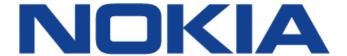

# 7210 SERVICE ACCESS SWITCH

7210 SAS OS Services Guide 7210 SAS-M 7210 SAS-T 7210 SAS-Mxp 7210 SAS-S 7210 SAS-Sx Release 9.0.R8

3HE11479AAAHTQZZA

Issue: 01

September 2017

Nokia — Proprietary and confidential. Use pursuant to applicable agreements.

Nokia is a registered trademark of Nokia Corporation. Other products and company names mentioned herein may be trademarks or tradenames of their respective owners.

The information presented is subject to change without notice. No responsibility is assumed for inaccuracies contained herein.

© 2013, 2016, 2017 Nokia.

Contains proprietary/trade secret information which is the property of Nokia and must not be made available to, or copied or used by anyone outside Nokia without its written authorization. Not to be used or disclosed except in accordance with applicable agreements.

# **TABLE OF CONTENTS**

| Preface                                                                                     | 19  |
|---------------------------------------------------------------------------------------------|-----|
| About This Guide                                                                            | 19  |
| Audience                                                                                    | 20  |
| List of Technical Publications                                                              | 21  |
| Technical Support                                                                           | 22  |
| Getting Started                                                                             |     |
| In This Chapter                                                                             | 23  |
| Alcatel-Lucent 7210 SAS Services Configuration Process                                      |     |
| Complete Command Deference                                                                  |     |
| Services Command Reference In This Chapter                                                  | 25  |
| III This Orapidi                                                                            | 20  |
| Services Overview                                                                           |     |
| In This Section                                                                             | 27  |
| Introduction                                                                                | 28  |
| Service Types                                                                               | 29  |
| Service Policies                                                                            | 30  |
| Alcatel-Lucent Service Model                                                                | 31  |
| Service Entities                                                                            | 32  |
| Customers                                                                                   | 33  |
| Service Access Points (SAPs)                                                                | 33  |
| SAP Encapsulation Types and Identifiers                                                     | 34  |
| Ethernet Encapsulations                                                                     | 34  |
| Services and SAP Encapsulations                                                             | 35  |
| Default SAP on a Dot1g Port                                                                 | 37  |
| Default SAPs on a QinQ Port (supported only on 7210 SAS devices configured in access-uplink | (   |
| mode)                                                                                       | 37  |
| Configuration Notes for use of Default QinQ SAPs for transit service in a ring deployment   | 40  |
| SAP Configuration Considerations (applicable for both Network mode and access-uplink mode)  | .40 |
| QinQ SAP Configuration restrictions for 7210 SAS in Network mode only                       | 42  |
| SAP configuration notes when operating the 7210 SAS devices in Access-Uplink mode only      | 43  |
| Service Distribution Points (SDPs)                                                          | 45  |
| SDP Binding                                                                                 | 45  |
| Spoke and MESH SDPs                                                                         | 47  |
| SDP Using BGP Route Tunnel                                                                  | 47  |
| SDP Keepalives                                                                              | 47  |
| SDP Administrative Groups                                                                   | 48  |
| Mixed-LSP Mode of Operation                                                                 | 50  |
| G.8032 Ethernet Ring Protection Switching                                                   | 52  |
| Overview of G.8032 Operation                                                                | 53  |
| Ethernet Ring Sub-Rings                                                                     | 59  |
| Virtual and Non-Virtual Channel                                                             | 61  |
| Ethernet Ring Sub Ring using non-virtual-link                                               |     |
| Lag Support                                                                                 | 66  |
|                                                                                             |     |

| QoS Considerations                                                                         |     |
|--------------------------------------------------------------------------------------------|-----|
| Support Service and Solution Combinations                                                  |     |
| Configuration guidelines for G.8032                                                        | 67  |
| Service Creation Process Overview                                                          |     |
| Deploying and Provisioning Services                                                        |     |
| Phase 1: Core Network Construction                                                         | 69  |
| Phase 2: Service Administration                                                            | 69  |
| Phase 3: Service Provisioning                                                              | 69  |
| Configuration Notes                                                                        | 70  |
| General                                                                                    | 70  |
| Configuring Global Service Entities with CLI                                               | 71  |
| Service Model Entities                                                                     | 71  |
| Basic Configuration                                                                        |     |
| Common Configuration Tasks                                                                 | 75  |
| Configuring Customers                                                                      | 75  |
| Customer Information                                                                       | 75  |
| Configuring an SDP                                                                         |     |
| SDP Configuration Tasks                                                                    |     |
| Configuring an SDP                                                                         | 78  |
| Configuring a Mixed-LSP SDP                                                                |     |
| Ethernet Connectivity Fault Management (ETH-CFM)                                           | 80  |
| Common Actionable Failures                                                                 | 84  |
| MEP and MIP Support                                                                        | 85  |
| Configuring ETH-CFM Parameters                                                             | 92  |
| Applying ETH-CFM Parameters                                                                | 94  |
| Service Management Tasks                                                                   | 97  |
| Modifying Customer Accounts                                                                | 97  |
| Deleting Customers                                                                         | 98  |
| Modifying SDPs                                                                             |     |
| Deleting SDPs                                                                              | 100 |
| Layer 2 Control Processing (L2CP)                                                          |     |
| Global Services Command Reference                                                          | 105 |
| Command Hierarchies                                                                        |     |
| Show Commands                                                                              | 111 |
|                                                                                            |     |
| VLL Services                                                                               |     |
| In This Chapter                                                                            |     |
| Circuit Emulation (Cpipe) Services                                                         |     |
| Cpipe Service Overview                                                                     |     |
| Cpipe Service Modes                                                                        |     |
| Unstructured Mode (SAToP)                                                                  |     |
| Structured Mode (CESoPSN)                                                                  |     |
| TDM Pseudowire Encapsulation                                                               |     |
| Circuit Emulation Parameters and Options                                                   |     |
| Ethernet Pipe (Epipe) Services                                                             |     |
| Epipe Service Overview                                                                     |     |
| Epipe with PBB                                                                             |     |
| Support for processing of packets received with more than 2 tags on a QinQ SAP in Epipe se |     |
| (only on 7210 SAS devices configured in network mode)                                      | 164 |

| reature Support, Configuration notes and Restrictions                                                                                                    |     |
|----------------------------------------------------------------------------------------------------|-----|
| Configuration example of Epipe service for processing of packets received with more than                                                                                                    |     |
| tags on a QinQ SAP (only on 7210 SAS devices configured network mode)                                                                                                    |     |
| Epipe Oper State decoupling                                                                                                    | 168 |
| Pseudowire Switching                                                                                                    |     |
| Pseudowire Switching with Protection                                                                                                    | 171 |
| Pseudowire Switching Behavior                                                                                                    | 173 |
| Pseudowire Switching TLV                                                                                                    |     |
| Static-to-Dynamic Pseudowire Switching                                                                                                    | 174 |
| Pseudowire Redundancy                                                                                                    |     |
| VLL Resilience with Two Destination PE Nodes                                                                                                    |     |
| Dynamic Multi-Segment Pseudowire Routing                                                                                                    |     |
| Overview                                                                                                    |     |
| Pseudowire Routing                                                                                                    |     |
| Configuring VLLs using Dynamic MS-PWs                                                                                                    |     |
| Pseudowire Redundancy                                                                                                    |     |
| VCCV OAM for Dynamic MS-PWs                                                                                                    |     |
| VCCV-Ping on Dynamic MS-PWs                                                                                                    |     |
| VCCV-Trace on Dynamic MS-PWs                                                                                                    |     |
| Example Dynamic MS-PW Configuration                                                                                                    |     |
| Master-Slave Operation                                                                                                    |     |
| Access Node Resilience Using MC-LAG and Pseudowire Redundancy                                                                                                    |     |
| VLL Resilience for a Switched Pseudowire Path                                                                                                    |     |
| Pseudowire Redundancy Service Models                                                                                                    |     |
| Redundant VLL Service Model                                                                                                    |     |
| T-LDP Status Notification Handling Rules                                                                                                    |     |
| Processing Endpoint SAP Active/Standby Status Bits                                                                                                    |     |
| Processing and Merging.                                                                                                    |     |
| Epipe Configuration for MPLS-TP                                                                                                    |     |
| SDPs                                                                                                    |     |
| VLL Spoke SDP Configuration                                                                                                    |     |
| Credit Based Algorithm                                                                                                    |     |
| VLAN Range for SAPs in an Epipe Service                                                                                                    |     |
| Processing behavior for SAPs using VLAN ranges in access-uplink mode                                                                                                    |     |
| VLAN Range SAPs feature Support and Restrictions                                                                                                    |     |
| Processing behavior for SAPs using VLAN ranges in network mode                                                                                                    |     |
| VLL Service Considerations                                                                                                    |     |
| QoS Policies                                                                                                    |     |
| Filter Policies                                                                                                    |     |
| MAC Resources                                                                                                    |     |
|                                                                                                    |     |
| Basic Configurations                                                                                                    |     |
| Common Configuration Tasks                                                                                                    |     |
| Creating a Cpipe Service                                                                                                    |     |
| Creating an Epipe Service in Network Mode                                                                                                    |     |
| Creating an Epipe Service in Network Mode  Creating an Epipe Service (for 7210 SAS-M and 7210 SAS-T in access uplink mode)                                                                                                    |     |
| Creating an Epipe Service (for 7210 SAS-M and 7210 SAS-Mxpwith range SAPs                                                                                                    |     |
| Side and an appropriate for the following the following for the following the following the followin |     |

| Configuring Default QinQ SAPs for Epipe Transit Traffic in a Ring Scenario in access-upl                                                                                                    |      |
|----------------------------------------------------------------------------------------------------|------|
| mode                                                                                                    |      |
| Using Spoke SDP Control Words                                                                                                    |      |
| Configuring VLL Resilience                                                                                                    |      |
| Configuring VLL Resilience for a Switched Pseudowire Path                                                                                                    |      |
| Service Management Tasks                                                                                                    |      |
| Modifying a Cpipe Service                                                                                                    |      |
| Deleting a Cpipe Service                                                                                                    |      |
| Modifying Epipe Service Parameters                                                                                                    |      |
| Disabling an Epipe Service                                                                                                    |      |
| Re-Enabling an Epipe Service                                                                                                    |      |
| Deleting an Epipe Service                                                                                                    |      |
| VLL Services Command Reference                                                                                                    |      |
| Command Hierarchies                                                                                                    | 253  |
| NE CONTRACTOR OF THE CONTRACTOR OF THE CONTRACTO |      |
| Virtual Private LAN Service                                                                                                    | 0.46 |
| In This Chapter                                                                                                    |      |
| VPLS Service Overview                                                                                                    |      |
| VPLS Packet Walkthrough in Network Mode                                                                                                    |      |
| VPLS Packet Walkthrough in Access Uplink Mode                                                                                                    |      |
| VPLS Features                                                                                                    |      |
| VPLS Enhancements                                                                                                    |      |
| VPLS over MPLS in Network Mode                                                                                                    |      |
| VPLS over QinQ Spokes for 7210 SAS devices Configured in Access Uplink Mode                                                                                                    |      |
| VPLS MAC Learning and Packet Forwarding                                                                                                    |      |
| IGMP Snooping in Network Mode and Access-uplink Mode                                                                                                    |      |
| Configuration Guidelines for IGMP Snooping                                                                                                    |      |
| Multicast VLAN Registration (MVR) support                                                                                                    |      |
| L2 Forwarding Table Management                                                                                                    |      |
| FIB Size                                                                                                    |      |
| FIB Size Alarms                                                                                                    |      |
| Local and Remote Aging Timers                                                                                                    |      |
| Disable MAC Aging                                                                                                    |      |
| Unknown MAC Discard                                                                                                    |      |
| VPLS and Rate Limiting                                                                                                    |      |
| MAC Move                                                                                                    |      |
| VPLS and Spanning Tree Protocol                                                                                                    |      |
| Spanning Tree Operating Modes                                                                                                    |      |
| Multiple Spanning Tree                                                                                                    |      |
| MSTP for QinQ SAPs.                                                                                                    |      |
| Provider MSTP                                                                                                    |      |
| Enhancements to the Spanning Tree Protocol.                                                                                                    |      |
| VPLS Redundancy                                                                                                    |      |
| Spoke SDP Redundancy for Metro Interconnection.                                                                                                    |      |
| Spoke SDP Redditidancy for Metro Interconnection.                                                                                                    |      |
| Inter-Domain VPLS Resiliency Using Multi-Chassis Endpoints                                                                                                    |      |
| VPLS Access Redundancy                                                                                                    |      |
| STP-Based Redundant Access to VPLS                                                                                                    | 345  |

| Redundant Access to VPLS Without STP                                           | 347 |
|--------------------------------------------------------------------------------|-----|
| MAC Flush Message Processing                                                   | 348 |
| MAC Flush with STP                                                             | 350 |
| Selective MAC Flush                                                            | 351 |
| Dual Homing to a VPLS Service                                                  | 352 |
| VPLS Service Considerations                                                    | 354 |
| SAP Encapsulations                                                             | 354 |
| VLAN Processing                                                                | 354 |
| BGP Auto-Discovery for LDP VPLS                                                | 355 |
| BGP AD Overview                                                                | 355 |
| Information Model                                                              | 355 |
| FEC Element for T-LDP Signaling                                                | 356 |
| BGP-AD and Target LDP (T-LDP) Interaction                                      |     |
| SDP Usage                                                                      | 360 |
| Automatic Creation of SDPs                                                     |     |
| Manually Provisioned SDP                                                       | 361 |
| Automatic Instantiation of Pseudowires (SDP Bindings)                          | 361 |
| Mixing Statically Configured and Auto-Discovered Pseudowires in a VPLS service |     |
| Resiliency Schemes                                                             | 362 |
| Routed VPLS                                                                    | 363 |
| IES IP Interface Binding                                                       | 363 |
| Assigning a Service Name to a VPLS Service                                     | 363 |
| Service Binding Requirements                                                   | 364 |
| Bound Service Name Assignment                                                  | 364 |
| Binding a Service Name to an IP Interface                                      | 364 |
| IP Interface Attached VPLS Service Constraints                                 | 365 |
| IP Interface and VPLS Operational State Coordination                           | 365 |
| IP Interface MTU and Fragmentation                                             | 365 |
| ARP and VPLS FIB Interactions                                                  | 366 |
| Routed VPLS Specific ARP Cache Behavior                                        | 367 |
| The allow-ip-int-binding VPLS Flag                                             | 367 |
| Routed VPLS SAPs only Supported on Standard Ethernet Ports                     |     |
| LAG Port Membership Constraints                                                | 368 |
| VPLS Feature Support and Restrictions                                          | 368 |
| VPLS SAP Ingress IP Filter Override                                            |     |
| QoS Support for VPLS SAPs and IP interface in a Routed VPLS service            | 372 |
| Routed VPLS Supported Routing Related Protocols                                | 372 |
| Spanning Tree and Split Horizon                                                | 373 |
| Routed VPLS support available and Caveats                                      | 374 |
| Epipe Emulation using Dot1q VLAN range SAP in VPLS with G.8032                 | 375 |
| Configuration guidelines and restrictions                                      | 376 |
| Configuring a VPLS Service with CLI                                            | 379 |
| Basic Configuration                                                            | 380 |
| Common Configuration Tasks                                                     | 383 |
| Configuring VPLS Components                                                    | 384 |
| Creating a VPLS Service                                                        |     |
| Configuring a VPLS SAP                                                         | 392 |
| Configuring SDP Bindings                                                       | 403 |
| Configuring VPLS Redundancy                                                    |     |

| Creating a Management VPLS for SAP Protection                       | 405 |
|---------------------------------------------------------------------|-----|
| Creating a Management VPLS for Spoke SDP Protection                 | 407 |
| Configuring Load Balancing with Management VPLS                     | 410 |
| Configuring a BGP-Auto-Discovery                                    | 412 |
| Configuring Load Balancing with Management VPLS                     | 414 |
| Configuring Selective MAC Flush                                     | 420 |
| Configuring Load Balancing with Management VPLS                     | 421 |
| Configuring BGP Auto-Discovery                                      |     |
| Configuration Steps                                                 |     |
| Configuring AS Pseudo-wire in VPLS                                  | 425 |
| Service Management Tasks                                            | 427 |
| Modifying VPLS Service Parameters                                   |     |
| Modifying Management VPLS Parameters                                | 428 |
| Deleting a Management VPLS                                          | 428 |
| Disabling a Management VPLS                                         | 429 |
| Deleting a VPLS Service                                             | 430 |
| Disabling a VPLS Service                                            | 430 |
| Re-Enabling a VPLS Service                                          | 431 |
| VPLS Services Command Reference                                     | 433 |
| Command Hierarchies                                                 | 433 |
|                                                                     |     |
| IEEE 802.1ah Provider Backbone Bridging                             |     |
| In This Chapter 525                                                 |     |
| IEEE 802.1ah Provider Backbone Bridging (PBB) Overview              | 526 |
| PBB Features                                                        |     |
| Integrated PBB-VPLS Solution                                        |     |
| PBB Technology                                                      |     |
| PBB Mapping to Existing VPLS Configurations                         |     |
| SAP Support                                                         |     |
| PBB B-VPLS                                                          |     |
| PBB I-VPLS                                                          |     |
| PBB Packet Walkthrough                                              |     |
| PBB ELINE Service                                                   |     |
| PBB Resiliency for PBB epipe service                                |     |
| PBB Resiliency for B-VPLS                                           |     |
| Access Multi-Homing for Native PBB (B-VPLS over SAP Infrastructure) |     |
| PBB QoS                                                             |     |
| PBB ACL Support                                                     |     |
| Configuration Guidelines                                            |     |
| Configuration Guidelines (for 7210 SAS-M and 7210 SAS-T)            |     |
| Configuration Examples                                              |     |
| PBB ELAN and ELINE                                                  |     |
| MC-LAG Multihoming for Native PBB                                   |     |
| PBB Command Reference                                               |     |
| Command Hierarchies                                                 | 545 |
|                                                                     |     |
| Internet Enhanced Service                                           |     |
|                                                                     |     |
| In This Chapter                                                     |     |

| IES Features                                                                |     |
|-----------------------------------------------------------------------------|-----|
| IP Interfaces                                                               |     |
| IPv6 support for IES IP interfaces (applicable for only access-uplink mode) | 590 |
| IPv6 support for IES IP interfaces (in network mode)                        | 590 |
| SAPs                                                                        | 592 |
| Encapsulations                                                              | 592 |
| CPE Connectivity Check                                                      | 592 |
| QoS Policies                                                                | 592 |
| CPU QoS for IES interfaces in access-uplink mode                            | 593 |
| CPU QoS for IES access interfaces in network mode                           |     |
| Filter Policies                                                             |     |
| VRRP support for IES IP interfaces in network mode                          |     |
| Configuring an IES Service with CLI.                                        |     |
| Basic Configuration                                                         |     |
| Common Configuration Tasks                                                  |     |
| Configuring IES Components                                                  |     |
| Configuring an IES Service                                                  |     |
| Configuring IES Interface Parameters                                        |     |
| Configuring SAP Parameters                                                  |     |
| Configuring VRRP                                                            |     |
| Service Management Tasks                                                    |     |
| Modifying IES Service Parameters.                                           |     |
| Deleting an IES Service                                                     |     |
| Disabling an IES Service                                                    |     |
| Re-Enabling an IES Service                                                  |     |
| IES Services Command Reference                                              |     |
| Command Hierarchies                                                         |     |
| Confinanti Herarchies                                                       |     |
| /irtual Private Routed Network Service                                      |     |
| In This Chapter                                                             | 644 |
|                                                                             |     |
| VPRN Service Overview                                                       |     |
| Routing Prerequisites                                                       |     |
| BGP Support                                                                 |     |
| Route Distinguishers                                                        |     |
| Route Reflector                                                             |     |
| CE to PE Route Exchange                                                     |     |
| BGP Fast Reroute in a VPRN                                                  |     |
| BGP Fast Reroute in a VPRN Configuration                                    |     |
| VPRN Features                                                               |     |
| IP Interfaces                                                               |     |
| SAPs                                                                        |     |
| IPv6 support for VPRN IP interfaces (in network mode)                       |     |
| Encapsulations                                                              |     |
| QoS Policies                                                                |     |
| Filter Policies                                                             |     |
| DSCP Marking                                                                |     |
| CE to PE Routing Protocols                                                  | 655 |
| PE to PE Tunneling Mechanisms                                               |     |
| Per VRF Route Limiting                                                      | 655 |

| Spoke SDPs                            |                            | 55 |
|---------------------------------------|----------------------------|----|
| Using OSPF in IP-VPNs                 |                            | 56 |
| Service Label Mode of a VPRN.         |                            | 57 |
|                                       | ons                        |    |
| Multicast Protocols Supported         | d in the Provider Network  | 59 |
| Provider Tunnel Support               |                            | 30 |
| Inter-AS VPRNs                        |                            | 31 |
| Configuring a VPRN Service with C     | CLI                        | 35 |
| Basic Configuration                   |                            | 36 |
| Common Configuration Tasks            |                            | 37 |
| Configuring VPRN Components           |                            | 38 |
| Creating a VPRN Service               |                            | 38 |
| Configuring Global VPRN Pa            | arameters                  | 39 |
| Configuring VPRN Protocols - O        | SPF                        | 75 |
| VPRN OSPF CLI Syntax                  |                            | 76 |
| Service Management Tasks              |                            | 77 |
| Modifying VPRN Service Para           | rameters                   | 77 |
| Deleting a VPRN Service               |                            | 78 |
| Disabling a VPRN Service              |                            | 79 |
| Re-enabling a VPRN Service            | 9                          | 30 |
| VPRN Services Command Reference       | ice                        | 31 |
| Command Hierarchies                   |                            | 31 |
| Show, Clear, Debug, Commands          |                            |    |
| Common CLI Command Descript           |                            |    |
| •                                     |                            |    |
| Common Service Commands               |                            | 20 |
| Ammandia Dant Basad Culit Hanis       |                            |    |
| Appendix: Port-Based Split Horiz      |                            | ٠, |
| • • • • • • • • • • • • • • • • • • • |                            |    |
|                                       |                            |    |
|                                       |                            |    |
|                                       |                            |    |
| verilication                          |                            | 20 |
| Appendix: DHCP Management             |                            |    |
| • •                                   |                            | 27 |
|                                       |                            |    |
| •                                     |                            |    |
|                                       |                            |    |
| • •                                   |                            |    |
|                                       |                            |    |
|                                       | nes                        |    |
|                                       | DHCP relay and snooping113 |    |
|                                       | ing                        |    |
|                                       |                            |    |

| Standards and Protocol Suppor | , | 1135 |
|-------------------------------|---|------|
|-------------------------------|---|------|

# **List of Tables**

| <b>Getting S</b> | tarted                                                                                    |                   |
|------------------|-------------------------------------------------------------------------------------------|-------------------|
| Table 1:         | Configuration Process                                                                     | .23               |
| Services         | Overview                                                                                  |                   |
| Table 2:         | Service and Encapsulation                                                                 | .36               |
| Table 3:         | SAP types in a service when QinQ SAP is in use (Network mode operation)                   |                   |
| Table 4:         | SAP and Service Combinations for 7210 SAS-M and T in access-uplink mode                   |                   |
| Table 5:         | Defect conditions and priority settings                                                   | .84               |
| Table 6:         | ETH-CFM Support Matrix for 7210 SAS-M Network Mode                                        | .85               |
| Table 7:         | ETH-CFM Support Matrix for 7210 SAS-M Access-Uplink Mode                                  | .87               |
| Table 8:         | ETH-CFM Support Matrix for 7210 SAS-T Access-Uplink Mode                                  | .87               |
| Table 9:         | ETH-CFM Support Matrix for 7210 SAS-T Network Mode                                        | .88               |
| Table 10:        | ETH-CFM Support Matrix for 7210 SAS-Mxp devices                                           | .89               |
| Table 11:        | ETH-CFM Support Matrix for 7210 SAS-Sx devices                                            |                   |
| Table 12:        | L2CP support for 7210 SAS-M,T, and Mxp access-uplink and network mode platforms 1         | 102               |
| Table 13:        | CCM transmission interval for 7210 SAS-M, 7210 SAS-Sx, 7210 SAS-Mxp, and                  |                   |
|                  | 7210 SAS-T (Network Mode)                                                                 | 140               |
| Table 14:        | CCM transmission interval for 7210 SAS-M and 7210 SAS-T (Access-Uplink Mode)              | 140               |
| VLL Serv         | ices                                                                                      |                   |
| Table 15:        | T1 Framing for CAS (RBS) Support in a T1 ESF Multi-frame                                  |                   |
| Table 16:        | Unstructured Payload Defaults                                                             |                   |
| Table 17:        | Default and Minimum Payload Size for CESoPSN without CAS                                  |                   |
| Table 18:        | Payload Size for T1 and E1 CESoPSN with CAS1                                              |                   |
| Table 19:        | Control Word Bit Description                                                              |                   |
| Table 20:        | Final Disposition of the packet based on per FC and per SAP policer or meter              | 287               |
| Virtual Pr       | ivate LAN Service                                                                         |                   |
| Table 21:        |                                                                                           | 3 <mark>67</mark> |
| Table 22:        | ACL Lookup behavior with Ingress Override filter attached to an IES interface in a R-VPLS |                   |
|                  |                                                                                           | 369               |
| Table 23:        | ACL Lookup behavior without Ingress Override filter attached to an IES interface in a     |                   |
|                  | R-VPLS service                                                                            |                   |
| Table 24:        | Routing Protocols on IP interfaces bound to a VPLS service                                |                   |
| Table 25:        | SAP BPDU Encapsulation States                                                             | 100               |
| Table 26:        | Final Disposition of the packet based on per FC and per SAP policer or meter              | 506               |
| IEEE 802.        | .1ah Provider Backbone Bridging                                                           |                   |
| Internet E       | Enhanced Service                                                                          |                   |
| Virtual Pr       | ivate Routed Network Service                                                              |                   |
| Table 27:        | BGP Fast Reroute Scenarios (VPRN Context)                                                 | 349               |
| Table 28:        | Supported Configuration Combinations                                                      |                   |
| Table 29:        | Supported Configuration Combinations                                                      |                   |
| Table 30:        | Final Disposition of the packet based on per FC and per SAP policer or meter              |                   |

# **List of Figures**

| Services ( | <b>Dverview</b>                                                                       |     |
|------------|---------------------------------------------------------------------------------------|-----|
| Figure 1:  | Service Entities for 7210 SAS devices configured in Network Mode                      |     |
| Figure 2:  | Service Access Point (SAP) for 7210 SAS configured in Network Mode                    | 33  |
| Figure 3:  | Multiple SAPs in a service using QinQ uplinks in 7210 SAS configured in access-uplink |     |
|            | mode                                                                                  |     |
| Figure 4:  | Multiple SAPs on a Single Port (7210 in Network Mode)                                 |     |
| Figure 5:  | MPLS Service Distribution Point (SDP) Pointing From ALA-A to ALA-B                    |     |
| Figure 6:  | G.8032 Ring in the Initial State                                                      |     |
| Figure 7:  | 0-1 G.8032 Ring in the Protecting State                                               |     |
| Figure 8:  | 0-3 Ring Example                                                                      |     |
| Figure 9:  | 0-4 G.8032 Sub-Ring                                                                   |     |
| Figure 10: | 0-6 Sub-Ring Homed to VPLS                                                            |     |
| Figure 11: | Service Creation and Implementation Flow                                              |     |
| Figure 12: | Ethernet OAM Model for Ethernet Access - Business                                     |     |
| Figure 13: | Ethernet OAM Model for Ethernet Access - Wholesale                                    | 82  |
| VLL Servi  | ces                                                                                   |     |
| Figure 14: | E1 Framing for CAS Support in an E1 Multi-frame                                       | 148 |
| Figure 15: | SAToP MPLS Encapsulation                                                              |     |
| Figure 16: | CESoPSN MPLS Encapsulation                                                            | 150 |
| Figure 17: | CESoPSN Packet Payload Format for Trunk-Specific n x 64 kb/s (with and without CAS    |     |
|            | transport)                                                                            | 151 |
| Figure 18: | Control Word Bit Structure                                                            |     |
| Figure 19: | Epipe/VLL Service                                                                     | 163 |
| Figure 20: | Pseudowire Service Switching Node                                                     | 170 |
| Figure 21: | VLL Resilience with Pseudowire Redundancy and Switching                               | 171 |
| Figure 22: | VLL Resilience                                                                        |     |
| Figure 23: | Dynamic MS-PW Overview                                                                | 178 |
| Figure 24: | Figure 2 MS-PW Addressing using FEC129 All Type 2                                     | 179 |
| Figure 25: | Advertisement of PE Addresses by PW Routing                                           |     |
| Figure 26: | Signaling of Dynamic MS-PWs using T-LDP                                               |     |
| Figure 27: | Mapping of All to SAP                                                                 |     |
| Figure 28: | VLL Using Dynamic MS-PWs, Inter-AS Scenario                                           |     |
| Figure 29: | Pseudowire Redundancy                                                                 | 189 |
| Figure 30: | Dynamic MS-PW Example                                                                 | 193 |
| Figure 31: | Master-Slave Pseudowire Redundancy                                                    | 197 |
| Figure 32: | VLL Resilience                                                                        |     |
| Figure 33: | VLL Resilience with Pseudowire Switching                                              | 202 |
| Figure 34: | Access Node Resilience                                                                |     |
| Figure 35: | VLL Resilience with Pseudowire Redundancy and Switching                               | 206 |
| Figure 36: | Redundant VLL Endpoint Objects                                                        |     |
| Figure 37: | Default QinQ SAP for Transit Traffic in a Ring Scenario                               |     |
| Figure 38: | SDPs — Uni-Directional Tunnels                                                        |     |
| Figure 39: | VLL Resilience                                                                        | 245 |
| Figure 40: | VII. Pasiliance with Pseudowire Switching                                             | 246 |

### List of Figures

| Virtual Pr | ivate LAN Service                                                            |     |
|------------|------------------------------------------------------------------------------|-----|
| Figure 41: | VPLS Service Architecture                                                    | 315 |
| Figure 42: | Access Port Ingress Packet Format and Lookup                                 | 316 |
| Figure 43: | Network Port Egress Packet Format and Flooding                               | 316 |
| Figure 44: | VPLS Service Architecture                                                    | 318 |
| Figure 45: | Access Port Ingress Packet Format and Lookup                                 | 319 |
| Figure 46: | Network Port Egress Packet Format and Flooding                               | 319 |
| Figure 47: | MVR and MVR by Proxy                                                         | 328 |
| Figure 48: | Access Resiliency                                                            | 336 |
| Figure 49: | HVPLS with Spoke Redundancy                                                  | 343 |
| Figure 50: | HVPLS Resiliency Based on AS Pseudowires                                     | 344 |
| Figure 51: | Dual Homed MTU-s in Two-Tier Hierarchy H-VPLS                                | 345 |
| Figure 52: | HVPLS with SAP Redundancy                                                    |     |
| Figure 53: | Dual Homed CE Connection to VPLS                                             |     |
| Figure 54: | BGP AD NLRI versus IP VPN NLRI                                               | 356 |
| Figure 55: | Generalized Pseudowire-ID FEC Element                                        |     |
| Figure 56: | BGP-AD and T-LDP Interaction                                                 |     |
| Figure 57: | Epipe Emulation in a ring using VPLS with G.8032                             |     |
| Figure 58: | Example Configuration for Protected VPLS SAP                                 |     |
| Figure 59: | Example Configuration for Protected VPLS Spoke SDP                           |     |
| Figure 60: | Example Configuration for Load Balancing with Management VPLS                |     |
| Figure 61: | Example Configuration for Loadbalancing Across Two Protected VPLS Spoke SDPs |     |
| Figure 62: | Example Configuration for Load Balancing with Management VPLS                | 421 |
| Figure 63: | BGP AD Configuration Example                                                 |     |
| Figure 64: | BGP-AD CLI Command Tree                                                      |     |
| Figure 65: | Sample Topology-AS Pseudo-wire in VPLS                                       | 425 |
| IEEE 802.  | 1ah Provider Backbone Bridging                                               |     |
| Figure 66: | Large HVPLS Deployment                                                       | 527 |
| Figure 67: | Large PBB-VPLS Deployment                                                    |     |
| Figure 68: | QinQ Payload in Provider Header Example                                      |     |
| Figure 69: | PBB Mapping to VPLS Constructs                                               |     |
| Figure 70: | PBB Packet Walkthrough                                                       |     |
| Figure 71: | Access Dual-Homing into PBB BEBs - Topology View                             |     |
| Internet E | nhanced Service                                                              |     |
| Figure 72: |                                                                              | 588 |
| Virtual Pr | ivate Routed Network Service                                                 |     |
| Figure 73: | Virtual Private Routed Network                                               | 642 |
| Figure 74: | Route Distinguisher                                                          |     |
| Figure 75: | Directly Connected IP Target                                                 |     |
| Figure 76: | Multiple Hops to IP Target                                                   |     |
| Figure 77: | Multicast in IP-VPN Applications                                             |     |
| Figure 78: | Inter-AS Option-A: VRF-to-VRF Model                                          |     |
| Figure 79: | Inter-AS Option-B                                                            |     |
| Figure 80: | Option C Example                                                             |     |
| Figure 81: | OSPF Areas                                                                   |     |
| Figure 82: | Split Horizon Group Example                                                  |     |
|            |                                                                              |     |

| Figure 83: | IP Address Assignment with DHCP |  |
|------------|---------------------------------|--|
|            |                                 |  |

# **Preface**

### **About This Guide**

All the variants of 7210 SAS-M, 7210 SAS-T, 7210 SAS-Mxp, and 7210 SAS-Sx can be configured in two modes, that is in network mode and in access-uplink mode. In network mode configuration 7210 SAS-M, 7210 SAS-T, and 7210 SAS-Mxp uses IP/MPLS to provide service transport. In access-uplink mode configuration 7210 SAS-M and 7210 SAS-T uses Ethernet QinQ technology to provide service transport. The mode can be selected by configuring the BOF appropriately.

The 7210 SAS-Mxp and 7210 SAS-Sx platforms is configured only in Network Mode. The BOF does not allow the user to configure bof-uplink mode. By default, the mode is set to Network mode. In network mode configuration 7210 SAS-Mxp and 7210 SAS-Sx platforms uses IP/MPLS to provide service transport.

The 7210 SAS-Sx can be operated in standalone mode and satellite mode. The user guide provides features and CLI commands supported in 7210 SAS-Sx standalone mode of operations. Only the Basics System Configuration User Guide contains information on how to boot the 7210 SAS-Sx in satellite mode of operation.

This guide also presents examples to configure and implement various tests.

#### Notes:

- This user guide is applicable to all 7210 SAS-M, 7210 SAS-T, 7210 SAS-R6, 7210 SAS-R12, 7210 SAS-X, 7210 SAS-Mxp, and 7210 SAS-Sx platforms, unless specified otherwise.
- In either mode, it is expected that the user will only configure the required CLI parameters appropriate for the mode that the user intends to use. Unless otherwise noted, most of the configuration is similar in both the network mode and Access uplink mode.
- Only 7210 SAS-M and 7210 SAS-T supports access-uplink mode. 7210 SAS-Mxp and 7210 SAS-Sx platforms support only Network mode. 7210 SAS-X, 7210 SAS-R6, and 7210 SAS-R12 does not support access-uplink mode. 7210 SAS-X, 7210 SAS-R6, and 7210 SAS-R12 supports only MPLS uplinks and implicitly operates in network mode.
- On 7210 SAS devices, not all the CLI commands are supported on all the platforms and in all the modes. In many cases, the CLI commands are mentioned explicitly in this

document. In other cases, it is implied and easy to know the CLIs that are not supported on a particular platform.

This document is organized into functional chapters and provides concepts and descriptions of the implementation flow, as well as Command Line Interface (CLI) syntax and command usage.

#### **Audience**

This manual is intended for network administrators who are responsible for configuring the 7210 SAS-Series routers. It is assumed that the network administrators have an understanding of networking principles and configurations, routing processes, and protocols and standards, including:

- CLI concepts
- MDA, and port configuration
- QoS policies
- Services

#### **List of Technical Publications**

The 7210 SAS-M, T, X, R6, R12, Mxp, S, Sx OS documentation set is composed of the following books:

- 7210 SAS-M, T, X, R6, R12, Mxp, S, Sx OS Basic System Configuration Guide This guide describes basic system configurations and operations.
- 7210 SAS-M, T, X, R6, R12, Mxp, S, Sx OS System Management Guide
   This guide describes system security and access configurations as well as event logging and accounting logs.
- 7210 SAS-M, T, X, R6, R12, Mxp, S, Sx OS Interface Configuration Guide
   This guide describes card, Media Dependent Adapter (MDA), link aggregation group (LAG), and port provisioning.
- 7210 SAS-M, T, X, R6, R12, Mxp, S, Sx OS Router Configuration Guide
  This guide describes logical IP routing interfaces and associated attributes such as an IP
  address, port, as well as IP and MAC-based filtering.
- 7210 SAS-M, T, Mxp, S, Sx OS Services Guide
   This guide describes how to configure service parameters such as customer information, and user services.
- 7210 SAS-M, T, X, R6, R12, Mxp, S, Sx OS OAM and Diagnostic Guide
   This guide describes how to configure features such as service mirroring and Operations, Administration and Management (OAM) tools.
- 7210 SAS-M,T, Mxp, S, Sx Quality of Service Guide
   This guide describes how to configure Quality of Service (QoS) policy management.
- 7210-SAS-M, T, X, R6, R12, Mxp, S, Sx OS MPLS Guide
   This guide describes how to configure Multiprotocol Label Switching (MPLS) and Label Distribution Protocol (LDP).
- 7210-SAS-M, T, X, R6, R12, Mxp, S, Sx OS Routing Protocols Guide
   This guide provides an overview of routing concepts and provides configuration examples for OSPF, IS-IS, and route policies.

Preface

# **Getting Started**

## In This Chapter

This book provides process flow information to configure provision services.

# **Alcatel-Lucent 7210 SAS Services Configuration Process**

Table 1 lists the tasks necessary to configure subscriber services and configure mirroring. This guide is presented in an overall logical configuration flow. Each section describes a software area and provides CLI syntax and command usage to configure parameters for a functional area.

**Table 1: Configuration Process** 

| Area        | Task                                                | Chapter                                                 |
|-------------|-----------------------------------------------------|---------------------------------------------------------|
| Subscribers | Subscriber services                                 |                                                         |
|             | Global entities                                     | Configuring Global Service Entities with CLI on page 67 |
|             | VLL services                                        | Ethernet Pipe (Epipe) Services on page 162              |
|             | VPLS service                                        | Virtual Private LAN Service on page 315                 |
|             | IES service                                         | Internet Enhanced Service on page 465                   |
|             | VPRN service                                        | Internet Enhanced Service on page 465                   |
| Reference   | List of IEEE, IETF, and other proprietary entities. | Standards and Protocol Support on page 1171             |

# **Services Command Reference**

# In This Chapter

This chapter provides the command reference trees for the 7210 SAS services.

Topics include:

- Global Services Commands
- Service Configuration Commands
  - → Cpipe Service Configuration Commands for 7210 SAS-M only on page 253
  - → Epipe Service Configuration Commands on page 254
  - → VPLS Service Configuration Commands on page 436
  - → IES Service Configuration Commands on page 617
  - → VPRN Service Configuration Commands on page 696

# **SERVICES OVERVIEW**

## In This Section

This section provides an overview of the 7210 SAS M,T,Mxp,Sx/S 1/10GE, Sx 10/100GE-Series subscriber services, service model and service entities. Additional details on the individual subscriber services can be found in subsequent chapters.

Topics in this section include:

- Introduction on page 28
  - → Service Types on page 29
  - → Service Policies on page 30
- Alcatel-Lucent Service Model on page 31
- Service Entities on page 32
  - → Customers on page 33
  - → Service Access Points (SAPs) on page 33
  - → Service Distribution Points (SDPs) on page 44
- Service Creation Process Overview on page 64
- Deploying and Provisioning Services on page 65
- Configuration Notes on page 66

### Introduction

A service is a globally unique entity that refers to a type of connectivity service for either Internet or VPN connectivity. Each service is uniquely identified by a service ID and an optional service within a service area. The 7210 SAS-Series service model uses logical service entities to construct a service. In the service model, logical service entities provide a uniform, service-centric configuration, management, and billing model for service provisioning.

In the 7210 SAS-Series, services can provide Layer 2/bridged service between a service access point (SAP) on one router and another service access point (a SAP is where traffic enters and exits the service) on the same (local) router or another router (distributed). A distributed service spans more than one router

Note: SDPs are not supported on 7210 SAS-M and 7210 SAS-T devices configured in Access Uplink mode. Only local services can be configured on 7210 SAS-M and 7210 SAS-T configured in access-uplink mode.

Distributed services use service distribution points (SDPs) to direct traffic to another 7210 SAS or SR router or other routers that supports MPLS, through a service tunnel. SDPs are created on each participating router, specifying the origination address (the router participating in the service communication) and the destination address of another router. SDPs are then bound to a specific customer service. Without the binding process, far-end router is not able to participate in the service (there is no service without associating an SDP with a service).

### **Service Types**

The 7210 SAS M offers the following types of subscriber services which are described in more detail in the referenced chapters:

- Virtual Leased Line (VLL) services:
  - → Ethernet pipe (Epipe) A Layer 2 point-to-point VLL service for Ethernet frames. See Ethernet Pipe (Epipe) Services on page 162.
- Virtual Private LAN Service (VPLS) A Layer 2 multipoint-to-multipoint VPN. See Virtual Private LAN Service on page 315.
- Internet Enhanced Service (IES) A routed connectivity service used to provide IP services. This service is supported in 7210 SAS platforms operated in access-uplink mode for only inband management of the node (that is, it cannot be used as for configuring customer service in access-uplink mode). See Internet Enhanced Service on page 465.
- Virtual Private Routed Network (VPRN) A Layer 3 IP multipoint-to-multipoint VPN service as defined in RFC 2547bis. See Virtual Private Routed Network Service on page 655.

#### **Service Policies**

Common to all 7210 SAS-Series connectivity services are policies that are assigned to the service. Policies are defined at a global level and then applied to a service on the router. Policies are used to define 7210 SAS-Series service enhancements. The types of policies that are common to all 7210 SAS-Series connectivity services are:

- SAP Quality of Service (QoS) policies which allow for different classes of traffic within a service at SAP ingress and SAP egress.
  - QoS ingress and egress policies determine the QoS characteristics for a SAP. A QoS ingress policy applied to a SAP specifies the number of meters, meter characteristics (such as forwarding class, committed, and peak information rates, etc.) and the mapping of traffic to a forwarding class. A QoS egress policy defines the queue characteristics (such as CBS, CIR, PIR). A QoS policy must be created before it can be applied to a SAP. A single ingress and egress QoS policy can be associated with a SAP. A single access egress QoS policy can be associated with a port.
- Filter policies allow selective blocking of traffic matching criteria from ingressing or egressing a SAP.
  - Filter policies, also referred to as access control lists (ACLs), control the traffic allowed in or out of a SAP based on MAC or IP match criteria. Associating a filter policy on a SAP is optional. Filter policies are identified by a unique filter policy ID. A filter policy must be created before it can be applied to a SAP. A single ingress and single egress filter policy can be associated with a SAP.
- Scheduler policies define the operating parameters (such as scheduling algorithm, weights per priority). Depending on the platform, these are either associated with SAPs or physical ports.
- Accounting policies define how to count the traffic usage for a service for billing purposes.

The routers provide a comprehensive set of service-related counters. Accounting data can be collected on a per-service, per-forwarding class basis, which enables network operators to accurately measure network usage and bill each customer for each individual service using any of a number of different billing models.

### Alcatel-Lucent Service Model

In the Alcatel-Lucent service model, the service edge routers are deployed at the provider edge. Services are provisioned on the service routers and transported across an IP and/or IP/MPLS provider core network in encapsulation tunnels created using MPLS label switched paths (LSPs).

The 7210 SAS devices configured in access-uplink mode supports QinQ/Dot1q Layer 2 uplinks to transport the services to the provider edge in a hierarchical configuration, whereas 7210 SAS devices configured in network mode support MPLS uplinks to transport the services.

The service model uses logical service entities to construct a service. The logical service entities are designed to provide a uniform, service-centric configuration, management, and billing model for service provisioning. Some benefits of this service-centric design include:

- Many services can be bound to a single customer.
- QoS policies, filter policies, and accounting policies are applied to each service instead of correlating parameters and statistics from ports to customers to services.

Service provisioning uses logical entities to provision a service where additional properties can be configured for bandwidth provisioning, QoS, security filtering, accounting/billing to the appropriate entity.

## **Service Entities**

The basic logical entities in the service model used to construct a service are:

- Customers (see page 33)
- Service Access Points (SAPs) (see page 33)
- Service Distribution Points (SDPs) (see page 44) (for distributed services only)

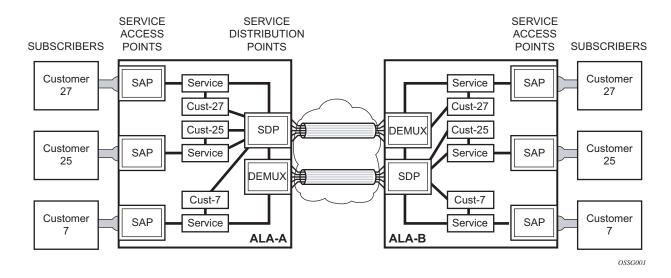

Figure 1: Service Entities for 7210 SAS devices configured in Network Mode

#### **Customers**

The terms customers and subscribers are used synonymously. The most basic required entity is the customer ID value which is assigned when the customer account is created. To provision a service, a customer ID must be associated with the service at the time of service creation.

## **Service Access Points (SAPs)**

Each subscriber service type is configured with at least one service access point (SAP). A SAP identifies the customer interface point for a service on an Alcatel-Lucent 7210 SAS router (Figure 2). The SAP configuration requires that slot, MDA, and port information be specified. The slot, MDA, and port parameters must be configured prior to provisioning a service (see the Cards, MDAs, and Ports sections of the 7210 SAS OS Interface Configuration Guide).

A SAP is a local entity to the router and is uniquely identified by:

- The physical Ethernet port
- The encapsulation type
- The encapsulation identifier (ID)

Depending on the encapsulation, a physical port can have more than one SAP associated with it. SAPs can only be created on ports designated as "access" in the physical port configuration.

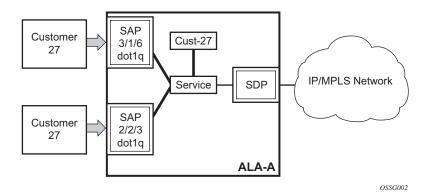

Figure 2: Service Access Point (SAP) for 7210 SAS configured in Network Mode

The Figure 2 shows a SAP used for customer service delivery with SDP used for service transport on 7210 SAS devices that support MPLS uplinks (also known as, network mode platforms).

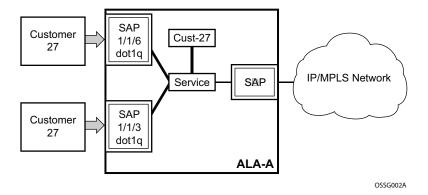

Figure 3: Multiple SAPs in a service using QinQ uplinks in 7210 SAS configured in access-uplink mode

The Figure 3 shows a SAP used for customer service delivery with access-uplink SAPs (also known as, QinQ SAPs) used for service transport on 7210 SAS devices that support only L2 uplinks (also known as, access-uplink mode platforms).

#### **SAP Encapsulation Types and Identifiers**

The encapsulation type is an access property of a service Ethernet port. The appropriate encapsulation type for the port depends on the requirements to support multiple services on a single port on the associated SAP and the capabilities of the downstream equipment connected to the port. For example, a port can be tagged with IEEE 802.1Q (referred to as dot1q) encapsulation in which each individual tag can be identified with a service. A SAP is created on a given port by identifying the service with a specific encapsulation ID.

### **Ethernet Encapsulations**

The following lists encapsulation service options on Ethernet ports:

- Null Supports a single service on the port. For example, where a single customer with a single service customer edge (CE) device is attached to the port. The encapsulation ID is always 0 (zero).
- Dot1q Supports multiple services for one customer or services for multiple customers (Figure 4).. The encapsulation ID used to distinguish an individual service is the VLAN ID in the IEEE 802.1Q header. For example, the port is connected to a Ethernet switch with multiple downstream customers.

QinQ — The QinQ encapsulation type adds a IEEE 802.1Q tag to the 802.1Q tagged packets entering the network to expand the VLAN space by tagging tagged packets, producing a double tagged frame. 7210 SAS OS supports QinQ encapsulation for access ports in network mode. In access-uplink mode, QinQ encapsulation is supported for both access port and access uplink ports.

The following lists encapsulation service options on Ethernet access uplink ports:

QinQ — The QinQ encapsulation type adds a IEEE 802.1Q tag to the 802.1Q tagged packets entering the network to expand the VLAN space by tagging tagged packets, producing a double tagged frame. On the 7210 SAS-E, QinQ encapsulation is supported only on access uplink ports.

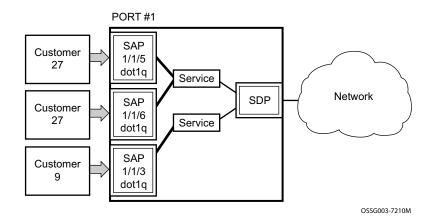

Figure 4: Multiple SAPs on a Single Port (7210 in Network Mode)

The Figure 4 shows multiple SAPs used for customer service delivery on the same port and belonging to the same service, along with SDP used for service transport on 7210 SAS devices that support MPLS uplinks (also known as, network mode platforms). This is supported only in network mode.

### **Services and SAP Encapsulations**

Table 2 lists the service and SAP Encapsulation information for Ethernet ports:

**Table 2: Service and Encapsulation** 

| Port Type | Encapsulation |
|-----------|---------------|
| Ethernet  | Null          |
| Ethernet  | Dot1q         |
| Ethernet  | QinQ          |

#### Default SAP on a Dot1q Port

This feature introduces default SAP functionality on Dot1q-encapsulated ports. On a dot1q-encapsulated port where a default SAP is configured, all packets with q-tags not matching any explicitly defined SAPs will be assigned to this SAP. SAPs with default Dot1q encapsulation are supported in VPLS and Epipe services. Dot1q Default SAP are not supported in VPRNs. In this context, the character "\*" indicates default which means allow through. The default SAP also accepts untagged or priority tagged packets. A default SAP must be configured explicitly. When a default SAP is not configured explicitly, packets not matching any explicitly defined SAPs will be dropped.

One of the applications where this feature can be applicable is an access connection of a customer who uses the whole port to access Layer 2 services. The internal VLAN tags are transparent to the service provider. This can be provided by a null encapsulated port.

In this type of environment, logically two SAPs exist, a management SAP and a service SAP. The management SAP can be created by specifying a VLAN tag which is reserved to manage the CPE. The service SAP covers all other VLANs and behaves as a SAP on a null-encapsulated port.

There a few constraints related for the use of default SAP on a Dot1q-encapsulated port:

- This type of SAP is supported only on VPLS and Epipe services and cannot be created in IES and VPRN services as it cannot preserve VLAN tag markings.
- For VPLS SAPs with STP enabled, STP listens to untagged and null-tagged BPDUs only. All other tagged BPDUs are forwarded like other customer packets. This is the same behavior as null-encapsulated ports.
- This type of SAP is mutually exclusive with a SAP defined by explicit null encapsulation (for example, 1/1/1:0). This avoids conflict as to which SAP untagged frames should be associated.
- IGMP snooping is not supported on a default SAP. This would require remembering VLAN tags per hosts. By not allowing IGMP snooping of this SAP, all IGMP packets will be transparently forwarded.

## Default SAPs on a QinQ Port (supported only on 7210 SAS devices configured in access-uplink mode)

Default QinQ SAPs (notation - \*.\*) are used in ring ports to avoid the need to configure services on all the intermediate nodes in the ring which are transiting the service. Default QinQ SAPs matches all VLAN tagged traffic which is not classified into any other SAP configured on the same port. Only one EPIPE service with default QinQ SAPs is needed for transit service traffic on access-uplink ports. Default QinQ SAPs are allowed only on access-uplink ports and access ports. It can co-exist with 0.\* SAP on an access-uplink or access port. A default QinQ SAP accepts only

tagged packets. Untagged packets or priority tagged packets are not accepted on Default QinQ SAPs. 7210 SAS-K,

When an EPIPE service With default QinQ SAPs on the ring ports is used for transit traffic in a ring deployment, no protection mechanism (example: STP or G.8032) is supported for Default QinQ SAPs. The upstream or head-end node on which the service originates must ensure the correct path on the ring is selected using either G.8032 or STP. When a VPLS service with default QinQ SAPs on the ring ports is used for transit traffic in a ring deployment, users can use either G.8032 or M-VPLS with xSTP for ring protection. When using G.8032, the state of the default QinQ SAPs in the VPLS service can be managed using a separate G.8032 control instance.

NOTE: G.8032 control instance cannot use Default QinQ SAPs.

Default QinQ SAP is available for use only in an EPIPE and a VPLS service created with svc-saptype parameter set to "null-star". Default QinQ SAP can be configured along with other SAPs allowed in the same service (that is, service with svc-sap-type parameter set to "null-star").

Following features are available for use with Default QinQ SAPs configured in Epipe and VPLS service (unless explicitly specified, below listed features are applicable for both Epipe and VPLS service):

For Default QinQ SAPs on either access ports or access-uplink ports:

- MAC learning and aging is available for use in a VPLS service
- Per SAP MAC limit is available for use in a VPLS service
- Mac-move detection and Mac-pinning is available for use in a VPLS service
- Discard-unknown and discard-unknown-source is available for use in a VPLS service
- ETH-CFM and Y.1731 is not available for use
- STP (and all its different flavors) cannot be enabled in the service with Default QinQ SAPs
- MVPLS with xSTP can be used for loop prevention. The Default QinQ SAPs inherit the state from the associated MVPLS instance.
- G.8032 control instance cannot be configured in a service with Default QinQ SAP
- G.8032 can be used for loop prevention in ring deployments, where the Default QinQ SAPs are configured on the ring ports in a VPLS service. A separate G.8032 control instances needs to be configured for use on the ring ports and the service with Default QinQ ports needs to be associated with this G.8032 control instance
- IGMP snooping is not available for use
- L2PT and BPDU translation is not available for use
- IP interface in a VPLS service is not supported in a service using this SAP

For Default QinQ SAPs created on Access-uplink Port:

- Ingress qos policy applied on an access uplink port is available for classification and policing on ingress.
- Egress qos policy applied on an access uplink port is available for egress queue shaping, scheduling and marking.
- SAP Ingress ACLs are available for use
- SAP Egress ACLs are not available for use
- SAP Ingress received count and SAP Egress forwarded count are available for use (appropriate accounting records can be used)

#### For Default QinQ SAPs created on access ports:

- SAP ingress qos policy is available for use
- Egress qos policy applied on an access port is available for egress shaping, scheduling and marking.
- SAP Ingress ACLs are available for use
- SAP egress ACLs are not available for use
- SAP Ingress Meter counters, SAP Ingress received count and SAP Egress forwarded counter are available for use (appropriate accounting records can be used)

## Configuration Notes for use of Default QinQ SAPs for transit service in a ring deployment

- If an Epipe service is used with Default QinQ SAPs on the ring ports for transit service in a ring deployment, no protection mechanism is available for the transit service (that is, Epipe service with the Default QinQ SAPs on ring ports). Both Epipe and VPLS services which are originating on different nodes in the ring can use the transit service. Protection/Loop-detection mechanisms can be implemented for VPLS service configured in the ring nodes, by using MVPLS with xSTP on the nodes where the VPLS service is configured. No protection mechanisms are available for use with Epipe services on the node that originates the service.
- If a VPLS service is used with Default QinQ SAPs on the ring ports for transit service in a ring deployment, either MVPLS/xSTP or G.8032 can be used to protect the transit service (that is, VPLS service with the Default QinQ SAPs on ring ports). In this case, VPLS service which are originating on different nodes in the ring and use the transit VPLS service are also protected. Epipe services which are originating on different nodes in the ring cannot use the transit VPLS service.
- When using VPLS service with Default QinQ SAPs for transit service with either G.8032
  or MVPLS with xSTP configured for protection, load-balancing of the traffic based on the
  VLAN IDs is not possible. If load-balancing is desired then it is better to use Epipe service
  with Default QinQ SAPs as the transit service.

## SAP Configuration Considerations (applicable for both Network mode and access-uplink mode)

When configuring a SAP, consider the following (applicable to both network mode and access-uplink mode):

- A SAP is a local entity and only locally unique to a given device. The same SAP ID value can be used on another 7210 SAS-Series.
- There are no default SAPs configured on the node. All SAPs in subscriber services must be created.
- The default administrative state for a SAP at creation time is administratively enabled.
- When a SAP is deleted, all configuration parameters for the SAP will also be deleted.
- A SAP is owned by and associated with the service in which it is created in each router.
- A port with a dot1q encapsulation type means the traffic for the SAP is identified based on
  a specific IEEE 802.1Q VLAN ID value. The VLAN ID is stripped off at SAP ingress and
  the appropriate VLAN ID placed on at SAP egress. As a result, VLAN IDs only have local
  significance, so the VLAN IDs for the SAPs for a service need not be the same at each
  SAP.

- If a port is administratively shutdown, all SAPs on that port will be operationally out of service.
- QinQ access SAPs of type Q1.0 is not supported.
- A SAP cannot be deleted until it has been administratively disabled (shutdown).
- Each SAP can have one each of the following policies assigned:
  - → Ingress filter policy
  - → Egress filter policy
  - → Ingress QoS policy
  - → Accounting policy
- outermost V-LAN tag of the packets are not stripped when the packet is received on access port ingress. For more information on processing behavior for this type of service, see "Ethernet Pipe (Epipe) Services on page 162" section.

# QinQ SAP Configuration restrictions for 7210 SAS in Network mode only

Listed below are the QinQ access SAP configuration guidelines for 7210 SAS in Network mode only.

The guidelines listed below are not applicable when the 7210 SAS- M devices are configured in access uplink mode and access uplink SAPs are in use.

- Processing of tagged packets received on SAPs configured in a service in which a QinQ SAP is also in use (not applicable when a QinQ SAP is not provisioned in a service).
- When a QinQ SAP is configured in a service, the number of VLAN tags in the packets received on NULL SAP, Dot1q SAP and QinQ SAP configured in the same service should match the number of VLAN tags implied by the port encapsulation mode. Packets that do not match are dropped by the hardware. That is, packets received with more than two VLAN tags on a QinQ SAP are dropped, packets received with more than one VLAN tag on a Dot1q SAP are dropped and packets received with tags (even packet with a priority tag) on a NULL SAP are dropped. Henceforth in this document, such packets are referred to as extra-tag packets.
- When a QinQ SAP is configured in a service, the number of VLAN tags in the packets received on the VC/pseudowire of type 'vc-vlan' should be exactly one and packets received on the VC/pseudowire of type 'vc-ether' should contain no tags (not even priority tag). If either case, packets that contain more number of VLAN tags than the number mentioned above are dropped. Henceforth the document refers to such packets as extra-tag packets.
- The system will provide a limited amount of counters to count the number of extra-tag packets dropped on SAP ingress. These counters are intended for diagnostic use.
- Table 3 displays the SAP types allowed in a service when QinQ SAP is in use:

Table 3: SAP types in a service when QinQ SAP is in use (Network mode operation)

| SAP configured in the service | SAPs Not Allowed for configuration in the same service |
|-------------------------------|--------------------------------------------------------|
| QinQ                          | Q.* SAP, Dot1q Default SAP                             |
| Q.*                           | Q1.Q2                                                  |
| Dotq1 default SAP             | Q1.Q2                                                  |

0.\* QinQ SAP configured in the service will accept only untagged or priority tagged packets, irrespective of whether a QinQ SAP is configured in the service or not.

**NOTE**: 7210 supports a mechanism to transport QinQ packets in an Epipe with 2 or more tags, with some restrictions. For more information, see "Ethernet Pipe (Epipe) Services on page 162".

## SAP configuration notes when operating the 7210 SAS devices in Access-Uplink mode only

When provisioned in access-uplink mode, the following SAP configuration guidelines are applicable.

The Table 4 provides details of SAP and service combinations allowed in access-uplink mode

Table 4: SAP and Service Combinations for 7210 SAS-M and T in access-uplink mode

| svc-sap-type   | Access SAPs                                                                                                    | Access Uplink SAPs                                                   |
|----------------|----------------------------------------------------------------------------------------------------|----------------------------------------------------------------------|
| null-star      | Null SAP,dot1q Default SAP,<br>Default QinQ SAP (*.* SAP)                                                                  | Q.* SAP, Default QinQ<br>SAP (*.* SAP)                               |
| dot1q-preserve | dot1q SAP (dot1q VLAN tag<br>is not stripped on ingress) Q1.Q2<br>SAP (Q2 tag VLAN ID must match<br>the dot1q SAP VLAN ID) | Q1.Q2 SAP (Q2 tag<br>VLAN ID must match the<br>dot1q SAP<br>VLAN ID) |
| any            | dot1q SAP Null SAP, dot1q SAP,<br>dot1q explicit null SAP, Q1.Q2<br>SAP, Q.* SAP, 0.* SAP                                  | Q1.Q2 SAP, Q.* SAP, 0.*<br>SAP                                       |
| dot1q-range    | dot1q SAP (dot1q VLAN tag not stripped on ingress), Q1.* SAP                                                               | Q1.* SAP                                                             |

- 'svc-sap-type' parameter value determines the type of SAPs that are allowed to be provisioned in a service.
- A physical port can have only one SAP to be part of one service. Multiple SAPS can be defined over a physical port but each of these SAPs should belong to a different service.
- In the case of a service's sap-type is specified as **dot1q-preserve**, all the SAPs configured in the service must have the same VLAN ID. The outermost VLAN tag of the packets received on access port is not stripped, when svc-sap-type is set to dot1q-preserve.
- Dot1q Default SAP cannot be configured when svc-sap-type is set to 'any'
- When svc-sap-type is set to 'any' for a NULL SAP, the system processes and forwards only packets with no VLAN tag (that is, untagged). All other packets with one or more VLAN tags (even those with priority tag only) are not processed and dropped. Users can use the service with svc-sap-type set to 'null-star', to process and forward packets with one or more tags (including priority tag) on a null SAP.

- An ingress QoS policy and accounting policy is assigned per access uplink port and cannot be assigned per access uplink SAP.
- The **Default QinQ** SAP processes only tagged packets received on a QinQ port. All tagged packets that do not match the specific SAP tags configured on the same port are processed by this SAP. The **Default QinQ** SAP cannot process un-tagged packets, even if **0.\*** SAP is not configured for use on that port.
- The Default QinQ SAPs is available for use with 0.\* SAPs configured on the same port or in the same service. It is available for use with another default QinQ SAP configured in the same service (on a different port). In a VPLS service, the Default QinQ SAP is available for use with any other SAP type configured in a service configured with svc-saptype parameter set to "null-star".
- SAPs using connection-profile (to specify dot1q VLAN ranges or individual VLAN IDs) can be configured in a service only when svc-sap-type is set to 'dot1q-range'.
- When a service is configured to use svc-sap-type 'dot1q-range', the outermost V-LAN tag of the packets are not stripped when the packet is received on access port ingress. For more information, see "Ethernet Pipe (Epipe) Services on page 162" chapter for processing behavior for this type of service.

## **Service Distribution Points (SDPs)**

Note: SDPs are not supported by 7210 SAS devices configured in Access Uplink mode.

A service distribution point (SDP) acts as a logical way to direct traffic from one router to another through a uni-directional (one-way) service tunnel. The SDP terminates at the far-end device which directs packets to the correct service egress SAPs on that device. A distributed service consists of a configuration with at least one SAP on a local node, one SAP on a remote node, and an SDP binding the service to the service tunnel.

An SDP has the following characteristics:

- An SDP is locally unique to a participating routers. The same SDP ID can appear on other 7210 SAS-Series routers.
- An SDP uses the system IP address to identify the far-end edge router.
- An SDP is not specific to any one service or any type of service. Once an SDP is created, services are bound to the SDP. An SDP can also have more than one service type associated with it.
- All services mapped to an SDP use the same transport encapsulation type defined for the SDP.
- An SDP is a management entity. Even though the SDP configuration and the services carried within are independent, they are related objects. Operations on the SDP affect all the services associated with the SDP. For example, the operational and administrative state of an SDP controls the state of services bound to the SDP.

An SDP from the local device to a far-end router requires a return path SDP from the far-end 7210 SAS-Series back to the local router. Each device must have an SDP defined for every remote router to which it wants to provide service. SDPs must be created first, before a distributed service can be configured.

#### **SDP Binding**

To configure a distributed service from ALA-A to ALA-B, the SDP ID (1) must be specified in the service creation process in order to "bind" the service to the tunnel (the SDP). Otherwise, service traffic is not directed to a far-end point and the far-end device(s) cannot participate in the service (there is no service). To configure a distributed service from ALA-B to ALA-A, the SDP ID (5) must be specified.

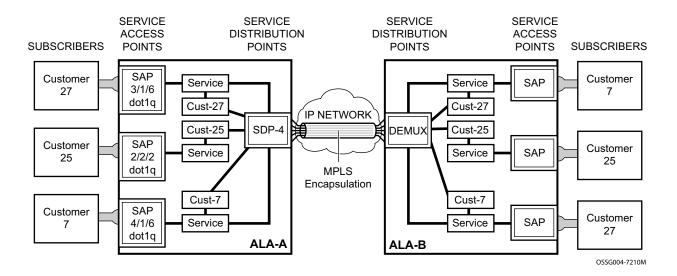

Figure 5: MPLS Service Distribution Point (SDP) Pointing From ALA-A to ALA-B

#### Spoke and MESH SDPs

**NOTE**: The 7210 SAS-M, 7210 SAS-T, 7210 SAS-Sx/S 1/10GE, 7210 SAS-Sx 10/100GE, and 7210 SAS-Mxp operating in network mode supports SDP. The 7210 SAS-M and 7210 SAS-T operating in access-uplink mode do not support SDPs.

When an SDP is bound to a service, it is bound as either a spoke SDP or a mesh SDP. The type of SDP indicates how flooded traffic is transmitted. The 7210 SAS Network Mode devices supports both spoke and mesh SDPs.

A spoke SDP is treated like the equivalent of a traditional bridge "port" where flooded traffic received on the spoke SDP is replicated on all other "ports" and not transmitted on the port it was received.

All mesh SDPs bound to a service are logically treated like a single bridge "port" for flooded traffic where flooded traffic received on any mesh SDP on the service is replicated to other "ports" (spoke SDPs and SAPs) and not transmitted on any mesh SDPs.

### **SDP Using BGP Route Tunnel**

SDP is enhanced to use BGP route tunnel to extend inter-AS support for L2 and L3 VPN services. An SDP can be configured to use MPLS transport method. MPLS SDP support is enhanced to allow a BGP route tunnel to reach the far-end PE. A single method of tunneling is allowed per SDP (for example, LDP, RSVP-TE LSP or BGP route tunnel). BGP route tunnel method is excluded if multi-mode transport is enabled for an SDP.

For inter-AS far-end PE, next-hop for BGP route tunnel must be one of the local ASBR. The LSP type selected to reach the local ASBR (BGP labeled route next-hop) must be configured under the BGP global context. LDP must be supported to provide transport LSP to reach the BGP route tunnel next-hop.

Only BGP route labels can be used to transition from ASBR to the next-hop ASBR. The global BGP route tunnel transport configuration option must be entered to select an LSP to reach the PE node from ASBR node. On the last BGP segment, both "BGP+LDP" and LDP routes may be available to reach the far-end PE from the ASBR node. LDP LSP must be preferred due to higher protocol priority. This leads to just one label besides other labels in stack to identify VC/VPN at far-end PE nodes.

## **SDP Keepalives**

SDP keepalives actively monitor the SDP operational state using periodic Alcatel-Lucent SDP ping echo request and echo reply messages. Alcatel-Lucent SDP ping is a part of Alcatel-Lucent's suite of service diagnostics built on an Alcatel-Lucent service-level OA&M protocol. When SDP ping is used in the SDP keepalive application, the SDP echo request and echo reply messages are a mechanism for exchanging far-end SDP status.

Configuring SDP keepalives on a given SDP is optional. SDP keepalives for a particular SDP have the following configurable parameters:

- Admin up/admin down state
- Hello time
- Message length
- Max drop count
- Hold down time

SDP keepalive echo request messages are only sent when the SDP is completely configured and administratively up and SDP keepalives is administratively up. If the SDP is administratively down, keepalives for the SDP are disabled.

SDP keepalive echo request messages are sent out periodically based on the configured Hello Time. An optional message length for the echo request can be configured. If max drop count echo request messages do not receive an echo reply, the SDP will immediately be brought operationally down.

If a keepalive response is received that indicates an error condition, the SDP will immediately be brought operationally down.

Once a response is received that indicates the error has cleared and the hold down time interval has expired, the SDP will be eligible to be put into the operationally up state. If no other condition prevents the operational change, the SDP will enter the operational state.

For information about configuring keepalive parameters, refer to Configuring an SDP on page 73.

## **Mixed-LSP Mode of Operation**

The mixed LSP SDP allows for a maximum of two LSP types to be configured within an SDP. A primary LSP type and a backup LSP type. An RSVP primary LSP type can be backed up by an LDP LSP type.

An LDP LSP can be configured as a primary LSP type which can then be backed up by a BGP LSP type.

At any given time, the service manager programs only one type of LSP in the linecard that will activate it to forward service packets according to the following priority order:

- 1. RSVP LSP type. One RSVP LSP can be configured per SDP. This is the highest priority LSP type.
- 2. LDP LSP type. One LDP FEC will be used per SDP. 7210 SAS does not support LDP ECMP.
- 3. BGP LSP type. One RFC 3107-labeled BGP prefix programmed by the service manager.

In the case of the RSVP/LDP SDP, the service manager will program the NHLFE(s) for the active LSP type preferring the RSVP LSP type over the LDP LSP type. If no RSVP LSP is configured or all configured RSVP LSPs go down, the service manager will re-program the linecard with the LDP LSP if available. If not, the SDP goes operationally down.

When a higher priority type LSP becomes available, the service manager reverts back to this LSP at the expiry of the **revert-time** timer or the failure of the currently active LSP, whichever comes first. The service manager then re-programs the line card accordingly. If the **infinite** value is configured, then the SDP reverts to the highest priority type LSP only if the currently active LSP failed.

Note however, that LDP uses a tunnel down damp timer which is set to three seconds by default. When the LDP LSP fails, the SDP will revert to the RSVP LSP type after the expiry of this timer. For an immediate switchover this timer must be set to zero.

Use the **configure>router>ldp>tunnel-down-damp-time** command. For more information, see 7210 SAS M, X, T, R6, R12, Sx/S 1/10GE, Sx 10/100GE, Mxp OS MPLS User Guide.

If the value of the **revert-time** timer is changed, it will take effect only at the next use of the timer. Any timer which is outstanding at the time of the change will be restarted with the new value.

In the case of the LDP/BGP SDP, the service manager will prefer the LDP LSP type over the BGP LSP type. The service manager will re-program the line card with the BGP LSP if available otherwise it brings down the SDP operationally.

Also note the following difference in behavior of the LDP/BGP SDP compared to that of an RSVP/LDP SDP. For a given /32 prefix, only a single route will exist in the routing table: the IGP route or the BGP route. Thus, either the LDP FEC or the BGP label route is active at any given time. The impact of this is that the tunnel table needs to be re-programmed each time a route is deactivated and the other is activated. Furthermore, the SDP revert-time cannot be used as there is no situation where both LSP types are active for the same /32 prefix.

#### G.8032 Ethernet Ring Protection Switching

Ethernet ring protection switching offers ITU-T G.8032 specification compliance to achieve resiliency for Ethernet Layer 2 networks. Similar to G.8031 linear protection (also called Automatic Protection Switching (APS)), G.8032 (Eth-ring) is built on Ethernet OAM and often referred to as Ring Automatic Protection Switching (R-APS).

Eth-rings are supported on VPLS SAPs. VPLS services supporting Rings SAPs can connect to other rings and Ethernet service using VPLS, and R-VPLS SAPs. Eth-rings enables rings for core network or access network resiliency. A single point of interconnection to other services is supported. The Eth-ring service is a VLAN service providing protection for ring topologies and the ability to interact with other protection mechanisms for overall service protection. This ensures failures detected by Eth-ring only result in R-APS switchover when the lower layer cannot recover and that higher layers are isolated from the failure.

Rings are preferred in data networks where the native connectivity is laid out in a ring or there is a requirement for simple resilient LAN services. Due to the symmetry and the simple topology, rings are viewed a good solution for access and core networks where resilient LANS are required. The Nokia implementation can be used for interconnecting access rings and to provide traffic engineered backbone rings. The 7210 SAS implementation of G.8032 supports dual interconnected rings with sub-rings.

Eth-rings use one VID per control per ring instance and use one (typically) or multiple VIDs for data instances per control instance. A dedicated control VLAN (ERP VLAN) is used to run the protocol on the control VID. G.8032 controls the active state for the data VLANs (ring data instances) associated with a control instance. Multiple control instances allow logically separate rings on the same topology. The Nokia implementation supports dot1q, and qinq encapsulation for data ring instances. The control channel supports dot1q and qinq encapsulation.

## **Overview of G.8032 Operation**

R-APS messages that carry the G.8032 protocol are sent on dedicated protocol VLAN called ERP VLAN (or Ring Control Instance). In a revertive case, G.8032 Protocol ensures that one Ring Protection Link (RPL) owner blocks the RPL link. R-APS messages are periodically sent around in both directions to inform other nodes in the Ring about the blocked port in the RPL owner node. In non-revertive mode any link may be the RPL link.Y.1731 Ethernet OAM CC is the basis of the RAPs messages. Y.1731 CC messages are typically used by nodes in the ring to monitor the health of each link in the ring in both directions. However CC messages are not mandatory. Other link layer mechanisms could be considered – for example LOS (Loss of Signal) when the nodes are directly connected.

Initially each Ring Node blocks one of its links and notifies other nodes in the ring about the blocked link. Once a ring node in the ring learns that another link is blocked, the node unblocks its blocked link possibly causing FDB flush in all links of the ring for the affected service VLANs, controlled by the ring control instance. This procedure results in unblocking all links but the one link and the ring normal (or idle) state is reached. In revertive mode the RPL link will be the link that is blocked when all links are operable after the revert time. In non-revertive mode the RPL link is no different that other ring links. Revertive mode offers predictability particularly when there are multiple ring instances and the operator can control which links are block on the different instances. Each time there is a topology change that affects reachability, the nodes may flush the FDB and MAC learning takes place for the affected service VLANs, allowing forwarding of packets to continue. Figure 6 depicts this operational state:

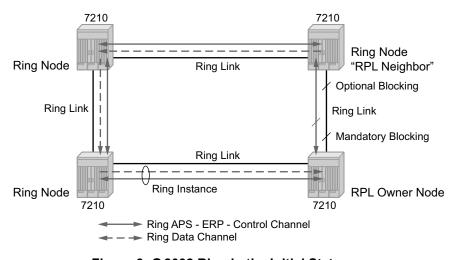

Figure 6: G.8032 Ring in the Initial State

When a ring failure occurs, a node or nodes detecting the failure (enabled by Y.1731 OAM CC monitoring) send R-APS message in both directions. This allows the nodes at both ends of the failed link to block forwarding to the failed link preventing it from becoming active. In revertive mode, the RPL Owner then unblocks the previously blocked RPL and triggers FDB flush for all

nodes for the affected service instances. The ring is now in protecting state and full ring connectivity is restored. MAC learning takes place to allow Layer 2 packet forwarding on a ring. The following picture depicts the failed link scenario.

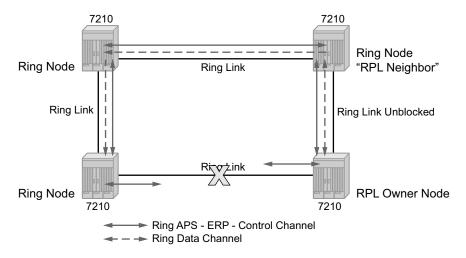

Figure 7: 0-1 G.8032 Ring in the Protecting State

Once the failed link recovers, the nodes that blocked the link again send the R-APS messages indicating no failure this time. This in turn triggers RPL Owner to block the RPL link and indicate the Blocked RPL link the ring in R-APS message, which when received by the nodes at the recovered link cause them to unblock that link and restore connectivity (again all nodes in the ring perform FDB Flush and MAC learning takes place). The ring is back in the normal (or idle) state.

Within each path, Y.1731 Maintenance Entity Group (MEG) Endpoints (MEPs) are used to exchange R-APS specific information (specifically to co-ordinate switchovers) as well as optionally fast Continuity Check Messages (CCM) providing an inherent fault detection mechanism as part of the protocol. Failure detection of a ring path by one of the mechanisms triggers to activate the protection links. Upon failure, re-convergence times are a dependent on the failure detection mechanisms. In the case of Y.1731, the CCM transmit interval determines the response time. The 7210 SAS device supports 100ms (millisecond) message timers that allows for quicker restoration times. Alternatively, 802.3ah (Ethernet in the First Mile) or simple Loss of Signal can act as a trigger for a protection switch where appropriate. In case of direct connectivity between the nodes, there is no need to use Ethernet CC messaging for liveliness detection.

Revertive and non-revertive behaviors are supported. The Ring protection link (RPL) is configured and Eth-rings can be configured to revert to the RPL upon recovery.

G.8032 supports multiple data channels (VIDs) or instances per ring control instance (R-APS tag). G.8032 also supports multiple control instances such that each instance can support RPLs on different links providing for a load balancing capability however once services have been assigned to one instance the rest of the services that need to be interconnected to those services must be on

the same instance. In other words each data instance is a separate data VLAN on the same physical topology. When there is any one link failure or any one node failure in the ring, G.8032 protocols are capable of restoring traffic between all remaining nodes in these data instances.

Ethernet R-APS can be configured on any port configured for access mode using dot1q, q-in-q encapsulation enabling support for Ethernet R-APS protected services on the service edge towards the customer site, or within the Ethernet backbone. ELINE and ELAN services can be afforded Ethernet R-APS protection and, although the Ethernet Ring providing the protection uses a ring for protection the services are configured independent of the Ring properties. The intention of this is to cause minimum disruption to the service during Ethernet R-APS failure detection and recovery.

In the 7210 SAS implementation, the Ethernet Ring is built from a VPLS service on each node with VPLS SAPs that provides Ring path with SAPs. As a result, most of the VPLS SAP features are available on Ethernet rings if desired. This results in a fairly feature rich ring service.

The control tag defined under each eth-ring is used for encapsulating and forwarding the CCMs and the G.8032 messages used for the protection function. If a failure of a link or node affects an active Ethernet ring segment, the services will fail to receive the CC messages exchanged on that segment or will receive a fault indication from the Link Layer OAM module.

For fault detection using CCMs three CC messages plus a configurable hold-off timer must be missed for a fault to be declared on the associated path. The latter mechanism is required to accommodate the existence of additional, 50 ms resiliency mechanism in the optical layer. After it receives the fault indication, the protection module will declare the associated ring link down and the G.8032 state machine will send the appropriate messages to open the RPL and flush the learned addresses.

Flushing is triggered by the G.8032 state machine and the 7210 SAS implementation allows flooding of traffic during the flushing interval to expedite traffic recovery.

The Figure 8 below illustrates a resilient Ring Service. In the ring example, a PBB ring (solid line) using VID 500 carries 2 service VLANs on I-SID 1000 and 1001 for Service VIDs (Dot1q 100 and QinQ 400.1 respectively). The RPL for the PBB ring is between A and B where B is the RPL owner. Also, illustrated in the figure below is a QinQ service on the (dotted line) ring that uses Dot1q VID 600 for the ring to connect service VLAN 100.50. The two rings have RPLs on different nodes which allow a form of load balancing. The example serves to illustrate that service encapsulations and ring encapsulation can be mixed in various combinations. Also, note that neither of the rings is a closed loop. A ring can restore connectivity when any one node or link fails to all remaining nodes within the 50ms transfer time (signaling time after detection).

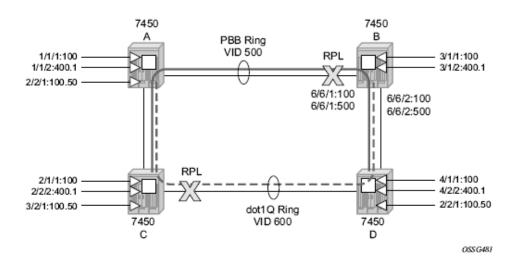

Figure 8: 0-3 Ring Example

#### **Sample Configuration:**

```
configure eth-ring 1
    description "Ring PBB BLUE on Node B"
    revert-time 100
    guard-time 5
    ccm-hold-time down 100 up 200
    rpl-node owner
    path a 1/1/1 raps-tag 100 // CC Tag 100
         description "To A ring link"
         rpl-end
         eth-cfm
              mep 1 domain 1 association 1 direction down // Control MEP
                  no shutdown
              exit
         exit
         no shutdown // would allow protect switching
               // in absence of the "force" cmd
    exit
    path b 6/6/2 raps-tag 100 //Tag 100
         description "to D Ring Link"
              mep 1 domain 1 association 1 direction down
                  no shutdown
              exit
         exit
         no shutdown
    exit
no shutdown
exit
service
    vpls 10 customer 1 create // Ring APS SAPs
```

#### Overview of G.8032 Operation

```
description "Ring Control VID 100"
        sap 1/1/1:100 eth-ring 1 create \ // TAG for the Control Path a
        sap 6/6/2:100 eth-ring 1 create // TAG for the Control Path b
        exit
        no shutdown
    exit
service
   vpls 40 customer 1 b-vpls create //Data Channel on Ring
        description "Ethernet Ring 1 VID 500"
        sap 6/6/2:500 eth-ring 1 create // TAG for the Data Channel Path b
        exit
    exit
service
    epipe 100 pbb-epipe // CPE traffic
        description " PBB epipe service for CPE"
              pbb-tunnel 40 backbone-dest-mac 00:bb:bb:bb:bb:bb isid 100
          sap 3/1/1:100 create
                  description "Default sap description for service id 100"
          exit
              no shutdown
    exit
```

## **Ethernet Ring Sub-Rings**

Ethernet Sub-Rings offer a dual redundant way to interconnect rings. The 7210 SAS supports Sub-Rings connected to major rings and a sub-ring connected to a VPLS (LDP based) for access rings support in VPLS networks. Figure 9 illustrates a Major ring and Sub Ring scenario. In this scenario, any link can fail in either ring (ERP1 or ERP2) and each ring is protected. Furthermore, the sub ring (ERP2) relies on the major Ring (ERP1) as part of its protection for the traffic from C and D. The nodes C and D are configured as inter connection nodes.

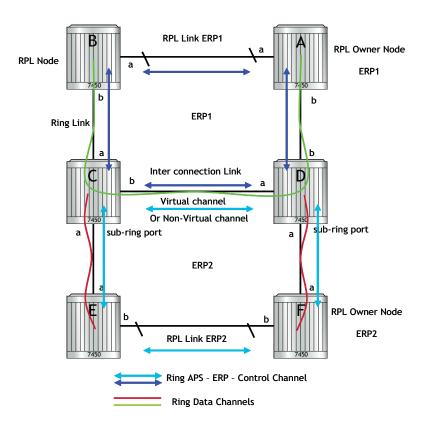

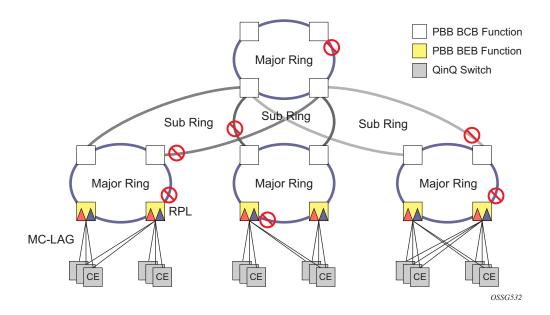

Figure 9: 0-4 G.8032 Sub-Ring

Sub-Rings and Major Rings run similar state machines for the ring logic, however there are some differences. When Sub-Rings protect a link, the flush messages are propagated to the major ring. (A special configuration allows control of this option on the 7210 SAS.) When major rings change topology, the flush is propagated around the major ring and does not continue to any sub-rings. The reason for this is that Major Rings are completely connected but Sub-Rings are dependent on another ring or network for full connectivity. The topology changes need to be propagated to the other ring or network usually. Sub-Rings offer the same capabilities as major rings in terms of control and data so that all link resource may be utilized.

#### Virtual and Non-Virtual Channel

The following illustrates a sample Sub-Ring using virtual-link configuration on Node C, interconnecting node:

```
eth-ring 2
        description "Ethernet Sub Ring on Ring 1"
            interconnect ring-id 1 // Link to Major Ring 1
               propagate-topology-change
            exit
        exit
       path a 1/1/3 raps-tag 100 // Ring control uses VID 100
               mep 9 domain 1 association 4
                   ccm-enable
                   control-mep
                   no shutdown
                exit
            exit
            no shutdown
        exit
        no shutdown
    exit
sub-ring non-virtual-link // Not using a virtual link
# Control Channel for the Major Ring ERP1 illustrates that Major ring
# control is still separate from Sub-ring control
  vpls 10 customer 1 create
     description "Control VID 10 for Ring 1 Major Ring"
      stp shutdown
      sap 1/1/1:10 eth-ring 1 create
         stp shutdown
         exit
      sap 1/1/4:10 eth-ring 1 create
         stp shutdown
          exit
      no shutdown
  exit
# Data configuration for the Sub-Ring
  vpls 11 customer 1 create
     description "Data on VID 11 for Ring 1"
      stp shutdown
      sap 1/1/1:11 eth-ring 1 create // VID 11 used for ring
         stp shutdown
      \verb"sap 1/1/4:11" eth-ring 1 create"
         stp shutdown
      sap 1/1/3:11 eth-ring 2 create // Sub-ring data
         stp shutdown
      exit
      sap 3/2/1:1 create
```

#### **Ethernet Ring Sub-Rings**

```
description "Local Data SAP"
         stp shutdown
     no shutdown
 exit
# Control Channel for the Sub-Ring using a virtual link. This is
# a data channel as far as Ring 1 configuration. Other Ring 1
# nodes also need this VID to be configured.
 vpls 100 customer 1 create
     description "Control VID 100 for Ring 2 Interconnection"
     split-horizon-group "s1" create //Ring Split horizon Group
     stp shutdown
     sap 1/1/1:100 split-horizon-group "s1" eth-ring 1 create
         stp shutdown
     sap 1/1/4:100 split-horizon-group "s1" eth-ring 1 create
         stp shutdown
     exit
     sap 1/1/3:100 eth-ring 2 create
        stp shutdown
     exit
     no shutdown
 exit
```

## **Ethernet Ring Sub Ring using non-virtual-link**

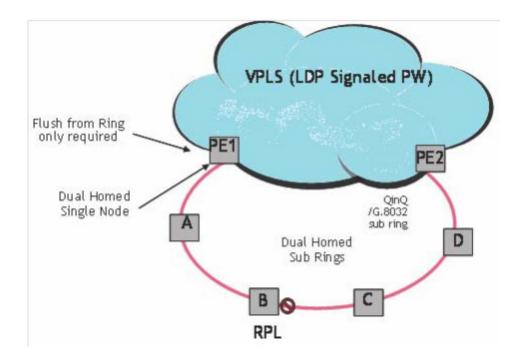

Figure 10: 0-6 Sub-Ring Homed to VPLS

**NOTE**: In this solution the 7210 SAS nodes can only be the ring nodes. It cannot be used as the interconnection PE nodes.

The following illustrates a sample Sub-Ring using non-virtual-link configuration on PE1, interconnecting node:

```
eth-ring 1
description "Ethernet Ring 1"
guard-time 20
no revert-time
rpl-node nbr
sub-ring non-virtual-link
interconnect vpls // VPLS is interconnection type
propagate-topology-change
exit
exit
path a 1/1/3 raps-tag 1.1
```

```
description "Ethernet Ring : 1 Path on LAG"
eth-cfm
mep 8 domain 1 association 8
ccm-enable
control-mep
no shutdown
exit
exit
no shutdown
exit
no shutdown
exit
no shutdown
```

All the Sub Ring nodes part of Sub Ring with non-virtual-link should be configured with "sub-ring non-virtual-link" option.

```
eth-ring 1
        sub-ring non-virtual-link
        exit
        path a 1/1/1 raps-tag 1.1
           eth-cfm
                mep 5 domain 1 association 4
                   ccm-enable
                   control-mep
                   no shutdown
                exit
            exit
           no shutdown
        exit
        path b 1/1/2 raps-tag 1.1
           eth-cfm
                mep 6 domain 1 association 3
                   ccm-enable
                   control-mep
                   no shutdown
                exit
           exit
           no shutdown
        exit
        no shutdown
# Control Channel for Sub-Ring using non-virtual-link on interconnecting node:
vpls 1 customer 1 create
     description "Ring 1 Control termination"
      stp shutdown
      sap 1/1/3:1.1 eth-ring 1 create //path a control
         stp shutdown
     exit
     no shutdown
# Configuration for the ring data into the VPLS Service
  vpls 5 customer 1 create
      description "VPLS Service at PE1"
         no shutdown
      exit
     sap 1/1/3:2.2 eth-ring 1 create
```

```
stp shutdown
      sap 1/1/5:1 create
      exit
      mesh-sdp 5001:5 create //sample LDP MPLS LSPs
      exit
      mesh-sdp 5005:5 create
      mesh-sdp 5006:5 create
      exit
      no shutdown
 exit
# Control Channel for Sub-Ring using non-virtual-link on sub-Ring nodes:
vpls 1 customer 1 create
            stp
                shutdown
            exit
            sap 1/1/1:1.1 eth-ring 1 create
                   shutdown
                exit
            exit
            sap 1/1/2:1.1 eth-ring 1 create
                   shutdown
                exit
            exit
            no shutdown
        exit
```

The following illustrates a sample Sub-Ring using non-virtual-link configuration homed to a major ring:

```
eth-ring 1
     description "Ethernet Ring 1"
     guard-time 20
     no revert-time
     rpl-node nbr
      sub-ring non-virtual-link
         interconnect ring-id <major ring index>
             propagate-topology-change
         exit
     exit
      path a 1/1/3 raps-tag 1.1
         description "Ethernet Ring : 1 Path on LAG"
         eth-cfm
         mep 8 domain 1 association 8
              ccm-enable
              control-mep
              no shutdown
           exit
        exit
       no shutdown
   exit
   no shutdown
exit
```

#### Lag Support

The 7210 SAS does not support G.8032 Ethernet rings on LAGs.

#### **OAM Considerations**

Ethernet CFM can be enabled on each individual path under an Ethernet ring. Only down MEPs can be configured on each of them and CCM sessions can be enabled to monitor the liveliness of the path using interval of 100 msec. Different CCM intervals can be supported on the path a and path b in an Ethernet ring. CFM is optional if hardware supports Loss of Signal for example.

UP MEPs on service SAPs which multicast into the service and monitor the active path may be used to monitor services.

#### **QoS Considerations**

When Ethernet ring is configured on two ports located on different IOMs, the SAP queues and virtual schedulers will be created with the actual parameters on each IOM.

Ethernet ring CC messages transmitted over the SAP queues using the default egress QoS policy will use NC (network class) as a forwarding class. If user traffic is assigned to the NC forwarding class, it will compete for the same bandwidth resources with the Ethernet CCMs. As CCM loss could lead to unnecessary switching of the Ethernet ring, congestion of the queues associated with the NC traffic should be avoided. The operator must configure different QoS Policies to avoid congestion for the CCM forwarding class by controlling the amount of traffic assigned into the corresponding queue.

Details of the Ethernet ring applicability in the services solution can be found in the respective Layer 2 sections of the 7210 SAS M OS Services Guide.

## **Support Service and Solution Combinations**

The Ethernet rings are supported Layer 2 service. The following considerations apply:

- Only ports in access mode can be configured as eth-ring paths.
- Dot1q and QinQ ports are supported as eth-ring path members.
- A mix of regular and multiple eth-ring SAPs and PWs can be configured in the same services.

## Configuration guidelines for G.8032

The following are the configuration guidelines for G.8032:

- For 7210 SAS-M devices in network mode, to improve service fail-over time due to failures in the ring path, users can use the CLI command "config> system>resourceprofile>g8032-fast-flood-enable". When fast flood is enabled, on a failure detection in one of the paths of the eth-ring, along with MAC flush the system starts to flood the traffic onto the available path. The resources needed for this functionality are shared with filters and affects filter scaling. For more information refer to the command description of the command g8032-fast-flood-enable in the 7210 SAS Basic System Configuration Guide.
- For 7210 SAS-T devices in Network mode, the users needs enable the fast-flood and needs to allocate the resources from ingress-internal-tcam using the CLI command "config> system>resourceprofile>g8032-fast-flood-enable".
- For 7210 SAS-T devices in Access-uplink mode, the users need not enable the fast-flood and need not allocate the resources from ingress-internal-tcam using the CLI command "config> system>resourceprofile>g8032-fast-flood-enable", as the resource is allocated by the software automatically.
- On 7210 SAS-Mxp network mode, to improve the service fail-over time due to failures in the ring path, fast flood is enabled by default. On a failure detection in one of the paths of the eth-ring, along with MAC flush the system starts to flood the traffic onto the available path. No explicit user configuration is needed for this and it does not need resources to be allocated from the ingress-internal-tcam pool.
- For 7210 SAS-Sx/S 1/10GE and 7210 SAS-Sx 10/100GE, no explicit user configuration is needed to enable G8032 fast-flood, it does not need resources to be allocated from the ingress-internal-tcam pool.
- Service level MEPs are not available on all SAPs tied to an eth-ring instance on a port.
- G.8032 instances cannot be configured over a LAG.

## **Service Creation Process Overview**

Figure 11 displays the overall process to provision core and subscriber services.

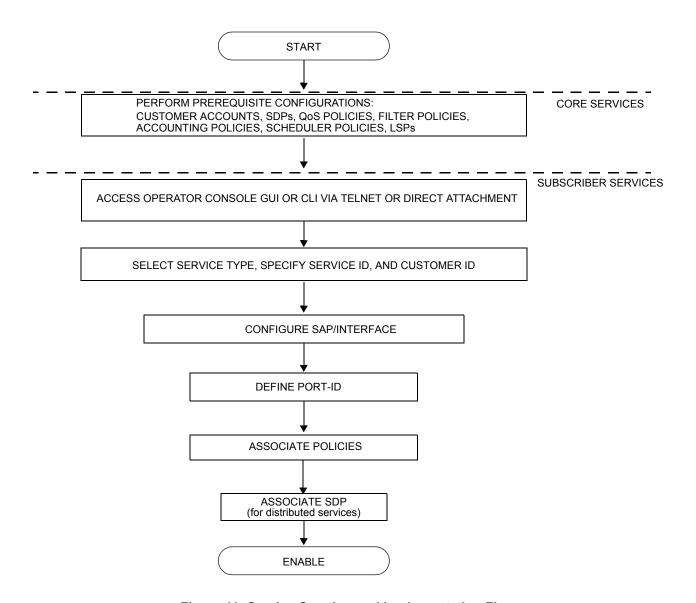

Figure 11: Service Creation and Implementation Flow

## **Deploying and Provisioning Services**

The service model provides a logical and uniform way of constructing connectivity services. The basic steps for deploying and provisioning services can be broken down into three phases.

#### Phase 1: Core Network Construction

Before the services are provisioned, the following tasks should be completed:

- Build the IP or IP/MPLS core network.
- Configure routing protocols.
- Configure MPLS LSPs (if MPLS is used).

#### Phase 2: Service Administration

Perform preliminary policy configurations to control traffic flow, operator access, and to manage fault conditions and alarm messages, the following tasks should be completed:

- Configure group and user access privileges.
- Build templates for QoS, filter and/or accounting policies needed to support the core services.

## **Phase 3: Service Provisioning**

- Provision customer account information.
- If necessary, build any customer-specific QoS, filter or accounting policies.
- Provision the customer services on the service edge routers by defining SAPs, binding policies to the SAPs.

## **Configuration Notes**

This section describes service configuration caveats.

#### **General**

Service provisioning tasks can be logically separated into two main functional areas, core tasks and subscriber tasks and are typically performed prior to provisioning a subscriber service.

Core tasks include the following:

- Create customer accounts
- Create template QoS, filter, scheduler, and accounting policies
- Create SDPs (Not applicable for devices configured in Access Uplink mode)

Subscriber services tasks include the following:

- Create Epipe and VPLS services.
- Create a VPRN service (Supported only when operating in Network mode)
- Bind SDPs (Not applicable for 7210 SAS devices configured in Access Uplink mode)
- Configure interfaces (where required) and SAPs
- Create exclusive QoS and filter policies

To send and receive inband management traffic (for 7210 SAS configured in access uplink mode), create an IES service.

## **Configuring Global Service Entities with CLI**

This section provides information to create subscriber (customer) accounts using the command line interface.

#### Topics include:

- Service Model Entities on page 67
- Configuring Customers on page 71
- ETH-CFM Features on page 96
- Service Management Tasks on page 94

#### **Service Model Entities**

The Alcatel-Lucent service model uses logical entities to construct a service. The service model contains four main entities to configure a service.

- Subscribers on page 71
- Services:
  - → Ethernet Pipe (Epipe) Services on page 162
  - → VPLS on page 381
  - → IES on page 607
- Service Access Points (SAPs)
  - → Ethernet Pipe (Epipe) Services on page 162
  - → VPLS SAP on page 394

## **Basic Configuration**

The most basic service configuration must have the following:

- A customer ID
- A service type
- A service ID
- A SAP identifying a port and encapsulation value

 An associated SDP for distributed services in the network mode. The SDPs are not supported on the access uplink mode.

The following example provides an Epipe service configuration displaying the SDP and Epipe service entities. SDP ID 1 was created with the far-end node 10.20.1.2. Epipe ID 101 was created for customer ID 1 which uses the SDP ID 1.

```
A:ALA-7210M>config>service#
        sdp 1 mpls create
           description "Default sdp description"
           far-end 10.20.1.2
           lsp "lsp 1 to B"
           signaling tldp
           no vlan-vc-etype
           path-mtu 9194
           no adv-mtu-override
            keep-alive
               shutdown
               hello-time 10
               hold-down-time 10
               max-drop-count 3
               timeout 5
               no message-length
           exit
           no collect-stats
           no accounting-policy
           no shutdown
        exit
   epipe 101 customer 1 vpn 101 create
            description "Default epipe description for service id 101"
            service-mtu 9194
            sap lag-2:101 create
                description "Default sap description for service id 101"
               no tod-suite
               dot1ag
               exit
               ingress
                   qos 1
                   no filter
               exit
            spoke-sdp 101:101 vc-type ether create
               no vlan-vc-tag
               ingress
                   no vc-label
                egress
                   no vc-label
               exit
               no control-word
                dot1aq
                   mep 1 domain 5 association 101 direction down
                       ccm-enable
                       no ccm-ltm-priority
```

```
low-priority-defect remErrXcon
                    no mac-address
                    no shutdown
                 exit
                 mep 1 domain 6 association 101 direction down
                     ccm-enable
                     no ccm-ltm-priority
                     low-priority-defect remErrXcon
                    no mac-address
                    no shutdown
                 exit
              exit
              no collect-stats
              no accounting-policy
              no precedence
              no shutdown
          exit
          no shutdown
-----
A:ALA-7210M>config>service#
```

Page 70

## **Common Configuration Tasks**

This section provides a brief overview of the tasks that must be performed to configure a customer account and an SDP. SDP configuration is not needed for 7210 SAS devices configured in Access Uplink mode.

## **Configuring Customers**

The most basic customer account *must* have a customer ID. Optional parameters include:

- Description
- · Contact name
- Telephone number

#### **Customer Information**

Use the following CLI syntax to create and input customer information:

**CLI Syntax:** config>service# customer customer-id create

contact contact-information
description description-string

phone phone-number

The following displays a basic customer account configuration.

```
A:ALA-12>config>service# info
....

customer 5 create
description "Alcatel Customer"
contact "Technical Support"
phone "650 555-5100"
exit
...

A:A:ALA-12>config>service#
```

### **Configuring an SDP**

Note: SDPs are not supported by 7210 SAS devices configured in Access Uplink mode.

The most basic SDP must have the following:

- A locally unique SDP identification (ID) number.
- The system IP address of the far-end routers.
- An SDP encapsulation type, MPLS.

#### **SDP Configuration Tasks**

This section provides a brief overview of the tasks that must be performed to configure SDPs and provides the CLI commands.

Consider the following SDP characteristics:

- SDPs can be created as MPLS.
- Each distributed service must have an SDP defined for every remote router to provide VLL, VPLS, and VPRN services.
- A distributed service must be bound to an SDP. By default, no SDP is associated with a service. Once an SDP is created, services can be associated to that SDP.
- An SDP is not specific or exclusive to any one service or any type of service. An SDP can have more than one service bound to it.
- The SDP IP address must be a 7210 SAS-Series system IP address.
- In order to configure an MPLS SDP, LSPs must be configured first and then the LSP-to-SDP association must be explicitly created.
- In the SDP configuration, automatic ingress and egress labeling (targeted LDP) is enabled by default. Ingress and egress VC labels are signaled over a TLDP connection between two 7210 SAS-Series routers.

Note that if signaling is disabled for an SDP, then services using that SDP must configure ingress and egress vc-labels manually.

To configure a basic SDP, perform the following steps:

- 1. Specify an originating node.
- 2. Create an SDP ID.
- 3. Specify an encapsulation type.
- 4. Specify a far-end node.

### **Configuring an SDP**

Use the following CLI syntax to create an SDP and select an encapsulation type. Only MPLS encapsulation is supported.

**NOTE**: When you specify the far-end ip address, you are creating the tunnel. In essence, you are creating the path from Point A to Point B. When you configure a distributed service, you must identify an SDP ID. Use the show service sdp command to display the qualifying SDPs.

When specifying MPLS SDP parameters, you must specify an LSP. If an LSP name is specified, then RSVP is used for dynamic signaling within the LSP.

LSPs are configured in the **config>router>mpls** context. See the 7210 SAS MPLS Guide for configuration and command information.

Use the following CLI syntax to create an MPLS SDP:

The following displays an LSP-signalled MPLS SDP configuration.

```
A:ALA-12>config>service# info

...

sdp 8 mpls create
description "MPLS-10.10.10.104"
far-end 10.10.10.104
lsp "to-104"
keep-alive
mixed-lsp-mode
revert-time 1
shutdown
exit
no shutdown
exit
...

A:ALA-12>config>service#
```

### Configuring a Mixed-LSP SDP

Use the following command to configure an SDP with mixed-LSP mode of operation:

#### config>service>sdp mpls>mixed-lsp-mode

The primary is backed up by the secondary. Two combinations are possible: primary of RSVP is backed up by LDP and primary of LDP is backed up by 3107 BGP.

The **no** form of this command disables the mixed-LSP mode of operation. The user first has to remove one of the LSP types from the SDP configuration or the command will fail.

The user can also configure how long the service manager must wait before it reverts the SDP to a higher priority LSP type, when it becomes available by using the following command:

#### config>service>sdp mpls>mixed-lsp-mode>revert-time revert-time

A special value of the timer dictates that the SDP must never revert to another higher priority LSP type unless the currently active LSP type is down:

#### config>service>sdp mpls>mixed-lsp-mode>revert-time infinite

The BGP LSP type is allowed. The **bgp-tunnel** command can be configured under the SDP with the **lsp** or **ldp** commands.

# **Ethernet Connectivity Fault Management (ETH-CFM)**

Ethernet Connectivity Fault Management (ETH-CFM) is defined in two similar standards: IEEE 802.1ag and ITU-T Y.1731. They both specify protocols, procedures, and managed objects to support transport fault management, including discovery and verification of the path, detection and isolation of a connectivity fault for each Ethernet service instance. CFM functionalities are supported on 7210 SAS platforms.

The configuration is split into multiple areas. There is the base ETH-CFM configuration which defines the different Management constructs and administrative elements. This is performed in the ETH-CFM context. The individual management points are configure within the specific service contexts in which they are applied.

The 7210 SAS Services Guide provides the basic service applicable material to build the service specific management points, MEPs and MIPs. The different service types support a subset of the features from the complete ETH-CFM suite.

ETH-CC used for continuity is available to all MEPs configured within a service. 7210 devices support Down MEPs and UP MEPs, though the support is not available on all platforms. For more information, see the per platform table below.

**NOTE:** UP MEPs cannot be created by default on system bootup. The user needs to explicitly allocate hardware resources for use with UP MEP feature, using the commands that appear under *configure*> *system*> *resource-profile* CLI context. Only after resources have been allocated by the user, UP MEPs are allowed to be created. Until resources are not allocated to UP MEP, the software fails all attempts to create an UP MEP. The troubleshooting tools ETH-LBM/LBR, LTM/LTR ETH-TST defined by the IEEE 802.1ag specification and the ITU-T Y.1731 recommendation are applicable to all MEPs (MIPs where appropriate). The advanced notification function AIS defined by the ITU-T Y.1731 is supported on Epipe services.

The advanced performance functions, 1DM, DMM/DMR and SLM/SLR are supported on all service MEPs.

For a description of the individual features and functions that are supported, see the OAM and Diagnostics Guide.

| Acronym | Callout                                      |
|---------|----------------------------------------------|
| 1DM     | One way Delay Measurement (Y.1731)           |
| AIS     | Alarm Indication Signal                      |
| CCM     | Continuity check message                     |
| CFM     | Connectivity fault management                |
| DMM     | Delay Measurement Message (Y.1731)           |
| DMR     | Delay Measurement Reply (Y.1731)             |
| LBM     | Loopback message                             |
| LBR     | Loopback reply                               |
| LTM     | Linktrace message                            |
| LTR     | Linktrace reply                              |
| ME      | Maintenance entity                           |
| MA      | Maintenance association                      |
| MA-ID   | Maintenance association identifier           |
| MD      | Maintenance domain                           |
| MEP     | Maintenance association end point            |
| MEP-ID  | Maintenance association end point identifier |
| MHF     | MIP half function                            |
| MIP     | Maintenance domain intermediate point        |
| OpCode  | Operational Code                             |
| RDI     | Remote Defect Indication                     |
| TST     | Ethernet Test (Y.1731)                       |
| SLM     | Synthetic Loss Message (Y.1731)              |
| SLR     | Synthetic Loss Reply (Y.1731)                |

ETH-CFM capabilities may be deployed in many different Ethernet service architectures. The Ethernet based SAPs and SDP bindings provide the endpoint on which the management points may be created. The basic functions can be used in different services, VPLS and Epipe. The following figure shows two possible example scenarios for ETH-CFM deployment in Ethernet access and aggregation networks.

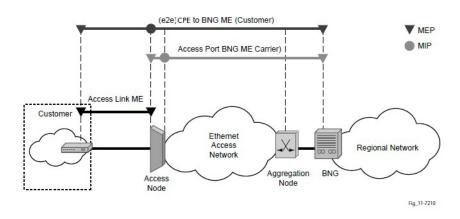

Figure 12: Ethernet OAM Model for Ethernet Access - Business

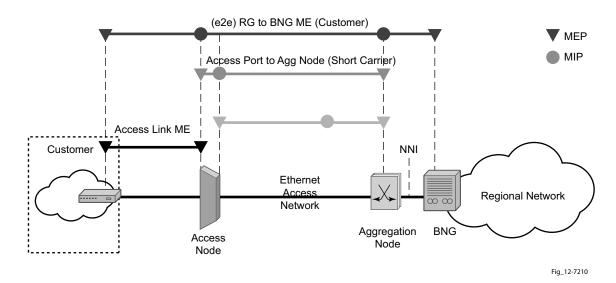

Figure 13: Ethernet OAM Model for Ethernet Access - Wholesale

The following functions are supported:

- CFM can be enabled or disabled on a SAP or SDP bindings basis.
- The eight ETH-CFM levels are suggested to be broken up numerically between customer 7-5, service provider 4-3 and Operator 2-1. Level 0 typically is meant to monitor direct connections without any MIPs and should be reserved for port-based G8032 MEPs or facility MEPs (**NOTE**: Facility MEPs are not supported on 7210). It is mentioned here only for completeness. G8032 MEPs are supported on 7210. These can be configured, deleted or modified.
- Down MEP and UP MEP with an MEP-ID on a SAP/SDP binding for each MD level can be configured, modified, or deleted. Each MEP is uniquely identified by the MA-ID, MEP-ID tuple.
  - → MEP creation on a SAP is allowed only for Ethernet ports (with null, q-tags, qinq encapsulations).
  - → MEP support in different service and the endpoints configured in the service (SAPs, SDPs, IP interfaces, etc.) varies across service and 7210 platforms. The table below lists the support available for MEP on different 7210 platforms.
- MIP creation on a SAP for each MD level can be enabled and disabled. MIP creation is automatic or manual when it is enabled. When MIP creation is disabled for an MD level, the existing MIP is removed. 7210 platforms have the notion of ingress and egress MIPs. Ingress MIP responds to OAM messages that is received from the wire. Egress MIP responds to OAM messages that is being sent out to the wire. Ingress and Egress MIP support for SAP, SDP Bindings and services varies and is listed in the table below. For more information on MEP and MIP support, see MEP and MIP Support on page 81

#### **Common Actionable Failures**

It is important to note that AIS operates independently from the **low-priority-defect** setting. The **low-priority-defect** setting configuration parameter affects only the ETH-CFM fault propagation and alarming outside the scope of AIS. Any fault in the MEP state machine generates AIS when it is configured. Table 5 illustrates the ETH-CC defect condition groups, configured low-priority-defect setting, priority and defect as it applies to fault propagation.

**Table 5:** Defect conditions and priority settings

| Defect                    | Low<br>Priority Defect | Description                                                   | Causes                                                                                                    | Priority |
|---------------------------|------------------------|---------------------------------------------------------------|----------------------------------------------------------------------------------------------------|----------|
| DefNone                   | n/a                    | No faults in the association                                  | Normal operations                                                                                                    | n/a      |
| DefRDICCM                 | allDef                 | Remote Defect Indication                                      | Feedback mechanism to inform<br>unidirectional faults exist. It<br>provides the feedback loop to<br>the node with the unidirectional<br>failure conditions                                                                                 | 1        |
| DefMACStatus<br>(default) | macRemErrXcon          | MAC Layer                                                     | Remote MEP is indicating a remote port or interface not operational.                                                                                                    | 2        |
| DefRemoteCCM              | remErrXon              | No communication from remote peer.                            | MEP is not receiving CCM from a configured peer. The timeout of CCM occurs at 3.5x the local CC interval. As per the specification, this value is not configurable.                                                                        | 3        |
| DefErrorCCM               | errXcon                | Remote and local configures do not match required parameters. | Caused by different interval<br>timer, domain level issues<br>(lower value arriving at a MEP<br>configured with a higher<br>value), MEP receiving CCM<br>with its MEPID                                                                    | 4        |
| DefXconn                  | Xcon                   | Cross Connected Service                                       | The service is receiving CCM packets from a different association. This could indicate that two services have merged or there is a configuration error on one of the SAP or bindings of the service, incorrect association identification. | 5        |

# **MEP and MIP Support**

The following is a general table that indicates the ETH-CFM support for the different services and endpoints. It is not meant to indicate the services that are supported or the requirements for those services on the individual platforms.

Table 6: ETH-CFM Support Matrix for 7210 SAS-M Network Mode

| Service      | Ethernet<br>Connection<br>Type | Down<br>MEP      | UP MEP           | MIP                              | Primary<br>VLAN  |
|--------------|--------------------------------|------------------|------------------|----------------------------------|------------------|
| Epipe        | SAP                            | Yes              | Yes              | Ingress MIP<br>and Egress<br>MIP | Not<br>Supported |
|              | SDP                            | Yes              | Yes              | Ingress MIP<br>and Egress<br>MIP | Not<br>Supported |
| VPLS         | SAP                            | Yes              | Yes              | Ingress MIP only                 | Not<br>Supported |
|              | Spoke-SDP                      | Yes              | Yes              | Ingress MIP only                 | Not<br>Supported |
|              | Mesh-SDP                       | Yes              | Yes              | Not supported                    | Not<br>Supported |
| RVPLS        | SAP                            | Not<br>Supported | Not<br>Supported | Not<br>Supported                 | Not<br>Supported |
| IES          | IES IPv4 interface             | Not<br>Supported | Not<br>Supported | Not<br>Supported                 | Not<br>Supported |
| PBB<br>Epipe | I-SAP                          | Not<br>Supported | Yes              | Not<br>Supported                 | Not<br>Supported |
| PBB<br>VPLS  | I-SAP                          | Not<br>Supported | Not<br>Supported | Not<br>Supported                 | Not<br>Supported |

| Service        | Ethernet<br>Connection<br>Type | Down<br>MEP      | UP MEP           | MIP              | Primary<br>VLAN  |
|----------------|--------------------------------|------------------|------------------|------------------|------------------|
| PBB B-<br>VPLS | B-SAP                          | Not<br>Supported | Not<br>Supported | Not<br>Supported | Not<br>Supported |
| IES            | SAP                            | Not<br>Supported | Not<br>Supported | Not<br>Supported | Not<br>Supported |
| VPRN           | SAP                            | Not<br>Supported | Not<br>Supported | Not<br>Supported | Not<br>Supported |

Table 7: ETH-CFM Support Matrix for 7210 SAS-M Access-Uplink Mode

| Service | Ethernet<br>Connection<br>Type            | Down MEP         | UP MEP           | MIP                                     | Primary<br>VLAN  |
|---------|-------------------------------------------|------------------|------------------|-----------------------------------------|------------------|
| Epipe   | SAP (Access<br>and Access-<br>uplink SAP) | Yes              | Yes              | Ingress MIP<br>and Egress<br>MIP        | Not<br>Supported |
| VPLS    | SAP (Access<br>and Access-<br>uplink SAP) | Yes              | Yes              | Only Ingress<br>MIP on VPLS<br>in MTU-A | Not<br>Supported |
| RVPLS   | SAP                                       | Not<br>Supported | Not<br>Supported | Not<br>Supported                        | Not<br>Supported |
| IES     | IES IPv4 interface                        | Not<br>Supported | Not<br>Supported | Not<br>Supported                        | Not<br>Supported |
|         | SAP                                       | Not<br>Supported | Not<br>Supported | Not supported                           | Not<br>Supported |

Table 8: ETH-CFM Support Matrix for 7210 SAS-T Access-Uplink Mode

| Service | Ethernet<br>Connection<br>Type            | Down MEP         | UP MEP           | MIP                              | Primary<br>VLAN |
|---------|-------------------------------------------|------------------|------------------|----------------------------------|-----------------|
| Epipe   | SAP (Access<br>and Access-<br>uplink SAP) | Yes              | Yes              | Ingress MIP<br>and Egress<br>MIP | Not Supported   |
| VPLS    | SAP (Access<br>and Access-<br>uplink SAP) | Yes              | Yes              | Ingress MIP only                 | Not Supported   |
| RVPLS   | SAP                                       | Not<br>Supported | Not<br>Supported | Not<br>Supported                 | Not Supported   |
| IES     | IES IPv4 interface                        | Not<br>Supported | Not<br>Supported | Not<br>Supported                 | Not Supported   |
|         | SAP                                       | Not<br>Supported | Not<br>Supported | Not supported                    | Not Supported   |

Table 9: ETH-CFM Support Matrix for 7210 SAS-T Network Mode

| Service        | Ethernet<br>Connection<br>Type | Down<br>MEP      | UP MEP           | MIP                              | Primary<br>VLAN              |
|----------------|--------------------------------|------------------|------------------|----------------------------------|------------------------------|
| Epipe          | SAP                            | Yes              | Yes              | Ingress MIP<br>and Egress<br>MIP | Yes (only<br>on Down<br>MEP) |
|                | SDP                            | Yes              | Yes              | Ingress MIP<br>and Egress<br>MIP | Not<br>Supported             |
| VPLS           | SAP                            | Yes              | Yes              | Ingress MIP only                 | Yes (only<br>on Down<br>MEP) |
|                | Spoke-SDP                      | Yes              | Yes              | Ingress MIP only                 | Not<br>Supported             |
|                | Mesh-SDP                       | Yes              | Yes              | Not supported                    | Not<br>Supported             |
| RVPLS          | SAP                            | Not<br>Supported | Not<br>Supported | Not<br>Supported                 | Not<br>Supported             |
| IES            | IES IPv4 interface             | Not<br>Supported | Not<br>Supported | Not<br>Supported                 | Not<br>Supported             |
| PBB Epipe      | I-SAP                          | Not<br>Supported | Yes              | Not<br>Supported                 | Not<br>Supported             |
| PBB VPLS       | I-SAP                          | Not<br>Supported | Not<br>Supported | Not<br>Supported                 | Not<br>Supported             |
| PBB B-<br>VPLS | B-SAP                          | Not<br>Supported | Not<br>Supported | Not<br>Supported                 | Not<br>Supported             |
| IES            | SAP                            | Not<br>Supported | Not<br>Supported | Not<br>Supported                 | Not<br>Supported             |
| VPRN           | SAP                            | Not<br>Supported | Not<br>Supported | Not<br>Supported                 | Not<br>Supported             |

Table 10: ETH-CFM Support Matrix for 7210 SAS-Mxp devices

| Service    | Ethernet<br>Connection<br>Type | Down MEP         | UP MEP           | MIP                                 | Primary<br>VLAN              |
|------------|--------------------------------|------------------|------------------|-------------------------------------|------------------------------|
| Epipe      | SAP                            | Yes              | Yes              | Ingress<br>MIP and<br>Egress<br>MIP | Yes (only<br>on Down<br>MEP) |
|            | SDP                            | Yes              | Yes              | Ingress<br>MIP and<br>Egress<br>MIP | Not<br>Supported             |
| VPLS       | SAP                            | Yes              | Yes              | Ingress<br>MIP                      | Yes (only<br>on Down<br>MEP) |
|            | Spoke-SDP                      | Yes              | Yes              | Ingress<br>MIP                      | Not<br>Supported             |
|            | Mesh-SDP                       | Yes              | Yes              | Not<br>Supported                    | Not<br>Supported             |
| RVPLS      | SAP                            | Not<br>Supported | Not<br>Supported | Not<br>Supported                    | Not<br>Supported             |
| IES        | IES IPv4 interface             | Not<br>Supported | Not<br>Supported | Not<br>Supported                    | Not<br>Supported             |
| PBB Epipe  | I-SAP                          | Not<br>Supported | Not<br>Supported | Not<br>Supported                    | Not<br>Supported             |
| PBB VPLS   | I-SAP                          | Not<br>Supported | Not<br>Supported | Not<br>Supported                    | Not<br>Supported             |
| PBB B-VPLS | B-SAP                          | Not<br>Supported | Not<br>Supported | Not<br>Supported                    | Not<br>Supported             |
| IES        | SAP                            | Not<br>Supported | Not<br>Supported | Not<br>Supported                    | Not<br>Supported             |
| VPRN       | SAP                            | Not<br>Supported | Not<br>Supported | Not<br>Supported                    | Not<br>Supported             |

Table 11: ETH-CFM Support Matrix for 7210 SAS-Sx/S 1/10GE devices

| Service   | Ethernet<br>Connection<br>Type | Down<br>MEP          | UP MEP           | MIP                              | Primary<br>VLAN           |
|-----------|--------------------------------|----------------------|------------------|----------------------------------|---------------------------|
| Epipe     | SAP                            | Yes                  | Yes              | Ingress MIP<br>and Egress<br>MIP | Yes (only on<br>Down MEP) |
|           | SDP                            | Yes                  | Yes              | Ingress MIP<br>and Egress<br>MIP | Not<br>Supported          |
| VPLS      | SAP                            | Yes                  | Yes              | Ingress MIP only                 | Yes (only on<br>Down MEP) |
|           | Spoke-SDP                      | Yes                  | Yes              | Ingress MIP only                 | Not<br>Supported          |
|           | Mesh-SDP                       | Yes                  | Yes              | Not supported                    | Not<br>Supported          |
| RVPLS     | SAP                            | Not<br>Support<br>ed | Not<br>Supported | Not<br>Supported                 | Not<br>Supported          |
| IES       | IES IPv4 interface             | Not<br>Support<br>ed | Not<br>Supported | Not<br>Supported                 | Not<br>Supported          |
| PBB Epipe | I-SAP                          | Not<br>Support<br>ed | Yes              | Not<br>Supported                 | Not<br>Supported          |
| PBB VPLS  | I-SAP                          | Not<br>Support<br>ed | Not<br>Supported | Not<br>Supported                 | Not<br>Supported          |

Table 11: ETH-CFM Support Matrix for 7210 SAS-Sx/S 1/10GE devices (Continued)

| Service    | Ethernet<br>Connection<br>Type | Down<br>MEP          | UP MEP           | MIP              | Primary<br>VLAN  |
|------------|--------------------------------|----------------------|------------------|------------------|------------------|
| PBB B-VPLS | B-SAP                          | Not<br>Support<br>ed | Not<br>Supported | Not<br>Supported | Not<br>Supported |
| IES        | SAP                            | Not<br>Support<br>ed | Not<br>Supported | Not<br>Supported | Not<br>Supported |
| VPRN       | SAP                            | Not<br>Support<br>ed | Not<br>Supported | Not<br>Supported | Not<br>Supported |

Table 12: ETH-CFM Support Matrix for 7210 SAS-Sx 10/100GE devices

| Service | Ethernet<br>Connection<br>Type | Down<br>MEP          | UP MEP           | MIP                              | Primary<br>VLAN           |
|---------|--------------------------------|----------------------|------------------|----------------------------------|---------------------------|
| Epipe   | SAP                            | Yes                  | Yes              | Ingress MIP<br>and Egress<br>MIP | Yes (only on<br>Down MEP) |
|         | SDP                            | Yes                  | Yes              | Ingress MIP<br>and Egress<br>MIP | Not<br>Supported          |
| VPLS    | SAP                            | Yes                  | Yes              | Ingress MIP only                 | Yes (only on<br>Down MEP) |
|         | Spoke-SDP                      | Yes                  | Yes              | Ingress MIP only                 | Not<br>Supported          |
|         | Mesh-SDP                       | Yes                  | Yes              | Not supported                    | Not<br>Supported          |
| RVPLS   | SAP                            | Not<br>Support<br>ed | Not<br>Supported | Not<br>Supported                 | Not<br>Supported          |
| IES     | IES IPv4 interface             | Not<br>Support<br>ed | Not<br>Supported | Not<br>Supported                 | Not<br>Supported          |

| Service    | Ethernet<br>Connection<br>Type | Down<br>MEP          | UP MEP           | MIP              | Primary<br>VLAN  |
|------------|--------------------------------|----------------------|------------------|------------------|------------------|
| PBB Epipe  | I-SAP                          | Not<br>Support<br>ed | Yes              | Not<br>Supported | Not<br>Supported |
| PBB VPLS   | I-SAP                          | Not<br>Support<br>ed | Not<br>Supported | Not<br>Supported | Not<br>Supported |
| PBB B-VPLS | B-SAP                          | Not<br>Support<br>ed | Not<br>Supported | Not<br>Supported | Not<br>Supported |
| IES        | SAP                            | Not<br>Support<br>ed | Not<br>Supported | Not<br>Supported | Not<br>Supported |
| VPRN       | SAP                            | Not<br>Support<br>ed | Not<br>Supported | Not<br>Supported | Not<br>Supported |

#### **NOTES:**

- Ethernet-Rings are not configurable under all service types. Any service restrictions for MEP direction or MIP support will override the generic capability of the Ethernet-Ring MPs. For more information on Ethernet-Rings, refer to the 7210 SAS Interfaces Guide.
- On 7210 platforms in some services only ingress MIP functionality is supported. An
  ingress MIP or a Down MIP processes messages in the ingress direction when the OAM
  message is received on ingress of the SAP/Port (subject to the other checks). An egress
  MIP or an UP MIP refers to a MIP that processes message in the egress direction when the
  OAM message is being sent out of the SAP/port. For more information for service entities
  support ingress MIP or egress MIP or both, see the tables above.
- On 7210 SAS devices, when two bidirectional MIPs are configured in an Epipe service on both the service entities/endpoints (For example: on both the SAP and the SDP configured in the Epipe service), only the MIP ingressing to the direction of linktrace messages responds. This is applicable to 7210 SAS platforms that support both ingress and egress MIPs (also referred to as Bi-directional MIPs).

### **Configuring ETH-CFM Parameters**

Configuring ETH-CFM requires commands at two different hierarchy levels of the CLI.

A sample of the global ETH-CFM configuration which defines the domains, associations, linkage of the service id or function, and the globally applicable CCM parameters including the interval and building of the remote MEPs database is shown below.

The following example displays a sample configuration.

Defining the MEP and configuring service specific ETH-CFM parameters is performed within the service on the specific SAP or SDP binding. The example using the service VPLS 100 shows this configuration on the SAP.

```
#*A:ALU-7_A>config>service# info
_____
   vpls 100 customer 1 create
       description "VPLS service 100 - Used for MEP configuration example"
           sap 2/2/1:20 create
               description "2/2/1:20"
               eth-cfm
                  mep 1 domain 1 association 1 direction down
                      no shutdown
                   exit
               exit.
           exit
       exit
       no shutdown
       customer 1 create
           description "Default customer"
       exit
_____
*A:ALU-7_A>config>service#
```

All of the examples shown above were based on IEEE 802.1ag. They are not capable of running Y.1731 functions. To build a Y.1731 context the domain format must be none.

The examples below show the global ETH-CFM configuration and the advanced Y.1731 functions that can be configured. The configuration will reject the configuration of Y.1731 functions within an IEEE 802.1ag context.

```
*A:7210-2# config>eth-cfm# info
       domain 1 format none level 1
           association 1 format icc-based name "1234567890123"
              bridge-identifier 100
              exit
               ccm-interval 1
       exit
*A:7210-2# config>service# info
       vpls 100 customer 1 create
          stp
               shutdown
           exit
           sap 2/2/1:40 create
              eth-cfm
                   mep 1 domain 1 association 1 direction up
                      ais-enable
                          priority 2
                           interval 60
                       exit
                       eth-test-enable
                           test-pattern all-ones crc-enable
                       exit
                       no shutdown
                   exit
               exit
           exit
          no shutdown
       exit
```

#### **Notes:**

- To be able to transmit and also receive AIS PDUs, a Y.1731 MEP must have ais-enable set.
- To be able to transmit and also receive ETH-Test PDUs, a Y.1731 MEP must have eth-test-enable set.

### **Applying ETH-CFM Parameters**

Apply ETH-CFM parameters to the following entities.

```
CLI Syntax: config>service>epipe>sap
            eth-cfm
               mep mep-id domain md-index association ma-index [direction
               {up | down}]
                     ais-enable
                        client-meg-level [[level [level ...]]
                        interval {1 | 60}
                        priority priority-value
                     ccm-enable
                     ccm-ltm-priority priority
                     eth-test-enable
                        test-pattern {all-zeros | all-ones} [crc-enable]
                     low-priority-defect {allDef | macRemErrXcon | remEr-
                     rXcon | errXcon | xcon | noXcon}
                     [no] shutdown
CLI Syntax: config>service>epipe>spoke-sdp
               mep mep-id domain md-index association ma-index [direction
               {up | down}]
                  ccm-enable
                  ccm-ltm-priority priority
                  eth-test-enable
                     test-pattern {all-zeros | all-ones} [crc-enable]
                  low-priority-defect {allDef|macRemErrXcon|remErrXcon|
                     errXcon|xcon|noXcon}
                  [no] shutdown
CLI Syntax: config>service>vpls>sap
            eth-cfm
               mip
               mep mep-id domain md-index association ma-index [direction
               {up | down}]
               no mep mep-id domain md-index association ma-index
                  ccm-enable
                  ccm-ltm-priority priority
                  eth-test-enable
                     test-pattern {all-zeros | all-ones} [crc-enable]
                  low-priority-defect {allDef|macRemErrXcon|remErrX-
                     con|errXcon|xcon|noXcon}
                  mac-address mac-address
                  [no] shutdown
```

```
CLI Syntax: config>service>vpls>mesh-sdp sdp-id[:vc-id] [vc-type
{ether|vlan}]
            eth-cfm
               mep mep-id domain md-index association ma-index [direction
               {up | down}]
                  ccm-enable
                  ccm-ltm-priority priority
                  eth-test-enable
                     test-pattern {all-zeros | all-ones} [crc-enable]
                  low-priority-defect {allDef|macRemErrXcon|remErrXcon|
                  errXcon|xcon|noXcon}
                  mac-address mac-address
                  nol shutdown
CLI Syntax: config>service>vpls
            spoke-sdp sdp-id:vc-id [vc-type {ether | vlan}] [split-hori-
            zon-group group-name] [no-endpoint]
            spoke-sdp sdp-id:vc-id [vc-type {ether | vlan}] [split-hori-
            zon-group group-name] endpoint endpoint
               eth-cfm
               map mep-id domain md-index association ma-index [direction
               {up | down}]
                  ccm-enable
                  ccm-ltm-priority priority
                  eth-test-enable
                     test-pattern {all-zeros | all-ones} [crc-enable]
                  low-priority-defect {allDef | macRemErrXcon|remErrX-
                     con|errXcon|xcon|noXcon}
                  mac-address mac-address
                  nol shutdown
CLI Syntax: oam
            eth-cfm linktrace mac-address mep mep-id domain md-index as-
            sociation ma-index [ttl ttl-value]
            eth-cfm loopback mac-address mep mep-id domain md-index as-
            sociation ma-index [send-count send-count] [size data-size]
            [priority priority]
            eth-cfm eth-test mac-address mep mep-id domain md-index as-
            sociation ma-index [priority priority] [data-length data-
            length]
            eth-cfm one-way-delay-test mac-address mep mep-id domain md-
            index association ma-index [priority priority]
            eth-cfm two-way-delay-test mac-address mep mep-id domain md-
            index association ma-index [priority priority]
```

eth-cfm two-way-slm-test mac-address mep mep-id domain md-in-dex association ma-index [priority priority]

# **Service Management Tasks**

This section discusses the following service management tasks:

- Modifying Customer Accounts on page 94
- Deleting Customers on page 95
- Modifying SDPs on page 96
- Deleting SDPs on page 97

### **Modifying Customer Accounts**

To access a specific customer account, you must specify the customer ID. To display a list of customer IDs, use the show service customer command. Enter the parameter (description, contact, phone) and then enter the new information.

CLI Syntax: config>service# customer customer-id create

[no] contact contact-information
[no] description description-string

[no] phone phone-number

**Example**: config>service# customer 27 create

config>service>customer\$ description "Western Division"

config>service>customer# contact "John Dough"

config>service>customer# no phone "(650) 237-5102"

# **Deleting Customers**

The no form of the customer command removes a customer ID and all associated information. All service references to the customer must be shut down and deleted before a customer account can be deleted.

CLI Syntax: config>service# no customer customer-id

**Example**: config>service# epipe 5 customer 27 shutdown

config>service# epipe 9 customer 27 shutdown

config>service# no epipe 5
config>service# no epipe 9
config>service# no customer 27

## **Modifying SDPs**

Note: SDPs are not supported by 7210 SAS-M and 7210 SAS-T devices configured in Access Uplink mode.

To access a specific SDP, you must specify the SDP ID. To display a list of SDPs, use the show service sdp command. Enter the parameter, such as description, far-end, and lsp, and then enter the new information.

**NOTE**: Once created, you cannot modify the SDP encapsulation type.

**CLI Syntax:** config>service#sdp sdp-id

**Example**: config>service# sdp 79

config>service>sdp# description "Path-to-107"

config>service>sdp# shutdown

config>service>sdp# far-end "10.10.10.107"

config>service>sdp# path-mtu 1503
config>service>sdp# no shutdown

# **Deleting SDPs**

The no form of the **sdp** command removes an SDP ID and all associated information. Before an SDP can be deleted, the SDP must be shutdown and removed (unbound) from all customer services where it is applied.

CLI Syntax: config>service# no sdp 79

**Example**: config>service# epipe 5 spoke-sdp 79:5

config>service>epipe>sdp# shutdown
config>service>epipe>sdp# exit
config>service>epipe# exit
config>service# no sdp 79

# **Layer 2 Control Processing (L2CP)**

Operators providing Epipe service need to be able to transparently forward Layer-2 control frames received from the customers. This allows their customers to run these control protocols between the different locations which are part of the L2 VPN service. The 7210 SAS platforms provide user with the following capability:

- An option to tunnel, discard or peer for EFM OAM, LLDP, Dot1x, and LACP.
- BPDU translation and Layer 2 Protocol Tunnelling support for xSTP and CISCO control protocols. This is supported only in a VPLS service. For more information, see the "L2PT and BPDU Translation on page 343".

**NOTE**: The CDP, VTP, DTP, PAgP, and UDLD management protocols, are forwarded transparently in an Epipe service.

By default, LACP, LLDP, EFM OAM, and Dot1x Layer-2 control protocol untagged packets are discarded if the protocol is not enabled on the port where these frames are received. User has an option to enable peering by enabling the protocol on the port and configuring the appropriate parameters for the protocol. User also has an option to tunnel these packets using an Epipe or VPLS service.

In a VPLS service, the layer-2 control frames are sent out of all the SAPs configured in the VPLS service. It is recommended to use this feature carefully and only when an VPLS is used to emulate an end-to-end Epipe service (that is, an Epipe configured using a 3-point VPLS Service, with one access SAP and 2 access-uplink SAP/SDPs for redundant connectivity). In other words, if the VPLS service is used for multipoint connectivity, it is not recommended to use this feature. When a layer-2 control frame is forwarded out of dot1q SAP or a QinQ SAP, the SAP tags of the egress SAP are added to the packet.

The following SAPs can be configured for tunneling the untagged L2CP frames (corresponding protocol tunneling needs to be enabled on the port):

- If the port encapsulation is null, user has an option to tunnel these packets by configuring a NULL SAP on a port
- If the port encapsulation is dot1q, user an option to use dot1q explicit null SAP (e.g. 1/1/10:0) or a dot1q default SAP (For example: 1/1/11:\*) to tunnel these packets.
- If the port encapsulation is QinQ, user has an option to use 0.\* SAP (For example 1/1/10:0.\*) to tunnel these packets.

In addition to the protocols listed above, protocols that are not supported on 7210, For example: GARP, GVRP, ELMI, and others are transparently forwarded in case of a VPLS service. These protocols are transparently forwarded if a NULL SAP, dot1q default SAP, dot1q explicit null SAP or 0.\* SAP is configured on the port and received packet is untagged. If the received packet is tagged and matches the tag of any of the SAPs configured on the port, it is forwarded in the

context of the SAP and the service. Else if the received packet is untagged and none of the NULL or dot1q default or dot1q explicit null or 0.\* SAP is configured, it is discarded.

If a 7210 receives a tagged L2CP packet on any SAP (includes NULL, dot1q, dot1q range, QinQ, QinQ default), it is forwarded transparently in the service similar to normal service traffic (xSTP processing behavior is different in VPLS service and is listed below).

The xSTP processing behavior in a VPLS service is as follows:

- If xSTP is enabled in the service, and if the tag in the STP BPDU matches the tag of the configured SAP, the received xSTP BPDU is processed by the local xSTP instance on the node for that service when xSTP is enabled on the SAP and discarded when xSTP is disabled on the SAP.
- If the tags do not match, xSTP BPDU packets are transparently forwarded in the service similar to normal service traffic.
- If xSTP is disabled in the service, STP BPDU packets are transparently forwarded in the service similar to normal service traffic

Table 13: L2CP support for 7210 SAS-M,T, Sx/S 1/10GE, Sx-10/100GE and Mxp accessuplink and network mode platforms

| Packet Type | 7210 SAS-M                                                  | 7210 SAS-T                                                  | 7210 SAS-Mxp                                    | 7210 SAS-Sx/S<br>1/10GE                         | 7210 SAS-Sx<br>10/100GE                                    |
|-------------|-------------------------------------------------------------|-------------------------------------------------------------|-------------------------------------------------|-------------------------------------------------|------------------------------------------------------------|
| LACP        | Option to<br>Tunnel or<br>Discard or<br>Peer                | Option to<br>Tunnel or<br>Discard or<br>Peer                | Option to Tunnel or Discard or Peer             | Option to Tun-<br>nel or Discard or<br>Peer     | Option to Tun-<br>nel or Discard<br>or Peer                |
| Dot1x       | Option to<br>Tunnel or<br>Discard or<br>Peer                | Option to<br>Tunnel or<br>Discard or<br>Peer                | Option to Tunnel or Discard or Peer             | Option to Tun-<br>nel or Discard or<br>Peer     | Option to Tun-<br>nel or Discard<br>or Peer                |
| LLDP        | Option to<br>Tunnel or<br>Discard or<br>Peer<br>(See Note1) | Option to<br>Tunnel or<br>Discard or<br>Peer<br>(See Note1) | Option to Tunnel or Discard or Peer (See Note1) | Option to Tunnel or Discard or Peer (See Note1) | Option to Tun-<br>nel or Discard<br>or Peer<br>(See Note1) |

| EFM            | Option to<br>Tunnel or<br>Discard or<br>Peer | Option to<br>Tunnel or<br>Discard or<br>Peer | Option to Tun-<br>nel or Discard or<br>Peer | Option to Tunnel or Discard or Peer | Option to Tun-<br>nel or Discard<br>or Peer |
|----------------|----------------------------------------------|----------------------------------------------|---------------------------------------------|-------------------------------------|---------------------------------------------|
| L2PT           | Supported (see Note2)                        | Supported (see Note2)                        | Supported (see Note2)                       | Supported (see Note2)               | Supported (see Note2)                       |
| BPDU Tunneling | Supported                                    | Supported                                    | Supported                                   | Supported                           | Supported                                   |
| xSTP           | Option to<br>Peer or Tun-<br>nel             | Option to<br>Peer or Tun-<br>nel             | Option to Peer or<br>Tunnel                 | Option to Peer or<br>Tunnel         | Option to Peer<br>or Tunnel                 |

**Note1:** For more information read the 7210 SAS Interfaces guide to know more about options available for LLDP tunneling.

**Note2**: L2TP support on 7210 SAS platforms varies among the platforms. Not all platforms support tunneling of all CISCO protocols. For more information, see "L2PT and BPDU Translation on page 343".

### **Global Services Command Reference**

#### **Command Hierarchies**

- Customer Commands on page 101
- Pseudowire (PW) Commands (applicable only for 7210 SAS devices configured in network mode) on page 101
- SDP Commands (Applicable only to 7210 SAS devices configured in network mode) on page 103
- SAP Commands for 7210 SAS devices configured in Network mode on page 103
- SAP Commands for 7210 SAS devices configured in Access-uplink mode on page 104
- ETH-CFM Configuration Commands on page 106
- Show Commands on page 107

**NOTE**: All the CLI commands are not available in both access-uplink mode and network modes. Commands applicable to each mode is called out explicitly.

#### **Customer Commands**

```
config

— service

— [no] customer customer-id

— contact contact-information

— no contact

— description description-string

— no description

— [no] phone phone-number
```

Pseudowire (PW) Commands (applicable only for 7210 SAS devices configured in network mode)

```
config

— service

— pw-routing

— boot-timer secs

— no boot-timer

— local-prefix local-prefix [create]

— no local-prefix local-prefix

— advertise-bgp route-distinguisher rd [community community]

— no advertise-bgp route-distinguisher rd [community community]

— path name [create]
```

```
— no path name
                               — hop hop-index ip-address
                               — no hop hop-index
                               - [no] shutdown
                      — retry-count [10..10000]
                      - no retry-count
                      — retry-timer secs
                      — no retry-timer
                      — spe-address global-id:prefix
                      — no spe-address
                      — [no] static-route route-name
config
     — service
              — [no] pw-template policy-id [use-provisioned-sdp] [create]
                      — accounting-policy acct-policy-id
                      — no accounting-policy
                      - [no] collect-stats
                      - [no] control-word
                      — [no] disable-learning
                      - [no] disable-aging
                      - [no] discard-unknown-source
                      — [no] force-vlan-vc-forwarding
                      — hash-label [signal-capability]
                      - no hash-label
                      - igmp-snooping
                               - [no] disable-router-alert-check
                               — import policy-name
                               — no import
                               — last-member-query-interval 1/10 seconds
                               — no last-member-query-interval
                               — max-num-groups max-num-groups
                               — no max-num-groups
                               — query-interval seconds
                               — no query-interval
                               — query-response-interval seconds
                               - no query-response-interval
                               — robust-count robust-count
                               - no robust-count
                               — [no] send-queries
                               — version version
                               — no version
                      — limit-mac-move {blockable | non-blockable}
                      — no limit-mac-move
                      — [no] mac-pinning
                      — max-nbr-mac-addr table-size
                      - no max-nbr-mac-addr
                      — split-horizon-group group-name
                      — no split-horizon-group
                               — description description-string
                               - no description
                      — vc-type {ether | vlan}
                      — vlan-vc-tag 0..4094
                      — no vlan-vc-tag
```

# SDP Commands (Applicable only to 7210 SAS devices configured in network mode)

Note: SDP commands are not applicable for 7210 SAS-M and 7210 SAS-T devices configured in Access Uplink mode.

```
config
     — service
             — sdp sdp-id [mpls] [create]
             — no sdp sdp-id
                      — accounting-policy acct-policy-id
                      — no accounting-policy
                      — collect-stats acct-policy-id
                      - no collect-stats
                      - [no] adv-mtu-override
                      - [no] bgp-tunnel
                      — [no] collect-stats
                      — description description-string
                      - no description
                      — far-end ip-address
                      - no far-end
                      - keep-alive
                              — hello-time seconds
                              — no hello-time
                              — hold-down-time seconds
                              - no hold-down-time
                              - max-drop-count count
                              - no max-drop-count
                              — message-length octets
                              — no message-length
                              — [no] shutdown
                              — timeout timeout
                              - no timeout
                      — [no] ldp
                      — metric metric
                      — no metric
                      — no mixed-lsp-mode
                      - mixed-lsp-mode
                              — no revert-time
                               — revert-time {revert-time |infinite}
                      — [no] lsp lsp-name
                      - path-mtu octets
                      — no path-mtu
                      - [no] shutdown
                      - signaling [off | tldp]
```

SAP Commands for 7210 SAS devices configured in Network mode

```
config
— service
```

```
epipe

sap sap-id [create]no sap sap-id

ies

sap sap-id [create]
no sap sap-id

vpls

sap sap-id [split-horizon-group group-name] [eth-ring ring-index] [create]
no sap sap-id

vprn

interface ip-int-name [create]
no interface ip-int-name
sap sap-id [create]
no sap sap-id
```

### SAP Commands for 7210 SAS devices configured in Access-uplink mode

```
config
      service
              - epipe service-id [customer customer-id] [create] [svc-sap-type {null-star | dot1q-pre-
                  serve|any|dot1q-range}] [customer-vid vlan-id]
              — no epipe service-id
                        — sap sap-id [create]
                        — no sap sap-id
              — ies service-id [customer customer-id] [create]
              — no ies service-id
                        — sap sap-id [create]
                        — no sap sap-id
              - vpls service-id [customer customer-id] [create] [vpn vpn-id] [m-vpls] [svc-sap-type {null-
                  star | any | dot1q-preserve}] [customer-vid vlan-id]
              — no vpls service-id
                        — sap sap-id [create]
                        — no sap sap-id
```

### **ETH-CFM Configuration Commands**

```
config
      eth-cfm
              — domain md-index [format md-name-format] [name md-name] level level
              — domain md-index
              — no domain md-index
                      — association ma-index [format ma-name-format] name ma-name
                      — association ma-index
                      — no association ma-index
                               — [no] bridge-identifier bridge-id
                                        — mhf-creation {default | none | explicit }
                                        - no mhf-creation
                                        — mip-ltr-priority priority
                                        — no mip-ltr-priority
                                        — vlan vlan-id
                                        — no vlan
                               — ccm-interval {100ms | 1 | 10 | 60 | 600}
                               — [no] remote-mepid mep-id
                      — [no] inactivity-timer timer
```

#### **Show Commands**

```
show
      service
              — customer [customer-id] [site customer-site-name]
              — sdp [sdp-id | far-end ip-addr] [detail | keep-alive-history]
              — sdp sdp-id pw-port [pw-port-id]
              — sdp [consistent|inconsistent|na] egressifs
              — sdp sdp-id keep-alive-history
              — sdp far-end ip-address keep-alive-history
              — sdp [sdp-id] [detail]
              — sdp far-end ip-address [detail]
              — sdp-using [sdp-id[:vc-id] | far-end ip-address]
              — service-using [epipe][vpls][mirror][customer customer-id]
     — eth-ring [status]
     — eth-ring ring-index hierarchy
     — eth-ring ring-index [path \{a|b\}]
     — eth-cfm
              — association [ma-index] [detail]
              — cfm-stack-table [port [port-id [vlan vlan-id]][level 0..7] [direction down]
               — cfm-stack-table
              — cfm-stack-table port [{all-ports][level 0..7][direction down]
              — cfm-stack-table port-id [vlan qtag[.qtag]] [level 0..7] [direction down]
              — mep mep-id domain md-index association ma-index [loopback] [linktrace]
              — mep mep-id domain md-index association ma-index remote-mepid mep-id | all-remote-
              — mep mep-id domain md-index association ma-index eth-test-results [remote-peer mac-
                  address]
              — mep mep-id domain md-index association ma-index one-way-delay-test [remote-peer mac-
                  address]
              — mep mep-id domain md-index association ma-index two-way-delay-test [remote-peer mac-

    mep mep-id domain md-index association ma-index two-way-slm-test [remote-peer macad-

                  dress]
               — pw-routing {local-prefix|static-route|paths|all}
               — pw-routing route-table [all-routes]

    — pw-routing route-table summary

              — pw-template
```

### **Tools Perform Commands**

```
tools

- perform
- service
- eval-pw-template policy-id [allow-service-impact]
- id service-id
- endpoint endpoint-name
- force-switchover sdp-id:vc-id
- no force-switchover
- force-switchover spoke-sdp-fec [1..4294967295]
- eval-pw-template policy-id [allow-service-impact]
- eval-expired-fec
- eval-expired-fec spoke-sdp-fec-id
- eval-expired-fec all
- spoke-sdp-fec-release global-id[:prefix[:ac-id]]
```

# **Global Service Configuration Commands**

# **Generic Commands**

### shutdown

Syntax [no] shutdown

Context config>dot1ag>mep

config>service>sdp

config>service>sdp>keep-alive

**Description** Platforms Supported: 7210 SAS-M, 7210 SAS-T, 7210 SAS-Sx/S 1/10GE, 7210 SAS-Sx 10/

100GE, and 7210 SAS-Mxp.

This command administratively disables an entity. When disabled, an entity does not change, reset, or remove any configuration settings or statistics.

remove any configuration settings of statistics.

The operational state of the entity is disabled as well as the operational state of any entities contained

within. Many objects must be shut down before they may be deleted.

Services are created in the administratively down (**shutdown**) state. When a **no shutdown** command is entered, the service becomes administratively up and then tries to enter the operationally up state. Default administrative states for services and service entities is described below in Special Cases.

The **no** form of this command places the entity into an administratively enabled state.

**Special Cases** 

**Service Admin State** — Bindings to an SDP within the service will be put into the out-of-service state when the service is shutdown. While the service is shutdown, all customer packets are dropped and counted as discards for billing and debugging purposes.

**SDP** (global) — When an SDP is shutdown at the global service level, all bindings to that SDP are put into the out-of-service state and the SDP itself is put into the administratively and operationally down states. Packets that would normally be transmitted using this SDP binding will be discarded and counted as dropped packets.

**SDP** (**service level**) — Shutting down an SDP within a service only affects traffic on that service from entering or being received from the SDP. The SDP itself may still be operationally up for other services.

**SDP Keepalives** — Enables SDP connectivity monitoring keepalive messages for the SDP ID. Default state is disabled (shutdown) in which case the operational state of the SDP-ID is not affected by the keepalive message state.

# description

Syntax description description-string

no description

**Context** config>service>customer

config>service>sdp

**Description** Platforms Supported: 7210 SAS-M, 7210 SAS-T, 7210 SAS-Sx/S 1/10GE, 7210 SAS-Sx 10/

100GE, and 7210 SAS-Mxp.

This command creates a text description stored in the configuration file for a configuration context.

The description command associates a text string with a configuration context to help identify the

content in the configuration file.

The **no** form of this command removes the string from the configuration.

**Default** No description associated with the configuration context.

**Parameters** string — The description character string. Allowed values are any string up to 80 characters long

composed of printable, 7-bit ASCII characters. If the string contains special characters (#, \$,

spaces, etc.), the entire string must be enclosed within double quotes.

# **Customer Management Commands**

#### customer

Syntax customer customer-id [create]

no customer customer-id

Context config>service

**Description Platforms Supported:** 7210 SAS-M, 7210 SAS-T, 7210 SAS-Sx/S 1/10GE, 7210 SAS-Sx 10/

100GE, and 7210 SAS-Mxp.

This command creates a customer ID and customer context used to associate information with a particular customer. Services can later be associated with this customer at the service level.

Each customer-id must be unique. The create keyword must follow each new customer customer-id

entry.

Enter an existing **customer** *customer-id* (without the *create* keyword) to edit the customer's

parameters.

Default **customer 1** always exists on the system and cannot be deleted.

The **no** form of this command removes a *customer-id* and all associated information. Before

removing a customer-id, all references to that customer in all services must be deleted or changed to a

different customer ID.

**Parameters** customer-id — Specifies the ID number to be associated with the customer, expressed as an integer.

**Values** 1 — 2147483647

### contact

**Syntax contact** *contact-information* 

no contact contact-information

Context config>service>customer

**Description** Platforms Supported: 7210 SAS-M, 7210 SAS-T, 7210 SAS-Sx/S 1/10GE, 7210 SAS-Sx 10/

100GE, and 7210 SAS-Mxp.

This command allows you to configure contact information for a customer.

Include any customer-related contact information such as a technician's name or account contract

name.

**Default** No contact information is associated with the *customer-id*.

The **no** form of this command removes the contact information from the customer ID.

**Parameters** contact-information — The customer contact information entered as an ASCII character string up to

80 characters in length. If the string contains special characters (#, \$, spaces, etc.), the entire string must be enclosed within double quotes. Any printable, seven bit ASCII characters may be

used within the string.

# phone

Syntax [no] phone string

Context config>service>customer customer-id

**Description Platforms Supported:** 7210 SAS-M, 7210 SAS-T, 7210 SAS-Sx/S 1/10GE, 7210 SAS-Sx 10/

100GE, and 7210 SAS-Mxp.

This command adds telephone number information for a customer ID.

**Default** none

The **no** form of this command removes the phone number value from the customer ID.

**Parameters** string — The customer phone number entered as an ASCII string string up to 80 characters. If the

string contains special characters (#, \$, spaces, etc.), the entire string must be enclosed within

double quotes. Any printable, seven bit ASCII characters may be used within the string.

# **Pseudowire Commands**

# pw-routing

Syntax pw-routing

Context config>service

**Description** Platforms Supported: 7210 SAS-M, 7210 SAS-T, 7210 SAS-Sx/S 1/10GE, 7210 SAS-Sx 10/

100GE, and 7210 SAS-Mxp.

This command enables the context to configure dynamic multi-segment pseudowire (MS-PW) routing. Pseudowire routing must be configured on each node that will be a T-PE or an S-PE.

**Default** disabled

boot-timer

Syntax boot-timer secs

no boot-timer

Context config>service>pw-routing

**Description** Platforms Supported: 7210 SAS-M, 7210 SAS-T, 7210 SAS-Sx/S 1/10GE, 7210 SAS-Sx 10/

100GE, and 7210 SAS-Mxp.

This command configures a hold-off timer for MS-PW routing advertisements and signaling and is

used at boot time.

The no form of this command removes a previously configured timer and restores it to its default.

Default 10

**Parameters** *timer-value* — The value of the boot timer in seconds.

Values 0-600

local-prefix

Syntax | local-prefix | local-prefix | create |

no local-prefixlocal-prefix

Context config>service>pw-routing

**Description** Platforms Supported: 7210 SAS-M, 7210 SAS-T, 7210 SAS-Sx/S 1/10GE, 7210 SAS-Sx 10/

100GE, and 7210 SAS-Mxp.

This command configures one or more node prefix values to be used for MS-PW routing. At least one

prefix must be configured on each node that is an S-PE or a T-PE.

The no form of this command removes a previously configured prefix, and causes the corresponding route to be withdrawn if it has been advertised in BGP.

Default

no local-prefix

**Parameters** 

local-prefix — Specifies a 32 bit prefix for the AII. One or more prefix values, up to a maximum of 16 may be assigned to the 7210 node. The global ID can contain the 2-octet or 4-octet value of the provider's Autonomous System Number (ASN). The presence of a global ID based on the provider's ASN ensures that the AII for spoke-SDPs configured on the node will be globally unique.

**Values** 

<global-id>:<ip-addr>|<raw-prefix>

ip-addr a.b.c.d

raw-prefix 1 — 4294967295 global-id 1 — 4294967295

# advertise-bgp

Syntax advertise-bgp route-distinguisher rd [community community]

no advertise-bgp route-distinguisher rd

Context config>service>pw-routing

**Description Platforms Supported:** 7210 SAS-M, 7210 SAS-T, 7210 SAS-Sx/S 1/10GE, 7210 SAS-Sx 10/

100GE, and 7210 SAS-Mxp.

This command enables a given prefix to be advertised in MP-BGP for dynamic MS-PW routing.

The no form of this command will explicit ly woithdraw a route if it has been previously advertised.

**Default** no advertise-bgp.

Parameters rd

rd — Specifies a 32 bit prefix for the AII. One or more prefix values, up to a maximum of 16 may be assigned to the 7210 node. The global ID can contain the 2-octet or 4-octet value of the provider's Autonomous System Number (ASN). The presence of a global ID based on the provider's ASN ensures that the AII for spoke-SDPs configured on the node will be globally unique.

**Values** (6 bytes, other 2 Bytes of type will be automatically generated) asn:number1 (RD Type 0): 2bytes ASN and 4 bytes locally administered number ip-address:number2

(RD Type 1): 4bytes IPv4 and 2 bytes locally administered number;

community community — An optional BGP communities attribute associated with the advertisement. To delete a previously advertised community, advertise-bgp route-distinguisher must be run again with the same value for the RD but excluding the community attribute.

**Values** community {2-byte-as-number:comm-va1}

2-byte-asnumber 1— 65535 comm.-val 0 — 65535

### path

Syntax path name [create]

no path name

Context config>service>pw-routing

**Description Platforms Supported:** 7210 SAS-M, 7210 SAS-T, 7210 SAS-Sx/S 1/10GE, 7210 SAS-Sx 10/

100GE, and 7210 SAS-Mxp.

This command configures an explicit path between this 7210 T-PE and a remote 7210 T-PE. For each path, one or more intermediate S-PE hops must be configured. A path can be used by multiple multisegment pseudowires. Paths are used by a 7210 T-PE to populate the list of Explicit Route TLVs included in the signaling of a dynamic MS-PW.

A path may specify all or only some of the hops along the route to reach a T-PE.

The no form of the command removes a specified explicit path from the configuration.

**Default** no path

**Parameters** path-name — Specifies a locally-unique case-sensitive alphanumeric name label for the MS-PW path

of up to 32 characters in length.

# hop

Syntax hop hop-index ip-address

no hop hop-index

**Context** config>service>pw-routing>hop

**Description** Platforms Supported: 7210 SAS-M, 7210 SAS-T, 7210 SAS-Sx/S 1/10GE, 7210 SAS-Sx 10/

100GE, and 7210 SAS-Mxp.

This command configures each hop on an explicit path that can be used by one or more dynamic MSPWs. It specifies the IP addresses of the hops that the MS-PE should traverse. These IP addresses can correspond to the system IP address of each S-PE, or the IP address on which the T-LDP session to a given S-PE terminates.

The no form of this command deletes hop list entries for the path. All the MS-PWs currently using this path are unaffected. Additionally, all services actively using these MS-PWs are unaffected. The path must be shutdown first in order to delete the hop from the hop list. The 'no hop hop-index' command will not result in any action, except for a warning message on the console indicating that the path is administratively up.

**Default** no hop

**Parameters** hop-index — Specifies a locally significant numeric identifier for the hop. The hop index is used to order the hops specified. The LSP always traverses from the lowest hop index to the highest. The

hop index does not need to be sequential.

**Values** 1 — 16

*ip-address* — Specifies the system IP address or terminating IP address for the T-LDP session to the S-PE corresponding to this hop. For a given IP address on a hop, the system will choose the appropriate SDP to use.

### retry-count

Syntax retry-count [10..10000]

no retry-count

Context config>service>pw-routing

**Description Platforms Supported:** 7210 SAS-M, 7210 SAS-T, 7210 SAS-Sx/S 1/10GE, 7210 SAS-Sx 10/

100GE, and 7210 SAS-Mxp.

This optional command specifies the number of attempts software should make to re-establish the

spoke-SDP after it has failed. After each successful attempt, the counter is reset to zero.

When the specified number is reached, no more attempts are made and the spoke-sdp is put into the shutdown state. Use the no shutdown command to bring up the path after the retry limit is exceeded.

The no form of this command reverts the parameter to the default value.

Default 30

**Parameters** retry-count — Specifies the maximum number of retries before putting the spoke-sdp into the

shutdown state.

**Values** 10 — 10000

# retry-timer

Syntax retry-timer secs

no retry-timer

Context config>service>pw-routing

**Description** Platforms Supported: 7210 SAS-M, 7210 SAS-T, 7210 SAS-Sx/S 1/10GE, 7210 SAS-Sx 10/

100GE, and 7210 SAS-Mxp.

This command specifies a retry-timer for the spoke-SDP. This is a configurable exponential back-off timer that determines the interval between retries to re-establish a spoke-SDP if it fails and a label

withdraw message is received with the status code "AII unreachable".

The no form of this command reverts the timer to its default value.

Default 30

**Parameters** *retry-count* — The initial retry-timer value in seconds.

10 - 480

### spe-address

Syntax spe-address global-id:prefix

no spe-address

Context config>service>pw-routing

**Description Platforms Supported:** 7210 SAS-M, 7210 SAS-T, 7210 SAS-Sx/S 1/10GE, 7210 SAS-Sx 10/

100GE, and 7210 SAS-Mxp.

This command configures a single S-PE Address for the node to be used for dynamic MS-PWs. This value is used for the PW switching point TLV used in LDP signaling, and is the value used by PW status signaling to indicate the PE that originates a PW status message. Configuration of this parameter is mandatory to enable dynamic MS-PW support on a node.

If the S-PE Address is not configured, spoke-sdps that use dynamic MS-PWs and pw-routing localprefixes cannot be configured on a T-PE. Furthermore, and 7210 node will send a label release for any label mappings received for FEC129 AII type 2. The no form of this command reverts the timer to its default value.

The S-PE Address cannot be changed unless the dynamic ms-pw configuration is removed.

Furthermore, changing the S-PE Address will also result in all dynamic MS-PWs for which this node is an S-PE being released. It is recommended that the S-PE Address should be configured for the life of an MS-PW configuration after reboot of the 7210.

The no form of this command removes the configured S-PE Address.

**Default** no spe-address

**Parameters** global-id — Specifies a 4-octet value that is unique to the service provider. For example, the global ID can contain the 2-octet or 4-octet value of the provider's Autonomous System Number (ASN).

Syntax: <global-id:prefix>: <global-id>:{<prefix>|<ipaddress>} global-id 1 — 4294967295 prefix 1 — 4294967295 ipaddress a.b.c.d

### static-route

Syntax [no] static-route route-name

**Context** config>service>pw-routing

**Description** Platforms Supported: 7210 SAS-M, 7210 SAS-T, 7210 SAS-Sx/S 1/10GE, 7210 SAS-Sx 10/

100GE, and 7210 SAS-Mxp.

This command configures a static route to a next hop S-PE or T-PE. Static routes may be configured on either S-PEs or T-PEs.

A default static route is entered as follows:

static-route 0:0:next hop ip addresss

or

static-route 0:0.0.0.0:next\_hop\_ip\_address

The no form of this command removes a previously configured static route.

Default no static-route

**Parameters** route-name — Specifies the static pseudowire route.

> **Values** route-name <global-id>:<prefix>:<next-hop-ip addr>

> > <global-id>:0 — 4294967295 prefix a.b.c.d | 0— 4294967295

ip addr a.b.c.d

# pw-template

Syntax 1 4 1 [no] pw-template policy-id [use-provisioned-sdp] [create]

config>service Context

Description Platforms Supported: 7210 SAS-M, 7210 SAS-T, 7210 SAS-Sx/S 1/10GE, 7210 SAS-Sx 10/

100GE, and 7210 SAS-Mxp.

This command configures an SDP template.

**Parameters** use-provisioned-sdp — Specifies whether to use an already provisioned SDP. When specified, the

tunnel manager will be consulted for an existing active SDP. Otherwise, the default SDP template

will be used to use for instantiation of the SDP.

create — This keyword is required when first creating the configuration context. Once the context is

created, it is possible to navigate into the context without the create keyword.

#### control-word

**Syntax** [no] control-word

Context config>service>pw-template

**Description** Platforms Supported: 7210 SAS-M, 7210 SAS-T, 7210 SAS-Sx/S 1/10GE, 7210 SAS-Sx 10/

100GE, and 7210 SAS-Mxp.

This command enables the use of the control word on pseudowire packets in VPLS and enables the use of the control word individually on each mesh-sdp or spoke-sdp. By default, the control word is disabled. When the control word is enabled, all VPLS packets, including the BPDU frames, are encapsulated with the control word when sent over the pseudowire. The T-LDP control plane behavior is the same as in the implementation of control word for VLL services. The configuration

for the two directions of the Ethernet pseudowire should match.

The no form of the command reverts the mesh SDP or spoke-sdp to the default behavior of not using

the control word.

Default no control-word

# **SDP Commands**

Note: SDP commands are not applicable for 7210 SAS-M and 7210 SAS-T devices configured in Access-Uplink mode.

sdp

Syntax sdp sdp-id [mpls] [create]

no sdp sdp-id

Context config>service

**Description** Platforms Supported: 7210 SAS-M, 7210 SAS-T, 7210 SAS-Sx/S 1/10GE, 7210 SAS-Sx 10/

100GE, and 7210 SAS-Mxp.

This command creates or edits a Service Distribution Point (SDP). SDPs must be explicitly configured.

An SDP is a logical mechanism that ties a far-end 7210 SAS M to a particular service without having to specifically define far end SAPs. Each SDP represents a method to reach a 7210 SAS M router.

The other method is Multi-Protocol Label Switching (MPLS) encapsulation. A 7210 SAS M supports both signaled and non-signaled Label Switched Paths (LSPs) through the network. Non-signaled paths are defined at each hop through the network. Signaled paths are communicated by protocol from end to end using Resource ReserVation Protocol (RSVP). Paths may be manually defined or a constraint-based routing protocol (such as OSPF-TE or CSPF) can be used to determine the best path with specific constraints. An LDP LSP can also be used for an SDP when the encapsulation is MPLS. The use of an LDP LSP type or an RSVP/Static LSP type are mutually exclusive except when the mixed-lsp option is enabled on the SDP.

SDPs are created and then bound to services. Many services may be bound to a single SDP. The operational and administrative state of the SDP controls the state of the SDP binding to the service.

If *sdp-id* does not exist, a new SDP is created. When creating an SDP, the **mpls** keyword must be specified. SDPs are created in the admin down state (**shutdown**) and the **no shutdown** command must be executed once all relevant parameters are defined and before the SDP can be used.

If *sdp-id* exists, the current CLI context is changed to that SDP for editing and modification. For editing an existing SDP, the **mpls** keyword is specified. If a keyword is specified for an existing *sdp-id*, an error is generated and the context of the CLI will not be changed to the specified *sdp-id*.

The **no** form of this command deletes the specified SDP. Before an SDP can be deleted, it must be administratively down (shutdown) and not bound to any services. If the specified SDP is bound to a service, the **no sdp** command will fail generating an error message specifying the first bound service found during the deletion process. If the specified *sdp-id* does not exist an error will be generated.

**Default** none

**Parameters** *sdp-id* — The SDP identifier.

**Values** 1 — 17407

# accounting-policy

Syntax accounting-policy acct-policy-id

no accounting-policy

Context config>service>sdp

config>service>pw-template

**Description** Platforms Supported: 7210 SAS-M, 7210 SAS-T, 7210 SAS-Sx/S 1/10GE, 7210 SAS-Sx 10/

100GE, and 7210 SAS-Mxp.

This command creates the accounting policy context that can be applied to an SDP. An accounting policy must be defined before it can be associated with a SDP. If the policy-id does not exist, an error

message is generated.

A maximum of one accounting policy can be associated with a SDP at one time. Accounting policies

are configured in the config>log context.

The no form of this command removes the accounting policy association from the SDP, and the

accounting policy reverts to the default.

**Default** Default accounting policy.

**Parameters** *acct-policy-id* — Enter the accounting policy-id as configured in the config>log>accounting-policy

context.

**Values** 1 — 99

### collect-stats

Syntax [no] collect-stats

Context config>service>sdp

config>service>pw-template

**Description** Platforms Supported: 7210 SAS-M, 7210 SAS-T, 7210 SAS-Sx/S 1/10GE, 7210 SAS-Sx 10/

100GE, and 7210 SAS-Mxp.

This command enables accounting and statistical data collection for either the SDP. When applying accounting policies the data, by default, is collected in the appropriate records and written to the

designated billing file.

When the **no collect-stats** command is issued the statistics are still accumulated by the IOM cards. However, the CPU will not obtain the results and write them to the billing file. If a subsequent **collect-stats** command is issued then the counters written to the billing file include all the traffic

while the no collect-stats command was in effect.

**Default** no collect-stats

### discard-unknown-source

Syntax [no] discard-unknown-source

Context config>service>pw-template

**Description Platforms Supported:** 7210 SAS-M, 7210 SAS-T, 7210 SAS-Sx/S 1/10GE, 7210 SAS-Sx 10/

100GE, and 7210 SAS-Mxp.

When this command is enabled, packets received with an unknown source MAC address will be dropped only if the maximum number of MAC addresses have been reached. When disabled, the packets are forwarded based on the destination MAC addresses.

The no form of this command causes packets with an unknown source MAC addresses to be forwarded by destination MAC addresses.

**Default** no discard-unknown

### hash-label

Syntax hash-label [signal-capability]

no hash-label

**Context** config>service>pw-template

**Description** Platforms Supported: 7210 SAS-Mxp.

This command enables the use of the hash label on a VLL or VPLS service bound to LDP or RSVP SDP using the autobind mode with the ldp, rsvp-te, or mpls options. When this feature is enabled, the ingress data path is modified such that the result of the hash on the packet header is communicated to the egress data path for use as the value of the label field of the hash label. The egress data path appends the hash label at the bottom of the stack (BoS) and sets the S-bit to one (1).

**NOTE**: On 7210 SAS, the hash label is not used on the local node for purpose of ECMP hashing and LAG hashing. It is available for use by LSR nodes through which the traffic flows and which are capable of using the labels for hashing.

Packets generated in CPM and that are forwarded labeled within the context of a service (for example, OAM packets) must also include a Hash Label at the BoS and set the S-bit accordingly.

The TTL of the hash label is set to a value of 0.

The user enables the signaling of the hash-label capability under a VLL spoke-sdp, a VPLS spoke-sdp or mesh-sdp interface by adding the signal-capability option. In this case, the decision whether to insert the hash label on the user and control plane packets by the local PE is solely determined by the outcome of the signaling process and can override the local PE configuration. The following procedures apply when the hash-label option and the signal-capability option are enabled on the local PE:

- The 7210 local PE will insert the Flow Label Interface Parameters sub-TLV with T=1 and R=1 in the PW ID FEC element in the label mapping message for that spoke-sdp or mesh-sdp.
- If remote PE does not send the Flow Label sub-TLV in the PW ID FEC element, or sends a Flow Label sub-TLV in the PW ID FEC element with T=FALSE and R=FALSE, then the local node disables the hash label capability. Thus local PE node will not insert a hash label in user and control plane packets it forwards on the spoke-sdp or mesh-sdp. It will also drop user and control plane packets received from remote PE if they include a hash label. Note that the latter may be caused by a remote 7210 PE which does not support the hash-label option, or which has the hash-

- label option enabled but does not support the signal-capability option, or does support both options but the user did not enable them due to a mis-configuration.
- If remote PE sends Flow Label sub-TLV in the PW ID FEC element with T=TRUE and R=TRUE, then the local PE enables the hash label capability. Thus local PE will insert a hash label in user and control plane packets it forwards on the spoke-sdp or mesh-sdp. It will also accept user and control plane packets remote PE with or without hash label
  - If the hash-label option was enabled on the local configuration of the spoke-sdp or mesh-sdp at the remote PE, the pseudowire packets received by the local PE will have the hash label included. These packets must be dropped. The only way to solve this is to disable the signaling capability option on the local node which will result in the insertion of the hash label by both PE nodes.
  - If the hash-label option is not supported or was not enabled on the local configuration of the spoke-sdp or mesh-sdp at the remote PE, the pseudowire received by the local PE will not have the hash label included.

The user can enable or disable the signal-capability option in CLI as needed. When doing so, the router must withdraw the label it sent to its peer and send a new label mapping message with the new value of the F bit in the flow label interface parameters sub-TLV of the PW ID FEC element.

#### NOTES:

- This feature is supported only for VLL and VPLS services. It not supported for VPRN services. It is also not supported on multicast packets forwarded using RSVP P2MP LPS or mLDP LSP in both the base router instance and in the multicast VPN (mVPN) instance.
- In 7x50 and possibly other vendor implementations, in order to allow applications where the egress LER infers the presence of the hash label implicitly from the value of the label, the Most Significant Bit (MSB) of the result of the hash is set before copying into the Hash Label. This means that the value of the hash label will always be in the range [524,288 1,048,575] and will not overlap with the signaled/static LSP and signaled/static service label ranges. This also guarantees that the hash label will not match a value in the reserved label range. This is not supported on 7210 for service traffic (for MPLS OAM traffic the MSB bit is set). In other words, 7210 SAS devices do not set the MSB bit in the hash label value for service traffic. Hence, user must ensure that both the ends are correctly configured to either process hash labels or disable it.

The no form of this command disables the use of the hash label.

**Default** no hash-label

**Parameters** signal-capability — Enables the signaling and negotiation of the use of the hash label between the local and remote PE nodes.

### limit-mac-move

Syntax limit-mac-move [blockable | non-blockable]

no limit-mac-move

**Context** config>service>pw-template

**Description** Platforms Supported: 7210 SAS-M, 7210 SAS-T, 7210 SAS-Sx/S 1/10GE, 7210 SAS-Sx 10/

100GE, and 7210 SAS-Mxp.

This command indicates whether or not the mac-move agent will limit the MAC re-learn (move) rate.

**Default** blockable

**Parameters** blockable — The agent will monitor the MAC re-learn rate, and it will block it when the re-learn rate

is exceeded.

non-blockable — When specified, a SAP will not be blocked, and another blockable SAP will be

blocked instead.

### vc-type

Syntax vc-type {ether | vlan}

Context config>service>pw-template

**Description** Platforms Supported: 7210 SAS-M, 7210 SAS-T, 7210 SAS-Sx/S 1/10GE, 7210 SAS-Sx 10/

100GE, and 7210 SAS-Mxp.

This command overrides the default VC type signaled for the binding to the far end SDP. The VC type is a 15 bit-quantity containing a value which represents the type of VC. The actual signaling of the VC type depends on the signaling parameter defined for the SDP. If signaling is disabled, the vctype command can still be used to define the dot1q value expected by the far-end provider equipment.

A change of the bindings VC type causes the binding to signal the new VC type to the far end when signaling is enabled.

VC types are derived according to IETF draft-martini-l2circuit-trans-mpls.

- The VC type value for Ethernet is 0x0005.
- The VC type value for an Ethernet VLAN is 0x0004.

**Parameters** 

ether — Defines the VC type as Ethernet. The ethernet and vlan keywords are mutually exclusive. When the VC type is not defined then the default is Ethernet for spoke SDP bindings. Defining Ethernet is the same as executing no vc-type and restores the default VC type for the spoke SDP binding. (hex 5)

*vlan* — Defines the VC type as VLAN. The ethernet and vlan keywords are mutually exclusive. When the VC type is not defined then the default is Ethernet for spoke SDP bindings.

# vlan-vc-tag

Syntax vlan-vc-tag 0..4094

no vlan-vc-tag [0..4094]

**Context** config>service>pw-template

**Description Platforms Supported:** 7210 SAS-M, 7210 SAS-T, 7210 SAS-Sx/S 1/10GE, 7210 SAS-Sx 10/

100GE, and 7210 SAS-Mxp.

This command specifies an explicit dot1q value used when encapsulating to the SDP far end. When signaling is enabled between the near and far end, the configured dot1q tag can be overridden by a

received TLV specifying the dot1q value expected by the far end. This signaled value must be stored as the remote signaled dot1q value for the binding. The provisioned local dot1q tag must be stored as the administrative dot1q value for the binding.

When the dot1q tag is not defined, the default value of zero is stored as the administrative dot1q value. Setting the value to zero is equivalent to not specifying the value.

The no form of this command disables the command

**Default** no vlan-vc-tag

**Parameters** 0..4094 — Specifies a valid VLAN identifier to bind an 802.1Q VLAN tag ID.

#### adv-mtu-override

Syntax [no] adv-mtu-override

Context config>service>sdp

**Description Platforms Supported:** 7210 SAS-M, 7210 SAS-T, 7210 SAS-Sx/S 1/10GE, 7210 SAS-Sx 10/

100GE, and 7210 SAS-Mxp.

This command overrides the advertised VC-type MTU of all spoke-sdps of Layer 2 services using this SDP-ID. When enabled, the router signals a VC MTU equal to the service MTU, which includes the Layer 2 header. It also allows this router to accept an MTU advertized by the far-end PE which value matches either its advertised MTU or its advertised MTU minus the Layer 2 headers.

By default, the router advertizes a VC-MTU equal to the Layer 2 service MTU minus the Layer 2 header and always matches its advertized MTU to that signaled by the far-end PE rotuer, otherwise the spoke-sdp goes operationally down.

When this command is enabled on the SDP, it has no effect on a spoke-sdp of an IES/VPRN spoke interface using this SDP-ID. The router continues to signal a VC MTU equal to the net IP interface MTU, which is min (ip-mtu, sdp operational path mtu - Layer 2 headers). The router also continues to make sure that the advertized MTU values of both PE routers match or the spoke-sdp goes operationally down.

The no form of the command disables the VC-type MTU override and returns to the default behavior.

**Default** no adv-mtu-override

# bgp-tunnel

Syntax [no] bgp-tunnel

Context config>service>sdp

**Description** Platforms Supported: 7210 SAS-M, 7210 SAS-T, 7210 SAS-Sx/S 1/10GE, 7210 SAS-Sx 10/

100GE, and 7210 SAS-Mxp.

This command allows the use of BGP route tunnels available in the tunnel table to reach SDP far-end nodes. Use of BGP route tunnels are only available with MPLS-SDP. Only one of the transport

methods is allowed per SDP - LDP, RSVP-LSP or BGP-Tunnel (BGP-Tunnel is not supported on multi-mode LSP)

**NOTE**: The 7210 SAS provides an option to install labels for only those BGP 3107 labelled routes which are in use by services. For more details about this option, see the 7210 SAS Routing Protocols User Guide.

The no form of the command disables resolving BGP route tunnel LSP for SDP far-end.

**Default** no bgp-tunnel (BGP tunnel route to SDP far-end is disabled)

### far-end

Syntax far-end ip-address node-id node-id [global-id global-id]

no far-end

Context config>service>sdp

**Description** This command configures the system IP address of the far-end destination 7210 SAS M router for the Service Distribution Point (SDP) that is the termination point for a service.

The far-end IP address must be explicitly configured. The destination IP address must be a 7210 SAS M system IP address.

If the SDP uses MPLS encapsulation, the **far-end** *ip-address* is used to check LSP names when added to the SDP. If the "**to** IP address" defined within the LSP configuration does not exactly match the SDP **far-end** *ip-address*, the LSP will not be added to the SDP and an error will be generated.

If the SDP uses MPLS encapsulation, the far-end ip-address is used to check LSP names when added to the SDP. If the "to IP address" defined within the LSP configuration does not exactly match the SDP far-end ip-address, the LSP will not be added to the SDP and an error will be generated. Alternatively, and SDP that uses MPLS can have an MPLS-TP node with an MPLS-TP node-id and (optioanlly) global-id. In this case, the SDP must use an MPLS-TP LSP and the SDP signaling parameter must be set to off.

An SDP cannot be administratively enabled until a far-end ip-address or MPLS-TP node-id is defined. The SDP is operational when it is administratively enabled (no shutdown) and the far-end ip-address is contained in the IGP routing table as a host route. OSPF ABRs should not summarize host routes between areas. This can cause SDPs to become operationally down. Static host routes (direct and indirect) can be defined in the local dev ice to alleviate this issue.

The **no** form of this command removes the currently configured destination IP address for the SDP. The *ip-address* parameter is not specified and will generate an error if used in the **no far-end** command. The SDP must be administratively disabled using the **config service sdp shutdown** command before the **no far-end** command can be executed. Removing the far end IP address will cause all *lsp-name* associations with the SDP to be removed.

**Default** none

**Parameters** ip-address — The system address of the far-end 7210 devices for the SDP in dotted decimal notation.

node-id *mode-id* — The MPLS-TP Node ID of the far-end system for the SDP, either in dotted decimal notaion (a.b.c.d) or an unsigned 32-bit integer (1 – 4294967295). This parameter is mandatory for an SDP using an MPLS-TP LSP.

global-id *global-id* — The MPLS-TP Global ID of the far-end system for the SDP, in an unsigned 32-bit integer (0 – 4294967295). This parameter is optonal for an SDP using an MPLS-TP LSP. If note entered, a default value for the Global ID of '0' is used. A global ID of '0' indicates that the far end node is in the same domain as the local node. The user must explicitly configure a Global ID if its value is non-zero.

### metric

Syntax metric metric

no metric

Context config>service>sdp

**Description** Platforms Supported: 7210 SAS-M, 7210 SAS-T, 7210 SAS-Sx/S 1/10GE, 7210 SAS-Sx 10/

100GE, and 7210 SAS-Mxp.

This command specifies the metric to be used within the tunnel table manager for decision making purposes. When multiple SDPs going to the same destination exist, this value is used as a tie-breaker

by tunnel table manager users such as MP-BGP to select the route with the lower value.

**Parameters** *metric* — Specifies the SDP metric.

**Values** 0 - 65535

### mixed-Isp-mode

Syntax [no] mixed-lsp-mode

Context config>service>sdp

**Description** Platforms Supported: 7210 SAS-M, 7210 SAS-T, 7210 SAS-Sx/S 1/10GE, 7210 SAS-Sx 10/

100GE, and 7210 SAS-Mxp.

This command enables the use by an SDP of the mixed-LSP mode of operation. This command indicates to the service manager that it must allow a primary LSP type and a backup LSP type in the same SDP configuration. For example, the **lsp** and **ldp** commands are allowed concurrently in the SDP configuration. The user can configure one or two types of LSPs under the same SDP. Without this command, these commands are mutually exclusive.

The user can configure an RSVP LSP as a primary LSP type with an LDP LSP as a backup type. The user can also configure a BGP RFC 3107 BGP LSP as a backup LSP type.

If the user configures an LDP LSP as a primary LSP type, then the backup LSP type must be an RFC 3107 BGP labeled route.

At any given time, the service manager programs only one type of LSP in the linecard that will activate it to forward service packets according to the following priority order:

- 1. RSVP LSP type. One RSVP LSP can be configured per SDP. This is the highest priority LSP type.
- 2. LDP LSP type. One LDP FEC will be used per SDP. 7210 SAS does not support LDP ECMP.

3. BGP LSP type. One RFC 3107-labeled BGP prefix programmed by the service manager.

In the case of the RSVP/LDP SDP, the service manager will program the NHLFE(s) for the active LSP type preferring the RSVP LSP type over the LDP LSP type. If no RSVP LSP is configured or all configured RSVP LSPs go down, the service manager will re-program the linecard with the LDP LSP if available. If not, the SDP goes operationally down.

When a higher priority type LSP becomes available, the service manager reverts back to this LSP at the expiry of the sdp-revert-time timer or the failure of the currently active LSP, whichever comes first. The service manager then re-programs the linecard accordingly. If the infinite value is configured, then the SDP reverts to the highest priority type LSP only if the currently active LSP failed.

Note however, that LDP uses a tunnel down damp timer which is set to three seconds by default. When the LDP LSP fails, the SDP will revert to the RSVP LSP type after the expiry of this timer. For an immediate switchover this timer must be set to zero. Use the **configure>router>ldp>tunnel-down-damp-time** command.

Note: For more information on, "configure>router>ldp>tunnel-down-damp-time" command, see 7210 SAS OS MPLS Guide.

If the user changes the value of the sdp-revert-time timer, it will take effect only at the next use of the timer. Any timer which is outstanding at the time of the change will be restarted with the new value.

In the case of the LDP/BGP SDP, the service manager will prefer the LDP LSP type over the BGP LSP type. The service manager will re-program the linecard with the BGP LSP if available otherwise it brings down the SDP operationally.

Also Note the following difference in behavior of the LDP/BGP SDP compared to that of an RSVP/LDP SDP. For a given /32 prefix, only a single route will exist in the routing table: the IGP route or the BGP route. Thus, either the LDP FEC or the BGP label route is active at any given time. The impact of this is that the tunnel table needs to be re-programmed each time a route is deactivated and the other is activated. Furthermore, the SDP revert-time cannot be used since there is no situation where both LSP types are active for the same /32 prefix.

The **no** form of this command disables the mixed-LSP mode of operation. The user first has to remove one of the LSP types from the SDP configuration or the command will fail.

**Default** no mixed-lsp-mode

#### revert-time

**Syntax** revert-time { revert-time | infinite}

no revert-time

**Context** config>service>sdp>mixed-lsp-mode

**Description** Platforms Supported: 7210 SAS-M, 7210 SAS-T, 7210 SAS-Sx/S 1/10GE, 7210 SAS-Sx 10/10GE, and 7210 SAS-Mxp.

This command configures the delay period the SDP must wait before it reverts to a higher priority LSP type when one becomes available.

The **no** form of the command resets the timer to the default value of 0. This means the SDP reverts immediately to a higher priority LSP type when one becomes available.

Default

0

**Parameters** 

revert-time — Specifies the delay period, in seconds, that the SDP must wait before it reverts to a higher priority LSP type when one becomes available. A value of zero means the SDP reverts immediately to a higher priority LSP type when one becomes available.

Values 0 - 600

*infinite* — This keyword forces the SDP to never revert to another higher priority LSP type unless the currently active LSP type is down.

ldp

Syntax [no] ldp

Context config>service>sdp

**Description** Platforms Supported: 7210 SAS-M, 7210 SAS-T, 7210 SAS-Sx/S 1/10GE, 7210 SAS-Sx 10/

100GE, and 7210 SAS-Mxp.

This command enables LDP-signaled LSP's on MPLS-encapsulated SDPs.

In MPLS SDP configurations *either* one LSP can be specified *or* LDP can be enabled. The SDP **ldp** and **lsp** commands are mutually exclusive. If an LSP is specified on an MPLS SDP, then LDP cannot be enabled on the SDP. To enable LDP on the SDP when an LSP is already specified, the LSP must be

removed from the configuration using the no lsp lsp-name command.

Alternatively, if LDP is already enabled on an MPLS SDP, then an LSP cannot be specified on the SDP. To specify an LSP on the SDP, the LDP must be disabled. The LSP must have already been created in the **config>router>mpls** context with a valid far-end IP address. The above rules are

relaxed when the mixed-lsp option is enabled on the SDP.

**Default** no ldp (disabled)

Isp

Syntax Isp Isp-name

no Isp Isp-name

Context config>service>sdp

**Description** Platforms Supported: 7210 SAS-M, 7210 SAS-T, 7210 SAS-Sx/S 1/10GE, 7210 SAS-Sx 10/

100GE, and 7210 SAS-Mxp.

This command creates associations between one label switched paths (LSPs) and an Multi-Protocol Label Switching (MPLS) Service Distribution Point (SDP). This command is implemented *only* on

MPLS-type encapsulated SDPs.

In MPLS SDP configurations either one LSP can be specified.

The LSP must have already been created in the **config>router>mpls** context. with a valid far-end IP

address. RSVP must be enabled.

If no LSP is associated with an MPLS SDP, the SDP cannot enter the operationally up state. The SDP can be administratively enabled (**no shutdown**) with no LSP associations. The *lsp-name* may be shutdown, causing the association with the SDP to be operationally down (the LSP will not be used by the SDP).

The **no** form of this command deletes one LSP associations from an SDP. If the *lsp-name* does not exist as an association or as a configured LSP, no error is returned. An *lsp-name* must be removed from all SDP associations before the *lsp-name* can be deleted from the system. The SDP must be administratively disabled (**shutdown**) before the last *lsp-name* association with the SDP is deleted.

**Default** 

none

**Parameters** 

Isp-name — The name of the LSP to associate with the SDP. An LSP name is case sensitive and is limited to 32 ASCII 7-bit printable characters with no spaces. If an exact match of *Isp-name* does not already exist as a defined LSP, an error message is generated. If the *Isp-name* does exist and the LSP to IP address matches the SDP far-end IP address, the association is created.

# signaling

Syntax signaling {off | tldp}

Context config>service>sdp

Description

**Platforms Supported:** 7210 SAS-M, 7210 SAS-T, 7210 SAS-Sx/S 1/10GE, 7210 SAS-Sx 10/10GE, and 7210 SAS-Mxp.

This command specifies the signaling protocol used to obtain the ingress and egress pseudowire labels in frames transmitted and received on the SDP. When signaling is *off* then labels are manually configured when the SDP is bound to a service. The signalling value can only be changed while the administrative status of the SDP is down.

The **no** form of this command is not applicable. To modify the signaling configuration, the SDP must be administratively shut down and then the signaling parameter can be modified and re-enabled.

**Default** tldp

**Parameters** 

off — Ingress and egress signal auto-labeling is not enabled. If this parameter is selected, then each service using the specified SDP must manually configure VPN labels. This configuration is independent of the SDP's transport type, MPLS (RSVP or LDP).

**tldp** — Ingress and egress pseudowire signaling using T-LDP is enabled.

# path-mtu

Syntax path-mtu bytes

no path-mtu

Context config>service>sdp

**Description** Platforms Supported: 7210 SAS-M, 7210 SAS-T, 7210 SAS-Sx/S 1/10GE, 7210 SAS-Sx 10/

100GE, and 7210 SAS-Mxp.

#### SDP Commands

This command configures the Maximum Transmission Unit (MTU) in bytes that the Service Distribution Point (SDP) can transmit to the far-end device router without packet dropping or IP fragmentation overriding the SDP-type default path-mtu.

The default SDP-type **path-mtu** can be overridden on a per SDP basis. Dynamic maintenance protocols on the SDP like RSVP may override this setting.

If the physical **mtu** on an egress interface indicates the next hop on an SDP path cannot support the current **path-mtu**, the operational **path-mtu** on that SDP will be modified to a value that can be transmitted without fragmentation.

The **no** form of this command removes any **path-mtu** defined on the SDP and the SDP will use the system default for the SDP type.

**Default** 

The default **path-mtu** defined on the system for the type of SDP is used.

# **SDP Keepalive Commands**

# keep-alive

Syntax keepalive

Context config>service>sdp

**Description** Platforms Supported: 7210 SAS-M, 7210 SAS-T, 7210 SAS-Sx/S 1/10GE, 7210 SAS-Sx 10/10GE, and 7210 SAS-Mxp.

Context for configuring SDP connectivity monitoring keepalive messages for the SDP ID.

SDP-ID keepalive messages use SDP Echo Request and Reply messages to monitor SDP connectivity. The operating state of the SDP is affected by the keepalive state on the SDP-ID. SDP Echo Request messages are only sent when the SDP-ID is completely configured and administratively up. If the SDP-ID is administratively down, keepalives for that SDP-ID are disabled. SDP Echo Requests (when sent for keepalive messages) are always sent with the *originator-sdp-id*. All SDP-ID keepalive SDP Echo Replies are sent using generic IP OAM encapsulation.

When a keepalive response is received that indicates an error condition, the SDP ID will immediately be brought operationally down. Once a response is received that indicates the error has cleared and the **hold-down-time** interval has expired, the SDP ID will be eligible to be put into the operationally up state. If no other condition prevents the operational change, the SDP ID will enter the operational state.

A set of event counters track the number of keepalive requests sent, the size of the message sent, nonerror replies received and error replies received. A keepalive state value is kept indicating the last response event. A keepalive state timestamp value is kept indicating the time of the last event. With each keepalive event change, a log message is generated indicating the event type and the timestamp value.

The table below describes keepalive interpretation of SDP echo reply response conditions and the effect on the SDP ID operational status.

| Result of Request                                                                  | Stored Response State          | Operational<br>State |
|------------------------------------------------------------------------------------|--------------------------------|----------------------|
| keepalive request timeout without reply                                            | Request Timeout                | Down                 |
| keepalive request not sent due to non-<br>existent <i>orig-sdp-id</i> <sup>a</sup> | Orig-SDP Non-Existent          | Down                 |
| keepalive request not sent due to administratively down <i>orig-sdp-id</i>         | Orig-SDP Admin-Down            | Down                 |
| keepalive reply received, invalid origination-id                                   | Far End: Originator-ID Invalid | Down                 |

| Result of Request                              | Stored Response State       | Operational<br>State                   |
|------------------------------------------------|-----------------------------|----------------------------------------|
| keepalive reply received, invalid responder-id | Far End: Responder-ID Error | Down                                   |
| keepalive reply received, No Error             | Success                     | Up<br>(If no other condition prevents) |

a. This condition should not occur.

### hello-time

Syntax hello-time seconds no hello-time

Context config>service>sdp>keep-alive

**Description** Platforms Supported: 7210 SAS-M, 7210 SAS-T, 7210 SAS-Sx/S 1/10GE, 7210 SAS-Sx 10/

100GE, and 7210 SAS-Mxp.

Configures the time period between SDP keepalive messages on the SDP-ID for the SDP connectivity

monitoring messages.

The **no** form of this command reverts the **hello-time** seconds value to the default setting.

**Default** hello-time 10 — 10 seconds between keepalive messages

seconds — The time period in seconds between SDP keepalive messages, expressed as a decimal

integer.

**Values** 1 — 3600

### hold-down-time

Syntax hold-down-time seconds no hold-down-time

**Context** config>service>sdp>keep-alive

**Description Platforms Supported:** 7210 SAS-M, 7210 SAS-T, 7210 SAS-Sx/S 1/10GE, 7210 SAS-Sx 10/

100GE, and 7210 SAS-Mxp.

Configures the minimum time period the SDP will remain in the operationally down state in response

to SDP keepalive monitoring.

This parameter can be used to prevent the SDP operational state from "flapping" by rapidly transitioning between the operationally up and operationally down states based on keepalive

messages.

When an SDP keepalive response is received that indicates an error condition or the **max-drop-count** keepalive messages receive no reply, the *sdp-id* will immediately be brought operationally down. If a

keepalive response is received that indicates the error has cleared, the *sdp-id* will be eligible to be put into the operationally up state only after the **hold-down-time** interval has expired.

The **no** form of this command reverts the **hold-down-time seconds** value to the default setting.

**Default** hold-down-time 10 — The SDP is operationally down for 10 seconds after an SDP keepalive error.

**Parameters** seconds — The time in seconds, expressed as a decimal integer, the sdp-id will remain in the operationally down state before it is eligible to enter the operationally up state. A value of 0

indicates that no **hold-down-time** will be enforced for *sdp-id*.

**Values** 0 - 3600

# max-drop-count

Syntax max-drop-count count

no max-drop-count

Context config>service>sdp>keep-alive

**Description** Platforms Supported: 7210 SAS-M, 7210 SAS-T, 7210 SAS-Sx/S 1/10GE, 7210 SAS-Sx 10/

100GE, and 7210 SAS-Mxp.

This command configures the number of consecutive SDP keepalive failed request attempts or remote replies that can be missed after which the SDP is operationally downed. If the **max-drop-count** consecutive keepalive request messages cannot be sent or no replies are received, the SDP-ID

will be brought operationally down by the keepalive SDP monitoring.

The **no** form of this command reverts the **max-drop-count** value to the default settings.

**Default** max-drop-count 3

**Parameters** count — The number of consecutive SDP keepalive requests that are failed to be sent or replies

missed, expressed as a decimal integer.

**Values** 1 — 5

# message-length

Syntax message-length octets

no message-length

Context config>service>sdp>keep-alive

**Description** Platforms Supported: 7210 SAS-M, 7210 SAS-T, 7210 SAS-Sx/S 1/10GE, 7210 SAS-Sx 10/

100GE, and 7210 SAS-Mxp.

This command configures the SDP monitoring keepalive request message length transmitted. The **no** form of this command reverts the **message-length** *octets* value to the default setting.

**Default** 0 — The message length should be equal to the SDP's operating path MTU as configured in the **path**-

**mtu** command. If the default size is overridden, the actual size used will be the smaller of the

operational SDP-ID Path MTU and the size specified.

octets — The size of the keepalive request messages in octets, expressed as a decimal integer. The size keyword overrides the default keepalive message size.

**Values** 40 — 9198

timeout

Syntax timeout timeout

no timeout

Context config>service>sdp>keep-alive

**Description Platforms Supported:** 7210 SAS-M, 7210 SAS-T, 7210 SAS-Sx/S 1/10GE, 7210 SAS-Sx 10/

100GE, and 7210 SAS-Mxp.

This command configures the time interval that the SDP waits before tearing down the session.

**Default** 5

**Parameters** *timeout* — The timeout time, in seconds.

 $\textbf{Values} \qquad 1-10$ 

# **ETH-CFM Configuration Commands**

### eth-cfm

Syntax eth-cfm

Context config

**Description** Platforms Supported: 7210 SAS-M, 7210 SAS-T, 7210 SAS-Sx/S 1/10GE, 7210 SAS-Sx 10/

100GE, and 7210 SAS-Mxp.

This command enables the context to configure 802.1ag CFM parameters.

domain

Syntax domain md-index [format md-name-format] [name md-name] level level

domain md-index no domain md-index

Context config>eth-cfm

**Description** Platforms Supported: 7210 SAS-M, 7210 SAS-T, 7210 SAS-Sx/S 1/10GE, 7210 SAS-Sx 10/

100GE, and 7210 SAS-Mxp.

This command configures Connectivity Fault Management domain parameters.

The no form of the command removes the MD index parameters from the configuration.

**Parameters** *md-index* — Specifies the Maintenance Domain (MD) index value.

**Values** 1 — 4294967295

**format** {dns | mac | none | string} — Specifies a value that represents the type (format).

**Values** dns: Specifies the DNS name format.

mac: X:X:X:X:X:X-u

X: [0..FF]h

u: [0..65535]d

**none**: Specifies a Y.1731 domain format and the only format allowed to

execute Y.1731 specific functions.

**string** Specifies an ASCII string.

**Default** string

**name** *md-name* — Specifies a generic Maintenance Domain (MD) name.

**Values** 1 — 43 characters

level level — Specifies the integer identifying the maintenance domain level (MD Level). Higher numbers correspond to higher maintenance domains, those with the greatest physical reach, with the highest values for customers' CFM packets. Lower numbers correspond to lower maintenance domains, those with more limited physical reach, with the lowest values for single bridges or physical links. **Values** 0 — 7

### association

Syntax association ma-index [format ma-name-format] name ma-name

association ma-index no association ma-index

Context config>eth-cfm>domain

**Description** Platforms Supported: 7210 SAS-M, 7210 SAS-T, 7210 SAS-Sx/S 1/10GE, 7210 SAS-Sx 10/

100GE, and 7210 SAS-Mxp.

This command configures the Maintenance Association (MA) for the domain.

**Parameters** *ma-index* — Specifies the MA index value.

**Values** 1 — 4294967295

format {icc-based | integer | string | vid | vpn-id} — Specifies a value that represents the type

(format).

**Values** icc-based: Only applicable to a Y.1731 context where the domain format is

configured as none. Allows for exactly a 13 character name.

integer: 0 — 65535 (integer value 0 means the MA is not attached to a VID.)

**string**: raw ascii **vid**: 0 — 4095

**vpn-id**: RFC-2685, Virtual Private Networks Identifier

xxx:xxxx, where x is a value between 00 and FF.

for example 00164D:AABBCCDD

**Default** integer

name *ma-name* — Specifies the part of the maintenance association identifier which is unique within

the maintenance domain name.

**Values** 1 — 45 characters

# bridge-identifier

Syntax [no] bridge-identifier bridge-id

Context config>eth-cfm>domain>association

**Description** Platforms Supported: 7210 SAS-M, 7210 SAS-T, 7210 SAS-Sx/S 1/10GE, 7210 SAS-Sx 10/

100GE, and 7210 SAS-Mxp.

This command configures the service ID for the domain association. The value must be configured to match the *service-id* of the service where MEPs for this association will be created. Note that there is

no verification that the service with a matching *service-id* exists.

**Parameters** *bridge-id* — Specifies the bridge ID for the domain association.

**Values** 1 — 2147483647

### mhf-creation

Syntax mhf-creation {default | none | explicit}

no mhf-creation

**Context** config>eth-cfm>domain>association>bridge-identifier

**Description Platforms Supported:** 7210 SAS-M, 7210 SAS-T, 7210 SAS-Sx/S 1/10GE, 7210 SAS-Sx 10/

100GE, and 7210 SAS-Mxp.

This command determines whether to allow MIP creation for the MA. Use of the none, default and explicit parameters are only allowed for MHFs (MIPs) that are not associated with a configured

Primary VLAN.

**NOTE**: On 7210 platforms, we specifically call out support for Ingress MIP and Egress MIP. Ingress MIP responds to OAM messages that is received from the wire. Egress MIP responds to OAM

messages that is being sent out to the wire.

Please refer to the tables, for MEP and MIP support available for different services on different

platforms.

**Default** none

**Parameters** *default* — Specifies that MHFs can be created for this VID only on bridge ports through which this VID can pass without the requirement for a MEP at some lower MA level.

none — Specifies that no MHFs can be created for this VID.

explicit — Specifies that MHFs can be created for this VID only on bridge ports through which this VID can pass, and only if a MEP is created at some lower MA level. There must be at least one

lower level MEP provisioned on the same SAP.

# mip-ltr-priority

Syntax mip-ltr-priority priority

no mip-ltr-priority

**Context** config>eth-cfm>domain>association>bridge-identifier

**Description** Platforms Supported: 7210 SAS-M, 7210 SAS-T, 7210 SAS-Sx/S 1/10GE, 7210 SAS-Sx 10/

100GE, and 7210 SAS-Mxp.

This command allows the operator to set the priority of the Linktrace Response Message (ETH-LTR) from a MIP for this association. If this command is not specified a LTR priority of 7 will be used.

**Default** no mip-ltr-priority

**Parameters** priority — Specifies the priority of the Linktrace Response Message (ETH-LTR) from a MIP for this

association.

**Values** 0-7

### vlan

Syntax vlan vlan-id

no vlan

**Context** config>eth-cfm>domain>association>bridge-identifier

**Description** Platforms Supported: 7210 SAS-M, 7210 SAS-T, 7210 SAS-Sx/S 1/10GE, 7210 SAS-Sx 10/

100GE, and 7210 SAS-Mxp.

This command configures the bridge-identifier primary VLAN ID. Note that it is informational only, and no verification is done to ensure MEPs on this association are on the configured VLAN. When primary-vlan feature is enabled for the MEP or a MIP, this is used to match with the VLAN in the product to identify the product to process in the context of the primary VLAN MIP/MEP.

packet to identify the packets to process in the context of the primary VLAN MIP/MEP.

**Parameters** *vlan-id* — Specifies a VLAN ID monitored by MA.

**Values** 0 — 4094

### ccm-interval

Syntax ccm-interval {100ms | 1 | 10 | 60 | 600}

no ccm-interval

**Context** config>eth-cfm>domain>association

**Description Platforms Supported** 7210 SAS-M, 7210 SAS-T, 7210 SAS-Sx/S 1/10GE, 7210 SAS-Sx 10/100GE,

and 7210 SAS-Mxp.

This command configures the CCM transmission interval for all MEPs in the association.

Table 14: CCM transmission interval for 7210 SAS-M, 7210 SAS-Sx/S 1/10GE, 7210 SAS-Sx 10/100GE, 7210 SAS-Mxp, and 7210 SAS-T (Network Mode)

| MEP Timer<br>Support | 7210<br>SAS-M<br>Network<br>mode | 7210<br>SAS-T<br>Network<br>mode | 7210 SAS-<br>Mxp                       | 7210 SAS-<br>Sx/S 1/<br>10GE          | 7210 SAS-<br>Sx/S 10/<br>100GE          |
|----------------------|----------------------------------|----------------------------------|----------------------------------------|---------------------------------------|-----------------------------------------|
| Service<br>Down MEP  | 100ms   1  <br>10   60  <br>600  | 1   10   60   600                | 1   10   60  <br>600                   | 1   10   60   600                     | 1   10   60   600                       |
| G8032<br>Down MEP    | 100ms   1  <br>10   60  <br>600  | 100ms   1  <br>10   60  <br>600  | 10ms  <br>100ms   1  <br>10   60   600 | 10ms<br> 100ms   1  <br>10   60   600 | 10ms  100ms<br>  1   10   60  <br>  600 |
| Service UP<br>MEP    | 1   10   60   600                | 1   10   60  <br>600             | 1   10   60  <br>600                   | 1   10   60  <br>600                  | 1   10   60  <br>600                    |

Table 15: CCM transmission interval for 7210 SAS-M and 7210 SAS-T (Access-Uplink

#### Mode)

| MEP Timer Sup-<br>port | 7210 SAS-M Access-Uplink mode | 7210 SAS-T Access-Uplink mode |
|------------------------|-------------------------------|-------------------------------|
| Service Down MEP       | 100ms   1   10   60   600     | 100ms   1   10   60   600     |
| G8032 Down MEP         | 100ms   1   10   60   600     | 100ms   1   10   60   600     |
| Service UP MEP         | 1   10   60   600             | 1   10   60   600             |

The **no** form of the command reverts the value to the default.

**Default** 10 seconds

**Parameters** interval — Specifies the interval between CCM transmissions to be used by all MEPs in the MA.

### remote-mepid

Syntax [no] remote-mepid mep-id

Context config>eth-cfm>domain>association

**Description** Platforms Supported: 7210 SAS-M, 7210 SAS-T, 7210 SAS-Sx/S 1/10GE, 7210 SAS-Sx 10/

100GE, and 7210 SAS-Mxp.

This command configures the remote maintenance association end point (MEP) identifier.

**Parameters** *mep-id* — Maintenance association end point identifier of a remote MEP whose information from the

MEP database is to be returned.

**Values** 1 — 8191

slm

Syntax slm

Context config>eth-cfm

**Description** Platforms Supported: 7210 SAS-M, 7210 SAS-T, 7210 SAS-Sx/S 1/10GE, 7210 SAS-Sx 10/

100GE, and 7210 SAS-Mxp.

This is the container that provides the global configuration parameters for ITU-T Synthetic Loss

Measurement (ETH-SL).

### **ETH-CFM Configuration Commands**

# inactivity-timer

Syntax inactivity-timer timer

[no] inactivity-timer

Context config>eth-cfm>slm

**Description Platforms Supported:** 7210 SAS-M, 7210 SAS-T, 7210 SAS-Sx/S 1/10GE, 7210 SAS-Sx 10/

100GE, and 7210 SAS-Mxp.

The time the responder keeps a test active. The time between packets exceed this values within a test the responder marks the previous test as complete. The timer treats any new packets from a peer with the same test-id, source-mac and MEP-ID as a new test responding with the sequence number one.

**Default** 100 seconds

**Parameters** timer — Specifies the amount of time in seconds.

**Values** [10.. 100]

# **Tools Perform Commands**

### tools

Syntax tools

Context root

**Description** Platforms Supported: 7210 SAS-M, 7210 SAS-T, 7210 SAS-Sx/S 1/10GE, 7210 SAS-Sx 10/

100GE, and 7210 SAS-Mxp.

This command enables the context to enable useful tools for debugging purposes.

**Default** none

**Parameters** dump — Enables dump tools for the various protocols.

**perform** — Enables tools to perform specific tasks.

# perform

Syntax perform

Context tools

**Description** Platforms Supported: 7210 SAS-M, 7210 SAS-T, 7210 SAS-Sx/S 1/10GE, 7210 SAS-Sx 10/

100GE, and 7210 SAS-Mxp.

This command enables the context to enable tools to perform specific tasks.

**Default** none

### service

Syntax services

Context tools>perform

**Description** Platforms Supported: 7210 SAS-M, 7210 SAS-T, 7210 SAS-Sx/S 1/10GE, 7210 SAS-Sx 10/

100GE, and 7210 SAS-Mxp.

This command enables the context to configure tools for services.

id

Syntax id service-id

Context tools>perform>service

#### **Tools Perform Commands**

**Description** Platforms Supported: 7210 SAS-M, 7210 SAS-T, 7210 SAS-Sx/S 1/10GE, 7210 SAS-Sx 10/

100GE, and 7210 SAS-Mxp.

This command enables the context to configure tools for a specific service.

**Parameters** *service-id* — Specify an existing service ID.

**Values** 1 — 2147483647

# endpoint

Syntax endpoint endpoint-name

Context tools>perform>service>id

**Description** Platforms Supported: 7210 SAS-M, 7210 SAS-T, 7210 SAS-Sx/S 1/10GE, 7210 SAS-Sx 10/

100GE, and 7210 SAS-Mxp.

This command enables the context to configure tools for a specific VLL service endpoint.

**Parameters** *endpoint-name* — Specify an existing VLL service endpoint name.

### force-switchover

Syntax force-switchover sdp-id:vc-id

no force-switchover

force-switchover spoke-sdp-fec [1..4294967295]

Context tools>perform>service>id>endpoint

**Description** Platforms Supported: 7210 SAS-M, 7210 SAS-T, 7210 SAS-Sx/S 1/10GE, 7210 SAS-Sx 10/

100GE, and 7210 SAS-Mxp.

This command forces a switch of the active spoke SDP for the specified service.

**Parameters** *sdp-id:vc-id* — Specify an existing spoke SDP for the service.

spoke-sdp-fec spoke-sdp-fec-id — The spoke-sdp-fec-id for a FEC129 AII Type 2 spoke-sdp. This

parameter is mutually exclusive with sdp:vc-id used for a FEC 128 spoke-sdp.

#### **SAMPLE OUTPUT:**

\*A:Dut-B# show service id 1 endpoint

\_\_\_\_\_\_

Service 1 endpoints

-----

Endpoint name : mcep-t1
Description : (Not Specified)
Revert time : 0
Act Hold Delay : 0

Ignore Standby Signaling : false Suppress Standby Signaling : false

Block On Mesh Fail : true Multi-Chassis Endpoint : 1 MC Endpoint Peer Addr : 3.1.1.3

Psv Mode Active : No

# eval-pw-template

Syntax eval-pw-template

Context tools>perform>service

**Description** Platforms Supported: 7210 SAS-M, 7210 SAS-T, 7210 SAS-Sx/S 1/10GE, 7210 SAS-Sx 10/

100GE, and 7210 SAS-Mxp.

This command re-evaluates the pseudowire template policy.

**Parameters** policy-id — Specifies the pseudowire template policy.

# eval-expired-fec

Syntax eval-expired-fec spoke-sdp-fec-id

eval-expired-fec all

**Context** tools>perform>service>pw-routing

**Description** Platforms Supported: 7210 SAS-M, 7210 SAS-T, 7210 SAS-Sx/S 1/10GE, 7210 SAS-Sx 10/

100GE, and 7210 SAS-Mxp.

This command will reset the retry counter and retry timer for the specified spoke-SDP and attempt to

establish the spoke-SDP again.

# spoke-sdp-fec-release

Syntax spoke-sdp-fec-release global-id[:prefix[:ac-id]]

Context tools>perform>service

**Description** Platforms Supported: 7210 SAS-M, 7210 SAS-T, 7210 SAS-Sx/S 1/10GE, 7210 SAS-Sx 10/

100GE, and 7210 SAS-Mxp.

This command is used to clear the MS-PW bindings associated with particular SAII or TAII on an S-

PE.

**Tools Perform Commands** 

# **VLL Services**

# In This Chapter

This section provides information about Virtual Leased Line (VLL) services and implementation notes.

Topics in this section include:

- Circuit Emulation (Cpipe) Services on page 146
- Ethernet Pipe (Epipe) Services on page 162
- Epipe Oper State decoupling on page 168

# **Circuit Emulation (Cpipe) Services**

**Note**: CES services are supported only on 7210 SAS-M devices in network mode. It requires the use of T1/E1 CES MDA card in the expansion slot available on the 7210 SAS platform. CES services is not supported when operating in access-uplink mode.

# **Cpipe Service Overview**

Cpipe service is the Nokia implementation of TDM pseudowire VLL as defined in the IETF PWE3 working group.

The 7210 SAS devices can support TDM circuit applications that are able to transport delay sensitive TDM traffic over a packet network. For example, in case of business that use legacy T1/E1 interfaces, Cpipe services provide transport services. Cpipe services over MPLS tunnels are supported.

The TDM traffic is transported encapsulated in a TDM VLL over the packet switched network (PSN). The entire T1/E1 frame or part of a frame ( $n \times 64$  kb/s) is carried as a TDM VLL over the PSN. At the far end, the transport layer frame structure is regenerated when structured circuit emulation is used, or simply forwarded as part of the payload when unstructured circuit emulation is used.

# **Cpipe Service Modes**

Cpipe services support unstructured circuit emulation mode (SAToP) as per RFC 4553, *Structure-Agnostic Time Division Multiplexing (TDM) over Packet (SAToP)*, and structured circuit emulation mode (CESoPSN) for DS1, E1 and n × 64 kb/s circuits as per RFC 5086, *Structure-Aware Time Division Multiplexed (TDM) Circuit Emulation Service over Packet Switched Network (CESoPSN)*.

## **Unstructured Mode (SAToP)**

Structure-agnostic TDM over Packet (SAToP) is an unstructured circuit emulation mode used for the transport of unstructured TDM or structured TDM (where the structure is ignored).

**Note**: The word agnostic is used in RFC 4553, but it is not used in the literal sense. The meaning of agnostic in this case is unaware or independent. Therefore, structure-agnostic is used to mean structure-unaware or structure-independent.

As a structure-unaware or structure-independent service, SAToP service does not align to any framing; the framing mode for the port is set to unframed. For structured TDM, SAToP disregards the bit sequence and TDM structure in order to transport the entire signal over a PSN as a pseudowire.

## **Structured Mode (CESoPSN)**

Structure-aware circuit emulation is used for the transport of structured TDM, taking at least some level of the structure into account. By selecting only the necessary n ?64 kb/s timeslots to transport, bandwidth utilization is reduced or optimized (compared to a full DS1 or E1). Full DS1s or E1s can be transported by selecting all the timeslots in the DS1 or E1 circuit. Framing bits (DS1) or FAS (E1) are terminated at the near end and reproduced at the far end.

When CESoPSN with Channel Associated Signaling (CAS) is selected, the ABCD bits are coded into the T1 or E1 multi-frame packets, transported within the TDM PW, and reconstructed in the T1 or E1 multi-frame at the far end for each timeslot. CAS includes four signaling bits (A, B, C, and D) in the messages sent over a voice trunk. These messages provide information such as the dialed digits and the call state (whether on-hook or off-hook).

The mechanism for E1 CAS is described in ITU-T G.732. When configured for E1 CAS, timeslot 17 carries the signaling information for the timeslots used for voice trunking. Each channel requires four signaling bits, so grouping 16 E1 frames into a multi-frame allows the signaling bits for all 30 channels to be trunked.

As shown in Figure 14, timeslot 1 of all frames within the E1 multi-frame is reserved for alignment, alarm indication, and CRC. For Frame 0, timeslot 17 is reserved for multi-frame alignment bits. For the remaining 15 frames, timeslot 17 contains ABCD bits for two channels.

Note: For E1 CAS, timeslots are numbered 1 to 32 on the 7210 SAS.

For T1 CAS, the signaling bits are transferred using Robbed Bit Signaling (RBS), where the least significant bit in the channel is used periodically to transport these bits instead of voice data.

T1 CAS is supported when ESF or SF framing is configured. ESF framing uses a 24-frame multi-frame and transfers all four signaling bits (ABCD). SF framing uses a 12-frame multi-frame and transfers only the AB bits. The signaling bits are carried in the least significant bit of the following frames:

- A bit in frame 6
- B bit in frame 12
- C bit in frame 18
- D bit in frame 24

Table 16 shows the structure of a T1 ESF multi-frame that uses RBS. The structure of a T1 SF multi-frame is based on 12 frames and only the A and B bits are available.

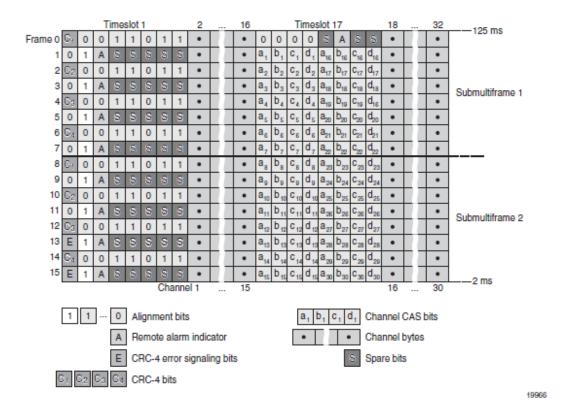

Figure 14: E1 Framing for CAS Support in an E1 Multi-frame

| Frame  | F Bit                |             |        |         | Bit Numbers in Each            |                      | Signaling               |
|--------|----------------------|-------------|--------|---------|--------------------------------|----------------------|-------------------------|
| Number | BitNumber            | Assignments |        |         | Channel Timeslot               |                      | Channel Designation (4) |
|        | within<br>Multiframe | FAS (1)     | DL (2) | CRC (8) | For<br>Character<br>Signal (4) | For<br>Signaling (4) | Designation             |
| 1      | 1                    | _           | m      | _       | 1-8                            | -                    |                         |
| 2      | 194                  | _           | _      | e1      | 1-8                            | _                    |                         |
| 3      | 387                  | _           | m      | _       | 1-8                            | _                    |                         |
| 4      | 580                  | 0           | _      | _       | 1-8                            | _                    |                         |
| 5      | 773                  | _           | m      | _       | 1-8                            | _                    |                         |
| 6      | 966                  | _           | -      | e2      | 1-7                            | 8                    | A                       |
| 7      | 1159                 | _           | m      | _       | 1-8                            | _                    |                         |
| 8      | 1352                 | 0           | _      | _       | 1-8                            | _                    |                         |
| 9      | 1545                 | _           | m      | _       | 1-8                            | _                    |                         |
| 10     | 1738                 | _           | _      | e3      | 1-8                            | _                    |                         |
| 11     | 1931                 | _           | m      | _       | 1-8                            | _                    |                         |
| 12     | 2124                 | 1           | -      | _       | 1-7                            | 8                    | В                       |
| 13     | 2317                 | _           | m      | _       | 1-8                            | _                    |                         |
| 14     | 2510                 | _           | _      | e4      | 1-8                            | _                    |                         |
| 15     | 2703                 | -           | m      | _       | 1-8                            | _                    |                         |
| 16     | 2896                 | 0           | _      | _       | 1-8                            | _                    |                         |
| 17     | 3089                 | _           | m      | _       | 1-8                            | _                    |                         |
| 18     | 3282                 | _           | _      | e5      | 1-7                            | 8                    | C                       |
| 19     | 3475                 | _           | m      | _       | 1-8                            | _                    |                         |
| 20     | 3668                 | 1           | _      | _       | 1-8                            | _                    |                         |
| 21     | 3861                 | _           | m      | _       | 1-8                            | _                    |                         |
| 22     | 4054                 | _           | _      | еб      | 1-8                            | _                    |                         |
| 23     | 4247                 | _           | m      | _       | 1-8                            | _                    |                         |
| 24     | 4440                 | 1           | _      | _       | 1-7                            | 8                    | D                       |

Notes:

Table 16: T1 Framing for CAS (RBS) Support in a T1 ESF Multi-frame

<sup>1.</sup> FAS = frame alignment signal (....001011.....)

DL = 4 kb/s data link (m represents message bits)

 CRC = CRC-6 block check field (el to e6 represent check bits)

<sup>4.</sup> Only applicable for CAS

## **TDM Pseudowire Encapsulation**

TDM circuits are MPLS-encapsulated as per RFC 4533 (SAToP) and RFC 5086 (CESoPSN), see figures below:

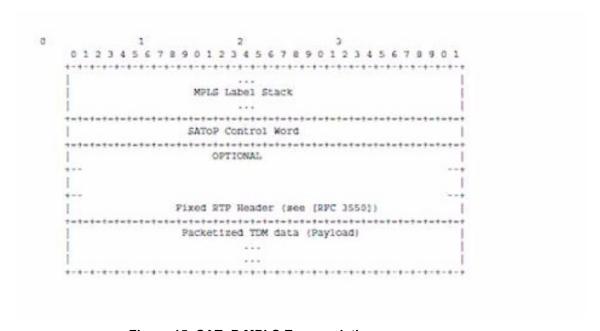

Figure 15: SAToP MPLS Encapsulation

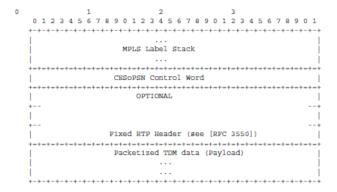

Figure 16: CESoPSN MPLS Encapsulation

Figure 17 shows the format of the CESoPSN TDM payload (with and without CAS) for packets carrying trunk-specific 64 kb/s service. In CESoPSN, the payload size is dependent on the number of timeslots used.

|             | 0 1 2 3 4 5 6 7 | 0 1 2 3 4 5 6 7        |
|-------------|-----------------|------------------------|
|             | +-+-+-+-+-+-+-+ |                        |
|             | Timeslot 1      | Timeslot 1             |
|             | +-+-+-+-+-+-+-+ | +-+-+-+-+-+            |
|             | Timeslot 2      | Timeslot 2             |
| Frame #1    | i i             | Frame #1               |
|             | Timeslot n      | Timeslot n             |
|             |                 |                        |
|             | +-+-+-+-+-+-+-+ |                        |
|             | Timeslot 1      | Timeslot 1             |
|             | +-+-+-+-+-+-+-+ | +-+-+-+-+-+            |
|             | Timeslot 2      | Timeslot 2             |
| Frame #2    | i i             | Frame #2               |
|             | Timeslot n      | Timeslot n             |
|             | +-+-+-+-+-+-+   |                        |
|             |                 |                        |
|             | +-+-+-+-+-+-+-+ |                        |
|             | Timeslot 1      | Timeslot 1             |
|             | +-+-+-+-+-+-+-+ | +-+-+-+-+-+            |
|             | Timeslot 2      | Timeslot 2             |
| Frame #m    | 1 1             | Frame #m               |
|             | Timeslot n      | Timeslot n             |
|             | +-+-+-+-+-+-+-+ |                        |
| Nibbles 1,2 | ABCDABCD        |                        |
|             | +-+-+-+-+-+-+-+ |                        |
| Nibbles 3,4 | ABCDABCD        |                        |
|             | +-+-+-+-+-+-+-+ |                        |
| Nibble n    | A B C D  (pad)  |                        |
| (odd) & pad | +-+-+-+-+-+-+-+ |                        |
|             |                 |                        |
|             |                 |                        |
| (a) Pac     | ket with CAS    | (b) Packet without CAS |

Figure 17: CESoPSN Packet Payload Format for Trunk-Specific n x 64 kb/s (with and without CAS transport)

For CESoPSN without CAS, select the packet size so that an integer number of frames are transported. That is, if n timeslots per frame are to be encapsulated in a TDM PW, then the packet size must be a multiple of n (where n is not equal to 1). For example, if n = 4 timeslots, then the packet size can be 8, 12, 16 and so on.

For CESoPSN with CAS, the packet size is an integer number of frames, where the number of frames is 24 for T1 or 16 for E1, and is not user-configurable. The extra bytes for ABCD (CAS) signaling bits are not included when setting the packet size.

Note: The extra bytes for CAS signaling bits must be included when setting the service-mtu size.

## **Circuit Emulation Parameters and Options**

All ports on the T1/E1 ASAP Adapter card can be configured independently to support TDM circuit emulation across the packet network. Structure-aware mode (CESoPSN) is supported for n  $\times$  64 kb/s channel groups in DS1 and E1 circuits. Unstructured mode (SAToP) is supported for full DS1 and E1 circuits. The following parameters and options are described in this section:

- Unstructured
- Structured DS1/E1 CES without CAS
- Structured T1/E1 CES with CAS
- Packet Payload Size
- Jitter Buffer
- RTP Header
- Control Word

#### Unstructured

Unstructured CES is configured by choosing satop-t1 or satop-e1 as the vc-type when creating a Cpipe service. For DS1 and E1 unstructured circuit emulation, the framing parameter of the port must be set to ds1-unframed and e1-unframed (respectively) because SAToP service ignores the underlying framing. Additionally, channel group 1 must contain all 24 or 32 timeslots, which is configured automatically when channel group 1 is created.

For DS1 and E1 circuit emulation, the payload packet size is configurable and must be an integer value between 64 and 1514 octets and must be a multiple of 32. The payload packet size affects the packet efficiency and packetization delay. Table 17 shows the default values for packet size and packetization delay.

**Table 17: Unstructured Payload Defaults** 

| Circuit | Payload Size (Octets) | Packetization Delay (milliseconds) |
|---------|-----------------------|------------------------------------|
| DS1     | 192                   | 1.00                               |
| E1      | 256                   | 1.00                               |

**Note**: When using SAToP to transport DS1 traffic, the framing bit (bit 193) in the DS1 overhead is included and packed in the payload and sent over the PSN. If the underlying framing is ESF, then the Facility Data Link (FDL) channel is transported over the Cpipe as part of the SAToP service. No matter the case, the framing parameter of the port must be set to unframed.

### Structured DS1/E1 CES without CAS

Structured CES without CAS is configured by choosing cesopsn as the vc-type when creating a Cpipe service. For n \* 64 kb/s structured circuit emulation operation, the framing parameter of the port must be set to a framed setting (such as ESF for DS1). Each channel group contains n DS0s (timeslots), where n is between 1 and 24 timeslots for DS1 and between 1 and 31 timeslots for E1.

The packet payload size is configurable (in octets) and must be an integer multiple of the number of timeslots in the channel group. The minimum payload packet size is 2 octets (based on two frames per packet and one timeslot per frame). See Table 18 for default and minimum payload size values. The maximum payload packet size is 1514 octets.

Each DS1 or E1 frame contributes a number of octets to the packet payload. That number is equal to the number of timeslots configured in the channel group. Thus, a channel group with four timeslots contributes 4 octets to the payload. The timeslots do not need to be contiguous.

Note that a smaller packet size results in a lower packetization delay; however, it increases the packet overhead (when expressed as a percentage of the traffic).

## **Calculation of Payload Size**

The payload size (S), in octets, can be calculated using the following formula:

 $S = N \times F$ 

Where:

N = the number of octets (timeslots) collected per received frame (DS1 or E1)

F = the number of received frames (DS1 or E1) that are accumulated in each CESoPSN packet.

For example, assume the packet collects 16 frames (F) and the channel group contains 4 octets (timeslots) (N). Then the packet payload size (S) is:

S = 4 octets/frame x 16 frames

= 64 octets

## **Calculation of Packetization Delay**

Packetization delay is the time needed to collect the payload for a CESoPSN packet. DS1 and E1 frames arrive at a rate of 8000 frames per second. Therefore, the received frame arrival period is  $125 \mu s$ .

In the previous example, 16 frames were accumulated in the CESoPSN packet. In this case, the packetization delay (D) can be calculated as follows:

$$D = 125 \mu s/frame * 16 frames$$
  
= 2.000 ms

Table 18 shows the default and minimum values for frames per packet, payload size, and packetization delay as they apply to the number of timeslots (N) that contribute to the packet payload. The default values are set by the operating system as follows:

- For N = 1, the default is 64 frames/packet
- For  $2 \le ?N \le 4$ , the default is 32 frames/packet
- For  $5 \le ?N \le ?15$ , the default is 16 frames/packet
- For  $N \ge 16$ , the default is 8 frames/packet

|                               | Default Values             |                                 |                                    | Minimum Values              |                                 |                                    |
|-------------------------------|----------------------------|---------------------------------|------------------------------------|-----------------------------|---------------------------------|------------------------------------|
| Number of<br>Timeslots<br>(N) | Frames<br>perPacket<br>(F) | Payload Size<br>(Octets)<br>(S) | Packetization<br>Delay (ms)<br>(D) | Frames<br>per Packet<br>(F) | Payload Size<br>(Octets)<br>(S) | Packetization<br>Delay (ms)<br>(D) |
| 1                             | 64                         | 64                              | 8.000                              | 2                           | 2                               | 0.250                              |
| 2                             | 32                         | 64                              | 4.000                              | 2                           | 4                               | 0.250                              |
| 3                             | 32                         | 96                              | 4.000                              | 2                           | 6                               | 0.250                              |
| 4                             | 32                         | 128                             | 4.000                              | 2                           | 8                               | 0.250                              |
| 5                             | 16                         | 80                              | 2.000                              | 2                           | 10                              | 0.250                              |
| 6                             | 16                         | 96                              | 2.000                              | 2                           | 12                              | 0.250                              |
| 7                             | 16                         | 112                             | 2.000                              | 2                           | 14                              | 0.250                              |
| 8                             | 16                         | 128                             | 2.000                              | 2                           | 16                              | 0.250                              |
| 9                             | 16                         | 144                             | 2.000                              | 2                           | 18                              | 0.250                              |
| 10                            | 16                         | 160                             | 2.000                              | 2                           | 20                              | 0.250                              |
| 11                            | 16                         | 176                             | 2.000                              | 2                           | 22                              | 0.250                              |

|                               | Default Values              |                                 |                                    | Minimum Values              |                                 |                                    |
|-------------------------------|-----------------------------|---------------------------------|------------------------------------|-----------------------------|---------------------------------|------------------------------------|
| Number of<br>Timeslots<br>(N) | Frames<br>per Packet<br>(F) | Payload Size<br>(Octets)<br>(S) | Packetization<br>Delay (ms)<br>(D) | Frames<br>per Packet<br>(F) | Payload Size<br>(Octets)<br>(S) | Packetization<br>Delay (ms)<br>(D) |
| 12                            | 16                          | 192                             | 2.000                              | 2                           | 24                              | 0.250                              |
| 13                            | 16                          | 208                             | 2.000                              | 2                           | 26                              | 0.250                              |
| 14                            | 16                          | 224                             | 2.000                              | 2                           | 28                              | 0.250                              |
| 15                            | 16                          | 240                             | 2.000                              | 2                           | 30                              | 0.250                              |
| 16                            | 8                           | 128                             | 1.000                              | 2                           | 32                              | 0.250                              |
| 17                            | 8                           | 136                             | 1.000                              | 2                           | 34                              | 0.250                              |
| 18                            | 8                           | 144                             | 1.000                              | 2                           | 36                              | 0.250                              |
| 19                            | 8                           | 152                             | 1.000                              | 2                           | 38                              | 0.250                              |
| 20                            | 8                           | 160                             | 1.000                              | 2                           | 40                              | 0.250                              |
| 21                            | 8                           | 168                             | 1.000                              | 2                           | 42                              | 0.250                              |
| 22                            | 8                           | 176                             | 1.000                              | 2                           | 44                              | 0.250                              |
| 23                            | 8                           | 184                             | 1.000                              | 2                           | 46                              | 0.250                              |
| 24                            | 8                           | 192                             | 1.000                              | 2                           | 48                              | 0.250                              |
| 25                            | 8                           | 200                             | 1.000                              | 2                           | 50                              | 0.250                              |
| 26                            | 8                           | 208                             | 1.000                              | 2                           | 52                              | 0.250                              |
| 27                            | 8                           | 216                             | 1.000                              | 2                           | 54                              | 0.250                              |
| 28                            | 8                           | 224                             | 1.000                              | 2                           | 56                              | 0.250                              |
| 29                            | 8                           | 232                             | 1.000                              | 2                           | 58                              | 0.250                              |
| 30                            | 8                           | 240                             | 1.000                              | 2                           | 60                              | 0.250                              |
| 31                            | 8                           | 248                             | 1.000                              | 2                           | 62                              | 0.250                              |

Table 18: Default and Minimum Payload Size for CESoPSN without CAS

## Structured T1/E1 CES with CAS

Structured circuit emulation with CAS is supported for T1 and E1 circuits.

Structured CES with CAS service is configured by choosing cesopsn-cas as the vc-type when creating a Cpipe service. The DS1 or E1 service on the port associated with the Cpipe SAP should be configured to support CAS (via the signal-mode {cas} command) before configuring the Cpipe service to support DS1 or E1 with CAS. Refer to the 7210 SAS Interface Configuration Guide for information on configuring signal mode.

For n \*64 kb/s structured circuit emulation with CAS, the implementation is almost identical to that of CES without CAS. When CAS operation is enabled, timeslot 16 cannot be included in the channel group on E1 carriers. The CAS option is enabled or disabled at the port level; therefore, it applies to all channel groups on that E1 port.

The packet size is based on 16 frames per packet for E1 when CAS is enabled and is not user-configurable. For example, if the number of timeslots is 4, then the payload size is 64 octets. This 16-frame fixed configuration is logical because an E1 multi-frame contains 16 frames; therefore, proper bit positioning for the A, B, C, and D CAS signaling bits can be ensured at each end of the pseudo wire. Table 19, "Payload Size for T1 and E1 CESoPSN with CAS," on page 157 shows the payload sizes based on the number of timeslots.

For CAS, the signaling portion adds (n/2) bytes (n is an even integer) or ((n+1)/2) bytes (n is odd) to the packet, where n is the number of timeslots in the channel group. Note that you do not include the additional signaling bytes in the configuration setting of the TDM payload size. However, the operating system includes the additional bytes in the total packet payload, and the total payload must be accounted for when setting the service-mtu size. Continuing the example above, since n = 4, the total payload is 64 octets plus (4/2 = 2) CAS octets, or 66 octets. Refer to Figure 17 to see the structure of the CES with CAS payload.

CES fragmentation is not supported.

**Note:** If you configure the service-mtu size to be smaller than the total payload size (payload plus CAS bytes), then the Cpipe will not become operational. This must be considered if you change the service-mtu from its default value.

Table 19: Payload Size for T1 and E1 CESoPSN with CAS

| Number          | T1                                |                             |                             | E1                                |                             |                             |
|-----------------|-----------------------------------|-----------------------------|-----------------------------|-----------------------------------|-----------------------------|-----------------------------|
| of<br>Timeslots | Number of<br>Frames<br>per Packet | Payload<br>Size<br>(Octets) | Packetization<br>Delay (ms) | Number of<br>Frames<br>per Packet | Payload<br>Size<br>(Octets) | Packetization<br>Delay (ms) |
| 1               | 24                                | 24                          | 3.00                        | 16                                | 16                          | 2.00                        |
| 2               | 24                                | 48                          | 3.00                        | 16                                | 32                          | 2.00                        |
| 3               | 24                                | 72                          | 3.00                        | 16                                | 48                          | 2.00                        |
| 4               | 24                                | 96                          | 3.00                        | 16                                | 64                          | 2.00                        |
| 5               | 24                                | 120                         | 3.00                        | 16                                | 80                          | 2.00                        |
| 6               | 24                                | 144                         | 3.00                        | 16                                | 96                          | 2.00                        |
| 7               | 24                                | 168                         | 3.00                        | 16                                | 112                         | 2.00                        |
| 8               | 24                                | 192                         | 3.00                        | 16                                | 128                         | 2.00                        |
| 9               | 24                                | 216                         | 3.00                        | 16                                | 144                         | 2.00                        |
| 10              | 24                                | 240                         | 3.00                        | 16                                | 160                         | 2.00                        |
| 11              | 24                                | 264                         | 3.00                        | 16                                | 176                         | 2.00                        |
| 12              | 24                                | 288                         | 3.00                        | 16                                | 192                         | 2.00                        |
| 13              | 24                                | 312                         | 3.00                        | 16                                | 208                         | 2.00                        |
| 14              | 24                                | 336                         | 3.00                        | 16                                | 224                         | 2.00                        |
| 15              | 24                                | 360                         | 3.00                        | 16                                | 240                         | 2.00                        |
| 16              | 24                                | 384                         | 3.00                        | 16                                | 256                         | 2.00                        |
| 17              | 24                                | 408                         | 3.00                        | 16                                | 272                         | 2.00                        |
| 18              | 24                                | 432                         | 3.00                        | 16                                | 288                         | 2.00                        |
| 19              | 24                                | 456                         | 3.00                        | 16                                | 304                         | 2.00                        |
| 20              | 24                                | 480                         | 3.00                        | 16                                | 320                         | 2.00                        |
| 21              | 24                                | 504                         | 3.00                        | 16                                | 336                         | 2.00                        |
| 22              | 24                                | 528                         | 3.00                        | 16                                | 352                         | 2.00                        |
| 23              | 24                                | 552                         | 3.00                        | 16                                | 368                         | 2.00                        |
|                 |                                   |                             |                             |                                   |                             |                             |

| Number          | T1                                |                             |                             | E1                                |                             |                             |
|-----------------|-----------------------------------|-----------------------------|-----------------------------|-----------------------------------|-----------------------------|-----------------------------|
| of<br>Timeslots | Number of<br>Frames<br>per Packet | Payload<br>Size<br>(Octets) | Packetization<br>Delay (ms) | Number of<br>Frames<br>per Packet | Payload<br>Size<br>(Octets) | Packetization<br>Delay (ms) |
| 24              | 24                                | 576                         | 3.00                        | 16                                | 384                         | 2.00                        |
| 25              | NA                                | NA                          | NA                          | 16                                | 400                         | 2.00                        |
| 26              | NA                                | NA                          | NA                          | 16                                | 416                         | 2.00                        |
| 27              | NA                                | NA                          | NA                          | 16                                | 432                         | 2.00                        |
| 28              | NA                                | NA                          | NA                          | 16                                | 448                         | 2.00                        |
| 29              | NA                                | NA                          | NA                          | 16                                | 464                         | 2.00                        |
| 30              | NA                                | NA                          | NA                          | 16                                | 480                         | 2.00                        |

## **Packet Payload Size**

The packet payload size defines the number of octets contained in the payload of a TDM pseudowire packet when the packet is transmitted. Each DS0 (timeslot) in a DS1 or E1 frame contributes 1 octet to the payload, and the total number of octets contributed per frame depends on the number of timeslots in the channel group (for example, 10 timeslots contribute 10 octets per frame).

#### **Jitter Buffer**

A circuit emulation service uses a jitter buffer to ensure that received packets are tolerant to packet delay variation (PDV). The selection of jitter buffer size must take into account the size of the TDM-encapsulated packets (payload size). A properly configured jitter buffer provides continuous play-out, thereby avoiding discards due to overruns and under runs (packets arriving too early or too late). The maximum receive jitter buffer size is configurable for each SAP configured for circuit emulation. The range of values is from 1 to 250 ms in increments of 1 ms.

## **Configuration or Design Considerations**

Determining the best configuration value for the jitter buffer may require some adjustments to account for the requirements of your network, which can change PDV as nodes are added or removed.

The buffer size must be set to at least three times the packetization delay and no greater than 32 times the packetization delay. Use a buffer size (in ms) that is equal to or greater than the peak-to-

peak packet delay variation (PDV) expected in the network used by circuit emulation service. For example, for a PDV of  $\pm 5$  ms, configure the jitter buffer to be at least 10 ms.

**Note**: The jitter buffer setting and payload size (packetization delay) interact such that it may be necessary for the operating system to adjust the jitter buffer setting in order to ensure no loss of packets. Thus, the configured jitter buffer value may not be the value used by the system. Use the **show>service>id service\_id>all** command to show the effective PDVT (packet delay variation tolerance).

The following values are the default jitter buffer times for structured circuits, where N is the number of timeslots:

- For N = 1, the default is 32 ms
- For  $2 \le N \le 4$ , the default is 16 ms
- For  $5 \le N \le 15$ , the default is 8 ms
- For  $N \ge 16$ , the default is 5 ms

Jitter buffer overrun and under run counters are available for statistics and can raise an alarm (optional) while the circuit is operational. For overruns, excess packets are discarded and counted. For under runs, an all-ones pattern is sent for unstructured circuits and an all-ones or a user-defined pattern is sent for structured circuits (based on configuration).

The circuit status and statistics can be displayed using the appropriate show command.

#### RTP Header

For all circuit emulation channels, the RTP in the header is optional (as per RFC 5086).

When enabled for absolute mode operation, an RTP header is inserted in the MPLS frame upon transmit. Absolute mode is defined in RFC 5086 and means that the ingress PE will set timestamps using the clock recovered from the incoming TDM circuit. When an MPLS frame is received, the RTP header is ignored. The RTP header mode is for TDM pseudowire interoperability purposes only and should be enabled when the other device requires an RTP header.

### **Control Word**

The structure of the control word is mandatory for SAToP and is shown in Figure 18.

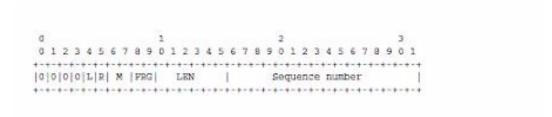

Figure 18: Control Word Bit Structure

The control word descriptions are listed in the Table 20:

**Table 20: Control Word Bit Description** 

| Bit(s)                               | Description                                                                                                    |
|--------------------------------------|----------------------------------------------------------------------------------------------------|
| Bits 0 to 3                          | The use of bits 0 to 3 is described in RFC 4385. These bits are set to '0' unless they are being used to indicate the start of an Associated Channel Header (ACH) for the purposes of VCCV.                                           |
| L (Local TDM Failure)                | The L bit is set to 1 if an abnormal condition of the attachment circuit such as LOS, LOF, or AIS has been detected and the TDM data carried in the payload is invalid. The L bit is cleared (set back to 0) when fault is rectified. |
| R (Remote Loss of Frames indication) | The R bit is set to 1 if the local CE-bound inter-working function (IWF) is in the packet loss state and cleared (reset to 0) after the local CE-bound IWF is no longer in the packet loss state.                                     |
| M (Modifier)                         | The M bits are a 2-bit modifier field. For SAToP, M is set to 00 as per RFC 4553.                                                                                                    |
| Sequence number                      | The sequence number is used to provide the common pseudowire sequencing function as well as detection of lost packets.                                                                                                    |

## **Error Situations**

The CE-bound inter-working function (IWF) uses the sequence numbers in the control word to detect lost and incorrectly ordered packets. Incorrectly ordered packets that cannot be re-ordered are discarded.

For unstructured CES, the payload of received packets with the L bit set is replaced with an allones pattern. For structured CES, the payload of received packets with the L bit set is replaced with an all-ones or a user-configurable bit pattern. This is configured using the idle-payload-fill command. For structured CES with CAS, the signaling bits are replaced with an all-ones or a user-configurable bit pattern. This is configured using the idle-signal-fill command. Refer to the 7210 SAS Interface Configuration Guide for more information. All circuit emulation services can have a status of up, loss of packets (LOP) or admin down, and any jitter buffer overruns or under runs are logged.

# **Ethernet Pipe (Epipe) Services**

This section provides information about the Epipe service and implementation notes.

Topics in this section include:

- Epipe Service Overview on page 163
  - → SAP Encapsulations on page 187
  - → QoS Policies on page 221
  - → Filter Policies on page 222
  - → MAC Resources on page 222
- Basic Configurations on page 224
- Common Configuration Tasks on page 224
  - Creating an Epipe Service in Network Mode on page 232
- Service Management Tasks on page 248

# **Epipe Service Overview**

An Epipe service is a Layer 2 point-to-point service where the customer data is encapsulated and transported across a service provider's network. An Epipe service is completely transparent to the subscriber's data and protocols. The Epipe service does not perform any MAC learning. A local Epipe service consists of two SAPs on the same node, whereas a distributed Epipe service consists of two SAPs on different nodes.

Each SAP configuration includes a specific port on which service traffic enters the 7210 SAS router from the customer side (also called the access side). Each port is configured with an encapsulation type. If a port is configured with an IEEE 802.1Q (referred to as Dot1q) encapsulation, then a unique encapsulation value (ID) must be specified.

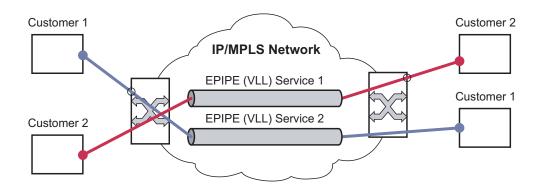

Figure 19: Epipe/VLL Service

# **Epipe with PBB**

#### Platforms Supported: Only on 7210 SAS-M network mode and 7210 SAS-T network mode.

A pbb-tunnel may be linked to an Epipe to a B-VPLS. MAC switching and learning is not required for the point-to-point service (all packets ingressing the SAP are PBB encapsulated and forwarded to the PBB tunnel to the backbone destination MAC address and all the packets ingressing the B-VPLS destined for the ISID are PBB de-encapsulated and forwarded to the Epipe SAP. A fully specified backbone destination address must be provisioned for each PBB Epipe instance to be used for each incoming frame on the related I-SAP. If the backbone destination address is not found in the B-VPLS FDB then packets may be flooded through the B-VPLSs

All B-VPLS constructs may be used including B-VPLS resiliency and OAM. Not all generic Epipe commands are applicable when using a PBB tunnel.

# Support for processing of packets received with more than 2 tags on a QinQ SAP in Epipe service (only on 7210 SAS devices configured in network mode)

**NOTE**: 7210 SAS configured in access-uplink mode processes and forwards packets with more than 2 tags. Please see the configuration notes in the Services Chapter for restrictions and use of SAPs in access-uplink mode. This section is applicable only to 7210 SAS devices configured in network mode.

To forward packets with 2 or more tags using a QinQ SAP, a new Epipe service type is available for use when 7210 SAS devices are operating in 'network' mode. This new service will allow for configuration of a QinQ SAP as one endpoint and the following service entities as the other endpoint:

- MPLS spoke-SDP with vc-type set to vc-vlan.
  - → The vc-vlan-tag to be must match the inner-tag VLAN ID value specified in the QinQ SAP.
- dot1q SAP
  - → The VLAN value configured for the dot1q SAP must match the inner-tag VLAN ID value of the QinQ SAP.
- · OinO SAP
  - → The VLAN ID value configured for the innter tag (that is, value of Q1 tag) of the QinQ SAP (that is, Q1.Q2 SAP) must be the same as the inner tag VLAN ID value of the other QinQ SAP.

The device will process the packet as given below in the forward direction:

- If the packet is received on a QinQ SAP, assign an incoming packet to this service based on matching the outermost two tags in the packet header (i.e. in other words the first two tags in the packet header). It will strip only the outermost tag (only a single tag) on ingress and forward the rest on to the other endpoint in the service (see below).
- If the other endpoint the packet is sent out of is a MPLS SDP, then MPLS encapsulation is added.
- If the other endpoint the packet is sent out of is a dot1q SAP packet is forwarded as is, without any egress VLAN checks. It is expected that operator will ensure that the inner tag of the packet matches the dot1q VLAN value.
- If the other endpoint the packet is sent out of is another QinQ SAP (fo example, Q1.Q2 SAP), then another tag (that is, Q2 tag) is added to the packet and sent out of the QinQ SAP.

In the reverse direction, the device will process the packet as given below:

- When traffic is received on the MPLS SDP, the vc-vlan tag is retained as is and the VLAN tag corresponding to the outermost tag configured for the QinQ SAP (i.e. the other endpoint) is added to the packet. The system does not match the vc-vlan tag received in the packet with the configured value (i.e. the inner tag of the QinQ SAP). It is expected that operator will configure both end of the service appropriately to ensure only appropriate packets enter the service.
- When traffic is received on the dot1q SAP, the outermost tag is not stripped and the VLAN tag corresponding to the outermost tag configured for the QinQ SAP is added to the packet.
- If the packet is received on a QinQ SAP, assign an incoming packet to this service based on matching the outermost two tags in the packet header (that is, in other words the first two tags in the packet header). It will strip only the outermost tag (only a single tag) on ingress. The VLAN tag corresponding to the outermost tag configured for the QinQ SAP (that is, the other endpoint) is added to the packet and it is sent out of the QinQ SAP.

Thus, the device processes packets received with 2 or more tags using the MPLS SDP or a dot1q SAP while classifying on the QinQ SAP ingress using 2 tags.

# Feature Support, Configuration notes and Restrictions

A new svc-sap-type value "qinq-inner-tag-preserve" is available for configuring the service. This must be used when creating a new Epipe service if this functionality is desired (For example: epipe 10 svc-sap-type qinq-inner-tag-preserve create).

- This service is available only in network mode.
- Epipe service created with the parameter svc-sap-type set to qinq-inner-tag-preserve will allow for only one QinQ SAP and only one SDP of vc-type 'vc-vlan'. The system will not allow the user to use any other SAP in this new service, that is, NULL SAP, Q1. \* SAP, 0.\* SAP, etc, are not allowed for configuration in this service. The SDP cannot be of vc-type 'vc-ether'.
- User can configure vlan-vc-tag value for the SDP, the dot1q SAP VLAN tag value and the inner tag VLAN value of a QinQ SAP to match the VLAN ID value of the inner tag specified in the Q1.Q2 SAP configured in the service (example: if the SAP is 1/1/10:Q1.Q2, then vlan-vc-tag must be set to Q2, the dot1q SAP VLAN value must be Q2, and the inner tag of another QinQ SAP must be set to Q2). If any other value, other than QinQ SAP's inner tag is configured for vlan-vc-tag or dot1q SAP VLAN value, or for the inner tag of the QinQ SAP then it will be errored out by the software. If vlan-vc-tag value is not configured, it defaults to use the inner VLAN tag value. It is highly recommended that the customer configure the vlan-vc-tag value to match the VLAN ID value of the inner tag configured for the QinQ SAP, to avoid mis-configuration.

- Existing QoS and ACL functionality for the Epipe service entities will continue to be available, with the following exceptions:
  - → If the packet is received with more than 2 tags, then IP match-criteria cannot be used with SAP ingress QoS classification and ACLs (both Ingress and Egress ACLs).
  - → If the packet is received with more than 2 tags, then Ethertype value in the maccriteria cannot be used with SAP ingress QoS classification and ACLs (both Ingress and Egress ACLs).
  - → Dot1p bits from the outermost tag (i.e. Q1 VLAN tag, if the SAP is 1/1/10:Q1.Q2) will be used for SAP ingress classification. Dot1p bits of the outermost tag will be marked on egress, if marking is enabled on the egress port. The Dot1p bit value of the vc-vlan-tag is not used to mark the Dot1p bits of the outermost VLAN tag, when the packets is exiting the QinQ SAP.

#### OAM tools

- → MPLS OAM tools such as vccv-ping, vccv-trace, etc. is supported for the SDPs
- → Accounting and Statistics for the service entities (e.g. SAP and SDP) will be available as before
- → CFM/Y.1731 tools are supported. UP and Down MEP is supported on the SAPs and the SDPs configured in the Epipe service.
- Following Redundancy mechanisms available in Epipe service is supported when using MPLS SDP:
  - → Epipe PW redundancy
  - → MC-LAG based protection for access SAPs using the new service type (along with use PW redundancy)

# Configuration example of Epipe service for processing of packets received with more than 2 tags on a QinQ SAP (only on 7210 SAS devices configured network mode)

The following is the example when the user configures "vlan-vc-tag" value to match the inner tag specified in the Q1.Q2 SAP configured in the service:

The following is the example of an Epipe service with QinQ SAP and dot1q SAP. In the example below, note that the Dot1q SAP's (1/1/4:45) VLAN value '45', matches the inner tag VLAN value specified with QinQ SAP (1/1/3:10.45).

The following is the example of an Epipe service with 2 QinQ SAPs. In the example below, note that the inner tag of both QinQ SAPs matches and is set to a value of '45'.

```
*A:7210>config>service# info

-
epipe 10 svc-sap-type qinq-inner-tag-preserve customer 1 create
    sap 1/1/3:10.45 create
        no shutdown
    exit
    sap 1/1/4:200.45 create
        no shutdown
    exit
    no shutdown
    exit
    no shutdown
    exit
    no shutdown
exit
```

# **Epipe Oper State decoupling**

An epipe service transitions to an operation state, 'Down' when only a single entity SAP or Binding is active and the operation state of the mate is down or displays an equivalent state. The default behavior does not allow operators to validate the connectivity and measure performance metrics. With this feature an option is provided to allow operators to validate the connectivity and measure performance metrics of an epipe service prior to the customer handoff. The operator can also maintain performance and continuity measurement across their network regardless of the connectivity between the terminating node and the customer. If the SAP between the operator and the customer enters a Oper Down state, the epipe remains Operationally UP, so the results can continue to be collected uninterrupted. The operator receives applicable port or SAP alerts/alarms. This option is available only for the customer facing SAP failures. If a network facing SAP or Spoke-SDP fails the operational state of the epipe service is set to 'Down'. In other words, there is no option to hold the service in an UP state, if a network component fails.

The following functionality is supported:

- Configuration under SAP is required to change the default behavior of the epipe service in response to the SAP failure.
- The user can create a SAP on a LAG where the LAG has no port members. In this case, the operator configures the "*ignore-oper-state*" on the SAP and the service remains operational. However, as there are no ports existing in the LAG member group, there is no extraction function that can be created. This feature protects against an established working configuration with full forwarding capabilities from failing to collect PM data. The user should shutdown their equipment and place the epipe SAP in an operationally down state.
- The SAP connecting the provider equipment to the customer is configured to hold the epipe service status UP when the customer facing SAP enters any failed state. Only one SAP per epipe is allowed to be configured.
- Any failure of the network entity (network SAP or SDP-Binding) still cause the epipe service to transition to OPER=DOWN.
- As the service remains operationally up, all bindings should remain operationally up and should be able to receive and transmit data. The PW status represents the failed SAP in the LDP status message, but this does not prevent the data from using the PW as a transport, in or out. This is the same as LDP status messaging.
- The SAP failure continues to trigger normal reactions, except the operational state of the service
- ETH-CFM PM measurement tools (DMM/SLM) can be used with the UP MEP on the failed SAP to collect performance metric. Additionally, CFM troubleshooting tools & connectivity (LBM, LTM, AIS, CCM) can be used and will function normally.

- ETH-CFM CCM processing and fault propagation does not change. Even when a SAP fails with the hold service UP configuration, CCM sets the Interface Status TLV to "Down".
- VPLS services remain operationally UP until the final entity in the service enters a failed operational state. There are no changes to VPLS services and the change is specific to epipe.

# **Pseudowire Switching**

**Note:** 7210 SAS-M, 7210 SAS-T, and 7210 SAS-Sx 10/100GE nodes can be configured only as T-PE nodes. 7210 SAS-Mxp and 7210 SAS-Sx/S 1/10GE can be configured as either T-PE or S-PE node

The pseudowire switching feature provides the user with the ability to create a VLL service by cross-connecting two spoke SDPs. This feature allows the scaling of VLL and VPLS services in a large network in which the otherwise full mesh of PE devices would require thousands of Targeted LDP (T-LDP) sessions per PE node.

Services with one SAP and one spoke SDP are created normally on the PE; however, the target destination of the SDP is the pseudowire switching node instead of what is normally the remote PE.

The pseudowire switching node acts in a passive role with respect to signalling of the pseudowires. It waits until one or both of the PEs sends the label mapping message before relaying it to the other PE. This is because it needs to pass the Interface Parameters of each PE to the other.

A pseudowire switching point TLV is inserted by the switching pseudowire to record its system address when relaying the label mapping message. This TLV is useful in a few situations:

- It allows for troubleshooting of the path of the pseudowire especially if multiple pseudowire switching points exist between the two PEs.
- It helps in loop detection of the T-LDP signalling messages where a switching point would receive back a label mapping message it had already relayed.
- The switching point TLV is inserted in pseudowire status notification messages when they are sent end-to-end or from a pseudowire switching node towards a destination PE.

Pseudowire OAM is supported for the manual switching pseudowires and allows the pseudowire switching node to relay end-to-end pseudowire status notification messages between the two PEs. The pseudowire switching node can generate a pseudowire status and to send it to one or both of the PEs by including its system address in the pseudowire switching point TLV. This allows a PE to identify the origin of the pseudowire status notification message.

In the Figure 20, the user configures a regular Epipe VLL service PE1 and PE2. These services consist each of a SAP and a spoke SPD. However, the target destination of the SDP is actually not the remote PE but the pseudowire switching node. In addition, the user configures an Epipe VLL service on the pseudowire switching node using the two SDPs.

```
|7210 PE1 (Epipe)|---sdp 2:10---|7210 PW SW (Epipe)|---sdp 7:15---|7210 PE2 (Epipe)
```

Figure 20: Pseudowire Service Switching Node

# **Pseudowire Switching with Protection**

Pseudowire switching scales VLL and VPLS services over a multi-area network by removing the need for a full mesh of targeted LDP sessions between PE nodes. Figure 21 illustrates the use of pseudowire redundancy to provide a scalable and resilient VLL service across multiple IGP areas in a provider network.

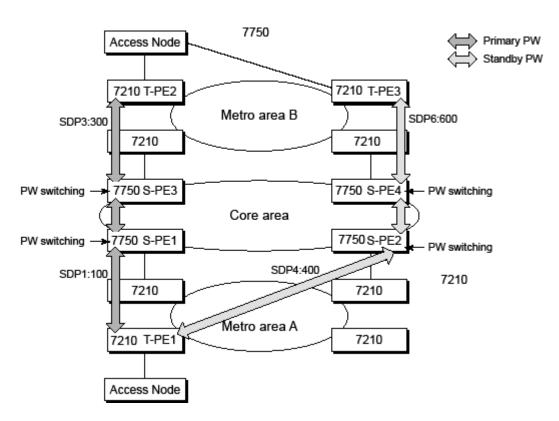

Figure 21: VLL Resilience with Pseudowire Redundancy and Switching

In the network in Figure 21, PE nodes act as masters and pseudowire switching nodes act as slaves for the purpose of pseudowire signaling. A switching node will need to pass the SAP Interface Parameters of each PE to the other.T-PE1 sends a label mapping message for the Layer 2 FEC to the peer pseudowire switching node" for example, S-PE1. It will include the SAP interface parameters, such as MTU, in the label mapping message. S-PE1 checks the FEC against the local information and if a match exists, it appends the optional pseudowire switching point TLV to the FEC TLV in which it records its system address. T-PE1 then relays the label mapping message to S-PE2. S-PE2 performs similar operations and forwards a label mapping message to T-PE2. The same procedures are followed for the label mapping message in the reverse direction, for example,

from T-PE2 to T-PE1. S-PE1 and S-PE2 will effect the spoke SDP cross-connect only when both directions of the pseudowire have been signaled and matched.

The pseudowire switching TLV is useful in a few situations. First, it allows for troubleshooting of the path of the pseudowire especially if multiple pseudowire switching points exist between the two T-PE nodes. Secondly, it helps in loop detection of the T-LDP signaling messages where a switching point receives back a label mapping message it already relayed. Finally, it can be inserted in pseudowire status messages when they are sent from a pseudowire switching node towards a destination PE.

Pseudowire status messages can be generated by the T-PE nodes. Pseudowire status messages received by a switching node are processed and then passed on to the next hop. An S-PE node appends the optional pseudowire switching TLV, with its system address added to it, to the FEC in the pseudowire status notification message only if it originated the message or the message was received with the TLV in it. Otherwise, it means the message was originated by a T-PE node and the S-PE should process and pass the message without changes except for the VCID value in the FEC TLV.

# **Pseudowire Switching Behavior**

In the network in Figure 21, PE nodes act as masters and pseudowire switching nodes act as slaves for the purpose of pseudowire signaling. This is because a switching node will need to pass the SAP interface parameters of each PE to the other.T-PE1 sends a label mapping message for the Layer 2 FEC to the peer pseudowire switching node, for example, S-PE1. It will include the SAP interface parameters, such as MTU, in the label mapping message. S-PE1 checks the FEC against the local information and if a match exists, it appends the optional pseudowire switching point TLV to the FEC TLV in which it records its system address. T-PE1 then relays the label mapping message to S-PE2. S-PE2 performs similar operation and forwards a label mapping message to T-PE2. The same procedures are followed for the label mapping message in the reverse direction, for example, from T-PE2 to T-PE1. S-PE1 and S-PE2 will effect the spoke SDP cross-connect only when both directions of the pseudowire have been signaled and matched.

The merging of the received T-LDP status notification message and the local status for the spoke SDPs from the service manager at a PE complies with the following rules:

- When the local status for both spokes is up, the S-PE passes any received SAP or SDP-binding generated status notification message unchanged, for example, the status notification TLV is unchanged but the VC-ID in the FEC TLV is set to value of the pseudowire segment to the next hop.
- When the local operational status for any of the spokes is down, the S-PE always sends SDP-binding down status bits regardless if the received status bits from the remote node indicated SAP up/down or SDP-binding up/down.

## **Pseudowire Switching TLV**

The format of the pseudowire switching TLV is as follows:

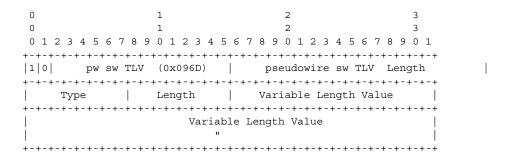

- PW sw TLV Length Specifies the total length of all the following pseudowire switching point TLV fields in octets
- Type Encodes how the Value field is to be interpreted.
- Length Specifies the length of the Value field in octets.
- Value Octet string of Length octets that encodes information to be interpreted as specified by the Type field.

Pseudowire Switching Point Sub-TLVs

Below are details specific to pseudowire switching point sub-TLVs:

- pseudowire ID of last pseudowire segment traversed This sub-TLV type contains a
  pseudowire ID in the format of the pseudowire ID
- Pseudowire switching point description string An optional description string of text up to 80 characters long.
- IP address of pseudowire switching point.
- The IP V4 or V6 address of the pseudowire switching point. This is an optional sub-TLV.
- MH VCCV capability indication.

## Static-to-Dynamic Pseudowire Switching

When one segment of the pseudowire cross-connect at the S-PE is static while the other is signaled using T-LDP, the S-PE operates much like a T-PE from a signaling perspective and as an S-PE from a data plane perspective.

The S-PE signals a label mapping message as soon as the local configuration is complete. The control word C-bit field in the pseudowire FEC is set to the value configured on the static spokesdp.

When the label mapping for the egress direction is also received from the T-LDP peer, and the information in the FEC matches that of the local configuration, the static-to-dynamic crossconnect is effected.

Note that it is possible that end nodes of a static pseudowire segment be misconfigured. In this case, an S-PE or T-PE node may be receiving packets with the wrong encapsulation. In this case, it is possible that an invalid payload will be forwarded over the pseudowire or the SAP respectively. Furthermore, if the S-PE or T-PE node is expecting the control word in the packet encapsulation and the received packet comes with no control word but the first nibble below the label stack is 0x0001, the packet may be mistaken for a VCCV OAM packet and may be forwarded to the CPM. In that case, the CPM will perform a check of the IP header fields such as version, IP header length, and checksum. If any of this fails the VCCV packet will be discarded.

# **Pseudowire Redundancy**

Pseudowire redundancy provides the ability to protect a pseudowire with a pre-provisioned pseudowire and to switch traffic over to the secondary standby pseudowire in case of a SAP and/or network failure condition. Normally, pseudowires are redundant by the virtue of the SDP redundancy mechanism. For instance, if the SDP is an RSVP LSP and is protected by a secondary standby path and/or by Fast-Reroute paths, the pseudowire is also protected. However, there are a couple of applications in which SDP redundancy does not protect the end-to-end pseudowire path:

- There are two different destination PE nodes for the same VLL service. The main use case is the provision of dual-homing of a CPE or access node to two PE nodes located in different POPs. The other use case is the provision of a pair of active and standby BRAS nodes, or active and standby links to the same BRAS node, to provide service resiliency to broadband service subscribers.
- The pseudowire path is switched in the middle of the network and the 7210 SAS pseudowire switching node fails.

Pseudowire and VPLS link redundancy extends link-level resiliency for pseudowires and VPLS to protect critical network paths against physical link or node failures. These innovations enable the virtualization of redundant paths across the metro or core IP network to provide seamless and transparent fail-over for point-to-point and multi-point connections and services. When deployed with multi-chassis LAG, the path for return traffic is maintained through the pseudowire or VPLS switchover, which enables carriers to deliver "always on" services across their IP/MPLS networks.

## VLL Resilience with Two Destination PE Nodes

Figure 22 illustrates the application of pseudowire redundancy to provide Ethernet VLL service resilience for broadband service subscribers accessing the broadband service on the service provider BRAS.

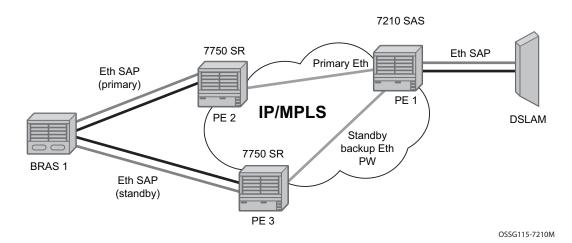

Figure 22: VLL Resilience

If the Ethernet SAP on PE2 fails, PE2 notifies PE1 of the failure by either withdrawing the primary pseudowire label it advertised or by sending a pseudowire status notification with the code set to indicate a SAP defect. PE1 will receive it and will immediately switch its local SAP to forward over the secondary standby spoke SDP. In order to avoid black holing of in-flight packets during the switching of the path, PE1 will accept packets received from PE2 on the primary pseudowire while transmitting over the backup pseudowire.

When the SAP at PE2 is restored, PE2 updates the new status of the SAP by sending a new label mapping message for the same pseudowire FEC or by sending pseudowire status notification message indicating that the SAP is back up. PE1 then starts a timer and reverts back to the primary at the expiry of the timer. By default, the timer is set to 0, which means PE1 reverts immediately. A special value of the timer (infinity) will mean that PE1 should never revert back to the primary pseudowire.

The behavior of the pseudowire redundancy feature is the same if PE1 detects or is notified of a network failure that brought the spoke SDP operational status to DOWN. The following are the events which will cause PE1 to trigger a switchover to the secondary standby pseudowire:

- 1. T-LDP peer (remote PE) node withdrew the pseudowire label.
- 2. T-LDP peer signaled a FEC status indicating a pseudowire failure or a remote SAP failure.
- 3. T-LDP session to peer node times out.

4. SDP binding and VLL service went down as a result of network failure condition such as the SDP to peer node going operationally down.

Alcatel-Lucent's routers support the ability to configure multiple secondary standby pseudowire paths. For example, PE1 uses the value of the user configurable precedence parameter associated with each spoke SDP to select the next available pseudowire path after the failure of the current active pseudowire (whether it is the primary or one of the secondary pseudowires). The revertive operation always switches the path of the VLL back to the primary pseudowire though. There is no revertive operation between secondary paths meaning that the path of the VLL will not be switched back to a secondary pseudowire of higher precedence when the latter comes back up again.

Alcatel-Lucent's routers support the ability for a user-initiated manual switchover of the VLL path to the primary or any of the secondary be supported to divert user traffic in case of a planned outage such as in node upgrade procedures.

# **Dynamic Multi-Segment Pseudowire Routing**

## Overview

**NOTE**: Not all the 7210 platforms support S-PE functionality. The 7210 SAS-M, 7210 SAS-T, and 7210 SAS-Sx 10/100GE devices in network mode support only T-PE functionality. 7210 SAS-Mxp and 7210 SAS-Sx/S 1/10GE, supports both T-PE and S-PE functionality.

The following sections describe the end-to-end solution with BGP PW-routing, assuming appropriate platforms are used for various functions.

Dynamic Multi-Segment Pseudowire Routing (Dynamic MS-PWs) enable a complete multi-segment pseudowire to be established, while only requiring per-pseudowire configuration on the T-PEs. No per-pseudowire configuration is required on the S-PEs. End-to-end signaling of the MS-PW is achieved using T-LDP, while multi-protocol BGP is used to advertise the T-PEs, so allowing dynamic routing of the MS-PW through the intervening network of S-PEs. Dynamic multi-segment pseudowires are described in the IETF in draft-ietf-pwe3-dynamic-ms-pw-13.txt.

Figure 23 illustrates the operation of dynamic MS-PWs.

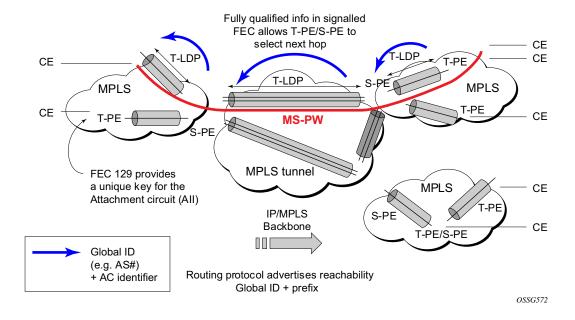

Figure 23: Dynamic MS-PW Overview

The FEC 129 AII Type 2 structure depicted in Figure 24 is used to identify each individual pseudowire endpoint:

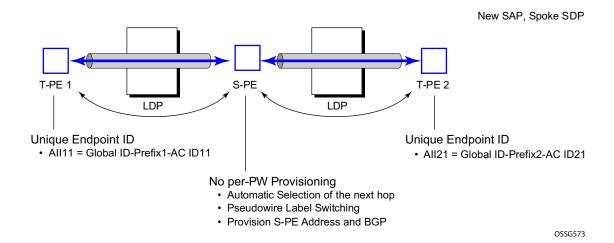

Figure 24: Figure 2 MS-PW Addressing using FEC129 All Type 2

A 4-byte global ID followed by a 4 byte prefix and a 4 byte attachment circuit ID are used to provide for hierarchical, independent allocation of addresses on a per service provider network basis. The first 8 bytes (Global ID + Prefix) may be used to identify each individual T-PE or S-PE as a loopback Layer 2 Address.

This new AII type is mapped into the MS-PW BGP NLRI (a new BGP AFI of L2VPN, and SAFI for network layer reachability information for dynamic MS-PWs. As soon as a new T- PE is configured with a local prefix address of global id:prefix, pseudowire routing will proceed to advertise this new address to all the other T- PEs and S-PEs in the network, as depicted in Figure 25:

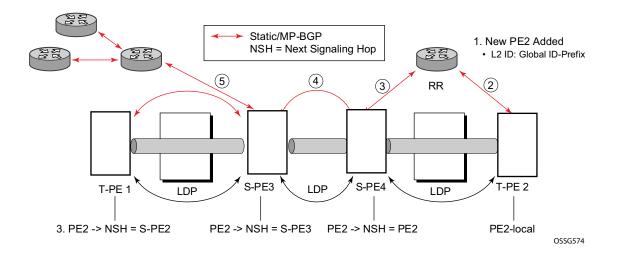

Figure 25: Advertisement of PE Addresses by PW Routing

In step 1 a new T-PE (T-PE2) is configured with a local prefix.

Next, in steps 2-5, MP-BGP will use the NLRI for the MS-PW routing SAFI to advertise the location of the new T-PE to all the other PEs in the network. Alternatively, static routes may be configured on a per T-PE/S-PE basis to accommodate non-BGP PEs in the solution.

As a result, pseudowire routing tables for all the S-PEs and remote T-PEs are populated with the next hop to be used to reach T-PE2.

VLL services can then be established, as illustrated in Figure 26.

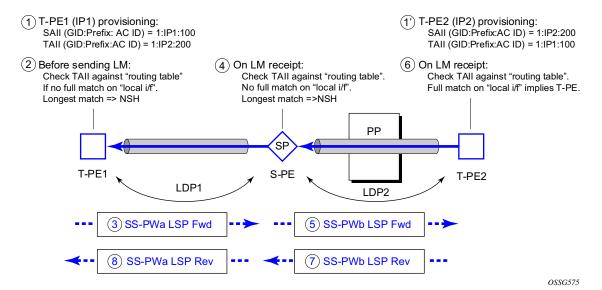

Figure 26: Signaling of Dynamic MS-PWs using T-LDP

In step 1 and 1' the T-PEs are configured with the local and remote endpoint information, Source AII (SAII), Target AII (TAII). On the 7210, the AIIs are locally configured for each spoke SDP, according to the model shown in Figure 27. The 7210 therefore provides for a flexible mapping of AII to SAP. That is, the values used for the AII are through local configuration, and it is the context of the spoke SDP that binds it to a specific SAP.

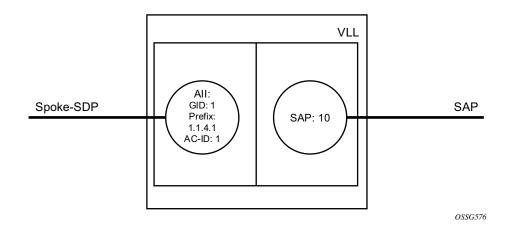

Figure 27: Mapping of All to SAP

Before T-LDP signaling starts, the two T-PEs decide on an active and passive relationship using the highest AII (comparing the configured SAII and TAII) or the configured precedence. Next, the active T-PE (in the IETF draft this is referred to as the source T-PE or ST-PE) checks the PW Routing Table to determine the next signaling hop for the configured TAII using the longest match between the TAII and the entries in the PW routing table

This signaling hop is then used to choose the T-LDP session to the chosen next-hop S-PE. Signaling proceeds through each subsequent S-PE using similar matching procedures to determine the next signaling hop. Otherwise, if a subsequent S-PE does not support dynamic MS-PW routing and thus uses a statically configured PW segment, the signaling of individual segments follows the procedures already implemented in the PW Switching feature. Note that BGP can install a PW AII route in the PW routing table with ECMP next-hops. However when LDP needs to signal a PW with matching TAII, it will choose only one next-hop from the available ECMP next-hops. PW routing supports up to 4 ECMP paths for each destination.

The signaling of the forward path ends once the PE matches the TAII in the label mapping message with the SAII of a spoke SDP bound to a local SAP. The signaling in the reverse direction can now be initiated, which follows the entries installed in the forward path. The PW Routing tables are not consulted for the reverse path. This ensures that the reverse direction of the PW follows exactly the same set of S-PEs as the forward direction.

This solution can be used in either a MAN-WAN environment or in an Inter-AS/Inter-Provider environment as depicted in Figure 28.

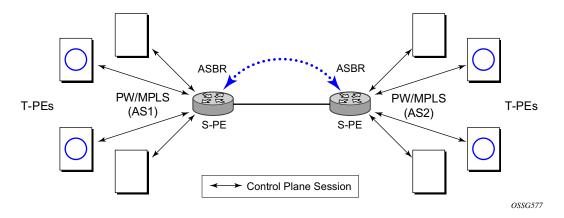

Figure 28: VLL Using Dynamic MS-PWs, Inter-AS Scenario

Note that data plane forwarding at the S-PEs uses pseudowire service label switching, as per the pseudowire switching feature.

# **Pseudowire Routing**

**Note:** 7210 SAS-M, 7210 SAS-T, and 7210 SAS-Sx 10/100GE, nodes can be configured only as T-PE nodes. 7210 SAS-Mxp and 7210 SAS-Sx/S 1/10GE can be configured as either T-PE or S-PE node.

The following sections describe the end-to-end solution with BGP PW-routing, assuming appropriate platforms are used for various functions.

Each S-PE and T-PE has a pseudowire routing table that contains a reference to the T-LDP session to use to signal to a set of next hop S-PEs to reach a given T-PE (or the T-PE if that is the next hop). For VLLs, this table contains aggregated AII Type 2 FECs and may be populated with routes that are learned through MP-BGP or that are statically configured.

MP-BGP is used to automatically distribute T-PE prefixes using the new MS-PW NLRI, or static routes can be used. The MS-PW NLRI is composed of a Length, an 8-byte RD, a 4-byte Global-ID, a 4-byte local prefix, and (optionally) a 4-byte AC-ID. Support for the MS-PW address family is configured in CLI under **config>router>bgp>family ms-pw**.

MS-PW routing parameters are configured in the **config>service>pw-routing** context.

In order to enable support for dynamic MS-PWs on a 7210 node to be used as a T-PE or S-PE, a single, globally unique, S-PE ID, known as the S-PE Address, is first configured under **config>service>pw-routing** on each 7210 to be used as a T-PE or S-PE. The S-PE Address has the format global-id:prefix. It is not possible to configure any local prefixes used for pseudowire routing or to configure spoke SPDs using dynamic MS-PWs at a T-PE unless an S-PE address has already been configured. The S-PE address is used as the address of a node used to populate the switching point TLV in the LDP label mapping message and the pseudowire status notification sent for faults at an S-PE.

Each T-PE is also be configured with the following parameters:

- a. Global ID This is a 4 byte identifier that uniquely identifies an operator or the local network.
- b. Local Prefix One or more local (Layer 2) prefixes (up to a maximum of 16), which are formatted in the style of a 4-octet IPv4 address. A local prefix identifies a T-PE or S-PE in the PW routing domain.
- c. For each local prefix, at least one 8-byte route distinguisher can be configured. It is also possible to configure an optional BGP community attribute.

For each local prefix, BGP then advertises each global ID/prefix tuple and unique RD and community pseudowire using the MS-PW NLRI, based on the aggregated FEC129 AII Type 2 and the Layer 2 VPN/PW routing AFI/SAFI 25/6, to each T-PE/S-PE that is a T-LDP neighbor, subject to local BGP policies.

The dynamic advertisement of each of these pseudowire routes is enabled for each prefix and RD using the **advertise-bgp** command.

An export policy is also required in order to export MS-PW routes in MP-BGP. This can be done using a default policy, such as the following:

```
*A:lin-123>config>router>policy-options# info

policy-statement "ms-pw"

default-action accept
exit
exit
```

However, this would export all routes. A recommended choice is to enable filtering per-family, as follows:

```
*A:lin-123>config>router>policy-options# info

policy-statement "to-mspw"

entry 1

from

family ms-pw

exit

action accept

exit

exit

exit
```

The following command is then added in the **config>router>bgp** context.

```
export "to-mspw"
```

Local-preference for iBGP and BGP communities can be configured under such a policy.

#### **Static Routing**

In addition to support for BGP routing, static MS-PW routes may also be configured using the **config>services>pw-routing>static-route** command. Each static route comprises the target T-PE Global-ID and prefix, and the IP address of the T-LDP session to the next hop S-PE or T-PE that should be used.

If a static route is set to 0, then this represents the default route. If a static route exists to a given T-PE, then this is used in preference to any BGP route that may exist.

#### **Explicit Paths**

A set of default explicit routes to a remote T-PE or S-PE prefix may be configured on a T-PE under **config>services>pw-routing** using the **path name** command. Explicit paths are used to populate the explicit route TLV used by MS-PW T-LDP signaling. Only strict (fully qualified) explicit paths are supported.

Note that it is possible to configure explicit paths independently of the configuration of BGP or static routing.

# **Configuring VLLs using Dynamic MS-PWs**

One or more spoke SDPs may be configured for distributed Epipe VLL services. Dynamic MS-PWs use FEC129 (also known as the Generalized ID FEC) with Attachment Individual Identifier (AII) Type 2 to identify the pseudowire, as opposed to FEC128 (also known as the PW ID FEC) used for traditional single segment pseudowires and for pseudowire switching. FEC129 spoke SDPs are configured under the **spoke-sdp-fec** command in the CLI.

FEC129 AII Type 2 uses a Source Attachment Individual Identifier (SAII) and a Target Attachment Individual Identifier (TAII) to identify the end of a pseudowire at the T-PE. The SAII identifies the local end, while the TAII identifies the remote end. The SAII and TAII are each structured as follows:

- Global-ID This is a 4 byte identifier that uniquely identifies an operator or the local network.
- Prefix A 4-byte prefix, which should correspond to one of the local prefixes assigned under pw-routing.
- AC-ID A 4-byte identifier for this end of the pseudowire. This should be locally unique within the scope of the global-id:prefix.

#### **Active/Passive T-PE Selection**

Dynamic MS-PWs use single-sided signaling procedures with double-sided configuration, a fully qualified FEC must be configured at both endpoints. That is, one T-PE (the source T-PE, ST-PE) of the MS-PW initiates signaling for the MS-PW, while the other end (the terminating T-PE, TT-PE) passively waits for the label mapping message from the far-end and only responds with a label mapping message to set up the opposite direction of the MS-PW when it receives the label mapping from the ST-PE. By default, the 7210 will determine which T-PE is the ST-PE (the active T-PE) and which is the TT-PE (the passive T-PE) automatically, based on comparing the SAII with the TAII as unsigned integers. The T-PE with SAII>TAII assumes the active role. However, it is possible to override this behavior using the signaling {master | auto} command under the spoke-sdp-fec. If master is selected at a given T-PE, then it will assume the active role. If a T-PE is at the endpoint of a spoke SDP that is bound to an VLL SAP and single sided auto-configuration is used (see below), then that endpoint is always passive. Therefore, signaling master should only be used when it is known that the far end will assume a passive behavior.

#### **Automatic Endpoint Configuration**

Automatic endpoint configuration allows the configuration of an endpoint without specifying the TAII associated with that spoke-sdp-fec. It allows a single-sided provisioning model where an incoming label mapping message with a TAII that matches the SAII of that spoke SDP to be automatically bound to that endpoint. This is useful in scenarios where a service provider wishes to separate service configuration from the service activation phase.

Automatic endpoint configuration is supported required for Epipe VLL spoke-sdp-fec endpoints bound to a VLL SAP. It is configured using the **spoke-sdp-fec>auto-config** command, and excluding the TAII from the configuration. When auto-configuration is used, the node assumed passive behavior from a point of view of T-LDP signaling (see above). Therefore, the far-end T-PE must be configured for signaling master for that spoke-sdp-fec.

## Selecting a Path for an MS-PW

Path selection for signaling occurs in the outbound direction (ST-PE to TT-PE) for an MS-PW. In the TT-PE to ST-PE direction, a label mapping message simply follows the reverse of the path already taken by the outgoing label mapping.

A node can use explicit paths, static routes, or BGP routes to select the next hop S-PE or T-PE. The order of preference used in selecting these routes is:

- 1.Explicit Path
- 2. Static route
- 3. BGP route

In order to use an explicit path for an MS-PW, an explicit path must have been configured in the **config>services>pw-routing>path** *path-name* context. The user must then configure the corresponding **path** *path-name* under **spoke-sdp-fec**.

If an explicit path name is not configured, then the TT-PE or S-PE will perform a longest match lookup for a route (static if it exists, and BGP if not) to the next hop S-PE or T-PE to reach the TAII.

Pseudowire routing chooses the MS-PW path in terms of the sequence of S-PEs to use to reach a given T-PE. It does not select the SDP to use on each hop, which is instead determined at signaling time. When a label mapping is sent for a given pseudowire segment, an LDP SDP will be used to reach the next-hop S-PE/T-PE if such an SDP exists. If not, and a RFC 3107 labeled BGP SDP is available, then that will be used. Otherwise, the label mapping will fail and a label release will be sent.

#### **Pseudowire Templates**

Dynamic MS-PWs support the use of the pseudowire template for specifying generic pseudowire parameters at the T-PE. The pseudowire template to use is configured in the **spoke-sdp-fec>pw-template-bind** *policy-id* context. Dynamic MS-PWs do not support the provisioned SDPs specified in the pseudowire template.

# **Pseudowire Redundancy**

Pseudowire redundancy is supported on dynamic MS-PWs used for VLLs. It is configured in a similar manner to pseudowire redundancy on VLLs using FEC128, whereby each spoke-sdp-fec within an endpoint is configured with a unique SAII/TAII.

Figure 29 illustrates the use of pseudowire redundancy.

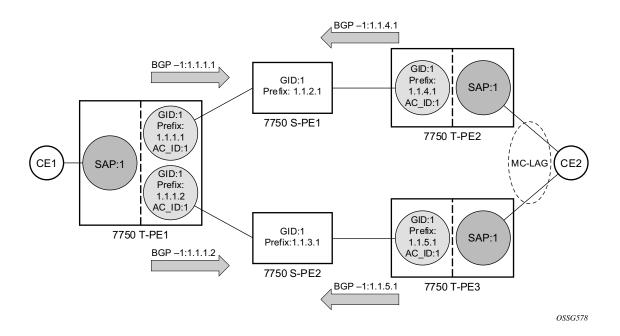

Figure 29: Pseudowire Redundancy

The following is a summary of the key points to consider in using pseudowire redundancy with dynamic MS-PWs:

- Each MS-PW in the redundant set must have a unique SAII/TAII set and is signalled separately. The primary pseudowire is configured in the **spoke-sdp-fec>primary** context.
- Each MS-PW in the redundant set should use a diverse path (from the point of view of the S-PEs traversed) from every other MS-PW in that set if path diversity is possible in a given network topology. There are a number of possible ways to achieve this:
  - → Configure an explicit path for each MS-PW.
  - → Allow BGP routing to automatically determine diverse paths using BGP policies applied to different local prefixes assigned to the primary and standby MS-PWs.
  - → Path diversity can be further provided for each primary pseudowire through the use of a BGP route distinguisher.

If the primary MS-PW fails, fail-over to a standby MS-PW, as per the normal pseudowire redundancy procedures. A configurable retry timer for the failed primary MS-PW is then started. When the timer expires, attempt to re-establish the primary MS-PW using its original path, up to a maximum number of attempts as per the retry count parameter. The T-PE may then optionally revert back to the primary MS-PW on successful reestablishment.

## Dynamic Multi-Segment Pseudowire Routing

Note that since the SDP ID is determined dynamically at signaling time, it cannot be used as a tie breaker to choose the primary MS-PW between multiple MS-PWs of the same precedence. The user should therefore explicitly configure the precedence values to determine which MS-PW is active in the final selection.

# **VCCV OAM for Dynamic MS-PWs**

The primary difference between dynamic MS-PWs and those using FEC128 is support for FEC129 AII type 2. As in PW Switching, VCCV on dynamic MS-PWs requires the use of the VCCV control word on the pseudowire. Both the vccv-ping and vccv-trace commands support dynamic MS-PWs.

# **VCCV-Ping on Dynamic MS-PWs**

VCCV-ping supports the use of FEC129 AII type 2 in the target FEC stack of the ping echo request message. The FEC to use in the echo request message is derived in one of two ways: Either the user can specify only the *spoke-sdp-fec-id* of the MS-PW in the **vccv-ping** command, or the user can explicitly specify the SAII and TAII to use.

If the SAII:TAII is entered by the user in the vccv-ping command, then those values are be used for the vccv-ping echo request, but their order is be reversed before being sent so that they match the order for the downstream FEC element for an S-PE, or the locally configured SAII:TAII for a remote T-PE of that MS-PW. Note that is SAII:TAII is entered in addition to the *spoke-sdp-fec-id*, then the system will verify the entered values against the values stored in the context for that *spoke-sdp-fec-id*.

Otherwise, if the SAII:TAII to use in the target FEC stack of the vccv-ping message is not entered by the user, and if a switching point TLV was previously received in the initial label mapping message for the reverse direction of the MS-PW (with respect to the sending PE), then the SAII:TAII to use in the target FEC stack of the vccv-ping echo request message is derived by parsing that switching point TLV based on the user-specified TTL (or a TTL of 255 if none is specified). In this case, the order of the SAII:TAII in the switching point TLV is maintained for the vccv-ping echo request message.

If no pseudowire switching point TLV was received, then the SAII:TAII values to use for the vccv-ping echo request are derived from the MS-PW context, but their order is reversed before being sent so that they match the order for the downstream FEC element for an S-PE, or the locally configured SAII:TAII for a remote T-PE of that MS-PW.

Note that the use of *spoke-sdp-fec-id* in vccv-ping is only applicable at T-PE nodes, since it is not configured for a given MS-PW at S-PE nodes.

# **VCCV-Trace on Dynamic MS-PWs**

The supports the MS-PW path trace mode of operation for VCCV trace, as per pseudowire switching, but using FEC129 AII type 2. As in the case of vccv-ping, the SAII:TAII used in the VCCV echo request message sent from the T-PE or S-PE from which the VCCV trace command is executed is specified by the user or derived from the context of the MS-PW. Note that the use of *spoke-sdp-fec-id* in vccv-trace is only applicable at T-PE nodes, since it is not configured for a given MS-PW at S-PE nodes.

# **Example Dynamic MS-PW Configuration**

This section presents an example of how to configure Dynamic MS-PWs for a VLL service between a set of 7210 nodes. The network consists of two 7210 T-PEs and two 7210 playing the role of S-PEs, as shown in the following figure. Each 7210 peers with its neighbor using LDP and BGP.

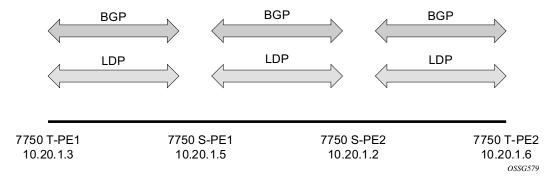

Figure 30: Dynamic MS-PW Example

The example uses BGP to route dynamic MS-PWs and T-LDP to signal them. Therefore each node must be configured to support the MS-PW address family under BGP, and BGP and LDP peerings must be established between the T-PEs/S-PEs. The appropriate BGP export policies must also be configured.

Next, pseudowire routing must be configured on each node. This includes an S-PE address for every participating node, and one or more local prefixes on the T-PEs. MS-PW paths and static routes may also be configured.

Once this routing and signaling infrastructure is established, spoke-sdp-fecs can be configured on each of the T-PEs.

```
config
                                                              config
                                          T-PE-1
                                                                                                       T-PE-2
  router
                                                            router
     ldp
                                                                ldp
         targeted-session
                                                                   targeted-session
           peer 10.20.1.5
                                                                     peer 10.20.1.2
           exit
                                                                     exit
        exit
                                                                   exit
      policy-options
                                                               policy-options
        begin
        policy-statement "exportMsPw"
                                                                  begin
           entry 10
                                                                   policy-statement "exportMsPw"
               from
                                                                     entry 10
                  family ms-pw
                                                                         from
                                                                            family ms-pw
               exit
               action accept
                                                                         exit
              exit
                                                                        action accept
           exit
                                                                        exit
        exit
                                                                      exit
         commit
                                                                   exit
      exit
                                                                   commit
     bgp
                                                                exit
        family ms-pw
         connect-retry 1
                                                               bgp
        min-route-advertisement 1
                                                                   family ms-pw
        export "exportMsPw"
                                                                   connect-retry 1
        rapid-withdrawal
                                                                   min-route-advertisement 1
        group "ebgp"
                                                                   export "exportMsPw"
           neighbor 10.20.1.5
                                                                  rapid-withdrawal
              multihop 255
                                                                   group "ebgp"
              peer-as 200
                                                                     neighbor 10.20.1.2
                                                                        multihop 255
           exit
        exit
                                                                        peer-as 300
    exit
                                                                      exit
config
                                                                   exit
   service
                                                               exit
     pw-routing
                                                         config
         spe-address 3:10.20.1.3
                                                            service
        local-prefix 3:10.20.1.3 create
                                                               pw-routing
                                                                   spe-address 6:10.20.1.6
        path "path1 to F" create
                                                                   local-prefix 6:10.20.1.6 create
           hop 1 10.20.1.5
                                                                   exit
           hop 2 10.20.1.2
                                                                   path "path1 to F" create
           no shutdown
                                                                     hop 1 10.20.1.2
        exit
                                                                     hop 2 10.20.1.5
     exit
                                                                     no shutdown
     epipe 1 customer 1 vpn 1 create
                                                                 exit
       description "Default epipe
            description for service id 1"
                                                              epipe 1 customer 1 vpn 1 create
       service-mtu 1400
                                                                 description "Default epipe
       service-name "XYZ Epipe 1"
                                                                      description for service id 1"
       sap 2/1/1:1 create
                                                          service-mtu 1400
                                                                 service-name "XYZ Epipe 1"
       exit
       spoke-sdp-fec 1 fec 129 aii-type 2 create
                                                                 sap 1/1/3:1 create
          retry-timer 10
                                                                 exit
           retry-count 10
                                                                  spoke-sdp-fec 1 fec 129 aii-type 2 create
          saii-type2 3:10.20.1.3:1
                                                                    retry-timer 10
          taii-type2 6:10.20.1.6:1
                                                                    retry-count 10
          no shutdown
                                                                     saii-type2 6:10.20.1.6:1
        exit
                                                                     taii-type2 3:10.20.1.3:1
       no shutdown
                                                                     no shutdown
                                                                 exit
     exit
                                                                 no shutdown
```

```
config
                                                        config
                                        S-PE-1
                                                                                                    S-PE-2
  router
                                                          router
     ldp
                                                              ldp
        targeted-session
                                                                 targeted-session
           peer 10.20.1.3
                                                                   peer 10.20.1.5
           exit
                                                                    exit
           peer 10.20.1.2
                                                                   peer 10.20.1.6
           exit
                                                                    exit
                                                                 exit
        exit
     bgp
                                                              bgp
        family ms-pw
                                                                 family ms-pw
        connect-retry 1
                                                                 connect-retry 1
        min-route-advertisement 1
                                                                 min-route-advertisement 1
        rapid-withdrawal
                                                                rapid-withdrawal
        group "ebgp"
                                                                group "ebgp"
           neighbor 10.20.1.2
                                                                   neighbor 10.20.1.5
             multihop 255
                                                                      multihop 255
              peer-as 300
                                                                      peer-as 200
           exit
                                                                   exit
           neighbor 10.20.1.3
                                                                   neighbor 10.20.1.6
             multihop 255
                                                                     multihop 255
              peer-as 100
                                                                      peer-as 400
           exit
                                                                   exit
        exit
                                                                 exit
    exit
                                                             exit
     pw-routing
                                                             pw-routing
       spe-address 5:10.20.1.5
                                                                spe-address 2:10.20.1.2
                                                              exit
```

# **Master-Slave Operation**

**NOTE**: 7210 SAS devices support only standby-signaling-master option. 7210 does not support the CLI command standby-signaling-slave. In the discussion below, reference to standby-signaling-slave command is only used to describe the solution. 7210 device can be used only where standby-signaling-master is used in the example below.

Master-Slave pseudowire redundancy is discussed in this section. It adds the ability for the remote peer to react to the pseudowire standby status notification, even if only one spoke-SDP terminates on the VLL endpoint on the remote peer, by blocking the transmit (Tx) direction of a VLL spoke SDP when the far-end PE signals standby. This solution enables the blocking of the Tx direction of a VLL spoke SDP at both master and slave endpoints when standby is signalled by the master endpoint. This approach satisfies a majority of deployments where bidirectional blocking of the forwarding on a standby spoke SDP is required.

Figure 31 illustrates the operation of master-slave pseudowire redundancy. In this scenario, an Epipe service is provided between CE1 and CE2. CE2 is dual homed to PE2 and PE3, and thus PE1 is dual-homed to PE2 and PE3 using Epipe spoke SDPs. The objectives of this feature is to ensure that only one pseudowire is used for forwarding in both directions by PE1, PE2 and PE3 in the absence of a native dual homing protocol between CE2 and PE2/PE3, such as MC-LAG. In normal operating conditions (the SAPs on PE2 and PE3 towards CE2 are both up and there are no defects on the ACs to CE2), PE2 and PE3 cannot choose which spoke SDP to forward on based on the status of the AC redundancy protocol.

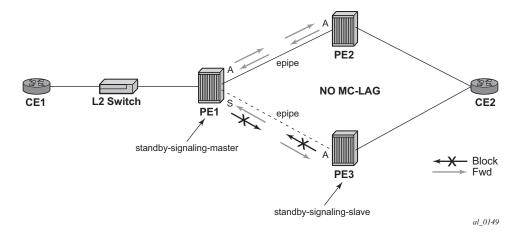

Figure 31: Master-Slave Pseudowire Redundancy

Master-slave pseudowire redundancy adds the ability for the remote peer to react to the pseudowire standby status notification, even if only one spoke SDP terminates on the VLL endpoint on the remote peer. When the CLI command **standby-signaling-slave** is enabled at the spoke SDP or explicit endpoint level in PE2 and PE3, then any spoke SDP for which the remote peer signals PW FWD Standby will be blocked in the transmit direction.

This is achieved as follows. The **standby-signaling-master** state is activated on the VLL endpoint in PE1. In this case, a spoke SDP is blocked in the transmit direction at this master endpoint if it is either in operDown state, or it has lower precedence than the highest precedence spoke SDP, or the given peer PE signals one of the following pseudowire status bits:

- Pseudowire not forwarding (0x01)
- SAP (ingress) receive fault (0x02)
- SAP (egress) transmit fault (0x04)
- SDP binding (ingress) receive fault (0x08)
- SDP binding (egress) transmit fault (0x10)

The fact that the given spoke SDP has been blocked will be signaled to LDP peer through the pseudowire status bit (PW FWD Standby (0x20)). This will prevent traffic being sent over this spoke SDP by the remote peer, but obviously only in case that remote peer supports and reacts to pseudowire status notification. Previously, this applied only if the spoke SDP terminates on an IES, VPRN or VPLS. However, if standby-signaling-slave is enabled at the remote VLL endpoint then the Tx direction of the spoke SDP will also be blocked, according to the rules in Operation of Master-Slave Pseudowire Redundancy with Existing Scenarios on page 200.

Note that although master-slave operation provides bidirectional blocking of a standby spoke SDP during steady-state conditions, it is possible that the Tx directions of more than one slave endpoint can be active for transient periods during a fail-over operation. This is due to slave endpoints

transitioning a spoke SDP from standby to active receiving and/or processing a pseudowire preferential forwarding status message before those transitioning a spoke SDP to standby. This transient condition is most likely when a forced switch-over is performed, or the relative preferences of the spoke SDPs is changed, or the active spoke SDP is shutdown at the master endpoint. During this period, loops of unknown traffic may be observed. Fail-overs due to common network faults that can occur during normal operation, a failure of connectivity on the path of the spoke SDP or the SAP, would not result in such loops in the data path.

#### **Local Rules at Slave VLL PE**

It must not be possible to configure standby-signaling-slave on endpoints or spoke SDPs bound to an IES, VPRN, ICB, MC-EP or that form part of an MC-LAG or MC-APS.

If 'standby-signaling-slave' is configured on a given spoke SDP or explicit endpoint, then the following rules apply. Note that the rules describe the case of several spoke SDPs in an explicit endpoint. The same rules apply to the case of a single spoke SDP outside of an endpoint where no endpoint exists:

Rules for processing endpoint SAP active/standby status bits:

→ Since the SAP in endpoint X is never a part of a MC-LAG/MC-APS instance, a forwarding status of ACTIVE is always advertised.

Rules for processing and merging local and received endpoint object status Up/Down operational status:

- 1. Endpoint 'X' is operationally UP if at least one of its objects is operationally UP. It is Down if all its objects are operationally down.
- 2. If all objects in endpoint 'X' transition locally to Down state, and/or received a "SAP Down" notification via remote T-LDP status bits or via SAP specific OAM signal, and/or received status bits of "SDP-binding down", and/or received status bits of "PW not forwarding", the node must send status bits of "SAP Down" over all 'Y' endpoint spoke SDPs.
- 3. Endpoint 'Y' is operationally UP if at least one of its objects is operationally UP. It is Down if all its objects are operationally down.
- 4. If a spoke SDP in endpoint 'Y', including the ICB spoke SDP, transitions locally to Down state, the node must send T-LDP "SDP-binding down" status bits on this spoke SDP.
- 5. If a spoke SDP in endpoint 'Y', received T-LDP "SAP down" status bits, and/or received T-LDP "SDP-binding down" status bits, and/or received status bits of "PW not forwarding", the node saves this status and takes no further action. The saved status is used for selecting the active transmit endpoint object as per the pseudo-code in Section 5.1.2.
- 6. If, all objects in endpoint 'Y', or a single spoke SDP that exists outside of an endpoint (and no endpoint exists), transition locally to down state, and/or received T-LDP "SAP Down" status bits, and/or received T-LDP "SDP-binding down" status bits, and/or received status bits of "PW not forwarding", and/or the received status bits of 'PW FWD standby', the node

- must send a "SAP down" notification on the 'X' endpoint SAP via the SAP specific OAM signal, if applicable.
- 7. If the peer PE for a given object in endpoint 'Y' signals 'PW FWD standby', the spoke SDP must be blocked in the transmit direction and the spoke SDP is not eligible for selection by the active transmit selection rules.
- 8. If the peer PE for a given object in endpoint 'Y' does not signal 'PW FWD standby', then spoke SDP is eligible for selection.

## Operation of Master-Slave Pseudowire Redundancy with Existing Scenarios

This section illustrates how master-slave pseudowire redundancy could operate.

#### **VLL Resilience**

Figure 32 displays a VLL resilience path example. An sample configuration follows.

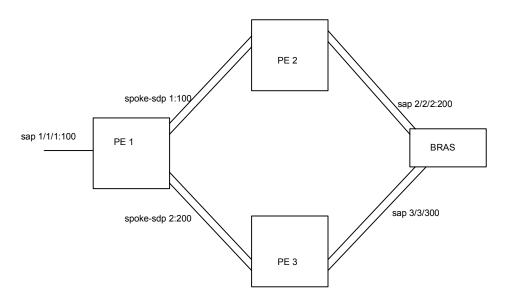

Figure 32: VLL Resilience

Note that a **revert-time** value of zero (default) means that the VLL path will be switched back to the primary immediately after it comes back up

```
PE1
configure service epipe 1
    endpoint X
    exit
    endpoint Y
    revert-time 0
    standby-signaling-master
    sap 1/1/1:100 endpoint X
    spoke-sdp 1:100 endpoint Y
precedence primary
    spoke-sdp 2:200 endpoint Y
precedence 1
PE2
configure service epipe 1
    endpoint X
    exit
    sap 2/2/2:200 endpoint X
```

```
spoke-sdp 1:100
    standby-signaling-slave
```

#### PE3

```
configure service epipe 1
   endpoint X
   exit
   sap 3/3/3:300 endpoint X
   spoke-sdp 2:200
        standby-signaling-slave
```

#### VLL Resilience for a Switched PW Path

**Note**: 7210 SAS-M, 7210 SAS-T, and 7210 SAS-Sx 10/100GE nodes can act only as T-PE nodes. 7210 SAS-Mxp and 7210 SAS-Sx/S 1/10GE can be configured as both T-PE and S-PE nodes.

Figure 33 displays a VLL resilience for a switched pseudowire path example. A sample configuration follows.

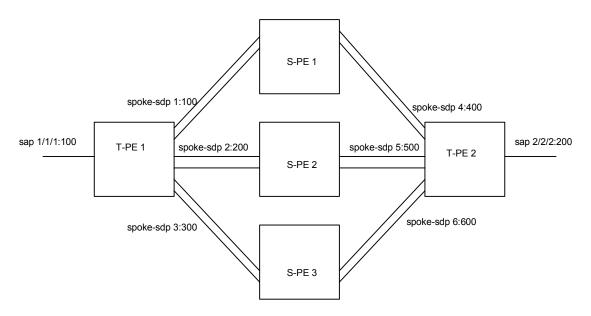

Figure 33: VLL Resilience with Pseudowire Switching

#### Configuration

```
T-PE1

configure service epipe 1

endpoint X

exit

endpoint Y

revert-time 100

standby-signaling-master

exit

sap 1/1/1:100 endpoint X

spoke-sdp 1:100 endpoint Y

precedence primary

spoke-sdp 2:200 endpoint Y

precedence 1

spoke-sdp 3:300 endpoint Y
```

```
T-PE2

configure service epipe 1

endpoint X

exit

endpoint Y

revert-time 100

standby-signaling-slave

exit

sap 2/2/2:200 endpoint X

spoke-sdp 4:400 endpoint Y

precedence primary

spoke-sdp 5:500 endpoint Y

precedence 1

spoke-sdp 6:600 endpoint Y

precedence 1
```

#### S-PE1

VC switching indicates a VC cross-connect so that the service manager does not signal the VC label mapping immediately but will put this into passive mode.

```
configure service epipe 1 vc-switching
   spoke-sdp 1:100
   spoke-sdp 4:400
```

# Access Node Resilience Using MC-LAG and Pseudowire Redundancy

Figure 34 shows the use of both Multi-Chassis Link Aggregation (MC-LAG) in the access network and pseudowire redundancy in the core network to provide a resilient end-to-end VLL service to the customers.

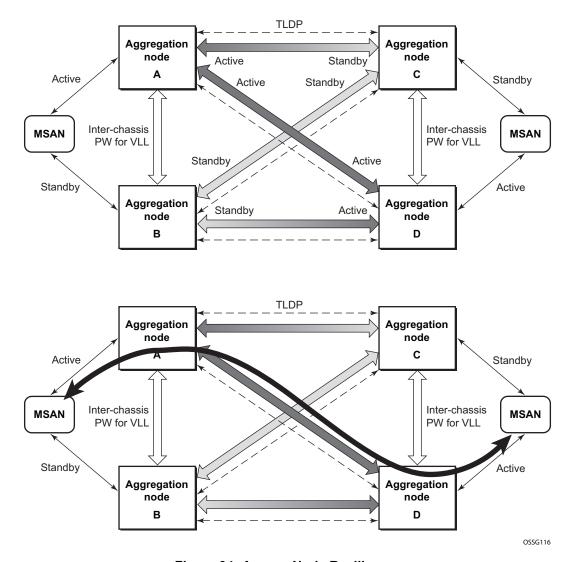

Figure 34: Access Node Resilience

In this application, a new pseudowire status bit of active or standby indicates the status of the SAP in the MC-LAG instance in the 7210 SAS aggregation node. All spoke SDPs are of secondary type and there is no use of a primary pseudowire type in this mode of operation. Node A is in the active state according to its local MC-LAG instance and thus advertises active status notification messages to both its peer pseudowire nodes, for example, nodes C and D. Node D performs the same operation. Node B is in the standby state according to the status of the SAP in its local MC-LAG instance and thus advertises standby status notification messages to both nodes C and D. Node C performs the same operation.

7210 SAS node selects a pseudowire as the active path for forwarding packets when both the local pseudowire status and the received remote pseudowire status indicate active status. However, a

7210 SAS device in standby status according to the SAP in its local MC-LAG instance is capable of processing packets for a VLL service received over any of the pseudowires which are up. This is to avoid black holing of user traffic during transitions. The 7210 SAS standby node forwards these packets to the active node bye the Inter-Chassis Backup pseudowire (ICB pseudowire) for this VLL service. An ICB is a spoke SDP used by a MC-LAG node to backup a MC-LAG SAP during transitions. The same ICB can also be used by the peer MC-LAG node to protect against network failures causing the active pseudowire to go down.

Note that at configuration time, the user specifies a precedence parameter for each of the pseudowires which are part of the redundancy set as described in the application. A 7210 SAS node uses this to select which pseudowire to forward packet to in case both pseudowires show active/active for the local/remote status during transitions.

Only VLL service of type Epipe is supported in this application. Furthermore, ICB spoke SDP can only be added to the SAP side of the VLL cross-connect if the SAP is configured on a MC-LAG instance.

## VLL Resilience for a Switched Pseudowire Path

Figure 35 illustrates the use of both pseudowire redundancy and pseudowire switching to provide a resilient VLL service across multiple IGP areas in a provider network.

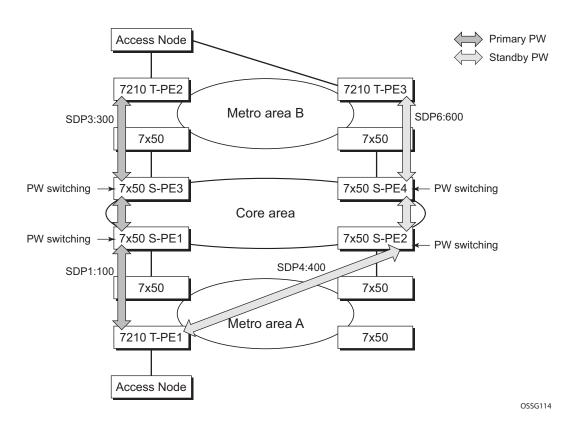

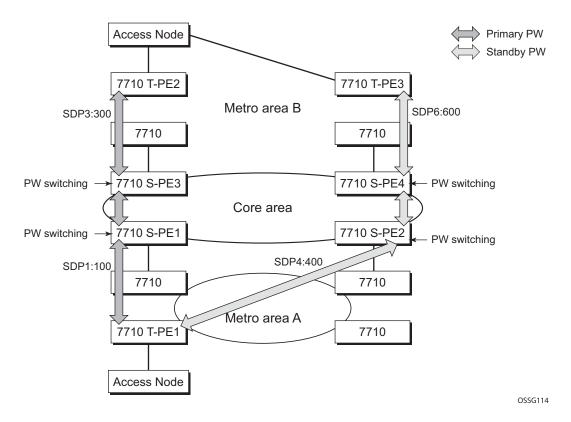

Figure 35: VLL Resilience with Pseudowire Redundancy and Switching

Pseudowire switching is a method for scaling a large network of VLL or VPLS services by removing the need for a full mesh of T-LDP sessions between the PE nodes as the number of these nodes grows over time.

Like in the application in VLL Resilience with Two Destination PE Nodes on page 339, the T-PE1 node switches the path of a VLL to a secondary standby pseudowire in the case of a network side failure causing the VLL binding status to be DOWN or if T-PE2 notified it that the remote SAP went down. This application requires that pseudowire status notification messages generated by either a T-PE node or a S-PE node be processed and relayed by the S-PE nodes.

Note that it is possible that the secondary pseudowire path terminates on the same target PE as the primary, for example, T-PE2. This provides protection against network side failures but not against a remote SAP failure. When the target destination PE for the primary and secondary pseudowires is the same, T-PE1 will normally not switch the VLL path onto the secondary pseudowire upon receipt of a pseudowire status notification indicating the remote SAP is down since the status notification is sent over both the primary and secondary pseudowires. However, the status notification on the primary pseudowire may arrive earlier than the one on the secondary pseudowire due to the differential delay between the paths. This will cause T-PE1 to switch the path of the VLL to the secondary standby pseudowire and remain there until the status notification

is cleared. At that point in time, the VLL path is switched back to the primary pseudowire due to the revertive behavior operation. The path will not switch back to a secondary path when it becomes up even if it has a higher precedence than the currently active secondary path.

# **Pseudowire Redundancy Service Models**

This section describes the various MC-LAG and pseudowire redundancy scenarios as well as the algorithm used to select the active transmit object in a VLL endpoint.

The redundant VLL service model is described in the following section, Redundant VLL Service Model.

# **Redundant VLL Service Model**

In order to implement pseudowire redundancy, a VLL service accommodates more than a single object on the SAP side and on the spoke SDP side. Figure 36 illustrates the model for a redundant VLL service based on the concept of endpoints.

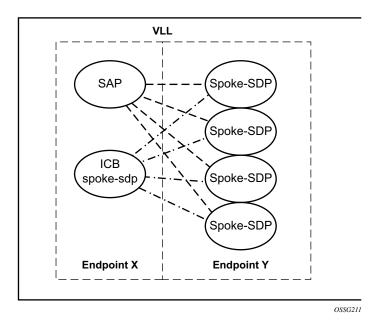

Figure 36: Redundant VLL Endpoint Objects

A VLL service supports by default two implicit endpoints managed internally by the system. Each endpoint can only have one object, a SAP or a spoke SDP.

In order to add more objects, up to two (2) explicitly named endpoints may be created per VLL service. The endpoint name is locally significant to the VLL service. They are referred to as endpoint 'X' and endpoint 'Y' as illustrated in Figure 36.

Note that Figure 36 is merely an example and that the "Y" endpoint can also have a SAP and/or an ICB spoke SDP. The following details the four types of endpoint objects supported and the rules used when associating them with an endpoint of a VLL service:

- SAP There can only be a maximum of one SAP per VLL endpoint.
- Primary spoke SDP The VLL service always uses this pseudowire and only switches to
  a secondary pseudowire when it is down the VLL service switches the path to the primary
  pseudowire when it is back up. The user can configure a timer to delay reverting back to
  primary or to never revert. There can only be a maximum of one primary spoke SDP per
  VLL endpoint.
- Secondary spoke SDP There can be a maximum of four secondary spoke SDP per endpoint. The user can configure the precedence of a secondary pseudowire to indicate the order in which a secondary pseudowire is activated.
- Inter-Chassis Backup (ICB) spoke SDP Special pseudowire used for MC-LAG and pseudowire redundancy application. Forwarding between ICBs is blocked on the same node. The user has to explicitly indicate the spoke SDP is actually an ICB at creation time. There are however a few scenarios below where the user can configure the spoke SDP as ICB or as a regular spoke SDP on a given node. The CLI for those cases will indicate both options.

A VLL service endpoint can only use a single active object to transmit at any given time but can receive from all endpoint objects

An explicitly named endpoint can have a maximum of one SAP and one ICB. Once a SAP is added to the endpoint, only one more object of type ICB spoke SDP is allowed. The ICB spoke SDP cannot be added to the endpoint if the SAP is not part of a MC-LAG instance. Conversely, a SAP which is not part of a MC-LAG instance cannot be added to an endpoint which already has an ICB spoke SDP.

An explicitly named endpoint, which does not have a SAP object, can have a maximum of four spoke SDPs and can include any of the following:

- A single primary spoke SDP.
- One or many secondary spoke SDPs with precedence.
- A single ICB spoke SDP.

# **T-LDP Status Notification Handling Rules**

Referring to Figure 36 on page 208 as a reference, the following are the rules for generating, processing, and merging T-LDP status notifications in VLL service with endpoints. Note that any allowed combination of objects as specified in Redundant VLL Service Model on page 208 can be used on endpoints "X" and "Y". The following sections refer to the specific combination objects in Figure 36 as an example to describe the more general rules.

# **Processing Endpoint SAP Active/Standby Status Bits**

The advertised admin forwarding status of active/standby reflects the status of the local LAG SAP in MC-LAG application. If the SAP is not part of a MC-LAG instance, the forwarding status of active is always advertised.

When the SAP in endpoint "X" is part of a MC-LAG instance, a node must send T-LDP forwarding status bit of "SAP active/standby" over all "Y" endpoint spoke SDPs, except the ICB spoke SDP, whenever this status changes. The status bit sent over the ICB is always zero (active by default).

When the SAP in endpoint "X" is not part of a MC-LAG instance, then the forwarding status sent over all "Y" endpoint spoke SDP's should always be set to zero (active by default).

# **Processing and Merging**

Endpoint "X" is operationally up if at least one of its objects is operationally up. It is down if all its objects are operationally down.

If the SAP in endpoint "X" transitions locally to the down state, or received a SAP down notification by SAP-specific OAM signal, the node must send T-LDP SAP down status bits on the "Y" endpoint ICB spoke SDP only. Note that Ethernet SAP does not support SAP OAM protocol. All other SAP types cannot exist on the same endpoint as an ICB spoke SDP since non Ethernet SAP cannot be part of a MC-LAG instance.

If the ICB spoke SDP in endpoint "X" transitions locally to down state, the node must send T-LDP SDP-binding down status bits on this spoke SDP.

If the ICB spoke SDP in endpoint "X" received T-LDP SDP-binding down status bits or pseudowire not forwarding status bits, the node saves this status and takes no further action. The saved status is used for selecting the active transmit endpoint object.

If all objects in endpoint "X" transition locally to down state, and/or received a SAP down notification by remote T-LDP status bits or by SAP specific OAM signal, and/or received status

bits of SDP-binding down, and/or received status bits of pseudowire not forwarding, the node must send status bits of SAP down over all "Y" endpoint spoke SDPs, including the ICB.

Endpoint "Y" is operationally up if at least one of its objects is operationally up. It is down if all its objects are operationally down.

If a spoke SDP in endpoint "Y", including the ICB spoke SDP, transitions locally to down state, the node must send T-LDP SDP-binding down status bits on this spoke SDP.

If a spoke SDP in endpoint "Y", including the ICB spoke SDP, received T-LDP SAP down status bits, and/or received T-LDP SDP-binding down status bits, and/or received status bits of pseudowire not forwarding, the node saves this status and takes no further action. The saved status is used for selecting the active transmit endpoint object.

If all objects in endpoint "Y", except the ICB spoke SDP, transition locally to down state, and/or received T-LDP SAP down status bits, and/or received T-LDP SDP-binding down status bits, and/or received status bits of pseudowire not forwarding, the node must send status bits of SDP-binding down over the "X" endpoint ICB spoke SDP only.

If all objects in endpoint "Y" transition locally to down state, and/or received T-LDP SAP down status bits, and/or received T-LDP SDP-binding down status bits, and/or received status bits of pseudowire not forwarding, the node must send status bits of SDP-binding down over the "X" endpoint ICB spoke SDP, and must send a SAP down notification on the "X" endpoint SAP by the SAP specific OAM signal if applicable. An Ethernet SAP does not support signaling status notifications.

# **Epipe Configuration for MPLS-TP**

**NOTE**: MPLS-TP PWs are supported in Epipe service. MPLS-TP is supported only on 7210 SAS-T in network mode. It is not supported on 7210 SAS access-uplink mode and on 7210 SAS-M, 7210 SAS-Sx/S 1/10GE, 7210 SAS-Sx 10/100GE, and 7210 SAS-Mxp in network mode.

The following subsections describe how SDPs and spoke-SDPs are used with MPLS-TP LSPs and static PWs with MPLS-TP OAM.

#### **SDPs**

An SDP used for MPLS-TP supports the configuration of an MPLS-TP identifier as the far end address, as an alternative to an IP address. IP addresses are used if IP/MPLS LSPs are used by the SDP, or MPLS-TP tunnels identified by IPv4 source or destination addresses. MPLS-TP node identifiers are used if MPLS-TP tunnels are used.

The following CLI shows the new MPLS-TP options:.

```
config
  service
         sdp
           no description
           network-domain "default"
           signaling off
           far-end node-id 0.0.0.43 global-id 4294967295
           no mixed-lsp-mode
           no ldp
           no bgp-tunnel
           lsp "unnumberedLSP"
           no vlan-vc-etype
           no pbb-etype
           no path-mtu
           no adv-mtu-override
           keep-alive
               shutdown
               hello-time 10
               hold-down-time 10
               max-drop-count 3
               timeout 5
               no message-length
           exit
           no metric
           no collect-stats
           no accounting-policy
           binding
               no port
           exit
           no shutdown
```

\*A:7210SAS>config>service>sdp#

The **far-end node-id** <ip-address> **global-id** <global-id> command is used to associate an SDP far end with an MPLS-TP tunnel whose far end address is an MPLS-TP node ID. If the SDP is associated with an RSVP-TE LSP, then the far-end must be a routable IPv4 address.

The system accepts the node-id being entered as either 4-octet IP address format <a.b.c.d> or unsigned integer format.

The SDP far-end refer to an MPLS-TP node-id or global-id only if:

- Delivery type is MPLS.
- Signalling is **off**.
- Keep-alive is disabled
- Mixed-lsp-mode is disabled
- Adv-mtu-override is disabled

An LSP will only be allowed to be configured if the far-end info matches the LSP far-end info (whether MPLS-TP or RSVP).

- Only one LSP is allowed if the far-end is an MPLS-TP node-id or global-id
- MPLS-TP or RSVP-TE LSPs are supported. However, note that LDP and BGP LSPs are not blocked in CLI.

Signaling TLDP or BGP is blocked if:

- Far-end node-id/global-id configured
- Control-channel-status enabled on any spoke (or mate vc-switched spoke)
- PW-path-id configured on any spoke (or mate vc-switched spoke)

The following commands are blocked if a far-end node-id or global-id is configured:

- Class-forwarding
- Tunnel-far-end
- Mixed-LSP-mode
- Keep-alive
- LDP or BGP-tunnel
- Adv-MTU-override

# **VLL Spoke SDP Configuration**

7210 SAS-T can only be a T-PE. MPLS-TP OAM related commands are applicable to spoke-sdps configured under all services supported by MPLS-TP pseudowires. All commands and functions

that are applicable to spoke-sdps in today's implementation are supported, except for those that explicitly depend on an LDP session on the SDP or as stated below. Likewise, all existing functions on a given service SAP are supported if the spoke-sdp that it is matched to is MPLS-TP.

The following describes how to configure MPLS-TP on an Epipe VLL. However, similar configuration applies to other VLL types.

A spoke-sdp bound to an SDP with the mpls-tp keyword cannot be **no shutdown** unless the ingress label, the egress label, the control word, and the pw-path-id are configured.

```
*7210SAS>config>service>epipe# info
           sap 1/1/10:1.111 create
           exit
           spoke-sdp 1:111 create
              [no] hash-label ingress
                  vc-label 2111
               exit
               egress
                  vc-label 2111
               exit
               control-word
               pw-path-id
                      agi 0:111
                      saii-type2 4294967295:0.0.0.42:111
                      taii-type2 4294967295:0.0.0.43:111
               exit
               no shutdown
           exit
          no shutdown
*7210SAS>config>service>epipe#
```

The pw-path-id context is used to configure the end-to-end identifiers for a MS-PW. These may not coincide with those for the local node if the configuration is at an S-PE. The saii and taii are consistent with the source and destination of a label mapping message for a signaled PW.

The **control-channel-status** command enables static PW status signaling. This is valid for any spoke-sdp where **signaling none** is configured on the SDP (for example, where T-LDP signaling is not in use). The refresh timer is specified in seconds, from 10-65535, with a default of 0 (off). This value can only be changed if **control-channel-status** is **shutdown**. Commands that rely on PW status signaling are allowed if control-channel-status is configured for a spoke-sdp bound to an SDP with signaling off, but the system will use control channel status signaling rather than T-LDP status signaling. The ability to configure control channel status signaling on a given spoke-sdp is determined by the credit based algorithm described below. Control-channel-status for a particular PW only counts against the credit based algorithm if it is in a no shutdown state and has a non-zero refresh timer.

Note that a shutdown of a service will result in the static PW status bits for the corresponding PW being set.

The spoke-sdp is held down unless the **pw-path-id** is complete.

The system accepts the node-id of the pw-path-id saii or taii being entered as either 4-octet IP address format <a.b.c.d> or unsigned integer format.

The control-word must be enabled to use MPLS-TP on a spoke-sdp.

The **pw-path-id** only configurable if all of the following is true:

- Network mode D
- SDP signaling is off
- Control-word enabled (control-word is disabled by default)
- Service type epipe or VPLS
- Mate SDP signaling is off for vc-switched services
- An MPLS-TP node-id/global-id is configured under the **config>router>mpls>mpls-tp** context. This is required for OAM to provide a reply address.

In the vc-switching case, if configured on a mate spoke-sdp, then the TAII of the spoke-sdp must match the SAII of its mate, and SAII of spoke-sdp has to match the TAII of its mate.

A control-channel-status no shutdown is allowed only if all of the following is true:

- Network-mode D
- SDP signaling is off
- Control-word enabled (control-word by default is disabled)
- The service type is epipe or VPLS interface
- Mate SDP signaling is off (in vc-switched services)
- pw-status-signaling is enabled (see below)
- pw-path-id is configured for this spoke.

The **hash-label** option is only configurable if SDP far-end is not node-id or global-id.

The control channel status request mechanism is enabled when the request-timer <timer> parameter is non-zero. When enabled, this overrides the normal RFC-compliant refresh timer behavior. The refresh timer value in the status packet defined in RFC 6478 is always set to zero.

The refresh-timer in the sending node is taken from the request-timer. The two mechanisms are not compatible with each other. One node sends a request timer while the other is configured for refresh timer. In a given node, the request timer can only be configured with both acknowledgment and refresh timers disabled.

Once configured, the procedures below are used instead of the RFC 6478 procedures when a PW status changes.

The CLI commands to configure control channel status requests are shown, below:

```
[no] control-channel-status
[no] refresh-timer <value> //0,10-65535, default:0
[no] request-timer
[timeout-multiplier <value>]
[no] shutdown
exit
request-timer <timer1>: 0, 10-65535, defaults: 0.
```

- This parameter determines the interval at which PW status messages, including a reliable delivery TLV, with the "request" bit set (see below) are sent. This cannot be enabled if refresh-timer not equal to zero (0). retry-timer: 3-60s
- This parameter determines the timeout interval if no response to a PW status is received. This defaults to zero (0) when no retry-timer. timeout-multiplier <value> 3-15.
- If a requesting node does not hear back after retry-timer times multiplier, then it must assume that the peer is down. This defaults to zero (0) when no retry-timer.

# **Credit Based Algorithm**

In order to constrain the CPU resources consumed processing control channel status messages, the system should implement a credit-based mechanism. If a user enables control channel status on a PW[n], then a certain number of credits  $c_n$  are consumed from a CPM-wide pool of  $max\_credit$  credits. The number of credits consumed is inversely proportional to the configured refresh timer (the first three messages at 1 second interval do not count against the credit). If the  $current\_credit$  <=0, then control channel status signaling cannot be configured on a PW (but the PW can still be configured and no shut).

The following is an example algorithm:

```
If refresh timer > 0, c_n = 65535 / refresh_timer

Else c_n = 0.

For n=1, current\_credit[n] = max-credits - c_n

Else current\_credit[n] = current\_credit[n-1] - c_n
```

If a PE with a non-zero refresh timer configured does not receive control channel status refresh messages for 3.5 time the specified timer value, then by default it will time out and assume a PW status of zero. A proprietary optional extension to the [RFC6478] protocol should be implemented to enable a node to resolve such a stale PW status condition by requesting the status from the far end node in certain cases.

# VLAN Range for SAPs in an Epipe Service

7210 SAS VLAN ranges provide a mechanism to group a range of VLAN IDs as a single service entity. This allows the operator to provide the service treatment (forwarding, ACL, QoS, Accounting, and others) to the group of VLAN IDs as a whole.

**NOTE**: Grouping a range of VLAN IDs to a SAP is supported only for Virtual Leased Lines (VLL) Ethernet services.

## Processing behavior for SAPs using VLAN ranges in access-uplink mode

The access SAPs that specifies VLAN range values using connection-profile (also known as, dot1q range SAPs) is allowed in Epipe service and in VPLS service. For more information on functionality supported, see VLAN Range SAPs feature Support and Restrictions on page 217. The system allows only one range SAP in an Epipe service. It fails any attempt to configure more than one range SAP in an Epipe service. Range SAP can be configured only on access ports. The other endpoint in the Epipe service has to be a "Q.\* SAP" in access-uplink mode. The processing and forwarding behavior for packets received on range SAPs are listed below:

- No VLAN tags are removed/stripped on ingress of access dot1q SAP configured to use VLAN ranges. A single tag (Q1) is added to the frame when it is forwarded out of the Q1.\* access-uplink SAP.
- When a packet is received on the access-uplink Q1.\* SAP, the outermost tag is removed and the packet is forwarded out of the access dot1q range SAP. The system does not check if the inner VLAN tag matches the VLANs IDs (both range and individual values specified in the "connection-profile") of the dot1q access SAPs configured in the service.
- The dot1q range sap can be supported in a service with svc-sap-type set to 'dot1q-range'.

# **VLAN Range SAPs feature Support and Restrictions**

- The access SAPs that specifies VLAN range values (using connection-profile) is allowed
  only in E-Pipe service. The system allows only one range SAP in an Epipe service. It will
  fail any attempt to configure more than one range SAP in an Epipe service. Range SAP
  can be configured only on access ports.
- In access-uplink mode, the dot1q range sap is allowed to be configured only in a service with svc-sap-type set to 'dot1q-range'. In network mode, the dot1q range sap is allowed to be configured in a service with svc-sap-type set to 'any'.
- The access SAPs using VLAN range values are allowed only for Dot1q encapsulation port or LAG. A connection profile is used to specify either range of VLAN IDs or individual VLANs to be grouped together in a single SAP.

• A "connection profile" is used to specify either range of VLAN IDs or individual VLANs to be grouped together in a single SAP.

•

- Multiple "connection-profile" can be used per port or Lag as long as the VLAN value specified by each of them does not overlap. The number of VLAN ranges available per port/LAG is limited. The available number must be shared among all the SAPs on the port/LAG.
- "Connection-profile", associated with a SAP cannot be modified. To modify a connection profile, it must be removed from all SAPs that are using it.

# Processing behavior for SAPs using VLAN ranges in network mode

The access SAPs that specifies VLAN range values (using connection-profile) is allowed only in an epipe service. The system allows only one range SAP in an Epipe service. It will fail any attempt to configure more than one range SAP in an Epipe service. Range SAP can be configured only on access ports. The other endpoint in the Epipe service has to be a Q.\* access SAP or a spoke-sdp (PW) in network mode. The Spoke-SDP processing and forwarding behavior for packets received on range SAPs are listed below: No VLAN tags are removed/stripped on ingress of the access dot1q SAPs using VLAN range connection profile. When the other endpoint in the service is configured to be an Q1.\* access SAP, 7210 adds another tag to the packet and forwards it out of that SAP. If the other endpoint in the service is configured to be a spoke-SDP whose vctype is set to vc-ether, 7210 SAS adds the appropriate MPLS PW and LSP encapsulations and forwards it out of the SDP. In the reverse direction, when the other endpoint is a Q1.\* SAP and a packet is received on it, 7210 SAS removes the outermost VLAN tag and forwards the packet out of the access dot1q SAP using VLAN ranges. When the other endpoint is a spoke-sdp (whose vctype is set to vc-ether), 7210 SAS removes the MPLS PW and LSP encapsulation and forwards the packet out of the access dot1q SAP using VLAN ranges. The system does not check if the VLAN in the packet matches the VLAN IDs of the dot1q access SAPs configured in the service.

- ACL support Filter policies are supported on SAP ingress. In 7210 SAS-M and 7210 SAS-T access-uplink mode, IP criteria and MAC criteria based filter policy is supported with access SAPs. Note: For more information on ACL on range SAPs, see The 7210 SAS Router Configuration Guide.
- In 7210 SAS devices operating in network mode, only MAC criteria based filter policy supported with access SAPs. **Note**: For more information on ACL on range SAPs, see The 7210 SAS Router Configuration Guide.
- QoS Ingress classification, metering with hierarchical metering support for SAP ingress.
   On 7210 SAS-M,T, egress per port queues and shaping is supported. On 7210 SAS-Mxp, egress per SAP queues and shaping is supported.
  - → SAP ingress classification criteria is available for use with VLAN range SAPs is similar to that available for other SAPs supported in an Epipe service. Dot1p based ingress classification uses the Dot1p bits in the outermost VLAN tag for matching. On access egress, dot1p received from the SDP (on a network port) from another access port is preserved.
- The amount of hardware resources (such as CAM entries used for matching in QoS classification and ACL match, meters used in SAP ingress policy, and others.) consumed by a single range SAP is equivalent to the amount of resources consumed by a single SAP that specifies a single VLAN ID for service identification. In other words, the hardware has the ability to match a range of VLAN values and hence uses 'X' resources for a SAP using a VLAN range instead of X \* n, where 'n' is the number of VLANs specified in the range and X is the amount of QoS or ACL resources needed.

- Ingress accounting support is similar to the support available for other SAPs in an Epipe service. Count of packets or octets received from individual VLANs configured in the connection profile is not available. No support for Egress SAP statistics and accounting is available.
- Mirroring is supported. In network mode, the use of service resiliency mechanisms such as MC-LAG and Epipe PW redundancy is supported.

## **VLL Service Considerations**

This section describes various of the general service features and any special capabilities or considerations as they relate to VLL services.

#### **SDPs**

The most basic SDPs must have the following:

- A locally unique SDP identification (ID) number.
- The system IP address of the originating and far-end routers.
- An SDP encapsulation type, MPLS.

#### **SAP Encapsulations**

The Epipe service is designed to carry Ethernet frame payloads, so it can provide connectivity between any two SAPs that pass Ethernet frames. The following SAP encapsulations are supported on the Epipe service:

- Ethernet null
- Ethernet dot1q
- QinQ

Note that while different encapsulation types can be used, encapsulation mismatch can occur if the encapsulation behavior is not understood by connecting devices and are unable to send and receive the expected traffic. For example if the encapsulation type on one side of the Epipe is dot1q and the other is null, tagged traffic received on the null SAP will potentially be double tagged when it is transmitted out of the Dot1q SAP.

#### **QoS Policies**

**Traffic Management** - Traffic management of Ethernet VLLs is achieved through the application of ingress QoS policies to SAPs and access egress QoS policies applied to the port. All traffic management is forwarding-class aware and the SAP ingress QoS policy identifies the forwarding class based on the rules configured to isolate and match the traffic ingressing on the SAP. Forwarding classes are determined based on the Layer 2 (Dot1p, MAC) or Layer 3 (IP, DSCP) fields of contained packets and this association of forwarding class at the ingress will determine both the queuing and the Dot1P bit setting of packets on the Ethernet VLL on the egress.

**SAP ingress classification and Policing** - The traffic at the SAP ingress is classified and metered according to the SLA parameters. All the traffic ingressing on the SAP is classified to a particular forwarding class. All the forwarding class is metered through and marked in-profile or put-profile based on the Meter parameters.

When applied to 7210 SAS M Epipe services, service ingress QoS policies only create the unicast queues defined in the policy. The multipoint queues are not created on the service. Note that both Layer 2 or Layer 3 criteria can be used in the QoS policies for traffic classification in a service.

**Egress Network DOT1P Marking** - Marking of IEEE DOT1P bits in VLAN tag is as per the FC-to-Dot1p map. For details see the default network QoS policy in the QoS user guide. This marking is applied at the port level on access ports and access uplink ports.

**Ingress Network Classification** - Ingress network classification is based on the Dot1p bits in the outer VLAN tag received on the access uplink port. Dot1p-to-FC mapping is based on the network ingress QoS policy.

#### **Filter Policies**

7210 SAS Epipe services can have a single filter policy associated on both ingress and egress. Both MAC and IP filter policies can be used on Epipe services.

#### **MAC Resources**

Epipe services are point-to-point layer 2 VPNs capable of carrying any Ethernet payloads. Although an Epipe is a Layer 2 service, the 7210 SAS Epipe implementation does not perform any MAC learning on the service, so Epipe services do not consume any MAC hardware resources.

# Configuring a VLL Service with CLI

This section provides information to configure Virtual Leased Line (VLL) services using the command line interface.

Topics in this section include:

- Configuring a VLL Service with CLI on page 223
  - → Basic Configurations on page 224
  - → Common Configuration Tasks on page 224
    - Common Configuration Tasks on page 224
    - Using Spoke SDP Control Words on page 244
    - Pseudowire Configuration Notes on page 251
    - Configuring VLL Resilience on page 245
    - Configuring VLL Resilience for a Switched Pseudowire Path on page 246
    - Creating a Cpipe Service on page 226
    - Service Management Tasks on page 248

#### Cpipe

- → Modifying a Cpipe Service on page 249
- → Deleting a Cpipe Service on page 250

#### Epipe:

- → Modifying Epipe Service Parameters on page 251
- → Disabling an Epipe Service on page 251
- → Re-Enabling an Epipe Service on page 252
- → Deleting an Epipe Service on page 252

# **Basic Configurations**

- Creating a Cpipe Service on page 226
- Creating an Epipe Service in Network Mode on page 232
- Using Spoke SDP Control Words on page 244
- Configuring VLL Resilience on page 245

# **Common Configuration Tasks**

This section provides a brief overview of the tasks that must be performed to configure the VLL services and provides the CLI commands.

- Associate the service with a customer ID.
- Define SAP parameters
  - → Optional select ingress QoS policies (configured in the **config>qos** context).
  - → Optional select accounting policy (configured in the **config>log** context).
- Define spoke SDP parameters (Not applicable for 7210 SAS devices configured in Access Uplink mode).
- Enable the service.

# **Configuring VLL Components**

This section provides VLL configuration examples for the VLL services:

- Creating a Cpipe Service on page 226
  - → Basic Configuration on page 226
  - → Configuration Requirements on page 229
  - → Configuring Cpipe SAPs and Spoke SDPs on page 231
- Creating an Epipe Service in Network Mode on page 232
  - → Configuring Epipe SAP Parameters on page 233
    - Local Epipe SAPs on page 234
    - Configuring Ingress SAP Parameters on page 238

### **Creating a Cpipe Service**

#### **Basic Configuration**

The following fields require specific input (there are no defaults) to configure a basic Cpipe service:

- Customer ID
- Interface parameters
- Spoke SDP parameters

The following example displays a sample configuration of a Cpipe service.

```
*A:ces-A>config>service# cpipe 1

*A:ces-A>config>service>cpipe# info

sap 1/2/1.1 create
exit
spoke-sdp 12:1 create
exit
no shutdown
```

Use the following CLI syntax to create a Cpipe service. A route distinguisher must be defined in order for Cpipe to be operationally active.

```
CLI Syntax: config>service# cpipe service-id [customer customer-id] [vpn
vpn-id] [vc-type {satop-el | satop-tl | cesopsn | cesopsn-cas}]
```

The following displays a Cpipe service configuration example.

```
*A:ces-A>config>service>cpipe#
       cpipe 1 customer 1 vc-type satop-t1 create
           sap 1/2/1.1 create
               ingress
                   qos 12
               exit
            exit
            spoke-sdp 12:1 create
           no shutdown
        exit
*A:ces-A>config>service>cpipe# exit all
*A:ces-A>config>service>cpipe# info detail
           no description
           service-mtu 1514
            sap 1/2/1.1 create
               no description
5 payload-size 192
                   report-alarm stray malformed pktloss overrun underrun
```

```
no report-alarm rpktloss rfault rrdi
                  no rtp-header
              exit
              ingress
                 qos 1
              exit
              no collect-stats
              no accounting-policy
              no shutdown
           exit
           spoke-sdp 12:1 create
              ingress
                 no vc-label
              exit
              egress
                 no vc-label
              exit
              no collect-stats
              no accounting-policy
              no precedence
              no shutdown
          exit
          no shutdown
*A:Dut-A>config>service>cpipe# info detail
______
          no description
          service-mtu 1514
          endpoint "y" create
             no active-hold-delay
              no description
              no revert-time
           sap 1/2/1.2 create
              no description
              cem
                  packet jitter-buffer 32 payload-size 64
                  report-alarm stray malformed pktloss overrun underrun
                  no report-alarm rpktloss rfault rrdi
                 no rtp-header
              exit
              ingress
                 qos 1
                  no aggregate-meter-rate
              exit
              no collect-stats
              no accounting-policy
              no shutdown
           exit
           spoke-sdp 123:104 endpoint "y" create
              ingress
                 no vc-label
              exit
              egress
                 no vc-label
              exit
              no collect-stats
              no accounting-policy
              no precedence
              no shutdown
          exit
          no shutdown
_____
```

## Configuring VLL Components

\*A:Dut-A>config>service>cpipe#

### **Configuration Requirements**

Before a Cpipe service can be provisioned, the following tasks must be completed:

- Configuring a DS1 Port on page 229
- Configuring a Channel Group on page 230

#### **Configuring a DS1 Port**

The following displays an example of a DS1 port configured for CES.

```
*A:ces-A# configure port 1/2/1
*A:ces-A>config>port# info
       tdm
           ds1
              framing ds1-unframed
              clock-source adaptive
              report-alarm looped
              channel-group 1
                 no shutdown
              exit
              no shutdown
          exit
       exit
       no shutdown
                 -----
*A:ces-A>config>port#
```

#### **Configuring a Channel Group**

The following displays an example of a DS1 channel group configured for CES.

```
*A:ces-A>config>port# info
       tdm
            ds1
               framing ds1-unframed
               clock-source adaptive
               report-alarm looped
               channel-group 1
                   no shutdown
               exit
               no shutdown
            exit
       exit
       no shutdown
*A:ces-A>config>port#
*A:ces-A>config>port# info detail
       description "DS1/E1"
           buildout short
           length 133
            ds1
               framing ds1-unframed
               no loopback
               clock-source adaptive
               report-alarm ais los
               no report-alarm oof rai looped
               channel-group 1
                  description "DS0GRP"
                   mode access
                   encap-type cem
                   timeslots 1-24
                   idle-payload-fill all-ones
                   no shutdown
               exit
               no shutdown
            exit
           line-impedance 100
       exit
       no shutdown
```

## **Configuring Cpipe SAPs and Spoke SDPs**

The following output displays examples of Cpipe SAP and spoke SDP configurations.

## **Creating an Epipe Service in Network Mode**

Use the following CLI syntax to create an Epipe service.

The following displays an Epipe configuration example:

# Creating an Epipe Service (for 7210 SAS-M and 7210 SAS-T in access uplink mode)

Use the following CLI syntax to create an Epipe service:

```
CLI Syntax: config>service# epipe service-id [customer customer-id] [cre-
ate] [svc-sap-type {null-star | dot1q | dot1q-preserve | any}] [cus-
tomer- vid vlan-id] description description-string no shutdown

A:ALA-1>config>service# info

...
    epipe 500 customer 1 svc-sap-type null-star create
        description "Local Epipe Service with NULL SVC_SAP_TYPE"
```

A:ALA-1>config>service#

exit

no shutdown

## **Configuring Epipe SAP Parameters**

A default QoS policy is applied to each ingress SAP. Additional QoS policies can be configured in the **config>qos** context. Filter policies are configured in the config>filter context and explicitly applied to a SAP. There are no default filter policies.

Use the following CLI syntax to create:

- Local Epipe SAPs on page 234
- Distributed Epipe Service on page 236

#### **Local Epipe SAPs**

To configure a basic local Epipe service, enter the **sap** *sap-id* command twice with different port IDs in the same service configuration.

By default, QoS policy ID 1 is applied to ingress service SAPS. Existing filter policies or other existing QoS policies can be associated with service SAPs on ingress and egress ports.

Ingress and Egress SAP parameters can be applied to local and distributed Epipe service SAPs.

This example displays the SAP configurations for local Epipe service 500 on SAP 1/1/2 and SAP 1/1/3 on ALA-1.

```
A:ALA-1>config>service# epipe 500 customer 5 create
config>service>epipe$ description "Local epipe service
config>service>epipe# sap 1/1/2 create
config>service>epipe>sap? ingress
config>service>epipe>sap>ingress# qos 20
config>service>epipe>sap>ingress# filter ip 1
config>service>epipe>sap>ingress# exit
config>service>epipe>sap# egress
config>service>epipe# sap 1/1/3 create
config>service>epipe>sap# ingress
config>service>epipe>sap>ingress# qos 555
config>service>epipe>sap>ingress# filter ip 1
config>service>epipe>sap>ingress# exit
config>service>epipe>sap# no shutdown
config>service>epipe>sap# exit
A:ALA-1>config>service# info
_____
       epipe 500 customer 5 create
           description "Local epipe service"
           sap 1/1/2 create
              ingress
                  gos 20
                  filter ip 1
               exit
           exit
           sap 1/1/3 create
              ingress
                  gos 555
                   filter ip 1
               exit
           exit
           no shutdown
       exit
A:ALA-1>config>service#
```

# Creating an Epipe Service for 7210 SAS-M and 7210 SAS-Mxpwith range SAPs

The following displays an example of connection-profile used to configure a range of SAPs and an Epipe configuration using the connection profile:

```
*A:7210SAS>config>connprof# info

ethernet
    ranges 0 2804-2805 2810-2811 2813 2832-2839
exit

*A:7210SAS>config>service>epipe# info

description "Default epipe description for service id 292"
sap 1/1/4:292.* create
    description "Default sap description for service id 292"
    exit
exit
sap 1/1/9:cp-292 create
    description "Default sap description for service id 292"
    exit
exit
sap 1/1/9:cp-292 create
    description "Default sap description for service id 292"
    exit
exit
exit
no shutdown
```

#### **Distributed Epipe Service**

Note: SDPs are not supported by 7210 SAS devices configured in Access Uplink mode.

To configure a distributed Epipe service, you must configure service entities on the originating and far-end nodes. You should use the same service ID on both ends (for example, Epipe 5500 on ALA-1 and Epipe 5500 on ALA-2). The **spoke-sdp** *sdp-id:vc-id* must match on both sides. A distributed Epipe consists of two SAPs on different nodes.

By default QoS policy ID 1 is applied to ingress service SAPs. On egress, QoS policies are associated with a port. Existing filter policies can be associated with service SAPs on ingress and egress.

Meters (defined in sap-ingress policies) can be applied on ingress. It is associated with SAPs. Scheduler Policies can be applied on egress. It is associated with a port.

Ingress and egress SAP parameters can be applied to local and distributed Epipe service SAPs.

For SDP configuration information, see Configuring an SDP on page 73. For SDP binding information, see Configuring SDP Bindings on page 241.

This example configures a distributed service between ALA-1 and ALA-2.

```
A:ALA-1>epipe 5500 customer 5 create
    config>service>epipe$ description "Distributed epipe service to east coast"
    config>service>epipe# sap 221/1/3:21 create
    config>service>epipe>sap# ingress
    config>service>epipe>sap>ingress# qos 555
    config>service>epipe>sap>ingress# filter ip 1
    config>service>epipe>sap>ingress# exit
    config>service>epipe>sap# no shutdown
    config>service>epipe>sap# exit
    config>service>epipe#
A:ALA-2>config>service# epipe 5500 customer 5 create
    config>service>epipe$ description "Distributed epipe service to west coast"
    config>service>epipe# sap 441/1/4:550 create
    config>service>epipe>sap# ingress
    config>service>epipe>sap>ingress# filter ip 1020
    config>service>epipe>sap>ingress# exit
    config>service>epipe>sap# egress
    config>service>epipe>sap>egress# filter ip 6
    config>service>epipe>sap>egress# exit
    config>service>epipe>sap# no shutdown
    config>service>epipe#
```

The following example displays the SAP configurations for ALA-1 and ALA-2:

```
A:ALA-1>config>service# info

....

epipe 5500 customer 5 vpn 5500 create

description "Distributed epipe service to east coast"

sap 221/1/3:21 create

ingress

qos 555

filter ip 1
```

```
exit
           exit
       exit
. . .
A:ALA-1>config>service#
A:ALA-2>config>service# info
       epipe 5500 customer 5 vpn 5500 create
           description "Distributed epipe service to west coast"
           sap 441/1/4:550 create
               ingress
                   qos 654
                  filter ip 1020
               exit
           exit
       exit
A:ALA-2>config>service#
```

#### **Configuring Ingress SAP Parameters**

By default, QoS policy ID 1 is applied to ingress service SAPs. Existing filter policies or other existing QoS policies can be associated with service SAPs on ingress and egress ports.

Ingress and egress SAP parameters can be applied to local and distributed Epipe service SAPs.

This example displays SAP ingress and egress parameters.

```
ALA-1>config>service# epipe 5500
    config>service>epipe# sap 1/1/3:21
    config>service>epipe>sap# ingress
    config>service>epipe>sap>ingress# qos 555
    config>service>epipe>sap>ingress# filter ip 1
    config>service>epipe>sap>ingress# exit
    config>service>epipe>sap#
```

The following example displays the Epipe SAP ingress configuration:

# Configuring Default QinQ SAPs for Epipe Transit Traffic in a Ring Scenario in access-uplink mode

**Note:** Default QinQ SAPs are supported only on 7210 SAS devices configured in access-uplink mode.

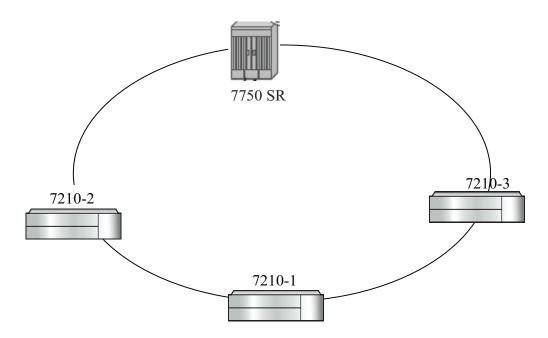

Figure 37: Default QinQ SAP for Transit Traffic in a Ring Scenario

In the Figure 37, 7210-1 is used to deliver some services to customers connected to the device and additionally it needs to pass through transit from other nodes on the ring (example – traffic from 7210-2 to 7210-3 OR from 7210-2 to 7750 –SR onto the core network).

Without Default QinQ SAPs, user would need to configure a service on 7210-1, with accessuplink SAPs for each service originating on some other node in the ring. With support for Default QinQ SAPs, all traffic which does not need to be delivered to any customer service configured on 7210-1 can be switched using the EPIPE service. The example shown below provides the sample configuration commands in this scenario:

## Configuring VLL Components

exit no shutdown exit

#### **Configuring SDP Bindings**

Note: SDPs are not supported by 7210 SAS-M and 7210 SAS-T devices configured in Access Uplink mode.

Figure 38 displays an example of a distributed Epipe service configuration between two routers, identifying the service and customer IDs, and the uni-directional SDPs required to communicate to the far-end routers.

A spoke SDP is treated like the equivalent of a traditional bridge "port" where flooded traffic received on the spoke SDP is replicated on all other "ports" (other spoke and mesh SDPs or SAPs) and not transmitted on the port it was received.

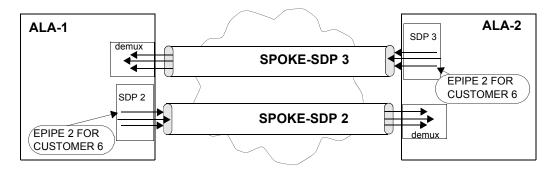

Figure 38: SDPs — Uni-Directional Tunnels

Use the following CLI syntax to create a spoke SDP binding with an Epipe service:

The following example displays the command usage to bind an Epipe service between ALA-1 and ALA-2. This example assumes the SAPs have already been configured (see Distributed Epipe Service on page 236).

#### A:ALA-1>config>service# epipe 5500

```
config>service>epipe# spoke-sdp 2:123
config>service>epipe>spoke-sdp# egress
config>service>epipe>spoke-sdp>egress# vc-label 5500
config>service>epipe>spoke-sdp>egress# exit
config>service>epipe>spoke-sdp# ingress
config>service>epipe>spoke-sdp>ingress# vc-label 6600
config>service>epipe>spoke-sdp>ingress# exit
config>service>epipe>spoke-sdp# no shutdown
ALA-2>config>service# epipe 5500
config>service>epipe# spoke-sdp 2:456
config>service>epipe>spoke-sdp# egress
config>service>epipe>spoke-sdp>egress# vc-label 6600
config>service>epipe>spoke-sdp>egress# exit
config>service>epipe>spoke-sdp# ingress
config>service>epipe>spoke-sdp>ingress# vc-label 5500
config>service>epipe>spoke-sdp>ingress# exit
config>service>epipe>spoke-sdp# no shutdown
```

This example displays the SDP binding for the Epipe service between ALA-1 and ALA-2:

```
A:ALA-1>config>service# info
       epipe 5500 customer 5 vpn 5500 create
           description "Distributed epipe service to east coast"
           sap 1/1/3:21 create
              ingress
                  qos 555
                  filter ip 1
              exit.
           exit
           spoke-sdp 2:123 create
              ingress
                 vc-label 6600
              exit
              egress
                  vc-label 5500
              exit
           exit
           no shutdown
       exit
A:ALA-1>config>service#
A:ALA-2>config>service# info
______
exit
       epipe 5500 customer 5 vpn 5500 create
           description "Distributed epipe service to west coast"
```

```
sap 441/1/4:550 create
           ingress
              qos 654
              filter ip 1020
           exit
         exit
         spoke-sdp 2:456 create
            ingress
            vc-label 5500
           egress
               vc-label 6600
           exit
         exit
         no shutdown
      exit
-----
A:ALA-2>config>service#
```

# **Using Spoke SDP Control Words**

Note: SDPs are not supported by 7210 SAS devices configured in Access Uplink mode.

The control word command provides the option to add a control word as part of the packet encapsulation for PW types for which the control word is optional. On 7210 an option is provided to enable it for Ethernet PW (Epipe). The control word might be needed because when ECMP is enabled on the network, packets of a given PW may be spread over multiple ECMP paths if the hashing router mistakes the PW packet payload for an IPv4 or IPv6 packet. This occurs when the first nibble following the service label corresponds to a value of 4 or 6.

The control word negotiation procedures described in Section 6.2 of RFC 4447 are not supported and therefore the service will only come up if the same C bit value is signaled in both directions. If a spoke-sdp is configured to use the control word but the node receives a label mapping message with a C-bit clear, the node releases the label with an "Illegal C-bit" status code per Section 6.1 of RFC 4447. As soon as the user enables control of the remote peer, the remote peer withdraws its original label and sends a label mapping with the C-bit set to 1 and the VLL service is up in both nodes.

When the control word is enabled, VCCV packets also include the VCCV control word. In that case, the VCCV CC type 1 (OAM CW) is signaled in the VCCV parameter in the FEC. If the control word is disabled on the spoke-sdp, then the Router Alert label is used. In that case, VCCV CC type 2 is signaled. Note that for a multi-segment PW (MS-PW), the CC type 1 is the only supported and thus the control word must be enabled on the spoke-sdp to be able to use VCCV-ping and VCCV-trace.

The following displays a spoke SDP control word configuration example:

```
-Dut-B>config>service>epipe# info
______
description "Default epipe description for service id 2100"
sap 1/2/7:4 create
description "Default sap description for service id 2100"
spoke-sdp 1:2001 create
control-word
exit
no shutdown
*A:ALA-Dut-B>config>service>epipe#
To disable the control word on spoke-sdp 1:2001:
*A:ALA-Dut-B>config>service>epipe# info
description "Default epipe description for service id 2100"
sap 1/2/7:4 create
description "Default sap description for service id 2100"
exit
spoke-sdp 1:2001 create
exit.
no shutdown
*A:ALA-Dut-B>config>service>epipe#
```

# **Configuring VLL Resilience**

Figure 39 displays an example to create VLL resilience. Note that the zero revert-time value means that the VLL path will be switched back to the primary immediately after it comes back up.

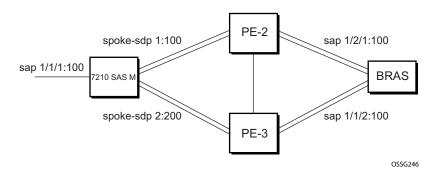

Figure 39: VLL Resilience

#### PE1:

The following displays an example for the configuration on PE1.

```
*A:ALA-48>config>service>epipe# info

endpoint "x" create
exit
endpoint "y" create
exit
spoke-sdp 1:100 endpoint "y" create
precedence primary
exit
spoke-sdp 2:200 endpoint "y" create
precedence 1
exit
no shutdown

*A:ALA-48>config>service>epipe#
```

# Configuring VLL Resilience for a Switched Pseudowire Path

Note that the 7210 SAS M only supports T-PE functionality.

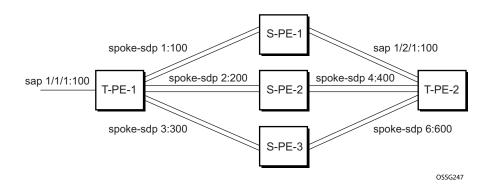

Figure 40: VLL Resilience with Pseudowire Switching

#### T-PE1

The following displays an example for the configuration on TPE1.

```
*A:ALA-48>config>service>epipe# info
            endpoint "x" create
            exit.
            endpoint "y" create
            sap 1/1/1:100 endpoint "x" create
            spoke-sdp 1:100 endpoint "y" create
               precedence primary
            exit
            spoke-sdp 2:200 endpoint "y" create
               precedence 1
            exit
            spoke-sdp 3:300 endpoint "y" create
               precedence 1
            exit
            no shutdown
*A:ALA-48>config>service>epipe#
```

#### T-PE2

The following displays an example for the configuration on TPE2.

```
*A:ALA-49>config>service>epipe# info
         endpoint "x" create
          endpoint "y" create
             revert-time 100
          spoke-sdp 4:400 endpoint "y" create
             precedence primary
          exit
          spoke-sdp 5:500 endpoint "y" create
             precedence 1
          exit
          spoke-sdp 6:600 endpoint "y" create
             precedence 1
          exit
          no shutdown
_____
*A:ALA-49>config>service>epipe#
```

#### S-PE1

The following displays an example for the configuration on S-PE1.

# **Service Management Tasks**

This section discusses the following Cpipe service management tasks:

- Modifying a Cpipe Service on page 249
- Deleting a Cpipe Service on page 250

This section discusses the following Epipe service management tasks:

- Modifying Epipe Service Parameters on page 251
- Disabling an Epipe Service on page 251
- Re-Enabling an Epipe Service on page 252
- Deleting an Epipe Service on page 252

# **Modifying a Cpipe Service**

The following example displays the Cpipe service configuration.

## **Deleting a Cpipe Service**

A Cpipe service cannot be deleted until SAPs are shut down and deleted. If a spoke-SDP is defined, it must be shut down and removed from the configuration as well.

Use the following CLI syntax to delete a Cpipe service:

## **Modifying Epipe Service Parameters**

The following displays an example of adding an accounting policy to an existing SAP:

The following output displays the SAP configuration:

# **Disabling an Epipe Service**

You can shut down an Epipe service without deleting the service parameters.

config>service>epipe# shutdown config>service>epipe# exit

## Re-Enabling an Epipe Service

To re-enable an Epipe service that was shut down.

# **Deleting an Epipe Service**

Perform the following steps prior to deleting an Epipe service:

- 1. Shut down the SAP.
- 2. Delete the SAP.
- 3. Shut down the service.

Use the following CLI syntax to delete an Epipe service:

```
Example:config>service# epipe 2

config>service>epipe# sap 1/1/3:21

config>service>epipe>sap# shutdown

config>service>epipe>sap# exit

config>service>epipe# no sap 1/1/3:21

config>service>epipe# epipe 2

config>service>epipe# shutdown

config>service>epipe# skutdown

config>service>epipe# exit

config>service>epipe# exit
```

# **VLL Services Command Reference**

### **Command Hierarchies**

Cpipe Service Configuration Commands for 7210 SAS-M only on page 253

Cpipe Service Configuration Commands for 7210 SAS-M only

```
config
       service
              — cpipe service-id [customer customer-id] [vpn vpn-id] [vc-type {satop-e1 | satop-t1 | cesopsn
                 | cesopsn-cas}] [create]
              — no cpipe service-id
                       — description description-string
                       — no description [description-string]
                       — endpoint endpoint-name [create]
                       — no endpoint endpoint-name
                                — active-hold-delay active-endpoint-delay
                                — no active-hold-delay
                                — description description-string
                                — no description [description-string]
                                — revert-time revert-time infinite
                                 — no revert-time
                       — sap sap-id [no-endpoint] [create]
                       — sap sap-id endpoint endpoint-name [create]
                        — no sap sap-id
                       — [no] service-name
                                — accounting-policy acct-policy-id
                                — no accounting-policy [acct-policy-id]
                                          — packet jitter-buffer milliseconds [payload-size bytes]
                                          — packet payload-size bytes
                                          — no packet
                                          — [no] report-alarm [stray] [malformed] [pktloss] [overrun]
                                             [underrun] [rpktloss] [rfault] [rrdi]
                                          — [no] rtp-header
                                — [no] collect-stats
                                — description description-string
                                — no description [description-string]
                                — ingress
                                          — [no] qos [policy-id]
                       — service-mtu octets
                        — no service-mtu
                          - [no] service-name
                       — [no] shutdown
                       — spoke-sdp sdp-id[:vc-id] [no-endpoint] [create]
                       — spoke-sdp sdp-id:vc-id [create] endpoint endpoint-name [icb]
                       — no spoke-sdp sdp-id[:vc-id]
                                — accounting-policy acct-policy-id
                                — no accounting-policy
                                — description description-string
```

```
    no description
    [no] collect-stats
    egress
    vc-label egress-vc-label
    no vc-label [egress-vc-label]
    ingress
    vc-label ingress-vc-label
    no vc-label [ingress-vc-label]
    precedence [precedence-value| primary]
    no precedence
    [no] shutdown
```

# **Epipe Service Configuration Commands**

- Epipe Service Configuration Commands on page 254
  - Epipe Global Commands in Network mode on page 254
  - Epipe SAP Configuration Commands on page 256
- Show Commands on page 262
- Clear Commands on page 262

### Epipe Global Commands in Access-uplink mode

```
config
       service
                - epipe service-id [customer customer-id] [create] [vpn vpn-id] [svc-sap-type {null-
                  star|dot1q|dot1q-preserve|any|dot1q-range| qinq-inner-tag-preserve}] [customer-vid
                  vlan-id] [uplink-type {l2|mpls}][pbb-epipe]
              — no epipe service-id
                        — description description-string

    no description

                        — [no] endpoint endpoint-name [create]

    active-hold-delay active-endpoint-delay

                                 - no active-hold-delay
                                 — revert-time [revert-time | infinite]
                                 — no revert-time
                                 — standby-signaling-master
                                 — [no] standby-signaling-master
                        — sap sap-id [create]
                        — no sap sap-id
                        — [no] shutdown
```

### Epipe Global Commands in Network mode

```
config
— service
```

— epipe service-id [customer customer-id] [create] [vpn vpn-id][svc-sap-type {null $star|dot1q|dot1q-preserve|any|dot1q-range|\ qinq-inner-tag-preserve\}]\ [customer-vid\ \textit{vlan-vid}\ vlan-tag-preserve]$ id] [uplink-type {12|mpls}][pbb-epipe] — **no epipe** service-id — description description-string — no description — [no] endpoint endpoint-name [create] — active-hold-delay active-endpoint-delay - no active-hold-delay — revert-time [revert-time | infinite] — no revert-time - standby-signaling-master — [no] standby-signaling-master — sap sap-id [create] — no sap sap-id — service-mtu octets - no service-mtu - [no] service-mtu-check — [no] shutdown  $\qquad \qquad \textbf{spoke-sdp} \ \textit{sdp-id}[:\textit{vc-id}] \ [\textbf{vc-type} \ \{\textbf{ether} \mid \textbf{vlan}\}] \ [\textbf{create}] \ [\textbf{no-endpoint}]$ — spoke-sdp sdp-id[:vc-id] [vc-type {ether | vlan}] [create] endpoint — no spoke-sdp sdp-id[:vc-id] — **spoke-sdp-fec** spoke-sdp-fec-id [**fec** fec-type] [**aii-type** aii-type] [**create**] — spoke-sdp-fec spoke-sdp-fec-id no-endpoint — spoke-sdp-fec spoke-sdp-fec-id [fec fec-type] [aii-type aii-type] [create] endpoint name [icb]

— **no spoke-sdp-fec** spoke-sdp-fec-id

### **Epipe SAP Configuration Commands**

```
config

    service

                – epipe
              — no epipe service-id
                       — sap sap-id [no-endpoint] [create] with-aggregate-meter
                       — sap sap-id [endpoint endpoint-name] [create]
                       — no sap sap-id
                                — accounting-policy acct-policy-id
                                — no accounting-policy acct-policy-id
                                - [no] collect-stats
                                — description description-string
                                - no description
                                - eth-cfm
                                         — [no] mep mep-id domain md-index association ma-index
                                             [direction {up | down}] primary-vlan-enable
                                                  - [no] ais-enable
                                                      — [no] client-meg-level [[level [level ...]]
                                                      — [no] interval {1 | 60}
                                                      — [no] priority priority-value
                                                  - [no] ccm-enable
                                                  — [no] ccm-ltm-priority priority
                                                  - [no] description
                                                  — [no] eth-test-enable
                                                      — [no] bit-error-threshold bit-errors
                                                      — [no] test-pattern {all-zeros | all-ones} [crc-
                                                         enable]
                                                  - [no] fault-propagation-enable {use-if-tlv | suspend-
                                                  — low-priority-defect {allDef | macRemErrXcon |
                                                      remErrXcon | errXcon | xcon | noXcon}
                                                  — [no] mac-address mac-address
                                                  - [no] one-way-delay-threshold seconds
                                                  — [no] shutdown
                                         — mip [mac mac address]
                                         - mip default-mac
                                         — no mip
                                - ethernet
                                         — [no] llf
                                 — [no] ignore-oper-down
                                - [no] shutdown
```

# **Epipe SAP Meter Override Commands**

```
config
       service
              — epipe
              — no epipe service-id
                       — no sap sap-id
                                — ingress

    meter-override

                                                  — meter meter-id [create]
                                                  — no meter meter-id
                                                     — adaptation-rule [pir adaptation-rule] [cir adapta-
                                                        tion-rule
                                                     — cbs size [kbits|bytes|kbytes]
                                                     — no cbs
                                                     — mbs size [kbits|bytes|kbytes]
                                                      - no mbs
                                                     — mode mode
                                                     — no mode
                                                     — rate cir cir-rate [pir pir-rate]
                                                      - no rate
```

# Epipe SAP Statistics commands

```
config
     — service
             — epipe
             — no epipe service-id
                      — no sap sap-id
                               — statistics
                                       - egress
                                                — [no] forwarded-count
                                                — [no] packets-forwarded-count
                                        — ingress
                                                - counter-mode {packet | octet} {in-out-profile-
                                                   count|forward-drop-count}
                                                — [no] shutdown
                                                - counter-mode {in-out-profile-count|forward-drop-
                                                    count}
                                                - [no] received-count
```

# **Epipe Spoke SDP Configuration Commands**

**Note**: Spoke SDP commands are not supported on 7210 SAS devices configured in Access Uplink mode. It is supported only on network mode.

```
config
     — service]
              — [no epipe
                       — spoke-sdp sdp-id[:vc-id] [vc-type {ether | vlan}] [create] [no-endpoint]
                       — spoke-sdp sdp-id[:vc-id] [vc-type {ether | vlan}] [create] endpoint
                       — no spoke-sdp sdp-id[:vc-id]
                                — accounting-policy acct-policy-id
                                — no accounting-policy
                                - [no] collect-stats
                                - [no] control-word
                                — control-channel-status

    acknowledgment

                                         - no acknowledgment
                                         — refresh-timer seconds
                                         — no refresh-timer
                                         — request-timer request-timer request-timer-secs retry-timer
                                             retry-timer-secs timeout-multiplier multiplier
                                - [no] description
                                — [no] egress
                                         — [no] vc-label egress-vc-label
                                - eth-cfm
                                           - [no] ais-enable
                                         — [no] mep mep-id domain md-index association ma-index
                                             [direction {up | down}]
                                                  - [no] ais-enable
                                                      — [no] client-meg-level [[level [level ...]]
                                                      — [no] interval {1 | 60}
                                                      — [no] priority priority-value
                                                  - [no] ccm-enable
                                                  — [no] ccm-ltm-priority priority
                                                  - [no] description
                                                  — [no] eth-test-enable
                                                      — [no] bit-error-threshold bit-errors
                                                      — [no] test-pattern {all-zeros | all-ones} [crc-
                                                         enable]
                                                  - [no] fault-propagation-enable {use-if-tlv | suspend-
                                                  — low-priority-defect {allDef | macRemErrXcon |
                                                      remErrXcon | errXcon | xcon | noXcon}
                                                  — [no] mac-address mac-address
                                                  - [no] one-way-delay-threshold seconds
                                                  — [no] shutdown
                                         — mip [mac mac address]
                                         — mip default-mac
                                          — no mip
                                - [no] force-vlan-vc-forwarding
                                — hash-label
                                — hash-label [signal-capability]
                                - no hash-label
                                - [no] ingress
```

```
— [no] vc-label egress-vc-label
         — precedence [precedence-value| primary]
         — no precedence
        - [no] pw-path-id
                 — agi attachment-group-identifier
                 — no agi
                 — no saii-type2
                 — saii-type2 global-id:node-id:ac-id
                 — no taii-type2
                  — taii-type2 global-id:node-id:ac-id
        — no pw-status-signaling
        - pw-status-signaling
        — [no] shutdown
        — vlan-vc-tag 0..4094
         — no vlan-vc-tag [0..4094]
— spoke-sdp-fec spoke-sdp-fec-id [fec fec-type] [aii-type aii-type] [create]
— spoke-sdp-fec spoke-sdp-fec-id no-endpoint
— spoke-sdp-fec spoke-sdp-fec-id [fec fec-type] [aii-type aii-type] [create] endpoint
   name [icb]
— no spoke-sdp-fec spoke-sdp-fec-id
        — [no] auto-config
        — path name
        — no path
        — precedence prec-value
        — precedence primary
        - no precedence
        — pw-template-bind policy-id
        - no pw-template-bind
        — retry-count retry-count
        — no retry-count
        — retry-timer retry-timer
        — no retry-timer
        — saii-type2 global-id:prefix:ac-id
        — no saii-type2
        — [no] shutdown
        — signaling signaling
        — [no] standby-signaling-slave
        — taii-type2 global-id:prefix:ac-id
        — no taii-type2
```

Epipe SAP Configuration- QoS and Filter command for 7210 SAS-M, 7210 SAS-T, and, 7210 SAS-Sx/S 1/10GE devices

```
config
— service
— [no] epipe
— no sap sap-id
```

```
- egress
         — aggregate-meter-rate rate-in-kbps [burst burst-in-kbits]
             [enable-stats]
         — no aggregate-meter-rate
         — filter [ip ip-filter-id]
         — filter [ ipv6 ipv6 -filter-id]
         — filter [mac mac-filter-id] (app
         — no filter [ip ip-filter-id] [ipv6 ipv6 -filter-id] [mac mac-filter-
— ingress
         — aggregate-meter-rate rate-in-kbps [burst burst-in-kbits]
          — no aggregate-meter-rate
         — filter [ip ip-filter-id]
         — filter [ ipv6 ipv6-filter-id]
         — filter [mac mac-filter-id]
         — no filter [ip ip-filter-id] [ipv6 ipv6-filter-id] [mac mac-filter-id]
         — qos policy-id
         — no qos
```

# Epipe SAP Configuration- QoS and Filter command for 7210 SAS-Mxp

```
config
       service
                   [no] epipe service-id [customer customer-id] [create] [vpn vpn-id] [vc-switching] [svc-sap-
                   type {null-star|dot1q-preserve|any|dot1q-range|qinq-inner-tag-preserve}} [customer-vid
                   vlan-id]

    no sap sap-id

                                   — egress
                                             — agg-rate-limit agg-rate
                                            — no agg-rate-limit
                                            — filter [ip ip-filter-id]
                                            — filter [ ipv6 ipv6 -filter-id]
                                             — filter [mac mac-filter-id] (app
                                            — no filter [ip ip-filter-id] [ipv6 ipv6 -filter-id] [mac mac-filter-
                                             — qos policy-id
                                            - no qos
                                  - ingress
                                             aggregate-meter-rate rate-in-kbps [burst burst-in-kbits]
                                             — no aggregate-meter-rate
                                            — filter [ip ip-filter-id]
                                            — filter [ ipv6 ipv6-filter-id]
                                            — filter [mac mac-filter-id]
                                            — no filter [ip ip-filter-id] [ipv6 ipv6-filter-id] [mac mac-filter-id]
                                             — qos policy-id
                                            - no qos
```

# **Connection Profile Commands**

```
config

— connection-profile conn-prof-id [create]

— no connection-profile conn-prof-id

— description description-string

— no description

— ethernet

— no ranges

— ranges vlan ranges [vlan ranges...(upto 32 max)]
```

### **Show Commands**

```
show
       service
               — egress-label start-label [end-label]
               — id service-id
                        — endpoint [endpoint-name]
                        — epipe
                        — labels
                        — stp [sap-id] [detail]]
               — saii-type2-using global-id[:prefix[:ac-id]]
               — sap-using [sap sap-id]
               — sap-using [ingress | egress] filter filter-id
               — sap-using [ingress ] qos-policy qos-policy-id
               — service-using [epipe] [vpls] [mirror] [cpipe] [b-vpls] [i-vpls] [m-vpls] [sdp sdp-id] [cus-
                   tomer customer-id]
               — spoke-sdp-fec-using [spoke-sdp-fec-id spoke-sdp-fec-id] [saii-type2 global-id:prefix:ac-id]
                   [taii-type2 global-id:prefix:ac-id] [path name] [expired]
               — taii-type2-using global-id[:prefix[:ac-id]]
show
     — connection-profile [conn-prof-id] [associations]
```

### Clear Commands

```
clear

— service

— id service-id

— statistics

— id service-id

— counters

— sap sap-id {all |cem | counters | stp| |12pt}
```

# **VLL Service Configuration Commands**

- Generic Commands on page 264
- VLL Global Commands on page 268
- VLL SAP Commands on page 276
- Connection Profile Commands on page 282
- Service Filter and QoS Policy Commands on page 284

# **Generic Commands**

### shutdown

Syntax [no] shutdown

config>service>cpipe config>service>cpipe>sap config>service>cpipe>spoke-sdp

config>service>epipe
config>service>epipe>sap
config>service>epipe>spoke-sdp

config>service>epipe>sap>eth-cfm>mep

**Description** Platforms Supported: 7210 SAS-M, 7210 SAS-T, 7210 SAS-Sx/S 1/10GE, 7210 SAS-Sx 10/

100GE, and 7210 SAS-Mxp.

This command administratively disables an entity. When disabled, an entity does not change, reset, or remove any configuration settings or statistics.

The operational state of the entity is disabled as well as the operational state of any entities contained within. Many objects must be shut down before they may be deleted.

Services are created in the administratively down (**shutdown**) state. When a **no shutdown** command is entered, the service becomes administratively up and then tries to enter the operationally up state. Default administrative states for services and service entities is described below in Special Cases.

The **no** form of this command places the entity into an administratively enabled state.

# description

Syntax description description-string

no description

Context config>service>cpipe

config>service>cpipe>endpoint config>service>cpipe>sap config>service>epipe config>service>epipe>sap config>service>epipe>spoke-sdp config>connection-profile

**Description** Platforms Supported: 7210 SAS-M, 7210 SAS-T, 7210 SAS-Sx/S 1/10GE, 7210 SAS-Sx 10/

100GE, and 7210 SAS-Mxp.

This command creates a text description stored in the configuration file for a configuration context. The **description** command associates a text string with a configuration context to help identify the content in the configuration file.

The **no** form of this command removes the string from the configuration.

**Default** No description associated with the configuration context.

#### **Parameters**

string — The description character string. Allowed values are any string up to 80 characters long composed of printable, 7-bit ASCII characters. If the string contains special characters (#, \$, spaces, etc.), the entire string must be enclosed within double quotes.

### eth-cfm

Syntax eth-cfm

Context config>service>vpls

config>service>vpls>mesh-sdp config>service>vpls>spoke-sdp config>service>vll>sap

Description Platforms Supported: 7210 SAS-M, 7210 SAS-T, 7210 SAS-Sx/S 1/10GE, 7210 SAS-Sx 10/

100GE, and 7210 SAS-Mxp.

This command enables the context to configure ETH-CFM parameters.

mep

Syntax mep mep-id domain md-index association ma-index [direction {up | down}] primary-vlan-

enable

no mep mep-id domain md-index association ma-index

**Context** config>service>epipe>sap>eth-cfm

**Description** Platforms Supported: 7210 SAS-M, 7210 SAS-T, 7210 SAS-Sx/S 1/10GE, 7210 SAS-Sx 10/

100GE, and 7210 SAS-Mxp.

This command provisions the maintenance endpoint (MEP).

The no form of the command reverts to the default values.

**Note**: For more information on ETH-CFM support for different services listed below:

- Table 6, "ETH-CFM Support Matrix for 7210 SAS-M Network Mode," on page 81
- Table 7, "ETH-CFM Support Matrix for 7210 SAS-M Access-Uplink Mode," on page 83
- Table 8, "ETH-CFM Support Matrix for 7210 SAS-T Access-Uplink Mode," on page 83
- Table 9, "ETH-CFM Support Matrix for 7210 SAS-T Network Mode," on page 84
- Table 10, "ETH-CFM Support Matrix for 7210 SAS-Mxp devices," on page 85
- Table 11, "ETH-CFM Support Matrix for 7210 SAS-Sx/S 1/10GE devices," on page 86
- Table 12, "ETH-CFM Support Matrix for 7210 SAS-Sx 10/100GE devices," on page 87

**Parameters** 

mep-id — Specifies the maintenance association end point identifier.

**Values** 1 — 8191

md-index — Specifies the maintenance domain (MD) index value.

**Values** 1 — 4294967295

*ma-index* — Specifies the MA index value.

**Values** 1 — 4294967295

**direction up**| **down** — Indicates the direction in which the maintenance association (MEP) faces on the bridge port. Direction is not supported when a MEP is created directly under the vpls>eth-cfm construct (vMEP).

down — Sends ETH-CFM messages away from the MAC relay entity.

up — Sends ETH-CFM messages towards the MAC relay entity.

*primary-vlan-enable* — **Platforms supported:** 7210 SAS-T, 7210 SAS-Sx/S 1/10GE, and 7210 SAS-Mxp (network mode) .

Provides a method for linking the with the primary VLAN configured under the bridge-identifier for the MA. This is only allowed if the mhf-creation method is static. MIPs can not be changed from or to primary vlan functions without first being deleted. This must be configured as part of the creation step and can only be changed by deleting the MEP and recreating it. Primary VLANs are only supported under Ethernet SAPs.

# **VLL Global Commands**

# cpipe

Syntax cpipe service-id [customer customer-id] [vpn vpn-id] [vc-type {satop-e1 | satop-t1 |

cesopsn | cesopsn-cas}] [create]

no cpipe service-id

Context config>service

**Description** Platforms Supported: 7210 SAS-M.

This command configures a Circuit Emulation Services instance. When a service is created, the **customer** keyword and *customer-id* must be specified and associates the service with a customer. The *customer-id* must already exist having been created using the **customer** command in the service context. Once a service has been created with a customer association, it is not possible to edit the customer association. The service must be deleted and recreated with a new customer association.

Once a service is created, the use of the **customer** *customer-id* is optional for navigating into the service configuration context. Attempting to edit a service with the incorrect *customer-id* specified will result in an error.

By default, no services exist until they are explicitly created with this command.

The **no** form of this command deletes the service instance with the specified *service-id*. The service cannot be deleted until the service has been shutdown.

#### **Parameters**

service-id — The unique service identification number or string identifying the service in the service domain. This ID must be unique to this service and may not be used for any other service of any type. The service-id must be the same number used for every 7210 SAS on which this service is defined.

**Values** *service-id*: 1 — 2147483647

**customer** *customer-id* — Specifies the customer ID number to be associated with the service. This parameter is required on service creation and optional for service editing or deleting.

**Values** 1 — 2147483647

vpn vpn-id — Specifies the VPN ID number which allows you to identify virtual private networks (VPNs) by a VPN ID. If this parameter is not specified, the VPN ID uses the same service ID number.

**Values** 1 — 2147483647

**Default** null(0)

**vc-type** — The vc-type defines the type of unstructured or structured circuit emulation service to be configured.

**Values** satop-e1: unstructured E1 circuit emulation service

satop-t1: unstructured DS1 circuit emulation service

**cesopsn:** basic structured n\*64 kbps circuit emulation service cesopsn-cas: structured n\*64 kbps circuit emulation service with signaling

**Default** cesopsn

create — Keyword used to create the service. The create keyword requirement can be enabled/ disabled in the environment>create context.

# epipe

**Syntax** 

epipe service-id [customer customer-id] [create] [vpn vpn-id][svc-sap-type {null-star|dot1q|dot1q-preserve|any|dot1q-range| qinq-inner-tag-preserve}] [customer-vid vlan-id] [uplink-type {I2|mpls}][pbb-epipe] (for 7210 SAS devices in Network mode) epipe service-id [customer customer-id] [create] [vpn vpn-id] [svc-sap-type {null-star|dot1q|dot1q-preserve|any|dot1q-range| qinq-inner-tag-preserve}] [customer-vid vlan-id] [uplink-type {I2|mpls}][pbb-epipe] (for 7210 SAS devices in Access uplink mode)

Context

config>service

Description

**Platforms Supported:** 7210 SAS-M, 7210 SAS-T, 7210 SAS-Sx/S 1/10GE, 7210 SAS-Sx 10/10GE, and 7210 SAS-Mxp.

This command configures an Epipe service instance. This command is used to configure a point-to-point epipe service. An Epipe connects two endpoints defined as Service Access Points (SAPs). In a local service, the SAPs may be defined in one 7210 SAS node and in distributed service the SAPs may be defined on two different 7210 SAS nodes.

#### NOTE:

- 7210 SAS access-uplink nodes support only local SAP to SAP service.
- 7210 SAS network mode platforms support both local and distributed service.

No MAC learning or filtering is provided on an Epipe.

When a service is created, the **customer** keyword and *customer-id* must be specified and associates the service with a customer. The *customer-id* must already exist having been created using the **customer** command in the service context. Once a service has been created with a customer association, it is not possible to edit the customer association. The service must be deleted and recreated with a new customer association.

Once a service is created, the use of the **customer** *customer-id* is optional for navigating into the service configuration context. Attempting to edit a service with the incorrect *customer-id* specified will result in an error.

By default, no epipe services exist until they are explicitly created with this command.

The **no** form of this command deletes the epipe service instance with the specified *service-id*. The service cannot be deleted until the service has been shutdown.

#### **Parameters**

service-id — The unique service identification number or string identifying the service in the service domain. This ID must be unique to this service and may not be used for any other service of any type. The service-id must be the same number used for every 7210 SAS on which this service is defined.

**Values** *service-id*: 1 — 2147483648

*svc-name*: 64 characters maximum

**customer** *customer-id* — Specifies the customer ID number to be associated with the service. This parameter is required on service creation and optional for service editing or deleting.

**Values** 1 — 2147483647

vpn vpn-id — Specifies the VPN ID number which allows you to identify virtual private networks (VPNs) by a VPN ID. If this parameter is not specified, the VPN ID uses the same service ID number.

**Values** 1 — 2147483647

**Default** null(0)

**svc-sap-type** — Specifies the type of service and allowed SAPs in the service.

**null-star** - Specifies that the allowed SAP in the service, that can be Null SAP, dot1q Default SAP, Q.\* SAP or Default QinQ SAP (also known as \*.\* SAP). Supported only on 7210 SAS-M and 7210 SAS-T access-uplink mode.

**dot1q** - Specifies that the allowed SAP in the service are Dot1q SAPs and dot1q explicit null SAPs.

Supported only on 7210 SAS-M and 7210 SAS-T access-uplink mode.

**dot1q-preserve** - Specifies that the allowed SAP in the service are Dot1q. The Dot1q ID is not stripped after packets matches the SAP. Supported only on 7210 SAS-M and 7210 SAS-T access-uplink mode.

**dot1q-range** - Specifies that the access SAP in the service can use VLAN ranges as the SAP tags. The VLAN ranges are configured using the configure> connection-profile CLI command. On ingress of the access dot1q SAP using VLAN ranges, the outermost tag is not removed before forwarding. Supported on 7210 SAS-M and 7210 SAS-T access-uplink mode.

**any** - For access-uplink mode, when svc-sap-type is set to any, the SAPs allowed in the service is defined by the table 4". Please refer to the section "SAP configuration notes when operating the 7210 SAS devices in Access-Uplink mode only on page 43"

**any** - For network mode, when svc-sap-type is set to any, all supported SAPs are allowed in the service. For restrictions related to QinQ SAPs, please see section "QinQ SAP Configuration restrictions for 7210 SAS in Network mode only on page 42"

**qinq-inner-tag-preserve** - When svc-sap-type is set to this value, an Epipe service processes and forwards packets received with 3 tags on a QinQ SAP. Please read the Epipe chapter above to learn more about the support available and restrictions that apply. Supported only in 7210 SAS-M, 7210 SAS-Mxp, 7210 SAS-Sx/S 1/10GE, and 7210 SAS-T in network mode.

Default "any"

**customer-vid** vlan-id — Defines the dot1q VLAN ID to be specified while creating the local Dot1q SAP for **svc-sap-type dot1q-preserve**. Applicable only for Access-uplink mode.

Values 1 - 4094

**create** — Keyword used to create the service instance. The **create** keyword requirement can be enabled/disabled in the **environment>create** context.

pbb-epipe — keyword used to create a pbb-epipe. PBB is supported on 7210 SAS-M and 7210 SAS-T only in network mode and is not supported in access-uplink mode. PBB is not supported on 7210 SAS-Mxp, 7210 SAS-Sx/S 1/10GE, 7210 SAS-Sx 10/100GE.

# endpoint

**Syntax** [no] endpoint endpoint-name

Context config>service>cpipe

config>service>epipe

Description Platforms Supported: 7210 SAS-M, 7210 SAS-T, 7210 SAS-Sx/S 1/10GE, 7210 SAS-Sx 10/

100GE, and 7210 SAS-Mxp.

This command configures a service endpoint.

**Parameters** endpoint-name — Specifies an endpoint name.

# active-hold-delay

active-hold-delay active-hold-delay Syntax

no active-hold-delay

Context config>service>epipe>endpoint

Description Platforms Supported: 7210 SAS-M, 7210 SAS-T, 7210 SAS-Sx/S 1/10GE, 7210 SAS-Sx 10/

100GE, and 7210 SAS-Mxp.

This command specifies that the node will delay sending the change in the T-LDP status bits for the VLL endpoint when the MC-LAG transitions the LAG subgroup which hosts the SAP for this VLL endpoint from active to standby or when any object in the endpoint. For example, SAP, ICB, or regular spoke SDP, transitions from up to down operational state.

By default, when the MC-LAG transitioned the LAG subgroup which hosts the SAP for this VLL endpoint from active to standby, the node sends immediately new T-LDP status bits indicating the new value of "standby" over the spoke SDPs which are on the mate-endpoint of the VLL. The same applies when any object in the endpoint changes an operational state from up to down.

There is no delay applied to the VLL endpoint status bit advertisement when the MC-LAG transitions the LAG subgroup which hosts the SAP from "standby" to "active" or when any object in the endpoint transitions to an operationally up state.

Default 0 — A value of zero means that when the MC-LAG transitioned the LAG subgroup which hosts the

#### **VLL Global Commands**

bits indicating the new value of **standby** over the spoke SDPs which are on the mate-endpoint of the VLL. The same applies when any object in the endpoint changes an operational state from up to down.

Parameters

active-hold-delay — Specifies the active hold delay in 100s of milliseconds.

Values 0-60

### revert-time

**Syntax** revert-time [revert-time | infinite]

no revert-time

Context config>service>epipe>endpoint

**Description** Platforms Supported: 7210 SAS-M, 7210 SAS-T, 7210 SAS-Sx/S 1/10GE, 7210 SAS-Sx 10/

100GE, and 7210 SAS-Mxp.

This command configures the time to wait before reverting back to the primary spoke SDP defined on

this service endpoint, after having failed over to a backup spoke SDP.

**Parameters** revert-time — Specify the time, in seconds, to wait before reverting to the primary SDP.

Values 0 - 600

infinite — Causes the endpoint to be non-revertive.

# standby-signaling-master

Syntax [no] standby-signaling-master

Context config>service>vll>endpoint

**Description Platforms Supported:** 7210 SAS-M, 7210 SAS-T, 7210 SAS-Sx/S 1/10GE, 7210 SAS-Sx 10/

100GE, and 7210 SAS-Mxp.

When this command is enabled, the pseudowire standby bit (value 0x00000020) will be sent to T-

LDP peer for each spoke-sdp of the endpoint that is selected as a standby.

This command is mutually exclusive with a VLL mate SAP created on a mc-lag/mc-aps or ICB. It is

also mutually exclusive with vc-switching.

**Default** no standby-signaling-master

### service-mtu

Syntax service-mtu octets

no service-mtu

Context config>service>epipe

#### Description

**Platforms Supported:** 7210 SAS-M, 7210 SAS-T, 7210 SAS-Sx/S 1/10GE, 7210 SAS-Sx 10/10GE, and 7210 SAS-Mxp.

This command configures the service payload (Maximum Transmission Unit – MTU), in bytes, for the service. This MTU value overrides the service-type default MTU. The **service-mtu** defines the payload capabilities of the service. It is used by the system to validate the SAP and SDP binding's operational state within the service.

The service MTU and a SAP's service delineation encapsulation overhead (i.e., 4 bytes for a dot1q tag) is used to derive the required MTU of the physical port or channel on which the SAP was created. If the required payload is larger than the port or channel MTU, then the SAP will be placed in an inoperative state. If the required MTU is equal to or less than the port or channel MTU, the SAP will be able to transition to the operative state.

In the event that a service MTU, port or channel MTU, or path MTU is dynamically or administratively modified, then all associated SAP and SDP binding operational states are automatically re-evaluated.

The **no** form of this command returns the default **service-mtu** for the indicated service type to the default value.

Note: To disable service MTU check execute the command no service-mtu-check. Disabling service MTU check allows the packets to pass to the egress if the packet length is lesser than or equal to the MTU configured on the port.

#### Default

VPLS: 1514

The following table displays MTU values for specific VC types.

| VC-Type                                | Example<br>Service MTU | Advertised<br>MTU |  |
|----------------------------------------|------------------------|-------------------|--|
| Ethernet                               | 1514                   | 1500              |  |
| Ethernet (with preserved dot1q)        | 1518                   | 1504              |  |
| VPLS                                   | 1514                   | 1500              |  |
| VPLS (with preserved dot1q)            | 1518                   | 1504              |  |
| VLAN (dot1p transparent to MTU value)  | 1514                   | 1500              |  |
| VLAN (QinQ with preserved bottom Qtag) | 1518                   | 1504              |  |

The size of the MTU in octets, expressed as a decimal integer.

**Values** 1 — 9194

### service-name

Syntax service-name service-name

no service-name

**Context** config>service>epipe

config>service>cpipe

### Description

**Platforms Supported:** 7210 SAS-M, 7210 SAS-T, 7210 SAS-Sx/S 1/10GE, 7210 SAS-Sx 10/10GE, and 7210 SAS-Mxp in network mode.

This command configures an optional service name, up to 64 characters in length, which adds a name identifier to a given service to then use that service name in configuration references as well as display and use service names in show commands throughout the system. This helps the service provider/administrator to identify and manage services within the 7750 SR, 7450 ESS and 7710 SR platforms.

All services are required to assign a service ID to initially create a service. However, either the service ID or the service name can be used o identify and reference a given service once it is initially created.

#### **Parameters**

*service-name* — Specifies a unique service name to identify the service. Service names may not begin with an integer (0-9).

### service-mtu-check

Syntax [no] service-mtu-check

Context config>service>epipe

Description

**Platforms Supported:** 7210 SAS-M, 7210 SAS-T, 7210 SAS-Sx/S 1/10GE, 7210 SAS-Sx 10/10GE, and 7210 SAS-Mxp in network mode.

The **no** form of this command disables the service MTU check.

Disabling service MTU check allows the packets to pass to the egress if the packet length is lesser than or equal to the MTU configured on the port. The length of the packet sent from a SAP is limited only by the access port MTU. In case of a pseudowire the length of a packet is limited by the network port MTU (including the MPLS encapsulation).

#### Notes:

• If TLDP is used for signaling, the configured value for service-mtu is used during a pseudowire setup.

#### **Default** enabled

# **VLL SAP Commands**

sap

Syntax sap sap-id [create]

no sap sap-id

Context config>service>epipe

**Description** Platforms Supported: 7210 SAS-M, 7210 SAS-T, 7210 SAS-Sx/S 1/10GE, 7210 SAS-Sx 10/

100GE, and 7210 SAS-Mxp.

This command creates a Service Access Point (SAP) within a service. A SAP is a combination of port and encapsulation parameters which identifies the service access point on the interface and within the 7210 device. Each SAP must be unique.

All SAPs must be explicitly created. If no SAPs are created within a service or on an IP interface, a SAP will not exist on that object.

Enter an existing SAP without the **create** keyword to edit SAP parameters. The SAP is owned by the service in which it was created.

In a single physical port only one SAP can belong to one service. Multiple SAPs can be defined over a physical port but each of these SAPs should belong to different service. This is true only for access-uplink mode. In other words, for network mode, multiple SAPs on the same port can belong to the same service.

A SAP can only be associated with a single service. A SAP can only be defined on a port that has been configured as an access port. Additionally, in access-uplink mode, SAPs can be defined also on access-uplink port. Access-uplink SAPs are network facing SAPs representing Dot1q or QinQ tunnels used to transport traffic towards the service nodes.

If a port is shutdown, all SAPs on that port become operationally down. When a service is shutdown, SAPs for the service are not displayed as operationally down although all traffic traversing the service will be discarded.

The operational state of a SAP is relative to the operational state of the port on which the SAP is defined.

The following encapsulations are supported:

- Ethernet access SAPs support null, dot1q
- Ethernet access-uplink SAPs support only QinQ encapsulation.

The **no** form of this command deletes the SAP with the specified port. When a SAP is deleted, all configuration parameters for the SAP will also be deleted.

**Default** No SAPs are defined.

**Special Cases** A default SAP has the following format: port-id:\*. This type of SAP is supported only on Ethernet MDAs and its creation is allowed only in the scope of Layer 2 services (Epipe and VPLS).

sap-id — Specifies the physical port identifier portion of the SAP. See Common CLI Command Descriptions on page 1155 for command syntax.

create — Keyword used to create a SAP instance. The create keyword requirement can be enabled/ disabled in the environment>create context.

### agg-rate-limit

Syntax agg-rate-limit agg-rate

no agg-rate-limit

Context config>service>epipe>sap>egress

config>service>vpls>sap>egress config>service>ies>sap>egress config>service>vprn>sap>egress

**Description** Platforms Supported: 7210 SAS-M, 7210 SAS-T, 7210 SAS-Sx/S 1/10GE, 7210 SAS-Sx 10/

100GE, and 7210 SAS-Mxp.

This command defines a maximum total rate for all egress queues on a service SAP.

The SAP aggregate rate can be used only if SAP based scheduling mode is configured at the port

level. It is not supported in FC-based scheduling mode.

When configured in SAP-based scheduling mode, the egress port scheduler distributes the available bandwidth to all the SAPs configured on the port, up to the configured aggregate rate for the SAP.

The **no** form of the command removes the aggregate rate limit from the SAP.

**Parameters** agg-rate — Defines the rate, in kilobits-per-second, that the maximum aggregate rate the queues on

the SAP or MSS can operate.

**Values** 1 — 40000000, max

### tod-suite

Syntax tod-suite tod-suite-name

no tod-suite

Context config>service>epipe>sap

**Description Platforms Supported:** 7210 SAS-M, 7210 SAS-T, 7210 SAS-Sx/S 1/10GE, 7210 SAS-Sx 10/

100GE, and 7210 SAS-Mxp.

This command applies a time-based policy (filter or QoS policy) to the service SAP. The suite name

must already exist in the config>cron context.

**Default** no tod-suite

**Parameters** tod-suite-name — Specifies collection of policies (ACLs, QoS) including time-ranges that define the

full or partial behavior of a SAP. The suite can be applied to more than one SAP.

# accounting-policy

Syntax accounting-policy acct-policy-id

no accounting-policy

Context config>service>epipe>sap

**Description** Platforms Supported: 7210 SAS-M, 7210 SAS-T, 7210 SAS-Sx/S 1/10GE, 7210 SAS-Sx 10/

100GE, and 7210 SAS-Mxp.

This command creates the accounting policy context that can be applied to a SAP.

An accounting policy must be defined before it can be associated with a SAP. If the *policy-id* does not

exist, an error message is generated.

A maximum of one accounting policy can be associated with a SAP at one time. Accounting policies

are configured in the **config>log** context.

The **no** form of this command removes the accounting policy association from the SAP, and the

accounting policy reverts to the default.

**Default** Default accounting policy.

**Parameters** acct-policy-id — Enter the accounting policy-id as configured in the **config>log>accounting-policy** 

context.

Values 1-99

# description

Syntax description description-string

no description

Context config>service>epipe>sap

config>service>epipe>spoke-sdp

**Description** Platforms Supported: 7210 SAS-M, 7210 SAS-T, 7210 SAS-Sx/S 1/10GE, 7210 SAS-Sx 10/

100GE, and 7210 SAS-Mxp.

This command defines an ASCII string associated with egress-multicast-group-name.

The **no** form of the command removes an existing description string from egress-multicast-group.

**Default** none

**Parameters** description-string — The description command accepts a description-string parameter. The

description-string parameter is an ASCII string of up to 80 characters in length. Only printable 127 bit ASCII characters are allowed. If the string contains spaces, the string must be specified

with beginning and ending quotes.

**Values** An ASCII string up to 80 characters in length.

### collect-stats

Syntax [no] collect-stats

Context config>service>cpipe>sap

config>service>cpipe>spoke-sdp config>service>epipe>sap

**Description Platforms Supported:** 7210 SAS-M, 7210 SAS-T, 7210 SAS-Sx/S 1/10GE, 7210 SAS-Sx 10/

100GE, and 7210 SAS-Mxp.

This command enables accounting and statistical data collection for either the SAP, network port, or IP interface. When applying accounting policies the data, by default, is collected in the appropriate

records and written to the designated billing file.

When the **no collect-stats** command is issued the statistics are still accumulated by the cards. However, the CPU will not obtain the results and write them to the billing file. If a subsequent **collect-stats** command is issued then the counters written to the billing file include all the traffic

while the **no collect-stats** command was in effect.

**Default** no collect-stats

### ethernet

Syntax ethernet

**Context** config>service>epipe>sap

**Description** Platforms Supported: 7210 SAS-M, 7210 SAS-T, 7210 SAS-Sx/S 1/10GE, 7210 SAS-Sx 10/

100GE, and 7210 SAS-Mxp.

Use this command to configure Ethernet properties in this SAP.

llf

Syntax [no] IIf

**Context** config>service>epipe>sap>ethernet

**Description** Platforms Supported: 7210 SAS-M, 7210 SAS-T, 7210 SAS-Sx/S 1/10GE, 7210 SAS-Sx 10/

100GE, and 7210 SAS-Mxp.

This command enables Link Loss Forwarding (LLF) on an Ethernet port. It provides an end-to-end OAM fault notification for Ethernet VLL service.LLF on an Ethernet port brings down the port when there is a local fault on the pseudowire or service, or a remote fault on the SAP or pseudowire, signaled with label withdrawal or TLDP status bits. It ceases when the fault disappears.

The Ethernet port must be configured for null encapsulation.

The **no** form of the command disables LLF.

# ignore-oper-down

Syntax [no] ignore-oper-down

Context config>service>epipe>sap

**Description** Platforms Supported: 7210 SAS-M, 7210 SAS-T, 7210 SAS-Sx/S 1/10GE, 7210 SAS-Sx 10/100GE,

and 7210 SAS-Mxp.

This command enables the user to configure the optional command for a specific SAP to ignore the transition of the operational state to down when a SAP fails. Only a single SAP in an ePipe may use this

option.

**Default** no ignore-oper-down

### bit-error-threshold

Syntax bit-error-threshold errors

no bit-error-threshold

**Context** config>service>epipe>sap>eth-cfm>mep>eth-test-enable

**Description** Platforms Supported: 7210 SAS-M, 7210 SAS-T, 7210 SAS-Sx/S 1/10GE, 7210 SAS-Sx 10/100GE,

and 7210 SAS-Mxp.

This command is used to specify the threshold value of bit errors.

# one-way-delay-threshold

Syntax one-way-delay-threshold seconds

Context config>service>vpls>sap>eth-cfm>mep

**Description** Platforms Supported: 7210 SAS-M, 7210 SAS-T, 7210 SAS-Sx/S 1/10GE, 7210 SAS-Sx 10/100GE,

and 7210 SAS-Mxp.

This command enables/disables eth-test functionality on MEP.

**Parameters** seconds — Specifies the one way delay threshold in seconds.

Values 0-600

**Default** 3

### mip

Syntax mip [mac mac-address]

mip default-mac

no mip

**Context** config>service>epipe>sap>eth-cfm

config>service>epipe>spoke-sdp>eth-cfm

config>service>vpls>sap>eth-cfm

config>service>vpls>spoke-sdp>eth-cfm

 $\textbf{Description} \qquad \textbf{Platforms Supported: } 7210 \text{ SAS-M}, 7210 \text{ SAS-T}, 7210 \text{ SAS-Sx/S } 1/10 \text{GE}, 7210 \text{ SAS-Sx } 10/10 \text{ SAS-Sx } 10/10 \text{ SAS-S$ 

100GE, and 7210 SAS-Mxp.

This command allows Maintenance Intermediate Points (MIPs) to be created if mhf-creation for the MA is configured using the default option.

mac-address — Specifies the MAC address of the MIP. Parameters

**Values** 6-byte mac-address in the form of xx:xx:xx:xx:xx or xx-xx-xx-xx of the

MIP. The MAC must be unicast. Using the all zeros address is equivalent to the no

form of this command.

default-mac — Using the no command deletes the MIP. If the operator wants to change the mac back to the default mac without having to delete the MIP and reconfiguring this command is useful.

**Default** no mip

# **Connection Profile Commands**

# connection-profile

Syntax connection-profile conn-prof-id [create]

no connection-profile conn-prof-id

Context config

**Description** Platforms Supported: 7210 SAS-M, 7210 SAS-T, 7210 SAS-Sx/S 1/10GE, 7210 SAS-Sx 10/

100GE, and 7210 SAS-Mxp.

This command creates a list of VLAN values to be assigned to a Dot1q SAP in an Epipe service.

A connection profile can only be assigned to a Dot1q SAP which is part of an Epipe Service.

The no form of this command deletes the profile from the configuration.

**Default** none

**Parameters** *conn-prof-id* — Specifies the profile number.

**Values** 1 — 8000

### ethernet

Syntax ethernet

Context config>connprof

**Description** Platforms Supported: 7210 SAS-M, 7210 SAS-T, 7210 SAS-Sx/S 1/10GE, 7210 SAS-Sx 10/

100GE, and 7210 SAS-Mxp.

Provides the context to configure the VLAN ranges values.

**Default** none

### ranges

Syntax no ranges

ranges vlan-ranges [vlan-ranges...(upto 32 max)]

**Context** config>connprof>ethernet

**Description** Platforms Supported: 7210 SAS-M, 7210 SAS-T, 7210 SAS-Sx/S 1/10GE, 7210 SAS-Sx 10/

100GE, and 7210 SAS-Mxp.

Specifies the list of VLAN ranges or individual VLAN ID to be used for mapping the given VLANs

to the Epipe SAP.

The system validates that the values specified are valid VLAN ID in the range 0-4094 (VLAN ID 4095 is reserved). Ranges are specified in the format 'a-b ', the expression (a < b) should be true. Up to about 32 individual VLAN values or VLAN ranges can be specified. A maximum of up to 8 VLAN ranges are allowed per connection profile.

**Default** none

**Parameters** *vlan-ranges* — Specifies the list of VLAN ranges or individual VLAN ID to be used for mapping the given VLANs to the Epipe SAP.

A list of space separated values specified as either a-b or individual VLAN IDs. Both the VLAN IDs and the value used for 'a' and 'b' must be in the range of 0-4094. Additionally, value 'a' must be less than value 'b'.

For example:

ranges 100-200 5 6 4000-4020

ranges 4 5 6 10 11 12

ranges 250-350 500-600 1000-1023

# **Service Filter and QoS Policy Commands**

# egress

Syntax egress

Context config>service>cpipe>spoke-sdp

config>service>epipe>spoke-sdp config>service>epipe>sap

**Description** Platforms Supported: 7210 SAS-M, 7210 SAS-T, 7210 SAS-Sx/S 1/10GE, 7210 SAS-Sx 10/

100GE, and 7210 SAS-Mxp.

This command enables the context to configure egress SAP parameters.

# force-vlan-vc-forwarding

Syntax [no] force-vlan-vc-forwarding

Context config>service>epipe>spoke-sdp

config>service>vpls>spoke-sdp

**Description** Platforms Supported: 7210 SAS-M, 7210 SAS-T, 7210 SAS-Sx/S 1/10GE, 7210 SAS-Sx 10/

100GE, and 7210 SAS-Mxp.

This command forces vc-vlan-type forwarding in the data path for spoke which have either vc-type.

This comand is not allowed on vlan-vc-type SDPs.

The **no** version of this command sets default behavior.

**Default** Per default this feature is disabled

### hash-label

Syntax hash-label [signal-capability]

no hash-label

Context config>service>epipe>spoke-sdp

**Description** Platforms Supported: 7210 SAS-Mxp.

This command enables the use of the hash label on a VLL or VPLS service bound to LDP or RSVP SDP using the autobind mode with the ldp, rsvp-te, or mpls options. When this feature is enabled, the ingress data path is modified such that the result of the hash on the packet header is communicated to the egress data path for use as the value of the label field of the hash label. The egress data path

appends the hash label at the bottom of the stack (BoS) and sets the S-bit to one (1).

**Note**: On 7210 SAS, the hash label is not used on the local node for purpose of ECMP hashing and LAG hashing. It is available for use by LSR nodes through which the traffic flows and which are capable of using the labels for hashing.

Packets generated in CPM and that are forwarded labeled within the context of a service (for example, OAM packets) must also include a Hash Label at the BoS and set the S-bit accordingly.

The TTL of the hash label is set to a value of 0.

The user enables the signaling of the hash-label capability under a VLL spoke-sdp, a VPLS spoke-sdp or mesh-sdp interface by adding the signal-capability option. In this case, the decision whether to insert the hash label on the user and control plane packets by the local PE is solely determined by the outcome of the signaling process and can override the local PE configuration. The following procedures apply when the hash-label option and the signal-capability option are enabled on the local PE:

- The 7210 local PE will insert the Flow Label Interface Parameters sub-TLV with T=1 and R=1 in the PW ID FEC element in the label mapping message for that spoke-sdp or mesh-sdp.
- If remote PE does not send the Flow Label sub-TLV in the PW ID FEC element, or sends a Flow Label sub-TLV in the PW ID FEC element with T=FALSE and R=FALSE, then the local node disables the hash label capability. Thus local PE node will not insert a hash label in user and control plane packets it forwards on the spoke-sdp or mesh-sdp. It will also drop user and control plane packets received from remote PE if they include a hash label. Note that the latter may be caused by a remote 7210 PE which does not support the hash-label option, or which has the hash-label option enabled but does not support the signal-capability option, or does support both options but the user did not enable them due to a mis-configuration.
- If remote PE sends Flow Label sub-TLV in the PW ID FEC element with T=TRUE and R=TRUE, then the local PE enables the hash label capability. Thus local PE will insert a hash label in user and control plane packets it forwards on the spoke-sdp or mesh-sdp. It will also accept user and control plane packets remote PE with or without hash label
  - If the hash-label option was enabled on the local configuration of the spoke-sdp or mesh-sdp at the remote PE, the pseudowire packets received by the local PE will have the hash label included. These packets must be dropped. The only way to solve this is to disable the signaling capability option on the local node which will result in the insertion of the hash label by both PE nodes.
  - If the hash-label option is not supported or was not enabled on the local configuration of the spoke-sdp or mesh-sdp at the remote PE, the pseudowire received by the local PE will not have the hash label included.

The user can enable or disable the signal-capability option in CLI as needed. When doing so, the router must withdraw the label it sent to its peer and send a new label mapping message with the new value of the F bit in the flow label interface parameters sub-TLV of the PW ID FEC element.

#### NOTES:

- This feature is supported only for VLL and VPLS services. It not supported for VPRN services. It is also not supported on multicast packets forwarded using RSVP P2MP LPS or mLDP LSP in both the base router instance and in the multicast VPN (mVPN) instance.
- In 7x50 and possibly other vendor implementations, in order to allow applications where the egress LER infers the presence of the hash label implicitly from the value of the label, the Most Significant Bit (MSB) of the result of the hash is set before copying into the Hash Label. This means that the value of the hash label will always be in the range [524,288 1,048,575] and will not overlap with the signaled/static LSP and signaled/static service label ranges. This also guar-

### Service Filter and QoS Policy Commands

antees that the hash label will not match a value in the reserved label range. This is not supported on 7210 for service traffic (for MPLS OAM traffic the MSB bit is set). In other words, 7210 SAS devices do not set the MSB bit in the hash label value for service traffic. Hence, user must ensure that both the ends are correctly configured to either process hash labels or disable it.

The no form of this command disables the use of the hash label.

**Default** no hash-label

**Parameters** signal-capability — Enables the signaling and negotiation of the use of the hash label between the

local and remote PE nodes.

# ingress

Syntax ingress

Context config>service>epipe>sap

config>service>cpipe>sap config>service>cpipe>spoke-sdp config>service>epipe>sap>statistics

**Description** Platforms Supported: 7210 SAS-M, 7210 SAS-T, 7210 SAS-Sx/S 1/10GE, 7210 SAS-Sx 10/

100GE, and 7210 SAS-Mxp.

This command enables the context to configure ingress SAP Quality of Service (QoS) policies.

If no sap-ingress QoS policy is defined, the system default sap-ingress QoS policy is used for ingress

processing.

# aggregate-meter-rate

Syntax aggregate-meter-rate rate-in-kbps [burst burst-in-kbits] [enable-stats]

no aggregate-meter-rate

**Context** config>service>vpls>sap>egress

config>service>epipe>sap>egress config>service>ies>sap>egress config>service>vprn>sap>egress

**Description** Platforms Supported: 7210 SAS-M, 7210 SAS-T, 7210 SAS-Sx/S 1/10GE, 7210 SAS-Sx 10/

100GE, and 7210 SAS-Mxp.

This command allows the user to configure the SAP egress aggregate policer. The rate (PIR) of the SAP egress aggregate policer must be specified by the user. The user can optionally specify the burst size for the SAP aggregate policer. The aggregate policer monitors the traffic sent out of the SAP and determines the final disposition of the packet, which is it can be either forwarded or dropped.

Option is provided to user to associate a set of two counters to count total forwarded packets and octets and total dropped packets and octets. When use of counter is enabled, the amount of resources

required increases by twice the amount of resources taken up when counter is not used. If enable-stats keyword is specified during the creation of the meter, counter is allocated by software (if available). To free up the counter and relinquish its use, the user can use the no aggregate-meter-rate command, and then recreate the meter again using the aggregate-meter rate command.

If egress Frame-based accounting is used, the SAP egress aggregate meter rate accounts for the Ethernet frame overhead. The system accounts for 12 bytes of IFG and 8 bytes of start delimiter. Frame-based counting does not affect the count of octets maintained by the counter (if in use).

#### **NOTES:**

- Before enabling this command for a SAP, resources must be allocated to this feature from the egress-internal-tcam resource pool using the command *configure>system>resource-profile>egress-internal-tcam>egress-sap-aggregate-meter*. Please refer the 7210 SAS Basic System Guide for more information.
- The egress aggregate meter is not FC aware. The forward and drop decisions are taken based on the order the packets are sent out of the SAP by the egress port scheduler.

The no form of the command removes the egress aggregate policer from use.

Default

no aggregate-meter-rate

**Parameters** 

rate-in-kbps — Specifies the rate in kilobits per second.

**Values** 1 — 20000000 | max

**Default** max

*burst* < *burst-in-kilobits*> — Specifies the burst size for the policer in kilobits. The burst size cannot be configured without configuring the rate.

**Values** 4 —2146959

**Default** 512

**enable-stats** — Specifies if counter to count forwarded and dropped count must be allocated or not. If this keyword is used while configuring the meter, counter is allocated.

# aggregate-meter-rate

**Syntax** aggregate-meter-rate rate-in-kbps [burst burst-in-kbits]

no aggregate-meter-rate

Context config>service>vpls>sap>ingress

config>service>epipe>sap>ingress config>service>ies>sap>ingress config>service>vprn>sap>ingress

Description

**Platforms Supported:** 7210 SAS-M, 7210 SAS-T, 7210 SAS-Sx/S 1/10GE, 7210 SAS-Sx 10/100GE, and 7210 SAS-Mxp.

This command allo

This command allows the user to configure the SAP ingress aggregate policer. The rate of the SAP ingress aggregate policer must be specified by the user. The user can optionally specify the burst size for the SAP aggregate policer. The aggregate policer monitors the ingress traffic on different FCs and determines the final disposition of the packet. The packet is either forwarded to an identified profile or dropped.

**Note**: The sum of CIR of the individual FCs configured under the SAP cannot exceed the PIR rate configured for the SAP. Though the 7210 SAS software does not block this configuration, it is not recommended for use.

The table below provides information about the final disposition of the packet based on the operating rate of the per FC policer and the per SAP aggregate policer:

| Per FC meter<br>Operating<br>Rate | Per FC<br>Assigned<br>Color | SAP aggre-<br>gate meter<br>Operating<br>Rate | SAP aggre-<br>gate meter<br>color | Final Packet<br>Color       |
|-----------------------------------|-----------------------------|-----------------------------------------------|-----------------------------------|-----------------------------|
| Within CIR                        | Green                       | Within PIR                                    | Green                             | Green or<br>In-profile      |
| Within CIR*                       | Green                       | Above PIR                                     | Red                               | Green or<br>In-profile      |
| Above CIR,<br>Within PIR          | Yellow                      | Within PIR                                    | Green                             | Yellow or<br>Out-of-Profile |
| Above CIR,<br>Within PIR          | Yellow                      | Above PIR                                     | Red                               | Red or<br>Dropped           |
| Above PIR                         | Red                         | Within PIR                                    | Green                             | Red or<br>Dropped           |
| Above PIR                         | Red                         | Above PIR                                     | Red                               | Red or<br>Dropped           |

Table 21: Final Disposition of the packet based on per FC and per SAP policer or meter.

Note\*: The row number 2 in the above table is not recommended for use. For more information on this, see the Note in the "aggregate-meter-rate" description.

When the SAP aggregate policer is configured, per FC policer can be only configured in "trtcm2" mode (RFC 4115).

Note: The meter modes "srtcm" and "trtcm1" are used in the absence of an aggregate meter.

The SAP ingress meter counters increment the packet or octet counts based on the final disposition of the packet.

If ingress Frame-based accounting is used, the SAP aggregate meter rate accounts for the Ethernet frame overhead. The system accounts for 12 bytes of IFG and 8 bytes of start delimiter.

The **no** form of the command removes the aggregate policer from use.

### **Default**

no aggregate-meter-rate

rate-in-kbps — Specifies the rate in kilobits per second.

**Values** 1 — 20000000 | max

**Default** max

**burst** < burst-in-kilobits > — Specifies the burst size for the policer in kilobits. The burst size cannot be configured without configuring the rate.

**Values** 4 —2146959

**Default** 512

### filter

**filter** [ip ip-filter-id] **Syntax** 

> filter [ipv6 ipv6-filter-id] filter [mac mac-filter-id] no filter [ip ip-filter-id] no filter [ipv6 ipv6-filter-id] no filter [mac mac-filter-id]

Context

config>service>epipe>sap>egress config>service>epipe>sap>ingress

Description

Platforms Supported: 7210 SAS-M, 7210 SAS-T, 7210 SAS-Sx/S 1/10GE, 7210 SAS-Sx 10/ 100GE, and 7210 SAS-Mxp.

This command associates an IP filter policy with an ingress or egress Service Access Point (SAP) or IP interface.

Filter policies control the forwarding and dropping of packets based on IP matching criteria. Only one filter can be applied to a SAP at a time.

The **filter** command is used to associate a filter policy with a specified *filter-id* with an ingress or egress SAP. The *filter-id* must already be defined before the **filter** command is executed. If the filter policy does not exist, the operation will fail and an error message returned.

IP filters apply only to RFC 2427-routed IP packets. Frames that do not contain IP packets will not be subject to the filter and will always be passed, even if the filter's default action is to drop.

NOTE: For filter support available on different 7210 platforms, see the 7210 SAS Router Configuration User Guide.

The **no** form of this command removes any configured filter ID association with the SAP or IP interface. The filter ID itself is not removed from the system.

**Special Cases** 

**Epipe** — Both MAC and IP filters are supported on an Epipe service SAP.

**Parameters** 

ip ip-filter-id — Specifies IP filter policy. The filter ID must already exist within the created IP filters.

Values 1 — 65535

**ipv6** ipv6-filter-id — Specifies the IPv6 filter policy. The filter ID must already exist within the created IPv6 filters.

Values 1 - 65535

mac mac-filter-id — Specifies the MAC filter policy. The specified filter ID must already exist within the created MAC filters. The filter policy must already exist within the created MAC filters.

Values 1 - 65535

### meter-override

Syntax [no] meter-override

**Context** config>service>epipe>sap>ingress

config>service>vpls>sap>ingress

config>service>ies>interface>sap>ingress config>service>vprn>interface>sap>ingress

Description Platforms Supported: 7210 SAS-M, 7210 SAS-T, 7210 SAS-Mxp, 7210 SAS-Sx/S 1/10GE, and

7210 SAS-Sx 10/100GE.

This command, within the SAP ingress contexts, is used to create a CLI node for specific overrides to

one or more meters created on the SAP through the sap-ingress QoS policies.

The no form of the command is used to remove any existing meter overrides.

**Default** no meter-overrides

### meter

Syntax meter meter-id [create]

no meter meter-id

Context config>service>epipe>sap>ingress>meter-override

config>service>vpls>sap>ingress>meter-override

config>service>ies>interface>sap>ingress>meter-override config>service>vprn>interface>sap>ingress>meter-override

**Description** This command, within the SAP ingress contexts, is used to create a CLI node for specific overrides to

a specific meter created on the SAP through a sap-ingress QoS policies.

The no form of the command is used to remove any existing overrides for the specified meter-id.

**Parameters** meter-id — The meter-id parameter is required when executing the meter command within the meter-

overrides context. The specified meter-id must exist within the sap-ingress QoS policy applied to the SAP. If the meter is not currently used by any forwarding class or forwarding type mappings, the meter will not actually exist on the SAP. This does not preclude creating an override context for the

meter-id.

create — The create keyword is required when a meter meter-id override node is being created and the system is configured to expect explicit confirmation that a new object is being created. When the

system is not configured to expect explicit confirmation, the create keyword is not required.

## adaptation-rule

Syntax adaptation-rule [pir adaptation-rule] [cir adaptation-rule]

no adaptation-rule

**Context** config>service>epipe>sap>ingress>meter-override>meter

config>service>vpls>sap>ingress>meter-override>meter

config>service>ies>interface>sap>ingress>meter-override>meter config>service>vprn>interface>sap>ingress>meter-override>meter

#### Description

This command can be used to override specific attributes of the specified meter adaptation rule parameters. The adaptation rule controls the method used by the system to derive the operational CIR and PIR settings when the meter is provisioned in hardware. For the CIR and PIR parameters individually, the system attempts to find the best operational rate depending on the defined constraint.

The **no** form of the command removes any explicitly defined constraints used to derive the operational CIR and PIR created by the application of the policy. When a specific **adaptation-rule** is removed, the default constraints for **rate** and **cir** apply.

#### **Default**

no adaptation-rule

#### **Parameters**

pir — The pir parameter defines the constraints enforced when adapting the PIR rate defined within the meter-override meter meter-id command. The pir parameter requires a qualifier that defines the constraint used when deriving the operational PIR for the queue. When the meter-override command is not specified, the default applies.

**NOTE**: When the meter mode in use is 'trtcm2', this parameter is interpreted as EIR value. For more information, see the description and relevant notes for meter modes in the 7210 SAS QoS user guide.

cir — The cir parameter defines the constraints enforced when adapting the CIR rate defined within the meter-override meter meter-id command. The cir parameter requires a qualifier that defines the constraint used when deriving the operational CIR for the queue. When the cir parameter is not specified, the default constraint applies.

adaptation-rule — Specifies the criteria to use to compute the operational CIR and PIR values for this meter, while maintaining a minimum offset.

#### **Values**

max — The max (maximum) keyword is mutually exclusive with the min and closest options. When max is defined, the operational PIR for the meter will be equal to or less than the administrative rate specified using the meter-override command.

min — The min (minimum) keyword is mutually exclusive with the max and closest options. When min is defined, the operational PIR for the queue will be equal to or greater than the administrative rate specified using the meter-override command.

**closest** — The **closest** parameter is mutually exclusive with the **min** and **max** parameter. When **closest** is defined, the operational PIR for the meter will be the rate closest to the rate specified using the **meter-override** command.

### cbs

Syntax cbs size [kbits|bytes|kbytes]

no cbs

Context config>service>epipe>sap>ingress>meter-override>meter

config>service>vpls>sap>ingress>meter-override>meter

config>service>ies>interface>sap>ingress>meter-override>meter config>service>vprn>interface>sap>ingress>meter-override>meter

**Description** This command provides a mechanism to override the default CBS for the meter. The committed burst

size parameter specifies the maximum burst size that can be transmitted by the source while still complying with the CIR. If the transmitted burst is lower than the CBS value then the packets are marked as in-profile by the meter to indicate that the traffic is complying meter configured

parameters.

The **no** form of this command returns the CBS size to the default value.

**Default** 32 kbits

**Parameters** *size* — Specifies the value in either kbits, kilobytes or bytes.

**Values** kbits : [4..2146959 | default]

bytes : [512..274810752] kbytes : [1..268369]

**Values** 

### mbs

Syntax mbs size [kbits|bytes|kbytes]

no mbs

**Context** config>service>epipe>sap>ingress>meter-override>meter

**Description** This command provides a mechanism to override the default MBS for the meter. The maximum burst

size parameter specifies the maximum burst size that can be transmitted by the source while still complying with the CIR. If the transmitted burst is lower than the MBS value then the packets are marked as in-profile by the meter to indicate that the traffic is complying meter configured

parameters.

The **no** form of this command returns the MBS size to the default value.

**Default** 512kbits

size — Specifies the value in either kbits, kilobytes or bytes.

**Values** kbits : [4..2146959 | default]

bytes : [512..274810752] kbytes : [1..268369]

### mode

Syntax mode mode

no mode

**Context** config>service>epipe>sap>ingress>meter-override>meter

config>service>vpls>sap>ingress>meter-override>meter

config>service>ies>interface>sap>ingress>meter-override>meter config>service>vprn>interface>sap>ingress>meter-override>meter

**Description** This command within the SAP ingress meter-overrides contexts is used to override the sap-ingress

QoS policy configured mode parameters for the specified meter-id.

The no mode command is used to restore the policy defined metering and profiling mode to a meter.

**Parameters** *mode* — Specifies the rate mode of the meter-override.

Values trtcm1|trtcm2|srtcm

#### rate

Syntax rate cir cir-rate [pir pir-rate]

no rate

Context config>service>epipe>sap>ingress>meter-override>meter

config>service>vpls>sap>ingress>meter-override>meter

config>service>ies>interface>sap>ingress>meter-override>meter config>service>vprn>interface>sap>ingress>meter-override>meter

**Description** This command within the SAP ingress meter-overrides contexts is used to override the sap-ingress

QoS policy configured rate parameters for the specified meter-id.

The no rate command is used to restore the policy defined metering and profiling rate to a meter.

**Default** max — The max default specifies the amount of bandwidth in kilobits per second (thousand bits per

second). The **max** value is mutually exclusive to the **pir-rate** value.

**Parameters** *pir-rate* — Defines the administrative PIR rate, in kilobits, for the queue. When the **rate** command is executed, a valid PIR setting must be explicitly defined. When the **rate** command has not been

executed, the default PIR of max is assumed.

Fractional values are not allowed and must be given as a positive integer.

**NOTE**: When the meter mode is set to 'trtcm2' the PIR value is interpreted as the EIR value. For

more information, see the 7210 SAS QoS user guide.

The actual PIR rate is dependent on the queue's adaptation-rule parameters and the actual

hardware where the queue is provisioned.

**Values** [0..20000000 | max]

**Default** max

*cir-rate* — The **cir** parameter overrides the default administrative CIR used by the queue. When the **rate** command is executed, a CIR setting is optional. When the **rate** command has not been

executed or the **cir** parameter is not explicitly specified, the default CIR (0) is assumed. Fractional values are not allowed and must be given as a positive integer.

Values [0..20000000 | max]

Default 0

### qos

Syntax qos policy-id

no qos

**Context** config>service>cpipe>sap>ingress

config>service>epipe>sap>ingress

**Description Platforms Supported:** 7210 SAS-M, 7210 SAS-T, 7210 SAS-Sx/S 1/10GE, 7210 SAS-Sx 10/

100GE, and 7210 SAS-Mxp.

This command associates a Quality of Service (QoS) policy with an ingress Service Access Point

(SAP).

QoS ingress policies are important for the enforcement of SLA agreements. The policy ID must be defined prior to associating the policy with a SAP or IP interface. If the *policy-id* does not exist, an

error will be returned.

The **qos** command is used to associate ingress. The **qos** command only allows ingress policies to be associated on SAP ingress. Attempts to associate a QoS policy of the wrong type returns an error.

Only one ingress QoS policy can be associated with a SAP or IP interface at one time. Attempts to associate a second QoS policy of a given type will return an error.

By default, if no specific QoS policy is associated with the SAP for ingress, so the default QoS policy is used.

The **no** form of this command removes the QoS policy association from the SAP, and the QoS policy reverts to the default.

policy-id — The ingress policy ID to associate with SAP on ingress. The policy ID must already exist.

**Values** 1 — 65535

#### statistics

Syntax statistics

Context config>service>epipe>sap

config>service>vpls>sap

**Description** Platforms Supported: 7210 SAS-M, 7210 SAS-T, 7210 SAS-Sx/S 1/10GE, 7210 SAS-Sx 10/

100GE, and 7210 SAS-Mxp.

This command enables the context to configure the counters associated with SAP ingress and egress.

# ingress

**Syntax** ingress

Context config>service>epipe>sap>statistics

config>service>vpls>sap>statistics

Description Platforms Supported: 7210 SAS-M, 7210 SAS-T, 7210 SAS-Sx/S 1/10GE, 7210 SAS-Sx 10/

100GE, and 7210 SAS-Mxp.

This command enables the context to configure the ingress SAP statistics counter.

## counter-mode

**Syntax** counter-mode {in-out-profile-count| forward-drop-count}

Context

config>service>epipe>sap>statistics>ingress config>service>vpls>sap>statistics>ingress

#### Description

Platforms Supported: 7210 SAS-M, 7210 SAS-T, 7210 SAS-Sx/S 1/10GE, 7210 SAS-Sx 10/ 100GE, and 7210 SAS-Mxp.

This command allows the user to set the counter mode for the counters associated with sap ingress meters (also known as policers). A pair of counters is available with each meter. These counters count different events based on the counter mode value.

Note: The counter mode can be changed if an accounting policy is associated with a SAP. If the counter mode is changed the counters associated with the meter are reset and the counts are cleared. If an accounting policy is in use when the counter-mode is changed a new record will be written into the current accounting file.

**Note:** The configuration information is not saved across re-boot.

Execute the following sequence of commands to ensure a new accounting file is generated when the counter-mode is changed:

- 1. Execute the command config>service>epipe/vpls>sap> no collect-stats, to disable writing of accounting records.
- 2. Change the counter-mode to the desired value, execute the command config>service>epipe/ vpls>sap>counter-mode {in-out-profile-count| forward-drop-count}.
- 3. Execute the command config>service>epipe/vpls>sap> collect-stats, to enable writing of accounting records.

The **no** form of the command restores the counter mode to the default value.

Default

when either in-out-profile-count or forward-drop-count is in use in-out-profile-count

**Parameters** 

forward-drop-count — If the counter mode is specified as "forward-drop-count", one counter counts the forwarded packets and octets received on ingress of a SAP and another counts the dropped packets. The forwarded count is the sum of in-profile and out-of-profile packets/octets received on SAP ingress. The dropped count is count of packets/octets dropped by the policer. A packet is determined to be in-profile or out-of-profile based on the meter rate parameters

configured. A packet is dropped by the policer if it exceeds the configured PIR rate. The inprofile count and out-of-profile count is not individually available when operating in this mode.

in-out-profile-count — If the counter mode is specified as "in-out-profile-count", one counter counts the total in-profile packets and octets received on ingress of a SAP and another counts the total out-of-profile packets and octets received on ingress of a SAP. A packet is determined to be in-profile or out-of-profile based on the meter rate parameters configured. A packet is dropped by the policer if it exceeds the configured PIR rate. Dropped counts are not maintained in hardware when this mode is used. It is obtained by subtracting the sum of in-profile count and out-of-profile count from the total SAP ingress received count and displayed.

# **VLL SDP Commands**

Note: VLL SDP commands are not supported on 7210 SAS-M and 7210 SAS-T devices configured in access uplink mode.

# spoke-sdp

Syntax spoke-sdp sdp-id[:vc-id] [no-endpoint] [create]

spoke-sdp sdp-id[:vc-id] endpoint endpoint-name

no spoke-sdp sdp-id[:vc-id]

Context config>service>cpipe

config>service>epipe

**Description** Platforms Supported: 7210 SAS-M, 7210 SAS-T, 7210 SAS-Sx/S 1/10GE, 7210 SAS-Sx 10/100GE, and 7210 SAS-Mxp.

This command binds a service to an existing Service Distribution Point (SDP). A spoke SDP is treated like the equivalent of a traditional bridge "port" where flooded traffic received on the spoke SDP is replicated on all other "ports" (other spoke or SAPs) and not transmitted on the port it was received.

The SDP has an operational state which determines the operational state of the SDP within the service. For example, if the SDP is administratively or operationally down, the SDP for the service will be down.

The SDP must already be defined in the **config>service>sdp** context in order to associate an SDP with an Epipe or VPL service. If the **sdp** *sdp-id* is not already configured, an error message is generated. If the *sdp-id* does exist, a binding between that *sdp-id* and the service is created. SDPs must be explicitly associated and bound to a service. If an SDP is not bound to a service, no farend 7210 SAS M devices can participate in the service.

The **no** form of this command removes the SDP binding from the service. The SDP configuration is not affected; only the binding of the SDP to a service. Once removed, no packets are forwarded to the far-end router.

**Default** No *sdp-id* is bound to a service.

**Special Cases Epipe** — At most, only one *sdp-id* can be bound to an Epipe service. Since an Epipe is a point-to-point service, it can have, at most, two end points. The two end points can be one SAP and one SDP or two SAPs. Vc-switching VLLs are an exception. If the VLL is a "vc-switching" VLL, then the two endpoints must both be SDPs.

**Parameters** *sdp-id* — The SDP identifier. Allowed values are integers in the range of 1 to 17407 for existing SDPs.

vc-id — The virtual circuit identifier.

**Values** 1 — 4294967295

**no endpoint** — Removes the association of a spoke SDP with an explicit endpoint name.

endpoint endpoint-name — Specifies the name of the service endpoint.

### control-word

Syntax [no] control-word

Context config>service>cpipe>spoke-sdp

config>service>epipe>spoke-sdp

**Description** Platforms Supported: 7210 SAS-M, 7210 SAS-T, 7210 SAS-Sx/S 1/10GE, 7210 SAS-Sx 10/

100GE, and 7210 SAS-Mxp.

The control word command provides the option to add a control word as part of the packet encapsulation for pseudowire types for which the control word is optional. These are Ethernet pseudowires (Epipe).

The configuration for the two directions of the pseudowire must match because the control word negotiation procedures described in Section 6.2 of RFC 4447 are not supported. The C-bit in the pseudowire FEC sent in the label mapping message is set to 1 when the control word is enabled. Otherwise, it is set to 0.

The service will only come up if the same C-bit value is signaled in both directions. If a spoke-sdp is configured to use the control word but the node receives a label mapping message with a C-bit clear, the node releases the label with the an "Illegal C-bit" status code as per Section 6.1 of RFC 4447. As soon as the user also enabled the control the remote peer, the remote peer will withdraw its original label and will send a label mapping with the C-bit set to 1 and the VLL service will be up in both nodes.

### control-channel-status

Syntax [no] control-channel-status

Context config>service>epipe>spoke-sdp

**Description** Platforms Supported: 7210 SAS-T.

This command enables the configuration of static pseudowire status signaling on a spoke-sdp for which signaling for its SDP is set to OFF.

A control-channel-status no shutdown is allowed only if all of the following is true:

- The system is using network chassis mode D
- SDP signaling is off
- The control-word is enabled (control-word by default is disabled)
- The service type is epipe, apipe, vpls, cpipe, or IES/VPRN
- Mate sdp signaling is off (in vc-switched services)
- pw-path-id is configured for this spoke

The **no** form of this command renoves control channel status signaling form a spoke-sdp. It can only be removed if control channel status is shutdown.

**Default** no control-channel-status

# acknowledgment

Syntax [no] acknowledgment

**Context** config>service>epipe>spoke-sdp>control-channel-status

**Description** Platforms Supported: 7210 SAS-T.

This command enables the acknowledgement of control channel status messages. By default, no

acknowledgement packets are sent.

## refresh-timer

Syntax refresh-timer value

no refresh-timer

**Context** config>service>epipe>spoke-sdp>control-channel-status

**Description** Platforms Supported: 7210 SAS-T.

This command configures the refresh timer for control channel status signaling packets. By default,

no referesh packets are sent.

**Default** no refresh-timer

**Parameters** value — Specifies the refresh timer value.

**Values** 10 — 65535 seconds

**Default** 0 (off)

# request-timer

Syntax request-timer request-timer request-timer-secs retry-timer retry-timer-secs timeout-

multiplier multiplier

**Context** config>service>epipe>spoke-sdp>control-channel-status

**Description** Platforms Supported: 7210 SAS-T.

This command configures the control channel status request mechanism. When it is configured, control channel status request procedures are used. These augment the procedures for control channel status messaging from RFC 6478. This command is mutually exclusive with a non-zero refresh-timer

value.

**Parameters** request-timer — Specifies the interval at which pseudowire status messages, including a reliable

delivery TLV, with the "request" bit set, are sent.

**Values** 10 — 65535 seconds

retry-timer — specifies the timeout interval if no response to a pseudowire status request is received. This parameter must be configured. A value of zero (0) disables retries.

**Values** 0, 3 — 60 seconds

*timeout-multiplier* — If a requesting node does not receive a valid response to a pseudowire status request within this multiplier times the retry timer, then it will assume the pseudowire is down. This parameter is optional.

**Values** 3 — 20 seconds

# precedence

Syntax precedence [precedence-value | primary]

no precedence

Context config>service>cpipe>spoke-sdp

config>service>epipe>spoke-sdp

**Description** Platforms Supported: 7210 SAS-M, 7210 SAS-T, 7210 SAS-Sx/S 1/10GE, 7210 SAS-Sx 10/

100GE, and 7210 SAS-Mxp.

This command specifies the precedence of the SDP binding when there are multiple SDP bindings attached to one service endpoint. The value of zero can only be assigned to one SDP bind making it the primary SDP bind. When an SDP binding goes down, the next highest precedence SDP binding

will begin to forward traffic.

The **no** form of the command returns the precedence value to the default.

Default 4

**Parameters** precedence-value — Specifies the spoke SDP precedence.

Values 1-4

**primary** — Specifies to make this the primary spoke SDP.

# pw-path-id

Syntax [no] pw-path-id

Context config>service>epipe>spoke-sdp

**Description** Platforms Supported: 7210 SAS-T and 7210 SAS-Sx 10/100GE.

This command enables the context to configure an MPLS-TP Pseudowire Path Identifier for a spoke-sdp. All elements of the PW path ID must be configured in order to enable a spoke-sdp with a PW path ID.

For an IES or VPRN spoke-sdp, the pw-path-id is only valid for ethernet spoke-sdps.

The **pw-path-id** only configurable if all of the following is true:

- The system is using network chassis mode D
- · SDP signaling is off
- control-word is enabled (control-word is disabled by default)

- the service type is epipe, vpls, cpipe, or IES/VPRN interface
- · mate SDP signaling is off for vc-switched services

The **no** form of the command deletes the PW path ID.

**Default** no pw-path-id

agi

Syntax agi agi

no agi

Context config>service>epipe>spoke-sdp>pw-path-id

**Description** Platforms Supported: 7210 SAS-T and 7210 SAS-Sx 10/100GE.

This command configures the attachment group identifier for an MPLS-TP PW.

**Parameters** *agi* — Specifies the attachment group identifier.

**Values** 0 — 4294967295

saii-type2

Syntax saii-type2 global-id:node-id:ac-id

no saii-type2

Context config>service>epipe>spoke-sdp>pw-path-id

**Description** Platforms Supported: 7210 SAS-T and 7210 SAS-Sx 10/100GE.

This command configures the source individual attachement identifier (SAII) for an MPLS-TP spoke-sdp. If this is configured on a spoke-sdp for which vc-switching is also configured, that is, if it is at an S. PE, then the values must metal those of the tail time? of the mate spoke add

is at an S-PE, then the values must match those of the taii-type2 of the mate spoke-sdp.

**Parameters** *global-id* — Specifies the global ID at the source PE or T-PE for the MPLS-TP PW for a spoke-SDP.

**Values** 0 — 4294967295

node-id — Specifies the node ID at the source PE or T-PE for the MPLS-TP PW for a spoke-SDP.

**Values** a.b.c.d or 0 — 4294967295

ac-id — Specifies the attachment circuit ID at the source PE or T-PE for the MPLS-TP PW for a spoke-SDP. If this node is the source of the PW, then the AC ID must be set to a locally unique

value.

**Values** 1 — 4294967295

taii-type2

Syntax taii-type2 global-id:node-id:ac-id

no taii-type2

Context config>service>epipe>spoke-sdp>pw-path-id

**Description** Platforms Supported: 7210 SAS-T and 7210 SAS-Sx 10/100GE.

This command configures the source individual attachement identifier (SAII) for an MPLS-TP spoke-sdp. If this is configured on a spoke-sdp for which vc-switching is also configured i.e. it is at an S-PE,

then the values must match those of the taii-type2 of the mate spoke-sdp.

**Parameters** *global-id* — Specifies the global ID at the target PE or T-PE for the MPLS-TP PW for a spoke-SDP.

**Values** 0 — 4294967295

node-id — Specifies the node ID at the target PE or T-PE for the MPLS-TP PW for a spoke-SDP.

**Values** a.b.c.d or 0 — 4294967295

ac-id — Specifies the attachment circuit ID at the target PE or T-PE for the MPLS-TP PW for a spoke-SDP. If this node is the source of the PW, then the AC ID must be set to a locally unique value.

**Values** 1 — 4294967295

# pw-status-signaling

Syntax [no] pw-status-signaling

Context config>service>epipe>spoke-sdp

**Description** Platforms Supported: 7210 SAS-T and 7210 SAS-Sx 10/100GE.

This command enables pseudowire status signaling for this spoke SDP binding.

The **no** form of the command disables the status signaling.

**Default** pw-status-signaling

### vc-label

Syntax [no] vc-label vc-label

Context config>service>cpipe>spoke-sdp>egress

config>service>epipe>spoke-sdp>egress

**Description** Platforms Supported: 7210 SAS-M, 7210 SAS-T, 7210 SAS-Sx/S 1/10GE, 7210 SAS-Sx 10/

100GE, and 7210 SAS-Mxp.

This command configures the egress VC label.

**Parameters** *vc-label* — A VC egress value that indicates a specific connection.

**Values** 16 — 1048575

### vc-label

Syntax [no] vc-label vc-label

Context config>service>cpipe>spoke-sdp>ingress

config>service>epipe>spoke-sdp>ingress

**Description** Platforms Supported: 7210 SAS-M, 7210 SAS-T, 7210 SAS-Sx/S 1/10GE, 7210 SAS-Sx 10/

100GE, and 7210 SAS-Mxp.

This command configures the ingress VC label.

**Parameters** *vc-label* — A VC ingress value that indicates a specific connection.

**Values** 2048 — 18431

## vlan-vc-tag

Syntax vlan-vc-tag 0..4094

no vlan-vc-tag [0..4094]

Context config>service>epipe>spoke-sdp

**Description** Platforms Supported: 7210 SAS-M, 7210 SAS-T, 7210 SAS-Sx/S 1/10GE, 7210 SAS-Sx 10/

100GE, and 7210 SAS-Mxp.

This command specifies an explicit dot1q value used when encapsulating to the SDP far end. When signaling is enabled between the near and far end, the configured dot1q tag can be overridden by a received TLV specifying the dot1q value expected by the far end. This signaled value must be stored as the remote signaled dot1q value for the binding. The provisioned local dot1q tag must be stored as the administrative dot1q value for the binding.

When the dot1q tag is not defined, the default value of zero is stored as the administrative dot1q value. Setting the value to zero is equivalent to not specifying the value.

The **no** form of this command disables the command

**Default** no vlan-vc-tag

**Parameters** 0..4094 — Specifies a valid VLAN identifier to bind an 802.1Q VLAN tag ID.

# spoke-sdp-fec

Syntax spoke-sdp-fec

spoke-sdp-fec spoke-sdp-fec-id [fec fec-type] [aii-type aii-type] [create]

spoke-sdp-fec spoke-sdp-fec-id no-endpoint

spoke-sdp-fec spoke-sdp-fec-id [fec fec-type] [aii-type aii-type] [create] endpoint name

[icb]

Context config>service>epipe

#### Description

**Platforms Supported:** 7210 SAS-M, 7210 SAS-T, 7210 SAS-Sx/S 1/10GE, 7210 SAS-Sx 10/10GE, and 7210 SAS-Mxp.

This command binds a service to an existing Service Distribution Point (SDP), using a dynamic MS-PW.

A spoke SDP is treated like the equivalent of a traditional bridge "port" where flooded traffic received on the spoke SDP is replicated on all other "ports" (other spoke and mesh SDPs or SAPs) and not transmitted on the port it was received.

The SDP has an operational state which determines the operational state of the SDP within the service. For example, if the SDP is administratively or operationally down, the SDP for the service will be down.

When using dynamic MS-PWs, the particular SDP to bind-to is automatically selected based on the Target Attachment Individual Identifier (TAII) and the path to use, specified under spoke-SDP FEC. The selected SDP will terminate on the first hop S-PE of the MS-PW. Therefore, an SDP must already be defined in the config>service>sdp context that reaches the first hop 7210 of the MS-PW. The 7210 will in order to associate an SDP with a service. If an SDP to that is not already configured, an error message is generated. If the sdp-id does exist, a binding between that sdp-id and the service is created.

It differs from the spoke-sdp command in that the spoke-sdp command creates a spoke SDP binding that uses a PW with the PW ID FEC. However, the spoke-sdp-fec command enables PWs with other FEC types to be used. In Release 9.0, only the Generalised ID FEC (FEC129) may be specified using this command.

The **no** form of this command removes the SDP binding from the service. The SDP configuration is not affected; only the binding of the SDP to a service. Once removed, no packets are forwarded to the far-end router.

#### Default

none

#### **Parameters**

spoke-sdp-fec-id — An unsigned integer value identifying the spoke-SDP.

**Values** 1 —4294967295

**fec** fec-type — An unsigned integer value for the type of the FEC used by the MS-PW.

**Values** 129 — 130

**aii-type** *aii-type* — An unsigned integer value for the Attachment Individual Identifier (AII) type used to identify the MS-PW endpoints.

Values 1-2

endpoint endpoint-name — Specifies the name of the service endpoint

**no endpoint** — Adds or removes a spoke SDP association.

icb — Configures the spoke-SDP as an inter-chassis backup SDP binding.

# auto-config

Syntax [no] auto-config

**Context** config>service>epipe>spoke-sdp-fec

#### Description

**Platforms Supported:** 7210 SAS-M, 7210 SAS-T, 7210 SAS-Sx/S 1/10GE, 7210 SAS-Sx 10/10GE, and 7210 SAS-Mxp.

This command enables single sided automatic endpoint configuration of the spoke-SDP. The 7210 acts as the passive T-PE for signaling this MS-PW.

Automatic Endpoint Configuration allows the configuration of a spoke-SDP endpoint without specifying the TAII associated with that spoke-SDP. It allows a single-sided provisioning model where an incoming label mapping message with a TAII that matches the SAII of that spoke-SDP to be automatically bound to that endpoint. In this mode, the far end T-PE actively initiates MS-PW signaling and will send the initial label mapping message using T-LDP, while the 7210 T-PE for which auto-config is specified will act as the passive T-PE.

The **auto-config** command is blocked in CLI if signaling active has been enabled for this spoke-SDP. It it is only applicable to spoke SDPs configured under the Epipe, IES and VPRN interface context.

The **no** form of the command means that the 7210 T-PE either acts as the active T-PE (if signaling active is configured) or automatically determines which 7210 will initate MS-PW signaling based on the prefix values configured in the SAII and TAII of the spoke-SDP. If the SAII has the greater prefix value, then the 7210 will initiate MS-PW signaling without waiting for a label mapping message from the far end. However, if the TAII has the greater value prefix, then the 7210 will assume that the far end T-PE will initiate MS-PW signaling and will wait for that label mapping message beforeresponding with a T-LDP label mapping message for the MS-PW in the reverse direction.

**Default** 

no auto-config

## path

Syntax path name

no path

Context config>service>epipe>spoke-sdp-fec

**Description** Platforms Supported: 7210 SAS-M, 7210 SAS-T, 7210 SAS-Sx/S 1/10GE, 7210 SAS-Sx 10/

100GE, and 7210 SAS-Mxp.

This command specifies the explicit path, containing a list of S-PE hops, that should be used for this spoke SDP. The path-name should correspond to the name of an explicit path configured in the **config>service>pw-routing** context.

If no path is configured, then each next-hop of the MS-PW used by the spoke-SDP will be chosen locally at each T-PE and S-PE.

**Default** no path

**Parameters** path-name — The name of the explicit path to be used, as configured under config>service>pw-

routing.

# precedence

Syntax precedence prec-value

precedence primary no precedence

#### **VLL SDP Commands**

**Context** config>service>epipe>spoke-sdp-fec

**Description** Platforms Supported: 7210 SAS-M, 7210 SAS-T, 7210 SAS-Sx/S 1/10GE, 7210 SAS-Sx 10/

100GE, and 7210 SAS-Mxp.

This command specifies the precedence of the SDP binding when there are multiple SDP bindings attached to one service endpoint. The value of zero can only be assigned to one SDP bind making it the primary SDP bind. When an SDP binding goes down, the next highest precedence SDP binding will begin to forward traffic.

will begin to forward traffic.

The **no** form of the command returns the precedence value to the default.

Default 42

**Parameters** precedence-value — Specifies the spoke SDP precedence.

**Values** 1 — 4

**primary** — Specifies to make this the primary spoke SDP.

# pw-template-bind

Syntax pw-template-bind policy-id

no pw-template-bind

Context config>service>epipe>spoke-sdp-fec

**Description** Platforms Supported: 7210 SAS-M, 7210 SAS-T, 7210 SAS-Sx/S 1/10GE, 7210 SAS-Sx 10/

100GE, and 7210 SAS-Mxp.

This command binds includes the parameters included in a specific PW Template to a spoke SDP.

The **no** form of the command removes the values from the configuration.

**Default** none

**Parameters** policy-id — Specifies the existing policy ID

**Values** 1 — 2147483647

## retry-count

Syntax retry-count retry-count

no retry-count

Context config>service>epipe>spoke-sdp-fec

**Description** Platforms Supported: 7210 SAS-M, 7210 SAS-T, 7210 SAS-Sx/S 1/10GE, 7210 SAS-Sx 10/

100GE, and 7210 SAS-Mxp.

This optional command specifies the number of attempts software should make to re-establish the

spoke-SDP after it has failed. After each successful attempt, the counter is reset to zero.

When the specified number is reached, no more attempts are made and the spoke-sdp is put into the

shutdown state.

Use the no shutdown command to bring up the path after the retry limit is exceeded.

The **no** form of this command reverts the parameter to the default value.

Default 30

**Parameters** retry-count — The maximum number of retries before putting the spoke-sdp into the shutdown state.

**Values** 10 — 10000

# retry-timer

Syntax retry-timer retry-timer

no retry-timer

Context config>service>epipe>spoke-sdp-fec

**Description Platforms Supported:** 7210 SAS-M, 7210 SAS-T, 7210 SAS-Sx/S 1/10GE, 7210 SAS-Sx 10/

100GE, and 7210 SAS-Mxp.

This command specifies a retry-timer for the spoke-SDP. This is a configurable exponential back-off timer that determines the interval between retries to re-establish a spoke-SDP if it fails and a label

withdraw message is received with the status code "AII unreachable".

The **no** form of this command reverts the timer to its default value.

Default 30

**Parameters** retry-timer — The initial retry-timer value in seconds.

**Values** 10 — 480

# saii-type2

Syntax saii-type2 global-id:prefix:ac-id

no saii-type2

Context config>service>epipe>spoke-sdp-fec

**Description** Platforms Supported: 7210 SAS-M, 7210 SAS-T, 7210 SAS-Sx/S 1/10GE, 7210 SAS-Sx 10/

100GE, and 7210 SAS-Mxp.

This command configures the source attachment individual identifier for the spoke-sdp. This is only

applicable to FEC129 AII type 2.

**Parameters** global-id — A Global ID of this 7210 T-PE. This value must correspont to one of the global\_id

values configured for a local-prefix under config>service>pw-routing>local-prefix context.

**Values** 1 — 4294967295

*prefix* — The prefix on this 7210 T-PE that the spoke-sdp SDP is associated with. This value must correspond to one of the prefixes configured under **config>service>pw-routing>local-prefix** 

context.

**Values** an IPv4-formatted address a.b.c.d or 1 — 4294967295

ac-id — An unsigned integer representing a locally unique identifier for the spoke-SDP.

**Values** 1 — 4294967295

# signaling

Syntax signaling signaling

Context config>service>epipe>spoke-sdp-fec

**Description** Platforms Supported: 7210 SAS-M, 7210 SAS-T, 7210 SAS-Sx/S 1/10GE, 7210 SAS-Sx 10/

100GE, and 7210 SAS-Mxp.

This command enables a user to configure this 7210 as the active pr passive T-PE for signaling this MS-PW, or to automatically select whether this T-PE is active or passive based on the prefix. In an active role, this endpoint initiates MS-PW signaling without waiting for a T-LDP label mapping message to arrive from the far end T-PE. In a passive role, it will wait for the initial label mapping message from the far end before sending a label maping for this end of the PW. In auto maode, if the SAII has the greater prefix value, then the 7210 will initiate MS-PW signaling without waiting for a label mapping message from the far end. However, if the TAII has the greater value prefix, then the 7210 will assume that the far end T-PE will initiate MS-PW signaling and will wait for that label mapping message beforeresponding with a T-LDP label mapping message for the MS-PW in the reverse direction.

The **no** form of the command means that the 7210 T-PE automatically selects the which 7210 will initate MS-PW signaling based on the prefix values configured in the SAII and TAII of the spoke-SDP, as described above.

**Default** auto

**Parameters** *signaling* — Configures this 7210 as the active T-PE for signaling this MS-PW.

Values auto, master

# standby-signaling-slave

Syntax [no] standby-signaling-slave

Context config>service>epipe>spoke-sdp-fec

**Description Platforms Supported:** 7210 SAS-M, 7210 SAS-T, 7210 SAS-Sx/S 1/10GE, 7210 SAS-Sx 10/

100GE, and 7210 SAS-Mxp.

When this command is enabled, the node will block the transmit forwarding direction of a spoke-SDP

based on the setting of the standby bit received from a T-LDP peer.

This command is present at the endpoint level as well as the spoke-SDP level. If the spoke-sdp is part of an explicit-endpoint, it will not be possible to change this setting at the spoke-sdp level. An existing spoke-sdp can be made part of the explicit endpoint only if the settings do not conflict. A newly created spoke-sdp, which is part of a given explicit-endpoint, will inherit this setting from the endpoint configuration. An existing spoke-sdp cannot be moved to an endpoint if the setting of

standby-signaling-slave is not the same as at the endpoint level. If the standby-signaling-slave setting is changed at the endpoint level, then that change is automatically populated to the member spoke-sdps. This command is mutually exclusive with and endpoint that is part of an MC-LAG/MC-APS, ICB and MC endpoint, or for which standby-signaling-master has been enabled.

If the command is disabled, the node assumes the existing release 5.0 mode of behavior for the forwarding on the spoke-SDP.

**Default** standby-signaling-slave is disabled by default.

# taii-type2

Syntax taii-type2 global-id:prefix:ac-id

no taii-type2

Context config>service>epipe>spoke-sdp-fec

**Description Platforms Supported:** 7210 SAS-M, 7210 SAS-T, 7210 SAS-Sx/S 1/10GE, 7210 SAS-Sx 10/

100GE, and 7210 SAS-Mxp.

taii-type2 configures the target attachment individual identifier for the spoke-sdp. This is only

applicable to FEC129 AII type 2.

This command is blocked in CLI if this end of the spoke-SDP is configured for single-sided auto

configuration (using the auto-config command).

**Parameters** global-id — A Global ID of this 7210 T-PE. This value must correspont to one of the global\_id values configured for a local-prefix under **config>service>pw-routing>local-prefix** context.

**Values** 1 — 4294967295

*prefix* — The prefix on this 7210 T-PE that the spoke-sdp SDP is associated with. This value must correspond to one of the prefixes configured under **config>service>pw-routing>local-prefix** 

context.

**Values** an IPv4-formatted address a.b.c.d or 1 — 4294967295

ac-id — An unsigned integer representing a locally unique identifier for the spoke-SDP.

**Values** 1 — 4294967295

# **CES SAP Commands**

sap

Syntax sap sap-id [no-endpoint] [create]

sap sap-id endpoint endpoint-name [create]

no sap sap-id

Context config>service>cpipe

**Description** Platforms Supported: 7210 SAS-M.

This command creates a Service Access Point (SAP) within a service. A SAP is a combination of port and encapsulation parameters which identifies the service access point on the interface and within the service router. Each SAP must be unique.

All SAPs must be explicitly created. If no SAPs are created within a service or on an IP interface, a SAP will not exist on that object.

Enter an existing SAP without the **create** keyword to edit SAP parameters. The SAP is owned by the service in which it was created.

A SAP can only be associated with a single service. A SAP can only be defined on a port that has been configured as an access port using the **config router interface** *port-type port-id* **mode access** command. Channelized TDM ports are always access ports.

If a port is shutdown, all SAPs on that port become operationally down. When a service is shutdown, SAPs for the service are not displayed as operationally down although all traffic traversing the service will be discarded.

The operational state of a SAP is relative to the operational state of the port on which the SAP is defined.

The **no** form of this command deletes the SAP with the specified port. When a SAP is deleted, all configuration parameters for the SAP will also be deleted.

**Default** No SAPs are defined.

Special Cases A SAP can be defined

A SAP can be defined with Ethernet ports, SONET/SDH or TDM channels. At most, only one sdp-id can be bound to an VLL service. Since a VLL is a point-to-point service, it can have, at most, two end points. The two end points can be one SAP and one SDP or two SAPs. Up to 49 SDPs can be associated with a service in a single router. Each SDP must have a unique router destination or an error will be generated.

A default SAP has the following format: port-id:\*. This type of SAP is supported only on Ethernet MDAs and its creation is allowed only in the scope of Layer 2 services. This type of SAP is mutually exclusive with a SAP defined by explicit null encapsulation (for example, 1/1/1:0).

**Parameters** sap-id — Specifies the physical port identifier portion of the SAP definition.

port-id — Specifies the physical port ID in the slot/mda/port format.

If the card in the slot has Media Dependent Adapters (MDAs) installed, the *port-id* must be in the slot\_number/MDA\_number/port\_number format. . For example 6/2/3 specifies port 3 on MDA 2 in slot 6.

The *port-id* must reference a valid port type. When the *port-id* parameter represents TDM channels, the port ID must include the channel ID. A period "." separates the physical port from the *channel-id*. The port must be configured as an access port.

**endpoint** — Adds a SAP endpoint association.

**no endpoint** — Removes the association of a SAP or a spoke-sdp with an explicit endpoint name.

create — Keyword used to create a SAP instance. The create keyword requirement can be enabled/ disabled in the environment>create context.

#### cem

Syntax cem

Context config>service>cpipe>sap

**Description** Platforms Supported: 7210 SAS-M.

This command enables the context to specify circuit emulation (CEM) properties.

# packet

Syntax packet jitter-buffer milliseconds [payload-size bytes]

packet payload-size bytes

no packet

Context config>service>cpipe>sap

**Description** Platforms Supported: 7210 SAS-M.

This command specifies the jitter buffer size, in milliseconds, and payload size, in bytes.

**Default** The default value depends on the CEM SAP endpoint type, and if applicable, the number of timeslots:

| Endpoint Type  | Timeslots | Default Jitter Buffer (in ms) |
|----------------|-----------|-------------------------------|
| unstructuredE1 | n/a       | 5                             |
| unstructuredT1 | n/a       | 5                             |

#### **Parameters**

*milliseconds* — specifies the jitter buffer size in milliseconds (ms).

Configuring the payload size and jitter buffer to values that result in less than 2 packet buffers or greater than 32 packet buffers is not allowed.

Setting the jitter buffer value to 0 sets it back to the default value.

**Values** 1 — 250

**payload-size** bytes — Specifies the payload size (in bytes) of packets transmitted to the packet service network (PSN) by the CEM SAP. This determines the size of the data that will be transmit-

ted over the service. If the size of the data received is not consistent with the payload size, then the packet is considered malformed.

| Endpoint Type  | Timeslots | Default Payload Size (in bytes) |
|----------------|-----------|---------------------------------|
| unstructuredE1 | n/a       | 256                             |
| unstructuredT1 | n/a       | 192                             |

For unstructuredE1, unstructuredT1, unstructuredE3 and unstructuredT3, the payload size must be a multiple of 32 bytes.

Configuring the payload size and jitter buffer to values that result in less than 2 packet buffers or greater than 32 packet buffer is not allowed.

Setting the payload size to 0 sets it back to the default value.

**Values** 0, 64, 1472

## report-alarm

Syntax [no] report-alarm [stray] [malformed] [pktloss] [overrun] [underrun] [rpktloss] [rfault]

[rrdi]

**Context** config>service>cpipe>sap>cem

**Description** Platforms Supported: 7210 SAS-M.

This command indicates the type of CEM SAP alarm.

The **no** form of the command removes the parameter from the configuration.

**Parameters** stray — Reports the reception of packets not destined for this CES circuit.

malformed — Reports the reception of packet not properly formatted as CES packets.

pktloss — Reports the lack of reception of CES packets.

**overrun** — Reports reports the reception of too many CES packets resulting in a overrun of the receive jitter buffer.

**underrun** — Reportsreports the reception of too few CES packets resulting in a overrun of the receive jitter buffer.

**rpktloss** — Reports hat the remote peer is currently in packet loss status.

**rfault** — Reports that the remote TDM interface is currently not in service.

**rrdi** — Reports that the remote TDM interface is currently in RDI status.

# rtp-header

Syntax [no] rtp-header

**Context** config>service>cpipe>sap>cem

**Description** Platforms Supported: 7210 SAS-M.

This command specifies whether an RTP header is used when packets are transmitted to the packet

service network (PSN) by the CEM SAP.

**Default** no rtp-header

# **Service Filter and QoS Policy Commands**

#### service-mtu

Syntax service-mtu octets

no service-mtu

Context config>service>cpipe

**Description** Platforms Supported: 7210 SAS-M.

This command configures the service payload (Maximum Transmission Unit – MTU), in bytes, for the service. This MTU value overrides the service-type default MTU. The **service-mtu** defines the payload capabilities of the service. It is used by the system to validate the SAP and SDP binding's operational state within the service.

The service MTU and a SAP's service delineation encapsulation overhead (i.e., 4 bytes for a dot1q tag) is used to derive the required MTU of the physical port or channel on which the SAP was created. If the required payload is larger than the port or channel MTU, then the SAP will be placed in an inoperative state. If the required MTU is equal to or less than the port or channel MTU, the SAP will be able to transition to the operative state.

When binding an SDP to a service, the service MTU is compared to the path MTU associated with the SDP. The path MTU can be administratively defined in the context of the SDP. The default or administrative path MTU can be dynamically reduced due to the MTU capabilities discovered by the tunneling mechanism of the SDP or the egress interface MTU capabilities based on the next hop in the tunnel path.

If the service MTU is larger than the path MTU minus control word length (if applicable), the SDP binding for the service will be placed in an inoperative state with sdp-bind oper flag PathMTUTooSmall.

If the CEM SAP's packet size is larger than the service MTU then the service will be placed in an inoperative state with service oper flag ServiceMTUTooSmall . The CEM SAP packet size is defined as CEM SAP payload-size plus rtp-header size (if applicable).

In the event that a service MTU, port or channel MTU, or path MTU is dynamically or administratively modified, then all associated SAP and SDP binding operational states are automatically re-evaluated.

The **no** form of this command returns the default **service-mtu** for the indicated service type to the default value.

**Default** cpipe: 1514

octets — The size of the MTU in octets, expressed as a decimal integer, between 1 — 1514.

# Virtual Private LAN Service

# In This Chapter

This chapter provides information about Virtual Private LAN Service (VPLS), process overview, and implementation notes.

Topics in this chapter include:

- VPLS Service Overview on page 316
- VPLS Features on page 323
  - → VPLS Packet Walkthrough in Network Mode on page 317
  - → VPLS Enhancements on page 323
  - → VPLS over MPLS in Network Mode on page 324
  - → VPLS MAC Learning and Packet Forwarding on page 326
  - → L2 Forwarding Table Management on page 330
  - → VPLS and Spanning Tree Protocol on page 335
- VPLS Service Considerations on page 356
  - → SAP Encapsulations on page 356
- Common Configuration Tasks on page 385
- Service Management Tasks on page 429

# **VPLS Service Overview**

Virtual Private LAN Service (VPLS) is a class of virtual private network service that allows the connection of multiple sites in a single bridged domain over a provider-managed IP/MPLS network. The customer sites in a VPLS instance appear to be on the same LAN, regardless of their location. VPLS uses an Ethernet interface on the customer-facing (access) side which simplifies the LAN/WAN boundary and allows for rapid and flexible service provisioning. The 7210 SAS supports provisioning of access or uplink spokes to connect to the provider edge IP/MPLS routers.

VPLS offers a balance between point-to-point Frame Relay service and outsourced routed services (VPRN). VPLS enables each customer to maintain control of their own routing strategies. All customer routers in the VPLS service are part of the same subnet (LAN) which simplifies the IP addressing plan, especially when compared to a mesh constructed from many separate point-to-point connections. The VPLS service management is simplified since the service is not aware of nor participates in the IP addressing and routing.

A VPLS service provides connectivity between two or more SAPs on one (which is considered a local service) or more (which is considered a distributed service) service routers. The connection appears to be a bridged domain to the customer sites so protocols, including routing protocols, can traverse the VPLS service.

Other VPLS advantages include:

- VPLS is a transparent, protocol-independent service.
- There is no Layer 2 protocol conversion between LAN and WAN technologies.
- There is no need to design, manage, configure, and maintain separate WAN access
  equipment, thus, eliminating the need to train personnel on WAN technologies such as
  Frame Relay.

# **VPLS Packet Walkthrough in Network Mode**

This section provides an example of VPLS processing of a customer packet sent across the network from site-A, which is connected to PE-Router-A through a 7210 SAS to site-C, which is connected through 7210 SAS to PE-Router-C (Figure 41) in an HVPLS configuration. This section does not discuss the processing on the PE routers, but only on 7210 SAS routers.

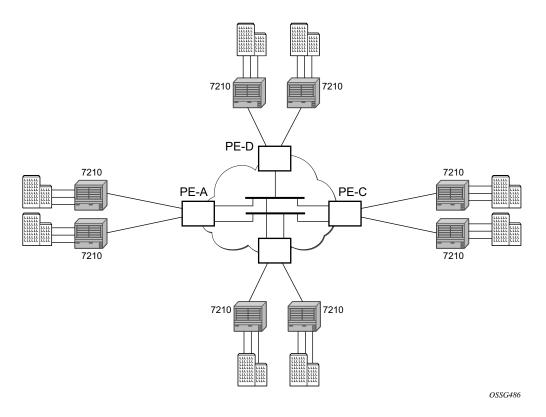

Figure 41: VPLS Service Architecture

### 1. 7210-A (Figure 42)

a. Service packets arriving at 7210-A are associated with a VPLS service instance based on the combination of the physical port and the IEEE 802.1Q tag (VLAN-ID) in the packet

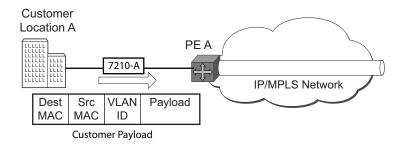

Figure 42: Access Port Ingress Packet Format and Lookup

- b. 7210-A learns the source MAC address in the packet and creates an entry in the FIB table that associates the MAC address to the service access point (SAP) on which it was received.
- c. The destination MAC address in the packet is looked up in the FIB table for the VPLS instance. There are two possibilities: either the destination MAC address has already been learned (known MAC address) or the destination MAC address is not yet learned (unknown MAC address).

For a Known MAC Address (Figure 43):

- d. If the destination MAC address has already been learned by 7210, an existing entry in the FIB table identifies the far-end PE-Router and the service VC-label (inner label) to be used before sending the packet to PE-Router-A.
- e. The customer packet is sent on this LSP once the IEEE 802.1Q tag is stripped and the service VC-label (inner label) and the transport label (outer label) are added to the packet.

For an Unknown MAC Address (Figure 43):

f. If the destination MAC address has not been learned, 7210 will flood the packet to spoke SDPs that are participating in the service.

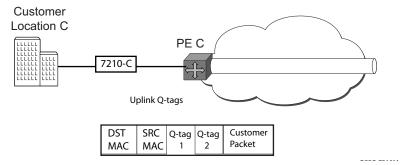

Figure 43: Network Port Egress Packet Format and Flooding

2. Core Router Switching

a. The PE router will encapsulate this packet in the appropriate MPLS header and transport it across the core network to the remote 7210-C.

#### 3. 7210-C (Figure 42)

- a. 7210-C associates the packet with the VPLS instance based on the VC label in the received packet after the stripping of the tunnel label.
- b. 7210-C learns the source MAC address in the packet and creates an entry in the FIB table that associates the MAC address to the spoke SDP on which the packet was received.
- c. The destination MAC address in the packet is looked up in the FIB table for the VPLS instance. Again, there are two possibilities: either the destination MAC address has already been learned (known MAC address) or the destination MAC address has not been learned on the access side of 7210-C (unknown MAC address).
- d. If the destination MAC address has been learned by 7210-C, an existing entry in the FIB table identifies the local access port and the IEEE 802.1Q tag (if any) to be added before sending the packet to customer Location-C. The egress Q tag may be different than the ingress Q tag.
- e. If the destination MAC address has not been learned, 7210 will flood the packet to all the access SAPs that are participating in the service.

# **VPLS Packet Walkthrough in Access Uplink Mode**

This section provides an example of VPLS processing of a customer packet sent across the network from site-A, which is connected to PE-Router-A through a 7210 SAS M to site-C, which is connected through 7210 SAS M to PE-Router-C (Figure 41) in an HVPLS configuration. This section does not discuss the processing on the PE routers, but only on 7210 SAS routers.

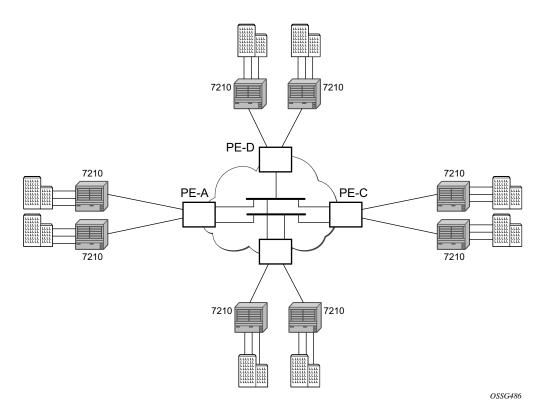

Figure 44: VPLS Service Architecture

### 1. 7210-A (Figure 42)

a. Service packets arriving at 7210-A are associated with a VPLS service instance based on the combination of the physical port and the IEEE 802.1Q tag (VLAN-ID) in the packet.

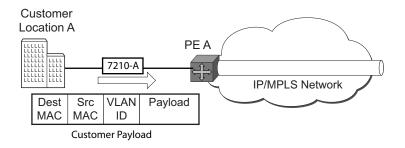

Figure 45: Access Port Ingress Packet Format and Lookup

- b. 7210-A learns the source MAC address in the packet and creates an entry in the FIB table that associates the MAC address to the service access point (SAP) on which it was received.
- c. The destination MAC address in the packet is looked up in the FIB table for the VPLS instance. There are two possibilities: either the destination MAC address has already been learned (known MAC address) or the destination MAC address is not yet learned (unknown MAC address).

### For a Known MAC Address (Figure 43):

- d. If the destination MAC address has already been learned by 7210, an existing entry in the FIB table identifies destination uplink QinQ SAP to be used for sending the packet towards the PE-Router-A.
- e. The customer packet is sent on this uplink SAP once the IEEE 802.1Q tag is stripped and the uplink SAP tag is added to the packet.

#### For an Unknown MAC Address (Figure 43):

f. If the destination MAC address has not been learned, 7210 will flood the packet to all the uplink SAPsspoke SDPs that are participating in the service.

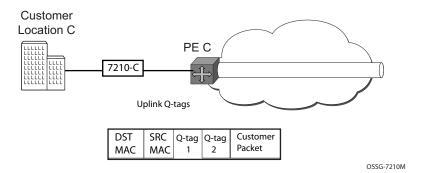

Figure 46: Network Port Egress Packet Format and Flooding

2. Core Router Switching

a. The PE router will encapsulate this packet in the appropriate MPLS header and transport it across the core network to the remote 7210-C.

#### 3. 7210-C (Figure 42)

- a. 7210-C associates the packet with the VPLS instance based on the VLAN tags in the received packet.
- b. 7210-C learns the source MAC address in the packet and creates an entry in the FIB table that associates the MAC address to the access uplink porton which the packet was received.
- c. The destination MAC address in the packet is looked up in the FIB table for the VPLS instance. Again, there are two possibilities: either the destination MAC address has already been learned (known MAC address) or the destination MAC address has not been learned on the access side of 7210-C (unknown MAC address).
- d. If the destination MAC address has been learned by 7210-C, an existing entry in the FIB table identifies the local access port and the IEEE 802.1Q tag (if any) to be added before sending the packet to customer Location-C. The egress Q tag may be different than the ingress Q tag.
- e. If the destination MAC address has not been learned, 7210 will flood the packet to all the access SAPs that are participating in the service.

# **VPLS Features**

This section features:

- VPLS Enhancements on page 323
- VPLS and Spanning Tree Protocol on page 335
- VPLS Access Redundancy on page 347

# **VPLS Enhancements**

Alcatel-Lucent's VPLS implementation includes several enhancements beyond basic VPN connectivity. The following VPLS features can be configured individually for each VPLS service instance:

- Extensive MAC and IP filter support (up to Layer 4). Filters can be applied on a per SAP basis
- Forwarding Information Base (FIB) management features including:
  - → Configurable FIB size limit
  - → FIB size alarms
  - → MAC learning disable
  - → Discard unknown
  - → Separate aging timers for locally and remotely learned MAC addresses.
- Ingress rate limiting for broadcast, multicast, and destination unknown flooding on a per SAP basis.
- Implementation of Spanning Tree Protocol (STP) parameters on a per VPLS, per SAP and per spoke SDP basis.
- Optional SAP and/or spoke SDP redundancy to protect against node failure.
- IGMP snooping on a per-SAP and SDP basis.

## **VPLS over MPLS in Network Mode**

The VPLS architecture proposed in *draft-ietf-ppvpn-vpls-ldp-0x.txt* specifies the use of provider equipment (PE) that is capable of learning, bridging, and replication on a per-VPLS basis. The PE routers that participate in the service are connected using MPLS Label Switched Path (LSP) tunnels in a full-mesh composed of mesh SDPs or based on an LSP hierarchy (Hierarchical VPLS (H-VPLS)) composed of mesh SDPs and spoke SDPs. The 7210 SAS M supports only H-VPLS.

Multiple VPLS services can be offered over the same set of LSP tunnels. Signaling specified in *RFC 4905* is used to negotiate a set of ingress and egress VC labels on a per-service basis. The VC labels are used by the PE routers for de-multiplexing traffic arriving from different VPLS services over the same set of LSP tunnels.

### VPLS/HVPLS is provided over MPLS by:

- Connecting 7210 SAS M to bridging-capable provider edge (PE) routers through a mesh/spoke SDP. The PE routers are connected using a full mesh of LSPs.
- Negotiating per-service VC labels using draft-Martini encapsulation.
- Replicating unknown and broadcast traffic in a service domain.
- Enabling MAC learning over tunnel and access ports (see VPLS MAC Learning and Packet Forwarding on page 326).
- Using a separate forwarding information base (FIB) per VPLS service.

# VPLS over QinQ Spokes for 7210 SAS devices Configured in Access Uplink Mode

7210 SAS devices configured in uplink mode support QinQ spokes or Dot1q spokes, which allows them to connect to upstream PE nodes which provides IP/MPLS transport.

VPLS is provided over QinQ/Dot1q spokes by:

- Connecting bridging-capable 7210 SAS devices.
- Replicating unknown and broadcast traffic in a service domain.
- Enabling MAC learning over QinQ/Dot1q spokes and access ports (see VPLS MAC Learning and Packet Forwarding).
- Using a separate forwarding information base (FIB) per VPLS service.

# **VPLS MAC Learning and Packet Forwarding**

The 7210 SAS edge devices perform the packet replication required for broadcast and multicast traffic across the bridged domain. MAC address learning is performed by the 7210 SAS device to reduce the amount of unknown destination MAC address flooding.

Each 7210 SAS maintains a Forwarding Information Base (FIB) for each VPLS service instance and learned MAC addresses are populated in the FIB table of the service. All traffic is switched based on MAC addresses and forwarded between all participating nodes using the LSP tunnels Unknown destination packets (for example, the destination MAC address has not been learned) are forwarded on all LSPs to all participating nodes for that service until the target station responds and the MAC address is learned by the 7210 SAS associated with that service.

# **IGMP Snooping in Network Mode and Access-uplink Mode**

In Layer 2 switches, multicast traffic is treated like an unknown MAC address or broadcast frame, which causes the incoming frame to be flooded out (broadcast) on every port within a VLAN. Although this is acceptable behavior for unknowns and broadcast frames, this flooded multicast traffic may result in wasted bandwidth on network segments and end stations, as IP multicast hosts can join and be interested in only specific multicast groups.

IGMP snooping entails using information in Layer 3 protocol headers of multicast control messages to determine the processing at Layer 2. By doing so, an IGMP snooping switch provides the benefit of conserving bandwidth on those segments of the network in which no node has expressed interest in receiving packets addressed to the group address.

**Note:** In the following paragraph on IGMP snooping, reference to SDP is applicable only in network mode.

IGMP snooping can be enabled in the context of VPLS services. The IGMP snooping feature allows for optimization of the multicast data flow to only those SAPs or SDPs that are members of the group. The system builds a database of group members per service by listening to IGMP queries and reports from each SAP or SDP:

- When the switch receives an IGMP report from a host for a particular multicast group, the switch adds the host port number to the forwarding table entry.
- When it receives an IGMP leave message from a host, it removes the host port from the table entry, if no other group members are present. It also deletes entries if it does not receive periodic IGMP membership reports from the multicast clients.

The following are IGMP snooping features:

- IGMP v1, v2, and v3 are supported (RFC 1112, *Host Extensions for IP Multicasting*, and RFC 2236, *Internet Group Management Protocol, Version 2*). 7210 SAS-M and 7210 SAS-T supports IGMPv3 in access-uplink mode. 7210 SAS-M and 7210 SAS-T in network mode does not support IGMPv3.
- IGMP snooping can be enabled and disabled on individual VPLS service instances.
- IGMP snooping can be configured on individual SAPs that are part of a VPLS service. When IGMP snooping is enabled on a VPLS service, all its contained SAPs and SDPs automatically have snooping enabled.
- Fast leave terminates the multicast session immediately, rather than using the standard group-specific query to check if other group members are present on the network.
- SAPs and SDPs can be statically configured as multicast router ports. This allows the operator to control the set of ports to which IGMP membership reports are forwarded.
- Static multicast group membership on a per SAP and as per SDP basis can be configured.

- The maximum number of multicast groups (static and dynamic) that a SAP or SDP can join can be configured. An event is generated when the limit is reached.
- The maximum number of multicast groups (static and dynamic) that a VPLS instance simultaneously supports can be configured.
- Proxy summarization of IGMP messages reduces the number of IGMP messages processed by upstream devices in the network.
- IGMP filtering allows a subscriber to a service or the provider to block, receive, or transmit permission (or both) to individual hosts or a range of hosts.

  The following types of filters can be defined:
  - → Filter group membership that report from a particular host or range of hosts. This filtering is performed by importing an appropriately-defined routing policy into the SAP or SDP.
  - → Filters that prevent a host from transmitting multicast streams into the network. The operator can define a data-plane filter (ACL) that drops all multicast traffic, and apply this filter to a SAP or SDP.

# **Configuration Guidelines for IGMP Snooping**

The following IGMP snooping considerations apply:

- Layer 2 multicast is supported in VPLS services.
- IGMP snooping is not supported for VCs (either vc-ether or vc-vlan) with control-word enabled.
- IGMP snooping fast leave processing can be enabled only on SAPs and SDPs. IGMP snooping proxy summarization is enabled by default on SAPS and SDPs and cannot be disabled. Proxy summarization and fast leave processing are supported only on SDPs whose VC are configured to use vc-type ether and do not have control-word enabled.
- IGMP filtering using policies is available on SAPs and SDPs. It is supported only on SDPs whose VC are configured to use vc-type ether and do not have control-word enabled.
- Dynamic learning is only supported on SDPs whose VC are configured to use vc-type ether and do not have control-word enabled.
- SDPs that are configured to use VC of type 'vc-vlan' that need to be mrouter ports must be configured statically. Multicast group memberships for such SDPs must be configued statically. Dynamic learning is not available for these SDPs.
- IGMP snooping is not supported for control word enabled SDP.
- 7210 SAS-M and 7210 SAS-T in network mode does not support IGMPv3.

# Multicast VLAN Registration (MVR) support

Multicast VPLS Registration (MVR) is a bandwidth optimization method for multicast in a broadband services network. MVR allows a subscriber on a port to subscribe and unsubscribe to a multicast stream on one or more network-wide multicast VPLS instances.

MVR assumes that subscribers join and leave multicast streams by sending IGMP join and leave messages. The IGMP leave and join message are sent inside the VPLS to which the subscriber port is assigned. The multicast VPLS is shared in the network while the subscribers remain in separate VPLS services. Using MVR, users on different VPLS cannot exchange any information between them, but still multicast services are provided.

On the MVR VPLS, IGMP snooping must be enabled. On the user VPLS, IGMP snooping and MVR work independently. If IGMP snooping and MVR are both enabled, MVR reacts only to join and leave messages from multicast groups configured under MVR. Join and leave messages from all other multicast groups are managed by IGMP snooping in the local VPLS. This way, potentially several MVR VPLS instances could be configured, each with its own set of multicast channels.

MVR by proxy — In some situations, the multicast traffic should not be copied from the MVR VPLS to the SAP on which the IGMP message was received (standard MVR behavior) but to another SAP. This is called MVR by proxy.

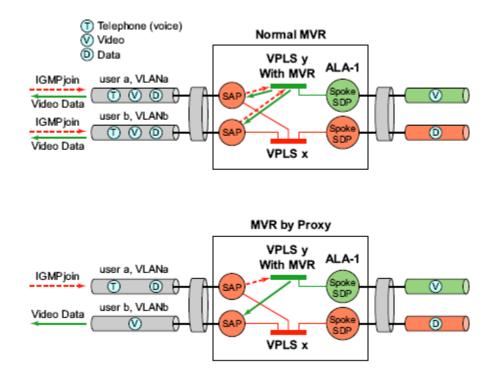

Figure 47: MVR and MVR by Proxy

## **Configuration Guidelines for MVR**

In a MVR configuration, the svc-sap-type of the VPLS service that is the source, which is also known as 'mvr vpls service' and the svc-sap-type of the VPLS service that is the sink, which is also known as 'user vpls service' should match.

# **L2 Forwarding Table Management**

The following sections describe VPLS features related to management of the Forwarding Information Base (FIB).

#### **FIB Size**

The following MAC table management features are required for each instance of a SAP or spoke SDP within a particular VPLS service instance:

- MAC FIB size limits Allows users to specify the maximum number of MAC FIB
  entries that are learned locally for a SAP or remotely for a spoke SDP. If the configured
  limit is reached, then no new addresses will be learned from the SAP or spoke SDP until
  at least one FIB entry is aged out or cleared.
  - → When the limit is reached on a SAP or spoke SDP, packets with unknown source MAC addresses are still forwarded (this default behavior can be changed by configuration). By default, if the destination MAC address is known, it is forwarded based on the FIB, and if the destination MAC address is unknown, it will be flooded. Alternatively, if discard unknown is enabled at the VPLS service level, unknown destination MAC addresses are discarded.
  - → The log event SAP MAC limit reached is generated when the limit is reached. When the condition is cleared, the log event SAP MAC Limit Reached Condition Cleared is generated.
  - → Disable learning at the VPLS service level allows users to disable the dynamic learning function on the service. Disable Learning is supported at the SAP and spoke SDP level as well.
  - → Disable aging allows users to turn off aging for learned MAC addresses. It is supported at the VPLS service level, SAP level and spoke SDP level

#### **FIB Size Alarms**

The size of the VPLS FIB can be configured with a low watermark and a high watermark, expressed as a percentage of the total FIB size limit. If the actual FIB size grows above the configured high watermark percentage, an alarm is generated. If the FIB size falls below the configured low watermark percentage, the alarm is cleared by the system.

# **Local and Remote Aging Timers**

Like a Layer 2 switch, learned MACs within a VPLS instance can be aged out if no packets are sourced from the MAC address for a specified period of time (the aging time). In each VPLS service instance, there are independent aging timers for locally learned MAC and remotely learned MAC entries in the forwarding database (FIB). A local MAC address is a MAC address associated with a SAP because it ingressed on a SAP. A remote MAC address is a MAC address received by an SDP from another router for the VPLS instance. The local-age timer for the VPLS instance specifies the aging time for locally learned MAC addresses, and the remote-age timer specifies the aging time for remotely learned MAC addresses.

In general, the remote-age timer is set to a longer period than the local-age timer to reduce the amount of flooding required for destination unknown MAC addresses. The aging mechanism is considered a low priority process. In most situations, the aging out of MAC addresses can happen in within tens of seconds beyond the age time. To minimize overhead, local MAC addresses on a LAG port and remote MAC addresses, in some circumstances, can take up to two times their respective age timer to be aged out.

# **Disable MAC Aging**

The MAC aging timers can be disabled which will prevent any learned MAC entries from being aged out of the FIB. When aging is disabled, it is still possible to manually delete or flush learned MAC entries. Aging can be disabled for learned MAC addresses on a SAP or a spoke SDP of a VPLS service instance.

# **Disable MAC Learning**

When MAC learning is disabled for a service, new source MAC addresses are not entered in the VPLS FIB. MAC learning can be disabled for individual SAPs or spoke SDPs.

#### **Unknown MAC Discard**

Unknown MAC discard is a feature which discards all packets ingressing the service where the destination MAC address is not in the FIB. The normal behavior is to flood these packets to all end points in the service.

Unknown MAC discard can be used with the disable MAC learning and disable MAC aging options to create a fixed set of MAC addresses allowed to ingress and traverse the service.

# **VPLS and Rate Limiting**

Traffic that is normally flooded throughout the VPLS can be rate limited on SAP ingress through the use of service ingress QoS policies. In a service ingress QoS policy, individual meters can be defined per forwarding class to provide rate-limiting/policing of broadcast traffic, MAC multicast traffic and unknown destination MAC traffic.

## **MAC Move**

The MAC move feature is useful to protect against undetected loops in a VPLS topology as well as the presence of duplicate MACs in a VPLS service.

If two clients in the VPLS have the same MAC address, the VPLS will experience a high re-learn rate for the MAC. When MAC move is enabled, the 7210 SAS M will shut down the SAP or spoke SDP and create an alarm event when the threshold is exceeded.

MAC move allows sequential order port blocking. By configuration, some VPLS ports can be configured as "non-blockable" which allows simple level of control which ports are being blocked during loop occurrence.

#### Split Horizon SAP Groups and Split Horizon Spoke SDP Groups

**Note:** Split Horizon group per service is supported only on 7210 SAS devices configured in Network mode.

Within the context of VPLS services, a loop-free topology inside a fully meshed VPLS core is achieved by applying a split-horizon forwarding concept. The packets received from a mesh SDP are never forwarded to other mesh SDPs within the same service. The advantage of this approach is that no protocol is required to detect loops within the VPLS core network.

In applications such as DSL aggregation, it is useful to extend this split-horizon concept also to groups of SAPs and/or spoke SDPs. This extension is referred to as a split horizon SAP group. Traffic arriving on a SAP or a spoke SDP within a split horizon group will not be forwarded to other SAPs and spoke SDPs configured in the same split horizon group, but will be forwarded to other SAPs/spoke SDPs, which are not part of the split horizon group.

## Configuration Guidelines for use of Split Horizon Group in a VPLS Service

- On 7210 SAS-M, 7210 SAS-T, and 7210 SAS-Sx/S 1/10GE, operating in network mode, mesh SDPs cannot be configured in a service which uses split horizon group. Conversely, if a service has a mesh-sdp configured, split horizon group cannot be used in the same service.
- On 7210 SAS-Mxp, service based SHG can be configured along with mesh SDPs and spoke-SDPs.

# **VPLS and Spanning Tree Protocol**

Alcatel-Lucent's VPLS service provides a bridged or switched Ethernet Layer 2 network. Equipment connected to SAPs forward Ethernet packets into the VPLS service. The 7210 SAS participating in the service learns where the customer MAC addresses reside, on ingress SAPs.

Unknown destinations, broadcasts, and multicasts are flooded to all other SAPs in the service. If SAPs are connected together, either through misconfiguration or for redundancy purposes, loops can form and flooded packets can keep flowing through the network. Alcatel-Lucent's implementation of the Spanning Tree Protocol (STP) is designed to remove these loops from the VPLS topology. This is done by putting one or several SAPs in the discarding state.

Alcatel-Lucent's implementation of the Spanning Tree Protocol (STP) incorporates some modifications to make the operational characteristics of VPLS more effective.

The STP instance parameters allow the balancing between resiliency and speed of convergence extremes. Modifying particular parameters can affect the behavior. For information on command usage, descriptions, and CLI syntax, refer to Configuring a VPLS Service with CLI on page 381.

# **Spanning Tree Operating Modes**

Per VPLS instance, a preferred STP variant can be configured. The STP variants supported are:

- rstp Rapid Spanning Tree Protocol (RSTP) compliant with IEEE 802.1D-2004 default mode
- dot1w Compliant with IEEE 802.1w
- comp-dot1w Operation as in RSTP but backwards compatible with IEEE 802.1w (this mode allows interoperability with some MTU types)
- mstp Compliant with the Multiple Spanning Tree Protocol specified in IEEE 802.1Q-REV/D5.0-09/2005. This mode of operation is only supported in an mVPLS.

While the 7210 SAS initially uses the mode configured for the VPLS, it will dynamically fall back (on a per-SAP basis) to STP (IEEE 802.1D-1998) based on the detection of a BPDU of a different format. A trap or log entry is generated for every change in spanning tree variant.

Some older 802.1W compliant RSTP implementations may have problems with some of the features added in the 802.1D-2004 standard. Interworking with these older systems is improved with the comp-dot1w mode. The differences between the RSTP mode and the comp-dot1w mode are:

• The RSTP mode implements the improved convergence over shared media feature, for example, RSTP will transition from discarding to forwarding in 4 seconds when operating over shared media. The comp-dot1w mode does not implement this 802.1D-2004

- improvement and transitions conform to 802.1w in 30 seconds (both modes implement fast convergence over point-to-point links).
- In the RSTP mode, the transmitted BPDUs contain the port's designated priority vector (DPV) (conforms to 802.1D-2004). Older implementations may be confused by the DPV in a BPDU and may fail to recognize an agreement BPDU correctly. This would result in a slow transition to a forwarding state (30 seconds). For this reason, in the comp-dot1w mode, these BPDUs contain the port's port priority vector (conforms to 802.1w).

The 7210 SAS supports two BDPU encapsulation formats, and can dynamically switch between the following supported formats (on a per-SAP basis):

- IEEE 802.1D STP
- Cisco PVST

## **Multiple Spanning Tree**

The Multiple Spanning Tree Protocol (MSTP) extends the concept of the IEEE 802.1w Rapid Spanning Tree Protocol (RSTP) by allowing grouping and associating VLANs to Multiple Spanning Tree Instances (MSTI). Each MSTI can have its own topology, which provides architecture enabling load balancing by providing multiple forwarding paths. At the same time, the number of STP instances running in the network is significantly reduced as compared to Per VLAN STP (PVST) mode of operation. Network fault tolerance is also improved because a failure in one instance (forwarding path) does not affect other instances.

The 7210 SAS implementation of Management VPLS (mVPLS) is used to group different VPLS instances under single RSTP instance. Introducing MSTP into the mVPLS allows the following:

- Interoperation with traditional Layer 2 switches in access network.
- Provides an effective solution for dual homing of many business Layer 2 VPNs into a provider network.

#### **Redundancy Access to VPLS**

The GigE MAN portion of the network is implemented with traditional switches. Using MSTP running on individual switches facilitates redundancy in this part of the network. In order to provide dual homing of all VPLS services accessing from this part of the network, the VPLS PEs must participate in MSTP.

This can be achieved by the following:

- Configuring mVPLS on VPLS-PEs (only PEs directly connected to GigE MAN network).
- Assign different managed-vlan ranges to different MSTP instances.

Typically, the mVPLS would have SAPs with null encapsulations (to receive, send, and transmit MSTP BPDUs) and a mesh SDP to interconnect a pair of VPLS PEs.

Different access scenarios are displayed in Figure 48 as example network diagrams dually connected to the PBB PEs:

- Access Type A Source devices connected by null or Dot1q SAPs
- Access Type B One QinQ switch connected by QinQ/801ad SAPs
- Access Type C Two or more ES devices connected by QinQ/802.1ad SAPs

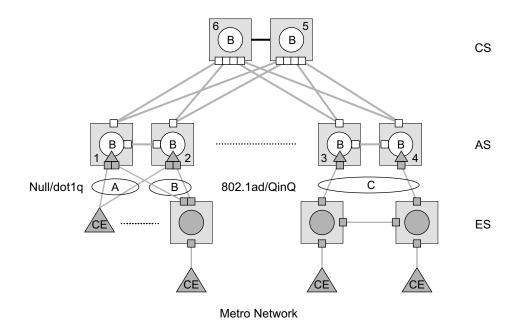

Figure 48: Access Resiliency

The following mechanisms are supported for the I-VPLS:

- STP/RSTP can be used for all access types
- **M-VPLS with MSTP** can be used as is just for access Type A. MSTP is required for access type B and C.
- LAG and MC-LAG can be used for access Type A and B.
- **Split-horizon-group** does not require residential.

## **MSTP for QinQ SAPs**

MSTP runs in a MVPLS context and can control SAPs from source VPLS instances. QinQ SAPs are supported. The outer tag is considered by MSTP as part of VLAN range control

#### **Provider MSTP**

**NOTE**: Supported on platforms that support PBB (which is 7210 SAS-M network mode, 7210 SAS-T network mode).

Provider MSTP is specified in (IEEE-802.1ad-2005). It uses a provider bridge group address instead of a regular bridge group address used by STP, RSTP, MSTP BPDUs. This allows for implicit separation of source and provider control planes.

The 802.1ad access network sends PBB PE P-MSTP BPDUs using the specified MAC address and also works over QinQ interfaces. P-MSTP mode is used in PBBN for core resiliency and loop avoidance.

Similar to regular MSTP, the STP mode (for example, PMSTP) is only supported in VPLS services where the m-VPLS flag is configured.

#### **MSTP General Principles**

MSTP represents modification of RSTP which allows the grouping of different VLANs into multiple MSTIs. To enable different devices to participate in MSTIs, they must be consistently configured. A collection of interconnected devices that have the same MST configuration (regionname, revision and VLAN-to-instance assignment) comprises an MST region.

There is no limit to the number of regions in the network, but every region can support a maximum of 16 MSTIs. Instance 0 is a special instance for a region, known as the Internal Spanning Tree (IST) instance. All other instances are numbered from 1 to 4094. IST is the only spanning-tree instance that sends and receives BPDUs (typically BPDUs are untagged). All other spanning-tree instance information is included in MSTP records (M-records), which are encapsulated within MSTP BPDUs. This means that single BPDU carries information for multiple MSTI which reduces overhead of the protocol.

Any given MSTI is local to an MSTP region and completely independent from an MSTI in other MST regions. Two redundantly connected MST regions will use only a single path for all traffic flows (no load balancing between MST regions or between MST and SST region).

Traditional Layer 2 switches running MSTP protocol assign all VLANs to the IST instance per default. The operator may then "re-assign" individual VLANs to a given MSTI by configuring per VLAN assignment. This means that a SR-Series PE can be considered as the part of the same MST region only if the VLAN assignment to IST and MSTIs is identical to the one of Layer 2 switches in access network.

#### MSTP in the 7210 SAS Platform

The 7210 SAS platform uses a concept of mVPLS to group different SAPs under a single STP instance. The VLAN range covering SAPs to be managed by a given mVPLS is declared under a specific mVPLS SAP definition. MSTP mode-of-operation is only supported in an mVPLS.

When running MSTP, by default, all VLANs are mapped to the CIST. On the VPLS level VLANs can be assigned to specific MSTIs. When running RSTP, the operator must explicitly indicate, per SAP, which VLANs are managed by that SAP.

## **Enhancements to the Spanning Tree Protocol**

To interconnect 7210 SAS devices (PE devices) across the backbone, service tunnels (SDPs) are used. These service tunnels are shared among multiple VPLS instances. Alcatel-Lucent's implementation of the Spanning Tree Protocol (STP) incorporates some enhancements to make the operational characteristics of VPLS more effective. The implementation of STP on the router is modified in order to guarantee that service tunnels will not be blocked in any circumstance without imposing artificial restrictions on the placement of the root bridge within the network. The modifications introduced are fully compliant with the 802.1D-2004 STP specification.

When running MSTP, spoke SDPs cannot be configured. Also, ensure that all bridges connected by mesh SDPs are in the same region. If not, the mesh will be prevented from becoming active (trap is generated).

In order to achieve this, all mesh SDPs are dynamically configured as either root ports or designated ports. The PE devices participating in each VPLS mesh determine (using the root path cost learned as part of the normal protocol exchange) which of the 7210 SAS devices is closest to the root of the network. This PE device is internally designated as the primary bridge for the VPLS mesh. As a result of this, all network ports on the primary bridges are assigned the designated port role and therefore remain in the forwarding state.

The second part of the solution ensures that the remaining PE devices participating in the STP instance see the SDP ports as a lower cost path to the root rather than a path that is external to the mesh. Internal to the PE nodes participating in the mesh, the SDPs are treated as zero cost paths towards the primary bridge. As a consequence, the path through the mesh are seen as lower cost than any alternative and the PE node will designate the network port as the root port. This ensures that network ports always remain in forwarding state.

A combination of the above mentioned features ensure that network ports are never blocked and maintain interoperability with bridges external to the mesh that are running STP instances.

#### **L2PT Termination**

L2PT is used to transparently transport protocol data units (PDUs) of Layer 2 protocols such as STP, CDP, DTP, VTP, PAGP, and UDLD. This allows running these protocols between customer CPEs without involving backbone infrastructure.

The 7210 SAS routers allow transparent tunneling of PDUs across the VPLS core. However, in some network designs, the VPLS PE is connected to CPEs through a legacy Layer 2 network, rather than having direct connections. In such environments termination of tunnels through such infrastructure is required.

L2PT tunnels protocol PDUs by overwriting MAC destination addresses at the ingress of the tunnel to a proprietary MAC address such as 01-00-0c-cd-cd-d0. At the egress of the tunnel, this MAC address is then overwritten back to MAC address of the respective Layer 2 protocol.

The 7210 SAS nodes support L2PT termination for STP BPDUs. More specifically:

- At ingress of every SAP/spoke SDP, which is configured as L2PT termination, all PDUs with a MAC destination address, 01-00-0c-cd-cd-d0 will be intercepted and their MAC destination address will be overwritten to MAC destination address used for the corresponding protocol. The type of protocol can be derived from LLC and SNAP encapsulation.
- In egress direction, PDUs of the corresponding protocol received on all VPLS ports will be intercepted and L2PT encapsulation will be performed for SAP/spoke SDPs configured as L2PT termination points. Because of the implementation reasons, PDU interception and re-direction to CPM can be performed only at ingress. Therefore, to comply with the above requirement, as soon as at least 1 port of a given VPLS service is configured as L2PT termination port, redirection of PDUs to CPM will be set on all other ports (SAPs, spoke SDPs) of the VPLS service.

L2PT termination can be enabled only if STP is disabled in a context of the given VPLS service.

#### **BPDU Translation**

VPLS networks are typically used to interconnect different customer sites using different access technologies such as Ethernet and bridged-encapsulated ATM PVCs. Typically, different Layer 2 devices can support different types of STP and even if they are from the same vendor. In some cases, it is necessary to provide BPDU translation in order to provide an interoperable e2e solution.

To address these network designs, BPDU format translation is supported on 7210 SAS devices. If enabled on a given SAP or spoke SDP, the system will intercept all BPDUs destined to that interface and perform required format translation such as STP-to-PVST or vice versa.

Similarly, BPDU interception and redirection to the CPM is performed only at ingress meaning that as soon as at least 1 port within a given VPLS service has BPDU translation enabled, all BPDUs received on any of the VPLS ports will be redirected to the CPM.

BPDU translation involves all encapsulation actions that the data path would perform for a given outgoing port (such as adding VLAN tags depending on the outer SAP and the SDP encapsulation type) and adding or removing all the required VLAN information in a BPDU payload.

This feature can be enabled on a SAP/spoke only if STP is disabled in the context of the given VPLS service.

#### **L2PT and BPDU Translation**

L2PT termination for only STP (Spanning Tree Protocol) and PVST (Per VLAN Spanning Tree Protocol), Cisco Discovery Protocol (CDP), Digital Trunking Protocol (DTP), Port Aggregation Protocol (PAgP), Uni-directional Link Detection (UDLD), Virtual Trunk Protocol (VTP), STP (Spanning Tree Protocol) and PVST (per-VLAN Spanning Tree protocol) are supported on 7210 SAS devices.

These protocols automatically pass the other protocols tunneled by L2PT towards the CPM and all carry the same specific Cisco MAC.

The existing L2PT limitations apply.

- The protocols apply only to VPLS.
- The protocols are mutually exclusive with running STP on the same VPLS as soon as one SAP/spoke has L2PT/BPDU translation enabled.
- Forwarding occurs on the CPM and uses CPU processing cycles.

# **VPLS Redundancy**

The VPLS standard (RFC 4762, *Virtual Private LAN Services Using LDP Signalling*) includes provisions for hierarchical VPLS, using point-to-point spoke SDPs. Two applications have been identified for spoke SDPs:

- To connect to Multi-Tenant Units (MTUs) to PEs in a metro area network;
- To interconnect the VPLS nodes of two networks.

In both applications the spoke SDPs serve to improve the scalability of VPLS. While node redundancy is implicit in non-hierarchical VPLS services (using a full mesh of SDPs between PEs), node redundancy for spoke SDPs needs to be provided separately. In VPLS services, only two spoke-SDPs are allowed in an endpoint.

Alcatel-Lucent routers have implemented special features for improving the resilience of hierarchical VPLS instances, in both MTU and inter-metro applications.

# **Spoke SDP Redundancy for Metro Interconnection**

When two or more meshed VPLS instances are interconnected by redundant spoke SDPs (as shown in Figure 49), a loop in the topology results. In order to remove such a loop from the topology, Spanning Tree Protocol (STP) can be run over the SDPs (links) which form the loop such that one of the SDPs is blocked. As running STP in each and every VPLS in this topology is not efficient, the node includes functionality which can associate a number of VPLSes to a single STP instance running over the redundant-SDPs. Node redundancy is thus achieved by running STP in one VPLS, and applying the conclusions of this STP to the other VPLS services. The VPLS instance running STP is referred to as the "management VPLS" or mVPLS.

In the case of a failure of the active node, STP on the management VPLS in the standby node will change the link states from disabled to active. The standby node will then broadcast a MAC flush LDP control message in each of the protected VPLS instances, so that the address of the newly active node can be re-learned by all PEs in the VPLS.

It is possible to configure two management VPLS services, where both VPLS services have different active spokes (this is achieved by changing the path-cost in STP). By associating different user VPLSes with the two management VPLS services, load balancing across the spokes can be achieved.

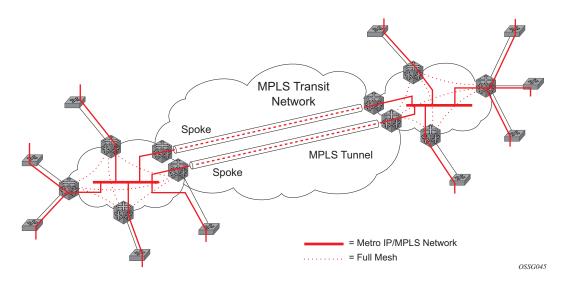

Figure 49: HVPLS with Spoke Redundancy

# **Spoke SDP Based Redundant Access**

This feature provides the ability to have a node deployed as MTUs (Multi-Tenant Unit Switches) to be multi-homed for VPLS to multiple routers deployed as PEs without requiring the use of mVPLS.

In the configuration example displayed in Figure 49, the MTUs have spoke SDPs to two PEs devices. One is designated as the primary and one as the secondary spoke SDP. This is based on a precedence value associated with each spoke. If the primary and secondary spoke-SDPs have the same precedence value, the spoke-SDP with lower ID functions as the primary SDP.

The secondary spoke is in a blocking state (both on receive and transmit) as long as the primary spoke is available. When the primary spoke becomes unavailable (due to link failure, PEs failure, etc.), the MTU immediately switches traffic to the backup spoke and starts receiving/sending traffic to/from the standby spoke. Optional revertive operation (with configurable switch-back delay) is applicable only when one of the spokes is configured with precedence of primary. If not, this action does not take place. Forced manual switchover is also supported.

To speed up the convergence time during a switchover, MAC flush is configured. The MTUs generates a MAC flush message over the newly unblocked spoke when a spoke change occurs. As a result, the PEs receiving the MAC flush will flush all MACs associated with the impacted VPLS service instance and forward the MAC flush to the other PEs in the VPLS network if "propagate-mac-flush" is enabled.

## Inter-Domain VPLS Resiliency Using Multi-Chassis Endpoints

Note: MC-EP is not supported in 7210 SAS devices. This section serves to provide an example on how 7210 SAS devices can be used as a MTUs device in an MC-EP solution. In this solution the 7750 SR routers provide the MC-EP functionality.

Inter-domain VPLS refers to a VPLS deployment where sites may be located in different domains. An example of inter-domain deployment can be where different Metro domains are interconnected over a Wide Area Network (Metro1-WAN-Metro2) or where sites are located in different autonomous systems (AS1-ASBRs-AS2).

Multi-chassis endpoint (MC-EP) provides an alternate solution that does not require RSTP at the gateway VPLS PEs while still using pseudowires to interconnect the VPLS instances located in the two domains.

MC-EP expands the single chassis endpoint based on active-standby pseudowires for VPLS shown in Figure 50. In the solution depicted by the Figure 50, 7210 devices are used as MTUs.

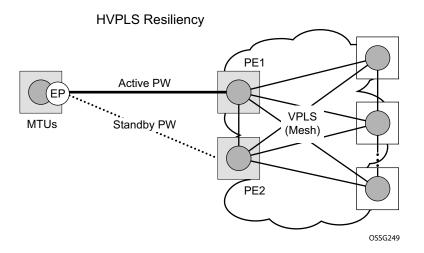

Figure 50: HVPLS Resiliency Based on AS Pseudowires

The active-standby pseudowire solution is appropriate for the scenario when only one VPLS PE (MTU-s) needs to be dual-homed to two core PEs (PE1 and PE2).

# **VPLS Access Redundancy**

A second application of hierarchical VPLS is using MTUs that are MPLS-enabled which must have spoke SDPs to the closest PE node. To protect against failure of the PE node, an MTU can be dual-homed.

Listed below are several mechanisms that can be used to resolve a loop in an access network where 7210s are used

- STP-based access, with or without mVPLS.
- Ethernet APS using G.8032.

#### STP-Based Redundant Access to VPLS

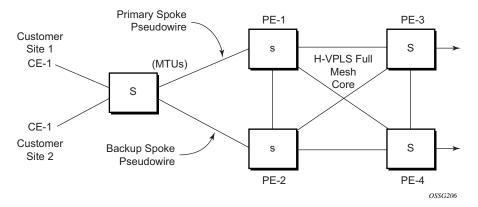

Figure 51: Dual Homed MTU-s in Two-Tier Hierarchy H-VPLS

In configuration shown in Figure 51, STP is activated on the MTU and two PEs in order to resolve a potential loop.

In order to remove such a loop from the topology, Spanning Tree Protocol (STP) can be run over the SDPs (links) which form the loop such that one of the SDPs is blocked. Running STP in every VPLS in this topology is not efficient as the node includes functionality which can associate a number of VPLSes to a single STP instance running over the redundant SDPs. Node redundancy is thus achieved by running STP in one VPLS. Thus, this applies the conclusions of this STP to the other VPLS services.

The VPLS instance running STP is referred to as the "management VPLS" or mVPLS. In the case of a failure of the active node, STP on the management VPLS in the standby node will change the link states from disabled to active. The standby node will then broadcast a MAC flush LDP control message in each of the protected VPLS instances, so that the address of the newly active

node can be re-learned by all PEs in the VPLS. It is possible to configure two management VPLS services, where both VPLS services have different active spokes (this is achieved by changing the path-cost in STP). By associating different user VPLSes with the two management VPLS services, load balancing across the spokes can be achieved.

In this configuration the scope of STP domain is limited to MTU and PEs, while any topology change needs to be propagated in the whole VPLS domain.

This is done by using "MAC-flush" messages defined by RFC 4762, *Virtual Private LAN Services Using LDP Signaling*. In the case where STP acts as a loop resolution mechanism, every Topology Change Notification (TCN) received in a context of STP instance is translated into an LDP-MAC address withdrawal message (also referred to as a MAC-flush message) requesting to clear all FDB entries except the ones learned from the originating PE. Such messages are sent to all PE peers connected through SDPs (mesh and spoke) in the context of VPLS service(s) which are managed by the given STP instance.

#### **Redundant Access to VPLS Without STP**

The Alcatel-Lucent implementation also alternative methods for providing a redundant access to LAYER 2 services, such as MC-LAG, MC-APS or MC-RING. Also in this case, the topology change event needs to be propagated into VPLS topology in order to provide fast convergence.

Figure 49 illustrates a dual-homed connection to VPLS service (PE-A, PE-B, PE-C, PE-D) and operation in case of link failure (between PE-C and L2-B). Upon detection of a link failure PE-C will send MAC-Address-Withdraw messages, which will indicate to all LDP peers that they should flush all MAC addresses learned from PE-C. This will lead that to a broadcasting of packets addressing affected hosts and re-learning process in case an alternative route exists.

Note that the message described here is different than the message described in previous section and in RFC 4762, *Virtual Private LAN Services Using LDP Signaling*. The difference is in the interpretation and action performed in the receiving PE. According to the standard definition, upon receipt of a MAC withdraw message, all MAC addresses, except the ones learned from the source PE, are flushed,

This section specifies that all MAC addresses learned from the source are flushed. This message has been implemented as an LDP address message with vendor-specific type, length, value (TLV), and is called the flush-mine message.

The advantage of this approach (as compared to RSTP based methods) is that only MAC-affected addresses are flushed and not the full forwarding database. While this method does not provide a mechanism to secure alternative loop-free topology, the convergence time is dependent on the speed of the given CE device will open alternative link (L2-B switch in Figure 57) as well as on the speed PE routers will flush their FDB.

In addition, this mechanism is effective only if PE and CE are directly connected (no hub or bridge) as it reacts to physical failure of the link.

# **MAC Flush Message Processing**

The previous sections described operation principle of several redundancy mechanisms available in context of VPLS service. All of them rely on MAC flush message as a tool to propagate topology change in a context of the given VPLS. This section aims to summarize basic rules for generation and processing of these messages.

As described on respective sections, the 7210 SAS supports two types of MAC flush message, flush-all-but-mine and flush-mine. The main difference between these messages is the type of action they signal. Flush-all-but-mine requests clearing of all FDB entries which were learned from all other LDP peers except the originating PE. This type is also defined by RFC 4762 as an LDP MAC address withdrawal with an empty MAC address list.

Flush-all-mine message requests clearing all FDB entries learned from originating PE. This means that this message has exactly other effect then flush-all-but-mine message. This type is not included in RFC 4762 definition and it is implemented using vendor specific TLV.

The advantages and disadvantages of the individual types should be apparent from examples in the previous section. The description here focuses on summarizing actions taken on reception and conditions individual messages are generated.

Upon reception of MAC flush messages (regardless the type) SR-Series PE will take following actions:

- Clears FDB entries of all indicated VPLS services conforming the definition.
- Propagates the message (preserving the type) to all LDP peers, if "propagate-mac-flush" flag is enabled at corresponding VPLS level.

The flush-all-but-mine message is generated under following conditions:

- The flush-all-but-mine message is received from LDP peer and propagate-mac-flush flag is enabled. The message is sent to all LDP peers in the context of VPLS service it was received in.
- TCN message in a context of STP instance is received. The flush-all-but-mine message is sent to all LDP-peers connected with spoke and mesh SDPs in a context of VPLS service controlled by the given STP instance (based on mVPLS definition). The message is sent only to LDP peers which are not part of STP domain, which means corresponding spoke and mesh SDPs are not part of mVPLS.
- Flush-all-but-mine message is generated when switch over between spoke SDPs of the same endpoint occurs. The message is sent to LDP peer connected through newly active spoke SDP.

The flush-mine message is generated under following conditions:

- The flush-mine message is received from LDP peer and "propagate-mac-flush" flag is enabled. The message is sent to all LDP peers in the context of VPLS service it was received.
- The flush-mine message is generated when on a SAP or SDP transition from operationally up to an operationally down state and send-flush-on-failure flag is enabled in the context of the given VPLS service. The message is sent to all LDP peers connected in the context of the given VPLS service. Note, that enabling "send-flush-on-failure" the flag is blocked in VPLS service managed by mVPLS. This is to prevent that both messages are sent at the same time.
- The flush-mine message is generated when on a MC-LAG SAP or MC-APS SAP transition from an operationally up state to an operationally down state. The message is sent to all LDP peers connected in the context of the given VPLS service.
- The flush-mine message is generated when on a MC-RING SAP transition from operationally up to an operationally down state or when MC-RING SAP transitions to slave state. The message is sent to all LDP peers connected in the context of the given VPLS service.

#### **MAC Flush with STP**

A second application of Hierarchical VPLS is in the use of Multi Tenant Units (MTU). MTUs are typically not MPLS-enabled, and thus have Ethernet links to the closest PE node (see Figure 52 below). To protect against failure of the PE node, an MTU could be dual-homed and thus have two SAPs on two PE nodes. To resolve the potential loop, STP is activated on the MTU and the two PEs.

Like in the scenario above, STP only needs to run in a single VPLS instance, and the results of the STP calculations are applied to all VPLSes on the link. Equally, the standby node will broadcast MAC flush LDP messages in the protected VPLS instances when it detects that the active node has failed.

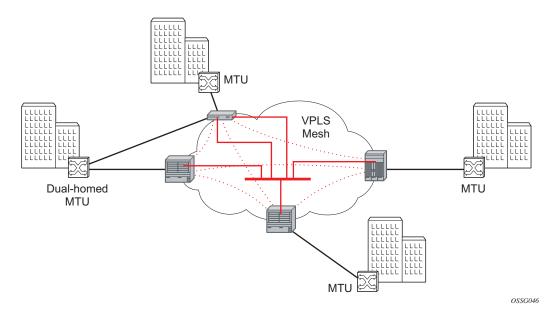

Figure 52: HVPLS with SAP Redundancy

#### **Selective MAC Flush**

When using STP as described above is not appropriate, the "Selective MAC flush" feature can be used instead.

In this scenario, the 7210 SAS M that detects a port failure will send out a flush-all-from-ME LDP message to all PEs in the VPLS. The PEs receiving this LDP message will remove all MAC entries originated by the sender from the indicated VPLS.

A drawback of this approach is that selective MAC flush itself does not signal that a backup path was found, only that the previous path is no longer available. In addition, the selective MAC Flush mechanism is effective only if the CE and PE are directly connected (no intermediate hubs or bridges) as it reacts only to a physical failure of the link. Consequently it is recommended to use the MAC flush with STP method described above where possible.

# **Dual Homing to a VPLS Service**

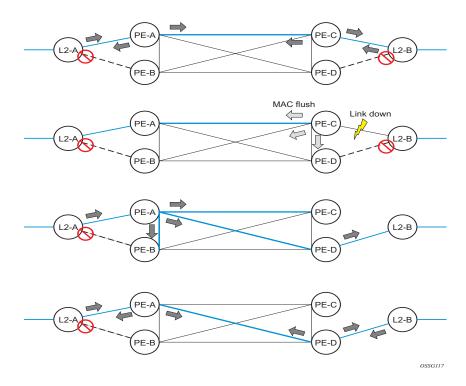

Figure 53: Dual Homed CE Connection to VPLS

Figure 53 illustrates a dual-homed connection to VPLS service (PE-A, PE-B, PE-C, PE-D) and operation in case of link failure (between PE-C and L2-B). Upon detection of a link failure PE-C will send MAC-Address-Withdraw messages, which will indicate to all LDP peers that they should flush all MAC addresses learned from PE-C. This will lead that to a broadcasting of packets addressing affected hosts and re-learning process in case an alternative route exists.

Note that the message described here is different than the message described in draft-ietf-l2vpn-vpls-ldp-xx.txt, *Virtual Private LAN Services over MPLS*. The difference is in the interpretation and action performed in the receiving PE. According the draft definition, upon receipt of a MAC-withdraw message, all MAC addresses, except the ones learned from the source PE, are flushed, This section specifies that all MAC addresses learned from the source are flushed. This message has been implemented as an LDP address message with vendor-specific type, length, value (TLV), and is called the flush-all-from-ME message.

The draft definition message is currently used in management VPLS which is using RSTP for recovering from failures in Layer 2 topologies. The mechanism described in this document represent an alternative solution.

The advantage of this approach (as compared to RSTP based methods) is that only MAC-affected addresses are flushed and not the full forwarding database. While this method does not provide a mechanism to secure alternative loop-free topology, the convergence time is dependent on the speed of the given CE device will open alternative link (L2-B switch in Figure 53) as well as on the speed PE routers will flush their FDB.

In addition, this mechanism is effective only if PE and CE are directly connected (no hub or bridge) as it reacts to physical failure of the link.

## **VPLS Service Considerations**

This section describes various 7210 SAS service features and any special capabilities or considerations as they relate to VPLS services.

# **SAP Encapsulations**

VPLS services are designed to carry Ethernet frame payloads, so it can provide connectivity between any SAPs that pass Ethernet frames. The following SAP encapsulations are supported on the VPLS service:

- Ethernet null
- Ethernet Dot1q
- Ethernet Dot1q Default
- Ethernet Dot1q Explicit Null

# **VLAN Processing**

The SAP encapsulation definition on Ethernet ingress ports defines which VLAN tags are used to determine the service that the packet belongs:

- 1. Null encapsulation defined on ingress Any VLAN tags are ignored and the packet goes to a default service for the SAP.
- 2. Dot1q encapsulation defined on ingress Only first VLAN tag is considered.
- Dot1q Default encapsulation defined on ingress Tagged packets not matching any of the configured VLAN encapsulations would be accepted. This is like a default SAP for tagged packets.
- 4. Dot1q Explicit Null encapsulation defined on ingress Any untagged or priority tagged packets will be accepted.

# **BGP Auto-Discovery for LDP VPLS**

BGP Auto Discovery (BGP AD) for LDP VPLS is a framework for automatically discovering the endpoints of a Layer 2 VPN offering an operational model similar to that of an IP VPN. This model allows carriers to leverage existing network elements and functions, including but not limited to, route reflectors and BGP policies to control the VPLS topology.

BGP AD is an excellent complement to an already established and well deployed Layer 2 VPN signaling mechanism target LDP providing one touch provisioning for LDP VPLS where all the related PEs are discovered automatically. The service provider may make use of existing BGP policies to regulate the exchanges between PEs in the same, or in different, autonomous system (AS) domains. The addition of BGP AD procedures does not require carriers to uproot their existing VPLS deployments and to change the signaling protocol.

## **BGP AD Overview**

The BGP protocol establishes neighbor relationships between configured peers. An open message is sent after the completion of the three-way TCP handshake. This open message contains information about the BGP peer sending the message. This message contains Autonomous System Number (ASN), BGP version, timer information and operational parameters, including capabilities. The capabilities of a peer are exchanged using two numerical values: the Address Family Identifier (AFI) and Subsequent Address Family Identifier (SAFI). These numbers are allocated by the Internet Assigned Numbers Authority (IANA). BGP AD uses AFI 65 (L2VPN) and SAFI 25 (BGP VPLS).

# **Information Model**

Following is the establishment of the peer relationship, the discovery process begins as soon as a new VPLS service instance is provisioned on the PE.

Two VPLS identifiers are used to indicate the VPLS membership and the individual VPLS instance:

- VPLS-ID Membership information, unique network wide identifier; same value assigned for all VPLS switch instances (VSIs) belonging to the same VPLS; encodable and carried as a BGP extended community in one of the following formats:
  - → A two-octet AS specific extended community
  - → An IPv4 address specific extended community

• VSI-ID— The unique identifier for each individual VSI, built by concatenating a route distinguisher (RD) with a 4 bytes identifier (usually the system IP of the VPLS PE); encoded and carried in the corresponding BGP NLRI.

In order to advertise this information, BGP AD employs a simplified version of the BGP VPLS NLRI where just the RD and the next 4 bytes are used to identify the VPLS instance. There is no need for Label Block and Label Size fields as T-LDP will take care of signaling the service labels later on.

The format of the BGP AD NLRI is very similar with the one used for IP VPN as depicted in Figure 54. The system IP may be used for the last 4 bytes of the VSI ID further simplifying the addressing and the provisioning process.

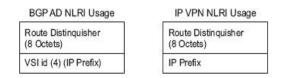

Figure 54: BGP AD NLRI versus IP VPN NLRI

Network Layer Reachability Information (NLRI) is exchanged between BGP peers indicating how to reach prefixes. The NLRI is used in the Layer 2 VPN case to tell PE peers how to reach the VSI rather than specific prefixes. The advertisement includes the BGP next hop and a route target (RT). The BGP next hop indicates the VSI location and is used in the next step to determine which signaling session is used for pseudowire signaling. The RT, also coded as an extended community, can be used to build a VPLS full mesh or a HVPLS hierarchy through the use of BGP import or export policies.

BGP is only used to discover VPN endpoints and the corresponding far end PEs. It is not used to signal the pseudowire labels. This task remains the responsibility of targeted-LDP (T-LDP).

# **FEC Element for T-LDP Signaling**

Two LDP FEC elements are defined in RFC 4447, PW Setup & Maintenance Using LDP. The original pseudowire-ID FEC element 128 (0x80) employs a 32-bit field to identify the virtual circuit ID and it was used extensively in the initial VPWS and VPLS deployments. The simple format is easy to understand but it does not provide the required information model for BGP autodiscovery function. In order to support BGP AD and other new applications a new Layer 2 FEC element, the generalized FEC (0x81) is required.

The generalized pseudowire-ID FEC element has been designed for auto discovery applications. It provides a field, the address group identifier (AGI), that is used to signal the membership information from the VPLS-ID. Separate address fields are provided for the source and target address associated with the VPLS endpoints called the Source Attachment Individual Identifier (SAII) and respectively, Target Attachment Individual Identifier (TAII). These fields carry the VSI ID values for the two instances that are to be connected through the signaled pseudowire.

The detailed format for FEC 129 is depicted in Figure 55.

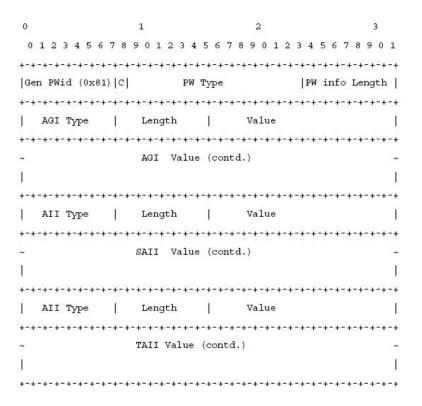

Figure 55: Generalized Pseudowire-ID FEC Element

Each of the FEC fields are designed as a sub-TLV equipped with its own type and length providing support for new applications. To accommodate the BGP AD information model the following FEC formats are used:

- AGI (type 1) is identical in format and content with the BGP extended community attribute used to carry the VPLS-ID value.
- Source AII (type 1) is a 4 bytes value destined to carry the local VSI-id (outgoing NLRI minus the RD).

| • | Target AII (type 1) is a 4 bytes value destined to carry the remote VSI-ID (incoming NLRI minus the RD). |
|---|----------------------------------------------------------------------------------------------------|
|   |                                                                                                    |
|   |                                                                                                    |
|   |                                                                                                    |
|   |                                                                                                    |
|   |                                                                                                    |
|   |                                                                                                    |
|   |                                                                                                    |
|   |                                                                                                    |
|   |                                                                                                    |
|   |                                                                                                    |
|   |                                                                                                    |
|   |                                                                                                    |
|   |                                                                                                    |

# **BGP-AD** and Target LDP (T-LDP) Interaction

BGP is responsible for discovering the location of VSIs that share the same VPLS membership. LDP protocol is responsible for setting up the pseudowire infrastructure between the related VSIs by exchanging service specific labels between them.

Once the local VPLS information is provisioned in the local PE, the related PEs participating in the same VPLS are identified through BGP AD exchanges. A list of far-end PEs is generated and triggers the creation, if required, of the necessary T-LDP sessions to these PEs and the exchange of the service specific VPN labels. The steps for the BGP AD discovery process and LDP session establishment and label exchange are shown in Figure 56.

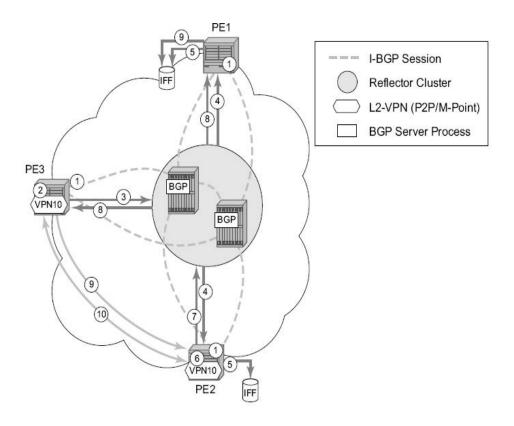

Figure 56: BGP-AD and T-LDP Interaction

#### Key:

- 1. Establish I-BGP connectivity RR.
- 2. Configure VPN (10) on edge node (PE3).

- 3. Announce VPN to RR using BGP-AD.
- 4. Send membership update to each client of the cluster.
- 5. LDP exchange or inbound FEC filtering (IFF) of non-match or VPLS down.
- 6. Configure VPN (10) on edge node (PE2).
- 7. Announce VPN to RR using BGP-AD.
- 8. Send membership update to each client of the cluster.
- 9. LDP exchange or inbound FEC filtering (IFF) of non-match or VPLS down.
- 10. Complete LDP bidirectional pseudowire establishment FEC 129.

# SDP Usage

Service Access Points (SAP) are linked to transport tunnels using Service Distribution Points (SDP). The service architecture of the 7210 platform allows services to be abstracted from the transport network.

MPLS transport tunnels are signaled using the Resource Reservation Protocol (RSVP-TE) or by the Label Distribution Protocol (LDP). The capability to automatically create an SDP only exists for LDP based transport tunnels. Using a manually provisioned SDP is available for both RSVP-TE and LDP transport tunnels. Refer to the appropriate 7210 SAS OS MPLS Guide for more information about MPLS, LDP, and RSVP.

### **Automatic Creation of SDPs**

When BGP AD is used for LDP VPLS and LDP is used as the transport tunnel there is no requirement to manually create an SDP. The LDP SDP can be automatically instantiated using the information advertised by BGP AD. This simplifies the configuration on the service node.

Enabling LDP on the IP interfaces connecting all nodes between the ingress and the egress, builds transport tunnels based on the best IGP path. LDP bindings are automatically built and stored in the hardware. These entries contain an MPLS label pointing to the best next hop along the best path toward the destination.

When two endpoints need to connect and no SDP exists, a new SDP will automatically be constructed. New services added between two endpoints that already have an automatically created SDP will be immediately used. No new SDP will be constructed. The far-end information is gleaned from the BGP next hop information in the NLRI. When services are withdrawn with a BGP\_Unreach\_NLRI, the automatically established SDP will remain up as long as at least one service is connected between those endpoints. An automatically created SDP will be removed and the resources released when the only or last service is removed.

### **Manually Provisioned SDP**

The carrier is required to manually provision the SDP if they create transport tunnels using RSVP-TE. Operators have the option to choose a manually configured SDP, if they use LDP as the tunnel signaling protocol. The functionality is the same regardless of the signaling protocol.

Creating a BGP-AD enabled VPLS service on an ingress node with the manually provisioned SDP option causes the Tunnel Manager to search for an existing SDP that connects to the far-end PE. The far-end IP information is gleaned from the BGP next hop information in the NLRI. If a single SDP exists to that PE, it is used. If no SDP is established between the two endpoints, the service remains down until a manually configured SDP becomes active.

When multiple SDPs exist between two endpoints, the tunnel manager selects the appropriate SDP. The algorithm preferred SDPs with the best (lower) metric. Should there be multiple SDPs with equal metrics, the operational state of the SDPs with the best metric is considered. If the operational state is the same, the SDP with the higher sdp-id is used. If an SDP with a preferred metric is found with an operational state that is not active, the tunnel manager flags it as ineligible and restarts the algorithm.

# **Automatic Instantiation of Pseudowires (SDP Bindings)**

The choice of manual or auto provisioned SDPs has limited impact on the amount of required provisioning. Most of the savings are achieved through the automatic instantiation of the pseudowire infrastructure (SDP bindings). This is achieved for every auto-discovered VSIs through the use of the pseudowire template concept. Each VPLS service that uses BGP AD contains the "pw-template-binding" option defining specific layer 2 VPN parameters. This command references a "pw-template" which defines the pseudowire parameters. The same "pwtemplate" may be referenced by multiple VPLS services. As a result, changes to these pseudowire templates have to be treated with great care as they may impact many customers at once.

The Alcatel-Lucent implementation provides for safe handling of pseudowire templates. Changes to the pseudowire templates are not automatically propagated. Tools are provided to evaluate and distribute the changes. The following command is used to distribute changes to a "pw-template" at the service level to one or all services that use that template.

PERs-4# tools perform service id 300 eval-pw-template 1 allow-service-impact

If the service ID is omitted, then all services are updated. The type of change made to the "pwtemplate" influences how the service is impacted.

1. Adding or removing a split-horizon-group will cause the router to destroy the original object and recreate using the new value.

2. Changing parameters in the vc-type {ether | vlan} command requires LDP to re-signal the labels.

Both of these changes affect the services. Other changes are not service affected.

# Mixing Statically Configured and Auto-Discovered Pseudowires in a VPLS service

The services implementation allows for manually provisioned and auto-discovered pseudowire (SDP bindings) to co-exist in the same VPLS instance (for example, both FEC128 and FEC 129 are supported). This allows for gradual introduction of auto discovery into an existing VPLS deployment.

As FEC 128 and 129 represent different addressing schemes, it is important to make sure that only one is used at any point in time between the same two VPLS instances. Otherwise, both pseudowires may become active causing a loop that might adversely impact the correct functioning of the service. It is recommended that FEC128 pseudowire be disabled as soon as the FEC129 addressing scheme is introduced in a portion of the network. Alternatively, RSTP may be used during the migration as a safety mechanism to provide additional protection against operational errors.

# **Resiliency Schemes**

The use of BGP-AD on the network side, or in the backbone, does not affect the different resiliency schemes Alcatel-Lucent has developed in the access network. This means that both Multi-Chassis Link Aggregation (MC-LAG) and Management-VPLS (M-VPLS) can still be used.

BGP-AD may co-exist with Hierarchical-VPLS (H-VPLS) resiliency schemes (for example, dual homed MTU-s devices to different PE-rs nodes) using existing methods (M-VPLS and statically configured Active or Standby pseudowire endpoint).

If provisioned SDPs are used by BGP AD, M-VPLS may be employed to provide loop avoidance. However, it is currently not possible to auto-discover active or standby pseudowires and to instantiate the related endpoint.

### **Routed VPLS**

Routed VPLS (R-VPLS) allows a VPLS instance to be associated with an IES and VPRN IP interface.

**Note**: RVPLS is supported on 7210 SAS devices. In network mode R-VPLS service is available to provide customer service and inband management of the node. In access-uplink, it is supported only for inband management of the device on both 7210 SAS-M, 7210 SAS-T, 7210 SAS-Mxp, and 7210 SAS-Sx/S 1/10GE.

Within an R-VPLS service, traffic with a destination MAC matching that of the associated IP interface is routed based on the IP forwarding table; all other traffic is forwarded based on the VPLS forwarding table.

In access-uplink mode, RVPLS service can be associated with an IPv4 interface and supports only static routing. It is primarily designed for use of in-band management of the node. It allows for inband management of the 7210 nodes in a ring deployment using a single IPv4 subnet, reducing the number of IP subnets needed.

In network mode, RVPLS service can be associated with an IPv4 interface and supports static routing and other routing protocols. It can be used to provide a service to the customer or for inband management of the node.

# **IES IP Interface Binding**

A standard IP interface within an existing IES service context may be bound to a service name. A VPLS service only supports binding for a single IP interface.

While an IP interface may only be bound to a single VPLS service, the routing context containing the IP interface (IES and VPRN) may have other IP interfaces bound to other VPLS service contexts. In other words, Routed VPLS allows the binding of IP interfaces in IES and VPRN services to be bound to VPLS services.

### Assigning a Service Name to a VPLS Service

When a service name is applied to any service context, the name and service ID association is registered with the system. A service name cannot be assigned to more than one service ID. Special consideration is given to a service name that is assigned to a VPLS service that has the "configure>service>vpls>allow-ip-int-binding" command is enabled. If a name is applied to the VPLS service while the flag is set, the system scans the existing IES and VPRN services for an IP

interface that is bound to the specified service name. If an IP interface is found, the IP interface is attached to the VPLS service associated with the name. Only one interface can be bound to the specified name.

If the allow-ip-int-binding command is not enabled on the VPLS service, the system does not attempt to resolve the VPLS service name to an IP interface. As soon as the allow-ip-int-binding flag is configured on the VPLS, the corresponding IP interface is adhered and become operational up. There is no need to toggle the shutdown or no shutdown command.

If an IP interface is not currently bound to the service name used by the VPLS service, no action is taken at the time of the service name assignment.

# **Service Binding Requirements**

In the event that the defined service name is created on the system, the system checks to ensure that the service type is VPLS. If the created service type is VPLS, the IP interface is eligible to enter the operationally upstate.

### **Bound Service Name Assignment**

In the event that a bound service name is assigned to a service within the system, the system first checks to ensure the service type is VPLS. Secondly the system ensures that the service is not already bound to another IP interface through the service name. If the service type is not VPLS or the service is already bound to another IP interface through the service ID, the service name assignment fails.

A single VPLS instance cannot be bound to two separate IP interfaces.

### Binding a Service Name to an IP Interface

An IP interface within an IES service context may be bound to a service name at anytime. Only one interface can be bound to a service. When an IP interface is bound to a service name and the IP interface is administratively up, the system scans for a VPLS service context using the name and takes the following actions:

- If the name is not currently in use by a service, the IP interface is placed in an operationally down: Non-existent service name or inappropriate service type state.
- If the name is currently in use by a non-VPLS service or the wrong type of VPLS service, the IP interface is placed in the operationally down: Non-existent service name or inappropriate service type state.

- If the name is currently in use by a VPLS service without the allow-ip-int-binding flag set, the IP interface is placed in the operationally down: VPLS service allow-ip-intbinding flag not set state. There is no need to toggle the shutdown or no shutdown command.
- If the name is currently in use by a valid VPLS service and the allow-ip-int-binding flag is set, the IP interface is eligible to be placed in the operationally up state depending on other operational criteria being met.

#### **IP Interface Attached VPLS Service Constraints**

Once a VPLS service has been bound to an IP interface through its service name, the service name assigned to the service cannot be removed or changed unless the IP interface is first unbound from the VPLS service name.

A VPLS service that is currently attached to an IP interface cannot be deleted from the system unless the IP interface is unbound from the VPLS service name.

The allow-ip-int-binding flag within an IP interface attached VPLS service cannot be reset. The IP interface must first be unbound from the VPLS service name to reset the flag.

### IP Interface and VPLS Operational State Coordination

When the IP interface is successfully attached to a VPLS service, the operational state of the IP interface is dependent upon the operational state of the VPLS service.

The VPLS service itself remains down until at least one virtual port (SAP, spoke-SDP or Mesh-SDP) is operational.

### **IP Interface MTU and Fragmentation**

In 7210 SAS-M and 7210 SAS-T Access-Uplink mode, VPLS service MTU is not supported. The user must ensure that the port MTU is configured appropriately so that the largest packet traversing through any of the SAPs (virtual ports) of the VPLS service can be forwarded out of any of the SAPs. VPLS services do not support fragmentation and can discard packets larger than the configured port MTU.

When an IP interface is associated with a VPLS service, the IP-MTU is based on either the administrative value configured for the IP interface or an operational value derived from port MTU of all the SAPs configured in the service. The port MTU excluding the Layer 2 Header and tags for all the ports which have SAPs configured in this VPLS service are considered and the minimum value among those are computed (which is called computed MTU). The operational value of the IP interface is set as follows:

- If the configured (administrative) value of IP MTU is greater than the computed MTU, then the operational IP MTU is set to the computed MTU.
- If the configured (administrative) value of IP MTU is lesser than or equal to the computed MTU, then operational IP MTU is set to the configured (administrative) value of IP MTU.

#### ARP and VPLS FIB Interactions

Two address-oriented table entries are used when routing into a VPLS service. On the routing side, an ARP entry is used to determine the destination MAC address used by an IP next-hop. In the case where the destination IP address in the routed packet is a host on the local subnet represented by the VPLS instance, the destination IP address itself is used as the next-hop IP address in the ARP cache lookup. If the destination IP address is in a remote subnet that is reached by another router attached to the VPLS service, the routing lookup returns the local IP address on the VPLS service of the remote router is returned. If the next-hop is not currently in the ARP cache, the system generates an ARP request to determine the destination MAC address associated with the next-hop IP address. IP routing to all destination hosts associated with the next-hop IP address stops until the ARP cache is populated with an entry for the next-hop. The dynamically populated ARP entries age out according to the ARP aging timer.

The second address table entry that affects VPLS routed packets is the MAC destination lookup in the VPLS service context. The MAC associated with the ARP table entry for the IP next-hop may or may not currently be populated in the VPLS Layer 2 FIB table. While the destination MAC is unknown (not populated in the VPLS FIB), the system is flooded with all packets destined to that MAC (routed or bridged) to all SAPs within the VPLS service context. Once the MAC is known (populated in the VPLS FIB), all packets destined to the MAC (routed or bridged) is targeted to the specific SAP where the MAC has been learned. As with ARP entries, static MAC entries may be created in the VPLS FIB. Dynamically learned MAC addresses are allowed to age out or be flushed from the VPLS FIB while static MAC entries always remain associated with a specific virtual port. Dynamic MACs may also be relearned on another VPLS SAP than the current SAP in the FIB. In this case, the system automatically moves the MAC FIB entry to the new VPLS SAP.

#### **NOTES**:

- In 7210 SAS, whenever a MAC entry is removed from the VPLS FIB (either explicitly by the user or due to MAC aging or mac-move), ARP entries which match this MAC address is removed from the ARP cache. Though the VPLS FIB entries are not removed; an ARP entry ages out and is removed from the ARP cache.
- If the VPLS FIB limit is reached and we are no longer able to learn new MAC address, ARP will also not be learnt.

## Routed VPLS Specific ARP Cache Behavior

In typical routing behavior, the system uses the IP route table to select the egress interface, an ARP entry is used forward the packet to the appropriate Ethernet MAC. With routed VPLS, the egress IP interface may be represented by multiple egress (VPLS service SAPs).

The following tables describes how the ARP cache and MAC FIB entry states interact.

Table 22: Routing behavior in RVPLS and interaction ARP Cache and MAC FIB

| ARP Cache Entry           | MAC FIB<br>Entry    | Routing or System behavior                                                                                                    |
|---------------------------|---------------------|----------------------------------------------------------------------------------------------------|
| ARP Cache Miss (No Entry) | Known or<br>Unknown | Triggers a request to control plane ARP processing module, to send out an ARP request, out of all the SAPs. (also known as virtual ports) of the VPLS instance. |
| ARP Cache Hit             | Known               | Forward to specific VPLS virtual port or SAP.                                                                                                    |
|                           | Unknown             | This behavior cannot happen typically in 7210 SAS, as and when a L2 entry is removed from the FDB, the matching MAC address is also removed from the ARP cache. |

### The allow-ip-int-binding VPLS Flag

The allow-ip-int-binding flag on a VPLS service context is used to inform the system that the VPLS service is enabled for routing support. The system uses the setting of the flag as a key to determine what type of ports the VPLS service may span.

The system also uses the flag state to define which VPLS features are configurable on the VPLS service to prevent enabling a feature that is not supported when routing support is enabled.

# Routed VPLS SAPs only Supported on Standard Ethernet Ports

The allow-ip-int-binding flag is set (routing support enabled) on a VPLS service. SAPs within the service can be created on standard Ethernet ports.

#### **LAG Port Membership Constraints**

If a LAG has a non-supported port type as a member, a SAP for the routing-enabled VPLS service cannot be created on the LAG. Once one or more routing enabled VPLS SAPs are associated with a LAG, a non-supported Ethernet port type cannot be added to the LAG membership.

### **VPLS Feature Support and Restrictions**

When the allow-ip-int-binding flag is set on a VPLS service, the following features cannot be enabled (The flag also cannot be enabled while any of these features are applied to the VPLS service). The following restrictions apply to both network mode and access-uplink mode unless called out separately:

- In network mode, SDPs used in spoke or mesh SDP bindings cannot be configured.
- In access-uplink mode, the VPLS service type cannot be M-VPLS.
- In network mode, the VPLS Service type must be 'r-vpls' and any other VPLS service is not allowed.
- MVR from Routed VPLS and to another SAP is not supported.
- Default QinQ SAPs is not supported in R-VPLS service.
- The "allow-ip-int-binding" command cannot be used in a VPLS service which is acting as the G 8032 control instance
- IPv4 filters (ingress and egress) can be used with the R-VPLS SAPs. Additionally IP ingress override filters are supported which affects the behavior of the IP filters attached to the R-VPLS SAPs. Please see below for more information about use of ingress override filters.
- MAC filters (ingress and egress) are not supported for use with R-VPLS SAPs.
- VPLS IP interface is not allowed in a R-VPLS service. The converse also holds.
- In Access-uplink mode, the VPLS service can be configured either access SAP or Access-Uplink SAPs. In network mode, the VPLS service can be configured only with access SAPs. In other words, in network mode, SAPs on hybrid ports are not allowed in a routed VPLS service.
- In Access-uplink mode, VPLS service can use the following 'svc-sap-type' values: any, dot1q-preserve and null-star. Only specific SAP combinations are allowed for a given svc-sap-type, except that default QinQ SAPs cannot be used in a R-VPLS service. The allowed SAP combinations are similar to that available in a plain VPLS service and is as given in the table above in the services Chapter (with the exception noted before).
- In network mode, VPLS service can use the following 'svc-sap-type' values: any, null-star, and dot1q-preserve.

- G.8032 or mVPLS/STP based protection mechanism can be used with R-VPLS service. A
  separate G.8032 control instance or a separate mVPLS/STP instance needs to be used and
  the R-VPLS SAPs needs to be associated with these control instances such that the RVPLS SAP's forwarding state is driven by the control instance protocols
- IGMP snooping is not supported in a VPLS service. IP multicast is not supported in the R-VPLS service.
- DHCP snooping is not supported for the SAPs configured in the routed VPLS service.
   Instead, DHCP relay can be enabled on the IES service associated with the routed VPLS service. In network mode, RVPLS SAPs are allowed only on access ports. It is not allowed on network ports and hybrid ports.
- In network mode, RVPLS SAP drops packets received with extra tags. In other words, if a packet is received on a RVPLS SAP, with number of tags greater than the SAP tags to which it is mapped, then it is dropped. This is true for all supported encapsulations (that is, null, dot1q, and QinQ encapsulations) of the port. For example Double tagged packets received on a Dot1q SAP configured in a RVPLS service is dropped on ingress.

# VPLS SAP Ingress IP Filter Override

When an IP Interface is attached to a VPLS service context, the VPLS SAP provisioned IP filter for ingress routed packets may be optionally overridden in order to provide special ingress filtering for routed packets. This allows different filtering for routed packets and non-routed packets. The filter override is defined on the IP interface bound to the VPLS service name. A separate override filter may be specified for IPv4 packet types.

If a filter for a given packet type (IPv4) is not overridden, the SAP specified filter is applied to the packet (if defined).

The following tables lists ACL Lookup behavior with and without Ingress Override filter attached to an IES interface in a R-VPLS service:

Table 23: ACL Lookup behavior with Ingress Override filter attached to an IES interface in a R-VPLS service.

| Type of traffic                         | SAP Ingress IPv4 | SAP Egress IPv4 | Ingress Override |
|-----------------------------------------|------------------|-----------------|------------------|
|                                         | Filter           | Filter          | IPv4 Filter      |
| Destination MAC != IES IP interface MAC | Yes              | Yes             | No               |

Table 23: ACL Lookup behavior with Ingress Override filter attached to an IES interface in a R-VPLS service.

| Type of traffic                                                                                                    | SAP Ingress IPv4<br>Filter | SAP Egress IPv4<br>Filter | Ingress Override<br>IPv4 Filter |
|----------------------------------------------------------------------------------------------------|----------------------------|---------------------------|---------------------------------|
| Destination MAC = IES IP interface MAC and Destination IP on same subnet as IES interface                                                   | No                         | No                        | Yes                             |
| Destination Mac = IES IP interface mac and destination IP not on same subnet as IES IP interface and route to destination IP does not exist | No                         | No                        | No                              |
| Destination Mac = IES IP interface mac and destination IP not on same subnet as IES IP interface and route to destination IP exists         | No                         | No                        | Yes                             |
| Destination MAC = IES IP interface MAC and IP TTL = 1                                                                                       | No                         | No                        | No                              |
| Destination MAC = IES IP interface MAC and IPv4 packet with Options                                                                         | No                         | No                        | No                              |
| Destination MAC = IES IP interface MAC and IPv4 Multicast packet                                                                            | No                         | No                        | No                              |

Table 24: ACL Lookup behavior without Ingress Override filter attached to an IES interface in a R-VPLS service

| Type of traffic                         | SAP Ingress IPv4 Filter | SAP Egress IPv4 Filter |
|-----------------------------------------|-------------------------|------------------------|
| Destination MAC != IES IP interface MAC | Yes                     | Yes                    |

Table 24: ACL Lookup behavior without Ingress Override filter attached to an IES interface in a R-VPLS service

| Type of traffic                                                                                                    | SAP Ingress IPv4 Filter | SAP Egress IPv4 Filter |
|----------------------------------------------------------------------------------------------------|-------------------------|------------------------|
| Destination MAC = IES IP inter-<br>face MAC and Destination IP on<br>same subnet as IES IP interface                                                        | Yes                     | No                     |
| Destination Mac = IES IP inter-<br>face mac and destination IP not<br>on same subnet as IES IP inter-<br>face and route to destination IP<br>does not exist | No                      | No                     |
| Destination Mac = IES IP inter-<br>face MAC and destination IP not<br>on same subnet as IES IP inter-<br>face and route to destination IP<br>exists         | Yes                     | No                     |
| Destination MAC = IES IP interface MAC and IP TTL = 1                                                                                                    | No                      | No                     |
| Destination MAC = IES IP inter-<br>face MAC and IPv4 packet with<br>Options                                                                                 | No                      | No                     |
| Destination MAC = IES IP inter-<br>face MAC and IPv4 Multicast<br>packet                                                                                    | No                      | No                     |

### QoS Support for VPLS SAPs and IP interface in a Routed VPLS service

- SAP ingress classification (IPv4 and MAC criteria) is supported for SAPs configured in the service. SAP ingress policies cannot be associated with IES IP interface.
- On 7210 SAS-M, 7210 SAS-T, 7210 SAS-Sx/S 1/10GE, and 7210 SAS-Sx 10/100GE egress port based queuing and shaping are available. It is shared among all the SAPs on the port.
- On 7210 SAS-Mxp, when the node is operating in SAP based queuing mode, unicast traffic sent out of RVPLS SAPs uses SAP based egress queues while BUM traffic sent out of RVPLS SAPs uses per port egress queues. When the node is operating in port based queuing mode, both unicast and BUM traffic sent out of RVPLS SAPS uses per port egress queues. For more information, see the "7210 SAS QoS configuration User Guide".
- Port based Egress Marking is supported for both routed packets and bridged packets. The existing access egress QoS policy can be used for Dot1p marking and DSCP marking.

•

• In Access-Uplink mode, IES IP interface bound to routed VPLS services, IES IP interface on access SAPs and IES IP interface on Access-Uplink SAPs are designed for use with inband management of the node. Consequently, they share a common set of queues for CPU bound management traffic. All CPU bound traffic is policed to pre-defined rates before being queued into CPU queues for application processing. The system uses meters per application or a set of applications. It does not allocate meters per IP interface. The possibility of CPU overloading has been reduced by use of these mechanisms. Users must use appropriate security policies either on the node or in the network to ensure that this does not happen.

### **Routed VPLS Supported Routing Related Protocols**

In network mode and access-uplink mode R-VPLS is supported only in the base routing instance. Only IPv4 addressing support is available for IES interfaces associated with Routed VPLS service. The following lists the support available for routing protocols on IP interfaces bound to a VPLS service in access-uplink mode and network mode.

**Table 25:** Routing Protocols on IP interfaces bound to a VPLS service.

| Services       | Access-uplink | Network       |  |
|----------------|---------------|---------------|--|
| Static-routing | Supported     | Supported     |  |
| BGP            | Not Supported | Not Supported |  |
| OSPF           | Not Supported | Supported     |  |
| ISIS           | Not Supported | Supported     |  |

**Table 25:** Routing Protocols on IP interfaces bound to a VPLS service.

| Services            | Access-uplink    | Network            |
|---------------------|------------------|--------------------|
| BFD                 | Not Supported    | Supported          |
| VRRP                | Not Supported    | Supported          |
| ARP and Proxy-Arp   | ARP is supported | Both are supported |
| DHCP Relay (Note-1) | Supported        | Supported          |

**NOTE** 1: DHCP relay can be configured for the IES interface associated with the Routed VPLS service. DHCP snooping cannot be configured on the VPLS SAPs in the routed VPLS Service.

# **Spanning Tree and Split Horizon**

A routed VPLS context supports all spanning tree and split horizon capabilities that a non-routed VPLS service supports.

# **Routed VPLS support available and Caveats**

Routed VPLS supported functionality and restrictions for both access-uplink and network mode is given below. The following is applicable to both the modes, unless called out explicitly.

- Static ARP cannot be configured with an IES IP interface that is associated with an R-VPLS, though static MAC can be configured in an R-VPLS service.
- In access-uplink mode, only Static routes are supported. No dynamic routing protocols are supported.
- In network mode, both static routing and dynamic routing protocols are supported.
- Whenever a VPLS FIB entry is removed either due to user action, aging or mac-move, the
  corresponding ARP entry whose MAC address matches that of the MAC in the FIB is
  removed from the ARP cache.
- In network mode and access-uplink mode R-VPLS is supported only in the base routing instance. Only IPv4 addressing support is available for IES interfaces associated with Routed VPLS service.
- IPv6 addressing support is not available for IES interface associated with R-VPLS service.
- In network mode, R-VPLS service cannot be bound to an VPRN Service.
- In both network mode and access-uplink mode, multiple SAPs configured on the same port cannot be part of the same R-VPLS Service. In other words, a single service can only be configured with a single SAP on a given port.
- Service MTU configuration is not supported in the R-VPLS service.
- In network mode, in 'any' service (that is, svc-sap-type set to any), null sap accepts only un-tagged packets. Tagged packets received are dropped.
- In network mode, MPLS protocols (For example: RSVP, LDP) cannot be enabled on R-VPLS IP interface
- In network mode, MPLS-TP cannot use R-VPLS, IES, and IP interface.
- In network mode, R-VPLS SAPS can be configured on a MC-LAG LAG.

# Epipe Emulation using Dot1q VLAN range SAP in VPLS with G.8032

**NOTE**: This feature is supported only on 7210 SAS-M (10G variant, ETR and non-ETR) in Access-uplink mode only and 7210 SAS-T (all variants) in Access-uplink mode (also known as L2 mode). It is not supported on devices operating in network mode.

On the node where the service originates, in addition to the access dot1q range SAP, the service needs to be configured with access-uplink SAPs on the two G.8032 ring ports. G.8032 mechanism is used to for breaking the loop in the ring and VPLS service protection. The intermediate nodes on the ring needs to use VPLS service with access-uplink SAPs on the ring ports and use the same G.8032 instance for protection, as one is used for service protection on the originating node.

The Figure 57 shows how two business offices, served by an operator are connected in a ring network deployment using Dot1q range SAPs and a VPLS service with G.8032 for protection.

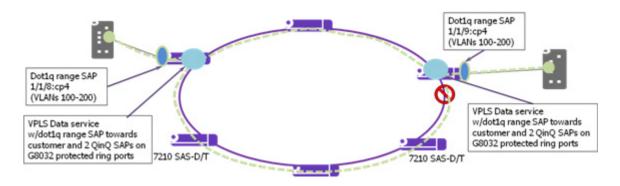

Figure 57: Epipe Emulation in a ring using VPLS with G.8032

The following are the requirements to provide for an Epipe service connectivity between two business sites:

- Transport all the VLANs used by the internal enterprise network of the businesses.
- Support high availability for the service between the business sites by protecting against failure of the links or nodes in the ring.

To achieve connectivity between two business sites in access-uplink/L2 mode is to configure SAPs for each of the individual VLANs used in the enterprise network in a VPLS service and use G.8032 for protection. The number of VLANs that was supported is limited by the number of SAPs supported on the platform.

The 7210 SAS platforms, currently support the use of Dot1q range SAPs with only Epipe services in either network/MPLS mode or access-uplink/L2 mode. Dot1q range SAPs allows operators to transport a range of VLANs by providing similar service treatment (service treatment refers to forwarding decision along with encapsulation used, QoS and ACL processing, accounting, etc.) to all the VLANs configured in the range. It simplifies service configuration and allows operators to scale the number of VLANs that can be handled by the node. This took care of the need to support hundreds of VLANs using a single SAP or a small number of SAPs. When MPLS the mode is deployed in ring topology, operators have the option of using different redundancy mechanisms such as FRR, primary/secondary LSPs, Active/Standby PWs, to improve Epipe service availability. No such option is available to protect Epipe service in L2 mode when deployed in a ring topology. Additionally many operators prefer G.8032 based ring protection mechanism, since a single control instance on the ring can potentially protect all the VPLS services on the ring.

This feature allows operators to deploy Epipe services in a ring topology when using L2 mode, by emulating an Epipe service using a VPLS service with G.8032 protection and at the same time provides the benefits of using dot1q range SAPs. The user should ensure that the VPLS service is a point-to-point service. This is achieved by configuring a VPLS service with an access dot1q range SAP used at the customer handoff on one node in the ring and an access dot1q range SAP in a customer handoff of a VPLS service on another node (that is, at the other end of the Epipe), such that there are only two endpoints for the service in the network.

On the node where the service originates, in addition to the access dot1q range SAP, the service needs to be configured with access-uplink SAPs on the two G.8032 ring ports. G.8032 mechanism is used to for breaking the loop in the ring and VPLS service protection. The intermediate nodes on the ring needs to use VPLS service with access-uplink SAPs on the ring ports and use the same G.8032 instance for protection, as one is used for service protection on the originating node.

# Configuration guidelines and restrictions

The VPLS service with dot1-range SAPs use svc-sap-type of dot1q-range and supports limited functionality in comparison to a normal VPLS service, The following paragraph provide more details of the feature functionality, configuration guidelines and restrictions:

- The user can define access dot1q range SAPs, which specifies a group of VLANs which
  receive similar service treatment, that is, forwarding behavior, SAP ingress QoS treatment
  and SAP (behavior similar to that available in Epipe service) and allows it to be
  configured in a VPLS service.
  - → On the node, where the service originates, in addition to the access dot1q range SAP, the service should be configured with Q1.\* SAPs on the two G.8032 ring ports. The access or access-uplink Q1.\*SAPs can be used, but the access-uplink SAPs are recommended for use. The user cannot configure any other SAPs in the same VPLS service.

- → There is no special configuration required on intermediate nodes, that is, the ring nodes which do not terminate or originate the service. The nodes should be configured for providing transit VPLS service and the VPLS service must use the same G.8032 instance for protection as is used by the service on originating and terminating node.
- → The Epipe service on 7210, currently does not check if the inner tag received on a Q1.\* SAP is within the range of the configured VLANs. VPLS service too has the same behavior.
- Support for SAP Ingress QoS, Ingress and Egress ACLs, accounting, and other services, for dot1q range SAP configured in a VPLS service matches the support available in Epipe service.
- G.8032 mechanism is used for loop detection in ring network and service protection. A
  separate VPLS service representing the G.8032 control instance must be configured and
  the state should be associated with this service.
  - → Use of dot1q range SAPs to provide service on the interconnection node, in a G.8032 major-ring/sub-ring deployment, when using the virtual channel, is not supported. This restriction is not applicable when the interconnection node in a G.8032 major-ring/sub-ring is configured without a virtual channel.
- mVPLS/xSTP support is available for use with Q1.\* SAP on the ring ports to break the loop. This is a add-on to the G.8032 support.
- Broadcast, Unknown Unicast and Multicast (BUM) traffic is flooded in the service.
- Learning is enabled on the service by default, to avoid the need to flood the service traffic out of one of the ring ports, after network MAC addresses are learnt. The user has an option to disable learning per service. Learning enable/disable per SAP is not supported.
- MAC limiting is available per service. MAC limiting per SAP is not supported.
- CFM OAM is supported. The support for UP MEPs on the dot1q range SAP in the service to be used for fault management and performance management using the CFM/Y.1731 OAM tools is available.
  - → Only UP MEP is allowed to be configured only on the dot1q VLAN range SAPs. CFM/Y.1731 tools can be used for trouble shooting and performance measurements. User must pick a VLAN value from the range of VLANs configured for the dot1-range SAP using the CLI command config>eth-cfm>domain>association>bridge-identifier VLAN and enable the use of using the CLI command primary-vlan-enable under the MEP CLI context. It is used as the VLAN tag in the packet header for all the CFM/Y.1731 messages sent out in the context of the UP MEP.
  - → Down MEPs and MIPs are not allowed to be configured.
  - → Fault propagation is not supported with UP MEPs for dot1q range SAP in accessuplink mode.
- CFM support is not available for SAPs on the ring ports.
- IGMP snooping and MVR is not supported.

Configuration guidelines and restrictions

# Configuring a VPLS Service with CLI

This section provides information to configure VPLS services using the command line interface.

Topics in this section include:

- Basic Configuration on page 382
- Common Configuration Tasks on page 385
  - → Configuring VPLS Components on page 386
    - Creating a VPLS Service on page 387
    - Configuring a VPLS SAP on page 394
      - Configuring VPLS SAPs with per service Split Horizon on page 404
- Configuring VPLS Redundancy on page 407
  - Creating a Management VPLS for SAP Protection on page 407
  - Configuring Load Balancing with Management VPLS on page 416
- Service Management Tasks on page 429
  - → Modifying VPLS Service Parameters on page 429
  - → Modifying Management VPLS Parameters on page 430
  - → Deleting a VPLS Service on page 432
  - → Disabling a VPLS Service on page 432
  - → Re-Enabling a VPLS Service on page 433

# **Basic Configuration**

The following fields require specific input (there are no defaults) to configure a basic VPLS service:

- Customer ID (refer to Configuring Customers on page 71)
- For a local service, configure two SAPs, specifying local access ports and encapsulation values.
- For a distributed service, configure a SAP and an SDP (only for 7210 SAS devices in network mode) for each far-end node.

The following example displays a sample configuration of a local VPLS service on ALA-1.

For 7210 SAS devices configured in access-uplink mode:

```
*A:SAS-M-A0-2>config>service>vpls# info
              shutdown
          exit
           sap 1/1/1:10.* create
             ingress
                 filter mac 1
              exit
           exit
          sap 1/1/2:10.* create
          no shutdown
*A:SAS-M-A0-2>config>service>vpls#
*A:ALA-1>config>service>vpls# info
_____
       vpls 9001 customer 6 create
          description "Local VPLS"
              shutdown
           exit
           sap 1/2/2:0 create
              description "SAP for local service"
           sap 1/1/5:0 create
              description "SAP for local service"
          exit
          no shutdown
*A:ALA-1>config>service>vpls#
*A:ALA-1>config>service# info
      vpls 7 customer 7 create
             shutdown
           sap 1/1/21 create
```

```
exit
sap lag-1:700 create
exit
no shutdown
exit
...
*A:ALA-1>config>service#
```

The following example displays a sample configuration of a distributed VPLS service between ALA-1, ALA-2, and ALA-3.

```
*A:ALA-1>config>service# info
       vpls 9000 customer 6 create
           shutdown
           description "This is a distributed VPLS."
               shutdown
            exit
           sap 1/1/5:16 create
               description "VPLS SAP"
           spoke-sdp 2:22 create
           exit
       exit
*A:ALA-1>config>service#
*A:ALA-2>config>service# info
       vpls 9000 customer 6 create
           description "This is a distributed VPLS."
               shutdown
           exit
           sap 1/1/5:16 create
               description "VPLS SAP"
           spoke-sdp 2:22 create
           exit
           no shutdown
       exit
*A:ALA-2>config>service#
*A:ALA-3>config>service# info
       vpls 9000 customer 6 create
           description "This is a distributed VPLS."
               shutdown
           exit
           sap 1/1/3:33 create
```

#### **Basic Configuration**

```
description "VPLS SAP"
exit
spoke-sdp 2:22 create
exit
no shutdown
exit
...
*A:ALA-3>config>service#
```

# **Common Configuration Tasks**

This section provides a brief overview of the tasks that must be performed to configure both local VPLS services and provides the CLI commands.

#### For VPLS services:

- 1. Associate VPLS service with a customer ID
- 2. Define SAPs:
  - Select node(s) and port(s)
  - Optional Select QoS policies other than the default (configured in config>qos context)
  - Optional Select filter policies (configured in config>filter context)
  - Optional Select accounting policy (configured in config>log context)
- 3. Modify STP default parameters (optional) (see VPLS and Spanning Tree Protocol on page 335)
- 4. Enable service

# **Configuring VPLS Components**

Use the CLI syntax displayed below to configure the following entities:

- Creating a VPLS Service on page 387
  - → Enabling MAC Move on page 388
- Configuring a VPLS SAP on page 394
  - → Local VPLS SAPs on page 394
  - → Configuring SAP-Specific STP Parameters on page 397
  - → STP SAP Operational States on page 401
- Configuring VPLS Redundancy on page 407

### **Creating a VPLS Service**

Use the following CLI syntax to create a VPLS service:

The following example displays a VPLS configuration:

#### **Enabling MAC Move**

The **mac-move** feature is useful to protect against undetected loops in your VPLS topology as well as the presence of duplicate MACs in a VPLS service. For example, if two clients in the VPLS have the same MAC address, the VPLS will experience a high re-learn rate for the MAC and will shut down the SAP when the threshold is exceeded.

Use the following CLI syntax to configure **mac-move** parameters.

The following example displays mac-move information.

#### **Configuring STP Bridge Parameters in a VPLS**

Modifying some of the Spanning Tree Protocol parameters allows the operator to balance STP between resiliency and speed of convergence extremes. Modifying particular parameters, mentioned below, must be done in the constraints of the following two formulae:

```
2 x (Bridge_Forward_Delay - 1.0 seconds) >= Bridge_Max_Age
Bridge Max Age >= 2 x (Bridge Hello0 Time + 1.0 seconds)
```

The following STP parameters can be modified at VPLS level:

- Bridge STP Admin State on page 389
- Mode on page 390
- Bridge Priority on page 390
- Max Age on page 391
- Forward Delay on page 391
- Hello Time on page 392
- MST Instances on page 393
- MST Max Hops on page 393
- MST Name on page 393
- MST Revision on page 393

STP always uses the locally configured values for the first three parameters (Admin State, Mode and Priority).

For the parameters Max Age, Forward Delay, Hello Time and Hold Count, the locally configured values are only used when this bridge has been elected root bridge in the STP domain, otherwise the values received from the root bridge are used. The exception to this rule is: when STP is running in RSTP mode, the Hello Time is always taken from the locally configured parameter. The other parameters are only used when running mode MSTP.

#### **Bridge STP Admin State**

The administrative state of STP at the VPLS level is controlled by the shutdown command.

When STP on the VPLS is administratively disabled, any BPDUs are forwarded transparently through the 7210 SAS M. When STP on the VPLS is administratively enabled, but the administrative state of a SAP is down, BPDUs received on such a SAP are discarded.

#### Mode

To be compatible with the different iterations of the IEEE 802.1D standard, the 7210 SAS M supports several variants of the Spanning Tree protocol:

- rstp Rapid Spanning Tree Protocol (RSTP) compliant with IEEE 802.1D-2004 default mode.
- dot1w Compliant with IEEE 802.1w.
- comp-dot1w Operation as in RSTP but backwards compatible with IEEE 802.1w (this mode was introduced for interoperability with some MTU types).
- mstp Compliant with the Multiple Spanning Tree Protocol specified in IEEE 802.1Q REV/D5.0-09/2005. This mode of operation is only supported in an mVPLS.
- pmstp Compliant with the Multiple Spanning Tree Protocol specified in IEEE 802.1Q REV/D3.0-04/2005 but with some changes to make it backwards compatible to 802.1Q 2003 edition and IEEE 802.1w.

See section Spanning Tree Operating Modes on page 335 for details on these modes.

#### **Bridge Priority**

The **bridge-priority** command is used to populate the priority portion of the bridge ID field within outbound BPDUs (the most significant 4 bits of the bridge ID). It is also used as part of the decision process when determining the best BPDU between messages received and sent.

All values will be truncated to multiples of 4096, conforming with IEEE 802.1t and 802.1D-2004.

#### Max Age

The **max-age** command indicates how many hops a BPDU can traverse the network starting from the root bridge. The message age field in a BPDU transmitted by the root bridge is initialized to 0. Each other bridge will take the message\_age value from BPDUs received on their root port and increment this value by 1. The message\_age thus reflects the distance from the root bridge. BPDUs with a message age exceeding max-age are ignored.

STP uses the max-age value configured in the root bridge. This value is propagated to the other bridges by the BPDUs.

The default value of **max-age** is 20. This parameter can be modified within a range of 6 to 40, limited by the standard STP parameter interaction formulae.

**CLI Syntax:** config>service>vpls service-id# stp

max-age max-info-age
Range: 6 to 40 seconds
Default: 20 seconds

Restore Default: no max-age

#### **Forward Delay**

RSTP, as defined in the IEEE 802.1D-2004 standards, will normally transition to the forwarding state by a handshaking mechanism (rapid transition), without any waiting times. If handshaking fails (e.g. on shared links, see below), the system falls back to the timer-based mechanism defined in the original STP (802.1D-1998) standard.

A shared link is a link with more than two Ethernet bridges (for example, a shared 10/100BaseT segment). The port-type command is used to configure a link as point-to-point or shared (see section SAP Link Type on page 400).

For timer-based transitions, the 802.1D-2004 standard defines an internal variable forward-delay, which is used in calculating the default number of seconds that a SAP spends in the discarding and learning states when transitioning to the forwarding state. The value of the forward-delay variable depends on the STP operating mode of the VPLS instance:

- in rstp mode, but only when the SAP has not fallen back to legacy STP operation, the value configured by the **hello-time** command is used;
- in all other situations, the value configured by the **forward-delay** command is used.

**CLI Syntax:** config>service>vpls service-id# stp

forward-delay seconds
Range: 4 to 30 seconds
Default: 15 seconds

Restore Default: no forward-delay

#### **Hello Time**

The **hello-time** command configures the Spanning Tree Protocol (STP) hello time for the Virtual Private LAN Service (VPLS) STP instance.

The *seconds* parameter defines the default timer value that controls the sending interval between BPDU configuration messages by this bridge, on ports where this bridge assumes the designated role.

The active hello time for the spanning tree is determined by the root bridge (except when the STP is running in RSTP mode, then the hello time is always taken from the locally configured parameter).

The configured hello-time value can also be used to calculate the bridge forward delay, see Forward Delay on page 391.

**CLI Syntax:** config>service>vpls service-id# stp

hello-time hello-time
Range: 1 to 10 seconds
Default: 2 seconds

Restore Default: no hello-time

#### **Hold Count**

The **hold-count** command configures the peak number of BPDUs that can be transmitted in a period of one second.

**CLI Syntax:** config>service>vpls service-id# stp

hold-count count-value

Range: 1 to 10 Default: 6

Restore Default: no hold-count

#### **MST Instances**

You can create up to 15 MST-instances. They can range from 1 to 4094. By changing path-cost and priorities, you can make sure that each instance will form it's own tree within the region, thus making sure different VLANs follow different paths.

You can assign non overlapping VLAN ranges to each instance. VLANs that are not assigned to an instance are implicitly assumed to be in instance 0, which is also called the CIST. This CIST cannot be deleted or created.

The parameter that can be defined per instance are mst-priority and vlan-range.

- mst-priority The bridge-priority for this specific mst-instance. It follows the same rules as bridge-priority. For the CIST, the bridge-priority is used.
- vlan-range The VLANs are mapped to this specific mst-instance. If no VLAN-ranges are defined in any mst-instances, then all VLANs are mapped to the CIST.

#### **MST Max Hops**

The mst-max-hops command defines the maximum number of hops the BPDU can traverse inside the region. Outside the region max-age is used.

#### **MST Name**

The MST name defines the name that the operator gives to a region. Together with MST revision and the VLAN to MST-instance mapping, it forms the MST configuration identifier. Two bridges that have the same MST configuration identifier form a region if they exchange BPDUs.

#### **MST Revision**

The MST revision together with MST-name and VLAN to MST-instance mapping define the MST configuration identifier. Two bridges that have the same MST configuration identifier form a region if they exchange BPDUs.

### Configuring a VPLS SAP

A default QoS policy is applied to each ingress SAP. Additional QoS policies can be configured in the **config>qos** context. There are no default filter policies. Filter policies are configured in the **config>filter** context and must be explicitly applied to a SAP.

Use the following CLI syntax to create:

- Local VPLS SAPs on page 394
- Distributed VPLS SAPs on page 395

#### **Local VPLS SAPs**

To configure a local VPLS service, enter the sap sap-id command twice with different port IDs in the same service configuration.

```
*A:ALA-1>config>service# info
      vpls 1150 customer 1 create
          fdb-table-size 1000
           fdb-table-low-wmark 5
           fdb-table-high-wmark 80
           local-age 60
           stp
               shutdown
           exit
           sap 1/1/1:1155 create
           sap 1/1/2:1150 create
           exit
           no shutdown
       exit
```

#### **Distributed VPLS SAPs**

**Note:** Distributed VPLS service is not supported on 7210 SAS-M and 7210 SAS-T devices configured in Access uplink mode.

To configure a distributed VPLS service, you must configure service entities on originating and far-end nodes. You must use the same service ID on all ends (for example, create a VPLS service ID 9000 on ALA-1, ALA-2, and ALA-3). A distributed VPLS consists of a SAP on each participating node and an SDP bound to each participating node.

For SDP configuration information, see Configuring an SDP on page 73. For SDP binding information, see Configuring SDP Bindings on page 405.

The following example displays a configuration of VPLS SAPs configured for ALA-1, ALA-2, and ALA-3.

```
*A:ALA-3>config>service# info

vpls 1150 customer 1 create
    fdb-table-size 1000
    fdb-table-low-wmark 5
    fdb-table-high-wmark 80
    local-age 60
    stp
        shutdown
    exit
    sap 1/1/1:1155 create
    exit
    sap 1/1/2:1150 create
    exit
    no shutdown
exit

*A:ALA-3>config>service#
```

#### Configuring Default QinQ SAPs to Pass all Traffic from Access to Access-uplink Port without any Tag Modifications

Note: Default QinQ SAPs are supported only on 7210 SAS-M and 7210 SAS-T devices configured in access-uplink mode.

The following example displays the VPLS SAP configuration of Default QinQ SAPs:

```
ALA-1>config>service# vpls 9 customer 1 svc-sap-type null-star create
            shutdown
            stp
               shutdown
            sap 1/1/5:*.* create
               statistics
                  ingress
                   exit
               exit
            exit
            sap 1/1/6:*.* create
               statistics
                   ingress
                   exit
               exit
           exit
       exit
```

### **Configuring SAP-Specific STP Parameters**

When a VPLS has STP enabled, each SAP within the VPLS has STP enabled by default. The operation of STP on each SAP is governed by:

- SAP STP Administrative State on page 397
- SAP Virtual Port Number on page 398
- SAP Priority on page 398
- SAP Path Cost on page 399
- SAP Edge Port on page 399
- SAP Auto Edge on page 400
- SAP Link Type on page 400
- MST Instances on page 400

#### **SAP STP Administrative State**

The administrative state of STP within a SAP controls how BPDUs are transmitted and handled when received. The allowable states are:

SAP Admin Up

The default administrative state is *up* for STP on a SAP. BPDUs are handled in the normal STP manner on a SAP that is administratively up.

SAP Admin Down

An administratively down state allows a service provider to prevent a SAP from becoming operationally blocked. BPDUs will not originate out the SAP towards the customer.

If STP is enabled on VPLS level, but disabled on the SAP, received BPDUs are discarded. Discarding the incoming BPDUs allows STP to continue to operate normally within the VPLS service while ignoring the down SAP. The specified SAP will always be in an operationally forwarding state.

**NOTE**: The administratively down state allows a loop to form within the VPLS.

CLI Syntax: config>service>vpls>sap>stp#

[no] shutdown

Range: shutdown or no shutdown Default: no shutdown (SAP admin up)

#### **SAP Virtual Port Number**

The virtual port number uniquely identifies a SAP within configuration BPDUs. The internal representation of a SAP is unique to a system and has a reference space much bigger than the 12 bits definable in a configuration BPDU. STP takes the internal representation value of a SAP and identifies it with it's own virtual port number that is unique to every other SAP defined on the VPLS. The virtual port number is assigned at the time that the SAP is added to the VPLS.

Since the order in which SAPs are added to the VPLS is not preserved between reboots of the system, the virtual port number may change between restarts of the STP instance. To achieve consistency after a reboot, the virtual port number can be specified explicitly.

CLI Syntax: config>service>vpls>sap# stp

port-num *number*Range: 1 — 2047

**Default:** (automatically generated) **Restore Default:** no port-num

### **SAP Priority**

SAP priority allows a configurable "tie breaking" parameter to be associated with a SAP. When configuration BPDUs are being received, the configured SAP priority will be used in some circumstances to determine whether a SAP will be designated or blocked.

In traditional STP implementations (802.1D-1998), this field is called the port priority and has a value of 0 to 255. This field is coupled with the port number (0 to 255 also) to create a 16 bit value. In the latest STP standard (802.1D-2004) only the upper 4 bits of the port priority field are used to encode the SAP priority. The remaining 4 bits are used to extend the port ID field into a 12 bit virtual port number field. The virtual port number uniquely references a SAP within the STP instance. See SAP Virtual Port Number on page 398 for details on the virtual port number.

STP computes the actual SAP priority by taking the configured priority value and masking out the lower four bits. The result is the value that is stored in the SAP priority parameter. For example, if a value of 0 was entered, masking out the lower 4 bits would result in a parameter value of 0. If a value of 255 was entered, the result would be 240.

The default value for SAP priority is 128. This parameter can be modified within a range of 0 to 255, 0 being the highest priority. Masking causes the values actually stored and displayed to be 0 to 240, in increments of 16.

CLI Syntax: config>service>vpls>sap>stp#

priority stp-priority

**Range:** 0 to 255 (240 largest value, in increments of 16)

**Default:** 128

Restore Default: no priority

#### **SAP Path Cost**

The SAP path cost is used by STP to calculate the path cost to the root bridge. The path cost in BPDUs received on the root port is incremental with the configured path cost for that SAP. When BPDUs are sent out other egress SAPs, the newly calculated root path cost is used.

STP suggests that the path cost is defined as a function of the link bandwidth. Since SAPs are controlled by complex queuing dynamics, in the 7210 SAS M the STP path cost is a purely static configuration.

The default value for SAP path cost is 10. This parameter can be modified within a range of 1 to 65535, 1 being the lowest cost.

CLI Syntax: config>service>vpls>sap>stp#

path-cost sap-path-cost
Range: 1 to 200000000

Default: 10

Restore Default: no path-cost

### **SAP Edge Port**

The SAP edge-port command is used to reduce the time it takes a SAP to reach the forwarding state when the SAP is on the edge of the network, and thus has no further STP bridge to handshake with.

The edge-port command is used to initialize the internal OPER\_EDGE variable. At any time, when OPER\_EDGE is false on a SAP, the normal mechanisms are used to transition to the forwarding state (see Forward Delay on page 391). When OPER\_EDGE is true, STP assumes that the remote end agrees to transition to the forwarding state without actually receiving a BPDU with an agreement flag set.

The OPER\_EDGE variable will dynamically be set to false if the SAP receives BPDUs (the configured edge-port value does not change). The OPER\_EDGE variable will dynamically be set to true if auto-edge is enabled and STP concludes there is no bridge behind the SAP.

When STP on the SAP is administratively disabled and re-enabled, the OPER\_EDGE is reinitialized to the value configured for edge-port.

Valid values for SAP edge-port are enabled and disabled with disabled being the default.

CLI Syntax: config>service>vpls>sap>stp#

[no] edge-port

Default: no edge-port

### **SAP Auto Edge**

The SAP **edge-port** command is used to instruct STP to dynamically decide whether the SAP is connected to another bridge.

If auto-edge is enabled, and STP concludes there is no bridge behind the SAP, the OPER\_EDGE variable will dynamically be set to true. If auto-edge is enabled, and a BPDU is received, the OPER\_EDGE variable will dynamically be set to true (see SAP Edge Port on page 399).

Valid values for SAP auto-edge are enabled and disabled with enabled being the default.

CLI Syntax: config>service>vpls>sap>stp#

[no] auto-edge
 Default: auto-edge

### **SAP Link Type**

The SAP **link-type** parameter instructs STP on the maximum number of bridges behind this SAP. If there is only a single bridge, transitioning to forwarding state will be based on handshaking (fast transitions). If more than two bridges are connected by a shared media, their SAPs should all be configured as shared, and timer-based transitions are used.

Valid values for SAP link-type are shared and pt-pt with pt-pt being the default.

CLI Syntax: config>service>vpls>sap>stp#

link-type {pt-pt|shared}
 Default: link-type pt-pt
 Restore Default: no link-type

#### **MST Instances**

The SAP mst-instance command is used to create MST instances at the SAP level. MST instance at a SAP level can be created only if MST instances are defined at the service level.

The parameters that can be defined per instance are mst-path-cost and mst-port-priority.

- mst-path-cost Specifies path-cost within a given MST instance. The path-cost is proportional to link speed.
- mst-port-priority Specifies the port priority within a given MST instance.

### **STP SAP Operational States**

The operational state of STP within a SAP controls how BPDUs are transmitted and handled when received. Defined states are:

- Operationally Disabled on page 401
- Operationally Discarding on page 401
- Operationally Learning on page 401
- Operationally Forwarding on page 402

### **Operationally Disabled**

Operationally disabled is the normal operational state for STP on a SAP in a VPLS that has any of the following conditions:

- VPLS state administratively down
- SAP state administratively down
- SAP state operationally down

If the SAP enters the operationally up state with the STP administratively up and the SAP STP state is up, the SAP will transition to the STP SAP discarding state.

When, during normal operation, the router detects a downstream loop behind a SAP, BPDUs can be received at a very high rate. To recover from this situation, STP will transition the SAP to disabled state for the configured forward-delay duration.

#### **Operationally Discarding**

A SAP in the discarding state only receives and sends BPDUs, building the local proper STP state for each SAP while not forwarding actual user traffic. The duration of the discarding state is explained in section Forward Delay on page 391.

Note: in previous versions of the STP standard, the discarding state was called a blocked state.

### **Operationally Learning**

The learning state allows population of the MAC forwarding table before entering the forwarding state. In this state, no user traffic is forwarded.

### **Operationally Forwarding**

Configuration BPDUs are sent out a SAP in the forwarding state. Layer 2 frames received on the SAP are source learned and destination forwarded according to the FIB. Layer 2 frames received on other forwarding interfaces and destined for the SAP are also forwarded.

### **SAP BPDU Encapsulation State**

IEEE 802.1d (referred as dot1d) and Cisco's per VLAN Spanning Tree (PVST) BPDU encapsulations are supported on a per SAP basis. The STP is associated with a VPLS service like PVST is per VLAN. The difference between the two encapsulations is in the Ethernet and LLC framing and a type-length-value (TLV) field trailing the BPDU. The encapsulation format cannot be configured by the user, the system automatically determines the encapsulation format based on the BPDUs received on the port.

The following table shows differences between Dot1d and PVST Ethernet BPDU encapsulations based on the interface encap-type field:

**Table 26: SAP BPDU Encapsulation States** 

| Field           | dot1d<br>encap-type null | dot1d<br>encap-type dot1q | PVST<br>encap-type<br>null | PVST<br>encap-type dot1q |
|-----------------|--------------------------|---------------------------|----------------------------|--------------------------|
| Destination MAC | 01:80:c2:00:00:00        | 01:80:c2:00:00:00         | N/A                        | 01:00:0c:cc:cc:cd        |
| Source MAC      | Sending Port MAC         | Sending Port MAC          | N/A                        | Sending Port MAC         |
| EtherType       | N/A                      | 0x81 00                   | N/A                        | 0x81 00                  |
| Dot1p and CFI   | N/A                      | 0xe                       | N/A                        | 0xe                      |
| Dot1q           | N/A                      | VPLS SAP ID               | N/A                        | VPLS SAP encap value     |
| Length          | LLC Length               | LLC Length                | N/A                        | LLC Length               |
| LLC DSAP SSAP   | 0x4242                   | 0x4242                    | N/A                        | 0xaaaa (SNAP)            |
| LLC CNTL        | 0x03                     | 0x03                      | N/A                        | 0x03                     |
| SNAP OUI        | N/A                      | N/A                       | N/A                        | 00 00 0c (Cisco OUI)     |
| SNAP PID        | N/A                      | N/A                       | N/A                        | 01 0b                    |
| CONFIG          | Standard 802.1d          | Standard 802.1d           | N/A                        | Standard 802.1d          |
| TLV: Type & Len | N/A                      | N/A                       | N/A                        | 58 00 00 00 02           |

### Table 26: SAP BPDU Encapsulation States (Continued)

| TLV: VLAN | N/A         | N/A         | N/A | VPLS SAP encap value |
|-----------|-------------|-------------|-----|----------------------|
| Padding   | As Required | As Required | N/A | As Required          |

Each SAP has a Read-Only operational state that shows which BPDU encapsulation is currently active on the SAP. The states are:

- Dot1d This state specifies that the switch is currently sending IEEE 802.1d standard BPDUs. The BPDUs are tagged or non-tagged based on the encapsulation type of the egress interface and the encapsulation value defined in the SAP. A SAP defined on an interface with encapsulation type Dot1q continues in the dot1d BPDU encapsulation state until a PVST encapsulated BPDU is received In which case, the SAP will convert to the PVST encapsulation state. Each received BPDU must be properly IEEE 802.1q tagged if the interface encapsulation type is defined as Dot1q. PVST BPDUs will be silently discarded if received when the SAP is on an interface defined with encapsulation type null.
- PVST This state specifies that the switch is currently sending proprietary encapsulated BPDUs. PVST BPDUs are only supported on Ethernet interfaces with the encapsulation type set to dot1q. The SAP continues in the PVST BPDU encapsulation state until a dot1d encapsulated BPDU is received, in which case, the SAP reverts to the dot1d encapsulation state. Each received BPDU must be properly IEEE 802.1q tagged with the encapsulation value defined for the SAP. PVST BPDUs are silently discarded if received when the SAP is on an interface defined with a null encapsulation type.

Dot1d is the initial and only SAP BPDU encapsulation state for SAPs defined on Ethernet interface with encapsulation type set to null.

### Configuring VPLS SAPs with per service Split Horizon

**Note:** Split Horizon group per service is supported only on 7210 SAS-M, 7210 SAS-Mxp, and 7210 SAS-T devices configured in Network mode.

To configure a VPLS service with a split horizon group, add the **split-horizon-group** parameter when creating the SAP. Traffic arriving on a SAP within a split horizon group will not be copied to other SAPs in the same split horizon group.

The following example displays a VPLS configuration with split horizon enabled:

```
*A:ALA-1>config>service# info
    vpls 800 customer 6001 vpn 700 create
        description "VPLS with split horizon for DSL"
         stp
             shutdown
         exit
         sap 1/1/3:100 split-horizon-group DSL-group1 create
             description "SAP for residential bridging"
         sap 1/1/3:200 split-horizon-group DSL-group1 create
             description "SAP for residential bridging"
         split-horizon-group DSL-group1
             description "Split horizon group for DSL"
         exit
         no shutdown
    exit
*A:ALA-1>config>service#
```

# **Configuring SDP Bindings**

Note: SDPs are not supported on 7210 SAS-M and 7210 SAS-T devices configured in Access uplink mode.

VPLS provides scaling and operational advantages. A hierarchical configuration eliminates the need for a full mesh of VCs between participating devices. Hierarchy is achieved by enhancing the base VPLS core mesh of VCs with access VCs (spoke) to form two tiers. Spoke SDPs are generally created between Layer 2 switches and placed at the Multi-Tenant Unit (MTU). The PE routers are placed at the service provider's Point of Presence (POP). Signaling and replication overhead on all devices is considerably reduced.

A spoke SDP is treated like the equivalent of a traditional bridge port where flooded traffic received on the spoke SDP is replicated on all other "ports" (other spoke SDPs or SAPs) and not transmitted on the port it was received (unless a split horizon group was defined on the spoke SDP, see section Configuring VPLS Spoke SDPs with Split Horizon on page 405).

A spoke SDP connects a VPLS service between two sites and, in its simplest form, could be a single tunnel LSP. A set of ingress and egress VC labels are exchanged for each VPLS service instance to be transported over this LSP. The PE routers at each end treat this as a virtual spoke connection for the VPLS service in the same way as the PE-MTU connections. This architecture minimizes the signaling overhead and avoids a full mesh of VCs and LSPs between the two metro networks.

A VC-ID can be specified with the SDP-ID. The VC-ID is used instead of a label to identify a virtual circuit. The VC-ID is significant between peer SRs on the same hierarchical level. The value of a VC-ID is conceptually independent from the value of the label or any other datalink specific information of the VC.

### Configuring VPLS Spoke SDPs with Split Horizon

Note: Split Horizon group is supported only on 7210 SAS-M, 7210 SAS-Mxp, and 7210 SAS-T devices configured in Network mode.

To configure spoke SDPs with a split horizon group, add the split-horizon-group parameter when creating the spoke SDP. Traffic arriving on a SAP or spoke SDP within a split horizon group will not be copied to other SAPs or spoke SDPs in the same split horizon group.

The following example displays a VPLS configuration with split horizon enabled:

```
*A:ALA-1>config>service# info
...

vpls 800 customer 6001 vpn 700 create
description "VPLS with split horizon for DSL"
```

### Configuring VPLS Components

# **Configuring VPLS Redundancy**

This section discusses the following service management tasks:

- Creating a Management VPLS for SAP Protection on page 407
- Creating a Management VPLS for Spoke SDP Protection on page 409
- Configuring Load Balancing with Management VPLS on page 416

# **Creating a Management VPLS for SAP Protection**

This section provides a brief overview of the tasks that must be performed to configure a management VPLS for SAP protection and provides the CLI commands, see Figure 58. The tasks below should be performed on both nodes providing the protected VPLS service.

Before configuring a management VPLS, first read VPLS Redundancy on page 344 for an introduction to the concept of management VPLS and SAP redundancy.

- 1. Create an SDP to the peer node.
- 2. Create a management VPLS.
- 3. Define a SAP in the m-vpls on the port towards the 7210 SAS M. Note that the port must be dot1q. The SAP corresponds to the (stacked) VLAN on the 7210 SAS M in which STP is active.
- 4. Optionally modify STP parameters for load balancing (see Configuring Load Balancing with Management VPLS on page 416).
- 5. Create an SDP in the m-vpls using the SDP defined in Step 1. Ensure that this SDP runs over a protected LSP.
- 6. Enable the management VPLS service and verify that it is operationally up.
- 7. Create a list of VLANs on the port that are to be managed by this management VPLS.
- 8. Create one or more user VPLS services with SAPs on VLANs in the range defined by Step 6.

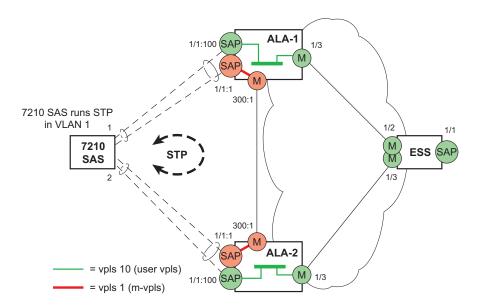

Figure 58: Example Configuration for Protected VPLS SAP

The following example displays a VPLS configuration:

```
*A:ALA-1>config>service# info

vpls 2000 customer 6 m-vpls create

stp

no shutdown

exit

sap 1/1/1:100 create

exit

sap 1/1/2:200 create

exit

sap 1/1/3:300 create

exit

sap 1/1/3:300 create

managed-vlan-list

range 1-50

exit

no shutdown

exit

*A:ALA-1>config>service#
```

# **Creating a Management VPLS for Spoke SDP Protection**

Note: SDPs are not supported on 7210 SAS devices configured in Access uplink mode. But, Management VPLS can be used for protection of QinQ uplinks. Please refer to the example listed below.

This section provides a brief overview of the tasks that must be performed to configure a management VPLS for spoke SDP protection and provides the CLI commands, see Figure 59. The tasks below should be performed on all four nodes providing the protected VPLS service.

Before configuring a management VPLS, please first read Configuring a VPLS SAP on page 394 for an introduction to the concept of management VPLS and spoke SDP redundancy.

- 1. Create an SDP to the local peer node (node ALA-A2 in the example below).
- 2. Create an SDP to the remote peer node (node ALA-B1 in the example below).
- 3. Create a management VPLS.
- 4. Create a spoke SDP in the m-vpls using the SDP defined in Step 1. Ensure that this meshspoke SDP runs over a protected LSP (see note below).
- 5. Enable the management VPLS service and verify that it is operationally up.
- 6. Create a spoke SDP in the m-vpls using the SDP defined in Step 2. Optionally, modify STP parameters for load balancing.
- 7. Create one or more user VPLS services with spoke SDPs on the tunnel SDP defined by Step 2.

As long as the user spoke SDPs created in step 7are in this same tunnel SDP with the management spoke SDP created in step 6, the management VPLS will protect them.

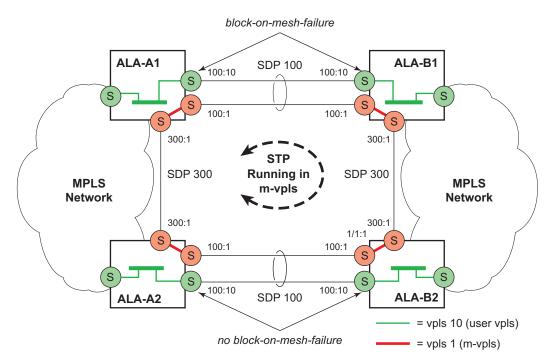

Figure 59: Example Configuration for Protected VPLS Spoke SDP

Use the following CLI syntax to create a management VPLS for spoke SDP protection:

lsp lsp-name
no shutdown

**CLI Syntax:** vpls service-id customer customer-id [m-vpls] create

description description-string spoke-sdp sdp-id:vc-id create

stp

no shutdown

### The following example displays a VPLS configuration:

```
*A:ALA-A1>config>service# info
      sdp 100 mpls create
          far-end 10.0.0.30
          lsp "toALA-B1"
          no shutdown
      exit
      sdp 300 mpls create
           far-end 10.0.0.20
           lsp "toALA-A2"
           no shutdown
      exit
      vpls 101 customer 1 m-vpls create
           spoke-sdp 100:1 create
           spoke-sdp 300:1 create
           exit
           stp
           exit
           no shutdown
       exit
```

\*A:ALA-A1>config>service#

# **Configuring Load Balancing with Management VPLS**

With the concept of management VPLS, it is possible to load balance the user VPLS services across the two protecting nodes. This is done by creating two management VPLS instances, where both instances have different active QinQ spokes (by changing the STP path-cost). When different user VPLS services are associated with either the two management VPLS services, the traffic will be split across the two QinQ spokes. Load balancing can be achieved in SAP protection scenarios.

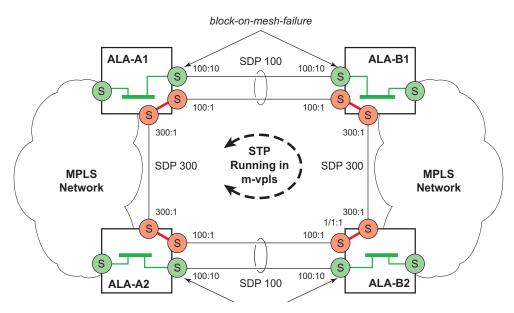

Figure 60: Example Configuration for Load Balancing with Management VPLS

Note: the STP path costs in each peer node should be reversed.

The following example displays a VPLS configuration:

```
*A:ALA-1>config>service# info

vpls 100 customer 1 m-vpls svc-sap-type dotlq create

stp

no shutdown

exit

sap 1/1/2:100.* create
```

```
managed-vlan-list
                 range 1-10
              exit
              stp
                 path-cost 1
              exit
           exit
           sap 1/1/3:500.* create
              shutdown
              managed-vlan-list
                range 1-10
              exit
           exit
          no shutdown
       vpls 200 customer 6 m-vpls svc-sap-type dot1q create
              no shutdown
           exit
           sap 1/1/2:1000.* create
             managed-vlan-list
                range 110-200
              exit
           exit
           sap 1/1/3:2000.* create
              managed-vlan-list
                range 110-200
              exit
              stp
                 path-cost 1
              exit
           exit
          no shutdown
       vpls 101 customer 1 svc-sap-type dot1q create
              shutdown
           exit
           sap 1/1/1:100 create
          exit
          sap 1/1/2:1.* create
          exit
          sap 1/1/3:1.* create
          exit
          no shutdown
       vpls 201 customer 1 svc-sap-type dot1q create
          stp
              shutdown
           exit
           sap 1/1/1:200 create
           exit
           sap 1/1/2:110.* create
          sap 1/1/3:110.* create
          exit
          no shutdown
       exit
_______
*A:ALA-1>config>service#
```

### Configuring a BGP-Auto-Discovery

**CLI Syntax:** config>service# sdp-template sdp-template-id

**CLI Syntax:** config>service# 12-auto-bind *policy-id* [use-provisioned-sdp]

BGP-AD automatically creates SDP-bindings using a template to configure SDP-binding configuration parameters. L2-auto-bind is a command used to initiate a template that is used by BGP-AD for PW instantiation under related VPLS instances.

The template may be referenced in the "service vpls bgp-ad" object and used subsequently to instantiate PWs to a remote PE and VSI instance advertised through BGP Auto-Discovery. Changes to these dynamically created objects cannot be performed directly through CLI or SNMP. There are two possible methods to initiate the change:

- Configure a new "12-auto-bind" association under service>vpls>bgp-ad. This method is used when the existing policy is used by multiple VPLS services and only one or a few require the change.
- Change the parameters of the current template. This method is used when a change in parameter is required for the majority of VPLS services that use the template.

Changes are not automatically propagated to the instantiated objects and must be done through one of two tool commands:

**CLI Syntax:** tools>perform>service# eval-pw-template *policy-id* [allow-service-impact]

**CLI Syntax:** tools>perform>service>id# eval-pw-template *policy-id* [allow-service-impact]

This command forces evaluation of changes that were made in the l2-auto-bind template indicated in the command. This command can be applied to an individual VPLS service or all VPLS services that reference the template if no service is specified.

The parameters are divided into three classes.

**Class 1**: Modified at create time only.

**Class 2**: Modified only when the object is administratively shutdown.

Class 3: No restrictions.

Parameters that fall into class 1 will destroy existing objects and re-create objects with the new values. Parameters in class 2 will momentarily shutdown the object, change the parameter, then re-enable the object. Class 3 can be changed without affecting the operational status of the objects of service.

For the 12-auto-bind template, the parameters are treated as follows:

Class 1: Adding or removing a split-horizon-group, switching between a manual and auto SDP

Class 2: Changing the vc-type {ether|vlan}

**Class 3**: All other changes.

The keyword allow-service-impact enables service impacting changes. If this keyword is not configured, an error message is generated if the parameter changes are service impacting.

# **Configuring Load Balancing with Management VPLS**

With the concept of management VPLS, it is possible to load balance the user VPLS services across the two protecting nodes. This is done by creating two management VPLS instances, where both instances have different active spokes (by changing the STP path-cost). When different user VPLS services are associated with either the two management VPLS services, the traffic will be split across the two spokes.

Load balancing can be achieved in both the SAP protection and spoke SDP protection scenarios.

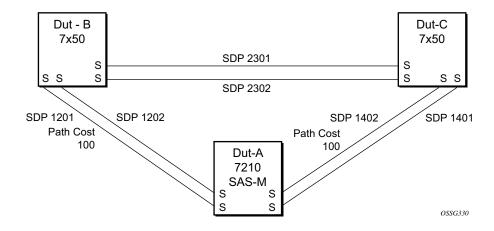

```
mvpls 200
mvpls 100
MVPLS M1
                                               MVPLSM2
                                               Dut-A - Spoke SDP 1202:200; 1402:200 (STP
Dut-A Spoke SDP 1201:100 (STP blocked);
1401:100
                                               blocked)
Dut-B - Spoke SDP 1201:100; 2301:100
                                               Dut-B - Spoke SDP 1202:200; 2302:200
Dut-C - Spoke SDP 1401:100; 2301:100
                                               Dut-C - Spoke SDP 1402:200; 2302:200
uvpls 101
                                               uvpls 201
UVPLS U1
                                               UVPLS U2
Dut-A - Spoke SDP 1201:101; 1401:101
                                              Dut-A - Spoke SDP 1202:201; 1402:201
Dut-B - Spoke SDP 1201:101; 2301:101
                                              Dut-B - Spoke SDP 1202:201; 2302:201
Dut-C - Spoke SDP 1401:101; 2301:101
                                             Dut-C - Spoke SDP 1402:201; 2302:201
```

Figure 61: Example Configuration for Loadbalancing Across Two Protected VPLS Spoke SDPs

Use the following CLI syntax to create a load balancing across two management VPLS instances:

This following output shows example configurations for load balancing across two protected VPLS spoke SDPs:

The configuration on ALA-A (SAS-M) is shown below.

```
# MVPLS 100 configs
*A:ALA-A# configure service vpls 100
*A:ALA-A>config>service>vpls# info
_____
          description "Default tls description for service id 100"
          stp
              no shutdown
          exit
          sap lag-3:100 create
              description "Default sap description for service id 100"
              managed-vlan-list
                range 101-110
              exit
          exit
          spoke-sdp 1201:100 create
                path-cost 100
              exit
          exit
          spoke-sdp 1401:100 create
          no shutdown
*A:ALA-A>config>service>vpls#
# UVPLS 101 configs
*A:ALA-A>config>service# vpls 101
*A:ALA-A>config>service>vpls# info
_____
          description "Default tls description for service id 101"
          sap lag-3:101 create
             description "Default sap description for service id 101"
          spoke-sdp 1201:101 create
```

```
exit
           spoke-sdp 1401:101 create
           exit
          no shutdown
*A:ALA-A>config>service>vpls#
# MVPLS 200 configs
*A:ALA-A# configure service vpls 200
*A:ALA-A>config>service>vpls# info
           description "Default tls description for service id 200"
              no shutdown
           exit
           sap lag-3:200 create
               description "Default sap description for service id 200"
               managed-vlan-list
                  range 201-210
               exit
           exit
           spoke-sdp 1202:200 create
           spoke-sdp 1402:200 create
                  path-cost 100
               exit
           exit
           no shutdown
*A:ALA-A>config>service>vpls#
# UVPLS 201 configs
*A:ALA-A>config>service# vpls 201
*A:ALA-A>config>service>vpls# info
______
           description "Default tls description for service id 201"
           sap lag-3:201 create
               description "Default sap description for service id 201"
           exit
           spoke-sdp 1202:201 create
           exit.
           spoke-sdp 1402:201 create
           exit
          no shutdown
*A:ALA-A>config>service>vpls# exit all
```

The configuration on ALA-B (7210), the top left node is shown below. It is configured such that it becomes the root bridge for MVPLS 100 and MVPLS 200.

```
# MVPLS 100 configs
*A:ALA-B# configure service vpls 100
*A:ALA-B>config>service>vpls# info
          description "Default tls description for service id 100"
             priority 0
             no shutdown
          exit
          spoke-sdp 1201:100 create
          spoke-sdp 2301:100 create
          exit
          no shutdown
*A:ALA-B>config>service>vpls#
# UVPLS 101 configs
*A:ALA-B>config>service# vpls 101
*A:ALA-B>config>service>vpls# info
          description "Default tls description for service id 101"
          spoke-sdp 1201:101 create
          exit
          spoke-sdp 2301:101 create
          exit
         no shutdown
_____
*A:ALA-B>config>service>vpls#
# MVPLS 200 configs
*A:ALA-B# configure service vpls 200
*A:ALA-B>config>service>vpls# info
_____
          description "Default tls description for service id 200"
             priority 0
             no shutdown
          spoke-sdp 1202:200 create
          exit
          spoke-sdp 2302:200 create
         no shutdown
_____
*A:ALA-B>config>service>vpls#
```

```
# UVPLS 201 configs
*A:ALA-B>config>service# vpls 201
*A:ALA-B>config>service>vpls# info
           description "Default tls description for service id 201"
           spoke-sdp 1202:201 create
           exit
           spoke-sdp 2302:201 create
           exit
          no shutdown
*A:ALA-B>config>service>vpls#
The configuration on ALA-C (7210), the top right node is shown below.
# MVPLS 100 configs
*A:ALA-C# configure service vpls 100
*A:ALA-C>config>service>vpls# info
______
           description "Default tls description for service id 100"
              priority 4096
              no shutdown
           exit
           spoke-sdp 1401:100 create
           spoke-sdp 2301:100 create
           exit
           no shutdown
*A:ALA-C>config>service>vpls#
# UVPLS 101 configs
*A:ALA-C>config>service# vpls 101
*A:ALA-C>config>service>vpls# info
           description "Default tls description for service id 101"
           spoke-sdp 1401:101 create
           exit
           spoke-sdp 2301:101 create
           exit
           no shutdown
```

\*A:ALA-C>config>service>vpls#

```
# MVPLS 200 configs
*A:ALA-C# configure service vpls 200
*A:ALA-C>config>service>vpls# info
           description "Default tls description for service id 200"
               priority 4096
               no shutdown
           spoke-sdp 1402:200 create
           exit
           spoke-sdp 2302:200 create
           exit
           no shutdown
*A:ALA-C>config>service>vpls#
# UVPLS 201 configs
*A:ALA-C>config>service# vpls 201
*A:ALA-C>config>service>vpls# info
            description "Default tls description for service id 201"
           spoke-sdp 1402:201 create
           exit
           spoke-sdp 2302:201 create
           exit
          no shutdown
*A:ALA-C>config>service>vpls#
```

# **Configuring Selective MAC Flush**

Use the following CLI syntax to enable selective MAC Flush in a VPLS.

**CLI Syntax:** config>service# vpls service-id send-flush-on-failure

Use the following CLI syntax to disable selective MAC Flush in a VPLS.

# **Configuring Load Balancing with Management VPLS**

With the concept of management VPLS, it is possible to load balance the user VPLS services across the two protecting nodes. This is done by creating two management VPLS instances, where both instances have different active QinQ spokes (by changing the STP path-cost). When different user VPLS services are associated with either the two management VPLS services, the traffic will be split across the two QinQ spokes. Load balancing can be achieved in SAP protection scenarios.

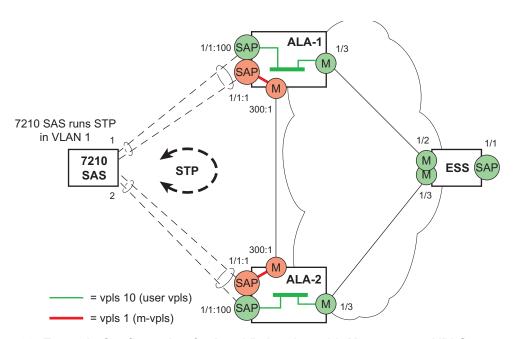

Figure 62: Example Configuration for Load Balancing with Management VPLS

**Note:** the STP path costs in each peer node should be reversed.

```
CLI Syntax: config>service# vpls service-id [customer customer-id] [cre-
 ate][m-vpls] [svc-sap-type {null-star | any | dot1q-preserve}] [custom-
 er-vid vlan-id]
             description description-string
             sap sap-id create
                managed-vlan-list
                    range vlan-range
             stp
             no shutdown
The following example displays a VPLS configuration:
*A:ALA-1>config>service# info
       vpls 100 customer 1 m-vpls svc-sap-type any create
          stp
              no shutdown
          exit
          sap 1/1/2:100.* create
              managed-vlan-list
```

```
range 1-10
              exit
                 path-cost 1
              exit
           exit
           sap 1/1/3:500.* create
              shutdown
              managed-vlan-list
                 range 1-10
           exit
          no shutdown
       vpls 200 customer 6 m-vpls svc-sap-type any create
              no shutdown
           exit
           sap 1/1/2:1000.* create
              managed-vlan-list
                 range 110-200
              exit
           exit
           sap 1/1/3:2000.* create
              managed-vlan-list
                range 110-200
              exit
              stp
                 path-cost 1
              exit
          exit
          no shutdown
       vpls 101 customer 1 svc-sap-type any create
              shutdown
           exit
          sap 1/1/1:100 create
          exit
          sap 1/1/2:1.* create
          exit
          sap 1/1/3:1.* create
          exit
          no shutdown
       exit
       vpls 201 customer 1 svc-sap-type any create
          stp
              shutdown
           exit
           sap 1/1/1:200 create
          exit
          sap 1/1/2:110.* create
          sap 1/1/3:110.* create
          exit
          no shutdown
_____
*A:ALA-1>config>service#
```

**Page 424** 

# **Configuring BGP Auto-Discovery**

This section provides important information to explain the different configuration options used to populate the required BGP AD and generate the LDP generalized pseudowire-ID FEC fields. There are a large number of configuration options that are available with the this feature. Not all these configurations option are required to start using BGP AD. At the end of this section, it will be apparent that a very simple configuration will automatically generate the required values used by BGP and LDP. In most cases, deployments will provide full mesh connectivity between all nodes across a VPLS instance. However, capabilities are available to influence the topology and build hierarchies or hub and spoke models.

# **Configuration Steps**

Using Figure 63, assume PE6 was previously configured with VPLS 100 as indicated by the configurations lines in the upper right. The BGP AD process will commence after PE134 is configured with the VPLS 100 instance as shown in the upper left. This shows a very basic and simple BGP AD configuration. The minimum requirement for enabling BGP AD on a VPLS instance is configuring the VPLS-ID and point to a pseudowire template.

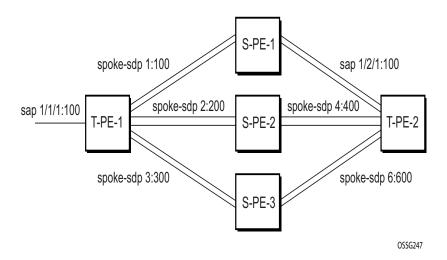

Figure 63: BGP AD Configuration Example

In many cases, VPLS connectivity is based on a pseudowire mesh. To reduce the configuration requirement, the BGP values can be automatically generated using the VPLS-ID and the MPLS router-ID. By default, the lower six bytes of the VPLS-ID are used to generate the RD and the RT values. The VSI-ID value is generated from the MPLS router-ID. All of these parameters are configurable and can be coded to suit requirements and build different topologies

```
PE134>config>service>vpls>bgp-ad#

[no] pw-template-bi* - Configure pw-template bind policy
[no] route-target - Configure route target
[no] shutdown - Administratively enable/disable BGP auto-discovery
vpls-id - Configure VPLS-ID
[no] vsi-export - VSI export route policies
vsi-id + Configure VSI-id
[no] vsi-import - VSI import route policies
```

Figure 64: BGP-AD CLI Command Tree

A helpful command displays the service information, the BGP parameters and the SDP bindings in use. When the discovery process is completed successfully each endpoint will have an entry for the service.

```
PE134># show service l2-route-table
```

When only one of the endpoints has an entry for the service in the l2-routing-table, it is most likely a problem with the RT values used for import and export. This would most likely happen when different import and export RT values are configured using a router policy or the route-target command.

Service specific commands continue to be available to display service specific information, including status.

```
PERs6# show service sdp-using
```

BGP AD advertises the VPLS-ID in the extended community attribute, VSI-ID in the NLRI and the local PE ID in the BGP next hop. At the receiving PE, the VPLS-ID is compared against locally provisioned information to determine whether the two PEs share a common VPLS. If it is found that they do, the BGP information is used in the signaling phase.

# **Configuring AS Pseudo-wire in VPLS**

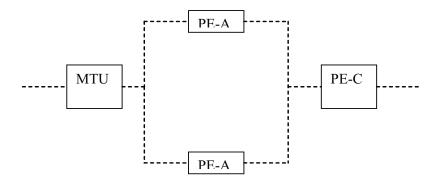

Figure 65: Sample Topology-AS Pseudo-wire in VPLS

In Figure 65, Pseudo-wire is configured on MTU. A sample configuration on the MTU is listed below:

```
*A:MTU>config>service>vpls>endpoint# back
*A:MTU>config>service>vpls# info
            send-flush-on-failure
               shutdown
            exit
            endpoint "vpls1" create
               description "vpls1_endpoint"
               revert-time 60
               ignore-standby-signaling
               no suppress-standby-signaling
               block-on-mesh-failure
            exit
            sap 1/1/3 create
            exit
            spoke-sdp 301:1 endpoint "vpls1" create
                stp
                    shutdown
                exit
               block-on-mesh-failure
            spoke-sdp 302:1 endpoint "vpls1" create
                    shutdown
                exit
               block-on-mesh-failure
            exit
           no shutdown
*A:MTU>config>service>vpls#
```

# **Service Management Tasks**

This section discusses the following service management tasks:

- Modifying VPLS Service Parameters on page 429
- Modifying Management VPLS Parameters on page 430
- Deleting a Management VPLS on page 430
- Disabling a Management VPLS on page 431
- Deleting a VPLS Service on page 432

### **Modifying VPLS Service Parameters**

You can change existing service parameters. The changes are applied immediately. To display a list of services, use the **show service service-using vpls** command. Enter the parameter such as description SAP and then enter the new information.

The following displays a modified VPLS configuration.

```
*A:ALA-1>config>service>vpls# info

description "This is a different description."
disable-learning
disable-aging
discard-unknown
local-age 500
stp
shutdown
exit
sap 1/1/5:22 create
description "VPLS SAP"
exit
exit
no shutdown

*A:ALA-1>config>service>vpls#
```

# **Modifying Management VPLS Parameters**

To modify the range of VLANs on an access port that are to be managed by an existing management VPLS, first the new range should be entered and afterwards the old range removed. If the old range is removed before a new range is defined, all customer VPLS services in the old range will become unprotected and may be disabled.

# **Deleting a Management VPLS**

As with normal VPLS service, a management VPLS cannot be deleted until SAPs and SDPs are unbound (deleted), interfaces are shutdown, and the service is shutdown on the service level.

Use the following CLI syntax to delete a management VPLS service:

```
CLI Syntax: config>service
[no] vpls service-id
shutdown
[no] spoke-sdp sdp-id
[no] sap sap-id
shutdown
```

# **Disabling a Management VPLS**

You can shut down a management VPLS without deleting the service parameters.

When a management VPLS is disabled, all associated user VPLS services are also disabled (to prevent loops). If this is not desired, first un-manage the user's VPLS service by removing them from the managed-vlan-list or moving the spoke SDPs on to another tunnel SDP.

CLI Syntax: config>service vpls service-id shutdown

**Example**: config>service# vpls 1

config>service>vpls# shutdown
config>service>vpls# exit

# **Deleting a VPLS Service**

A VPLS service cannot be deleted until SAPs and SDPs (not applicable for 7210 SAS-M and 7210 SAS-T devices configured in Access uplink mode) are unbound (deleted), interfaces are shutdown, and the service is shutdown on the service level.

Use the following CLI syntax to delete a VPLS service:

```
CLI Syntax: config>service
[no] vpls service-id
shutdown
[no] spoke-sdp sdp-id
shutdown
sap sap-id
no sap sap-id
shutdown
```

# Disabling a VPLS Service

You can shut down a VPLS service without deleting the service parameters.

# Re-Enabling a VPLS Service

To re-enable a VPLS service that was shut down.

**CLI Syntax:** config>service> vpls service-id

[no] shutdown

Example: config>service# vpls 1

config>service>vpls# no shutdown

config>service>vpls# exit

## **VPLS Services Command Reference**

#### **Command Hierarchies**

- Global Commands on page 436
- VPLS service IP interface (Host only) commands (applicable only on 7210 SAS-M access-uplink mode) on page 438
- VPLS service xSTP commands on page 438
- VPLS Service SAP DHCP Snooping commands on page 439
- SAP Commands on page 439
- VPLS SAP Configuration QoS and Filter commands for 7210 SAS-M, 7210 SAS-T, and, 7210 SAS-Sx/S 1/10GE on page 441
- VPLS SAP Configuration QoS and Filter commands for 7210 SAS-Mxp on page 441
- VPLS Service SAP IGMP Snooping and MVR commands on page 443
- VPLS SAP Meter Override Commands on page 445
- VPLS service SAP xSTP commands on page 445
- Mesh SDP Commands on page 446
- Spoke SDP Commands on page 449
- Routed VPLS Commands on page 451
- Show Commands on page 452
- Clear Commands on page 453
- Debug Commands on page 454

# VPLS Service Configuration Commands Global Commands

```
— service
         — vpls service-id [customer customer-id] [create] [vpn vpn-id] [m-vpls][svc-sap-type {null-
            star|dot1q-preserve| any}] [customer-vid vlan-id][b-vpls|i-vpls|r-vpls] (Network mode)
        — vpls service-id [customer customer-id] [create] [vpn vpn-id] [m-vpls][svc-sap-type {null-
            star|dot1q-preserve|dot1q-range|any}] [customer-vid vlan-id][b-vpls|i-vpls|r-vpls]
            (Access-uplink mode)
        — no vpls service-id
                 - [no] allow-ip-int-bind
                 — bgp
                           — pw-template-binding policy-id [split-horizon-group group-name]
                              [import-rt {ext-community...(up to 5 max)}]

    no pw-template-binding policy-id

                          - route-distinguisher [ip-addr:comm-val | as-number:ext-comm-val]
                          - no route-distinguisher
                          — route-target {ext-community | {[export ext-community] [import ext-
                              community]}}
                           — no route-target
                          — vsi-export policy-name [policy-name...(up to 5 max)]
                          — no vsi-export
                            vsi-import policy-name [policy-name...(up to 5 max)]
                          — no vsi-import
                 - [no] bgp-ad
                          — [no] shutdown
                          — vpls-id vpls-id
                          — vsi-id

    prefix low-order-vsi-id

                                    — no prefix
                 — description description-string
                  no description
                  — [no] disable-aging
                 — [no] disable-learning
                 - [no] discard-unknown
                 — endpoint endpoint-name [create]
                 — no endpoint
                          — block-on-mesh-failure
                          - [no] block-on-mesh-failure
                          — description description-string
                          — no description
                          - [no] ignore-standby-signaling
                          — [no] mac-pinning
                          — max-nbr-mac-addr table-size
                          - no max-nbr-mac-addr
                          — revert-time | infinite
                          — no revert-time
                          — static-mac ieee-address [create]
                           — no static-mac
                          - [no] suppress-standby-signaling
                 — [no] fdb-table-high-wmark high-water-mark
                  — [no] fdb-table-low-wmark low-water-mark
                 — fdb-table-size table-size
```

— **no fdb-table-size** [table-size] — local-age aging-timer - no local-age — [no] mac-move — **move-frequency** *frequency* - no move-frequency — retry-timeout timeout — no retry-timeout — [no] shutdown - [no] propagate-mac-flush — **remote-age** aging-timer — no remote-age — [no] send-flush-on-failure — service-mtu octets(for 7210 SAS in Network mode) — no service-mtu — service-mtu-check octets(for 7210 SAS in Network mode) — no service-mtu-check — **no service-name** (for 7210 SAS in Network mode) — [no] shutdown — split-horizon-group group-name [create] — **description** description-string — no description

# VPLS service - IP interface (Host only) commands (applicable only on 7210 SAS-M access-uplink mode)

**NOTE**: This is not a Routed VPLS IP interface. config service - vpls service-id [customer customer-id] [create] [vpn vpn-id] [m-vpls][svc-sap-type {nullstar|dot1q-preserve|dot1q-range|any}] [customer-vid vlan-id][b-vpls|i-vpls|r-vpls] (Access-uplink mode) — no vpls service-id — [no] interface ip-int-name [create] (for 7210 SAS-M and 7210 SAS-T in access uplink mode) — address ip-address[/mask] [netmask] - no address — arp-timeout seconds — no arp-timeout description description-string no description — **mac** ieee-address — no mac — [no] shutdown — static-arp ip-address ieee-address — **no static-arp** *ip-address* [*ieee-address*]

#### VPLS service xSTP commands

```
config

    service

                vpls service-id [customer customer-id] [create] [vpn vpn-id] [m-vpls][svc-sap-type {null-
                  star|dot1q-preserve|dot1q-range|any}] [customer-vid vlan-id][b-vpls|i-vpls|r-vpls]
                  (Access-uplink mode)
                vpls service-id [customer customer-id] [create] [vpn vpn-id] [m-vpls][svc-sap-type {null-
                  star|dot1q-preserve| any}] [customer-vid vlan-id][b-vpls|i-vpls|r-vpls| (Network mode)
              — no vpls service-id
                        — stp
                                 — forward-delay forward-delay
                                 — no forward-delay
                                 — hello-time hello-time
                                 — no hello-time
                                 — hold-count BDPU tx hold count
                                 — no hold-count

    max-age max-age

                                 — no max-age
                                 — mode {rstp | comp-dot1w | dot1w | mstp | pmstp}
                                 — no mode
                                — [no] mst-instance mst-inst-number
                                          — mst-port-priority bridge-priority
                                          — no mst-port-priority
                                          — [no] vlan-range vlan-range
                                 — mst-max-hops hops-count
                                — no mst-max-hops
```

```
mst-name region-name
no mst-name
mst-revision revision-number
no mst-revision
priority bridge-priority
no priority
[no] shutdown
```

# VPLS Service SAP DHCP Snooping commands

```
config
       service
              - vpls service-id [customer customer-id] [create] [vpn vpn-id] [m-vpls][svc-sap-type {null-
                  star|dot1q-preserve| any}] [customer-vid vlan-id][b-vpls|i-vpls|r-vpls] (Network mode)
              - vpls service-id [customer customer-id] [create] [vpn vpn-id] [m-vpls][svc-sap-type {null-
                  star|dot1q-preserve|dot1q-range|any}| [customer-vid vlan-id|[b-vpls|i-vpls|r-vpls]
                  (Access-uplink mode)
              — no vpls service-id
                        — sap sap-id [split-horizon-group group-name] [g8032-shg-enable][eth-ring ring-
                           index] [create]
                        — no sap sap-id
                                 — dhcp

    description description-string

    no description

                                           — [no] option
                                                    — action [dhcp-action]
                                                    — no action
                                                    — [no] circuit-id [ascii-tuple | vlan-ascii-tuple]
                                                    — [no] remote-id [mac | string string]
                                                    — [no] vendor-specific-option
                                                       - [no] client-mac-address
                                                        - [no] sap-id
                                                        — [no] service-id
                                                        — string text
                                                       — no string
                                                        — [no] system-id
                                           - [no] shutdown
                                           - [no] snoop
```

#### **SAP Commands**

```
- vpls service-id [customer customer-id] [create] [vpn vpn-id] [m-vpls][svc-sap-type {null-
   star|dot1q-preserve|dot1q-range|any}] [customer-vid vlan-id][b-vpls|i-vpls|r-vpls]
   (Access-uplink mode)
— no vpls service-id
        — sap sap-id [split-horizon-group group-name] [g8032-shg-enable][eth-ring ring-
            index] [create]
        — no sap sap-id
                  — accounting-policy acct-policy-id
                 — no accounting-policy
                 — bpdu-translation {auto | pvst | stp}
                 — no bpdu-translation
                  - [no] collect-stats
                 — description description-string
                 — no description
                  - [no] disable-aging
                 — [no] disable-learning
                 - [no] discard-unknown-source
                 - eth-cfm
                           — mep mep-id domain md-index association ma-index [direction
                              {up | down}] primary-vlan-enable
                           — no mep mep-id domain md-index association ma-index
                                    - [no] ais-enable
                                       — client-meg-level [level [level...]]
                                       — no client-meg-level
                                       — [no] description
                                       — interval {1| 60}
                                       - no interval
                                       — priority priority-value
                                       — no priority
                                    - [no] ccm-enable
                                    — ccm-ltm-priority priority
                                    — no ccm-ltm-priority

    description description-string

    no description

                                   — [no] eth-test-enable
                                       — bit-error-threshold bit-errors
                                       — test-pattern {all-zeros | all-ones} [crc-enable]
                                       — no test-pattern
                                    — low-priority-defect {allDef | macRemErrXcon |
                                       remErrXcon | errXcon | xcon | noXcon}
                                   — mac-address mac-address
                                    - no mac-address
                                   — one-way-delay-threshold seconds
                                    — [no] shutdown
                           — mip [mac mac address]
                           — mip default-mac
                           — no mip
                  — 12pt-termination [cdp] [dtp] [pagp] [stp] [udld] [vtp]
                 - no l2pt-termination
                 — limit-mac-move [blockable | non-blockable]
                 - no limit-mac-move
                 — [no] mac-pinning
                 — max-nbr-mac-addr table-size
                 - no max-nbr-mac-addr
                 - managed-vlan-list
```

```
default-sap
no default-sap
no range vlan-range
range vlan-range
[no] shutdown
```

# VPLS SAP Configuration - QoS and Filter commands for 7210 SAS-M, 7210 SAS-T, and, 7210 SAS-Sx/S 1/10GE

```
config
       service
                 - [no] vpls
                         sap sap-id [create] [g8032-shg-enable] [eth-ring ring-index] [split-horizon-group]
                            group-name]
                           - sap sap-id [g8032-shg-enable] [eth-ring ring-index] [create]
                         — no sap sap-id
                                   egress
                                            — aggregate-meter-rate rate-in-kbps [burst burst-in-kbits]
                                                [enable-stats]
                                            — no aggregate-meter-rate
                                            — filter ip ip-filter-id
                                            — filter ipv6 ipv6 -filter-id
                                            — filter mac mac-filter-id
                                            — no filter [ip ip-filter-id] [ipv6 ipv6 -filter-id] [mac mac-filter-id]
                                  — ingress
                                            — aggregate-meter-rate rate-in-kbps [burst burst-in-kbits]
                                            — no aggregate-meter-rate
                                            — filter ip ip-filter-id
                                            — filter [ipv6 ipv6-filter-id]
                                            — filter mac mac-filter-id
                                            — no filter [ip ip-filter-id] [ ipv6 ipv6-filter-id] [mac mac-filter-id]
                                            — qos policy-id
                                            — no qos
```

# VPLS SAP Configuration - QoS and Filter commands for 7210 SAS-Mxp

```
config

    service

                 - [no] vpls
                          sap sap-id [create] [g8032-shg-enable] [eth-ring ring-index] [split-horizon-group]
                            group-name]
                            sap sap-id [g8032-shg-enable] [eth-ring ring-index] [create]
                         — no sap sap-id
                                   — egress
                                            — agg-rate-limit agg-rate
                                            — no agg-rate-limit
                                            — filter ip ip-filter-id
                                            — filter ipv6 ipv6 -filter-id
                                            — filter mac mac-filter-id
                                            — no filter [ip ip-filter-id] [ipv6 ipv6 -filter-id] [mac mac-filter-id]
                                            — qos policy-id
                                            — no qos
```

# ingress aggregate-meter-rate rate-in-kbps [burst burst-in-kbits] no aggregate-meter-rate filter ip ip-filter-id filter [ipv6 ipv6-filter-id] filter mac mac-filter-id no filter [ip ip-filter-id] [ipv6 ipv6-filter-id] [mac mac-filter-id] qos policy-id no qos

# VPLS Service SAP IGMP Snooping and MVR commands

```
config
      service
             - [no] vpls
                      — igmp-snooping
                               - mvr

    description description-string

    no description

                                        — group-policy policy-name
                                        - no group-policy
                                        - no shutdown
                                        - shutdown
                               — query-interval interval
                               — no query-interval
                               — no query-src-ip
                               — query-src-ip ip-address
                               — no report-src-ip
                               — report-src-ip ip-address
                               — robust-count count
                               — no robust-count
                               — no shutdown
                               — shutdown
                       — sap sap-id [split-horizon-group group-name] [g8032-shg-enable][eth-ring ring-
                          index] [create]
                      — no sap sap-id
                               — igmp-snooping
                                        - disable-router-alert-check

    no disable-router-alert-check

                                        — [no] fast-leave
                                        — import policy-name
                                        — no import
                                        — last-member-query-interval interval
                                        — no last-member-query-interval
                                        — max-num-groups max-num-groups
                                        — no max-num-groups
                                        — [no] mrouter-port
                                        — mvr
                                                — from-vpls service-id
                                                - no from-vpls
                                                — to-sap sap-id
                                                — no to-sap
                                        — query-interval interval
                                        — no query-interval
                                        — query-response-interval interval

    no query-response-interval

                                        — robust-count count
                                        — no robust-count
                                        - [no] send-queries
                                        — static
                                                — [no] group group-address
                                                    — [no] source ip-address (applicable only in access-
                                                        uplink mode)
```

[no] starg
 version version
 no version
 mfib-table-high-wmark high-water-mark
 no mfib-table-high-wmark
 mfib-table-low-wmark low-water-mark
 no mfib-table-low-wmark
 mfib-table-size table-size
 no mfib-table-size

#### **VPLS SAP Meter Override Commands**

```
config
       service
              - vpls service-id [customer customer-id] [create] [vpn vpn-id] [m-vpls][svc-sap-type {null-
                  star|dot1q-preserve| any}] [customer-vid vlan-id][b-vpls|i-vpls|r-vpls] (Network mode)
              - vpls service-id [customer customer-id] [create] [vpn vpn-id] [m-vpls][svc-sap-type {null-
                  star|dot1q-preserve|dot1q-range|any}] [customer-vid vlan-id][b-vpls|i-vpls|r-vpls]
                  (Access-uplink mode)
              — no vpls service-id
                        — sap sap-id [split-horizon-group group-name] [g8032-shg-enable][eth-ring ring-
                           index] [create]
                        — no sap sap-id
                                 — ingress
                                          — meter-override
                                                   — meter meter-id [create]
                                                    — no meter meter-id
                                                       — adaptation-rule [pir adaptation-rule] [cir adap-
                                                           tation-rule
                                                        — cbs size [kbits|bytes|kbytes]
                                                        — no cbs
                                                       — mbs size [kbits|bytes|kbytes]
                                                        — no mbs
                                                        — no mode
                                                        — no mode
                                                        — rate cir cir-rate [pir pir-rate]
```

#### VPLS service SAP xSTP commands

```
config
       service
                _vpls service-id [customer customer-id] [create] [vpn vpn-id] [m-vpls][svc-sap-type {null-
                  star|dot1q-preserve| any}] [customer-vid vlan-id][b-vpls|i-vpls|r-vpls| (Network mode)
              - vpls service-id [customer customer-id] [create] [vpn vpn-id] [m-vpls][svc-sap-type {null-
                  star|dot1q-preserve|dot1q-range|any}] [customer-vid vlan-id][b-vpls|i-vpls|r-vpls]
                  (Access-uplink mode)
              — no vpls service-id
                        — sap sap-id [split-horizon-group group-name] [g8032-shg-enable][eth-ring ring-
                           index] [create]
                        — no sap sap-id
                                 — stp
                                          - [no] auto-edge
                                          - [no] edge-port
                                          — link-type {pt-pt | shared}
                                          — no link-type [pt-pt | shared]
                                          — mst-instance mst-inst-number
                                                   — mst-path-cost inst-path-cost
                                                   — no mst-path-cost
                                                   — mst-port-priority stp-priority
```

```
no mst-port-priority
path-cost sap-path-cost
no path-cost
[no] port-num virtual-port-number
priority stp-priority
no priority
no root-guard
root-guard
[no] shutdown
tod-suite tod-suite-name
no tod-suite
```

# VPLS SAP Statistics commands

```
service
        - vpls service-id [customer customer-id] [create] [vpn vpn-id] [m-vpls][svc-sap-type {null-
           star|dot1q-preserve| any}] [customer-vid vlan-id][b-vpls|i-vpls|r-vpls| (Network mode)
        - vpls service-id [customer customer-id] [create] [vpn vpn-id] [m-vpls][svc-sap-type {null-
           star|dot1q-preserve|dot1q-range|any}| [customer-vid vlan-id|[b-vpls|i-vpls|r-vpls]
           (Access-uplink mode)
        — no vpls service-id
                  - sap sap-id [split-horizon-group group-name] [g8032-shg-enable] [eth-ring ring-
                     index] [create]
                 — no sap sap-id
                           statistics
                                     egress
                                             - [no] packets-forwarded-count

    forwarded-count

                                    — ingress
                                             - counter-mode {in-out-profile-count|forward-drop-
                                                 count} {packet | octet}
                                                counter-mode {in-out-profile-count|forward-drop-
                                             - counter-mode {in-out-profile-count|forward-drop-
                                                count}

    drop-count-extra-vlan-tag-pkts

    no drop-count-extra-vlan-tag-pkts
```

#### Mesh SDP Commands

Note: Mesh SDP commands are not supported by 7210 SAS-M and 7210 SAS-T devices configured in Access uplink mode. It is supported only in 7210 SAS-M, 7210 SAS-Mxp, 7210 SAS-Sx/S 1/10GE, 7210 SAS-Sx 10/100GE, and 7210 SAS-T network mode.

```
config

— service

— [no] vpls service-id [customer customer-id] [create] [vpn vpn-id] [m-vpls][svc-sap-type {null-star|dot1q-preserve| any}] [customer-vid vlan-id][b-vpls|i-vpls|r-vpls] (Network-mode)

— mesh-sdp sdp-id[:vc-id] [vc-type {ether | vlan}]

— no mesh-sdp sdp-id[:vc-id]

— accounting-policy acct-policy-id
```

```
- no accounting-policys
— [no] collect-stats
- [no] control-word
— description description-string
- no description
- egress
         — no vc-label [egress-vc-label]
— eth-cfm
        — mep mep-id domain md-index association ma-index [direction
            {up}{down}]
        — no mep mep-id domain md-index association ma-index
                 - [no] ais-enable
                     — client-meg-level [[level [level...]]
                     — no client-meg-level
                     — interval {1 | 60}
                     — no interval
                     — priority priority-value
                     — no priority
                 - [no] ccm-enable
                 — ccm-ltm-priority priority
                 — no ccm-ltm-priority
                 — [no] description description-string
                 — [no] eth-test-enable
                     — bit-error-threshold bit-errors
                     — test-pattern {all-zeros | all-ones} [crc-enable]
                     — no test-pattern
                 — low-priority-defect {allDef | macRemErrXcon |
                     remErrXcon | errXcon | xcon | noXcon}
                 — mac-address mac-address
                 - no mac-address
                 — one-way-delay-threshold seconds
                 — [no] shutdown
- [no] force-vlan-vc-forwarding
— hash-label
- hash-label [signal-capability]
— no hash-label
- igmp-snooping
        - [no] disable-router-alert-check
        — import policy-name
        — no import
        — last-member-query-interval interval
        — no last-member-query-interval
        — max-num-groups max-num-groups
        — no max-num-groups
        - [no] mrouter-port
        — query-interval interval
        — no query-interval
        — query-response-interval interval
        - no query-response-interval
        — robust-count count
        — no robust-count
        - [no] send-queries
        — static
                  — [no] group grp-ip-address
```

```
[no] starg
version version
no version
ingress
vc-label egress-vc-label
[no] mac-pinning
[no] static-mac ieee-address
[no] shutdown
statistics
ingress[no] drop-count-extra-vlan-tag-pkts
vlan-vc-tag 0..4094
no vlan-vc-tag [0..4094]
```

## Spoke SDP Commands

Note: Spoke SDP commands are not supported by 7210 SAS-M and 7210 SAS-T devices configured in Access uplink mode. It is supported only in network mode.

```
config

    service

                  [no] vpls service-id [customer customer-id] [create] [vpn vpn-id] [m-vpls][svc-sap-type
                  {null-star|dot1q-preserve| any}] [customer-vid vlan-id][b-vpls|i-vpls|r-vpls] (Network
                  mode)
                           spoke-sdp sdp-id[:vc-id] [vc-type {ether | vlan}] [create] [split-horizon-group
                           group-name] endpoint endpoint-name
                       — no spoke-sdp sdp-id[:vc-id]
                                — accounting-policy acct-policy-id
                                — no accounting-policy
                                 — [no] block-on-mesh-failure
                                — bpdu-translation {auto | pvst | stp}
                                — no bpdu-translation
                                — [no] collect-stats
                                 — [no] control-word

    description description-string

    no description

                                 — [no] disable-aging
                                 — [no] disable-learning
                                 — [no] discard-unknown-source
                                 — eth-cfm
                                          — mep mep-id domain md-index association ma-index [direction
                                              \{up\}\{down\}]
                                                   — no mep mep-id domain md-index association ma-
                                                       index[no] ais-enable
                                                       — client-meg-level [[level [level...]]
                                                       — no client-meg-level
                                                       — interval {1 | 60}
                                                       — no interval
                                                       — priority priority-value
                                                       — no priority
                                                   — [no] ccm-enable
                                                   — ccm-ltm-priority priority
                                                   — no ccm-ltm-priority
                                                   — [no] description description string[
                                                   — no] eth-test-enable
                                                       — bit-error-threshold bit-errors
                                                       — test-pattern {all-zeros | all-ones} [crc-enable]
                                                   — no test-patternlow-priority-defect {allDef | mac-
                                                       RemErrXcon | remErrXcon | errXcon | xcon | noX-
                                                       con}
                                                      mac-address mac-address
                                                   — no mac-addressone-way-delay-threshold seconds
                                                   - [no] shutdown
                                          — mip [mac mac address]
                                          — mip default-mac
                                          — no mip
                                 — egress
                                          vc-label egress-vc-label
```

```
— no vc-label [egress-vc-label]
— [no] force-vlan-vc-forwarding
— hash-label [signal-capability]
- no hash-label
- igmp-snooping
        - [no] disable-router-alert-check
        — import policy-name
        — no import
        — last-member-query-interval interval
        — no last-member-query-interval
        — max-num-groups max-num-groups
        — no max-num-groups
        — [no] mrouter-port
        — query-interval interval
        - no query-interval
        — query-response-interval interval
        — no query-response-interval
         — robust-count count
        — no robust-count
        — [no] send-queries
        — static
                 — [no] group group-address
                     — [no] starg
        — version version
        — no version
— [no] ignore-standby-signaling
— ingress
        — vc-label egress-vc-label
        — no vc-label [egress-vc-label]
— [no] 12pt-termination [cdp] [dtp] [pagp] [stp] [udld] [vtp]
— limit-mac-move [blockable | non-blockable]
- no limit-mac-move
— [no] mac-pinning
— max-nbr-mac-addr table-size
— no max-nbr-mac-addr
— precedence precedence-value | primary
- no precedence
— [no] shutdown
— [no] static-mac ieee-address
— statistics
        — ingress
        - [no] drop-count-extra-vlan-tag-pkts
— stp
        — [no] auto-edge
        - [no] edge-port
        — link-type {pt-pt | shared}
        — no link-type [pt-pt | shared]
        — path-cost sap-path-cost
        — no path-cost
        — [no] port-num virtual-port-number
        — priority stp-priority
        — no priority
        — no root-guard
         — root-guard
        - [no] shutdown
```

vlan-vc-tag 0..4094no vlan-vc-tag [0..4094]

## **Routed VPLS Commands**

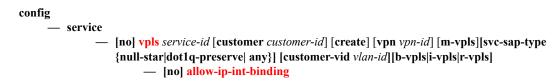

#### **Show Commands**

Note: SDP commands are not supported by 7210 SAS devices configured in Access uplink mode.

```
show
     — service
              — egress-label egress-label1 [egress-label2]
              — fdb-info
              — fdb-mac ieee-address [expiry]
              — id service-id
                       — all
                       — base [msap] [bfd]
                       — dhep
                                 — statistics [sap sap-id] [interface interface-name]
                                 — summary [interface interface-name | saps]
                       — endpoint [endpoint-name]
                       — fdb [sap sap-id] [expiry]] | [mac ieee-address [expiry]] | [detail] [expiry]
                       — igmp-snooping
                                — all
                                — base
                                — mvr
                                - mrouters [detail]
                                — port-db sap sap-id [detail]
                                — port-db sap sap-id group grp-address
                                — port-db sdp sdp-id:vc-id [detail]
                                — port-db sdp sdp-id:vc-id group grp-address
                                — proxy-db [detail]
                                — proxy-db [group grp-ip-address]
                                — querier
                                — static [sap sap-id]
                                — statistics[sap sap-id | sdp sdp-ic:vc-id]
                       — labels
                       - 12pt disabled
                       — 12pt [detail]
                       - mac-move
                       — mfib [brief]
                       — mfib [group grp-address | mstp-configuration]
                       — sap [sap-id [detail]]
                       — sdp [sdp-id | far-end ip-addr] [detail]
                       — split-horizon-group [group-name]
                       — stp [detail]
              — ingress-label start-label [end-label]
              — sap-using [sap sap-id]
              — sap-using [ingress | egress] filter filter-id
              — sap-using [ingress | egress] qos-policy qos-policy-id
              — sap-using [ingress | egress]
              — sdp [sdp-id | far-end ip-address] [detail | keep-alive-history]
              — sdp-using [sdp-id[:vc-id] | far-end ip-address]
              — service-using [vpls]
```

#### Clear Commands

Note: SDP commands are not supported by 7210 SAS devices configured in Access uplink mode.

```
clear
     - service
              — id service-id
                       — fdb {all | mac ieee-address | sap sap-id | mesh-sdp sdp-id[:vc-id] | spoke-sdp sdp-
                          id:vc-id}
                       - igmp-snooping
                                 — port-db sap sap-id [group grp-address]
                                — querier
                       — statistics [all | sap sap-id | sdp sdp-id:vc-id]
                       — mesh-sdp sdp-id[:vc-id] ingress-vc-label
                                 — spoke-sdp sdp-id:vc-id ingress-vc-label
                       — spoke-sdp sdp-id[:vc-id]
                       — stp
                                 — detected-protocols [all | sap sap-id]
              — statistics
                       — id service-id
                                 — cem (applicable only for 7210 SAS-M and 7210 SAS-T in Network
                                    mode)
                                 — counters
                                 — mesh-sdp sdp-id[:vc-id] {all | counters | stp }
                                 — spoke-sdp sdp-id[:vc-id] {all | counters | stp | l2pt}
                                 - stp
                       — sap sap-id {all | counters | stp }
                       — sdp sap-id {keep-alive}
```

#### **Command Hierarchies**

# **Debug Commands**

debug
— service
— id service-id

# **VPLS Service Configuration Commands**

### **Generic Commands**

#### shutdown

Syntax [no] shutdown

Context config>service>vpls

config>service>vpls>snooping config>service>vpls>igmp-snooping

config>service>vpls>sap config>service>vpls>sap>stp config>service>vpls>stp

config>service>vpls>spoke-sdp>stp

config>service>vpls>bgp-ad

**Description Platforms Supported:** 7210 SAS-M, 7210 SAS-T, 7210 SAS-Sx/S 1/10GE, 7210 SAS-Sx 10/

100GE, and 7210 SAS-Mxp.

This command administratively disables an entity. When disabled, an entity does not change, reset, or remove any configuration settings or statistics.

The operational state of the entity is disabled as well as the operational state of any entities contained within. Many objects must be shut down before they may be deleted.

Services are created in the administratively down (**shutdown**) state. When a **no shutdown** command is entered, the service becomes administratively up and then tries to enter the operationally up state. Default administrative states for services and service entities is described below in Special Cases.

The **no** form of this command places the entity into an administratively enabled state.

# description

Syntax description description-string

no description

Context config>service>vpls

config>service>vpls>split-horizon-group config>service>vpls>igmp-snooping>mvr

config>service>vpls>sap config>service>vpls>spoke-sdp

config>service>pw-template>split-horizon-group

**Description** Platforms Supported: 7210 SAS-M, 7210 SAS-T, 7210 SAS-Sx/S 1/10GE, 7210 SAS-Sx 10/

100GE, and 7210 SAS-Mxp.

This command creates a text description stored in the configuration file for a configuration context.

The **description** command associates a text string with a configuration context to help identify the content in the configuration file.

The **no** form of this command removes the string from the configuration.

Default

No description associated with the configuration context.

**Parameters** 

string — The description character string. Allowed values are any string up to 80 characters long composed of printable, 7-bit ASCII characters. If the string contains special characters (#, \$, spaces, etc.), the entire string must be enclosed within double quotes.

#### sap-id

Syntax [no] sap-id

**Context** config>service>vpls>sap>dhcp>option>vendor

config>service>ies>sap>dhcp>option>vendor

config>service>vprn>sap>dhcp>option>vendor

Description Platforms Supported: 7210 SAS-M, 7210 SAS-T, 7210 SAS-Sx/S 1/10GE, 7210 SAS-Sx 10/

100GE, and 7210 SAS-Mxp.

This command enables the sending of the SAP ID in the vendor specific suboption of the DHCP relay

packet.

The **no** form of the command disables the sending of the SAP ID in the vendor specific suboption of

the DHCP relay packet.

#### service-id

Syntax [no] service-id

**Context** config>service>vpls>sap>dhcp>option>vendor

config>service>ies>sap>dhcp>option>vendor

config>service>vprn>sap>dhcp>option>vendor

**Description Platforms Supported:** 7210 SAS-M, 7210 SAS-T, 7210 SAS-Sx/S 1/10GE, 7210 SAS-Sx 10/

100GE, and 7210 SAS-Mxp.

This command enables the sending of the service ID in the vendor specific suboption of the DHCP

relay packet.

The **no** form of the command disables the sending of the service ID in the vendor specific suboption

of the DHCP relay packet.

#### string

Syntax [no] string text

**Context** config>service>vpls>sap>dhcp>option>vendor

config>service>ies>sap>dhcp>option>vendor

config>service>vprn>sap>dhcp>option>vendor

**Description Platforms Supported:** 7210 SAS-M, 7210 SAS-T, 7210 SAS-Sx/S 1/10GE, 7210 SAS-Sx 10/

100GE, and 7210 SAS-Mxp.

This command specifies the string in the vendor specific suboption of the DHCP relay packet.

The **no** form of the command returns the default value.

**Parameters** text — The string can be any combination of ASCII characters up to 32 characters in length. If spaces

are used in the string, enclose the entire string in quotation marks ("").

# system-id

Syntax [no] system-id

**Context** config>service>vpls>sap>dhcp>option>vendor

config>service>ies>sap>dhcp>option>vendor

config>service>vprn>sap>dhcp>option>vendor

**Description** Platforms Supported: 7210 SAS-M, 7210 SAS-T, 7210 SAS-Sx/S 1/10GE, 7210 SAS-Sx 10/

100GE, and 7210 SAS-Mxp.

This command specifies whether the system-id is encoded in the vendor specific sub-option of Option

82.

# relay-plain-bootp

Syntax relay-plain-bootp

no relay-plain-bootp

Context config>service>ies>if>dhcp

**Description** Platforms Supported: 7210 SAS-M, 7210 SAS-T, 7210 SAS-Sx/S 1/10GE, 7210 SAS-Sx 10/

100GE, and 7210 SAS-Mxp.

This command enables the relaying of plain BOOTP packets.

The no form of the command disables the relaying of plain BOOTP packets.

#### server

**Syntax** server server1 [server2...(up to 8 max)]

**Context** config>service>ies>if>dhcp

config>service>vprn>if>dhcp

**Description** Platforms Supported: 7210 SAS-M, 7210 SAS-T, 7210 SAS-Sx/S 1/10GE, 7210 SAS-Sx 10/

100GE, and 7210 SAS-Mxp.

This command specifies a list of servers where requests will be forwarded. The list of servers can entered as either IP addresses or fully qualified domain names. There must be at least one server specified for DHCP relay to work. If there are multiple servers then the request is forwarded to all of

the servers in the list.

There can be a maximum of 8 DHCP servers configured.

**Default** no server

**Parameters** *server* — Specify the DHCP server IP address.

#### trusted

Syntax [no] trusted

Context config>service>ies>if>dhcp

config>service>vprn>if>dhcp

**Description** Platforms Supported: 7210 SAS-M, 7210 SAS-T, 7210 SAS-Sx/S 1/10GE, 7210 SAS-Sx 10/

100GE, and 7210 SAS-Mxp.

This command enables relaying of untrusted packets.

The **no** form of this command disables the relay.

**Default** not enabled

#### snoop

Syntax [no] snoop

Context config>service>vpls>sap>dhcp

**Description** Platforms Supported: 7210 SAS-M, 7210 SAS-T, 7210 SAS-Sx/S 1/10GE, 7210 SAS-Sx 10/

100GE, and 7210 SAS-Mxp (network modes only).

This command enables DHCP snooping of DHCP messages on the SAP. Enabling DHCP snooping on VPLS interfaces (SAPs) is required where DHCP messages where Option 82 information is to be inserted. This includes interfaces that are in the path to receive messages from either DHCP servers or

from subscribers.

Use the no form of the command to disable DHCP snooping on the specified VPLS SAP.

Note: The 7210 SAS-M, 7210 SAS-Mxp, 7210 SAS-T, 7210 SAS-Sx/S 1/10GE, 7210 SAS-Sx 10/

100GE, (network mode) does not support DHCP snooping for SDP.

Default no snoop

# **VPLS Service Commands**

#### vpls

**Syntax** 

vpls service-id [customer customer-id] [create] [vpn vpn-id] [m-vpls] [svc-sap-type {null-star|dot1q-preserve|any}] [customer-vid vlan-id] [b-vpls|i-vpls|r-vpls] - Network mode vpls service-id [customer customer-id] [create] [vpn vpn-id] [m-vpls] [svc-sap-type {null-star|dot1q-preserve|dot1q-range| any}] [customer-vid vlan-id] [b-vpls|i-vpls|r-vpls] - Access-Uplink mode

no vpls service-id

Context

config>service

Description

**Platforms Supported:** 7210 SAS-M, 7210 SAS-T, 7210 SAS-Sx/S 1/10GE, 7210 SAS-Sx 10/10GE, and 7210 SAS-Mxp.

This command creates or edits a Virtual Private LAN Services (VPLS) instance. The **vpls** command is used to create or maintain a VPLS service. If the *service-id* does not exist, a context for the service is created. If the *service-id* exists, the context for editing the service is entered.

A VPLS service connects multiple customer sites together acting like a zero-hop, Layer 2 switched domain. A VPLS is always a logical full mesh.

When a service is created, the **create** keyword must be specified if the **create** command is enabled in the **environment** context. When a service is created, the **customer** keyword and *customer-id* must be specified and associates the service with a customer. The *customer-id* must already exist having been created using the **customer** command in the service context. Once a service has been created with a customer association, it is not possible to edit the customer association. The service must be deleted and recreated with a new customer association.

Once a service is created, the use of the **customer** *customer-id* is optional for navigating into the service configuration context. Attempting to edit a service with the incorrect *customer-id* specified will result in an error.

More than one VPLS service may be created for a single customer ID.

By default, no VPLS instances exist until they are explicitly created.

The **no** form of this command deletes the VPLS service instance with the specified *service-id*. The service cannot be deleted until all SAPs defined within the service ID have been shutdown and deleted, and the service has been shutdown.

**Parameters** 

service-id — The unique service identification number identifying the service in the service domain. This ID must be unique to this service and may not be used for any other service of any type. The service-id must be the same number used for every 7210 SAS on which this service is defined.

**Values** *service-id*: 1 — 2147483648

*customer customer-id* — Specifies the customer ID number to be associated with the service. This parameter is required on service creation and optional for service editing or deleting.

**Values** 1 — 2147483647

*m-vpls* — Specifies a management VPLS.

*b-vpls* | *i-vpls* — Creates a backbone-vpls or ISID-vpls. This is supported only on 7210 SAS-M and 7210 SAS-T in network mode (on which PBB is supported).

create — This keyword is mandatory while creating a VPLS service. Keyword used to create the service instance. The create keyword requirement can be enabled or disabled in the environment>create context.

customer-vid vlan-id — Defines the dot1q VLAN ID to be specified while creating the local Dot1q SAP for svc-sap-type dot1q-preserve. This is supported only on 7210 SAS-M and 7210 SAS-T access-uplink mode.

**Values** 1 — 4094

svc-sap-type- — Specifies the type of service and allowed SAPs in the service.

dot1q-range -Specifies that the access SAP in the service can use VLAN ranges as the SAP tags. The VLAN ranges are configured using the CLI command configure> connection-profile. On ingress of the access dot1q SAP using VLAN ranges, the received tag on the SAP is preserved. A VPLS service with svc-sap-type set to dot1q-range can be used for Epipe emulation with G8032 for protection. For more information about the capabilities and restrictions, see Epipe Emulation using Dot1q VLAN range SAP in VPLS with G.8032 on page 377. This is supported only on 7210 SAS-M and 7210 SAS-T access-uplink mode.

**dot1q** - Specifies that the allowed SAP in the service are Dot1q SAPs and dot1q explicit null SAPs. This is supported only on 7210 SAS-M and 7210 SAS-T access-uplink mode.

**dot1q-preserve** - Specifies that the allowed SAP in the service are Dot1q. The Dot1q ID is not stripped after packets matches the SAP. This is supported only on 7210 SAS-M and 7210 SAS-T access-uplink mode.

**null-star** - Specifies that the allowed SAP in the service, which can be null SAPs, Dot1q default, Q.\* SAP,0.\* SAP or Default QinQ SAP.which can be Null SAP,dot1q Default SAP,Q.\* SAP or Default QinQ SAP. This is supported only on 7210 SAS-M and 7210 SAS-T access-uplink mode.

any - For access-uplink mode, when svc-sap-type is set to any, the SAPs allowed in the service is defined by the table 4 ". Please refer to the section "SAP configuration notes when operating the 7210 SAS devices in Access-Uplink mode only on page 43"

**any** - For network mode, when svc-sap-type is set to any, all supported SAPs are allowed in the service. For restrictions related to QinQ SAPs, please see section "QinQ SAP Configuration restrictions for 7210 SAS in Network mode only on page 42"

Default "any"

*r-vpls* — Allows this VPLS instance to be associated with an IP interface to provide Routed VPLS (RVPLS) functionality. This parameter is supported only in 7210 SAS network mode. This

parameter is not supported in access-uplink mode. In other words, Routed VPLS service can be configured without using this parameter in access-uplink mode.

#### bgp

Syntax bgp

Context config>service>vpls

**Description** Platforms Supported: 7210 SAS-M, 7210 SAS-T, 7210 SAS-Sx/S 1/10GE, 7210 SAS-Sx 10/

100GE, and 7210 SAS-Mxp.

This command enables the context to configure the BGP related parameters to BGP AD.

#### block-on-mesh-failure

Syntax [no] block-on-mesh-failure

Context config>service>vpls>spoke-sdp

config>service>vpls>endpoint

**Description** Platforms Supported: 7210 SAS-M, 7210 SAS-T, 7210 SAS-Sx/S 1/10GE, 7210 SAS-Sx 10/

100GE, and 7210 SAS-Mxp.

This command enables blocking (brings the entity to an opererationally down state) after all configured SDPs or endpoints are in opererationally down state. This event is signalled to

corresponding T-LDP peer by withdrawing service label (status-bit-signaling non-capable peer) or by

setting "PW not forwarding" status bit in T-LDP message (status-bit-signaling capable peer).

**Default** disabled

# bpdu-translation

Syntax bpdu-translation {auto | pvst | stp}

no bpdu-translation

**Context** config>service>vpls>spoke-sdp

config>service>vpls>sap

**Description** Platforms Supported: 7210 SAS-M, 7210 SAS-T, 7210 SAS-Sx/S 1/10GE, 7210 SAS-Sx 10/

100GE, and 7210 SAS-Mxp.

This command enables the translation of BPDUs to a given format, meaning that all BPDUs

transmitted on a given SAP or spoke SDP will have a specified format.

The **no** form of this command reverts to the default setting.

**Default** no bpdu-translation

**Parameters** 

**auto** — Specifies that appropriate format will be detected automatically, based on type of bpdus received on such port.

**pvst** — Specifies the BPDU-format as PVST. Note that the correct VLAN tag is included in the payload (depending on encapsulation value of outgoing SAP).

stp — Specifies the BPDU-format as STP.

#### **I2pt-termination**

Syntax | I2pt-termination [cdp] [dtp] [pagp] [stp] [udld] [vtp]

no I2pt-termination

Context config>service>vpls>sap

config>service>vpls>spoke-sdp

**Description** Platforms Supported: 7210 SAS-M, 7210 SAS-T, 7210 SAS-Sx/S 1/10GE, 7210 SAS-Sx 10/

100GE, and 7210 SAS-Mxp.

This command enables Layer 2 Protocol Tunneling (L2PT) termination on a given SAP. L2PT

termination is supported for STP/CDP/DTP/PAGP/UDLD and VTP PDUs.

This feature can be enabled only if STP is disabled in the context of the given VPLS service.

**Default** no 12pt-termination

**Parameters** *cdp* — Specifies the Cisco discovery protocol.

dtp — Specifies the dynamic trunking protocol.

pagp — Specifies the port aggregation protocol.

stp — Specifies all spanning tree protocols: stp, rstp, mstp, pvst (default).

*udld* — Specifies unidirectional link detection.

vtp — Specifies the VLAN trunking protocol.

# disable-aging

Syntax [no] disable-aging

Context config>service>vpls

config>service>vpls>spoke-sdp config>service>vpls>sap config>template>vpls-template config>service>pw-template

**Description** Platforms Supported: 7210 SAS-M, 7210 SAS-T, 7210 SAS-Sx/S 1/10GE, 7210 SAS-Sx 10/

100GE, and 7210 SAS-Mxp.

This command disables MAC address aging across a VPLS service or on a VPLS service SAP.

Like in a Layer 2 switch, learned MACs can be aged out if no packets are sourced from the MAC address for a period of time (the aging time). In each VPLS service instance, there are independent

aging timers for local learned MAC and remote learned MAC entries in the VPLS forwarding database (FDB). The **disable-aging** command turns off aging for local and remote learned MAC addresses.

When **no disable-aging** is specified for a VPLS, it is possible to disable aging for specifc SAPs and/ or spoke SDPs by entering the **disable-aging** command at the appropriate level.

When the **disable-aging** command is entered at the VPLS level, the **disable-aging** state of individual SAPs or SDPs will be ignored.

The **no** form of this command enables aging on the VPLS service.

**Default** no disable-aging

#### disable-learning

Syntax [no] disable-learning

Context config>service>vpls

config>service>pw-template config>template>vpls-template

**Description** Platforms Supported: 7210 SAS-M, 7210 SAS-T, 7210 SAS-Sx/S 1/10GE, 7210 SAS-Sx 10/

100GE, and 7210 SAS-Mxp.

This command disables learning of new MAC addresses in the VPLS forwarding database (FDB) for the service instance.

When **disable-learning** is enabled, new source MAC addresses will not be entered in the VPLS service forwarding database.

When **disable-learning** is disabled, new source MAC addresses will be learned and entered into the VPLS forwarding database.

This parameter is mainly used in conjunction with the **discard-unknown** command.

The **no** form of this command enables learning of MAC addresses.

**Default** no disable-learning (Normal MAC learning is enabled)

#### discard-unknown

Syntax [no] discard-unknown

Context config>service>vpls

**Description** Platforms Supported: 7210 SAS-M, 7210 SAS-T, 7210 SAS-Sx/S 1/10GE, 7210 SAS-Sx 10/

100GE, and 7210 SAS-Mxp.

By default, packets with unknown destination MAC addresses are flooded. If discard-unknown is enabled at the VPLS level, packets with unknown destination MAC address will be dropped instead (even when configured FIB size limits for VPLS or SAP are not yet reached).

The  ${\bf no}$  form of this command allows flooding of packets with unknown destination MAC addresses

in the VPLS.

**Default** no discard-unknown — Packets with unknown destination MAC addresses are flooded.

endpoint

Syntax endpoint endpoint-name [create]

no endpoint

Context config>service>vpls

**Description** Platforms Supported: 7210 SAS-M, 7210 SAS-T, 7210 SAS-Sx/S 1/10GE, 7210 SAS-Sx 10/

100GE, and 7210 SAS-Mxp.

This command configures a service endpoint.

**Parameters** *endpoint-name* — Specifies an endpoint name up to 32 characters in length.

create — This keyword is mandatory while creating a service endpoint.

description

Syntax description description-string

no description

Context config>service>vpls>endpoint

**Description** Platforms Supported: 7210 SAS-M, 7210 SAS-T, 7210 SAS-Sx/S 1/10GE, 7210 SAS-Sx 10/

100GE, and 7210 SAS-Mxp.

This command creates a text description stored in the configuration file for a configuration context.

The **description** command associates a text string with a configuration context to help identify the

content in the configuration file.

The **no** form of this command removes the string from the configuration.

**Default** No description associated with the configuration context.

**Parameters** string — The description character string. Allowed values are any string up to 80 characters long

composed of printable, 7-bit ASCII characters. If the string contains special characters (#, \$,

spaces, etc.), the entire string must be enclosed within double quotes.

ignore-standby-signaling

Syntax [no] ignore-standby-signaling

**Context** config>service>vpls>endpoint

config>service>vpls>spoke-sdp

**Description Platforms Supported:** 7210 SAS-M, 7210 SAS-T, 7210 SAS-Sx/S 1/10GE, 7210 SAS-Sx 10/

100GE, and 7210 SAS-Mxp.

When this command is enabled, the node will ignore standby-bit received from TLDP peers for the given spoke SDP and performs internal tasks withou taking it into account.

This command is present at endpoint level as well as spoke SDP level. If the spoke SDP is part of the explicit-endpoint, it is not possible to change this setting at the spoke SDP level. The existing spoke SDP will become part of the explicit-endpoint only if the setting is not conflicting. The newly created spoke SDP which is a part of the given explicit-endpoint will inherit this setting from the endpoint configuration.

configuration.

**Default** disabled

#### revert-time

Syntax revert-time revert-time | infinite

no revert-time

Context config>service>vpls>endpoint

**Description Platforms Supported:** 7210 SAS-M, 7210 SAS-T, 7210 SAS-Sx/S 1/10GE, 7210 SAS-Sx 10/

100GE, and 7210 SAS-Mxp.

This command configures the time to wait before reverting to primary spoke SDP.

In a regular endpoint the revert-time setting affects just the pseudowire defined as primary (precedence 0). For a failure of the primary pseudowire followed by restoration the revert-timer is started. After it expires the primary pseudowire takes the active role in the endpoint. This behavior does not apply for the case when both pseudowires are defined as secondary. For example, if the active secondary pseudowire fails and is restored it will stay in standby until a configuration change

or a force command occurs.

**Parameters** revert-time — Specifies the time to wait, in seconds, before reverting back to the primary spoke SDP

defined on this service endpoint, after having failed over to a backup spoke SDP.

Values 0-600

infinite — Specifying this keywork makes endpoint non-revertive.

# split-horizon-group

Syntax split-horizon-group group-name [create]

Context config>service>pw-template

**Description** Platforms Supported: 7210 SAS-M, 7210 SAS-T, 7210 SAS-Sx/S 1/10GE, 7210 SAS-Sx 10/

100GE, and 7210 SAS-Mxp.

This command is used to create a new split horizon group for the VPLS instance. Traffic arriving on a SAP or spoke SDP within this split horizon group will not be copied to other SAPs or spoke SDPs in

the same split horizon group.

A split horizon group must be created before SAPs and spoke SDPs can be assigned to the group. The split horizon group is defined within the context of a single VPLS instance. The same group-name can be re-used in different VPLS instances.

**Note:** On all 7210 SAS platforms, use of SAP or spoke-SDP Split-horizon group and Mesh-SDP are mutually exclusive. f

The **no** form of the command removes the group name from the configuration.

**Parameters** group-name — Specifies the name of the split horizon group to which the SAP or Spoke-SDP

belongs.

**create** — Mandatory keyword to create a split-horizon group.

#### static-mac

Syntax static-mac ieee-address [create]

no static-mac

Context config>service>vpls>endpoint

**Description** Platforms Supported: 7210 SAS-M, 7210 SAS-T, 7210 SAS-Sx/S 1/10GE, 7210 SAS-Sx 10/

100GE, and 7210 SAS-Mxp.

This command assigns a static MAC address to the endpoint. In the FDB, the static MAC is then

associated with the active spoke SDP.

**Default** none

**Parameters** *ieee-address* — Specifies the static MAC address to the endpoint.

**Values** 6-byte mac-address (xx:xx:xx:xx:xx or xx-xx-xx-xx-xx). (Note: This value

cannot be all zeros.)

**create** — This keyword is mandatory while creating a static MAC.

# suppress-standby-signaling

Syntax [no] suppress-standby-signaling

Context config>service>vpls>endpoint

**Description Platforms Supported:** 7210 SAS-M, 7210 SAS-T, 7210 SAS-Sx/S 1/10GE, 7210 SAS-Sx 10/

100GE, and 7210 SAS-Mxp.

When this command is enabled, the pseudowire standby bit (with value 0x00000020) will not be sent to T-LDP peer when the given spoke is selected as a standby. This allows faster switchover as the traffic will be sent over this SDP and discarded at the blocking side of the connection. This is

particularly applicable to multicast traffic.

**Default** enabled

#### propagate-mac-flush

Syntax [no] propagate-mac-flush

Context config>service>vpls

**Description Platforms Supported:** 7210 SAS-M, 7210 SAS-T, 7210 SAS-Sx/S 1/10GE, 7210 SAS-Sx 10/

100GE, and 7210 SAS-Mxp.

This command specifies whether MAC flush messages received from the given LDP are propagated to all spoke and mesh SDPs within the context of this VPLS service. The propagation will follow the split-horizon principle and any data-path blocking in order to avoid the looping of these messages.

**Default** no propagate-mac-flush

# fdb-table-high-wmark

Syntax [no] fdb-table-high-wmark high-water-mark

Context config>service>vpls

**Description** Platforms Supported: 7210 SAS-M, 7210 SAS-T, 7210 SAS-Sx/S 1/10GE, 7210 SAS-Sx 10/

100GE, and 7210 SAS-Mxp.

This command specifies the value to send logs and traps when the threshold is reached.

**Parameters** high-water-mark — Specify the value to send logs and traps when the threshold is reached.

**Values** 0— 100 **Default** 95%

#### fdb-table-low-wmark

Syntax [no] fdb-table-low-wmark low-water-mark

Context config>service>vpls

**Description** Platforms Supported: 7210 SAS-M, 7210 SAS-T, 7210 SAS-Sx/S 1/10GE, 7210 SAS-Sx 10/

100GE, and 7210 SAS-Mxp.

This command specifies the value to send logs and traps when the threshold is reached.

**Parameters** *low-water-mark* — Specify the value to send logs and traps when the threshold is reached.

**Values** 0— 100 **Default** 90%

#### fdb-table-size

Syntax fdb-table-size table-size

no fdb-table-size [table-size]

Context config>service>vpls

**Description** Platforms Supported: 7210 SAS-M, 7210 SAS-T, 7210 SAS-Sx/S 1/10GE, 7210 SAS-Sx 10/

100GE, and 7210 SAS-Mxp.

This command specifies the maximum number of MAC entries in the forwarding database (FDB) for

the VPLS instance on this node.

The fdb-table-size specifies the maximum number of forwarding database entries for both learned

and static MAC addresses for the VPLS instance.

The **no** form of this command returns the maxium FDB table size to default.

**Default** 250 — Forwarding table of 250 MAC entries.

**Parameters** table-size — Specifies the maximum number of MAC entries in the FDB.

### vsi-export

Syntax vsi-export policy-name [policy-name...(up to 5 max)]

no vsi-export

**Context** config>service>vpls>bgp-ad

config>service>vpls>bgp

**Description** Platforms Supported: 7210 SAS-M, 7210 SAS-T, 7210 SAS-Sx/S 1/10GE, 7210 SAS-Sx 10/

100GE, and 7210 SAS-Mxp.

This command specifies the name of the VSI export policies to be used for BGP auto-discovery, if this feature is configured in the VPLS service. If multiple policy names are configured, the policies

are evaluated in the order they are specified. The first policy that matches is applied.

The policy name list is handled by the SNMP agent as a single entity.

# vsi-import

Syntax vsi-import policy-name [policy-name...(up to 5 max)]

no vsi-import

Context config>service>vpls>bgp-ad>vsi-id

config>service>vpls>bgp

**Description** Platforms Supported: 7210 SAS-M, 7210 SAS-T, 7210 SAS-Sx/S 1/10GE, 7210 SAS-Sx 10/

100GE, and 7210 SAS-Mxp.

This command specifies the name of the VSI import policies to be used for BGP auto-discovery, if this feature is configured in the VPLS service. If multiple policy names are configured, the policies

are evaluated in the order they are specified. The first policy that matches is applied. The policy name list is handled by the SNMP agent as a single entity.

### route-target

Syntax route-target {ext-community|{[export ext-community][import ext-community]}}

no route-target

Context config>service>vpls>bgp-ad

config>service>vpls>bgp

**Description** Platforms Supported: 7210 SAS-M, 7210 SAS-T, 7210 SAS-Sx/S 1/10GE, 7210 SAS-Sx 10/

100GE, and 7210 SAS-Mxp.

This command configures the route target (RT) component that will be signaled in the related MPBGP attribute to be used for BGP auto-discovery, if this feature is configured in the VPLS service.

If this command is not used, the RT is built automatically using the VPLS ID. The ext-comm can have the same two formats as the VPLS ID, a two-octet AS-specific extended community, IPv4 specific extended community.

The following rules apply:

• If BGP AD VPLS-id is configured & no RT is configured under BGP node - RT = VPLS-ID.

- If BGP AD VPLS-id is not configured then an RT value must be configured under BGP node. (this is the case when only BGP VPLS is configured)
- If BGP AD VPLS-id is configured and an RT value is also configured under BGP node, the configured RT value prevails

**Parameters** export ext-community — • Specify communities allowed to be sent to remote PE neighbors.

*import ext-community* — •Specify communities allowed to be accepted from remote PE neighbors.

# pw-template-binding

Syntax pw-template-binding policy-id [split-horizon-group group-name] [import-rt

{extcommunity,...(up to 5 max)}]
no pw-template-bind policy-id

Context config>service>vpls>bgp-ad

config>service>vpls>bgp

**Description Platforms Supported:** 7210 SAS-M, 7210 SAS-T, 7210 SAS-Sx/S 1/10GE, 7210 SAS-Sx 10/

100GE, and 7210 SAS-Mxp.

This command binds the advertisements received with the route target (RT) that matches the configured list (either the generic or the specified import) to a specific pw-template. If the RT list is not present the pw-template is used for all of them.

The pw-template-binding applies to BGP-AD, if this feature is configured in the VPLS service.

The tools perform commands can be used to control the application of changes in pw-template for BGP-AD.

The no form of the command removes the values from the configuration.

Default

**Parameters** 

policy-id — Specifies an existing policy ID.

**Values** 1 - 2147483647

split-horizon-group group-name — The specified group-name overrides the split horizon group template settings.

*import-rt ext-comm* — Specify communities allowed to be accepted from remote PE neighbors. An extended BGP community in the type:x:y format. The value x can be an integer or IP address.

The type can be the target or origin. x and y are 16-bit integers.

**Values** 

target: {ip-addr:comm-val| 2byte-asnumber:ext-comm-val|4byte-asnumber:commval} ip-addr a.b.c.d

comm-val 0 — 65535 2byte-asnumber 0 — 65535 ext-comm-val 0 — 4294967295 4byte-asnumber 0 — 4294967295

# route-distinguisher

**Syntax** route-distinguisher [ip-addr:comm-val | as-number:ext-comm-val]

no route-distinguisher

Context config>service>vpls>bgp-ad>vsi-id

config>service>vpls>bgp

Description Platforms Supported: 7210 SAS-M, 7210 SAS-T, 7210 SAS-Sx/S 1/10GE, 7210 SAS-Sx 10/

100GE, and 7210 SAS-Mxp.

This command configures the Route Distinguisher (RD) component that will be signaled in the MPBGP NLRI for L2VPN AFI. This value will be used for BGP-AD, if this feature is configured in the VPLS service.

If this command is not configured, the RD is automatically built using the BGP-AD VPLS ID. The following rules apply:

- If BGP AD VPLS-id is configured & no RD is configured under BGP node RD = VPLS-ID.
- If BGP AD VPLS-id is not configured then an RD value must be configured under BGP node (this is the case when only BGP VPLS is configured).
- · If BGP AD VPLS-id is configured and an RD value is also configured under BGP node, the configured RD value prevails Values and format (6 bytes, other 2 bytes of type is automatically generated)

**Parameters** *ip-addr:comm-val* — Specifies the IP address. Values ip-addr a.b.c.d

comm-val 0 — 65535

as-number:ext-comm-val — Specifies the AS number and the

Values as-number 1 — 65535

ext-comm-val 0 — 4294967295

### local-age

Syntax local-age aging-timer

no local-age

Context config>service>vpls

**Description Platforms Supported:** 7210 SAS-M, 7210 SAS-T, 7210 SAS-Sx/S 1/10GE, 7210 SAS-Sx 10/

100GE, and 7210 SAS-Mxp.

Specifies the aging time for locally learned MAC addresses in the forwarding database (FDB) for the Virtual Private LAN Service (VPLS) instance. In a VPLS service, MAC addresses are associated with a Service Access Point (SAP). MACs associated with a SAP are classified as local MACs, and MACs

associated with are remote MACsQinQ / access uplink SAPs.

Like in a Layer 2 switch, learned MACs can be aged out if no packets are sourced from the MAC address for a period of time (the aging time). The **local-age** timer specifies the aging time for local

learned MAC addresses.

The **no** form of this command returns the local aging timer to the default value.

**Default** local age 300 — Local MACs aged after 300 seconds.

**Parameters** aging-timer — The aging time for local MACs expressed in seconds.

**Values** 60 — 86400

#### mac-move

Syntax [no] mac-move

Context config>service>vpls

**Description Platforms Supported:** 7210 SAS-M, 7210 SAS-T, 7210 SAS-Sx/S 1/10GE, 7210 SAS-Sx 10/

100GE, and 7210 SAS-Mxp.

This command enables the context to configure MAC move attributes. A sustained high re-learn rate can be a sign of a loop somewhere in the VPLS topology. Typically, STP detects loops in the topology, but for those networks that do not run STP, the mac-move feature is an alternative way to protect your network against loops.

When enabled in a VPLS, **mac-move** monitors the re-learn rate of each MAC. If the rate exceeds the configured maximum allowed limit, it disables the SAP where the source MAC was last seen. The SAP can be disabled permanently (until a **shutdown/no shutdown** command is executed) or for a length of time that grows linearly with the number of times the given SAP was disabled. You have the option of marking a SAP as non-blockable in the **config>service>vpls>sap>limit-mac-move** 

context. This means that when the re-learn rate has exceeded the limit, another (blockable) SAP will be disabled instead.

The **mac-move** command enables the feature at the service level for SAPs, as only those objects can be blocked by this feature.

The operation of this feature is the same on the SAP. For example, if a MAC address moves from SAP to SAP, one will be blocked to prevent thrashing.

**mac-move** will disable a VPLS port when the number of relearns detected has reached the number of relearns needed to reach the move-frequency in the 5-second interval. For example, when the move-frequency is configured to 1 (relearn per second) mac-move will disable one of the VPLS ports when 5 relearns were detected during the 5-second interval because then the average move-frequency of 1 relearn per second has been reached. This can already occur in the first second if the real relearn rate is 5 relearns per second or higher.

The **no** form of this command disables MAC move.

# move-frequency

Syntax move-frequency frequency

no move-frequency

Context config>service>vpls>mac-move

**Description** Platforms Supported: 7210 SAS-M, 7210 SAS-T, 7210 SAS-Sx/S 1/10GE, 7210 SAS-Sx 10/

100GE, and 7210 SAS-Mxp.

This command indicates the maximum rate at which MAC's can be re-learned in the VPLS service, before the SAP where the moving MAC was last seen is automatically disabled in order to protect the system against undetected loops or duplicate MAC's.

The **no** form of the command reverts to the default value.

**Default** 2 (when mac-move is enabled). For example, 10 relearns in a 5 second period.

**Parameters** *frequency* — Specifies the rate, in 5-second intervals for the maximum number of relearns.

**Values** 1 — 100

### retry-timeout

Syntax retry-timeout timeout

no retry-timeout

Context config>service>vpls>mac-move

**Description** Platforms Supported: 7210 SAS-M, 7210 SAS-T, 7210 SAS-Sx/S 1/10GE, 7210 SAS-Sx 10/

100GE, and 7210 SAS-Mxp.

This indicates the time in seconds to wait before a SAP that has been disabled after exceeding the

maximum relearn rate is reenabled.

#### Virtual Private LAN Services

It is recommended that the retry-timeout value is larger or equal to 5s \* cumulative factor of the highest priority port so that the sequential order of port blocking will not be disturbed by reinitializing lower priority ports.

A zero value indicates that the SAP will not be automatically re-enabled after being disabled. If, after the SAP is reenabled it is disabled again, the effective retry timeout is doubled in order to avoid thrashing.

The **no** form of the command reverts to the default value.

**Default** 10 (when mac-move is enabled)

**Parameters** timeout — Specifies the time, in seconds, to wait before a SAP that has been disabled after exceeding

the maximum relearn rate is reenabled.

**Values** 0 — 120

### mfib-table-high-wmark

Syntax [no] mfib-table-high-wmark high-water-mark

Context config>service>vpls

**Description Platforms Supported:** 7210 SAS-M, 7210 SAS-T, 7210 SAS-Sx/S 1/10GE, 7210 SAS-Sx 10/

100GE, and 7210 SAS-Mxp.

This command specifies the multicast FIB high watermark. When the percentage filling level of the

multicast FIB exceeds the configured value, a trap is generated and/or a log entry is added.

**Parameters** *high-water-mark* — Specifies the multicast FIB high watermark as a percentage.

 $\begin{array}{ll} \textbf{Values} & 1 - 100 \\ \textbf{Default} & 95\% \end{array}$ 

#### mfib-table-low-wmark

Syntax [no] mfib-table-low-wmark low-water-mark

Context config>service>vpls

**Description** Platforms Supported: 7210 SAS-M, 7210 SAS-T, 7210 SAS-Sx/S 1/10GE, 7210 SAS-Sx 10/

100GE, and 7210 SAS-Mxp.

This command specifies the multicast FIB low watermark. When the percentage filling level of the Multicast FIB drops below the configured value, the corresponding trap is cleared and/or a log entry

is added.

**Parameters** *low-water-mark* — Specifies the multicast FIB low watermark as a percentage.

 $\begin{array}{ll} \textbf{Values} & 1 - 100 \\ \textbf{Default} & 90\% \end{array}$ 

#### mfib-table-size

Syntax mfib-table-size size

no mfib-table-size

Context config>service>vpls

**Description** Platforms Supported: 7210 SAS-M, 7210 SAS-T, 7210 SAS-Sx/S 1/10GE, 7210 SAS-Sx 10/

100GE, and 7210 SAS-Mxp.

This command specifies the maximum number of (s,g) entries in the multicast forwarding database

(MFIB) for this VPLS instance.

The *mfib-table-size* parameter specifies the maximum number of multicast database entries for both learned and static multicast addresses for the VPLS instance. When a table-size limit is set on the mfib of a service which is lower than the current number of dynamic entries present in the mfib then

the number of entries remains above the limit.

The **no** form of this command removes the configured maxium MFIB table size.

**Default** none

**Parameters** size — The maximum number of (s,g) entries allowed in the Multicast FIB.

**Values** 1 — 2047 (M and Mxp)

1 — 2043(T)

### remote-age

Syntax remote-age seconds

no remote-age

Context config>service>vpls

config>template>vpls-template

**Description Platforms Supported:** 7210 SAS-M, 7210 SAS-T, 7210 SAS-Sx/S 1/10GE, 7210 SAS-Sx 10/

100GE, and 7210 SAS-Mxp.

Specifies the aging time for remotely learned MAC addresses in the forwarding database (FDB) for the Virtual Private LAN Service (VPLS) instance. In a VPLS service, MAC addresses are associated with a Service Access Point (SAP) or with a Service Distribution Point (SDP). MACs associated with a SAP are classified as local MACs, and MACs associated with an SDP are remote MACs.

Like in a layer 2 switch, learned MACs can be aged out if no packets are sourced from the MAC address for a period of time (the aging time). In each VPLS service instance, there are independent aging timers for local learned MAC and remote learned MAC entries in the FDB. The **remote-age** timer specifies the aging time for remote learned MAC addresses. To reduce the amount of signaling required between switches configure this timer larger than the **local-age** timer.

The **no** form of this command returns the remote aging timer to the default value.

**Default** remote age 900 — Remote MACs aged after 900 seconds

**Parameters** seconds — The aging time for remote MACs expressed in seconds.

**Values** 60 — 86400

#### send-flush-on-failure

Note: This command is applicable on 7210 SAS devices configured in network mode.

Syntax [no] send-flush-on-failure

Context config>service>vpls

**Description Platforms Supported:** 7210 SAS-M, 7210 SAS-T, 7210 SAS-Sx/S 1/10GE, 7210 SAS-Sx 10/

100GE, and 7210 SAS-Mxp.

This command enables sending out "flush-all-from-ME" messages to all LDP peers included in affected VPLS, in the event of physical port failures or "oper-down" events of individual SAPs. This feature provides an LDP-based mechanism for recovering a physical link failure in a dual-homed connection to a VPLS service. This method provides an alternative to RSTP solutions where dual homing redundancy and recovery, in the case of link failure, is resolved by RSTP running between a PE router and CE devices. If the endpoint is configured within the VPLS and send-flush-on-failure is enabled, flush-all-from-me messages will be sent out only when all spoke SDPs associated with the endpoint go down.

This feature cannot be enabled on management VPLS.

**Default** no send-flush-on-failure

#### service-mtu

Syntax service-mtu octets no service-mtu

Context config>service>vpls

**Description** Platforms Supported: 7210 SAS-M, 7210 SAS-T, 7210 SAS-Sx/S 1/10GE, 7210 SAS-Sx 10/

100GE, and 7210 SAS-Mxp.

This command configures the service payload (Maximum Transmission Unit – MTU), in bytes, for the service. This MTU value overrides the service-type default MTU. The **service-mtu** defines the payload capabilities of the service. It is used by the system to validate the SAP and SDP binding's operational state within the service.

The service MTU and a SAP's service delineation encapsulation overhead (i.e., 4 bytes for a dot1q tag) is used to derive the required MTU of the physical port or channel on which the SAP was created. If the required payload is larger than the port or channel MTU, then the SAP will be placed in an inoperative state. If the required MTU is equal to or less than the port or channel MTU, the SAP will be able to transition to the operative state.

In the event that a service MTU, port or channel MTU, or path MTU is dynamically or administratively modified, then all associated SAP and SDP binding operational states are automatically re-evaluated.

The **no** form of this command returns the default **service-mtu** for the indicated service type to the default value.

Note: To disable service MTU check execute the command no service-mtu-check. Disabling service MTU check allows the packets to pass to the egress if the packet length is lesser than or equal to the MTU configured on the port.

Default VPLS: 1514

The following table displays MTU values for specific VC types.

| VC-Type                                | Example<br>Service MTU | Advertised<br>MTU |   |
|----------------------------------------|------------------------|-------------------|---|
| Ethernet                               | 1514                   | 1500              | _ |
| Ethernet (with preserved dot1q)        | 1518                   | 1504              |   |
| VPLS                                   | 1514                   | 1500              |   |
| VPLS (with preserved dot1q)            | 1518                   | 1504              |   |
| VLAN (dot1p transparent to MTU value)  | 1514                   | 1500              |   |
| VLAN (QinQ with preserved bottom Qtag) | 1518                   | 1504              |   |

The size of the MTU in octets, expressed as a decimal integer.

**Values** 1 — 9194

#### service-mtu-check

Syntax [no] service-mtu-check

Context config>service>vpls

**Description** Platforms Supported: 7210 SAS-M, 7210 SAS-T, 7210 SAS-Sx/S 1/10GE, 7210 SAS-Sx 10/100GE, and 7210 SAS-Mxp.

Disabling service MTU check allows the packets to pass to the egress if the packet length is lesser than or equal to the MTU configured on the port. The length of the packet sent from a SAP is limited only by the access port MTU. In case of a pseudowire the length of a packet is limited by the network

#### Notes

- If TLDP is used for signaling, the configured value for service-mtu is used during a pseudowire setup.
- This command is supported on 7210 SAS-M, 7210 SAS-Mxp, 7210 SAS-Sx/S 1/10GE, and 7210 SAS-T in Network mode.

The **no** form of this command disables the service MTU check.

port MTU (including the MPLS encapsulation).

Default enabled

#### service-name

Syntax service-name service-name

#### no service-name

Context config>service>epipe

config>service>cpipe

**Description Platforms Supported:** 7210 SAS-M, 7210 SAS-T, 7210 SAS-Sx/S 1/10GE, 7210 SAS-Sx 10/

100GE, and 7210 SAS-Mxp.

This command configures an optional service name, up to 64 characters in length, which adds a name identifier to a given service to then use that service name in configuration references as well as display and use service names in show commands throughout the system. This helps the service provider/administrator to identify and manage services within the 7750 SR, 7450 ESS and 7710 SR platforms.

All services are required to assign a service ID to initially create a service. However, either the service ID or the service name can be used o identify and reference a given service once it is initially created.

**Parameters** service-name — Specifies a unique service name to identify the service. Service names may not begin

with an integer (0-9).

### split-horizon-group

Syntax [no] split-horizon-group [group-name] [create]

Context config>service>vpls

**Description** Platforms Supported: 7210 SAS-M, 7210 SAS-T, 7210 SAS-Sx/S 1/10GE, 7210 SAS-Sx 10/100GE, and 7210 SAS-Mxp.

This command creates a new split horizon group for the VPLS instance. Traffic arriving on a SAP or spoke SDP within this split horizon group will not be copied to other SAPs or spoke SDPs in the same split horizon group.

A split horizon group must be created before SAPs and spoke SDPs can be assigned to the group.

The split horizon group is defined within the context of a single VPLS. The same group name can be re-used in different VPLS instances.

#### NOTES:

- Service-based SHG is not supported on 7210 SAS-M and 7210 SAS-T when operated in accessuplink mode. In other words, this command is not supported when operating in access-uplink mode
- Service based SHG is supported on 7210 SAS-M, 7210 SAS-T, 7210 SAS-Sx/S 1/10GE when operated in network mode.
- On 7210 SAS-M, 7210 SAS-T and 7210 SAS-Sx/S 1/10GE service-based SHG is mutually exclusive to use of mesh SDPs in the same service.
- On 7210 SAS-Mxp service based SHGs can be used along with mesh SDPs configured in the same service.

The **no** form of the command removes the group name from the configuration.

**Parameters** group-name — Specifies the name of the split horizon group to which the SAP or spoke-SDP belongs.

**create** — Mandatory keyword to create a split-horizon group.

### root-guard

Syntax [no] root-guard

Context config>service>vpls>sap>stp

config>service>vpls>spoke-sdp>stp

**Description** Platforms Supported: 7210 SAS-M, 7210 SAS-T, 7210 SAS-Sx/S 1/10GE, 7210 SAS-Sx 10/

100GE, and 7210 SAS-Mxp.

This command specifies whether this port is allowed to become an STP root port. It corresponds to the restrictedRole parameter in 802.1Q. If set, it can cause lack of spanning tree connectivity.

**Default** no root-guard

### tod-suite

Syntax tod-suite tod-suite-name

no tod-suite

Context config>service>vpls>sap

**Description** Platforms Supported: 7210 SAS-M, 7210 SAS-T, 7210 SAS-Sx/S 1/10GE, 7210 SAS-Sx 10/

100GE, and 7210 SAS-Mxp.

This command applies a time-based policy (filter or QoS policy) to the service SAP. The suite name

must already exist in the config>cron context.

**Default** no tod-suite

**Parameters** tod-suite-name — Specifies collection of policies (ACLs, QoS) including time-ranges that define the

full or partial behavior of a SAP. The suite can be applied to more than one SAP.

#### vsi-id

Syntax vsi-id

Context config>service>vpls>bgp-ad

**Description Platforms Supported:** 7210 SAS-M, 7210 SAS-T, 7210 SAS-Sx/S 1/10GE, 7210 SAS-Sx 10/

100GE, and 7210 SAS-Mxp.

This command enables the context to configure the Virtual Switch Instance Identifier (VSI-ID).

### prefix

Syntax prefix low-order-vsi-id

no prefix

Context config>service>vpls>bgp-ad>vsi-id

**Description** Platforms Supported: 7210 SAS-M, 7210 SAS-T, 7210 SAS-Sx/S 1/10GE, 7210 SAS-Sx 10/

100GE, and 7210 SAS-Mxp.

This command specifies the low-order 4 bytes used to compose the Virtual Switch Instance Identifier

(VSI-ID) to use for NLRI in BGP auto-discovery in this VPLS service.

If no value is set, the system IP address will be used.

**Default** no prefix

**Parameters** *low-order-vsi-id* — Specifies a unique VSI ID.

**Values** 0— 4294967295

#### service-name

Syntax service-name service-name

no service-name

Context config>service>vpls

**Description** Platforms Supported: 7210 SAS-M, 7210 SAS-T, 7210 SAS-Sx/S 1/10GE, 7210 SAS-Sx 10/

100GE, and 7210 SAS-Mxp.

This command configures an optional service name, up to 64 characters in length, which adds a name identifier to a given service to then use that service name in configuration references as well as display and use service names in show commands throughout the system. This helps the service provider/administrator to identify and manage services within the 7750 SR, 7450 ESS and 7710 SR

platforms.

All services are required to assign a service ID to initially create a service. However, either the service ID or the service name can be used o identify and reference a given service once it is initially created.

**Parameters** service-name — Specifies a unique service name to identify the service. Service names may not begin

with an integer (0-9).

# allow-ip-int-bind

Syntax [no] allow-ip-int-bind

Context config>service>vpls

**Description** Platforms Supported: 7210 SAS-M, 7210 SAS-T, 7210 SAS-Sx/S 1/10GE, 7210 SAS-Sx 10/

100GE, and 7210 SAS-Mxp.

The allow-ip-int-bind command that sets a flag on the VPLS or I-VPLS service that enables the ability to attach an IES or VPRN IP interface to the VPLS service in order to make the VPLS service routable. When the allow-ip-int-bind command is not enabled, the VPLS service cannot be attached to an IP interface.

VPLS Configuration Constraints for Enabling allow-ip-int-bind

When attempting to set the allow-ip-int-bind VPLS flag, the system first checks to see if the correct configuration constraints exist for the VPLS service and the network ports. In Release 8.0 the following VPLS features must be disabled or not configured for the allow-ip-int-bind flag to set:

- SAP ingress QoS policies applied to the VPLS SAPs cannot have MAC match criteria defined
- The VPLS service type cannot be B-VPLS or M-VPLS, and it cannot be an I-VPLS service bound to a B-VPLS context
- MVR from Routed VPLS and to another SAP is not supported
- Enhanced and Basic Subscriber Management (ESM and BSM) features
- Network domain on SDP bindings

Once the VPLS allow-ip-int-bind flag is set on a VPLS service, the above features cannot be enabled on the VPLS service.

#### NETWORK PORT HARDWARE CONSTRAINTS

The system also checks to ensure that all ports configured in network mode are associated with FlexPath2 forwarding planes. If a port is currently in network mode and the port is associated with a FlexPath1 forwarding plane, the allow-ip-int-bind command will fail. Once the allow-ip-int-bind flag is set on any VPLS service, attempting to enable network mode on a port associated with a FlexPath1 forwarding plane will fail.

#### **VPLS SAP HARDWARE CONSTRAINTS**

Besides VPLS configuration and network port hardware association, the system also checks to that all SAPs within the VPLS are created on Ethernet ports and the ports are associated with FlexPath2 forwarding planes. Certain Ethernet ports and virtual Ethernet ports are not supported which include HSMDA ports and CCAG virtual ports (VSM based). If a SAP in the VPLS exists on an unsupported port type or is associated with a FlexPath1 forwarding plane, the allow-ip-int-bind command will fail. Once the allow-ip-int-bind flag is set on the VPLS service, attempting to create a VPLS SAP on the wrong port type or associated with a FlexPath1 forwarding plane will fail.

# VPLS SERVICE NAME BOUND TO IP INTERFACE WITHOUT ALLOW-IP-INT-BIND FLAG SET

In the event that a service name is applied to a VPLS service and that service name is also bound to an IP interface but the allow-ip-int-bind flag has not been set on the VPLS service context, the system attempt to resolve the service name between the VPLS service and the IP interface will fail. After the allow-ip-int-bind flag is successfully set on the VPLS service, either the service name on the VPLS service must be removed and reapplied or the IP interface must be re-initialized using the shutdown / no shutdown commands. This will cause the system to reattempt the name resolution process between the IP interface and the VPLS service.

The no form of the command resets the allow-ip-int-bind flag on the VPLS service. If the VPLS service currently has an IP interface from an IES or VPRN service attached, the no allow-ip-int-bind command will fail. Once the allow-ip-int-bind flag is reset on the VPLS service, the configuration and hardware restrictions associated with setting the flag are removed. The port network mode hardware restrictions are also removed.

# **VPLS Interface Commands**

**Note:** VPLS interface commands are supported only on 7210 SAS-M and 7210 SAS-T devices configured in access uplink mode.

#### interface

Syntax [no] interface ip-int-name

Context config>service>vpls

**Description** Platforms Supported: 7210 SAS-M, 7210 SAS-T, 7210 SAS-Sx/S 1/10GE, 7210 SAS-Sx 10/100GE, and 7210 SAS-Mxp.

This command creates a logical IP routing interface for a VPLS service. Once created, attributes such as IP address and service access points (SAP) can be associated with the IP interface.

The interface command, under the context of services, is used to create and maintain IP routing interfaces within the VPLS service IDs. The IP interface created is associated with the VPLS management routing instance. This instance does not support routing.

Interface names are case-sensitive and must be unique within the group of defined IP interfaces defined for the network core router instance. Interface names in the dotted decimal notation of an IP address are not allowed. For example, the name "1.1.1.1" is not allowed, but "int-1.1.1.1" is allowed. Show commands for router interfaces use either interface names or the IP addresses. Use unique IP address values and IP address names to maintain clarity. Duplicate interface names can exist in different router instances.

Enter a new name to create a logical router interface. When an existing interface name is entered, the user enters the router interface context for editing and configuration.

By default, no default IP interface names are defined within the system. All VPLS IP interfaces must be explicitly defined in an enabled state.

The no form of this command removes the IP interface and the entire associated configuration. The interface must be administratively shutdown before issuing the no interface command.

For VPLS services, the IP interface must be shutdown before the SAP on that interface is removed.

For VPLS service, ping and traceroute are the only applications supported.

#### **Parameters**

*ip-int-name* — Specifies the name of the IP interface. Interface names must be unique within the group of defined IP.

An interface name:

- Should not be in the form of an IP address.
- Can be from 1 to 32 alphanumeric characters.
- If the string contains special characters (such as #,\$,spaces), the entire string must be enclosed within double quotes.

If ip-int-name already exists within the service ID, the context changes to maintain that IP interface. If ip-int-name already exists within another service ID, an error occurs and the context does not

change to that IP interface. If ip-int-name does not exist, the interface is created and the context is changed to that interface for further command processing.

#### address

Syntax address {ip-address/mask | ip-address netmask}

address ip-address mask

Context config>service>vpls>interface

**Description** Platforms Supported: 7210 SAS-M, 7210 SAS-T, 7210 SAS-Sx/S 1/10GE, 7210 SAS-Sx 10/10GE, and 7210 SAS-Mxp.

This command assigns an IP address and an IP subnet, to a VPLS IP router interface. Only one IP address can be associated with an IP interface. An IP address must be assigned to each VPLS IP interface. An IP address and a mask are used together to create a local IP prefix. The defined IP prefix must be unique within the context of the routing instance. It cannot overlap with other existing IP prefixes defined as local subnets on other IP interfaces in the same routing context within the 7210 SAS.

The IP address for the interface can be entered in either CIDR (Classless Inter-Domain Routing) or traditional dotted decimal notation. The show commands display CIDR notation and is stored in configuration files.

By default, no IP address or subnet association exists on an IP interface until it is explicitly created. Use the no form of this command to remove the IP address assignment from the IP interface. When the no address command is entered, the interface becomes operationally down.

| Address    | Admin State | Oper State |
|------------|-------------|------------|
| No Address | Up          | Down       |
| No Address | Down        | Down       |
| 1.1.1.1    | Up          | Up         |
| 1.1.1.1    | Down        | Down       |

The operational state is a read-only variable and the only controlling variables are the address and admin states. The address and admin states are independent and can be set independently. If an interface is in an adminstratively up state and an address is assigned, it becomes operationally up.

#### **Parameters**

*ip-address* — The IP address of the IP interface. The ip-address portion of the address command specifies the IP host address that will be used by the IP interface within the subnet.

This address must be unique within the subnet and specified in dotted decimal notation. Allowed values are IP addresses in the range 1.0.0.0 - 223.255.255.255 (with support of /31 subnets).

/ — The forward slash is a parameter delimiter and separates the ip-address portion of the IP address from the mask that defines the scope of the local subnet. No spaces are allowed between the ipaddress, the "/" and the mask-length parameter. If a forward slash is not immediately following the ip-address, a dotted decimal mask must follow the prefix.

mask-length — The subnet mask length when the IP prefix is specified in CIDR notation. When the IP prefix is specified in CIDR notation, a forward slash (/) separates the ip-address from the mask-length parameter. The mask length parameter indicates the number of bits used for the network portion of the IP address; the remainder of the IP address is used to determine the host portion of the IP address. The values allowed are integers in the range 0-30. Note that a mask length of 32 is reserved for system IP addresses.

mask — The subnet mask in dotted decimal notation. When the IP prefix is not specified in CIDR notation, a space separates the ip-address from a traditional dotted decimal mask. The mask parameter indicates the complete mask that will be used in a logical 'AND' function to derive the local subnet of the IP address. Allowed values are dotted decimal addresses in the range 128.0.0.0 – 255.255.255.252. Note that a mask of 255.255.255 is reserved for system IP addresses.

Values 1 - 16383

# arp-timeout

**Syntax** arp-timeout seconds no arp-timeout

Context config>service>vpls>interface

Description Platforms Supported: 7210 SAS-M, 7210 SAS-T, 7210 SAS-Sx/S 1/10GE, 7210 SAS-Sx 10/

100GE, and 7210 SAS-Mxp.

This command configures the minimum time in seconds an ARP entry learned on the IP interface will be stored in the ARP table. ARP entries are automatically refreshed when an ARP request or gratuitous ARP is seen from an IP host, otherwise, the ARP entry is aged from the ARP table. If arp**timeout** is set to a value of zero seconds, ARP aging is disabled.

The default value for **arp-timeout** is 14400 seconds (4 hours).

The **no** form of this command restores **arp-timeout** to the default value.

Default 14400 seconds

**Parameters** seconds — The minimum number of seconds a learned ARP entry will be stored in the ARP table,

expressed as a decimal integer. A value of zero specifies that the timer is inoperative and learned

ARP entries will not be aged.

Values 0 - 65535

mac

**Syntax** mac ieee-address

no mac

Context config>service>vpls>interface

**Description** Platforms Supported: 7210 SAS-M, 7210 SAS-T, 7210 SAS-Sx/S 1/10GE, 7210 SAS-Sx 10/

100GE, and 7210 SAS-Mxp.

This command assigns a specific MAC address to a VPLS IP interface.

The **no** form of the command returns the MAC address of the IP interface to the default value.

**Default** The system chassis MAC address.

**Parameters** ieee-address — Specifies the 48-bit MAC address for the static ARP in the form aa:bb:cc:dd:ee:ff or

aa-bb-cc-dd-ee-ff where aa, bb, cc, dd, ee, and ff are hexadecimal numbers. Allowed values are

any non-broadcast, non-multicast MAC and non-IEEE reserved MAC addresses.

### static-arp

Syntax static-arp ip-address ieee-address

no static-arp ip-address [ieee-address]

**Context** config>service>vpls>interface

**Description** Platforms Supported: 7210 SAS-M, 7210 SAS-T, 7210 SAS-Sx/S 1/10GE, 7210 SAS-Sx 10/

100GE, and 7210 SAS-Mxp.

This command configures a static address resolution protocol (ARP) entry associating a subscriber IP address with a MAC address for the core router instance. A static ARP can only be configured if it

exists on the network attached to the IP interface.

If an entry for a particular IP address already exists and a new MAC address is configured for the IP

address, the existing MAC address will be replaced with the new MAC address.

The **no** form of the command removes a static ARP entry.

**Default** None

**Parameters** *ip-address* — Specifies the IP address for the static ARP in dotted decimal notation.

ieee-mac-address — Specifies the 48-bit MAC address for the static ARP in the form aa:bb:cc:dd:ee:ff or aa-bb-cc-dd-ee-ff where aa, bb, cc, dd, ee and ff are hexadecimal numbers. Allowed values are any non-broadcast, non-multicast MAC and non-IEEE reserved MAC

addresses.

### **VPLS STP Commands**

### stp

Syntax stp

Context config>service>vpls

config>service>vpls>sap config>template>vpls-template

**Description Platforms Supported:** 7210 SAS-M, 7210 SAS-T, 7210 SAS-Sx/S 1/10GE, 7210 SAS-Sx 10/

100GE, and 7210 SAS-Mxp.

This command enables the context to configure the Spanning Tree Protocol (STP) parameters. Alcatel-Lucent's STP is simply the Spanning Tree Protocol (STP) with a few modifications to better suit the operational characteristics of VPLS services. The most evident change is to the root bridge election. Since the core network operating between Alcatel-Lucent's service routers should not be

blocked, the root path is calculated from the core perspective.

# auto-edge

Syntax auto-edge

no auto-edge

Context config>service>vpls>sap>stp

config>service>vpls>spoke-sdp>stp

**Description Platforms Supported:** 7210 SAS-M, 7210 SAS-T, 7210 SAS-Sx/S 1/10GE, 7210 SAS-Sx 10/

100GE, and 7210 SAS-Mxp.

This command configures automatic detection of the edge port characteristics of the SAP or spoke

SDP.

The **no** form of this command returns the auto-detection setting to the default value.

**Default** auto-edge

### edge-port

Syntax [no] edge-port

Context config>service>vpls>sap>stp

config>service>vpls>spoke-sdp>stp

**Description** Platforms Supported: 7210 SAS-M, 7210 SAS-T, 7210 SAS-Sx/S 1/10GE, 7210 SAS-Sx 10/

100GE, and 7210 SAS-Mxp.

This command configures the SAP or SDP as an edge or non-edge port. If **auto-edge** is enabled for the SAP, this value will be used only as the initial value.

RSTP, however, can detect that the actual situation is different from what edge-port may indicate.

Initially, the value of the SAP or spoke SDP parameter is set to edge-port. This value will change if:

- A BPDU is received on that port. This means that after all there is another bridge connected to this port. Then the edge-port becomes disabled.
- If auto-edge is configured and no BPDU is received within a certain period of time, RSTP concludes that it is on an edge and enables the edge-port.

The **no** form of this command returns the edge port setting to the default value.

**Default** no edge-port

### forward-delay

Syntax forward-delay seconds no forward-delay

Context config>service>vpls>stp

config>template>vpls-template>stp

**Description Platforms Supported:** 7210 SAS-M, 7210 SAS-T, 7210 SAS-Sx/S 1/10GE, 7210 SAS-Sx 10/

100GE, and 7210 SAS-Mxp.

RSTP, as defined in the IEEE 802.1D-2004 standards, will normally transition to the forwarding state via a handshaking mechanism (rapid transition), without any waiting times. If handshaking fails (e.g. on shared links, see below), the system falls back to the timer-based mechanism defined in the original STP (802.1D-1998) standard.

A shared link is a link with more than two nodes (for example, a shared 10/100BaseT segment). The port-type command is used to configure a link as point-to-point or shared.

For timer-based transitions, the 802.1D-2004 standard defines an internal variable forward-delay, which is used in calculating the default number of seconds that a SAP spends in the discarding and learning states when transitioning to the forwarding state.

The value of the forward-delay variable depends on the STP operating mode of the VPLS instance:

- in rstp or mstp mode, but only when the SAP has not fallen back to legacy STP operation, the value configured by the hello-time command is used;
- in all other situations, the value configured by the forward-delay command is used.

**Default** 15 seconds

**Parameters** seconds — The forward delay timer for the STP instance in seconds.

**Values** 4 — 30

#### hello-time

Syntax hello-time hello-time

no hello-time

**Context** config>service>vpls>stp

config>template>vpls-template>stp

**Description Platforms Supported:** 7210 SAS-M, 7210 SAS-T, 7210 SAS-Sx/S 1/10GE, 7210 SAS-Sx 10/

100GE, and 7210 SAS-Mxp.

This command configures the Spanning Tree Protocol (STP) hello time for the Virtual Private LAN

Service (VPLS) STP instance.

The hello time parameter defines the default timer value that controls the sending interval between

BPDU configuration messages by this bridge, on ports where this bridge assumes the designated role.

The active hello time for the spanning tree is determined by the root bridge (except when the STP is running in RSTP mode, then the hello time is always taken from the locally configured parameter).

The configured hello-time can also be used to calculate the forward delay. See auto-edge on page 487.

The **no** form of this command returns the hello time to the default value.

**Default** 2 seconds

**Parameters** *hello-time* — The hello time for the STP instance in seconds.

**Values** 1 — 10

#### hold-count

Syntax hold-count BDPU tx hold count

no hold-count

Context config>service>vpls>stp

config>template>vpls-template>stp

**Description** Platforms Supported: 7210 SAS-M, 7210 SAS-T, 7210 SAS-Sx/S 1/10GE, 7210 SAS-Sx 10/

100GE, and 7210 SAS-Mxp.

This command configures the peak number of BPDUs that can be transmitted in a period of one

second.

The **no** form of this command returns the hold count to the default value

Default 6

**Parameters** BDPU tx hold count — The hold count for the STP instance in seconds.

**Values** 1 — 10

# link-type

Syntax link-type {pt-pt | shared}

no link-type

**Context** config>service>vpls>sap>stp

config>service>vpls>spoke-sdp>stp

**Description** Platforms Supported: 7210 SAS-M, 7210 SAS-T, 7210 SAS-Sx/S 1/10GE, 7210 SAS-Sx 10/

100GE, and 7210 SAS-Mxp.

This command instructs STP on the maximum number of bridges behind this SAP. If there is only a single bridge, transitioning to forwarding state will be based on handshaking (fast transitions). If more than two bridges are connected via a shared media, their SAP should all be configured as shared, and

timer-based transitions are used.

The **no** form of this command returns the link type to the default value.

**Default** pt-pt

#### mst-instance

Syntax mst-instance mst-inst-number

Context config>service>vpls>sap>stp

**Description** Platforms Supported: 7210 SAS-M, 7210 SAS-T, 7210 SAS-Sx/S 1/10GE, 7210 SAS-Sx 10/

100GE, and 7210 SAS-Mxp.

This command enables the context to configure MSTI related parameters at SAP level. This context

can be open only for existing mst-instances defined at the service level.

**Default** none

**Parameters** *mst-inst-number* — Specifies an existing Multiple Spanning Tree Instance number.

**Values** 1 — 4094

### mst-path-cost

Syntax mst-path-cost inst-path-cost

no mst-path-cost

**Context** config>service>vpls>sap>stp>mst-instance

**Description** Platforms Supported: 7210 SAS-M, 7210 SAS-T, 7210 SAS-Sx/S 1/10GE, 7210 SAS-Sx 10/

100GE, and 7210 SAS-Mxp.

This commands specifies path-cost within a given instance. If a loop occurs, this parameter indicates the probability of a given port being assigned a forwarding state. (The highest value expresses lowest

priority).

The **no** form of this command sets port-priority to its default value.

**Default** The path-cost is proportional to link speed.

**Parameters** *inst-path-cost* — Specifies the contribution of this port to the MSTI path cost.

**Values** 1 — 200000000

# mst-port-priority

Syntax mst-port-priority stp-priority

no mst-port-priority

**Context** config>service>vpls>sap>stp>mst-instance

**Description** Platforms Supported: 7210 SAS-M, 7210 SAS-T, 7210 SAS-Sx/S 1/10GE, 7210 SAS-Sx 10/

100GE, and 7210 SAS-Mxp.

This commands specifies the port priority within a given instance. If a loop occurs, this parameter

indicates the probability of a given port being assigned a forwarding state.

The **no** form of this command sets port-priority to its default value.

Default 128

**Parameters** stp-priority — Specifies the value of the port priority field.

#### max-age

Syntax max-age seconds

no max-age

Context config>service>vpls>stp

config>template>vpls-template>stp

**Description Platforms Supported:** 7210 SAS-M, 7210 SAS-T, 7210 SAS-Sx/S 1/10GE, 7210 SAS-Sx 10/

100GE, and 7210 SAS-Mxp.

This command indicates how many hops a BPDU can traverse the network starting from the root bridge. The message age field in a BPDU transmitted by the root bridge is initialized to 0. Each other

bridge will take the message\_age value from BPDUs received on their root port and increment this value by 1. The message\_age thus reflects the distance from the root bridge. BPDUs with a message age exceeding max-age are ignored.

STP uses the max-age value configured in the root bridge. This value is propagated to the other bridges via the BPDUs.

The **no** form of this command returns the max ageto the default value.

**Default** 20 seconds

**Parameters** seconds — The max info age for the STP instance in seconds. Allowed values are integers in the

range 6 to 40.

#### mode

Syntax mode {rstp | comp-dot1w | dot1w | mstp | pmstp}

no mode

Context config>service>vpls>stp

**Description** Platforms Supported: 7210 SAS-M, 7210 SAS-T, 7210 SAS-Sx/S 1/10GE, 7210 SAS-Sx 10/

100GE, and 7210 SAS-Mxp.

This command specifies the version of Spanning Tree Protocol the bridge is currently running.

See section Spanning Tree Operating Modes on page 335 for details on these modes.

The **no** form of this command returns the STP variant to the default.

**Default** rstp

**Parameters** rstp — Corresponds to the Rapid Spanning Tree Protocol specified in IEEE 802.1D/D4-2003.

**dot1w** — Corresponds to the mode where the Rapid Spanning Tree is backward compatible with IEEE 802.1w.

**compdot1w** — Corresponds to the Rapid Spanning Tree Protocol fully conformant to IEEE 802.1w.

mstp — Sets MSTP as the STP mode of operation. Corresponds to the Multiple Spanning Tree Protocol specified in 802.1Q REV/D5.0-09/2005

**pmstp** — The PMSTP mode is only supported in VPLS services where the mVPLS flag is configured.

#### mst-instance

**Syntax** [no] mst-instance mst-inst-number

Context config>service>vpls>stp

**Description** Platforms Supported: 7210 SAS-M, 7210 SAS-T, 7210 SAS-Sx/S 1/10GE, 7210 SAS-Sx 10/

100GE, and 7210 SAS-Mxp.

This command creates the context to configure Multiple Spanning Tree Instance (MSTI) related parameters. MSTP supports "16" instances. The instance "0" is mandatory (by protocol) and cannot

be created by the CLI. The software automatically maintains this instance.

**Default** none

**Parameters** *mst-inst-number* — Specifies the Multiple Spanning Tree instance.

**Values** 1 — 4094

# mst-priority

Syntax mst-priority bridge-priority

no mst-priority

Context config>service>vpls>stp>mst-instance

**Description Platforms Supported:** 7210 SAS-M, 7210 SAS-T, 7210 SAS-Sx/S 1/10GE, 7210 SAS-Sx 10/

100GE, and 7210 SAS-Mxp.

This command specifies the bridge priority for this specific Multiple Spanning Tree Instance for this service. The *bridge-priority* value reflects likelihood that the switch will be chosen as the regional root switch (65535 represents the least likely). It is used as the highest 4 bits of the Bridge ID included in the MSTP BPDU's generated by this bridge.

The values of the priority are only multiples of 4096 (4k). If a value is specified that is not a multiple

of 4K, the value is replaced by the closest multiple of 4K( lower than the value entered).

The **no** form of this command sets the bridge-priority to its default value.

**Default** 32768 — All instances that are created by the **vlan-range** command do not have explicit definition of

bridge-priority and will inherit the default value.

**Parameters** bridge-priority — Specifies the priority of this specific Multiple Spanning Tree Instance for this

service.

**Values** 0 — 65535

# vlan-range

Syntax [no] vlan-range [vlan-range]

**Context** config>service>vpls>stp>mst-instance

**Description Platforms Supported:** 7210 SAS-M, 7210 SAS-T, 7210 SAS-Sx/S 1/10GE, 7210 SAS-Sx 10/

100GE, and 7210 SAS-Mxp.

This command specifies a range of VLANs associated with a certain MST-instance. This range

applies to all SAPs of the mVPLS.

Every VLAN range that is not assigned within any of the created **mst-instance** is automatically assigned to mst-instance 0. This instance is automatically maintained by the software and cannot be modified. Changing the VLAN range value can be performed only when the given mst-instance is shutdown.

The **no** form of this command removes the **vlan-range** from given **mst-instance**.

**Parameters** vlan-range — The first VLAN range specifies the left-bound (i.e., minimum value) of a range of

VLANs that are associated with the mVPLS SAP. This value must be smaller than (or equal to) the second VLAN range value. The second VLAN range specifies the right-bound (i.e., maximum value) of a range of VLANs that are associated with the mVPLS SAP.

**Values** 1—4094

### mst-max-hops

Syntax mst-max-hops hops-count

no mst-max-hops

Context config>service>vpls>stp

**Description Platforms Supported:** 7210 SAS-M, 7210 SAS-T, 7210 SAS-Sx/S 1/10GE, 7210 SAS-Sx 10/

100GE, and 7210 SAS-Mxp.

This command specifies the number of hops in the region before BPDU is discarded and the information held for the port is aged out. The root bridge of the instance sends a BPDU (or M-record) with remaining-hop-count set to configured *max-hops*. When a bridge receives the BPDU (or M-record), it decrements the received remaining-hop-count by 1 and propagates it in BPDU (or M-record) it generates.

The **no** form of this command sets the *hops-count* to its default value.

Default 20

**Parameters** *hops-count* — Specifies the maximum number of hops.

**Values** 1 — 40

#### mst-name

Syntax mst-name region-name

no mst-name

Context config>service>vpls>stp

**Description** Platforms Supported: 7210 SAS-M, 7210 SAS-T, 7210 SAS-Sx/S 1/10GE, 7210 SAS-Sx 10/

100GE, and 7210 SAS-Mxp.

This command defines an MST region name. Two bridges are considered as a part of the same MST region as soon as their configuration of the MST region name, the MST-revision and VLAN-to-instance assignment is identical.

The **no** form of this command removes *region-name* from the configuration.

**Default** no mst-name

**Parameters** region-name — Specifies an MST-region name up to 32 characters in length.

#### mst-revision

Syntax mst-revision revision-number

**Context** config>service>vpls>stp

**Description** Platforms Supported: 7210 SAS-M, 7210 SAS-T, 7210 SAS-Sx/S 1/10GE, 7210 SAS-Sx 10/

100GE, and 7210 SAS-Mxp.

This command defines the MST configuration revision number. Two bridges are considered as a part of the same MST region if their configured MST-region name, MST-revision, and VLAN-to-instance

are identical.

The **no** form of this command returns MST configuration revision to its default value.

Default 0

**Parameters** revision-number — Specifies the MSTP region revision number to define the MSTP region.

**Values** 0 - 65535

### path-cost

Syntax path-cost sap-path-cost

no path-cost

**Context** config>service>vpls>sap>stp

config>service>vpls>spoke-sdp>stp

**Description Platforms Supported:** 7210 SAS-M, 7210 SAS-T, 7210 SAS-Sx/S 1/10GE, 7210 SAS-Sx 10/

100GE, and 7210 SAS-Mxp.

This command configures the Spanning Tree Protocol (STP) path cost for the SAP or spoke SDP.

The path cost is used by STP to calculate the path cost to the root bridge. The path cost in BPDUs received on the root port is incremented with the configured path cost for that SAP. When BPDUs are

sent out other egress SAPs or spoke SDPs, the newly calculated root path cost is used.

STP suggests that the path cost is defined as a function of the link bandwidth. Since SAPs are controlled by complex queuing dynamics, in the 7210 SAS the STP path cost is a purely static

configuration.

The **no** form of this command returns the path cost to the default value.

path-cost — The path cost for the SAP or spoke SDP.

**Values** 1 - 200000000 (1 is the lowest cost)

Default 10

### port-num

Syntax [no] port-num virtual-port-number

Context config>service>vpls>sap>stp

config>service>vpls>spoke-sdp>stp

**Description** Platforms Supported: 7210 SAS-M, 7210 SAS-T, 7210 SAS-Sx/S 1/10GE, 7210 SAS-Sx 10/

100GE, and 7210 SAS-Mxp.

This command configures the virtual port number which uniquely identifies a SAP within configuration bridge protocol data units (BPDUs). The internal representation of a SAP is unique to a system and has a reference space much bigger than the 12 bits definable in a configuration BPDU. STP takes the internal representation value of a SAP and identifies it with it's own virtual port number that is unique to every other SAP defined on the TLS. The virtual port number is assigned at the time that the SAP is added to the TLS. Since the order that the SAP was added to the TLS is not preserved between reboots of the system, the virtual port number may change between restarts of the STP instance.

The virtual port number cannot be administratively modifed.

# priority

Syntax priority bridge-priority

no priority

**Context** config>service>vpls>stp

config>template>vpls-template>stp

**Description** Platforms Supported: 7210 SAS-M, 7210 SAS-T, 7210 SAS-Sx/S 1/10GE, 7210 SAS-Sx 10/

100GE, and 7210 SAS-Mxp.

The bridge-priority command is used to populate the priority portion of the bridge ID field within outbound BPDUs (the most significant 4 bits of the bridge ID). It is also used as part of the decision process when determining the best BPDU between messages received and sent. All values will be truncated to multiples of 4096, conforming with IEEE 802.1t and 802.1D-2004.

The **no** form of this command returns the bridge priority to the default value.

**Default** By default, the bridge priority is configured to 4096 which is the highest priority.

**Parameters** *bridge-priority* — The bridge priority for the STP instance.

**Values** Allowed values are integers in the range of 4096 — 65535 with 4096 being the

highest priority. The actual bridge priority value stored/used is the number entered with the lowest 12 bits masked off which means the actual range of values is 4096

to 61440 in increments of 4096.

### priority

Syntax priority stp-priority

no priority

Context config>service>vpls>spoke-sdp

config>service>vpls>sap>stp

**Description** Platforms Supported: 7210 SAS-M, 7210 SAS-T, 7210 SAS-Sx/S 1/10GE, 7210 SAS-Sx 10/

100GE, and 7210 SAS-Mxp.

This command configures the Alcatel-Lucent Spanning Tree Protocol (STP) priority for the SAP or

spoke SDP.

STP priority is a configurable parameter associated with a SAP or spoke SDP. When configuration BPDUs are received, the priority is used in some circumstances as a tie breaking mechanism to

determine whether the SAP or spoke SDP will be designated or blocked.

In traditional STP implementations (802.1D-1998), this field is called the port priority and has a value of 0 to 255. This field is coupled with the port number (0 to 255 also) to create a 16 bit value. In the latest STP standard (802.1D-2004) only the upper 4 bits of the port priority field are used to encode the SAP or spoke SDP priority. The remaining 4 bits are used to extend the port ID field into a 12 bit virtual port number field. The virtual port number uniquely references a SAP within the STP instance.

STP computes the actual priority by taking the input value and masking out the lower four bits. The result is the value that is stored in the priority parameter. For instance, if a value of 0 is entered, masking out the lower 4 bits results in a parameter value of 0. If a value of 255 is entered, the result is 240.

The **no** form of this command returns the STP priority to the default value.

Default 128

**Parameters** 

stp-priority — The STP priority value for the SAP. Allowed values are integer in the range of 0 to 255, 0 being the highest priority. The actual value used for STP priority (and stored in the configuration) will be the result of masking out the lower 4 bits, thus the actual value range is 0 to 240 in increments of 16.

Default 128

#### **VPLS SAP Commands**

sap

Syntax sap sap-id [split-horizon-group group-name] [create] [eth-ring ring-index] (for 7210 SAS-

M, 7210 SAS-Sx/S 1/10GE, and 7210 SAS-T in Network mode)

sap sap-id [g8032-shg-enable] [eth-ring ring-index] [create] (for 7210 SAS-M and 7210

SAS-T in Access uplink mode)

sap sap-id [create] [g8032-shg-enable] [eth-ring ring-index] [split-horizon-group group-

name] - (SAS-Mxp)
no sap sap-id

Context config>service>vpls

**Description** Platforms Supported: 7210 SAS-M, 7210 SAS-T, 7210 SAS-Sx/S 1/10GE, 7210 SAS-Sx 10/100GE, and 7210 SAS-Mxp.

This command creates a Service Access Point (SAP) within a service. A SAP is a combination of port and encapsulation parameters which identifies the service access point on the interface and within the 7210 SAS. Each SAP must be unique.

A physical port can have only one SAP to be part of one service. Multiple SAPS can be defined over a physical port but each of these SAPs should belong to a different service.

All SAPs must be explicitly created. If no SAPs are created within a service or on an IP interface, a SAP will not exist on that object.

Enter an existing SAP without the **create** keyword to edit SAP parameters. The SAP is owned by the service in which it was created.

A SAP can only be associated with a single service. A SAP can only be defined on a port that has been configured as an access port using the **config interface** *port-type port-id* **mode access** command.

If a port is shutdown, all SAPs on that port become operationally down. When a service is shutdown, SAPs for the service are not displayed as operationally down although all traffic traversing the service will be discarded. The operational state of a SAP is relative to the operational state of the port on which the SAP is defined.

The **no** form of this command deletes the SAP with the specified port. When a SAP is deleted, all configuration parameters for the SAP will also be deleted.

This command is also used to create a Ring APS Control SAP or a Data SAP whose traffic is protected by a Ring APS Instance.

No SAPs are defined.

**Special Cases** A default SAP has the following format: port-id:\*. This type of SAP is supported only on Ethernet

MDAs and its creation is allowed only in the scope of Layer 2 services (Epipe and VPLS). The 7210

SAS supports explicit null encapsulation for VPLS service.

**Parameters** sap-id — Specifies the physical port identifier portion of the SAP definition. See Common CLI

Command Descriptions on page 1155 for command syntax.

create — Keyword used to create a SAP instance. The create keyword requirement can be enabled/ disabled in the environment>create context.

g8032-shg-enable — Platforms Supported - 7210 SAS-M (access-uplink mode) and 7210 SAS-T. This command must only be used with the SAPs created in the service for the virtual channel on the interconnection nodes in a topology that uses multiple rings. This command creates a split-horizon group to ensure that Sub-Ring control messages from the major ring are only passed to the Sub-Ring control service.

**eth-ring** — The keyword to create an instance of a Ring APS Control SAP or a Data SAP whose traffic is protected by a Ring APS Instance.

ring-index — Specifies the ring index of the Ethernet ring.

**split-horizon-group** *group-name* — Specifies the name of the split horizon group to which the SAP belongs.

#### discard-unknown-source

Syntax [no] discard-unknown-source

Context config>service>vpls>sap

**Description** Platforms Supported: 7210 SAS-M, 7210 SAS-T, 7210 SAS-Sx/S 1/10GE, 7210 SAS-Sx 10/

100GE, and 7210 SAS-Mxp.

When this command is enabled, packets received on a SAP or a spoke SDP with an unknown source MAC address will be dropped only if the maximum number of MAC addresses for that SAP or spoke SDP (see max-nbr-mac-addr on page 506) has been reached. If max-nbr-mac-addr has not been set for the SAP or spoke SDP, enabling discard-unknown-source has no effect.

When disabled, the packets are forwarded based on the destination MAC addresses.

The **no** form of this command causes packets with an unknown source MAC addresses to be forwarded by destination MAC addresses in VPLS.

**Default** no discard-unknown-source

# **ETH-CFM Service Commands**

#### eth-cfm

Syntax eth-cfm

Context config>service>vpls

config>service>vpls>mesh-sdp config>service>vpls>spoke-sdp config>service>vpls>sap

**Description** Platforms Supported: 7210 SAS-M, 7210 SAS-T, 7210 SAS-Sx/S 1/10GE, 7210 SAS-Sx 10/

100GE, and 7210 SAS-Mxp.

This command enables the context to configure ETH-CFM parameters.

mep

Syntax mep mep-id domain md-index association ma-index [direction {up | down}] primary-

vlan-enable

no mep mep-id domain md-index association ma-index

**Context** config>service>vpls>mesh-sdp>eth-cfm

config>service>vpls>sap>eth-cfm

**Description** Platforms Supported: 7210 SAS-M, 7210 SAS-T, 7210 SAS-Sx/S 1/10GE, 7210 SAS-Sx 10/

100GE, and 7210 SAS-Mxp.

This command configures the ETH-CFM maintenance endpoint (MEP).

mep-id — Specifies the maintenance association end point identifier.

**Values** 1 — 8191

md-index — Specifies the maintenance domain (MD) index value.

**Values** 1 — 4294967295

*ma-index* — Specifies the MA index value.

**Values** 1 — 4294967295

**direction up**| **down** — Indicates the direction in which the maintenance association (MEP) faces on the bridge port. Direction is not supported when a MEP is created directly under the vpls>eth-cfm construct (vMEP).

down — Sends ETH-CFM messages away from the MAC relay entity.

up — Sends ETH-CFM messages towards the MAC relay entity.

*primary-vlan-enable* — **Platforms supported:** 7210 SAS-T (network mode), 7210 SAS-Mxp, 7210 SAS-Sx/S 1/10GE.

Provides a method for linking the MEP with the primary VLAN configured under the

bridge-identifier for the MA. MEPs can not be changed from or to primary vlan functions. This must be configured as part of the creation step and can only be changed by deleting the MEP and recreating it. Primary VLANs are only supported under Ethernet SAPs.

#### ais-enable

Syntax [no] ais-enable

**Context** config>service>vpls>mesh-sdp>eth-cfm>mep

config>service>epipe>spoke-sdp>eth-cfm>mep

**Description Platforms Supported:** 7210 SAS-M, 7210 SAS-T, 7210 SAS-Sx/S 1/10GE, 7210 SAS-Sx 10/

100GE, and 7210 SAS-Mxp.

This command enables the generation and the reception of AIS messages.

# client-meg-level

Syntax client-meg-level [[level [level ...]]

no client-meg-level

**Context** config>service>vpls>mesh-sdp>eth-cfm>mep>ais-enable

config>service>epipe>spoke-sdp>eth-cfm>mep>ais-enable

**Description** Platforms Supported: 7210 SAS-M, 7210 SAS-T, 7210 SAS-Sx/S 1/10GE, 7210 SAS-Sx 10/

100GE, and 7210 SAS-Mxp.

This command configures the client maintenance entity group (MEG) level(s) to use for AIS message generation. Up to 7 levels can be provisioned with the restriction that the client MEG level must be

higher than the local MEG level.

**Parameters** *level* — Specifies the client MEG level.

**Values** 1 — 7

Default 1

#### interval

Syntax interval {1 | 60}

no interval

**Context** config>service>vpls>mesh-sdp>eth-cfm>mep>ais-enable

config>service>epipe>spoke-sdp>eth-cfm>mep>ais-enable

**Description Platforms Supported:** 7210 SAS-M, 7210 SAS-T, 7210 SAS-Sx/S 1/10GE, 7210 SAS-Sx 10/

100GE, and 7210 SAS-Mxp.

This command specifies the transmission interval of AIS messages in seconds.

**Parameters** 1 | 60 — The transmission interval of AIS messages in seconds.

Default

### priority

Syntax priority priority-value

no priority

Context config>service>vpls>mesh-sdp>eth-cfm>mep>ais-enable

config>service>epipe>spoke-sdp>eth-cfm>mep>ais-enable

**Description** Platforms Supported: 7210 SAS-M, 7210 SAS-T, 7210 SAS-Sx/S 1/10GE, 7210 SAS-Sx 10/

100GE, and 7210 SAS-Mxp.

This command specifies the priority of AIS messages originated by the node.

**Parameters** priority-value — Specify the priority value of the AIS messages originated by the node.

### ccm-enable

Syntax [no] ccm-enable

Context config>service>vpls>mep

config>service>vpls>sap>eth-cfm>mep config>service>vpls>mesh-sdp>mep

config>service>epipe>spoke-sdp>eth-cfm>mep

**Description Platforms Supported:** 7210 SAS-M, 7210 SAS-T, 7210 SAS-Sx/S 1/10GE, 7210 SAS-Sx 10/

100GE, and 7210 SAS-Mxp.

This command enables the generation of CCM messages.

The **no** form of the command disables the generation of CCM messages.

# ccm-ltm-priority

Syntax ccm-ltm-priority priority

no ccm-ltm-priority

Context config>service>vpls>sap>eth-cfm>mep

config>service>vpls>mesh-sdp>mep

config>service>epipe>spoke-sdp>eth-cfm>mep

**Description** Platforms Supported: 7210 SAS-M, 7210 SAS-T, 7210 SAS-Sx/S 1/10GE, 7210 SAS-Sx 10/

100GE, and 7210 SAS-Mxp.

This command specifies the priority value for CCMs and LTMs transmitted by the MEP.

The **no** form of the command removes the priority value from the configuration.

**Default** The highest priority on the bridge-port.

**Parameters** *priority* — Specifies the priority of CCM and LTM messages.

**Values** 0-7

#### eth-test-enable

Syntax [no] eth-test-enable

Context config>service>vpls>spoke-sdp>eth-cfm>mep

**Description Platforms Supported:** 7210 SAS-M, 7210 SAS-T, 7210 SAS-Sx/S 1/10GE, 7210 SAS-Sx 10/

100GE, and 7210 SAS-Mxp.

For ETH-test to work, operators need to configure ETH-test parameters on both sender and receiver

nodes. The ETH-test then can be done using the following OAM commands:

oam eth-cfm eth-test mac-address mep mep-id domain md-index association ma-index [priority

priority] [data-length data-length]

A check is done for both the provisioning and test to ensure the MEP is an Y.1731 MEP (MEP

provisioned with domain format none, association format icc-based). If not, the operation fails. An

error message in the CLI and SNMP will indicate the problem.

### test-pattern

Syntax test-pattern {all-zeros | all-ones} [crc-enable]

no test-pattern

**Context** config>service>vpls>sap>eth-cfm>mep>eth-test-enable

config>service>vpls>mesh-sdp>eth-cfm>mep>eth-test-enable

**Description** Platforms Supported: 7210 SAS-M, 7210 SAS-T, 7210 SAS-Sx/S 1/10GE, 7210 SAS-Sx 10/

100GE, and 7210 SAS-Mxp.

This command configures the test pattern for eth-test frames.

The **no** form of the command removes the values from the configuration.

**Parameters** all-zeros — Specifies to use all zeros in the test pattern.

all-ones — Specifies to use all ones in the test pattern.

crc-enable — Generates a CRC checksum.

**Default** all-zeros

# fault-propagation-enable

Syntax fault-propagation-enable {use-if-tlv | suspend-ccm}

no fault-propagation-enable

**Context** config>service>epipe>sap>eth-cfm>mep

#### Virtual Private LAN Services

**Description** Platforms Supported: 7210 SAS-M, 7210 SAS-T, 7210 SAS-Sx/S 1/10GE, 7210 SAS-Sx 10/

100GE, and 7210 SAS-Mxp.

This command configures the fault propagation for the MEP.

**Parameters** *use-if-tlv* — Specifies to use the interface TLV.

suspend-ccm — Specifies to suspend the continuity check messages.

### low-priority-defect

Syntax low-priority-defect {allDef|macRemErrXcon|remErrXcon|errXcon|xcon|noXcon}

**Context** config>service>epipe>spoke-sdp>eth-cfm>mep

config>service>vpls>mesh-sdp>eth-cfm>mep

config>service>epipe>sap>eth-cfm>mep>eth-test-enable

**Description** Platforms Supported: 7210 SAS-M, 7210 SAS-T, 7210 SAS-Sx/S 1/10GE, 7210 SAS-Sx 10/

100GE, and 7210 SAS-Mxp.

This command specifies the lowest priority defect that is allowed to generate a fault alarm.

**Default** macRemErrXcon

Values allDef DefRDICCM, DefMACstatus, DefRemoteCCM, DefErrorCCM,

and DefXconCCM

macRemErrXcon

Only DefMACstatus, DefRemoteCCM, DefErrorCCM, and

DefXconCCM

remErrXcon Only DefRemoteCCM, DefErrorCCM, and DefXconCCM

errXcon Only DefErrorCCM and DefXconCCM

xcon Only DefXconCCM; or

noXcon No defects DefXcon or lower are to be reported

#### mac-address

Syntax mac-address mac-address

no mac-address

**Context** config>service>vpls>mesh-sdp>eth-cfm>mep

config>service>epipe>spoke-sdp>eth-cfm>mep

**Description** Platforms Supported: 7210 SAS-M, 7210 SAS-T, 7210 SAS-Sx/S 1/10GE, 7210 SAS-Sx 10/

100GE, and 7210 SAS-Mxp.

This command specifies the MAC address of the MEP.

The no form of this command reverts the MAC address of the MEP back to that of the port (if the

MEP is on a SAP) or the bridge (if the MEP is on a spoke).

**Parameters** *mac-address* — Specifies the MAC address of the MEP.

**Values** 6-byte mac-address in the form of xx:xx:xx:xx:xx or xx-xx-xx-xx-xx of the

MEP. Must be unicast. Using the all zeros address is equivalent to the no form of

this command.

# one-way-delay-threshold

Syntax one-way-delay-threshold seconds

Context config>service>vpls>sap>eth-cfm>mep

config>service>epipe>spoke-sdp>eth-cfm>mep

**Description** Platforms Supported: 7210 SAS-M, 7210 SAS-T, 7210 SAS-Sx/S 1/10GE, 7210 SAS-Sx 10/

100GE, and 7210 SAS-Mxp.

This command enables/disables eth-test functionality on MEP.

**Parameters** *seconds* — Specifies the one way delay threshold, in seconds.

Values 0..600 Default 3

#### limit-mac-move

Syntax limit-mac-move [blockable | non-blockable]

no limit-mac-move

Context config>service>vpls>spoke-sdp

config>service>vpls>sap

**Description** Platforms Supported: 7210 SAS-M, 7210 SAS-T, 7210 SAS-Sx/S 1/10GE, 7210 SAS-Sx 10/

100GE, and 7210 SAS-Mxp.

This command indicates whether or not the mac-move agent, when enabled using

config>service>vpls>mac-move or config>service>epipe>mac-move, will limit the MAC re-learn

(move) rate on this SAP.

**Default** blockable

**Parameters** blockable — The agent will monitor the MAC re-learn rate on the SAP, and it will block it when the

re-learn rate is exceeded.

non-blockable — When specified, this SAP will not be blocked, and another blockable SAP will be

blocked instead.

# mac-pinning

Syntax [no] mac-pinning

Context config>service>vpls>sap

config>service>vpls>spoke-sdp config>service>vpls>mesh-sdp

config>service>pw-template

**Description Platforms Supported:** 7210 SAS-M, 7210 SAS-T, 7210 SAS-Sx/S 1/10GE, 7210 SAS-Sx 10/

100GE, and 7210 SAS-Mxp.

This command disables re-learning of MAC addresses on other mesh SDPs within the VPLS.

The MAC address remains attached to a given Mesh for duration of its age-timer.

The age of the MAC address entry in the FIB is set by the age timer. If mac-aging is disabled on a given VPLS service, any MAC address learned on a mesh with mac-pinning enabled remains in the FIB on this mesh forever. Every event that otherwise results in re-learning is logged

(MAC address; original - mesh SDP; new - mesh SDP).

**Default** MAC pinning is not enabled by default.

### max-nbr-mac-addr

Syntax max-nbr-mac-addr table-size

no max-nbr-mac-addr

Context config>service>vpls>sap

config>service>vpls>spoke-sdp config>service>vpls>endpoint

config>service>pw-template

**Description** Platforms Supported: 7210 SAS-M, 7210 SAS-T, 7210 SAS-Sx/S 1/10GE, 7210 SAS-Sx 10/

100GE, and 7210 SAS-Mxp.

This command specifies the maximum number of FDB entries for both learned and static MAC

addresses for this SAP, spoke SDP or endpoint.

When the configured limit has been reached, and discard-unknown-source has been enabled for this SAP or spoke SDP (see discard-unknown-source on page 499), packets with unknown source MAC addresses will be discarded.

The **no** form of the command restores the global MAC learning limitations for the SAP or spoke SDP.

**Default** no max-nbr-mac-addr

**Parameters** table-size — Specifies the maximum number of learned and static entries allowed in the FDB of this

service.

Values [1..30719] (M,T)
Values [1..61439] (Mxp)
Values [1..30202] (Sx)

### statistics

Syntax statistics

Context config>service>vpls>sap

**Description** Platforms Supported: 7210 SAS-M, 7210 SAS-T, 7210 SAS-Sx/S 1/10GE, 7210 SAS-Sx 10/

100GE, and 7210 SAS-Mxp.

This command enables the context to configure the counters associated with SAP ingress and egress.

# ingress

Syntax ingress

**Context** config>service>epipe>sap>statistics

config>service>vpls>sap>statistics

**Description** Platforms Supported: 7210 SAS-M, 7210 SAS-T, 7210 SAS-Sx/S 1/10GE, 7210 SAS-Sx 10/

100GE, and 7210 SAS-Mxp.

This command enables the context to configure the ingress SAP statistics counter.

### counter-mode

Syntax counter-mode {in-out-profile-count| forward-drop-count}

**Context** config>service>epipe>sap>statistics>ingress

config>service>vpls>sap>statistics>ingress

**Description** Platforms Supported: 7210 SAS-M, 7210 SAS-T, 7210 SAS-Sx/S 1/10GE, 7210 SAS-Sx 10/

100GE, and 7210 SAS-Mxp.

This command allows the user to set the counter mode for the counters associated with sap ingress meters (a.ka. policers). A pair of counters is available with each meter. These counters count different events based on the counter mode value.

Note: The counter mode can be changed if an accounting policy is associated with a SAP. If the counter mode is changed the counters associated with the meter are reset and the counts are cleared. If an accounting policy is in use when the counter-mode is changed a new record will be written into the current accounting file.

Execute the following sequence of commands to ensure a new accounting file is generated when the counter-mode is changed:

- 1. Execute the command **config>service>epipe/vpls>sap> no collect-stats**, to disable writing of accounting records.
- 2. Change the counter-mode to the desired value, execute the command **config>service>epipe/ vpls>sap>counter-mode {in-out-profile-count| forward-drop-count}**.
- 3. Execute the command **config>service>epipe/vpls>sap> collect-stats**, to enable writing of accounting records.

The **no** form of the command restores the counter mode to the default value.

**Default** in-out-profile-count

**Parameters** 

forward-drop-count — If the counter mode is specified as "forward-drop-count", one counter counts the forwarded packets and octets received on ingress of a SAP and another counts the dropped packets. The forwarded count is the sum of in-profile and out-of-profile packets/octets received on SAP ingress. The dropped count is count of packets/octets dropped by the policer. A packet is determined to be in-profile or out-of-profile based on the meter rate parameters configured. A packet is dropped by the policer if it exceeds the configured PIR rate. The in-profile count and out-of-profile count is not individually available when operating in this mode.

in-out-profile-count — If the counter mode is specified as "in-out-profile-count", one counter counts the total in-profile packets and octets received on ingress of a SAP and another counts the total out-of-profile packets and octets received on ingress of a SAP. A packet is determined to be in-profile or out-of-profile based on the meter rate parameters configured. A packet is dropped by the policer if it exceeds the configured PIR rate. Dropped counts are not maintained in hardware when this mode is used. It is obtained by subtracting the sum of in-profile count and out-of-profile count from the total SAP ingress received count and displayed.

### static-mac

Syntax [no] static-mac ieee-mac-address [create]

Context config>service>vpls>sap

config>service>vpls>mesh-sdp config>service>vpls>spoke-sdp

Description

**Platforms Supported:** 7210 SAS-M, 7210 SAS-T, 7210 SAS-Sx/S 1/10GE, 7210 SAS-Sx 10/10GE, and 7210 SAS-Mxp.

This command creates a local static MAC entry in the Virtual Private LAN Service (VPLS) forwarding database (FDB) associated with the Service Access Point (SAP).

In a VPLS service, MAC addresses are associated with a Service Access Point (SAP) or with a Service Distribution Point (SDP). MACs associated with a SAP are classified as local MACs, and MACs associated with an SDP are remote MACs.

Local static MAC entries create a permanent MAC address to SAP association in the forwarding database for the VPLS instance so that MAC address will not be learned on the edge device.

Note that static MAC definitions on one edge device are not propagated to other edge devices participating in the VPLS instance, that is, each edge device has an independent forwarding database for the VPLS.

Only one static MAC entry (local or remote) can be defined per MAC address per VPLS instance.

By default, no static MAC address entries are defined for the SAP.

The **no** form of this command deletes the static MAC entry with the specified MAC address associated with the SAP from the VPLS forwarding database.

**Parameters** 

ieee-mac-address — Specifies the 48-bit MAC address for the static ARP in the form aa:bb:cc:dd:ee:ff or aa-bb-cc-dd-ee-ff where aa, bb, cc, dd, ee and ff are hexadecimal numbers.

Allowed values are any non-broadcast, non-multicast MAC and non-IEEE reserved MAC addresses.

**create** — This keyword is mandatory when specifying a static MAC address.

# managed-vlan-list

Syntax managed-vlan-list

Context config>service>vpls>sap

**Description** Platforms Supported: 7210 SAS-M, 7210 SAS-T, 7210 SAS-Sx/S 1/10GE, 7210 SAS-Sx 10/

100GE, and 7210 SAS-Mxp.

This command enables the context to configure VLAN ranges to be managed by a management VPLS. The list indicates, for each SAP, the ranges of associated VLANs that will be affected when

the SAP changes state.

This command is only valid when the VPLS in which it is entered was created as a management

VPLS.

### default-sap

Syntax [no] default-sap

Context config>service>vpls>sap>managed-vlan-list

**Description** Platforms Supported: 7210 SAS-M, 7210 SAS-T, 7210 SAS-Sx/S 1/10GE, 7210 SAS-Sx 10/

100GE, and 7210 SAS-Mxp.

This command adds a default SAP to the managed VLAN list.

The no form of the command removes the default SAP to the managed VLAN list.

### range

Syntax [no] range vlan-range

**Context** config>service>vpls>sap>managed-vlan-list

**Description** Platforms Supported: 7210 SAS-M, 7210 SAS-T, 7210 SAS-Sx/S 1/10GE, 7210 SAS-Sx 10/

100GE, and 7210 SAS-Mxp.

This command configures a range of VLANs on an access port that are to be managed by an existing

management VPLS.

This command is only valid when the VPLS in which it is entered was created as a management VPLS, and when the SAP in which it was entered was created on an Ethernet port with encapsulation

type of dot1q.

To modify the range of VLANs, first the new range should be entered and afterwards the old range

removed. See Modifying VPLS Service Parameters on page 429.

### Virtual Private LAN Services

Default None

vlan-range — Specify the VLAN start value and VLAN end value. The end-vlan must be greater than **Parameters** 

start-vlan. The format is <start-vlan>-<end-vlan>

Values start-vlan: 0 — 4094

end-vlan: 0 — 4094

# **VPLS Filter and QoS Policy Commands**

### egress

Syntax egress

Context config>service>vpls>sap

config>service>ies>sap

**Description** Platforms Supported: 7210 SAS-M, 7210 SAS-T, 7210 SAS-Sx/S 1/10GE, 7210 SAS-Sx 10/

100GE, and 7210 SAS-Mxp.

This command enables the context to configure egress filter policies.

If **no** egress filter is defined, no filtering is performed.

# ingress

Syntax ingress

Context config>service>vpls>sap

config>service>ies>sap

**Description** Platforms Supported: 7210 SAS-M, 7210 SAS-T, 7210 SAS-Sx/S 1/10GE, 7210 SAS-Sx 10/

100GE, and 7210 SAS-Mxp.

This command enables the context to configure ingress SAP Quality of Service (QoS) policies and

filter policies.

If no sap-ingress QoS policy is defined, the system default sap-ingress QoS policy is used for ingress

processing. If no ingress filter is defined, no filtering is performed.

### agg-rate-limit

Syntax agg-rate-limit agg-rate

no agg-rate-limit

**Context** config>service>vpls>sap>egress

config>service>epipe>sap>egress

**Description** Platforms Supported: 7210 SAS-M, 7210 SAS-T, 7210 SAS-Sx/S 1/10GE, 7210 SAS-Sx 10/

100GE, and 7210 SAS-Mxp.

This command defines a maximum total rate for all egress queues on a service SAP.

The port scheduler mode should be set to 'sap-based' scheduling mode before using this command. The egress port scheduler enforces the aggregate queue rate for the SAP as it distributes its bandwidth to all the SAPs configured on the port. The port scheduler stops distributing bandwidth to member

queues once it has detected that the aggregate rate limit has been reached.

A SAP aggregate scheduler is created for each instance of the SAP queues created on each of the member ports of the LAG. For a LAG, the port scheduler-mode

configured for the primary port is used for all the member ports of the LAG.

The scheduler mode is specified by the "scheduler-mode" command. To implement the aggregate-rate-limit, the scheduler mode must be specified as "sap-based". For more information on the "scheduler-mode" command, see 7210 SAS M,X Interface configuration guide.

The **no** form of the command removes the aggregate rate limit from the SAP or multi-service site.

#### **Parameters**

agg-rate — Defines the rate, in kilobits-per-second, that the maximum aggregate rate that the queues on the SAP or MSS can operate.

**Values** 1 — 10000000, max

### filter

Syntax filter ip ip-filter-id

filter ipv6 ipv6-filter-id filter mac mac-filter-id

Context

config>service>vpls>sap>egress config>service>vpls>sap>ingress config>service>vpls>spoke-sdp>egress config>service>ies>sap>egress config>service>ies>sap>ingress

#### Description

**Platforms Supported:** 7210 SAS-M, 7210 SAS-T, 7210 SAS-Sx/S 1/10GE, 7210 SAS-Sx 10/10GE, and 7210 SAS-Mxp.

This command associates an IP filter policy or MAC filter policy with an ingress or egress Service Access Point (SAP) or IP interface.

Filter policies control the forwarding and dropping of packets based on IP or MAC matching criteria. There are two types of filter policies: IP and MAC. Only one type may be applied to a SAP at a time.

The **filter** command is used to associate a filter policy with a specified filter ID with an ingress or egress SAP. The filter ID must already be defined before the **filter** command is executed. If the filter policy does not exist, the operation will fail and an error message returned.

In general, filters applied to SAPs (ingress or egress) apply to all packets on the SAP. One exception is non-IP packets are not applied to IP match criteria, so the default action in the filter policy applies to these packets.

The **no** form of this command removes any configured filter ID association with the SAP or IP interface. The filter ID itself is not removed from the system.

### **Special Cases**

**VPLS** — Both MAC and IP filters are supported on a VPLS service SAP.

#### **Parameters**

ip ip-filter-id — Specifies IP filter policy. The filter ID must already exist within the created IP filters.

**Values** 1 — 65535

**ipv6** *ipv6-filter-id* — Specifies the IPv6 filter policy. The filter ID must already exist within the created IPv6 filters.

**Values** 1 — 65535

**mac** *mac-filter-id* — Specifies the MAC filter policy. The specified filter ID must already exist within the created MAC filters. The filter policy must already exist within the created MAC filters.

**Values** 1 — 65535

qos

Syntax qos policy-id

no qos

Context config>service>vpls>sap>ingress

config>service>vpls>sap>egress config>service>ies>sap>ingress

**Description** 

**Platforms Supported:** 7210 SAS-M, 7210 SAS-T, 7210 SAS-Sx/S 1/10GE, 7210 SAS-Sx 10/10GE, and 7210 SAS-Mxp.

This command associates a Quality of Service (QoS) policy with an ingress Service Access Point (SAP) or IP interface.

QoS ingress policies are important for the enforcement of SLA agreements. The policy ID must be defined prior to associating the policy with a SAP. If the *policy-id* does not exist, an error will be returned.

The **qos** command is used to associate ingress apolicies. The **qos** command only allows ingress policies to be associated on SAP ingress. Attempts to associate a QoS policy of the wrong type returns an error.

Only one ingress QoS policy can be associated with a SAP at one time. Attempts to associate a second QoS policy of a given type will return an error.

By default, if no specific QoS policy is associated with the SAP for ingress , so the default QoS policy is used.

The **no** form of this command removes the QoS policy association from the SAP, and the QoS policy reverts to the default.

policy-id — The ingress policy ID to associate with SAP on ingress. The policy ID must already exist.

**Values** 1 — 65535

**Platforms Supported:** 7210 SAS-M, 7210 SAS-T, 7210 SAS-Sx/S 1/10GE, 7210 SAS-Sx 10/10GE, and 7210 SAS-Mxp.

**Platforms Supported:** 7210 SAS-M, 7210 SAS-T, 7210 SAS-Sx/S 1/10GE, 7210 SAS-Sx 10/10GE, and 7210 SAS-Mxp.

### agg-shaper-rate

Syntax agg-shaper-rate cir cir-rate [pir pir-rate]

no agg-shaper-rate

**Context** config> service> epipe> sap> ingress

config> service> vpls> sap> ingress config> service> vprn> sap> ingress config> service> ies> sap> ingress

**Description** Platforms Supported: 7210 SAS-M, 7210 SAS-T, 7210 SAS-Sx/S 1/10GE, 7210 SAS-Sx 10/

100GE, and 7210 SAS-Mxp.

This command allows user to specify the aggregate rate for the SAP shaper. The aggregate SAP shaper is available to limit only the unicast traffic across all the FCs of the SAP that are configured to use ingress queues. User can specify the CIR rate and the PIR rate. It is expected that the user does not

oversubscribe the bandwidth available for the ingress queues.

The no form of the command is equivalent to setting CIR to 0 and PIR to max.

**Default** no agg-shaper-rate

**Parameters** cir cir-rate — Specifies the rate in kilobits per second.

**Values** 0 — 20000000 | max

**Default** 0

**pir** *pir-rate* — Specifies the rate in kilobits per second.

**Values** 1—20000000 | max

**Default** max

# aggregate-meter-rate

**Syntax** aggregate-meter-rate rate-in-kbps [burst burst-in-kbits]

no aggregate-meter-rate

**Context** config>service> vpls> sap> ingress

config>service>epipe> sap> ingress config>service> ies> sap> ingress config>service>vprn> sap> ingress

**Description** Platforms Supported: 7210 SAS-M, 7210 SAS-T, 7210 SAS-Sx/S 1/10GE, 7210 SAS-Sx 10/

100GE, and 7210 SAS-Mxp.

This command allows the user to configure the SAP ingress aggregate policer. The rate of the SAP ingress aggregate policer must be specified by the user. The user can optionally specify the burst size for the SAP aggregate policer. The aggregate policer monitors the ingress traffic on different FCs and determines the final disposition of the packet. The packet is either forwarded to an identified profile or dropped.

**Note**: The sum of CIR of the individual FCs configured under the SAP cannot exceed the PIR rate configured for the SAP. Though the 7210 SAS software does not block this configuration, it is not recommended for use.

The table below provides information about the final disposition of the packet based on the operating rate of the per FC policer and the per SAP aggregate policer:

| Per FC meter<br>Operating<br>Rate | Per FC<br>Assigned<br>Color | SAP aggre-<br>gate meter<br>Operating<br>Rate | SAP aggre-<br>gate meter<br>color | Final Packet<br>Color       |
|-----------------------------------|-----------------------------|-----------------------------------------------|-----------------------------------|-----------------------------|
| Within CIR                        | Green                       | Within PIR                                    | Green                             | Green or<br>In-profile      |
| Within CIR*                       | Green                       | Above PIR                                     | Red                               | Green or<br>In-profile      |
| Above CIR,<br>Within PIR          | Yellow                      | Within PIR                                    | Green                             | Yellow or<br>Out-of-Profile |
| Above CIR,<br>Within PIR          | Yellow                      | Above PIR                                     | Red                               | Red or<br>Dropped           |
| Above PIR                         | Red                         | Within PIR                                    | Green                             | Red or<br>Dropped           |
| Above PIR                         | Red                         | Above PIR                                     | Red                               | Red or<br>Dropped           |

Table 27: Final Disposition of the packet based on per FC and per SAP policer or meter.

Note\*: The row number 2 in the above table is not recommended for use. For more information on this, see the Note in the "aggregate-meter-rate" description.

When the SAP aggregate policer is configured, per FC policer can be only configured in "trtcm2" mode (RFC 4115).

Note: The meter modes "srtcm" and "trtcm1" are used in the absence of an aggregate meter.

The SAP ingress meter counters increment the packet or octet counts based on the final disposition of the packet.

If ingress Frame-based accounting is used, the SAP aggregate meter rate accounts for the Ethernet frame overhead. The system accounts for 12 bytes of IFG and 8 bytes of start delimiter.

The **no** form of the command removes the aggregate policer from use.

Default

no aggregate-meter-rate

**Parameters** 

rate-in-kbps — Specifies the rate in kilobits per second.

**Values** 0 — 20000000 | max

**Default** max

**burst** < burst-in-kilobits > — Specifies the burst size for the policer in kilobits. The burst size cannot be configured without configuring the rate.

**Values** 4 —2146959

Default 512

# accounting-policy

Syntax accounting-policy acct-policy-id

no accounting-policy

Context config>service>vpls>spoke-sdp

config>service>vpls>mesh-sdp

config>service>vpls>sap

**Description** Platforms Supported: 7210 SAS-M, 7210 SAS-T, 7210 SAS-Sx/S 1/10GE, 7210 SAS-Sx 10/

100GE, and 7210 SAS-Mxp.

This command creates the accounting policy context that can be applied to a SAP. An accounting policy must be defined before it can be associated with a SAP.

If the *policy-id* does not exist, an error message is generated.

A maximum of one accounting policy can be associated with a SAP at one time. Accounting policies

are configured in the **config>log** context.

The **no** form of this command removes the accounting policy association from the SAP, and the

accounting policy reverts to the default.

**Default** Default accounting policy.

**Parameters** *acct-policy-id* — Enter the accounting *policy-id* as configured in the **config>log>accounting-policy** 

context.

**Values** 1 — 99

### collect-stats

Syntax [no] collect-stats

Context config>service>vpls>spoke-sdp

config>service>vpls>mesh-sdp config>service>vpls>sap

**Description Platforms Supported:** 7210 SAS-M, 7210 SAS-T, 7210 SAS-Sx/S 1/10GE, 7210 SAS-Sx 10/

100GE, and 7210 SAS-Mxp.

This command enables accounting and statistical data collection for either the SAP, network port, or IP interface. When applying accounting policies the data, by default, is collected in the appropriate

records and written to the designated billing file.

When the **no collect-stats** command is issued the statistics are still accumulated by the cards. However, the CPU will not obtain the results and write them to the billing file. If a subsequent **collect-stats** command is issued then the counters written to the billing file include all the traffic

while the no collect-stats command was in effect.

**Default** no collect-stats

### **VPLS SDP Commands**

### mesh-sdp

Syntax mesh-sdp sdp-id[:vc-id] [vc-type {ether | vlan}]

no mesh-sdp sdp-id[:vc-id]

Context config>service>vpls

**Description** Platforms Supported: 7210 SAS-M, 7210 SAS-T, 7210 SAS-Sx/S 1/10GE, 7210 SAS-Sx 10/10GE, and 7210 SAS-Mxp.

This command binds a VPLS service to an existing Service Distribution Point (SDP). Mesh SDPs bound to a service are logically treated like a single bridge "port" for flooded traffic where flooded traffic received on any mesh SDP on the service is replicated to other "ports" (spoke SDPs and SAPs) and not transmitted on any mesh SDPs.

Note that this command creates a binding between a service and an SDP. The SDP has an operational state which determines the operational state of the SDP within the service. For example, if the SDP is administratively or operationally down, the SDP for the service will be down.

The SDP must already be defined in the **config>service>sdp** context in order to associate the SDP with a valid service. If the **sdp** *sdp-id* is not already configured, an error message is generated. If the *sdp-id* does exist, a binding between that *sdp-id* and the service is created.

SDPs must be explicitly associated and bound to a service. If an SDP is not bound to a service, no farend devices can participate in the service.

The **no** form of this command removes the SDP binding from the service. The SDP configuration is not affected; only the binding of the SDP to a service. Once removed, no packets are forwarded to the far-end router.

**Default** No *sdp-id* is bound to a service.

**Special Cases VPLS** — Several SDPs can be bound to a VPLS. Each SDP must be destined to a different router. If two *sdp-id* bindings terminate on the same router, an error occurs and the second SDP is binding is rejected.

**Parameters** *sdp-id* — The SDP identifier.

**Values** 1 — 17407

*vc-id* — The virtual circuit identifier. This value is used to validate the VC ID portion of each mesh SDP binding defined in the service. The default value of this object is equal to the service ID.

**Values** 1 — 4294967295

vc-type — This command overrides the default VC type signaled for the spoke or mesh binding to the far end of the SDP. The VC type is a 15 bit-quantity containing a value which represents the type of VC. The actual signaling of the VC type depends on the signaling parameter defined for the SDP. If signaling is disabled, the vc-type command can still be used to define the dot1q value expected by the far-end provider equipment. A change of the bindings VC type causes the binding to signal the new VC type to the far end when signaling is enabled.
VC types are derived according to IETF draft-martini-l2circuit-trans-mpls.

- The VC type value for Ethernet is 0x0005.
- The VC type value for an Ethernet VLAN is 0x0004.

ether — Defines the VC type as Ethernet. The ethernet and vlan keywords are mutually exclusive. When the VC type is not defined then the default is Ethernet for spoke SDP bindings. Defining Ethernet is the same as executing no vc-type and restores the default VC type for the spoke SDP binding. (hex 5)

**vlan** — Defines the VC type as VLAN. The **ethernet** and **vlan** keywords are mutually exclusive. When the VC type is not defined then the default is Ethernet for mesh SDP bindings.

# spoke-sdp

**Syntax spoke-sdp** *sdp-id*[:*vc-id*] [**vc-type** {**ether** | **vlan**}] [create] [**split-horizon-group** *group-name*]

no spoke-sdp sdp-id[:vc-id] [vc-type {ether | vlan}] [create]

Context config>service>vpls

**Description** Platforms Supported: 7210 SAS-M, 7210 SAS-T, 7210 SAS-Sx/S 1/10GE, 7210 SAS-Sx 10/10GE, and 7210 SAS-Mxp.

This command binds a service to an existing Service Distribution Point (SDP). The SDP defines the transport tunnel that this VPRN service is bound to.

The SDP has an operational state which determines the operational state of the SDP within the service. For example, if the SDP is administratively or operationally down, the SDP for the service will be down.

The SDP must already be defined in the **config>service>sdp** context in order to associate an SDP with a VPLS service. If the **sdp** *sdp-id* is not already configured, an error message is generated. If the *sdp-id* does exist, a binding between that *sdp-id* and the service is created.

SDPs must be explicitly associated and bound to a service. If an SDP is not bound to a service, no farend devices can participate in the service.

The **no** form of this command removes the SDP binding from the service. The SDP configuration is not affected; only the binding of the SDP to a service. Once removed, no packets are forwarded to the far-end router.

**Default** No *sdp-id* is bound to a service.

**Special Cases VPLS** — Several SDPs can be bound to a VPLS service. Each SDP must use unique *vc-ids*. An error message is generated if two SDP bindings with identical *vc-ids* terminate on the same router. Split horizon groups can only be created in the scope of a VPLS service.

Split horizon groups can only be created in the scope of a VFLS

**Parameters** *sdp-id* — The SDP identifier.

**Values** 1 — 17407

*vc-id* — The virtual circuit identifier.

**Values** 1 — 4294967295

**create** — This keyword is mandatory while creating a spoke SDP.

**ether** — Defines the VC type as Ethernet. The **ethernet** and **vlan** keywords are mutually exclusive. When the VC type is not defined then the default is Ethernet for spoke SDP bindings. Defining

Ethernet is the same as executing **no vc-type** and restores the default VC type for the spoke SDP binding. (hex 5)

**split-horizon-group** *group-name* — Specifies the name of the split horizon group to which the SDP belongs.

vc-type — This command overrides the default VC type signaled for the spoke or mesh binding to the far end of the SDP. The VC type is a 15 bit-quantity containing a value which represents the type of VC. The actual signaling of the VC type depends on the signaling parameter defined for the SDP. If signaling is disabled, the vc-type command can still be used to define the dot1q value expected by the far-end provider equipment. A change of the bindings VC type causes the binding to signal the new VC type to the far end when signaling is enabled.
VC types are derived according to IETF draft-martini-l2circuit-trans-mpls.

To types are defired decorating to 12.11 an ayr mar time (2011)

• The VC type value for Ethernet is 0x0005.

• The VC type value for an Ethernet VLAN is 0x0004.

**Values** ether, vlan

vlan — Defines the VC type as VLAN. The ethernet and vlan keywords are mutually exclusive. When the VC type is not defined then the default is Ethernet for spoke SDP bindings. The VLAN VC-type requires at least one dot1Q tag within each encapsulated Ethernet packet transmitted to the far end.

### egress

Syntax egress

Context config>service>vpls>mesh-sdp

config>service>vpls>spoke-sdp

**Description** Platforms Supported: 7210 SAS-M, 7210 SAS-T, 7210 SAS-Sx/S 1/10GE, 7210 SAS-Sx 10/

100GE, and 7210 SAS-Mxp.

This command configures the egress SDP context.

# ingress

Syntax ingress

Context config>service>vpls>mesh-sdp

config>service>vpls>spoke-sdp

**Description** Platforms Supported: 7210 SAS-M, 7210 SAS-T, 7210 SAS-Sx/S 1/10GE, 7210 SAS-Sx 10/

100GE, and 7210 SAS-Mxp.

This command configures the ingress SDP context.

#### vc-label

Syntax [no] vc-label vc-label

Context config>service>vpls>mesh-sdp>egress

config>service>vpls>spoke-sdp>egress

**Description** Platforms Supported: 7210 SAS-M, 7210 SAS-T, 7210 SAS-Sx/S 1/10GE, 7210 SAS-Sx 10/

100GE, and 7210 SAS-Mxp.

This command configures the egress VC label.

**Parameters** *vc-label* — A VC egress value that indicates a specific connection.

**Values** 16 — 1048575

### vc-label

Syntax [no] vc-label vc-label

Context config>service>vpls>mesh-sdp>ingress

config>service>vpls>spoke-sdp>ingress

**Description** Platforms Supported: 7210 SAS-M, 7210 SAS-T, 7210 SAS-Sx/S 1/10GE, 7210 SAS-Sx 10/

100GE, and 7210 SAS-Mxp.

This command configures the ingress VC label.

**Parameters** *vc-label* — A VC ingress value that indicates a specific connection.

**Values** 2048 — 18431

# vlan-vc-tag

Syntax vlan-vc-tag 0..4094

no vlan-vc-tag [0..4094]

**Context** config>service>vpls>spoke-sdp

config>service>vpls>mesh-sdp

**Description** Platforms Supported: 7210 SAS-M, 7210 SAS-T, 7210 SAS-Sx/S 1/10GE, 7210 SAS-Sx 10/

100GE, and 7210 SAS-Mxp.

This command specifies an explicit Dot1q value used when encapsulating to the SDP far end. When signaling is enabled between the near and far end, the configured Dot1q tag can be overridden by a received TLV specifying the Dot1q value expected by the far end. This signaled value must be stored as the remote signaled Dot1q value for the binding. The provisioned local Dot1q tag must be stored as the administrative Dot1q value for the binding.

When the Dot1q tag is not defined, the default value of zero is stored as the administrative dot1q value. Setting the value to zero is equivalent to not specifying the value.

The **no** form of this command disables the command.

**Default** no vlan-vc-tag

**Parameters** 0..4094 — Specifies a valid VLAN identifier to bind an 802.1Q VLAN tag ID.

### disable-router-alert-check

Syntax [no] disable-router-alert-check

Context config>service>vpls>sap>igmp-snooping

**Description** Platforms Supported: 7210 SAS-M, 7210 SAS-T, 7210 SAS-Sx/S 1/10GE, 7210 SAS-Sx 10/

100GE, and 7210 SAS-Mxp.

This command enables the IGMP router alert check option.

The no form of the command disables the router alert check.

**NOTE**: This command is available only on 7210 SAS access-uplink modes.

# description

Syntax description description-string

no description

Context config>service>vpls>igmp-snooping>mvr

**Description** Platforms Supported: 7210 SAS-M, 7210 SAS-T, 7210 SAS-Sx/S 1/10GE, 7210 SAS-Sx 10/

100GE, and 7210 SAS-Mxp.

This command creates a text description stored in the configuration file for a configuration context. The description command associates a text string with a configuration context to help identify the

content in the configuration file.

The no form of this command removes the string from the configuration.

**Default** No description associated with the configuration context.

**Parameters** string — The description character string. Allowed values are any string up to 80 characters long

composed of printable, 7-bit ASCII characters. If the string contains special characters (#, \$, spaces,

etc.), the entire string must be enclosed within double quotes.

### fast-leave

Syntax [no] fast-leave

**Context** config>service>vpls>sap>igmp-snooping

**Description** Platforms Supported: 7210 SAS-M, 7210 SAS-T, 7210 SAS-Sx/S 1/10GE, 7210 SAS-Sx 10/

100GE, and 7210 SAS-Mxp.

This command enables fast leave. When IGMP fast leave processing is enabled, the 7210 SAS M will immediately remove a SAP or SDP from the multicast group when it detects an IGMP "leave" on that

SAP or SDP. Fast leave processing allows the switch to remove a SAP or SDP that sends a 'leave' from the forwarding table without first sending out group-specific queries to the SAP or SDP, and thus speeds up the process of changing channels ('zapping').

Fast leave should only be enabled when there is a single receiver present on the SAP or SDP. When fast leave is enabled, the configured last-member-query-interval value is ignored.

**Default** no fast-leave

# from-vpls

Syntax from-vpls service-id

no from-vpls

Context config>service>vpls>sap>igmp-snooping>mvr

**Description** Platforms Supported: 7210 SAS-M, 7210 SAS-T, 7210 SAS-Sx/S 1/10GE, 7210 SAS-Sx 10/

100GE, and 7210 SAS-Mxp.

This command configures the VPLS from which multicast traffic is copied upon receipt of an IGMP

join request. IGMP snooping must be enabled on the MVR VPLS.

**Default** no from-vpls

**Parameters** service-id — Specifies the MVR VPLS from which multicast channels should be copied into this

SAP.

**Values** *service-id*: 1 — 2147483648

### group

Syntax [no] group grp-address

**Context** config>service>vpls>sap>igmp-snooping>static

config>service>vpls>spoke-sdp>snooping>static config>service>vpls>mesh-sdp>snooping>static

Platforms Supported: 7210 SAS-M, 7210 SAS-T, 7210 SAS-Sx/S 1/10GE, 7210 SAS-Sx 10/

100GE, and 7210 SAS-Mxp.

This command adds a static multicast group as a (\*, g). When a static IGMP group is added, multicast data for that (\*,g) is forwarded to the specific SAP without receiving any membership report from a

host.

**Default** none

**Parameters** grp-address — Specifies an IGMP multicast group address that receives data on an interface. The IP

address must be unique for each static group.

# group-policy

Syntax group-policy policy-name

no group-policy

Context config>service>vpls>igmp-snooping>mvr

**Description Platforms Supported:** 7210 SAS-M, 7210 SAS-T, 7210 SAS-Sx/S 1/10GE, 7210 SAS-Sx 10/

100GE, and 7210 SAS-Mxp.

This command identifies filter policy of multicast groups to be applied to this VPLS entity. The

sources of the multicast traffic must be a member of the VPLS.

The **no** form of the command removes the policy association from the VPLS configuration.

**Default** No group policy is specified.

**Parameters** policy-name — The group policy name. Allowed values are any string up to 32 characters long

composed of printable, 7-bit ASCII characters. If the string contains special characters (#, \$, spaces, etc.), the entire string must be enclosed within double quotes. Routing policies are configured in the config>router>policy-options context. The router policy must be defined before it can be imported.

# force-vlan-vc-forwarding

Syntax [no] force-vlan-vc-forwarding

Context config>service>epipe>spoke-sdp

config>service>vpls>mesh-sdp config>service>vpls>spoke-sdp config>service>pw-template

**Description** Platforms Supported: 7210 SAS-M, 7210 SAS-T, 7210 SAS-Sx/S 1/10GE, 7210 SAS-Sx 10/

100GE, and 7210 SAS-Mxp.

This command forces vc-vlan-type forwarding in the data path for spoke/mesh SDPs which have

either vc-type. This comand is not allowed on vlan-vc-type SDPs.

The **no** form of this command sets default behavior.

**Default** disabled

### hash-label

Syntax hash-label [signal-capability]

no hash-label

Context config>service>vpls>spoke-sdp

config>service>vpls>mesh-sdp

#### Description

**Platforms Supported:** 7210 SAS-Mxp This command enables the use of the hash label on a VLL or VPLS service bound to LDP or RSVP SDP using the autobind mode with the ldp, rsvp-te, or mpls options. When this feature is enabled, the ingress data path is modified such that the result of the hash on the packet header is communicated to the egress data path for use as the value of the label field of the hash label. The egress data path appends the hash label at the bottom of the stack (BoS) and sets the S-bit to one (1).

**Note**: On 7210 SAS, the hash label is not used on the local node for purpose of ECMP hashing and LAG hashing. It is available for use by LSR nodes through which the traffic flows and which are capable of using the labels for hashing.

Packets generated in CPM and that are forwarded labeled within the context of a service (for example, OAM packets) must also include a Hash Label at the BoS and set the S-bit accordingly.

The TTL of the hash label is set to a value of 0.

The user enables the signaling of the hash-label capability under a VLL spoke-sdp, a VPLS spoke-sdp or mesh-sdp interface by adding the signal-capability option. In this case, the decision whether to insert the hash label on the user and control plane packets by the local PE is solely determined by the outcome of the signaling process and can override the local PE configuration. The following procedures apply when the hash-label option and the signal-capability option are enabled on the local PE:

- The 7210 local PE will insert the Flow Label Interface Parameters sub-TLV with T=1 and R=1 in the PW ID FEC element in the label mapping message for that spoke-sdp or mesh-sdp.
- If remote PE does not send the Flow Label sub-TLV in the PW ID FEC element, or sends a Flow Label sub-TLV in the PW ID FEC element with T=FALSE and R=FALSE, then the local node disables the hash label capability. Thus local PE node will not insert a hash label in user and control plane packets it forwards on the spoke-sdp or mesh-sdp. It will also drop user and control plane packets received from remote PE if they include a hash label. Note that the latter may be caused by a remote 7210 PE which does not support the hash-label option, or which has the hash-label option enabled but does not support the signal-capability option, or does support both options but the user did not enable them due to a mis-configuration.
- If remote PE sends Flow Label sub-TLV in the PW ID FEC element with T=TRUE and R=TRUE, then the local PE enables the hash label capability. Thus local PE will insert a hash label in user and control plane packets it forwards on the spoke-sdp or mesh-sdp. It will also accept user and control plane packets remote PE with or without hash label
  - If the hash-label option was enabled on the local configuration of the spoke-sdp or mesh-sdp at the remote PE, the pseudowire packets received by the local PE will have the hash label included. These packets must be dropped. The only way to solve this is to disable the signaling capability option on the local node which will result in the insertion of the hash label by both PE nodes.
  - If the hash-label option is not supported or was not enabled on the local configuration of the spoke-sdp or mesh-sdp at the remote PE, the pseudowire received by the local PE will not have the hash label included.

The user can enable or disable the signal-capability option in CLI as needed. When doing so, the router must withdraw the label it sent to its peer and send a new label mapping message with the new value of the F bit in the flow label interface parameters sub-TLV of the PW ID FEC element.

NOTES:

- This feature is supported only for VLL and VPLS services. It not supported for VPRN services. It is also not supported on multicast packets forwarded using RSVP P2MP LPS or mLDP LSP in both the base router instance and in the multicast VPN (mVPN) instance.
- In 7x50 and possibly other vendor implementations, in order to allow applications where the egress LER infers the presence of the hash label implicitly from the value of the label, the Most Significant Bit (MSB) of the result of the hash is set before copying into the Hash Label. This means that the value of the hash label will always be in the range [524,288 1,048,575] and will not overlap with the signaled/static LSP and signaled/static service label ranges. This also guarantees that the hash label will not match a value in the reserved label range. This is not supported on 7210 for service traffic (for MPLS OAM traffic the MSB bit is set). In other words, 7210 SAS devices do not set the MSB bit in the hash label value for service traffic. Hence, user must ensure that both the ends are correctly configured to either process hash labels or disable it.

The no form of this command disables the use of the hash label.

**Default** no hash-label

**Parameters** signal-capability — Enables the signaling and negotiation of the use of the hash label between the

local and remote PE nodes.

# igmp-snooping

Syntax igmp-snooping

Context config>service>vpls

config>service>vpls>sap

config>service>vpls>spoke-sdp config>service>vpls>mesh-sdp config>service>pw-template

**Description** Platforms Supported: 7210 SAS-M, 7210 SAS-T, 7210 SAS-Sx/S 1/10GE, 7210 SAS-Sx 10/

100GE, and 7210 SAS-Mxp.

This command enables the Internet Group Management Protocol (IGMP) snooping context.

**Default** none

import

Syntax import policy-name

no import

**Context** config>service>vpls>sap>igmp-snooping

config>service>vpls>spoke-sdp>igmp-snooping config> service>vpls> mesh-sdp>igmp-snooping config>service>pw-template>igmp-snooping

**Description** Platforms Supported: 7210 SAS-M, 7210 SAS-T, 7210 SAS-Sx/S 1/10GE, 7210 SAS-Sx 10/

This command specifies the import routing policy to be used for IGMP packets to be used on this SAP or SDP. Only a single policy can be imported on a single SAP or SDP at any time.

The **no** form of the command removes the policy association from the SAP or SDP.

**Default no import** — No import policy is specified.

**Parameters** policy-name — The import policy name. Values can be string up to 32 characters long of printable, 7-

bit ASCII characters. If the string contains special characters (#, \$, spaces, etc.), the entire string must be enclosed within double quotes. These policies are configured in the **config>router> policy-options** context The router policy must be defined before it can be imported.

### last-member-query-interval

Syntax last-member-query-interval tenths-of-seconds

no last-member-query-interval

Context config>service>vpls>sap>igmp-snooping

config>service>vpls>spoke-sdp>igmp-snooping config>service>vpls>mesh-sdp>igmp-snooping config>service>pw-template>igmp-snooping

**Description** Platforms Supported: 7210 SAS-M, 7210 SAS-T, 7210 SAS-Sx/S 1/10GE, 7210 SAS-Sx 10/

100GE, and 7210 SAS-Mxp.

This command configures the maximum response time used in group-specific queries sent in response to 'leave' messages, and is also the amount of time between 2 consecutive group-specific queries. This value may be tuned to modify the leave latency of the network. A reduced value results

in reduced time to detect the loss of the last member of a group.

The configured last-member-query-interval is ignored when fast-leave is enabled on the SAP or SDP.

Default 10

**Parameters** seconds — Specifies the frequency, in tenths of seconds, at which query messages are sent.

**Values** 1 — 50

### max-num-groups

Syntax max-num-groups count

no max-num-groups

Context config>service>vpls>sap>igmp-snooping

config>service>vpls>spoke-sdp>igmp-snooping config>service>vpls>mesh-sdp>igmp-snooping config>service>pw-template>igmp-snooping

**Description** Platforms Supported: 7210 SAS-M, 7210 SAS-T, 7210 SAS-Sx/S 1/10GE, 7210 SAS-Sx 10/

This command defines the maximum number of multicast groups that can be joined on this SAP or SDP. If the node receives an IGMP join message that would exceed the configured number of groups, the request is ignored.

Default

no max-num-groups

**Parameters** 

count — Specifies the maximum number of groups that can be joined on this SAP or SDP.

**Values** 

1 — 2047 (M and Mxp) 1 — 2043(T) [1..1000] (Sx)

### mrouter-port

Syntax [no] mrouter-port

**Context** config>service>vpls>sap>igmp-snooping

config>service>vpls>spoke-sdp>igmp-snooping config>service>vpls>mesh-sdp>igmp-snooping

**Description Platforms Supported:** 7210 SAS-M, 7210 SAS-T, 7210 SAS-Sx/S 1/10GE, 7210 SAS-Sx 10/

100GE, and 7210 SAS-Mxp.

This command specifies whether a multicast router is attached behind this SAP.

Configuring a SAP or SDP as an mrouter-port will have a double effect. Firstly, all multicast traffic received on another SAP or SDP will be copied to this SAP or SDP. Secondly, IGMP reports generated by the system as a result of someone joining or leaving a multicast group, will be sent to this SAP or SDP.

If two multicast routers exist in the network, one of them will become the active querier. While the other multicast router (non-querier) stops sending IGMP queries, it should still receive reports to keep its multicast trees up to date. To support this, the mrouter-port should be enabled on all SAPs or SDPs connecting to a multicast router.

Note that the IGMP version to be used for the reports (v1or v2) can only be determined after an initial query has been received. Until such time no reports are sent on the SAP or SDP, even if mrouter-port is enabled.

If the **send-queries** command is enabled on this SAP, the mrouter-port parameter can not be set.

**Default** no mrouter-port

mvr

**Syntax** mvr

**Context** config>service>vpls>igmp-snooping

config>service>vpls>sap>igmp-snooping

**Description** Platforms Supported: 7210 SAS-M, 7210 SAS-T, 7210 SAS-Sx/S 1/10GE, 7210 SAS-Sx 10/

This command enables the context to configure Multicast VPLS Registration (MVR) parameters.

# query-interval

Syntax query-interval seconds

no query-interval

Context config>service>vpls>igmp-snooping

config>service>vpls>sap>igmp-snooping

config>service>vpls>spoke-sdp>igmp-snooping config>service>vpls>mesh-sdp>igmp-snooping config>service>pw-template>igmp-snooping

**Description** Platforms Supported: 7210 SAS-M, 7210 SAS-T, 7210 SAS-Sx/S 1/10GE, 7210 SAS-Sx 10/

100GE, and 7210 SAS-Mxp.

This command configures the IGMP query interval. If the **send-queries** command is enabled, this parameter specifies the interval between two consecutive general queries sent by the system on this SAP or SDP. The configured query-interval must be greater than the configured query-response-interval. If send-queries is not enabled on this SAP or SDP, the configured query-interval value is

ignored.

Default 125

**Parameters** seconds — The time interval, in seconds, that the router transmits general host-query messages.

**Values** 2 — 1024

# query-src-ip

Syntax query-src-ip ip-address

no query-src-ip

Context config>service>vpls>igmp-snooping

**Description Platforms Supported:** 7210 SAS-M, 7210 SAS-T, 7210 SAS-Sx/S 1/10GE, 7210 SAS-Sx 10/

100GE, and 7210 SAS-Mxp.

This command configures the IP source address used in IGMP queries.

# query-response-interval

Syntax query-response-interval seconds

Context config>service>vpls>sap>igmp-snooping

config>service>vpls>spoke-sdp>igmp-snooping config>service>vpls>mesh-sdp>igmp-snooping config>service>pw-template>igmp-snooping **Description Platforms Supported:** 7210 SAS-M, 7210 SAS-T, 7210 SAS-Sx/S 1/10GE, 7210 SAS-Sx 10/

100GE, and 7210 SAS-Mxp.

This command configures the IGMP query response interval. If the **send-queries** command is enabled, this parameter specifies the maximum response time advertised in IGMP queries.

The configured query-response-interval must be smaller than the configured query-interval.

If send-queries is not enabled on this SAP or SDP, the configured query-response-interval value is

ignored.

Default 10

**Parameters** seconds — Specifies the length of time to wait to receive a response to the host-query message from

the host.

**Values** 1 — 1023

# report-src-ip

Syntax report-src-ip ip-address

no report-src-ip

Context config>service>vpls>igmp-snooping

**Description** Platforms Supported: 7210 SAS-M, 7210 SAS-T, 7210 SAS-Sx/S 1/10GE, 7210 SAS-Sx 10/

100GE, and 7210 SAS-Mxp.

This parameter specifies the source IP address used when generating IGMP reports. According the IGMPv3 standard, a zero source address is allowed in sending IGMP reports. However, for interoperability with some multicast routers, the source IP address of IGMP group reports can be

configured using this command.

**Default** a.b.c.d

**Parameters** *ip-address* — The source IP source address in transmitted IGMP reports.

# report-src-ip

Syntax report-src-ip-address

no report-src-ip

**Context** config>service>vpls>igmp-snooping

**Description Platforms Supported:** 7210 SAS-M, 7210 SAS-T, 7210 SAS-Sx/S 1/10GE, 7210 SAS-Sx 10/

100GE, and 7210 SAS-Mxp.

This parameter specifies the source IP address used when generating IGMP reports. According the IGMPv3 standard, a zero source address is allowed in sending IGMP reports. However, for interoperability with some multicast routers, the source IP address of IGMP group reports can be

configured using this command.

#### Virtual Private LAN Services

**Default** 0.0.0.0

**Parameters** *ip-address* — The source IP source address in transmitted IGMP reports.

#### robust-count

Syntax robust-count robust-count

no robust-count

Context config>service>vpls>igmp-snooping

config>service>vpls>sap>igmp-snooping

config>service>vpls>spoke-sdp>igmp-snooping config>service>vpls>mesh-sdp>igmp-snooping config>service>pw-template>igmp-snooping

**Description** Platforms Supported: 7210 SAS-M, 7210 SAS-T, 7210 SAS-Sx/S 1/10GE, 7210 SAS-Sx 10/

100GE, and 7210 SAS-Mxp.

If the **send-queries** command is enabled, this parameter allows tuning for the expected packet loss on a SAP or SDP. The robust-count variable allows tuning for the expected packet loss on a subnet and is comparable to a retry count. If this SAP or SDP is expected to be 'lossy', this parameter may be increased. IGMP snooping on this SAP or SDP is robust to (robust-count-1) packet losses.

If send-queries is not enabled, this parameter will be ignored.

Default 2

**Parameters** robust-count — Specifies the robust count for the SAP or SDP.

Values config>service>vpls>sap>igmp-snooping: 2—7

config>service>vpls>igmp-snooping: 1 — 255

config>service>vpls>spoke->sdp>igmp-snooping: 2— 7 config>service>vpls>mesh-sdp>igmp-snooping: 2— 7

# precedence

Syntax precedence precedence-value primary

no precedence

**Context** config>service>vpls>spoke-sdp

**Description** Platforms Supported: 7210 SAS-M, 7210 SAS-T, 7210 SAS-Sx/S 1/10GE, 7210 SAS-Sx 10/

100GE, and 7210 SAS-Mxp.

This command configures the spoke SDP precendence.

Default 4

**Parameters** precedence-value — Specify the spoke SDP precedence.

**Values** 0-4

**primary** — Specifies that the precedence is primary.

# propagate-mac-flush

Syntax [no] propagate-mac-flush

Context config>service>vpls

**Description** Platforms Supported: 7210 SAS-M, 7210 SAS-T, 7210 SAS-Sx/S 1/10GE, 7210 SAS-Sx 10/

100GE, and 7210 SAS-Mxp.

This command specifies whether MAC flush messages received from the given LDP are propagated to all spoke and mesh SDPs within the context of this VPLS service. The propagation will follow the split-horizon principle and any data-path blocking in order to avoid the looping of these messages.

**Default** no propagate-mac-flush

# send-queries

Syntax [no] send-queries

Context config>service>vpls>sap>igmp-snooping

config>service>vpls>spoke-sdp>igmp-snooping config>service>vpls>mesh-sdp>igmp-snooping config>service>pw-template>igmp-snooping

**Description** Platforms Supported: 7210 SAS-M, 7210 SAS-T, 7210 SAS-Sx/S 1/10GE, 7210 SAS-Sx 10/

100GE, and 7210 SAS-Mxp.

This command specifies whether to send IGMP general query messages on the SAP or SDP.

When send-queries is configured, all type of queries generate ourselves are of the configured version. If a report of a version higher than the configured version is received, the report will get dropped and a new wrong version counter will get incremented. If send-queries is not configured, the version

command has no effect. The version used will be the version of the querier.

**Default** no send-queries

# starg

Syntax [no] starg

**Context** config>service>vpls>sap>igmp-snooping>static>group

config>service>vpls>spoke-sdp>igmp-snooping>static>group config>service>vpls>mesh-sdp>igmp-snooping>static>group

**Description** Platforms Supported: 7210 SAS-M, 7210 SAS-T, 7210 SAS-Sx/S 1/10GE, 7210 SAS-Sx 10/

#### Virtual Private LAN Services

This command adds a static (\*,g) entry to allow multicast traffic for the corresponding multicast group from any source. This command can only be enabled if no existing source addresses for this group are specified.

The **no** form of the command removes the starg entry from the configuration.

**Default** no starg

#### static

Syntax static

Context config>service>vpls>sap>igmp-snooping

config>service>vpls>spoke-sdp>igmp-snooping config>service>vpls>mesh-sdp>igmp-snooping

**Description** Platforms Supported: 7210 SAS-M, 7210 SAS-T, 7210 SAS-Sx/S 1/10GE, 7210 SAS-Sx 10/

100GE, and 7210 SAS-Mxp.

This command enables access to the context to configure static group addresses. Static group addresses can be configured on a SAP or SDP. When present either as a (\*, g) entry, multicast packets matching the configuration will be forwarded even if no join message was registered for the specific

group.

**Default** none

#### version

Syntax version version

no version

Context config>service>vpls>sap>igmp-snooping

config>service>vpls>mesh-sdp>igmp-snooping config>service>vpls>spoke-sdp>igmp-snooping config>service>vpls>mesh-sdp>snooping>static config>service>pw-template>igmp-snooping

**Description Platforms Supported:** 7210 SAS-M, 7210 SAS-T, 7210 SAS-Sx/S 1/10GE, 7210 SAS-Sx 10/

100GE, and 7210 SAS-Mxp.

This command specifies the version of IGMP which is running on this SAP or SDP. This object can be used to configure a router capable of running either value. For IGMP to function correctly, all routers on a LAN must be configured to run the same version of IGMP on that LAN.

When the **send-query** command is configured, all type of queries generate ourselves are of the configured **version**. If a report of a version higher than the configured version is received, the report gets dropped and a new "wrong version" counter is incremented.

If the **send-query** command is not configured, the **version** command has no effectThe version used on that SAP orwill be the version of the querier.

**Note:** IGMP V3 is supported only on 7210 SAS-M and 7210 SAS-T devices configured in access-uplink mode. IGMP V3 is not supported on 7210 SAS-M, 7210 SAS-Mxp, 7210 SAS-Sx/S 1/10GE,

and 7210 SAS-T devices configured in network mode.

**Parameters** version — Specify the IGMP version.

to-sap

Syntax to-sap sap-id

no to-sap

**Context** config>service>vpls>sap>igmp-snooping>mvr

**Description** Platforms Supported: 7210 SAS-M, 7210 SAS-T, 7210 SAS-Sx/S 1/10GE, 7210 SAS-Sx 10/

100GE, and 7210 SAS-Mxp.

This command configures the SAP to which the multicast data needs to be copied.

In some scenarios, the multicast traffic should not be copied from the MVR VPLS to the SAP on

which the IGMP message was received (standard MVR behaviour) but to another SAP.

**Default** no to-sap

**Parameters** sap-id — Specifies the SAP to which multicast channels should be copied.

# IEEE 802.1ah Provider Backbone Bridging

# In This Chapter

Note: PBB is supported on 7210 SAS-M and 7210 SAS-T devices configured in Network mode devices. It is not supported on 7210 SAS-Mxp, 7210 SAS-Sx/S 1/10GE, and 7210 SAS-Sx 10/100GE devices.

This chapter provides information about Provider Backbone Bridging (PBB), process overview, and implementation notes.

Topics in this chapter include:

- IEEE 802.1ah Provider Backbone Bridging (PBB) Overview on page 536
- PBB Features on page 537
  - → Integrated PBB-VPLS Solution on page 537
  - → PBB Technology on page 539
  - → PBB Mapping to Existing VPLS Configurations on page 540
  - → SAP Support on page 542
  - → PBB Packet Walkthrough on page 544
  - → PBB ELINE Service on page 546
  - $\rightarrow$  MAC Flush on page 500
  - → Access Multi-Homing for Native PBB (B-VPLS over SAP Infrastructure) on page 547
  - → PBB QoS on page 548
  - → PBB OAM on page 607
- Configuration Examples on page 552

# IEEE 802.1ah Provider Backbone Bridging (PBB) Overview

IEEE 802.1ah draft standard (IEEE802.1ah), also known as Provider Backbone Bridges (PBB), defines an architecture and bridge protocols for interconnection of multiple Provider Bridge Networks (PBNs - IEEE802.1ad QinQ networks). PBB is defined in IEEE as a connectionless technology based on multipoint VLAN tunnels. IEEE 802.1ah employs Provider MSTP as the core control plane for loop avoidance and load balancing. As a result, the coverage of the solution is limited by STP scale in the core of large service provider networks. The 7210 SAS-M and 7210 SAS-T in network mode supports a native PBB Ethernet backbone deployment.

The IEEE model for PBB is organized around a B-component handling the provider backbone layer and an I-component concerned with the mapping of Customer or Provider Bridge (QinQ) domain (for example, MACs, VLANs) to the provider backbone (for example, B-MACs, B-VLANs), that is, the I-component contains the boundary between the Customer and Backbone MAC domains. PBB encapsulates customer payload in a provider backbone Ethernet header, providing for Customer MAC hiding capabilities. With PBB, 7210 devices can be used for tier-1/2 aggregation, encapsulating customer service frames in PBB, allowing the PE-rs devices deployed in the metro core to be aware of only provider MAC addresses and for metro service scaling.

7210 devices fully support only native PBB deployment. They do not support the integrated PBB VPLS model. In particular, 7210 devices do not support use of SDPs in PBB services.

# **PBB Features**

# **Integrated PBB-VPLS Solution**

HVPLS introduced a service-aware device in a central core location in order to provide efficient replication and controlled interaction at domain boundaries. The core network facing provider edge (N-PE) devices have knowledge of all VPLS services and customer MAC addresses for local and related remote regions resulting in potential scalability issues as depicted in Figure 66.

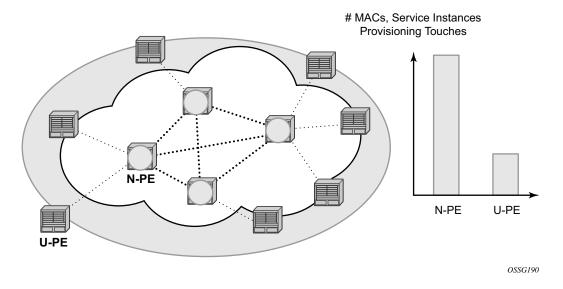

Figure 66: Large HVPLS Deployment

In a large VPLS deployment, it is important to improve the stability of the overall solution and to speed up service delivery. These goals are achieved by reducing the load on the N-PEs and respectively minimizing the number of provisioning touches on the N-PEs.

The integrated PBB-VPLS model introduces an additional PBB hierarchy in the VPLS network to address these goals as depicted in Figure 67.

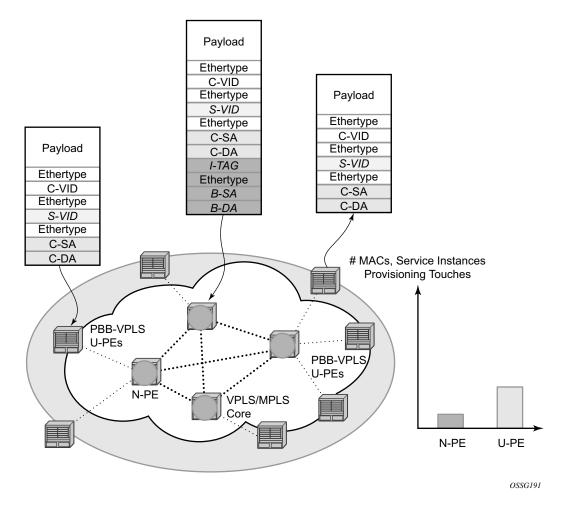

Figure 67: Large PBB-VPLS Deployment

PBB encapsulation is added at the user facing PE (U-PE) to hide the customer MAC addressing and topology from the N-PE devices. The core N-PEs need to only handle backbone MAC addressing and do not need to have visibility of each customer VPN. As a result, the integrated PBB-VPLS solution decreases the load in the N-PEs and improves the overall stability of the backbone.

In Figure 67, 7210 devices can only be used as U-PEs supporting only native Ethernet PBB services.

# **PBB Technology**

IEEE 802.1ah specification encapsulates the customer or QinQ payload in a provider header as shown in Figure 68.

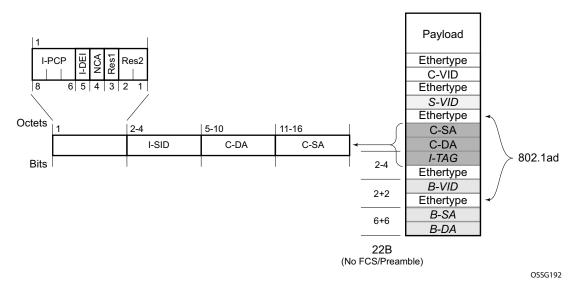

Figure 68: QinQ Payload in Provider Header Example

PBB adds a regular Ethernet header where the B-DA and B-SA are the backbone destination and respectively, source MACs of the edge U-PEs. The backbone MACs (B-MACs) are used by the core N-PE devices to switch the frame through the backbone.

A special group MAC is used for the backbone destination MAC (B-DA) when handling an unknown unicast, multicast or broadcast frame. This backbone group MAC is derived from the I-service instance identifier (ISID) using the rule: a standard group OUI (01-1E-83) followed by the 24 bit ISID coded in the last three bytes of the MAC address.

The BVID (backbone VLAN ID) field is a regular DOT1Q tag and controls the size of the backbone broadcast domain.

The following ITAG (standard Ether-type value of 0x88E7) has the role of identifying the customer VPN to which the frame is addressed through the 24 bit ISID.

# **PBB Mapping to Existing VPLS Configurations**

The IEEE model for PBB is organized around a B-component handling the provider backbone layer and an I-component concerned with the mapping of the customer/provider bridge (QinQ) domain (MACs, VLANs) to the provider backbone (B-MACs, B-VLANs). For example, the I-component contains the boundary between the customer and backbone MAC domains.

Alcatel-Lucent's implementation is extending the IEEE model for PBB to allow support for MPLS pseudowires using a chain of two VPLS context linked together as depicted in Figure 69.

7210 does not support MPLS pseudowires in a PBB B-component and PBB I-component.

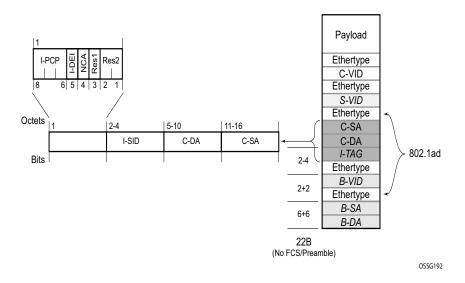

Figure 69: PBB Mapping to VPLS Constructs

**Note:** I-PW and B-PW are not supported on 7210 SAS devices.

A VPLS context is used to provide the backbone switching component. The white circle marked B, referred to as backbone-VPLS (B-VPLS) operates on backbone MAC addresses providing a core multipoint infrastructure that may be used for one or multiple customer VPNs. Alcatel-Lucent's B-VPLS implementation allows the use of native PBB infrastructures.

**Note:** 7210 implementation allows the use of only native PBB over Ethernet infrastructures.

Another VPLS context (I-VPLS) can be used to provide the multipoint I-component functionality emulating the ELAN service (refer to the triangle marked "I" in Figure 69). Similar to B-VPLS, I-VPLS inherits from the regular VPLS and native Ethernet (SAPs) handoffs accommodating this way different types of access: for example, direct customer link, QinQ or HVPLS.

In order to support PBB ELINE (point-to-point service), the use of an Epipe as I-component is allowed. All Ethernet SAPs supported by a regular Epipe are also supported in the PBB Epipe.

**Note:** 7210 implementation allows the use of only native PBB over Ethernet infrastructures.

# **SAP Support**

#### **PBB B-VPLS**

- SAPs
  - → Ethernet DOT1Q is supported This is applicable to most PBB use cases, for example, one backbone VLAN ID used for native Ethernet tunneling.
  - → Ethernet null is supported This is supported for a direct connection between PBB PEs, for example, no BVID is required.
  - → Default SAP types are blocked in the CLI for the B-VPLS SAP.
- The following rules apply to the SAP processing of PBB frames:
  - → For "transit frames" (not destined to a local BMAC), there is no need to process the ITAG component of the PBB Frames. Regular Ethernet SAP processing is applied to the backbone header (BMACs and BVID).
  - → If a local I-VPLS instance is associated with the B-VPLS, "local frames" originated/ terminated on local I-VPLS(s) are PBB encapsulated/de-encapsulated using the pbbetype = 0x88e7.

### **PBB I-VPLS**

- · Port Level
  - → All existing Ethernet encapsulation types are supported (for example, null, dot1q, qinq).
- SAPs
  - → The I-VPLS SAPs can co-exist on the same port with SAPs for other business services, for example, VLL, VPLS SAPs.
  - → All existing Ethernet encapsulation are supported: null, dot1q, qinq.

Existing SAP processing rules still apply for the I-VPLS case; the SAP encapsulation definition on Ethernet ingress ports defines which VLAN tags are used to determine the service that the packet belongs to:

- Null encap defined on ingress Any VLAN tags are ignored and the packet goes to a default service for the SAP.
- Dot1q encap defined on ingress only first VLAN tag is considered;
- Qinq encap defined on ingress both VLAN tags are considered; wildcard support for the inner VLAN tag

- For dot1q/qinq encapsulations, traffic encapsulated with VLAN tags for which there is no definition is discarded.
- Note that any VLAN tag used for service selection on the I-SAP is stripped before the PBB encapsulation is added. Appropriate VLAN tags are added at the remote PBB PE when sending the packet out on the egress SAP.

# **PBB Packet Walkthrough**

This section describes the walkthrough for a packet that traverses the B-VPLS and I-VPLS instances using the example of a unicast frame between two customer stations as depicted in the following network diagram Figure 70.

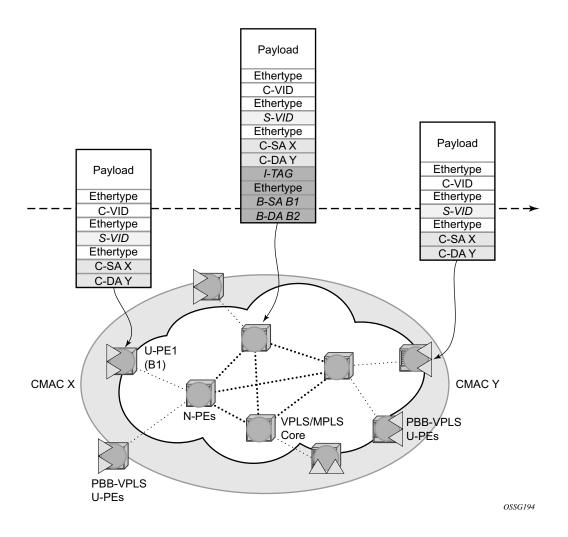

Figure 70: PBB Packet Walkthrough

The station with CMAC (customer MAC) X wants to send a unicast frame to CMAC Y through the PBB-VPLS network. A customer frame arriving at PBB-VPLS U-PE1 is encapsulated with the PBB header. The local I-VPLS FIB on U-PE1 is consulted to determine the destination BMAC of

the egress U-PE for CMAC Y. In our example, B2 is assumed to be known as the B-DA for Y. If CMAC Y is not present in the U-PE1 forwarding database, the PBB packet is sent in the B-VPLS using the standard group MAC address for the ISID associated with the customer VPN.

Next, only the Backbone Header in green is used to switch the frame through the green B-VPLS/VPLS instances in the N-PEs. At the receiving U-PE2, the CMAC X is learned as being behind BMAC B1; then the PBB encapsulation is removed and the lookup for CMAC Y is performed.

### **PBB ELINE Service**

ELINE service is defined in PBB (IEEE 802.1ah) as a point-to-point service over the B-component infrastructure. Alcatel-Lucent's implementation offers support for PBB ELINE through the mapping of multiple Epipe services to a Backbone VPLS infrastructure.

The use of Epipe scales the ELINE services as no MAC switching, learning or replication is required in order to deliver the point-to-point service.

All packets ingressing the customer SAP are PBB encapsulated and unicasted through the B-VPLS "tunnel" using the backbone destination MAC of the remote PBB PE.

All the packets ingressing the B-VPLS destined for the Epipe are PBB de-encapsulated and forwarded to the customer SAP.

### PBB Resiliency for PBB epipe service

The PBB epipe service can be protected using G.8032 (the G8032 instance is created to protect the PBB B-VPLS service). For more information and for an example see Overview of G.8032 Operation.

### **PBB Resiliency for B-VPLS**

The following VPLS resiliency mechanisms are also supported in PBB VPLS:

- Native Ethernet resiliency supported in both I-VPLS and B-VPLS contexts
- Distributed LAG, MC-LAG, RSTP
- MSTP in a management VPLS monitoring (B- or I-) SAPs.
- The G.8032 is supported for B-VPLS service. The G.8032 support is used only with PBB Epipe service from the current releases and cannot be used with PBB I-VPLS service.

# Access Multi-Homing for Native PBB (B-VPLS over SAP Infrastructure)

Alcatel-Lucent PBB implementation allows the operator to use a native Ethernet infrastructure as the PBB core. Native Ethernet tunneling can be emulated using Ethernet SAPs to interconnect the related B-VPLS instances. This kind of solution might fit certain operational environments where Ethernet services was provided in the past using QinQ solution. The drawback is that no LDP signaling is available to provide support for Access Multi-homing for Epipe (pseudowire Active/Standby status) or I-VPLS services (LDP MAC Withdraw). An alternate solution is required.

A PBB network using Native Ethernet core is depicted in Figure 71. MC-LAG is used to multihome a number of edge switches running QinQ to PBB BEBs.

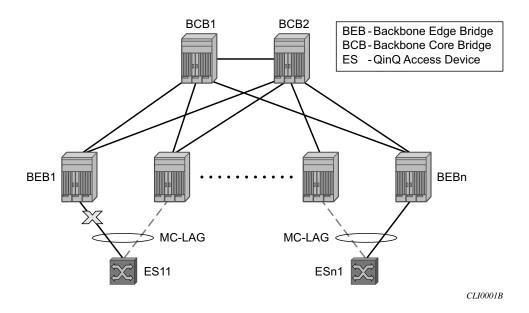

Figure 71: Access Dual-Homing into PBB BEBs - Topology View

The interrupted line from the MC-LAG represents the standby, inactive link; the solid line is the active link. The BEBs are dual-homed to two core switches BCB1 and BCB2 using native Ethernet SAPs on the B-VPLS side. Multi-point B-VPLS with MSTP for loop avoidance can be used as the PBB core tunneling.

### PBB QoS

The following QoS processing rules apply for PBB B-VPLS SAPs:

#### **B-VPLS SAP ingress**

- If dot1p classification is enabled, the BTAG fields will be used by default to evaluate the internal forwarding class (fc) and discard profile if there is a BTAG field.
- If dot1p classification is not explicitly enabled or the packets are untagged then the default fc and profile is assigned.

#### **B-VPLS SAP egress**

- If the access port based policy contains FC and profile to dot1p mapping, this entry is used to mark the dot1p bits in the B-TAG of the frame going out of the SAP. The I-Tag of the frame is not modified in any case.
- If no explicit mapping exists, the related dot1p DE bits are set to zero on both ITAG and BTAG if the frame is originated locally from an I-VPLS. If the frame is transiting the B-VPLS the ITAG stays unchanged, the BTAG is set according to the type of ingress SAP.
  - → If the ingress SAP is tagged, the values of the dot1p, DE bits are preserved in the BTAG going out on the egress SAP.
  - → If the ingress SAP is untagged, the dot1p, DE bits are set to zero in the BTAG going out on the egress SAP.

### **I-SAP Ingress**

SAP ingress classification using mac-criteria or IP DSCP is supported.

#### **I-SAP Egress**

• Access port based marking is supported for I-SAPs (dot1q and QinQ SAPs).

# **PBB ACL Support**

Filter policies are supported for ingress and egress of PBB I-SAP in both PBB epipe and PBB VPLS service.

Only MAC criteria Filter policies is available for use with PBB B-SAPs on ingress with the following functionality:

- For PBB B-VPLS B-SAPs, the MAC filter matches the outer MAC header fields (that is, B-DA, B-SA, B-Tag) for traffic received on a B-SAP and forwarded to another B-SAP in the system.
- For PBB B-VPLS B-SAPs, the MAC filter matches the inner MAC header fields (that is, the customer MAC DA, SA and VLAN tags) for traffic received on a B-SAP and forwarded out of an I-SAP in the system.

Only MAC criteria filter policies is available for use with PBB B-SAPs on egress. This filter policy only matches the BCB traffic. BEB traffic (that is, PBB originated traffic) cannot be matched using the egress filter policy attached to PBB B-SAP.

# **Configuration Guidelines**

Listed below are the configuration guidelines for a PBB service:

- PBB services are supported only on 7210 SAS devices configured in network mode.
- A PBB service instance (identified by the ISID) cannot be used to encapsulate customer payloads with additional VLAN tags, if that service instance is being used to transport frames received on a QinQ access SAP. If a particular service instance is in use by a QinQ access SAP, then the system drops the packets that are received with additional tags on all the SAPs (NULL or Dot1q) using the same instance. Packets received with one or more tags on a NULL SAP, more than one tag on a Dot1q SAP, and more than two tags on a QinQ SAP are classified as packets with additional VLAN tags.
- Service MTU is not available for use.
- Port-based SHG is available for use with I-VPLS and B-VPLS service. Service based SHG is not available for use in an I-VPLS and a B-VPLS service.
- The system uses the internal loopback to flood/replicate BUM traffic received on the B-SAP, to create an additional copy for processing in the I-VPLS context. The system also uses the internal loopback to for egress port mirroring. The user needs to ensure that aggregate amount of mirrored traffic in the system and the BUM traffic received on a B-SAP does not exceed the available internal loopback bandwidth. Ingress meters can be used to limit the amount of BUM received and processed from a B-SAP and user can limit the number of ports setup for port egress mirroring to control the maximum amount of

traffic that needs to be circulated for two pass processing using the internal loopback. NOTE: If only PBB Epipe is used (no I-VPLS service is configured for use), then egress port mirroring can be enabled without affecting PBB traffic, since PBB Epipe traffic does not use the two-pass approach.

- Multiple B-SAPs on the same port cannot be part of the same B-VPLS service. Two B-SAPs on the same port need to be configured in two different services.
- Processing rules for packets received with multiple B-tags on a SAP:
  - → If the B-Tag header has two tags, the packet is processed and forwarded appropriately and sent out of an I-SID service or another B-VPLS B-SAP.
  - → If the node is acting as a pure BCB (with no ISID/service termination), then the packets are flooded and switched appropriately and if the node is acting as a BCB + BEB, then the packets are flooded and switched appropriately on the B-SAPs, but they will not switched or flooded to a I-SAPs (both VPLS and Epipe I-SAPs).
- PBB I-tag etype is not configurable, it is set to 0x88e7.
- PBB B-tag etype is not configurable; it is set to 0x8100.
- PBB packets received from a destination MAC address other than the one configured in the epipe service is not accepted by 7210 devices.
- In the current release, PBB packets with UCA bit set are dropped.
- Aging of MAC addresses learnt in the B-domain As long as a Customer MAC (C-MAC) or an Epipe service is associated with an B-SA/B-MAC, do not age out the B-SA. When the last customer MAC ages out or the last epipe service using the particular B-SA MAC is removed, remove the corresponding B-SA entry. This means that as long as an epipe service is associated with a particular PBB destination MAC address, the corresponding B-MAC will not age out and will occupy an entry in the L2 learning table. Note, that if only I-VPLS is in use, then aging out of C-MAC will automatically trigger aging out B-MAC, when the last C-MAC associated with the B-MAC is aged out.

## Configuration Guidelines (for 7210 SAS-M and 7210 SAS-T)

Listed below are the configuration guidelines specific to 7210 SAS-M and 7210 SAS-T devices configured in Network mode:

When "discard-unknown" is enabled on a B-VPLS, the following behavior can be observed:

- Unknown unicast (B-DA) packets arriving on a B-SAP are dropped.
- Unknown unicast (C-DA) packets arriving on a B-SAP are processed normally in the I-VPLS, if the B-DA is not unknown unicast.
- Unknown unicast (C-DA) packets arriving on an I-SAP are not dropped and are flooded in the B-VPLS, because B-DA is equal to the "Group Mcast MAC" and is a known value

- Mac-protect feature is not available for use in I-VPLS or B-VPLS service
- Port based SHG is available for use with both I-VPLS and B-VPLS service. Service based SHG is not available in both.

# **Configuration Examples**

Use the CLI syntax displayed to configure PBB.

### **PBB ELAN and ELINE**

Use the following CLI syntax to bring up PBB B-VPLS - common to both ELAN and ELINE services:

Use the following CLI syntax to bring up PBB ELAN:

```
CLI Syntax: config>service# vpls 2000 customer 6 i-vpls create
    description "This is an I-VPLS."
    sap 4/1/3:20 create
        description "I-VPLS SAP"
    backbone-vpls 200
```

Use the following CLI syntax to bring up PBB ELINE:

### **MC-LAG Multihoming for Native PBB**

This section describes a configuration example for BEB C configuration given the following assumptions:

- BEB C and BEB D are MC-LAG peers
- B-VPLS 100 on BEB C and BEB D
- VPLS 1000 on BEB C and BEB D
- MC-LAG 1 on BEB C and BEB D

#### **CLI Syntax:**

```
service pbb
     source-bmac ab-ac-ad-ef-00-00
port 1/1/1
     ethernet
           encap-type qinq
      port 1/1/1 priority 20
      lacp active administrative-key 32768
redundancy
      multi-chassis
            peer 1.1.1.3 create
                  source-address 1.1.1.1
                  mc-lag
                        lag 1 lacp-key 1 system-id 00:00:00:01:01:01
                        system-priority 100
                              source-bmac-lsb use-lacp-key
service vpls 100 bvpls
      sap 2/2/2:100 // bvid 100
      mac-notification
            no shutdown
service vpls 101 bvpls
      sap 2/2/2:101 // bvid 101
      mac-notification
            no shutdown
// no per BVPLS source-bmac configuration, the chassis one (ab-ac-ad-ef-
00-00) is used
service vpls 1000 ivpls
      backbone-vpls 100
      sap lag-1:1000 //automatically associates the SAP with ab-ac-ad-
      ef-00-01 (first 36 bits from BVPLS 100 sbmac+16bit source-bmac-
      lsb)
```

### Configuration Guidelines (for 7210 SAS-M and 7210 SAS-T)

```
service vpls 1001 ivpls
   backbone-vpls 101
   sap lag-1:1001 //automatically associates the SAP with ab-ac-ad-
   ef-00-01(first 36 bits from BVPLS 101 sbmac+16bit source-bmac-lsb)
```

### **PBB Command Reference**

### **Command Hierarchies**

- Global Commands on page 555
- Show Commands on page 555
- Clear Commands on page 556
- Debug Commands on page 556

#### Global Commands

```
config
       service
                – pbb
                        — mac-name name ieee-address
                        — no mac-name
                        — source-bmac ieee-address
                        — no source-bmac
config

    service

              — [no] vpls service-id [customer customer-id] [create] | [vpn vpn-id] [m-vpls] [svc- sap-type
                  {null-star|dot1q-preserve|any}] [customer-vid vlan-id] [b-vpls] [i-vpls]
                        — backbone-vpls service-id [isid isid]
                        — no backbone-vpls
                        — pbb
                                 — no source-bmac ieee-address
config
       service
              — [no] epipe service-id [customer customer-id] [create] [vpn vpn-id] svc-sap-type {null-
                  star|dot1q-preserve|any}] [customer-vid vlan-id] [pbb-epipe]
                       — [no] pbb-tunnel service-id backbone-dest-mac mac-name | ieee-address isid ISID
```

### **Show Commands**

```
show

- eth-cfm
- association [ma-index] [detail]
- cfm-stack-table [port port-id [vlan qtag[.qtagf] | sdp sdp-id[:vc-id] [level 0..7] [direction up|down]
- domain [md-index] [association ma-index | all-associations [detail]]
- mep mep-id domain md-index association ma-index [loopback] [linktrace]
- mip
```

```
— service
        — id service-id
                 — i-vpls
                 — epipe
                 — all
                 — base
                 - fdb {info | mac ieee-address | sap sap-id | detail | endpoint endpoint} [expiry]
                    [pbb]
                 - stp [detail]
        — isid-using [ISID]
        — pbb
                 — base
                 - mac-name [detail]
        - mac-name
        — mac-name mac-name detail
        — service-using [b-vpls] [i-vpls]
```

### Clear Commands

```
clear

- service

- id service-id

- fdb {all | mac ieee-address | sap sapid}}

- stp

- detected-protocols [all | sap sap-id]

- statistics

- id service-id

- counters

- stp

- sap sap-id {all | counters | stp }
```

### **Debug Commands**

[no] port-state[no] sap sap-id

### **PBB Service Commands**

### **VPLS Service Commands**

vpls

Syntax vpls service-id [customer customer-id] [create] [vpn vpn-id] [m-vpls] [svc-sap-type {null-

star|dot1q-preserve|any}] [customer-vid vlan-id] [b-vpls|i-vpls|r-vpls] -SAS-M

[vpls service-id [customer customer-id] [create] [vpn vpn-id] [m-vpls] [svc-sap-type {null-

star|dot1q-preserve|any}] [b-vpls|i-vpls] [customer-vid vlan-id] - SAS-T

no vpls service-id

**Context** config>service

**Description** Platforms Supported: 7210 SAS-M and 7210 SAS-T.

This command creates or edits a Virtual Private LAN Services (VPLS) instance. The **vpls** command is used to create or maintain a VPLS service. If the *service-id* does not exist, a context for the service is created. If the *service-id* exists, the context for editing the service is entered.

A VPLS service connects multiple customer sites together acting like a zero-hop, layer 2 switched domain. A VPLS is always a logical full mesh.

When a service is created, the **create** keyword must be specified if the **create** command is enabled in the **environment** context. When a service is created, the **customer** keyword and *customer-id* must be specified and associates the service with a customer. The *customer-id* must already exist having been created using the **customer** command in the service context. Once a service has been created with a customer association, it is not possible to edit the customer association. The service must be deleted and recreated with a new customer association.

Once a service is created, the use of the **customer** *customer-id* is optional for navigating into the service configuration context. Attempting to edit a service with the incorrect *customer-id* specified will result in an error.

More than one VPLS service may be created for a single customer ID.

By default, no VPLS instances exist until they are explicitly created.

The **no** form of this command deletes the VPLS service instance with the specified *service-id*. The service cannot be deleted until all SAPs and SDPs defined within the service ID have been shutdown and deleted, and the service has been shutdown.

**Parameters** 

service-id — The unique service identification number identifying the service in the service domain. This ID must be unique to this service and may not be used for any other service of any type. The service-id must be the same number used for every 7210 SAS on which this service is defined.

**Values** 1 — 2147483648

**b-vpls** — Creates a backbone-vpls.

**create** — This keyword is mandatory while creating a VPLS service.

**customer** *customer-id* — Specifies the customer ID number to be associated with the service. This parameter is required on service creation and optional for service editing or deleting.

**Values** 1 — 2147483647

**customer-vid vlan-id** — Defines the dot1q VLAN ID to be specified while creating the local Dot1q SAP for svc-sap-type dot1q-preserve.

**Default** 1 — 4094

m-vpls — Specifies a management VPLS.

**svc-sap-type** — Specifies the type of service and allowed SAPs in the service.

dot1q-range- Specifies that the access SAP in the service can use VLAN ranges as the SAP tags. The VLAN ranges are configured using the CLI command configure> connection-profile. On ingress of the access dot1q SAP using VLAN ranges, the received tag on the SAP is preserved. A VPLS service with svc-sap-type set to dot1q-range can be used for Epipe emulation with G8032 for protection. For more information about the capabilities and restrictions, see Epipe Emulation using Dot1q VLAN range SAP in VPLS with G.8032 on page 377.

**dot1q-preserve** - Specifies that the allowed SAP in the service are Dot1q. The Dot1q ID is not stripped after packets matches the SAP.

**null-star** - Specifies that the allowed SAP in the service are either null SAPs or Dot1q\* SAPs.

any - Allows any SAP type. When svc-sap-type is set to any, for a NULL SAP, the system processes and forwards only packets with no VLAN tag (that is, untagged). All other packets with one or more VLAN tags (even those with priority tag only) are not processed and dropped. Users can use the service with svc- sap-type set to 'null-star' to process and forward packets with one or more tags (including priority tag) on a null SAP.

**Default** "null-star"

**vpn** *vpn-id* — Specifies the VPN ID number which allows you to identify virtual private networks (VPNs) by a VPN identification number.

**Values** 1 — 2147483647

**Default** null(0)

pbb

Syntax pbb

Context config>service

config>service>vpls

**Description** Platforms Supported: 7210 SAS-M and 7210 SAS-T.

This command configures PBB parameters.

#### mac-name

Syntax mac-name name ieee-address

no mac-name name

Context config>service>pbb

**Description** Platforms Supported: 7210 SAS-M and 7210 SAS-T.

This command configures the MAC name for the MAC address. It associates an ASCII name with an IEEE MAC to improve the PBB Epipe configuration. It can also change the dest-BMAC in one place

instead of 1000s of Epipe.

**Parameters** name — Specifies the MAC name up to 32 characters in length.

ieee-address — The MAC address assigned to the MAC name. The value should be input in either a

xx:xx:xx:xx:xx or xx-xx-xx-xx-xx format.

### source-bmac

Syntax source-bmac ieee-address

no source-bmac

Context config>service>pbb

**Description** Platforms Supported: 7210 SAS-M and 7210 SAS-T.

This command configures the base source BMAC for the B-VPLS. The first 32 bits must be the same with what is configured in the MC-LAG peer. If the base source BMAC is not configured, it inherits

the chassis level BMAC configured under the PBB object added in the previous section.

**Parameters** ieee-address — The MAC address assigned to the BMAC. The value should be input in either a

xx:xx:xx:xx:xx or xx-xx-xx-xx format.

### backbone-vpls

Syntax backbone-vpls service-id [isid isid]

no backbone-vpls

Context config>service>vpls

config>service>vpls>pbb

**Description** Platforms Supported: 7210 SAS-M and 7210 SAS-T.

This command configures B-VPLS service associated with the I-VPLS.

**Parameters** *service-id* — Specifies the service ID.

**Values** 1..2147483648

isid — Specifies the ISID.

**Values** 0..16777215

# **Epipe Service Commands**

### epipe

Syntax epipe service-id [customer customer-id] [create] [vpn vpn-id] [svc-sap-type {null-

star|dot1q-preserve|any|dot1q-range| qinq-inner-tag-preserve}] [customer-vid vlan-id]

[pbb-epipe]

no epipe service-id

Context config>service

**Description** Platforms Supported: 7210 SAS-M and 7210 SAS-T.

This command configures an Epipe service instance. This command is used to configure a point-to-point epipe service. An Epipe connects two endpoints defined as Service Access Points (SAPs). Both SAPs may be defined in one 7210 SAS.

No MAC learning or filtering is provided on an Epipe.

When a service is created, the **customer** keyword and *customer-id* must be specified and associates the service with a customer. The *customer-id* must already exist having been created using the **customer** command in the service context. Once a service has been created with a customer association, it is not possible to edit the customer association. The service must be deleted and recreated with a new customer association.

Once a service is created, the use of the **customer** *customer-id* is optional for navigating into the service configuration context. Attempting to edit a service with the incorrect *customer-id* specified will result in an error.

By default, no epipe services exist until they are explicitly created with this command.

The **no** form of this command deletes the epipe service instance with the specified *service-id*. The service cannot be deleted until the service has been shutdown.

#### **Parameters**

service-id — The unique service identification number or string identifying the service in the service domain. This ID must be unique to this service and may not be used for any other service of any type. The service-id must be the same number used for every 7210 SAS on which this service is defined.

**Values** service-id: 1 — 2147483648 svc-name: 64 characters maximum

**customer** *customer-id* — Specifies the customer ID number to be associated with the service. This parameter is required on service creation and optional for service editing or deleting.

**Values** 1 — 2147483647

vpn vpn-id — Specifies the VPN ID number which allows you to identify virtual private networks (VPNs) by a VPN ID. If this parameter is not specified, the VPN ID uses the same service ID number. **Values** 1 — 2147483647

**Default** null(0)

**svc-sap-type-** — Specifies the type of service and allowed SAPs in the service.

**dot1q-range** -Specifies that the access SAP in the service can use VLAN ranges as the SAP tags. The VLAN ranges are configured using the CLI command *configure*> *connection-profile*. On ingress of the access dot1q SAP using VLAN ranges, the received tag on the SAP is preserved. A VPLS service with svc-sap-type set to dot1q-range can be used for Epipe emulation with G8032 for protection. For more information about the capabilities and restrictions, see Epipe Emulation using Dot1q VLAN range SAP in VPLS with G.8032 on page 377.

**dot1q** - Specifies that the allowed SAP in the service are Dot1q SAPs and dot1q explicit null SAPs.

**dot1q-preserve** - Specifies that the allowed SAP in the service are Dot1q. The Dot1q ID is not stripped after packets matches the SAP.

**null-star** - Specifies that the allowed SAP in the service, which can be null SAPs, Dot1q default, Q.\* SAP,0.\* SAP or Default QinQ SAP.which can be Null SAP,dot1q Default SAP,Q.\* SAP or Default QinQ SAP.

**qinq-inner-tag-preserve** - When svc-sap-type is set to this value, an Epipe service processes and forwards packets received with 3 tags on a QinQ SAP. Please read the Epipe chapter above to learn more about the support available and restrictions that apply. Supported only in 7210 SAS-M, 7210 SAS-Mxp and 7210 SAS-T in network mode.

**any** -When svc-sap-type is set to **any**, for a NULL SAP, the system processes and forwards only packets with no VLAN tag (that is, untagged). All other packets with one or more VLAN tags (even those with priority tag only) are not processed and dropped. Users can use the service with svc- sap-type set to **null-star**, to process and forward packets with one or more tags (including priority tag) on a null SAP.

**Default** "nullstar"

*vc-switching* — Specifies if the pseudowire switching signalling is used for the spoke SDPs configured in this service.

**customer-vid** *vlan-id* — Defines the dot1q VLAN ID to be specified while creating the local Dot1q SAP for **svc-sap-type dot1q-preserve**.

**Values** 1 — 4094

create — Keyword used to create the service instance. The create keyword requirement can be enabled/disabled in the environment>create context.

### pbb-tunnel

Syntax pbb-tunnel service-id backbone-dest-mac {mac-name | ieee-mac} isid ISID no pbb-tunnel

Context config>service>epipe

**Description** Platforms Supported: 7210 SAS-M and 7210 SAS-T.

This command configures a Provider Backbone Bridging (PBB) tunnel with Backbone VPLS (B-

VPLS) service information.

**Parameters** service-id — Specifies the B-VPLS service for the PBB tunnel associated with this service.

**Values** 1 — 2147483648

**backbone-dest-mac** {*mac-name* | *ieee-mac*} — Specifies the backbone destination MAC-address for PBB packets.

**isid** *ISID* — Specifies a 24 bit service instance identifier for the PBB tunnel associated with this service. As part of the PBB frames, it is used at the destination PE as a demultiplexor field.

**Values** 0 — 16777215

### **PBB Show Commands**

#### eth-cfm

Syntax eth-cfm

Context show

**Description** Platforms Supported: 7210 SAS-M and 7210 SAS-T.

This command displays 802.1ag CFM information.

### association

Syntax association [ma-index] [detail]

Context show>eth-cfm

**Description** Platforms Supported: 7210 SAS-M and 7210 SAS-T.

Shows association information.

**Parameters** *ma-index* — Specifies the MA index value.

**Values** 1 — 4294967295

**detail** — Displays all association detail.

Output \*A:alcag1-R6# show eth-cfm association

1 1 ivpls 1 5000

\*A:alcaq1-R6#

#### cfm-stack-table

Syntax cfm-stack-table

cfm-stack-table port [port-id> [vlan qtag[.qtag]] [level 0..7] [direction up | down]

cfm-stack-table sdp [sdp-id[:vc-id]>] [level 0..7]] [direction up | down]

cfm-stack-table virtual [service-id] [level 0..7]

Context show>eth-cfm

**Description** Platforms Supported: 7210 SAS-M and 7210 SAS-T.

Summarizes all MEPs/MIPs.

#### **Parameters**

port-id — Displays information about the specified port.

**Values** port-id slot/mda/port[.channel]

lag-id lag-id

 $\begin{array}{cc} \text{lag} & \text{keyword} \\ \text{id} & 1 - 200 \end{array}$ 

sdp-id[:vc-id] — Specfies an existing SDP and VC ID.

**Values** 1 - 17407

qtag — Specifies the qtag value.

**Values** 0 — 4094

*level* — Specifies the level.

**Values** 0-7

**direction up** | **down** — Indicates the direction in which the maintenance association (MEP or MIP) faces on the bridge port.

down — Displays continuity check information configured away from the MAC relay entity.

up — Displays continuity check information configured toward the MAC relay entity.

service-id — Specifies information about the specified service ID.

**Values** 1 — 2147483648

#### **Sample Output**

| *A:alcag1-R6#  | show et | ch-cf | m cfm-stack | -table   |         |                |
|----------------|---------|-------|-------------|----------|---------|----------------|
| CFM SAP Stack  | Table   |       |             |          |         |                |
| Sap            | Level   | Dir   | Md-index    | Ma-index | Mep-id  | Mac-address    |
| 1/2/9:5        | 4       | Up    | 1           | 1        | 51      | 00:ae:ae:ae:ae |
| CFM SDP Stack  | Table   | ====  | =======     | =======  | :====== | ==========     |
| Sdp            | Level   | Dir   | Md-index    | Ma-index | Mep-id  | Mac-address    |
| No Matching Er | ntries  |       |             |          |         |                |
| *A:alcag1-R6#  |         |       | =======     | =======  | ======  | ===========    |

### domain

Syntax domain [md-index] [association ma-index | all-associations [detail]]

Context show>eth-cfm>domain

**Description** Platforms Supported: 7210 SAS-M and 7210 SAS-T.

This command displays domain information.

**Parameters** *md-index* — Specifies the maintenance domain (MD) index value.

**Values** 1 — 4294967295

*ma-index* — Specifies the MA index value.

**Values** 1 — 4294967295

all-associations — Displays information all maintenance associations.

**detail** — Displays detailed information.

### **Sample Output**

| 3           |         |      | h-cfm domain                            |               |        |           |
|-------------|---------|------|-----------------------------------------|---------------|--------|-----------|
| CFM Domain  | Table   |      |                                         |               |        |           |
| Md-index    | Level   | Name |                                         |               | Forma  | at        |
| 1           | 4       | ivpl |                                         |               | chars  | String    |
| *A:alcag1-I |         |      | ======================================= |               | :===== |           |
| *A:alcag1-I | R6# sho | w et | h-cfm mep 51 domain 1                   | association 1 |        |           |
|             |         |      |                                         |               |        |           |
| Mep Informa |         |      |                                         |               |        |           |
| Md-index    |         | :    | 1                                       | Direction     |        | : Up      |
| Ma-index    |         | :    | 1                                       | Admin         |        | : Enabled |
| MepId       |         | :    | 51                                      | CCM-Enable    |        | : Enabled |
| IfIndex     |         | :    | 38043648                                | PrimaryVid    |        | : 5       |
| FngState    |         | :    | fngReset                                |               |        |           |
| LowestDefe  | ctPri   | :    | allDef                                  | HighestDefec  | :t     | : none    |
| Defect Flag | gs      | :    | None                                    |               |        |           |
| Mac Address | 5       | :    | 00:ae:ae:ae:ae                          | CcmLtmPriori  | ty     | : 7       |
| CcmTx       |         | :    | 775                                     | CcmSequenceE  | rr     | : 0       |
| CcmLastFai: | lure Fr | ame: |                                         |               |        |           |
| None        |         |      |                                         |               |        |           |
| XconCcmFai: | lure Fr | ame: |                                         |               |        |           |
| None        |         |      |                                         |               |        |           |
| *A:alcag1-  | R6#     |      |                                         |               |        |           |
|             |         |      |                                         |               |        |           |

### mep

Syntax mep mep-id domain md-index association ma-index [loopback] [linktrace]

Context show>eth-cfm>domain

**Description** Platforms Supported: 7210 SAS-M and 7210 SAS-T.

This command displays Maintenance Endpoint (MEP) information.

**Parameters** *mep-id* — Specifies the maintenance association end point identifier.

**Values** 1 — 8191

md-index — Specifies the maintenance domain (MD) index value.

**Values** 1 — 4294967295

ma-index — Specifies the MA index value.

**Values** 1 — 4294967295

loopback — Displays loopback information for the specified MEP.

linktrace — Displays linktrace information for specified MEP.

#### **Sample Output**

\*A:alcag1-R6# oam eth-cfm loopback 00:af:af:af:af mep 51 domain 1 association 1 eth-cfm Loopback Test Initiated: Mac-Address: 00:af:af:af:af:af, out sap: 1/2/9:5 Sent 1 packets, received 1 packets [0 out-of-order, 0 Bad Msdu] -- OK \*A:alcag1-R6#

\*A:alcag1-R6# oam eth-cfm linktrace 00:af:af:af:af mep 51 domain 1 association 1
Index Ingress Mac Egress Mac Relay Action

1 00:00:00:00:00:00 00:AF:AF:AF:AF rlyHit terminate

No more responses received in the last 5 seconds.

NO MOTE TESPONSES TEEETVEG IN THE TASE S

### mip

Syntax mip

Context show>eth-cfm>mip

**Description** Platforms Supported: 7210 SAS-M and 7210 SAS-T.

This command displays Maintenance Intermediate Point (MIP) information only in 7210 SAS-M and 7210 SAS-T network mode.

7210 SAS-T network mode.

**Output** Show Output — The following table describes the show all service-id command output fields:

| Label           | Description                           |
|-----------------|---------------------------------------|
| Mip-Enabled     | Displays the state of the MIP service |
| Mip Mac Address | Indicates the Mac Address of the MIP  |

### Sample

| *A:7210SAS# show eth-cfm mip |             |                   |
|------------------------------|-------------|-------------------|
|                              |             |                   |
| CFM SAP MIP Table            |             |                   |
|                              |             |                   |
| Sap                          | Mip-Enabled | Mip Mac Address   |
|                              |             |                   |
| 1/1/16                       | yes         | 00:a1:b1:c1:d1:e1 |
|                              |             |                   |

<sup>\*</sup>A:alcag1-R6#

| CFM SDP MIP Table |             |                   |
|-------------------|-------------|-------------------|
| Sdp               | Mip-Enabled | Mip Mac Address   |
| 456:123           | yes         | 00:a2:b2:c2:d2:e2 |

<sup>\*</sup>A:7210SAS#

id

Syntax id service-id

Context show>service

**Description** Platforms Supported: 7210 SAS-M and 7210 SAS-T.

This command displays information on a specific service ID.

**Parameters** service-id — The unique service identification number that identifies the service in the service

domain.

**Values** service-id: 1 — 214748364

**all** — Displays detailed information about the service.

base — Displays basic service information.

fdb — Displays FDB entries.

**epipe** — Displays the e-pipe services associated with the B-VPLS service.

i-vpls — Displays the I-VPLS services associated with this B-VPLS service.

**stp** — Display STP information.

all

Syntax all

Context show>service>id

**Description** Platforms Supported: 7210 SAS-M and 7210 SAS-T.

Displays detailed information for all aspects of the service.

Output Show All Service-ID Output — The following table describes the show all service-id command

output fields:

**Label** Description

Service Id

The service identifier.

| Label                  | Description                                                                                                    |
|------------------------|----------------------------------------------------------------------------------------------------|
| Service Type           | Specifies the type of service.                                                                                                    |
| Description            | Generic information about the service.                                                                                                    |
| Customer Id            | The customer identifier.                                                                                                    |
| Last Status Change     | The date and time of the most recent status change to this customer.                                                                                              |
| Last Mgmt Change       | The date and time of the most recent management-initiated change to this customer.                                                                                |
| Admin State            | The administrative state of the service                                                                                                    |
| Vc Switching           | Displays the status of VC switching.                                                                                                    |
| SAP Count              | The number of SAPs specified for this service.                                                                                                    |
| Uplink Type            | Displays the mode of the device.                                                                                                    |
| Vpn Id                 | The number which identifies the VPN.                                                                                                    |
| Oper State             | The operational state of the service.                                                                                                    |
| SAP                    | Displays the SAP ID.                                                                                                    |
| Encap                  | The value of the label used to identify this SAP on the access port.                                                                                              |
| QinQ Ethertype         | Displays the configured QinQ Ethertype value                                                                                                    |
| Dot1Q Ethertype        | Displays the configured Dot1Q Ethertype value                                                                                                    |
| Split Horizon<br>Group | Displays the split horizon group information                                                                                                    |
| Admin MTU              | The desired largest service frame size (in octets) that can be transmitted through the port to the far-end router, without requiring the packet to be fragmented. |
| Oper MTU               | The actual largest service frame size (in octets) that can be transmitted through the port to the far-end router, without requiring the packet to be fragmented.  |
| Ingr IP Fltr-Id        | Ingress IP filter ID.                                                                                                    |
| Egr IP Fltr-Id         | Egress IP filter ID                                                                                                    |
| Ingr Mac Fltr-Id       | Ingress MAC filter ID                                                                                                    |
| Egr Mac Fltr-Id        | Egress MAC filter ID                                                                                                    |
| Ingr IPv6 Fltr-Id      | Ingress IPv6 filter ID                                                                                                    |
| Egr IPv6 Fltr-Id       | Egress IPv6 filter ID                                                                                                    |
| Endpoint               | Displays the endpoint name                                                                                                    |
| Acct. Pol              | Indicates the accounting policy applied to the SAP.                                                                                                    |

| Label                  | Description                                                                                                    |
|------------------------|----------------------------------------------------------------------------------------------------|
| Dot1Q Ethertype        | Displays the configured Dot1Q Ethertype value                                                                                                    |
| Split Horizon<br>Group | Displays the split horizon group information                                                                                                    |
| Admin MTU              | The desired largest service frame size (in octets) that can be transmitted through the port to the far-end router, without requiring the packet to be fragmented. |
| Oper MTU               | The actual largest service frame size (in octets) that can be transmitted through the port to the far-end router, without requiring the packet to be fragmented.  |
| Ingr IP Fltr-Id        | Ingress IP filter ID.                                                                                                    |
| Egr IP Fltr-Id         | Egress IP filter ID                                                                                                    |
| Ingr Mac Fltr-Id       | Ingress MAC filter ID                                                                                                    |
| Egr Mac Fltr-Id        | Egress MAC filter ID                                                                                                    |
| Ingr IPv6 Fltr-Id      | Ingress IPv6 filter ID                                                                                                    |
| Egr IPv6 Fltr-Id       | Egress IPv6 filter ID                                                                                                    |
| Endpoint               | Displays the endpoint name                                                                                                    |
| Acct. Pol              | Indicates the accounting policy applied to the SAP.                                                                                                    |

| Label         | Description                                                                                                    |
|---------------|----------------------------------------------------------------------------------------------------|
| Flood         | Specifies whether or not the traffic is flooded in the B-VPLS for the Destination instead of unicast. If the backbone destination MAC is in the B-VPLS FDB, then it will be unicast. |
| Oper-dest-MAC | Displays the operational destination MAC address.                                                                                                    |
| i-Vpls Count  | Displays the count of I-VPLS bound to B-VPLS.                                                                                                    |
| b-Vpls Status | Displays the operational state of the B-VPLS service.                                                                                                    |
| Epipe Count   | Displays the count of Epipe bound to B-VPLS.                                                                                                    |

Description

#### Sample Output

l ahal

Sample output for PBB Epipe:

\*A:7210-SAS>show>service# id 1000 all

\_\_\_\_\_\_ Service Detailed Information

\_\_\_\_\_\_

Service Id : 1000 Service Type : Epipe Description : (Not Specified) Customer Id : 1 Vpn Id

Last Status Change: 04/04/2001 22:18:48 Last Mgmt Change : 04/04/2001 21:28:34

Admin State : Up Oper State : Up

MTU : n/a
MTU Check : n/a
Vc Switching : False

SAP Count : 1 SDP Bind Count : 0

Uplink Type: : MPLS

\_\_\_\_\_\_

Service Destination Points(SDPs) \_\_\_\_\_\_

No Matching Entries

Service Access Points

SAP 1/1/15:1000

Encap : q-tag

Service Id : 1000
SAP : 1/1/15:1000
Description : (Not Specified)
Admin State : Up
Flags : None Oper State : Up

Last Status Change : 04/04/2001 21:29:23

Last Mgmt Change : 04/04/2001 21:28:34

Dot1Q Ethertype : 0x8100 QinQ Ethertype : 0x8100

Split Horizon Group: (Not Specified)

Admin MTU : 1518 Uper MTU : 1518
Egr IP Fltr-Id : n/a Ingr IP Fltr-Id : n/a

| Ingr Mac Fltr-Id<br>Ingr IPv6 Fltr-Id<br>tod-suite<br>Endpoint | : n/a              | Egr Mac Fltr<br>Egr IPv6 Flt |              |
|----------------------------------------------------------------|--------------------|------------------------------|--------------|
| Acct. Pol                                                      | : None             | Collect Stat                 | s : Disabled |
| QOS                                                            |                    |                              |              |
| Ingress qos-policy                                             |                    |                              |              |
| Aggregate Policer                                              |                    |                              |              |
| rate                                                           | : n/a              |                              | : n/a        |
| Ingress QoS Classif                                            | ier Usage          |                              |              |
| Classifiers Allocat                                            |                    | Meters Alloca                |              |
| Classifiers Used                                               | : 1                | Meters Used                  | : 1          |
| Sap Statistics                                                 |                    |                              |              |
|                                                                | Packets            | Octets                       |              |
| Ingress Stats:                                                 |                    | 0                            |              |
| Egress Stats:                                                  | 0                  | 0                            |              |
| Ingress Drop Stats:                                            | 0                  | 0                            |              |
| Extra-Tag Drop Stat                                            |                    | n/a                          |              |
| Sap per Meter stats                                            |                    |                              |              |
|                                                                | Packets            | Octets                       |              |
| Ingress Meter 1 (Ur                                            | nicast)            |                              |              |
| =                                                              | : 0                | 0                            |              |
| For. OutProf                                                   | : 0                | 0                            |              |
|                                                                |                    |                              |              |
| PBB Tunnel Point                                               |                    |                              |              |
|                                                                |                    | AdmMTU OperState Flo         |              |
|                                                                |                    | 1514 Up Yes                  |              |
| Last Status Change:                                            |                    | 48                           |              |
| Service Endpoints                                              |                    |                              |              |
| No Endpoints found.                                            |                    |                              | ==========   |
| *A:7210-SAS>show>se                                            |                    |                              |              |
| Sample output for I                                            | -VPLS:             |                              |              |
| *A:7210-SAS>show>se                                            | ervice# id 200 all |                              |              |

| Service Type                                                                                                    | Service Id                                                                                                    | : 200                                                                                                    | Vpn Id                                                                                                 | : 0                                             |                                                                                                    |
|----------------------------------------------------------------------------------------------------|----------------------------------------------------------------------------------------------------|----------------------------------------------------------------------------------------------------|----------------------------------------------------------------------------------------------------|-------------------------------------------------|----------------------------------------------------------------------------------------------------|
| Customer Id : 1 Last Status Change: 04/04/2001 22:14:30 Last Mgmt Change: 04/04/2001 22:15:06 Admin State : Up                                                                                                    | Service Type                                                                                                    |                                                                                                    | -                                                                                                    |                                                 |                                                                                                    |
| Last Status Change: 04/04/2001 22:14:30 Last Mgmt Change : 04/04/2001 22:15:06 Admin State : Up                                                                                                    | Description                                                                                                    | : (Not Specified)                                                                                                    |                                                                                                    |                                                 |                                                                                                    |
| Last Mgmt Change : 04/04/2001 22:15:06  Admin State : Up                                                                                                    | Customer Id                                                                                                    | : 1                                                                                                    |                                                                                                    |                                                 |                                                                                                    |
| Admin State : Up                                                                                                    | Last Status Change                                                                                                    | : 04/04/2001 22:14:30                                                                                                    |                                                                                                    |                                                 |                                                                                                    |
| MTU Check : n/a  MTU Check : n/a  SAP Count : 1                                                                                                    | Last Mgmt Change                                                                                                    | : 04/04/2001 22:15:06                                                                                                    |                                                                                                    |                                                 |                                                                                                    |
| MTU Check : n/a SAP Count : 1                                                                                                    | Admin State                                                                                                    | : Up                                                                                                    | Oper State                                                                                             | : Up                                            |                                                                                                    |
| SAP Count : 1 SDP Bind Count : 0 Snd Flush on Fail : Disabled Uplink Type: : MPLS b-Vpls Id : 2 Oper ISID : 200 b-Vpls Status : Up  Split Horizon Group specifics  Service Destination Points(SDPs)  NO Matching Entries Service Access Points  SAP 1/1/15:200 Service Id : 200 SAP : 1/1/15:200 Encap : q-tag Description : (Not Specified) Admin State : Up Oper State : Up Flags : None Last Status Change : 04/04/2001 22:14:30 Last Mgmt Change : 04/04/2001 22:14:22 Dot10 Ethertype : 0x8100 QinQ Ethertype : 0x8100 Split Horizon Group: (Not Specified)  Max Nbr of MAC Addr: No Limit Total MAC Addr : 0 Learned MAC Addr : 0 Static MAC Addr : 0 Learned MAC Addr : 0 Static MAC Addr : 0 Admin MTU : 1518 Oper MTU : 1518 Ingr IP Fltr-Id : n/a Egr IP Fltr-Id : n/a Ingr Mac Fltr-Id : n/a Egr IP Fltr-Id : n/a Ingr IP Fltr-Id : n/a Egr IP Fltr-Id : n/a Ingr IP Fltr-Id : n/a Egr IP Fltr-Id : n/a                                                                                                    | MTU                                                                                                    | : n/a                                                                                                    |                                                                                                    |                                                 |                                                                                                    |
| Snd Flush on Fail : Disabled Uplink Type: : MPLS b-Vpls Id : 2                                                                                                    | MTU Check                                                                                                    | : n/a                                                                                                    |                                                                                                    |                                                 |                                                                                                    |
| Uplink Type: : MPLS b-Vpls Id : 2                                                                                                    | SAP Count                                                                                                    | : 1                                                                                                    | SDP Bind Count                                                                                         | : 0                                             |                                                                                                    |
| D-Vpls Id : 2                                                                                                    |                                                                                                    |                                                                                                    |                                                                                                    |                                                 |                                                                                                    |
| b-Vpls Status : Up  Split Horizon Group specifics  Service Destination Points(SDPs)  No Matching Entries  Service Access Points  SAP 1/1/15:200  Sap : 1/1/15:200                                                                                                    |                                                                                                    | : MPLS                                                                                                    |                                                                                                    |                                                 |                                                                                                    |
| Split Horizon Group specifics  Service Destination Points(SDPs)  No Matching Entries  Service Access Points  SAP 1/1/15:200  Service Id : 200 SAP : 1/1/15:200 Encap : q-tag Description : (Not Specified) Admin State : Up Oper State : Up Flags : None Last Status Change : 04/04/2001 22:14:30 Last Mgmt Change : 04/04/2001 22:14:22 DotlQ Ethertype : 0x8100 QinQ Ethertype : 0x8100 Split Horizon Group: (Not Specified)  Max Nbr of MAC Addr: No Limit Total MAC Addr : 0 Learned MAC Addr : 0 Static MAC Addr : 0 Admin MTU : 1518 Oper MTU : 1518 Ingr IP Fltr-Id : n/a Egr IP Fltr-Id : n/a Ingr IP Fltr-Id : n/a Egr IP Fltr-Id : n/a Ingr IP F0 Fltr-Id : n/a Egr IP Fltr-Id : n/a Ingr IP F0 Fltr-Id : n/a Egr IP Fltr-Id : n/a                                                                                                    | <del>-</del>                                                                                                    |                                                                                                    | Oper ISID                                                                                              | : 200                                           |                                                                                                    |
| Service Destination Points(SDPs)  Service Access Points  Service Id : 200  SAP : 1/1/15:200                                                                                                    | b-Vpls Status                                                                                                    | : Ир                                                                                                    |                                                                                                    |                                                 |                                                                                                    |
| Service Destination Points(SDPs)  No Matching Entries  Service Access Points  SAP 1/1/15:200  SErvice Id : 200 SAP : 1/1/15:200 Encap : q-tag Description : (Not Specified) Admin State : Up Oper State : Up Flags : None Last Status Change : 04/04/2001 22:14:30 Last Mgmt Change : 04/04/2001 22:14:22 Dot1Q Ethertype : 0x8100 QinQ Ethertype : 0x8100 Split Horizon Group: (Not Specified)  Max Nbr of MAC Addr: No Limit Total MAC Addr : 0 Learned MAC Addr : 0 Static MAC Addr : 0 Admin MTU : 1518 Oper MTU : 1518 Ingr IP Fltr-Id : n/a Egr IP Fltr-Id : n/a Ingr Mac Fltr-Id : n/a Egr Mac Fltr-Id : n/a Ingr IPv6 Fltr-Id : n/a Egr Mac Fltr-Id : n/a Ingr IPv6 Fltr-Id : n/a Egr IPv6 Fltr-Id : n/a Mac Learning : Enabled Discard Unkwn Srce: Disabled Mac Aging : Enabled Mac Pinning : Disabled BBDU Translation : Disabled                                                                                                    |                                                                                                    |                                                                                                    |                                                                                                    |                                                 |                                                                                                    |
| Service Destination Points(SDPs)  No Matching Entries  Service Access Points  SAP 1/1/15:200  Service Id : 200  SAP : 1/1/15:200 Encap : q-tag  Description : (Not Specified)  Admin State : Up Oper State : Up  Flags : None  Last Status Change : 04/04/2001 22:14:30  Last Mgmt Change : 04/04/2001 22:14:22  Dot1Q Ethertype : 0x8100 QinQ Ethertype : 0x8100  Split Horizon Group: (Not Specified)  Max Nbr of MAC Addr: No Limit Total MAC Addr : 0  Learned MAC Addr : 0 Static MAC Addr : 0  Admin MTU : 1518 Oper MTU : 1518  Ingr IP Fltr-Id : n/a Egr IP Fltr-Id : n/a  Ingr Mac Fltr-Id : n/a Egr Mac Fltr-Id : n/a  Ingr IPv6 Fltr-Id : n/a Egr Mac Fltr-Id : n/a  Ingr IPv6 Fltr-Id : n/a Egr IPv6 Fltr-Id : n/a  Mac Learning : Enabled Discard Unkwn Srce: Disabled  Mac Aging : Enabled Mac Pinning : Disabled  BBDU Translation : Disabled                                                                                                    | Split Horizon Group                                                                                                    |                                                                                                    |                                                                                                    |                                                 |                                                                                                    |
| No Matching Entries  Service Access Points  SAP 1/1/15:200  Service Id : 200  SAP : 1/1/15:200                                                                                                    | ·                                                                                                    |                                                                                                    |                                                                                                    |                                                 |                                                                                                    |
| No Matching Entries Service Access Points  SAP 1/1/15:200  Service Id : 200 SAP : 1/1/15:200                                                                                                    |                                                                                                    |                                                                                                    |                                                                                                    |                                                 |                                                                                                    |
| Service Access Points  SAP 1/1/15:200  Service Id : 200  SAP : 1/1/15:200                                                                                                    |                                                                                                    |                                                                                                    |                                                                                                    |                                                 |                                                                                                    |
| Service Id : 200  SAP : 1/1/15:200 Encap : q-tag  Description : (Not Specified)  Admin State : Up Oper State : Up  Flags : None  Last Status Change : 04/04/2001 22:14:30  Last Mgmt Change : 04/04/2001 22:14:22  Dot1Q Ethertype : 0x8100 QinQ Ethertype : 0x8100  Split Horizon Group: (Not Specified)  Max Nbr of MAC Addr: No Limit Total MAC Addr : 0  Admin MTU : 1518 Oper MTU : 1518  Ingr IP Fltr-Id : n/a Egr IP Fltr-Id : n/a  Ingr Mac Fltr-Id : n/a Egr Mac Fltr-Id : n/a  Ingr IPv6 Fltr-Id : n/a Egr IPv6 Fltr-Id : n/a  tod-suite : None  Mac Learning : Enabled Discard Unkwn Srce: Disabled  Mac Aging : Enabled Mac Pinning : Disabled  BPDU Translation : Disabled                                                                                                    |                                                                                                    |                                                                                                    |                                                                                                    |                                                 |                                                                                                    |
| Description : (Not Specified)  Admin State : Up  Flags : None  Last Status Change : 04/04/2001 22:14:30  Last Mgmt Change : 04/04/2001 22:14:22  Dot1Q Ethertype : 0x8100  Split Horizon Group: (Not Specified)  Max Nbr of MAC Addr: No Limit  Learned MAC Addr : 0  Admin MTU : 1518  Ingr IP Fltr-Id : n/a  Ingr Mac Fltr-Id : n/a  Ingr IPv6 Fltr-Id : n/a  Egr IPv6 Fltr-Id : n/a  Egr IPv6 Fltr-Id : n/a                                                                                                    |                                                                                                    |                                                                                                    |                                                                                                    |                                                 |                                                                                                    |
| Description : (Not Specified) Admin State : Up Flags : None Last Status Change : 04/04/2001 22:14:30 Last Mgmt Change : 04/04/2001 22:14:22 Dot1Q Ethertype : 0x8100 Split Horizon Group: (Not Specified)  Max Nbr of MAC Addr: No Limit Total MAC Addr : 0 Learned MAC Addr : 0 Admin MTU : 1518 Ingr IP Fltr-Id : n/a Ingr Mac Fltr-Id : n/a Ingr IPv6 Fltr-Id : n/a Ingr IPv6 Fltr-Id : n/a Ingr IPv6 Fltr-Id : n/a Egr IPv6 Fltr-Id : n/a Egr IPv6 Fltr-Id : n/a                                                                                                    | SAP 1/1/15:200                                                                                                    |                                                                                                    |                                                                                                    |                                                 |                                                                                                    |
| Admin State : Up Oper State : Up Flags : None Last Status Change : 04/04/2001 22:14:30 Last Mgmt Change : 04/04/2001 22:14:22 Dot1Q Ethertype : 0x8100 QinQ Ethertype : 0x8100 Split Horizon Group: (Not Specified)  Max Nbr of MAC Addr: No Limit Total MAC Addr : 0 Learned MAC Addr : 0 Static MAC Addr : 0 Admin MTU : 1518 Oper MTU : 1518 Ingr IP Fltr-Id : n/a Egr IP Fltr-Id : n/a Ingr Mac Fltr-Id : n/a Egr Mac Fltr-Id : n/a Ingr IPv6 Fltr-Id : n/a Egr IPv6 Fltr-Id : n/a tod-suite : None Mac Learning : Enabled Discard Unkwn Srce: Disabled Mac Aging : Enabled Mac Pinning : Disabled BPDU Translation : Disabled                                                                                                    | SAP 1/1/15:200                                                                                                    |                                                                                                    |                                                                                                    |                                                 |                                                                                                    |
| Flags : None Last Status Change : 04/04/2001 22:14:30 Last Mgmt Change : 04/04/2001 22:14:22 Dot1Q Ethertype : 0x8100 QinQ Ethertype : 0x8100 Split Horizon Group: (Not Specified)  Max Nbr of MAC Addr: No Limit Total MAC Addr : 0 Learned MAC Addr : 0 Static MAC Addr : 0 Admin MTU : 1518 Oper MTU : 1518 Ingr IP Fltr-Id : n/a Egr IP Fltr-Id : n/a Ingr Mac Fltr-Id : n/a Egr Mac Fltr-Id : n/a Ingr IPv6 Fltr-Id : n/a Egr IPv6 Fltr-Id : n/a tod-suite : None Mac Learning : Enabled Discard Unkwn Srce: Disabled Mac Aging : Enabled Mac Pinning : Disabled BPDU Translation : Disabled                                                                                                    | SAP 1/1/15:200<br>Service Id                                                                                                    | : 200                                                                                                    |                                                                                                    |                                                 |                                                                                                    |
| Last Status Change: 04/04/2001 22:14:30 Last Mgmt Change: 04/04/2001 22:14:22 Dot1Q Ethertype: 0x8100 QinQ Ethertype: 0x8100 Split Horizon Group: (Not Specified)  Max Nbr of MAC Addr: No Limit Total MAC Addr: 0 Learned MAC Addr: 0 Static MAC Addr: 0 Admin MTU: 1518 Oper MTU: 1518 Ingr IP Fltr-Id: n/a Egr IP Fltr-Id: n/a Ingr Mac Fltr-Id: n/a Egr Mac Fltr-Id: n/a Ingr IPv6 Fltr-Id: n/a Egr IPv6 Fltr-Id: n/a tod-suite: None Mac Learning: Enabled Discard Unkwn Srce: Disabled Mac Aging: Enabled Mac Pinning: Disabled BPDU Translation: Disabled                                                                                                    | SAP 1/1/15:200Service Id SAP Description                                                                                                    | : 200<br>: 1/1/15:200                                                                                                    |                                                                                                    |                                                 |                                                                                                    |
| Last Mgmt Change : 04/04/2001 22:14:22  Dot1Q Ethertype : 0x8100 QinQ Ethertype : 0x8100  Split Horizon Group: (Not Specified)  Max Nbr of MAC Addr: No Limit Total MAC Addr : 0  Learned MAC Addr : 0 Static MAC Addr : 0  Admin MTU : 1518 Oper MTU : 1518  Ingr IP Fltr-Id : n/a Egr IP Fltr-Id : n/a  Ingr Mac Fltr-Id : n/a Egr Mac Fltr-Id : n/a  Ingr IPv6 Fltr-Id : n/a Egr IPv6 Fltr-Id : n/a  tod-suite : None  Mac Learning : Enabled Discard Unkwn Srce: Disabled  Mac Aging : Enabled Mac Pinning : Disabled  BPDU Translation : Disabled                                                                                                    | SAP 1/1/15:200Service Id SAP Description                                                                                                    | : 200<br>: 1/1/15:200<br>: (Not Specified)                                                                                                    | Encap                                                                                                  | :                                               | q-tag                                                                                                    |
| Dot1Q Ethertype : 0x8100  Split Horizon Group: (Not Specified)  Max Nbr of MAC Addr: No Limit  Learned MAC Addr : 0  Admin MTU : 1518  Ingr IP Fltr-Id : n/a  Ingr Mac Fltr-Id : n/a  Ingr IPv6 Fltr-Id : n/a  Egr IPv6 Fltr-Id : n/a  Egr IPv6 Fltr-Id : n/a                                                                                                    | SAP 1/1/15:200Service Id SAP Description Admin State Flags                                                                                                    | : 200<br>: 1/1/15:200<br>: (Not Specified)<br>: Up<br>: None                                                                                                    | Encap<br>Oper State                                                                                    | :                                               | q-tag                                                                                                    |
| Max Nbr of MAC Addr: No Limit  Learned MAC Addr: 0  Admin MTU: 1518  Ingr IP Fltr-Id: n/a  Ingr Mac Fltr-Id: n/a  Ingr IPv6 Fltr-Id: n/a  Egr IPv6 Fltr-Id: n/a  Egr IPv6 Fltr-Id: n/a  | SAP 1/1/15:200                                                                                                    | : 200<br>: 1/1/15:200<br>: (Not Specified)<br>: Up<br>: None<br>: 04/04/2001 22:14:3                                                                                                    | Encap<br>Oper State                                                                                    | :                                               | q-tag                                                                                                    |
| Learned MAC Addr : 0  Admin MTU : 1518  Ingr IP Fltr-Id : n/a  Ingr Mac Fltr-Id : n/a  Ingr IPv6 Fltr-Id : n/a  Egr IPv6 Fltr-Id : n/a  Egr IPv6 Fltr- | SAP 1/1/15:200                                                                                                    | : 200<br>: 1/1/15:200<br>: (Not Specified)<br>: Up<br>: None<br>: 04/04/2001 22:14:3<br>: 04/04/2001 22:14:2                                                                                             | Encap<br>Oper State                                                                                    | :                                               | q-tag                                                                                                    |
| Learned MAC Addr : 0  Admin MTU : 1518  Ingr IP Fltr-Id : n/a  Ingr Mac Fltr-Id : n/a  Ingr IPv6 Fltr-Id : n/a  Egr IPv6 Fltr-Id : n/a  Egr IPv6 Fltr- | SAP 1/1/15:200 Service Id SAP Description Admin State Flags Last Status Change Last Mgmt Change Dot1Q Ethertype                                                                                                    | : 200<br>: 1/1/15:200<br>: (Not Specified)<br>: Up<br>: None<br>: 04/04/2001 22:14:3<br>: 04/04/2001 22:14:2                                                                                             | Encap<br>Oper State                                                                                    | :                                               | q-tag                                                                                                    |
| Admin MTU : 1518 Oper MTU : 1518  Ingr IP Fltr-Id : n/a Egr IP Fltr-Id : n/a  Ingr Mac Fltr-Id : n/a Egr Mac Fltr-Id : n/a  Ingr IPv6 Fltr-Id : n/a Egr IPv6 Fltr-Id : n/a  tod-suite : None  Mac Learning : Enabled Discard Unkwn Srce: Disabled  Mac Aging : Enabled Mac Pinning : Disabled  BPDU Translation : Disabled                                                                                                    | SAP 1/1/15:200 Service Id SAP Description Admin State Flags Last Status Change Last Mgmt Change Dot1Q Ethertype Split Horizon Group                                                                                                    | : 200<br>: 1/1/15:200<br>: (Not Specified)<br>: Up<br>: None<br>: 04/04/2001 22:14:3<br>: 04/04/2001 22:14:2<br>: 0x8100<br>p: (Not Specified)                                                           | Encap Oper State O QinQ Ether                                                                          | :<br>:<br>type :                                | g-tag Up 0x8100                                                                                                    |
| Ingr IP Fltr-Id : n/a Egr IP Fltr-Id : n/a Ingr Mac Fltr-Id : n/a Egr Mac Fltr-Id : n/a Ingr IPv6 Fltr-Id : n/a Egr IPv6 Fltr-Id : n/a Ingr IPv6 Fltr-Id : n/a Egr IPv6 Fltr-Id : n/a tod-suite : None Mac Learning : Enabled Discard Unkwn Srce: Disabled Mac Aging : Enabled Mac Pinning : Disabled BPDU Translation : Disabled                                                                                                    | SAP 1/1/15:200 Service Id SAP Description Admin State Flags Last Status Change Last Mgmt Change Dot1Q Ethertype Split Horizon Group                                                                                                    | : 200<br>: 1/1/15:200<br>: (Not Specified)<br>: Up<br>: None<br>: 04/04/2001 22:14:3<br>: 04/04/2001 22:14:2<br>: 0x8100<br>p: (Not Specified)<br>r: No Limit                                            | Encap Oper State O QinQ Ether Total MAC                                                                | :<br>type :                                     | g-tag Up 0x8100                                                                                                    |
| Ingr Mac Fltr-Id : n/a Egr Mac Fltr-Id : n/a Ingr IPv6 Fltr-Id : n/a Egr IPv6 Fltr-Id : n/a tod-suite : None Mac Learning : Enabled Discard Unkwn Srce: Disabled Mac Aging : Enabled Mac Pinning : Disabled BPDU Translation : Disabled                                                                                                    | SAP 1/1/15:200 Service Id SAP Description Admin State Flags Last Status Change Last Mgmt Change Dot1Q Ethertype Split Horizon Group Max Nbr of MAC Addr                                                                                                    | : 200<br>: 1/1/15:200<br>: (Not Specified)<br>: Up<br>: None<br>: 04/04/2001 22:14:3<br>: 04/04/2001 22:14:2<br>: 0x8100<br>p: (Not Specified)<br>r: No Limit<br>: 0                                     | Encap Oper State O QinQ Ether Total MAC Static MAC                                                     | type :                                          | q-tag Up 0x8100                                                                                                    |
| Ingr IPv6 Fltr-Id : n/a Egr IPv6 Fltr-Id : n/a tod-suite : None  Mac Learning : Enabled Discard Unkwn Srce: Disabled Mac Aging : Enabled Mac Pinning : Disabled BPDU Translation : Disabled                                                                                                    | SAP 1/1/15:200 Service Id SAP Description Admin State Flags Last Status Change Last Mgmt Change Dot1Q Ethertype Split Horizon Group Max Nbr of MAC Addr Admin MTU                                                                                            | : 200 : 1/1/15:200 : (Not Specified) : Up : None : 04/04/2001 22:14:3 : 04/04/2001 22:14:2 : 0x8100 p: (Not Specified)  r: No Limit : 0 : 1518                                                           | Encap Oper State Oper State Oper State Oper MAC Static MAC Oper MTU                                    | :<br>type :<br>Addr :<br>Addr :                 | q-tag Up 0x8100                                                                                                    |
| tod-suite : None  Mac Learning : Enabled Discard Unkwn Srce: Disabled  Mac Aging : Enabled Mac Pinning : Disabled  BPDU Translation : Disabled                                                                                                    | SAP 1/1/15:200 Service Id SAP Description Admin State Flags Last Status Change Last Mgmt Change Dot1Q Ethertype Split Horizon Group Max Nbr of MAC Add: Learned MAC Addr Admin MTU Ingr IP Fltr-Id                                                           | : 200 : 1/1/15:200 : (Not Specified) : Up : None : 04/04/2001 22:14:2: : 0x8100 p: (Not Specified)  r: No Limit : 0 : 1518 : n/a                                                                         | Encap Oper State Oper State Oper State Oper MTU Egr IP Flt:                                            | type :  Addr :  Addr :  r-Id :                  | q-tag Up 0x8100 0 0 1518 1/4                                                                                                    |
| Mac Learning : Enabled Discard Unkwn Srce: Disabled Mac Aging : Enabled Mac Pinning : Disabled BPDU Translation : Disabled                                                                                                    | SAP 1/1/15:200 Service Id SAP Description Admin State Flags Last Status Change Last Mgmt Change Dot1Q Ethertype Split Horizon Group Max Nbr of MAC Add: Learned MAC Addr Admin MTU Ingr IP Fltr-Id Ingr Mac Fltr-Id                                          | : 200 : 1/1/15:200 : (Not Specified) : Up : None : 04/04/2001 22:14:3 : 04/04/2001 22:14:2 : 0x8100 o: (Not Specified)  r: No Limit : 0 : 1518 : n/a : n/a                                               | Encap Oper State QuinQ Ether Total MAC Static MAC Oper MTU Egr IP Flt Egr Mac Fl                       | type :  Addr :  Addr :  r-Id :  tr-Id :         | q-tag Up 0x8100 0 0 1518 n/a n/a                                                                                                    |
| Mac Aging : Enabled Mac Pinning : Disabled<br>BPDU Translation : Disabled                                                                                                    | SAP 1/1/15:200 Service Id SAP Description Admin State Flags Last Status Change Last Mgmt Change Dot1Q Ethertype Split Horizon Group Max Nbr of MAC Addr Learned MAC Addr Admin MTU Ingr IP Fltr-Id Ingr Mac Fltr-Id Ingr IPv6 Fltr-Id                        | : 200 : 1/1/15:200 : (Not Specified) : Up : None : 04/04/2001 22:14:3 : 04/04/2001 22:14:2 : 0x8100 o: (Not Specified)  r: No Limit : 0 : 1518 : n/a : n/a : n/a                                         | Encap Oper State QuinQ Ether Total MAC Static MAC Oper MTU Egr IP Flt Egr Mac Fl                       | type :  Addr :  Addr :  r-Id :  tr-Id :         | q-tag Up 0x8100 0 0 1518 n/a n/a                                                                                                    |
| BPDU Translation : Disabled                                                                                                    | SAP 1/1/15:200 Service Id SAP Description Admin State Flags Last Status Change Last Mgmt Change Dot1Q Ethertype Split Horizon Group Max Nbr of MAC Add: Learned MAC Addr Admin MTU Ingr IP Fltr-Id Ingr Mac Fltr-Id Ingr IPv6 Fltr-Id tod-suite              | : 200 : 1/1/15:200 : (Not Specified) : Up : None : 04/04/2001 22:14:3: : 04/04/2001 22:14:2: : 0x8100 p: (Not Specified)  r: No Limit : 0 : 1518 : n/a : n/a : n/a : None                                | Encap Oper State QuinQ Ether Total MAC Static MAC Oper MTU Egr IP Flt: Egr Mac Flt Egr IPv6 F          | type :  Addr :  Addr :  r-Id : tr-Id :          | q-tag  Q-tag  Q- |
|                                                                                                    | SAP 1/1/15:200 Service Id SAP Description Admin State Flags Last Status Change Last Mgmt Change Dot1Q Ethertype Split Horizon Group Max Nbr of MAC Addr Learned MAC Addr Admin MTU Ingr IP Fltr-Id Ingr Mac Fltr-Id Ingr IPv6 Fltr-Id tod-suite Mac Learning | : 200 : 1/1/15:200 : (Not Specified) : Up : None : 04/04/2001 22:14:3 : 04/04/2001 22:14:2 : 0x8100 o: (Not Specified)  r: No Limit : 0 : 1518 : n/a : n/a : n/a : None : Enabled                        | Encap Oper State QinQ Ether Total MAC Static MAC Oper MTU Egr IP Flt Egr Mac Fl Egr IPv6 F Discard Uni | type :  Addr :  Addr :  r-Id : tr-Id : ttr-Id : | q-tag Up 0x8100 0 0 1518 n/a n/a n/a Disabled                                                                                                    |
|                                                                                                    | SAP 1/1/15:200 Service Id SAP Description Admin State Flags Last Status Change Last Mgmt Change Dot1Q Ethertype Split Horizon Group Max Nbr of MAC Addr Learned MAC Addr Admin MTU Ingr IP Fltr-Id Ingr Mac Fltr-Id Ingr IPv6 Fltr-Id tod-suite Mac Learning | : 200 : 1/1/15:200 : (Not Specified) : Up : None : 04/04/2001 22:14:3 : 04/04/2001 22:14:2 : 0x8100 o: (Not Specified)  r: No Limit : 0 : 1518 : n/a : n/a : n/a : None : Enabled                        | Encap Oper State QinQ Ether Total MAC Static MAC Oper MTU Egr IP Flt Egr Mac Fl Egr IPv6 F Discard Uni | type :  Addr :  Addr :  r-Id : tr-Id : ltr-Id : | q-tag Up 0x8100 0 0 1518 n/a n/a n/a Disabled                                                                                                    |
| Acct. Pol : None Collect Stats : Disabled                                                                                                    | SAP 1/1/15:200                                                                                                    | : 200 : 1/1/15:200 : (Not Specified) : Up : None : 04/04/2001 22:14:3: : 04/04/2001 22:14:2: : 0x8100 p: (Not Specified)  r: No Limit : 0 : 1518 : n/a : n/a : n/a : None : Enabled : Enabled : Disabled | Encap Oper State QinQ Ether Total MAC Static MAC Oper MTU Egr IP Flt Egr Mac Fl Egr IPv6 F Discard Uni | type :  Addr :  Addr :  r-Id : tr-Id : ltr-Id : | q-tag Up 0x8100 0 0 1518 n/a n/a n/a Disabled                                                                                                    |

```
: Up
Stp Admin State
                                 Stp Oper State
                                             : Down
Core Connectivity : Down
Port Role : N/A
Port Number : 2049
Port Path Cost : 10
Admin Edge : Disabled
Link Type : Pt-pt
Root Guard : Disabled
Last BPDU from : N/A
                                 Port State : Forwarding
                                 Port Priority : 128
Auto Edge : Enabled
Oper Edge : N/A
BPDU Encap : Dot1d
                                 Active Protocol : N/A
CIST Desig Bridge : N/A
                                 Designated Port : N/A
Forward transitions: 0
                                 Bad BPDUs rcvd : 0
Cfg BPDUs rcvd : 0
TCN BPDUs rcvd : 0
                                 Cfg BPDUs tx
TCN BPDUs tx
                                 TC bit BPDUs tx : 0
TC bit BPDUs rcvd : 0
RST BPDUs rcvd : 0
                                RST BPDUs tx
                                             : 0
MST BPDUs rcvd : 0
                                MST BPDUs tx
                                             : 0
______
ARP host
Admin State : outOfService
                                 Min Auth Interval : 15 minutes
______
OOS
Ingress qos-policy : 1
______
Aggregate Policer
                                burst
             : n/a
______
Ingress QoS Classifier Usage
______
Classifiers Allocated: 4
                               Meters Allocated : 2
Classifiers Used : 2
                               Meters Used
Sap Statistics
               Packets
                                 Octets
Ingress Stats: 0
Eqress Stats: 0
Egress Stats:
                                  0
                0
Ingress Drop Stats:
                                  0
Extra-Tag Drop Stats: n/a
______
Sap per Meter stats (in/out counter mode)
______
                 Packets
                                  Octets
Ingress Meter 1 (Unicast)
For. InProf : 0
For. OutProf : 0
                                  0
                                  0
Ingress Meter 11 (Multipoint)
For. InProf
                                  0
              : 0
For. OutProf
                                  0
VPLS Spanning Tree Information
______
```

#### **Show Commands**

```
VPLS oper state : Up
                                      Core Connectivity : Down
Stp Admin State : Down
                                      Stp Oper State : Down
Mode
                                      Vcp Active Prot. : N/A
               : Rstp
Bridge Id
               : 80:00.00:25:ba:08:f6:20 Bridge Instance Id: 0
Bridge Priority : 32768
                                      Tx Hold Count · 6
Topology Change : Inactive
                                     Bridge Hello Time : 2
Last Top. Change : 0d 00:00:00
                                Bridge Max Age : 20
Top. Change Count : 0
                                     Bridge Fwd Delay : 15
Root Bridge : N/A
Primary Bridge : N/A
               : N/A
                                    Root Forward Delay: 0
Root Max Age : 0
Root Path Cost : 0
Rcvd Hello Time : 0
                                      Root Port
Root Priority : 0
                                                    : N/A
______
Forwarding Database specifics
______
Service Id : 200
Mac Move Rate : 2
                                Mac Move : Disabled
Mac Move Timeout : 10
Mac Move Rate : 2
Mac Move Retries : 3
Table Size : 250 Total Count : 0

Learned Count : 0 Static Count : 0

Remote Age : 900 Local Age : 300

High Watermark : 95% Low Watermark : 90%

Mac Learning : Enabled Discard Unknown : Disabled

Mac Aging : Enabled Relearn Only : False
______
Sample output for B-VPLS service:
*A:7210-SAS>show>service# id 2 all
_____
Service Detailed Information
______
Service Id : 2 Vpn Id

Service Type : b-VPLS

Description : (Not Specified)

Customer Id : 1
Last Status Change: 04/04/2001 22:13:57
Last Mgmt Change : 04/04/2001 22:13:57
                                 Oper State : Up
Admin State : Up
              : n/a
MTU
MTU Check : n/a
SAP Count : 1
                                 SDP Bind Count : 0
Snd Flush on Fail : Disabled
Uplink Type: : MPLS
Oper Backbone Src : 00:25:ba:08:f6:20
i-Vpls Count : 1
Epipe Count
              : 1
______
Split Horizon Group specifics
```

| No Matching Entri                                                                                                    |                                                                                                    |                                                                                                    |                                                                                                    |
|----------------------------------------------------------------------------------------------------|----------------------------------------------------------------------------------------------------|----------------------------------------------------------------------------------------------------|----------------------------------------------------------------------------------------------------|
| Service Access Po                                                                                                    | ints                                                                                                    |                                                                                                    |                                                                                                    |
|                                                                                                    |                                                                                                    |                                                                                                    |                                                                                                    |
|                                                                                                    |                                                                                                    |                                                                                                    |                                                                                                    |
| SAP 1/1/2:2                                                                                                    |                                                                                                    |                                                                                                    |                                                                                                    |
| Service Id                                                                                                    |                                                                                                    |                                                                                                    |                                                                                                    |
| SAP                                                                                                    | : 1/1/2:2                                                                                                    | Encap                                                                                                    | : q-tag                                                                                              |
|                                                                                                    | : (Not Specified)                                                                                                    |                                                                                                    |                                                                                                    |
| Admin State                                                                                                    |                                                                                                    | Oper State                                                                                                    | : Up                                                                                                 |
| =                                                                                                    | : None                                                                                                    |                                                                                                    |                                                                                                    |
|                                                                                                    | e : 04/04/2001 22:13:57                                                                                                    |                                                                                                    |                                                                                                    |
|                                                                                                    | : 04/04/2001 22:13:54                                                                                                    |                                                                                                    |                                                                                                    |
| Dot1Q Ethertype                                                                                                    |                                                                                                    | QinQ Ethertype                                                                                                    | : 0x8100                                                                                             |
| PBB Ethertype                                                                                                    |                                                                                                    |                                                                                                    |                                                                                                    |
| Split Horizon Gro                                                                                                    | up: (Not Specified)                                                                                                    |                                                                                                    |                                                                                                    |
| Max Nbr of MAC Ado                                                                                                    | dr: No Limit                                                                                                    | Total MAC Addr                                                                                                    | : 0                                                                                                  |
| Learned MAC Addr                                                                                                    |                                                                                                    | Static MAC Addr                                                                                                    |                                                                                                    |
| Admin MTU                                                                                                    | : 1518                                                                                                    | Oper MTU                                                                                                    |                                                                                                    |
| Ingr Mac Fltr-Id                                                                                                    |                                                                                                    | Egr Mac Fltr-Id                                                                                                    |                                                                                                    |
| tod-suite                                                                                                    | : None                                                                                                    |                                                                                                    | . 11/ \( \tau \)                                                                                     |
|                                                                                                    | : Enabled                                                                                                    | Discard Unkwn Src                                                                                                    | e: Disabled                                                                                          |
| Mac Aging                                                                                                    |                                                                                                    | Mac Pinning                                                                                                    |                                                                                                    |
| BPDU Translation                                                                                                    |                                                                                                    |                                                                                                    |                                                                                                    |
|                                                                                                    |                                                                                                    |                                                                                                    |                                                                                                    |
| L2PT Termination                                                                                                    | : Disabled                                                                                                    |                                                                                                    |                                                                                                    |
| L2PT Termination Acct. Pol                                                                                                    |                                                                                                    | Collect Stats                                                                                                    | : Disabled                                                                                           |
| Acct. Pol                                                                                                    | : None                                                                                                    |                                                                                                    |                                                                                                    |
| Acct. Pol  Stp Service Acces                                                                                                    | : None                                                                                                    |                                                                                                    |                                                                                                    |
| Acct. Pol  Stp Service Access Stp Admin State                                                                                                    | : None  s Point specifics  : Up                                                                                                    |                                                                                                    |                                                                                                    |
| Acct. Pol  Stp Service Access Stp Admin State Core Connectivity                                                                                                    | : None  s Point specifics  : Up                                                                                                    | Stp Oper State                                                                                                    | : Down                                                                                               |
| Acct. Pol  Stp Service Access Stp Admin State Core Connectivity Port Role                                                                                                    | : None  s Point specifics  : Up : Down : N/A                                                                                                    | Stp Oper State  Port State                                                                                                    | : Down                                                                                               |
| Acct. Pol  Stp Service Access Stp Admin State Core Connectivity Port Role Port Number                                                                                                    | : None  s Point specifics  : Up : Down : N/A : 2048                                                                                                    | Stp Oper State Port State Port Priority                                                                                                    | : Down                                                                                               |
| Acct. Pol  Stp Service Access Stp Admin State Core Connectivity Port Role Port Number Port Path Cost                                                                                                    | : None  s Point specifics  : Up : Down : N/A : 2048 : 10                                                                                               | Stp Oper State  Port State  Port Priority  Auto Edge                                                                                                    | : Down : Forwarding : 128 : Enabled                                                                  |
| Acct. Pol  Stp Service Access Stp Admin State Core Connectivity Port Role Port Number Port Path Cost Admin Edge                                                                                                    | : None  s Point specifics  : Up : Down : N/A : 2048 : 10 : Disabled                                                                                    | Stp Oper State  Port State  Port Priority  Auto Edge  Oper Edge                                                                                                    | : Down : Forwarding : 128 : Enabled : N/A                                                            |
| Acct. Pol  Stp Service Access Stp Admin State Core Connectivity Port Role Port Number Port Path Cost Admin Edge Link Type                                                                                                    | : None  S Point specifics  : Up : Down : N/A : 2048 : 10 : Disabled : Pt-pt                                                                            | Stp Oper State  Port State  Port Priority  Auto Edge  Oper Edge  BPDU Encap                                                                                                    | : Down : Forwarding : 128 : Enabled : N/A : Dot1d                                                    |
| Acct. Pol  Stp Service Access Stp Admin State Core Connectivity Port Role Port Number Port Path Cost Admin Edge Link Type Root Guard                                                                                                    | : None  s Point specifics  : Up : Down : N/A : 2048 : 10 : Disabled : Pt-pt : Disabled                                                                 | Stp Oper State  Port State  Port Priority  Auto Edge  Oper Edge                                                                                                    | : Down : Forwarding : 128 : Enabled : N/A : Dot1d                                                    |
| Acct. Pol  Stp Service Access Stp Admin State Core Connectivity Port Role Port Number Port Path Cost Admin Edge Link Type Root Guard Last BPDU from                                                                                                    | : None  s Point specifics  : Up : Down : N/A : 2048 : 10 : Disabled : Pt-pt : Disabled : N/A                                                           | Stp Oper State  Port State  Port Priority  Auto Edge  Oper Edge  BPDU Encap  Active Protocol                                                                                                    | : Down : Forwarding : 128 : Enabled : N/A : Dot1d : N/A                                              |
| Acct. Pol  Stp Service Access Stp Admin State Core Connectivity Port Role Port Number Port Path Cost Admin Edge Link Type Root Guard Last BPDU from                                                                                                    | : None  s Point specifics  : Up : Down : N/A : 2048 : 10 : Disabled : Pt-pt : Disabled : N/A                                                           | Stp Oper State  Port State  Port Priority  Auto Edge  Oper Edge  BPDU Encap                                                                                                    | : Down : Forwarding : 128 : Enabled : N/A : Dot1d : N/A                                              |
| Acct. Pol  Stp Service Access Stp Admin State Core Connectivity Port Role Port Number Port Path Cost Admin Edge Link Type Root Guard Last BPDU from CIST Desig Bridge                                                                                                    | : None  s Point specifics  : Up : Down : N/A : 2048 : 10 : Disabled : Pt-pt : Disabled : N/A : N/A : N/A                                               | Stp Oper State  Port State  Port Priority  Auto Edge  Oper Edge  BPDU Encap  Active Protocol                                                                                                    | : Down : Forwarding : 128 : Enabled : N/A : Dot1d : N/A : N/A                                        |
| Acct. Pol  Stp Service Access Stp Admin State Core Connectivity Port Role Port Number Port Path Cost Admin Edge Link Type Root Guard Last BPDU from CIST Desig Bridge                                                                                                    | : None  S Point specifics  : Up : Down : N/A : 2048 : 10 : Disabled : Pt-pt : Disabled : N/A : N/A : N/A                                               | Stp Oper State  Port State  Port Priority  Auto Edge  Oper Edge  BPDU Encap  Active Protocol  Designated Port  Bad BPDUs rcvd                                                                      | : Down : Forwarding : 128 : Enabled : N/A : Dot1d : N/A : N/A                                        |
| Acct. Pol  Stp Service Access Stp Admin State Core Connectivity Port Role Port Number Port Path Cost Admin Edge Link Type Root Guard Last BPDU from CIST Desig Bridge Forward transition Cfg BPDUs rcvd                                                                      | : None  s Point specifics  : Up : Down : N/A : 2048 : 10 : Disabled : Pt-pt : Disabled : N/A : N/A : N/A                                               | Stp Oper State  Port State  Port Priority  Auto Edge  Oper Edge  BPDU Encap  Active Protocol  Designated Port                                                                                      | : Down : Forwarding : 128 : Enabled : N/A : Dot1d : N/A : N/A : N/A                                  |
| Acct. Pol  Stp Service Access Stp Admin State Core Connectivity Port Role Port Number Port Path Cost Admin Edge Link Type Root Guard Last BPDU from CIST Desig Bridge Forward transition Cfg BPDUs rcvd TCN BPDUs rcvd                                                       | : None  s Point specifics  : Up : Down : N/A : 2048 : 10 : Disabled : Pt-pt : Disabled : N/A : N/A : N/A  : N/A : N/A                                  | Stp Oper State  Port State  Port Priority  Auto Edge Oper Edge  BPDU Encap  Active Protocol  Designated Port  Bad BPDUs rcvd Cfg BPDUs tx  TCN BPDUs tx                                            | : Down : Forwarding : 128 : Enabled : N/A : Dot1d : N/A : N/A : N/A                                  |
| Acct. Pol  Stp Service Access Stp Admin State Core Connectivity Port Role Port Number Port Path Cost Admin Edge Link Type Root Guard Last BPDU from CIST Desig Bridge Forward transition Cfg BPDUs rcvd TCN BPDUs rcvd TC bit BPDUs rcvd                                     | : None  S Point specifics  : Up : Down : N/A : 2048 : 10 : Disabled : Pt-pt : Disabled : N/A : N/A : N/A : N/A : N/A                                   | Stp Oper State  Port State  Port Priority  Auto Edge Oper Edge  BPDU Encap  Active Protocol  Designated Port  Bad BPDUs rcvd Cfg BPDUs tx  TCN BPDUs tx  TC bit BPDUs tx                           | : Down : Forwarding: 128 : Enabled: N/A : Dot1d: N/A : N/A : N/A : 0 : 0 : 0 : 0 : 0                 |
| Acct. Pol  Stp Service Access Stp Admin State Core Connectivity Port Role Port Number Port Path Cost Admin Edge Link Type Root Guard Last BPDU from CIST Desig Bridge Forward transition Cfg BPDUs rcvd TCN BPDUs rcvd TC bit BPDUs rcvd RST BPDUs rcvd MST BPDUs rcvd       | : None  S Point specifics  : Up : Down : N/A : 2048 : 10 : Disabled : Pt-pt : Disabled : N/A : N/A : N/A  one: 0 : 0 : 0 : 0 : 0 : 0 : 0 : 0 : 0 : 0   | Stp Oper State  Port State  Port Priority  Auto Edge Oper Edge  BPDU Encap  Active Protocol  Designated Port  Bad BPDUs rcvd Cfg BPDUs tx TCN BPDUs tx TC bit BPDUs tx  RST BPDUs tx  MST BPDUS tx | : Down : Forwarding: 128 : Enabled: N/A : Dot1d: N/A : N/A : N/A : 0 : 0 : 0 : 0 : 0 : 0 : 0 : 0 : 0 |
| Acct. Pol  Stp Service Access Stp Admin State Core Connectivity Port Role Port Number Port Path Cost Admin Edge Link Type Root Guard Last BPDU from CIST Desig Bridge Forward transition Cfg BPDUs revd TCN BPDUs revd TCN BPDUs revd RST BPDUs revd MST BPDUs revd ARP host | : None  S Point specifics  : Up : Down : N/A : 2048 : 10 : Disabled : Pt-pt : Disabled : N/A : N/A  : N/A  : O : 0 : 0 : 0 : 0 : 0 : 0 : 0 : 0 : 0 : 0 | Stp Oper State  Port State  Port Priority Auto Edge Oper Edge BPDU Encap Active Protocol  Designated Port  Bad BPDUs rcvd Cfg BPDUs tx TCN BPDUs tx TC bit BPDUs tx RST BPDUs tx MST BPDUs tx      | : Down : Forwarding: 128 : Enabled: N/A : Dot1d: N/A : N/A : N/A : 0 : 0 : 0 : 0 : 0 : 0 : 0         |
| Acct. Pol  Stp Service Access Stp Admin State Core Connectivity Port Role Port Number Port Path Cost Admin Edge Link Type Root Guard Last BPDU from CIST Desig Bridge Forward transition Cfg BPDUs rcvd TCN BPDUs rcvd TCN BPDUs rcvd RST BPDUs rcvd MST BPDUs rcvd ARP host | : None  S Point specifics  : Up : Down : N/A : 2048 : 10 : Disabled : Pt-pt : Disabled : N/A : N/A  N/A  N/A  10 : 0 : 0 : 0 : 0 : 0 : 0 : 0 : 0 : 0 : | Stp Oper State  Port State  Port Priority Auto Edge Oper Edge BPDU Encap Active Protocol  Designated Port  Bad BPDUs rcvd Cfg BPDUs tx TCN BPDUs tx TC bit BPDUs tx RST BPDUs tx MST BPDUs tx      | : Down : Forwarding: 128 : Enabled: N/A : Dot1d: N/A : N/A : N/A : 0 : 0 : 0 : 0 : 0 : 0 : 0         |

| QOS                                             |                      |                                |                 |
|-------------------------------------------------|----------------------|--------------------------------|-----------------|
| Ingress qos-policy                              |                      |                                |                 |
| Aggregate Policer                               |                      |                                |                 |
| rate                                            | : n/a                | burst                          | : n/a           |
| Ingress QoS Class                               | ifier Usage          |                                |                 |
| Classifiers Alloca                              |                      | Meters Allocat                 |                 |
| Classifiers Used                                | : 2                  | Meters Used                    | : 2             |
| Sap Statistics                                  |                      |                                |                 |
|                                                 | Packets              | Octets                         |                 |
| Ingress Stats:                                  | 0                    | 0                              |                 |
| Egress Stats:                                   | 0                    | 0                              |                 |
| Ingress Drop Stats                              | 5: 0                 | 0                              |                 |
| Extra-Tag Drop Sta                              | ats: n/a             | n/a                            |                 |
|                                                 | ts (in/out counter m |                                |                 |
|                                                 | Packets              | Octets                         |                 |
| Ingress Meter 1 (                               | Unicast)             |                                |                 |
| For. InProf                                     |                      | 0                              |                 |
| For. OutProf                                    | : 0                  | 0                              |                 |
| Ingress Meter 11                                |                      | 0                              |                 |
| For. InProf For. OutProf                        | : 0<br>: 0           | 0<br>0                         |                 |
|                                                 |                      |                                |                 |
| VPLS Spanning Tree                              | e Information        |                                |                 |
| VPLS oper state                                 |                      | Core Connecti                  |                 |
| Stp Admin State                                 |                      | Stp Oper Stat                  |                 |
| Mode                                            | : Rstp               | Vcp Active Pr                  | cot. : N/A      |
| Bridge Id                                       |                      | 8:f6:20 Bridge Instar          | nce Id: 0       |
| Bridge Priority                                 |                      | Tx Hold Count                  |                 |
| Topology Change<br>Last Top. Change             |                      | Bridge Hello                   |                 |
| Top. Change Count                               |                      | Bridge Max Ag<br>Bridge Fwd De |                 |
| Doot Dridge                                     | . NT / 7.            |                                |                 |
| Root Bridge<br>Primary Bridge                   |                      |                                |                 |
|                                                 | •                    |                                | <b>7.</b> 3. 0. |
| Root Path Cost<br>Rcvd Hello Time               |                      | Root Forward<br>Root Max Age   | <del>-</del>    |
| Root Priority                                   |                      | Root Port                      |                 |
| Forwarding Databas                              | se specifics         |                                |                 |
|                                                 |                      | Mac Move :                     |                 |
| Corrigo T-                                      | . 1                  |                                |                 |
|                                                 |                      |                                |                 |
| Service Id<br>Mac Move Rate<br>Mac Move Retries | : 2                  | Mac Move Timeout :             |                 |

| Learned Count             | : 0                   | Static Count    | : 0     |  |  |
|---------------------------|-----------------------|-----------------|---------|--|--|
| 3                         | : 900                 | Local Age       |         |  |  |
| High Watermark            |                       | Low Watermark   |         |  |  |
| Mac Learning              |                       | Discard Unknown |         |  |  |
| Mac Aging                 | : Enabled             | Relearn Only    | : False |  |  |
|                           | rvices for b-Vpls ser | vice 2          |         |  |  |
| i-Vpls SvcId              | Oper ISID             | Admin           | Oper    |  |  |
| 200                       | 200                   | Up              | Up      |  |  |
| Number of Entries         | • =                   |                 |         |  |  |
|                           |                       |                 |         |  |  |
|                           | vices for b-Vpls serv |                 |         |  |  |
|                           | Oper ISID             |                 | _       |  |  |
| 1000                      | 1000                  | Up              | Up      |  |  |
| Number of Entries : 1     |                       |                 |         |  |  |
|                           |                       |                 |         |  |  |
| Service Endpoints         |                       |                 |         |  |  |
| No Endpoints found.       |                       |                 |         |  |  |
| 42 F010 G1G share marries |                       |                 |         |  |  |
| *A:7210-SAS>show>service# |                       |                 |         |  |  |

#### base

| Syntax    | base                                            |
|-----------|-------------------------------------------------|
| Context   | show>service>id                                 |
| scription | Platforms Supported: 7210 SAS-M and 7210 SAS-T. |

This command displays basic information about the service including service type, description and SAPs.

Output Show service ID base output — The following table describes the command output fields.

| Label        | Description                            |
|--------------|----------------------------------------|
| Service Id   | The service identifier.                |
| Service Type | Specifies the type of service.         |
| Description  | Generic information about the service. |

Customer Id The customer identifier.

Last Status Change The date and time of the most recent status change to this cus-

tomer.

Last Mgmt Change The date and time of the most recent management-initiated change

to this customer.

Admin State The administrative state of the service Vc Switching Displays the status of VC switching.

SAP Count The number of SAPs specified for this service.

Uplink Type Displays the mode of the device.

Vpn Id The number which identifies the VPN.

Oper State The operational state of the service.

SAP Displays the SAP ID.

Encap The value of the label used to identify this SAP on the access port.

Vpn Id The number which identifies the VPN.

Oper State The operational state of the service.

SAP Displays the SAP ID.

**PBB Tunnel Point** 

B-vpls Displays the B-VPLS ID.

Backbone-dest-MAC Displays the back bone destination MAC address.

Isid Displays the ISID number.

Flood Specifies whether or not the traffic is flooded in the B-VPLS for

the Destination instead of unicast. If the backbone destination

MAC is in the B-VPLS FDB, then it will be unicast.

b-Vpls Status Displays the operational state of the B-VPLS service

b-Vpls Id Displays the B-VPLS ID.

#### Sample

Sample output for PBB Epipe service:

\*A:7210-SAS>show>service# id 1000 base

-----

Service Basic Information

------

```
Service Id : 1000
Service Type : Epipe
Description : (Not Specified)
Customer Id : 1
                          Vpn Id
                                      : 0
Last Status Change: 04/04/2001 22:18:48
Last Mgmt Change : 04/04/2001 21:28:34
Admin State : Up
MTU : n/a
MTU Check : n/a
                        Oper State
                                      : Up
Vc Switching
           : False
           : 1
SAP Count
                          SDP Bind Count : 0
Uplink Type:
           : MPLS
Service Access & Destination Points
                          Type AdmMTU OprMTU Adm Opr
______
sap:1/1/15:1000
                           q-tag 1518 1518 Up Up
PBB Tunnel Point
______
B-vpls Backbone-dest-MAC Isid AdmMTU OperState Flood Oper-dest-MAC
______
      8c:90:d3:79:b2:65 1000 1514 Up
                                   Yes 8c:90:d3:79:b2:65
______
Last Status Change: 04/04/2001 22:18:48
Last Mgmt Change: 04/04/2001 22:18:48
______
*A:7210-SAS>show>service#
Sample output for I-VPLS service:
*A:7210-SAS>show>service# id 200 base
_____
Service Basic Information
______
Service Id : 200
Service Type : i-VPLS
Description : (Not Specified)
Customer Id : 1
                   Vpn Id
Last Status Change: 04/04/2001 22:14:30
Last Mgmt Change : 04/04/2001 22:15:06
Admin State : Up
                          Oper State : Up
           : n/a
MTU
MTU Check : n/a
SAP Count : 1
                          SDP Bind Count : 0
Snd Flush on Fail : Disabled
Uplink Type: : MPLS
                          Oper ISID : 200
b-Vpls Id
           : 2
b-Vpls Status : Up
Service Access & Destination Points
Identifier
                          Type AdmMTU OprMTU Adm Opr
______
```

sap:1/1/15:200 q-tag 1518 1518 Up Up \_\_\_\_\_\_ \*A:7210-SAS>show>service# Sample output for B-VPLS service: \*A:7210-SAS>show>service# id 2 base \_\_\_\_\_\_ Service Basic Information \_\_\_\_\_\_ Service Id : 2 Vpn Id : 0
Service Type : b-VPLS
Description : (Not Specified)
Customer Id : 1 Last Status Change: 04/04/2001 22:13:57 Last Mgmt Change : 04/04/2001 22:13:57 Admin State : Up Oper State : Up . op
: n/a
MTU Check : n/a
SAP Count : 1
Snd E' SDP Bind Count : 0 Snd Flush on Fail : Disabled Uplink Type: : MPLS Oper Backbone Src : 00:25:ba:08:f6:20 i-Vpls Count : 1 Epipe Count : 1 Service Access & Destination Points Type AdmMTU OprMTU Adm Opr Identifier q-tag 1518 1518 Up Up sap:1/1/2:2

\_\_\_\_\_\_

fdb

Syntax fdb {info | mac ieee-address | sap sap-id | detail | endpoint endpoint}

[expiry] [pbb]

Context show>service>id

**Description** Platforms Supported: 7210 SAS-M and 7210 SAS-T.

\*A:7210-SAS>show>service#

This command displays FDB entries for a given MAC address.

**Parameters** sap sap-id — Specifies the physical port identifier portion of the SAP

**detail** — Displays detailed information.

**expiry** — Displays time until MAC is aged out.

endpoint — Displays endpoint information.

**pbb** — Displays PBB information.

## **Output** Show FDB Information — The following table describes service FDB output fields:

| Label            | Description                                                                                                    |
|------------------|----------------------------------------------------------------------------------------------------|
| Service Id       | Displays the service ID.                                                                                                    |
| Mac Move Rate    | Displays the maximum rate at which MAC's can be re-learned in this service, before the SAP where the moving MAC was last seen is automatically disabled in order to protect the system against undetected loops or duplicate MAs.  The rate is computed as the maximum number of re-learns allowed in a 5 second interval: for example, the default rate of 2 re-learns per second corresponds to 10 re-learns in a 5 second period. |
| Mac Move Retries | Displays the number of times retries are performed for re-enabling the SAP.                                                                                                    |
| Table Size       | Specifies the maximum number of learned and static entries allowed in the FDB of this service.                                                                                                    |
| Learned Count    | Displays the current number of learned entries in the FDB of this service.                                                                                                    |
| Remote Age       | Displays the number of seconds used to age out FDB entries learned on an SAP. These entries correspond to MAC addresses learned on remote SAPs.                                                                                                    |
| High Watermark   | Displays the utilization of the FDB table of this service at which a table full alarm will be raised by the agent.                                                                                                    |
| Mac Learning     | Specifies whether the MAC learning process is enabled                                                                                                    |
| Mac Aging        | Indicates whether the MAC aging process is enabled.                                                                                                    |
| Mac Move         | Displays the administrative state of the MAC movement feature associated with this service.                                                                                                    |
| Mac Move Timeout | Displays the time in seconds to wait before a SAP that has been disabled after exceeding the maximum re-learn rate is re-enabled. A value of zero indicates that the SAP will not be automatically re-enabled after being disabled. If after the SAP is re-enabled it is disabled again, the effective retry timeout is doubled in order to avoid thrashing.                                                                         |
| Total Count      | Displays the total number of learned entries in the FDB of this service.                                                                                                    |
| Static Count     | Displays the current number of static entries in the FDB of this service.                                                                                                    |

Local Age Displays the number of seconds used to age out FDB entries

learned on local SAPs.

Low Watermark Displays the utilization of the FDB table of this service at which a

table full alarm will be cleared by the agent.

Discard Unknown Specifies whether frames received with an unknown destination

MAC are discarded.

Relearn Only Displays, that when enabled, either the FDB table of this service is

full, or that the maximum system-wide number of MAC's sup-

ported by the agent has been reached, and thus MAC

learning is temporary disabled, and only MAC re-learns can take

place.

#### Sample Output

\*A:7210-SAS>show>service# id 200 fdb

\_\_\_\_\_\_

Forwarding Database, Service 200

\_\_\_\_\_\_ Service Id : 200 Mac Move : Disabled Mac Move Rate : 2 Mac Move Timeout : 10 Mac Move Retries : 3

Table Size : 250 Total Count : 0

Learned Count : 0 Static Count : 0

Remote Age : 900 Local Age : 300

High Watermark : 95% Low Watermark : 90%

Mac Learning : Enabled Discard Unknown : Disabled Relearn Only : False

\_\_\_\_\_\_

\_\_\_\_\_\_

Forwarding Database, Service 2

\_\_\_\_\_

\_\_\_\_\_\_

Mac Move : Disabled Service Id : 2 Mac Move Rate : 2 Mac Move Retries : 3 Mac Move Timeout : 10

Mac Move Retries : 3
Table Size : 250 Total Count : 0
Learned Count : 0 Static Count : 0
Remote Age : 900 Local Age : 300
High Watermark : 95% Low Watermark : 90%
Mac Learning : Enabled Discard Unknown : Disabled Mac Aging : Enabled Relearn Only : False

<sup>\*</sup>A:7210-SAS>show>service#

<sup>\*</sup>A:7210-SAS>show>service# id 2 fdb

<sup>\*</sup>A:7210-SAS>show>service#

Syntax stp [detail]

Context show>service>id

**Description** Platforms Supported: 7210 SAS-M and 7210 SAS-T.

This command displays information for the spanning tree protocol instance for the service.

**Parameters** detail — Displays detailed information.

**Output** Show Service-ID STP Output — The following table describes show service-id STP output fields:

| Label             | Description                                                                                                    |
|-------------------|----------------------------------------------------------------------------------------------------|
| Bridge Id         | Specifies the MAC address used to identify this bridge in the network.                                                                                                    |
| Top. Change Count | Specifies the total number of topology changes detected by the Spanning Tree Protocol instance associated with this service since the management Entity was last reset or initialized.                                                                       |
| Root Bridge       | Specifies the bridge identifier of the root of the spanning tree as determined by the Spanning Tree Protocol instance associated with this service.  This value is used as the Root Identifier parameter in all Configuration BPDUs originated by this node. |
| Stp Oper State    | Displays the operational state of the STP                                                                                                    |
| Primary Bridge    | Specifies the bridge identifier of the root of the spanning tree as determined by the Spanning Tree Protocol instance associated with this service.  This value is used as the Root Identifier parameter in all Configuration BPDUs originated by this node. |
| Topology Change   | Specifies whether a topology change is currently in progress.                                                                                                    |
| Mode              | Displays the mode of the STP                                                                                                    |
| Last Top. Change  | Specifies the time (in hundredths of a second) since the last time a topology change was detected by the Spanning Tree Protocol instance associated with this service.                                                                                       |
| Root Port         | Specifies the port number of the port which offers the lowest cost path from this bridge to the root bridge.                                                                                                    |
| Backbone VPLS     | Displays the ID of the B-VPLS                                                                                                    |

#### Sample

\*A:7210-SAS>show>service# id 200 stp

\_\_\_\_\_\_ Stp info, Service 200

\_\_\_\_\_\_

Bridge Id : 80:00.00:25:ba:08:f6:20 Top. Change Count : 0
Root Bridge : N/A Stp Oper State : Down
Primary Bridge : N/A Topology Change : Inact
Mode : Rstp Last Top. Change : 0d 00 Topology Change : Inactive Last Top. Change : 0d 00:00:00

Vcp Active Prot. : N/A Root Port : N/A External RPC

\_\_\_\_\_\_

\_\_\_\_\_\_ Sap/Sdp Id Oper- Port- Port- Port- Oper- Link- Active State Role State Num Edge Type Prot. \_\_\_\_\_\_ 
 Backbone VPLS
 Up
 N/A
 Forward
 2048
 N/A
 N/A
 N/A

 1/1/15:200
 Up
 N/A
 Forward
 2049
 N/A
 Pt-pt
 N/A

\_\_\_\_\_\_ \*A:7210-SAS>show>service#

### isid-using

**Syntax** isid-using [ISID]

Context show>service

Description Platforms Supported: 7210 SAS-M and 7210 SAS-T.

This command displays services using ISID.

**Parameters** ISID — Displays the service using the specified I-component Service ID (ISID).

> Values 0 - 16777215

> > \_ \_ \_

| Label  | Description                                    |  |
|--------|------------------------------------------------|--|
| SvcId  | The service identifier.                        |  |
| ISID   | Displays the ISID number.                      |  |
| Туре   | Indicates the type of service.                 |  |
| b-Vpls | Displays the B-VPLS ID.                        |  |
| Adm    | Specifies the operating status of the service. |  |

Opr The current status of the service.

SvcMtu Indicates the service MTU value.

CustId Displays the customer ID.

#### Sample

\*A:7210-SAS>show>service# isid-using

| Services              | Services |        |        |     |       |        |        |
|-----------------------|----------|--------|--------|-----|-------|--------|--------|
|                       |          |        |        |     | ===== |        |        |
| SvcId                 | ISID     | Type   | b-Vpls | Adm | Opr   | SvcMtu | CustId |
|                       |          |        |        |     |       |        |        |
| 100                   | 100      | i-VPLS | 1      | Up  | Up    | 1514   | 1      |
| 200                   | 200      | i-VPLS | 2      | Up  | Up    | 1514   | 1      |
| 1000                  | 1000     | Epipe  | 2      | Up  | Up    | 1514   | 1      |
| 3000                  | 3000     | Epipe  | 1      | Up  | Up    | 1514   | 1      |
|                       |          |        |        |     |       |        |        |
| Matching Services : 4 |          |        |        |     |       |        |        |
|                       |          |        |        |     |       |        |        |
|                       |          |        |        |     |       |        |        |

<sup>\*</sup>A:7210-SAS>show>service#

# i-vpls

Syntax i-vpls

Context show>service>id

**Description** Platforms Supported: 7210 SAS-M and 7210 SAS-T.

Displays I-VPLS services associated with the B-VPLS service. This command only applies when the

service is a B-VPLS.

**Output** Show i-vpls Information — The following table describes service I-vpls output fields.

| Label        | Description                                    |  |
|--------------|------------------------------------------------|--|
| i-Vpls SvcId | Displays the service ID of the I-VPLS service  |  |
| Oper ISID    | Displays the ISID number.                      |  |
| Admin        | Specifies the operating status of the service. |  |
| Oper         | The current status of the service.             |  |

#### **Sample Output**

\*A:7210-SAS>show>service# id 2 i-vpls

Related i-Vpls services for b-Vpls service 2

i-Vpls SvcId Oper ISID Admin Oper

200 200 Up Up

Number of Entries: 1

### epipe

Syntax epipe

Context show>service>id

**Description** Platforms Supported: 7210 SAS-M and 7210 SAS-T.

This command displays information the Epipe information for the PBB service.

**Output** Show Epipe Information — The following table describes service Epipe output fields.

| Label       | Description                                                               |
|-------------|---------------------------------------------------------------------------|
| Epipe SvcId | Displays the service ID of the EPIPE service bound to the B-VPLS service. |
| Oper ISID   | Displays the ISID number.                                                 |
| Admin       | Specifies the operating status of the service.                            |
| Oper        | The current status of the service.                                        |

#### **Sample Output**

\*A:7210-SAS>show>service# id 2 epipe

Related Epipe services for b-Vpls service 2

Epipe SvcId Oper ISID Admin Oper

1000 1000 Up Up

Number of Entries: 1

# isid-using

**Syntax** isid-using [ISID]

Context show>service

Description **Platforms Supported:** 7210 SAS-M and 7210 SAS-T.

This command displays the services using ISID.

**Parameters ISID** — Displays the service using the specified I-component Service ID (ISID).

> **Values** 0 - 16777215

Output **Show Epipe Information** — The following table describes service Epipe output fields.

| Label       | Description                                    |  |  |
|-------------|------------------------------------------------|--|--|
| SvcId       | The service identifier.                        |  |  |
| ISID        | Displays the ISID number.                      |  |  |
| Туре        | Indicates the type of service.                 |  |  |
| b-Vpls      | Displays the B-VPLS ID.                        |  |  |
| Admin       | Specifies the operating status of the service. |  |  |
| Oper        | The current status of the service.             |  |  |
| SvcMtu      | Indicates the service MTU value.               |  |  |
| Customer Id | Displays the customer ID.                      |  |  |

#### **Sample Output**

\*A:7210-SAS>show>service# isid-using

| Services              |      |        |        |     |     |        |        |
|-----------------------|------|--------|--------|-----|-----|--------|--------|
|                       |      |        |        |     |     |        |        |
| SvcId                 | ISID | Type   | b-Vpls | Adm | Opr | SvcMtu | CustId |
|                       |      |        |        |     |     |        |        |
| 100                   | 100  | i-VPLS | 1      | Up  | Up  | 1514   | 1      |
| 200                   | 200  | i-VPLS | 2      | Up  | Up  | 1514   | 1      |
| 1000                  | 1000 | Epipe  | 2      | Up  | Up  | 1514   | 1      |
| 3000                  | 3000 | Epipe  | 1      | Up  | Up  | 1514   | 1      |
|                       |      |        |        |     |     |        |        |
| Matching Services : 4 |      |        |        |     |     |        |        |

\_\_\_\_\_\_

\*A:7210-SAS>show>service#

## service-using

Syntax service-using [b-vpls] [i-vpls]

Context show>service

**Description** Platforms Supported: 7210 SAS-M and 7210 SAS-T.

This command displays the services matching certain usage properties. If no optional parameters are

specified, all services defined on the system are displayed.

**Parameters** b-vpls — Displays matching Epipe services.

i-vpls — Displays matching VPLS instances.

**Output** Show Epipe Information — The following table describes service Epipe output fields.

| Label            | Description                                                                        |  |  |
|------------------|------------------------------------------------------------------------------------|--|--|
| Service Id       | The service identifier.                                                            |  |  |
| Type             | Indicates the type of service.                                                     |  |  |
| Admin            | Specifies the operating status of the service.                                     |  |  |
| Oper             | The current status of the service.                                                 |  |  |
| Customer Id      | Displays the customer ID.                                                          |  |  |
| Last Mgmt Change | The date and time of the most recent management-initiated change to this customer. |  |  |

### **Sample Output**

\*A:7210-SAS>show>service# service-using b-vpls

| Services [bvpls]      |                  |          |          |            |                                            |
|-----------------------|------------------|----------|----------|------------|--------------------------------------------|
| ServiceId             | Type             | Adm      | Opr      | CustomerId | Last Mgmt Change                           |
| 1 2                   | b-VPLS<br>b-VPLS | Up<br>Up | Up<br>Up | 1          | 04/04/2001 23:22:12<br>04/04/2001 22:13:57 |
| Matching Services : 2 |                  |          |          |            |                                            |
|                       |                  |          |          |            |                                            |

<sup>\*</sup>A:7210-SAS>show>service#

#### mac-name

Syntax mac-name [detail]

Context show>service>pbb

**Description** Platforms Supported: 7210 SAS-M and 7210 SAS-T.

This command displays information on a specific MAC name.

**Parameters** detail — Displays detail information.

| Label  | Description               |
|--------|---------------------------|
| Svc-Id | The service identifier.   |
| ISID   | Displays the ISID number. |
| Name   | Displays the MAC name.    |
| Addr   | Displays the MAC address  |

#### **Sample Output**

\*A:7210-SAS>show>service# pbb mac-name test detail

-----

Services Using MAC name='test' addr='00:25:ba:08:f6:23'

Svc-Id ISID

\_\_\_\_\_

\*A:7210-SAS>show>service#

No Matching Entries

# **PBB Clear Commands**

id

Syntax id service-id

Context clear>service

clear>service>statistics

**Description** Platforms Supported: 7210 SAS-M and 7210 SAS-T.

This command clears commands for a specific service.

**Parameters** *service-id* — The ID that uniquely identifies a service.

**Values** service-id: 1 — 214748364

statistics

Syntax statistics

Context clear>service>stats

**Description** Platforms Supported: 7210 SAS-M and 7210 SAS-T.

This command clears session statistics for this service.

fdb

Syntax fdb {all | mac ieee-address | sap sap-id] }

Context clear>service>id

**Description** Platforms Supported: 7210 SAS-M and 7210 SAS-T.

This command clears FDB entries for the service.

**Parameters** all — Clears all FDB entries.

mac *ieee-address* — Clears only FDB entries in the FDB table with the specified 48-bit MAC address. The MAC address can be expressed in the form aa:bb:cc:dd:ee:ff or aa-bb-cc-dd-ee-ff

where aa, bb, cc, dd, ee and ff are hexadecimal numbers.

sap-id — Specifies the physical port identifier portion of the SAP definition.

sap

Syntax sap service-id

Context clear>service>statistics

**Description** Platforms Supported: 7210 SAS-M and 7210 SAS-T.

This command clears statistics for the SAP bound to the service.

**Parameters** sap-id — See Common CLI Command Descriptions on page XXX for command syntax.

#### counters

Syntax counters

Context clear>service>statistics>id

**Description** Platforms Supported: 7210 SAS-M and 7210 SAS-T.

This command clears all traffic queue counters associated with the service ID.

stp

Syntax stp

Context clear>service>statistics>id

**Description** Platforms Supported: 7210 SAS-M and 7210 SAS-T.

Clears all spanning tree statistics for the service ID.

### detected-protocols

Syntax detected-protocols {all | sap sap-id}

Context clear>service>id>stp

**Description** Platforms Supported: 7210 SAS-M and 7210 SAS-T.

RSTP automatically falls back to STP mode when it receives an STP BPDU. The clear detected

protocols command forces the system to revert to the default RSTP mode on the SAP.

**Parameters** all — Clears all detected protocol statistics.

sap-id — Clears the specified lease state SAP information.

# **PBB Debug Commands**

Id

Syntax id service-id

**Context** debug>service

**Description** Platforms Supported: 7210 SAS-M and 7210 SAS-T.

This command debugs commands for a specific service.

**Parameters** *service-id* — The ID that uniquely identifies a service.

**Values** service-id: 1 — 214748364

event-type

Syntax [no] event-type {config-change | svc-oper-status-change | sap-oper-status-change}

Context debug>service>id

**Description** Platforms Supported: 7210 SAS-M and 7210 SAS-T.

This command enables a particular debugging event type. The no form of the command disables the

event type debugging.

**Parameters** config-change — Debugs configuration change related events.

**svc-oper-status-change** — Debugs service operational status changes.

**sap-oper-status-change** — Debugs SAP operational status changes.

sap

Syntax [no] sap sap-id

Context debug>service>id

**Description** Platforms Supported: 7210 SAS-M and 7210 SAS-T.

This command enables debugging for a particular SAP.

**Parameters** *sap-id* — Specifies the SAP ID.

stp

Syntax stp

Context debug>service>id

**Description** Platforms Supported: 7210 SAS-M and 7210 SAS-T.

This command enables the context for debugging STP.

#### all-events

Syntax all-events

Context debug>service>id>stp

**Description** Platforms Supported: 7210 SAS-M and 7210 SAS-T.

This command enables STP debugging for all events.

## bpdu

Syntax [no] bpdu

Context debug>service>id>stp

**Description** Platforms Supported: 7210 SAS-M and 7210 SAS-T.

This command enables STP debugging for received and transmitted BPDUs.

## core-connectivity

Syntax [no] core-connectivity

Context debug>service>id>stp

**Description** Platforms Supported: 7210 SAS-M and 7210 SAS-T.

This command enables STP debugging for core connectivity.

## exception

Syntax [no] exception

Context debug>service>id>stp

**Description** Platforms Supported: 7210 SAS-M and 7210 SAS-T.

This command enables STP debugging for exceptions.

# fsm-state-changes

#### **Show Commands**

Syntax [no] fsm-state-changes

Context debug>service>id>stp

**Description** Platforms Supported: 7210 SAS-M and 7210 SAS-T.

This command enables STP debugging for FSM state changes.

#### fsm-timers

Syntax [no] fsm-timers

Context debug>service>id>stp

**Description** Platforms Supported: 7210 SAS-M and 7210 SAS-T.

This command enables STP debugging for FSM timer changes.

## port-role

Syntax [no] port-role

Context debug>service>id>stp

**Description** Platforms Supported: 7210 SAS-M and 7210 SAS-T.

This command enables STP debugging for changes in port roles.

#### port-state

Syntax [no] port-state

Context debug>service>id>stp

**Description** Platforms Supported: 7210 SAS-M and 7210 SAS-T.

This command enables STP debugging for port states.

#### sap

Syntax [no] sap sap-id

Context debug>service>id>stp

**Description** Platforms Supported: 7210 SAS-M and 7210 SAS-T.

This command enables STP debugging for a specific SAP.

**Parameters** sap-id — Specifies the physical port identifier portion of the SAP definition.

# **Internet Enhanced Service**

# In This Chapter

This chapter provides information about Internet Enhanced Services when 7210 SAS-M and 7210 SAS-T is operated in Network mode and in Access-uplink mode, and 7210 SAS-Mxp, 7210 SAS-Sx/S 1/10GE, and 7210 SAS-Sx 10/100GE is operated in Network mode, the process overview, and implementation notes.

**NOTE**: When 7210 SAS-M, 7210 SAS-Mxp, 7210 SAS-Sx/S 1/10GE, 7210 SAS-Sx 10/100GE, and 7210 SAS-T is operated in network mode, IES is designed to provide service (or in-band management of the node). When 7210 SAS-M and 7210 SAS-T is operated in access-uplink mode, IES is designed for in-band management of the node. This chapter explicitly notes if a feature is supported in network mode or access-uplink mode.

Topics in this chapter include:

- IES Service Overview on page 599
- IES Features on page 600
  - → IP Interfaces on page 600
    - Subscriber Interfaces on page 315
    - Encapsulations on page 603
  - → CPE Connectivity Check on page 603
    - CPE Connectivity Check on page 603
  - → QoS Policies on page 603
  - → Filter Policies on page 605
- Configuring an IES Service with CLI on page 607
- Basic Configuration on page 608
- Common Configuration Tasks on page 610

•Service Management Tasks on page 614

## **IES Service Overview**

Internet Enhanced Service (IES) is a routed connectivity service where the subscriber communicates with an IP router interface to send and receive Internet traffic. An IES has one or more logical IP routing interfaces each with a SAP which acts as the access point to the subscriber's network.

**NOTE**: In access-uplink mode, IES is designed only for in-band management of the node.

IES allows IP interfaces to participate in the same routing instance used for service network core routing connectivity. IES services require that the IP addressing scheme used by the subscriber be unique between other provider addressing schemes and potentially the entire Internet. While IES is part of the routing domain, the usable IP address space may be limited. This allows a portion of the service provider address space to be reserved for service IP provisioning, and be administered by a separate, but subordinate address authority.

IP interfaces defined within the context of an IES service must have a SAP associated as the uplink access point to the subscriber network. Multiple IES services are created to segregate subscriber owned IP interfaces.

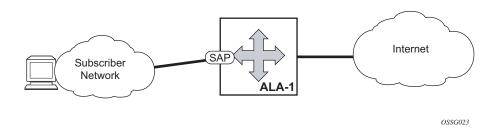

Figure 72: Internet Enhanced Service

The IES service provides in-band management connectivity. Other features include:

- Multiple IES services are created to separate IP interfaces.
- More than one IES service can be created for a single customer ID.
- More than one IP interface can be created within a single IES service ID. All IP interfaces created within an IES service ID belong to the same customer.

In access-uplink mode, the IES services provide IP connectivity to the node for in-band management of the node. Most of the management tasks supported with the out-of-band management port are supported with in-band management.

# **IES Features**

This section describes various general service features and any special capabilities or considerations as they relate to IES services.

### **IP Interfaces**

IES customer IP interfaces can be configured with most of the options found on the core IP interfaces. The advanced configuration options supported are:

- VRRP for IES services with more than one IP interface (available only in network mode)
- Secondary IP addresses (available only on 7210 SAS-M (network mode), 7210 SAS-T (network mode), 7210 SAS-Mxp, 7210 SAS-Sx/S 1/10GE, and 7210 SAS-Sx 10/100GE platforms)
- ICMP Options

In network mode, configuration options found on core IP interfaces not supported on IES IP interfaces are:

NTP broadcast receipt.

# IPv6 support for IES IP interfaces (applicable for only accessuplink mode)

**NOTE**: IPv6 addressing is supported for IES IP interfaces in access-uplink mode.

In access-uplink mode, IES IP interfaces associated with access-uplink SAPs support IPv6 addressing. IPv6 can be used for in-band management of the node using the IES IP interface.

**NOTE**: IPv6 IES IP interfaces on access-uplink SAPs is supported only on 7210 SAS-M and 7210 SAS-T in access-uplink mode.

IPv4 and IPv6 route table lookup entries are shared. Before adding routes for IPv6 destinations, route entries in the routed lookup table needs to be allocated for IPv6 addresses. This can be done using the CLI command *config> system> resource-profile> router> max-ipv6-routes*. This command allocates route entries for /64 IPv6 prefix route lookups. The system does not allocate any IPv6 route entries by default and user needs to allocate some resources before using IPv6. For the command to take effect the node must be rebooted after making the change. For more information, see the example below and the 7210 SAS Basic System Configuration Guide.

A separate route table (or a block in the route table) is used for IPv6 /128-bit prefix route lookup. A limited amount of IPv6 /128 prefixes route lookup entries is supported. The software enables lookups in this table by default (in other words no user configuration is required to enable Ipv6 / 128-bit route lookup).

**NOTE**: IPv6 interfaces are allowed to be created without allocating IPv6 route entries.

Following features and restrictions is applicable for IPv6 IES IP interfaces:

- IPv6 interfaces supports only static routing.
- Only port-based ingress QoS policies are supported.
- IPv6 filter policies can be used on SAP ingress and egress.
- Routing protocols, such as OSPFv3, and others are not supported.
- A limited amount of IPv6 /128 prefixes route lookup entries is supported.

# IPv6 support for IES IP interfaces (in network mode)

**NOTE**: IPv6 IES IP interfaces is supported on 7210 SAS-M, 7210 SAS-T, 7210 SAS-Sx/S 1/10GE, 7210 SAS-S x10/100GE, and 7210 SAS-Mxp in network mode.

IES IPv6 IP interfaces provide IPv6 connectivity in the routing base instance. It can be used to connect IPv6 networks over an IPv4 cloud using 6PE mechanisms. For more information about the 6PE, see the "7210 SAS Router Configuration User Guide".

IPv4 and IPv6 route table lookup entries are shared. Before adding routes for IPv6 destinations, route entries in the routed lookup table needs to be allocated for IPv6 addresses. This can be done using the CLI command *config> system> resource-profile> router> max-ipv6-routes*. This command allocates route entries for /64 IPv6 prefix route lookups. The system does not allocate any IPv6 route entries by default and user needs to allocate some resources before using IPv6. For the command to take effect the node must be rebooted after making the change. For more information, see the example below and the 7210 SAS Basic System Configuration Guide.

A separate route table (or a block in the route table) is used for IPv6 /128-bit prefix route lookup. A limited amount of IPv6 /128 prefixes route lookup entries is supported. The software enables lookups in this table by default (in other words no user configuration is required to enable Ipv6 / 128-bit route lookup).

In addition, the number IP subnets can be configured by the user using the command *configure*> *system*>*resource-profile*>*router*>*max-ip-subnets*. Suitable default are assigned to this parameter. Users can increase the number of subnets if they plan to more IPv6 addresses per IPv6 interface.

Following features and restrictions is applicable for IPv6 IES IP interfaces:

- IPv6 interfaces supports static routing, OSPv3, and IS-IS.
- A limited amount of IPv6 /128 prefixes route lookup entries is supported on 7210 SAS platforms.

### **SAPs**

### **Encapsulations**

The following SAP encapsulation is supported on IES services in both network mode and access-uplink mode:

- Ethernet null
- Ethernet dot1q
- Ethernet QinQ

In 7210 SAS-M and 7210 SAS-T access-uplink mode, the following access-uplink SAP encapsulations are supported:

• Etherent QinQ (access-uplink QinQ SAP)

# **CPE Connectivity Check**

Static routes are used within many IES services. Unlike dynamic routing protocols, there is no way to change the state of routes based on availability information for the associated CPE. CPE connectivity check adds flexibility so that unavailable destinations will be removed from the service provider's routing tables dynamically and minimize wasted bandwidth.

The availability of the far-end static route is monitored through periodic polling. The polling period is configured. If the poll fails a specified number of sequential polls, the static route is marked as inactive.

An ICMP ping mechanism is used to test the connectivity. If the connectivity check fails and the static route is de-activated, the router will continue to send polls and re-activate any routes that are restored.

# **QoS Policies**

When applied to 7210 SAS IES services, service ingress QoS policies only create the unicast meters defined in the policy. The multipoint meters are not created on the service. With IES

services, service egress QoS policies function as with other services where the class-based queues are created as defined in the policy.

On 7210 SAS ingress, only meters are supported on all the platforms.

**Note**: QoS policies only create the unicast meters defined in the policy if PIM is not configured on the associated IP interface; if PIM is configured, the multipoint meters are applied as well.

In access-uplink mode, IES IP interface associated with an access SAP supports use of service ingress QoS policies. IES IP interface associated with an access-uplink SAP does not support use of service ingress QoS policies. IES IP interfaces associated with an access-uplink SAP share the port based ingress and egress QoS policies.

Note that both MAC and IPv4 criteria can be used in the QoS policies for traffic classification in an IES.

### CPU QoS for IES interfaces in access-uplink mode

In access-uplink mode, IES IP interface bound to routed VPLS services, IES IP interface on access SAPs and IES IP interface on Access-Uplink SAPs are designed for use with inband management of the node. Consequently, they share a common set of queues for CPU bound management traffic. All CPU bound traffic is policed to pre-defined rates before being queued into CPU queues for application processing. The system uses meters per application or a set of applications. It does not allocate meters per IP interface. The possibility of CPU overloading has been reduced by use of these mechanisms. Users must use appropriate security policies either on the node or in the network to ensure that this does not happen.

#### CPU QoS for IES access interfaces in network mode

Traffic bound to CPU received on IES access interfaces are policed/rate-limited and queued into CPU queues. The software allocates a policer per IP application or a set of IP applications, for rate-limiting CPU bound IP traffic from all IES access SAPs. The policers CIR/PIR values are set to appropriate values based on feature scaling and these values are not user configurable. The software allocates a set of queues for CPU bound IP traffic from all IES access SAPs. The queues are either shared by a set of IP applications or in some cases allocated to an IP application. The queues are shaped to appropriate rate based on feature scaling. The shaper rate is not user configurable.

NOTE: The instance of queues and policers used for traffic received on network port IP interfaces is different for traffic received from access port IP interfaces. Additionally the network CPU queues are accorded higher priority than the access CPU queues. This is done to provide better security and mitigate the risk of access traffic affecting network side.

### **Filter Policies**

In network mode, only IP filter policies can be applied to IES services.

In access-uplink mode, only IP filter policies can be applied to IES service when either access SAP or access-uplink SAP is associated with the service.

# VRRP support for IES IP interfaces in network mode

**NOTE**: VRRP for IPv4 is supported for IES IPv4 interfaces in network mode only. VRRP is not supported in access-uplink mode. It is also not supported for IPv6 interfaces in both network and access-uplink mode.

The Virtual Router Redundancy Protocol (VRRP) for IPv4 is defined in the IETF RFC 3768, Virtual Router Redundancy Protocol. VRRP describes a method of implementing a redundant IP interface shared between two or more routers on a common LAN segment, allowing a group of routers to function as one virtual router. When this IP interface is specified as a default gateway on hosts directly attached to this LAN, the routers sharing the IP interface prevent a single point of failure by limiting access to this gateway address. For more information on use of VRRP, see the "7210 SAS Router Configuration User Guide".

VRRP support for IES IP interfaces in network mode

# Configuring an IES Service with CLI

This section provides information to configure IES services using the command line interface. Topics in this section include:

- Basic Configuration on page 608
- Common Configuration Tasks on page 610
  - → Configuring IES Components on page 611
    - Configuring an IES Service on page 611
    - Configuring IES Interface Parameters on page 612
      - Configuring SAP Parameters on page 613
      - Configuring VRRP on page 613
- Service Management Tasks on page 614
  - → Modifying IES Service Parameters on page 614
  - → Deleting an IES Service on page 615
  - → Disabling an IES Service on page 616
  - → Re-Enabling an IES Service on page 616

# **Basic Configuration**

The most basic IES service configuration has the following entities:

- Customer ID (refer to Configuring Customers on page 71)
- An interface to create and maintain IP routing interfaces within IES service ID.
- A SAP on the interface specifying the access port and encapsulation values.

The following example displays a sample configuration of an IES service on ALA-48 on an access-uplink SAP (applicable for access-uplink mode only).

```
*A:ALA-48>config>service# info

ies 1000 customer 50 create
description "to internet"
interface "to-web" create
address 10.1.1.1/24
sap 1/1/5:0.* create
exit
exit
no shutdown

*A:ALA-48>config>service#
```

The following example displays a basic IES service configuration for IPv6, along with the use of max-ipv6-routes in 7210 SAS-M and 7210 SAS-T access-uplink mode:

The following displays an example of allocation of IPv6 routes on the node:

```
*A:7210SAS>config>system>res-prof# info

max-ipv6-routes 1000

NOTE: the node must be rebooted after the above change.

*A:ALA-50>config>service# info

ies 1000 customer 50 vpn 1000 create
description "to inband-mgmt"
interface "to-mgmt" create
ipv6
address 10::1/24
sap 1/1/10:100.* create
exit
no shutdown

*A:ALA-50>config>service#
```

The following example displays a sample configuration of an IES service on ALA-50.

```
*A:ALA-50>config>service# info
```

```
ies 1000 customer 50 vpn 1000 create
    description "to internet"
    interface "to-web" create
        address 10.1.1.1/24
          sap 1/1/10:100 create
        exit
    exit
    no shutdown
```

\*A:ALA-50>config>service#

# **Common Configuration Tasks**

This section provides a brief overview of the tasks that must be performed to configure IES services and provides the CLI commands.

- 1. Associate an IES service with a customer ID.
- 2. Associate customer ID with the service.
- 3. Assign an IP address.
- 4. Create an interface.
- 5. Define SAP parameters on the interface
  - $\rightarrow$  Select node(s) and port(s).
  - → Optional select filter policies (configured in the **config>filter** context).
- 6. Enable service.

# **Configuring IES Components**

Use the CLI syntax to configure the following entities:

- Configuring an IES Service on page 611
- Configuring IES Interface Parameters on page 612
  - → Configuring SAP Parameters on page 613
  - → Configuring VRRP on page 613

# **Configuring an IES Service**

Use the following CLI syntax to create an IES service:

The following example displays a basic IES service configuration.

```
A:ALA-48>config>service#
....
ies 1001 customer 1730 create
description "to-internet"
no shutdown
exit
....
A:ALA-48>config>service#
```

## **Configuring IES Interface Parameters**

The following example displays an IES configuration with interface parameters in access-uplink mode:

### **Configuring SAP Parameters**

A SAP is a combination of a port and encapsulation parameters which identifies the service access point on the interface and within the router. Each SAP must be unique within a router.

When configuring IES access SAP parameters, a default QoS policy is applied to each SAP ingress. Additional QoS policies must be configured in the config>qos context. Filter policies are configured in the config>filter context and must be explicitly applied to a SAP. There are no default filter policies.

This example displays an IES SAP configuration.

```
*A:ALA-A>config>service>ies>if# info

address 10.10.36.2/24
sap 1/1/3:100 create
ingress
qos 101
exit
exit

*A:ALA-A>config>service>ies>if#
```

# **Configuring VRRP**

Configuring VRRP parameters on an IES interface is optional and is available only in network mode and is not supported in access-uplink mode. VRRP can be configured in either an owner or non-owner mode. The owner is the VRRP router whose virtual router IP address is the same as the real interface IP address. This is the router that responds to packets addressed to one of the IP addresses for ICMP pings, TCP connections and related addresses. All other virtual router instances participating in this message domain should have the same VRID configured and cannot be configured as an owner.

The following example displays the IES configuration:

# **Service Management Tasks**

This section discusses the following service management tasks:

- Modifying IES Service Parameters on page 614
- Deleting an IES Service on page 615

### **Modifying IES Service Parameters**

Existing IES service parameters in the CLI or NMS can be modified, added, removed, enabled or disabled. The changes are applied immediately to all services when the charges are applied.

To display a list of customer IDs, use the **show service customer** command. Enter the parameter(s) (such as description SAP information) and then enter the new information.

The following displays the modified service:

# **Deleting an IES Service**

An IES service cannot be deleted until SAPs and interfaces are shut down *and* deleted and the service is shutdown on the service level.

Use the following CLI syntax to delete an IES service:

# **Disabling an IES Service**

An IES service can be shut down without deleting the service parameters.

# Re-Enabling an IES Service

To re-enable an IES service that was shut down.

**Example**: config>service# ies 2000

config>service>ies# no shutdown

config>service>ies# exit

# **IES Services Command Reference**

# **Command Hierarchies**

- Global Commands (applicable for both network mode and access-uplink mode) on page 617
- Interface Commands (applicable for network mode) on page 617
- Routed VPLS Commands (devices configured in Access-uplink mode) on page 619
- Interface SAP Commands (applicable for network mode) on page 620
- IES SAP Configuration QoS and Filter Commands for 7210 SAS-M, 7210 SAS-T, and, 7210 SAS-Sx/S 1/10GE on page 621
- IES SAP Configuration QoS and Filter Commands for 7210 SAS-Mxp on page 622
- Interface commands (applicable for access-uplink mode) on page 623
- VRRP Commands (applicable only for network mode) on page 624
- Interface IPv6 commands on page 625
- Show Commands on page 626

# Global Commands (applicable for both network mode and access-uplink mode)

```
config

— service

— ies service-id [customer customer-id] [create] [vpn vpn-id]

— no ies service-id

— description description-string

— no description

— interface

— no interface

— service-name service-name

— no service-name

— [no] shutdown
```

Interface Commands (applicable for network mode)

```
— address {ip-address/mask | ip-address netmask}
— no address
— arp-timeout seconds
— no arp-timeout
— bfd transmit-interval [receive receive-interval] [multiplier multi-
   plier][echo-receive echo-interval]
- no bfd
— dhcp

    description description-string

         — no description
         — gi-address ip-address [src-ip-addr]
         — no gi-address
         — [no] option
                  — action {replace|drop|keep}
                  - no action
                  — [no] circuit-id [ascii-tuple|ifindex|sap-id|vlan-ascii-
                     tuple]
                  — [no] remote-id [mac | string string]
                  — [no] vendor-specific-option
                     — [no] client-mac-address
                      - [no] sap-id
                     - [no] service-id
                     — string text
                     — no string
                     — [no] system-id
         — no relay-plain-bootp
         — relay-plain-bootp
         - no server
         — server server1 [server2...(upto 8 max)]
         — [no] shutdown
         — [no] trusted
— description description-string
- no description
— icmp
         — redirects [number seconds]
         - no redirects
         — ttl-expired [number seconds]
         — no ttl-expired
         — unreachables [number seconds]
         — no unreachables
— ip-mtu octets
— no ip-mtu
- [no] loopback
— [no] sap sap-id [create]
— secondary {ip-address/mask | ip-address netmask} [broadcast {all-ones |
   host-ones] [igp-inhibit]
— no secondary {ip-address/mask | ip-address netmask}
— static-arp ip-address ieee-mac-address
— no static-arp ip-address
— [no] static-arp ieee-mac-addr unnumbered
- [no] shutdown
— [no] vrrp virtual-router-id
```

# Routed VPLS Commands (devices configured in Access-uplink mode)

```
config

— service

— ies service-id [customer customer-id] [vpn vpn-id]

— interface ip-interface-name [create]

— no interface ip-interface-name

— vpls service-name

— no vpls

— ingress

— v4-routed-override-filter ip-filter-id

— no v4-routed-override-filter
```

# Interface SAP Commands (applicable for network mode)

```
config
      service
              — ies service-id [customer customer-id] [vpn vpn-id][create]
                       — [no] interface ip-int-name
                                — [no] sap sap-id [create]
                                         — accounting-policy acct-policy-id
                                         — no accounting-policy
                                          — collect-stats
                                         - no collect-stats

    description description-string

                                          — no description
                                         - ingress

    meter-override

                                                  — no meter-override
                                                          — meter meter-id [create]
                                                          — no meter meter-id
                                                             — adaptation-rule [pir adaptation-rule]
                                                                 [cir adaptation-rule]
                                                             — cbs size [kbits|bytes|kbytes]
                                                             — no cbs
                                                             — mbs size [kbits|bytes|kbytes]
                                                             — no mbs
                                                             - no mode
                                                             — no mode
                                                             — rate cir cir-rate [pir pir-rate]
                                         — statistics
                                                  — ingress
                                                          — counter-mode {in-out-profile-count|for-
                                                             ward-drop-count}
                                          — [no] tod-suite tod-suite-name
                                         — [no] shutdown
```

# IES SAP Configuration - QoS and Filter Commands for 7210 SAS-M, 7210 SAS-T, and, 7210 SAS-Sx/S 1/10GE

```
config
       service
               — ies service-id [customer customer-id] [vpn vpn-id] [create]
                        — [no] interface ip-int-name
                                  — [no] sap sap-id [create]
                                           — egress
                                                      — aggregate-meter-rate rate-in-kbps [burst burst-in-
                                                        kbits] [enable-stats]
                                                     - no aggregate-meter-rate
                                                     — filter ip ip-filter-id
                                                     — filter ipv6 ipv6 -filter-id
                                                     — no filter [ip ip-filter-id] [ipv6 ipv6 -filter-id]
                                                     — qos policy-id
                                                     - no qos
                                           — ingress
                                                     — aggregate-meter-rate rate-in-kbps [burst burst-in-
                                                     — no aggregate-meter-rate
                                                     — filter ip ip-filter-id
                                                     — filter [ipv6 ipv6-filter-id]
                                                     — no filter [ip ip-filter-id] [ipv6 ipv6-filter-id]
                                                     — qos policy-id
                                                     — no qos
```

# IES SAP Configuration - QoS and Filter Commands for 7210 SAS-Mxp

```
config
       service
               — ies service-id [customer customer-id] [vpn vpn-id] [create]
                        — [no] interface ip-int-name
                                  — [no] sap sap-id [create]
                                            — egress
                                                     — agg-rate-limit agg-rate
                                                     — no agg-rate-limit
                                                     — filter [ip ip-filter-id]
                                                     — filter [ ipv6 ipv6 -filter-id]
                                                     — filter [mac mac-filter-id]
                                                     — no filter [ip ip-filter-id] [ ipv6 ipv6 -filter-id] [mac
                                                         mac-filter-id]
                                                     — qos policy-id
                                                     — no qos
                                            — ingress
                                                     — aggregate-meter-rate rate-in-kbps [burst burst-in-
                                                     — no aggregate-meter-rate
                                                     — filter [ip ip-filter-id]
                                                     — filter [ ipv6 ipv6-filter-id]
                                                     — filter [mac mac-filter-id]
                                                     — no filter [ip ip-filter-id] [ipv6 ipv6-filter-id] [mac
                                                         mac-filter-id]
                                                     — qos policy-id
                                                     — no qos
```

# Interface commands (applicable for access-uplink mode)

```
config
     — service
             — ies service-id [customer customer-id]
                      — interface
                      — [no] interface ip-int-name
                      — address {[ip-address/mask|ip-address netmask} [broadcast all-ones|host-ones]}
                      - no address
                      — arp-timeout seconds
                      — no arp-timeout
                      - allow-directed-broadcasts
                      - no allow-directed-broadcasts
                      — description long description-string
                      — no description
                      — icmp
                               — redirects [number seconds]
                               - no redirects
                               — ttl-expired [number seconds]
                               — no ttl-expired
                               — unreachables [number seconds]
                               — no unreachables
                               - mask-reply
                               - no mask-reply
                      — ip-mtu octets
                      — no ip-mtu
                      — [no] ipv6
                      - [no] loopback
                      — [no] sap sap-id [create]
                      — [no] shutdown
                      — [no] static-arp ip-address [ieee-address]
```

# VRRP Commands (applicable only for network mode)

```
config
      service
              — ies service-id [customer customer-id] [vpn vpn-id]
                       — interface ip-int-name
                                — vrrp virtual-router-id [owner]
                                — no vrrp virtual-router-id
                                         — authentication-key { authentication-key | hash-key} [hash |
                                             hash2]
                                         — no authentication-key
                                         — [no] backup ip-address
                                         — [no] init-delay [service-id] interface interface-name dst-ip ip-
                                         — init-delay seconds
                                          — no init-delay
                                         - mac ieee-address
                                         — no mac
                                         — [no] master-int-inherit
                                         — message-interval {[seconds] [milliseconds milliseconds]}
                                         — no message-interval
                                          — [no] ping-reply
                                         — policy vrrp-policy-id
                                         - no policy
                                          — [no] preempt
                                         — priority priority
                                         — no priority
                                         — [no] shutdown
                                         - [no] ssh-reply
                                         — [no] standby-forwarding
                                         — [no] telnet-reply
                                         — [no] traceroute-reply
```

#### Interface IPv6 commands

```
config
     — service
              — ies service-id [customer customer-id] [create]
                      — [no] interface ip-int-name [create]
                               — ipv6
                               — no ipv6
                                        — [no] address ipv6-address/prefix-length [eui-64] [preferred]
                                        — істр6
                                                 — [no] packet-too-big number seconds
                                                 — [no] param-problem number seconds
                                                 — [no] redirects number seconds
                                                 — [no] time-exceeded number seconds
                                                 — [no] unreachables number seconds
                                        — [no] link-local-address ipv6-address [preferred]
                                        — [no] local-proxy-nd
                                        — [no] neighbor ipv6-address mac-address
                                        — [no] proxy-nd-policy policy-name [policy-name...(upto 5
```

#### **Show Commands**

```
show

- service

- customer [customer-id] [site customer-site-name]
- sap-using [sap sap-id]
- sap-using interface [ip-address | ip-int-name]
- sap-using [ingress | egress] filter filter-id
- sap-using [ingress] qos-policy qos-policy-id
- service-using [ies] [customer customer-id]
- id service-id
- all
- arp [ip-address]|[mac ieee-address]|[sap sap-id]|[interface ip-int-name]
- base
- dhcp
- statistics [sap sap-id] |[sdp sdp-id:vc-id]|[interface interface-name]
- summary [interface interface-name | saps]
- interface [ip-address | ip-int-name] [detail]
```

# **IES Service Configuration Commands**

# **Generic Commands**

#### shutdown

Syntax [no] shutdown

**Context** config>service>ies

config>service>ies>if

**Description** Platforms Supported: 7210 SAS-M, 7210 SAS-T, 7210 SAS-Sx/S 1/10GE, 7210 SAS-Sx 10/100GE, and 7210 SAS-Mxp.

This command administratively disables an entity. When disabled, an entity does not change, reset, or remove any configuration settings or statistics. The operational state of the entity is disabled as well as the operational state of any entities contained within. Many objects must be shut down before they may be deleted.

Services are created in the administratively down (**shutdown**) state. When a **no shutdown** command is entered, the service becomes administratively up and then tries to enter the operationally up state. Default administrative states for services and service entities is described below in Special Cases.

#### NOTES:

- Please read the 7210 SAS Basics System Configuration User Guide to know how to allocate addresses towards IP subnets using the CLI command configure> system> resource-profile> router> max-ip-subnets.
- Before using IPv6, resources for IPv6 routes must be allocated. Please read the 7210 SAS Basics System Configuration User Guide to know how to use the CLI command *configure*> *system*> *resource-profile*> *router*> *max-ipv6-routes*

The **no** form of this command places the entity into an administratively enabled state.

#### **Special Cases**

**IES** — The default administrative status of an IES service is down. While the service is down, all its associated virtual router interfaces will be operationally down. The administrative state of the service is not reflected in the administrative state of the virtual router interface.

For example if: 1) An IES service is operational and an associated interface is shut down.

- 2) The IES service is administratively shutdown and brought back up.
- 3) The interface shutdown will remain in administrative shutdown state.

A service is regarded as operational provided that one IP Interface is operational.

**IES IP Interfaces** — When the IP interface is shutdown, it enters the administratively and operationally down states. For a SAP bound to the IP interface, no packets are transmitted out the SAP and all packets received on the SAP will be dropped while incrementing the packet discard counter.

#### description

Syntax description long description-string

no description

**Context** config>service>ies

**Description Platforms Supported:** 7210 SAS-M, 7210 SAS-T, 7210 SAS-Sx/S 1/10GE, 7210 SAS-Sx 10/

100GE, and 7210 SAS-Mxp.

This command creates a text description stored in the configuration file for a configuration context.

The **description** command associates a text string with a configuration context to help identify the

content in the configuration file.

The **no** form of this command removes the string from the configuration.

**Default** No description associated with the configuration context.

**Parameters** string — The description character string. Allowed values are any string up to 80 characters long

composed of printable, 7-bit ASCII characters. If the string contains special characters (#, \$,

spaces, etc.), the entire string must be enclosed within double quotes.

# **IES Global Commands**

ies

Syntax ies service-id customer customer-id [create] [vpn vpn-id]

no ies service-id

Context config>service

**Description** Platforms Supported: 7210 SAS-M, 7210 SAS-T, 7210 SAS-Sx/S 1/10GE, 7210 SAS-Sx 10/

100GE, and 7210 SAS-Mxp.

This command creates or edits an IES service instance.

The **ies** command is used to create or maintain an Internet Enhanced Service (IES). If the *service-id* does not exist, a context for the service is created. If the *service-id* exists, the context for editing the service is entered.

IP interfaces defined within the context of an IES service ID must have a SAP created.

When a service is created, the **customer** keyword and *customer-id* must be specified and associates the service with a customer. The *customer-id* must already exist having been created using the **customer** command in the service context. Once a service has been created with a customer association, it is not possible to edit the customer association. The service must be deleted and recreated with a new customer association.

Once a service is created, the use of the **customer** *customer-id* is optional for navigating into the service configuration context. Attempting to edit a service with the incorrect *customer-id* specified will result in an error.

More than one IP interface may be created within a single IES service ID.

By default, no IES service instances exist until they are explicitly created.

The **no** form of this command deletes the IES service instance with the specified *service-id*. The service cannot be deleted until all the IP interfaces defined within the service ID have been shutdown and deleted.

**Parameters** 

service-id — The unique service identification number or string identifying the service in the service domain. This ID must be unique to this service and may not be used for any other service of any type. The service-id must be the same number used for every 7750 SR, 7450 ESS and 7710 SR on which this service is defined.

**Values** *service-id*: 1 — 2147483648

**customer** *customer-id* — Specifies the customer ID number to be associated with the service. This parameter is required on service creation and optional for service editing or deleting.

**Values** 1 — 2147483647

**vpn** *vpn-id* — Specifies the VPN ID assigned to the service.

**Values** 1 — 2147483647

#### service-name

Syntax service-name service-name

no service-name

Context config>service>epipe

config>service>ies config>service>vpls config>service>vprn

**Description** Platforms Supported: 7210 SAS-M, 7210 SAS-T, 7210 SAS-Sx/S 1/10GE, 7210 SAS-Sx 10/

100GE, and 7210 SAS-Mxp.

This command configures an optional service name, up to 64 characters in length, which adds a name identifier to a given service to then use that service name in configuration references as well as display and use service names in show commands throughout the system. This helps the service provider/administrator to identify and manage services within the 7210 SAS platforms.

All services are required to assign a service ID to initially create a service. However, either the service ID or the service name can be used o identify and reference a given service once it is initially created.

**Parameters** service-name — Specifies a unique service name to identify the service. Service names may not begin

with an integer (0-9).

#### **IES Interface IPv6 Commands**

#### ipv6

Syntax [no] ipv6

**Context** config>service>ies>if config>service>vprn>if

**Platforms Supported:** 7210 SAS-M, 7210 SAS-T, 7210 SAS-Sx/S 1/10GE, 7210 SAS-Sx 10/

100GE, and 7210 SAS-Mxp.

This command enables the context to configure IPv6 for an IES interface.

#### address

Description

Syntax address ipv6-address/prefix-length [eui-64]

no address ipv6-address/prefix-length

Context config>service>ies>if>ipv6

config>service>vprn>if>ipv6

**Description** Platforms Supported: 7210 SAS-M, 7210 SAS-T, 7210 SAS-Sx/S 1/10GE, 7210 SAS-Sx 10/

100GE, and 7210 SAS-Mxp.

This command assigns an IPv6 address to the IES interface.

**Parameters** *ipv6-address/prefix-length* — Specify the IPv6 address on the interface.

**Values** ipv6-address/prefix: ipv6-address x:x:x:x:x:x:x:x (eight 16-bit pieces)

x:x:x:x:x:d.d.d.d x [0 — FFFF]H d [0 — 255]D 1 — 128

prefix-length

eui-64 — When the eui-64 keyword is specified, a complete IPv6 address from the supplied prefix and 64-bit interface identifier is formed. The 64-bit interface identifier is derived from MAC address on Ethernet interfaces. For interfaces without a MAC address, for example ATM interfaces, the Base MAC address of the chassis is used.

# icmp6

Syntax icmp6

**Context** config>service>ies>if>ipv6

config>service>vprn>if>ipv6

**Description** Platforms Supported: 7210 SAS-M, 7210 SAS-T, 7210 SAS-Sx/S 1/10GE, 7210 SAS-Sx 10/

100GE, and 7210 SAS-Mxp.

This command configures ICMPv6 parameters for the IES interface.

#### packet-too-big

Syntax packet-too-big [number seconds]

no packet-too-big

**Context** config>service>ies>if>ipv6>icmp6

config>service>vprn>if>ipv6>icmp6

**Description** Platforms Supported: 7210 SAS-M, 7210 SAS-T, 7210 SAS-Sx/S 1/10GE, 7210 SAS-Sx 10/

100GE, and 7210 SAS-Mxp.

This command specifies whether "packet-too-big" ICMPv6 messages should be sent. When enabled,

ICMPv6 "packet-too-big" messages are generated by this interface.

The no form of the command disables the sending of ICMPv6 "packet-too-big" messages.

**Default** 100 10

**Parameters** number — Specifies the number of "packet-too-big" ICMPv6 messages to send in the time frame

specified by the *seconds* parameter.

**Values** 10 — 1000

Default 100

seconds — Specifies the time frame in seconds that is used to limit the number of "packet-too-big" ICMPv6 messages issued.

**Values** 1 — 60

Default 10

# param-problem

Syntax param-problem [number seconds]

no packet-too-big

**Context** config>service>ies>if>ipv6>icmp6

config>service>vprn>if>ipv6>icmp6

**Description** Platforms Supported: 7210 SAS-M, 7210 SAS-T, 7210 SAS-Sx/S 1/10GE, 7210 SAS-Sx 10/

100GE, and 7210 SAS-Mxp.

This command specifies whether "parameter-problem" ICMPv6 messages should be sent. When

enabled', "parameter-problem" ICMPv6 messages are generated by this interface.

The **no** form of the command disables the sending of "parameter-problem" ICMPv6 messages.

**Default** 100 10

number — Specifies the number of "parameter-problem" ICMPv6 messages to send in the time

frame specified by the seconds parameter.

**Values** 10 — 1000

Default 100

seconds — Specifies the time frame in seconds that is used to limit the number of "parameter-problem" ICMPv6 messages issued.

**Values** 1 — 60

Default 10

#### redirects

Syntax redirects [number seconds]

no redirects

**Context** config>service>ies>if>ipv6>icmp6

config>service>vprn>if>ipv6>icmp6

**Description Platforms Supported:** 7210 SAS-M, 7210 SAS-T, 7210 SAS-Sx/S 1/10GE, 7210 SAS-Sx 10/

100GE, and 7210 SAS-Mxp.

This command configures ICMPv6 redirect messages. When enabled, ICMPv6 redirects are generated when routes are not optimal on this router and another router on the same subnetwork has a

better route in order to alert that node that a better route is available.

When disabled, ICMPv6 redirects are not generated.

**Default** 100 10

number — Specifies the number of version 6 redirects are to be issued in the time frame specified by

the *seconds* parameter.

**Values** 10 — 1000

Default 100

seconds — Specifies the time frame in seconds that is used to limit the number of version 6 redirects

issued.

**Values** 1 — 60

Default 10

#### time-exceeded

Syntax time-exceeded [number seconds]

no time-exceeded

**Context** config>service>ies>if>ipv6>icmp6

config>service>vprn>if>ipv6>icmp6

**Description Platforms Supported:** 7210 SAS-M, 7210 SAS-T, 7210 SAS-Sx/S 1/10GE, 7210 SAS-Sx 10/

100GE, and 7210 SAS-Mxp.

This command specifies whether "time-exceeded" ICMPv6 messages should be sent. When enabled,

ICMPv6 "time-exceeded" messages are generated by this interface.

When disabled, ICMPv6 "time-exceeded" messages are not sent.

**Default** 100 10

*number* — Specifies the number of "time-exceeded" ICMPv6 messages are to be issued in the time frame specified by the *seconds* parameter.

**Values** 10 — 1000

Default 100

seconds — Specifies the time frame in seconds that is used to limit the number of "time-exceeded" ICMPv6 message to be issued.

**Values** 1 — 60

Default 10

#### unreachables

**Syntax** unreachables [number seconds]

no unreachables

**Context** config>service>ies>if>ipv6>icmp6

config>service>vprn>if>ipv6>icmp6

**Description Platforms Supported:** 7210 SAS-M, 7210 SAS-T, 7210 SAS-Sx/S 1/10GE, 7210 SAS-Sx 10/

100GE, and 7210 SAS-Mxp.

This command specifies that ICMPv6 host and network unreachable messages are generated by this interface.

When disabled, ICMPv6 host and network unreachable messages are not sent.

**Default** 100 10

*number* — Specifies the number of destination unreachable ICMPv6 messages are issued in the time frame specified by the *seconds* parameter.

**Values** 10 — 1000

Default 100

seconds — Specifies the time frame in seconds that is used to limit the number of destination unreachable ICMPv6 messages to be issued.

**Values** 1 — 60

Default 10

#### link-local-address

**Syntax link-local-address** [preferred]

no link-local-address

Context config>service>ies>if>ipv6

config>service>vprn>if>ipv6

**Description** Platforms Supported: 7210 SAS-M, 7210 SAS-T, 7210 SAS-Sx/S 1/10GE, 7210 SAS-Sx 10/

100GE, and 7210 SAS-Mxp.

This command configures the IPv6 link local address.

#### local-proxy-nd

Syntax [no] local-proxy-nd

Context config>service>ies>if>ipv6

config>service>vprn>if>ipv6

**Description** Platforms Supported: 7210 SAS-M, 7210 SAS-T, 7210 SAS-Sx/S 1/10GE, 7210 SAS-Sx 10/

100GE, and 7210 SAS-Mxp.

This command enables local proxy neighbor discovery on the interface.

The **no** form of the command disables local proxy neighbor discovery.

### proxy-nd-policy

**Syntax** proxy-nd-policy policy-name [policy-name...(up to 5 max)]

no proxy-nd-policy

Context config>service>ies>if>ipv6

config>service>vprn>if>ipv6

**Description** Platforms Supported: 7210 SAS-M, 7210 SAS-T, 7210 SAS-Sx/S 1/10GE, 7210 SAS-Sx 10/

100GE, and 7210 SAS-Mxp.

This command applies a proxy neighbor discovery policy for the interface.

**Parameters** policy-name — Specifies an existing neighbor discovery policy name. Allowed values are any string

up to 32 characters long composed of printable, 7-bit ASCII characters. If the string contains special characters (#, \$, spaces, etc.), the entire string must be enclosed within double quotes.

The specified policy name(s) must already be defined.

### neighbor

Syntax neighbor ipv6-address mac-address

no neighbor ipv6-address

Context config>service>ies>if>ipv6

config>service>vprn>if>ipv6

**Description** Platforms Supported: 7210 SAS-M, 7210 SAS-T, 7210 SAS-Sx/S 1/10GE, 7210 SAS-Sx 10/

100GE, and 7210 SAS-Mxp.

This command configures IPv6-to-MAC address mapping on the IES interface.

**Default** none

**Parameters** *ipv6-address* — The IPv6 address of the interface for which to display information.

**Values** x:x:x:x:x:x:x (eight 16-bit pieces)

x:x:x:x:x:d.d.d.d x: [0 — FFFF]H d: [0 — 255]D prefix-length [1..128]

mac-address — Specifies the 48-bit MAC address for the IPv6-to-MAC address mapping in the form aa:bb:cc:dd:ee:ff or aa-bb-cc-dd-ee-ff where aa, bb, cc, dd, ee and ff are hexadecimal numbers. Allowed values are any non-broadcast, non-multicast MAC and non-IEEE reserved MAC addresses.

# **IES Interface Commands**

#### interface

Syntax interface ip-int-name

no interface ip-int-name

Context config>service>ies

**Description** Platforms Supported: 7210 SAS-M, 7210 SAS-T, 7210 SAS-Sx/S 1/10GE, 7210 SAS-Sx 10/10GE, and 7210 SAS-Mxp.

This command creates a logical IP routing interface for an Internet Enhanced Service (IES). Once created, attributes like an IP address and service access point (SAP) can be associated with the IP interface.

The **interface** command, under the context of services, is used to create and maintain IP routing interfaces within IES service IDs. The **interface** command can be executed in the context of an IES service ID. The IP interface created is associated with the service core network routing instance and default routing.

Interface names are case sensitive and must be unique within the group of defined IP interfaces defined for **config service ies interface** (that is, the network core router instance). Interface names must not be in the dotted decimal notation of an IP address. For example, the name "1.1.1.1" is not allowed, but "int-1.1.1.1" is allowed. Show commands for router interfaces use either interface names or the IP addresses. Use unique IP address values and IP address names to maintain clarity. It could be unclear to the user if the same IP address and IP address name values are used. Although not recommended, duplicate interface names can exist in different router instances.

When a new name is entered, a new logical router interface is created. When an existing interface name is entered, the user enters the router interface context for editing and configuration.

By default, there are no default IP interface names defined within the system. All IES IP interfaces must be explicitly defined. Interfaces are created in an enabled state.

#### NOTES:

- Please read the 7210 SAS Systems basic guide to know how to allocate addresses towards IP subnets using the CLI command *configure*> *system*> *resource-profile*> *router*> *max-ip-subnets*.
- Before using IPv6, resources for IPv6 routes must be allocated. Please read the 7210 SAS Basics System User Guide to know how to use the CLI command *configure*> *system*> *resource-profile*> *router*> *max-ipv6-routes*.

The **no** form of this command removes IP the interface and all the associated configuration. The interface must be administratively shutdown before issuing the **no interface** command.

For IES services, the IP interface must be shutdown before the SAP on that interface may be removed.

#### **Parameters**

*ip-int-name* — Specifies the name of the IP interface. Interface names must be unique within the group of defined IP interfaces for **config router interface** and **config service ies interface** commands. An interface name cannot be in the form of an IP address. Interface names can be from 1 to 32 alphanumeric characters. If the string contains special characters (#, \$, spaces, etc.), the entire string must be enclosed within double quotes.

If *ip-int-name* already exists within the service ID, the context will be changed to maintain that IP interface. If *ip-int-name* already exists within another service ID, an error will occur and context will not be changed to that IP interface. If *ip-int-name* does not exist, the interface is created and context is changed to that interface for further command processing.

#### address

**Syntax** address {ip-address/mask | ip-address netmask}

address ip-address mask

no address

Context config>service>ies>if

**Description** Platforms Supported: 7210 SAS-M, 7210 SAS-T, 7210 SAS-Sx/S 1/10GE, 7210 SAS-Sx 10/10GE, and 7210 SAS-Mxp.

This command assigns an IP address IP subnet, to an IES IP router interface. Only one IP address can be associated with an IP interface. An IP address must be assigned to each IES IP interface. An IP address and a mask are used together to create a local IP prefix. The defined IP prefix must be unique within the context of the routing instance. It cannot overlap with other existing IP prefixes defined as local subnets on other IP interfaces in the same routing context within the 7210 SAS.

The IP address for the interface can be entered in either CIDR (Classless Inter-Domain Routing) or traditional dotted decimal notation. The show commands display CIDR notation and is stored in configuration files.

By default, no IP address or subnet association exists on an IP interface until it is explicitly created.

Use the **no** form of this command to remove the IP address assignment from the IP interface. When the **no address** command is entered, the interface becomes operationally down.

| Address    | Admin state | Oper state |
|------------|-------------|------------|
| No address | up          | down       |
| No address | down        | down       |
| 1.1.1.1    | up          | up         |
| 1.1.1.1    | down        | down       |

The operational state is a read-only variable and the only controlling variables are the address and admin states. The address and admin states are independent and can be set independently. If an interface is in an adminstratively up state and an address is assigned, it becomes operationally up.

*ip-address* — The IP address of the IP interface. The *ip-address* portion of the **address** command specifies the IP host address that will be used by the IP interface within the subnet. This address must be unique within the subnet and specified in dotted decimal notation. Allowed values are IP addresses in the range 1.0.0.0 – 223.255.255.255 (with support of /31 subnets).

/ — The forward slash is a parameter delimiter and separates the *ip-address* portion of the IP address from the mask that defines the scope of the local subnet. No spaces are allowed between the *ip-address*, the "/" and the *mask-length* parameter. If a forward slash is not immediately following the *ip-address*, a dotted decimal mask must follow the prefix.

mask-length — The subnet mask length when the IP prefix is specified in CIDR notation. When the IP prefix is specified in CIDR notation, a forward slash (/) separates the *ip-address* from the mask-length parameter. The mask length parameter indicates the number of bits used for the network portion of the IP address; the remainder of the IP address is used to determine the host portion of the IP address. Allowed values are integers in the range 0 – 30. Note that a mask length of 32 is reserved for system IP addresses.

mask — The subnet mask in dotted decimal notation. When the IP prefix is not specified in CIDR notation, a space separates the *ip-address* from a traditional dotted decimal mask. The *mask* parameter indicates the complete mask that will be used in a logical 'AND' function to derive the local subnet of the IP address. Allowed values are dotted decimal addresses in the range 128.0.0.0 – 255.255.255.255.252. Note that a mask of 255.255.255.255 is reserved for system IP addresses.

### arp-timeout

Syntax arp-timeout seconds

no arp-timeout

Context config>service>ies>if

**Description Platforms Supported:** 7210 SAS-M, 7210 SAS-T, 7210 SAS-Sx/S 1/10GE, 7210 SAS-Sx 10/

100GE, and 7210 SAS-Mxp.

This command configures the minimum time in seconds an ARP entry learned on the IP interface will be stored in the ARP table. ARP entries are automatically refreshed when an ARP request or gratuitous ARP is seen from an IP host, otherwise, the ARP entry is aged from the ARP table. If **arp-timeout** is set to a value of zero seconds, ARP aging is disabled.

The **no** form of this command restores **arp-timeout** to the default value.

**Default** 14400 seconds

**Parameters** seconds — The minimum number of seconds a learned ARP entry will be stored in the ARP table,

expressed as a decimal integer. A value of zero specifies that the timer is inoperative and learned

ARP entries will not be aged.

**Values** 0 - 65535

**Values** 

#### allow-directed-broadcasts

Syntax [no] allow-directed-broadcasts

Context config>service>ies>if

**Description Platforms Supported:** 7210 SAS-M, 7210 SAS-T, 7210 SAS-Sx/S 1/10GE, 7210 SAS-Sx 10/

100GE, and 7210 SAS-Mxp.

This command enables the forwarding of directed broadcasts out of the IP interface. A directed broadcast is a packet received on a local router interface destined for the subnet broadcast address on

another IP interface. The allow-directed-broadcasts command on an IP interface enables or disables the transmission of packets destined to the subnet broadcast address of the egress IP interface.

When enabled, a frame destined to the local subnet on this IP interface will be sent as a subnet broadcast out this interface. Care should be exercised when allowing directed broadcasts as it is a well-known mechanism used for denial-of-service attacks.

When disabled, directed broadcast packets discarded at this egress IP interface will be counted in the normal discard counters for the egress SAP.

By default, directed broadcasts are not allowed and will be discarded at this egress IP interface.

The no form of this command disables the forwarding of directed broadcasts out of the IP interface.

**Default** no allow-directed-broadcasts — Directed broadcasts are dropped.

#### delayed-enable

Syntax delayed-enable seconds [init-only]

no delayed-enable

**Context** config>service>ies>if

**Description** Platforms Supported: 7210 SAS-M, 7210 SAS-T, 7210 SAS-Sx/S 1/10GE, 7210 SAS-Sx 10/

100GE, and 7210 SAS-Mxp.

This command delays making interface operational by the specified number of seconds. In environments with many subscribers, it can take time to synchronize the subscriber state between peers when the subscriber-interface is enabled (perhaps, after a reboot). To ensure that the state has time to be synchronized, the delayed-enable timer can be specified. The optional parameter init-only

can be added to use this timer only after a reboot.

**Default** no delayed-enable

**Parameters** seconds — Specifies the number of seconds to delay before the interface is operational.

**Values** 1 — 1200

#### ip-mtu

Syntax ip-mtu octets

no ip-mtu

Context config>service>ies>if

Description Platforms Supported: 7210 SAS-M, 7210 SAS-T, 7210 SAS-Sx/S 1/10GE, 7210 SAS-Sx 10/

100GE, and 7210 SAS-Mxp.

This command configures the maximum IP transmit unit (packet) for the interface.

The MTU that is advertized from the IES size is:

MINIMUM((SdpOperPathMtu - EtherHeaderSize), (Configured ip-mtu))

By default (for Ethernet network interface) if no ip-mtu is configured, the packet size is (1568 - 14) =

1554.

The **no** form of the command returns the default value.

Default no ip-mtu

**Parameters** octets — pecifies the number of octets in the IP-MTU.

> Values 512 - 9000

### loopback

**Syntax** [no] loopback

Context config>service>ies>if

Description Platforms Supported: 7210 SAS-M, 7210 SAS-T, 7210 SAS-Sx/S 1/10GE, 7210 SAS-Sx 10/

100GE, and 7210 SAS-Mxp.

This command specifies that the associated interface is a loopback interface that has no associated

physical interface. As a result, the associated IES interface cannot be bound to a SAP.

Note that you can configure an IES interface as a loopback interface by issuing the loopback command instead of the sap command. The loopback flag cannot be set on an interface where a SAP

is already defined and a SAP cannot be defined on a loopback interface.

Default none

# secondary

**Syntax** secondary {ip-address/mask | ip-address netmask} [broadcast {all-ones | host-ones}]

[igp-inhibit]

no secondary {ip-address/mask | ip-address netmask}

Context config>service>ies>if

Description Platforms Supported: 7210 SAS-M, 7210 SAS-T, 7210 SAS-Sx/S 1/10GE, 7210 SAS-Sx 10/

100GE, and 7210 SAS-Mxp.

Use this command to assign up to 64 secondary IP addresses to the interface, including the primary IP

address. Each address can be configured in an IP address, IP subnet, or broadcast address format.

Default n/a

**Parameters** ip-address — The IP address of the IP interface. The ip-address portion of the address command

specifies the IP host address that will be used by the IP interface within the subnet. This address

must be unique within the subnet and specified in dotted decimal notation.

Values 1.0.0.0 to 223.255.255.255

- /— The forward slash is a parameter delimiter that separates the *ip-address* portion of the IP address from the *mask* that defines the scope of the local subnet. No spaces are allowed between the *ip-address*, the "/" and the *mask* parameter. If a forward slash does not immediately follow the *ip-address*, a dotted decimal *netmask* must follow the prefix.
- mask The subnet mask length when the IP prefix is specified in CIDR notation. When the IP prefix is specified in CIDR notation, a forward slash (/) separates the *ip-address* from the *mask* parameter. The *mask* parameter indicates the number of bits used for the network portion of the IP address; the remainder of the IP address is used to determine the host portion of the IP address. Allowed values are integers in the range 1 to 32. A mask length of 32 is reserved for system IP addresses.

Values 1 to 32

netmask — The subnet mask in dotted decimal notation. When the IP prefix is not specified in CIDR notation, a space separates the *ip-address* from a traditional dotted decimal mask. The netmask parameter indicates the complete mask that will be used in a logical 'AND' function to derive the local subnet of the IP address. A netmask of 255.255.255.255 is reserved for system IP addresses.

**Values** 128.0.0.0 to 255.255.255.255

broadcast {all-ones | host-ones} — The optional broadcast parameter overrides the default broadcast address used by the IP interface when sourcing IP broadcasts on the IP interface. If no broadcast format is specified for the IP address, the default value is host-ones, which indicates a subnet broadcast address. Use this parameter to change the broadcast address to all-ones or revert back to a broadcast address of host-ones.

The **broadcast** parameter within the **address** command does not have a negate feature, which is usually used to revert a parameter to the default value. To change the broadcast type to **host-ones** after being configured as **all-ones**, the **address** command must be executed with the **broadcast** parameter defined. The broadcast format on an IP interface can be specified when the IP address is assigned or changed.

This parameter does not affect the type of broadcasts that can be received by the IP interface. A host sending either the local broadcast (all-ones) or the valid subnet broadcast address (host-ones) will be received by the IP interface

#### Values

**all-ones** — Specifies that the broadcast address used by the IP interface for this IP address will be 255.255.255.255, also known as the local broadcast.

**host-ones** — Specifies that the broadcast address used by the IP interface for this IP address will be the subnet broadcast address. This is an IP address that corresponds to the local subnet described by the *ip-address* and *mask* or *netmask* with all of the host bits set to binary 1. This is the default broadcast address used by an IP interface.

#### **Default** host-ones

**igp-inhibit** — Specifies that the secondary IP address should not be recognized as a local interface by the running IGP.

#### static-arp

Syntax static-arp ip-address ieee-mac-address

no static-arp ip-address

Context config>service>ies>if

**Description** Platforms Supported: 7210 SAS-M, 7210 SAS-T, 7210 SAS-Sx/S 1/10GE, 7210 SAS-Sx 10/

100GE, and 7210 SAS-Mxp.

This command configures a static address resolution protocol (ARP) entry associating a subscriber IP address with a MAC address for the core router instance. This static ARP appears in the core routing ARP table. A static ARP can only be configured if it exists on the network attached to the IP interface.

If an entry for a particular IP address already exists and a new MAC address is configured for the IP address, the existing MAC address will be replaced with the new MAC address.

The **no** form of the command removes a static ARP entry.

**Default** None

**Parameters** *ip-address* — Specifies the IP address for the static ARP in IP address dotted decimal notation.

ieee-mac-address — Specifies the 48-bit MAC address for the static ARP in the form aa:bb:cc:dd:ee:ff or aa-bb-cc-dd-ee-ff where aa, bb, cc, dd, ee and ff are hexadecimal numbers. Allowed values are any non-broadcast, non-multicast MAC and non-IEEE reserved MAC addresses.

#### static-arp

Syntax [no] static-arp ieee-mac-addr unnumbered

Context config>service>ies>if

Description Platforms Supported: 7210 SAS-M, 7210 SAS-T, 7210 SAS-Sx/S 1/10GE, 7210 SAS-Sx 10/

100GE, and 7210 SAS-Mxp.

This command configures a static address resolution protocol (ARP) entry associating an unnumbered interface with a MAC address for the core router instance. This static ARP appears in the core routing ARP table. A static ARP can only be configured if it exists on the network attached to the unnumbered interface.

If an entry for a particular unnumbered interface already exists and a new MAC address is configured for the interface, the existing MAC address will be replaced with the new MAC address.

The **no** form of this command removes a static ARP entry.

**Default** none

**Parameters** *ieee-mac-addr* — Specifies the 48-bit MAC address for the static ARP in the form *aa:bb:cc:dd:ee:ff* or *aa-bb-cc-dd-ee-ff* where *aa*, *bb*, *cc*, *dd*, *ee* and *ff* are hexadecimal numbers. Allowed values are any non-broadcast, non-multicast MAC and non-IEEE reserved MAC addresses.

*unnumbered* — Specifies the static ARP MAC for an unnumbered interface. Unnumbered interfaces support dynamic ARP. Once this command is configured, it overrides any dynamic ARP.

an IP address which must be a valid address of another interface.

#### vpls

Syntax vpls service-name

Context config>service

config>service>ies>if

Description

**Platforms Supported:** 7210 SAS-M, 7210 SAS-T, 7210 SAS-Sx/S 1/10GE, 7210 SAS-Sx 10/10GE, and 7210 SAS-Mxp.

The vpls command, within the IP interface context, is used to bind the IP interface to the specified service name.

The system does not attempt to resolve the service name provided until the IP interface is placed into the administratively up state (no shutdown). Once the IP interface is administratively up, the system scans the available VPLS services that have the allow-ip-int-binding flag set for a VPLS service associated with the name. If the service name is bound to the service name when the IP interface is already in the administratively up state, the system will immediately attempt to resolve the given name.

If a VPLS service is found associated with the name and with the allow-ip-int-binding flag set, the IP interface will be attached to the VPLS service allowing routing to and from the service virtual ports once the IP interface is operational.

A VPLS service associated with the specified name that does not have the allow-ip-int-binding flag set or a non-VPLS service associated with the name will be ignored and will not be attached to the IP interface.

If the service name is applied to a VPLS service after the service name is bound to an IP interface and the VPLS service allow-ip-int-binding flag is set at the time the name is applied, the VPLS service is automatically resolved to the IP interface if the interface is administratively up or when the interface is placed in the administratively up state.

If the service name is applied to a VPLS service without the allow-ip-int-binding flag set, the system does not attempt to resolve the applied service name to an existing IP interface bound to the name. To rectify this condition, the flag must first be set and then the IP interface must enter or reenter the administratively up state.

While the specified service name may be assigned to only one service context in the system, it is possible to bind the same service name to more than one IP interface. If two or more IP interfaces are bound to the same service name, the first IP interface to enter the administratively up state (if currently administratively down) or to reenter the administratively up state (if currently administratively up) when a VPLS service is configured with the name and has the allow-ip-intbinding flag set will be attached to the VPLS service. Only one IP interface is allowed to attach to a VPLS service context. No error is generated for the remaining non-attached IP interfaces using the service name.

Once an IP interface is attached to a VPLS service, the name associated with the service cannot be removed or changed until the IP interface name binding is removed. Also, the allow-ip-int-binding flag cannot be removed until the attached IP interface is unbound from the service name. Unbinding the service name from the IP interface causes the IP interface to detach from the VPLS service context. The IP interface may then be bound to another service name or a SAP or SDP binding may

be created for the interface using the sap or spoke-sdp commands on the interface.

**Default** none

**Parameters** service-name — The service-name parameter is required when using the IP interface vpls command

and specifies the service name that the system will attempt to resolve to an allow-ip-int-binding enabled VPLS service associated with the name. The specified name is expressed as an ASCII string comprised of up to 32 characters. It does not need to already be associated with a service and the system does not check to ensure that multiple IP interfaces are not bound to the same name.

#### ingress

Syntax ingress

Context config>service>ies>if>vpls

**Description** Platforms Supported: 7210 SAS-M, 7210 SAS-T, 7210 SAS-Sx/S 1/10GE, 7210 SAS-Sx 10/

100GE, and 7210 SAS-Mxp.

The ingress node in this context under the vpls binding is used to define the routed ip-filter-id optional

filter overrides.

#### v4-routed-override-filter

**Syntax** v4-routed-override-filter *ip-filter-id* 

no v4-routed-override-filter

Context config>service>ies>if>vpls>ingress

**Description Platforms Supported:** 7210 SAS-M, 7210 SAS-T, 7210 SAS-Sx/S 1/10GE, 7210 SAS-Sx 10/

100GE, and 7210 SAS-Mxp.

The v4-routed-override-filter command is used to specify an IP filter ID that is applied to all ingress packets entering the VPLS service. The filter overrides any existing ingress IP filter applied to SAPs or SDP bindings for packets associated with the routing IP interface. The override filter is optional and when it is not defined or it is removed, the IP routed packets uses the any existing ingress IP filter

on the VPLS virtual port.

The no form of the command is used to remove the IP routed override filter from the ingress IP interface. When removed, the IP ingress routed packets within a VPLS service attached to the IP

interface uses the IP ingress filter applied to the packets virtual port when defined.

**Default** none

**Parameters** ip-filter-id — Specifies the ID for the IP filter policy. Allowed values are an integer in the range of 1

and 65535 that corresponds to a previously created IP filter policy in the configure>filter>ip-

filter context.

**Values** 1 — 65535

#### **IES Interface ICMP Commands**

#### icmp

Syntax icmp

Context config>service>ies>if

**Description** Platforms Supported: 7210 SAS-M, 7210 SAS-T, 7210 SAS-Sx/S 1/10GE, 7210 SAS-Sx 10/

100GE, and 7210 SAS-Mxp.

This command enables the context to configure Internet Control Message Protocol (ICMP)

parameters on an IES service

#### mask-reply

Syntax [no] mask-reply

Context config>service>ies>if>icmp

**Description Platforms Supported:** 7210 SAS-M, 7210 SAS-T, 7210 SAS-Sx/S 1/10GE, 7210 SAS-Sx 10/

100GE, and 7210 SAS-Mxp.

This command enables responses to Internet Control Message Protocol (ICMP) mask requests on the

router interface.

If a local node sends an ICMP mask request to the router interface, the mask-reply command

configures the router interface to reply to the request.

By default, the router instance will reply to mask requests.

The no form of this command disables replies to ICMP mask requests on the router interface.

**Default** mask-reply — Reply to ICMP mask requests.

#### redirects

Syntax redirects [number seconds]

no redirects

Context config>service>ies>if>icmp

**Description** Platforms Supported: 7210 SAS-M, 7210 SAS-T, 7210 SAS-Sx/S 1/10GE, 7210 SAS-Sx 10/

100GE, and 7210 SAS-Mxp.

This commad configures the rate for Internet Control Message Protocol (ICMP) redirect messages

issued on the router interface.

When routes are not optimal on this router and another router on the same subnetwork has a better route, the router can issue an ICMP redirect to alert the sending node that a better route is available.

The redirects command enables the generation of ICMP redirects on the router interface. The rate at

which ICMP redirects is issued can be controlled with the optional *number* and *seconds* parameters by indicating the maximum number of redirect messages that can be issued on the interface for a given time interval.

By default, generation of ICMP redirect messages is enabled at a maximum rate of 100 per 10 second time interval. (*Default: redirects 100 10*)

The **no** form of this command disables the generation of icmp redirects on the router interface.

Default

redirects 100 10 — Maximum of 100 redirect messages in 10 seconds

**Parameters** 

*number* — The maximum number of ICMP redirect messages to send. This parameter must be specified with the *seconds* parameter.

**Values** 10 — 1000

seconds — The time frame in seconds used to limit the number of ICMP redirect messages that can be issued.

**Values** 1 — 60

### ttl-expired

Syntax ttl-expired number seconds

no ttl-expired

Context config>service>ies>if>icmp

**Description** Platforms Supported: 7210 SAS-M, 7210 SAS-T, 7210 SAS-Sx/S 1/10GE, 7210 SAS-Sx 10/

100GE, and 7210 SAS-Mxp.

This command configures the rate Internet Control Message Protocol (ICMP) TTL expired messages

are issued by the IP interface.

By default, generation of ICMP TTL expired messages is enabled at a maximum rate of 100 per 10 second time interval.

The **no** form of this command disables the limiting the rate of TTL expired messages on the router interface.

**Default** ttl-expired 100 10

**Parameters** *number* — The maximum number of ICMP TTL expired messages to send, expressed as a decimal integer. This parameter must be specified with the *seconds* parameter.

**Values** 10 — 1000

seconds — The time frame in seconds used to limit the *number* of ICMP TTL expired messages that can be issued, expressed as a decimal integer.

**Values** 1 — 60

#### unreachables

Syntax unreachables [number seconds]

no unreachables

Context config>service>ies>if>icmp

**Description** Platforms Supported: 7210 SAS-M, 7210 SAS-T, 7210 SAS-Sx/S 1/10GE, 7210 SAS-Sx 10/100GE, and 7210 SAS-Mxp.

This command configures the rate for ICMP host and network destination unreachable messages issued on the router interface.

The **unreachables** command enables the generation of ICMP destination unreachables on the router interface. The rate at which ICMP unreachables is issued can be controlled with the optional *number* and *time* parameters by indicating the maximum number of destination unreachable messages which can be issued on the interface for a given time interval.

By default, generation of ICMP destination unreachable messages is enabled at a maximum rate of 10 per 60 second time interval.

The **no** form of this command disables the generation of icmp destination unreachable messages on the router interface.

**Default** unreachables 100 10

**Parameters** *number* — The maximum number of ICMP unreachable messages to send. This parameter must be specified with the *seconds* parameter.

**Values** 10 — 1000

*seconds* — The time frame in seconds used to limit the *number* of ICMP unreachable messages that can be issued.

**Values** 1 — 60

#### **IES SAP Commands**

#### sap

Syntax sap sap-id [create]

no sap sap-id

Context config>service>ies>if

**Description** Platforms Supported: 7210 SAS-M, 7210 SAS-T, 7210 SAS-Sx/S 1/10GE, 7210 SAS-Sx 10/10GE, and 7210 SAS-Mxp.

This command creates a Service Access Point (SAP) within a service. A SAP is a combination of port and encapsulation parameters which identifies the service access point on the interface and within the router. Each SAP must be unique.

All SAPs must be explicitly created. If no SAPs are created within a service or on an IP interface, a SAP will not exist on that object.

Enter an existing SAP without the **create** keyword to edit SAP parameters. The SAP is owned by the service in which it was created.

A SAP can only be associated with a single service. A SAP can only be defined on a port that has been configured as an access uplink port using the **configure port** *port number* **ethernet mode access uplink** command.

If a port is shutdown, all SAPs on that port become operationally down. When a service is shutdown, SAPs for the service are not displayed as operationally down although all traffic traversing the service will be discarded. The operational state of a SAP is relative to the operational state of the port on which the SAP is defined.

The **no** form of this command deletes the SAP with the specified port. When a SAP is deleted, all configuration parameters for the SAP will also be deleted.

**Default** No SAPs are defined.

**Special Cases IES** — A SAP is defined within the context of an IP routed interface. Each IP interface is limited to a single SAP definition. Attempts to create a second SAP on an IP interface will fail and generate an error; the original SAP will not be affected.

**Parameters** sap-id — Specifies the physical port identifier portion of the SAP definition. See Common CLI Command Descriptions on page 1155 for command syntax.

port-id — Specifies the physical port ID in the slot/mda/port format.

If the card in the slot has Media Dependent Adapters (MDAs) installed, the *port-id* must be in the slot\_number/MDA\_number/port\_number format. For example 1/1/1 specifies port 1 on MDA 1 in slot 1.

The *port-id* must reference a valid port type. The port must be configured as an uplink access port.

create — Keyword used to create a SAP instance. The create keyword requirement can be enabled/ disabled in the environment>create context.

#### **Page 650**

## **IES Filter Commands**

#### filter

Syntax filter ip ip-filter-id ipv6 ipv6-filter-id

no filter

Context config>service>ies>if>sap>egress

config>service>ies>if>sap>ingress

**Description** Platforms Supported: 7210 SAS-M, 7210 SAS-T, 7210 SAS-Sx/S 1/10GE, 7210 SAS-Sx 10/

100GE, and 7210 SAS-Mxp.

This command associates a filter policy with an ingress or egress Service Access Point (SAP). Filter

policies control the forwarding and dropping of packets based on the matching criteria.

The **filter** command is used to associate a filter policy with a specified *ip-filter-id* with an ingress or egress SAP. The filter policy must already be defined before the **filter** command is executed. If the

filter policy does not exist, the operation will fail and an error message returned.

In general, filters applied to SAPs (ingress or egress) apply to all packets on the SAP. One exception is non-IP packets are not applied to the match criteria, so the default action in the filter policy applies

to these packets.

The no form of this command removes any configured filter ID association with the SAP. The filter

ID itself is not removed from the system.

**Special Cases** IES — Only IP filters are supported on an IES IP interface, and the filters only apply to routed

traffic.

**Parameters** ip — Keyword indicating the filter policy is an IP filter.

*ip-filter-id* — Specifies the ID for the IP filter policy. Allowed values are an integer in the range of 1 and 65535 that corresponds to a previously created IP filter policy in the **configure>filter>ip-**

filter context.

**Values** 1 — 65535

ipv6 ipv6-filter-id — Specifies the IPv6 filter policy. The filter ID must already exist within the

created IPv6 filters.

**Values** 1 — 65535

### egress

Syntax egress

**Context** config>service>ies>if>sap

**Description** Platforms Supported: 7210 SAS-M, 7210 SAS-T, 7210 SAS-Sx/S 1/10GE, 7210 SAS-Sx 10/

100GE, and 7210 SAS-Mxp.

This command enables the context to apply egress policies.

### ingress

Syntax ingress

Context config>service>ies>if>sap

Description Platforms Supported: 7210 SAS-M, 7210 SAS-T, 7210 SAS-Sx/S 1/10GE, 7210 SAS-Sx 10/

100GE, and 7210 SAS-Mxp.

This command enables the context to apply ingress policies

#### counter-mode

**Syntax counter-mode** {in-out-profile-count|forward-drop-count}

**Context** config>service>ies>sap>statistics>ingress

**Description Platforms Supported:** 7210 SAS-M, 7210 SAS-T, 7210 SAS-Sx/S 1/10GE, 7210 SAS-Sx 10/

100GE, and 7210 SAS-Mxp.

This command sets the mode of ingress counters associated with the SAP to either octets or packets. On IES SAPs, collect stats cannot be enabled so the mode of the counter can be changed without any reference. Changing the mode of the counter results in loss of previously collected counts and resets

the counter. The **no** form of this command is not supported.

**Default** in-out-profile-count

Parameters in-out-profile-count — If the counter mode is specified as "in-out-profile-count", one counter counts the total in-profile packets and octets received on ingress of a SAP and another counts the total out of profile packets and octets received on ingress of a SAP. A packet is determined to be in-

out-of-profile packets and octets received on ingress of a SAP. A packet is determined to be inprofile or out-of-profile based on the meter rate parameters configured. A packet is dropped by the policer if it exceeds the configured PIR rate. Dropped counts are not maintained in hardware when this mode is used. It is obtained by subtracting the sum of in-profile count and out-of-

profile count from the total SAP ingress received count and displayed.

forward-drop-count — If the counter mode is specified as "forward-drop-count", one counter counts the forwarded packets and octets received on ingress of a SAP and another counts the dropped packets. The forwarded count is the sum of in-profile and out-of-profile packets/octets received on SAP ingress. The dropped count is count of packets/octets dropped by the policer. A packet is determined to be in-profile or out-of-profile based on the meter rate parameters configured. A packet is dropped by the policer if it exceeds the configured PIR rate. The in-profile count and out-of-profile count is not individually available when operating in this mode.

#### tod-suite

Syntax tod-suite tod-suite-name

no tod-suite

Context config>service>ies>if>sap

Description Platforms Supported: 7210 SAS-M, 7210 SAS-T, 7210 SAS-Sx/S 1/10GE, 7210 SAS-Sx 10/

100GE, and 7210 SAS-Mxp.

This command applies a time-based policy (filter or QoS policy) to the service SAP. The suite name

must already exist in the config>cron context.

**Default** no tod-suite

**Parameters** tod-suite-name — Specifies collection of policies (ACLs, QoS) including time-ranges that define the

full or partial behavior of a SAP. The suite can be applied to more than one SAP.

# Virtual Private Routed Network Service

# In This Chapter

This chapter provides information about the Virtual Private Routed Network (VPN) service and implementation notes. VPRN services are supported only in network mode. It is not supported in access-uplink mode.

Topics in this chapter include:

- VPRN Service Overview on page 656
  - → VPRN Features on page 664IP Interfaces on page 665
  - → QoS Policies on page 667
  - → Filter Policies on page 667
  - → DSCP Marking on page 668
  - → CE to PE Routing Protocols on page 669
  - → PE to PE Tunneling Mechanisms on page 669
  - → Per VRF Route Limiting on page 669
  - → Spoke SDPs on page 671
  - → Service Label Mode of a VPRN on page 580
- Configuring a VPRN Service with CLI on page 679
- Common Configuration Tasks on page 681
- Service Management Tasks on page 691

### **VPRN Service Overview**

RFC2547b is an extension to the original RFC 2547, which details a method of distributing routing information and forwarding data to provide a Layer 3 Virtual Private Network (VPN) service to end customers.

Each Virtual Private Routed Network (VPRN) consists of a set of customer sites connected to one or more PE routers. Each associated PE router maintains a separate IP forwarding table for each VPRN. Additionally, the PE routers exchange the routing information configured or learned from all customer sites via MP-BGP peering. Each route exchanged via the MP-BGP protocol includes a Route Distinguisher (RD), which identifies the VPRN association.

The service provider uses BGP to exchange the routes of a particular VPN among the PE routers that are attached to that VPN. This is done in a way which ensures that routes from different VPNs remain distinct and separate, even if two VPNs have an overlapping address space. The PE routers distribute routes from other CE routers in that VPN to the CE routers in a particular VPN. Since the CE routers do not peer with each other there is no overlay visible to the VPN's routing algorithm.

When BGP distributes a VPN route, it also distributes an MPLS label for that route. On a 7750 SR, the label distributed with a VPN route depends on the configured label-mode of the VPRN that is originating the route

Before a customer data packet travels across the service provider's backbone, it is encapsulated with the MPLS label that corresponds, in the customer's VPN, to the route which best matches the packet's destination address. The MPLS packet is further encapsulated with either another MPLS label header, so that it gets tunneled across the backbone to the proper PE router. Each route exchanged by the MP-BGP protocol includes a route distinguisher (RD), which identifies the VPRN association. Thus the backbone core routers do not need to know the VPN routes. Figure 73 displays a VPRN network diagram example.

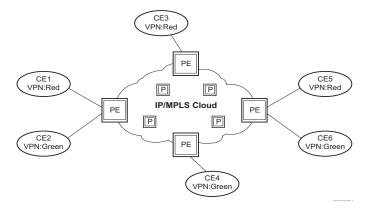

Figure 73: Virtual Private Routed Network

**Note:** VPRN services is supported only in 7210 SAS devices configured in network mode.

# **Routing Prerequisites**

RFC2547bis requires the following features:

- Multi-protocol extensions
- Extended BGP community support
- BGP capability negotiation
- Parameters defined in RFC 2918

Tunneling protocol options are as follows:

- Label Distribution Protocol (LDP)
- MPLS RSVP-TE tunnels

## **BGP Support**

BGP is used with BGP extensions mentioned in Routing Prerequisites on page 657 to distribute VPRN routing information across the service provider's network.

BGP was initially designed to distribute IPv4 routing information. Therefore, multi-protocol extensions and the use of a VPN-IPv4 address were created to extend BGP's ability to carry overlapping routing information. A VPN-IPv4 address is a 12-byte value consisting of the 8-byte route distinguisher (RD) and the 4-byte IPv4 IP address prefix. The RD must be unique within the scope of the VPRN. This allows the IP address prefixes within different VRFs to overlap.

A VPN-IPv6 address is a 24-byte value consisting of the 8-byte RD and 16-byte IPv6 address prefix. Service providers typically assign one or a small number of RDs per VPN service networkwide.

## **Route Distinguishers**

The route distinguisher (RD) is an 8-byte value consisting of 2 major fields, the Type field and value field. The type field determines how the value field should be interpreted. The 7210 SAS implementation supports the three (3) type values as defined in the internet draft.

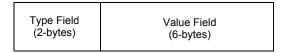

Figure 74: Route Distinguisher

The three Type values are:

• Type 0: Value Field — Administrator subfield (2 bytes)
Assigned number subfield (4 bytes)

The administrator field must contain an AS number (using private AS numbers is discouraged). The Assigned field contains a number assigned by the service provider.

• Type 1: Value Field — Administrator subfield (4 bytes)
Assigned number subfield (2 bytes)

The administrator field must contain an IP address (using private IP address space is discouraged). The Assigned field contains a number assigned by the service provider.

• Type 2: Value Field — Administrator subfield (4 bytes)
Assigned number subfield (2 bytes)

The administrator field must contain a 4-byte AS number (using private AS numbers is discouraged). The Assigned field contains a number assigned by the service provider.

#### **Route Reflector**

Per RFC2547bis the use of Route Reflectors is supported in the service provider core. Multiple sets of route reflectors can be used for different types of BGP routes, including IPv4 and VPN-IPv6. 7210 can only be used a route reflector client. It cannot be used as a route reflector ("server").

#### **CE to PE Route Exchange**

Routing information between the Customer Edge (CE) and Provider Edge (PE) can be exchanged by the following methods:

- Static Routes (with both IPv4 and IPv6)
- E-BGP (with both IPv4 and IPv6 VPNs)
- OSPF (v2 IPv4)

Each protocol provides controls to limit the number of routes learned from each CE router.

#### **Route Redistribution**

Routing information learned from the CE-to-PE routing protocols and configured static routes should be injected in the associated local VPN routing/forwarding (VRF). In the case of dynamic routing protocols, there may be protocol specific route policies that modify or reject certain routes before they are injected into the local VRF.

Route redistribution from the local VRF to CE-to-PE routing protocols is to be controlled via the route policies in each routing protocol instance, in the same manner that is used by the base router instance.

The advertisement or redistribution of routing information from the local VRF to or from the MP-BGP instance is specified per VRF and is controlled by VRF route target associations or by VRF route policies.

VPN-IP routes imported into a VPRN, have the protocol **type bgp-vpn** to denote that it is an VPRN route. This can be used within the route policy match criteria.

#### **CPE Connectivity Check**

Static routes are used within many IES and VPRN services. Unlike dynamic routing protocols, there is no way to change the state of routes based on availability information for the associated CPE. CPE connectivity check adds flexibility so that unavailable destinations will be removed from the VPRN routing tables dynamically and minimize wasted bandwidth.

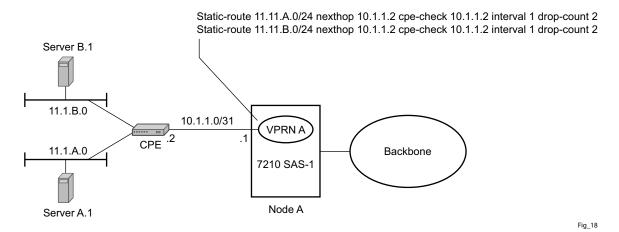

Figure 75: Directly Connected IP Target

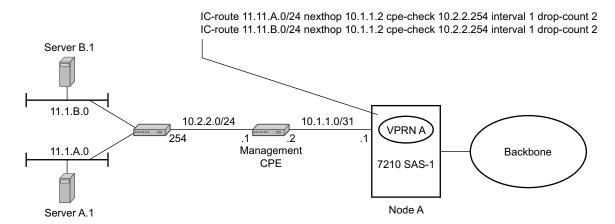

Figure 76: Multiple Hops to IP Target

The availability of the far-end static route is monitored through periodic polling. The polling period is configured. If the poll fails a specified number of sequential polls, the static route is marked as inactive.

#### **Route Distinguishers**

Either ICMP ping or unicast ARP mechanism can be used to test the connectivity. ICMP ping is preferred.

If the connectivity check fails and the static route is de-activated, the 7210 SAS router will continue to send polls and re-activate any routes that are restored.

#### **BGP Fast Reroute in a VPRN**

BGP fast reroute is a feature that brings together indirection techniques in the forwarding plane and pre-computation of BGP backup paths in the control plane to support fast reroute of BGP traffic around unreachable/failed next-hops. In a VPRN context BGP fast reroute is supported using VPN-IPv4 and VPN-IPv6 VPN routes. The supported VPRN scenarios are outlined in Table 28.

Table 28: BGP Fast Reroute Scenarios (VPRN Context)

| Ingress<br>Packet       | Primary Route                                                        | Backup Route                                                                | Prefix Independent Convergence |
|-------------------------|----------------------------------------------------------------------|-----------------------------------------------------------------------------|--------------------------------|
| IPv4<br>(ingress<br>PE) | VPN-IPv4 route with next-hop A resolved by a LDP, RSVP or BGP tunnel | VPN-IPv4 route with next-<br>hop A resolved by a LDP,<br>RSVP or BGP tunnel | Yes                            |
| IPv6<br>(ingress<br>PE) | VPN-IPv6 route with next-hop A resolved by a LDP, RSVP or BGP tunnel | VPN-IPv6 route with next-<br>hop B resolved by a LDP,<br>RSVP or BGP tunnel | Yes                            |

# **BGP Fast Reroute in a VPRN Configuration**

Configuring the enable-bgp-vpn-backup command under **config>service>vprn** causes only imported BGP-VPN routes to be considered when selecting the primary and backup paths. This command is required to support fast failover of ingress traffic from one remote PE to another remote PE.

**NOTE**: 7210 SAS devices do not support BGP backup path command that is used to enable consideration of multiple paths learnt from CE BGP peers when selecting primary and backup path to reach the CE.

## **VPRN Features**

This section describes various VPRN features and any special capabilities or considerations as they relate to VPRN services.

- IP Interfaces on page 665
  - → Encapsulations on page 666
  - → QoS Policies on page 667
  - → Filter Policies on page 667
- CE to PE Routing Protocols on page 669
  - → PE to PE Tunneling Mechanisms on page 669
  - → Per VRF Route Limiting on page 669
- Spoke SDPs on page 671
  - → Multicast Protocols Supported in the Provider Network on page 680

#### **IP Interfaces**

VPRN customer IP interfaces can be configured with most of the same options found on the core IP interfaces.

The advanced configuration options supported are:

- VRRP
- Secondary IP addresses
- ICMP Options

Configuration options found on core IP interfaces not supported on VPRN IP interfaces are:

NTP broadcast receipt

#### **SAPs**

### IPv6 support for VPRN IP interfaces (in network mode)

**NOTE**: IPv6 VPRN IP interfaces is supported on 7210 SAS-M, 7210 SAS-T, 7210 SAS-Sx/S 1/10GE, 7210 SAS-Sx 10/100GE, and 7210 SAS-Mxp in network mode.

VPRN IPv6 access interfaces are allowed to be configured to provide IPv6 VPN connectivity to customers.

IPv4 and IPv6 route table lookup entries are shared. Before adding routes for IPv6 destinations, route entries in the routed lookup table needs to be allocated for IPv6 addresses. This can be done using the CLI command *config> system> resource-profile> router> max-ipv6-routes*. This command allocates route entries for /64 IPv6 prefix route lookups. The system does not allocate any IPv6 route entries by default and user needs to allocate some resources before using IPv6. For the command to take effect the node must be rebooted after making the change. For more information, see the example below and the 7210 SAS Basic System Configuration Guide.

A separate route table (or a block in the route table) is used for IPv6 /128-bit prefix route lookup. A limited amount of IPv6 /128 prefixes route lookup entries is supported. The software enables lookups in this table by default (in other words no user configuration is required to enable Ipv6 / 128-bit route lookup).

In addition, the number IP subnets can be configured by the user using the command *configure*> *system*>*resource-profile*>*router*> *max-ip-subnets*. Suitable default are assigned to this parameter. Users can increase the number of subnets if they plan to more IPv6 addresses per IPv6 interface.

Following features and restrictions is applicable for IPv6 VPRN IP interfaces:

- PE-CE routing static routing and EBGP is supported.
- A limited amount of IPv6 /128 prefixes route lookup entries is supported on 7210 SAS platforms.
- VRRP for VPRN IPv6 interfaces is not supported.

# **Encapsulations**

The following SAP encapsulations are supported on the 7210 SAS VPRN service:

- Ethernet null
- Ethernet dot1q
- QinQ
- LAG

### **QoS Policies**

When applied to a VPRN SAP, service ingress QoS policies only create the unicast queues defined in the policy(as multicast is not supported in VPRN service).

Multicast is not supported in VPRN service.

For 7210 SAS-Sx/S 1/10GE, 7210 SAS-Sx 10/100GE, 7210 SAS-M (network mode), and 7210 SAS-T (network mode) (with VPRN services), access egress policies are available for use on access ports. On 7210 SAS-Mxp Service egress QoS policies are supported.

Note that both Layer 2 (dot1p only) or Layer 3 criteria can be used in the QoS policies for traffic classification in an VPRN.

### **Filter Policies**

Ingress and egress IPv4 and IPv6 filter policies can be applied to VPRN SAPs.

## **DSCP Marking**

DSCP values, dot1p values and forwarding class for all applications is assigned by the system. On ingress, the system uses meters with default values to rate-limit all applications to system defined values. A queue and policer is used, one each for all access ports and for all network ports.

## **CE to PE Routing Protocols**

The 7210 SAS VPRN supports the following PE to CE routing protocols:

- eBGP (for both IPv4 and IPv6)
- Static with both IPv4 and IPv6)
- OSPF v2 (IPv4)

**NOTE**: OSPFv2 use as PE-CE protocol is not supported on 7210 SAS-M devices.

### PE to PE Tunneling Mechanisms

The 7210 SAS supports multiple mechanisms to provide transport tunnels for the forwarding of traffic between PE routers within the 2547bis network.

The 7210 SAS VPRN implementation supports the use of:

- RSVP-TE protocol to create tunnel LSP's between PE routers
- LDP protocol to create tunnel LSP's between PE routers

These transport tunnel mechanisms provide the flexibility of using dynamically created LSPs where the service tunnels are automatically bound (the "autobind" feature) and the ability to provide certain VPN services with their own transport tunnels by explicitly binding SDPs if desired. When the autobind is used, all services traverse the same LSPs and do not allow alternate tunneling mechanisms or the ability to craft sets of LSP's with bandwidth reservations for specific customers as is available with explicit SDPs for the service.

### **Per VRF Route Limiting**

The 7210 SAS allows setting the maximum number of routes that can be accepted in the VRF for a VPRN service. There are options to specify a percentage threshold at which to generate an event that the VRF table is near full and an option to disable additional route learning when full or only generate an event.

## **Spoke SDPs**

Spoke-SDP termination into a Layer-3 service is not supported on 7210 SAS platforms.

## **Using OSPF in IP-VPNs**

**NOTE**: OSPF as PE-CE routing protocol is supported only for IPv4 VPNs.

Using OSPF as a CE to PE routing protocol allows OSPF that is currently running as the IGP routing protocol to migrate to an IP-VPN backbone without changing the IGP routing protocol, introducing BGP as the CE-PE or relying on static routes for the distribution of routes into the service providers IP-VPN. The following features are supported:

- Advertisement/redistribution of BGP-VPN routes as summary (type 3) LSAs flooded to CE neighbors of the VPRN OSPF instance. This occurs if the OSPF route type (in the OSPF route type BGP extended community attribute carried with the VPN route) is not external (or NSSA) and the locally configured domain-id matches the domain-id carried in the OSPF domain ID BGP extended community attribute carried with the VPN route.
- OSPF sham links. A sham link is a logical PE-to-PE unnumbered point-to-point interface that essentially rides over the PE-to-PE transport tunnel. A sham link can be associated with any area and can therefore appear as an intra-area link to CE routers attached to different PEs in the VPN.

#### Service Label Mode of a VPRN

The 7210 SAS allocates one unique (platform-wide) service label per VRF. All VPN-IP routes exported by the PE from a particular VPRN service with that configuration have the same service label. When the PE receives a terminating MPLS packet, the service label value determines the VRF to which the packet belongs. A lookup of the IP packet DA in the forwarding table of the selected VRF determines the next-hop interface.

### **Multicast in IP-VPN Applications**

**NOTE**: Multicast in IP VPN services using NG-MVPN mechanisms is not supported on 7210 SAS-M, 7210 SAS-Sx/S 1/10GE, and 7210 SAS-Sx 10/100GE series devices.

Applications for this feature include enterprise customer implementing a VPRN solution for their WAN networking needs, customer applications including stock-ticker information, financial institutions for stock and other types of trading data and video delivery systems.

Implementation of the draft-rosen-vpn-mcast, *Multicast in MPLS/BGP IP VPNs*, entails the support and separation of the providers core multicast domain from the various customer multicast domains and the various customer multicast domains from each other.

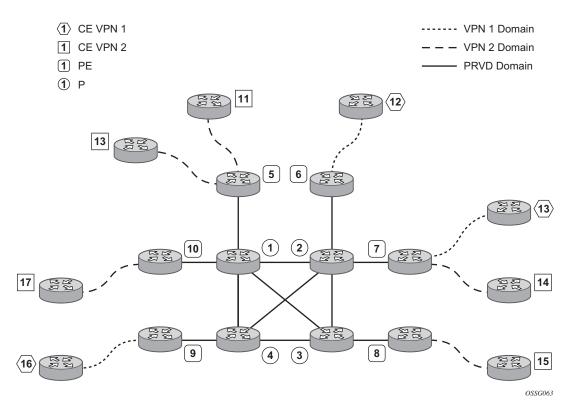

Figure 77: Multicast in IP-VPN Applications

Figure 77 depicts an example of multicast in an IP-VPN application. The provider's domain encompasses the core routers (1 through 4) and the edge routers (5 through 10). The various IP-VPN customers each have their own multicast domain, VPN-1 (CE routers 12, 13 and 16) and VPN-2 (CE Routers 11, 14, 15, 17 and 18). Multicast in this VPRN example, the VPN-1 data generated by the customer behind router 16 will be multicast only by PE 9 to PE routers 6 and 7 for delivery to CE routers 12 and 13 respectively. Data generated for VPN-2 generated by the customer behind router 15 will be forwarded by PE 8 to PE routers 5, 7 and 10 for delivery to CE routers 18, 11, 14 and 17 respectively.

The demarcation of these domains is in the PE's (routers 5 through 10). The PE router participates in both the customer multicast domain and the provider's multicast domain. The customer's CEs are limited to a multicast adjacency with the multicast instance on the PE specifically created to support that specific customer's IP-VPN. This way, customers are isolated from the provider's core multicast domain and other customer multicast domains while the provider's core routers only participate in the provider's multicast domain and are isolated from all customers' multicast domains.

The PE for a given customer's multicast domain becomes adjacent to the CE routers attached to that PE and to all other PE's that participate in the IP-VPN (or customer) multicast domain. This is achieved by the PE who encapsulates the customer multicast control data and multicast streams inside the provider's multicast packets. These encapsulated packets are forwarded only to the PE

nodes that are attached to the same customer's edge routers as the originating stream and are part of the same customer VPRN. This prunes the distribution of the multicast control and data traffic to the PEs that participate in the customer's multicast domain. The Rosen draft refers to this as the default multicast domain for this multicast domain; the multicast domain is associated with a unique multicast group address within the provider's network.

### **Multicast Protocols Supported in the Provider Network**

An MVPN is defined by two sets of sites: sender sites set and receiver sites set, with the following properties:

- Hosts within the sender sites set could originate multicast traffic for receivers in the receiver sites set.
- Receivers not in the receiver sites set should not be able to receive this traffic.
- Hosts within the receiver sites set could receive multicast traffic originated by any host in the sender sites set.
- Hosts within the receiver sites set should not be able to receive multicast traffic originated by any host that is not in the sender sites set.

A site could be both in the sender sites set and receiver sites set, which implies that hosts within such a site could both originate and receive multicast traffic. An extreme case is when the sender sites set is the same as the receiver sites set, in which case all sites could originate and receive multicast traffic from each other.

Sites within a given MVPN may be either within the same, or in different organizations, which implies that an MVPN can be either an intranet or an extranet. A given site may be in more than one MVPN, which implies that MVPNs may overlap. Not all sites of a given MVPN have to be connected to the same service provider, which implies that an MVPN can span multiple service providers.

Another way to look at MVPN is to say that an MVPN is defined by a set of administrative policies. Such policies determine both sender sites set and receiver site set. Such policies are established by MVPN customers, but implemented by MVPN service providers using the existing BGP/MPLS VPN mechanisms, such as route targets, with extensions, as necessary.

#### **MVPN Using BGP Control Plane**

Note that the next generation MVPN solution replaces the Rosen MVPN draft and is currently being defined at the IETF. Its IETF status is still a working group draft but it has strong support. It is quite stable for implementation from a technical point of view.

The Alcatel-Lucent implementation supports the following features:

MVPN is supported only on 7210 SAS-T and 7210 SAS-Mxp devices.

- MVPN membership auto-discovery using BGP
- PE-PE Transmission of C-Multicast Routing using BGP
- IPv4 support
- Use of PIM default and data MDTs as PMSIs is not supported.
- Inter-AS MVPN with option A is supported. This does not require any additional control or data plane implementations.

#### **MVPN Membership Auto-discovery using BGP**

BGP-based auto-discovery is performed by using a multicast VPN address family. Any PE that attaches to an MVPN must issue a BGP update message containing an NLRI in this address family, along with a specific set of attributes.

The PE router uses route targets to specify MVPN route import and export. The route target may be the same as the one used for the corresponding unicast VPN, or it may be different. The PE router can specify separate import route targets for sender sites and receiver sites for a given MVPN.

The route distinguisher (RD) that is used for the corresponding unicast VPN can also be used for the MVPN.

When BGP auto-discovery is enabled, PIM peering on the I-PMSI is disabled, so no PIM hellos are sent on the I-PMSI. C-trees to P-tunnels bindings are also discovered using BGP S-PMSI AD routes, instead of PIM join TLVs.

For example, if auto-discovery is disabled, the **c-mcast-signaling bgp** command will fail with an error message stating:

#### C-multicast signaling in BGP requires auto-discovery to be enabled

If c-mcast-signaling is set to bgp then no auto-discovery will fail with an error message stating

#### C-multicast signaling in BGP requires auto-discovery to be enabled

When **c-mcast-signaling** is set to **bgp**, S-PMSI A-D is always enabled (configuration is ignored).

## **Provider Tunnel Support**

The provider tunnels supported are:

- mLDP inclusive provider tunnel.
- mLDP selective provider tunnel.

#### Inter-AS VPRNs

Inter-AS IP-VPN services have been driven by the popularity of IP services and service provider expansion beyond the borders of a single Autonomous System (AS) or the requirement for IP VPN services to cross the AS boundaries of multiple providers. Three options for supporting inter-AS IP-VPNs are described in RFC 4364, *BGP/MPLS IP Virtual Private Networks (VPNs)*.

**NOTE**: 7210 SAS platforms support only option-A and option-C. It does not support option-B. It described below only for the sake of completeness.

The first option, referred to as Option-A (Figure 78), is considered inherent in any implementation. This method uses a back-to-back connection between separate VPRN instances in each AS. As a result, each VPRN instance views the inter-AS connection as an external interface to a remote VPRN customer site. The back-to-back VRF connections between the ASBR nodes require individual sub-interfaces, one per VRF.

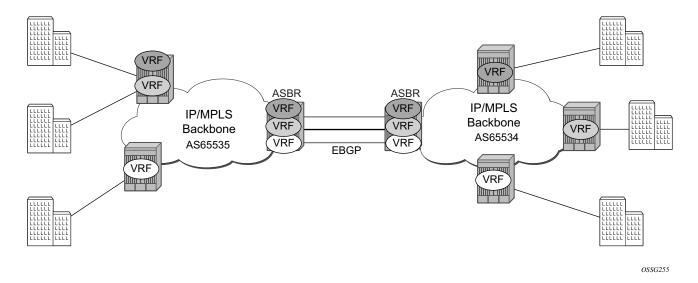

Figure 78: Inter-AS Option-A: VRF-to-VRF Model

The second option, referred to as Option-B (Figure 79), relies heavily on the AS Boundary Routers (ASBRs) as the interface between the autonomous systems. This approach enhances the scalability of the eBGP VRF-to-VRF solution by eliminating the need for per-VPRN configuration on the ASBR(s). However it requires that the ASBR(s) provide a control plan and forwarding plane connection between the autonomous systems. The ASBR(s) are connected to the PE nodes in its local autonomous system using iBGP either directly or through route reflectors. This means the ASBR(s) receive all the VPRN information and will forward these VPRN updates,

VPN-IPV4, to all its EBGP peers, ASBR(s), using itself as the next-hop. It also changes the label associated with the route. This means the ASBR(s) must maintain an associate mapping of labels received and labels issued for those routes. The peer ASBR(s) will in turn forward those updates to all local IBGP peers.

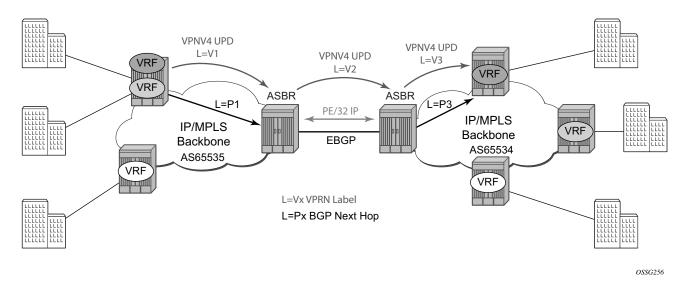

Figure 79: Inter-AS Option-B

This form of inter-AS VPRNs does not require instances of the VPRN to be created on the ASBR, as in option-A, as a result there is less management overhead. This is also the most common form of Inter-AS VPRNs used between different service providers as all routes advertised between autonomous systems can be controlled by route policies on the ASBRs.

The third option, referred to as Option-C (Figure 80), allows for a higher scale of VPRNs across AS boundaries but also expands the trust model between ASNs. As a result this model is typically used within a single company that may have multiple ASNs for various reasons.

This model differs from Option-B, in that in Option-B all direct knowledge of the remote AS is contained and limited to the ASBR. As a result, in option-B the ASBR performs all necessary mapping functions and the PE routers do not need perform any additional functions then in a non-Inter-AS VPRN.

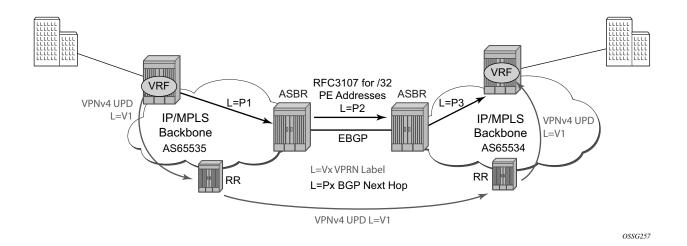

Figure 80: Option C Example

With Option-C, knowledge from the remote AS is distributed throughout the local AS. This distribution allows for higher scalability but also requires all PEs and ASBRs involved in the Inter-AS VPRNs to participate in the exchange of inter-AS routing information.

In Option-C, the ASBRs distribute reachability information for remote PE's system IP addresses only. This is done between the ASBRs by exchanging MP-eBGP labeled routes, using RFC 3107, *Carrying Label Information in BGP-4*.

Distribution of VPRN routing information is handled by either direct MP-BGP peering between PEs in the different ASNs or more likely by one or more route reflectors in ASN.

# Configuring a VPRN Service with CLI

This section provides information to configure Virtual Private Routed Network (VPRN) services using the command line interface.

Topics in this section include:

- Basic Configuration on page 680
- Common Configuration Tasks on page 681
  - → Configuring VPRN Components on page 682
    - Creating a VPRN Service on page 682
    - Configuring Global VPRN Parameters on page 683
    - Configuring VPRN Protocols BGP on page 685
    - Configuring a VPRN Interface on page 687
    - Configuring a VPRN Interface SAP on page 689
- Service Management Tasks on page 691
  - → Modifying VPRN Service Parameters on page 691
  - → Deleting a VPRN Service on page 692
  - → Disabling a VPRN Service on page 693
  - → Re-enabling a VPRN Service on page 694

# **Basic Configuration**

The following fields require specific input (there are no defaults) to configure a basic VPRN service:

- Customer ID (refer to Configuring Customers on page 71)
- Specify interface parameters

The following example displays a sample configuration of a VPRN service.

```
*A:ALA-1>config>service>vprn# info
           vrf-import "vrfImpPolCust1"
           vrf-export "vrfExpPolCust1"
           autonomous-system 10000
           route-distinguisher 10001:1
           auto-bind ldp
           vrf-target target:10001:1
           interface "to-cel" create
               address 11.1.0.1/24
               exit
               sap 1/1/10:1 create
                   ingress
                       qos 100
                    exit
                       filter ip 10
                    exit
               exit
               exit
            exit
            static-route 6.5.0.0/24 next-hop 10.1.1.2
               router-id 10.0.0.1
               group "to-cel"
                   export "vprnBgpExpPolCust1"
                   peer-as 65101
                   neighbor 10.1.1.2
                   exit
               exit
            exit
           no shutdown
*A:ALA-1>config>service>vprn#
```

# **Common Configuration Tasks**

This section provides a brief overview of the tasks that must be performed to configure a VPRN service and provides the CLI commands.

- 1. Associate a VPRN service with a customer ID.
- 2. Define an autonomous system (optional).
- 3. Define a route distinguisher (mandatory).
- 4. Define VRF route-target associations or VRF import/export policies.
- 5. Create an interface.
- 6. Define SAP parameters on the interface.
  - $\rightarrow$  Select node(s) and port(s).
  - → Optional select QoS policies other than the default (configured in config>qos context).
  - → Optional select filter policies (configured in config>filter context).
  - → Optional select accounting policy (configured in config>log context).
- 7. Define BGP parameters (optional).
  - → BGP must be enabled in the config>router>bgp context.
- 8. Enable the service.

# **Configuring VPRN Components**

This section provides VPRN configuration examples for the following entities:

- Creating a VPRN Service on page 682
- Configuring Global VPRN Parameters on page 683
- Configuring Router Interfaces on page 684
- Configuring VPRN Protocols BGP on page 685

## **Creating a VPRN Service**

Use the following CLI syntax to create a VRPN service. A route distinguisher must be defined in order for VPRN to be operationally active.

```
CLI Syntax: config>service# vprn service-id [customer customer-id]
    route-distinguisher [ip-address:number1 | asn:number2]
    description description-string
    no shutdown
```

The following example displays a VPRN service configuration.

```
*A:ALA-1>config>service# info
...

vprn 1 customer 1 create
route-distinguisher 10001:0
no shutdown
exit
...

*A:ALA-1>config>service>vprn#
```

### **Configuring Global VPRN Parameters**

Refer to VPRN Services Command Reference on page 695 for CLI syntax to configure VPRN parameters.

The following example displays a VPRN service with configured parameters.

```
*A:ALA-1>config>service# info
....

vprn 1 customer 1 create
vrf-import "vrfImpPolCust1"
vrf-export "vrfExpPolCust1"
autonomous-system 10000
route-distinguisher 10001:1
exit
no shutdown
exit
...

*A:ALA-1>config>service#
```

### **Configuring Router Interfaces**

Refer to the 7210 SAS OS Router Configuration Guide for command descriptions and syntax information to configure router interfaces.

The following example displays a router interface configurations:

#### **Configuring VPRN Protocols - BGP**

The autonomous system number and router ID configured in the VPRN context only applies to that particular service.

The minimal parameters that should be configured for a VPRN BGP instance are:

- Specify an autonomous system number for the router. See Configuring Global VPRN Parameters on page 683.
- Specify a router ID Note that if a new or different router ID value is entered in the BGP context, then the new values takes precedence and overwrites the VPRN-level router ID.
   See Configuring Global VPRN Parameters on page 683.
- Specify a VPRN BGP peer group.
- Specify a VPRN BGP neighbor with which to peer.
- Specify a VPRN BGP peer-AS that is associated with the above peer.

VPRN BGP is administratively enabled upon creation. Minimally, to enable VPRN BGP in a VPRN instance, you must associate an autonomous system number and router ID for the VPRN service, create a peer group, neighbor, and associate a peer AS number. There are no default VPRN BGP groups or neighbors. Each VPRN BGP group and neighbor must be explicitly configured.

All parameters configured for VPRN BGP are applied to the group and are inherited by each peer, but a group parameter can be overridden on a specific basis. VPRN BGP command hierarchy consists of three levels:

- The global level
- The group level
- The neighbor level

For example:

CLI Syntax: config>service>vprn>bgp# (global level)
group (group level)
neighbor (neighbor level)

Note that the local-address must be explicitly configured if two systems have multiple BGP peer sessions between them for the session to be established.

For more information about the BGP protocol, refer to the 7210 SAS OS Router configuration Guide.

#### **Configuring VPRN BGP Group and Neighbor Parameters**

A group is a collection of related VPRN BGP peers. The group name should be a descriptive name for the group. Follow your group, name, and ID naming conventions for consistency and to help when troubleshooting faults.

All parameters configured for a peer group are applied to the group and are inherited by each peer (neighbor), but a group parameter can be overridden on a specific neighbor-level basis.

After a group name is created and options are configured, neighbors can be added within the same autonomous system to create IBGP connections and/or neighbors in different autonomous systems to create EBGP peers. All parameters configured for the peer group level are applied to each neighbor, but a group parameter can be overridden on a specific neighbor basis.

#### **VPRN BGP CLI Syntax**

Use the CLI syntax to configure VPRN BGP parameters (BGP Configuration Commands on page 706).

The following example displays a VPRN BGP configuration:

```
*A:ALA-1>config>service# info
       vprn 1 customer 1 create
           vrf-import "vrfImpPolCust1"
           vrf-export "vrfExpPolCust1"
           autonomous-system 10000
           route-distinguisher 10001:1
           auto-bind ldp
           vrf-target target:10001:1
           interface "to-ce1" create
               address 11.1.0.1/24
               sap 1/1/10:1 create
                   ingress
                       qos 100
                   exit
                      filter ip 6
                   exit
               exit
           exit
           static-route 6.5.0.0/24 next-hop 10.1.1.2
               router-id 10.0.0.1
               group "to-cel"
                   export "vprnBgpExpPolCust1"
                   peer-as 65101
                   neighbor 10.1.1.2
                   exit
               exit
           exit
           spoke-sdp 2 create
           exit
           no shutdown
       exit
*A:ALA-1>config>service#
```

#### **Configuring a VPRN Interface**

Interface names associate an IP address to the interface, and then associate the IP interface with a physical port. The logical interface can associate attributes like an IP address, port, Link Aggregation Group (LAG) or the system.

There are no default interfaces.

Note that you can configure a VPRN interface as a loopback interface by issuing the loopback command instead of the **sap** *sap-id* command. The loopback flag cannot be set on an interface where a SAP is already defined and a SAP cannot be defined on a loopback interface.

When using mtrace/mstat in a Layer 3 VPN context then the configuration for the VPRN should have a loopback address configured which has the same address as the core instance's system address (BGP next-hop).

Refer to OSPF Configuration Commands (IPv4 only) on page 711 for CLI commands and syntax.

The following example displays a VPRN interface configuration:

```
*A:7210 SAS>config>service>vprn>if# info detail
               no description
               no address
               no mac
               arp-timeout 14400
               no allow-directed-broadcasts
               icmp
                   mask-reply
                   redirects 100 10
                   unreachables 100 10
                   ttl-expired 100 10
               exit.
               no arp-populate
               dhcp
                   shutdown
                   no description
                   proxy-server
                       shut.down
                       no emulated-server
                       no lease-time
                   exit
                   no option
                   no server
                   no trusted
                   no lease-populate
                   no gi-address
                   no relay-plain-bootp
                   no use-arp
               exit
               no authentication-policy
               no ip-mtu
               no host-connectivity-verify
               no delayed-enable
               no bfd
               ipcp
                   no peer-ip-address
                   no dns
               no proxy-arp-policy
               no local-proxy-arp
               no remote-proxy-arp
               no shutdown
*A:7210 SAS>config>service>vprn>if#
```

#### **Configuring a VPRN Interface SAP**

A SAP is a combination of a port and encapsulation parameters which identifies the service access point on the interface and within the 7210 SAS. Each SAP must be unique within a router. A SAP cannot be defined if the interface **loopback** command is enabled.

When configuring VPRN interface SAP parameters, a default QoS policy is applied to each ingress and egress SAP. Additional QoS policies and scheduler policies must be configured in the **config>qos** context. Filter policies are configured in the **config>filter** context and must be explicitly applied to a SAP. There are no default filter policies.

The following example displays a VPRN interface SAP configuration:

```
*A:ALA-1>config>service# info
       vprn 1 customer 1 create
          vrf-import "vrfImpPolCust1"
           vrf-export "vrfExpPolCust1"
           autonomous-system 10000
           route-distinguisher 10001:1
           auto-bind ldp
           vrf-target target:10001:1
           interface "to-ce1" create
               address 11.1.0.1/24
               sap 1/1/10:1 create
                   ingress
                       qos 100
                    exit
                      filter ip 6
                   exit
               exit
           exit
           static-route 6.5.0.0/24 next-hop 10.1.1.2
           spoke-sdp 2 create
           exit
           no shutdown
*A:ALA-1>config>service#
```

## **Configuring VPRN Protocols - OSPF**

In a VPRN interface, each VPN routing instance is isolated from any other VPN routing instance, and from the routing used across the backbone. OSPF can be run with any VPRN, independently of the routing protocols used in other VPRNs, or in the backbone itself. For more information about the OSPF protocol, see the 7210 SAS OS Routing Protocols Guide.

CLI Syntax: config>service>vprn>ospf#

## **VPRN OSPF CLI Syntax**

Refer to Configuring VPRN Protocols - OSPF on page 693 for CLI syntax to configure VPRN parameters.

The following example displays the VPRN OSPF configuration shown above:

```
A:duta>config>service>vprn# info
           router-id 10.10.10.1
           autonomous-system 100
           route-distinguisher 65510:1
            auto-bind ldp
            vrf-target target:65520:1
            interface "to-ixia-1" create
               address 10.1.1.1/24
                sap 1/1/9:1 create
               exit
            exit
            interface "to-ixia-2" create
               address 10.1.2.1/24
               sap 1/1/9:12 create
               exit
            exit
            ospf
                super-backbone
               vpn-domain 0005 0000.0000.0001
               export "from_mbgp_to_ospf"
               area 0.0.0.0
                    interface "to-ixia-2"
                       mtu 1500
                       no shutdown
                    exit
                    sham-link "to-ixia-1" 20.1.1.1
                    sham-link "to-ixia-1" 111.11.1.1
                    exit
                exit
            exit
           no shutdown
A:duta>config>service>vprn#
```

For more information about the OSPF protocol, refer to the 7210 SAS OS Routing Protocols Guide.

# **Service Management Tasks**

This section discusses the following service management tasks:

- Modifying VPRN Service Parameters on page 691
- Deleting a VPRN Service on page 692

## **Modifying VPRN Service Parameters**

Use the CLI syntax to modify VPRN parameters (VPRN Services Command Reference on page 695).

The following example displays the VPRN service creation output.

```
*A:ALA-1>config>service# info
         vprn 1 customer 1 create
           shutdown
           vrf-import "vrfImpPolCust1"
           vrf-export "vrfExpPolCust1"
           maximum-routes 2000
           autonomous-system 10000
           route-distinguisher 10001:1
            interface "to-ce1" create
               address 10.1.1.1/24
               sap 1/1/10:1 create
               exit
           exit
            static-route 6.5.0.0/24 next-hop 10.1.1.2
               router-id 10.0.0.1
               group "to-ce1"
                   export "vprnBgpExpPolCust1"
                   peer-as 65101
                   neighbor 10.1.1.2
                   exit
               exit
           exit
           spoke-sdp 2 create
           exit
       exit.
*A:ALA-1>config>service>vprn#
```

### **Deleting a VPRN Service**

An VPRN service cannot be deleted until SAPs and interfaces are shut down and deleted. If protocols and/or a spoke-SDP are defined, they must be shut down and removed from the configuration as well.

Use the following CLI syntax to delete a VPRN service:

## **Disabling a VPRN Service**

A VPRN service can be shut down without deleting any service parameters.

```
CLI Syntax: config>service#
          vprn service-id [customer customer-id]
             shutdown
Example: config>service# vprn 1
         config>service>vprn# shutdown
         config>service>vprn# exit
*A:ALA-1>config>service# info
-----
       vprn 1 customer 1 create
          shutdown
          vrf-import "vrfImpPolCust1"
          vrf-export "vrfExpPolCust1"
          autonomous-system 10000
          route-distinguisher 10001:1
          auto-bind ldp
          vrf-target target:10001:1
          interface "to-ce1" create
              address 11.1.0.1/24
              sap 1/1/10:1 create
                 ingress
                     qos 100
                 exit
                    filter ip 6
                  exit
              exit
          exit
          static-route 6.5.0.0/24 next-hop 10.1.1.2
              router-id 10.0.0.1
              group "to-cel"
                 export "vprnBgpExpPolCust1"
                 peer-as 65101
                 neighbor 10.1.1.2
                  exit
              exit
          exit
          spoke-sdp 2 create
          exit
       exit
. . .
*A:ALA-1>config>service#
```

# Re-enabling a VPRN Service

To re-enable a VPRN service that was shut down.

#### **VPRN Services Command Reference**

#### **Command Hierarchies**

- VPRN Service Configuration Commands on page 696
- Multicast VPN Commands (applicable only to 7210 SAS-T network mode and 7210 SAS-Mxp devices) on page 699
- Interface Commands on page 700
- Redundant Interface Commands on page 813
- Subscriber Interface Commands on page 814
- Interface Commands on page 700
- Interface VRRP Commands (IPv4 only Applicable for network mode only) on page 702
- Interface SAP Commands on page 703
- VPRN SAP Configuration QoS and Filter Commands for 7210 SAS-M, 7210 SAS-T, 7210 SAS-Sx/S 1/10GE, and 7210 SAS-Sx 10/100GE on page 704
- VPRN SAP Configuration QoS and Filter Commands for 7210 SAS-Mxp on page 705
- BGP Configuration Commands on page 706
- Router Advertisement Commands on page 710
- OSPF Configuration Commands (IPv4 only) on page 711
- PIM Configuration Commands (applicable to 7210 SAS-T network mode and 7210 SAS-Mxp devices) on page 714
- Show Commands on page 716
- Clear Commands on page 718
- Debug Commands on page 719

#### **VPRN Service Configuration Commands**

```
config

    service

    vprn service-id [customer customer-id]

               — no vprn service-id
                         auto-bind-tunnel
                                  — resolution {any | filter | disabled}

    resolution-filter

                                           - [no] gre
                                           - [no] ldp
                                           — [no] rsvp
                        — autonomous-system as-number
                        — no autonomous-system

    description description-string

    no description

                        — enable-bgp-vpn-backup [ipv4] [ipv6]

    no enable-bgp-vpn-backup

                        — maximum-ipv6-routes number [log-only] [threshold percent]
                        — no maximum-ipv6-routes
                        — maximum-routes number [log-only] [threshold percent]
                        — no maximum-routes
                        — route-distinguisher [ip-address:number1 | asn:number2]

    no route-distinguisher

                        — router-id ip-address
                        - no router-id
                        - [no] shutdown
                        — snmp-community community-name [version SNMP-version]
                        — no snmp-community community-name

    source-address

                                  — application app [ip-int-name | ip-address]
                                  — no application app
                        — [no] spoke-sdp sdp-id

    description description-string

    no description

                                  — [no] shutdown
                        — [no] static-route {ip-prefix/prefix-length | ip-prefix netmask} [preference prefer-
                            ence] [metric metric] [tag tag] [enable | disable] {next-hop ip-int-name|ip-address
                            | ipsec-tunnel ipsec-tunnel-name} [bfd-enable | {cpe-check cpe-ip-address [inter-
                            val seconds] [drop-count count] [log]}] {prefix-list prefix-list-name [all|none]}]
                            [no] static-route {ip-prefix/prefix-length | ip-prefix netmask} [preference prefer-
                            ence] [metric metric] [tag tag] [enable | disable] indirect ip-address [cpe-check
                            cpe-ip-address [interval seconds][drop-count count] [log]] {prefix-list prefix-list-
                            name [all|none]}]
                        — [no] static-route {ip-prefix/prefix-length | ip-prefix netmask} [preference prefer-
                            ence] [metric metric] [tag tag] [enable | disable] black-hole {prefix-list prefix-list-
                            name [all|none]}]
                        — vrf-export policy-name [policy-name...(upto 5 max)]
                        - no vrf-export
                        — vrf-import policy-name [policy-name...(upto 5 max)]
                        — no vrf-import
                        — vrf-target {ext-comm|{[export ext-comm][import ext-comm]}}
                         — no vrf-target
                        — [no] shutdown
```

### **Routed VPLS Commands**

```
config

— service

— vprn service-id [customer customer-id]

— no vprn service-id

— interface ip-int-name [create]

— no interface ip-int-name

— vpls service-name

— vpls service-name

— no vpls

— ingress

— v4-routed-override-filter ip-filter-id

— no v4-routed-override-filter
```

#### **IGMP Commands**

```
config
      service
             — vprn service-id [customer customer-id]
              — no vprn service-id
                      — igmp
                               — [no] interface ip-int-name
                                       - disable-router-alert-check
                                        — no disable-router-alert-check
                                       — import policy-name
                                       — no import
                                        — max-groups value
                                       — no max-groups
                                       — max-sources [1..1000]
                                       — no max-sourcess
                                       — [no] shutdown
                                       — ssm-translate
                                                — [no] grp-range start end
                                                   — [no] source ip-address
                                       — static
                                                — [no] group grp-ip-address
                                                — [no] source ip-address
                                                — [no] starg
                                       - [no subnet-check
                                       — version version
                                       — no version
                               — [no] query-interval
                               — query-interval seconds
                               - [no] query-last-member-interval
                               — query-last-member-interval seconds
                               - [no] query-response-interval
                               - query-response-interval seconds
                               — [no] robust-count
                               — robust-count robust-count
                               - [no] shutdown
                               - ssm-translate
                                       — [no] grp-range start end
                                                — [no] source ip-address
```

# Multicast VPN Commands (applicable only to 7210 SAS-T network mode and 7210 SAS-Mxp devices)

```
config
      service
             — vprn service-id [customer customer-id]
              — no vprn service-id
                      — mvpn
                               — [no] auto-discovery [default ]
                               — c-mcast-signaling {bgp}
                               — no c-mcast-signaling
                               - [no] intersite-shared
                               — provider-tunnel
                                        — inclusive
                                                 — mldp
                                                    - [no] shutdown
                                        — selective
                                                 - [no] auto-discovery-disable
                                                 — data-delay-interval value
                                                 — no data-delay-interval
                                                 — data-threshold {c-grp-ip-addr/mask|c-grp-ip-addr
                                                 — no data-threshold {c-grp-ip-addr/mask|c-grp-ip-addr
                                                    netmask}
                                                 — maximum-p2mp-spmsirange
                                                 — no maximum-p2mp-spmsi
                                                 — [no] mldp
                                                    - [no] shutdown
                                                 — no mldp
                               — umh-selection {highest-ip}
                               - no umh-selection
                               — vrf-export {unicast | policy-name [policy-name...(up to 15 max)]}
                               - no vrf-export
                               — vrf-import {unicast | policy-name [policy-name...(up to 15 max)]}
                               - no vrf-import
                               — vrf-target {unicast | ext-community | export unicast | ext-community |
                                   import unicast | ext-community}
                               - no vrf-target
                                        — export {unicast | ext-community}
                                        — import {unicast | ext-community}
```

#### **Interface Commands**

```
config

    service

                vprn service-id [customer customer-id]
              — no vprn service-id
                       — [no] interface ip-int-name
                                — address ip-address[/mask] [netmask] [broadcast {all-ones | host-ones}]
                                — no address
                                — [no] allow-directed-broadcasts
                                — arp-timeout [seconds]
                                — no arp-timeout
                                — bfd transmit-interval [receive receive-interval] [multiplier multi-
                                    plier][echo-receive echo-interval]
                                - no bfd
                                — delayed-enable seconds
                                - no delayed-enable

    description description-string

                                — no description [description-string]
                                — icmp
                                         — [no] mask-reply
                                         — redirects number seconds
                                         — no redirects [number seconds]
                                         — ttl-expired number seconds
                                         — no ttl-expired [number seconds]
                                         — unreachables number seconds
                                          — no unreachables [number seconds]
                                — ipv6
                                — no ipv6
                                          — [no] address ipv6-address/prefix-length [eui-64] [preferred]
                                          — icmp6
                                                  — [no] packet-too-big number seconds
                                                  — [no] param-problem number seconds
                                                  — [no] redirects number seconds
                                                  — [no] time-exceeded number seconds
                                                  — [no] unreachables number seconds
                                         — [no] link-local-address ipv6-address [preferred]
                                         — [no] local-proxy-nd
                                         — [no] neighbor ipv6-address mac-address
                                         — [no] proxy-nd-policy policy-name [policy-name...(upto 5
                                             max)] (not supported on 7210 SAS-M)
                                — [no] local-proxy-arp
                                — [no] loopback
                                — [no] proxy-arp-policy policy-name [policy-name...(upto 5 max)]
                                — proxy-arp-policy ieee-address
                                — no proxy-arp-policy
                                — [no] remote-proxy-arp
                                — secondary {ip-address/mask | ip-address netmask} [broadcast {all-ones |
                                    host-ones}] [igp-inhibit]
                                — no secondary {ip-address/mask | ip-address netmask}
                                — [no] static-arp ip-address ieee-mac-address
                                — no static-arp ip-address
                                — [no] static-arp ieee-mac-addr unnumbered
                                - [no] shutdown
                                — [no] vrrp virtual-router-id
```

- \_
- **static-arp** ieee-mac-addr unnumbered
- no static-arp unnumbered

### Interface VRRP Commands (IPv4 only - Applicable for network mode only)

```
config
     — service
              — vprn service-id [customer customer-id]
              — no vprn service-id
                       — interface ip-int-name
                                — vrrp virtual-router-id [owner]
                                — no vrrp virtual-router-id
                                         — authentication-key { authentication-key | hash-key} [hash |
                                             hash2]
                                         - no authentication-key
                                         — [no] backup ip-address
                                         — [no] init-delay [service-id] interface interface-name dst-ip ip-
                                         — init-delay seconds
                                         - no init-delay
                                         — [no] master-int-inherit
                                         — message-interval {[seconds] [milliseconds milliseconds]}
                                         - no message-interval
                                         - [no] ping-reply
                                         — policy vrrp-policy-id
                                         — no policy
                                         — [no] preempt
                                         — priority priority
                                         — no priority
                                         - [no] shutdown
                                         - [no] ssh-reply
                                         — [no] standby-forwarding
                                         — [no] telnet-reply
                                         — [no] traceroute-reply
```

#### Interface SAP Commands

```
config
     — service
              — vprn service-id [customer customer-id] [create]
              — no vprn service-id
                       — [no] interface ip-int-name [create] [tunnel]
                                — [no] sap sap-id
                                         — accounting-policy acct-policy-id
                                         — no accounting-policy [acct-policy-id]
                                         - [no] collect-stats
                                         — description description-string
                                         — no description [description-string]
                                         — ingress

    meter-override

                                                      — meter meter-id [create]
                                                      — no meter meter-id
                                                        — adaptation-rule [pir adaptation-rule] [cir
                                                            adaptation-rule]
                                                        — cbs size [kbits|bytes|kbytes]
                                                        - no cbs
                                                        — mbs size [kbits|bytes|kbytes]
                                                        — no mbs
                                                        — no mode
                                                        — no mode
                                                        — rate cir cir-rate [pir pir-rate]
                                         — [no] shutdown
                                         — statistics
                                                  — ingress
                                                      - counter-mode {in-out-profile-count|forward-
                                                         drop-count}
```

# VPRN SAP Configuration - QoS and Filter Commands for 7210 SAS-M, 7210 SAS-T, 7210 SAS-Sx/S 1/10GE, and 7210 SAS-Sx 10/100GE

```
config
       service
                vprn service-id [customer customer-id] [create]
               — no vprn service-id
                        — [no] interface ip-int-name [create] [tunnel]
                                  — [no] sap sap-id
                                            egress
                                                    — aggregate-meter-rate rate-in-kbps [burst burst-in-
                                                        kbits] [enable-stats]
                                                    - no aggregate-meter-rate
                                                    — filter ip ip-filter-id
                                                    — filter ipv6 ipv6 -filter-id
                                                    — no filter [ip ip-filter-id] [ipv6 ipv6 -filter-id]
                                                    — qos policy-id
                                                    — no qos
                                           — ingress
                                                    — aggregate-meter-rate rate-in-kbps [burst burst-in-
                                                     — no aggregate-meter-rate
                                                    — filter ip ip-filter-id
                                                    — filter [ipv6 ipv6-filter-id]
                                                    — no filter [ip ip-filter-id] [ ipv6 ipv6-filter-id]
                                                    — qos policy-id
                                                    - no qos
```

### VPRN SAP Configuration - QoS and Filter Commands for 7210 SAS-Mxp

```
config
     - service
               — vprn service-id [customer customer-id] [create]
               — no vprn service-id
                        — [no] interface ip-int-name [create] [tunnel]
                                  — [no] sap sap-id
                                           — egress
                                                    — agg-rate-limit agg-rate
                                                     - no agg-rate-limit
                                                     — filter [ip ip-filter-id]
                                                     — filter [ ipv6 ipv6 -filter-id]
                                                     — filter [mac mac-filter-id] (app
                                                    — no filter [ip ip-filter-id] [ ipv6 ipv6 -filter-id] [mac
                                                        mac-filter-id
                                                     — qos policy-id
                                                     - no qos
                                           — ingress
                                                     — aggregate-meter-rate rate-in-kbps [burst burst-in-
                                                     — no aggregate-meter-rate
                                                     — filter [ip ip-filter-id]
                                                     — filter [ ipv6 ipv6-filter-id]
                                                     — filter [mac mac-filter-id]
                                                     — no filter [ip ip-filter-id] [ipv6 ipv6-filter-id] [mac
                                                        mac-filter-id]
                                                     — qos policy-id
                                                     — no qos
```

#### **BGP Configuration Commands**

```
config

    service

                vprn service-id [customer customer-id]
              — no vprn service-id
                       — [no] bgp
                                — [no] advertise-inactive
                                - [no] aggregator-id-zero
                                — always-compare-med {zero | infinity}
                                - no always-compare-med
                                — [no] as-path-ignore
                                - auth-keychain name
                                — authentication-key [authentication-key | hash-key] [hash | hash2]
                                - no authentication-key
                                best-path-selection
                                         — always-compare-med {zero | infinity}
                                         — always-compare-med strict-as {zero | infinity}

    no always-compare-med

                                         — as-path-ignore [ipv4] [ipv6]
                                         - no as-path-ignore
                                         - ignore-nh-metric
                                         — no ignore-nh-metric
                                         - ignore-router-id
                                         - no ignore-router-id
                                — [no] connect-retry seconds
                                - [no] damping
                                — description description-string
                                - no description
                                — [no] disable-4byte-asn
                                - disable-capability-negotiation
                                — no disable-capability-negotiation
                                — disable-communities [standard] [extended]
                                - no disable-communities
                                — [no] disable-fast-external-failover
                                — [no] enable-peer-tracking
                                — export policy-name [policy-name...(upto 5 max)]
                                - no export
                                — family [ipv4] [ipv6]
                                — no family
                                — hold-time seconds [strict]
                                — no hold-time
                                — import policy-name [policy-name...(up to 5 max)]
                                — no import
                                — keepalive seconds
                                — no keepalive
                                — local-preference ip-address
                                — no local-preference
                                — local-as
                                — local-as as-number [private]
                                - no local-as
                                — local-preference local-preference
                                — no local-preference
                                - loop-detect {drop-peer | discard-route | ignore-loop| off}
                                - no loop-detect
```

```
— med-out {number | igp-cost}
— no med-out
— min-as-origination seconds
— no min-as-origination
— min-route-advertisement seconds
- no min-route-advertisement
— multihop ttl-value
— no multihop
— next-hop-self
- no next-hop-self
— preference preference
— no preference
— peer-as as number
— no peer-as
— [no] path-mtu-discovery
— [no] rapid-withdrawal
- [no] remove-private
— router-id ip-address
- no router-id
- [no] shutdown
— [no] group name [dynamic-peer]
        — [no] advertise-inactive
        - [no] aggregator-id-zero
        - [no] as-override
        — auth-keychain name
        — authentication-key [authentication-key | hash-key] [hash |
            hash2]
        — no authentication-key
        — connect-retry seconds
        - no connect-retry
        — [no] damping
        — description description-string

    no description

        — [no] disable-4byte-asn
        — disable-communities [standard] [extended]
        - no disable-communities
        - [no] disable-fast-external-failover
        — [no] enable-peer-tracking
        — export policy-name [policy-name...(upto 5 max)]
        — no export
        — family [ipv4] [ipv6]
        — no family
        — hold-time seconds [strict]
        — no hold-time
        — import policy-name [policy-name...(upto 5 max)]
        - no import
        — keepalive seconds
        - no keepalive
        — local-address ip-address
        no local-address
         — local-as as-number [private]
        — no local-as
        — local-preference local-preference
        — no local-preference
```

```
— loop-detect {drop-peer|discard-route|ignore-loop|off}
— no loop-detect
— med-out {number | igp-cost}
- no med-out
— min-as-origination seconds
- no min-as-origination
— min-route-advertisement seconds
— no min-route-advertisement
— multihop ttl-value
— no multihop
- [no] next-hop-self
— peer-as as-number
- no peer-as
— preference preference
- no preference
— [no] path-mtu-discovery
— prefix-limit limit [log-only] [threshold percent]
— no prefix-limit
— [no] remove-private
— [no] shutdown
— ttl-security min-ttl-value
— no ttl-security
— type {internal | external}
— no type
— [no] neighbor ip-address
        — [no] advertise-inactive
        - [no] aggregator-id-zero
        — [no] as-override
        — auth-keychain name
        — authentication-key [authentication-key | hash-key]
            [hash | hash2]
         — no authentication-key
         — connect-retry seconds
         — no connect-retry
         — [no] damping
         — description description-string
        - no description
        — [no] disable-4byte-asn
        — disable-communities [standard] [extended]
        — no disable-communities
        — [no] disable-fast-external-failover
         - [no] enable-peer-tracking
        — export policy-name [policy-name...(upto 5 max)]
         — no export
         — family [ipv4] [ipv6]
        — no family
        — hold-time seconds [strict]
         — no hold-time
        — import policy-name [policy-name...(upto 5 max)]
        — no import
        — keepalive seconds
        — no keepalive
        — local-address ip-address
         - no local-address
        — local-as as-number [private]
```

— no local-as — local-preference local-preference — no local-preference — loop-detect {drop-peer | discard-route | ignore-loop - no loop-detect — med-out {number | igp-cost} - no med-out — min-as-origination seconds — no min-as-origination — min-route-advertisement seconds — no min-route-advertisement — **multihop** *ttl-value* — no multihop — [no] next-hop-self — **peer-as** as-number — no peer-as — **preference** preference — no preference — [no] path-mtu-discovery — prefix-limit limit [log-only] [threshold percent] — no prefix-limit — [no] remove-private — [no] shutdown — ttl-security min-ttl-value — no ttl-security — type {internal | external} — no type

#### **Router Advertisement Commands**

```
config
      service
              — vprn service-id [customer customer-id]
              — no vprn service-id
                      — [no]router-advertisement
                               — [no] interface ip-int-name
                                        — current-hop-limit number
                                        - no current-hop-limit
                                        — [no] managed-configuration
                                        — max-advertisement-interval seconds
                                        — no max-advertisement-interval
                                        — min-advertisement-interval seconds
                                        — no min-advertisement-interval
                                        — mtu mtu-bytes
                                        — no mtu
                                        - [no] other-stateful-configuration
                                        — prefix
                                                — [no] autonomous
                                                — [no] on-link
                                                — preferred-lifetime {seconds | infinite}
                                                — no preferred-lifetime
                                                — valid-lifetime{seconds | infinite}
                                                 - no valid-lifetime
                                        — reachable-time milli-seconds
                                        — no reachable-time
                                        — retransmit-time milli-seconds
                                        — no retransmit-time
                                        — router-lifetime seconds
                                        — no router-lifetime
                                        - [no] shutdown
```

## OSPF Configuration Commands (IPv4 only)

```
config
      service
              — vprn service-id [customer customer-id]
              — no vprn service-id
                       — [no] ospf
                                — [no] area area-id
                                         — area-range ip-prefix/mask [advertise | not-advertise]
                                         — no area-range ip-prefix/mask
                                         - [no] blackhole-aggregate
                                         — [no] interface ip-int-name [secondary]
                                                  — [no] advertise-subnet
                                                  — authentication-key [authentication-key | hash-key]
                                                      [hash | hash2]
                                                  - no authentication-key
                                                  — authentication-type {password | message-digest}
                                                  — no authentication-type
                                                  — bfd-enable[remain-down-on-failure]

    no bfd-enable

                                                  — dead-interval seconds
                                                  — no dead-interval
                                                  - helper-disable
                                                  — hello-interval seconds
                                                  — no hello-interval
                                                  — interface-type {broadcast | point-to-point}

    no interface-type

                                                  — message-digest-key key-id md5 [key | hash-key] [hash
                                                      | hash2]
                                                  — no message-digest-key key-id
                                                  — metric metric
                                                  — no metric
                                                  — mtu bytes
                                                  — no mtu
                                                  - [no] passive
                                                  - priority number
                                                  — no priority
                                                  retransmit-interval seconds
                                                  — no retransmit-interval
                                                  — [no] shutdown
                                                  — transit-delay seconds
                                                  — no transit-delay
                                         - [no] nssa
                                                  — area-range ip-prefix/mask [advertise | not-advertise]
                                                  — no area-range ip-prefix/mask
                                                  — originate-default-route [type-7]
                                                  - no originate-default-route
                                                  - [no] redistribute-external
                                                  — [no] summaries
                                         — [no] sham-link ip-int-name ip-address
                                                  — authentication-key [authentication-key | hash-key]
                                                      [hash | hash2]
                                                  - no authentication-key
```

```
— authentication-type {password | message-digest}
                 — no authentication-type
                  — dead-interval seconds
                  — no dead-interval
                  — hello-interval seconds
                  - no hello-interval
                 — message-digest-key key-id md5 [key | hash-key]
                     [hash | hash2]
                     no message-digest-key key-id
                  — metric metric
                  — no metric
                  — retransmit-interval seconds
                 — no retransmit-interval
                 — [no] shutdown
                  - transit-delay seconds
                 — no transit-delay
        — [no] stub

    default-metric metric

                 — no default-metric
                  — [no] summaries
         — [no] virtual-link router-id transit-area area-id
                 — authentication-key [authentication-key | hash-key]
                     [hash | hash2]
                  - no authentication-key
                 — authentication-type {password | message-digest}
                 — no authentication-type
                  — dead-interval seconds
                  — no dead-interval
                 — hello-interval seconds
                  — no hello-interval
                 — message-digest-key key-id md5 [key | hash-key]
                     [hash | hash2]
                     no message-digest-key key-id
                  — retransmit-interval seconds

    no retransmit-interval

                  — [no] shutdown
                 — transit-delay seconds
                 — no transit-delay
— [no] compatible-rfc1583
— export policy-name [ policy-name...(up to 5 max)]
— no export
— external-db-overflow limit seconds

    no external-db-overflow

— external-preference preference
— no external-preference
— [no] ignore-dn-bit
— import policy-name [policy-name...(upto 5 max)]
— no import policy-name [policy-name...(upto 5 max)]
— overload [timeout seconds]
— no overload
- [no] overload-include-stub
— overload-on-boot [timeout seconds]
— no overload-on-boot
— preference preference
- no preference
```

```
- reference-bandwidth bandwidth-in-kbps
- no reference-bandwidth
- router-id ip-address
- no router-id
- [no] shutdown
- [no] super-backbone
- [no] suppress-dn-bit
- timers
- [no] lsa-arrival lsa-arrival-time
- [no] lsa-generate max-lsa-wait [lsa-initial-wait [lsa-secondwait]]
- [no] spf-wait max-spf-wait [spf-initial-wait [spf-second-wait]]
- vpn-domain id {0005 | 0105 | 0205 | 8005}
- no vpn-domain
- vpn-tag vpn-tag
- no vpn-tag
```

# PIM Configuration Commands (applicable to 7210 SAS-T network mode and 7210 SAS-Mxp devices)

```
config
       service
                – vprn
                       — [no] pim
                                 import {join-policy | register-policy} [policy-name [.. policy-name ..(up
                                    to 5 max)

    no import {join-policy | register-policy}

                                 — [no] interface ip-int-name
                                          — assert-period assert-period

    no assert-period

                                          — [no] bfd-enable [ipv4]
                                          — [no] bsm-check-rtr-alert
                                          — hello-interval hello-interval

    no hello-interval

                                          — hello-multiplier deci-units

    no hello-multiplier

                                          — [no] improved-assert
                                          — instant-prune-echo
                                          — no instant-prune-echo
                                          — max-groups value
                                          — no max-groups
                                          — multicast-senders {auto | always | never}
                                         — no multicast-senders
                                          — priority dr-priority
                                          — no priority
                                         — [no] shutdown
                                          — sticky-dr [priority dr-priority]
                                          - no sticky-dr
                                          — three-way-hello
                                          no three-way-hello
                                          — [no] tracking-support
                                 - [no] non-dr-attract-traffic
                                 — rр
                                          — [no] anycast rp-ip-address
                                                   — [no] rp-set-peer ip-address
                                          — bootstrap-export policy-name [.. policy-name...up to 5 max]
                                          — no bootstrap-export
                                         — bootstrap-import policy-name [.. policy-name...up to 5 max]
                                          — no bootstrap-import

    bsr-candidate

                                                   — address ip-address
                                                   — no address
                                                   — hash-mask-len hash-mask-length
                                                   — no hash-mask-len
                                                   — priority bootstrap-priority
                                                   — no priority
                                                   — [no] shutdown
                                          — rp-candidate
                                                   — address ip-address
                                                   — no address
                                                   — [no] group-range {grp-ip-address/mask | grp-ip-
                                                      address [netmask]}
```

— holdtime holdtime — no holdtime — priority priority — no priority - [no] shutdown — static — [no] address ip-address — [no] group-prefix {grp-ip-address/mask | grp-ipaddress netmask} — [no] override — [no] shutdown  $\color{red} \color{red} \color{blue} \color{blue} \textbf{--- spt-switchover-threshold} \hspace{0.1cm} \{grp\text{-}ip\text{-}address/mask} \hspace{0.1cm} | \hspace{0.1cm} grp\text{-}ip\text{-}address \hspace{0.1cm} \textit{net---}$ mask} spt-threshold  $\color{red} \color{red} \color{blue} \textbf{no spt-switchover-threshold} \hspace{0.1cm} \{\textit{grp-ip-address/mask} \hspace{0.1cm}|\hspace{0.1cm} \textit{grp-ip-address net-}$ mask} spt-threshold - ssm-assert-compatible-mode [enable|disable] — ssm-default-range-disable ipv4 — [no] ssm-groups — [no] group-range {grp-ip-address/mask | grp-ip-address net-

#### **Show Commands**

```
show
      service
               — egress-label start-label [end-label]
               — ingress-label start-label [[end-label]
               — id service-id
                        — base
                        — dhep
                                  — statistics [sap sap-id] [interface interface-name]
                                 — summary [interface interface-name | saps]
                        — sap [sap-id [detail]]
                        — sdp [sdp-id | far-end ip-address] [detail]
              — labels
               — sap-using [sap sap-id]
              — sap-using interface [ip-address | ip-int-name]
               — sap-using [ingress | egress] filter filter-id
               — sap-using [ingress| qos-policy qos-policy-id
              — sdp-using [sdp-id | far-end ip-address] [detail | keep-alive-history]
              — sdp-using [sdp-id[:vc-id]
              — service-using [vprn] [sdp sdp-id] [customer customer-id]
```

```
show
       router [vprn-service-id]

    aggregate [family] [active]

               — arp [ip-int-name|ip-address[/mask]|macieee-mac address|sumary]|local|dynamic|static|man-
               — bgp
                        — auth-keychain [keychain]
                        — damping [ip-prefix[/prefix-length]] [decayed|history|suppressed] [detail] [ipv4]
                        — damping [ip-prefix[/prefix-length]] [decayed|history|suppressed] [detail] vpn-ipv4
                        — group [name] [detail] inter-as-label
                        — neighbor [ip-address [detail]
                        — neighbor [as-number [detail]
                        — neighbor [ip-address [[family family] filter1][filter3]]
                        — neighbor [as-number [[family family] filter2]]
                        - next-hop [family] [ip-address [detail]]
                        — paths
                        — routes [family family] [prefix [detail | longer]]
                        — routes [family family] [prefix [hunt | brief]]
                        — routes [family family] [community comm-id]
                        — routes [family family] [aspath-regex reg-ex1]
                        — routes [family] [ipv6-prefix[/prefix-length] [detail | longer]|[hunt [brief]]]
                        — summary [all]
               — interface [{[ip-address | ip-int-name] [detail]} | summary [family family] [neighbor ip-
                  address]
               — mvpn
               — mvpn-list
               - route-table [family][ip-address[/prefix-length] [longer|exact]]|[protocol protocol-
                   name]|[summary]|
               — static-arp [ip-address | ip-int-name | mac ieee-mac-address]
               — static-route [ip-prefix /mask] | [preference preference] | [next-hop ip-address| tag tag]
                  [detail]
                tunnel-table [ip-address[/mask] [protocol protocol | sdp sdp-id]
               — tunnel-table [summary]
```

#### **Clear Commands**

```
clear
       router
              — bgp
                        — damping [{prefix/mask [neighbor ip-address]} | {group name}]
                        — flap-statistics [[ip-prefix/mask] [neighbor ip-address]] | [group group-name] |
                           [regex reg-exp] | [policy policy-name]
                        — neighbor {ip-address | as as-number | external | all} [soft | soft-inbound | statis-
                           tics]
                        — protocol
              — forwarding-table [slot-number]
              — interface [ip-int-name | ip-address] [icmp] [statistics]
clear
      — service
                id service-id
                        — spoke-sdp sdp-id:vc-id ingress-vc-label
               — statistics
                        — sap sap-id {all | counters | stp}
                        — sdp sdp-id keep-alive
                        — id service-id
                                 — counters
                                 — spoke-sdp sdp-id:vc-id {all | counters | stp}
                                 - spoke-sdp
```

## **Debug Commands**

```
debug
     — service
             — id service-id
                      — [no] event-type {config-change | svc-oper-status-change | sap-oper-status-change
                          | sdpbind-oper-status-change}
                      — [no] sap sap-id
                               — event-type {config-change | oper-status-change}
                      — [no] sdp sdp-id:vc-id
                               — event-type {config-change | oper-status-change}
                      — stp
                               — [no] all-events
                               — [no] bpdu
                               — [no] core-connectivity
                               — [no] exception
                               — [no] fsm-state-changes
                               — [no] fsm-timers
                               — [no] port-role
                               - [no] port-state
                               — [no] sap sap-id
                               — [no] sdp sdp-id:vc-id
```

# **VPRN Service Configuration Commands**

# **Generic Commands**

### shutdown

Syntax [no] shutdown

**Context** config>service>vprn

config>service>vprn>if config>service>vprn>if>sap config>service>vprn>bgp config>service>vprn>bgp>group

config>service>vprn>bgp>group>neighbor

config>service>vprn>spoke-sdp

**Description** Platforms Supported: 7210 SAS-M, 7210 SAS-T, 7210 SAS-Sx/S 1/10GE, 7210 SAS-Sx 10/

100GE, and 7210 SAS-Mxp.

This command administratively disables an entity. When disabled, an entity does not change, reset, or remove any configuration settings or statistics.

The operational state of the entity is disabled as well as the operational state of any entities contained within. Many objects must be shut down before they may be deleted.

Services are created in the administratively down (**shutdown**) state. When a **no shutdown** command is entered, the service becomes administratively up and then tries to enter the operationally up state. Default administrative states for services and service entities is described below in Special Cases.

The **no** form of this command places the entity into an administratively enabled state.

If the AS number was previously changed, the BGP AS number inherits the new value.

Special Cases

**Service Admin State** — Bindings to an SDP within the service will be put into the out-of-service state when the service is shutdown. While the service is shutdown, all customer packets are dropped and counted as discards for billing and debugging purposes.

A service is regarded as operational providing that one IP Interface SAP and one SDP is operational.

**VPRN BGP** — This command disables the BGP instance on the given IP interface. Routes learned from a neighbor that is shutdown are immediately removed from the BGP database and RTM. If BGP is globally shutdown, then all group and neighbor interfaces are shutdown operationally. If a BGP group is shutdown, all member neighbor interfaces are shutdown operationally. If a BGP neighbor is shutdown, just that neighbor interface is operationally shutdown.

# description

Syntax description description-string

no description

Context config>service>vprn>bgp

config>service>vprn
config>service>vprn>if
config>service>vprn>if>sap
config>service>vprn>bgp
config>service>vprn>bgp>group

config>service>vprn>bgp>group>neighbor

**Description** Platforms Supported: 7210 SAS-M, 7210 SAS-T, 7210 SAS-Sx/S 1/10GE, 7210 SAS-Sx 10/

100GE, and 7210 SAS-Mxp.

This command creates a text description stored in the configuration file for a configuration context.

The **description** command associates a text string with a configuration context to help identify the

content in the configuration file.

The **no** form of this command removes the string from the configuration.

**Default** No description associated with the configuration context.

**Parameters** string — The description character string. Allowed values are any string up to 80 characters long

composed of printable, 7-bit ASCII characters. If the string contains special characters (#, \$,

spaces, etc.), the entire string must be enclosed within double quotes.

# **Global Commands**

vprn

Syntax vprn service-id [customer customer-id] [create]

no vprn service-id

Context config>service

**Description** Platforms Supported: 7210 SAS-M, 7210 SAS-T, 7210 SAS-Sx/S 1/10GE, 7210 SAS-Sx 10/10GE, and 7210 SAS-Mxp.

This command creates or edits a Virtu9al Private Routed Network (VPRN) service instance.

If the *service-id* does not exist, a context for the service is created. If the *service-id* exists, the context for editing the service is entered.

VPRN services allow the creation of customer-facing IP interfaces in the same routing instance used for service network core routing connectivity. VPRN services require that the IP addressing scheme used by the subscriber must be unique between it and other addressing schemes used by the provider and potentially the entire Internet.

IP interfaces defined within the context of an VPRN service ID must have a SAP created as the access point to the subscriber network.

When a service is created, the **customer** keyword and *customer-id* must be specified and associates the service with a customer. The *customer-id* must already exist having been created using the customer command in the service context. When a service is created with a customer association, it is not possible to edit the customer association. The service must be deleted and re-created with a new customer association.

When a service is created, the use of the **customer** *customer-id* is optional to navigate into the service configuration context. If attempting to edit a service with the incorrect *customer-id* results in an error.

Multiple VPRN services are created to separate customer-owned IP interfaces. More than one VPRN service can be created for a single customer ID. More than one IP interface can be created within a single VPRN service ID. All IP interfaces created within an VPRN service ID belongs to the same customer.

The **no** form of the command deletes the VPRN service instance with the specified *service-id*. The service cannot be deleted until all the IP interfaces and all routing protocol configurations defined within the service ID have been shutdown and deleted.

**Default** None — No VPRN service instances exist until they are explicitly created.

service-id — The unique service identification number identifying the service in the service domain.
 This ID must be unique to this service and may not be used for any other service of any type. The service-id must be the same number used for every 7210 SAS on which this service is defined.

**Values** *service-id*: 1—2147483648

*svc-name*: 64 characters maximum

**Parameters** 

**customer** *customer-id* — Specifies an existing customer identification number to be associated with the service. This parameter is required on service creation and optional for service editing or deleting.

**Values** 1 — 2147483647

### auto-bind-tunnel

Syntax auto-bind-tunnel

Context config>service>vprn

**Description** Platforms Supported: 7210 SAS-M, 7210 SAS-T, 7210 SAS-Sx/S 1/10GE, 7210 SAS-Sx 10/10GE, and 7210 SAS-Mxp.

This command enables the context to configure automatic binding of a VPRN service using tunnels to MP-BGP peers.

The **auto-bind-tunnel** node is simply a context to configure the binding of VPRN routes to tunnels. The user must configure the **resolution** option to enable auto-bind resolution to tunnels in TTM. If the **resolution** option is explicitly set to disabled, the auto-binding to tunnel is removed.

If **resolution** is set to **any**, any supported tunnel type in VPRN context will be selected following TTM preference. If one or more explicit tunnel types are specified using the **resolution-filter** option, then only these tunnel types will be selected again following the TTM preference.

The following tunnel types are supported in a VPRN context in order of preference: RSVP, LDP, and GRE. The BGP tunnel type is not explicitly configured and is thus implicit. It is always preferred over any other tunnel type enabled in the **auto-bind-tunnel** context.

The **ldp** value instructs BGP to search for an LDP LSP with a FEC prefix corresponding to the address of the BGP next-hop.

The **rsvp** value instructs BGP to search for the best metric RSVP LSP to the address of the BGP next-hop. This address can correspond to the system interface or to another loopback used by the BGP instance on the remote node. The LSP metric is provided by MPLS in the tunnel table. In the case of multiple RSVP LSPs with the same lowest metric, BGP selects the LSP with the lowest tunnel-id.

The user must set **resolution** to **filter** to activate the list of tunnel-types configured under **resolution**-filter.

When an explicit SDP to a BGP next-hop is configured in a VPRN service (configure>service>vprn>spoke-sdp), it overrides the auto-bind-tunnel selection for that BGP next-hop only. There is no support for reverting automatically to the auto-bind-tunnel selection if the explicit SDP goes down. The user must delete the explicit spoke-sdp in the VPRN service context to resume using the auto-bind-tunnel selection for the BGP next-hop.

### resolution

Syntax resolution {any | filter | disabled}

**Context** config>service>vprn>auto-bind-tunnel

**Description** Platforms Supported: 7210 SAS-M, 7210 SAS-T, 7210 SAS-Sx/S 1/10GE, 7210 SAS-Sx 10/

100GE, and 7210 SAS-Mxp.

This command configures the resolution mode in the automatic binding of a VPRN service to tunnels

to MP-BGP peers.

**Parameters** any — Enables the binding to any supported tunnel type in VPRN context following TTM

preference.

filter — Enables the binding to the subset of tunnel types configured under resolution-filter.

**disabled** — Disables the automatic binding of a VPRN service to tunnels to MP-BGP peers.

### resolution-filter

Syntax resolution-filter

Context config>service>vprn>auto-bind-tunnel

**Description** Platforms Supported: 7210 SAS-M, 7210 SAS-T, 7210 SAS-Sx/S 1/10GE, 7210 SAS-Sx 10/

100GE, and 7210 SAS-Mxp.

This command configures the susbset of tunnel types which can be used in the resolution of VPRN

prefixes within the automatic binding of VPRN service to tunnels to MP-BGP peers.

The following tunnel types are supported in a VPRN context in order of preference: RSVP, LDP, and GRE. The BGP tunnel type is not explicitly configured and is thus implicit. It is always preferred over

any other tunnel type enabled in the auto-bind-tunnel context.

**Parameters gre** — Selects the GRE tunnel type.

**ldp** — Selects the LDP tunnel type.

**rsvp** — Selects the RSVP-TE tunnel type.

## autonomous-system

Syntax autonomous-system as-number

no autonomous-system

Context config>service>vprn

**Description** Platforms Supported: 7210 SAS-M, 7210 SAS-T, 7210 SAS-Sx/S 1/10GE, 7210 SAS-Sx 10/

100GE, and 7210 SAS-Mxp.

This command defines the autonomous system (AS) to be used by this VPN routing/forwarding

(VRF). This command defines the autonomous system to be used by this VPN routing

The **no** form of the command removes the defined AS from this VPRN context.

**Default** no autonomous-system

**Parameters** as-number — Specifies the AS number for the VPRN service.

**Values** 1 — 4294967295

## enable-bgp-vpn-backup

Syntax enable-bgp-vpn-backup [ipv4] [ipv6]

no enable-bgp-vpn-backup

Context config>service>vprn

**Description** Platforms Supported: 7210 SAS-M, 7210 SAS-T, 7210 SAS-Sx/S 1/10GE, 7210 SAS-Sx 10/

100GE, and 7210 SAS-Mxp.

This command enables only imported BGP-VPN routes from the remote PE to be considered when selecting the primary and backup paths. This command is required to support fast failover of ingress

traffic from one remote PE to another remote PE.

NOTE: 7210 SAS devices do not consider multiple paths learnt from CE BGP peers when selecting

primary and backup path to reach the CE.

**Default** no enable-bgp-vpn-backup

**Parameters** *ipv4* — Allows BGP-VPN routes to be used as backup paths for IPv4 prefixes.

*ipv6* — Allows BGP-VPN routes to be used as backup paths for IPv6 prefixes.

# export-limit

Syntax export-limit num-routes

no export-limit

**Context** config>service>vprn>grt-lookup

**Description** Platforms Supported: 7210 SAS-M, 7210 SAS-T, 7210 SAS-Sx/S 1/10GE, 7210 SAS-Sx 10/

100GE, and 7210 SAS-Mxp.

This command provides the ability to limit the total number of routes exported from the VRF to the GRT. The value zero (0) provides an override that disables the maximum limit. Setting this value to zero (0) will not limit the number of routes exported from the VRF to the GRT. Configuring a range of

one (1) to 1000 will limit the number of routes to the specified value.

The **no** form of the command sets the export-limit to a default of five (5).

**Default** export-limit 5

**Parameters** *num-routes* — Specifies maximum number of routes that can be exported.

**Values** 0 - 1000

### vpls

Syntax vpls service-name

Context config>service

config>service>ies>if

**Description** Platforms Supported: 7210 SAS-M, 7210 SAS-T, 7210 SAS-Sx/S 1/10GE, 7210 SAS-Sx 10/

100GE, and 7210 SAS-Mxp.

The vpls command, within the IP interface context, is used to bind the IP interface to the specified service name.

The system does not attempt to resolve the service name provided until the IP interface is placed into the administratively up state (no shutdown). Once the IP interface is administratively up, the system scans the available VPLS services that have the allow-ip-int-binding flag set for a VPLS service associated with the name. If the service name is bound to the service name when the IP interface is already in the administratively up state, the system will immediately attempt to resolve the given name.

If a VPLS service is found associated with the name and with the allow-ip-int-binding flag set, the IP interface will be attached to the VPLS service allowing routing to and from the service virtual ports once the IP interface is operational.

A VPLS service associated with the specified name that does not have the allow-ip-int-binding flag set or a non-VPLS service associated with the name will be ignored and will not be attached to the IP interface.

If the service name is applied to a VPLS service after the service name is bound to an IP interface and the VPLS service allow-ip-int-binding flag is set at the time the name is applied, the VPLS service is automatically resolved to the IP interface if the interface is administratively up or when the interface is placed in the administratively up state.

If the service name is applied to a VPLS service without the allow-ip-int-binding flag set, the system does not attempt to resolve the applied service name to an existing IP interface bound to the name. To rectify this condition, the flag must first be set and then the IP interface must enter or reenter the administratively up state.

While the specified service name may be assigned to only one service context in the system, it is possible to bind the same service name to more than one IP interface. If two or more IP interfaces are bound to the same service name, the first IP interface to enter the administratively up state (if currently administratively down) or to reenter the administratively up state (if currently administratively up) when a VPLS service is configured with the name and has the allow-ip-intbinding flag set will be attached to the VPLS service. Only one IP interface is allowed to attach to a VPLS service context. No error is generated for the remaining non-attached IP interfaces using the service name.

Once an IP interface is attached to a VPLS service, the name associated with the service cannot be removed or changed until the IP interface name binding is removed. Also, the allow-ip-int-binding flag cannot be removed until the attached IP interface is unbound from the service name. Unbinding the service name from the IP interface causes the IP interface to detach from the VPLS service context. The IP interface may then be bound to another service name or a SAP or SDP binding may be created for the interface using the sap or spoke-sdp commands on the interface.

**Default** none

#### **Parameters**

service-name — The service-name parameter is required when using the IP interface vpls command and specifies the service name that the system will attempt to resolve to an allow-ip-int-binding enabled VPLS service associated with the name. The specified name is expressed as an ASCII string comprised of up to 32 characters. It does not need to already be associated with a service and the system does not check to ensure that multiple IP interfaces are not bound to the same name.

# interface

Syntax interface ip-int-name

no interface ip-int-name

Context config>service>ies

Description

**Platforms Supported:** 7210 SAS-M, 7210 SAS-T, 7210 SAS-Sx/S 1/10GE, 7210 SAS-Sx 10/10GE, and 7210 SAS-Mxp.

This command creates a logical IP routing interface for an Virtual Private Routed Network (VPRN). Once created, attributes like an IP address and service access point (SAP) can be associated with the IP interface.

The **interface** command, under the context of services, is used to create and maintain IP routing interfaces within Virtual Private Routed Network (VPRN) service IDs. The **interface** command can be executed in the context of an IES service ID. The IP interface created is associated with the service core network routing instance and default routing.

Interface names are case sensitive and must be unique within the group of defined IP interfaces defined for **config service vprn interface** (that is, the network core router instance). Interface names must not be in the dotted decimal notation of an IP address. For example, the name "1.1.1.1" is not allowed, but "int-1.1.1.1" is allowed. Show commands for router interfaces use either interface names or the IP addresses. Use unique IP address values and IP address names to maintain clarity. It could be unclear to the user if the same IP address and IP address name values are used. Although not recommended, duplicate interface names can exist in different router instances.

When a new name is entered, a new logical router interface is created. When an existing interface name is entered, the user enters the router interface context for editing and configuration.

By default, there are no default IP interface names defined within the system. All Virtual Private Routed Network (VPRN) IP interfaces must be explicitly defined. Interfaces are created in an enabled state.

The **no** form of this command removes IP the interface and all the associated configuration. The interface must be administratively shutdown before issuing the **no interface** command.

For IES services, the IP interface must be shutdown before the SAP on that interface may be removed.

**Parameters** 

ip-int-name — Specifies the name of the IP interface. Interface names must be unique within the group of defined IP interfaces for **config router interface** and **config service vprn interface** commands. An interface name cannot be in the form of an IP address. Interface names can be from 1 to 32 alphanumeric characters. If the string contains special characters (#, \$, spaces, etc.), the entire string must be enclosed within double quotes.

If *ip-int-name* already exists within the service ID, the context will be changed to maintain that IP interface. If *ip-int-name* already exists within another service ID, an error will occur and context

will not be changed to that IP interface. If *ip-int-name* does not exist, the interface is created and context is changed to that interface for further command processing.

## ingress

Syntax ingress

**Context** config>service>ies>if>vpls

**Description** Platforms Supported: 7210 SAS-M, 7210 SAS-T, 7210 SAS-Sx/S 1/10GE, 7210 SAS-Sx 10/

100GE, and 7210 SAS-Mxp.

The ingress node in this context under the vpls binding is used to define the routed ip-filter-id

optional filter overrides.

## v4-routed-override-filter

**Syntax** v4-routed-override-filter *ip-filter-id* 

no v4-routed-override-filter

**Context** config>service>ies>if>vpls>ingress

**Description Platforms Supported:** 7210 SAS-M, 7210 SAS-T, 7210 SAS-Sx/S 1/10GE, 7210 SAS-Sx 10/

100GE, and 7210 SAS-Mxp.

The v4-routed-override-filter command is used to specify an IP filter ID that is applied to all ingress packets entering the VPLS service. The filter overrides any existing ingress IP filter applied to SAPs or SDP bindings for packets associated with the routing IP interface. The override filter is optional and when it is not defined or it is removed, the IP routed packets uses the any existing ingress IP filter on the VPLS virtual port.

The no form of the command is used to remove the IP routed override filter from the ingress IP interface. When removed, the IP ingress routed packets within a VPLS service attached to the IP

interface uses the IP ingress filter applied to the packets virtual port when defined.

**Default** none

**Parameters** *ip-filter-id* — Specifies the ID for the IP filter policy. Allowed values are an integer in the range of 1 and 65535 that corresponds to a previously created IP filter policy in the **configure>filter>ip-**

filter context.

**Values** 1 — 65535

## igmp

Syntax igmp

Context config>service>vprn

**Description** Platforms Supported: 7210 SAS-M, 7210 SAS-T, 7210 SAS-Sx/S 1/10GE, 7210 SAS-Sx 10/

100GE, and 7210 SAS-Mxp.

This command enables the context to configure IGMP parameters.

**Default** not enabled

## interface

Syntax interface ip-int-name

no interface

Context config>service>vprn>igmp

**Description** Platforms Supported: 7210 SAS-M, 7210 SAS-T, 7210 SAS-Sx/S 1/10GE, 7210 SAS-Sx 10/

100GE, and 7210 SAS-Mxp.

This command enables the context to configure IGMP interface parameters.

**Parameters** ip-int-name — Specifies the name of the IP interface. Interface names can be from 1 to 32

alphanumeric characters. If the string contains special characters (#, \$, spaces, etc.), the entire

string must be enclosed within double quotes.

**Values** 1 — 32 characters maximum

# import

Syntax import policy-name

no import

Context config>service>vprn>igmp>if

**Description Platforms Supported:** 7210 SAS-M, 7210 SAS-T, 7210 SAS-Sx/S 1/10GE, 7210 SAS-Sx 10/

100GE, and 7210 SAS-Mxp.

This command imports a policy to filter IGMP packets. The no form of the command removes the

policy association from the IGMP instance.

**Default no import** — No import policy specified.

**Parameters** policy-name — The import route policy name. Allowed values are any string up to 32 characters long

composed of printable, 7-bit ASCII characters. If the string contains special characters (#, \$,

spaces, etc.), the entire string must be enclosed within double quotes.

The specified name(s) must already be defined.

### disable-router-alert-check

Syntax disable-router-alert-check

no disable-router-alert-check

Context config>service>vprn>igmp>if

**Description** Platforms Supported: 7210 SAS-M, 7210 SAS-T, 7210 SAS-Sx/S 1/10GE, 7210 SAS-Sx 10/

100GE, and 7210 SAS-Mxp.

This command enables the IGMP router alert check option.

The no form of the command disables the router alert check.

#### max-sources

Syntax max-sources [1..1000]

no max-sources

**Context** config>service>vprn>igmp>if

**Description** Platforms Supported: 7210 SAS-M, 7210 SAS-T, 7210 SAS-Sx/S 1/10GE, 7210 SAS-Sx 10/

100GE, and 7210 SAS-Mxp.

This command specifies the maximum number of sources for which IGMP can have local receiver information based on received IGMP reports on this interface. When this configuration is changed dynamically to a value lower than currently accepted number of sources, the sources that are already

accepted are not deleted. Only new sources will not be allowed.

**Parameters** sources — Specifies the maximum number of sources for this interface.

**Values** 1 — 1000

### max-groups

Syntax max-groups value

no max-groups

**Context** config>service>vprn>igmp>if

**Description** Platforms Supported: 7210 SAS-M, 7210 SAS-T, 7210 SAS-Sx/S 1/10GE, 7210 SAS-Sx 10/

100GE, and 7210 SAS-Mxp.

This command specifies the maximum number of groups for which IGMP can have local receiver information based on received IGMP reports on this interface. When this configuration is changed dynamically to a value lower than the currently accepted number of groups, the groups that are

already accepted are not deleted. Only new groups will not be allowed.

**Default** 0, no limit to the number of groups.

#### Global Commands

**Parameters** value — Specifies the maximum number of groups for this interface.

**Values** 1 — 1000

static

Syntax static

Context config>service>vprn>igmp>if

**Description** Platforms Supported: 7210 SAS-M, 7210 SAS-T, 7210 SAS-Sx/S 1/10GE, 7210 SAS-Sx 10/

100GE, and 7210 SAS-Mxp.

This command tests forwarding on an interface without a receiver host. When enabled, data is

forwarded to an interface without receiving membership reports from host members.

**Default** none

group

Syntax [no] group grp-ip-address

Context config>service>vprn>igmp>if>static

**Description** Platforms Supported: 7210 SAS-M, 7210 SAS-T, and 7210 SAS-Mxp.

This command adds a static multicast group either as a (\*,G) or one or more (S,G) records. Use IGMP static group memberships to test multicast forwarding without a receiver host. When IGMP static groups are enabled, data is forwarded to an interface without receiving membership reports from host

members.

When static IGMP group entries on point-to-point links that connect routers to a rendezvous point (RP) are configured, the static IGMP group entries do not generate join messages toward the RP.

**Default** none

**Parameters** grp-ip-address — Specifies an IGMP multicast group address that receives data on an interface. The

IP address must be unique for each static group. The address must be in dotted decimal notation

source

Syntax source

Context config>service>vprn>igmp>if>static>group

**Description** Platforms Supported: 7210 SAS-M, 7210 SAS-T, and 7210 SAS-Mxp.

This command specifies a IPv4 unicast address that sends data on an interface. This enables a multicast receiver host to signal a router the group is to receive multicast traffic from, and from the

source(s) that the traffic is expected.

#### Virtual Private Routed Network Services

The **source** command is mutually exclusive with the specification of individual sources for the same group.

The source command in combination with the group is used to create a specific (S,G) static group entry.

Use the **no** form of the command to remove the source from the configuration.

**Default** none

**Parameters** *ip-address* — Specifies the IPv4 unicast address.

## starg

Syntax starg

Context config>service>vprn>igmp>if>static>group

**Description** Platforms Supported: 7210 SAS-M, 7210 SAS-T, and 7210 SAS-Mxp.

This command adds a static (\*,G) entry. This command can only be enabled if no existing source

addresses for this group are specified.

Use the **no** form of the command to remove the starg entry from the configuration.

**Default** none

### subnet-check

Syntax [no] subnet-check

Context config>service>vprn>igmp>if

**Description** Platforms Supported: 7210 SAS-M, 7210 SAS-T, and 7210 SAS-Mxp.

This command enables subnet checking for IGMP messages received on this interface. All IGMP

packets with a source address that is not in the local subnet are dropped.

**Default** enabled

### version

Syntax version version

no version

Context config>service>vprn>igmp>if

**Description** Platforms Supported: 7210 SAS-M, 7210 SAS-T, and 7210 SAS-Mxp.

This command specifies the IGMP version. If routers run different versions of IGMP, they will negotiate the lowest common version of IGMP that is supported by hosts on their subnet and operate

#### Global Commands

in that version. For IGMP to function correctly, all routers on a LAN should be configured to run the same version of IGMP on that LAN.

For IGMPv3, note that a multicast router that is also a group member performs both parts of IGMPv3, receiving and responding to its own IGMP message transmissions as well as those of its neighbors.

**Default** 3

**Parameters** *version* — Specifies the IGMP version number.

**Values** 1, 2, 3

## query-interval

Syntax query-interval seconds

no query-interval

Context config>service>vprn>igmp

**Description** Platforms Supported: 7210 SAS-M, 7210 SAS-T, and 7210 SAS-Mxp.

This command specifies the frequency that the querier router transmits general host-query messages. The host-query messages solicit group membership information and are sent to the all-systems

multicast group address, 224.0.0.1.

Default 125

**Parameters** seconds — The time frequency, in seconds, that the router transmits general host-query messages.

**Values** 2 — 1024

# query-last-member-interval

Syntax query-last-member-interval seconds

Context config>service>vprn>igmp

**Description** Platforms Supported: 7210 SAS-M, 7210 SAS-T, and 7210 SAS-Mxp.

This command configures the frequency at which the querier sends group-specific query messages including messages sent in response to leave-group messages. The lower the interval, the faster the

detection of the loss of the last member of a group.

Default 1

**Parameters** seconds — Specifies the frequency, in seconds, at which query messages are sent.

**Values** 1 — 1024

### query-response-interval

Syntax query-response-interval seconds

Context config>service>vprn>igmp

**Description** Platforms Supported: 7210 SAS-M, 7210 SAS-T, and 7210 SAS-Mxp.

This command specifies how long the querier router waits to receive a response to a host-query

message from a host.

Default 10

**Parameters** seconds — Specifies the the length of time to wait to receive a response to the host-query message

from the host.

**Values** 1 — 1023

### robust-count

Syntax robust-count robust-count

no robust-count

Context config>service>vprn>igmp

**Description** Platforms Supported: 7210 SAS-M, 7210 SAS-T, and 7210 SAS-Mxp.

This command configures the robust count. The robust-count variable allows tuning for the expected packet loss on a subnet. If a subnet anticipates losses, the robust-count variable can be increased.

Default 2

**Parameters** *robust-count* — Specifies the robust count value.

**Values** 2 — 10

### ssm-translate

Syntax igmp

Context config>service>vprn>igmp

config>service>vprn>igmp>if

**Description** Platforms Supported: 7210 SAS-M, 7210 SAS-T, and 7210 SAS-Mxp.

This command enables the context to configure group ranges which are translated to SSM (S,G) entries. If the static entry needs to be created, it has to be translated from a IGMPv1 IGMPv2 request to a Source Specific Multicast (SSM) join. An SSM translate source can only be added if the starg command is not enabled. An error message is generated if you try to configure the **source** command

with starg command enabled.

### grp-range

Syntax [no] grp-range start end

**Context** config>service>vprn>igmp>ssm-translate

config>service>vprn>igmp>if>ssm-translate

**Description** Platforms Supported: 7210 SAS-M, 7210 SAS-T, and 7210 SAS-Mxp.

This command is used to configure group ranges which are translated to SSM (S,G) entries.

**Parameters** *start* — An IP address that specifies the start of the group range.

end — An IP address that specifies the end of the group range. This value should always be greater

than or equal to the value of the *start* value.

#### source

Syntax [no] source ip-address

**Context** config>service>vprn>igmp>ssm-translate

config>service>vprn>igmp>if>ssm-translate

**Description** Platforms Supported: 7210 SAS-M, 7210 SAS-T, and 7210 SAS-Mxp.

This command specifies the source IP address for the group range. Whenever a (\*,G) report is received in the range specified by **grp-range** start and end parameters, it is translated to an (S,G)

report with the value of this object as the source address.

**Parameters** *ip-address* — Specifies the IP address that will be sending data.

# maximum-ipv6-routes

Syntax maximum-ipv6-routes number [log-only] [threshold percentage]

no maximum-ipv6-routes

Context config>service>vprn

**Description** Platforms Supported: 7210 SAS-M, 7210 SAS-T, 7210 SAS-Sx/S 1/10GE, 7210 SAS-Sx 10/

100GE, and 7210 SAS-Mxp.

This command specifies the maximum number of remote IPv6 routes that can be held within a VPN routing/ forwarding (VRF) context. Note that local, host, static and aggregate routes are not counted.

Note that the VPRN service ID must be in a shutdown state in order to modify maximum-routes

command parameters.

If the log-only parameter is not specified and the maximum-routes value is set below the existing number of routes in a VRF, then the offending RIP peer (if applicable) is brought down (but the VPRN instance remains up). BGP peering will remain up but the exceeding BGP routes will not be

added to the VRF.

The maximum route threshold can dynamically change to increase the number of supported routes even when the maximum has already been reached. Protocols will resubmit their routes which were initially rejected.

The no form of the command disables any limit on the number of routes within a VRF context. Issue the no form of the command only when the VPRN instance is shutdown.

**Default** 

0 or disabled — The threshold will not be raised.

**Parameters** 

number — An integer that specifies the maximum number of routes to be held in a VRF context.

**Values** 1 — 2147483647

log-only — This parameter specifies that if the maximum limit is reached, only log the event. logonly does not disable the learning of new routes.

threshold percentage — The percentage at which a warning log message and SNMP trap should be set. There are two warnings, the first is a mid-level warning at the threshold value set and the second is a high-level warning at level between the maximum number of routes and the mid-level rate ([mid+max]/2).

**Values** 0 — 100

### maximum-routes

Syntax maximum-routes number [log-only] [threshold percentage]

no maximum-routes

Context config>service>vprn

**Description** Platforms Supported: 7210 SAS-M, 7210 SAS-T, 7210 SAS-Sx/S 1/10GE, 7210 SAS-Sx 10/

100GE, and 7210 SAS-Mxp.

This command specifies the maximum number of remote routes that can be held within a VPN routing/ forwarding (VRF) context. Note that **local**, **host**, **static** and **aggregate** routes are not counted.

Note that the VPRN service ID must be in a shutdown state in order to modify maximum-routes command parameters.

If the **log-only** parameter is not specified and the maximum-routes value is set below the existing number of routes in a VRF, then the offending RIP peer (if applicable) is brought down (but the VPRN instance remains up). BGP peering will remain up but the exceeding BGP routes will not be added to the VRF.

The maximum route threshold can dynamically change to increase the number of supported routes even when the maximum has already been reached. Protocols will resubmit their routes which were initially rejected.

The **no** form of the command disables any limit on the number of routes within a VRF context. Issue the **no** form of the command only when the VPRN instance is shutdown.

**Default** 0 or disabled — The threshold will not be raised.

**Parameters** number — An integer that specifies the maximum number of routes to be held in a VRF context.

**Values** 1 — 2147483647

log-only — This parameter specifies that if the maximum limit is reached, only log the event. log-only does not disable the learning of new routes.

threshold percentage — The percentage at which a warning log message and SNMP trap should be set. There are two warnings, the first is a mid-level warning at the threshold value set and the second is a high-level warning at level between the maximum number of routes and the mid-level rate ([mid+max]/2).

**Values** 0 — 100

Default

**Values** 

## route-distinguisher

**Syntax** route-distinguisher [ip-address:number | asn:number]

no route-distinguisher

Context config>service>vprn

**Description** Platforms Supported: 7210 SAS-M, 7210 SAS-T, 7210 SAS-Sx/S 1/10GE, 7210 SAS-Sx 10/

100GE, and 7210 SAS-Mxp.

This command sets the identifier attached to routes the VPN belongs to. Each routing instance must

have a unique (within the carrier's domain) route distinguisher associated with it. A route

distinguisher must be defined for a VPRN to be operationally active.

**Default** no route-distinguisher

**Parameters** The route distinguisher is a 6-byte value that can be specified in one of the following formats:

ip-address:number — Specifies the IP address in dotted decimal notation. The assigned number must

not be greater than 65535.

asn:number — The ASN is a 2-byte value less than or equal to 65535. The assigned number can be

any 32-bit unsigned integer value.

### router-id

Syntax router-id ip-address

no router-id

Context config>service>vprn

config>service>vprn>bgp

**Description** Platforms Supported: 7210 SAS-M, 7210 SAS-T, 7210 SAS-Sx/S 1/10GE, 7210 SAS-Sx 10/

100GE, and 7210 SAS-Mxp.

This command sets the router ID for a specific VPRN context.

If neither the router ID nor system interface are defined, the router ID from the base router context is

inherited.

The **no** form of the command removes the router ID definition from the given VPRN context.

**Default** no router-id

**Parameters** *ip-address* — The IP address must be given in dotted decimal notation.

### service-name

Syntax service-name service-name

no service-name

Context config>service>vprn

**Description** Platforms Supported: 7210 SAS-M, 7210 SAS-T, 7210 SAS-Sx/S 1/10GE, 7210 SAS-Sx 10/

100GE, and 7210 SAS-Mxp.

This command configures an optional service name, up to 64 characters in length, which adds a name identifier to a given service to then use that service name in configuration references as well as display and use service names in show commands throughout the system. This helps the service provider/administrator to identify and manage services within the 7210 SAS platforms.

All services are required to assign a service ID to initially create a service. However, either the service ID or the service name can be used to identify and reference a given service once it is initially created.

**Parameters** service-name — Specifies a unique service name to identify the service. Service names may not begin

with an integer (0-9).

## snmp-community

**Syntax snmp-community** *community-name* [**version** *SNMP-version*]

no snmp-community [community-name]

Context config>service>vprn

**Description Platforms Supported:** 7210 SAS-M, 7210 SAS-T, 7210 SAS-Sx/S 1/10GE, 7210 SAS-Sx 10/

100GE, and 7210 SAS-Mxp.

This command sets the SNMP community name to be used with the associated VPRN instance.

If an SNMP community name is not specified, then SNMP access is not allowed.

The no form of the command removes the SNMP community name from the given VPRN context.

**Default** None — The SNMP community must be explicitly specified.

**Parameters** community-name — Specifies one or more SNMP community names.

version SNMP-version — Specifies the SNMP version.

Values v1, v2c, both

## source-address

Syntax source-address

Context config>service>vprn

**Description** Platforms Supported: 7210 SAS-M, 7210 SAS-T, 7210 SAS-Sx/S 1/10GE, 7210 SAS-Sx 10/

100GE, and 7210 SAS-Mxp.

This command enables the context to specify the source address and application that should be used

in all unsolicited packets.

# application

**Syntax** application app [ip-int-name|ip-address]

no application app

Context config>service>vprn>source-address

**Description Platforms Supported:** 7210 SAS-M, 7210 SAS-T, 7210 SAS-Sx/S 1/10GE, 7210 SAS-Sx 10/

100GE, and 7210 SAS-Mxp.

This command specifies the source address and application.

**Parameters** *app* — Specify the application name.

**Values** telnet, ssh, traceroute, ping

*ip-int-name* | *ip-address* — Specifies the name of the IP interface or IP address. If the string contains special characters (#, \$, spaces, etc.), the entire string must be enclosed within double quotes.

### static-route

Syntax [no] static-route {ip-prefix/prefix-length | ip-prefix netmask} [preference preference] [metric

metric] [tag tag] [enable | disable] {next-hop ip-int-name | ip-address | ipsec-tunnel ipsec-tunnel-name} [bfd-enable | {cpe-check cpe-ip-address [interval seconds] [drop-count

count] [log]}]

[no] static-route {ip-prefix/prefix-length | ip-prefix netmask} [preference preference] [metric metric] [tag tag] [enable | disable] indirect ip-address [cpe-check cpe-ip-address [interval]]

seconds][drop-count count] [log]]

[no] static-route {ip-prefix/prefix-length | ip-prefix netmask} [preference preference] [metric

metric] [tag tag] [enable | disable] black-hole

Context config>service>vprn

**Description** Platforms Supported: 7210 SAS-M, 7210 SAS-T, 7210 SAS-Sx/S 1/10GE, 7210 SAS-Sx 10/

100GE, and 7210 SAS-Mxp.

This command creates static route entries within the associated router instance. When configuring a

static route, either **next-hop**, **indirect** or **black-hole** must be configured.

The **no** form of the command deletes the static route entry. If a static route needs to be removed when multiple static routes exist to the same destination, then as many parameters to uniquely identify the static route must be entered.

If a CPE connectivity check target address is already being used as the target address in a different static route, then cpe-check parameters must match. If they do not, the new configuration command will be rejected.

If a static-route command is issued with no cpe-check target but the destination prefix/netmask and next-hop matches a static route that did have an associated cpe-check, the cpe-check test will be removed from the associated static route.

#### Default

No static routes are defined.

#### **Parameters**

*ip-prefix* — The destination address of the aggregate route in dotted decimal notation.

| ipv4-prefix        | a.b.c.d (host bits must be 0)       |  |
|--------------------|-------------------------------------|--|
| ipv4-prefix-length | 0 — 32                              |  |
| ipv6-prefix        | x:x:x:x:x:x:x (eight 16-bit pieces) |  |
|                    | x:x:x:x:x:d.d.d.d                   |  |
|                    | x: [0 — FFFF]H                      |  |
|                    | d: [0 — 255]D                       |  |
| ipv6-prefix-length | 0 — 128                             |  |
|                    | ipv6-prefix                         |  |

#### **Values**

*netmask* — The subnet mask in dotted decimal notation.

```
Values 0.0.0.0 — 255.255.255.255 (network bits all 1 and host bits all 0)
```

*ip-int-name* — The name of the IP interface. Interface names must be unique within the group of defined IP interfaces for **config router interface** and **config service ies interface** commands. An interface name cannot be in the form of an IP address. If the string contains special characters (#, \$, spaces, etc.), the entire string must be enclosed with

*ip-address* — The IP address of the IP interface. The *ip-addr* portion of the **address** command specifies the IP host address that will be used by the IP interface within the subnet. This address must be unique within the subnet and specified in dotted decimal notation.

```
Values ipv4-address a.b.c.d (host bits must be 0)
```

**enable** — Static routes can be administratively enabled or disabled. Use the **enable** parameter to reenable a disabled static route. In order to enable a static route, it must be uniquely identified by the IP address, mask, and any other parameter that is required to identify the exact static route.

The administrative state is maintained in the configuration file.

**Default** enable

disable — Static routes can be administratively enabled or disabled. Use the disable parameter to disable a static route while maintaining the static route in the configuration. In order to enable a static route, it must be uniquely identified by the IP address, mask, and any other parameter that is required to identify the exact static route.

The administrative state is maintained in the configuration file.

**Default** enable

**interval** seconds — This optional parameter specifies the interval between ICMP pings to the target IP address.

**Values** 1 —255 seconds

**Default** 1 seconds

**drop-count** *count* — This optional parameter specifies the number of consecutive ping-replies that must be missed to declare the CPE down and to de-active the associated static route.

**Values** Value range: 1 —255

Default 3

**log** — This optional parameter enables the ability to log transitions between active and in-active based on the CPE connectivity check. Events should be sent to the system log, syslog and SNMP traps.

**next-hop** [*ip-address* | *ip-int-name*] — Specifies the directly connected next hop IP address used to reach the destination. If the next hop is over an unnumbered interface, the *ip-int-name* of the unnumbered interface (on this node) can be configured.

The **next-hop** keyword and the **indirect** or **black-hole** keywords are mutually exclusive. If an identical command is entered (with the exception of either the **indirect** or **black-hole** parameters), then this static route will be replaced with the newly entered command, and unless specified, the respective defaults for preference and metric will be applied.

The *ip-addr* configured here can be either on the network side or the access side on this node. This address must be associated with a network directly connected to a network configured on this node.

**ipsec-tunnel** *ipsec-tunnel-name* — specifies an IPSec tunnel name up to 32 characters in length.

**indirect** *ip-address* — Specifies that the route is indirect and specifies the next hop IP address used to reach the destination.

The configured *ip-addr* is not directly connected to a network configured on this node. The destination can be reachable via multiple paths. The static route remains valid as long as the address configured as the indirect address remains a valid entry in the routing table. Indirect static routes cannot use an ip-prefix/mask to another indirect static route.

The **indirect** keyword and the **next-hop** or **black-hole** keywords are mutually exclusive. If an identical command is entered (with the exception of either the **next-hop** or **black-hole** parameters), then this static route will be replaced with the newly entered command and unless specified the respective defaults for preference and metric will be applied.

The *ip-addr* configured can be either on the network or the access side and is normally at least one hop away from this node.

**black-hole** — Specifies a black hole route meaning that if the destination address on a packet matches this static route it will be silently discarded.

The **black-hole** keyword is mutually exclusive with either the **next-hop** or **indirect** keywords. If an identical command is entered, with exception of either the **next-hop** or **indirect** parameters, then the static route is replaced with the new command, and unless specified, the respective defaults for **preference** and **metric** are applied.

**preference** preference — The preference of this static route (as opposed to the routes from different sources such as BGP or OSPF), expressed as a decimal integer. When modifying the **preference** value of an existing static route, unless specified, the metric will not change.

If multiple routes are learned with an identical preference using the same protocol, the lowest cost route is used. If multiple routes are learned with an identical preference using the same protocol and the costs (metrics) are equal, then the decision of which route to use is determined by the configuration of the ECMP command.

**Default** 5

**Values** 1 — 255

metric metric — The cost metric for the static route, expressed as a decimal integer. This value is used when importing this static route into other protocols such as OSPF. This value is also used to determine the static route to install in the forwarding table: When modifying the metrices of an existing static route, unless specified, the preference will not change.

If there are multiple static routes with the same preference but unequal metrices, the lower cost (metric) route is installed. If there are multiple static routes with equal preference and metrics then ECMP rules apply. If there are multiple routes with unequal preferences, then the lower preference route is installed.

Default

1

**Values** 0 — 65535

tag — Adds a 32-bit integer tag to the static route. The tag is used in route policies to control distribution of the route into other protocols.

**Values** 1..4294967295

bfd-enable — Associates the state of the static route to a BFD session between the local system and the configured nexthop. This keyword cannot be configured if the nexthop is indirect or a blackhole keywords are specified.

**NOTE**: For more information about the protocols and platforms that support BFD, see the "7210 SAS Router Configuration User Guide".

cpe-check target-ip-address — This parameter specifies the IP address of the target CPE device. ICMP pings will be sent to this target IP address. This parameter must be configured to enable the CPE connectivity feature for the associated static route. The target-ip-address cannot be in the same subnet as the static route subnet itself to avoid possible circular references. This option is mutually exclusive with BFD support on a given static route.

**Default** no cpe-check enabled

# vrf-export

Syntax vrf-export policy [policy...]

no vrf-export

Context config>service>vprn

**Description** Platforms Supported: 7210 SAS-M, 7210 SAS-T, 7210 SAS-Sx/S 1/10GE, 7210 SAS-Sx 10/

100GE, and 7210 SAS-Mxp.

#### Global Commands

This command specifies the export policies to control routes exported from the local VPN routing/

forwarding (VRF) to other VRFs on the same or remote PE routers (via MP-BGP).

The **no** form of the command removes all route policy names from the export list.

**Default** None — No routes are exported from the VRF by default.

**Parameters** *policy* — The route policy statement name.

# vrf-import

Syntax vrf-import policy [policy...]

no vrf-import

Context config>service>vprn

**Description** Platforms Supported: 7210 SAS-M, 7210 SAS-T, 7210 SAS-Sx/S 1/10GE, 7210 SAS-Sx 10/

100GE, and 7210 SAS-Mxp.

This command sets the import policies to control routes imported to the local VPN routing/ forwarding (VRF) from other VRFs on the same or remote PE routers (via MP-BGP). BGP-VPN routes imported with a vrf-import policy will use the BGP preference value of 170 when imported from remote PE routers, or retain the protocol preference value of the exported route when imported

from other VRFs on the same router, unless the preference is changed by the policy.

The **no** form of the command removes all route policy names from the import list

**Default** None — No routes are accepted into the VRF by default.

**Parameters** *policy* — The route policy statement name.

## vrf-target

Syntax vrf-target {ext-community | export ext-community | import ext-community}

no vrf-target

Context config>service>vprn

**Description** Platforms Supported: 7210 SAS-M, 7210 SAS-T, 7210 SAS-Sx/S 1/10GE, 7210 SAS-Sx 10/

100GE, and 7210 SAS-Mxp.

This command facilitates a simplified method to configure the route target to be added to advertised routes or compared against received routes from other VRFs on the same or remote PE routers (via

MP-BGP).

BGP-VPN routes imported with a vrf-target statement will use the BGP preference value of 170 when imported from remote PE routers, or retain the protocol preference value of the exported route when

imported from other VRFs in the same router.

Specified **vrf-import** or **vrf-export** policies override the **vrf-target** policy.

The no form of the command removes the vrf-target

**Default** no vrf-target

#### **Parameters**

ext-comm — An extended BGP community in the **type**:x:y format. The value x can be an integer or IP address. The **type** can be the target or origin. x and y are 16-bit integers.

**Values** <ext-community>: target:{<ip-addr:comm-val>|

<2byte-asnumber:ext-comm-val>|<4byte-asnumber:comm-val>}

ip-addr a.b.c.d [0..65535]
2byte-asnumber ext-comm-val [0..4294967295]
4byte-asnumber [0..4294967295]

**import** *ext-community* — Specify communities allowed to be accepted from remote PE neighbors.

**export** *ext-community* — Specify communities allowed to be sent to remote PE neighbors.

### **Multicast VPN Commands**

### mvpn

Syntax mvpn

Context config>service>vprn

**Description** Platforms Supported: 7210 SAS-T network mode and 7210 SAS-Mxp.

This command enables the context to configure MVPN-related parameters for the IP VPN.

## auto-discovery

Syntax [no] auto-discovery [default]

Context config>service>vprn>mvpn

**Description** Platforms Supported: 7210 SAS-T network mode and 7210 SAS-Mxp.

This command enables MVPN membership auto-discovery through BGP. When auto-discovery is

enabled, PIM peering on the inclusive provider tunnel is disabled.

The **no** form of the command disables MVPN membership auto-discovery through BGP.

**Default** enabled

**Parameters** default — Enable AD route exchange based on format defined in draft-ietf-l3vpn-2547bis-mcast-10.

# c-mcast-signaling

Syntax c-mcast-signaling {bgp }

no c-mcast-signaling

**Context** config>service>vprn>mvpn

**Description** Platforms Supported: 7210 SAS-T network mode and 7210 SAS-Mxp.

This command specifies BGP or PIM, for PE-to-PE signaling of CE multicast states. When this command is set to PIM and neighbor discovery by BGP is disabled, PIM peering will be enabled on

the inclusive tree.

Changes may only be made to this command when the mvpn node is shutdown.

The **no** form of the command reverts it back to the default.

**Default** meast-signaling bgp

**Parameters** bgp — Specifies to use BGP for PE-to-PE signaling of CEmulticast states. Auto-discovery must be

enabled.

# intersite-shared

Syntax intersite-shared

no intersite-shared

**Context** config>service>vprn>mvpn

**Description** Platforms Supported: 7210 SAS-T network mode and 7210 SAS-Mxp.

This command specifies whether to use inter-site shared C-trees or not.

**Default** intersite-shared

# provider-tunnel

Syntax provider-tunnel

**Context** config>service>vprn>mvpn

**Description** Platforms Supported: 7210 SAS-T network mode and 7210 SAS-Mxp.

This command enables context to configure tunnel parameters for the MVPN.

### inclusive

Syntax inclusive

Context config>service>vprn>mvpn>pt

**Description** Platforms Supported: 7210 SAS-T network mode and 7210 SAS-Mxp.

This command enables the context for specifying inclusive provider tunnels

# mldp

Syntax mldp

no mldp

**Context** config>service>vprn>mvpn>provider-tunnel>inclusive

**Description** Platforms Supported: 7210 SAS-T network mode and 7210 SAS-Mxp.

This command enables use of mLDP LSP for the provider tunnel.

**Default** no mldp

### shutdown

Syntax shutdown

no shutdown

Context config>service>vprn>mvpn>provider-tunnel>inclusive>mldp

**Description** Platforms Supported: 7210 SAS-T network mode and 7210 SAS-Mxp.

This command administratively disables and enables use of mLDP LSP for the provider tunnel.

**Default** no shutdown

### selective

Syntax selective

**Context** config>service>vprn>mvpn>provider-tunnel

**Description** Platforms Supported: 7210 SAS-T network mode and 7210 SAS-Mxp.

This command enables the context to specify selective provider tunnel parameters.

**Default** none

# auto-discovery-disable

Syntax [no] auto-discovery-disable

Context config>service>vprn>mvpn>provider-tunnel>selective

**Description** Platforms Supported: 7210 SAS-T network mode and 7210 SAS-Mxp.

This command disables C-trees to P-tunnel binding auto-discovery through BGP so it is signaled

using PIM join TLVs.

This command requires the **c-mcast-signaling** parameter to be set to PIM.

The **no** form of the command enables multicast VPN membership auto-discovery through BGP.

**Default** no auto-discovery-disable

# data-delay-interval

Syntax data-delay-interval value

no data-delay-interval

**Context** config>service>vprn>mvpn>provider-tunnel>selective

**Description** Platforms Supported: 7210 SAS-T network mode and 7210 SAS-Mxp.

This command specifies the interval, in seconds, before a PE router connected to the source switches

traffic from the inclusive provider tunnel to the selective provider tunnel.

The no form of the command reverts the value to the default.

**Default** 3 seconds

**Parameters** value — Specifies the data delay interval, in seconds.

**Values** 3 — 180

### data-threshold

**Syntax** data-threshold {*c-grp-ip-addr/mask* | *c-grp-ip-addr netmask*}

no data-threshold {c-grp-ip-addr/mask | c-grp-ip-addr netmask}

**Context** config>service>vprn>mvpn>provider-tunnel>selective

**Description** Platforms Supported: 7210 SAS-T network mode and 7210 SAS-Mxp.

This command provides an option to the user to specify the group range for which a switch from the inclusive provider tunnel to the selective provider tunnel for C-(S,G) must be triggered. On 7210 this command provides an option to use selective provide tunnel, independent of the multicast data rate (in other words, there is no rate-threshold configuration required). For C-(S,G) groups specified with this command, the selective provider tunnel will be used.

**NOTE**: For C-(S,G) groups not configured with this command, the inclusive provider tunnel will be

used.

Multiple statements are allowed in the configuration to specify multiple group ranges.

The no form of the command removes the values from the configuration.

**Default** none

**Parameters** group-address/mask — Specifies a multicast group address and netmask length.

# maximum-p2mp-spmsi

Syntax [no] maximum-p2mp-spmsi

Context config>service>vprn>mvpn>provider-tunnel>selective

**Description** Platforms Supported: 7210 SAS-T network mode and 7210 SAS-Mxp.

This command specifies the maximum number of RSVP P2MP or LDP P2MP S-PMSI tunnels for the mVPN. Once the limit is reached, no more RSVP P2MP S-PMSI or LDP P2MP S-PMSI is created

and traffic over the data-threshold will stay on I-PMSI.

Default 10

**Parameters** number — specifies the maximum number of RSVP P2MP or LDP P2MP S-PMSI tunnel for the

mVPN.

**Values** 1..510

#### Global Commands

### mldp

Syntax mldp

no mldp

**Context** config>service>vprn>mvpn>provider-tunnel>selective

**Description** Platforms Supported: 7210 SAS-T network mode and 7210 SAS-Mxp.

This command enables use of mLDP LSP for the provider tunnel.

**Default** no mldp

### shutdown

Syntax shutdown

no shutdown

Context config>service>vprn>mvpn>provider-tunnel>selective>mldp

**Description** Platforms Supported: 7210 SAS-T network mode and 7210 SAS-Mxp.

This command administratively disables and enables use of mLDP LSP for the provider tunnel.

**Default** no shutdown

### umh-selection

Syntax umh-selection highest-ip

no umh-selection

**Context** config>service>vprn>mvpn

**Description** Platforms Supported: 7210 SAS-T network mode and 7210 SAS-Mxp.

This command specifies which UMH selection mechanism to use, highest IP address. The no form of

the command resets it back to default.

**Default** umh-selection highest-ip

# vrf-export

**Syntax** vrf-export {unicast | policy-name [policy-name...(up to 15 max)]}

no vrf-export

Context config>service>vprn>mvpn

**Description** Platforms Supported: 7210 SAS-T network mode and 7210 SAS-Mxp.

This command specifies the export policy (up to 15) to control MVPN routes exported from the local

VRF to other VRFs on the same or remote PE routers.

**Default** vrf-export unicast

**Parameters** unicast — Specifies to use unicast VRF export policy for the MVPN.

policy — Specifies a route policy name.

## vrf-import

**Syntax** vrf-import {unicast | policy-name [policy-name...(up to 15 max)]}

no vrf-import

**Context** config>service>vprn>mvpn

**Description** Platforms Supported: 7210 SAS-T network mode and 7210 SAS-Mxp.

This command specifies the import policy (up to 15) to control MVPN routes imported to the local

VRF from other VRFs on the same or remote PE routers.

**Default** vrf-import unicast

**Parameters** unicast — Specifies to use a unicast VRF import policy for the MVPN.

policy — Specifies a route policy name.

# vrf-target

Syntax vrf-target {unicast | ext-community | export unicast | ext-community | import unicast |

ext-community}
no vrf-target

**Context** config>service>vprn>mvpn

**Description** Platforms Supported: 7210 SAS-T network mode and 7210 SAS-Mxp.

This command specifies the route target to be added to the advertised routes or compared against the received routes from other VRFs on the same or remote PE routers. vrf-import or vrf-export policies

override the vrf-target policy.

The **no** form of the command removes the vrf-target.

**Default** no vrf-target

**Parameters** unicast — Specifies to use unicast vrf-target ext-community for the multicast VPN.

ext-comm — An extended BGP community in the type:x:y format. The value x can be an integer or IP

address. The **type** can be the target or origin. **x** and **y** are 16-bit integers.

Values target: {ip-address:comm-val | 2byte-asnumber:ext-comm-val | 4byte-asnumber:comm-

val}

 ip-address:
 a.b.c.d

 comm-val:
 0 — 65535

 2byte-asnumber:
 1 — 65535

 4byte-asnumber
 0 — 4294967295

**import** *ext-community* — Specify communities allowed to be accepted from remote PE neighbors.

**export** *ext-community* — Specify communities allowed to be sent to remote PE neighbors.

## export

**Syntax export** {**unicast** | *ext-community*}

Context config>service>vprn>mvpn>vrf-target

**Description** Platforms Supported: 7210 SAS-T network mode and 7210 SAS-Mxp.

This command specifies communitities to be sent to peers.

**Parameters** unicast — Specifies to use unicast vrf-target ext-community for the multicast VPN.

ext-comm — An extended BGP community in the type:x:y format. The value x can be an integer or IP address. The type can be the target or origin. x and y are 16-bit integers.

**Values** target:{ip-address:comm-val | 2byte-asnumber:ext-comm-val | 4byte-asnumber:comm-val | 4byte-asnumber:comm-val | 4byte-asnumber:comm-val | 4byte-asnumber:comm-val | 4byte-asnumber:comm-val | 4byte-asnumber:comm-val | 4byte-asnumber:comm-val | 4byte-asnumber:comm-val | 4byte-asnumber:comm-val | 4byte-asnumber:comm-val | 4byte-asnumber:comm-val | 4byte-asnumber:comm-val | 4byte-asnumber:comm-val | 4byte-asnumber:comm-val | 4byte-asnumber:comm-val | 4byte-asnumber:comm-val | 4byte-asnumber:comm-val | 4byte-asnumber:comm-val | 4byte-asnumber:comm-val | 4byte-asnumber:comm-val | 4byte-asnumber:comm-val | 4byte-asnumber:comm-val | 4byte-asnumber:comm-val | 4byte-asnumber:comm-val | 4byte-asnumber:comm-val | 4byte-asnumber:comm-val | 4byte-asnumber:comm-val | 4byte-asnumber:comm-val | 4byte-asnumber:comm-val | 4byte-asnumber:comm-val | 4byte-asnumber:comm-val | 4byte-asnumber:comm-val | 4byte-asnumber:comm-val | 4byte-asnumber:comm-val | 4byte-asnumber:comm-val | 4byte-asnumber:comm-val | 4byte-asnumber:comm-val | 4byte-asnumber:comm-val | 4byte-asnumber:comm-val | 4byte-asnumber:comm-val | 4byte-asnumber:comm-val | 4byte-asnumber:comm-val | 4byte-asnumber:comm-val | 4byte-asnumber:comm-val | 4byte-asnumber:comm-val | 4byte-asnumber:comm-val | 4byte-asnumber:comm-val | 4byte-asnumber:comm-val | 4byte-asnumber:comm-val | 4byte-asnumber:comm-val | 4byte-asnumber:comm-val | 4byte-asnumber:comm-val | 4byte-asnumber:comm-val | 4byte-asnumber:comm-val | 4byte-asnumber:comm-val | 4byte-asnumber:comm-val | 4byte-asnumber:comm-val | 4byte-asnumber:comm-val | 4byte-asnumber:comm-val | 4byte-asnumber:comm-val | 4byte-asnumber:comm-val | 4byte-asnumber:comm-val | 4byte-asnumber:comm-val | 4byte-asnumber:comm-val | 4byte-asnumber:comm-val | 4byte-asnumber:comm-val | 4byte-asnumber:comm-val | 4byte-asnumber:comm-val | 4byte-asnumber:comm-val | 4byte-asnumber:comm-val | 4byte-asnumber:comm-val | 4byte-asnumber:comm-val | 4byte-asnumber:comm-val | 4byte-asnumber:comm-val | 4byte-asnumber:comm-val | 4byte-asnumber:comm-val | 4

val}

 ip-address:
 a.b.c.d

 comm-val:
 0 — 65535

 2byte-asnumber:
 1 — 65535

 4byte-asnumber
 0 — 4294967295

# import

**Syntax import** {**unicast** | *ext-community*}

Context config>service>vprn>mvpn>vrf-target

**Description** Platforms Supported: 7210 SAS-T network mode and 7210 SAS-Mxp.

This command specifies communitities to be accepted from peers.

**Parameters** unicast — Specifies to use unicast vrf-target ext-community for the multicast VPN.

ext-comm — An extended BGP community in the **type**:x:y format. The value x can be an integer or IP address. The **type** can be the target or origin. x and y are 16-bit integers.

**Values** target:{ip-address:comm-val | 2byte-asnumber:ext-comm-val | 4byte-asnumber:comm-val | 4byte-asnumber:comm-val | 4byte-asnumber:comm-val | 4byte-asnumber:comm-val | 4byte-asnumber:comm-val | 4byte-asnumber:comm-val | 4byte-asnumber:comm-val | 4byte-asnumber:comm-val | 4byte-asnumber:comm-val | 4byte-asnumber:comm-val | 4byte-asnumber:comm-val | 4byte-asnumber:comm-val | 4byte-asnumber:comm-val | 4byte-asnumber:comm-val | 4byte-asnumber:comm-val | 4byte-asnumber:comm-val | 4byte-asnumber:comm-val | 4byte-asnumber:comm-val | 4byte-asnumber:comm-val | 4byte-asnumber:comm-val | 4byte-asnumber:comm-val | 4byte-asnumber:comm-val | 4byte-asnumber:comm-val | 4byte-asnumber:comm-val | 4byte-asnumber:comm-val | 4byte-asnumber:comm-val | 4byte-asnumber:comm-val | 4byte-asnumber:comm-val | 4byte-asnumber:comm-val | 4byte-asnumber:comm-val | 4byte-asnumber:comm-val | 4byte-asnumber:comm-val | 4byte-asnumber:comm-val | 4byte-asnumber:comm-val | 4byte-asnumber:comm-val | 4byte-asnumber:comm-val | 4byte-asnumber:comm-val | 4byte-asnumber:comm-val | 4byte-asnumber:comm-val | 4byte-asnumber:comm-val | 4byte-asnumber:comm-val | 4byte-asnumber:comm-val | 4byte-asnumber:comm-val | 4byte-asnumber:comm-val | 4byte-asnumber:comm-val | 4byte-asnumber:comm-val | 4byte-asnumber:comm-val | 4byte-asnumber:comm-val | 4byte-asnumber:comm-val | 4byte-asnumber:comm-val | 4byte-asnumber:comm-val | 4byte-asnumber:comm-val | 4byte-asnumber:comm-val | 4byte-asnumber:comm-val | 4byte-asnumber:comm-val | 4byte-asnumber:comm-val | 4byte-asnumber:comm-val | 4byte-asnumber:comm-val | 4byte-asnumber:comm-val | 4byte-asnumber:comm-val | 4byte-asnumber:comm-val | 4byte-asnumber:comm-val | 4byte-asnumber:comm-val | 4byte-asnumber:comm-val | 4byte-asnumber:comm-val | 4byte-asnumber:comm-val | 4byte-asnumber:comm-val | 4byte-asnumber:comm-val | 4byte-asnumber:comm-val | 4byte-asnumber:comm-val | 4byte-asnumber:comm-val | 4byte-asnumber:comm-val | 4byte-asnumber:comm-val | 4byte-asnumber:comm-val | 4byte-asnumber:comm-val | 4byte-asnumber:comm-val | 4

val}

*ip-address*: a.b.c.d *comm-val*: 0 — 65535 2byte-asnumber: 1 — 65535 4byte-asnumber 0 — 4294967295

# **SDP Commands**

## spoke-sdp

Syntax [no] spoke-sdp sdp-id

**Context** config>service>vprn

**Description Platforms Supported:** 7210 SAS-M, 7210 SAS-T, 7210 SAS-Sx/S 1/10GE, 7210 SAS-Sx 10/

100GE, and 7210 SAS-Mxp.

This command binds a service to an existing Service Distribution Point (SDP). A spoke SDP is treated like the equivalent of a traditional bridge "port" where flooded traffic received on the spoke SDP is replicated on all other "ports" (other spoke and mesh SDPs or SAPs) and not transmitted on the port it was received.

The SDP has an operational state which determines the operational state of the SDP within the service. For example, if the SDP is administratively or operationally down, the SDP for the service will be down.

The SDP must already be defined in the **config>service>sdp** context in order to associate an SDP with a VPRN service. If the **sdp** *sdp-id* is not already configured, an error message is generated. If the *sdp-id* does exist, a binding between that *sdp-id* and the service is created.

SDPs must be explicitly associated and bound to a service. If an SDP is not bound to a service, no farend 7210 SAS devices can participate in the service.

The **no** form of this command removes the SDP binding from the service. The SDP configuration is not affected; only the binding of the SDP to a service. Once removed, no packets are forwarded to the far-end router.

**Default** No *sdp-id* is bound to a service.

**Special Cases VPRN** — Several SDPs can be bound to a VPRN service. Each SDP must be destined to a different

7210 SAS router. If two *sdp-id* bindings terminate on the same 7210 SAS, an error occurs and the

second SDP binding is rejected.

**Parameters** sdp-id — The SDP identifier. Allowed values are integers in the range of 1 and 17407 for existing

SDPs.

vc-id — The virtual circuit identifier.

**Values** 1 — 4294967295

# **Interface Commands**

### interface

Syntax interface ip-int-name

no interface ip-int-name

Context config>service>vprn

**Description** Platforms Supported: 7210 SAS-M, 7210 SAS-T, 7210 SAS-Sx/S 1/10GE, 7210 SAS-Sx 10/

100GE, and 7210 SAS-Mxp.

This command creates a logical IP routing interface for a Virtual Private Routed Network (VPRN). Once created, attributes like an IP address and service access point (SAP) can be associated with the IP interface.

The **interface** command, under the context of services, is used to create and maintain IP routing interfaces within VPRN service IDs. The **interface** command can be executed in the context of an VPRN service ID. The IP interface created is associated with the service core network routing instance and default routing table. The typical use for IP interfaces created in this manner is for subscriber internet access.

Interface names are case sensitive and must be unique within the group of defined IP interfaces defined for **config router interface** and **config service vprn interface**. Interface names must not be in the dotted decimal notation of an IP address. For example, the name "1.1.1.1" is not allowed, but "int-1.1.1.1" is allowed. Show commands for router interfaces use either interface names or the IP addresses. Use unique IP address values and IP address names to maintain clarity. It could be unclear to the user if the same IP address and IP address name values are used. Although not recommended, duplicate interface names can exist in different router instances.

The available IP address space for local subnets and routes is controlled with the **config router service-prefix** command. The **service-prefix** command administers the allowed subnets that can be defined on service IP interfaces. It also controls the prefixes that may be learned or statically defined with the service IP interface as the egress interface. This allows segmenting the IP address space into **config router** and **config service** domains.

When a new name is entered, a new logical router interface is created. When an existing interface name is entered, the user enters the router interface context for editing and configuration.

By default, there are no default IP interface names defined within the system. All VPRN IP interfaces must be explicitly defined. Interfaces are created in an enabled state.

The **no** form of this command removes IP the interface and all the associated configuration. The interface must be administratively shutdown before issuing the **no interface** command.

For VPRN services, the IP interface must be shutdown before the SAP on that interface may be removed. VPRN services do not have the **shutdown** command in the SAP CLI context. VPRN service SAPs rely on the interface status to enable and disable them.

**Parameters** 

*ip-int-name* — Specifies the name of the IP interface. Interface names must be unique within the group of defined IP interfaces for **config router interface** and config service vprn interface commands. An interface name cannot be in the form of an IP address. Interface names can be

from 1 to 32 alphanumeric characters. If the string contains special characters (#, \$, spaces, etc.), the entire string must be enclosed within double quotes.

If *ip-int-name* already exists within the service ID, the context will be changed to maintain that IP interface. If *ip-int-name* already exists within another service ID or is an IP interface defined within the **config router** commands, an error will occur and context will not be changed to that IP interface. If *ip-int-name* does not exist, the interface is created and context is changed to that interface for further command processing.

### address

Syntax address ip-address/mask | ip-address netmask} [broadcast [all-ones | host-ones] no address

Context config>service>vprn>if

**Description** Platforms Supported: 7210 SAS-M, 7210 SAS-T, 7210 SAS-Sx/S 1/10GE, 7210 SAS-Sx 10/10GE, and 7210 SAS-Mxp.

Assigns an IP address, IP subnet, and broadcast address format to a VPRN IP router interface. Only one IP address can be associated with an IP interface.

An IP address must be assigned to each VPRN IP interface. An IP address and a mask are used together to create a local IP prefix. The defined IP prefix must be unique within the context of the routing instance. It cannot overlap with other existing IP prefixes defined as local subnets on other IP interfaces in the same routing context within the 7210 SAS.

The local subnet that the **address** command defines must be part of the services address space within the routing context using the **config router service-prefix** command. The default is to disallow the complete address space to services. Once a portion of the address space is allocated as a service prefix, that portion can be made unavailable for IP interfaces defined within the **config router interface** CLI context for network core connectivity with the **exclude** option in the **config router service-prefix** command.

The IP address for the interface can be entered in either CIDR (Classless Inter-Domain Routing) or traditional dotted decimal notation. The show commands display CIDR notation and is stored in configuration files.

By default, no IP address or subnet association exists on an IP interface until it is explicitly created.

Use the **no** form of this command to remove the IP address assignment from the IP interface. When the **no address** command is entered, the interface becomes operationally down.

| Address    | Admin state | Oper state |
|------------|-------------|------------|
| No address | up          | down       |
| No address | down        | down       |
| 1.1.1.1    | up          | up         |
| 1.1.1.1    | down        | down       |

The operational state is a read-only variable and the only controlling variables are the address and admin states. The address and admin states are independent and can be set independently. If an interface is in an adminstratively up state and an address is assigned, it becomes operationally up and the protocol interfaces and the MPLS LSPs associated with that IP interface will be reinitialized.

- *ip-address* The IP address of the IP interface. The *ip-address* portion of the **address** command specifies the IP host address that will be used by the IP interface within the subnet. This address must be unique within the subnet and specified in dotted decimal notation. Allowed values are IP addresses in the range 1.0.0.0 223.255.255.255 (with support of /31 subnets).
- / The forward slash is a parameter delimiter and separates the *ip-address* portion of the IP address from the mask that defines the scope of the local subnet. No spaces are allowed between the *ip-address*, the "/" and the *mask-length* parameter. If a forward slash is not immediately following the *ip-address*, a dotted decimal mask must follow the prefix. The IPv6-prefix is x:x:x:x:x:x:x:x (eight 16-bit pieces) x:x:x:x:x:x:x:d.d.d.d, where x: [0 FFFF]H, d: [0 255]D and the ipv6-prefix-length is 0 128.
- mask-length The subnet mask length when the IP prefix is specified in CIDR notation. When the IP prefix is specified in CIDR notation, a forward slash (/) separates the *ip-address* from the mask-length parameter. The mask length parameter indicates the number of bits used for the network portion of the IP address; the remainder of the IP address is used to determine the host portion of the IP address. Allowed values are integers in the range 0 30. Note that a mask length of 32 is reserved for system IP addresses.
- mask The subnet mask in dotted decimal notation. When the IP prefix is not specified in CIDR notation, a space separates the *ip-address* from a traditional dotted decimal mask. The *mask* parameter indicates the complete mask that will be used in a logical 'AND' function to derive the local subnet of the IP address. Allowed values are dotted decimal addresses in the range 128.0.0.0 255.255.255.252. Note that a mask of 255.255.255.255 is reserved for system IP addresses.
- broadcast The optional broadcast parameter overrides the default broadcast address used by the IP interface when sourcing IP broadcasts on the IP interface. If no broadcast format is specified for the IP address, the default value is host-ones which indictates a subnet broadcast address. Use this parameter to change the broadcast address to all-ones or revert back to a broadcast address of host-ones.

The broadcast format on an IP interface can be specified when the IP address is assigned or changed.

This parameter does not affect the type of broadcasts that can be received by the IP interface. A host sending either the local broadcast (**all-ones**) or the valid subnet broadcast address (**host-ones**) will be received by the IP interface.

#### **Default** host-ones

- **all-ones** The **all-ones** keyword following the **broadcast** parameter specifies the broadcast address used by the IP interface for this IP address will be 255.255.255, also known as the local broadcast.
- host-ones The host-ones keyword following the broadcast parameter specifies that the broadcast address used by the IP interface for this IP address will be the subnet broadcast address. This is an IP address that corresponds to the local subnet described by the *ip-address* and the *mask-length* or *mask* with all the host bits set to binary one. This is the default broadcast address used by an IP interface.

The **broadcast** parameter within the **address** command does not have a negate feature, which is usually used to revert a parameter to the default value. To change the **broadcast** type to **host-ones** after being changed to **all-ones**, the **address** command must be executed with the **broadcast** parameter defined.

#### allow-directed-broadcasts

Syntax [no] allow-directed-broadcasts

Context config>service>vprn>if

**Description Platforms Supported:** 7210 SAS-M, 7210 SAS-T, 7210 SAS-Sx/S 1/10GE, 7210 SAS-Sx 10/

100GE, and 7210 SAS-Mxp.

This command controls the forwarding of directed broadcasts out of the IP interface.

A directed broadcast is a packet received on a local router interface destined for the subnet broadcast address on another IP interface. The **allow-directed-broadcasts** command on an IP interface enables or disables the transmission of packets destined to the subnet broadcast address of the egress IP

interface.

When enabled, a frame destined to the local subnet on this IP interface will be sent as a subnet broadcast out this interface. Care should be exercised when allowing directed broadcasts as it is a well-known mechanism used for denial-of-service attacks.

When disabled, directed broadcast packets discarded at this egress IP interface will be counted in the normal discard counters for the egress SAP.

By default, directed broadcasts are not allowed and will be discarded at this egress IP interface.

The **no** form of this command disables the forwarding of directed broadcasts out of the IP interface.

**Default no allow-directed-broadcasts** — Directed broadcasts are dropped.

bfd

Syntax bfd transmit-interval [receive receive-interval] [multiplier multiplier] [echo-receive echo-

interval]
no bfd

**Context** config>service>vprn>if

config>service>ies>if

Platforms Supported: 7210 SAS-M, 7210 SAS-T, 7210 SAS-Sx/S 1/10GE, 7210 SAS-Sx 10/

100GE, and 7210 SAS-Mxp.

This command specifies the BFD parameters for the associated IP interface. If no parameters are defined the default value are used.

The multiplier specifies the number of consecutive BFD messages that must be missed from the peer before the BFD session state is changed to down and the upper level protocols (OSPF, IS-IS, BGP) is notified of the fault.

**Note**: Please refer to the 7210 SAS Router configuration guide to know the list of routing and MPLS protocols and features that can use BFD for protection on 7210 SAS platforms.

The no form of the command removes BFD from the associated IGP protocol adjacency.

**Default** no bfd

**Parameters** *transmit-interval* — Sets the transmit interval for the BFD session.

**Values** 10 — 100000

Default 100

receive receive-interval — Sets the receive interval for the BFD session.

**Values** 10 — 100000

Default 100

**multiplier** *multiplier* — Set the multiplier for the BFD session.

**Values** 3—20

Default 3

**echo-receive** *echo-interval* — Sets the minimum echo receive interval, in milliseconds, for the BFD session.

**Values** 100 — 100000

Default 100

## local-proxy-arp

Syntax [no] local-proxy-arp

Context config>service>vprn>if

**Description Platforms Supported:** 7210 SAS-M, 7210 SAS-T, 7210 SAS-Sx/S 1/10GE, 7210 SAS-Sx 10/

100GE, and 7210 SAS-Mxp.

This command enables local proxy ARP. When local proxy ARP is enabled on an IP interface, the system responds to all ARP requests for IP addresses belonging to the subnet with its own MAC address, and thus will become the forwarding point for all traffic between hosts in that subnet. When local-proxy-arp is enabled, ICMP redirects on the ports associated with the service are automatically blocked.

**Default** no local-proxy-arp

### loopback

Syntax [no] loopback

**Context** config>service>vprn>if

**Description** Platforms Supported: 7210 SAS-M, 7210 SAS-T, 7210 SAS-Sx/S 1/10GE, 7210 SAS-Sx 10/

100GE, and 7210 SAS-Mxp.

This command specifies that the associated interface is a loopback interface that has no associated

physical interface. As a result, the associated interface cannot be bound to a SAP.

When using mtrace/mstat in a Layer 3 VPN context then the configuration for the VPRN should have a loopback address configured which has the same address as the core instance's system address

(BGP next-hop).

**Default** None

## proxy-arp-policy

**Syntax** [no] proxy-arp-policy policy-name [policy-name...(up to 5 max)]

**Context** config>service>vprn>if

Platforms Supported: 7210 SAS-M, 7210 SAS-T, 7210 SAS-Sx/S 1/10GE, 7210 SAS-Sx 10/

100GE, and 7210 SAS-Mxp.

This command enables a proxy ARP policy for the interface.

The no form of this command disables the proxy ARP capability.

**Default** no proxy-arp

**Parameters** policy-name — The export route policy name. Allowed values are any string up to 32 characters long

composed of printable, 7-bit ASCII characters. If the string contains special characters (#, \$,

spaces, etc.), the entire string must be enclosed within double quotes.

# remote-proxy-arp

Syntax [no] remote-proxy-arp

**Context** config>service>vprn>if

**Description** Platforms Supported: 7210 SAS-M, 7210 SAS-T, 7210 SAS-Sx/S 1/10GE, 7210 SAS-Sx 10/

100GE, and 7210 SAS-Mxp.

This command enables remote proxy ARP on the interface.

Remote proxy ARP is similar to proxy ARP. It allows the router to answer an ARP request on an interface for a subnet that is not provisioned on that interface. This allows the router to forward to the other subnet on behalf of the requester. To distinguish remote proxy ARP from local proxy ARP, local proxy ARP performs a similar function but only when the requested IP is on the receiving interface.

## secondary

Syntax secondary {ip-address/mask | ip-address netmask} [broadcast {all-ones | host-ones}]

[igp-inhibit]

no secondary {ip-address/mask | ip-address netmask}

Context config>service>vprn>if

**Description** Platforms Supported: 7210 SAS-M, 7210 SAS-T, 7210 SAS-Sx/S 1/10GE, 7210 SAS-Sx 10/

100GE, and 7210 SAS-Mxp.

Use this command to assign up to 64 secondary IP addresses to the interface, including the primary IP address. Each address can be configured in an IP address, IP subnet, or broadcast address format.

**Default** n/a

**Parameters** *ip-address* — The IP address of the IP interface. The ip-address portion of the address command specifies the IP host address that will be used by the IP interface within the subnet. This address must be unique within the subnet and specified in dotted decimal notation.

**Values** 1.0.0.0 to 223.255.255.255

/ — The forward slash is a parameter delimiter that separates the *ip-address* portion of the IP address from the *mask* that defines the scope of the local subnet. No spaces are allowed between the *ip-address*, the "/" and the *mask* parameter. If a forward slash does not immediately follow the *ip-address*, a dotted decimal *netmask* must follow the prefix.

mask — The subnet mask length when the IP prefix is specified in CIDR notation. When the IP prefix is specified in CIDR notation, a forward slash (/) separates the *ip-address* from the *mask* parameter. The *mask* parameter indicates the number of bits used for the network portion of the IP address; the remainder of the IP address is used to determine the host portion of the IP address. Allowed values are integers in the range 1 to 32. A mask length of 32 is reserved for system IP addresses.

Values 1 to 32

netmask — The subnet mask in dotted decimal notation. When the IP prefix is not specified in CIDR notation, a space separates the *ip-address* from a traditional dotted decimal mask. The netmask parameter indicates the complete mask that will be used in a logical 'AND' function to derive the local subnet of the IP address. A netmask of 255.255.255 is reserved for system IP addresses.

**Values** 128.0.0.0 to 255.255.255.255

broadcast {all-ones | host-ones} — The optional broadcast parameter overrides the default broadcast address used by the IP interface when sourcing IP broadcasts on the IP interface. If no broadcast format is specified for the IP address, the default value is host-ones, which indicates a subnet broadcast address. Use this parameter to change the broadcast address to all-ones or revert back to a broadcast address of host-ones.

The **broadcast** parameter within the **address** command does not have a negate feature, which is usually used to revert a parameter to the default value. To change the broadcast type to **host-ones** after being configured as **all-ones**, the **address** command must be executed with the **broadcast** parameter defined. The broadcast format on an IP interface can be specified when the IP address is assigned or changed.

This parameter does not affect the type of broadcasts that can be received by the IP interface. A host sending either the local broadcast (**all-ones**) or the valid subnet broadcast address (**host-ones**) will be received by the IP interface

**Values** 

**all-ones** — Specifies that the broadcast address used by the IP interface for this IP address will be 255.255.255.255, also known as the local broadcast.

**host-ones** — Specifies that the broadcast address used by the IP interface for this IP address will be the subnet broadcast address. This is an IP address that corresponds to the local subnet described by the *ip-address* and *mask* or *netmask* with all of the host bits set to binary 1. This is the default broadcast address used by an IP interface.

**Default** host-ones

**igp-inhibit** — Specifies that the secondary IP address should not be recognized as a local interface by the running IGP.

no remote-proxy-arp

## static-arp

Syntax [no] static-arp ip-address ieee-mac-address

Context config>service>vprn>if

Description

**Platforms Supported:** 7210 SAS-M, 7210 SAS-T, 7210 SAS-Sx/S 1/10GE, 7210 SAS-Sx 10/10GE, and 7210 SAS-Mxp.

This command configures a static address resolution protocol (ARP) entry associating a subscriber IP address with a MAC address for the core router instance. This static ARP will appear in the core routing ARP table. A static ARP can only be configured if it exists on the network attached to the IP interface. If an entry for a particular IP address already exists and a new MAC address is configured for the IP address, the existing MAC address will be replaced with the new MAC address.

The **no** form of this command removes a static ARP entry.

Default

none

**Parameters** 

*ip-address* — Specifies the IP address for the static ARP in IP address dotted decimal notation.

ieee-mac-address — Specifies the 48-bit MAC address for the static ARP in the form aa:bb:cc:dd:ee:ff or aa-bb-cc-dd-ee-ff where aa, bb, cc, dd, ee and ff are hexadecimal numbers. Allowed values are any non-broadcast, non-multicast MAC and non-IEEE reserved MAC addresses.

### static-arp

Syntax [no] static-arp ieee-mac-addr unnumbered

Context config>service>vprn>if

Description Platforms Supported: 7210 SAS-M, 7210 SAS-T, 7210 SAS-Sx/S 1/10GE, 7210 SAS-Sx 10/

100GE, and 7210 SAS-Mxp.

This command configures a static address resolution protocol (ARP) entry associating an unnumbered interface with a MAC address for the core router instance. This static ARP appears in the core routing ARP table. A static ARP can only be configured if it exists on the network attached to the unnumbered interface.

If an entry for a particular unnumbered interface already exists and a new MAC address is configured for the interface, the existing MAC address will be replaced with the new MAC address.

The **no** form of this command removes a static ARP entry.

**Default** none

**Parameters** *ieee-mac-addr* — Specifies the 48-bit MAC address for the static ARP in the form *aa:bb:cc:dd:ee:ff* or *aa-bb-cc-dd-ee-ff* where *aa*, *bb*, *cc*, *dd*, *ee* and *ff* are hexadecimal numbers. Allowed values are any non-broadcast, non-multicast MAC and non-IEEE reserved MAC addresses.

*unnumbered* — Specifies the static ARP MAC for an unnumbered interface. Unnumbered interfaces support dynamic ARP. Once this command is configured, it overrides any dynamic ARP.

# **Router Advertisement Commands**

#### router-advertisement

Syntax [no] router-advertisement

Context config>service>vprn

**Description Platforms Supported:** 7210 SAS-M, 7210 SAS-T, 7210 SAS-Sx/S 1/10GE, 7210 SAS-Sx 10/

100GE, and 7210 SAS-Mxp.

This command configures router advertisement properties. By default, it is disabled for all IPv6

enabled interfaces.

The no form of the command disables all IPv6 interface. However, the no interface interface-name

command disables a specific interface.

**Default** disabled

#### interface

Syntax [no] interface ip-int-name

**Context** config>service>vprn>router-advertisement

**Description** Platforms Supported: 7210 SAS-M, 7210 SAS-T, 7210 SAS-Sx/S 1/10GE, 7210 SAS-Sx 10/

100GE, and 7210 SAS-Mxp.

This command configures router advertisement properties on a specific interface. The interface must

already exist in the **config>router>interface** context.

**Default** No interfaces are configured by default.

**Parameters** *ip-int-name* — Specify the interface name. If the string contains special characters (#, \$, spaces, etc.),

the entire string must be enclosed within double quotes.

# current-hop-limit

Syntax current-hop-limit number

no current-hop-limit

**Context** config>service>vprn>router-advert>if

**Description Platforms Supported:** 7210 SAS-M, 7210 SAS-T, 7210 SAS-Sx/S 1/10GE, 7210 SAS-Sx 10/

100GE, and 7210 SAS-Mxp.

This command configures the current-hop-limit in the router advertisement messages. It informs the

nodes on the subnet about the hop-limit when originating IPv6 packets.

Default 64

#### **Router Advertisement Commands**

**Parameters** *number* — Specifies the hop limit.

**Values** 0 - 255. A value of zero means there is an unspecified number of hops.

## managed-configuration

Syntax [no] managed-configuration

**Context** config>service>vprn>router-advert>if

**Description** Platforms Supported: 7210 SAS-M, 7210 SAS-T, 7210 SAS-Sx/S 1/10GE, 7210 SAS-Sx 10/

100GE, and 7210 SAS-Mxp.

This command sets the managed address configuration flag. This flag indicates that DHCPv6 is available for address configuration in addition to any address autoconfigured using stateless address

autoconfiguration. .

**Default** no managed-configuration

#### max-advertisement-interval

Syntax [no] max-advertisement-interval seconds

Context config>service>vprn>router-advert>if

**Description** Platforms Supported: 7210 SAS-M, 7210 SAS-T, 7210 SAS-Sx/S 1/10GE, 7210 SAS-Sx 10/

100GE, and 7210 SAS-Mxp.

This command configures the maximum interval between sending router advertisement messages.

Default 600

**Parameters** seconds — Specifies the maximum interval in seconds between sending router advertisement

messages.

**Values** 4 — 1800

#### min-advertisement-interval

Syntax [no] min-advertisement-interval seconds

**Context** config>service>vprn>router-advert>if

**Description** Platforms Supported: 7210 SAS-M, 7210 SAS-T, 7210 SAS-Sx/S 1/10GE, 7210 SAS-Sx 10/

100GE, and 7210 SAS-Mxp.

This command configures the minimum interval between sending ICMPv6 neighbor discovery router

advertisement messages.

Default 200

**Parameters** 

seconds — Specify the minimum interval in seconds between sending ICMPv6 neighbor discovery router advertisement messages.

3 - 1350Values

mtu

[no] mtu mtu-bytes Syntax

Context config>service>vprn>router-advert>if

Description Platforms Supported: 7210 SAS-M, 7210 SAS-T, 7210 SAS-Sx/S 1/10GE, 7210 SAS-Sx 10/

100GE, and 7210 SAS-Mxp.

This command configures the MTU for the nodes to use to send packets on the link.

Default no mtu — The MTU option is not sent in the router advertisement messages.

**Parameters** mtu-bytes — Specify the MTU for the nodes to use to send packets on the link.

> 1280 - 9212Values

## other-stateful-configuration

**Syntax** [no] other-stateful-configuration

Context config>service>vprn>router-advert>if

Description Platforms Supported: 7210 SAS-M, 7210 SAS-T, 7210 SAS-Sx/S 1/10GE, 7210 SAS-Sx 10/

100GE, and 7210 SAS-Mxp.

This command sets the "Other configuration" flag. This flag indicates that DHCPv6lite is available

for autoconfiguration of other (non-address) information such as DNS-related information or

information on other servers in the network.

Default no other-stateful-configuration

prefix

**Syntax** [no] prefix [ipv6-prefix/prefix-length]

Context config>service>vprn>router-advert>if

Description Platforms Supported: 7210 SAS-M, 7210 SAS-T, 7210 SAS-Sx/S 1/10GE, 7210 SAS-Sx 10/

100GE, and 7210 SAS-Mxp.

This command configures an IPv6 prefix in the router advertisement messages. To support multiple IPv6 prefixes, use multiple prefix statements. No prefix is advertised until explicitly configured using

prefix statements.

Default none

#### **Router Advertisement Commands**

**Parameters** *ip-prefix* — The IP prefix for prefix list entry in dotted decimal notation.

**Values** ipv4-prefix a.b.c.d (host bits must be 0)

ipv4-prefix-length 0 - 32

ipv6-prefix x:x:x:x:x:x:x (eight 16-bit pieces)

x:x:x:x:x:x:d.d.d.d x: [0 — FFFF]H d: [0 — 255]D

ipv6-prefix-length 0 - 128

**prefix-length** — Specifies a route must match the most significant bits and have a prefix length.

**Values** 1 — 128

#### autonomous

Syntax [no] autonomous

**Context** config>service>vprn>router-advert>if>prefix

**Description** Platforms Supported: 7210 SAS-M, 7210 SAS-T, 7210 SAS-Sx/S 1/10GE, 7210 SAS-Sx 10/

100GE, and 7210 SAS-Mxp.

This command specifies whether the prefix can be used for stateless address autoconfiguration.

**Default** enabled

#### on-link

Syntax [no] on-link

**Context** config>service>vprn>router-advert>if>prefix

**Description** Platforms Supported: 7210 SAS-M, 7210 SAS-T, 7210 SAS-Sx/S 1/10GE, 7210 SAS-Sx 10/

100GE, and 7210 SAS-Mxp.

This command specifies whether the prefix can be used for onlink determination.

**Default** enabled

# preferred-lifetime

Syntax [no] preferred-lifetime {seconds | infinite}

**Context** config>service>vprn>router-advert>if

**Description** Platforms Supported: 7210 SAS-M, 7210 SAS-T, 7210 SAS-Sx/S 1/10GE, 7210 SAS-Sx 10/

100GE, and 7210 SAS-Mxp.

This command configures the remaining length of time in seconds that this prefix will continue to be preferred, such as, time until deprecation. The address generated from a deprecated prefix should not

be used as a source address in new communications, but packets received on such an interface are processed as expected.

**Default** 604800

**Parameters** seconds — Specifies the remaining length of time in seconds that this prefix will continue to be

preferred.

infinite — Specifies that the prefix will always be preferred. A value of 4,294,967,295 represents

infinity.

### valid-lifetime

Syntax valid-lifetime {seconds | infinite}

**Context** config>service>vprn>router-advert>if

**Description** Platforms Supported: 7210 SAS-M, 7210 SAS-T, 7210 SAS-Sx/S 1/10GE, 7210 SAS-Sx 10/

100GE, and 7210 SAS-Mxp.

This command specifies the length of time in seconds that the prefix is valid for the purpose of on-

link determination. A value of all one bits (0xffffffff) represents infinity.

The address generated from an invalidated prefix should not appear as the destination or source

address of a packet.

**Default** 2592000

**Parameters** seconds — Specifies the remaining length of time in seconds that this prefix will continue to be valid.

infinite — Specifies that the prefix will always be valid. A value of 4,294,967,295 represents infinity.

#### reachable-time

Syntax reachable-time milli-seconds

no reachable-time

Context config>service>vprn>router-advert>if

**Description Platforms Supported:** 7210 SAS-M, 7210 SAS-T, 7210 SAS-Sx/S 1/10GE, 7210 SAS-Sx 10/

100GE, and 7210 SAS-Mxp.

This command configures how long this router should be considered reachable by other nodes on the

link after receiving a reachability confirmation.

**Default** no reachable-time

**Parameters** *milli-seconds* — Specifies the length of time the router should be considered reachable.

**Values** 0 — 3600000

#### retransmit-time

Syntax retransmit-timer milli-seconds

no retransmit-timer

**Context** config>service>vprn>router-advert>if

**Description** Platforms Supported: 7210 SAS-M, 7210 SAS-T, 7210 SAS-Sx/S 1/10GE, 7210 SAS-Sx 10/

100GE, and 7210 SAS-Mxp.

This command configures the retransmission frequency of neighbor solicitation messages.

**Default** no retransmit-time

**Parameters** *milli-seconds* — Specifies how often the retransmission should occur.

**Values** 0 - 1800000

#### router-lifetime

Syntax router-lifetime seconds

no router-lifetime

Context config>service>vprn>router-advert>if

**Description** Platforms Supported: 7210 SAS-M, 7210 SAS-T, 7210 SAS-Sx/S 1/10GE, 7210 SAS-Sx 10/

100GE, and 7210 SAS-Mxp.

This command sets the router lifetime.

Default 1800

**Parameters** seconds — The length of time, in seconds, (relative to the time the packet is sent) that the prefix is

valid for route determination.

**Values** 0, 4 — 9000 seconds. 0 means that the router is not a default router on this link.

## **Interface ICMP Commands**

### icmp

Syntax icmp

Context config>service>vprn>if

config>service>vprn>sub-if>grp-if

config>service>vprn>nw-if

**Description Platforms Supported:** 7210 SAS-M, 7210 SAS-T, 7210 SAS-Sx/S 1/10GE, 7210 SAS-Sx 10/

100GE, and 7210 SAS-Mxp.

This command configures Internet Control Message Protocol (ICMP) parameters on a VPRN service.

## mask-reply

Syntax [no] mask-reply

**Context** config>service>vprn>if>icmp

config>service>vprn>sub-if>grp-if>icmp config>service>vprn>nw-if>icmp#

**Description Platforms Supported:** 7210 SAS-M, 7210 SAS-T, 7210 SAS-Sx/S 1/10GE, 7210 SAS-Sx 10/

100GE, and 7210 SAS-Mxp.

This command enables responses to Internet Control Message Protocol (ICMP) mask requests on the

router interface.

If a local node sends an ICMP mask request to the router interface, the **mask-reply** command

configures the router interface to reply to the request.

By default, the router instance will reply to mask requests.

The **no** form of this command disables replies to ICMP mask requests on the router interface.

**Default** mask-reply — Reply to ICMP mask requests.

#### redirects

Syntax redirects [number seconds]

no redirects

Context config>service>vprn>if>icmp

config>service>vprn>sub-if>grp-if>icmp config>service>vprn>nw-if>icmp#

**Description Platforms Supported:** 7210 SAS-M, 7210 SAS-T, 7210 SAS-Sx/S 1/10GE, 7210 SAS-Sx 10/

100GE, and 7210 SAS-Mxp.

This commad configures the rate for Internet Control Message Protocol (ICMP) redirect messages issued on the router interface.

When routes are not optimal on this router and another router on the same subnetwork has a better route, the router can issue an ICMP redirect to alert the sending node that a better route is available.

The **redirects** command enables the generation of ICMP redirects on the router interface. The rate at which ICMP redirects is issued can be controlled with the optional *number* and *seconds* parameters by indicating the maximum number of redirect messages that can be issued on the interface for a given time interval.

By default, generation of ICMP redirect messages is enabled at a maximum rate of 100 per 10 second time interval.

The **no** form of this command disables the generation of icmp redirects on the router interface.

Default

redirects 100 10 — Maximum of 100 redirect messages in 10 seconds.

**Parameters** 

*number* — The maximum number of ICMP redirect messages to send. This parameter must be specified with the *seconds* parameter.

**Values** 10 — 1000

*seconds* — The time frame in seconds used to limit the *seconds* of ICMP redirect messages that can be issued.

**Values** 1 — 60

## ttl-expired

Syntax ttl-expired number seconds

no ttl-expired

**Context** config>service>vprn>if>icmp

config>service>vprn>sub-if>grp-if>icmp config>service>vprn>nw-if>icmp#

Description

Platforms Supported: 7210 SAS-M, 7210 SAS-T, 7210 SAS-Sx/S 1/10GE, 7210 SAS-Sx 10/

100GE, and 7210 SAS-Mxp.

Configures the rate Internet Control Message Protocol (ICMP) TTL expired messages are issued by the IP interface.

By default, generation of ICMP TTL expired messages is enabled at a maximum rate of 100 per 10 second time interval

The **no** form of this command disables the limiting the rate of TTL expired messages on the router interface.

**Default** ttl-expired 100 10

Parameters

*number* — The maximum number of ICMP TTL expired messages to send, expressed as a decimal integer. This parameter must be specified with the *seconds* parameter.

**Values** 10 — 1000

seconds — The time frame in seconds used to limit the *number* of ICMP TTL expired messages that can be issued, expressed as a decimal integer.

**Values** 1 — 60

#### unreachables

Syntax unreachables [number seconds]

no unreachables

Context config>service>vprn>if>icmp

config>service>vprn>sub-if>grp-if>icmp config>service>vprn>nw-if>icmp#

**Description Platforms Supported:** 7210 SAS-M, 7210 SAS-T, 7210 SAS-Sx/S 1/10GE, 7210 SAS-Sx 10/

100GE, and 7210 SAS-Mxp.

This command enables and configures the rate for ICMP host and network destination unreachable

messages issued on the router interface.

The **unreachables** command enables the generation of ICMP destination unreachables on the router interface. The rate at which ICMP unreachables is issued can be controlled with the optional *number* and *seconds* parameters by indicating the maximum number of destination unreachable messages

which can be issued on the interface for a given time interval.

By default, generation of ICMP destination unreachable messages is enabled at a maximum rate of 10

per 10 second time interval.

The no form of this command disables the generation of icmp destination unreachable messages on

the router interface.

**Default** unreachables 100 10

**Parameters** number — The maximum number of ICMP unreachable messages to send. This parameter must be

specified with the seconds parameter.

**Values** 10 — 1000

seconds — The time frame in seconds used to limit the number of ICMP unreachable messages that

can be issued.

**Values** 1 — 60

#### **Interface SAP Commands**

sap

Syntax sap sap-id [create]

no sap sap-id

Context config>service>vprn>if

**Description Platforms Supported:** 7210 SAS-M, 7210 SAS-T, 7210 SAS-Sx/S 1/10GE, 7210 SAS-Sx 10/

100GE, and 7210 SAS-Mxp.

This command creates a Service Access Point (SAP) within a service. A SAP is a combination of port and encapsulation parameters which identifies the service access point on the interface and within the 7210 SAS. Each SAP must be unique.

All SAPs must be explicitly created. If no SAPs are created within a service or on an IP interface, a SAP will not exist on that object.

Enter an existing SAP without the **create** keyword to edit SAP parameters. The SAP is owned by the service in which it was created.

A SAP can only be associated with a single service. A SAP can only be defined on a port that has been configured as an access port using the **config interface** *port-type port-id* **mode access** command. Channelized TDM ports are always access ports.

If a port is shutdown, all SAPs on that port become operationally down. When a service is shutdown, SAPs for the service are not displayed as operationally down although all traffic traversing the service will be discarded. The operational state of a SAP is relative to the operational state of the port on which the SAP is defined.

The **no** form of this command deletes the SAP with the specified port. When a SAP is deleted, all configuration parameters for the SAP will also be deleted.

**Default** No SAPs are defined.

**Special Cases VPRN** — A VPRN SAP must be defined on an Ethernet interface.

**sap ipsec**-*id*.**private** | **public**:*tag* — This parameter associates an IPSec group SAP with this interface. This is the public side for an IPSec tunnel. Tunnels referencing this IPSec group in the private side may be created if their local IP is in the subnet of the interface subnet and the routing context specified matches with the one of the interface.

This context will provide a SAP to the tunnel. The operator may associate an ingress and egress QoS policies as well as filters and virtual scheduling contexts. Internally this creates an Ethernet SAP that will be used to send and receive encrypted traffic to and from the MDA. Multiple tunnels can be associated with this SAP. The "tag" will be a dot1q value. The operator may see it as an identifier. The range is limited to 1 — 4094.

**Parameters** sap-id — Specifies the physical port identifier portion of the SAP definition. See Common CLI Command Descriptions on page 1155 for command syntax.

port-id — Specifies the physical port ID in the slot/mda/port format.

If the card in the slot has Media Dependent Adapters (MDAs) installed, the *port-id* must be in the slot\_number/MDA\_number/port\_number format. For example 2/3 specifies port 3 on MDA 2 in slot.

The *port-id* must reference a valid port type. When the *port-id* parameter represents SONET/SDH and TDM channels the port ID must include the channel ID. A period "." separates the physical port from the *channel-id*. The port must be configured as an access port.

If the SONET/SDH port is configured as clear-channel then only the port is specified.

**create** — Keyword used to create a SAP instance.

**split-horizon-group** *group-name* — Specifies the name of the split horizon group to which the SAP belongs.

#### tod-suite

Syntax tod-suite tod-suite-name

no tod-suite

Context config>service>vprn>if>sap

**Description** Platforms Supported: 7210 SAS-M, 7210 SAS-T, 7210 SAS-Sx/S 1/10GE, 7210 SAS-Sx 10/

100GE, and 7210 SAS-Mxp.

This command applies a time-based policy (filter or QoS policy) to the SAP. The suite name must

already exist in the config>cron context.

**Default** no tod-suite

**Parameters** tod-suite-name — Specifies collection of policies (ACLs, QoS) including time-ranges that define the

full or partial behavior of a SAP or a subscriber. The suite can be applied to more than one SAP.

# accounting-policy

Syntax accounting-policy acct-policy-id

no accounting-policy

Context config>service>vprn>if>sap

**Description** Platforms Supported: 7210 SAS-M, 7210 SAS-T, 7210 SAS-Sx/S 1/10GE, 7210 SAS-Sx 10/

100GE, and 7210 SAS-Mxp.

This command creates the accounting policy context that can be applied to an interface SAP or

interface SAP spoke SDP.

An accounting policy must be defined before it can be associated with a SAP.

If the *policy-id* does not exist, an error message is generated.

A maximum of one accounting policy can be associated with a SAP at one time. Accounting policies

are configured in the **config>log** context.

The **no** form of this command removes the accounting policy association from the SAP, and the

accounting policy reverts to the default.

**Default** Default accounting policy.

**Parameters** *acct-policy-id* — Enter the accounting *policy-id* as configured in the **config>log>accounting-policy** 

context.

**Values** 1 — 99

#### collect-stats

Syntax [no] collect-stats

Context config>service>vprn>if>sap

**Description** Platforms Supported: 7210 SAS-M, 7210 SAS-T, 7210 SAS-Sx/S 1/10GE, 7210 SAS-Sx 10/

100GE, and 7210 SAS-Mxp.

This command enables accounting and statistical data collection for either an interface SAP or interface SAP spoke SDP, or network port. When applying accounting policies the data, by default, is

collected in the appropriate records and written to the designated billing file.

When the **no collect-stats** command is issued the statistics are still accumulated by the IOM cards. However, the CPU will not obtain the results and write them to the billing file. If a subsequent **collect-stats** command is issued then the counters written to the billing file include all the traffic

while the **no collect-stats** command was in effect.

**Default** no collect-stats

## arp-timeout

Syntax arp-timeout seconds

no arp-timeout

Context config>service>vprn>if

**Description** Platforms Supported: 7210 SAS-M, 7210 SAS-T, 7210 SAS-Sx/S 1/10GE, 7210 SAS-Sx 10/

100GE, and 7210 SAS-Mxp.

This command configures the minimum time in seconds an ARP entry learned on the IP interface will be stored in the ARP table. ARP entries are automatically refreshed when an ARP request or gratuitous ARP is seen from an IP host, otherwise, the ARP entry is aged from the ARP table. If **arp-**

timeout is set to a value of zero seconds, ARP aging is disabled.

The **no** form of this command restores **arp-timeout** to the default value.

**Default** 14400 seconds

**Parameters** seconds — The minimum number of seconds a learned ARP entry will be stored in the ARP table,

expressed as a decimal integer. A value of zero specifies that the timer is inoperative and learned

ARP entries will not be aged.

**Values** 0 - 65535

## delayed-enable

Syntax delayed-enable seconds [init-only]

no delayed-enable

Context config>service>vprn>if

**Description Platforms Supported:** 7210 SAS-M, 7210 SAS-T, 7210 SAS-Sx/S 1/10GE, 7210 SAS-Sx 10/

100GE, and 7210 SAS-Mxp.

This command delays making interface operational by the specified number of seconds.

In environments with many subscribers, it can take time to synchronize the subscriber state between peers when the subscriber-interface is enabled (perhaps, after a reboot). To ensure that the state has time to be synchronized, the **delayed-enable** timer can be specified. The optional parameter **init-only** 

can be added to use this timer only after a reboot.

**Default** no delayed-enable

**Parameters** seconds — Specifies the number of seconds to delay before the interface is operational.

**Values** 1 — 1200

**init-only** — Delays the initialization of the subscriber-interface to give the rest of the system time to complete necessary tasks such as allowing routing protocols to converge and/or to allow MCS to sync the subscriber information. The delay only occurs immediately after a reboot.

## **Interface SAP Filter and QoS Policy Commands**

### egress

Syntax egress

Context config>service>vprn>if>sap

**Description** Platforms Supported: 7210 SAS-M, 7210 SAS-T, 7210 SAS-Sx/S 1/10GE, 7210 SAS-Sx 10/

100GE, and 7210 SAS-Mxp.

This command enables the context to configure egress SAP Quality of Service (QoS) policies and

filter policies.

If no sap-egress QoS policy is defined, the system default sap-egress QoS policy is used for egress

processing. If no egress filter is defined, no filtering is performed.

## ingress

Syntax ingress

Context config>service>vprn>if>sap

**Description Platforms Supported:** 7210 SAS-M, 7210 SAS-T, 7210 SAS-Sx/S 1/10GE, 7210 SAS-Sx 10/

100GE, and 7210 SAS-Mxp.

This command enables the context to configure ingress SAP Quality of Service (QoS) policies and

filter policies.

If no sap-ingress QoS policy is defined, the system default sap-ingress QoS policy is used for ingress

processing. If no ingress filter is defined, no filtering is performed.

filter

Syntax filter ip ip-filter-id ipv6 ipv6-filter-id

filter [mac mac-filter-id]

no filter [ip ip-filter-id] ipv6 ipv6-filter-id]

no filter [mac mac-filter-id]

no filter

**Context** config>service>vprn>if>sap>egress

config>service>vprn>if>sap>ingress

**Description** Platforms Supported: 7210 SAS-M, 7210 SAS-T, 7210 SAS-Sx/S 1/10GE, 7210 SAS-Sx 10/

100GE, and 7210 SAS-Mxp.

This command associates an IP filter policy with an ingress or egress Service Access Point (SAP) or IP interface. Filter policies control the forwarding and dropping of packets based on IP matching

criteria.

The **filter** command is used to associate a filter policy with a specified *ip-filter-id* with an ingress or egress SAP. The *ip-filter-id* must already be defined before the **filter** command is executed. If the filter policy does not exist, the operation will fail and an error message returned.

In general, filters applied to SAPs (ingress or egress) apply to all packets on the SAP. One exception is non-IP packets are not applied to IP match criteria, so the default action in the filter policy applies to these packets.

The **no** form of this command removes any configured filter ID association with the SAP or IP interface. The filter ID itself is not removed from the system unless the scope of the created filter is set to local.

#### **Parameters**

**ip** *ip-filter-id* — Specifies IP filter policy. The filter ID must already exist within the created IP filters.

**Values** 1 — 65535

**ipv6** *ipv6-filter-id* — Specifies the IPv6 filter policy. The filter ID must already exist within the created IPv6 filters.

**Values** 1 — 65535

mac mac-filter-id — Specifies the MAC filter policy. The specified filter ID must already exist within the created MAC filters. The filter policy must already exist within the created MAC filters.

**Values** 1—65535

### aggregate-meter-rate

**Syntax** aggregate-meter-rate rate-in-kbps [burst burst-in-kbits]

no aggregate-meter-rate

**Context** config>service>ies>sap>ingress

config>service>vpls>sap>ingress config>service>vprn>sap>ingress

**Description** Platforms Supported: 7210 SAS-M, 7210 SAS-T, 7210 SAS-Sx/S 1/10GE, and 7210 SAS-Mxp.

This command allows the user to configure the SAP aggregate policer. The rate of the SAP aggregate policer must be specified by the user. The user can optionally specify the burst size for the SAP aggregate policer. The aggregate policer monitors the traffic on different FCs and determines the destination of the packet. The packet is either forwarded to an identified profile or dropped.

**Note**: The sum of CIR of the individual FCs configured under the SAP cannot exceed the PIR rate configured for the SAP. Though the 7210 SAS software does not block this configuration, it is not recommended for use.

The table below provides information about the final disposition of the packet based on the operating rate of the per FC policer and the per SAP aggregate policer:

| Per FC meter<br>Operating<br>Rate | Per FC<br>Assigned<br>Color | SAP aggre-<br>gate meter<br>Operating<br>Rate | SAP aggre-<br>gate meter<br>color | Final Packet<br>Color       |
|-----------------------------------|-----------------------------|-----------------------------------------------|-----------------------------------|-----------------------------|
| Within CIR                        | Green                       | Within PIR                                    | Green                             | Green or<br>In-profile      |
| Within CIR*                       | Green                       | Above PIR                                     | Red                               | Green or<br>In-profile      |
| Above CIR,<br>Within PIR          | Yellow                      | Within PIR                                    | Green                             | Yellow or<br>Out-of-Profile |
| Above CIR,<br>Within PIR          | Yellow                      | Above PIR                                     | Red                               | Red or<br>Dropped           |
| Above PIR                         | Red                         | Within PIR                                    | Green                             | Red or<br>Dropped           |
| Above PIR                         | Red                         | Above PIR                                     | Red                               | Red or<br>Dropped           |

Table 31: Final Disposition of the packet based on per FC and per SAP policer or meter.

Note\*: The row number 2 in the above table is not recommended for use. For more information on this, see the Note in the "aggregate-meter-rate" description.

When the SAP aggregate policer is configured, per FC policer can be only configured in "trtcm2" mode (RFC 4115).

**Note:** The meter modes "srtcm" and "trtcm1" are used in the absence of an aggregate meter.

The SAP ingress meter counters increment the packet or octet counts based on the final disposition of the packet.

If ingress Frame-based accounting is used, the SAP aggregate meter rate accounts for the Ethernet frame overhead. The system accounts for 12 bytes of IFG and 8 bytes of start delimiter.

The **no** form of the command removes the aggregate policer from use.

#### Default

no aggregate-meter-rate

#### **Parameters**

rate-in-kbps — Specifies the rate in kilobits per second.

**Values** 01 — 20000000 | max

**Default** max

**burst** < burst-in-kilobits > — Specifies the burst size for the policer in kilobits. The burst size cannot be configured without configuring the rate.

**Values** 4 —2146959

**Default** 512

qos

Syntax qos policy-id

no qos

**Context** config>service>vprn>if>sap>egress

config>service>vprn>if>sap>ingress

Description Platforms Supported: 7210 SAS-M, 7210 SAS-T, 7210 SAS-Sx/S 1/10GE, 7210 SAS-Sx 10/

100GE, and 7210 SAS-Mxp.

Associates a Quality of Service (QoS) policy with an ingress or egress Service Access Point (SAP) or IP interface. QoS ingress and egress policies are important for the enforcement of SLA agreements. The policy ID must be defined prior to associating the policy with a SAP or IP interface. If the *policy-id* does not exist, an error will be returned.

The **qos** command is used to associate both ingress and egress QoS policies. The **qos** command only allows ingress policies to be associated on SAP or IP interface ingress and egress policies on SAP or IP interface egress. Attempts to associate a QoS policy of the wrong type returns an error. Only one ingress and one egress QoS policy can be associated with a SAP or IP interface at one time. Attempts to associate a second QoS policy of a given type will return an error.

When an ingress QoS policy is defined on an ingress IP interface that is bound to a VPRN, the policy becomes associated with every SAP on the VPRN and augments the QoS policy that is defined on each SAP. Packets that are bridged will be processed using the policy defined on the VPRN SAP; packets that are routed will be processed using the policy defined in the IES IP interface-binding context.

When an egress QoS policy is associated with an IP interface that has been bound to a VPRN, the policy becomes associated with every SAP on the VPRN and augments the egress QoS policy that is defined on each SAP. Packets that are bridged will be processed using the policy defined on the VPRN SAP; packets that are routed will be processed using the policy defined in the IP interface-binding context.

By default, no specific QoS policy is associated with the SAP or IP interface for ingress or egress, so the default QoS policy is used.

The **no** form of this command removes the QoS policy association from the SAP or IP interface, and the QoS policy reverts to the default.

**Parameters** 

*policy-id* — The ingress/egress policy ID to associate with SAP or IP interface on ingress/egress. The policy ID must already exist.

**Values** 1 — 65535

#### Interface VRRP Commands

vrrp

Syntax vrrp virtual-router-id [owner]

no vrrp virtual-router-id

Context config>service>vprn>if

**Description** Platforms Supported: 7210 SAS-M, 7210 SAS-T, 7210 SAS-Sx/S 1/10GE, 7210 SAS-Sx 10/

100GE, and 7210 SAS-Mxp.

This command creates or edits a Virtual Router ID (VRID) on the service IP interface. A VRID is internally represented in conjunction with the IP interface name. This allows the VRID to be used on

multiple IP interfaces while representing different virtual router instances.

Two VRRP nodes can be defined on an IP interface. One, both, or none may be defined as owner. The nodal context of vrrp virtual-router-id is used to define the configuration parameters for the VRID.

The **no** form of this command removes the specified VRID from the IP interface. This terminates VRRP participation for the virtual router and deletes all references to the VRID. The VRID does not

need to be shutdown in order to remove the virtual router instance.

**Default** No default

**Parameters** virtual-router-id — The virtual-router-id parameter specifies a new virtual router ID or one that can

be modified on the IP interface.

**Values** 1 — 255

authentication-key

**Syntax** authentication-key [authentication-key | hash-key] [hash | hash2]

no authentication-key

Context config>service>vprn>if>vrrp

config>service>vprn>if>vrrp

**Description** Platforms Supported: 7210 SAS-M, 7210 SAS-T, 7210 SAS-Sx/S 1/10GE, 7210 SAS-Sx 10/

100GE, and 7210 SAS-Mxp.

The **authentication-key** command, within the vrrp *virtual-router-id* context, is used to assign a simple text password authentication key to generate master VRRP advertisement messages and

validate received VRRP advertisement messages.

The **authentication-key** command is one of the few commands not affected by the presence of the **owner** keyword. If simple text password authentication is not required, this command is not required. If the command is re-executed with a different password key defined, the new key will be used immediately. If a no **authentication-key** command is executed, the password authentication key is restored to the default value. The **authentication-key** command may be executed at any time, altering the simple text password used when **authentication-type** password authentication method is used by

the virtual router instance. The **authentication-type password** command does not need to be executed prior to defining the **authentication-key** command.

To change the current in-use password key on multiple virtual router instances:

- Identify the current master
- Shutdown the virtual router instance on all backups
- Execute the authentication-key command on the master to change the password key
- Execute the authentication-key command and no shutdown command on each backup key

The **no** form of this command restores the default null string to the value of key.

#### Default

No default. The authentication data field contains the value 0 in all 16 octets.

#### **Parameters**

authentication-key — The key parameter identifies the simple text password used when VRRP Authentication Type 1 is enabled on the virtual router instance. Type 1 uses a string eight octets long that is inserted into all transmitted VRRP advertisement messages and compared against all received VRRP advertisement messages. The authentication data fields are used to transmit the key.

The *key* parameter is expressed as a string consisting of up to eight alpha-numeric characters. Spaces must be contained in quotation marks (""). The quotation marks are not considered part of the string.

The string is case sensitive and is left-justified in the VRRP advertisement message authentication data fields. The first field contains the first four characters with the first octet (starting with IETF RFC bit position 0) containing the first character. The second field holds the fifth through eighth characters. Any unspecified portion of the authentication data field is padded with the value 0 in the corresponding octet.

#### **Values** Any 7-bit printable ASCII character.

| Exceptions: | Double quote (") | ASCII 34 |
|-------------|------------------|----------|
|             | Carriage Return  | ASCII 13 |
|             | Line Feed        | ASCII 10 |
|             | Tab              | ASCII 9  |
|             | Backspace        | ASCII 8  |

hash-key — The hash key. The key can be any combination of ASCII characters up to 22 characters in length (encrypted). If spaces are used in the string, enclose the entire string in quotation marks ("").

This is useful when a user must configure the parameter, but, for security purposes, the actual unencrypted key value is not provided.

hash — Specifies the key is entered in an encrypted form. If the hash parameter is not used, the key is assumed to be in a non-encrypted, clear text form. For security, all keys are stored in encrypted form in the configuration file with the hash parameter specified.

hash2 — Specifies the key is entered in a more complex encrypted form. If the hash2 parameter is not used, the less encrypted hash form is assumed.

### best-path-selection

Syntax best-path-selection

Context config>service>vprn>bgp

**Description** Platforms Supported: 7210 SAS-M, 7210 SAS-T, 7210 SAS-Sx/S 1/10GE, 7210 SAS-Sx 10/

100GE, and 7210 SAS-Mxp.

This command enables path selection configuration.

## always-compare-med

Syntax always-compare-med {zero | infinity}

no always-compare-med strict-as {zero | infinity}

no always-compare-med

Context config>service>vprn>bgp>best-path-selection

**Description** Platforms Supported: 7210 SAS-M, 7210 SAS-T, 7210 SAS-Sx/S 1/10GE, 7210 SAS-Sx 10/

100GE, and 7210 SAS-Mxp.

This command configures the comparison of BGP routes based on the MED attribute. The default behavior of 7210 SAS (equivalent to the **no** form of the command) is to only compare two routes on the basis of MED if they have the same neighbor AS (the first non-confed AS in the received AS\_PATH attribute). Also by default, a route without a MED attribute is handled the same as though it had a MED attribute with the value 0. The **always-compare-med** command without the **strict-as** keyword allows MED to be compared even if the paths have a different neighbor AS; in this case, if neither **zero** or **infinity** is specified, the **zero** option is inferred, meaning a route without a MED is handled the same as though it had a MED attribute with the value 0. When the **strict-as** keyword is present, MED is only compared between paths from the same neighbor AS, and in this case, **zero** or **infinity** is mandatory and tells BGP how to interpret paths without a MED attribute.

**Default** no always-compare-med

**Parameters** zero — Specifies that for routes learned without a MED attribute that a zero (0) value is used in the

**strict-as** — Specifies BGP paths to be compared even with different neighbor AS.

MED comparison. The routes with the lowest metric are the most preferred.

**infinity** — Specifies for routes learned without a MED attribute that a value of infinity (2^32-1) is

used in the MED comparison. This in effect makes these routes the least desirable.

# as-path-ignore

Syntax as-path-ignore [ipv4] [ipv6]

no as-path-ignore

**Context** config>service>vprn>bgp>best-path-selection

**Description** Platforms Supported: 7210 SAS-M, 7210 SAS-T, 7210 SAS-Sx/S 1/10GE, 7210 SAS-Sx 10/

100GE, and 7210 SAS-Mxp.

This command determines whether the AS path is used to determine the best BGP route.

If this option is present, the AS paths of incoming routes are not used in the route selection process.

The **no** form of the command removes the parameter from the configuration.

**Default** no as-path-ignore

**Parameters** ipv4 — Specifies that the AS-path length will be ignored for all IPv4 routes.

**ipv6** — Specifies that the length AS-path will be ignored for all IPv6 VPRN routes.

## ignore-nh-metric

Syntax ignore-nh-metric

no ignore-nh-metric

Context config>service>vprn>bgp>best-path-selection

**Description Platforms Supported:** 7210 SAS-M, 7210 SAS-T, 7210 SAS-Sx/S 1/10GE, 7210 SAS-Sx 10/

100GE, and 7210 SAS-Mxp.

This command instructs BGP to disregard the resolved distance to the BGP next-hop in its decision process for selecting the best route to a destination. When configured in the config>router>bgp>best-path-selection context, this command applies to the comparison of two BGP routes with the same NLRI learned from base router BGP peers. When configured in the config>service>vprn context, this command applies to the comparison of two BGP-VPN routes for the same IP prefix imported into the VPRN from the base router BGP instance. When configured in the config>service>vprn>bgp>best-path-selection context, this command applies to the comparison of two BGP routes for the same IP prefix learned from VPRN BGP peers.

The no form of the command (no ignore-nh-metric) restores the default behavior whereby BGP

factors distance to the next-hop into its decision process.

**Default** no ignore-nh-metric

# ignore-router-id

Syntax ignore-router-id

no ignore-router-id

**Context** config>service>vprn>bgp>best-path-selection

**Description** Platforms Supported: 7210 SAS-M, 7210 SAS-T, 7210 SAS-Sx/S 1/10GE, 7210 SAS-Sx 10/

100GE, and 7210 SAS-Mxp.

When the ignore-router-id command is present and the current best path to a destination was learned from EBGP peer X with BGP identifier x and a new path is received from EBGP peer Y with BGP identifier y the best path remains unchanged if the new path is equivalent to the current best path up to the BGP identifier comparison – even if y is less than x. The no form of the command restores the

default behavior of selecting the route with the lowest BGP identifier (y) as best.

**Default** no ignore-router-id

# backup

Syntax [no] backup ip-address

Context config>service>vprn>if>vrrp

**Description** Platforms Supported: 7210 SAS-M, 7210 SAS-T, 7210 SAS-Sx/S 1/10GE, 7210 SAS-Sx 10/

100GE, and 7210 SAS-Mxp.

This command configures virtual router IP addresses for the interface.

init-delay

Syntax init-delay seconds

no init-delay

Context config>service>vprn>if>vrrp

**Description** Platforms Supported: 7210 SAS-M, 7210 SAS-T, 7210 SAS-Sx/S 1/10GE, 7210 SAS-Sx 10/

100GE, and 7210 SAS-Mxp.

This command configures a VRRP initialization delay timer.

**Default** no init-delay

**Parameters** seconds — Specifies the initialization delay timer for VRRP, in seconds.

**Values** 1 — 65535

mac

Syntax [no] mac ieee-mac-address

**Context** config>service>vprn>if>vrrp

**Description** Platforms Supported: 7210 SAS-M, 7210 SAS-T, 7210 SAS-Sx/S 1/10GE, 7210 SAS-Sx 10/

100GE, and 7210 SAS-Mxp.

This command assigns a specific MAC address to an IP interface.

The **no** form of this command returns the MAC address of the IP interface to the default value.

**Default** The physical MAC address associated with the Ethernet interface that the SAP is configured on.

**Parameters** ieee-mac-address — Specifies the 48-bit MAC address for the static ARP in the form

aa:bb:cc:dd:ee:ff or aa-bb-cc-dd-ee-ff where aa, bb, cc, dd, ee and ff are hexadecimal numbers. Allowed values are any non-broadcast, non-multicast MAC and non-IEEE reserved MAC addresses.

#### master-int-inherit

Syntax [no] master-int-inherit

Context config>service>vprn>if>vrrp

**Description** Platforms Supported: 7210 SAS-M, 7210 SAS-T, 7210 SAS-Sx/S 1/10GE, 7210 SAS-Sx 10/

100GE, and 7210 SAS-Mxp.

This command allows the master instance to dictate the master down timer (non-owner context only).

**Default** no master-int-inherit

## message-interval

Syntax message-interval {[seconds] [milliseconds milliseconds]}

no message-interval

Context config>service>vprn>if

**Description** Platforms Supported: 7210 SAS-M, 7210 SAS-T, 7210 SAS-Sx/S 1/10GE, 7210 SAS-Sx 10/

100GE, and 7210 SAS-Mxp.

This command sets the advertisement timer and indirectly sets the master down timer on the virtual router instance. The message-interval setting must be the same for all virtual routers participating as a virtual router. Any VRRP advertisement message received with an Advertisement Interval field different than the virtual router instance configured message-interval value will be silently discarded.

The message-interval command is available in both non-owner and owner **vrrp** *virtual-router-id* nodal contexts. If the message-interval command is not executed, the default message interval of 1 second will be used.

The **no** form of this command restores the default message interval value of 1 second to the virtual router instance.

**Parameters** seconds — The number of seconds that will transpire before the advertisement timer expires.

**Values** 1 — 255

Default 1

**milliseconds** *milliseconds* — Specifies the milliseconds time interval between sending advertisement messages. This parameter is not supported on single-slot chassis.

**Values** 100 — 900

# ping-reply

Syntax [no] ping-reply

Context config>service>vprn>if>vrrp

**Description** Platforms Supported: 7210 SAS-M, 7210 SAS-T, 7210 SAS-Sx/S 1/10GE, 7210 SAS-Sx 10/

100GE, and 7210 SAS-Mxp.

This command enables the non-owner master to reply to ICMP Echo Requests directed at the virtual router instances IP addresses. The ping request can be received on any routed interface.

Ping must not have been disabled at the management security level (either on the parental IP interface or based on the Ping source host address). When ping-reply is not enabled, ICMP Echo Requests to non-owner master virtual IP addresses are silently discarded.

Non-owner backup virtual routers never respond to ICMP Echo Requests regardless of the setting of ping-reply configuration.

The ping-reply command is only available in non-owner **vrrp** *virtual-router-id* nodal context. If the ping-reply command is not executed, ICMP Echo Requests to the virtual router instance IP addresses will be silently discarded.

The **no** form of this command restores the default operation of discarding all ICMP Echo Request messages destined to the non-owner virtual router instance IP addresses.

**Default** no ping-reply

## policy

Syntax policy vrrp-policy-id

no policy

**Context** config>service>vprn>if>vrrp

**Description** Platforms Supported: 7210 SAS-M, 7210 SAS-T, 7210 SAS-Sx/S 1/10GE, 7210 SAS-Sx 10/

100GE, and 7210 SAS-Mxp.

This command associates a VRRP priority control policy with the virtual router instance (non-owner

context only).

**Parameters** *vrrp-policy-id* — Specifies a VRRP priority control policy.

**Values** 1 — 9999

### preempt

Syntax preempt

no preempt

**Context** config>service>vprn>if

**Description Platforms Supported:** 7210 SAS-M, 7210 SAS-T, 7210 SAS-Sx/S 1/10GE, 7210 SAS-Sx 10/

100GE, and 7210 SAS-Mxp.

This command provides the ability of overriding an existing non-owner master to the virtual router instance. Enabling preempt mode is recommended for proper operation of the base-priority and vrrppolicy-id definitions on the virtual router instance. If the virtual router cannot preempt an existing non-owner master, the affect of the dynamic changing of the in-use priority is greatly diminished.

The preempt command is only available in the non-owner **vrrp** *virtual-router-id* nodal context. The owner may not be preempted due to the fact that the priority of non-owners can never be higher than the owner. The owner will always preempt all other virtual routers when it is available.

Non-owner virtual router instances will only preempt when preempt is set and the current master has an in-use message priority value less than the virtual router instances in-use priority.

A master non-owner virtual router will only allow itself to be preempted when the incoming VRRP Advertisement message Priority field value is one of the following:

- Greater than the virtual router in-use priority value
- Equal to the in-use priority value and the source IP address (primary IP address) is greater than the virtual router instance primary IP address

The **no** form of this command prevents a non-owner virtual router instance from preempting another, less desirable virtual router. Use the preempt command to restore the default mode.

**Default** preempt

## priority

Syntax priority priority no priority

Context config>service>vprn>if>vrrp

**Description** Platforms Supported: 7210 SAS-M, 7210 SAS-T, 7210 SAS-Sx/S 1/10GE, 7210 SAS-Sx 10/10GE, and 7210 SAS-Mxp.

The priority command provides the ability to configure a specific priority value to the virtual router instance. In conjunction with an optional policy command, the base-priority is used to derive the inuse priority of the virtual router instance.

The priority command is only available in the non-owner **vrrp** *virtual-router-id* nodal context. The priority of owner virtual router instances is permanently set to 255 and cannot be changed. For non-owner virtual router instances, if the priority command is not executed, the base-priority will be set to 100.

The **no** form of this command restores the default value of 100 to base-priority.

**Parameters** base-priority — The base-priority parameter configures the base priority used by the virtual router instance. If a VRRP priority control policy is not also defined, the base-priority will be the in-use

priority for the virtual router instance.

Values 1 - 254Default 100

# ssh-reply

Syntax [no] ssh-reply

Context config>service>vprn>if>vrrp

**Description** Platforms Supported: 7210 SAS-M, 7210 SAS-T, 7210 SAS-Sx/S 1/10GE, 7210 SAS-Sx 10/

100GE, and 7210 SAS-Mxp.

This command enables the non-owner master to reply to SSH Requests directed at the virtual router instance's IP addresses. The SSH request can be received on any routed interface. SSH must not have been disabled at the management security level (either on the parental IP interface or based on the SSH source host address). Proper login and CLI command authentication is still enforced.

When ssh-reply is not enabled, SSH packets to non-owner master virtual IP addresses are silently discarded. Non-owner backup virtual routers never respond to SSH regardless of the ssh-reply configuration.

The ssh-reply command is only available in non-owner **vrrp** *virtual-router-id* nodal context. If the ssh-reply command is not executed, SSH packets to the virtual router instance IP addresses will be silently discarded.

The **no** form of this command restores the default operation of discarding all SSH packets destined to the non-owner virtual router instance IP addresses.

**Default** no ssh-reply

## standby-forwarding

Syntax [no] standby-forwarding

Context config>service>vprn>if>vrrp

**Description** Platforms Supported: 7210 SAS-M, 7210 SAS-T, 7210 SAS-Sx/S 1/10GE, 7210 SAS-Sx 10/

100GE, and 7210 SAS-Mxp.

This command allows the forwarding of packets by a standby router.

The **no** form of the command specifies that a standby router should not forward traffic sent to virtual router's MAC address. However, the standby router should forward traffic sent to the standby router's

real MAC address.

**Default** no standby-forwarding

## telnet-reply

Syntax [no] telnet-reply

Context config>service>vprn>if>vrrp

**Description** Platforms Supported: 7210 SAS-M, 7210 SAS-T, 7210 SAS-Sx/S 1/10GE, 7210 SAS-Sx 10/

100GE, and 7210 SAS-Mxp.

This command enables the non-owner master to reply to TCP port 23 Telnet Requests directed at the virtual router instance's IP addresses. The Telnet request can be received on any routed interface. Telnet must not have been disabled at the management security level (either on the parental IP interface or based on the Telnet source host address). Proper login and CLI command authentication is still enforced.

When telnet-reply is not enabled, TCP port 23 Telnet packets to non-owner master virtual IP addresses are silently discarded.

Non-owner backup virtual routers never respond to Telnet Requests regardless of the telnet-reply configuration.

The telnet-reply command is only available in non-owner **VRRP** nodal context. If the telnet-reply command is not executed, Telnet packets to the virtual router instance IP addresses will be silently discarded.

The **no** form of this command restores the default operation of discarding all Telnet packets destined to the non-owner virtual router instance IP addresses.

**Default** no telnet-reply

## traceroute-reply

Syntax [no] traceroute-reply

Context config>service>vprn>if>vrrp

**Description Platforms Supported:** 7210 SAS-M, 7210 SAS-T, 7210 SAS-Sx/S 1/10GE, 7210 SAS-Sx 10/

100GE, and 7210 SAS-Mxp.

This command is valid only if the VRRP virtual router instance associated with this entry is a non-

owner.

When this command is enabled, a non-owner master can reply to traceroute requests directed to the

virtual router instance IP addresses.

A non-owner backup virtual router never responds to such traceroute requests regardless of the trace-

route-reply status.

**Default** no traceroute-reply

## **PIM Commands**

## pim

Syntax [no] pim

Context config>service>vprn

**Description** Platforms Supported: 7210 SAS-T network mode and 7210 SAS-Mxp devices.

This command configures a Protocol Independent Multicast (PIM) instance in the VPRN service. When an PIM instance is created, the protocol is enabled. PIM is used for multicast routing within the network. Devices in the network can receive the multicast feed requested and non-participating routers can be pruned. The supports PIM sparse mode (PIM-SM).

The no form of the command deletes the PIM protocol instance removing all associated configuration

parameters.

**Default** none

## import

Syntax import {join-policy | register-policy} [policy-name [.. policy-name] policy-name...up to 5

max]

no import {join-policy | register-policy}

**Context** config>service>vprn>pim

**Description** Platforms Supported: 7210 SAS-T network mode and 7210 SAS-Mxp devices.

This command specifies the import route policy to be used for determining which routes are accepted from peers. Route policies are configured in the **config>router>policy-options** context. When an import policy is not specified, BGP routes are accepted by default.

The **no** form of the command removes the policy association from the IGMP instance.

**Default** no import join-policy

no import register-policy

**Parameters** join-policy — Use this command to filter PIM join messages which prevents unwanted multicast

streams from traversing the network.

**register-policy** — This keyword filters register messages. PIM register filters prevent register messages from being processed by the RP. This filter can only be defined on an RP. When a match is found, the RP immediately sends back a register-stop message.

policy-name — The route policy name. Allowed values are any string up to 32 characters long composed of printable, 7-bit ASCII characters. If the string contains special characters (#, \$, spaces, etc.), the entire string must be enclosed within double quotes. Route policies are configured in the config>router>policy-options context.

#### interface

Syntax [no] interface ip-int-name

Context config>service>vprn>pim

**Description** Platforms Supported: 7210 SAS-T network mode and 7210 SAS-Mxp devices.

This command enables PIM on an interface and enables the context to configure interface-specific parameters. By default interfaces are activated in PIM based on the **apply-to** command, and do not have to be configured on an individual basis unless the default values must be changed.

The **no** form of the command deletes the PIM interface configuration for this interface. If the **apply-to** command parameter is configured, then the **no interface** form must be saved in the configuration to avoid automatic (re)creation after the next **apply-to** is executed as part of a reboot.

The **shutdown** command can be used to disable an interface without removing the configuration for

the interface.

**Default** Interfaces are activated in PIM based on the apply-to command.

**Parameters** *ip-int-name* — Specify the interface name. If the string contains special characters (#, \$, spaces, etc.),

the entire string must be enclosed within double quotes.

## assert-period

Syntax assert-period assert-period

no assert-period

**Context** config>service>vprn>pim>if

**Description** Platforms Supported: 7210 SAS-T network mode and 7210 SAS-Mxp devices.

This command configures the period in seconds for periodic refreshes of PIM Assert messages on an

interface.

The no form of the command reverts to the default.

Default 60

**Parameters** assert-period — Specifies the period, in seconds, for periodic refreshes of PIM Assert messages on an

interface.

**Values** 1 — 300

#### bfd-enable

Syntax [no] bfd-enable [ipv4]

**Context** config>service>vprn>pim>if

**Description** Platforms Supported: 7210 SAS-T network mode and 7210 SAS-Mxp devices.

This command enables the use of bi-directional forwarding (BFD) to control the state of the associated protocol interface. By enabling BFD on a given protocol interface, the state of the protocol interface is tied to the state of the BFD session between the local node and the remote node. The parameters used for the BFD are set via the BFD command under the IP interface.

**Note**: For more information about the protocols and platforms that support BFD, see the "7210 SAS Router Configuration User Guide".

The **no** form of this command removes BFD from the associated IGP protocol adjacency.

**Default** no bfd-enable

#### bsm-check-rtr-alert

Syntax [no] bsm-check-rtr-alert

Context config>service>vprn>pim>if

**Description** Platforms Supported: 7210 SAS-T network mode and 7210 SAS-Mxp devices.

This command enables the checking of router alert option in the bootstrap messages received on this

interface.

**Default** no bsm-check-rtr-alert

### hello-interval

Syntax hello-interval hello-interval

no hello-interval

Context config>service>vprn>pim>if

**Description** Platforms Supported: 7210 SAS-T network mode and 7210 SAS-Mxp devices.

This command configures the frequency at which PIM Hello messages are transmitted on this

interface.

The **no** form of this command reverts to the default value.

Default 30

**Parameters** hello-interval — Specifies the hello interval in seconds. A 0 (zero) value disables the sending of hello

messages.

**Values** 0 - 255 seconds

## hello-multiplier

Syntax hello-multiplier deci-units

no hello-multiplier

Context config>service>vprn>pim>if

**Platforms Supported:** 7210 SAS-T network mode and 7210 SAS-Mxp devices.

This command configures the multiplier to determine the holdtime for a PIM neighbor.

The hello-multiplier in conjunction with the hello-interval determines the holdtime for a PIM

neighbor.

**Parameters** deci-units — Specify the value, specified in multiples of 0.1, for the formula used to calculate the

hello-holdtime based on the hello-multiplier:

(hello-interval \* hello-multiplier) / 10

This allows the PIMv2 default timeout of 3.5 seconds to be supported.

**Values** 20 — 100

Default 35

## improved-assert

Syntax [no] improved-assert

Context config>service>vprn>pim>if

**Description** Platforms Supported: 7210 SAS-T network mode and 7210 SAS-Mxp devices.

This command enables improved assert processing on this interface. The PIM assert process establishes a forwarder for a LAN and requires interaction between the control and forwarding

planes.

The assert process is started when data is received on an outgoing interface. This could impact

performance if data is continuously received on an outgoing interface.

When enabled, the PIM assert process is done entirely on the control-plane with no interaction

between the control and forwarding plane.

**Default** enabled

# instant-prune-echo

Syntax [no] instant-prune-echo

Context config>service>vprn>pim>if

**Description** Platforms Supported: 7210 SAS-T network mode and 7210 SAS-Mxp devices.

#### **PIM Commands**

This command enables PIM router to echo the PIM prune message received from a downstream router. It is typically used in a multi-access broadcast network (for example: Ethernet LAN) to reduce the probability of loss of PIM prune messages.

Default

no instant-prune-echo

### max-groups

Syntax max-groups value

no max-groups

Context config>service>vprn>pim>if

**Description** Platforms Supported: 7210 SAS-T network mode and 7210 SAS-Mxp devices.

This command configures the maximum number of groups for which PIM can have downstream state based on received PIM Joins on this interface. This does not include IGMP local receivers on the interface. When this configuration is changed dynamically to a value lower than the currently accepted number of groups, the groups that are already accepted are not deleted. Only new groups will not be allowed. When this object has a value of 0, there is no limit to the number of groups.

**Parameters** value — Specifies the maximum number of groups for this interface.

**Values** 1 — 16000

#### multicast-senders

Syntax multicast-senders {auto | always | never}

no multicast-senders

Context config>service>vprn>pim>if

**Description** Platforms Supported: 7210 SAS-T network mode and 7210 SAS-Mxp devices.

This command configures the way subnet matching is done for incoming data packets on this interface. An IP multicast sender is an user entity to be authenticated in a receiving host.

**Parameters** auto — Subnet matching is automatically performed for incoming data packets on this interface.

**always** — Subnet matching is always performed for incoming data packets on this interface.

**never** — Subnet matching is never performed for incoming data packets on this interface.

## priority

Syntax priority dr-priority

no priority

Context config>service>vprn>pim>if

**Description** Platforms Supported: 7210 SAS-T network mode and 7210 SAS-Mxp devices.

This command sets the priority value to become the rendezvous point (RP) that is included in bootstrap messages sent by the router. The RP is sometimes called the bootstrap router. The **priority** command indicates whether the router is eligible to be a bootstrap router.

The **no** form of the command disqualifies the router to participate in the bootstrap election.

**Default** 1 (The router is the least likely to become the designated router.)

**Parameters** *dr-priority* — Specifies the priority to become the designated router. The higher the value, the higher

the priority.

**Values** 1 — 4294967295

## sticky-dr

Syntax sticky-dr [priority dr-priority]

no sticky-dr

**Context** config>service>vprn>pim>if

**Description** Platforms Supported: 7210 SAS-T network mode and 7210 SAS-Mxp devices.

This command enables sticky-dr operation on this interface. When enabled, the priority in PIM hellos sent on this interface when elected as the designateed router (DR) will be modified to the value configured in *dr-priority*. This is done to avoid the delays in forwarding caused by DR recovery, when

switching back to the old DR on a LAN when it comes back up.

By enabling **sticky-dr** on this interface, it will continue to act as the DR for the LAN even after the

old DR comes back up.

The **no** form of the command disables sticky-dr operation on this interface.

**Default** disabled

**Parameters** priority dr-priority — Sets the DR priority to be sent in PIM Hello messages following the election

of that interface as the DR, when sticky-dr operation is enabled.

**Values** 1 — 4294967295

### three-way-hello

Syntax three-way-hello

no three-way-hello

Context config>service>vprn>pim>if

**Description** Platforms Supported: 7210 SAS-T network mode and 7210 SAS-Mxp devices.

This command configures the compatibility mode for enabling the three way hello.

## tracking-support

Syntax [no] tracking-support

Context config>service>vprn>pim>if

**Description** Platforms Supported: 7210 SAS-T network mode and 7210 SAS-Mxp devices.

This command sets the the T bit in the LAN Prune Delay option of the Hello Message. This indicates

the router's capability to disable Join message suppression.

**Default** no tracking-support

### non-dr-attract-traffic

Syntax [no] non-dr-attract-traffic

Context config>service>vprn>pim

**Description** Platforms Supported: 7210 SAS-T network mode and 7210 SAS-Mxp devices.

This command specifies whether the router should ignore the designated router state and attract traffic

even when it is not the designater router.

An operator can configure an interface (router or IES or VPRN interfaces) to IGMP and PIM. The interface IGMP state will be synchronized to the backup node if it is associated with the redundant peer port. The interface can be configured to use PIM which will cause multicast streams to be sent to the elected DR only. The DR will also be the router sending traffic to the DSLAM. Since it may be required to attract traffic to both routers a flag non-dr-attract-traffic can be used in the PIM context to have the router ignore the DR state and attract traffic when not DR. Note that while using this flag the router may not send the stream down to the DSLAM while not DR.

When enabled, the designated router state is ignored. When disabled, no non-dr-attract-traffic, the

designated router value is honored.

**Default** no non-dr-attract-traffic

rp

Syntax rp

Context config>service>vprn>pim

**Description** Platforms Supported: 7210 SAS-T network mode and 7210 SAS-Mxp devices.

This command enables access to the context to configure the rendezvous point (RP) ) of a PIM

protocol instance.

An Alcatel-Lucent PIM router acting as an RP must respond to a PIM register message specifying an SSM multicast group address by sending to the first hop router stop register message(s). It does not build an (S, G) shortest path tree toward the first hop router. An SSM multicast group address can be either from the SSM default range of 232/8 or from a multicast group address range that was

explicitly configured for SSM.

**Default** rp enabled when PIM is enabled.

## anycast

Syntax [no] anycast rp-ip-address

Context config>service>vprn>pim>rp

**Description** Platforms Supported: 7210 SAS-T network mode and 7210 SAS-Mxp devices.

This command configures a PIM anycast protocol instance for the RP being configured. Anycast enables fast convergence when a PIM RP router fails by allowing receivers and sources to rendezvous

at the closest RP.

The **no** form of the command removes the anycast instance from the configuration.

**Default** none

**Parameters** *rp-ip-address* — Configure the loopback IP address shared by all routes that form the RP set for this

anycast instance. Only a single address can be configured. If another anycast command is entered with an address then the old address will be replaced with the new address. If no ip-address is

entered then the command is simply used to enter the anycast CLI level.

**Values** Any valid loopback address configured on the node.

# rp-set-peer

Syntax [no] rp-set-peer ip-address

Context config>service>vprn>pim>rp>anycast

**Description** Platforms Supported: 7210 SAS-T network mode and 7210 SAS-Mxp devices.

This command configures a peer in the anycast rp-set. The address identifies the address used by the other node as the RP candidacy address for the same multicast group address range as configured on

this node.

#### **PIM Commands**

This is a manual procedure. Caution should be taken to produce a consistent configuration of an RP-set for a given multicast group address range. The priority should be identical on each node and be a higher value than any other configured RP candidate that is not a member of this rp-set.

Although there is no set maximum of addresses that can be configured in an rp-set, up to 15 multicast addresses is recommended.

The **no** form of the command removes an entry from the list.

**Default** None

**Parameters** *ip-address* — Specifies the address used by the other node as the RP candidacy address for the same

multicast group address range as configured on this node.

### bootstrap-export

**Syntax** bootstrap-export policy-name [policy-name... up to five]

no bootstrap-export

Context config>service>vprn>pim>rp

**Description** Platforms Supported: 7210 SAS-T network mode and 7210 SAS-Mxp devices.

This command exports policies to control the flow of bootstrap messages from the RP. Up to five

policies can be defined.

The **no** form of this command removes the specified policy names from the configuration.

**Default** none

**Parameters** policy-name — Specify the policy name. The policy statement must already be configured in the

config>router>policy-options context.

# bootstrap-import

**Syntax bootstrap-import** *policy-name* [*policy-name...* up to 5 max]

no bootstrap-import policy-name [policy-name... up to 5 max]

Context config>service>vprn>pim>rp

**Description** Platforms Supported: 7210 SAS-T network mode and 7210 SAS-Mxp devices.

This command imports policies to control the flow of bootstrap messages into the RP. Up to five

policies can be defined.

The **no** form of this command removes the specified policy names from the configuration.

**Default** none

**Parameters** policy-name — Specify the policy name. The policy statement must already be configured in the

config>router>policy-options context.

### bsr-candidate

Syntax bsr-candidate

**Context** config>service>vprn>pim>rp

**Description** Platforms Supported: 7210 SAS-T network mode and 7210 SAS-Mxp devices.

This command enables the context to configure a local rendezvous point (RP) of a PIM protocol

instance.

**Default** Enabled when PIM is enabled.

### address

Syntax [no] address ip-address

Context config>service>vprn>pim>rp>bsr-candidate

config>service>vprn>pim>rp>rp-candidate

**Description** Platforms Supported: 7210 SAS-T network mode and 7210 SAS-Mxp devices.

This command configures a static bootstrap or rendezvous point (RP) as long as the source is not

directly attached to this router.

Use the **no** form of this command to remove the static RP from the configuration.

**Default** No IP address is specified.

**Parameters** *ip-address* — The static IP address of the RP. The *ip-address* portion of the **address** command

specifies the IP host address that will be used by the IP interface within the subnet. This address

must be unique within the subnet and specified in dotted decimal notation.

**Values** 1.0.0.0 – 223.255.255.255

#### hash-mask-len

Syntax hash-mask-length

no hash-mask-len

**Context** config>service>vprn>pim>rp>bsr-candidate

**Description** Platforms Supported: 7210 SAS-T network mode and 7210 SAS-Mxp devices.

This command is used to configure the length of a mask that is to be combined with the group address before the hash function is called. All groups with the same hash map to the same RP. For example, if this value is 24, only the first 24 bits of the group addresses matter. This mechanism is used to map

one group or multiple groups to an RP.

**Parameters** *hash-mask-length* — The hash mask length.

**Values** 0 - 32

## priority

Syntax priority bootstrap-priority

Context config>service>vprn>pim>rp>bsr-candidate

**Description** Platforms Supported: 7210 SAS-T network mode and 7210 SAS-Mxp devices.

This command defines the priority used to become the rendezvous point (RP). The higher the priority value the more likely that this router becomes the RP. If there is a tie, the router with the highest IP

address is elected.

**Parameters** bootstrap-priority — The priority to become the bootstrap router.

**Values** 0 — 255

**Default** 0 (the router is not eligible to be the bootstrap router)

## rp-candidate

Syntax rp-candidate

Context config>service>vprn>pim>rp

**Description** Platforms Supported: 7210 SAS-T network mode and 7210 SAS-Mxp devices.

This command enables the context to configure the candidate rendezvous point (RP) parameters.

**Default** Enabled when PIM is enabled.

### group-range

**Syntax** [no] group-range {grp-ip-address/mask | grp-ip-address [netmask]}

**Context** config>service>vprn>pim>rp>rp-candidate

config>service>vprn>pim>ssm

**Description** Platforms Supported: 7210 SAS-T network mode and 7210 SAS-Mxp devices.

This command configures the group address or range of group addresses for which this router can be

the rendezvous point (RP).

Use the **no** form of this command to remove the group address or range of group addresses for which

this router can be the RP from the configuration.

**Default** none

**Parameters** group-ip-address — Specify the addresses or address ranges that this router can be an RP.

mask — Specify the address mask with the address to define a range of addresses.

*netmask* — Specify the subnet mask in dotted decimal notation.

**Values** 0.0.0.0 — 255.255.255.255 (network bits all 1 and host bits all 0)

### holdtime

Syntax holdtime holdtime

no holdtime holdtime

Context config>service>vprn>pim>rp>rp-candidate

**Description** Platforms Supported: 7210 SAS-T network mode and 7210 SAS-Mxp devices.

Use this command to define the length of time neighboring router consider this router to be up.

Use the **no** form of this command to revert to the default value.

Default 150

**Parameters** holdtime — Specify the length of time, in seconds, that neighbor should consider the sending router to

be operational.

**Values** 0-255

priority

Syntax priority priority

no priority priority

Context config>router>pim>rp>local

config>service>vprn>pim>rp>rp-candidate

**Description** Platforms Supported: 7210 SAS-T network mode and 7210 SAS-Mxp devices.

This command defines the priority used to become the rendezvous point (RP). The higher the priority

value, the more likely that this router will become the RP.

Use the **no** form of this command to revert to the default value.

Default 1

**Parameters** priority — Specify the priority to become the designated router. The higher the value the more likely

the router will become the RP.

**Values** 0 — 255

static

Syntax static

Context config>service>vprn>pim>rp

**Description** Platforms Supported: 7210 SAS-T network mode and 7210 SAS-Mxp devices.

This command enables access to the context to configure a static rendezvous point (RP) of a PIM-SM

protocol instance.

**Default** none

#### address

Syntax [no] address ip-address

**Context** config>service>vprn>pim>rp>static

**Description** Platforms Supported: 7210 SAS-T network mode and 7210 SAS-Mxp devices.

This command configures the static rendezvous point (RP) address.

The override option specifies that dynamically learned RPs have less priority then this static entry, by

default dynamic learned RPs take preference over static configured RPs.

The no form of this command removes the static RP entry from the configuration.

**Default** none

## group-prefix

**Syntax** [no] group-prefix {grp-ip-address/mask | grp-ip-address netmask}

**Context** config>service>vprn>pim>rp>static

**Context** Platforms Supported: 7210 SAS-T network mode and 7210 SAS-Mxp devices.

The **group-prefix** for a static-rp defines a range of multicast-ip-addresses for which a certain RP is

applicable.

The **no** form of the command removes the criterion.

**Default** none

**Parameters** *grp-ip-address* — Specify the multicast IP address.

*mask* — Defines the mask of the multicast-ip-address.

**Values** 4 — 32

netmask — Enter the subnet mask in dotted decimal notation.

**Values** 0.0.0.0 — 255.255.255.255 (network bits all 1 and host bits all 0)

#### override

Syntax [no] override

**Context** config>service>vprn>pim>rp>static

**Description** Platforms Supported: 7210 SAS-T network mode and 7210 SAS-Mxp devices.

This command changes the precedence of static RP over dyanamically learned Rendezvous Point

(RP).

When enabled, the static group-to-RP mappings take precedence over the dynamically learned

mappings.

**Default** no override

## spt-switchover-threshold

**Syntax spt-switchover-threshold** {*grp-ip-address/mask* | *grp-ip-address netmask*} *spt-threshold* 

no spt-switchover-threshold {grp-ip-address/mask | grp-ip-address netmask}

Context config>service>vprn>pim

**Description** Platforms Supported: 7210 SAS-T network mode and 7210 SAS-Mxp devices.

This command configures a shortest path tree (SPT tree) switchover threshold for a group prefix.

**Parameters** *grp-ip-address* — Specify the multicast group address.

*mask* — Defines the mask of the multicast-ip-address.

**Values** 4 — 32

netmask — Enter the subnet mask in dotted decimal notation.

**Values** 0.0.0.0 — 255.255.255.255 (network bits all 1 and host bits all 0)

spt-threshold — Specifies the configured threshold in kilo-bits per second(kbps) for the group to which this (S,G) belongs. For a group G configured with a threshold, switchover to SPT for an (S,G) is attempted only if the (S,G)'s rate exceeds this configured threshold.

## ssm-assert-compatible-mode

Syntax ssm-assert-compatible-mode [enable|disable]

**Context** config>service>vprn>pim

**Description** Platforms Supported: 7210 SAS-T network mode and 7210 SAS-Mxp devices.

This command specifies whether SSM assert is enabled in compatibility mode for this PIM protocol instance. When enabled, for SSM groups, PIM will consider the SPT bit to be implicitly set to compute the value of CouldAssert (S,G,I) as defined in RFC 4601, Protocol Independent Multicast - Sparse Mode (PIM-SM): Protocol Specification (Revised). When disabled, for SSM groups, PIM will not assume the SPT bit to be set. The SPT bit will be set by Update\_SPTbit(S,G,iif) macro defined in

RFC 4601.

**Default** disable

**Parameters** *enable* — Enables SSM assert in compatibility mode for this PIM protocol instance.

disable — Disabled SSM assert in compatibility mode for this PIM protocol instance.

## ssm-default-range-disable

Syntax ssm-default-range-disable ipv4

Context config>service>vprn>pim

**Description** Platforms Supported: 7210 SAS-T network mode and 7210 SAS-Mxp devices.

This command specifies whether to disable the use of default range (232/8) for SSM so that it can be used by ASM to process (\*,G). When enabled, the use of default range is disabled for SSM and it can

be used by ASM. When disabled, the SSM default range is enabled.

**Default** disable

### ssm-groups

Syntax [no] ssm-groups

Context config>service>vprn

**Description** Platforms Supported: 7210 SAS-T network mode and 7210 SAS-Mxp devices.

This command enables access to the context to enable a source-specific multicast (SSM)

configuration instance.

**Default** none

# **Counter Mode Commands**

### statistics

**Syntax** statistics

Context config>service>vprn>if>sap

Description Platforms Supported: 7210 SAS-M, 7210 SAS-T, 7210 SAS-Sx/S 1/10GE, 7210 SAS-Sx 10/

100GE, and 7210 SAS-Mxp.

This command enables the context to configure the counters associated with SAP ingress.

## ingress

**Syntax** ingress

Context config>service>vprn>if>sap>statistics

**Platforms Supported:** 7210 SAS-M, 7210 SAS-T, 7210 SAS-Sx/S 1/10GE, 7210 SAS-Sx 10/ Description

100GE, and 7210 SAS-Mxp.

This command enables the context to configure the ingress SAP statistics counter.

#### counter-mode

counter-mode {in-out-profile-count| forward-drop-count} **Syntax** 

Context config>service>vprn>if>sap>statistics>ingress

Description Platforms Supported: 7210 SAS-M, 7210 SAS-T, 7210 SAS-Sx/S 1/10GE, 7210 SAS-Sx 10/

100GE, and 7210 SAS-Mxp.

This command allows the user to set the counter mode for the counters associated with sap ingress meters or policers. A pair of counters is available with each meter. These counters count different events based on the counter mode value.

Note: The counter mode can be changed if an accounting policy is associated with a SAP. If the counter mode is changed the counters associated with the meter are reset and the counts are cleared. If an accounting policy is in use when the counter-mode is changed a new record will be written into the current accounting file.

Execute the following sequence of commands to ensure a new accounting file is generated when the counter-mode is changed:

- 1. Execute the command config>service>epipe/vpls>sap> no collect-stats, to disable writing of accounting records.
- 2. Change the counter-mode to the desired value, execute the command config>service>epipe/ vpls>sap>counter-mode {in-out-profile-count| forward-drop-count}.

3. Execute the command **config>service>epipe/vpls>sap> collect-stats**, to enable writing of accounting records.

The **no** form of the command restores the counter mode to the default value.

Default i

in-out-profile-count

**Parameters** 

in-out-profile-count — If the counter mode is specified as "in-out-profile-count", one counter counts the total in-profile packets and octets received on ingress of a SAP and another counts the total out-of-profile packets and octets received on ingress of a SAP. A packet is determined to be in-profile or out-of-profile based on the meter rate parameters configured. A packet is dropped by the policer if it exceeds the configured PIR rate. Dropped counts are not maintained in hardware when this mode is used. It is obtained by subtracting the sum of in-profile count and out-of-profile count from the total SAP ingress received count and displayed.

forward-drop-count — If the counter mode is specified as "forward-drop-count", one counter counts the forwarded packets and octets received on ingress of a SAP and another counts the dropped packets. The forwarded count is the sum of in-profile and out-of-profile packets/octets received on SAP ingress. The dropped count is count of packets/octets dropped by the policer. A packet is determined to be in-profile or out-of-profile based on the meter rate parameters configured. A packet is dropped by the policer if it exceeds the configured PIR rate. The in-profile count and out-of-profile count is not individually available when operating in this mode.

## **BGP Commands**

## bgp

Syntax [no] bgp

Context config>service>vprn

**Description** Platforms Supported: 7210 SAS-M, 7210 SAS-T, 7210 SAS-Sx/S 1/10GE, 7210 SAS-Sx 10/

100GE, and 7210 SAS-Mxp.

This command enables the BGP protocol with the VPRN service.

The **no** form of the command disables the BGP protocol from the given VPRN service.

**Default** no bgp

### advertise-inactive

Syntax [no] advertise-inactive

Context config>service>vprn>bgp

config>service>vprn>bgp>group

config>service>vprn>bgp>group>neighbor

**Description** Platforms Supported: 7210 SAS-M, 7210 SAS-T, 7210 SAS-Sx/S 1/10GE, 7210 SAS-Sx 10/

100GE, and 7210 SAS-Mxp.

This command enables or disables the advertising of inactive BGP routers to other BGP peers.

By default, BGP only advertises BGP routes to other BGP peers if a given BGP route is chosen by the route table manager as the most preferred route within the system and is active in the forwarding plane. This command allows system administrators to advertise a BGP route even though it is not the

most preferred route within the system for a given destination.

**Default** no advertise-inactive

# aggregator-id-zero

Syntax [no] aggregator-id-zero

**Context** config>service>vprn>bgp

config>service>vprn>bgp>group

config>service>vprn>bgp>group>neighbor

**Description** Platforms Supported: 7210 SAS-M, 7210 SAS-T, 7210 SAS-Sx/S 1/10GE, 7210 SAS-Sx 10/

100GE, and 7210 SAS-Mxp.

This command is used to set the router ID in the BGP aggregator path attribute to zero when BGP aggregates routes. This prevents different routers within an AS from creating aggregate routes that contain different AS paths.

When BGP is aggregating routes, it adds the aggregator path attribute to the BGP update messages. By default, BGP adds the AS number and router ID to the aggregator path attribute.

When this command is enabled, BGP adds the router ID to the aggregator path attribute. This command is used at the group level to revert to the value defined under the global level, while this command is used at the neighbor level to revert to the value defined under the group level.

The **no** form of the command used at the global level reverts to default where BGP adds the AS number and router ID to the aggregator path attribute.

The **no** form of the command used at the group level reverts to the value defined at the group level.

The **no** form of the command used at the neighbor level reverts to the value defined at the group level.

**Default** no aggregator-id-zero — BGP adds the AS number and router ID to the aggregator path attribute.

## always-compare-med

Syntax always-compare-med {zero | infinity}

no always-compare-med

Context config>service>vprn>bgp

**Description Platforms Supported:** 7210 SAS-M, 7210 SAS-T, 7210 SAS-Sx/S 1/10GE, 7210 SAS-Sx 10/

100GE, and 7210 SAS-Mxp.

This command specifies how the Multi-Exit Discriminator (MED) path attribute is used in the BGP route selection process. The MED attribute is always used in the route selection process regardless of the peer AS that advertised the route. This parameter determines what MED value is inserted in the RIB-IN. If this parameter is not configured, only the MEDs of routes that have the same peer ASs are compared.

The **no** form of the command removes the parameter from the configuration.

**Default** no always-compare-med — Only compare MEDs of routes that have the same peer AS.

**Parameters** zero — Specifies that for routes learned without a MED attribute that a zero (0) value is used in the

MED comparison. The routes with the lowest metric are the most preferred.

**infinity** — Specifies for routes learned without a MED attribute that a value of infinity (4294967295) is used in the MED comparison. This in effect makes these routes the least desirable.

as-path-ignore

Syntax [no] as-path-ignore

Context config>service>vprn>bgp

**Description** Platforms Supported: 7210 SAS-M, 7210 SAS-T, 7210 SAS-Sx/S 1/10GE, 7210 SAS-Sx 10/

100GE, and 7210 SAS-Mxp.

This command determines whether the AS path is used to determine the best BGP route.

If this option is present, the AS paths of incoming routes are not used in the route selection process.

The **no** form of the command removes the parameter from the configuration.

**Default** no as-path-ignore

### as-override

Syntax [no] as-override

Context config>service>vprn>bgp>group

config>service>vprn>bgp>group>neighbor

**Description** Platforms Supported: 7210 SAS-M, 7210 SAS-T, 7210 SAS-Sx/S 1/10GE, 7210 SAS-Sx 10/

100GE, and 7210 SAS-Mxp.

This command replaces all instances of the peer's AS number with the local AS number in a BGP

route's AS\_PATH.

This command breaks BGP's loop detection mechanism. It should be used carefully.

**Default** as-override is not enabled by default.

## authentication-key

Syntax authentication-key [authentication-key | hash-key] [hash | hash2]

no authentication-key

Context config>service>vprn>bgp

config>service>vprn>bgp>group

config>service>vprn>bgp>group>neighbor

**Description** Platforms Supported: 7210 SAS-M, 7210 SAS-T, 7210 SAS-Sx/S 1/10GE, 7210 SAS-Sx 10/

100GE, and 7210 SAS-Mxp.

This command configures the BGP authentication key.

Authentication is performed between neighboring routers before setting up the BGP session by veri-

fying the password. Authentication is performed using the MD-5 message-based digest. The

authentication key can be any combination of letters or numbers from 1 to 16.

The no form of the command removes the authentication password from the configuration and

effectively disables authentication.

**Default** Authentication is disabled and the authentication password is empty.

**Parameters** authentication-key — The authentication key. The key can be any combination of ASCII characters

up to 255 characters in length (unencrypted). If spaces are used in the string, enclose the entire

string in quotation marks ("").

hash-key — The hash key. The key can be any combination of ASCII characters up to 342 characters in length (encrypted). If spaces are used in the string, enclose the entire string in quotation marks ("").

This is useful when a user must configure the parameter, but, for security purposes, the actual unencrypted key value is not provided.

**hash** — Specifies the key is entered in an encrypted form. If the **hash** parameter is not used, the key is assumed to be in a non-encrypted, clear text form. For security, all keys are stored in encrypted form in the configuration file with the **hash** parameter specified.

hash2 — Specifies the key is entered in a more complex encrypted form. If the hash2 parameter is not used, the less encrypted hash form is assumed.

### auth-keychain

Syntax auth-keychain name

Context config>service>vprn>bgp

config>service>vprn>bgp>group

config>service>vprn>bgp>group>neighbor

**Description** Platforms Supported: 7210 SAS-M, 7210 SAS-T, 7210 SAS-Sx/S 1/10GE, 7210 SAS-Sx 10/

100GE, and 7210 SAS-Mxp.

This command configures the BGP authentication key for all peers.

The keychain allows the rollover of authentication keys during the lifetime of a session.

Default no auth-keychain

**Parameters** name — Specifies the name of an existing keychain, up to 32 characters, to use for the specified TCP

session or sessions.

## connect-retry

Syntax connect-retry seconds

no connect-retry

Context config>service>vprn>bgp

config>service>vprn>bgp>group

config>service>vprn>bgp>group>neighbor

**Description** Platforms Supported: 7210 SAS-M, 7210 SAS-T, 7210 SAS-Sx/S 1/10GE, 7210 SAS-Sx 10/

100GE, and 7210 SAS-Mxp.

This command configures the BGP connect retry timer value in seconds.

When this timer expires, BGP tries to reconnect to the configured peer. This configuration parameter can be set at three levels: global level (applies to all peers), peer-group level (applies to all peers in group) or neighbor level (only applies to specified peer). The most specific value is used.

The **no** form of the command used at the global level reverts to the default value.

The **no** form of the command used at the group level reverts to the value defined at the global level. The **no** form of the command used at the neighbor level reverts to the value defined at the group level.

**Default** 120 seconds

**Parameters** seconds — The BGP Connect Retry timer value in seconds, expressed as a decimal integer.

**Values** 1 — 65535

## damping

Syntax [no] damping

Context config>service>vprn>bgp

config>service>vprn>bgp>group

config>service>vprn>bgp>group>neighbor

**Description** Platforms Supported: 7210 SAS-M, 7210 SAS-T, 7210 SAS-Sx/S 1/10GE, 7210 SAS-Sx 10/

100GE, and 7210 SAS-Mxp.

This command enables BGP route damping for learned routes which are defined within the route policy. Use damping to reduce the number of update messages sent between BGP peers and reduce the load on peers without affecting the route convergence time for stable routes. Damping parameters are set via route policy definition.

The **no** form of the command used at the global level disables route damping.

The **no** form of the command used at the group level reverts to the value defined at the global level. The **no** form of the command used at the neighbor level reverts to the value defined at the group level.

When damping is enabled and the route policy does not specify a damping profile, the default damping profile is used. This profile is always present and consists of the following parameters:

Half-life: 15 minutes Max-suppress: 60 minutes Suppress-threshold:3000 Reuse-threshold 750

**Default** no damping — Learned route damping is disabled.

# disable-4byte-asn

Syntax [no] disable-4byte-asn

**Context** config>service>vprn>bgp

config>service>vprn>bgp>group

config>service>vprn>bgp>group>neighbor

**Description** Platforms Supported: 7210 SAS-M, 7210 SAS-T, 7210 SAS-Sx/S 1/10GE, 7210 SAS-Sx 10/

100GE, and 7210 SAS-Mxp.

This command disables the use of 4-byte ASNs. It can be configured at all 3 level of the hierarchy so

it can be specified down to the per peer basis.

If this command is enabled 4-byte ASN support should not be negotiated with the associated remote peer(s).

The **no** form of the command resets the behavior to the default which is to enable the use of 4-byte ASN

## disable-capability-negotiation

Syntax [no] disable-capability-negotiation

**Context** config>service>vprn>bgp>group

config>service>vprn>bgp>group>neighbor

**Description** Platforms Supported: 7210 SAS-M, 7210 SAS-T, 7210 SAS-Sx/S 1/10GE, 7210 SAS-Sx 10/

100GE, and 7210 SAS-Mxp.

This command disables the exchange of capbilities. When command is enabled and after the peering is flapped, any new capabilities are not negotiated and will strictly support IPv4 routing exchanges

with that peer.

The **no** form of the command removes this command from the configuration and restores the normal

behavior.

**Default** no disable-capability-negotiation

## disable-capability-negotiation

Syntax [no] disable-capability-negotiation

Context config>service>vprn>bgp

config>service>vprn>bgp>group

config>service>vprn>bgp>group>neighbor

**Description** Platforms Supported: 7210 SAS-M, 7210 SAS-T, 7210 SAS-Sx/S 1/10GE, 7210 SAS-Sx 10/

100GE, and 7210 SAS-Mxp.

This command disables the exchange of capbilities. When command is enabled and after the peering is flapped, any new capabilities are not negotiated and will strictly support IPv4 routing exchanges

with that peer.

The no form of the command removes this command from the configuration and restores the normal

behavior.

**Default** no disable-capability-negotiation

### disable-communities

Syntax disable-communities [standard] [extended]

no disable-communities

Context config>service>vprn>bgp

config>service>vprn>bgp>group

config>service>vprn>bgp>group>neighbor

**Description** Platforms Supported: 7210 SAS-M, 7210 SAS-T, 7210 SAS-Sx/S 1/10GE, 7210 SAS-Sx 10/

100GE, and 7210 SAS-Mxp.

This command configures BGP to disable sending communities.

**Parameters** standard — Specifies standard communities that existed before VPRNs or 2547.

extended — Specifies BGP communities used were expanded after the concept of 2547 was

introduced, to include handling the VRF target.

#### disable-fast-external-failover

Syntax [no] disable-fast-external-failover

Context config>service>vprn>bgp

config>service>vprn>bgp>group

config>service>vprn>bgp>group>neighbor

**Description Platforms Supported:** 7210 SAS-M, 7210 SAS-T, 7210 SAS-Sx/S 1/10GE, 7210 SAS-Sx 10/

100GE, and 7210 SAS-Mxp.

This command configures BGP fast external failover.

# enable-peer-tracking

Syntax [no] enable-peer-tracking

Context config>service>vprn>bgp

config>service>vprn>bgp>group

config>service>vprn>bgp>group>neighbor

**Description** Platforms Supported: 7210 SAS-M, 7210 SAS-T, 7210 SAS-Sx/S 1/10GE, 7210 SAS-Sx 10/

100GE, and 7210 SAS-Mxp.

This command enables BGP peer tracking.

**Default** no enable-peer-tracking

### export

Syntax export policy [policy...]

no export

Context config>service>vprn>bgp

config>service>vprn>bgp>group

config>service>vprn>bgp>group>neighbor

**Description** Platforms Supported: 7210 SAS-M, 7210 SAS-T, 7210 SAS-Sx/S 1/10GE, 7210 SAS-Sx 10/

100GE, and 7210 SAS-Mxp.

This command specifies the export policies to be used to control routes advertised to BGP neighbors.

When multiple policy names are specified, the policies are evaluated in the order they are specified. A maximum of five (5) policy names can be configured. The first policy that matches is applied.

Note that if a non-existent route policy is applied to a VPRN instance, the CLI generates a warning message. This message is only generated at an interactive CLI session and the route policy association is made. No warning message is generated when a non-existent route policy is applied to

a VPRN instance in a configuration file or when SNMP is used.

The **no** form of this command removes all route policy names from the export list.

**Default** no export — BGP advertises routes from other BGP routes but does not advertise any routes from

other protocols unless directed by an export policy.

**Parameters** *policy* — A route policy statement name.

# family

Syntax family [ipv4] [ipv6]

no family

Context config>service>vprn>bgp

config>service>vprn>bgp>group

config>service>vprn>bgp>group>neighbor

**Description** Platforms Supported: 7210 SAS-M, 7210 SAS-T, 7210 SAS-Sx/S 1/10GE, 7210 SAS-Sx 10/

100GE, and 7210 SAS-Mxp.

This command configures the IP family capability.

The **no** form of the command reverts to the default.

**Default** no family

**Parameters** *ipv4* — Provisions IPv4 support.

*ipv6* — Provisions IPv6 support.

### group

Syntax group name [dynamic-peer]

no group

Context config>service>vprn>bgp

**Description Platforms Supported:** 7210 SAS-M, 7210 SAS-T, 7210 SAS-Sx/S 1/10GE, 7210 SAS-Sx 10/

100GE, and 7210 SAS-Mxp.

This command creates a context to configure a BGP peer group.

The  $\mathbf{no}$  form of the command deletes the specified peer group and all configurations associated with

the peer group. The group must be shutdown before it can be deleted.

**Default** None — No peer groups are defined.

**Parameters** name — The peer group name. Allowed values is a string up to 32 characters long composed of printable, 7-bit ASCII characters. If the string contains special characters (#, \$, spaces, etc.), the

entire string must be enclosed within double quotes.

**dynamic-peer** — This flag designates that the given BGP group will be used by BGP peers created dynamically based on subscriber-hosts pointing to corresponding BGP peering policy. There can be only one BGP group with this flag set in any given VPRN. No bBGP neighbous can be

manually configured in a BGP group with this flag set.

**Default** disabled

# neighbor

Syntax [no] neighbor ip-address

Context config>service>vprn>bgp>group

**Description** Platforms Supported: 7210 SAS-M, 7210 SAS-T, 7210 SAS-Sx/S 1/10GE, 7210 SAS-Sx 10/

100GE, and 7210 SAS-Mxp.

This command creates a BGP peer/neighbor instance within the context of the BGP group.

This command can be issued repeatedly to create multiple peers and their associated configuration.

The **no** form of the command is used to remove the specified neighbor and the entire configuration associated with the neighbor. The neighbor must be administratively **shutdown** before attempting to delete it. If the neighbor is not shutdown, the command will not result in any action except a warning

message on the console indicating that neighbor is still administratively up.

**Default** none — No neighbors are defined.

**Parameters** *ip-address* — The IP address of the BGP peer router in dotted decimal notation.

**Values** ipv4-address: a.b.c.d

## family

Syntax family [ipv4] [ipv6]

no family

Context config>service>vprn>bgp>group

config>service>vprn>bgp>group>neighbor

**Description** Platforms Supported: 7210 SAS-M, 7210 SAS-T, 7210 SAS-Sx/S 1/10GE, 7210 SAS-Sx 10/

100GE, and 7210 SAS-Mxp.

This command specifies the address family or families to be supported over BGP peerings in the base router. This command is additive so issuing the **family** command adds the specified address family to

the list.

The **no** form of the command removes the specified address family from the associated BGP peerings. If an address family is not specified, then reset the supported address family back to the

default.

**Default** ipv4

**Parameters** ipv4 — Provisions support for IPv4 routing information.

ipv6 — Provisions support for IPv6 routing information.

#### hold-time

Syntax hold-time seconds [strict]

no hold-time

Context config>service>vprn>bgp

config>service>vprn>bgp>group

config>service>vprn>bgp>group>neighbor

**Description** Platforms Supported: 7210 SAS-M, 7210 SAS-T, 7210 SAS-Sx/S 1/10GE, 7210 SAS-Sx 10/

100GE, and 7210 SAS-Mxp.

This command configures the BGP hold time, expressed in seconds.

The BGP hold time specifies the maximum time BGP waits between successive messages (either keepalive or update) from its peer, before closing the connection. This configuration parameter can be set at three levels: global level (applies to all peers), group level (applies to all peers in group) or neighbor level (only applies to specified peer). The most specific value is used.

Even though the router OS implementation allows setting the **keepalive** time separately, the configured **keepalive** timer is overridden by the **hold-time** value under the following circumstances:

- 1. If the specified hold-time is less than the configured **keepalive** time, then the operational **keepalive** time is set to a third of the **hold-time**; the configured **keepalive** time is not changed.
- 2. If the **hold-time** is set to zero, then the operational value of the **keepalive** time is set to zero; the configured **keepalive** time is not changed. This means that the connection with the peer is up permanently and no **keepalive** packets are sent to the peer.

The **no** form of the command used at the global level reverts to the default value.

The **no** form of the command used at the group level reverts to the value defined at the global level. The **no** form of the command used at the neighbor level reverts to the value defined at the group level.

**Default** 90 seconds

**Parameters** seconds — The hold-time, in seconds, expressed as a decimal integer. A value of 0 indicates the connection to the peer is up permanently.

**Values** 0, 3 — 65535

**strict** — When this parameter is specified, the advertised BGP hold-time from the far-end BGP peer must be greater than or equal to the specified value.

## import

Syntax import policy [policy...]

no import

Context config>service>vprn>bgp

config>service>vprn>bgp>group

config>service>vprn>bgp>group>neighbor

**Description** Platforms Supported: 7210 SAS-M, 7210 SAS-T, 7210 SAS-Sx/S 1/10GE, 7210 SAS-Sx 10/

100GE, and 7210 SAS-Mxp.

This command specifies the import policies to be used to control routes advertised to BGP neighbors. Route policies are configured in the **config>router>policy-options** context. When multiple policy names are specified, the policies are evaluated in the order they are specified. A maximum of five (5) policy names can be specified. The first policy that matches is applied.

The **no** form of this command removes all route policy names from the import list.

**Default** no import — BGP accepts all routes from configured BGP neighbors. Import policies can be used to

limit or modify the routes accepted and their corresponding parameters and metrics.

**Parameters** policy — A route policy statement name.

## keepalive

Syntax keepalive seconds

no keepalive

Context config>service>vprn>bgp

config>service>vprn>bgp>group

config>service>vprn>bgp>group>neighbor

**Description** Platforms Supported: 7210 SAS-M, 7210 SAS-T, 7210 SAS-Sx/S 1/10GE, 7210 SAS-Sx 10/

100GE, and 7210 SAS-Mxp.

This command configures the BGP keepalive timer. A keepalive message is sent every time this timer expires. The *seconds* parameter can be set at three levels: global level (applies to all peers), group

level (applies to all peers in peer-group) or neighbor level (only applies to specified peer). The most specific value is used.

The **keepalive** value is generally one-third of the **hold-time** interval. Even though the OS implementation allows the **keepalive** value and the **hold-time** interval to be independently set, under the following circumstances, the configured **keepalive** value is overridden by the **hold-time** value:

If the specified **keepalive** value is greater than the configured **hold-time**, then the specified value is ignored, and the **keepalive** is set to one third of the current **hold-time** value.

If the specified **hold-time** interval is less than the configured **keepalive** value, then the **keepalive** value is reset to one third of the specified **hold-time** interval.

If the **hold-time** interval is set to zero, then the configured value of the **keepalive** value is ignored. This means that the connection with the peer is up permanently and no **keepalive** packets are sent to the peer.

The **no** form of the command used at the global level reverts to the default value.

The **no** form of the command used at the group level reverts to the value defined at the global level. The **no** form of the command used at the neighbor level reverts to the value defined at the group level.

Default

30 seconds

**Parameters** 

seconds — The keepalive timer in seconds, expressed as a decimal integer.

**Values** 0 — 21845

#### local-address

Syntax local-address ip-address

no local-address

Context config>service>vprn>bgp>group

config>service>vprn>bgp>group>neighbor

**Description** Platforms Supported: 7210 SAS-M, 7210 SAS-T, 7210 SAS-Sx/S 1/10GE, 7210 SAS-Sx 10/

100GE, and 7210 SAS-Mxp.

Configures the local IP address used by the group or neighbor when communicating with BGP peers.

Outgoing connections use the **local-address** as the source of the TCP connection when initiating connections with a peer.

When a local address is not specified, the 7210 SAS uses the system IP address when communicating with IBGP peers and uses the interface address for directly connected EBGP peers. This command is used at the neighbor level to revert to the value defined under the group level.

The **no** form of the command removes the configured local-address for BGP.

The **no** form of the command used at the group level reverts to the value defined at the global level. The **no** form of the command used at the neighbor level reverts to the value defined at the group level.

**Default no local-address** — The router ID is used when communicating with IBGP peers and the interface address is used for directly connected EBGP peers.

*ip-address* — The local address expressed in dotted decimal notation. Allowed values are a valid routable IP address on the router, either an interface or system IP address.

#### local-as

Syntax local-as as-number [private]

no local-as

Context config>service>vprn>bgp

config>service>vprn>bgp>group

config>service>vprn>bgp>group>neighbor

**Description Platforms Supported:** 7210 SAS-M, 7210 SAS-T, 7210 SAS-Sx/S 1/10GE, 7210 SAS-Sx 10/

100GE, and 7210 SAS-Mxp.

This command configures a BGP virtual autonomous system (AS) number.

In addition to the AS number configured for BGP in the config>router>autonomous-system context, a virtual (local) AS number is configured. The virtual AS number is added to the as-path message before the router's AS number makes the virtual AS the second AS in the as-path.

This configuration parameter can be set at three levels: global level (applies to all peers), group level (applies to all peers in peer-group) or neighbor level (only applies to specified peer). Thus, by specifying this at each neighbor level, it is possible to have a separate as-number per EBGP session.

When a command is entered multiple times for the same AS, the last command entered is used in the configuration. The **private** attribute can be added or removed dynamically by reissuing the command.

Changing the local AS at the global level in an active BGP instance causes the BGP instance to restart with the new local AS number. Changing the local AS at the global level in an active BGP instance causes BGP to re-establish the peer relationships with all peers in the group with the new local AS number. Changing the local AS at the neighbor level in an active BGP instance causes BGP to re-establish the peer relationship with the new local AS number.

This is an optional command and can be used in the following circumstance:

Provider router P is moved from AS1 to AS2. The customer router that is connected to P, however, is configured to belong to AS1. To avoid reconfiguring the customer router, the **local-as** value on router P can be set to AS1. Thus, router P adds AS1 to the as-path message for routes it advertises to the customer router.

The **no** form of the command used at the global level will remove any virtual AS number configured. The **no** form of the command used at the group level reverts to the value defined at the global level. The **no** form of the command used at the neighbor level reverts to the value defined at the group level.

**Default** no local-as

**Parameters** as-number — The virtual autonomous system number, expressed as a decimal integer.

**Values** 1 — 65535

**private** — Specifies the local-as is hidden in paths learned from the peering.

## local-preference

Syntax local-preference local-preference

no local-preference

Context config>service>vprn>bgp

config>service>vprn>bgp>group

config>service>vprn>bgp>group>neighbor

**Description** Platforms Supported: 7210 SAS-M, 7210 SAS-T, 7210 SAS-Sx/S 1/10GE, 7210 SAS-Sx 10/

100GE, and 7210 SAS-Mxp.

This command enables setting the BGP local-preference attribute in incoming routes if not specified and configures the default value for the attribute. This value is used if the BGP route arrives from a BGP peer without the **local-preference** integer set.

The specified value can be overridden by any value set via a route policy. This configuration parameter can be set at three levels: global level (applies to all peers), group level (applies to all peers in peer-group) or neighbor level (only applies to specified peer). The most specific value is used.

The **no** form of the command at the global level specifies that incoming routes with local-preference set are not overridden and routes arriving without local-preference set are interpreted as if the route had local-preference value of 100.

The **no** form of the command used at the group level reverts to the value defined at the global level.

The **no** form of the command used at the neighbor level reverts to the value defined at the group level.

**Default** no local-preference — Does not override the local-preference value set in arriving routes and

analyze routes without local preference with value of 100.

**Parameters** local-preference — The local preference value to be used as the override value, expressed as a

decimal integer.

**Values** 0 — 4294967295

# loop-detect

Syntax | loop-detect {drop-peer | discard-route | ignore-loop| off}

no loop-detect

Context config>service>vprn>bqp

config>service>vprn>bgp>group

config>service>vprn>bgp>group>neighbor

**Description** Platforms Supported: 7210 SAS-M, 7210 SAS-T, 7210 SAS-Sx/S 1/10GE, 7210 SAS-Sx 10/

100GE, and 7210 SAS-Mxp.

This command configures how the BGP peer session handles loop detection in the AS path.

This configuration parameter can be set at three levels: global level (applies to all peers), group level (applies to all peers in peer-group) or neighbor level (only applies to specified peer). The most

specific value is used.

Note that dynamic configuration changes of **loop-detect** are not recognized.

The **no** form of the command used at the global level reverts to default, which is **loop-detect ignore-loop**.

The no form of the command used at the group level reverts to the value defined at the global level.

The **no** form of the command used at the neighbor level reverts to the value defined at the group level.

**Default** loop-detect ignore-loop

**Parameters** drop-peer — Sends a notification to the remote peer and drops the session.

**discard-route** — Discards routes received with loops in the AS path.

**ignore-loop** — Ignores routes with loops in the AS path but maintains peering.

off — Disables loop detection.

#### med-out

Syntax med-out {number | igp-cost}

no med-out

Context config>service>vprn>bgp

config>service>vprn>bgp>group

config>service>vprn>bgp>group>neighbor

**Description** Platforms Supported: 7210 SAS-M, 7210 SAS-T, 7210 SAS-Sx/S 1/10GE, 7210 SAS-Sx 10/

100GE, and 7210 SAS-Mxp.

This command enables advertising the Multi-Exit Discriminator (MED) and assigns the value used for the path attribute for the MED advertised to BGP peers if the MED is not already set.

The specified value can be overridden by any value set via a route policy.

This configuration parameter can be set at three levels: global level (applies to all peers), group level (applies to all peers in peer-group) or neighbor level (only applies to specified peer). The most specific value is used.

The **no** form of the command used at the global level reverts to default where the MED is not advertised.

The **no** form of the command used at the group level reverts to the value defined at the global level.

The **no** form of the command used at the neighbor level reverts to the value defined at the group level.

**Default** no med-out

**Parameters** *number* — The MED path attribute value, expressed as a decimal integer.

**Values** 0 — 4294967295

**igp-cost** — The MED is set to the IGP cost of the given IP prefix.

## min-as-origination

Syntax min-as-origination seconds

no min-as-origination

Context config>service>vprn>bgp

config>service>vprn>bgp>group

config>service>vprn>bgp>group>neighbor

**Description** Platforms Supported: 7210 SAS-M, 7210 SAS-T, 7210 SAS-Sx/S 1/10GE, 7210 SAS-Sx 10/

100GE, and 7210 SAS-Mxp.

This command configures the minimum interval, in seconds, at which a path attribute, originated by

the local router, can be advertised to a peer.

This configuration parameter can be set at three levels: global level (applies to all peers), group level

(applies to all peers in peer-group) or neighbor level (only applies to specified peer). The most

specific value is used.

The **no** form of the command used at the global level reverts to default.

The **no** form of the command used at the group level reverts to the value defined at the global level.

The **no** form of the command used at the neighbor level reverts to the value defined at the group level.

**Default** 15 seconds

**Parameters** seconds — The minimum path attribute advertising interval in seconds, expressed as a decimal

integer.

**Values** 2 — 255

#### min-route-advertisement

Syntax min-route-advertisement seconds

no min-route-advertisement

Context config>service>vprn>bgp

config>service>vprn>bgp>group

config>service>vprn>bgp>group>neighbor

**Description** Platforms Supported: 7210 SAS-M, 7210 SAS-T, 7210 SAS-Sx/S 1/10GE, 7210 SAS-Sx 10/

100GE, and 7210 SAS-Mxp.

This command configures the minimum interval, in seconds, at which a prefix can be advertised to a

peer.

This configuration parameter can be set at three levels: global level (applies to all peers), group level

(applies to all peers in peer-group) or neighbor level (only applies to specified peer). The most

specific value is used.

The **no** form of the command reverts to default values.

**Default** 30 seconds

**Parameters** seconds — The minimum route advertising interval, in seconds, expressed as a decimal integer.

**Values** 1— 255

# multihop

Syntax multihop ttl-value

no multihop

Context config>service>vprn>bgp

config>service>vprn>bgp>group

config>service>vprn>bgp>group>neighbor

**Description Platforms Supported:** 7210 SAS-M, 7210 SAS-T, 7210 SAS-Sx/S 1/10GE, 7210 SAS-Sx 10/

100GE, and 7210 SAS-Mxp.

This command configures the time to live (TTL) value entered in the IP header of packets sent to an

EBGP peer multiple hops away.

This parameter is meaningful only when configuring EBGP peers. It is ignored if set for an IBGP

peer.

The **no** form of the command is used to convey to the BGP instance that the EBGP peers are directly

connected.

The **no** form of the command reverts to default values.

**Default** 1 — EBGP peers are directly connected.

**64** — IBGP

**Parameters** *ttl-value* — The TTL value, expressed as a decimal integer.

**Values** 1 — 255

# next-hop-self

Syntax [no] next-hop-self

**Context** config>service>vprn>bgp>group

config>service>vprn>bgp>group>neighbor

**Description** Platforms Supported: 7210 SAS-M, 7210 SAS-T, 7210 SAS-Sx/S 1/10GE, 7210 SAS-Sx 10/

100GE, and 7210 SAS-Mxp.

This command configures the group or neighbor to always set the NEXTHOP path attribute to its

own physical interface when advertising to a peer.

This is primarily used to avoid third-party route advertisements when connected to a multi-access

network.

The **no** form of the command used at the group level allows third-party route advertisements in a

multi-access network.

The **no** form of the command used at the neighbor level reverts to the value defined at the group level.

**Default** no next-hop-self — Third-party route advertisements are allowed.

### peer-as

Syntax peer-as as-number

**Context** config>service>vprn>bgp>group

config>service>vprn>bgp>group>neighbor

**Description** Platforms Supported: 7210 SAS-M, 7210 SAS-T, 7210 SAS-Sx/S 1/10GE, 7210 SAS-Sx 10/

100GE, and 7210 SAS-Mxp.

This command configures the autonomous system number for the remote peer. The peer AS number

must be configured for each configured peer.

For EBGP peers, the peer AS number configured must be different from the autonomous system number configured for this router under the global level since the peer will be in a different

autonomous system than this router

For IBGP peers, the peer AS number must be the same as the autonomous system number of this

router configured under the global level.

This is a required command for each configured peer. This may be configured under the group level

for all neighbors in a particular group.

**Default** No AS numbers are defined.

**Parameters** as-number — The autonomous system number, expressed as a decimal integer.

**Values** 1 — 65535

## preference

Syntax [no] preference preference

Context config>service>vprn>bgp

config>service>vprn>bgp>group

**Description** Platforms Supported: 7210 SAS-M, 7210 SAS-T, 7210 SAS-Sx/S 1/10GE, 7210 SAS-Sx 10/

100GE, and 7210 SAS-Mxp.

This command configures the route preference for routes learned from the configured peer(s).

This configuration parameter can be set at three levels: global level (applies to all peers), group level (applies to all peers in peer-group) or neighbor level (only applies to specified peer). The most

specific value is used.

The lower the preference the higher the chance of the route being the active route. The OS assigns BGP routes highest default preference compared to routes that are direct, static or learned via MPLS

or OSPF.

The **no** form of the command used at the global level reverts to default value.

The **no** form of the command used at the group level reverts to the value defined at the global level.

The **no** form of the command used at the neighbor level reverts to the value defined at the group level.

Default 170

**Parameters** preference — The route preference, expressed as a decimal integer.

#### **Values** 1 — 255

## path-mtu-discovery

Syntax [no] path-mtu-discovery

Context config>router>bgp

config>router>bgp>group

config>router>bgp>group>neighbor

**Description** Platforms Supported: 7210 SAS-M, 7210 SAS-T, 7210 SAS-Sx/S 1/10GE, 7210 SAS-Sx 10/

100GE, and 7210 SAS-Mxp.

This command enables path MTU discovery for the associated TCP connections. In doing so, the MTU for the associated TCP session will be initially set to the egress interface MTU. The DF bit will also be set so that if a router along the path of the TCP connection cannot handle a packet of a particular size without fragmenting, it will send back and ICMP message to set the path MTU for the

given session to a lower value that can be forwarded without fragmenting.

The no form of the command disables path MTU discovery.

**Default** no path-mtu-discovery

## prefix-limit

Syntax prefix-limit | limit | log-only | [threshold | percent]

no prefix-limit

Context config>service>vprn>bgp>group

config>service>vprn>bgp>group>neighbor

**Description** Platforms Supported: 7210 SAS-M, 7210 SAS-T, 7210 SAS-Sx/S 1/10GE, 7210 SAS-Sx 10/

100GE, and 7210 SAS-Mxp.

This command configures the maximum number of routes BGP can learn from a peer.

When the number of routes reaches a certain percentage (default is 90% of this limit), an SNMP trap

is sent. When the limit is exceeded, the BGP peering is dropped and disabled.

The **no** form of the command removes the **prefix-limit**.

**Default** no prefix-limit

**Parameters** *limit* — The number of routes that can be learned from a peer, expressed as a decimal integer.

**Values** 1 — 4294967295

**log-only** — Enables the warning message to be sent at the specified threshold percentage, and also when the limit is exceeded. However, the BGP peering is not dropped.

percent — The threshold value (as a percentage) that triggers a warning message to be sent. The default value is 90%.

### rapid-withdrawal

**Syntax** [no] rapid-withdrawal

Context config>service>vprn>bgp

Description Platforms Supported: 7210 SAS-M, 7210 SAS-T, 7210 SAS-Sx/S 1/10GE, 7210 SAS-Sx 10/

100GE, and 7210 SAS-Mxp.

This command disables the delay (Minimum Route Advertisement) on sending BGP withdrawals. Normal route withdrawals may be delayed up to the mininum route advertisement to allow for

efficient packing of BGP updates.

The no form of the command removes this command from the configuration and returns withdrawal

processing to the normal behavior.

Default no rapid-withdrawal

### remove-private

**Syntax** [no] remove-private

Context config>service>vprn>bgp

config>service>vprn>bgp>group

config>service>vprn>bgp>group>neighbor

Description Platforms Supported: 7210 SAS-M, 7210 SAS-T, 7210 SAS-Sx/S 1/10GE, 7210 SAS-Sx 10/

100GE, and 7210 SAS-Mxp.

This command allows private AS numbers to be removed from the AS path before advertising them

to BGP peers.

When the **remove-private** parameter is set at the global level, it applies to all peers regardless of group or neighbor configuration. When the parameter is set at the group level, it applies to all peers in the group regardless of the neighbor configuration.

The OS software recognizes the set of AS numbers that are defined by IANA as private. These are AS

numbers in the range 64512 through 65535, inclusive.

The no form of the command used at the global level reverts to default value. The no form of the command used at the group level reverts to the value defined at the global level. The no form of the

command used at the neighbor level reverts to the value defined at the group level.

**Default no remove-private** — Private AS numbers will be included in the AS path attribute.

## type

Syntax [no] type {internal | external}

**Context** config>service>vprn>bgp>group

config>service>vprn>bgp>group>neighbor

**Description Platforms Supported:** 7210 SAS-M, 7210 SAS-T, 7210 SAS-Sx/S 1/10GE, 7210 SAS-Sx 10/

100GE, and 7210 SAS-Mxp.

This command designates the BGP peer as type internal or external.

The type of internal indicates the peer is an IBGP peer while the type of external indicates that the

peer is an EBGP peer.

By default, the OS derives the type of neighbor based on the local AS specified. If the local AS specified is the same as the AS of the router, the peer is considered **internal**. If the local AS is

different, then the peer is considered **external**.

The **no** form of the command used at the group level reverts to the default value.

The **no** form of the command used at the neighbor level reverts to the value defined at the group level.

**Default** no type — Type of neighbor is derived on the local AS specified.

**Parameters** internal — Configures the peer as internal.

external — Configures the peer as external.

## ttl-security

Syntax ttl-security min-ttl-value

no ttl-security

Context config>service>vprn>bgp>group

config>service>vprn>bgp>group>neighbor

**Description** Platforms Supported: 7210 SAS-M, 7210 SAS-T, 7210 SAS-Sx/S 1/10GE, 7210 SAS-Sx 10/

100GE, and 7210 SAS-Mxp.

Configure TTL security parameters for incoming packets.

**Parameters** *min-ttl-value* — Specify the minimum TTL value for an incoming BGP packet.

**Values** 1 — 255

Default 1

## **OSPF Commands**

## ospf

Syntax [no] ospf

Context config>service>vprn

**Description** Platforms Supported: 7210 SAS-M, 7210 SAS-T, 7210 SAS-Sx/S 1/10GE, 7210 SAS-Sx 10/

100GE, and 7210 SAS-Mxp.

This command enables access to the context to enable an OSPF protocol instance.

When an OSPF instance is created, the protocol is enabled. To start or suspend execution of the OSPF

protocol without affecting the configuration, use the **no shutdown** command.

The **no** form of the command deletes the OSPF protocol instance removing all associated

configuration parameters.

**Default no ospf** — The OSPF protocol is not enabled.

area

Syntax [no] area area-id

Context config>service>vprn>ospf

**Description** Platforms Supported: 7210 SAS-M, 7210 SAS-T, 7210 SAS-Sx/S 1/10GE, 7210 SAS-Sx 10/

100GE, and 7210 SAS-Mxp.

This command creates the context to configure an OSPF area. An area is a collection of network segments within an AS that have been administratively grouped together. The area ID can be

specified in dotted decimal notation or as a 32-bit decimal integer.

The **no** form of the command deletes the specified area from the configuration. Deleting the area also removes the OSPF configuration of all the interfaces, virtual-links, sham-links, and address-ranges

etc., that are currently assigned to this area.

**Default** no area — No OSPF areas are defined.

**Parameters** area-id — The OSPF area ID expressed in dotted decimal notation or as a 32-bit decimal integer.

**Values** 0.0.0.0 — 255.255.255 (dotted decimal)

0 — 4294967295 (decimal integer)

#### area-range

Syntax area-range ip-prefix/prefix-length [advertise | not-advertise]

no area-range ip-prefixImask no area-range ip-prefixImask

Context config>service>vprn>ospf>area

ospf>service>vprn>nssa

**Description** Platforms Supported: 7210 SAS-M, 7210 SAS-T, 7210 SAS-Sx/S 1/10GE, 7210 SAS-Sx 10/

100GE, and 7210 SAS-Mxp.

This command creates ranges of addresses on an Area Border Router (ABR) for the purpose of route summarization or suppression. When a range is created, the range is configured to be advertised or not advertised into other areas. Multiple range commands may be used to summarize or hide different ranges. In the case of overlapping ranges, the most specific range command applies.

ABRs send summary link advertisements to describe routes to other areas. To minimize the number of advertisements that are flooded, you can summarize a range of IP addresses and send reachability information about these addresses in an LSA.

The **no** form of the command deletes the range (non) advertisement.

**Default** no area-range — No range of addresses are defined.

**Special Cases**NSSA Context — In the NSSA context, the option specifies that the range applies to external routes (via type-7 LSAs) learned within the NSSA when the routes are advertised to other areas as type-5 LSAs.

**Area Context** — If this command is not entered under the NSSA context, the range applies to summary LSAs even if the area is an NSSA.

**Parameters** 

*ipv6-prefix/prefix-length* — The IP prefix in dotted decimal notation for the range used by the ABR to advertise that summarizes the area into another area.

```
Values ipv6-prefix - x:x:x:x:x:x:x:x (eight 16-bit pieces)
x:x:x:x:x:d.d.d.d
- x [0..FFFF]H - d [0..255]D
prefix-length - [0..128]
```

mask — The subnet mask for the range expressed as a decimal integer mask length or in dotted decimal notation.

**Values** 0 — 32 (mask length), 0.0.0.0 — 255.255.255.255 (dotted decimal)

advertise | not-advertise — Specifies whether or not to advertise the summarized range of addresses into other areas. The advertise keyword indicates the range will be advertised, and the keyword not-advertise indicates the range will not be advertised.

The default is advertise.

### blackhole-aggregate

Syntax [no] blackhole-aggregate

Context config>service>vprn>ospf>area

**Description** Platforms Supported: 7210 SAS-M, 7210 SAS-T, 7210 SAS-Sx/S 1/10GE, 7210 SAS-Sx 10/

100GE, and 7210 SAS-Mxp.

This command installs a low priority blackhole route for the entire aggregate. Exisiting routes that make up the aggregate will have a higher priority and only the components of the range for which no

route exists are blackholed.

It is possible that when performing area aggregation, addresses may be included in the range for which no actual route exists. This can cause routing loops. To avoid this problem configure the

blackhole aggregate option.

The **no** form of this command removes this option.

**Default** blackhole-aggregate

### interface

Syntax [no] interface ip-int-name [secondary]

Context config>service>vprn>ospf>area

**Description Platforms Supported:** 7210 SAS-M, 7210 SAS-T, 7210 SAS-Sx/S 1/10GE, 7210 SAS-Sx 10/

100GE, and 7210 SAS-Mxp.

This command creates a context to configure an OSPF interface.

By default interfaces are not activated in any interior gateway protocol such as OSPF unless explicitly

configured.

The **no** form of the command deletes the OSPF interface configuration for this interface. The **shutdown** command in the **config>router>ospf>interface** context can be used to disable an interface

without removing the configuration for the interface.

**Default** no interface — No OSPF interfaces are defined.

Parameters ip-int-name — The IP interface name. Interface names must be unique within the group of defined IP interfaces for config router interface and config service vprn interface commands. An interface name control to in the form of on IP address. Interface names can be any string up to 22

interface name cannot be in the form of an IP address. Interface names can be any string up to 32 characters long composed of printable, 7-bit ASCII characters. If the string contains special characters (#, \$, spaces, etc.), the entire string must be enclosed within double quotes.

If the IP interface name does not exist or does not have an IP address configured an error message will be returned.

If the IP interface exists in a different area it will be moved to this area.

secondary — Allows multiple secondary adjacencies to be established over a single IP interface.

#### sham-link

Syntax sham-link ip-int-name ip-address

Context config>service>vprn>ospf>area

**Description** Platforms Supported: 7210 SAS-M, 7210 SAS-T, 7210 SAS-Sx/S 1/10GE, 7210 SAS-Sx 10/

100GE, and 7210 SAS-Mxp.

This command is similar to a virtual link with the exception that metric must be included in order to

distinguish the cost between the MPLS-VPRN link and the backdoor.

**Parameters** *ip-int-name* — The local interface name used for the sham-link. This is a mandatory parameter and

interface names must be unique within the group of defined IP interfaces for

config>router>interface, config>service>ies>interface and config>service>vprn>interface commands. An interface name cannot be in the form of an IP address. Interface names can be any string up to 32 characters long composed of printable, 7-bit ASCII characters. If the string contains special characters, the entire string must be enclosed within double quotes. If the IP interface name does not exist or does not have an IP address configured, an error message will be

returned.

*ip-address* — The IP address of the SHAM-link neighbor in IP address dotted decimal notation. This parameter is the remote peer of the sham link's IP address used to set up the SHAM link. This is a mandatory parameter and must be a valid IP address.

#### advertise-subnet

Syntax [no] advertise-subnet

**Context** config>service>vprn>ospf>area>if

**Description** Platforms Supported: 7210 SAS-M, 7210 SAS-T, 7210 SAS-Sx/S 1/10GE, 7210 SAS-Sx 10/

100GE, and 7210 SAS-Mxp.

This command enables advertising point-to-point interfaces as subnet routes (network number and

mask). When disabled, point-to-point interfaces are advertised as host routes.

Note that this command is not valid in the OSPF3 context.

The **no** form of the command disables advertising point-to-point interfaces as subnet routes meaning

they are advertised as host routes.

**Default** advertise-subnet — Advertises point-to-point interfaces as subnet routes.

### authentication-key

**Syntax** authentication-key [authentication-key | hash-key] [hash | hash2]

no authentication-key

**Context** config>service>vprn>ospf>area>if

config>service>vprn>ospf>area>virtual-link config>service>vprn>ospf>area>sham-link

**Description Platforms Supported:** 7210 SAS-M, 7210 SAS-T, 7210 SAS-Sx/S 1/10GE, 7210 SAS-Sx 10/

100GE, and 7210 SAS-Mxp.

This command configures the password used by the OSPF interface or virtual-link to send and receive OSPF protocol packets on the interface when simple password authentication is configured.

Note that this command is not valid in the OSPF3 context.

All neighboring routers must use the same type of authentication and password for proper protocol communication. If the **authentication-type** is configured as password, then this key must be configured.

By default, no authentication key is configured.

The **no** form of the command removes the authentication key.

**Default no authentication-key** — No authentication key is defined.

**Parameters** authentication-key — The authentication key. The key can be any combination of ASCII characters up to 8 characters in length (unencrypted). If spaces are used in the string, enclose the entire

string in quotation marks (" ").

hash-key — The hash key. The key can be any combination of ASCII characters up to 22 characters in length (encrypted). If spaces are used in the string, enclose the entire string in quotation marks ("

This is useful when a user must configure the parameter, but, for security purposes, the actual unencrypted key value is not provided.

hash — Specifies the key is entered in an encrypted form. If the hash parameter is not used, the key is assumed to be in a non-encrypted, clear text form. For security, all keys are stored in encrypted form in the configuration file with the hash parameter specified.

hash2 — Specifies the key is entered in a more complex encrypted form. If the hash2 parameter is not used, the less encrypted hash form is assumed.

## authentication-type

Syntax authentication-type {password | message-digest}

no authentication-type

**Context** config>service>vprn>ospf>area>if

config>service>vprn>ospf>area>virtual-link

**Description** Platforms Supported: 7210 SAS-M, 7210 SAS-T, 7210 SAS-Sx/S 1/10GE, 7210 SAS-Sx 10/

100GE, and 7210 SAS-Mxp.

This command enables authentication and specifies the type of authentication to be used on the OSPF interface, virtual-link, and sham-link.

Note that this command is not valid in the OSPF3 context.

Both simple **password** and **message-digest** authentication are supported.

By default, authentication is not enabled on an interface.

The **no** form of the command disables authentication on the interface.

Default

**no authentication** — No authentication is enabled on an interface.

**Parameters** 

password — This keyword enables simple password (plain text) authentication. If authentication is enabled and no authentication type is specified in the command, simple password authentication is enabled.

**message-digest** — This keyword enables message digest MD5 authentication in accordance with RFC1321. If this option is configured, then at least one message-digest-key must be configured

#### bfd-enable

Syntax bfd-enable [remain-down-on-failure]

no bfd-enable

Context config>service>vprn>ospf>area>if

config>service>vprn>ospf>area>virtual-link config>service>vprn>ospf>area>sham-link

**Description** 

**Platforms Supported:** 7210 SAS-M, 7210 SAS-T, 7210 SAS-Sx/S 1/10GE, 7210 SAS-Sx 10/10GE, and 7210 SAS-Mxp.

This command enables the use of bi-directional forwarding (BFD) to control the state of the associated protocol interface. By enabling BFD on a given protocol interface, the state of the protocol interface is tied to the state of the BFD session between the local node and the remote node. The parameters used for the BFD are set via the BFD command under the IP interface.

#### NOTES:

- BFD is not supported for IPv6 interfaces.
- For more information about the protocols and platforms that support BFD, see the "7210 SAS Router Configuration User Guide".

The no form of this command removes BFD from the associated IGP protocol adjacency.

**Default** no bfd-enable

**Parameters** remain-down-on-failure — Forces adjacency down on BFD failure.

#### dead-interval

Syntax dead-interval seconds

no dead-interval

**Context** config>service>vprn>ospf>area>if

config>service>vprn>ospf>area>virtual-link config>service>vprn>ospf>area>sham-link

**Description** Platforms Supported: 7210 SAS-M, 7210 SAS-T, 7210 SAS-Sx/S 1/10GE, 7210 SAS-Sx 10/

100GE, and 7210 SAS-Mxp.

This command configures the time, in seconds, that OSPF waits before declaring a neighbor router down. If no hello packets are received from a neighbor for the duration of the dead interval, the router is assumed to be down. The minimum interval must be two times the hello interval.

The **no** form of the command reverts to the default value.

Default 40

**Special Cases** OSPF Interface — If the dead-interval configured applies to an interface, then all nodes on the

subnet must have the same dead interval.

Virtual Link — If the dead-interval configured applies to a virtual link, then the interval on both

termination points of the virtual link must have the same dead interval.

**Sham-link** — If the **dead-interval** configured applies to a sham-link, then the interval on both

endpoints of the sham-link must have the same dead interval.

**Parameters** *seconds* — The dead interval expressed as a decimal integer.

**Values** 2 — 2147483647 seconds

### hello-interval

Syntax hello-interval seconds

no hello-interval

**Context** config>service>vprn>ospf>area>if

config>service>vprn>ospf>area>virtual-link config>service>vprn>ospf>area>sham-link

**Description** Platforms Supported: 7210 SAS-M, 7210 SAS-T, 7210 SAS-Sx/S 1/10GE, 7210 SAS-Sx 10/

100GE, and 7210 SAS-Mxp.

This command configures the interval between OSPF hellos issued on the interface, virtual link, or

sham-link.

The hello interval, in combination with the dead-interval, is used to establish and maintain the

adjacency. Use this parameter to edit the frequency that hello packets are sent.

Reducing the interval, in combination with an appropriate reduction in the associated dead-interval,

allows for faster detection of link and/or router failures at the cost of higher processing costs.

The **no** form of this command reverts to the default value.

**Default** hello-interval 10 — A 10-second hello interval.

**Special Cases** OSPF Interface — If the hello-interval configured applies to an interface, then all nodes on the

subnet must have the same hello interval.

Virtual Link — If the hello-interval configured applies to a virtual link, then the interval on both

termination points of the virtual link must have the same hello interval.

**Sham Link** — If the hello-interval configured applies to a sham-link, then the interval on both

endpoints of the sham-link must have the same hello interval

**Parameters** seconds — The hello interval in seconds expressed as a decimal integer.

**Values** 1 — 65535

### interface-type

Syntax interface-type {broadcast | point-to-point}

no interface-type

**Context** config>service>vprn>ospf>area>if

**Description Platforms Supported:** 7210 SAS-M, 7210 SAS-T, 7210 SAS-Sx/S 1/10GE, 7210 SAS-Sx 10/

100GE, and 7210 SAS-Mxp.

This command configures the interface type to be either broadcast or point-to-point.

Use this command to set the interface type of an Ethernet link to point-to-point to avoid having to carry the broadcast adjacency maintenance overhead if the Ethernet link provided the link is used as a

point-to-point.

If the interface type is not known at the time the interface is added to OSPF and subsequently the IP interface is bound (or moved) to a different interface type, this command must be entered manually.

The **no** form of the command reverts to the default value.

**Default** point-to-point — If the physical interface is SONET.

**broadcast** — If the physical interface is Ethernet or unknown.

**Special Cases** Virtual-Link — A virtual link is always regarded as a point-to-point interface and not configurable.

**Parameters** broadcast — Configures the interface to maintain this link as a broadcast network. To significantly

improve adjacency forming and network convergence, a network should be configured as point-to-point if only two routers are connected, even if the network is a broadcast media such as

Ethernet.

**point-to-point** — Configures the interface to maintain this link as a point-to-point link.

### message-digest-key

Syntax message-digest-key keyid md5 [key | hash-key] [hash]

no message-digest-key keyid

**Context** config>service>vprn>ospf>area>if

config>service>vprn>ospf>area>virtual-link config>service>vprn>ospf>area>sham-link

**Description** Platforms Supported: 7210 SAS-M, 7210 SAS-T, 7210 SAS-Sx/S 1/10GE, 7210 SAS-Sx 10/

100GE, and 7210 SAS-Mxp.

This command configures a message digest key when MD5 authentication is enabled on the interface, virtual-link or sham-link. Multiple message digest keys can be configured.

Note that this command is not valid in the OSPF3 context.

The **no** form of the command removes the message digest key identified by the key-id.

**Default** No message digest keys are defined.

**Parameters keyid** — The *keyid* is expressed as a decimal integer.

**Values** 1 — 255

md5 key — The MD5 key. The key can be any alphanumeric string up to 16 characters in length.

md5 hash-key — The MD5 hash key. The key can be any combination of ASCII characters up to 32 characters in length (encrypted). If spaces are used in the string, enclose the entire string in quotation marks ("").

This is useful when a user must configure the parameter, but, for security purposes, the actual unencrypted key value is not provided.

hash — Specifies the key is entered in an encrypted form. If the hash parameter is not used, the key is assumed to be in a non-encrypted, clear text form. For security, all keys are stored in encrypted form in the configuration file with the hash parameter specified.

#### metric

Syntax metric metric

no metric

Context config>service>vprn>ospf>area>if

config>service>vprn>ospf>area>sham-link

**Description** Platforms Supported: 7210 SAS-M, 7210 SAS-T, 7210 SAS-Sx/S 1/10GE, 7210 SAS-Sx 10/

100GE, and 7210 SAS-Mxp.

This command configures an explicit route cost metric for the OSPF interface that overrides the metrics calculated based on the speed of the underlying link.

The **no** form of the command deletes the manually configured interface metric, so the interface uses the computed metric based on the **reference-bandwidth** command setting and the speed of the underlying link.

**Default** no metric — The metric is based on reference-bandwidth setting and the link speed.

**Parameters** *metric* — The metric to be applied to the interface expressed as a decimal integer.

**Values** 1 — 65535

#### mtu

Syntax mtu bytes

no mtu

Context config>service>vprn>ospf>area>if

**Description** Platforms Supported: 7210 SAS-M, 7210 SAS-T, 7210 SAS-Sx/S 1/10GE, 7210 SAS-Sx 10/

100GE, and 7210 SAS-Mxp.

This command configures the OSPF packet size used on this interface. If this parameter is not configured OSPF derives the MTU value from the MTU configured (default or explicitly) in the following contexts:

config>port>ethernet
config>port>sonet-sdh>path
config>port>tdm>t3-e3
config>port>tdm>t1-e1>channel-group

If this parameter is configured, the smaller value between the value configured here and the MTU configured (default or explicitly) in an above-mentioned context is used.

To determine the actual packet size add 14 bytes for an Ethernet packet and 18 bytes for a tagged Ethernet packet to the size of the OSPF (IP) packet MTU configured in this command.

Use the **no** form of this command to revert to default.

**Default** no mtu — Uses the value derived from the MTU configured in the config>port context.

**Parameters** bytes — The MTU to be used by OSPF for this logical interface in bytes.

**Values** 512 — 9198 (9212-14) (Depends on the physical media)

### passive

Syntax [no] passive

Context config>service>vprn>ospf>area>if

**Description Platforms Supported:** 7210 SAS-M, 7210 SAS-T, 7210 SAS-Sx/S 1/10GE, 7210 SAS-Sx 10/

100GE, and 7210 SAS-Mxp.

This command adds the passive property to the OSPF interface where passive interfaces are advertised as OSPF interfaces but do not run the OSPF protocol.

By default, only interface addresses that are configured for OSPF will be advertised as OSPF interfaces. The **passive** parameter allows an interface to be advertised as an OSPF interface without running the OSPF protocol.

#### **OSPF** Commands

While in passive mode, the interface will ignore ingress OSPF protocol packets and not transmit any OSPF protocol packets.

The **no** form of the command removes the passive property from the OSPF interface.

**Default** Service interfaces defined in **config>router>service-prefix** are passive.

All other interfaces are not passive.

### priority

Syntax priority number

no priority

Context config>service>vprn>ospf>area>if

**Description Platforms Supported:** 7210 SAS-M, 7210 SAS-T, 7210 SAS-Sx/S 1/10GE, 7210 SAS-Sx 10/

100GE, and 7210 SAS-Mxp.

This command configures the priority of the OSPF interface that is used an election of the designated

router on on the subnet.

This parameter is only used if the interface is of type broadcast. The router with the highest priority interface becomes the designated router. A router with priority 0 is not eligible to be Designated

Router or Backup Designated Router.

The **no** form of the command reverts the interface priority to the default value.

**Default** priority 1

**Parameters** number — The interface priority expressed as a decimal integer. A value of 0 indicates the router is

not eligible to be the Designated Router of Backup Designated Router on the interface subnet.

**Values** 0 — 255

### retransmit-interval

Syntax retransmit-interval seconds

no retransmit-interval

**Context** config>service>vprn>ospf>area>if

config>service>vprn>ospf>area>virtual-link config>service>vprn>ospf>area>sham-link

**Description** Platforms Supported: 7210 SAS-M, 7210 SAS-T, 7210 SAS-Sx/S 1/10GE, 7210 SAS-Sx 10/

100GE, and 7210 SAS-Mxp.

This command specifies the length of time, in seconds, that OSPF will wait before retransmitting an

unacknowledged link state advertisement (LSA) to an OSPF neighbor.

The value should be longer than the expected round trip delay between any two routers on the attached network. Once the retransmit-interval expires and no acknowledgement has been received,

the LSA will be retransmitted.

The **no** form of this command reverts to the default interval.

**Default** retransmit-interval 5

**Parameters** seconds — The retransmit interval in seconds expressed as a decimal integer.

**Values** 1 — 3600

transit-delay

Syntax transit-delay seconds

no transit-delay

Context config>service>vprn>ospf>area>if

config>service>vprn>ospf>area>virtual-link config>service>vprn>ospf>area>sham-link

**Description** Platforms Supported: 7210 SAS-M, 7210 SAS-T, 7210 SAS-Sx/S 1/10GE, 7210 SAS-Sx 10/

100GE, and 7210 SAS-Mxp.

This command configures the estimated time, in seconds, that it takes to transmit a link state

advertisement (LSA) on the interface or virtual link or sham-link.

The **no** form of this command reverts to the default delay time.

Default transit-delay 1

**Parameters** seconds — The transit delay in seconds expressed as a decimal integer.

**Values** 0 — 3600

nssa

Syntax [no] nssa

Context config>service>vprn>ospf>area

**Description Platforms Supported:** 7210 SAS-M, 7210 SAS-T, 7210 SAS-Sx/S 1/10GE, 7210 SAS-Sx 10/

100GE, and 7210 SAS-Mxp.

This command creates the context to configure an OSPF Not So Stubby Area (NSSA) and adds/

removes the NSSA designation from the area.

NSSAs are similar to stub areas in that no external routes are imported into the area from other OSPF areas. The major difference between a stub area and an NSSA is an NSSA has the capability to flood external routes that it learns throughout its area and via an ABR to the entire OSPF domain.

Existing virtual links of a non-stub or NSSA area will be removed when the designation is changed to NSSA or stub.

An area can be designated as stub or NSSA but never both at the same time.

By default, an area is not configured as an NSSA area.

The **no** form of the command removes the NSSA designation and configuration context from the area.

**Default** no nssa — The OSPF area is not an NSSA.

### originate-default-route

Syntax originate-default-route [type-7]

no originate-default-route

Context config>service>vprn>ospf>area>nssa

**Description** Platforms Supported: 7210 SAS-M, 7210 SAS-T, 7210 SAS-Sx/S 1/10GE, 7210 SAS-Sx 10/

100GE, and 7210 SAS-Mxp.

This command enables the generation of a default route and its LSA type (3 or 7) into a Not So

Stubby Area (NSSA) by an NSSA Area Border Router (ABR).

When configuring an NSSA with no summaries, the ABR will inject a type 3 LSA default route into

the NSSA area. Some older implementations expect a type 7 LSA default route.

The **no** form of the command disables origination of a default route.

**Default** no originate-default-route — A default route is not originated.

**Parameters** type-7 — Specifies a type 7 LSA should be used for the default route.

Configure this parameter to inject a type-7 LSA default route instead the type 3 LSA into the

NSSA configured with no summaries.

To revert to a type 3 LSA, enter **originate-default-route** without the **type-7** parameter.

**Default** Type 3 LSA for the default route.

#### redistribute-external

Syntax [no] redistribute-external

Context config>service>vprn>ospf>area>nssa

**Description** Platforms Supported: 7210 SAS-M, 7210 SAS-T, 7210 SAS-Sx/S 1/10GE, 7210 SAS-Sx 10/

100GE, and 7210 SAS-Mxp.

This command enables the redistribution of external routes into the Not So Stubby Area (NSSA) or an

NSSA area border router (ABR) that is exporting the routes into non-NSSA areas.

NSSA or Not So Stubby Areas are similar to stub areas in that no external routes are imported into the area from other OSPF areas. The major difference between a stub area and an NSSA is that the NSSA has the capability to flood external routes that it learns (providing it is an ASBR) throughout its area

and via an Area Border Router to the entire OSPF domain.

The **no** form of the command disables the default behavior to automatically redistribute external

routes into the NSSA area from the NSSA ABR.

**Default** redistribute-external — External routes are redistributed into the NSSA.

#### summaries

Syntax [no] summaries

**Context** config>service>vprn>ospf>area>nssa

config>service>vprn>ospf>area>stub

**Description** Platforms Supported: 7210 SAS-M, 7210 SAS-T, 7210 SAS-Sx/S 1/10GE, 7210 SAS-Sx 10/

100GE, and 7210 SAS-Mxp.

This command enables sending summary (type 3) advertisements into a stub area or Not So Stubby Area (NSSA) on an Area Border Router (ABR). This parameter is particularly useful to reduce the size of the routing and Link State Database (LSDB) tables within the stub or nssa area. By default, summary route advertisements are sent into the stub area or NSSA.

The **no** form of the command disables sending summary route advertisements and, for stub areas,

only the default route is advertised by the ABR.

**Default** summaries — Summary routes are advertised by the ABR into the stub area or NSSA.

#### stub

Syntax [no] stub

Context config>service>vprn>ospf>area

**Description** Platforms Supported: 7210 SAS-M, 7210 SAS-T, 7210 SAS-Sx/S 1/10GE, 7210 SAS-Sx 10/

100GE, and 7210 SAS-Mxp.

This command enables access to the context to configure an OSPF stub area and adds/removes the stub designation from the area. External routing information is not flooded into stub areas. All routers in the stub area must be configured with the **stub** command. An OSPF area cannot be both an NSSA and a stub area. Existing virtual links of a non STUB or NSSA area will be removed when its

designation is changed to NSSA or STUB.

By default, an area is not a stub area.

The **no** form of the command removes the stub designation and configuration context from the area.

**Default** no stub — The area is not configured as a stub area.

#### default-metric

Syntax default-metric metric

no default-metric

**Context** config>service>vprn>ospf>area>stub

**Description** Platforms Supported: 7210 SAS-M, 7210 SAS-T, 7210 SAS-Sx/S 1/10GE, 7210 SAS-Sx 10/

100GE, and 7210 SAS-Mxp.

This command configures the metric used by the area border router (ABR) for the default route into a stub area. The default metric should only be configured on an ABR of a stub area. An ABR generates a default route if the area is a **stub** area.

The **no** form of the command reverts to the default value.

**Default** default-metric 1

**Parameters** metric — The metric expressed as a decimal integer for the default route cost to be advertised into the

stub area.

**Values** 1 — 16777215

### virtual-link

Syntax [no] virtual-link router-id transit-area area-id

Context config>service>vprn>ospf>area

**Description** Platforms Supported: 7210 SAS-M, 7210 SAS-T, 7210 SAS-Sx/S 1/10GE, 7210 SAS-Sx 10/10GE, and 7210 SAS-Mxp.

This command configures a virtual link to connect area border routers to the backbone via a virtual link. The backbone area (area 0.0.0.0) must be contiguous and all other areas must be connected to the backbone area. If it is not practical to connect an area to the backbone (see area 0.0.0.2 in the picture below) then the area border routers (routers 1 and 2 in the picture below) must be connected via a

virtual link. The two area border routers will form a point-to-point like adjacency across the transit area (area 0.0.0.1 in the picture below). A virtual link can only be configured while in the area 0.0.0.0 context.

The *router-id* specified in this command must be associated with the virtual neighbor. The transit area cannot be a stub area or a Not So Stubby Area (NSSA).

The **no** form of the command deletes the virtual link.

**Default** No virtual link is defined.

**Parameters** router-id — The router ID of the virtual neighbor in IP address dotted decimal notation.

**transit-area** *area-id* — The area-id specified identifies the transit area that links the backbone area with the area that has no physical connection with the backbone.

The OSPF backbone area, area 0.0.0.0, must be contiguous and all other areas must be connected to the backbone area. The backbone distributes routing information between areas. If it is not practical to connect an area to the backbone (see Area 0.0.0.5 in Figure 81) then the area border routers (such as routers Y and Z) must be connected via a virtual link. The two area border routers form a point-to-point-like adjacency across the transit area (see Area 0.0.0.4).

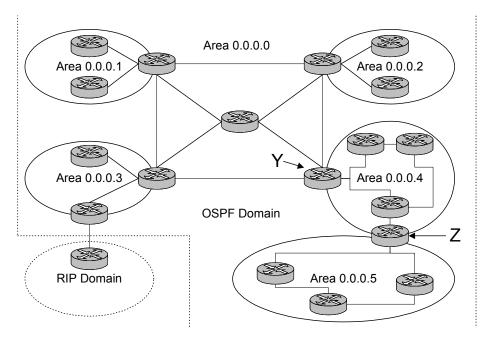

Figure 81: OSPF Areas

# compatible-rfc1583

| Syntax      | [no] compatible-rfc1583                                                                                                    |
|-------------|----------------------------------------------------------------------------------------------------|
| Context     | config>service>vprn>ospf                                                                                                    |
| Description | <b>Platforms Supported:</b> 7210 SAS-M, 7210 SAS-T, 7210 SAS-Sx/S 1/10GE, 7210 SAS-Sx 10/10GE, and 7210 SAS-Mxp.                                                                                 |
|             | This command enables OSPF summary and external route calculations in compliance with RFC1583 and earlier RFCs.                                                                                   |
|             | RFC1583 and earlier RFCs use a different method to calculate summary and external route costs. To avoid routing loops, all routers in an OSPF domain should perform the same calculation method. |
|             | Although it would be favorable to require all routers to run a more current compliancy level, this command allows the router to use obsolete methods of calculation.                             |
|             | The <b>no</b> form of the command enables the post-RFC1583 method of summary and external route calculation.                                                                                     |
| Default     | compatible-rfc1583 — RFC1583 compliance is enabled.                                                                                                    |

### export

**Syntax export** *policy-name* [*policy-name*...]

no export

Context config>service>vprn>ospf

**Description Platforms Supported:** 7210 SAS-M, 7210 SAS-T, 7210 SAS-Sx/S 1/10GE, 7210 SAS-Sx 10/

100GE, and 7210 SAS-Mxp.

This command associates export route policies to determine which routes are exported from the route

table to OSPF. Export polices are only in effect if OSPF is configured as an ASBR.

If no export policy is specified, non-OSPF routes are not exported from the routing table manager to

OSPF.

If multiple policy names are specified, the policies are evaluated in the order they are specified. The first policy that matches is applied. If multiple export commands are issued, the last command entered

will override the previous command. A maximum of five policy names can be specified.

The **no** form of the command removes all policies from the configuration.

**Default** no export — No export route policies specified.

**Parameters** policy-name — The export route policy name. Allowed values are any string up to 32 characters long

composed of printable, 7-bit ASCII characters. If the string contains special characters (#, \$,

spaces, etc.), the entire string must be enclosed within double quotes.

The specified name(s) must already be defined.

#### external-db-overflow

Syntax external-db-overflow limit interval

no external-db-overflow

**Context** config>service>vprn>ospf

**Description Platforms Supported:** 7210 SAS-M, 7210 SAS-T, 7210 SAS-Sx/S 1/10GE, 7210 SAS-Sx 10/

100GE, and 7210 SAS-Mxp.

This command enables limits on the number of non-default AS-external-LSA entries that can be stored in the LSDB and specifies a wait timer before processing these after the limit is exceeded.

The *limit* value specifies the maximum number of non-default AS-external-LSA entries that can be stored in the link-state database (LSDB). Placing a limit on the non-default AS-external-LSAs in the LSDB protects the router from receiving an excessive number of external routes that consume excessive memory or CPU resources. If the number of routes reach or exceed the *limit*, the table is in an overflow state. When in an overflow state, the router will not originate any new AS-external-LSAs. In fact, it withdraws all the self-originated non-default external LSAs.

The *interval* specifies the amount of time to wait after an overflow state before regenerating and processing non-default AS-external-LSAs. The waiting period acts like a dampening period preventing the router from continuously running Shortest Path First (SPF) calculations caused by the excessive number of non-default AS-external LSAs.

The **external-db-overflow** must be set identically on all routers attached to any regular OSPF area. OSPF stub areas and not-so-stubby areas (NSSAs) are excluded.

The **no** form of the command disables limiting the number of non-default AS-external-LSA entries.

Default

**no external-db-overflow** — No limit on non-default AS-external-LSA entries.

**Parameters** 

*limit* — The maximum number of non-default AS-external-LSA entries that can be stored in the LSDB before going into an overflow state expressed as a decimal integer.

**Values** -1 — 2147483647

interval — The number of seconds after entering an overflow state before attempting to process non-default AS-external-LSAs expressed as a decimal integer.

**Values** 0 - 2147483647

### external-preference

Syntax external-preference preference

no external-preference

**Context** config>service>vprn>ospf

2 11 11 **3** 11 11 11 11 11 11

**Description** Platforms Supported: 7210 SAS-M, 7210 SAS-T, 7210 SAS-Sx/S 1/10GE, 7210 SAS-Sx 10/10GE, and 7210 SAS-Mxp.

This command configures the preference for OSPF external routes.

A route can be learned by the router from different protocols in which case the costs are not comparable; when this occurs the preference is used to decide which route will be used.

Different protocols should not be configured with the same preference, if this occurs the tiebreaker is per the default preference table as defined in the following table. If multiple routes are learned with an identical preference using the same protocol, the lowest cost route is used.

If multiple routes are learned with an identical preference using the same protocol and the costs (metrics) are equal, then the decision of what route to use is determined by the configuration of the **ecmp** in the config>router context.

The **no** form of the command reverts to the default value.

Default

external-preference 150 — OSPF external routes have a default preference of 150.

**Parameters** 

preference — The preference for external routes expressed as a decimal integer.

| Route Type             | Preference | Configurable     |  |
|------------------------|------------|------------------|--|
| Direct attached        | 0          | No               |  |
| Static routes          | 5          | Yes              |  |
| OSPF internal          | 10         | Yes <sup>a</sup> |  |
| IS-IS level 1 internal | 15         | Yes              |  |
| IS-IS level 2 internal | 18         | Yes              |  |

| Route Type             | Preference | Configurable (Continued) |
|------------------------|------------|--------------------------|
| RIP                    | 100        | Yes                      |
| OSPF external          | 150        | Yes                      |
| IS-IS level 1 external | 160        | Yes                      |
| IS-IS level 2 external | 165        | Yes                      |
| BGP                    | 170        | Yes                      |

a. Preference for OSPF internal routes is configured with the **preference** command.

Values 1 - 255

### ignore-dn-bit

**Syntax** [no] ignore-dn-bit

Context config>service>vprn>ospf

Description Platforms Supported: 7210 SAS-M, 7210 SAS-T, 7210 SAS-Sx/S 1/10GE, 7210 SAS-Sx 10/ 100GE, and 7210 SAS-Mxp.

> This command specifies whether to ignore the DN bit for OSPF LSA packets for this instance of OSPF on the router. When enabled, the DN bit for OSPF LSA packets will be ignored. When disabled, the DN bit will not be ignored for OSPF LSA packets.

### import

**Syntax** import policy-name [policy-name...(upto 5 max)]

no import

Context config>service>vprn>ospf

Description Platforms Supported: 7210 SAS-M, 7210 SAS-T, 7210 SAS-Sx/S 1/10GE, 7210 SAS-Sx 10/

100GE, and 7210 SAS-Mxp.

This command specifies the import route policy to be used to determine which routes are accepted from peers. Route policies are configured in the config>router>policy-options context.

This configuration parameter can be set at three levels: global level (applies to all peers), group level (applies to all peers in peer-group) or neighbor level (only applies to specified peer). The most specific level is used.

When multiple policy names are specified, the policies are evaluated in the order they are specified. A maximum of five (5) policy names can be specified. The first policy that matches is applied.

When multiple import commands are issued, the last command entered will override the previous command.

The no form of the command removes the policy association. To remove the association of all policies, use no import without any arguments.

**Default** no import — No import policy specified.

**Parameters** policy-name — The route policy name. Allowed values are any string up to 32 characters long

composed of printable, 7-bit ASCII characters. If the string contains special characters (#, \$, spaces, etc.), the entire string must be enclosed within double quotes. Route policies are configured in the

config>router>policy-options context.

#### overload

Syntax overload [timeout seconds]

no overload

**Context** config>service>vprn>ospf

**Description Platforms Supported:** 7210 SAS-M, 7210 SAS-T, 7210 SAS-Sx/S 1/10GE, 7210 SAS-Sx 10/

100GE, and 7210 SAS-Mxp.

This command changes the overload state of the local router so that it appears to be overloaded. When overload is enabled, the router can participate in OSPF routing, but is not used for transit traffic. Traffic destined to directly attached interfaces continue to reach the router.

To put the IGP in an overload state enter a timeout value. The IGP will enter the overload state until the timeout timer expires or a **no overload** command is executed.

If the **overload** command is encountered during the execution of an **overload-on-boot** command then this command takes precedence. This could occur as a result of a saved configuration file where both parameters are saved. When the file is saved by the system the **overload-on-boot** command is saved after the **overload** command.

Use the **no** form of this command to return to the default. When the **no overload** command is executed, the overload state is terminated regardless the reason the protocol entered overload state.

**Default** no overload

**Parameters** timeout seconds — Specifies the number of seconds to reset overloading.

**Values** 60 —1800

Default 60

#### overload-include-stub

Syntax [no] overload-include-stub

Context config>service>vprn>ospf

**Description** Platforms Supported: 7210 SAS-M, 7210 SAS-T, 7210 SAS-Sx/S 1/10GE, 7210 SAS-Sx 10/

100GE, and 7210 SAS-Mxp.

This command is used to to determine if the OSPF stub networks should be advertised with a maximum metric value when the system goes into overload state for any reason. When enabled, the system uses the maximum metric value. When this command is enabled and the router is in overload, all stub interfaces, including loopback and system interfaces, will be advertised at the maximum metric.

**Default** no overload-include-stub

### overload-on-boot

Syntax overload-on-boot [timeout seconds]

no overload

**Context** config>service>vprn>ospf

**Description Platforms Supported:** 7210 SAS-M, 7210 SAS-T, 7210 SAS-Sx/S 1/10GE, 7210 SAS-Sx 10/

100GE, and 7210 SAS-Mxp.

When the router is in an overload state, the router is used only if there is no other router to reach the destination. This command configures the IGP upon bootup in the overload state until one of the following events occur:

The timeout timer expires.

• A manual override of the current overload state is entered with the **no overload** command.

The **no overload** command does not affect the **overload-on-boot** function.

The **no** form of the command removes the overload-on-boot functionality from the configuration.

**Default** no overload-on-boot

**Parameters** timeout seconds — Specifies the number of seconds to reset overloading.

**Values** 60 —1800

Default 60

### preference

Syntax preference preference

no preference

Context config>service>vprn>ospf

**Description** Platforms Supported: 7210 SAS-M, 7210 SAS-T, 7210 SAS-Sx/S 1/10GE, 7210 SAS-Sx 10/

100GE, and 7210 SAS-Mxp.

This command configures the preference for OSPF internal routes.

A route can be learned by the router from different protocols in which case the costs are not comparable, when this occurs the preference is used to decide to which route will be used.

Different protocols should not be configured with the same preference, if this occurs the tiebreaker is per the default preference table as defined in the following table. If multiple routes are learned with an identical preference using the same protocol, the lowest cost route is used.

If multiple routes are learned with an identical preference using the same protocol and the costs (metrics) are equal, then the decision of what route to use is determined by the configuration of the **ecmp** in the config>router context.

The **no** form of the command reverts to the default value.

Default

**preference 10** — OSPF internal routes have a preference of 10.

**Parameters** 

*preference* — The preference for internal routes expressed as a decimal integer. Defaults for different route types are listed in the following table.

| Route Type             | Preference | Configurable     |  |
|------------------------|------------|------------------|--|
| Direct attached        | 0          | No               |  |
| Static routes          | 5          | Yes              |  |
| OSPF internal          | 10         | Yes <sup>a</sup> |  |
| IS-IS level 1 internal | 15         | Yes              |  |
| IS-IS level 2 internal | 18         | Yes              |  |
| RIP                    | 100        | Yes              |  |
| OSPF external          | 150        | Yes              |  |
| IS-IS level 1 external | 160        | Yes              |  |
| IS-IS level 2 external | 165        | Yes              |  |
| BGP                    | 170        | Yes              |  |

a. Preference for OSPF internal routes is configured with the preference command.

**Values** 1 — 255

### reference-bandwidth

Syntax reference-bandwidth reference-bandwidth

no reference-bandwidth

Context config>service>vprn>ospf

**Description Platforms Supported:** 7210 SAS-M, 7210 SAS-T, 7210 SAS-Sx/S 1/10GE, 7210 SAS-Sx 10/

100GE, and 7210 SAS-Mxp.

This command configures the reference bandwidth in kilobits per second (Kbps) that provides the reference for the default costing of interfaces based on their underlying link speed.

The default interface cost is calculated as follows:

cost = reference-bandwidth ÷ bandwidth

The default *reference-bandwidth* is 100,000,000 Kbps or 100 Gbps, so the default auto-cost metrics for various link speeds are as as follows:

- 10 Mbs link default cost of 10000
- 100 Mbs link default cost of 1000
- 1 Gbps link default cost of 100
- 10 Gbps link default cost of 10

The **reference-bandwidth** command assigns a default cost to the interface based on the interface speed. To override this default cost on a particular interface, use the **metric** command in the **config>router>ospf>area>interface** *ip-int-name* context.

The **no** form of the command reverts the reference-bandwidth to the default value.

Default

reference-bandwidth 100000000 — Reference bandwidth of 100 Gbps.

**Parameters** 

reference-bandwidth — The reference bandwidth in kilobits per second expressed as a decimal .

integer.

**Values** 1 — 1000000000

### super-backbone

Syntax [no] super-backbone

Context config>service>vprn>ospf

**Description** Platforms Supported: 7210 SAS-M, 7210 SAS-T, 7210 SAS-Sx/S 1/10GE, 7210 SAS-Sx 10/

100GE, and 7210 SAS-Mxp.

This command specifies whether CE-PE functionality is required or not. The OSPF super backbone indicates the type of the LSA generated as a result of routes redistributed into OSPF. When enabled, the redistributed routes are injected as summary, external or NSSA LSAs. When disabled, the

redistributed routes are injected as either external or NSSA LSAs only.

**Default** no super-backbone

### suppress-dn-bit

Syntax [no] suppress-dn-bit

Context config>service>vprn>ospf

**Description Platforms Supported:** 7210 SAS-M, 7210 SAS-T, 7210 SAS-Sx/S 1/10GE, 7210 SAS-Sx 10/

100GE, and 7210 SAS-Mxp.

This command specifies whether to suppress the setting of the DN bit for OSPF LSA packets generated by this instance of OSPF on the router. When enabled, the DN bit for OSPF LSA packets

generated by this instance of the OSPF router will not be set. When disabled, this instance of the OSPF router will follow the normal proceedure to determine whether to set the DN bit.

**Default** no suppress-dn-bit

### timers

Syntax timers

Context config>service>vprn>ospf

**Description Platforms Supported:** 7210 SAS-M, 7210 SAS-T, 7210 SAS-Sx/S 1/10GE, 7210 SAS-Sx 10/

100GE, and 7210 SAS-Mxp.

This command enables the context that allows for the configuration of OSPF timers. Timers control the delay between receipt of a link state advertisement (LSA) requiring a Dijkstra (Shortest Path First

(SPF)) calculation and the minimum time between successive SPF calculations.

Changing the timers affect CPU utilization and network reconvergence times. Lower values reduce convergence time but increase CPU utilization. Higher values reduce CPU utilization but increase

reconvergence time.

**Default** none

### spf-wait

**Syntax spf-wait** *max-spf-wait* [*spf-initial-wait* [*spf-second-wait*]]

no spf-wait

**Context** config>service>vprn>ospf>timers

**Description** Platforms Supported: 7210 SAS-M, 7210 SAS-T, 7210 SAS-Sx/S 1/10GE, 7210 SAS-Sx 10/

100GE, and 7210 SAS-Mxp.

This command defines the maximum interval between two consecutive SPF calculations in milliseconds. Timers that determine when to initiate the first, second, and subsequent SPF calculations after a topology change occurs can be controlled with this command. Subsequent SPF runs (if required) will occur at exponentially increasing intervals of the *spf-second-wait* interval. For example, if the *spf-second-wait* interval is 1000, then the next SPF will run after 2000 milliseconds, and then next SPF will run after 4000 milliseconds, etc, until it reaches the **spf-wait** value. The SPF interval will stay at the **spf-wait** value until there are no more SPF runs scheduled in that interval. After a full interval without any SPF runs, the SPF interval will drop back to *spf-initial-wait*.

The timer must be entered in increments of 100 milliseconds. Values entered that do not match this requirement will be rejected.

Use the **no** form of this command to return to the default.

**Default** no spf-wait

**Parameters** max-spf-wait — Specifies the maximum interval in milliseconds between two consecutive SPF

calculations.

**Values** 1 — 120000

Default 1000

spf-initial-wait — Specifies the initial SPF calculation delay in milliseconds after a topology change.

**Values** 10 — 100000

Default 1000

spf-second-wait — Specifies the hold time in milliseconds between the first and second SPF

calculation.

**Values** 10 — 100000

Default 1000

### vpn-domain

Syntax vpn-domain [type {0005 | 0105 | 0205 | 8005}] id id

no vpn-domain

Context config>service>vprn>ospf

**Description Platforms Supported:** 7210 SAS-M, 7210 SAS-T, 7210 SAS-Sx/S 1/10GE, 7210 SAS-Sx 10/

100GE, and 7210 SAS-Mxp.

This command specifies type of the extended community attribute exchanged using BGP to carry the OSPF VPN domain ID. This applies to VPRN instances of OSPF only. An attempt to modify the value of this object will result in an inconsistent value error when is not a VPRN instance. The

parameters are mandatory and can be entered in either order.

**Default** no vpn-domain

**Parameters** *id* — Specifies the OSPF VPN domain in the "xxxx.xxxx.xxxx" format. This is exchanged using BGP in the extended community attribute associated with a prefix. This object applies to VPRN

instances of OSPF only.

type — Specifies the type of the extended community attribute exchanged using BGP to carry the

OSPF VPN domain ID.

**Values** 0005, 0105, 0205, 8005

### vpn-tag

Syntax vpn-tag vpn-tag

no vpn-tag

Context config>service>vprn>ospf

**Description Platforms Supported:** 7210 SAS-M, 7210 SAS-T, 7210 SAS-Sx/S 1/10GE, 7210 SAS-Sx 10/

100GE, and 7210 SAS-Mxp.

This command specifies the route tag for an OSPF VPN on a PE router. This field is set in the tag field of the OSPF external LSAs generated by the PE. This is mainly used to prevent routing loops.

This applies to VPRN instances of OSPF only. An attempt to modify the value of this object will result in an inconsistent value error when is not a VPRN instance.

**Default** vpn-tag 0

### Isa-arrival

Syntax Isa-arrival Isa-arrival-time

no Isa-arrival

Context config>service>vprn>ospf>timers

**Description** Platforms Supported: 7210 SAS-M, 7210 SAS-T, 7210 SAS-Sx/S 1/10GE, 7210 SAS-Sx 10/

100GE, and 7210 SAS-Mxp.

This parameter defines the minimum delay that must pass between receipt of the same Link State Advertisements (LSAs) arriving from neighbors. It is recommended that the neighbors configured (**lsa-generate**) *lsa-second-wait* interval is equal or greater then the **lsa-arrival** timer configured here.

Use the **no** form of this command to return to the default.

**Default** no Isa-arrival

**Parameters** *lsa-arrival-time* — Specifies the timer in milliseconds. Values entered that do not match this

requirement will be rejected.

**Values** 0 - 600000

### Isa-generate

**Syntax Isa-generate** *max-lsa-wait* [*lsa-initial-wait* [*lsa-second-wait*]]

no Isa-generate-interval

**Context** config>service>vprn>ospf>timers

**Description** Platforms Supported: 7210 SAS-M, 7210 SAS-T, 7210 SAS-Sx/S 1/10GE, 7210 SAS-Sx 10/

100GE, and 7210 SAS-Mxp.

This parameter customizes the throttling of OSPF LSA-generation. Timers that determine when to generate the first, second, and subsequent LSAs can be controlled with this command. Subsequent LSAs are generated at increasing intervals of the *lsa-second-wait* timer until a maximum value is reached. Configuring the *lsa-arrival* interval to equal or less than the *lsa-second-wait* interval configured in the *lsa-generate* command is recommended.

TT 4 C C4: 1, 4 1 1 C 1

Use the **no** form of this command to return to the default.

**Default** no lsa-generate

**Parameters** max-lsa-wait — Specifies the maximum interval, in milliseconds, between two consecutive

ocurrences of an LSA being generated.

The timer must be entered as either 1 or in millisecond increments. Values entered that do not

match this requirement will be rejected.

**Values** 1 — 600000

# **Service Global Commands**

# In This Chapter

This section provides show command descriptions and output.

- Services Show Commands on page 857
  - → Service Commands on page 857
  - $\rightarrow$  VLL
    - VLL Show Commands on page 1005
    - VLL Clear Commands on page 1063
  - $\rightarrow$  VPLS
    - VPLS Show Commands on page 1069
    - VPLS Clear Commands on page 1144
    - VPLS Debug Commands on page 1151

Show, Clear, Debug Commands

# Show, Clear, Debug, Commands

# **Services Show Commands**

### **Service Commands**

### customer

Syntax customer [customer-id] [site customer-site-name]]

Context show>service

**Description** Platforms Supported: 7210 SAS-M, 7210 SAS-T, 7210 SAS-Sx/S 1/10GE, 7210 SAS-Sx 10/100GE, and

7210 SAS-Mxp.

This command displays service customer information.

**Parameters** *customer-id* — Displays only information for the specified customer ID.

**Default** All customer IDs display.

**Values** 1 — 2147483647

**site** *customer-site-name* — Specifies the customer site which is an anchor point for an ingress and egress virtual scheduler hierarchy.

Output

**Show Customer Command Output** — The following table describes show customer command output fields:

| Label           | Description                                                                                                    |
|-----------------|----------------------------------------------------------------------------------------------------|
| Customer-ID     | The ID that uniquely identifies a customer.                                                                               |
| Contact         | The name of the primary contact person.                                                                                   |
| Description     | Generic information about the customer.                                                                                   |
| Phone           | The phone/pager number to reach the primary contact person.                                                               |
| Total Customers | The total number of customers configured.                                                                                 |
| Site            | Multi-service site name. A multi-service customer site is a group of SAPs with common origination and termination points. |
| Description     | Displays information about a specific customer's multi-service site.                                                      |
| Assignment      | The port ID, MDA, or card number, where the SAP's that are members of this multi- service site are defined.               |

### Show, Clear, Debug Commands

I. Sched Pol The ingress QoS scheduler policy assigned to this multi-service site.

E. Sched Pol The egress QoS scheduler policy assigned to this multi-service site.

Service-ID The ID that uniquely identifies a service.

SAP Specifies the SAP assigned to the service.

#### **Sample Output**

#### \*A:ALA-12# show service customer

\_\_\_\_\_

Customers

Customer-ID : 1

Contact : Manager

Description : Default customer Phone : (123) 555-1212

Customer-ID : 2

Contact : Tech Support
Description : TiMetra Networks
Phone : (234) 555-1212

Customer-ID : 3 Contact : Test

Description : TiMetra Networks Phone : (345) 555-1212

Customer-ID : 6 Contact : Test1

Description : Epipe Customer Phone : (456) 555-1212

Customer-ID : 7 Contact : Test2

Description : VPLS Customer Phone : (567) 555-1212

Customer-ID : 274
Contact : TestA
Description : ABC Company
Phone : 650 123-4567

Customer-ID : 94043

Contact : Test Engineer on Duty

Description : TEST Customer
Phone : (789) 555-1212

-----

Total Customers : 8

-----

\*A:ALA-12#

\*A:ALA-12# show service customer 274

\_\_\_\_\_\_ Customer 274

\_\_\_\_\_\_

Customer-ID : 274

Contact : Mssrs. Beaucoup Description : ABC Company Phone : 650 123-4567

Multi Service Site

: west

Description : (Not Specified)

\_\_\_\_\_\_

\*A:ALA-12#

### fdb-mac

fdb-mac [ieee-address] [expiry] **Syntax** 

Context show>service

Description Platforms Supported: 7210 SAS-M, 7210 SAS-T, 7210 SAS-Sx/S 1/10GE, 7210 SAS-Sx 10/100GE, and

7210 SAS-Mxp.

This command displays the FDB entry for a given MAC address.

**Parameters** 

ieee-address — Specifies the 48-bit MAC address in the form aa:bb:cc:dd:ee:ff or aa-bb-cc-dd-ee-ff where aa, bb, cc, dd, ee, and ff are hexadecimal numbers.

expiry — shows amount of time until MAC is aged out.

### **Sample Output**

| *A:ALA-48# show service fdb-mac        |                             |                   |                 |                                            |  |  |
|----------------------------------------|-----------------------------|-------------------|-----------------|--------------------------------------------|--|--|
| Service F                              | Service Forwarding Database |                   |                 |                                            |  |  |
| ServId                                 | MAC                         | Source-Identifier | 11 . 3          | Last Change                                |  |  |
|                                        | 90:30:ff:ff:ff:8f           | ± ' '             | Host            | 02/02/2009 09:27:57<br>02/02/2009 09:27:57 |  |  |
| No. of En                              | tries: 2                    |                   |                 |                                            |  |  |
| *A:ALA-48#                             |                             |                   |                 |                                            |  |  |
| *A:ALA-48# show service fdb-mac expiry |                             |                   |                 |                                            |  |  |
| Service Forwarding Database            |                             |                   |                 |                                            |  |  |
| ServId                                 | MAC                         | Source-Identifier | Type/<br>Expiry | Last Change                                |  |  |

| 103               | 12:34:56:78:90:0f sap:1/1/7:0 | Static | 02/02/2009 09:27:57 |  |  |  |  |
|-------------------|-------------------------------|--------|---------------------|--|--|--|--|
| 700               | 90:30:ff:ff:ff:8f cpm         | Host   | 02/02/2009 09:27:57 |  |  |  |  |
|                   |                               |        |                     |  |  |  |  |
| No. of Entries: 2 |                               |        |                     |  |  |  |  |
|                   |                               |        |                     |  |  |  |  |
| *A:ALA-48#        |                               |        |                     |  |  |  |  |

## sdp

**Note**: SDP commands are not supported by 7210 SAS-M and 7210 SAS-T devices configured in Access uplink mode.

Syntax sdp [sdp-id | far-end ip-address] [detail | keep-alive-history]

Context show>service

**Description Platforms Supported:** 7210 SAS-M, 7210 SAS-T, 7210 SAS-Sx/S 1/10GE, 7210 SAS-Sx 10/100GE, and 7210 SAS-Mxp.

This command displays SDP information.

If no optional parameters are specified, a summary SDP output for all SDPs is displayed.

**Parameters** *sdp-id* — The SDP ID for which to display information.

Default All SDPs.

Values 1 — 17407

**far-end** *ip-address* — Displays only SDPs matching with the specified far-end IP address.

**Default** SDPs with any far-end IP address.

detail — Displays detailed SDP information.

**Default** SDP summary output.

**keep-alive-history** — Displays the last fifty SDP keepalive events for the SDP.

**Default** SDP summary output.

**Output** Show Service SDP — The following table describes show service SDP output fields.

| Label          | Description                                                                                                    |
|----------------|----------------------------------------------------------------------------------------------------|
| SDP Id         | The SDP identifier.                                                                                                    |
| Description    | Displays a text string describing the SDP.                                                                                                    |
| Admin Path MTU | Displays the desired largest service frame size (in octets) that can be transmitted through this SDP to the far-end ESR, without requiring the packet to be fragmented. The default value of zero indicates that the path MTU should be computed dynamically from the corresponding MTU of the tunnel. |

| Label                      | Description (Continued)                                                                                                    |
|----------------------------|----------------------------------------------------------------------------------------------------|
| Opr Path MTU               | Displays the actual largest service frame size (in octets) that can be transmitted through this SDP to the far-end ESR, without requiring the packet to be fragmented. In order to be able to bind this SDP to a given service, the value of this object minus the control word size (if applicable) must be equal to or larger than the MTU of the service, as defined by its service MTU. |
| Far End                    | Displays the far end IP address.                                                                                                    |
| Delivery                   | The type of delivery used by the SDP: MPLS.                                                                                                    |
| IP address                 | Specifies the IP address of the remote end of the MPLS tunnel defined by this SDP.                                                                                                    |
| Adm<br>Admin State         | The desired state of the SDP.                                                                                                    |
| Opr<br>Oper State          | The operating state of the SDP.                                                                                                    |
| Flags                      | Specifies all the conditions that affect the operating status of this SDP.                                                                                                    |
| Signal<br>Signaling        | The signaling protocol used to obtain the ingress and egress labels used in frames transmitted and received on the SDP.                                                                                                    |
| Last Status Change         | The time of the most recent operating status change to this SDP.                                                                                                    |
| Adv. NTU Over              | Specifies whether the advertised MTU of a VLL spoke SDP bind includes the 14-byte L2 header, so that it is backward compatible with pre-2.0 software.                                                                                                    |
| Last Mgmt Change           | The time of the most recent management-initiated change to this SDP.                                                                                                    |
| KeepAlive Infor-<br>mation | This section displays Keepalive information.                                                                                                    |
| Hello Time                 | Specifies how often the SDP echo request messages are transmitted on this SDP.                                                                                                    |
| Hello Msg Len              | The length of the SDP echo request messages transmitted on this SDP.                                                                                                    |
| Hello Timeout              | The number of seconds to wait for an SDP echo response message before declaring a timeout.                                                                                                    |
| Unmatched Replies          | The number of SDP unmatched message replies timer expired.                                                                                                    |
| Max Drop Count             | The maximum number of consecutive SDP echo request messages that can be unacknowledged before the keepalive protocol reports a fault.                                                                                                    |
| Hold Down Time             | The amount of time to wait before the keepalive operating status is eligible to enter the alive state.                                                                                                    |
| TX Hello Msgs              | The number of SDP echo request messages transmitted since the keepalive was administratively enabled or the counter was cleared.                                                                                                    |

| Label                          | Description (Continued)                                                                                                    |
|--------------------------------|----------------------------------------------------------------------------------------------------|
| Rx Hello Msgs                  | The number of SDP echo request messages received since the keepalive was administratively enabled or the counter was cleared.                                                                                                    |
| Associated LSP<br>List         | When the SDP type is MPLS, a list of LSPs used to reach the far-end router displays. All the LSPs in the list must terminate at the IP address specified in the far end field.                                                                                                    |
| Lsp Name                       | Displays the LSP name.                                                                                                    |
| Time Since Last<br>Transaction | Displays the time of the last transaction.                                                                                                    |
| Signaling                      | Specifies the signaling type.                                                                                                    |
| Metric                         | Displays the metric to be used within the Tunnel Table Manager for decision making purposes. When multiple SDPs going to the same destination exist, this value is used as a tie-breaker by Tunnel Table Manager users like MP-BGP to select route with lower value.                                                         |
| Acct. Pol                      | Displays the policy to use to collect accounting statistics on this SDP. The value zero indicates that the agent should use the default accounting policy, if one exists.                                                                                                    |
| Collect Stats                  | Specifies whether the agent collects accounting statistics for this SDP. When the value is true the agent collects accounting statistics on this SDP.                                                                                                    |
| VLAN VC Etype                  | Displays the VLAN VC type.                                                                                                    |
| BW Booking Factor              | Specifies the value used to calculate the max SDP available bandwidth. The value specifies the percentage of the SDP max available bandwidth for VLL call admission. When the value of is set to zero (0), no new VLL spoke-sdp bindings with non-zero bandwidth are permitted with this SDP. Overbooking, >100% is allowed. |
| PBB Etype                      | Displays the Ethertype used in frames sent out on this SDP when specfied as <b>vlan</b> for Provider Backbone Bridging frames.                                                                                                    |
| Oper Max BW (Kbps)             | Indicates the operational bandwidth in kilo-bits per seconds (Kbps) available for this SDP. The value is determined by the sum of the bandwidth of all the RSVP LSPs used by the SDP.                                                                                                    |
| Avail BW (Kbps)                | Indicates the bandwidth that is still free for booking by the SDP bindings on the SDP.                                                                                                    |
| Net-Domain                     | Specifies the network-domain name configured on this SDP. The default value of this object is the default'network-domain.                                                                                                    |

| Label             | Description (Continued)                                                                                                    |  |  |  |
|-------------------|----------------------------------------------------------------------------------------------------|--|--|--|
| Egr Interface     | Indicates whether all the egress network interfaces that can carry traffic on this SDP are associated with the network-domain configured on this SDP. Not applicable: Indicates that there is no egress network interface that can carry traffic on this SDP.  Consistent: Indicates that the network-domains for all the egress network interfaces that can carry traffic on this SDP are consistent.  Inconsistent: Indicates that the network-domain for one or more egress network interfaces that can carry traffic on this SDP are inconsistent. |  |  |  |
| Mixed LSP Mode    | Indicates if the SDP is enabled to use mixed-mode-lsp.                                                                                                    |  |  |  |
| Active LSP Type   | Displays the LSP type that is currently active and in use to transport service packets. When multiple LSPs are configured under the SDP and enabled with the command 'mixed-mode-lsp', the active LSP could be one of the configured ones. It displays RSVP, if the LSP in use is of type RSVP LSP, LDP if the LSP in use is of type LDP LSP and BGP 3107, if LSP if of type RFC 3107 BGP Labelled route LSP.                                                                                                    |  |  |  |
| Revert Time       | Specifies the time to wait before reverting back from LDP to the configured LSPs, after having failed over to LDP.                                                                                                    |  |  |  |
| Revert Count Down | Indicates the timer countdown before reverting back from LDP on this SDP. The timer countdown begins after the first configured LSP becomes active.                                                                                                    |  |  |  |
| Flags             | Displays all the conditions that affect the operating status of this SDP.                                                                                                    |  |  |  |
| Class Forwarding  | Indicates the admin state of class-based forwarding on this SDP. When the value is true, class-based forwarding is enabled.                                                                                                    |  |  |  |
| EnforceDSTELspFc  | Specifies whether service manager must validate with RSVP the support of the FC by the LSP.                                                                                                    |  |  |  |
| Default LSP       | Specifies the LSP ID that is used as a default when class-based forwarding is enabled on this SDP. This object must be set when enabling class-based forwarding.                                                                                                    |  |  |  |
| Multicast LSP     | Displays the LSP ID that all multicast traffic will be forwarded on when class-based forwarding is enabled on this SDP. When this object has its default value, multicast traffic will be forwarded on an LSP according to its forwarding class mapping.                                                                                                    |  |  |  |
| Number of SDPs    | The total number of SDPs displayed according to the criteria specified.                                                                                                    |  |  |  |
| Sample Output     |                                                                                                    |  |  |  |

| *A:ALA-7210M# show service sdp                          |  |  |  |  |  |  |
|---------------------------------------------------------|--|--|--|--|--|--|
|                                                         |  |  |  |  |  |  |
| Services: Service Destination Points                    |  |  |  |  |  |  |
|                                                         |  |  |  |  |  |  |
| SdpId Adm MTU Opr MTU IP address Adm Opr Del LSP Signal |  |  |  |  |  |  |
|                                                         |  |  |  |  |  |  |

| 10 4          | 462        | 4462                                         | 10.20.1.3               | Up Dn NotReady                          | MPLS B TLDP          |  |
|---------------|------------|----------------------------------------------|-------------------------|-----------------------------------------|----------------------|--|
| 40 4          | 462        | 1534                                         | 10.20.1.20              | Up Up                                   | MPLS B TLDP          |  |
|               |            |                                              |                         |                                         | MPLS B TLDP          |  |
| 100 4         | 462        | 4462                                         | 10.20.1.21<br>180.0.0.2 | Up Up<br>Down Down                      | MPLS B TLDP          |  |
|               |            |                                              |                         | Up Dn NotReady                          | MPLS B TLDP          |  |
| <br>Number of |            |                                              |                         |                                         |                      |  |
|               | =======    | ======                                       |                         |                                         |                      |  |
| A.AUA /ZI     | ·OΓIπ      |                                              |                         |                                         |                      |  |
| *7210SAS>s    | how>servi  | ce# sdp 1                                    | l detail                |                                         |                      |  |
|               |            |                                              |                         | ======================================= |                      |  |
|               |            |                                              | Sdp Id : 1) Deta        |                                         |                      |  |
|               |            |                                              |                         |                                         |                      |  |
| Sdp Id 1      | -0.0.0.0   |                                              |                         |                                         |                      |  |
| Descriptio    | on         | : (Not                                       | Specified)              |                                         |                      |  |
| SDP Id        |            | : 1                                          |                         | SDP Source                              |                      |  |
| Admin Path    |            | : 0                                          |                         | Oper Path MTU                           | : 0                  |  |
| Far End       |            | : 0.0.0                                      | 0.0                     | Delivery                                |                      |  |
| Tunnel Far    | Ena        | : n/a                                        |                         | LSP Types                               | : None               |  |
| Admin Stat    |            |                                              |                         | Oper State                              |                      |  |
| Signaling     |            | : TLDP                                       |                         | Metric                                  | : 0                  |  |
| Acct. Pol     |            | : None                                       |                         | Collect Stats                           |                      |  |
|               | ıs Change  | : 11/04                                      | 1/2099 22:56:41         | Adv. MTU Over.                          |                      |  |
| Last Mgmt     | Change     | : 11/10                                      | )/2099 15:56:44         | VLAN VC Etype<br>PBB Etype              | : 0x8100             |  |
|               |            |                                              |                         |                                         |                      |  |
| Oper Max B    | W(Kbps)    | : 0                                          | 7.                      | Avail BW(Kbps)                          |                      |  |
| Net-Domain    |            | : defa                                       |                         | Egr Interfaces                          | : n/a                |  |
| Flags         |            | : SdpAdminDown NoSysIPAddr<br>TranspTunnDown |                         |                                         |                      |  |
| Mixed LSP     | Mode Info  | rmation                                      | :                       |                                         |                      |  |
| Mixed LSP     | Mode       | : Enab                                       | Led                     | Active LSP Type                         | : RSVPalso be LDP, B |  |
| Revert Tim    |            |                                              |                         | Revert Count Down                       |                      |  |
| KeepAlive     |            |                                              |                         |                                         |                      |  |
| Admin Stat    | e          | : Disa                                       | oled                    | Oper State                              |                      |  |
| Hello Time    | 2          | : 10                                         |                         | Hello Msg Len                           | : 0                  |  |
| Hello Time    | out        | : 5                                          |                         | Unmatched Replies                       | s : 0                |  |
| Max Drop C    | ount       | : 3                                          |                         | Hold Down Time                          | : 10                 |  |
| Tx Hello M    | Isgs       | : 0                                          |                         | Rx Hello Msgs                           | : 0                  |  |
|               |            |                                              |                         |                                         |                      |  |
| RSVP/Stati    |            |                                              |                         |                                         |                      |  |
| Associated    | l LSP List |                                              |                         |                                         |                      |  |
| No LSPs As    | sociated   |                                              |                         |                                         |                      |  |
|               |            |                                              |                         |                                         |                      |  |

## sdp-using

**Syntax sdp-using** [sdp-id[:vc-id] | **far-end** ip-address]

Context show>service

**Description** Platforms Supported: 7210 SAS-M, 7210 SAS-T, 7210 SAS-Sx/S 1/10GE, 7210 SAS-Sx 10/100GE, and

7210 SAS-Mxp.

This command displays services using SDP or far-end address options.

**Parameters** *sdp-id* — Displays only services bound to the specified SDP ID.

**Values** 1 — 17407

vc-id — The virtual circuit identifier.

**Values** 1 — 4294967295

far-end ip-address — Displays only services matching with the specified far-end IP address.

**Default** Services with any far-end IP address.

**Output** Show Service SDP Using X — The following table describes show service sdp-using output fields.

| Label         | Description                                                                                      |
|---------------|--------------------------------------------------------------------------------------------------|
| Svc ID        | The service identifier.                                                                          |
| Sdp ID        | The SDP identifier.                                                                              |
| Туре          | Type of SDP: spoke                                                                               |
| Far End       | The far end address of the SDP.                                                                  |
| Oper State    | The operational state of the service.                                                            |
| Ingress Label | The label used by the far-end device to send packets to this device in this service by this SDP. |
| Egress Label  | The label used by this device to send packets to the far-end device in this service by this SDP. |

## **Sample Output**

\*A:ALA-7210M# show service sdp-using 300

Service Destination Point (Sdp Id : 300)

| ======== |         |      |           |           |         |         |
|----------|---------|------|-----------|-----------|---------|---------|
| SvcId    | SdpId   | Туре | Far End   | Opr State | I.Label | E.Label |
|          |         |      |           |           |         |         |
| T        | 300:1   | Spok | 10.0.0.13 | Up        | 131071  | 131071  |
| 2        | 300:2   | Spok | 10.0.0.13 | Up        | 131070  | 131070  |
| 100      | 300:100 | Spok | 10.0.0.13 | Up        | 131069  | 131069  |

# Show, Clear, Debug Commands

| 101      | 300:101    | Spok 10.0.0.13 | Up     | 131068 | 131068  |
|----------|------------|----------------|--------|--------|---------|
| Number c | f SDPs : 4 |                |        |        |         |
| =======  |            |                | ====== |        | ======= |
| *A:ALA-7 | 210M#      |                |        |        |         |

## service-using

Syntax service-using [epipe][vpls] [b-vpls][m-vpls] [sdp sdp-id] [customer customer-id]

Context show>service

**Description** Platforms Supported: 7210 SAS-M, 7210 SAS-T, 7210 SAS-Sx/S 1/10GE, 7210 SAS-Sx 10/100GE, and

7210 SAS-Mxp.

This command displays the services matching certain usage properties. If no optional parameters are

specified, all services defined on the system are displayed.

**Parameters** epipe — Displays matching Epipe services.

vpls — Displays matching VPLS instances.

sdp sdp-id — Displays only services bound to the specified SDP ID.

**Default** Services bound to any SDP ID.

**Values** 1 — 17407

Lahel

**customer** customer-id — Displays services only associated with the specified customer ID.

**Default** Services associated with a customer.

**Values** 1 — 2147483647

**Output** Show Service Service-Using — The following table describes show command output fields.

| Label        | Description                                               |
|--------------|-----------------------------------------------------------|
| Service Id   | The service identifier.                                   |
| Туре         | Specifies the service type configured for the service ID. |
| Adm          | The desired state of the service.                         |
| Opr          | The operating state of the service.                       |
| CustomerID   | The ID of the customer who owns this service.             |
| Service name | The name of the service.                                  |

Description

### **Sample Output**

\*7210SAS>show>service# service-using customer 1

Services Customer 1

ServiceId Type Adm Opr CustomerId Service Name

1 VPLS Up Up 1
2 VPLS Up Up 1
3 VPLS Up Up 1
4 VPLS Up Up 1

| 2147483648<br>2147483649 | IES<br>intVpls | Up<br>Up | Down 1<br>Down 1 | _tmnx_InternalIesService<br>tmnx InternalVplsService |
|--------------------------|----------------|----------|------------------|------------------------------------------------------|
|                          |                |          |                  |                                                      |
| Matching Ser             | rvices : 6     |          |                  |                                                      |
|                          |                |          |                  |                                                      |
| ========                 |                |          |                  |                                                      |
| *7210SAS>sho             | w>service      | ŧ        |                  |                                                      |

## eth-ring

**Syntax** *eth-ring* [status]

eth-ring [ring-index] hierarchy
eth-ring ring-index [path {a\b}]

Context show

**Description Platforms Supported:** 7210 SAS-M, 7210 SAS-T, 7210 SAS-Sx/S 1/10GE, 7210 SAS-Sx 10/100GE, and

7210 SAS-Mxp.

This command displays the Ethernet rings information.

**Parameters** status — Displays the status information of the Ethernet rings configured on the system.

hierarchy — Displays eth-ring hierarical relationships.

path  $\{a|b\}$  — Displays information related to the configured Ethernet rings.

ring-index — Specifies the ring index of the Ethernet ring.

**Values** 1—128

Output Show Ethernet Ring Status — The following table describes show command output fields.

| Label            | Description                            |
|------------------|----------------------------------------|
| Ring Id          | The ring identifier                    |
| Admin State      | Displays the administrative state      |
| Oper State       | Displays the operational state         |
| Path Information |                                        |
| Path             | Displays the path information          |
| Tag              | Displays the tag information           |
| State            | Displays the state of the path         |
| MEP Information  |                                        |
| Ctrl-MEP         | Displays the Ctrl-MEP information      |
| CC-Intvl         | Displays the Ctrl-Interval information |

|        | Labe     | el      |              |             | Description  | (Continu  | ied)                |              |
|--------|----------|---------|--------------|-------------|--------------|-----------|---------------------|--------------|
| Defe   | ects     |         | Displays     | the defects | 5            |           |                     |              |
| *A:NS  | 1015C082 | 1>show# | eth-ring st  | atus        |              |           |                     |              |
| =====  |          | ======  |              | ======      | ========     | ======    | ======              | ======       |
| Etherr | net Ring | (Statu  | s informatio | n)          |              |           |                     |              |
| Ring   | Admin    | Oper    | Path In      | formatio    | =======<br>n | MEP       | ======<br>Informati | ======<br>on |
|        |          |         |              | _           | State        |           | CC-Intvl            | Defects      |
| 1      |          |         |              |             | <br>Up       |           | 100ms               |              |
|        |          |         | b - 1/1/2    | 100         | Up           | Yes       | 100ms               |              |
| 10     | Down     | Down    | a - N/A      |             | -            | -         | -                   |              |
|        |          |         | b - N/A      |             | -            | -         | -                   |              |
|        |          |         | ========     |             | ========     | ======    | =======             | ======       |
| Ethern | net Tunn | el MEP  | Defect Legen | .d:         |              |           |                     |              |
| R = Rc | di, M =  | MacStat | us, C = Remo | teCCM, E    | = ErrorCCM,  | X = XconC | CM                  |              |
| *A:NS  | 1015C082 | 1>show# |              |             |              |           |                     |              |

## Output Show Ethernet Ring — The following table describes show command output fields.

| Label              | Description                                                                                       |
|--------------------|---------------------------------------------------------------------------------------------------|
| Description        | The ring description                                                                              |
| Admin State        | Displays the administrative state                                                                 |
| Oper State         | Displays the operational state                                                                    |
| Node ID            | Displays the node identifier                                                                      |
| Guard Time         | Displays the configured guard time                                                                |
| Max Revert time    | Displays the configured maximum revert time                                                       |
| CCM Hold down time | Displays the configured CCM Hold down time                                                        |
| APS TX PDU         | Displays the APS TX PDU information                                                               |
| Defect Status      | Displays the defect status                                                                        |
| RPL Node           | Displays the RPL node information                                                                 |
| Time to revert     | Displays the configured time to revert                                                            |
| CCM Hold Up Time   | Displays the configured CCM Hold up time                                                          |
| Sub-Ring Type      | Displays the sub-ring type information, the sub-ring type can be virtual link or on-virtual link. |

| Label                         |                                  | Description          | (Continued)                      |
|-------------------------------|----------------------------------|----------------------|----------------------------------|
| Interconnect-ID               | Displays the interconservice ID. | connect ID. The II   | O can be a ring-index ID or VPLS |
| Compatible Version            | Displays the Ether               | rnet ring version in | nformation.                      |
| *A:NS1015C0821>show           | J                                |                      |                                  |
| Ethernet Ring 10 In           |                                  |                      |                                  |
| ============                  |                                  | =========            |                                  |
| Description                   | -                                |                      |                                  |
| Admin State                   |                                  | Oper State           | : Down                           |
|                               | : 00:25:ba:03:48:04              |                      |                                  |
|                               | : 5 deciseconds                  |                      | -                                |
|                               | : 300 seconds                    |                      | •                                |
|                               |                                  | CCM Hold Up Ti       | me: 20 deciseconds               |
| Compatible Version APS Tx PDU |                                  |                      |                                  |
| Defect Status                 | •                                |                      |                                  |
|                               | : virtualLink                    | Interconnect-I       | ID : N/A                         |
| bub Ring Type                 |                                  |                      |                                  |
| Ethernet Ring Path            | -                                |                      |                                  |
| Ethernet Ring Path            | Summary<br>                      | Type                 | Fwd State                        |
| Ethernet Ring Path            | Summary<br>                      | Type                 | Fwd State                        |

# pw-routing

Syntax pw-routing {local-prefix|static-route|paths|all}

pw-routing route-table [all-routes] pw-routing route-table summary

Context show>service

 $\textbf{Description} \qquad \textbf{Platforms Supported: } 7210 \text{ SAS-M}, 7210 \text{ SAS-T}, 7210 \text{ SAS-Sx/S } 1/10 \text{GE}, 7210 \text{ SAS-Sx } 10/100 \text{GE}, and \\ \textbf{SAS-Sx/S } 1/10 \text{GE}, 7210 \text{ SAS-Sx } 10/100 \text{GE}, \\ \textbf{SAS-Sx/S } 1/10 \text{GE}, 7210 \text{ SAS-Sx } 10/100 \text{GE}, \\ \textbf{SAS-Sx/S } 1/10 \text{GE}, \\ \textbf{SAS-Sx/S } 1/10 \text{GE}, \\ \textbf{SA$ 

7210 SAS-Mxp.

This command displays PW routing information at this 7210 node.

 $\textbf{Parameters} \qquad \textbf{local-prefix} | \textbf{static-route} | \textbf{paths} | \textbf{all} \ -- \ \text{Shows details of the T-PE prefixes configured on this node, static} \\$ 

routes from this node, explicit PW paths configured on this node, or all of these.

**route-table** [all-routes] — Displays the PW routing table on this node. If all-routes is specified, then the full routing table is displayed.

route-table summary — Displays a summary of the PW routing table for this node.

| *A:Dut-C# show service pw-1<br>=============<br>Service PW Routing Informat         | :=======<br>:ion<br>:=========                       | .====            |           |             | ====== |                    |
|-------------------------------------------------------------------------------------|------------------------------------------------------|------------------|-----------|-------------|--------|--------------------|
| Service PW Routing Local-Pr                                                         | efix RD Info                                         | rmatio           | on        |             |        |                    |
| Local-Prefix                                                                        | Route-Dist                                           |                  |           | Communi     | ty     | Adv-Bgp            |
| 3:10.20.1.3                                                                         | 100:3<br>100:4                                       |                  |           | 100:3       |        | enabled<br>enabled |
| Local-Prefix Entries found:                                                         |                                                      |                  |           |             |        |                    |
| *A:Dut-C# show service pw-1 Service PW Routing Informat Service PW Routing Static-F | couting stations ion couting station couting station |                  |           |             |        |                    |
| Prefix                                                                              | Next-Hop                                             |                  |           |             |        |                    |
| 6:10.20.1.6/64                                                                      | 10.20.1.5                                            |                  |           |             |        |                    |
| Static Route Entries found:                                                         | 1                                                    | .===:            |           |             | ====== |                    |
| *A:Dut-C# show service pw-                                                          | J -                                                  | .===:            |           |             | ====== |                    |
| Service PW Routing Informat                                                         |                                                      | .====            |           |             | ====== |                    |
| Service PW Routing Path Inf                                                         | formation                                            |                  |           |             |        |                    |
| Path                                                                                | Adm                                                  | Нор              | IP Addres | ss          |        |                    |
| path1_to_F path1_to_F2                                                              | up<br>up                                             | 1<br>2<br>1<br>2 | 10.20.1.  | 5<br>2<br>2 |        |                    |
| Path Entries found: 2                                                               |                                                      |                  |           |             | ====== |                    |

<sup>\*</sup>A:Dut-C# show service pw-routing all

| Service PW Routing In                   | formation          |               |             |           |        |                     |
|-----------------------------------------|--------------------|---------------|-------------|-----------|--------|---------------------|
| GDT 2.11                                |                    |               |             |           |        |                     |
| SPE-Address : 3<br>Boot Timer : 1       | :10.20.1.3         |               |             |           |        |                     |
|                                         |                    |               |             |           |        |                     |
| Boot Timer Remain : 0                   |                    |               |             |           |        |                     |
| Retry Timer : 3                         |                    |               |             |           |        |                     |
| Retry Count : 3                         | 0                  |               |             |           |        |                     |
|                                         | ===========        |               |             | ======    |        | :========           |
| Service PW Routing Lo                   | cal-Prefix RD Info | rmati         | ion         |           |        |                     |
|                                         |                    | ====          |             |           |        |                     |
| Local-Prefix                            | Route-Dist         |               |             |           | ty<br> | Adv-Bgp             |
| 3:10.20.1.3                             | 100:3              |               |             |           |        | enabled             |
|                                         | 100:4              |               |             | 100:4     |        | enabled             |
| Local-Prefix Entries                    |                    |               |             |           |        |                     |
| LOCAL-Prelix Entries                    |                    | ====          |             | ======    |        | .=======            |
| ======================================= |                    |               |             |           |        |                     |
| Service PW Routing St                   |                    |               |             |           |        |                     |
| Prefix                                  |                    | ====          |             | ===       |        |                     |
| Preiix                                  | Next-Hop           |               |             |           |        |                     |
| 6:10.20.1.6/64                          | 10.20.1.5          |               |             |           |        |                     |
|                                         |                    |               |             |           |        |                     |
| Static Route Entries                    |                    |               |             |           |        |                     |
|                                         |                    |               |             |           |        |                     |
| Service PW Routing Pa                   |                    |               |             |           |        |                     |
| ============                            |                    |               |             |           |        |                     |
| Path                                    | Adm                | Нор           | P IP Addres | ss        |        |                     |
| nath1 to E                              |                    |               | 10.20.1.5   |           |        |                     |
| path1_to_F                              | иþ                 |               | 10.20.1.3   |           |        |                     |
| nath1 to F?                             | 110                |               | 10.20.1.2   |           |        |                     |
| path1_to_F2                             | uр                 | 2             |             |           |        |                     |
|                                         |                    |               |             |           |        |                     |
| Path Entries found: 2                   |                    |               |             |           |        |                     |
|                                         |                    |               |             |           | ====== | ========            |
|                                         |                    |               |             |           |        |                     |
|                                         |                    |               |             |           |        |                     |
| *A:Dut-C# show servic                   |                    | -tab]<br>==== | Le all-rout | es<br>    |        | .======             |
| Service PW L2 Routing                   |                    |               |             | <b></b> : |        | <b></b>             |
|                                         |                    |               |             |           | _      |                     |
| AII-Type2/Prefix-Len                    |                    |               | Next-Ho     | -         | Owner  | Age                 |
| Route-Distinguisher                     |                    |               | Commun      | nity      | Best   |                     |
| 3:10.20.1.3:0/64                        |                    |               | 10.20.1     | <br>L.3   | local  | 00h32m08s           |
| 0:0                                     |                    |               | 0:0         |           | yes    | 501152111005        |
| 3:10.20.1.3:1/96                        |                    |               | 10.20.3     | L.3       | host   | 00h32m08s           |
| 0:0                                     |                    |               | 0:0         |           | yes    | 5 0 2 2 2 111 0 0 0 |
| 3:10.20.1.3:2/96                        |                    |               | 10.20.3     | 1.3       | host   | 00h32m08s           |
| 0:0                                     |                    |               | 0:0         |           | yes    | 301132111008        |
| 3:10.20.1.3:3/96                        |                    |               | 10.20.1     | 1 3       | host   | 00h32m08s           |
| · ·                                     |                    |               |             |           |        | 00113211106S        |
| 0:0                                     |                    |               | 0:0         |           | yes    | 0.062.00.0          |
| 3:10.20.1.3:4/96                        |                    |               | 10.20.3     | L.3       | host   | 00h32m08s           |

| 0:0               | 0:0       | yes    |           |
|-------------------|-----------|--------|-----------|
| 3:10.20.1.3:5/96  | 10.20.1.3 | host   | 00h32m08s |
| 0:0               | 0:0       | yes    |           |
| 3:10.20.1.3:6/96  | 10.20.1.3 | host   | 00h32m08s |
| 0:0               | 0:0       | yes    |           |
| 3:10.20.1.3:7/96  | 10.20.1.3 | host   | 00h32m08s |
| 0:0               | 0:0       | yes    |           |
| 3:10.20.1.3:8/96  | 10.20.1.3 | host   | 00h32m08s |
| 0:0               | 0:0       | yes    |           |
| 3:10.20.1.3:9/96  | 10.20.1.3 | host   | 00h32m08s |
| 0:0               | 0:0       | yes    |           |
| 3:10.20.1.3:10/96 | 10.20.1.3 | host   | 00h32m07s |
| 0:0               | 0:0       | yes    |           |
| 6:10.20.1.6:0/64  | 10.20.1.5 | static | 00h07m33s |
| 0:0               | 0:0       | yes    |           |
| 6:10.20.1.6:0/64  | 10.20.1.5 | bgp    | 00h31m34s |
| 100:6             | 100:6     | no     |           |

Entries found: 13

\_\_\_\_\_

### \*A:Dut-C# show service pw-routing route-table summary

\_\_\_\_\_

Service PW L2 Routing Summary

| ============ | ======================================= |
|--------------|-----------------------------------------|
| Source       | Active                                  |
|              |                                         |
| BGP          | 1                                       |
| Static       | 1                                       |
| Host         | 10                                      |
| Local        | 3                                       |
|              |                                         |
| Total        | 15                                      |
| ==========   |                                         |

# pw-template

## Syntax pw-template

### Context show>service

**Platforms Supported:** 7210 SAS-M, 7210 SAS-T, 7210 SAS-Sx/S 1/10GE, 7210 SAS-Sx 10/100GE, and 7210 SAS-Mxp.

| *A:Dut-B# show se    | rvice pw-template 1 |               |            |
|----------------------|---------------------|---------------|------------|
|                      |                     |               | ========   |
| PW Template Informat | ion                 |               |            |
|                      |                     |               | ========   |
| PW Tmpl Id           | : 1                 |               |            |
| Use Provisioned Sdp  | : enabled           | VcType        | : vlan     |
| Acctg Policy         | : default           | Collect Stats | : disabled |
| Mac-Learning         | : enabled           | Mac-Ageing    | : enabled  |

## Show, Clear, Debug Commands

| Discard Unkn Src<br>Mac-Pinning<br>MAC Address Limit<br>Auto Learn Mac Prot<br>Block On Peer Fault | <pre>: disabled : no limit : disabled</pre> | Limit MacMove :<br>Vlan VcTag :<br>Rest Prot Src Mac:<br>RestProtSrcMacAct: | 4095<br>disabled     |
|----------------------------------------------------------------------------------------------------|---------------------------------------------|-----------------------------------------------------------------------------|----------------------|
| SHG<br>Name<br>Description<br>Rest Prot Src Mac<br>Auto Learn Mac Prot                             |                                             | Rest Unprot Dst : RestProtSrcMacAct:                                        |                      |
| Egress<br>Mac FilterId<br>Ipv6 FilterId<br>Port RedirectQGrp                                       |                                             | QoS NetPlcyId :                                                             | none<br>none<br>none |
| Ingress<br>Mac FilterId<br>Ipv6 FilterId<br>Fp RedirectQGrp                                        | : none<br>: none<br>: none                  | QoS NetPlcyId :                                                             | none<br>none         |
| Last Memb Intvl                                                                                    |                                             | 1 1 1 1 1 1 1 1 1 1 1 1 1 1 1 1 1 1 1 1                                     | none<br>0            |
| Last Changed                                                                                       | : disabled                                  | Control Word :<br>Hash Lbl Sig Cap :                                        | disabled             |
| Included SDP-Groups                                                                                |                                             |                                                                             |                      |
| red                                                                                                |                                             |                                                                             |                      |
|                                                                                                    |                                             |                                                                             |                      |

## sdp

Syntax sdp sdp-id pw-port [pw-port-id]

sdp [consistent|inconsistent|na] egressifs

sdp sdp-id keep-alive-history

sdp far-end ip-address keep-alive-history

sdp [sdp-id] [detail]

sdp far-end ip-address [detail]

Context show>service

**Description** Platforms Supported: 7210 SAS-M, 7210 SAS-T, 7210 SAS-Sx/S 1/10GE, 7210 SAS-Sx 10/100GE, and

7210 SAS-Mxp.

This command displays SDP information.

If no optional parameters are specified, a summary SDP output for all SDPs is displayed.

### **Parameters**

*sdp-id* — The SDP ID for which to display information.

Default All SDPs.Values 1 — 17407

far-end ip-address — Displays only SDPs matching with the specified far-end IP address.

**Default** SDPs with any far-end IP address.

detail — Displays detailed SDP information.

**Default** SDP summary output.

keep-alive-history — Displays the last fifty SDP keepalive events for the SDP.

**Default** SDP summary output.

**pw-port** *pw-port-id* — Displays the SAP identifier for PW-SAPs.

### Output

**Show Service SDP** — The following table describes show service SDP output fields.

| Label               | Description                                                                                                    |
|---------------------|----------------------------------------------------------------------------------------------------|
| SDP Id              | The SDP identifier.                                                                                                    |
| Description         | Displays a text string describing the SDP.                                                                                                    |
| Admin Path MTU      | Displays the desired largest service frame size (in octets) that can be transmitted through this SDP to the far-end ESR, without requiring the packet to be fragmented. The default value of zero indicates that the path MTU should be computed dynamically from the corresponding MTU of the tunnel.                                                                                      |
| Opr Path MTU        | Displays the actual largest service frame size (in octets) that can be transmitted through this SDP to the far-end ESR, without requiring the packet to be fragmented. In order to be able to bind this SDP to a given service, the value of this object minus the control word size (if applicable) must be equal to or larger than the MTU of the service, as defined by its service MTU. |
| Far End             | Displays the far end IP address.                                                                                                    |
| Delivery            | The type of delivery used by the SDP: MPLS.                                                                                                    |
| IP address          | Specifies the IP address of the remote end of the MPLS tunnel defined by this SDP.                                                                                                    |
| Adm<br>Admin State  | The desired state of the SDP.                                                                                                    |
| Opr<br>Oper State   | The operating state of the SDP.                                                                                                    |
| Flags               | Specifies all the conditions that affect the operating status of this SDP.                                                                                                    |
| Signal<br>Signaling | The signaling protocol used to obtain the ingress and egress labels used in frames transmitted and received on the SDP.                                                                                                    |
| Last Status Change  | The time of the most recent operating status change to this SDP.                                                                                                    |

| Label                          | Description (Continued)                                                                                                    |
|--------------------------------|----------------------------------------------------------------------------------------------------|
| Adv. NTU Over                  | Specifies whether the advertised MTU of a VLL spoke SDP bind includes the 14-byte L2 header, so that it is backward compatible with pre-2.0 software.                                                                                                    |
| Last Mgmt Change               | The time of the most recent management-initiated change to this SDP.                                                                                                    |
| KeepAlive Infor-<br>mation     | This section displays Keepalive information.                                                                                                    |
| Hello Time                     | Specifies how often the SDP echo request messages are transmitted on this SDP.                                                                                                    |
| Hello Msg Len                  | The length of the SDP echo request messages transmitted on this SDP.                                                                                                    |
| Hello Timeout                  | The number of seconds to wait for an SDP echo response message before declaring a timeout.                                                                                                    |
| Unmatched Replies              | The number of SDP unmatched message replies timer expired.                                                                                                    |
| Max Drop Count                 | The maximum number of consecutive SDP echo request messages that can be unacknowledged before the keepalive protocol reports a fault.                                                                                                    |
| Hold Down Time                 | The amount of time to wait before the keepalive operating status is eligible to enter the alive state.                                                                                                    |
| TX Hello Msgs                  | The number of SDP echo request messages transmitted since the keepalive was administratively enabled or the counter was cleared.                                                                                                    |
| Rx Hello Msgs                  | The number of SDP echo request messages received since the keepalive was administratively enabled or the counter was cleared.                                                                                                    |
| Associated LSP<br>List         | When the SDP type is MPLS, a list of LSPs used to reach the far-end router displays. All the LSPs in the list must terminate at the IP address specified in the far end field.                                                                                                    |
| Lsp Name                       | Displays the LSP name.                                                                                                    |
| Time Since Last<br>Transaction | Displays the time of the last transaction.                                                                                                    |
| Signaling                      | Specifies the signaling type.                                                                                                    |
| Collect Stats                  | Specifies whether the agent collects accounting statistics for this SDP. When the value is true the agent collects accounting statistics on this SDP.                                                                                                    |
| VLAN VC Etype                  | Displays the VLAN VC type.                                                                                                    |
| BW Booking Factor              | Specifies the value used to calculate the max SDP available bandwidth. The value specifies the percentage of the SDP max available bandwidth for VLL call admission. When the value of is set to zero (0), no new VLL spoke-sdp bindings with non-zero bandwidth are permitted with this SDP. Overbooking, >100% is allowed. |

| Label              | Description (Continued)                                                                                                    |
|--------------------|----------------------------------------------------------------------------------------------------|
| PBB Etype          | Displays the Ethertype used in frames sent out on this SDP when specfied as <b>vlan</b> for Provider Backbone Bridging frames.                                                                                                    |
| Oper Max BW (Kbps) | Indicates the operational bandwidth in kilo-bits per seconds (Kbps) available for this SDP. The value is determined by the sum of the bandwidth of all the RSVP LSPs used by the SDP.                                                                                                    |
| Avail BW (Kbps)    | Indicates the bandwidth that is still free for booking by the SDP bindings on the SDP.                                                                                                    |
| Net-Domain         | Specifies the network-domain name configured on this SDP. The default value of this object is the default network-domain.                                                                                                    |
| Egr Interface      | Indicates whether all the egress network interfaces that can carry traffic on this SDP are associated with the network-domain configured on this SDP.  not applicable. indicates that there is no egress network interface that can carry traffic on this SDP.  consistent. Indicates that the network-domains for all the egress network interfaces that can carry traffic on this SDP are consistent.  inconsistent. indicates that the network-domain for one or more egress network interfaces that can carry traffic on this SDP are inconsistent. |
| Revert Time        | Specifies the time to wait before reverting back from LDP to the configured LSPs, after having failed over to LDP.                                                                                                    |
| Revert Count Down  | Indicates the timer countdown before reverting back from LDP on this SDP. The timer countdown begins after the first configured LSP becomes active.                                                                                                    |
| Flags              | Displays all the conditions that affect the operating status of this SDP.                                                                                                    |
| Class Forwarding   | Indicates the admin state of class-based forwarding on this SDP. When the value is true, class-based forwarding is enabled.                                                                                                    |
| EnforceDSTELspFc   | Specifies whether service manager must validate with RSVP the support of the FC by the LSP.                                                                                                    |
| Default LSP        | Specifies the LSP ID that is used as a default when class-based forwarding is enabled on this SDP. This object must be set when enabling class-based forwarding.                                                                                                    |
| Multicast LSP      | Displays the LSP ID that all multicast traffic will be forwarded on when class-based forwarding is enabled on this SDP. When this object has its default value, multicast traffic will be forwarded on an LSP according to its forwarding class mapping.                                                                                                    |
| Number of SDPs     | Displays the metric to be used within the Tunnel Table Manager for decision making purposes. When multiple SDPs going to the same destination exist, this value is used as a tie-breaker by Tunnel Table Manager users like MP-BGP to select route with lower value.                                                                                                    |

```
*A:Dut-D# show service id 1 sdp 17407:4294967294 detail
______
Service Destination Point (Sdp Id : 17407:4294967294) Details
______
 ______
 Sdp Id 17407:4294967294 - (not applicable)
Description : (Not Specified)
SDP Id : 17407:4294967294 Type
                                                                     : VplsPmsi
Split Horiz Grp : (Not Specified)
VC Type : Ether
Admin Path MTU : 9194
Delivery : MPLS
Far End : not applicable
Tunnel Far End : n/a
Hash Label : Disabled
                                                  VC Tag
                                                  VC Tag : n/a
Oper Path MTU : 9194
                                                 LSP Types : None
                                                  Hash Lbl Sig Cap : Disabled
Oper Hash Label : Disabled
Admin State : Up
Acct. Pol : None
Ingress Label : 0
                                                Oper State : Up
Collect Stats : Disabled
Acct. Pol : None Collect Stats : Disabled Ingress Label : 0 Egress Label : 3
Ingr Mac Fltr-Id : n/a Egr Mac Fltr-Id : n/a
Ingr IP Fltr-Id : n/a Egr IP Fltr-Id : n/a
Ingr IPv6 Fltr-Id : n/a Egr IPv6 Fltr-Id : n/a
Admin ControlWord : Not Preferred Oper ControlWord : False
Last Status Change : 12/14/2012 12:42:22 Signaling : None
Last Mgmt Change : 12/14/2012 12:42:19 Force Vlan-Vc : Disabled Endpoint : N/A Precedence : 4
Ingr Mac Fltr-Id : n/a
Ingr IP Fltr-Id : n/a
Ingr IPuc Fl
Endpoint : N/A
PW Status Sig : Enabled
Class Fwding State : Down
         : None
Flags
                                                  Retries Left : 3
Time to RetryReset : never
Mac Move : Blockable
                                                  Blockable Level : Tertiary
Local Pw Bits
                   : None
Peer Pw Bits : None
Peer Fault Ip : None
Peer Vccv CV Bits : None
Peer Vccv CC Bits : None
Application Profile: None
Max Nbr of MAC Addr: No Limit
                                                   Total MAC Addr : 0
Learned MAC Addr : 0
                                                   Static MAC Addr
MAC Learning : Enabled MAC Aging : Enabled
                                                   Discard Unkwn Srce: Disabled
BPDU Translation : Disabled
L2PT Termination : Disabled
MAC Pinning : Disabled
Ignore Standby Sig : False
                                                  Block On Mesh Fail: False
Oper Group : (none)
Rest Prot Src Mac : Disabled
                                                  Monitor Oper Grp : (none)
Auto Learn Mac Prot: Disabled
                                                  RestProtSrcMacAct : Disable
Ingress Qos Policy : (none)
                                                   Egress Qos Policy : (none)
Ingress FP QGrp : (none)
                                                   Egress Port QGrp : (none)
Ing FP QGrp Inst : (none)
                                                   Egr Port QGrp Inst: (none)
 _____
```

| ETH-CFM SDP-Bind s                    | =                     |                                   |             |
|---------------------------------------|-----------------------|-----------------------------------|-------------|
| V-MEP Filtering                       |                       |                                   |             |
| KeepAlive Informat                    |                       |                                   |             |
| Admin State                           |                       | Oper State                        |             |
|                                       | : 10                  | Hello Msg Len                     | : 0         |
| Max Drop Count                        | : 3                   | Hold Down Time                    | : 10        |
| Statistics                            | :                     |                                   |             |
| I. Fwd. Pkts.                         |                       | I. Dro. Pkts.                     |             |
| I. Fwd. Octs.                         |                       | I. Dro. Octs.                     |             |
| E. Fwd. Pkts.                         | : 2979761             | E. Fwd. Octets                    | : 47676176  |
| <br>Control Channel St                |                       |                                   |             |
| PW Status                             |                       | Pafrash Timer                     |             |
|                                       |                       | Refresh Timer<br>Clear On Timeout |             |
| Peer Status Expire                    | : talse               | Clear On Timeout                  | : true      |
| MCAC Policy Name                      |                       |                                   |             |
| MCAC Max Unconst B                    |                       | MCAC Max Mand BW                  |             |
| MCAC In use Mand B                    |                       | MCAC Avail Mand B                 |             |
| MCAC In use Opnl B                    | W: 0                  | MCAC Avail Opnl B                 | W: unlimite |
| <br>RSVP/Static LSPs                  |                       |                                   |             |
| •                                     |                       |                                   |             |
| No LSPs Associated Class-based forwar |                       |                                   |             |
|                                       |                       |                                   |             |
| Class forwarding<br>Default LSP       |                       | EnforceDSTELspFc<br>Multicast LSP |             |
| FC Mapping Table                      | ===========           |                                   | ======      |
| FC Name                               | LSP Name              |                                   | ======      |
| No FC Mappings                        |                       |                                   |             |
|                                       |                       |                                   |             |
| Stp Service Destin                    | ation Point specifics |                                   |             |
| Stp Admin State                       |                       | Stp Oper State                    |             |
| Core Connectivity                     |                       | F F- 5-11-0                       |             |
| Port Role                             |                       | Port State                        | : Forwardi  |
|                                       | : 0                   |                                   | : 128       |
| Port Path Cost                        | : 10                  | <del>-</del>                      | : Enabled   |
| Admin Edge                            |                       | Oper Edge                         |             |
| _                                     | : Pt-pt               | BPDU Encap                        |             |
| Root Guard                            | : Disabled            | Active Protocol                   | . N/A       |
| Last BPDU from                        | : N/A                 | 1100110 1100001                   | . 11/11     |
| Designated Bridge                     |                       | Designated Port I                 | d • N/A     |
|                                       |                       |                                   |             |

```
Fwd Transitions : 0
                                               Bad BPDUs rcvd : 0
Cfg BPDUs rcvd : 0
TCN BPDUs rcvd : 0
                                               Cfg BPDUs tx : 0
TCN BPDUs tx : 0
TC bit BPDUs rcvd : 0
                                               TC bit BPDUs tx : 0
                                               RST BPDUs tx : 0
RST BPDUs rcvd : 0
Number of SDPs : 1
______
*A:Dut-B# show service sdp 204 detail
______
Service Destination Point (Sdp Id : 204) Details
______
Sdp Id 204 -10.20.1.4
Description : (Not Specified)
SDP Id : 204
Admin Path MTU : 0
Delivery : MPLS
Far End : 10.20.1.4
Tunnel Far End : n/a
                                             Source : manual Oper Path MTU : 1492
                                            SDP Source
                                             LSP Types : RSVP
Admin State : Up Oper State : Up Signaling : TLDP Metric : 0
Acct. Pol : None Collect Stats : Disabled Last Status Change : 02/12/2013 22:10:43 Adv. MTU Over. : No
Last Mgmt Change : 02/12/2013 22:09:55 VLAN VC Etype : 0x8100

Bw BookingFactor : 100 PBB Etype : 0x88e7

Oper Max BW(Kbps) : 0 Avail BW(Kbps) : 0

Net-Domain : default Egr Interfaces : Consist

Flags : None
                                                                  : Consistent
Flags
                     : None
Mixed LSP Mode Information :
Mixed LSP Mode : Disabled
                                            Active LSP Type : RSVP
KeepAlive Information :
Hello Time : 10
Hello Timeout : 5
Max Drop Count : 3
Tx Hello Msgs : 0
                                               Unmatched Replies : 0
                                              Hold Down Time : 10
Rx Hello Msgs : 0
SDP-Groups
RSVP/Static LSPs
Associated LSP List :
Lsp Name : lsp-b
Admin State : Up
                     : lsp-b2d
                                             Oper State
                                                                 : Up
```

| Time S                                                                                                 | ince Last Tr                                                            | ran*: 00h1                                                                              | 7m33s                                       |                                                                                                    |                                                                                     |              |
|----------------------------------------------------------------------------------------------------|-------------------------------------------------------------------------|-----------------------------------------------------------------------------------------|---------------------------------------------|----------------------------------------------------------------------------------------------------|-------------------------------------------------------------------------------------|--------------|
|                                                                                                    | based forwar                                                            | _                                                                                       |                                             |                                                                                                    |                                                                                     |              |
|                                                                                                    | forwarding<br>t LSP                                                     |                                                                                         | bled                                        | EnforceDSTELspFc<br>Multicast LSP                                                                                       | : Disab                                                                             | led          |
|                                                                                                    | =======<br>ping Table                                                   |                                                                                         |                                             | ==========                                                                                                    | ======                                                                              | :            |
| FC Nam                                                                                                 | e                                                                       | LSP Nam                                                                                 | e                                           | ===========                                                                                                    | ======                                                                              | i.           |
|                                                                                                    | <br>Mappings                                                            |                                                                                         |                                             |                                                                                                    |                                                                                     |              |
|                                                                                                    | cates that t                                                            |                                                                                         |                                             | ======================================                                                                                  |                                                                                     |              |
|                                                                                                    | -12# <b>show se</b>                                                     |                                                                                         | ========                                    |                                                                                                    | ======                                                                              | :====:       |
|                                                                                                    | es: Service<br>=======                                                  |                                                                                         |                                             | ===========                                                                                                    | =======                                                                             | :=====:      |
| -                                                                                                    |                                                                         | _                                                                                       |                                             | Adm Opr                                                                                                    |                                                                                     | _            |
| 10<br>40                                                                                               | 4462                                                                    | 4462<br>1534                                                                            | 10.20.1.3<br>10.20.1.20                     | Up Dn NotReady<br>Up Up                                                                                                 | MPLS<br>MPLS                                                                        | TLDP         |
| 60<br>100                                                                                              |                                                                         |                                                                                         | 10.20.1.21                                  |                                                                                                    |                                                                                     | TLDP         |
|                                                                                                    | 4462<br>4462                                                            | 4462<br>4462                                                                            | 180.0.0.2<br>10.20.1.50                     | Up Dn NotReady                                                                                                    |                                                                                     | TLDP<br>TLDP |
| *A:ALA<br>*A:Dut<br>=====                                                                              | -12#<br>-A# show ser                                                    | rvice sdp                                                                               | 1 detail                                    | =======================================                                                                                 |                                                                                     |              |
|                                                                                                    | e beschiació<br><br>d 1 -(10.20                                         |                                                                                         | _                                           |                                                                                                    |                                                                                     |              |
| Descri                                                                                                 | <br>ption                                                               | <br>epi:                                                                                | ne sdp 1 for ls                             | pId 00:00:00:01:00:0                                                                                                    | 0:00:00                                                                             |              |
| SDP Id<br>Admin<br>Far En<br>Admin<br>Signal<br>Acct.<br>Last S<br>Last M<br>Bw Boo<br>Oper M<br>Flags | Path MTU d State ing Pol tatus Change gmt Change kingFactor ax BW(Kbps) | : 1<br>: 0<br>: 10.2<br>: Up<br>: TLDP<br>: None<br>: 12/0<br>: 100<br>: 1000<br>: None | 0.1.3<br>8/2008 22:54:30<br>8/2008 22:54:01 | SDP Source Oper Path MTU Delivery Oper State Metric Collect Stats Adv. MTU Over. VLAN VC Etype PBB Etype Avail BW(Kbps) | : manua<br>: 1492<br>: MPLS<br>: Up<br>: 0<br>: Disab<br>: No<br>: 0x810<br>: 0x886 | oled         |
| Admin<br>Hello                                                                                         |                                                                         | : Disa<br>: 10                                                                          | bled                                        | Oper State<br>Hello Msg Len<br>Unmatched Replies                                                                        |                                                                                     | led          |

```
Max Drop Count : 3
                            Hold Down Time : 10
                             Rx Hello Msgs
Tx Hello Msqs
            : 0
                                        : 0
Associated LSP LIST :
Lsp Name : tof1
Admin State : Up
                                       : Up
                             Oper State
Time Since Last Tran*: 00h04m01s
______
Class-based forwarding:
______
______
FC Mapping Table
______
FC Name
            LSP Name
No FC Mappings
______
* indicates that the corresponding row element may have been truncated.
*A:Dut-A>config>service#
*A:ALA-12# show service sdp 8
______
Service Destination Point (Sdp Id: 8)
______
SdpId Adm MTU Opr MTU IP address Adm Opr Deliver Signal
-----
    4462 4462 10.10.10.104 Up Dn NotReady MPLS TLDP
______
*A:ALA-12#
*A:ALA-12#
______
Service Destination Point (Sdp Id : 8) Details
______
Sdp Id 8 -(10.10.10.104)
______
Description : MPLS-10.10.10.104

SDP Id : 8

Admin Path MTU : 0 Oper Path MTU : 0

Far End : 10.10.10.104 Delivery : MPLS

Admin State : Up Oper State : Down

Block : SignalingSessDown TransportTunnDown
       Uper State
: SignalingSessDown TransportTunnDown
: TLDP VI.AN VC December 1
: TLDP VLAN VC Etype

Last Status Change : 02/01/2007 09:11:39 Adv. MTU Over.

Last Mgmt Change : 02/01/2007 09:11:46

KeepAlive Information
                                        : 0x8100
                             Oper State : Disabled Hello Msg Len : 0
Admin State : Disabled
Hello Time
            : 10
Max Drop Count : 3
Tx Hello Msgs . ^
                             Unmatched Replies : 0
                             Hold Down Time : 10
                             Rx Hello Msgs
Associated LSP LIST :
Lsp Name : to-104
Admin State : Up
                             Oper State
                                        : Down
Time Since Last Tran*: 01d07h36m
```

```
* indicates that the corresponding row element may have been truncated.
*A:ALA-12#
*A:MV-SR12>config>service>vprn# show service sdp 10 detail
______
Service Destination Point (Sdp Id : 10) Details
______
: (Not Specified)

SDP Id : 10 SDP Source : manual

Admin Path MTU : 0 Oper Path MTU : 9182

Far End : 200.20.1.201 Delivery : MPLS/LDP

Admin State : Up Oper State : Up

Signaling : TLDP Metric

Acct. Pol : None

Last Status C
Sdp Id 10 -(200.20.1.201)
______
Acct. Pol : None Collect Stats
Last Status Change : 02/12/2010 22:37:08 Adv. MTU Over.
Last Mgmt Change : 02/12/2010 22:37:03 VLAN VC Etype
Bw BookingFactor : 100 PBB Etype
                                                : 0x8100
                                               : 0x88e7
                                 Avail BW(Kbps) : 0
Oper Max BW(Kbps) : 0
Net-Domain : default
Mixed LSP Mode : Enabled
Revert Time : 0
Flags : None
                                Egr Interfaces : Consistent
                                 Revert Count Down : n/a
               : None
Flags
KeepAlive Information :
Admin State : Disabled
Hello Time : 10
                                 Oper State : Disabled Hello Msg Len : 0
Hello Timeout : 5
Max Drop Count : 3
Tx Hello Msgs : 0
                                 Unmatched Replies : 0
                                 Hold Down Time : 10
                                 Rx Hello Msgs
-----
LDP Information:
LDP LSP Id
                                 LDP Active
               : 65539
 ______
RSVP/Static LSPs
______
Associated LSP LIST :
Lsp Name : To_7710
Admin State : Up
                                 Oper State
Time Since Last Tran*: 01h20m56s
______
Class-based forwarding:
 ______
Class forwarding : Disabled EnforceDSTELspFc
Default LSP : Uknwn Multicast LSP
                                 EnforceDSTELspFc : Disabled
                                               : None
______
FC Mapping Table
______
             LSP Name
-----
No FC Mappings
______
* indicates that the corresponding row element may have been truncated.
*A:MV-SR12>config>service>vprn#
```

When network domains are configured, the SDP egress interface state can be verified by using the following command:

```
*A:Dut-T# show service sdp egressifs
______
SDP Egress Ifs State Table
______
         Network Domain
                          State
         net1
                          consistent
______
SDPs : 1
______
*A:Dut-C># show service sdp 1 pw-port
______
Service Destination Point (Sdp Id 1 Pw-Port )
______
SDP Binding port : 1/1/3
SDP: 1 Pw-port: 11
_____
   : 11 Admin Status : up
: dot1q Oper Status : up
e : vlan Vlan VC Tag : 0
lags : (Not Specified)
VC Type
Oper Flags
SDP: 1 Pw-port: 44
______
VC-Id : 2
Encap : dotlq
VC Type : ether
Oper Flags : (Not Specified)
                Admin Status : up
Oper Status : up
Entries found: 2
______
*A:Dut-C> #
*A:Dut-C> # show service sdp 1 pw-port 44
______
Service Destination Point (Sdp Id 1 Pw-Port 44)
______
SDP Binding port : 1/1/3
VC-Id : 2
Encap : dot1q
                     Admin Status
                                : up
                     Oper Status
VC Type : ether
Oper Flags : (Not S
          : (Not Specified)
______
*A:Dut-C> #
```

# saii-type2-using

**Syntax** saii-type2-using global-id[:prefix[:ac-id]]

Context show>service

**Description Platforms Supported:** 7210 SAS-M, 7210 SAS-T, 7210 SAS-Sx/S 1/10GE, 7210 SAS-Sx 10/100GE, and

7210 SAS-Mxp.

Displays the SDP used by a spoke-sdp-fec with a specified FEC129 Type 2 SAII.

**Parameters** *global-id[:prefix[:ac-id]]* — Specifies the switch-point information using SAII-Type2.

**Values** <global-id[:prefix\*> : <global-id>[:<prefix>[:<ac-id>]]

global-id 1..4294967295

prefix a.b.c.d | 1..4294967295

ac-id 1..4294967295

### **Sample Output**

## spoke-sdp-fec-using

**Syntax spoke-sdp-fec-using** [spoke-sdp-fec-id < spoke-sdp-fec-id ] [saii-type2 < global-id:prefix:ac-id ]

[taii-type2 < global-id:prefix:ac-id>] [path < name>] [expired] taii-type2-using < global-id[:prefix[:ac-

id]]>

Context show>service

**Description** Platforms Supported: 7210 SAS-M, 7210 SAS-T, 7210 SAS-Sx/S 1/10GE, 7210 SAS-Sx 10/100GE, and

7210 SAS-Mxp.

Displays the SDPs used by spoke-sdp-fecs at this node.

```
*A:Dut-C# show service spoke-sdp-fec-using

Service Spoke-SDP-Fec Information

SvcId SpokeSdpFec Oper-SdpBind SAII-Type2
Path TAII-Type2

1 1 17407:4294967245 3:10.20.1.3:1
```

n/a 6:10.20.1.6:1

2 2 17407:4294967247 3:10.20.1.3:2

n/a 6:10.20.1.6:2

3 3 17407:4294967248 3:10.20.1.3:3

### Show, Clear, Debug Commands

```
n/a 6:10.20.1.6:3
4 4 17407:4294967249 3:10.20.1.3:4
n/a 6:10.20.1.6:4
5 5 17407:4294967250 3:10.20.1.3:5
n/a 6:10.20.1.6:5
6 6 17407:4294967251 3:10.20.1.3:6
n/a 6:10.20.1.6:6
7 7 17407:4294967252 3:10.20.1.3:7
n/a 6:10.20.1.6:7
8 8 17407:4294967253 3:10.20.1.3:8
n/a 6:10.20.1.6:8
9 9 17407:4294967254 3:10.20.1.3:9
n/a 6:10.20.1.6:9
10 10 17407:4294967255 3:10.20.1.3:10
n/a 6:10.20.1.6:10
Entries found: 10
______
```

## taii-type2-using

**Syntax** taii-type2-using global-id[:prefix[:ac-id]]

Context show>service

**Description Platforms Supported:** 7210 SAS-M, 7210 SAS-T, 7210 SAS-Sx/S 1/10GE, 7210 SAS-Sx 10/100GE, and

7210 SAS-Mxp.

Displays switch-point information using TAII.

**Parameters** *global-id[:prefix[:ac-id]]* — Specifies the switch-point information using SAII-Type2.

**Values** <global-id[:prefix\*> : <global-id>[:<prefix>[:<ac-id>]]

global-id 1..4294967295

prefix a.b.c.d | 1..4294967295

ac-id 1..4294967295

## **ETH-CFM Show Commands**

### eth-cfm

Syntax eth-cfm

Context show

**Description** Platforms Supported: 7210 SAS-M, 7210 SAS-T, 7210 SAS-Sx/S 1/10GE, 7210 SAS-Sx 10/100GE, and

7210 SAS-Mxp.

This command enables the context to display eth-cfm information.

### association

Syntax association [ma-index] [detail]

Context show>eth-cfm

**Description** Platforms Supported: 7210 SAS-M, 7210 SAS-T, 7210 SAS-Sx/S 1/10GE, 7210 SAS-Sx 10/100GE, and

7210 SAS-Mxp.

This command displays eth-cfm association information.

**Parameters** *ma-index* — Specifies the maintenance association (MA) index.

**Values** 1—4294967295

**detail** — Displays detailed information for the eth-cfm association.

Output Show eth-cfm Association Command Output — The following table describes show eth-cfm association command output fields:

Label Description Md-index Displays the the maintenance domain (MD) index. Ma-index Displays the the maintenance association (MA) index. Displays the part of the maintenance association identifier which is unique Name within the maintenance domain name. CCM-interval Displays the CCM transmission interval for all MEPs in the association. Bridge-id Displays the bridge-identifier value for the domain association. Displays the MIP half function (MHF) for the association. MHF Creation Primary VLAN Displays the primary bridge-identifier VLAN ID.

| Label         | Description                                                            |
|---------------|------------------------------------------------------------------------|
| Num Vids      | Displays the number of VIDs associated with the VLAN.                  |
| Remote Mep Id | Displays the remote maintenance association end point (MEP) identifier |

### **Sample Output**

A:dut-b# show eth-cfm association

| ========              |          |      |              |           |
|-----------------------|----------|------|--------------|-----------|
| CFM Association Table |          |      |              |           |
| =======               |          |      |              |           |
| Md-index              | Ma-index | Name | CCM-interval | Bridge-id |
|                       |          |      |              |           |
| 1                     | 1        | a1   | 1            | 1         |
| 1                     | 2        | a2   | 1            | 2         |
| 2                     | 1        | a1   | 1            | 2         |
| 2                     | 2        | a2   | 1            | 1         |
|                       |          |      |              |           |

A:dut-b#

### cfm-stack-table

Syntax cfm-stack-table [{all-ports}] [level <0..7>] [direction <down>]

Context show>eth-cfm

**Description Platforms Supported:** 7210 SAS-M, 7210 SAS-T, 7210 SAS-Sx/S 1/10GE, 7210 SAS-Sx 10/100GE, and 7210 SAS-Mxp.

This command displays stack-table information. This stack-table is used to display the various management points MEPs and MIPs that are configured on the system. This can be Service based. The various options allow the operator to be specific. If no parameters are include then the entire stack-table will be displayed.

**Parameters** port port-id — Displays the bridge port or aggregated port on which MEPs or MHFs are configured.

**vlan** *vlan-id* — Displays the associated VLAN ID.

**level** — Display the MD level of the maintenance point.

**Values** 0-7

direction down — Displays the direction in which the MP faces on the bridge port.

Output Show eth-cfm CFM Stack Table Command Output — The following table describes show eth-cfm CFM stack table command output fields:

| L   | _abel | Description                  |
|-----|-------|------------------------------|
| Sap |       | Displays associated SAP IDs. |

| Label       | Description                                                            |
|-------------|------------------------------------------------------------------------|
| Sdp         | Displays the SDP binding for the bridge.                               |
| Level Dir   | Displays the MD level of the maintenance point.                        |
| Md-index    | Displays the the maintenance domain (MD) index.                        |
| Ma-index    | Displays the the maintenance association (MA) index.                   |
| Mep-id      | Displays the integer that is unique among all the MEPs in the same MA. |
| Mac-address | Displays the MAC address of the MP.                                    |

## **Sample Output**

\*A:7210SAS>show>eth-cfm# cfm-stack-table

| CFM SAP Stack            |          |       |          |          |        |                   |
|--------------------------|----------|-------|----------|----------|--------|-------------------|
| Sap                      | Level D  | oir 1 | Md-index | Ma-index | Mep-id | Mac-address       |
|                          |          |       |          |          |        | 00:25:ba:0d:21:13 |
|                          |          |       |          |          |        |                   |
| CFM Ethernet T           | unnel St | ack   | Table    |          |        |                   |
| Eth-tunnel               | Level D  | oir 1 | Md-index | Ma-index | -      |                   |
| No Matching En           | itries   |       |          |          |        |                   |
|                          |          |       |          |          |        |                   |
| CFM SDP Stack            |          |       |          |          |        |                   |
|                          | Level D  | oir 1 | Md-index |          | Mep-id | Mac-address       |
| No Matching En           | tries    | .==== | ======== |          |        |                   |
| =========                | :======  | .==== | ======== |          | ====== |                   |
| CFM Virtual St           |          | -     |          |          |        |                   |
| Service                  | Level D  | oir 1 | Md-index | Ma-index | Mep-id | Mac-address       |
| No Matching Entries      |          |       |          |          |        |                   |
| *A:7210SAS>show>eth-cfm# |          |       |          |          |        |                   |

## domain

Syntax domain [md-index] [association ma-index | all-associations] [detail]

Context show>eth-cfm

**Description** Platforms Supported: 7210 SAS-M, 7210 SAS-T, 7210 SAS-Sx/S 1/10GE, 7210 SAS-Sx 10/100GE, and

7210 SAS-Mxp.

This command displays domain information.

**Parameters** *md-index* — Displays the index of the MD to which the MP is associated, or 0, if none.

association ma-index — Displays the index to which the MP is associated, or 0, if none.

all-associations — Displays all associations to the MD.

**detail** — Displays detailed domain information.

**Output** Show eth-cfm Domain Command Output — The following table describes show eth-cfm domain command output fields:

| Label    | Description                                                                                                    |
|----------|----------------------------------------------------------------------------------------------------|
| Md-index | Displays the Maintenance Domain (MD) index value.                                                                                                    |
| Level    | Displays an integer identifying the Maintenance Domain Level (MD Level). Higher numbers correspond to higher Maintenance Domains, those with the greatest physical reach, with the highest values for customers' CFM PDUs. Lower numbers correspond to lower Maintenance Domains, those with more limited physical reach, with the lowest values for CFM PDUs protecting single bridges or physical links. |
| Name     | Displays a generic Maintenance Domain (MD) name.                                                                                                    |
| Format   | Displays the type of the Maintenance Domain (MD) name. Values include <b>dns</b> , <b>mac</b> , and <i>string</i> .                                                                                                    |

#### **Sample Output**

A:dut-b# show eth-cfm domain

A:dut-b#

### mep

#### **Syntax**

mep mep-id domain md-index association ma-index [loopback] [linktrace]

mep mep-id domain md-index association ma-index remote-mepid mep-id | all-remote-mepids

mep mep-id domain md-index association ma-index eth-test-results [remote-peer mac-address]

mep mep-id domain md-index association ma-index one-way-delay-test [remote-peer mac-address]

mepmep-id domain md-index association ma-index two-way-delay-test [remote-peer mac-address]

mep mep-id domain md-index association ma-index two-way-slm-test [remote-peer macaddress]

#### Context

show>eth-cfm

### Description

**Platforms Supported:** 7210 SAS-M, 7210 SAS-T, 7210 SAS-Sx/S 1/10GE, 7210 SAS-Sx 10/100GE, and 7210 SAS-Mxp.

This command displays Maintenance Endpoint (MEP) information.

#### NOTES:

- The show eth-cfm mep mep-id domain md-id association ma-id command does not display CCM ERROR, CCM XCON frames in the output.
- The show eth-cfm mep mep-id domain md-id association ma-id remote-mep rmep-id command does not display some TLVs details.

#### **Parameters**

*mep-id* — Displays the integer that is unique among all the MEPs in the same MA.

**domain** *md-index* — Displays the index of the MD to which the MP is associated, or 0, if none.

**association** *ma-index* — Displays the index to which the MP is associated, or 0, if none.

**loopback** — Displays loopback information for the specified MEP.

**linktrace** — Displays linktrace information for the specified MEP.

**remote-mepid** *mep-id* — Includes specified remote mep-id information for specified the MEP.

**all-remote-mepids** — Includes all remote mep-id information for the specified MEP.

eth-test-results — Includes eth-test-result information for the specified MEP.

**one-way-delay-test** — Includes one-way-delay-test information for the specified MEP.

**two-way-delay-test** — Includes two-way-delay-test information for the specified MEP.

**two-way-slm-test** — Includes two-way-slm-test information for the specified MEP.

**remote-peer** *mac-address* — Includes specified remote mep-id information for the specified MEP.

### Sample Output

A:dut-b# show eth-cfm mep 1 domain 1 association 1 linktrace

```
Mep Information
______
                                          Direction : Down
Md-index : 1
Ma-index : 1 Admin : Enabled
MepId : 1 CCM-Enable : Enabled
IfIndex : 35946496 PrimaryVid : 1
FngState : fngReset ControlMep : False
LowestDefectPri : macRemErrXcon HighestDefect : none
Defect Flags : None
Mac Address : 00:25:ba:01:c3:6a CcmLtmPriority : 7
CcmTx : 0 CcmSequenceErr : 0
                : 1
Eth-1Dm Threshold : 3(sec)
Eth-Ais: : Disabled
Eth-Tst: : Disabled
                 : Disabled
Eth-Tst:
CcmLastFailure Frame:
XconCcmFailure Frame:
  None
______
Mep Linktrace Message Information
______
                                         LtNextSequence : 2
LtResult : False
LtRxUnexplained : 0
LtStatus : False LtResult : False TargMepId : 0
TargMac : 00:00:00:00:00 TTL : 64
EgressId : 00:00:00:25:ba:01:c3:6a SequenceNum : 1
LtFlags : useFDBonly
                                                            : 64
_____
Mep Linktrace Replies
______
SequenceNum : 1 ReceiveOrder : 1
Ttl : 63 Forwarded : False
LastEgressId : 00:00:00:25:ba:01:c3:6a TerminalMep : True
NextEgressId : 00:00:00:25:ba:00:5e:bf Relay : rlyHi
ChassisIdSubType : unknown value (0)
                                                           : False
                                                            : rlyHit
ChassisId:
   None
ManAddressDomain:
   None
ManAddress:
   None
IngressMac : 00:25:ba:00:5e:bf
                                           Ingress Action : ingOk
IngrPortIdSubType : unknown value (0)
IngressPortId:
    None
EgressMac : 00:00:00:00:00
                                           Egress Action : egrNoTlv
EgrPortIdSubType : unknown value (0)
EgressPortId:
Org Specific TLV:
    None
A:dut-b#
A:dut-b#
A:dut-b# show eth-cfm mep 1 domain 1 association 1 loopback
______
Mep Information
```

```
Direction
Md-index : 1
Ma-index : 1
                                            : Down
                               Admin
                                            : Enabled
                         Admin : Enable
CCM-Enable : Enable
PrimaryVid : 1
ControlMep : False
HighestDefect : none
MepId : 1
IfIndex : 35946496
FngState : fngReset
                                            : Enabled
LowestDefectPri : macRemErrXcon
Eth-1Dm Threshold : 3(sec)
Eth-Ais: : Disabled
        : Disabled
CcmLastFailure Frame:
  None
XconCcmFailure Frame:
  None
Mep Loopback Information
______
                               LbRxBadOrder : 0
LbRxReply : 1
LbRxBadMsdu : 0
LbSequence : 2
LbStatus : False
DestIsMepId : False
DestMac : 00:00:00
                               LbTxReply
                               LbNextSequence : 2
            : False
                               LbResultOk : True
            DestMepId

: 00:00:00:00:00:00

: True

VlanPriority
                                            : 0
                               VlanPriority : 0
VlanDropEnable : True
Data TLV:
  None
A . dut - b#
*A:dut-b# show eth-cfm mep 1 domain 4 association 4 two-way-delay-test remote-peer
00:25:ba:00:5e:bf
_____
Eth CFM Two-way Delay Test Result Table
______
Peer Mac Addr Delay (us) Delay Variation (us)
-----
00:25:ba:00:5e:bf 507
                             507
_____
*A:dut-b#
*A:dut-b# show eth-cfm mep 1 domain 4 association 4 two-way-delay-test
Eth CFM Two-way Delay Test Result Table
______
Peer Mac Addr Delay (us) Delay Variation (us)
00:25:ba:00:5e:bf 507
                             507
______
*A:dut-b#
*A:dut-a# show eth-cfm mep 2 domain 4 association 4 eth-test-results remote-peer
00:25:ba:01:c3:6a
______
Eth CFM ETH-Test Result Table
```

|                                                            |                                             | Current                                                                                                    | Accumula                                 | ate                    |              |
|------------------------------------------------------------|---------------------------------------------|----------------------------------------------------------------------------------------------------|------------------------------------------|------------------------|--------------|
|                                                            | FrameCount                                  | ErrBits                                                                                                    | Accumula<br>ErrBits                      |                        |              |
| eer Mac Addr                                               | ByteCount                                   | CrcErrs                                                                                                    | CrcErrs                                  |                        |              |
|                                                            |                                             |                                                                                                    |                                          |                        |              |
| 00:25:ba:01:c3:6a                                          | 6<br>384                                    | 0                                                                                                    | 0                                        |                        |              |
|                                                            |                                             |                                                                                                    | -                                        |                        |              |
| A:dut-a#                                                   |                                             |                                                                                                    |                                          |                        |              |
| *A:dut-a# show eth                                         |                                             |                                                                                                    |                                          |                        |              |
| Eth CFM ETH-Test F                                         |                                             |                                                                                                    |                                          |                        |              |
|                                                            | ========                                    |                                                                                                    | Accumula                                 |                        |              |
|                                                            | FrameCount                                  | ErrBits                                                                                                    |                                          | ice                    |              |
| Peer Mac Addr                                              | ByteCount                                   | CrcErrs                                                                                                    | CrcErrs                                  |                        |              |
|                                                            |                                             |                                                                                                    |                                          |                        |              |
| 00:25:ba:01:c3:6a                                          |                                             | 0                                                                                                    | 0                                        |                        |              |
|                                                            | 384                                         | 0                                                                                                    | 0                                        |                        |              |
|                                                            |                                             |                                                                                                    |                                          |                        |              |
| *A:dut-a# show eth<br>00:25:ba:01:c3:6a                    | h-cfm mep 2 do                              | omain 4 assoc                                                                                                    | lation 4 one-                            | way-delay-test         | remote-pee   |
| Eth CFM One-way De                                         | elay Test Resu                              | ılt Table                                                                                                    |                                          |                        |              |
| eer Mac Addr                                               | Delay (us                                   | s) De                                                                                                    | elay Variatio                            | on (us)                |              |
| 00:25:ba:01:c3:6a                                          | 402                                         | 40                                                                                                    | )2                                       |                        |              |
|                                                            |                                             |                                                                                                    |                                          |                        |              |
| *A:dut-a#                                                  |                                             |                                                                                                    |                                          |                        |              |
| *A:dut-a#                                                  |                                             |                                                                                                    |                                          |                        |              |
| *A:dut-a# show eth                                         |                                             |                                                                                                    |                                          |                        |              |
| *A:dut-a# show eth                                         | elay Test Resu                              | =========<br>ılt Table                                                                                                    |                                          |                        |              |
| *A:dut-a# show eth<br>========<br>Eth CFM One-way De       | elay Test Resi<br><br>Delay (us             | ult Table                                                                                                    |                                          |                        |              |
| *A:dut-a# show eth<br>==================================== | elay Test Rest Delay (us                    | ult Table                                                                                                    | ======================================   |                        |              |
| *A:dut-a# show eth ====================================    | elay Test Rest Delay (us                    | ult Table                                                                                                    | ======================================   |                        |              |
| Peer Mac Addr<br><br>00:25:ba:01:c3:6a                     | elay Test Rest Delay (us                    | ult Table                                                                                                    | ======================================   |                        |              |
| *A:dut-a# show eth<br>==================================== | elay Test Resi<br>Delay (us                 | alt Table  s) De  40                                                                                                    | ======================================   |                        |              |
| *A:dut-a# show eth ====================================    | Delay (us<br>402                            | alt Table    Control   Control   Con | elay Variatio                            | =======<br>on (us)<br> |              |
| *A:dut-a# show eth ====================================    | Delay (us 402  wo-way-sim-t                 | ult Table  s) De  40  est  domain 7 asso                                                                                                    | elay Variatio                            | two-way-slm-te         | st           |
| *A:dut-a# show eth ====================================    | Delay (us                                   | est                                                                                                    | elay Variatio                            | two-way-slm-te         | st           |
| A:dut-a# show eth                                          | Delay (us  402  wo-way-sim-t  eth-cfm mep 1 | est  domain 7 asso                                                                                                    | elay Variation<br>02<br>ociation 100<br> | two-way-slm-te         | st<br>====== |

| 00:25:ba:0d:1e:12 | 2        | 1        | 0       | 0         | 0 |
|-------------------|----------|----------|---------|-----------|---|
|                   | -======= | :======= | ======= | ========= |   |

\*A:7210SAS#

## connection-profile

Syntax connection-profile [conn-prof-id] [associations]

Context show

**Description** Platforms Supported: 7210 SAS-M, 7210 SAS-T, 7210 SAS-Sx/S 1/10GE, 7210 SAS-Sx 10/100GE, and

7210 SAS-Mxp.

This command displays connection profile information.

**Parameters** *conn-prof-id* — Specifies the connection profile ID.

**Values** 1 — 8000

associations — Displays the SAP and the service ID that use this connection profile.

### Output The following table describes show connection-profile command output fields

| Label             | Description                                                                     |
|-------------------|---------------------------------------------------------------------------------|
| CP Index          | Identifies the connection-profile.                                              |
| Number of Members | Indicates the number of ATM connection profile members not applicable for 7210. |
| HasRange          | Indicates whether VLAN range is configured or not                               |

### **Sample Output**

### Show output for connection-profile

\*7210SAS>show# connection-profile

Connection Profile Summary Information

\_\_\_\_\_\_ CP Index Number of HasRange Members 0 Yes 1 0 0 Yes 5 0 Yes 0 6 Yes 0 100 Yes 0 200 Yes 300 0 Yes Yes 400 0 0 Yes 500 600 0 Yes 700 0 Yes 0 800 Yes 0 900 Yes

| *7210SA  | ========<br>S>show#  |                                |
|----------|----------------------|--------------------------------|
| Show o   | utput for co         | onnection-profile associations |
| *A:72108 | SAS>show# co         | onnection-profile associations |
| connect: | ion Profile          | Summary Information            |
|          | Number of<br>Members | f HasRange                     |
| 1        | 0                    | No                             |

\*A:7210SAS>show#

Show, Clear, Debug Commands

# **IES Show Commands**

### customer

Syntax customer [customer-id] [site customer-site-name]

Context show>service

**Description Platforms Supported:** 7210 SAS-M, 7210 SAS-T, 7210 SAS-Sx/S 1/10GE, 7210 SAS-Sx 10/

100GE, and 7210 SAS-Mxp.

This command displays service customer information.

**Parameters** *customer-id* — Displays only information for the specified customer ID.

**Default** All customer IDs display

**Values** 1 — 2147483647

**site** *customer-site-name* — Specifies the customer site which is an anchor point for an ingress and egress virtual scheduler hierarchy.

**Output** Show Customer Command Output — The following table describes show customer command output fields:

| Label               | Description                                                                                                    |
|---------------------|----------------------------------------------------------------------------------------------------|
| Customer-ID         | The ID that uniquely identifies a customer.                                                                               |
| Contact             | The name of the primary contact person.                                                                                   |
| Description         | Generic information about the customer.                                                                                   |
| Phone               | The phone/pager number to reach the primary contact person.                                                               |
| Total Customers     | The total number of customers configured.                                                                                 |
| Multi-service site  |                                                                                                    |
| Site                | Multi-service site name. A multi-service customer site is a group of SAPs with common origination and termination points. |
| Description         | Information about a specific customer's multi-service site.                                                               |
| Assignment          | The port ID, MDA, or card number, where the SAP's that are members of this multi- service site are defined.               |
| I. Sched Pol        | The ingress QoS scheduler policy assigned to this multi-service site.                                                     |
| E. Sched Pol        | The egress QoS scheduler policy assigned to this multi-service site.                                                      |
| Service Association | 1                                                                                                    |
| Service-ID          | The ID that uniquely identifies a service.                                                                                |

SAP

Specifies the SAP assigned to the service.

```
*A:ALA-12# show service customer
______
Customers
_____
Customer-ID : 1
Contact : Manager
Description : Default customer
     : (123) 555-1212
Customer-ID : 2
Contact : Tech Support
Description : TiMetra Networks
       : (234) 555-1212
Customer-ID : 3
Contact : Fred
Description : TiMetra Networks
       : (345) 555-1212
Customer-ID : 6
Contact : Ethel
Description : Epipe Customer
       : (456) 555-1212
Customer-ID: 7
Contact : Lucy
Description : ABC Customer
Phone
       : (567) 555-1212
Customer-ID : 8
Contact : Customer Service
Description : IES Customer
       : (678) 555-1212
Customer-ID : 274
Contact : Mssrs. Beaucoup
Description : ABC Company
Phone
        : 650 123-4567
Customer-ID: 94043
Contact : Test Engineer on Duty
Description : TEST Customer
       : (789) 555-1212
Phone
Total Customers : 8
*A:ALA-12#
*A:ALA-12# show service customer 274
______
Customer 274
```

\_\_\_\_\_

Customer-ID : 274

Contact : Mssrs. Beaucoup Description : ABC Company Phone : 650 123-4567

Multi Service Site

Site : west

Description : (Not Specified)

\_\_\_\_\_\_

\*A:ALA-12#

#### \*A:ALA-12# show service customer 274 site west

\_\_\_\_\_\_

Customer 274

\_\_\_\_\_\_

Customer-ID : 274

Contact : Mssrs. Beaucoup Description : ABC Company Phone : 650 123-4567

Multi Service Site

: west

Description : (Not Specified)

Assignment : Card 5 I. Sched Pol: SLA1

E. Sched Pol: (Not Specified)

Service Association

No Service Association Found.

\_\_\_\_\_\_

# sap-using

**Syntax** sap-using [sap sap-id]

> sap-using interface [ip-address | ip-int-name] sap-using [ingress | egress] filter filter-id sap-using [ingress ] qos-policy qos-policy-id

Context show>service

**Description** Platforms Supported: 7210 SAS-M, 7210 SAS-T, 7210 SAS-Sx/S 1/10GE, 7210 SAS-Sx 10/

100GE, and 7210 SAS-Mxp.

Displays SAP information.

If no optional parameters are specified, the command displays a summary of all defined SAPs. The

optional parameters restrict output to only SAPs matching the specified properties.

**Parameters** sap sap-id — Specifies the physical port identifier portion of the SAP definition. See Common CLI Command Descriptions on page 1155 for command syntax.

ingress — Specifies matching an ingress policy.

egress — Specifies matching an egress policy.

filter filter-id — The ingress or egress filter policy ID for which to display matching SAPs.

**Values** 1 — 65535

**interface** — Specifies matching SAPs with the specified IP interface.

*ip-addr* — The IP address of the interface for which to display matching SAPs.

**Values** 1.0.0.0 — 223.255.255.255

*ip-int-name* — The IP interface name for which to display matching SAPs.

## **Output** Show Service SAP — The following table describes show service SAP output fields:

| Label    | Description                                                     |
|----------|-----------------------------------------------------------------|
| Port ID  | The ID of the access port where the SAP is defined.             |
| Svc ID   | The value that identifies the service.                          |
| SapMTU   | The SAP MTU value.                                              |
| Igr.QoS  | The SAP ingress QoS policy number specified on the ingress SAP. |
| Ing.Fltr | The MAC or IP filter policy ID applied to the ingress SAP.      |
| E.QoS    | The SAP egress QoS policy number specified on the egress SAP.   |
| Egr.Fltr | The MAC or IP filter policy ID applied to the egress SAP.       |
| A.Pol    | The accounting policy ID assigned to the SAP.                   |
| Adm      | The administrative state of the SAP.                            |
| Opr      | The actual state of the SAP.                                    |

# **Sample Output**

| *A:DUT-B# show service sap-using sap 1/1/3:100.* |          |             |              |              |          |              |
|--------------------------------------------------|----------|-------------|--------------|--------------|----------|--------------|
| PortId                                           | SvcId    | Ing.<br>QoS | Ing.<br>Fltr |              | Adm      | Opr          |
| 1/1/1<br>1/1/2                                   | 6<br>700 | 1           | none<br>none | none<br>none | Up<br>Up | Down<br>Down |
| Number of SAPs : 2<br>*A:DUT-B#                  |          | =====       |              | =====        | ====     | ====         |

# service-using

Syntax service-using [ies] [customer customer-id]

Context show>service

**Description Platforms Supported:** 7210 SAS-M, 7210 SAS-T, 7210 SAS-Sx/S 1/10GE, 7210 SAS-Sx 10/

100GE, and 7210 SAS-Mxp.

This command displays the services matching certain usage properties. If no optional parameters are

specified, all services defined on the system are displayed.

**Parameters** ies — Displays matching IES services.

**customer** customer-id — Displays services only associated with the specified customer ID.

**Default** Services associated with an customer.

**Values** 1 — 2147483647

Output Show Service Service-Using — The following table describes show service service-using output

fields:

| Label            | Description                                                                       |
|------------------|-----------------------------------------------------------------------------------|
| Service Id       | The value that identifies the service.                                            |
| Туре             | Specifies the service type configured for the service ID.                         |
| Adm              | The administrative state of the service.                                          |
| Opr              | The operating state of the service.                                               |
| CustomerID       | The ID of the customer who owns this service.                                     |
| Last Mgmt Change | The date and time of the most recent management-initiated change to this service. |

### **Sample Output**

A:ALA-48# show service service-using ies

| Services [i | .es]<br> |      |      |            |                     |
|-------------|----------|------|------|------------|---------------------|
| ServiceId   | Туре     | Adm  | Opr  | CustomerId | Last Mgmt Change    |
| 88          | IES      | Up   | Down | 8          | 07/25/2006 15:46:28 |
| 89          | IES      | Up   | Down | 8          | 07/25/2006 15:46:28 |
| 104         | IES      | Up   | Down | 1          | 07/25/2006 15:46:28 |
| 200         | IES      | Up   | Down | 1          | 07/25/2006 15:46:28 |
| 214         | IES      | Up   | Down | 1          | 07/25/2006 15:46:28 |
| 321         | IES      | Up   | Down | 1          | 07/25/2006 15:46:28 |
| 322         | IES      | Down | Down | 1          | 07/25/2006 15:46:28 |
| 1001        | IES      | qU   | Down | 1730       | 07/25/2006 15:46:28 |

Matching Services : 8

-----

A:ALA-48#

id

Syntax id service-id {all | arp | base | sap| interface | mstp-configuration }

Context show>service

**Description** Platforms Supported: 7210 SAS-M, 7210 SAS-T, 7210 SAS-Sx/S 1/10GE, 7210 SAS-Sx 10/

100GE, and 7210 SAS-Mxp.

This command displays information for a particular service-id.

**Parameters** service-id — The unique service identification number to identify the service in the service domain.

**all** — Display detailed information about the service.

**arp** — Display ARP entries for the service.

**base** — Display basic service information.

interface — Display service interfaces.

**mstp-confi** — guration - Display MSTP information.

sap — Display SAPs associated to the service.

**split-horizon-group** — Display split horizon group information.

all

Syntax all

Context show>service>id

**Description** Platforms Supported: 7210 SAS-M, 7210 SAS-T, 7210 SAS-Sx/S 1/10GE, 7210 SAS-Sx 10/

100GE, and 7210 SAS-Mxp.

This command displays detailed information for all aspects of the service.

Output Show All Service-ID Output — The following table describes the show all service-id command

output fields:

| Label                   | Description                            |  |  |  |
|-------------------------|----------------------------------------|--|--|--|
| Service Detailed Inform | nation                                 |  |  |  |
| Service Id              | The service identifier.                |  |  |  |
| VPN Id                  | The number which identifies the VPN.   |  |  |  |
| Service Type            | Specifies the type of service.         |  |  |  |
| SDP Id                  | The SDP identifier.                    |  |  |  |
| Description             | Generic information about the service. |  |  |  |
| Customer Id             | The customer identifier.               |  |  |  |

| Description (Continued) |
|-------------------------|
|-------------------------|

Label

| Label                     | Description (Continued)                                                                                                    |
|---------------------------|----------------------------------------------------------------------------------------------------|
| Last Mgmt Change          | The date and time of the most recent management-initiated change to this customer.                                                                               |
| SAP Count                 | The number of SAPs specified for this service.                                                                                                    |
| SDP Bind Count            | The number of SDPs bound to this service.                                                                                                    |
| Service Destination Point | s (SDPs)                                                                                                    |
| SDP Id                    | The SDP identifier.                                                                                                    |
| Туре                      | Indicates whether this Service SDP binding is a spoke or a mesh.                                                                                                 |
| Admin Path MTU            | The largest service frame size (in octets) that can be transmitted through this SDP to the far-end router, without requiring the packet to be fragmented.        |
| Oper Path MTU             | The actual largest service frame size (in octets) that can be transmitted through this SDP to the far-end router, without requiring the packet to be fragmented. |
| Delivery                  | Specifies the type of delivery used by the SDP: MPLS.                                                                                                    |
| Admin State               | The administrative state of this SDP.                                                                                                    |
| Oper State                | The operational state of this SDP.                                                                                                    |
| Ingress Label             | The label used by the far-end device to send packets to this device in this service by this SDP.                                                                 |
| Egress Label              | The label used by this device to send packets to the far-end device in this service by this SDP.                                                                 |
| Ingress Filter            | The ID of the ingress filter policy.                                                                                                    |
| Egress Filter             | The ID of the egress filter policy.                                                                                                    |
| Far End                   | Specifies the IP address of the remote end of the MPLS tunnel defined by this SDP.                                                                               |
| Last Changed              | The date and time of the most recent change to this customer.                                                                                                    |
| Signaling                 | Specifies the signaling protocol used to obtain the ingress and egress labels used in frames transmitted and received on this SDP.                               |
| Admin State               | Specifies the operating status of the service.                                                                                                    |
| Oper State                | The current status of the service.                                                                                                    |
| Hello Time                | Specifies how often the SDP echo request messages are transmitted on this SDP.                                                                                   |
| Hello Msg Len             | Specifies the length of the SDP echo request messages transmitted on this SDP.                                                                                   |

| Label                       | Description (Continued)                                                                                                    |
|-----------------------------|----------------------------------------------------------------------------------------------------|
| Max Drop Count              | Specifies the maximum number of consecutive SDP Echo Request messages that can be unacknowledged before the keepalive protocol reports a fault.                                |
| Hold Down Time              | Specifies the amount of time to wait before the keepalive operating status is eligible to enter the alive state.                                                               |
| SDP Delivery Mech-<br>anism | When the SDP type is MPLS, a list of LSPs used to reach the far-end router displays. All the LSPs in the list must terminate at the IP address specified in the far-end field. |
| Number of SDPs              | The total number SDPs applied to this service ID.                                                                                                    |
| Service Access Points       |                                                                                                    |
| Service Id                  | The service identifier.                                                                                                    |
| Port Id                     | The ID of the access port where this SAP is defined.                                                                                                    |
| Description                 | Generic information about the SAP.                                                                                                    |
| Encap                       | The value of the label used to identify this SAP on the access port.                                                                                                    |
| Admin State                 | The desired state of the SAP.                                                                                                    |
| Oper State                  | The operating state of the SAP.                                                                                                    |
| Last Changed                | The date and time of the last change.                                                                                                    |
| Admin MTU                   | The largest service frame size (in octets) that can be transmitted through this SDP to the far-end router, without requiring the packet to be fragmented.                      |
| Oper MTU                    | The actual largest service frame size (in octets) that can be transmitted through this SDP to the far-end router, without requiring the packet to be fragmented.               |
| Ingress qos-pol-<br>icy     | The SAP ingress QoS policy ID.                                                                                                    |
| Egress qos-policy           | The SAP egress QoS policy ID.                                                                                                    |
| Ingress Filter-Id           | The SAP ingress filter policy ID.                                                                                                    |
| Egress Filter-Id            | The SAP egress filter policy ID.                                                                                                    |
| Multi Svc Site              | Indicates the multi-service site that the SAP is a member.                                                                                                    |
| Ingress sched-<br>policy    | Indicates the ingress QoS scheduler for the SAP.                                                                                                    |
| Egress sched-pol-<br>icy    | Indicates the egress QoS scheduler for the SAP.                                                                                                    |
| Acct. Pol                   | Indicates the accounting policy applied to the SAP.                                                                                                    |
| Collect Stats               | Specifies whether accounting statistics are collected on the SAP.                                                                                                    |

**Description (Continued)** 

Label

**SAP Statistics** 

Dropped The number of packets or octets dropped.

Offered Hi Prior-The number of high priority packets, as determined by the SAP ingress

ity QoS policy.

Offered Low Prior-

The number of low priority packets, as determined by the SAP ingress QoS policy.

Forwarded In Pro-

file

The number of in-profile packets or octets (rate below CIR) forwarded.

Forwarded Out Pro-

file

The number of out-of-profile packets or octets (rate above CIR) for-

warded.

Split Horizon Group Specifics

Split Horizon Displays the name of the split horizon group.

Group

Description Displays the description of the split horizon group.

Instance Id Displays the Instance identifier of the split horizon

group.

Last Change Displays the date and time of most recent change to

the split horizon group.

Split Horizon Displays the name of the split horizon group the SAP

Group or Spoke SDP is associated.

## Sample output (split horizon group)

\*A:SASM>show>service# id 10 all

\_\_\_\_\_\_

Service Detailed Information

\_\_\_\_\_\_

: 10 Service Id
Service Type : VPLS
: (Not Specified) Vpn Id

Last Status Change: 07/22/2011 11:06:02 Last Mgmt Change : 07/22/2011 11:04:51

Admin State : Up Oper State : Up

: 1450 MTII

: Enabled MTU Check

SDP Bind Count SAP Count : 2

Snd Flush on Fail : Disabled Uplink Type: : MPLS

Split Horizon Group specifics

\_\_\_\_\_\_

Split Horizon Group : test

Description : test

Instance Id : 1 Last Change : 07/23/2011 11:40:50

Service Destination Points(SDPs)

-----------

: Spoke

Sdp Id 2:10 - (10.20.1.6)

\_\_\_\_\_\_

Туре

Description : (Not Specified)
SDP Id : 2:10
Split Horiz Grp : (Not Specified)
VC Type : VLAN
Admin Path MTU : 0
Far End : 10.20.1.6 VC Tag VC Tag : 10 Oper Path MTU : 9186 Delivery : MPLS

Admin State : Up
Acct. Pol : None
Ingress Label : 131063 Oper State : Up Collect Stats : Disabled Collect Stats : Disable Egress Label : 13106

Aumin ControlWord : Preferred Oper ControlWord : True

Last Status Change : 07/22/2011 11:07:26 Signaling : TLDP

Last Mgmt Change : 07/22/2011 11:04:51 Force Vlan-Vc

Flags : None

Peer Pw Bits : 131067

Signaling : TLDP
Force Vlan-Vc : Disabled

Flags : None
Peer Pw Bits : None
Peer Fault Ip : None

Max Nbr of MAC Addr: No Limit Total MAC Addr : 0 Learned MAC Addr : 0 Static MAC Addr : 0

MAC Learning : Enabled Discard Unkwn Srce: Disabled

BPDU Translation : Disabled L2PT Termination : Disabled

MAC Pinning : Disabled MAC Pinning : Disabled Block On Mesh Fail: False

KeepAlive Information :

Oper State : Disabled Admin State : Disabled

Hello Msg Len : 0 Hello Time : 10 Max Drop Count : 3 Hold Down Time : 10

Statistics

I. Fwd. Pkts. : 0 I. Fwd. Octs. : 0 E. Fwd. Octets E. Fwd. Pkts. : 1 : 98 Extra-Tag-Drop-Pkts: n/a Extra-Tag-Drop-Oc\*: n/a

Associated LSP LIST :

 $\texttt{Lsp Name} \qquad \qquad : \ \mathsf{toF}$ 

Oper State : Up Admin State : Up

\_\_\_\_\_\_

Stp Service Destination Point specifics

\_\_\_\_\_\_

Stp Admin State : Up Core Connectivity : Down Stp Oper State : Up

Port Role : Designated
Port Number : 2049
Port Path Cost : 10
Admin Edge : Disabled
Link Type : Pt-pt
Root Guard : Disabled
Last BPDU from : N/A
Designated Bridge : This Bridge Port State : Forwarding Port Priority : 128 Auto Edge : Enable : Enable : Enable : True : Dot10 : Enabled : Dot1d Active Protocol : Rstp

Designated Port Id: 34817

Bad BPDUs rcvd : 0 Fwd Transitions : 1 Cfg BPDUs rovd : 0 Cfg BPDUs tx : 0 TCN BPDUs rcvd TCN BPDUs tx : 0 : 0 TC bit BPDUs tx : 0 TC bit BPDUs rcvd : 0 RST BPDUs tx RST BPDUs rcvd : 0 : 44265 \_\_\_\_\_\_ Sdp Id 4:10 -(10.20.1.3) \_\_\_\_\_\_ Description : (Not Specified)
SDP Id : 4:10 Type : Spoke : 4:10 Split Horiz Grp : (Not Specified) VC Tag : 10 Oper Path MTU : 9182 VC Type : VLAN
Admin Path MTU : 0
Far End : 10.20.1.3 Delivery : MPLS Oper State : Up Collect Stats : Disabled Egress Label : 131065 Oper ControlWord : True Admin State : Up
Acct. Pol : None
Ingress Label : 131059 Admin ControlWord : Preferred Flags : None
Peer Pw Bits : None
Peer Fault Ip : None Max Nbr of MAC Addr: No Limit Total MAC Addr : 0 Learned MAC Addr : 0 Static MAC Addr : 0 MAC Learning : Enabled Discard Unkwn Srce: Disabled BPDU Translation : Disabled L2PT Termination : Disabled MAC Pinning : Disabled MAC Pinning : Disabled Block On Mesh Fail: False KeepAlive Information : Oper State : Disabled Hello Msg Len : 0 Admin State : Disabled Hello Time : 10 Max Drop Count : 3 Hold Down Time : 10 Statistics I. Fwd. Pkts. : 44285 I. Fwd. Octs. : 3852802 E. Fwd. Octets : 0 E. Fwd. Pkts. : 0 Extra-Tag-Drop-Pkts: n/a Extra-Tag-Drop-Oc\*: n/a Associated LSP LIST : Lsp Name : toh2\_facility Admin State : Up Oper State gU: Time Since Last Tr\*: 01d00h37m Stp Service Destination Point specifics \_\_\_\_\_\_ Stp Admin State : Up Stp Oper State : Up Core Connectivity : Down Port Role : Root
Port Number : 2050
Port Path Cost : 10
Admin Edge : Disabled
Link Type : Pt-pt
Root Guard : Disabled
Last BPDU from : 80:01.00:25:ba:02:de:90 Port State : Forwarding
Port Priority : 128 Auto Edge : Enabled
Oper Edge : False
BPDU Encap : Dot1d BPDU Encap : Dot1d Active Protocol : Rstp

```
Designated Bridge : 80:01.00:25:ba:02:de:90 Designated Port Id: 34817
Fwd Transitions : 1
Cfg BPDUs rcvd : 0
TCN BPDUs rcvd : 0
                                           Bad BPDUs rcvd
                                                           : 0
                                          Cfg BPDUs tx
                                          TCN BPDUs tx
                                                           : 0
                                          TC bit BPDUs tx : 2
TC bit BPDUs rcvd : 2
RST BPDUs rcvd : 44284
                                         RST BPDUs tx
                                                           : 3
______
Number of SDPs : 2
______
Service Access Points
______
SAP 1/1/2
Service Id : 10
SAP
                : 1/1/2
                                          Encap
                                                           : null
Description : (Not Specified)
Admin State : Up
Flags : PortOperDown
                                          Oper State
                                                          : Down
                : PortOperDown
Last Status Change : 07/22/2011 11:04:50
Last Mgmt Change : 07/23/2011 11:42:22
Dot1Q Ethertype : 0x8100
                                           QinQ Ethertype : 0x8100
Split Horizon Group: (Not Specified)
Max Nbr of MAC Addr: No Limit
                                          Total MAC Addr : 0
Learned MAC Addr : 0
                                          Static MAC Addr : 0
Ingr IP Fltr-Id : n/c
                                          Oper MTU : 1514
Egr IP Fltr-Id : n/a
Ingr IP Fltr-Id : n/a
Ingr Mac Fltr-Id : n/a
Ingr IPv6 Fltr-Id : n/a
                                          Egr Mac Fltr-Id : n/a
                                          Egr IPv6 Fltr-Id : n/a
tod-suite : None
Mac Learning : Enabled
Mac Aging : Enabled
                                        Discard Unkwn Srce: Disabled
                                          Mac Pinning : Disabled
BPDU Translation : Disabled
L2PT Termination : Disabled
Acct. Pol
                : None
                                          Collect Stats
                                                          : Disabled
Stp Service Access Point specifics
______
Stp Admin State : Up
                                         Stp Oper State : Up
Core Connectivity : Down
                                         Port State : Discarding
Port Priority : 128
Port Role : Disabled
Port Number : 2051
Port Path Cost : 10
Admin Edge : Disabled
Link Type : Pt-pt
Root Guard : Disabled
Last BPDU from : N/A
                                          Auto Edge : Enabled
                                          Oper Edge : False
BPDU Encap : Dot1d
                                          Active Protocol : Rstp
CIST Desig Bridge : N/A
                                         Designated Port : 0
Forward transitions: 0
                                          Bad BPDUs rcvd : 0
Cfg BPDUs rcvd : 0
                                           Cfg BPDUs tx : 0
TCN BPDUs rcvd
                                           TCN BPDUs tx
                 : 0
                                                           : 0
                                           TC bit BPDUs tx : 0
TC bit BPDUs rcvd : 0
RST BPDUs rcvd : 0
MST BPDUs rcvd : 0
                                          RST BPDUs tx
MST BPDUs tx
                                                           : 0
                 : 0
                                                           : 0
```

| ARP host                                                            |                                                          |                                                                                                    |          |
|---------------------------------------------------------------------|----------------------------------------------------------|----------------------------------------------------------------------------------------------------|----------|
|                                                                     | outOfService<br>1                                        | Min Auth Interval                                                                                      |          |
| QOS                                                                 |                                                          |                                                                                                    |          |
| Ingress qos-policy :                                                |                                                          |                                                                                                    |          |
| Aggregate Policer                                                   |                                                          |                                                                                                    |          |
| rate :                                                              |                                                          | burst                                                                                                  | : n/a    |
| Ingress QoS Classifi                                                | er Usage                                                 |                                                                                                    |          |
| Classifiers Allocate<br>Classifiers Used                            | d: 4                                                     | Meters Allocated<br>Meters Used                                                                        |          |
| Sap Statistics                                                      |                                                          |                                                                                                    |          |
| Ingress Stats:<br>Egress Stats:<br>Ingress Drop Stats:              | Packets<br>0<br>0<br>0                                   | Octets<br>0<br>0<br>0                                                                                  |          |
| Extra-Tag Drop Stats                                                |                                                          | n/a                                                                                                    |          |
| Sap per Meter stats                                                 |                                                          |                                                                                                    |          |
|                                                                     | Packets                                                  | Octets                                                                                                 |          |
| Ingress Meter 1 (Uni                                                | cast)                                                    |                                                                                                    |          |
| For. InProf For. OutProf                                            | : 0<br>: 0                                               | 0<br>0                                                                                                 |          |
| Ingress Meter 11 (Mu                                                | ltipoint)                                                |                                                                                                    |          |
| For. InProf For. OutProf                                            | : 0<br>: 0                                               | 0                                                                                                    |          |
| SAP 1/1/7:10                                                        |                                                          |                                                                                                    |          |
| Service Id : SAP : Description :                                    | 1/1/7:10<br>(Not Specified)                              | Encap                                                                                                  | : q-tag  |
| Flags :<br>Last Status Change :                                     | Up<br>None<br>07/22/2011 11:06:02<br>07/22/2011 11:04:51 | Oper State                                                                                             | : Up     |
| Dot1Q Ethertype :<br>Split Horizon Group:                           |                                                          | QinQ Ethertype                                                                                         | : 0x8100 |
| <pre>Ingr IP Fltr-Id : Ingr Mac Fltr-Id : Ingr IPv6 Fltr-Id :</pre> | 0<br>1518<br>n/a<br>n/a                                  | Total MAC Addr<br>Static MAC Addr<br>Oper MTU<br>Egr IP Fltr-Id<br>Egr Mac Fltr-Id<br>Egr IPv6 Fltr-Id | : n/a    |

| Mac Learning                  |               | Discard Unkwn Sro | e: Disabled  |
|-------------------------------|---------------|-------------------|--------------|
| Mac Aging                     | : Enabled     | Mac Pinning       | : Disabled   |
| Mac Aging<br>BPDU Translation | : Disabled    |                   |              |
| L2PT Termination              |               |                   |              |
|                               |               |                   |              |
| Acct. Pol                     | : None        | Collect Stats     | : Disabled   |
|                               |               |                   |              |
| Stp Service Access            |               |                   |              |
| Stp Admin State               |               | Stp Oper State    |              |
| Core Connectivity             | : Down        |                   | _            |
| Port Role                     |               | Port State        | : Forwarding |
| Port Number                   |               | Port Priority     |              |
| Port Path Cost                |               | Auto Edgo         | . Frahlad    |
|                               | : Disabled    | Oper Edge         | : True       |
|                               |               |                   |              |
| Link Type                     | : Pt-pt       | BPDU Encap        |              |
| Root Guard<br>Last BPDU from  | : Disabled    | Active Protocol   | : Rstp       |
|                               |               |                   |              |
| CIST Desig Bridge             | : This Bridge | Designated Port   | : 34816      |
| Forward transition            | s: 1          | Bad BPDUs rcvd    | : 0          |
| Cfg BPDUs rcvd                | : 0           | Cfg BPDUs tx      | : 0          |
| TCN BPDUs rcvd                |               | TCN BPDUs tx      |              |
| TC bit BPDUs rcvd             |               | TC bit BPDUs tx   |              |
| RST BPDUs rovd                |               | RST BPDUs tx      |              |
|                               |               |                   |              |
| MST BPDUs rcvd                |               | MST BPDUs tx      |              |
| ARP host                      |               |                   |              |
|                               |               |                   |              |
| Admin State                   |               |                   |              |
| Host Limit                    | : 1           | Min Auth Interval | : 15 minutes |
|                               |               |                   |              |
| QOS                           |               |                   |              |
| Ingress qos-policy            |               |                   |              |
|                               |               |                   |              |
| Aggregate Policer             |               |                   |              |
| rate                          | : n/a         | burst             | : n/a        |
|                               |               |                   |              |
| Ingress QoS Classi            | 3             |                   |              |
| Classifiers Alloca            | ted: 4        | Meters Allocated  | : 2          |
| Classifiers Used              |               | Meters Used       | : 2          |
|                               | . 2           |                   | . 2          |
| Sap Statistics                |               |                   |              |
|                               |               | Ogtota            |              |
| Ingrade Ctata                 | Packets       | Octets            |              |
| Ingress Stats:                | 0             | 0                 |              |
| Egress Stats:                 | 1             | 68                |              |
| Ingress Drop Stats            | : 0           | 0                 |              |
| Extra-Tag Drop Sta            |               | n/a               |              |
| Sap per Meter stat            |               |                   |              |
| - <del>-</del>                |               |                   |              |
|                               | Packets       | Octets            |              |
|                               |               |                   |              |

Ingress Meter 1 (Unicast)

```
For. OutProf : 0
                                     Ω
Ingress Meter 11 (Multipoint)
For. InProf : 0
                                     0
For. OutProf
                : 0
                                     0
______
VPLS Spanning Tree Information
______
VPLS oper state : Up
                                   Core Connectivity : Down
                                   Stp Oper State : Up
Vcp Active Prot. : N/A
Stp Admin State : Up
Mode
              : Rstp
Bridge Id : 80:02.00:25:ba:04:37:10 Bridge Instance Id: 2
Bridge Priority : 32768 Tx Hold Count : 6
Topology Change : Inactive
                                  Bridge Hello Time : 2
Last Top. Change : 1d 00:38:51
                                  Bridge Max Age : 20
                                   Bridge Fwd Delay : 15
Top. Change Count : 1
NOOL Bridge : 80:01.00:25:ba:02:de:90
Primary Bridge : N/A
              : 10
Root Path Cost
                                   Root Forward Delay: 15
                                   Root Max Age : 20
Rcvd Hello Time : 2
Root Priority : 32769
                                   Root Port
                                                : 2050
______
Forwarding Database specifics
______
Service Id : 10
Mac Move Rate : 2
Mac Move Retries : 3
                              Mac Move : Disabled
                              Mac Move Timeout : 10
Table Size : 250
Learned Count : 0
                        Total Count
Static Count
            : 0
: 900
                         Local Age : 300
Low Watermark : 90%
Remote Age
High Watermark : 95%
Mac Learning : Enabled Discard Unknown : Disabled Mac Aging : Enabled Relearn Only : False
-----
Service Endpoints
______
Endpoint name : e1
Description : (Not Specified)
Description
Revert time
                     : 0
Ignore Standby Signaling : false Suppress Standby Signaling : false
Suppress Standby Signaling : false
Block On Mesh Fail : false
Tx Active : none
Tx Active Up Time : 0d 00:00:00

Revert Time Count Down : N/A

Tx Active Change Count : 0

Last Tx Active Change : 07/22/2011 11:04:50
______
Members
No members found.
-----
```

: e2

Endpoint name

**Page 913** 

Description : (Not Specified)
Revert time : 0
Act Hold Delay : 0
Ignore Standby Signaling : false Ignore Standby Signaling : false
Suppress Standby Signaling : false

And Mach Fail : false Suppress Scance,

Block On Mesh Fail : talse : none Tx Active : none

Tx Active Up Time : 0d 00:00:00

Revert Time Count Down : N/A

Tx Active Change Count : 0

Last Tx Active Change : 07/22/2011 11:04:50 Members

No members found.

\_\_\_\_\_\_ \_\_\_\_\_\_

arp

**Syntax** arp [ip-address] | [mac ieee-address] | [sap sap-id] | [interface ip-int-name]

Context show>service>id

**Description** Platforms Supported: 7210 SAS-M, 7210 SAS-T, 7210 SAS-Sx/S 1/10GE, 7210 SAS-Sx 10/100GE, and 7210 SAS-Mxp.

Displays the ARP table for the IES instance. The ARP entries for a subscriber interface are displayed uniquely. Each MAC associated with the subscriber interface child group-interfaces are displayed with each subscriber interface ARP entry. They do not reflect actual ARP entries but are displayed along the interfaces ARP entry for easy lookup.

**Parameters** *ip-address* — Displays only ARP entries in the ARP table with the specified IP address.

**Default** All IP addresses.

mac *ieee-address* — Displays only ARP entries in the ARP table with the specified 48-bit MAC address. The MAC address can be expressed in the form *aa:bb:cc:dd:ee:ff* or *aa-bb-cc-dd-ee-ff* where *aa*, *bb*, *cc*, *dd*, *ee* and *ff* are hexadecimal numbers.

**Default** All MAC addresses.

sap sap-id — Displays SAP information for the specified SAP ID. See Common CLI Command Descriptions on page 1155 for command syntax.

port-id — interface — Specifies matching service ARP entries associated with the IP interface.

*ip-address* — The IP address of the interface for which to display matching ARP entries.

**Values** 1.0.0.0 — 223.255.255.255

*ip-int-name* — The IP interface name for which to display matching ARPs.

# **Output** Show Service-ID ARP — The following table describes show service-id ARP output fields.

| Label       | Description                                                                                                    |
|-------------|----------------------------------------------------------------------------------------------------|
| IP Address  | The IP address.                                                                                                    |
| MAC Address | The specified MAC address.                                                                                                    |
| Туре        | Static - FDB entries created by management.  Learned - Dynamic entries created by the learning process.  Other — Local entries for the IP interfaces created. |
| Expiry      | The age of the ARP entry.                                                                                                    |
| Interface   | The interface applied to the service.                                                                                                    |
| SAP         | The SAP ID.                                                                                                    |

#### **Sample Output**

\*A:DUT-B# show service id 100 arp

\_\_\_\_\_\_

#### ARP Table

| IP Address  | MAC Address       | Type    | Expiry    | Interface | SAP       |  |
|-------------|-------------------|---------|-----------|-----------|-----------|--|
|             |                   |         |           |           |           |  |
| 192.168.1.2 | 00:00:01:00:00:01 | Other   | 00h00m00s | HW        | 1/1/1:10* |  |
| 195.168.1.1 | 32:67:01:01:00:03 | Other   | 00h00m00s | to7x      | 1/1/3:10* |  |
| 195.168.1.2 | 32:68:01:01:00:02 | Dynamic | 03h59m58s | to7x      | 1/1/3:10* |  |
|             |                   |         |           |           |           |  |

<sup>\*</sup>A:DUT-B#

# base

**Syntax** base

Context show>service>id

Description Platforms Supported: 7210 SAS-M, 7210 SAS-T, 7210 SAS-Sx/S 1/10GE, 7210 SAS-Sx 10/ 100GE, and 7210 SAS-Mxp.

This command displays basic information about this IES service.

### **Sample Output**

| *A:ALA-A# show se             | ervice id 100 base                                                            |            |           |       |     |
|-------------------------------|-------------------------------------------------------------------------------|------------|-----------|-------|-----|
| Service Basic Inf             |                                                                               |            |           | <br>  |     |
| Service Id<br>Service Type    |                                                                               | Vpn Id     | : 10      | 00    |     |
| Customer Id Last Status Chang | : Default Ies descri<br>: 1<br>ge: 08/29/2006 17:44:2<br>: 08/29/2006 17:44:2 | 8          | ce id 100 | 0     |     |
| Admin State SAP Count         | : Up                                                                          | Oper State | ։ Մք      | p<br> |     |
| Service Access &              | Destination Points                                                            |            |           |       |     |
| Identifier                    |                                                                               | AdmMTU     | OprMTU    | Adm   | Opr |
| sap:1/1/3<br>sap:1/1/4        | null                                                                          | 1514       |           | Up    | Up  |

\_\_\_\_\_\_

# interface

interface [ip-address | ip-int-name] [detail] **Syntax** 

Context show>service>id

**Description** Platforms Supported: 7210 SAS-M, 7210 SAS-T, 7210 SAS-Sx/S 1/10GE, 7210 SAS-Sx 10/

100GE, and 7210 SAS-Mxp.

sap:1/1/4 \*A:ALA-A#

This command displays information for the IP interfaces associated with the IES service. If no optional parameters are specified, a summary of all IP interfaces associated to the service are displayed.

#### **Parameters**

*ip-address* — The IP address of the interface for which to display information.

**Values** ipv4-address: a.b.c.d (host bits must be 0)

*ip-int-name* — Specifies the IP interface name for which to display information.

**Values** 32 characters maximum

**detail** — Displays detailed IP interface information.

**Default** IP interface summary output.

### Output

**Show Service-ID** — The following table describes show service-id output fields.

| Label           | Description                                                                                                    |
|-----------------|----------------------------------------------------------------------------------------------------|
| If Name         | The name used to refer to the IES interface.                                                                                              |
| Туре            | Specifies the interface type.                                                                                                    |
| IP-Address      | Specifies the IP address/IP subnet/broadcast address of the interface.                                                                    |
| Adm             | The administrative state of the interface.                                                                                                |
| Opr             | The operational state of the interface.                                                                                                   |
| Admin State     | The administrative state of the interface.                                                                                                |
| Oper State      | The operational state of the interface.                                                                                                   |
| IP Addr/mask    | Specifies the IP address/IP subnet/broadcast address of the interface.                                                                    |
| If Index        | The index corresponding to this IES interface. The primary index is 1; all IES interfaces are defined in the base virtual router context. |
| If Type         | Specifies the interface type.                                                                                                    |
| SAP Id          | Specifies the SAP's port ID.                                                                                                    |
| SNTP B.Cast     | Specifies whether SNTP broadcast client mode is enabled or disabled.                                                                      |
| Arp Timeout     | Specifies the timeout for an ARP entry learned on the interface.                                                                          |
| MAC Address     | Specifies the 48-bit IEEE 802.3 MAC address.                                                                                              |
| ICMP Mask Reply | Specifies whether ICMP mask reply is enabled or disabled.                                                                                 |
| Cflowd          | Specifies whether Cflowd collection and analysis on the interface is enabled or disabled.                                                 |
| Redirects       | Specifies the rate for ICMP redirect messages.                                                                                            |
| Unreachables    | Specifies the rate for ICMP unreachable messages.                                                                                         |
| TTL Expired     | Specifies the rate for ICMP TTL messages.                                                                                                 |

### **Sample Output**

A:ALA-49# show service id 88 interface \_\_\_\_\_\_ Interface Table \_\_\_\_\_\_ Interface-Name Adm Opr Type Port/SapId IP-Address Sector A Uр Down/Down IES 1/1/1.2.2 Down/Down IES 1/1/2:0 Up test 1.1.1.1/31 n/a 1.1.1.1/31 1.1.2.1/31 n/a Up/-test27 Uр IES Sub subscriber 192.168.10.21/24 n/a Down/-- IES Grp 1/2/2 grp-if Up Interfaces : 4 \_\_\_\_\_\_ A:ALA-49# show service id 88 interface \_\_\_\_\_\_ Interface Table \_\_\_\_\_\_ Interface-Name Adm Opr(v4/v6) Type Port/SapId IP-Address PfxState Sector A Up Down/Down IES 1/1/1.2.2 test Up Down/Down IES 1/1/2:0 1.1.1.1/31 n/a 1.1.1.1/31 n/a 1.1.2.1/31 n/a test27 Up Up/-- IES Sub subscriber 192.168.10.21/24 n/a grp-if Up Down/-- IES Grp 1/2/2 Interfaces : 4 \_\_\_\_\_\_ A:ALA-49#

# **VPRN Show Commands**

# egress-label

Syntax egress-label start-label [end-label]

Context show>service

**Description Platforms Supported:** 7210 SAS-M, 7210 SAS-T, 7210 SAS-Sx/S 1/10GE, 7210 SAS-Sx 10/

100GE, and 7210 SAS-Mxp.

Display services using the range of egress labels.

If only the mandatory start-label parameter is specified, only services using the specified label are

displayed.

If both start-label and end-label parameters are specified, the services using the range of labels X

where start-label  $\leq X \leq end$ -label are displayed.

Use the **show router ldp bindings** command to display dynamic labels.

**Parameters** start-label — The starting egress label value for which to display services using the label range. If only egress-label1 is specified, services only using egress-label1 are displayed.

**Values** 0 | 2048 — 131071

end-label — The ending egress label value for which to display services using the label range.

**Default** The *egress-label1* value.

**Values** 2049 — 131071

**Output** Show Service Egress Command Output — The following table describes show service egress label output fields.

| Label                    | Description                                                                                        |
|--------------------------|----------------------------------------------------------------------------------------------------|
| Svc Id                   | The ID that identifies a service.                                                                  |
| Sdp Id                   | The ID that identifies an SDP.                                                                     |
| Type                     | Indicates whether the SDP binding is a spoke or a mesh.                                            |
| I. Lbl                   | The VC label used by the far-end device to send packets to this device in this service by the SDP. |
| E. Lbl                   | The VC label used by this device to send packets to the far-end device in this service by the SDP. |
| Number of bindings found | The total number of SDP bindings that exist within the specified egress label range.               |

### **Sample Output**

\*A:ALA-12# show service egress-label 0 10000

| ========   |              | ==========  |       |
|------------|--------------|-------------|-------|
| Martini Se | rvice Labels |             |       |
|            |              | =========== |       |
| Svc Id     | Sdp Id       | Type I.Lbl  | E.Lbl |
|            |              |             |       |
| 1          | 10:1         | Mesh 0      | 0     |
| 1          | 20:1         | Mesh 0      | 0     |
| 1          | 30:1         | Mesh 0      | 0     |
| 1          | 100:1        | Mesh 0      | 0     |
|            |              |             |       |
| 1          | 107:1        | Mesh 0      | 0     |
| 1          | 108:1        | Mesh 0      | 0     |
| 1          | 300:1        | Mesh 0      | 0     |
| 1          | 301:1        | Mesh 0      | 0     |
| 1          | 302:1        | Mesh 0      | 0     |
| 1          | 400:1        | Mesh 0      | 0     |
| 1          | 500:2        | Spok 131070 | 2001  |
| 1          | 501:1        | Mesh 131069 | 2000  |
| 100        | 300:100      | Spok 0      | 0     |
| 200        | 301:200      | Spok 0      | 0     |
| 300        | 302:300      | Spok 0      | 0     |
| 400        | 400:400      | Spok 0      | 0     |
|            |              |             |       |

Number of Bindings Found : 23

\_\_\_\_\_\_

# ingress-label

Syntax ingress-label start-label [end-label]

Context show>service

**Description** Platforms Supported: 7210 SAS-M, 7210 SAS-T, 7210 SAS-Sx/S 1/10GE, 7210 SAS-Sx 10/10GE, and 7210 SAS-Mxp.

Display services using the range of ingress labels.

If only the mandatory *start-label* parameter is specified, only services using the specified label are displayed.

If both start-label and end-label parameters are specified, the services using the range of labels X where start-label start-label start-label are displayed.

Use the **show router** *vprn-service-id* **ldp bindings** command to display dynamic labels.

**Parameters** start-label — The starting ingress label value for which to display services using the label range. If only start-label is specified, services only using start-label are displayed.

**Values** 0, 2048 — 131071

<sup>\*</sup>A:ALA-12#

end-label — The ending ingress label value for which to display services using the label range.

**Default** The *start-label* value. **Values** 2048 — 131071

### Output

**Show Service Ingress-Label** — The following table describes show service ingress-label output fields:

| Label                       | Description                                                                                             |
|-----------------------------|----------------------------------------------------------------------------------------------------|
| Svc ID                      | The service identifier.                                                                                 |
| SDP Id                      | The SDP identifier.                                                                                     |
| Туре                        | Indicates whether the SDP is a spoke or a mesh.                                                         |
| I.Lbl                       | The ingress label used by the far-end device to send packets to this device in this service by the SDP. |
| E.Lbl                       | The egress label used by this device to send packets to the far-end device in this service by the SDP.  |
| Number of Bindings<br>Found | The number of SDP bindings within the label range specified.                                            |

# **Sample Output**

| *A:ALA-12# show service ingress-lab | el O |
|-------------------------------------|------|
|-------------------------------------|------|

| Martini S | ervice Labels |        |       |
|-----------|---------------|--------|-------|
|           | Sdp Id        |        | E.Lbl |
| 1         |               | Mesh 0 | 0     |
| 1         | 20:1          | Mesh 0 | 0     |
| 1         | 30:1          | Mesh 0 | 0     |
| 1         | 50:1          | Mesh 0 | 0     |
| 1         | 100:1         | Mesh 0 | 0     |
| 1         | 101:1         | Mesh 0 | 0     |
| 1         | 102:1         | Mesh 0 | 0     |
| 1         | 103:1         | Mesh 0 | 0     |
| 1         | 104:1         | Mesh 0 | 0     |
| 1         | 105:1         | Mesh 0 | 0     |
| 1         | 106:1         | Mesh 0 | 0     |
| 1         | 107:1         | Mesh 0 | 0     |
| 1         | 108:1         | Mesh 0 | 0     |
| 1         | 300:1         | Mesh 0 | 0     |
| 1         | 301:1         | Mesh 0 | 0     |
| 1         | 302:1         | Mesh 0 | 0     |
| 1         | 400:1         | Mesh 0 | 0     |
| 100       | 300:100       | Spok 0 | 0     |
| 200       | 301:200       | Spok 0 | 0     |
| 300       | 302:300       | Spok 0 | 0     |
| 400       | 400:400       | Spok 0 | 0     |

Number of Bindings Found : 21
----\*A:ALA-12#

# sap-using

Syntax sap-using [sap sap-id]

**sap-using interface** [ip-address | ip-int-name] **sap-using** [ingress | egress] filter filter-id

sap-using [ingress | egress] qos-policy qos-policy-id

Context show>service

**Description Platforms Supported:** 7210 SAS-M, 7210 SAS-T, 7210 SAS-Sx/S 1/10GE, 7210 SAS-Sx 10/

100GE, and 7210 SAS-Mxp.

This command displays SAP information.

If no optional parameters are specified, the command displays a summary of all defined SAPs.

The optional parameters restrict output to only SAPs matching the specified properties.

**Parameters** sap-id — Specifies the physical port identifier portion of the SAP definition. See Common CLI Command Descriptions on page 1155 for command syntax.

**interface** — Specifies matching SAPs with the specified IP interface.

ip-address — The IP address of the interface for which to display matching SAPs.

**Values** 1.0.0.0 — 223.255.255.255

*ip-int-name* — The IP interface name for which to display matching SAPs.

ingress — Specifies matching an ingress policy.

egress — Specifies matching an egress policy.

**qos-policy** *qos-policy-id* — The ingress or egress QoS Policy ID for which to display matching SAPs.

**Values** 1 — 65535

**filter** *filter-id* — The ingress or egress filter policy ID for which to display matching SAPs.

**Values** 1 — 65535

**Output** Show Service SAP — The following table describes show service SAP output fields:

| Label    | Description                                                     |
|----------|-----------------------------------------------------------------|
| Port ID  | The ID of the access port where the SAP is defined.             |
| Svc ID   | The service identifier.                                         |
| SapMTU   | The SAP MTU value.                                              |
| I.QoS    | The SAP ingress QoS policy number specified on the ingress SAP. |
| I.MAC/IP | The MAC or IP filter policy ID applied to the ingress SAP.      |
| E.QoS    | The SAP egress QoS policy number specified on the egress SAP.   |
| E.Mac/IP | The MAC or IP filter policy ID applied to the egress SAP        |
| A.Pol    | The accounting policy ID assigned to the SAP.                   |

| Labe                                                                                                    | el                                                                                                    |                                                           |                                           | Descr                             | iption  | (Continu     | ed)          |            |            |
|----------------------------------------------------------------------------------------------------|----------------------------------------------------------------------------------------------------|-----------------------------------------------------------|-------------------------------------------|-----------------------------------|---------|--------------|--------------|------------|------------|
| Adm                                                                                                    |                                                                                                    | The desire                                                | d state                                   | of the SAP                        |         |              |              |            |            |
| Opr                                                                                                    |                                                                                                    | The actual                                                | state o                                   | f the SAP.                        |         |              |              |            |            |
| Sample Outp                                                                                                    | ut                                                                                                    |                                                           |                                           |                                   |         |              |              |            |            |
| *A:ALA-12# <b>sh</b>                                                                                                    | ========                                                                                                    |                                                           | _                                         |                                   | :       |              |              | =====      | ====       |
| Service Acces                                                                                                    |                                                                                                    | :======                                                   | .=====                                    |                                   |         |              |              | =====      | ====       |
| PortId                                                                                                    |                                                                                                    | _                                                         |                                           |                                   |         |              |              |            | _          |
| 1/1/7:0<br>1/1/11:0                                                                                                    |                                                                                                    |                                                           |                                           | 8<br>none                         |         |              |              |            |            |
| 1/1/11:0<br>1/1/7:300                                                                                                    | 100<br>300                                                                                                    | 1514<br>1518                                              | 1<br>10                                   | none<br>none                      | 1<br>10 | none<br>none | none<br>1000 | Down<br>Up | Down<br>Up |
| Number of SAP                                                                                                    |                                                                                                    |                                                           |                                           |                                   |         |              |              |            |            |
| *A:ALA-12#                                                                                                    |                                                                                                    |                                                           |                                           |                                   |         |              |              |            |            |
|                                                                                                    |                                                                                                    |                                                           |                                           |                                   |         |              |              |            |            |
| sdp [sdp-id   fa                                                                                                    | ar-end ip-ad                                                                                                    | ddress] [d                                                | etail                                     | keep-aliv                         | e-histo | ory]         |              |            |            |
|                                                                                                    | ported: 7210                                                                                                    | ) SAS-M, 7                                                | ·                                         |                                   |         |              | E, 7210      | SAS-S      | Sx 10/     |
| show>service Platforms Supp                                                                                                    | ported: 7210                                                                                                    | ) SAS-M, 7                                                | ·                                         |                                   |         |              | Е, 7210      | SAS-S      | Sx 10/     |
| show>service Platforms Supple 100GE, and 721                                                                                                    | ported: 7210<br>10 SAS-Mxp.<br>nformation.                                                                                                    | ) SAS-M, 7                                                | 7210 SA                                   | AS-T, 7210                        | SAS-S   | 5x/S 1/10G   |              |            | Sx 10/     |
| show>service  Platforms Supplied 100GE, and 721  Displays SDP in                                                                                                    | ported: 7210<br>10 SAS-Mxp.<br>nformation.<br>arameters are                                                                                                    | SAS-M, 7                                                  | 7210 SA                                   | AS-T, 7210<br>mary SDP (          | SAS-S   | 5x/S 1/10G   |              |            | Sx 10/     |
| show>service  Platforms Supplied 100GE, and 721  Displays SDP in  If no optional particles                                                                                                    | ported: 7210<br>10 SAS-Mxp.<br>nformation.<br>arameters are                                                                                                    | SAS-M, 7                                                  | 7210 SA                                   | AS-T, 7210<br>mary SDP (          | SAS-S   | 5x/S 1/10G   |              |            | Sx 10/     |
| show>service  Platforms Supple 100GE, and 721  Displays SDP in If no optional parts adp-id — The Signal Default                                                                                                    | ported: 7210<br>10 SAS-Mxp.<br>information.<br>arameters are                                                                                                    | SAS-M, 7                                                  | 7210 SA                                   | AS-T, 7210<br>mary SDP (          | SAS-S   | 5x/S 1/10G   |              |            | Sx 10/     |
| show>service  Platforms Supple 100GE, and 721  Displays SDP in If no optional parts adp-id — The Signal Default                                                                                                    | ported: 7210<br>10 SAS-Mxp.<br>nformation.<br>arameters are<br>DP ID for wh<br>All SDPs.<br>1 — 1740                                                                                                    | SAS-M, 7 e specified, hich to disp                        | a sumi                                    | AS-T, 7210<br>mary SDP of         | SAS-S   | sx/S 1/10G   | s is disp    | olayed.    |            |
| show>service  Platforms Supplication 100GE, and 721  Displays SDP in If no optional particular and the Supplication of the Supplication of the Sup | ported: 7210<br>10 SAS-Mxp.<br>nformation.<br>arameters are<br>DP ID for wh<br>All SDPs.<br>1 — 17407<br>ress — Displa                                                                                                    | SAS-M, 7 e specified, hich to disp                        | a sumi<br>blay inf                        | AS-T, 7210 mary SDP of cormation. | SAS-S   | sx/S 1/10G   | s is disp    | olayed.    |            |
| show>service  Platforms Supple 100GE, and 721  Displays SDP in If no optional particles of the Supple 100 Supple 100 Supp | ported: 7210<br>10 SAS-Mxp.<br>Information.<br>Information.<br>Inform | SAS-M, 7 e specified, hich to disp ays only SI any far-en | a sumi<br>blay inf<br>DPs ma              | AS-T, 7210 mary SDP of cormation. | SAS-S   | sx/S 1/10G   | s is disp    | olayed.    |            |
| show>service  Platforms Supple 100GE, and 721  Displays SDP in If no optional past sdp-id — The Service Default Values  far-end ip-addres Default                                                                                                    | ported: 7210<br>10 SAS-Mxp.<br>aformation.<br>arameters are<br>DP ID for wh<br>All SDPs.<br>1 — 1740<br>ress — Displa<br>SDPs with                                                                                                    | SAS-M, 7 e specified, hich to disp ays only SI any far-en | a sumi<br>blay inf<br>DPs mand IP action. | AS-T, 7210 mary SDP of cormation. | SAS-S   | sx/S 1/10G   | s is disp    | olayed.    |            |

sdp

Syntax Context

Description

**Parameters** 

Output

Default

SDP summary output.

**Show Service SDP** — The following table describes show service SDP output fields:

| Label                | Description                                                                                                    |
|----------------------|----------------------------------------------------------------------------------------------------|
| SDP Id               | The SDP identifier.                                                                                                    |
| Adm MTU              | Specifies the largest service frame size (in octets) that can be transmitted through this SDP to the far-end router, without requiring the packet to be fragmented.        |
| Opr MTU              | Specifies the actual largest service frame size (in octets) that can be transmitted through this SDP to the far-end router, without requiring the packet to be fragmented. |
| IP address           | Specifies the IP address of the remote end of the MPLS tunnel defined by this SDP.                                                                                         |
| Adm<br>Admin State   | Specifies the state of the SDP.                                                                                                    |
| Opr<br>Oper State    | Specifies the operating state of the SDP.                                                                                                    |
| Flags                | Specifies all the conditions that affect the operating status of this SDP.                                                                                                 |
| Signal<br>Signaling  | Specifies the signaling protocol used to obtain the ingress and egress labels used in frames transmitted and received on the SDP.                                          |
| Last Status Change   | Specifies the time of the most recent operating status change to this SDP.                                                                                                 |
| Last Mgmt Change     | Specifies the time of the most recent management-initiated change to this SDP.                                                                                             |
| Number of SDPs       | Specifies the total number of SDPs displayed according to the criteria specified.                                                                                          |
| Hello Time           | Specifies how often the SDP echo request messages are transmitted on this SDP.                                                                                             |
| Deliver<br>Delivered | Specifies the type of delivery used by the SDP: MPLS.                                                                                                    |
| Number of SDPs       | Specifies the total number of SDPs displayed according to the criteria specified.                                                                                          |
| Hello Time           | Specifies how often the SDP echo request messages are transmitted on this SDP.                                                                                             |
| Hello Msg Len        | Specifies the length of the SDP echo request messages transmitted on this SDP.                                                                                             |
| Hello Timeout        | Specifies the number of seconds to wait for an SDP echo response message before declaring a timeout.                                                                       |
| Unmatched Replies    | Specifies the number of SDP unmatched message replies.                                                                                                    |
| Max Drop Count       | Specifies the maximum number of consecutive SDP echo request messages that can be unacknowledged before the keepalive protocol reports a fault.                            |

| Label                  | Description (Continued)                                                                                                    |
|------------------------|----------------------------------------------------------------------------------------------------|
| Hold Down Time         | Specifies the maximum number of consecutive SDP echo request messages that can be unacknowledged before the keepalive protocol reports a fault.                                |
| TX Hello Msgs          | Specifies the number of SDP echo request messages transmitted since the keepalive was administratively enabled or the counter was cleared.                                     |
| Rx Hello Msgs          | Specifies the number of SDP echo request messages received since the keepalive was administratively enabled or the counter was cleared.                                        |
| Associated LSP<br>List | When the SDP type is MPLS, a list of LSPs used to reach the far-end router displays. All the LSPs in the list must terminate at the IP address specified in the far end field. |

# **Sample Output**

|                    | 12# show se        | -            | ==========                              |          |                   |               |              |
|--------------------|--------------------|--------------|-----------------------------------------|----------|-------------------|---------------|--------------|
| Service            | s: Service         | Destination  | n Points                                |          |                   |               |              |
| SdpId              | Adm MTU            | Opr MTU      | IP address                              | Adm      | Opr               | Deliver       | Signal       |
| 10<br>40           | 4462<br>4462       | 4462<br>1534 | 10.20.1.3                               | Up<br>Up | Dn NotReady<br>Up | MPLS<br>MPLS  | TLDP<br>TLDP |
| Number             | of SDPs : 5        | 5            |                                         |          |                   |               |              |
| *A:ALA-            |                    |              | ======================================= |          | ========          | ======        | ======       |
|                    | :ALA-12# <b>sh</b> |              | sdp 8                                   |          |                   |               |              |
| Service            | Destination        | on Point (S  |                                         |          |                   |               |              |
| SdpId              | Adm MTU            | Opr MTU      | IP address                              | Adm      | Opr               | Deliver       |              |
| 8                  | 4462               | 4462         | 10.10.10.104                            | Up       | Dn NotReady       | MPLS          |              |
| Service            | Destination        | on Point (S  | dp Id : 8) Detai                        | ils      |                   |               |              |
|                    | 8 -(10.10          | 0.10.104)    |                                         |          |                   |               |              |
| SDP Id             | tion               | : MPLS       | -10.10.10.104                           |          |                   |               |              |
| Admin P<br>Far End | ath MTU            |              | .10.104                                 | -        | Path MTU<br>ery   | : 0<br>: MPLS |              |
| Admin S            |                    | : 10.10      | .10.104                                 |          | State             | : MFLS        |              |
| Flags              |                    | : Signa      | lingSessDown Tra                        | -        |                   |               |              |
| Signali            | _                  | : TLDP       | : TLDP                                  |          | VLAN VC Etype     |               | 00           |
|                    |                    |              | /2007 09:11:39<br>/2007 09:11:46        | Adv.     | MTU Over.         | : No          |              |
| -                  | ve Informat        |              | 1.4                                     | 0        | Ob a b a          | D41           | لد . [ م     |
| Admin S            | tate               | : Disab      | otea                                    | Oper     | State             | : Disa        | отеа         |

Hello Time : 10 Hello Msg Len : 0
Hello Timeout : 5 Unmatched Replies : 0
Max Drop Count : 3 Hold Down Time : 10
Tx Hello Msgs : 0 Rx Hello Msgs : 0

Associated LSP LIST :

Lsp Name : to-104 Admin State : Up

Time Since Last Tran\*: 01d07h36m

\_\_\_\_\_\_

Oper State

: Down

# sdp-using

**Syntax sdp-using** [*sdp-id*[:*vc-id*] | **far-end** *ip-address*]

Context show>service

**Description Platforms Supported:** 7210 SAS-M, 7210 SAS-T, 7210 SAS-Sx/S 1/10GE, 7210 SAS-Sx 10/

100GE, and 7210 SAS-Mxp.

Display services using SDP or far-end address options.

**Parameters** *sdp-id* — Displays only services bound to the specified SDP ID.

**Values** 1 — 17407

vc-id — The virtual circuit identifier.

**Values** 1 — 4294967295

far-end ip-address — Displays only services matching with the specified far-end IP address.

**Default** Services with any far-end IP address.

Output Show Service SDP Using X — The following table describes show service sdp-using output fields.

| Label         | Description                                                                                      |
|---------------|--------------------------------------------------------------------------------------------------|
| Svc ID        | The service identifier.                                                                          |
| Sdp ID        | The SDP identifier.                                                                              |
| Туре          | Type of SDP: spoke or mesh.                                                                      |
| Far End       | The far end address of the SDP.                                                                  |
| Oper State    | The operational state of the service.                                                            |
| Ingress Label | The label used by the far-end device to send packets to this device in this service by this SDP. |
| Egress Label  | The label used by this device to send packets to the far-end device in this service by this SDP. |

### **Sample Output**

<sup>\*</sup> indicates that the corresponding row element may have been truncated.

<sup>\*</sup>A:ALA-12#

| *A:ALA-1# | show | service | sdp-using | 300 |
|-----------|------|---------|-----------|-----|
|           |      |         |           |     |

| Service Destination Point (Sdp Id : 300) |         |                |           |           |         |  |  |
|------------------------------------------|---------|----------------|-----------|-----------|---------|--|--|
| SvcId                                    | SdpId   | Type Far End   | Opr State | : I.Label | E.Label |  |  |
| 1                                        | 300:1   | Mesh 10.0.0.13 | Up        | 131071    | 131071  |  |  |
| 2                                        | 300:2   | Spok 10.0.0.13 | Up        | 131070    | 131070  |  |  |
| 100                                      | 300:100 | Mesh 10.0.0.13 | Up        | 131069    | 131069  |  |  |
| 101                                      | 300:101 | Mesh 10.0.0.13 | Up        | 131068    | 131068  |  |  |
| 102                                      | 300:102 | Mesh 10.0.0.13 | Up        | 131067    | 131067  |  |  |
|                                          |         |                |           |           |         |  |  |

\_\_\_\_\_\_

Number of SDPs : 5

A:ALA-48# show service sdp-using

SDP Using \_\_\_\_\_\_ SvcId SdpId Type Far End Opr State I.Label E.Label \_\_\_\_\_\_

\_\_\_\_\_\_

 
 Spok 10.20.1.2
 Up
 n/a
 n/a

 Spok 10.20.1.3
 Up
 131067
 131068

 Spok 10.20.1.2
 Up
 131065
 131069

 Spok 10.20.1.3
 Up
 131066
 131067
 2:3 3:103 103 103 4:103 3:105 \_\_\_\_\_\_

Number of SDPs : 4

\_\_\_\_\_\_

A:ALA-48

# service-using

**Syntax** service-using [epipe] [ies] [vpls] [vprn][sdp sdp-id] [customer customer-id]

Context show>service

Description Platforms Supported: 7210 SAS-M, 7210 SAS-T, 7210 SAS-Sx/S 1/10GE, 7210 SAS-Sx 10/ 100GE, and 7210 SAS-Mxp.

Displays the services matching certain usage properties.

If no optional parameters are specified, all services defined on the system are displayed.

**Parameters epipe** — Displays matching Epipe services.

ies — Displays matching IES instances.

vpls — Displays matching VPLS instances.

vprn — Displays matching VPRN services.

**sdp** sdp-id — Displays only services bound to the specified SDP ID.

Default Services bound to any SDP ID.

Values 1 - 17407

<sup>\*</sup>A:ALA-1#

**customer** *customer-id* — Displays services only associated with the specified customer ID.

**Default** Services associated with an customer.

**Values** 1 — 2147483647

### Output

**Show Service Service-Using** — The following table describes show service service-using output fields:

| Label            | Description                                                                       |
|------------------|-----------------------------------------------------------------------------------|
| Service Id       | The service identifier.                                                           |
| Туре             | Specifies the service type configured for the service ID.                         |
| Adm              | The desired state of the service.                                                 |
| Opr              | The operating state of the service.                                               |
| CustomerID       | The ID of the customer who owns this service.                                     |
| Last Mgmt Change | The date and time of the most recent management-initiated change to this service. |

### **Sample Output**

\*A:ALA-12# show service service-using customer 10

|                       |       |        |          | =========== |                     |
|-----------------------|-------|--------|----------|-------------|---------------------|
| Services              |       |        |          |             |                     |
| ========              |       | ====== | ======== |             |                     |
| ServiceId             | Type  | Adm    | Opr      | CustomerId  | Last Mgmt Change    |
|                       |       |        |          |             |                     |
| 1                     | VPLS  | Up     | Up       | 10          | 09/05/2006 13:24:15 |
| 100                   | IES   | Up     | Up       | 10          | 09/05/2006 13:24:15 |
| 300                   | Epipe | Up     | Up       | 10          | 09/05/2006 13:24:15 |
| 900                   | VPRN  | Up     | Up       | 2           | 11/04/2006 04:55:12 |
|                       |       |        |          |             |                     |
| Matching Services : 4 |       |        |          |             |                     |
|                       |       |        |          |             |                     |

<sup>\*</sup>A:ALA-12#

<sup>\*</sup>A:ALA-12# show service service-using epipe

| Services [epipe]      |       |     |     |            |                     |
|-----------------------|-------|-----|-----|------------|---------------------|
| ServiceId             | Туре  | Adm | 0pr | CustomerId | Last Mgmt Change    |
| 6                     | Epipe | Up  | Up  | 6          | 06/22/2006 23:05:58 |
| 7                     | Epipe | Up  | Up  | 6          | 06/22/2006 23:05:58 |
| 8                     | Epipe | Up  | Up  | 3          | 06/22/2006 23:05:58 |
| 103                   | Epipe | Up  | Up  | 6          | 06/22/2006 23:05:58 |
| Matching Services : 4 |       |     |     |            |                     |

\_\_\_\_\_

\*A:ALA-12#

A:de14# show service service-using

\_\_\_\_\_\_

| ces |
|-----|
|     |

| ========  | ======= | ====== | ====== |            |                     |
|-----------|---------|--------|--------|------------|---------------------|
| ServiceId | Type    | Adm    | Opr    | CustomerId | Last Mgmt Change    |
|           |         |        |        |            |                     |
| 1         | uVPLS   | Up     | Up     | 1          | 10/26/2006 15:44:57 |
| 2         | Epipe   | Up     | Down   | 1          | 10/26/2006 15:44:57 |
| 10        | mVPLS   | Down   | Down   | 1          | 10/26/2006 15:44:57 |
| 11        | mVPLS   | Down   | Down   | 1          | 10/26/2006 15:44:57 |
| 100       | mVPLS   | Up     | Up     | 1          | 10/26/2006 15:44:57 |
| 101       | mVPLS   | Up     | Up     | 1          | 10/26/2006 15:44:57 |
| 102       | mVPLS   | Up     | Up     | 1          | 10/26/2006 15:44:57 |
| 999       | uVPLS   | Down   | Down   | 1          | 10/26/2006 16:14:33 |
|           |         |        |        |            |                     |

Matching Services : 8

------

A:de14#

id

Syntax id service-id {all | arp | base | fdb | labels | mfib | sap | sdp | split-horizon-group | stp}

Context show>service

**Description Platforms Supported:** 7210 SAS-M, 7210 SAS-T, 7210 SAS-Sx/S 1/10GE, 7210 SAS-Sx 10/

100GE, and 7210 SAS-Mxp.

This command displays information for a particular service-id.

**Parameters** service-id — The unique service identification number that identifies the service in the service domain.

all — Display detailed information about the service.

arp — Display ARP entries for the service.

**base** — Display basic service information.

fdb — Display FDB entries.

**interface** — Display service interfaces.

**labels** — Display labels being used by this service.

**sap** — Display SAPs associated to the service.

**sdp** — Display SDPs associated with the service.

split-horizon-group — Display split horizon group information.

stp — Display STP information.

all

Syntax all

Context show>service>id

# Description

**Platforms Supported:** 7210 SAS-M, 7210 SAS-T, 7210 SAS-Sx/S 1/10GE, 7210 SAS-Sx 10/10GE, and 7210 SAS-Mxp.

Displays detailed information for all aspects of the service.

# **Output** Sample Output

\*A:7210SAS>show>service>id# all

|                    |                       | Von Td               | =========  |
|--------------------|-----------------------|----------------------|------------|
|                    | : 1                   | Vpn Id : 0           |            |
| Service Type       |                       |                      |            |
| Description        | -                     |                      |            |
|                    | : 1                   |                      |            |
|                    | : 02/12/2002 23:51:07 |                      |            |
| Admin State        | : 02/12/2002 23:50:18 | Ones State . In      |            |
|                    | : op<br>: 2           | Oper State : Up      |            |
| Uplink Type:       |                       |                      |            |
|                    |                       | Customer vlan: : n/a |            |
|                    | •                     |                      | ·<br>      |
| Service Access Poi |                       |                      |            |
|                    |                       |                      |            |
| SAP 1/1/9:600.*    |                       |                      |            |
|                    | : 1                   |                      |            |
|                    | : 1/1/9:600.*         | Encap                | : qinq     |
| QinQ Dot1p         | : Default             |                      |            |
| Description        | : (Not Specified)     |                      |            |
| Admin State        | : Up                  | Oper State           | : Up       |
| Flags              | : None                |                      |            |
|                    | : 02/12/2002 23:51:00 |                      |            |
|                    | : 02/12/2002 23:50:18 |                      |            |
| Dot1Q Ethertype    | : 0x8100              | QinQ Ethertype       | : 0x8100   |
| Admin MTU          | . 9212                | Oper MTU             | . 9212     |
| Ingr IP Fltr-Id    |                       | Egr IP Fltr-Id       |            |
| Ingr Mac Fltr-Id   |                       | Egr Mac Fltr-Id      |            |
| Ingr IPv6 Fltr-Id  |                       | Egr IPv6 Fltr-Id     |            |
| tod-suite          |                       | -3                   | ,          |
|                    | : N/A                 |                      |            |
| Acct. Pol          | : None                | Collect Stats        | : Disabled |
|                    |                       |                      |            |
| <br>Qos            |                       |                      |            |
| Ingress qos-policy | : n/a                 |                      |            |
|                    |                       |                      |            |
| Aggregate Policer  |                       |                      |            |
|                    | : n/a                 | burst                | : n/a      |
| Ingress QoS Classi |                       |                      |            |
|                    |                       |                      |            |
| Classifiers Alloca | ted: 2                | Meters Allocated     | : 1        |

| Sap Statistics       |                                   |                            |            |
|----------------------|-----------------------------------|----------------------------|------------|
|                      | Packets                           | Octets                     |            |
| Ingress Stats:       | 0                                 | 0                          |            |
| Egress Stats:        | 26941105                          | 18014193523                |            |
| Extra-Tag Drop Stat  | ts: n/a                           | n/a                        |            |
|                      |                                   |                            |            |
| SAP 1/1/12:90        |                                   |                            |            |
|                      | : 1                               |                            |            |
|                      | : 1/1/12:90                       | Encap                      | : q-tag    |
| Description          |                                   | Onen Chahe                 | . IIn      |
| Admin State<br>Flags | : Up<br>: None                    | Oper State                 | : Up       |
| _                    | : 02/12/2002 23:51:07             |                            |            |
|                      |                                   |                            |            |
| Dot1Q Ethertype      | : 02/13/2002 00:05:46<br>: 0x8100 | QinQ Ethertype             | : 0x8100   |
|                      | : Internal                        | No-svc-port used           | : 1/1/25   |
| <del>-</del>         | : 00:00:01:00:02:00               |                            |            |
| Loopback Dst Addr    | : 00:00:01:00:03:00               |                            |            |
| Admin MTU            | : 1518                            | Oper MTU<br>Egr IP Fltr-Id | : 1518     |
| Ingr IP Fltr-Id      | : n/a                             | Egr IP Fltr-Id             | : n/a      |
| Ingr Mac Fltr-Id     | : n/a                             | Egr Mac Fltr-Id            | : n/a      |
| Ingr IPv6 Fltr-Id    | : n/a                             | Egr IPv6 Fltr-Id           | : n/a      |
| tod-suite            | : None                            |                            |            |
| Endpoint             | : N/A                             |                            |            |
| Acct. Pol            | : None                            | Collect Stats              | : Disabled |
|                      |                                   |                            |            |
| QOS                  |                                   |                            |            |
| Ingress qos-policy   |                                   |                            |            |
| Aggregate Policer    |                                   |                            |            |
| rate                 | •                                 | burst                      | : n/a      |
| Ingress QoS Classi   | <br>fier Ngage                    |                            |            |
| =                    |                                   |                            |            |
| Classifiers Allocat  | ted: 2                            | Meters Allocated           | : 1        |
|                      | : 1                               | Meters Used                | : 1        |
| Sap Statistics       |                                   |                            |            |
|                      | Dackets                           |                            |            |
| Ingress Stats:       | Packets<br>26940595               | Octets<br>18013850572      |            |
| Egress Stats:        | 0                                 | 0                          |            |
| Ingress Drop Stats   |                                   | 0                          |            |
| Extra-Tag Drop Sta   | ts: n/a                           | n/a                        |            |
|                      |                                   | ·                          |            |
| sap per Meter stats  | s (in/out counter mode)<br>       |                            |            |
|                      | Packets                           | Octets                     |            |

Ingress Meter 1

| For. | InProf | : | 8 | 8 | 4265 |  |
|------|--------|---|---|---|------|--|
|      |        |   |   |   |      |  |

For. OutProf : 26941156 18014224039

\_\_\_\_\_

Service Endpoints

-----

No Endpoints found.

-----

\*A:7210SAS>show>service>id#

**Show All Service-ID Output** — The following table describes the show all service-id command output fields:

Label Description

| Service Detailed Information |  |
|------------------------------|--|

Service Id The service identifier.

VPN Id The number which identifies the VPN.

Customer Id The customer identifier.

Last Status Change The date and time of the most recent change in the administrative or

operating status of the service.

Last Mgmt Change The date and time of the most recent management-initiated change to

this customer.

Admin State The current administrative state.

Oper State The current operational state.

Route Dist. Displays the route distribution number.

AS Number Displays the autonomous system number.

Router Id Displays the router ID for this service.

Auto Bind Specifies the automatic binding type for the SDP assigned to this ser-

vice.

Vrf Target Specifies the VRF target applied to this service.

Vrf Import Specifies the VRF import policy applied to this service.

Vrf Export Specifies the VRF export policy applied to this service.

Description Generic information about the service.

SAP Count The number of SAPs specified for this service.

SDP Bind Count The number of SDPs bound to this service.

Split Horizon

Group

Name of the split horizon group for this service.

Description Description of the split horizon group.

| Label                    | Description                                                                                                    |  |  |
|--------------------------|----------------------------------------------------------------------------------------------------|--|--|
| Last Changed             | The date and time of the most recent management-initiated change to this split horizon group.                                                                     |  |  |
| Service Destination Poir | Service Destination Points (SDPs)                                                                                                    |  |  |
| SDP Id                   | The SDP identifier.                                                                                                    |  |  |
| Туре                     | Indicates whether this Service SDP binding is a spoke or a mesh.                                                                                                  |  |  |
| Admin Path MTU           | The desired largest service frame size (in octets) that can be transmitted through this SDP to the far-end router, without requiring the packet to be fragmented. |  |  |
| Oper Path MTU            | The actual largest service frame size (in octets) that can be transmitted through this SDP to the far-end router, without requiring the packet to be fragmented.  |  |  |
| Delivery                 | Specifies the type of delivery used by the SDP: MPLS.                                                                                                    |  |  |
| Admin State              | The administrative state of this SDP.                                                                                                    |  |  |
| Oper State               | The operational state of this SDP.                                                                                                    |  |  |
| Ingress Label            | The label used by the far-end device to send packets to this device in this service by this SDP.                                                                  |  |  |
| Egress Label             | The label used by this device to send packets to the far-end device in this service by this SDP.                                                                  |  |  |
| Ingress Filter           | The ID of the ingress filter policy.                                                                                                    |  |  |
| Egress Filter            | The ID of the egress filter policy.                                                                                                    |  |  |
| Far End                  | Specifies the IP address of the remote end of the MPLS tunnel defined by this SDP.                                                                                |  |  |
| Last Changed             | The date and time of the most recent change to this customer.                                                                                                    |  |  |
| Signaling                | Specifies the signaling protocol used to obtain the ingress and egress labels used in frames transmitted and received on this SDP.                                |  |  |
| Admin State              | Specifies the operating status of the keepalive protocol.                                                                                                    |  |  |
| Oper State               | The current status of the keepalive protocol.                                                                                                    |  |  |
| Hello Time               | Specifies how often the SDP echo request messages are transmitted on this SDP.                                                                                    |  |  |
| Hello Msg Len            | Specifies the length of the SDP echo request messages transmitted on this SDP.                                                                                    |  |  |
| Max Drop Count           | Specifies the maximum number of consecutive SDP Echo Request messages that can be unacknowledged before the keepalive protocol reports a fault.                   |  |  |

| Label                   | Description                                                                                                    |
|-------------------------|----------------------------------------------------------------------------------------------------|
| Hold Down Time          | Specifies the amount of time to wait before the keepalive operating status is eligible to enter the alive state.                                                               |
| SDP Delivery Mechanism  | When the SDP type is MPLS, a list of LSPs used to reach the far-end router displays. All the LSPs in the list must terminate at the IP address specified in the far end field. |
| Max Drop Count          | Specifies the maximum number of consecutive SDP Echo Request messages that can be unacknowledged before the keepalive protocol reports a fault.                                |
| Number of SDPs          | The total number SDPs applied to this service ID.                                                                                                    |
| Service Access Points   |                                                                                                    |
| Service Id              | The service identifier.                                                                                                    |
| Port Id                 | The ID of the access port where this SAP is defined.                                                                                                    |
| Description             | Generic information about the SAP.                                                                                                    |
| Admin State             | The desired state of the SAP.                                                                                                    |
| Oper State              | The operating state of the SAP.                                                                                                    |
| Last Changed            | The date and time of the last change.                                                                                                    |
| Admin MTU               | The desired largest service frame size (in octets) that can be transmitted through this SDP to the far-end router, without requiring the packet to be fragmented.              |
| Oper MTU                | The actual largest service frame size (in octets) that can be transmitted through this SDP to the far-end router, without requiring the packet to be fragmented.               |
| Ingress qos-pol-<br>icy | The SAP ingress QoS policy ID.                                                                                                    |
| Egress qos-policy       | The SAP egress QoS policy ID. This command is applicable only to 7210 SAS X.                                                                                                   |
| Acct. Pol               | Indicates the accounting policy applied to the SAP.                                                                                                    |
| Collect Stats           | Specifies whether accounting statistics are collected on the SAP.                                                                                                    |
| Spoke SDPs              |                                                                                                    |
| Managed by Service      | Specifies the service-id of the management VPLS managing this spoke SDP.                                                                                                    |
| Managed by Spoke        | Specifies the sap-id inside the management VPLS managing this spoke SDP.                                                                                                    |
| Prune state             | Specifies the STP state inherited from the management VPLS.                                                                                                    |

| Label                      | Description                                                                                                    |
|----------------------------|----------------------------------------------------------------------------------------------------|
| Peer Pw Bits               | Indicates the bits set by the LDP peer when there is a fault on its side of the pseudowire. LAC failures occur on the SAP that has been configured on the pipe service, PSN bits are set by SDP-binding failures on the pipe service. The pwNotForwarding bit is set when none of the above failures apply, such as an MTU mismatch failure. This value is only applicable if the peer is using the pseudowire status signalling method to indicate faults.  pwNotForwarding — Pseudowire not forwarding lacIngressFault Local — Attachment circuit RX fault lacEgresssFault Local — Attachment circuit TX fault psnIngressFault Local — PSN-facing PW RX fault psnEgressFault Local — PSN-facing PW TX fault pwFwdingStandby — Pseudowire in standby mode |
| Max IPv4 Routes            | Maximum IPv4 routes configured for use with the service.                                                                                                    |
| Last Changed               | The date and time of the most recent management-initiated change.                                                                                                    |
| Dot1Q Ethertype            | The Dot1q ethertype in use by the SAP.                                                                                                    |
| Ingr IP Fltr-Id            | The policy ID of the IP filter applied at ingress.                                                                                                    |
| Ingr Mac Fltr-Id           | The policy ID of the MAC filter applied at ingress.                                                                                                    |
| Egr IP Fltr-Id             | The policy ID of the IP filter applied at egress.                                                                                                    |
| Egr Mac Fltr-Id            | The policy ID of the MAC filter applied at egress.                                                                                                    |
| tod-suite                  | The TOD suite applied for use by this SAP.                                                                                                    |
| rate                       | Specifies the SAP aggregate rate configured for the aggregate policer/meter used by this SAP.                                                                                                    |
| burst                      | Specifies the burst to be used with SAP aggregate policer/meter used by this SAP.                                                                                                    |
| Classifiers Allo-<br>cated | Number of SAP ingress QoS resources allocated for use by this SAP.                                                                                                    |
| Classifiers Used           | Number of SAP ingress QoS resources in use by this SAP.                                                                                                    |
| Meters Allocated           | Number of SAP ingress meter resources allocated for use by this SAP. This is set to half the number of classifiers allocated to this SAP.                                                                                                    |
| Meters Used                | Number of SAP ingress meters in use.                                                                                                    |
| Ingress Stats              | The number of received packets/octets for this SAP.                                                                                                    |
| Egress Stats               | The number of packets/octets forwarded out of this SAP.                                                                                                    |
| Ingress Drop Stats         | Number of packets/octets dropped by the system.                                                                                                    |
| Extra-Tag Drop<br>Stats    | Number of packets received with the count of VLAN tags exceeding the count of VLAN tags implied by the SAP encapsulation.                                                                                                    |

| Label             | Description                                                                                                    |
|-------------------|----------------------------------------------------------------------------------------------------|
| Ingress Meter 1   | The index of the ingress QoS meter of this SAP.                                                                                                    |
| For. InProf       | Number of in-profile packets/octets received on this SAP.                                                                                                    |
| For. OutProf      | Number of out-of-profile packets/octets received on this SAP.                                                                                                    |
| If Name           | IP interface name assigned by user.                                                                                                    |
| Protocols         | Protocols enabled for use on this interface.                                                                                                    |
| Oper (v4/v6)      | Operational status of this interface for IPv4 and IPv6.                                                                                                    |
| IP Addr/mask      | IPv4 address and Mask assigned to this interface.                                                                                                    |
| Address Type      | Whether the address is a primary or secondary address.                                                                                                    |
| Broadcast Address | Type of broadcast address used. It can be host-ones or all-ones.                                                                                                 |
| If Index          | The interface Index assigned by the system. It is used with SNMP IfTable.                                                                                        |
| Virt. If Index    | The interface index assigned by the system. It is used with SNMP.                                                                                                |
| Last Oper Chg     | Timestamp associated with the last operational change.                                                                                                    |
| Global If Index   | This is the system wide Interface index allotted by the system.                                                                                                  |
| If Type           | Network — The IP interface is a network/core IP interface.<br>Service — The IP interface is a service IP interface.                                              |
| SNTP B.Cast       | Specifies whether SNTP broadcast client mode is enabled or disabled.                                                                                             |
| Arp Timeout       | Specifies the timeout for an ARP entry learned on the interface.                                                                                                 |
| IP Oper MTU       | The actual largest service frame size (in octets) that can be transmitted through the port to the far-end router, without requiring the packet to be fragmented. |
| LdpSyncTimer      | Specifies the value used for IGP-LDP synchronization.                                                                                                    |
| Redirects         | Specifies the rate for ICMP redirect messages.                                                                                                    |
| Unreachables      | Specifies the rate for ICMP unreachable messages.                                                                                                    |
| TTL Expired       | Specifies the rate for ICMP TTL messages.                                                                                                    |
| MAC Address       | Specifies the 48-bit IEEE 802.3 MAC address.                                                                                                    |

# authentication

Syntax authentication

Context show>service>id

**Description** Platforms Supported: 7210 SAS-M, 7210 SAS-T, 7210 SAS-Sx/S 1/10GE, 7210 SAS-Sx 10/

100GE, and 7210 SAS-Mxp.

This command enables the context to display subscriber authentication information.

## statistics

Syntax statistics [policy name] [sap sap-id]

**Context** show>service>id>authentication

**Description Platforms Supported:** 7210 SAS-M, 7210 SAS-T, 7210 SAS-Sx/S 1/10GE, 7210 SAS-Sx 10/

100GE, and 7210 SAS-Mxp.

This command displays session authentication statistics for this service.

**Parameters** policy name — Specifies the subscriber authentication policy statistics to display.

**sap** *sap-id* — Specifies the SAP ID statistics to display. See Common CLI Command Descriptions on page 1155 for command syntax.

#### Sample Output

| *A:ALA-1# show service id 11 aut | hentication sta           | tistics   |  |
|----------------------------------|---------------------------|-----------|--|
|                                  |                           |           |  |
| Authentication statistics        |                           |           |  |
|                                  | .========                 | ========= |  |
|                                  | Authentication Successful |           |  |
|                                  |                           |           |  |
| abc-11-90.1.0.254 1582 3         |                           |           |  |
|                                  |                           |           |  |
| Number of entries: 1             |                           |           |  |
|                                  |                           | ========= |  |
| *A:ALA-1#                        |                           |           |  |

#### arp

Syntax arp [ip-address] | [mac ieee-address] | [sap sap-id] | [interface ip-int-name] [sdp sdp-id:vc-

id] [summary]

Context show>service>id

**Description** Platforms Supported: 7210 SAS-M, 7210 SAS-T, 7210 SAS-Sx/S 1/10GE, 7210 SAS-Sx 10/

100GE, and 7210 SAS-Mxp.

Displays the ARP table for the IES instance.

**Parameters** *ip-address* — Displays only ARP entries in the ARP table with the specified IP address.

**Default** All IP addresses.

mac *ieee-address* — Displays only ARP entries in the ARP table with the specified 48-bit MAC address. The MAC address can be expressed in the form *aa:bb:cc:dd:ee:ff* or *aa-bb-cc-dd-ee-ff* where *aa*, *bb*, *cc*, *dd*, *ee* and *ff* are hexadecimal numbers.

**Default** All MAC addresses.

sap sap-id — Displays SAP information for the specified SAP ID. See Common CLI Command Descriptions on page 1155 for command syntax.

port id — Specifies matching service ARP entries associated with the specified IP interface.

*ip-address* — The IP address of the interface for which to display matching ARP entries.

**Values** 1.0.0.0 — 223.255.255.255

*ip-int-name* — The IP interface name for which to display matching ARPs.

## **Output** Show Service-ID ARP — The following table describes show service-id ARP output fields.

| Label             | Description                                                |
|-------------------|------------------------------------------------------------|
| Service ID        | The service ID number.                                     |
| MAC               | The specified MAC address                                  |
| Source-Identifier | The location the MAC is defined.                           |
| Туре              | Static - FDB entries created by management.                |
|                   | Learned - Dynamic entries created by the learning process. |
|                   | OAM - Entries created by the OAM process.                  |
| Age               | The time elapsed since the service was enabled.            |
| Interface         | The interface applied to the service.                      |
| Port              | The port where the SAP is applied.                         |

#### **Sample Output**

| *A:ALA-12# show | service id 2 arp  |        |          |                  |          |
|-----------------|-------------------|--------|----------|------------------|----------|
|                 |                   | ====== | =======  |                  | =======  |
| ARP Table       |                   |        |          |                  |          |
|                 | ==========        |        |          |                  |          |
| IP Address      | MAC Address       | Type   | Age      | Interface        | Port     |
|                 |                   |        |          |                  |          |
| 190.11.1.1      | 00:03:fa:00:08:22 | Other  | 00:00:00 | ies-100-190.11.1 | 1/1/11:0 |
| ==========      |                   | ====== | =======  |                  | =======  |
| *A:ALA-12#      |                   |        |          |                  |          |

#### base

Syntax base

Context show>service>id

**Description** Platforms Supported: 7210 SAS-M, 7210 SAS-T, 7210 SAS-Sx/S 1/10GE, 7210 SAS-Sx 10/10GE, and 7210 SAS-Mxp.

Displays basic information about the service ID including service type, description, SAPs and SDPs.

## **Output** Show Service-ID Base — The following table describes show service-id base output fields:

| Label            | Description                                                                                                    |
|------------------|----------------------------------------------------------------------------------------------------|
| Service Id       | The service identifier.                                                                                                    |
| Vpn Id           | Specifies the VPN ID assigned to the service.                                                                                                    |
| Service Type     | Specifies the type of service.                                                                                                    |
| Description      | Generic information about the service.                                                                                                    |
| Customer Id      | The customer identifier.                                                                                                    |
| Last Mgmt Change | The date and time of the most recent management-initiated change to this customer.                                                                                       |
| Adm              | The desired state of the service.                                                                                                    |
| Oper             | The operating state of the service.                                                                                                    |
| Mtu              | The largest frame size (in octets) that the service can handle.                                                                                                    |
| Def. Mesh VC Id  | This object is only valid in services that accept mesh SDP bindings. It is used to validate the VC ID portion of each mesh SDP binding defined in the service.           |
| SAP Count        | The number of SAPs defined on the service.                                                                                                    |
| SDP Bind Count   | The number of SDPs bound to the service.                                                                                                    |
| Identifier       | Specifies the service access (SAP) and destination (SDP) points.                                                                                                    |
| Type             | Specifies the signaling protocol used to obtain the ingress and egress labels used in frames transmitted and received on the SDP.                                        |
| AdmMTU           | Specifies the desired largest service frame size (in octets) that can be transmitted through this SDP to the far-end ESR, without requiring the packet to be fragmented. |
| OprMTU           | Specifies the actual largest service frame size (in octets) that can be transmitted through this SDP to the far-end ESR, without requiring the packet to be fragmented.  |
| Opr              | The operating state of the SDP.                                                                                                    |

## **Sample Output**

\*A:ALA-12# show service id 1 base

Service Basic Information

\_\_\_\_\_\_

Last Status Change: 02/01/2007 09:11:39 Last Mgmt Change : 02/01/2007 09:11:46

Admin State : Up Oper State : Down Route Dist. : 10001:1
AS Number : 10000 Router Id : 10.10 Router Id : 10.10.10.103 ECMP Max Routes : 8

Auto Bind : LDP

: 10000
ECMP : Enabled
Max Routes : No Limit
Vrf Target : target:10001:1
Vrf Import : vrfImpPolCust1
Vrf Export : vrfExpPolCust1
SAP Count : 1

SDP Bind Count : 18

Service Access & Destination Points

\_\_\_\_\_ Identifier Type AdmMTU OprMTU Adm Opr \_\_\_\_\_\_ 
 sap:1/1/7:0
 q-tag
 1518
 Up
 Up

 sdp:10:1 M(10.20.1.3)
 TLDP
 4462
 4462
 Up
 TLDP Down

 sdp:20:1 M(10.20.1.4)
 TLDP
 4462
 4462
 Up
 TLDP Down

 sdp:30:1 M(10.20.1.5)
 TLDP
 4462
 4462
 Up
 TLDP Down

 sdp:40:1 M(10.20.1.20)
 TLDP
 1534
 4462
 Up
 Up

 sdp:200:1 M(10.20.1.30)
 TLDP
 1514
 4462
 Up
 Up

 sdp:300:1 M(10.20.1.31)
 TLDP
 4462
 4462
 Up
 TLDP Down

 sdp:500:1 M(10.20.1.50)
 TLDP
 4462
 4462
 Up
 TLDP Down

\_\_\_\_\_

## statistics

Syntax statistics [sap sap-id]

statistics [sdp sdp-id:vc-id]

statistics [interface interface-name]

Context show>service>id>dhcp

Description Platforms Supported: 7210 SAS-M, 7210 SAS-T, 7210 SAS-Sx/S 1/10GE, 7210 SAS-Sx 10/

100GE, and 7210 SAS-Mxp.

Displays DHCP statistics information.

**Parameters** sap-id — Specifies the physical port identifier portion of the SAP definition. See Common CLI

Command Descriptions on page 973 for command syntax.

sdp-id — The SDP identifier.

**Values** 1 - 17407

vc-id — The virtual circuit ID on the SDP ID for which to display information.

Values 1 — 4294967295

**interface** interface-name — Displays information for the specified IP interface.

Show DHCP Statistics Output — The following table describes the output fields for DHCP statistics.

<sup>\*</sup>A:ALA-12#

| Label                           | Description                                                                                                    |
|---------------------------------|----------------------------------------------------------------------------------------------------|
| Received Packets                | The number of packets received from the DHCP clients.                                                                                                    |
| Transmitted Pack-<br>ets        | The number of packets transmitted to the DHCP clients.                                                                                                    |
| Received Mal-<br>formed Packets | The number of corrupted/invalid packets received from the DHCP clients.                                                                                                    |
| Received<br>Untrusted Packets   | The number of untrusted packets received from the DHCP clients. In this case, a frame is dropped due to the client sending a DHCP packet with Option 82 filled in before "trust" is set under the DHCP interface command. |
| Client Packets<br>Discarded     | The number of packets received from the DHCP clients that were discarded.                                                                                                    |
| Client Packets<br>Relayed       | The number of packets received from the DHCP clients that were forwarded.                                                                                                    |
| Client Packets<br>Snooped       | The number of packets received from the DHCP clients that were snooped.                                                                                                    |
| Server Packets<br>Discarded     | The number of packets received from the DHCP server that were discarded.                                                                                                    |
| Server Packets<br>Relayed       | The number of packets received from the DHCP server that were forwarded.                                                                                                    |
| Server Packets<br>Snooped       | The number of packets received from the DHCP server that were snooped.                                                                                                    |

## **Sample Output**

A:sim1# show service id 11 dhcp statistics \_\_\_\_\_\_ DHCP Global Statistics, service 11 \_\_\_\_\_\_ Rx Packets : 32
Tx Packets : 12
Rx Malformed Packets : 0
Rx Untrusted Packets : 0
Client Packets Discarded : 0
Client Packets Relayed : 11
Client Packets Snooped : 21
Server Packets Discarded : 0
Server Packets Relayed : 0
Server Packets Rooped : 0

Server Packets Snooped : 0 \_\_\_\_\_

A:sim1#

## interface

Syntax interface [ip-address | ip-int-name] [detail]

Context show>service>id

**Description Platforms Supported:** 7210 SAS-M, 7210 SAS-T, 7210 SAS-Sx/S 1/10GE, 7210 SAS-Sx 10/

100GE, and 7210 SAS-Mxp.

Displays information for the IP interfaces associated with the service.

If no optional parameters are specified, a summary of all IP interfaces associated to the service are

displayed.

**Parameters** *ip-address* — The IP address of the interface for which to display information.

**Values** 1.0.0.0 — 223.255.255.255

*ip-int-name* — The IP interface name for which to display information.

detail — Displays detailed IP interface information.

**Default** IP interface summary output.

Output Show Service-ID Interface — The following table describes show service-id interface output

| Label          | Description                                                                                                    |
|----------------|----------------------------------------------------------------------------------------------------|
| Interface-Name | The name used to refer to the interface.                                                                                                    |
| Туре           | Specifies the interface type.                                                                                                    |
| IP-Address     | Specifies the IP address/IP subnet/broadcast address of the interface.                                                                         |
| Adm            | The desired state of the interface.                                                                                                    |
| Opr            | The operating state of the interface.                                                                                                    |
| Interface      |                                                                                                    |
| If Name        | The name used to refer to the interface.                                                                                                    |
| Admin State    | The desired state of the interface.                                                                                                    |
| Oper State     | The operating state of the interface.                                                                                                    |
| IP Addr/mask   | Specifies the IP address/IP subnet/broadcast address of the interface.                                                                         |
| Details        |                                                                                                    |
| If Index       | The index corresponding to this interface. The primary index is 1. For example, all interfaces are defined in the Base virtual router context. |
| If Type        | Specifies the interface type.                                                                                                    |
| Port Id        | Specifies the SAP's port ID.                                                                                                    |
| SNTP B.Cast    | Specifies whether SNTP broadcast client mode is enabled or disabled.                                                                           |
| Arp Timeout    | Specifies the timeout for an ARP entry learned on the interface.                                                                               |
| MAC Address    | Specifies the 48-bit IEEE 802.3 MAC address.                                                                                                   |

| Label |  |
|-------|--|
|-------|--|

## **Description (Continued)**

| ICMP Mask Reply | Specifies whether ICMP mask reply is enabled or disabled. |
|-----------------|-----------------------------------------------------------|
| ICMP Details    |                                                           |
| Redirects       | Specifies the rate for ICMP redirect messages.            |
| Unreachables    | Specifies the rate for ICMP unreachable messages.         |
| TTL Expired     | Specifies the rate for ICMP TTL messages.                 |

## **Sample Output**

#### \*A:ALA-12# show service id 321 interface \_\_\_\_\_\_ Interface Table \_\_\_\_\_\_ Type IP-Address Interface-Name Adm Opr Type Pri 190.11.1.1/24 Up Up IES \_\_\_\_\_\_ Interfaces : 1 \_\_\_\_\_\_ A:ALA-49# show service id 88 interface detail \_\_\_\_\_\_ Interface Table \_\_\_\_\_\_ Interface If Name : Sector A Admin State : Up Oper State Protocols : None IP Addr/mask : Not Assigned \_\_\_\_\_\_ Description : Virt. If Index : 26 If Index : 26 : 71/1/1.2.2 TOS Marking : Untrusted If Type : 88 : IES IES ID SNTP B.Cast : False Arp Timeout : 14400 ${\tt MAC}$ Address $% {\tt MAC}$ : Not configured. ICMP Mask Reply : True IP MTU : 1500 Arp Populate : Disabled Cflowd : None Proxy ARP Details Proxy ARP : Enabled Local Proxy ARP : Disabled Policies : ProxyARP DHCP Details Admin State : Up Lease Populate : 0

| Action                      | <del>-</del>                    | Trusted         | : Disabled |
|-----------------------------|---------------------------------|-----------------|------------|
| IONI DOGGIED                | : Number - 100                  | Time (seconds)  | - 10       |
| Unreachables                | : Number - 100                  | Time (seconds)  |            |
| -                           | : Number - 100                  | Time (seconds)  | - 10       |
| Interface                   |                                 |                 |            |
| If Name                     | : test                          |                 |            |
| Admin State                 | 1                               | Oper State      | : Down     |
| Protocols                   |                                 |                 |            |
|                             | : Not Assigned                  |                 |            |
| Details                     |                                 |                 |            |
| Description                 |                                 |                 |            |
| If Index                    | : 27                            | Virt. If Index  | : 27       |
| SAP Id                      |                                 |                 |            |
| TOS Marking                 |                                 | If Type         |            |
| SNTP B.Cast                 |                                 | IES ID          |            |
| MAC Address<br>Arp Populate | : Not configured.<br>: Disabled | Arp Timeout     | : 14400    |
| Proxy ARP Det               | tails                           |                 |            |
| Proxy ARP                   | : Disabled                      | Local Proxy ARP | : Disabled |
| ICMP Details                |                                 |                 |            |
| Redirects                   | : Number - 100                  | Time (seconds)  | - 10       |
| Unreachables                | : Number - 100                  | Time (seconds)  | - 10       |
| -                           | : Number - 100                  | Time (seconds)  |            |
| Interfaces :                |                                 |                 |            |
|                             | 2                               |                 |            |

## sap

Syntax sap sap-id [detail]]

Context show>service>id

**Description Platforms Supported:** 7210 SAS-M, 7210 SAS-T, 7210 SAS-Sx/S 1/10GE, 7210 SAS-Sx 10/

100GE, and 7210 SAS-Mxp.

Displays information for the SAPs associated with the service.

If no optional parameters are specified, a summary of all associated SAPs is displayed.

**Parameters** sap-id — The ID that displays SAPs for the service. See Common CLI Command Descriptions on

page 1155 for command syntax.

**detail** — Displays detailed information for the SAP.

**Output** Show Service-ID SAP — The following table describes show service SAP fields:

#### **Sample Output**

| Label              | Description                                                                                                    |
|--------------------|----------------------------------------------------------------------------------------------------|
| Service Id         | The service identifier.                                                                                                    |
| SAP                | The SAP and qtag.                                                                                                    |
| Encap              | The encapsulation type of the SAP.                                                                                                    |
| Ethertype          | Specifies an Ethernet type II Ethertype value.                                                                                                    |
| Admin State        | The administrative state of the SAP.                                                                                                    |
| Oper State         | The operating state of the SAP.                                                                                                    |
| Flags              | Specifies the conditions that affect the operating status of this SAP. Display output includes: ServiceAdminDown, SapAdminDown, InterfaceAdminDown, PortOperDown, PortMTUTooSmall, L2OperDown, SapIngressQoSMismatch, SapEgressQoSMismatch,RelearnLimitExceeded, RxProtSrcMac, ParentIfAdminDown, NoSapIpipeCeIpAddr, TodResourceUnavail, TodMssResourceUnavail, SapParamMismatch, CemSapNoEcidOrMacAddr, StandByForMcRing, ServiceMTUTooSmall, SapIngressNamedPoolMismatch, SapEgressNamedPoolMismatch, NoSapEpipeRingNode. |
| Last Status Change | Specifies the time of the most recent operating status change to this SAP                                                                                                    |
| Last Mgmt Change   | Specifies the time of the most recent management-initiated change to this SAP.                                                                                                    |
| Admin MTU          | The desired largest service frame size (in octets) that can be transmitted through the SAP to the far-end router, without requiring the packet to be fragmented.                                                                                                    |

| Label                   | Description (Continued)                                                                                                    |
|-------------------------|----------------------------------------------------------------------------------------------------|
| Oper MTU                | The actual largest service frame size (in octets) that can be transmitted through the SAP to the far-end router, without requiring the packet to be fragmented.          |
| Ingress qos-pol-<br>icy | The ingress QoS policy ID assigned to the SAP.                                                                                                    |
| Egress qos-policy       | The egress QoS policy ID assigned to the SAP.                                                                                                    |
| Ingress Filter-Id       | The ingress filter policy ID assigned to the SAP.                                                                                                    |
| Egress Filter-Id        | The egress filter policy ID assigned to the SAP.                                                                                                    |
| Acct. Pol               | The accounting policy ID assigned to the SAP.                                                                                                    |
| Collect Stats           | Specifies whether collect stats is enabled.                                                                                                    |
| Dropped                 | The number of packets and octets dropped due to SAP state, ingress MAC or IP filter, same segment discard, bad checksum, etc.                                            |
| Off. HiPrio             | The number of high priority packets and octets, as determined by the SAP ingress QoS policy, offered by the Pchip to the Qchip.                                          |
| Off. LowPrio            | The number of low priority packets and octets, as determined by the SAP ingress QoS policy, offered by the Pchip to the Qchip.                                           |
| Off. Uncolor            | The number of uncolored packets and octets, as determined by the SAP ingress QoS policy, offered by the Pchip to the Qchip.                                              |
| Dro. HiPrio             | The number of high priority packets and octets, as determined by the SAP ingress QoS policy, dropped by the Qchip due to: MBS exceeded, buffer pool limit exceeded, etc. |
| Dro. LowPrio            | The number of low priority packets and octets, as determined by the SAP ingress QoS policy, dropped by the Qchip due to: MBS exceeded, buffer pool limit exceeded, etc.  |
| For. InProf             | The number of in-profile packets and octets (rate below CIR) forwarded by the ingress Qchip.                                                                             |
| For. OutProf            | The number of out-of-profile packets and octets discarded by the egress Qchip due to MBS exceeded, buffer pool limit exceeded, etc.                                      |
| Dro. InProf             | The number of in-profile packets and octets discarded by the egress Qchip due to MBS exceeded, buffer pool limit exceeded, etc.                                          |
| Dro. OutProf            | The number of out-of-profile packets and octets discarded by the egress Qchip due to MBS exceeded, buffer pool limit exceeded, etc.                                      |
| For. InProf             | The number of in-profile packets and octets (rate below CIR) forwarded by the egress Qchip.                                                                              |
| For. OutProf            | The number of out-of-profile packets and octets (rate above CIR) forwarded by the egress Qchip.                                                                          |
| Ingress TD Profile      | The profile ID applied to the ingress SAP.                                                                                                    |

| Labe |  |
|------|--|
|------|--|

# **Description (Continued)**

| Egress TD Profil                                                                                                    | The profile ID applied                                                                                                    | to the egress SAP.                                                                                        |                                                                       |
|----------------------------------------------------------------------------------------------------|----------------------------------------------------------------------------------------------------|----------------------------------------------------------------------------------------------------|-----------------------------------------------------------------------|
| Alarm Cell Han- The indication that OAM cells are being processed.  dling                                                                                                    |                                                                                                    |                                                                                                    |                                                                       |
| AAL-5 Encap The AAL-5 encapsulation type.                                                                                                    |                                                                                                    |                                                                                                    |                                                                       |
| *A:ALA-12# show se                                                                                                    | rvice id 321 sap 1/1/4:0                                                                                                    |                                                                                                    |                                                                       |
| ======================================                                                                                                    | ======================================                                                                                                    |                                                                                                    |                                                                       |
|                                                                                                    |                                                                                                    |                                                                                                    | =========                                                             |
| Service Id                                                                                                    | : 321                                                                                                    | P                                                                                                    |                                                                       |
| SAP                                                                                                    | : 1/1/4:0                                                                                                    | Encap                                                                                                    | : q-tag                                                               |
| Dot1Q Ethertype                                                                                                    |                                                                                                    | QinQ Ethertype                                                                                            |                                                                       |
|                                                                                                    | : Up                                                                                                    | Oper State                                                                                                | : Down                                                                |
| Flags                                                                                                    | : PortOperDown                                                                                                    |                                                                                                    |                                                                       |
| t                                                                                                    | SapIngressQoSMismatch                                                                                                    |                                                                                                    |                                                                       |
| _                                                                                                    | : 02/03/2007 12:58:37                                                                                                    |                                                                                                    |                                                                       |
| -                                                                                                    | : 02/03/2007 12:59:10                                                                                                    | Ones MUII                                                                                                 | . 1510                                                                |
| Admin MTU                                                                                                    | : 1518                                                                                                    | Oper MTU                                                                                                  |                                                                       |
| Ingress qos-policy                                                                                                    |                                                                                                    | Egress qos-policy                                                                                         |                                                                       |
| Ingress Filter-Id<br>Multi Svc Site                                                                                                    |                                                                                                    | Egress Filter-Id                                                                                          | : 11/a                                                                |
|                                                                                                    |                                                                                                    | Collogt Ctate                                                                                             | . Diashlad                                                            |
| Acct. Pol                                                                                                    | : None                                                                                                    | Collect Stats                                                                                             |                                                                       |
|                                                                                                    | rvice id 321 sap 1/1/4:0 o                                                                                                    |                                                                                                    |                                                                       |
| Service Access Poir                                                                                                    |                                                                                                    |                                                                                                    |                                                                       |
| Service Access Poir                                                                                                    | nts(SAP) : 321                                                                                                    |                                                                                                    | ========                                                              |
| Service Access Poir<br>Service Id<br>Service Id                                                                                                    | : 321<br>: 1/1/4:0                                                                                                    | Encap                                                                                                    | :<br>: q-tag                                                          |
| Service Access Poir                                                                                                    | : 321<br>: 1/1/4:0                                                                                                    |                                                                                                    | :<br>: q-tag                                                          |
| Service Access Poir Service Id SAP Dot1Q Ethertype                                                                                                    | : 321<br>: 1/1/4:0                                                                                                    | Encap                                                                                                    | : q-tag<br>: 0x8100                                                   |
| Service Access Poir Service Id SAP Dot1Q Ethertype Admin State                                                                                                    | : 321<br>: 1/1/4:0<br>: 0x8100                                                                                                    | Encap<br>QinQ Ethertype                                                                                   | : q-tag<br>: 0x8100                                                   |
| Service Access Poir Service Id SAP Dot1Q Ethertype Admin State                                                                                                    | : 321<br>: 1/1/4:0<br>: 0x8100<br>: Up<br>: PortOperDown<br>SapIngressQoSMismatch                                                                                                    | Encap<br>QinQ Ethertype                                                                                   | : q-tag<br>: 0x8100                                                   |
| Service Access Poir Service Id SAP Dot1Q Ethertype Admin State Flags Last Status Change                                                                                                    | : 321<br>: 1/1/4:0<br>: 0x8100<br>: Up<br>: PortOperDown<br>SapIngressQoSMismatch<br>: 02/03/2007 12:58:37                                                                                                    | Encap<br>QinQ Ethertype                                                                                   | : q-tag<br>: 0x8100                                                   |
| Service Access Poir Service Id SAP Dot1Q Ethertype Admin State Flags Last Status Change                                                                                                    | : 321<br>: 1/1/4:0<br>: 0x8100<br>: Up<br>: PortOperDown<br>SapIngressQoSMismatch<br>: 02/03/2007 12:58:37<br>: 02/03/2007 12:59:10                                                                                     | Encap QinQ Ethertype Oper State                                                                           | : q-tag<br>: 0x8100<br>: Down                                         |
| Gervice Access Poir Gervice Id GAP Dot1Q Ethertype Admin State Flags Last Status Change Admin MTU                                                                                                    | : 321<br>: 1/1/4:0<br>: 0x8100<br>: Up<br>: PortOperDown<br>SapIngressQoSMismatch<br>: 02/03/2007 12:58:37<br>: 02/03/2007 12:59:10<br>: 1518                                                                           | Encap QinQ Ethertype Oper State Oper MTU                                                                  | : q-tag<br>: 0x8100<br>: Down                                         |
| Service Access Poir Service Id SAP Dot1Q Ethertype Admin State Flags Last Status Change Last Mgmt Change Admin MTU Ingress qos-policy                                                                                                    | : 321<br>: 1/1/4:0<br>: 0x8100<br>: Up<br>: PortOperDown<br>SapIngressQoSMismatch<br>: 02/03/2007 12:58:37<br>: 02/03/2007 12:59:10<br>: 1518<br>: 100                                                                  | Encap QinQ Ethertype Oper State  Oper MTU Egress qos-policy                                               | : q-tag<br>: 0x8100<br>: Down<br>: 1518<br>: 1                        |
| Service Access Poir Service Id SAP Dot1Q Ethertype Admin State Flags Last Status Change Last Mgmt Change Admin MTU Ingress qos-policy Ingress Filter-Id                                                                                                | : 321<br>: 1/1/4:0<br>: 0x8100<br>: Up<br>: PortOperDown<br>SapIngressQoSMismatch<br>: 02/03/2007 12:58:37<br>: 02/03/2007 12:59:10<br>: 1518<br>: 100<br>: n/a                                                         | Encap QinQ Ethertype Oper State Oper MTU                                                                  | : q-tag<br>: 0x8100<br>: Down<br>: 1518<br>: 1                        |
| Service Access Poir Service Id SAP Dot1Q Ethertype Admin State Flags Last Status Change Last Mgmt Change Admin MTU Ingress qos-policy Ingress Filter-Id Multi Svc Site                                                                                 | : 321<br>: 1/1/4:0<br>: 0x8100<br>: Up<br>: PortOperDown<br>SapIngressQoSMismatch<br>: 02/03/2007 12:58:37<br>: 02/03/2007 12:59:10<br>: 1518<br>: 100<br>: n/a<br>: None                                               | Encap QinQ Ethertype Oper State  Oper MTU Egress qos-policy Egress Filter-Id                              | : q-tag<br>: 0x8100<br>: Down<br>: 1518<br>: 1<br>: n/a               |
| Service Access Poir Service Id SAP Dot1Q Ethertype Admin State Flags Last Status Change Last Mgmt Change Admin MTU Ingress qos-policy Ingress Filter-Id Multi Svc Site Acct. Pol                                                                       | : 321<br>: 1/1/4:0<br>: 0x8100<br>: Up<br>: PortOperDown<br>SapIngressQoSMismatch<br>: 02/03/2007 12:58:37<br>: 02/03/2007 12:59:10<br>: 1518<br>: 100<br>: n/a<br>: None                                               | Encap QinQ Ethertype Oper State  Oper MTU Egress qos-policy Egress Filter-Id  Collect Stats               | : q-tag : 0x8100 : Down  : 1518 : 1 : n/a : Disabled                  |
| Gervice Access Poir Gervice Id GAP Dot1Q Ethertype Admin State Flags Last Status Change Last Mgmt Change Admin MTU Ingress qos-policy Ingress Filter-Id Multi Svc Site Acct. Pol                                                                       | : 321<br>: 1/1/4:0<br>: 0x8100<br>: Up<br>: PortOperDown<br>SapIngressQoSMismatch<br>: 02/03/2007 12:58:37<br>: 02/03/2007 12:59:10<br>: 1518<br>: 100<br>: n/a<br>: None                                               | Encap QinQ Ethertype Oper State  Oper MTU Egress qos-policy Egress Filter-Id Collect Stats                | : q-tag<br>: 0x8100<br>: Down<br>: 1518<br>: 1<br>: n/a<br>: Disabled |
| Gervice Access Poir Gervice Id GAP Dot1Q Ethertype Admin State Flags Last Status Change Last Mgmt Change Admin MTU Ingress qos-policy Ingress Filter-Id Multi Svc Site Acct. Pol                                                                       | : 321<br>: 1/1/4:0<br>: 0x8100<br>: Up<br>: PortOperDown<br>SapIngressQoSMismatch<br>: 02/03/2007 12:58:37<br>: 02/03/2007 12:59:10<br>: 1518<br>: 100<br>: n/a<br>: None<br>: None                                     | Encap QinQ Ethertype Oper State  Oper MTU Egress qos-policy Egress Filter-Id Collect Stats                | : q-tag<br>: 0x8100<br>: Down<br>: 1518<br>: 1<br>: n/a<br>: Disabled |
| Gervice Access Poir Gervice Id GAP Dot1Q Ethertype Admin State Flags Last Status Change Last Mgmt Change Admin MTU Ingress qos-policy Ingress Filter-Id Multi Svc Site Acct. Pol                                                                       | : 321<br>: 1/1/4:0<br>: 0x8100<br>: Up<br>: PortOperDown<br>SapIngressQoSMismatch<br>: 02/03/2007 12:58:37<br>: 02/03/2007 12:59:10<br>: 1518<br>: 100<br>: n/a<br>: None<br>: None                                     | Encap QinQ Ethertype Oper State  Oper MTU Egress qos-policy Egress Filter-Id Collect Stats                | : q-tag<br>: 0x8100<br>: Down<br>: 1518<br>: 1<br>: n/a<br>: Disabled |
| Service Access Points Service Id SAP Dot1Q Ethertype Admin State Flags Last Status Change Last Mgmt Change Admin MTU Ingress qos-policy Ingress Filter-Id Multi Svc Site Acct. Pol Sap Statistics Forwarding Engine S                                  | : 321<br>: 1/1/4:0<br>: 0x8100<br>: Up<br>: PortOperDown<br>SapIngressQoSMismatch<br>: 02/03/2007 12:58:37<br>: 02/03/2007 12:59:10<br>: 1518<br>: 100<br>: n/a<br>: None<br>: None                                     | Encap QinQ Ethertype Oper State  Oper MTU Egress qos-policy Egress Filter-Id Collect Stats                | : q-tag<br>: 0x8100<br>: Down<br>: 1518<br>: 1<br>: n/a<br>: Disabled |
| Gervice Access Points Gervice Id GAP Dot1Q Ethertype Admin State Flags Last Status Change Last Mgmt Change Admin MTU Ingress qos-policy Ingress Filter-Id Multi Svc Site Acct. Pol Gap Statistics Forwarding Engine S                                  | : 321<br>: 1/1/4:0<br>: 0x8100<br>: Up<br>: PortOperDown<br>SapIngressQoSMismatch<br>: 02/03/2007 12:58:37<br>: 02/03/2007 12:59:10<br>: 1518<br>: 100<br>: n/a<br>: None<br>: None<br>: Packets                        | Encap QinQ Ethertype Oper State  Oper MTU Egress qos-policy Egress Filter-Id Collect Stats  Octets        | : q-tag<br>: 0x8100<br>: Down<br>: 1518<br>: 1<br>: n/a<br>: Disabled |
| Gervice Access Points Gervice Id GAP Dot1Q Ethertype Admin State Flags Last Status Change Last Mgmt Change Admin MTU Ingress qos-policy Ingress Filter-Id Multi Svc Site Acct. Pol Gap Statistics Forwarding Engine S Dropped Off. HiPrio              | : 321<br>: 1/1/4:0<br>: 0x8100<br>: Up<br>: PortOperDown<br>SapIngressQoSMismatch<br>: 02/03/2007 12:58:37<br>: 02/03/2007 12:59:10<br>: 1518<br>: 100<br>: n/a<br>: None<br>: None<br>: Packets<br>Stats<br>: 0<br>: 0 | Encap QinQ Ethertype Oper State  Oper MTU Egress qos-policy Egress Filter-Id Collect Stats  Octets  0 0   | : q-tag<br>: 0x8100<br>: Down<br>: 1518<br>: 1<br>: n/a<br>: Disabled |
| Gervice Access Points Gervice Id GAP Dot1Q Ethertype Admin State Flags Last Status Change Last Mgmt Change Admin MTU Ingress qos-policy Ingress Filter-Id Multi Svc Site Acct. Pol Gap Statistics Forwarding Engine S Dropped Off. HiPrio              | : 321<br>: 1/1/4:0<br>: 0x8100<br>: Up<br>: PortOperDown<br>SapIngressQoSMismatch<br>: 02/03/2007 12:58:37<br>: 02/03/2007 12:59:10<br>: 1518<br>: 100<br>: n/a<br>: None<br>: None<br>: None                           | Encap QinQ Ethertype Oper State  Oper MTU Egress qos-policy Egress Filter-Id Collect Stats  Octets  0 0 0 | : q-tag<br>: 0x8100<br>: Down<br>: 1518<br>: 1<br>: n/a<br>: Disabled |
| Gervice Access Points Gervice Id GAP Dot1Q Ethertype Admin State Flags Last Status Change Last Mgmt Change Admin MTU Ingress qos-policy Ingress Filter-Id Multi Svc Site Acct. Pol Gap Statistics Forwarding Engine S Dropped Off. HiPrio Off. LowPrio | : 321<br>: 1/1/4:0<br>: 0x8100<br>: Up<br>: PortOperDown<br>SapIngressQoSMismatch<br>: 02/03/2007 12:58:37<br>: 02/03/2007 12:59:10<br>: 1518<br>: 100<br>: n/a<br>: None<br>: None<br>: None                           | Encap QinQ Ethertype Oper State  Oper MTU Egress qos-policy Egress Filter-Id Collect Stats  Octets  0 0   | : q-tag<br>: 0x8100<br>: Down<br>: 1518<br>: 1<br>: n/a<br>: Disabled |
| Service Access Poir Service Id SAP Dot1Q Ethertype Admin State Flags Last Status Change Last Mgmt Change Admin MTU Ingress qos-policy Ingress Filter-Id Multi Svc Site Acct. Pol                                                                       | : 321<br>: 1/1/4:0<br>: 0x8100<br>: Up<br>: PortOperDown<br>SapIngressQoSMismatch<br>: 02/03/2007 12:58:37<br>: 02/03/2007 12:59:10<br>: 1518<br>: 100<br>: n/a<br>: None<br>: None<br>: None                           | Encap QinQ Ethertype Oper State  Oper MTU Egress qos-policy Egress Filter-Id Collect Stats  Octets  0 0 0 | : q-tag<br>: 0x8100<br>: Down<br>: 1518<br>: 1<br>: n/a<br>: Disabled |

| For. InProf For. OutProf               | : 0<br>: 0             | 0                                       |         |
|----------------------------------------|------------------------|-----------------------------------------|---------|
|                                        |                        |                                         |         |
| *A:ALA-12#                             |                        |                                         |         |
| *A:dut-a>config>log#                   | /show service id 100   | sap 1/1/22:100 sap-st                   | tats    |
|                                        | ()                     |                                         |         |
| Service Access Point                   | :s(SAP)<br>:========== |                                         |         |
|                                        | 100                    |                                         |         |
| SAP :                                  | 1/1/22:100             | Encap                                   | : q-tag |
| Description :                          | (Not Specified)        |                                         |         |
| Admin State :                          | Up                     | Oper State                              | : Up    |
| _                                      | None                   |                                         |         |
|                                        | 02/17/2016 10:24:49    |                                         |         |
| Last Mgmt Change :                     | 02/17/2016 10:24:46    |                                         |         |
| Ingress QoS Classifi                   |                        |                                         |         |
|                                        |                        |                                         |         |
| Classifiers Allocate                   | ed: 2                  | Meters Allocated                        | : 1     |
| Classifiers Used                       | : 1                    | Meters Used                             | : 1     |
|                                        |                        |                                         |         |
|                                        |                        |                                         |         |
| Sap Statistics                         |                        |                                         |         |
|                                        | Packets                | Octets                                  |         |
| Ingress Stats:                         | 0                      | 0                                       |         |
| Egress Stats:                          | 76990984               | 116872316748                            |         |
| Ingress Drop Stats:                    | 0                      | 0                                       |         |
| Extra-Tag Drop Stats                   |                        | n/a                                     |         |
| Sap per Meter stats                    | (in/out counter mode)  |                                         |         |
|                                        | Packets                | Octets                                  |         |
| Ingrada Matar 1                        |                        |                                         |         |
| Ingress Meter 1 For. InProf            | : 0                    | 0                                       |         |
| For. OutProf                           | : 0                    | 0                                       |         |
|                                        |                        |                                         |         |
| Egr sap agg-meter st                   |                        |                                         |         |
|                                        | Packets                | Octets                                  |         |
| Drop :                                 | 385943060              | 73232696583                             |         |
| Forward :                              | 74671326               | 14168884298                             |         |
|                                        |                        |                                         |         |
| ====================================== |                        | ======================================= |         |
|                                        |                        |                                         |         |

## sdp

Syntax sdp [sdp-id | far-end ip-addr] [detail]

Context show>service>id

**Description Platforms Supported:** 7210 SAS-M, 7210 SAS-T, 7210 SAS-Sx/S 1/10GE, 7210 SAS-Sx 10/

100GE, and 7210 SAS-Mxp.

Displays information for the SDPs associated with the service. If no optional parameters are

specified, a summary of all associated SDPs is displayed.

**Parameters** *sdp-id* — Displays only information for the specified SDP ID.

Default All SDPs.Values 1 — 17407

**far-end** *ip-addr* — Displays only SDPs matching with the specified far-end IP address.

**Default** SDPs with any far-end IP address.

detail — Displays detailed SDP information.

**Output** Show Service-ID SDP — The following table describes show service-id SDP output fields:

| Label                  | Description                                                                                                    |
|------------------------|----------------------------------------------------------------------------------------------------|
| Sdp Id                 | The SDP identifier.                                                                                                    |
| Туре                   | Indicates whether the SDP is a spoke or a mesh.                                                                                                    |
| Split Horizon<br>Group | Name of the split horizon group that the SDP belongs to.                                                                                                    |
| VC Type                | Displays the VC type: ether or vlan.                                                                                                    |
| VC Tag                 | Displays the explicit dot1Q value used when encapsulating to the SDP far end.                                                                                                |
| I. Lbl                 | The VC label used by the far-end device to send packets to this device in this service by the SDP.                                                                           |
| Admin Path MTU         | The operating path MTU of the SDP is equal to the admin path MTU (when one is set) or the dynamically computed tunnel MTU, when no admin path MTU is set (the default case.) |
| Oper Path MTU          | The actual largest service frame size (in octets) that can be transmitted through this SDP to the far-end router, without requiring the packet to be fragmented.             |
| Far End                | Specifies the IP address of the remote end of the MPLS tunnel defined by this SDP.                                                                                           |
| Delivery               | Specifies the type of delivery used by the SDP: MPLS.                                                                                                    |
| Admin State            | The administrative state of this SDP.                                                                                                    |

| Label                  | Description (Continued)                                                                                                    |
|------------------------|----------------------------------------------------------------------------------------------------|
| Oper State             | The operational state of this SDP.                                                                                                    |
| Ingress Label          | The label used by the far-end device to send packets to this device in this service by this SDP.                                                                               |
| Egress Label           | The label used by this device to send packets to the far-end device in this service by the SDP.                                                                                |
| Last Changed           | The date and time of the most recent change to the SDP.                                                                                                    |
| Signaling              | Specifies the signaling protocol used to obtain the ingress and egress labels used in frames transmitted and received on this SDP.                                             |
| Admin State            | The administrative state of the keepalive process.                                                                                                    |
| Oper State             | he operational state of the keepalive process.                                                                                                    |
| Hello Time             | Specifies how often the SDP echo request messages are transmitted on this SDP.                                                                                                 |
| Max Drop Count         | Specifies the maximum number of consecutive SDP echo request messages that can be unacknowledged before the keepalive protocol reports a fault.                                |
| Hello Msg Len          | Specifies the length of the SDP echo request messages transmitted on this SDP.                                                                                                 |
| Hold Down Time         | Specifies the amount of time to wait before the keepalive operating status is eligible to enter the alive state.                                                               |
| I. Fwd. Pkts.          | Specifies the number of forwarded ingress packets.                                                                                                    |
| I. Dro. Pkts.          | Specifies the number of dropped ingress packets.                                                                                                    |
| E. Fwd. Pkts.          | Specifies the number of forwarded egress packets.                                                                                                    |
| Associated LSP<br>List | When the SDP type is MPLS, a list of LSPs used to reach the far-end router displays. All the LSPs in the list must terminate at the IP address specified in the far end field. |

## Sample Output

| A:Dut-A# show ser | vice id 1 sdp detail    |               |            |
|-------------------|-------------------------|---------------|------------|
| Services: Service | Destination Points Deta | ails          |            |
| Sdp Id 1:1 -(10   | .20.1.2)                |               |            |
| Description :     | Default sdp description | n             |            |
| SDP Id            | : 1:1                   | Type          | : Spoke    |
| VC Type           | : Ether                 | VC Tag        | : n/a      |
| Admin Path MTU    | : 0                     | Oper Path MTU | : 9186     |
| Far End           | : 10.20.1.2             | Delivery      | : MPLS     |
| Admin State       | : Up                    | Oper State    | : Up       |
| Acct. Pol         | : None                  | Collect Stats | : Disabled |
| Ingress Label     | : 2048                  | Egress Label  | : 2048     |

# Show, Clear, Debug Commands

| Ing mac Fltr :                                                                                |                                             | Egr mac Fltr :      |           |
|-----------------------------------------------------------------------------------------------|---------------------------------------------|---------------------|-----------|
| Ing ip Fltr :                                                                                 | n/a                                         | Egr ip Fltr :       | n/a       |
| Ing ipv6 Fltr :                                                                               | n/a                                         | Egr ipv6 Fltr :     | n/a       |
| Admin ControlWord :                                                                           |                                             | Oper ControlWord :  |           |
| Last Status Change:                                                                           |                                             | Signaling :         | None      |
| Last Mgmt Change :                                                                            |                                             |                     |           |
| Class Fwding State :                                                                          |                                             |                     |           |
|                                                                                               | None                                        |                     |           |
| 5                                                                                             |                                             |                     |           |
| Peer Pw Bits :                                                                                |                                             |                     |           |
| Peer Fault Ip :                                                                               |                                             |                     |           |
| Peer Vccv CV Bits :                                                                           |                                             |                     |           |
| Peer Vccv CC Bits :                                                                           |                                             |                     |           |
| Max Nbr of MAC Addr:                                                                          |                                             | Total MAC Addr :    |           |
| Learned MAC Addr :                                                                            | 0                                           | Static MAC Addr :   | 0         |
|                                                                                               |                                             |                     |           |
| MAC Learning :                                                                                |                                             | Discard Unkwn Srce: | Disabled  |
| MAC Aging :                                                                                   | Enabled                                     |                     |           |
| L2PT Termination :                                                                            | Disabled                                    | BPDU Translation :  | Disabled  |
| MAC Pinning :                                                                                 |                                             |                     |           |
| J                                                                                             |                                             |                     |           |
| KeepAlive Information                                                                         | n :                                         |                     |           |
| Admin State :                                                                                 |                                             | Oper State :        | Disabled  |
| Hello Time :                                                                                  |                                             | Hello Msg Len :     | 0         |
|                                                                                               |                                             |                     |           |
| Max Drop Count :                                                                              | 3                                           | Hold Down Time :    | 10        |
|                                                                                               |                                             |                     |           |
| Statistics                                                                                    |                                             |                     |           |
| I. Fwd. Pkts. :                                                                               | 0                                           | I. Dro. Pkts. :     | 0         |
| I. Fwd. Octs. :                                                                               |                                             | I. Dro. Octs. :     |           |
| E. Fwd. Pkts. :                                                                               | 0                                           | E. Fwd. Octets :    | 0         |
| MCAC Policy Name :                                                                            |                                             |                     |           |
| MCAC Max Unconst BW:                                                                          | no limit                                    | MCAC Max Mand BW :  | no limit  |
| MCAC In use Mand BW:                                                                          | 0                                           | MCAC Avail Mand BW: | unlimited |
| MCAC In use Opnl BW:                                                                          | 0                                           | MCAC Avail Opnl BW: | unlimited |
|                                                                                               |                                             |                     |           |
| Associated LSP LIST                                                                           | :                                           |                     |           |
| Lsp Name :                                                                                    | A B 1                                       |                     |           |
| Admin State :                                                                                 | <br>qU                                      | Oper State :        | σU        |
| Time Since Last Tr*:                                                                          | <del>-</del>                                | -                   | -         |
|                                                                                               |                                             |                     |           |
| Lsp Name :                                                                                    | A B 2                                       |                     |           |
| Admin State :                                                                                 |                                             | Oper State :        | qU        |
| Time Since Last Tr*:                                                                          | <del>-</del>                                | oper brace .        | Op        |
| Time bince hase ii.                                                                           | 00112011338                                 |                     |           |
| I an Namo                                                                                     | כם ת                                        |                     |           |
|                                                                                               | A_B_3                                       | 0                   | TT        |
| Admin State :                                                                                 |                                             | Oper State :        | Uр        |
| Time Since Last Tr*:                                                                          | 00h26m34s                                   |                     |           |
|                                                                                               |                                             |                     |           |
|                                                                                               | A_B_4                                       |                     |           |
| Admin State :                                                                                 | Up                                          | Oper State :        | Up        |
| Time Since Last Tr*:                                                                          | 00h26m34s                                   |                     |           |
|                                                                                               |                                             |                     |           |
|                                                                                               |                                             |                     |           |
| Lsp Name :                                                                                    | A_B_5                                       |                     |           |
| Lsp Name :<br>Admin State :                                                                   |                                             | Oper State :        | Up        |
|                                                                                               | Up                                          | Oper State :        | Up        |
| Admin State :                                                                                 | Up                                          | Oper State :        | Up        |
| Admin State : Time Since Last Tr*:                                                            | Up<br>00h26m34s                             | Oper State :        | Up        |
| Admin State : Time Since Last Tr*: Lsp Name :                                                 | Up<br>00h26m34s<br>A_B_6                    |                     | _         |
| Admin State : Time Since Last Tr*:  Lsp Name : Admin State :                                  | Up<br>00h26m34s<br>A_B_6<br>Up              | Oper State :        | _         |
| Admin State : Time Since Last Tr*: Lsp Name :                                                 | Up<br>00h26m34s<br>A_B_6<br>Up              |                     | _         |
| Admin State : Time Since Last Tr*:  Lsp Name : Admin State : Time Since Last Tr*:             | Up<br>00h26m34s<br>A_B_6<br>Up<br>00h26m34s |                     | _         |
| Admin State : Time Since Last Tr*:  Lsp Name : Admin State : Time Since Last Tr*:  Lsp Name : | Up 00h26m34s  A_B_6 Up 00h26m34s  A_B_7     | Oper State :        | Up        |
| Admin State : Time Since Last Tr*:  Lsp Name : Admin State : Time Since Last Tr*:  Lsp Name : | Up<br>00h26m34s<br>A_B_6<br>Up<br>00h26m34s | Oper State :        | _         |

```
Time Since Last Tr*: 00h26m34s
Lsp Name : A_B_8
Admin State : Up
                                       Oper State
                                                     : Up
Time Since Last Tr*: 00h26m35s
Lsp Name : A_B_9
Admin State : Up
                                       Oper State
                                                      : Up
Time Since Last Tr*: 00h26m34s
Lsp Name : A_B_10
Admin State : Up
                                       Oper State
                                                     : Up
Time Since Last Tr*: 00h26m34s
______
Class-based forwarding :
Class forwarding : enabled
                                     Multicast LSP : A B 9
______
FC Mapping Table
______
                LSP Name
af
                A B 3
                A B 1
be
ef
                A B 6
                АВ7
h2
                A B 5
11
                A_B_4
12
                A B 2
                A B 8
______
Stp Service Destination Point specifics
          : Blockable
Stp Admin State : Up
                                      Stp Oper State : Down
Core Connectivity : Down
Port Role : N/A
                                      Port State
                                                    : Forwarding
Port Nomber : N/A
Port Number : 2049
Port Path Cost : 10
Admin Edge : Disabled
Link Type : Pt-pt
Root Guard : Disabled
Last BPDU from : N/A
                                       Port Priority : 128
                                      Auto Edge : Enabled
Oper Edge : N/A
BPDU Encap : Dot1d
                                      Active Protocol : N/A
Designated Bridge : N/A
                                      Designated Port Id: 0
Fwd Transitions : 0
                                       Bad BPDUs rcvd : 0
Cfg BPDUs rcvd : 0
                                       Cfg BPDUs tx : 0
TCN BPDUs rcvd : 0
RST BPDUs rcvd : 0
                                       TCN BPDUs tx
                                                     : 0
RST BPDUs rcvd
               : 0
                                       RST BPDUs tx
                                                     : 0
Number of SDPs : 1
* indicates that the corresponding row element may have been truncated.
A:Dut-A#
```

# aggregate

Syntax aggregate [active]

Context show>router

**Description Platforms Supported:** 7210 SAS-M, 7210 SAS-T, 7210 SAS-Sx/S 1/10GE, 7210 SAS-Sx 10/

100GE, and 7210 SAS-Mxp.

This command displays aggregated routes.

**Parameters** active — This keyword filters out inactive aggregates.

Output Show Aggregate Output Fields — The following table describes router aggregate output fields.

| Label             | Description                                                                                                    |
|-------------------|----------------------------------------------------------------------------------------------------|
| Prefix            | Displays the destination address of the aggregate route in dotted decimal notation.                                                      |
| Summary           | Specifies whether the aggregate or more specific components are advertised.                                                              |
| AS Set            | Displays an aggregate where the path advertised for the route consists of all elements contained in all paths that are being summarized. |
| Aggr AS           | Displays the aggregator path attribute to the aggregate route.                                                                           |
| Aggr IP-Address   | The IP address of the aggregated route.                                                                                                  |
| State             | The operational state of the aggregated route.                                                                                           |
| No. of Aggregates | The total number of aggregated routes.                                                                                                   |

#### **Sample Output**

| *A:ALA-12# show router 3 aggregate |         |        |         |                 |       |
|------------------------------------|---------|--------|---------|-----------------|-------|
| Aggregates (Service:               |         |        |         |                 |       |
| Prefix                             | Summary | AS Set | Aggr AS | Aggr IP-Address | State |
| No. of Aggregates: 0               |         |        |         |                 |       |
| *A:ALA-12#                         |         |        |         |                 |       |

## arp

**Syntax** arp [ip-address | ip-int-name | mac ieee-mac-addr]

Context show>router

**Description Platforms Supported:** 7210 SAS-M, 7210 SAS-T, 7210 SAS-Sx/S 1/10GE, 7210 SAS-Sx 10/

100GE, and 7210 SAS-Mxp.

This command displays the router ARP table sorted by IP address.

If no command line options are specified, all ARP entries are displayed.

**Parameters** *ip-addr* — Only displays ARP entries associated with the specified IP address.

*ip-int-name* — Only displays ARP entries associated with the specified IP interface name. **mac** *ieee-mac-addr* — Only displays ARP entries associated with the specified MAC address.

## **Output** ARP Table Output — The following table describes ARP table output fields:

| Label              | Description                                                    |
|--------------------|----------------------------------------------------------------|
| IP Address         | The IP address of the ARP entry.                               |
| MAC Address        | The MAC address of the ARP entry.                              |
| Expiry             | The age of the ARP entry.                                      |
| Туре               | Dyn - The ARP entry is a dynamic ARP entry.                    |
|                    | Inv - The ARP entry is an inactive static ARP entry (invalid). |
|                    | Oth — The ARP entry is a local or system ARP entry.            |
|                    | Sta - The ARP entry is an active static ARP entry.             |
| Interface          | The IP interface name associated with the ARP entry.           |
| No. of ARP Entries | The number of ARP entries displayed in the list.               |

## **Sample Output**

| *A:ALA-12# | about |        | 2   |     |  |
|------------|-------|--------|-----|-----|--|
| *A:ALA-12# | snow  | router | - 3 | arb |  |

| ARP Table (Serv | vice: 3)            |           |        |                                         |
|-----------------|---------------------|-----------|--------|-----------------------------------------|
| ==========      |                     | =======   |        |                                         |
| IP Address      | MAC Address         | Expiry    | Type   | Interface                               |
|                 |                     |           |        |                                         |
| 10.10.10.103    | 04:67:ff:00:00:01   | 00h00m00s | Oth    | system                                  |
| 10.10.4.3       | 00:00:00:00:00:00   | 00h00m00s | Oth    | ALA-1-2                                 |
| 10.10.5.3       | 00:00:00:00:00:00   | 00h00m00s | Oth    | ALA-1-3                                 |
| 10.10.7.3       | 00:00:00:00:00:00   | 00h00m00s | Oth    | ALA-1-5                                 |
| 10.10.0.16      | 00:00:00:00:00:00   | 00h00m00s | Oth    | bozo                                    |
| 10.10.3.3       | 00:00:00:00:00:00   | 00h00m00s | Oth    | gizmo                                   |
| 10.10.2.3       | 00:00:00:00:00:00   | 00h00m00s | Oth    | hobo                                    |
| 10.10.1.17      | 00:00:00:00:00:00   | 00h00m00s | Oth    | int-cflowd                              |
| 10.0.0.92       | 00:00:00:00:00:00   | 04h00m00s | Dyn    | to-104                                  |
| 10.0.0.103      | 04:67:01:01:00:01   | 00h00m00s | Oth[I] | to-104                                  |
| 10.0.0.104      | 04:68:01:01:00:01   | 03h59m49s | Dyn[I] | to-104                                  |
| 10.10.36.2      | 00:00:00:00:00:00   | 00h00m00s | Oth    | tuesday                                 |
| 192.168.2.98    | 00:03:47:c8:b4:86   | 00h14m37s | Dyn[I] | management                              |
| 192.168.2.103   | 00:03:47:dc:98:1d   | 00h00m00s | Oth[I] | management                              |
|                 |                     |           |        |                                         |
| No. of ARP Enti | ries: 14            |           |        |                                         |
| ==========      |                     | =======   |        |                                         |
| *A:ALA-12#      |                     |           |        |                                         |
|                 |                     |           |        |                                         |
|                 |                     |           |        |                                         |
| *A:ALA-12# show | w router 3 arp 10.1 | 0.0.3     |        |                                         |
| ==========      |                     |           | ====== | ======================================= |
| ARP Table       |                     |           |        |                                         |
| ==========      |                     |           | ====== | ======================================= |
| IP Address      | MAC Address         | Expiry    | Type   | Interface                               |

| 10.10.0.3       | 04:5d:ff:00:00:00   | 00:00:00       | Oth    | system    |
|-----------------|---------------------|----------------|--------|-----------|
| *A:ALA-12#      |                     | ======         | =====  |           |
| *A:ALA-12# show | w router 3 arp to-s | er1<br>======= | ====== |           |
| IP Address      | MAC Address         | Expiry         | Туре   | Interface |
| 10.10.13.1      | 04:5b:01:01:00:02   | 03:53:09       | Dyn    | to-ser1   |
| *A:ALA-12#      |                     |                |        |           |

## damping

Syntax damping [ip-prefix/mask | ip-address] [detail]

damping [damp-type] [detail]

Context show>router>bgp

**Description Platforms Supported:** 7210 SAS-M, 7210 SAS-T, 7210 SAS-Sx/S 1/10GE, 7210 SAS-Sx 10/

100GE, and 7210 SAS-Mxp.

This command displays BGP routes with have been dampened due to route flapping. This command can be entered with or without a route parameter.

van oo ontorou with or without a route parameter.

When the keyword **detail** is included, more detailed information displays.

When only the command is entered (without any parameters included except **detail**), then all dampened routes are listed.

When a parameter is specified, then the matching route or routes are listed.

When a **decayed**, **history**, or **suppressed** keyword is specified, only those types of dampened routes

are listed.

**Parameters** 

*ip-prefix/mask* — Displays damping information for the specified IP prefix and mask length.

*ip-address* — Displays damping entry for the best match route for the specified IP address.

damp-type — Displays damping type for the specified IP address.

**decayed** — Displays damping entries that are decayed but are not suppressed.

**history** — Displays damping entries that are withdrawn but have history.

**suppressed** — Displays damping entries suppressed because of route damping.

**detail** — Displays detailed information.

Output Show Damping Output Fields — The following table describes BGP damping output fields:

| Label         | Description                                                                                                    |
|---------------|----------------------------------------------------------------------------------------------------|
| BGP Router ID | The local BGP router ID.                                                                                                    |
| AS            | The configured autonomous system number.                                                                                                    |
| Local AS      | The configured or inherited local AS for the specified peer group. If not configured, then it is the same value as the AS.                                                      |
| Network       | Route IP prefix and mask length for the route.                                                                                                    |
| Flag(s)       | Legend: Status codes: u- used, s-suppressed, h-history, d-decayed, *-valid. If a * is not present, then the status is invalid. Origin codes: i-IGP, e-EGP, ?-incomplete, >-best |
| Network       | The IP prefix and mask length for the route.                                                                                                    |
| From          | The originator ID path attribute value.                                                                                                    |
| Reuse time    | The time when a suppressed route can be used again.                                                                                                    |

| Label           | Description (Continued)                                                     |
|-----------------|-----------------------------------------------------------------------------|
| AS Path         | The BGP AS path for the route.                                              |
| Peer            | The router ID of the advertising router.                                    |
| NextHop         | BGP nexthop for the route.                                                  |
| Peer AS         | The autonomous system number of the advertising router.                     |
| Peer Router-Id  | The router ID of the advertising router.                                    |
| Local Pref      | BGP local preference path attribute for the route.                          |
| Age             | The time elapsed since the service was enabled.                             |
| Last update     | The time when BGP was updated last in second/minute/hour (SS:MM:HH) format. |
| FOM Present     | The current Figure of Merit (FOM) value.                                    |
| Number of Flaps | The number of flaps in the neighbor connection.                             |
| Reuse time      | The time when the route can be reused.                                      |
| Path            | The BGP AS path for the route.                                              |

## Sample Output

Applied Policy The applied route policy name.

| *A:ALA-12# show router 3 bgp damping                                                                                                    |                |           |           |                                      |
|----------------------------------------------------------------------------------------------------|----------------|-----------|-----------|--------------------------------------|
| BGP Router ID : 10.0.0.14 AS : 65206 Local AS : 65206                                                                                         |                |           |           |                                      |
| Legend - Status codes : u - used, s - suppressed, h - history, d - decayed, * - valid Origin codes : i - IGP, e - EGP, ? - incomplete, - best |                |           |           |                                      |
| BGP Damped Routes                                                                                                    |                |           |           |                                      |
|                                                                                                    |                | From      |           | AS-Path                              |
| ud*i                                                                                                    | 12.149.7.0/24  | 10.0.28.1 | 00h00m00s | 60203 65001 19855 3356<br>1239 22406 |
| si                                                                                                    | 24.155.6.0/23  | 10.0.28.1 | 00h43m41s | 60203 65001 19855 3356<br>2914 7459  |
| si                                                                                                    | 24.155.8.0/22  |           | 00h38m31s | 60203 65001 19855 3356<br>2914 7459  |
| si                                                                                                    | 24.155.12.0/22 |           |           | 60203 65001 19855 3356<br>2914 7459  |
| si                                                                                                    | 24.155.22.0/23 |           |           | 60203 65001 19855 3356<br>2914 7459  |
| si                                                                                                    | 24.155.24.0/22 |           |           | 60203 65001 19855 3356<br>2914 7459  |
| si                                                                                                    | 24.155.28.0/22 |           |           | 60203 65001 19855 3356<br>2914 7459  |
| si                                                                                                    | 24.155.40.0/21 | 10.0.28.1 | 00h28m24s | 60203 65001 19855 3356<br>7911 7459  |

```
si 24.155.48.0/20
                 10.0.28.1
                             00h28m24s 60203 65001 19855 3356
                                        7911 7459
                  10.0.28.1
ud*i 61.8.140.0/24
                            00h00m00s 60203 65001 19855 3356
                           403/ 1/11
00h00m00s 60203 65001 19855 3356
                 10.0.28.1
ud*i 61.8.141.0/24
                 10.0.28.1 00h00m00s 60203 65001 19855 3356
ud*i 61.9.0.0/18
                                       3561 9658 6163
ud*i 62.213.184.0/23 10.0.28.1 00h00m00s 60203 65001 19855 3356
                                       6774 6774 9154
*A:ALA-12#
*A:ALA-12# show router 3 bgp damping detail
______
 BGP Router ID: 10.0.0.14 AS: 65206 Local AS: 65206
______
 Legend -
 Status codes : u - used, s - suppressed, h - history, d - decayed, * -
valid
 Origin codes : i - IGP, e - EGP, ? - incomplete, - best
______
BGP Damped Routes
______
Network : 12.149.7.0/24
______
      : 12.149.7.0/24 Peer : 10.0.28.1
: 10.0.28.1 Reuse time : 00h00m00s
Network
                             Reuse time : 00h00m00s
Peer Router-Id : 32.32.27.203
NextHop
NextHop
Peer AS : 60203
Local Pref : none
Age : 00h22m09s
Peer AS
                         Last update
                                         · 02d00h58m
FOM Present : 738
                            FOM Last upd. : 2039
Number of Flaps : 2
                            Flags
     : 60203 65001 19855 3356 1239 22406
Applied Policy : default-damping-profile
Network: 15.142.48.0/20
: 15.142.48.0/20 Peer : 10.0.28.1
: 10.0.28.1 Reuse time : 00h00m00s
Network
NextHop
Peer AS
           : 60203
                            Peer Router-Id : 32.32.27.203
Local Pref
           : none
Age : 00h00m38s
FOM Present : 2011
                          Last update
                                         : 02d01h20m
                            FOM Last upd. : 2023
Number of Flaps : 2
                             Flags
                                          : ud*i
      : 60203 65001 19855 3356 3561 5551 1889
Path
Applied Policy : default-damping-profile
______
Network: 15.200.128.0/19
          : 15.200.128.0/19 Peer : 10.0.28.1
: 10.0.28.1 Reuse time : 00h00m00s
Peer AS
           : 60203
                            Peer Router-Id : 32.32.27.203
Local Pref
           : none
                           Last update
           : 00h00m38s
                                         : 02d01h20m
FUM Present : 2011
Number of Flaps : 2
FOM Present
                             FOM Last upd. : 2023
                             Flags
                                          : ud*i
            : 60203 65001 19855 1299 702 1889
Applied Policy : default-damping-profile
```

```
Network: 15.203.192.0/18

      Network
      : 15.203.192.0/18
      Peer
      : 10.0.28.1

      NextHop
      : 10.0.28.1
      Reuse time
      : 00h00m00s

      Peer AS
      : 60203
      Peer Router-Id
      : 32.32.27.203

            : none
Local Pref
Local Pret : none
Age : 00h00m07s
FOM Present : 1018
                             Last update
                                           : 02d01h20m
                             FOM Last upd. : 1024
Number of Flaps : 1
                             Flags
                                          : ud*i
      : 60203 65001 19855 1299 702 1889
Applied Policy : default-damping-profile
*A:ALA-12#
*A:ALA-12# show router 3 bgp damping 15.203.192.0/18 detail
______
 BGP Router ID: 10.0.0.14 AS: 65206 Local AS: 65206
______
 Legend -
 Status codes : u - used, s - suppressed, h - history, d - decayed, * - valid
 Origin codes : i - IGP, e - EGP, ? - incomplete, - best
------
BGP Damped Routes 15.203.192.0/18
______
Network: 15.203.192.0/18
______
Network : 15.203.192.0/18 Peer : 10.0.28.1

NextHop : 10.0.28.1 Reuse time : 00h00m00s

Poor AS : 60202 Peor Edutor Id : 22.22.27.0
NextHop
reer AS : 60203
Local Pref : none
                             Peer Router-Id : 32.32.27.203
Age : 00h00m42s Last update
FOM Present : 2003 FOM Last upd.
Number of Flaps : 2 Flags
                                           : 02d01h20m
                                           : 2025
                                           : ud*i
      : 60203 65001 19855 3356 702 1889
Applied Policy : default-damping-profile
Paths: 1
______
*A:ALA-12#
*A:ALA-12# show router 3 bgp damping suppressed detail
BGP Router ID : 10.0.0.14 AS : 65206 Local AS : 65206
______
 Legend -
 Status codes : u - used, s - suppressed, h - history, d - decayed, * - valid
 Origin codes : i - IGP, e - EGP, ? - incomplete, - best
______
BGP Damped Routes (Suppressed)
_____
Network: 15.142.48.0/20
Network : 15.142.48.0/20 Peer : 10.0.28.1

NextHop : 10.0.28.1 Reuse time : 00h29m22s
           : 60203
                             Peer Router-Id : 32.32.27.203
Peer AS
Local Pref : none : 00h01r
: 02d01h20m
Number of Flaps : 3
                              Flags
                                           : si
            : 60203 65001 19855 3356 702 1889
Applied Policy : default-damping-profile
```

\_\_\_\_\_\_

Network: 15.200.128.0/19

Local Pref

 

 Network
 : 15.200.128.0/19
 Peer
 : 10.0.28.1

 NextHop
 : 10.0.28.1
 Reuse time
 : 00h29m22s

 Peer AS
 : 60203
 Peer Router-Id
 : 32.32.27.203

 Peer AS

Age : 00h01m28s Last update : 02d0:
FOM Present : 2936 FOM Last upd. : 3001
Number of Flaps : 3 : 02d01h20m Number of Flaps : 3 Flags : si

Path : 60203 65001 19855 3356 702 1889

Applied Policy : default-damping-profile

: none

\_\_\_\_\_\_

Network: 15.203.240.0/20

: 15.203.240.0/20 Peer : 10.0.28.1 : 10.0.28.1 Reuse time : 00h29m22s : 60203 Peer Router-Id : 32.32.27.203 Peer AS

Local Pref : none

Age : 00h01m28s Last update : 02d0:
FOM Present : 2936 FOM Last upd. : 3001
Number of Flaps : 3 Flags : si : 02d01h20m

: 60203 65001 19855 3356 702 1889

Applied Policy : default-damping-profile

Network : 15.206.0.0/17

\_\_\_\_\_\_

NextHop reer AS : 60203
Local Pref : none
Age Peer Router-Id : 32.32.27.203

Age : 00h01m28s Last update
FOM Present : 2936 FOM Last upd.
Number of Flaps : 3 Flags : 02d01h20m : 3001 : si

Path : 60203 65001 19855 3356 702 1889

Applied Policy : default-damping-profile

<sup>\*</sup>A:ALA-12#

## group

Syntax group [name] [detail]

Context show>router>bgp

**Description** Platforms Supported: 7210 SAS-M, 7210 SAS-T, 7210 SAS-Sx/S 1/10GE, 7210 SAS-Sx 10/100GE, and 7210 SAS-Mxp.

This command displays group information for a BGP peer group. This command can be entered with or without parameters.

When this command is entered without a group name, information about all peer groups displays.

When the command is issued with a specific group name, information only pertaining to that specific peer group displays.

The 'State' field displays the BGP group's operational state. Other valid states are:

Up - BGP global process is configured and running.

Down - BGP global process is administratively shutdown and not running.

Disabled - BGP global process is operationally disabled. The process must be restarted by the operator.

**Parameters** 

name — Displays information for the BGP group specified.

detail — Displays detailed information.

Output

**Standard and Detailed Group Output** — The following table describes the standard and detailed command output fields for a BGP group:

#### **Sample Output**

| Label         | Description                                                                                        |
|---------------|----------------------------------------------------------------------------------------------------|
| Group         | BGP group name                                                                                     |
| Group Type    | No Type - Peer type not configured.                                                                |
|               | External — Peer type configured as external BGP peers.                                             |
|               | Internal — Peer type configured as internal BGP peers.                                             |
| State         | Disabled - The BGP peer group has been operationally disabled.                                     |
|               | Down - The BGP peer group is operationally inactive.                                               |
|               | Up - The BGP peer group is operationally active.                                                   |
| Peer AS       | The configured or inherited peer AS for the specified peer group.                                  |
| Local AS      | The configured or inherited local AS for the specified peer group.                                 |
| Local Address | The configured or inherited local address for originating peering for<br>the specified peer group. |

| Label            | Description (Continued)                                                                                                    |
|------------------|----------------------------------------------------------------------------------------------------|
| Loop Detect      | The configured or inherited loop detect setting for the specified peer group.                                                                                                    |
| Connect Retry    | The configured or inherited connect retry timer value.                                                                                                    |
|                  | Authentication                                                                                                    |
|                  | None - No authentication is configured.                                                                                                    |
|                  | MD5 - MD5 authentication is configured.                                                                                                    |
| Local Pref       | The configured or inherited local preference value.                                                                                                    |
| MED Out          | The configured or inherited MED value assigned to advertised routes without a MED attribute.                                                                                                    |
| Min Route Advt.  | The minimum amount of time that must pass between route updates for the same IP prefix.                                                                                                    |
| Min AS Originate | The minimum amount of time that must pass between updates for a route originated by the local router.                                                                                                    |
| Multihop         | The maximum number of router hops a BGP connection can traverse.                                                                                                    |
| Multipath        | The configured or inherited multipath value, determining the maximum number of ECMP routes BGP can advertise to the RTM.                                                                                                |
| Prefix Limit     | No $\mbox{Limit}$ — No route limit assigned to the BGP peer group.                                                                                                    |
|                  | 1 - 4294967295 — The maximum number of routes BGP can learn from a peer.                                                                                                    |
| Passive          | Disabled - BGP attempts to establish BGP connections with neighbors in the specified peer group.                                                                                                    |
|                  | Enabled — BGP will not actively attempt to establish BGP connections with neighbors in the specified peer group.                                                                                                    |
| Next Hop Self    | $\begin{array}{ll} {\tt Disabled-BGP} \ is \ not \ configured \ to \ send \ only \ its \ own \ IP \ address \\ as \ the \ BGP \ nexthop \ in \ route \ updates \ to \ neighbors \ in \ the \ peer \ group. \end{array}$ |
|                  | Enabled — BGP sends only its own IP address as the BGP nexthop in route updates to neighbors in the specified peer group.                                                                                               |
| Aggregator ID 0  | Disabled $-$ BGP is not configured to set the aggregator ID to $0.0.0.0$ in all originated route aggregates sent to the neighbor in the peer group.                                                                     |
|                  | Enabled $-$ BGP is configured to set the aggregator ID to $0.0.0.0$ in all originated route aggregates sent to the neighbor in the peer group.                                                                          |
| Remove Private   | Disabled — BGP will not remove all private AS numbers from the AS path attribute in updates sent to the neighbor in the peer group.                                                                                     |
|                  | Enabled — BGP removes all private AS numbers from the AS path attribute in updates sent to the neighbor in the peer group.                                                                                              |

|                                                                         | Description (Continued)                                                           |
|-------------------------------------------------------------------------|-----------------------------------------------------------------------------------|
| Damping                                                                 | Disabled — The peer group is configured not to dampen route flaps.                |
|                                                                         | Enabled — The peer group is configured to dampen route flaps.                     |
| Export Policy                                                           | The configured export policies for the peer group.                                |
| Import Policy                                                           | The configured import policies for the peer group.                                |
| Hold Time                                                               | The configured hold time setting.                                                 |
| Keep Alive                                                              | The configured keepalive setting.                                                 |
| Cluster Id                                                              | None - No cluster ID has been configured.                                         |
| Client Reflect Disabled — The BGP route reflector will not re neighbor. |                                                                                   |
|                                                                         | Enabled — The BGP route reflector is configured to reflect rout to this neighbor. |
| NLRI                                                                    | The type of NLRI information that the specified peer group can acc                |
|                                                                         | Unicast - IPv4 unicast routing information can be carried.                        |
| Preference                                                              | The configured route preference value for the peer group.                         |
| List of Peers                                                           | A list of BGP peers configured under the peer group.                              |
| Total Peers                                                             | The total number of peers configured under the peer group.                        |
|                                                                         |                                                                                   |
| Established                                                             | The total number of peers that are in an established state.                       |
|                                                                         |                                                                                   |
| *A:ALA-12# <b>show</b><br>=========                                     | The total number of peers that are in an established state.                       |
| *A:ALA-12# show<br>====================================                 | router 3 bgp group                                                                |
| *A:ALA-12# show  GP Groups  Group  Group  Oescription                   | router 3 bgp group  : To_AS_40000  : Not Available : No Type                      |

Page 964

## neighbor

Syntax neighbor [ip-address [[family family] filter1]]

neighbor [as-number [[family family] filter2]]

Context show>router>bgp

**Description** Platforms Supported: 7210 SAS-M, 7210 SAS-T, 7210 SAS-Sx/S 1/10GE, 7210 SAS-Sx 10/100GE, and 7210 SAS-Mxp.

This command displays BGP neighbor information. This command can be entered with or without any parameters.

When this command is issued without any parameters, information about all BGP peers displays.

When the command is issued with a specific IP address or ASN, information regarding only that specific peer or peers with the same AS display.

When either **received-routes** or **advertised-routes** is specified, then the routes received from or sent to the specified peer is listed (see second output example).

Note: This information is not available by SNMP.

When either **history** or **suppressed** is specified, then the routes learned from those peers that either have a history or are suppressed (respectively) are listed.

The 'State' field displays the BGP peer's protocol state. In additional to the standard protocol states, this field can also display the 'Disabled' operational state which indicates the peer is operationally disabled and must be restarted by the operator.

**Parameters** 

*ip-addr* — Displays the BGP neighbor with the specified IP address.

family family — Specifies the type of routing information to be distributed by the BGP instance.

**Values** ipv4|vpn-ipv4|ipv6|vpn-ipv6|l2-vpn| ms-pw

filter1 — Specifies route criteria.

**Values** received-routes, advertised-routes, history, suppressed, detail

filter2 — Specifies route criteria.

**Values** history, suppressed, detail

Output

**Standard and Detailed Neighbor** — The following table describes the standard and detailed command output fields for a BGP neighbor:

| Label   | Description                                             |
|---------|---------------------------------------------------------|
| Peer    | The IP address of the configured BGP peer.              |
| Group   | The BGP peer group to which this peer is assigned.      |
| Peer AS | The configured or inherited peer AS for the peer group. |

| Label         | Description (Continued)                                                                                         |
|---------------|----------------------------------------------------------------------------------------------------|
| Peer Address  | The configured address for the BGP peer.                                                                        |
| Peer Port     | The TCP port number used on the far-end system.                                                                 |
| Local AS      | The configured or inherited local AS for the peer group.                                                        |
| Local Address | The configured or inherited local address for originating peering for the peer group.                           |
| Local Port    | The TCP port number used on the local system.                                                                   |
| Peer Type     | External — Peer type configured as external BGP peers.                                                          |
|               | Internal — Peer type configured as internal BGP peers.                                                          |
| State         | Idle - The BGP peer is not accepting connections.                                                               |
|               | Active $-$ BGP is listening for and accepting TCP connections from this peer.                                   |
|               | Connect — BGP is attempting to establish a TCP connection from this peer.                                       |
|               | Open Sent $-$ BGP has sent an OPEN message to the peer and is waiting for an OPEN message from the peer.        |
|               | Open Confirm — BGP has received a valid OPEN message from the peer and is awaiting a KEEPALIVE or NOTIFICATION. |
|               | Established - BGP has successfully established a peering and is exchanging routing information.                 |
| Last State    | Idle - The BGP peer is not accepting connections.                                                               |
|               | Active $-$ BGP is listening for and accepting TCP connections from this peer.                                   |
|               | Connect — BGP is attempting to establish a TCP connection with this peer.                                       |
|               | Connect — BGP is attempting to establish a TCP connections from this peer.                                      |
|               | Open Sent — BGP has sent an OPEN message to the peer and is waiting for an OPEN message from the peer.          |
|               | Open Confirm — BGP has received a valid OPEN message from the peer and is awaiting a KEEPALIVE or NOTIFICATION. |
|               | Open Confirm — BGP has received a valid OPEN message from the peer and is awaiting a KEEPALIVE or NOTIFICATION. |
| Last Event    | start - BGP has initialized the BGP neighbor.                                                                   |
|               | stop - BGP has disabled the BGP neighbor.                                                                       |

open - BGP transport connection opened.

close - BGP transport connection closed.

openFail - BGP transport connection failed to open.

error - BGP transport connection error.

connectRetry - Connect retry timer expired.

holdTime - Hold time timer expired.

keepAlive - Keepalive timer expired.

recvOpen - Receive an OPEN message.

revKeepalive - Receive an KEEPALIVE message.

recvUpdate - Receive an UPDATE message.

recvNotify - Receive an NOTIFICATION message.

None - No events have occurred.

Last Error Displays the last BGP error and sub-code to occur on the BGP neigh-

bor.

Connect Retry The configured or inherited connect retry timer value.

Local Pref. The configured or inherited local preference value.

Min Route Advt. The minimum amount of time that must pass between route updates for

the same IP prefix.

Min AS Originate The minimum amount of time that must pass between updates for a

route originated by the local router.

Multihop The maximum number of router hops a BGP connection can traverse.

Multipath The configured or inherited multipath value, determining the maxi-

mum number of ECMP routes BGP can advertise to the RTM.

Damping Disabled - BGP neighbor is configured not to dampen route

flaps.

Enabled - BGP neighbor is configured to dampen route flaps.

Loop Detect Ignore - The BGP neighbor is configured to ignore routes with an

AS loop.

Drop - The BGP neighbor is configured to drop the BGP peering if

an AS loop is detected.

Off - AS loop detection is disabled for the neighbor.

MED Out The configured or inherited MED value assigned to advertised routes

without a MED attribute.

| Label             | Description (Continued)                                                                                                    |
|-------------------|----------------------------------------------------------------------------------------------------|
| Authentication    | None - No authentication is configured.                                                                                                    |
|                   | MD5 - MD5 authentication is configured.                                                                                                    |
| Next Hop Self     | Disabled — BGP is not configured to send only its own IP address as the BGP nexthop in route updates to the specified neighbor.                                                                      |
|                   | Enabled — BGP will send only its own IP address as the BGP nexthop in route updates to the neighbor.                                                                                                 |
| AggregatorID Zero | $\label{eq:Disabled-The BGP Neighbor} \begin{tabular}{l} \textbf{Disabled-The BGP Neighbor} is not configured to set the aggregator ID to 0.0.0.0 in all originated route aggregates. \end{tabular}$ |
|                   | Enabled — The BGP Neighbor is configured to set the aggregator ID to 0.0.0.0 in all originated route aggregates.                                                                                     |
| Remove Private    | Disabled - BGP will not remove all private AS numbers from the AS path attribute, in updates sent to the specified neighbor.                                                                         |
|                   | Enabled - BGP will remove all private AS numbers from the AS path attribute, in updates sent to the specified neighbor.                                                                              |
| Passive           | $\label{eq:def:Disabled-BGP} \begin{tabular}{ll} Disabled-BGP will actively attempt to establish a BGP connection with the specified neighbor. \end{tabular}$                                        |
|                   | Enabled — BGP will not actively attempt to establish a BGP connection with the specified neighbor.                                                                                                   |
| Prefix Limit      | No Limit $-$ No route limit assigned to the BGP peer group.                                                                                                    |
|                   | 1 - 4294967295 — The maximum number of routes BGP can learn from a peer.                                                                                                    |
| Hold Time         | The configured hold time setting.                                                                                                    |
| Keep Alive        | The configured keepalive setting.                                                                                                    |
| Active Hold Time  | The negotiated hold time, if the BGP neighbor is in an established state.                                                                                                    |
| Active Keep Alive | The negotiated keepalive time, if the BGP neighbor is in an established state.                                                                                                    |
| Cluster Id        | The configured route reflector cluster ID.  None — No cluster ID has been configured                                                                                                    |
| Client Reflect    | Disabled — The BGP route reflector is configured not to reflect routes to this neighbor.                                                                                                    |
|                   | Enabled — The BGP route reflector is configured to reflect routes to this neighbor.                                                                                                    |
| Preference        | The configured route preference value for the peer group.                                                                                                    |
| Num of Flaps      | The number of flaps in the neighbor connection.                                                                                                    |

| Description | (Continued) |
|-------------|-------------|
|-------------|-------------|

| Recd. Prefixes   | The number of routes received from the BGP neighbor.                                                             |
|------------------|----------------------------------------------------------------------------------------------------|
| Active Prefixes  | The number of routes received from the BGP neighbor and active in the forwarding table.                          |
| Recd. Paths      | The number of unique sets of path attributes received from the BGP neighbor.                                     |
| Suppressed Paths | The number of unique sets of path attributes received from the BGP neighbor and suppressed due to route damping. |
| Input Queue      | The number of BGP messages to be processed.                                                                      |
| Output Queue     | The number of BGP messages to be transmitted.                                                                    |
| i/p Messages     | Total number of packets received from the BGP neighbor.                                                          |
| o/p Messages     | Total number of packets sent to the BGP neighbor.                                                                |
| i/p Octets       | Total number of octets received from the BGP neighbor.                                                           |
| o/p Octets       | Total number of octets sent to the BGP neighbor.                                                                 |
| i/p Updates      | Total number of BGP updates received from the BGP neighbor.                                                      |
| o/p Updates      | Total number of BGP updates sent to the BGP neighbor.                                                            |
| Export Policy    | The configured export policies for the peer group.                                                               |
| Import Policy    | The configured import policies for the peer group.                                                               |

## **Sample Output**

Label

## \*A:ALA-12# show router 3 bgp neighbor

| ===========      |                     | :==========      |           |
|------------------|---------------------|------------------|-----------|
| BGP Neighbor     |                     |                  |           |
|                  |                     |                  |           |
|                  |                     |                  |           |
| Peer : 10.0.0.15 | Group : To_AS       | _40000           |           |
|                  |                     |                  |           |
| Peer AS          | : 65205             |                  |           |
| Peer Address     | : 10.0.0.15         | Peer Port        | : 0       |
| Local AS         | : 65206             |                  |           |
| Local Address    | : 10.0.0.16         | Local Port       | : 0       |
| Peer Type        | : External          |                  |           |
| State            | : Active            | Last State       | : Connect |
| Last Event       | : openFail          |                  |           |
| Last Error       | : Hold Timer Expire |                  |           |
| Hold Time        | : 90                | Keep Alive       | : 30      |
| Active Hold Time | : 0                 | Active Keep Aliv | re: 0     |
| Cluster Id       | : None              |                  |           |
| Preference       | : 170               | Num of Flaps     | : 0       |
| Recd. Prefixes   | : 0                 | Active Prefixes  | : 0       |
| Recd. Paths      | : 0                 | Suppressed Paths | s : 0     |
| Input Queue      | : 0                 | Output Queue     | : 0       |
| i/p Messages     | : 0                 | o/p Messages     | : 0       |
| i/p Octets       | : 0                 | o/p Octets       | : 0       |
| i/p Updates      | : 0                 | o/p Updates      | : 0       |

| Export Policy : direct2bgp                   |                             |                            |            |  |  |
|----------------------------------------------|-----------------------------|----------------------------|------------|--|--|
| *A:ALA-12#                                   |                             |                            |            |  |  |
| *A:ALA-12# show router 3 bgp neighbor detail |                             |                            |            |  |  |
| BGP Neighbor (det                            | cail)                       |                            |            |  |  |
|                                              |                             |                            |            |  |  |
| Peer : 10.0.0.15                             | Group : To_AS_              | 40000                      |            |  |  |
|                                              | : 65205                     |                            |            |  |  |
| Peer Address                                 | : 10.0.0.15                 | Peer Port                  | : 0        |  |  |
| Local AS                                     | : 65206                     |                            |            |  |  |
|                                              | : 10.0.0.16                 | Local Port                 | : 0        |  |  |
| Peer Type                                    | : External                  |                            |            |  |  |
| State                                        | : Active                    | Last State                 | : Connect  |  |  |
| Last Event                                   |                             |                            |            |  |  |
| Last Error                                   | : Hold Timer Expire<br>: 20 |                            |            |  |  |
|                                              |                             | Local Pref.                |            |  |  |
| Min Route Advt.                              | : 30                        | Min AS Orig.               | : 15       |  |  |
| Multipath                                    | : 1                         | Multihop                   | : 5        |  |  |
| Damping                                      | : Disabled                  | Loop Detect                | : Ignore   |  |  |
|                                              | : No MED Out                | Authentication             | : None     |  |  |
| Next Hop Self                                | : Disabled                  | AggregatorID Zero          | : Disabled |  |  |
| Remove Private                               | : Disabled                  | Passive                    | : Disabled |  |  |
| Prefix Limit                                 | : No Limit                  |                            |            |  |  |
| Hold Time                                    | : 90                        | Keep Alive                 | : 30       |  |  |
| Active Hold Time                             |                             | Active Keep Alive          |            |  |  |
| Cluster Id                                   | : None                      | Client Reflect             | : Enabled  |  |  |
| Preference                                   | : 170                       | Num of Flaps               |            |  |  |
|                                              | : 0                         | Active Prefixes            |            |  |  |
| Recd. Paths                                  |                             | Suppressed Paths           |            |  |  |
| Input Queue                                  | : 0                         | Output Queue               | : 0        |  |  |
| i/p Messages i/p Octets i/p Undates          | : 0                         | o/p Messages<br>o/p Octets | : 0        |  |  |
| i/p Octets                                   | : 0                         |                            |            |  |  |
| 1/p opdaces                                  | . 0                         | o/p Updates                | : 0        |  |  |
| Export Policy                                | : direct2bgp                |                            |            |  |  |
|                                              |                             |                            |            |  |  |
| *A:ALA-12#                                   |                             |                            |            |  |  |

Output

**Show Advertised and Received Routes Output** — The following table describes the command output fields for both the standard and detailed information for a neighbor:

| Label         | Description                                                                              |  |  |
|---------------|------------------------------------------------------------------------------------------|--|--|
| BGP Router ID | The local BGP router ID.                                                                 |  |  |
| AS            | The configured autonomous system number.                                                 |  |  |
| Local AS      | The configured local AS setting. If not configured, then it is the same value as the AS. |  |  |
| Flag          | u – used                                                                                 |  |  |

|           | s — suppressed                                                   |
|-----------|------------------------------------------------------------------|
|           | h – history                                                      |
|           | d — decayed                                                      |
|           | * - valid                                                        |
|           | i — igp                                                          |
|           | ? – incomplete                                                   |
|           | > — best                                                         |
| Network   | Route IP prefix and mask length for the route.                   |
| Next Hop  | BGP nexthop for the route.                                       |
| LocalPref | BGP local preference path attribute for the route.               |
| MED       | BGP Multi-Exit Discriminator (MED) path attribute for the route. |
| AS Path   | The BGP AS path for the route.                                   |

## **Sample Output**

| *A:ALA-12# show router 3 bgp neighbor 10.0.0.16 received-routes |                                                                                                    |           |           |      |            |
|-----------------------------------------------------------------|----------------------------------------------------------------------------------------------------|-----------|-----------|------|------------|
| BGP Router ID : 10.0.0.16 AS : 65206 Local AS : 65206           |                                                                                                    |           |           |      |            |
| =====                                                           |                                                                                                    |           |           |      |            |
| Stat                                                            | Legend - Status codes : u - used, s - suppressed, h - history, d - decayed, * - valid Origin codes : i - IGP, e - EGP, ? - incomplete, > - best |           |           |      |            |
| BGP N                                                           | leighbor                                                                                                    |           |           |      |            |
| Flag                                                            | Network                                                                                                    | Nexthop   | LocalPref | MED  | As-Path    |
| ?                                                               | 10.0.0.16/32                                                                                                    | 10.0.0.16 | 100       | none | No As-Path |
| ?                                                               | 10.0.6.0/24                                                                                                    | 10.0.0.16 | 100       | none | No As-Path |
| ?                                                               | 10.0.8.0/24                                                                                                    | 10.0.0.16 | 100       | none | No As-Path |
| ?                                                               | 10.0.12.0/24                                                                                                    | 10.0.0.16 | 100       | none | No As-Path |
| ?                                                               | 10.0.13.0/24                                                                                                    | 10.0.0.16 | 100       | none | No As-Path |
| ?                                                               | 10.0.204.0/24                                                                                                    | 10.0.0.16 | 100       | none | No As-Path |
| *A:ALA-12#                                                      |                                                                                                    |           |           |      |            |

**Show BGP PIC and Add-Path Output** — The following sample shows the command output fields for BGP PICand detailed information for a neighbor and Add Path sample:

#### For BGP PIC:

\_\_\_\_\_\_ Service Id : 1 Vpn Id : 0 Service Id : I VPRN

Service Type : VPRN

Name : (Not Specified)

Description : Default Description For VPRN ID 1

Customer Id : 1 Last Status Change: 01/08/2000 22:57:35 Last Mgmt Change : 01/08/2000 22:57:35 Oper State : Up Admin State : Up Route Dist. : 100:1 VPRN Type : regular AS Number : 100 Router Id : 1.1.1.1 ECMP : Enabled ECMP Max Routes : 1 Max IPv4 Routes : No Limit Auto Bind : MPLS Max IPv6 Routes : No Limit Ignore NH Metric : Disabled Hash Label : Disabled Vrf Target : target:200:1 Vrf Import : None
Vrf Export : None MVPN Vrf Import : None
MVPN Vrf Export : None Label mode : vrf BGP VPN Backup : ipv4 ipv6 SDP Bind Count : 3 SAP Count : 1 \_\_\_\_\_\_ Service Access & Destination Points Type AdmMTU OprMTU Adm Opr \_\_\_\_\_\_ q-tag 9212 9212 Up Up Spok 0 9186 Up Up Spok 0 9186 Up Up Spok 0 9186 Up Up sap:1/1/2:1 sdp:1002:1 S(2.2.2.2) sdp:1003:1 S(3.3.3.3) sdp:1004:1 S(4.4.4.4) \_\_\_\_\_\_ \*A:7210SAS>show>service>id# For Add-Path: \*A:7210SAS# show router bgp neighbor 2.2.2.2 \_\_\_\_\_\_ BGP Neighbor \_\_\_\_\_\_ Peer : 2.2.2.2 Group : toPE \_\_\_\_\_\_ 

 Peer AS
 : 100
 Peer Port
 : 50854

 Peer Address
 : 2.2.2.2

 Local AS
 : 100
 Local Port
 : 179

 Local Address
 : 1.1.1.1

 Deer Type
 : Interpol

Last Event : recvKeepAlive
Last Error : Cease (Connection Collision Resolution)
Local Family : IPv4 VPN-IPv4 IPv6 VPN-IPv6

Peer Type

: Internal

: Established Last State : Established

```
Remote Family : IPv4 VPN-IPv4 IPv6 VPN-IPv6 Hold Time : 90 Keep Alive Min Hold Time : 0
                                                   : 30
                  : 0
  Min Hold Time
Active Hold Time
                   : 90
                                  Active Keep Alive : 30
Cluster Id
                   : None
  Preference
                  : 170
                                 Num of Update Flaps : 0
  Disable Cap Nego : Disabled Bfd Enabled : Enabled Flowspec Validate : Disabled Default Route Tgt : Disabled
  L2 VPN Cisco Interop : Disabled
  Local Capability : RtRefresh MPBGP 4byte ASN
  Remote Capability : RtRefresh MPBGP 4byte ASN
  Local AddPath Capabi*: Send - VPN-IPv4 (1) VPN-IPv6 (4)
                   : Receive - VPN-IPv6
  Remote AddPath Capab*: Send - VPN-IPv6
                   : Receive - VPN-IPv4 VPN-IPv6
   Import Policy
                   : None Specified / Inherited
   Export Policy
                   : P1
   ______
  Neighbors : 1
   ______
   * indicates that the corresponding row element may have been truncated.
```

<sup>\*</sup>A:7210SAS#

## paths

Syntax paths

**Context** show>router>bgp

**Description Platforms Supported:** 7210 SAS-M, 7210 SAS-T, 7210 SAS-Sx/S 1/10GE, 7210 SAS-Sx 10/

100GE, and 7210 SAS-Mxp.

This command displays a summary of BGP path attributes.

**Output** Show Path Output — The following table describes the command output fields for a BGP path.

| Label            | Description                                                                               |  |  |  |  |
|------------------|-------------------------------------------------------------------------------------------|--|--|--|--|
| BGP Router ID    | The local BGP router ID.                                                                  |  |  |  |  |
| AS               | The configured autonomous system number.                                                  |  |  |  |  |
| Local AS         | The configured local AS setting. If not configured, then the value is the same as the AS. |  |  |  |  |
| Path             | The AS path attribute.                                                                    |  |  |  |  |
| Origin           | EGP — The NLRI is learned by an EGP protocol.                                             |  |  |  |  |
|                  | IGP — The NLRI is interior to the originating AS.                                         |  |  |  |  |
|                  | INCOMPLETE - NLRI was learned another way.                                                |  |  |  |  |
| Next Hop         | The advertised BGP nexthop.                                                               |  |  |  |  |
| MED              | The Multi-Exit Discriminator value.                                                       |  |  |  |  |
| Local Preference | The local preference value.                                                               |  |  |  |  |
| Refs             | The number of routes using a specified set of path attributes.                            |  |  |  |  |
| ASes             | The number of autonomous system numbers in the AS path attribute.                         |  |  |  |  |
| Segments         | The number of segments in the AS path attribute.                                          |  |  |  |  |
| Flags            | EBGP-learned - Path attributes learned by an EBGP peering.                                |  |  |  |  |
|                  | IBGP-Learned - Path attributes learned by an IBGP peering.                                |  |  |  |  |
| Aggregator       | The route aggregator ID.                                                                  |  |  |  |  |
| Community        | The BGP community attribute list.                                                         |  |  |  |  |
| Originator ID    | The originator ID path attribute value.                                                   |  |  |  |  |
| Cluster List     | The route reflector cluster list.                                                         |  |  |  |  |

### **Sample Output**

<sup>\*</sup>A:ALA-12# show router 3 bgp paths

\_\_\_\_\_

BGP Router ID : 10.0.0.14 AS : 65206 Local AS : 65206

\_\_\_\_\_\_

BGP Paths

Path: 60203 65001 19855 3356 15412

Path: 60203 65001 19855 3356 1 1236 1236 1236 1236

Origin : IGP
MED : 60203
Refs : 2 Next Hop : 10.0.28.1 Local Preference : none ASes : 9

Segments : 1

: EBGP-learned Flags

------

<sup>\*</sup>A:ALA-12#

#### routes

```
Syntax
                 routes [family family] [prefix [detail | longer]]
                 routes [family family] [prefix [hunt | brief]]
                 routes [family family] [community comm-id]
                 routes [family family] [aspath-regex reg-ex1]
                 routes [family family] [ipv6-prefix[/prefix-length] [detail | longer] | [hunt [brief]]]
    Context
                 show>router>bgp
Description
                 Platforms Supported: 7210 SAS-M, 7210 SAS-T, 7210 SAS-Sx/S 1/10GE, 7210 SAS-Sx 10/
                 100GE, and 7210 SAS-Mxp.
                 This command displays BGP route information.
                 When this command is issued without any parameters, then the entire BGP routing table displays.
                 When this command is issued with an IP prefix/mask or IP address, then the best match for the
                 parameter displays.
Parameters
                 family family — Specifies the type of routing information to be distributed by the BGP instance.
                                  ipv4 — Displays only those BGP peers that have the IPv4 family enable and not
                     Values
                                  those capable of exchanging IP-VPN routes.
                                  vpn-ipv4 — Displays the BGP peers that are IP-VPN capable.
                                  ipv6 — Displays the BGP peers that are IPv6 capable.
                                  mcast-ipv4 — Displays the BGP peers that are mcast-ipv4 capable.
                prefix — Specifies the type of routing information to display.
                     Values
                                  rd|[rd:]ip-address[/mask]
                                                   rd
                                                            {ip-address:number1
                                                           as-number1:number2
                                                           as-number2:number3}
                                  number1
                                                   1 - 65535
                                  as-number1
                                                   1 - 65535
                                  number2
                                                   0 - 4294967295
                                  as-number2
                                                   1 — 4294967295
                                                   0 - 65535
                                  number3
                                  ip-address
                                                   a.b.c.d
                                                   0 - 32
                                  mask
                filter — Specifies route criteria.
                     Values
                                  hunt
                                          Displays entries for the specified route in the RIB-In, RIB-Out, and RTM.
                                  longer Displays the specified route and subsets of the route.
                                          Display the longer, more detailed version of the output.
                 aspath-regex "reg-exp" — Displays all routes with an AS path matching the specified regular
                     expression reg-exp.
                 community comm.-id — Displays all routes with the specified BGP community.
```

[as-number1:comm-val1 | ext-comm | well-known-comm]

number2:comm-val1}

0..65535

type:{ip-address:comm-val1 | as-number1:comm-val2 | as-

Values

ext-comm

as-number1

comm-val1 0..65535

type keywords: target, origin

ip-address a.b.c.d

comm-val2 0 — 4294967295 as-number2 0 — 4294967295

well-known-comm no-export, no-export-subconfed, no-advertise

### **Output** Show BGP Routes — The following table describes the command output fields for BGP routes.

| Label         | Description                                                                         |  |  |  |
|---------------|-------------------------------------------------------------------------------------|--|--|--|
| BGP Router ID | The local BGP router ID.                                                            |  |  |  |
| AS            | The configured autonomous system number.                                            |  |  |  |
| Local AS      | The configured local AS setting, if not configured it is the same as the system AS. |  |  |  |
| Network       | The IP prefix and mask length.                                                      |  |  |  |
| Nexthop       | The BGP nexthop.                                                                    |  |  |  |
| From          | The advertising BGP neighbor's IP address.                                          |  |  |  |
| Res. Nexthop  | The resolved nexthop.                                                               |  |  |  |
| Local Pref.   | The local preference value.                                                         |  |  |  |
| Flag          | u — used                                                                            |  |  |  |
|               | s — suppressed                                                                      |  |  |  |
|               | h – history                                                                         |  |  |  |
|               | d — decayed                                                                         |  |  |  |
|               | * — valid                                                                           |  |  |  |
|               | i — igp                                                                             |  |  |  |
|               | e – egp                                                                             |  |  |  |
|               | ? – incomplete                                                                      |  |  |  |
|               | > - best                                                                            |  |  |  |
| Aggregator AS | The aggregator AS value.  none — No aggregator AS attributes are present.           |  |  |  |
| Aggregator    | The aggregator attribute value.  none — no Aggregator attributes are present.       |  |  |  |
| Atomic Aggr.  | Atomic — The atomic aggregator flag is set.                                         |  |  |  |
|               | Not Atomic — The atomic aggregator flag is not set.                                 |  |  |  |
| MED           | The MED metric value.  none — No MED metric is present.                             |  |  |  |

| Label          | Description                                                                                   |
|----------------|-----------------------------------------------------------------------------------------------|
| Community      | The BGP community attribute list.                                                             |
| Cluster        | The route reflector cluster list.                                                             |
| Originator Id  | The originator ID path attribute value.                                                       |
|                | none - The originator ID attribute is not present.                                            |
| Peer Router Id | The router ID of the advertising router.                                                      |
| AS-Path        | The BGP AS path attribute.                                                                    |
| VPRN Imported  | Displays the VPRNs where a particular BGP-VPN received route has been imported and installed. |

#### **Sample Output**

```
*A:ALA-12>config>router>bgp# show router 3 bgp routes family ipv4
______
BGP Router ID : 10.10.10.103 AS : 200 Local AS : 200
______
Status codes : u - used, s - suppressed, h - history, d - decayed, * - valid
Origin codes : i - IGP, e - EGP, ? - incomplete, > - best
______
BGP Routes
______
Flag Network
                       Nexthon
                                LocalPref MED
   VPN Label
                       As-Path
______
No Matching Entries Found
______
*A:ALA-12>config>router>bgp#
A:SR-12# show router bgp routes 100.0.0.0/31 hunt
BGP Router ID : 10.20.1.1 AS : 100Local AS : 100
______
Status codes : u - used, s - suppressed, h - history, d - decayed, * - valid
Origin codes : i - IGP, e - EGP, ? - incomplete, > - best
______
BGP Routes
RIB In Entries
______
Network : 100.0.0.0/
Nexthop : 10.20.1.2
       : 100.0.0.0/31
                  VPN Label : 131070
Route Dist. : 10.20.1.2:1
From : 10.20.1.2
Res. Nexthop : 10.10.1.2
                    Interface Name: to-sr7
Local Pref. : 100
Aggregator AS : none
                     Aggregator : none
Atomic Aggr. : Not Atomic
                     MED
Community : target.... : No Cluster Members
Originator Id : None
                    Peer Router Id: 10.20.1.2
```

Flags : Used Valid Best IGP AS-Path : No As-Path

AS-Path : No As-Path VPRN Imported : 1 2 10 12

RIB Out Entries

-----

Routes : 1

3 OD 40 II

A:SR-12#

#### summary

Syntax summary [all]

Context show>router>bgp

**Description** Platforms Supported: 7210 SAS-M, 7210 SAS-T, 7210 SAS-Sx/S 1/10GE, 7210 SAS-Sx 10/

100GE, and 7210 SAS-Mxp.

This command displays a summary of BGP neighbor information.

If confederations are not configured, that portion of the output will not display.

The "State" field displays the global BGP operational state. The valid values are:

Up — BGP global process is configured and running.

Down — BGP global process is administratively shutdown and not running.

Disabled — BGP global process is operationally disabled. The process must be restarted by the operator.

For example, if a BGP peer is operationally disabled, then the state in the summary table shows the state 'Disabled'

**Parameters** 

**all** — Displays BGP peers in all instances.

Output

**Show BGP Summary Output** — The following table describes the command output fields for a BGP summary:

| Label            | Description                                                                         |  |  |  |
|------------------|-------------------------------------------------------------------------------------|--|--|--|
| BGP Router ID    | The local BGP router ID.                                                            |  |  |  |
| AS               | The configured autonomous system number.                                            |  |  |  |
| Local AS         | The configured local AS setting, if not configured it is the same as the system AS. |  |  |  |
| BGP Admin State  | Down - BGP is administratively disabled.                                            |  |  |  |
|                  | Up - BGP is administratively enabled.                                               |  |  |  |
| BGP Oper State   | Down - BGP is operationally disabled.                                               |  |  |  |
|                  | Up - BGP is operationally enabled.                                                  |  |  |  |
| Confederation AS | The configured confederation AS.                                                    |  |  |  |

| Label                      | Description                                                                                                    |  |  |  |
|----------------------------|----------------------------------------------------------------------------------------------------|--|--|--|
| Member Confedera-<br>tions | The configured members of the BGP confederation.                                                                                        |  |  |  |
| Number of Peer<br>Groups   | The total number of configured BGP peer groups.                                                                                         |  |  |  |
| Number of Peers            | The total number of configured BGP peers.                                                                                               |  |  |  |
| Total BGP Active<br>Routes | The total number of BGP routes used in the forwarding table.                                                                            |  |  |  |
| Total BGP Routes           | The total number of BGP routes learned from BGP peers.                                                                                  |  |  |  |
| Total BGP Paths            | The total number of unique sets of BGP path attributes learned from BGP peers.                                                          |  |  |  |
| Total Path Memory          | Total amount of memory used to store the path attributes.                                                                               |  |  |  |
| Total Suppressed<br>Routes | Total number of suppressed routes due to route damping.                                                                                 |  |  |  |
| Total History<br>Routes    | Total number of routes with history due to route damping.                                                                               |  |  |  |
| Total Decayed<br>Routes    | Total number of decayed routes due to route damping.                                                                                    |  |  |  |
| Neighbor                   | BGP neighbor address.                                                                                                    |  |  |  |
| AS<br>(Neighbor)           | BGP neighbor autonomous system number.                                                                                                  |  |  |  |
| PktRcvd                    | Total number of packets received from the BGP neighbor.                                                                                 |  |  |  |
| PktSent                    | Total number of packets sent to the BGP neighbor.                                                                                       |  |  |  |
| InQ                        | The number of BGP messages to be processed.                                                                                             |  |  |  |
| OutQ                       | The number of BGP messages to be transmitted.                                                                                           |  |  |  |
| Up/Down                    | The amount of time that the BGP neighbor has either been established or not established depending on its current state.                 |  |  |  |
| State Recv/Actv/<br>Sent   | The BGP neighbor's current state (if not established) or the number of received routes, active routes and sent routes (if established). |  |  |  |

#### **Sample Output**

#### \*A:ALA-12# show router 3 bgp summary

| BGP Router ID : 10.0.0.                 | 14        | AS : 65206     | Local AS : | 65206      |  |
|-----------------------------------------|-----------|----------------|------------|------------|--|
| ======================================= |           | ==========     |            | ========== |  |
| BGP Admin State                         | : Up      | BGP Ope        | er State   | : Up       |  |
| Confederation AS                        | : 40000   |                |            |            |  |
| Member Confederations                   | : 65205 6 | 5206 65207 653 | 208        |            |  |
|                                         |           |                |            |            |  |
| Number of Peer Groups                   | : 2       | Number         | of Peers   | : 7        |  |

Total BGP Active Routes : 86689 Total BGP Routes : 116999
Total BGP Paths : 35860 Total Path Memory : 2749476
Total Supressed Routes : 0 Total History Routes : 0

Total Decayed Routes : 0

\_\_\_\_\_\_ BGP Summary \_\_\_\_\_\_ AS PktRcvd PktSent InQ OutQ Up/Down State Recv/Actv/Sent \_\_\_\_\_\_ 10.0.0.1 65206 5 21849 0 0 00h01m29s 32/0/86683
10.0.0.12 65206 0 0 0 0 00h01m29s Active
10.0.0.13 65206 5 10545 0 50 00h01m29s 6/0/86683
10.0.0.15 65205 0 0 0 0 00h01m29s Active
10.0.0.16 65206 5 9636 0 50 00h01m29s 6/0/86683
10.0.27.1 2 0 0 0 0 00h01m29s Active
10.0.28.1 60203 22512 15 0 0 00h01m29s 116955/86689/9

\_\_\_\_\_\_

### interface

**Syntax** interface [{[<ip-address|ip-int-name>][detail]}|summary]

Context show>router

**Description Platforms Supported:** 7210 SAS-M, 7210 SAS-T, 7210 SAS-Sx/S 1/10GE, 7210 SAS-Sx 10/

100GE, and 7210 SAS-Mxp.

This command displays the router IP interface table sorted by interface index.

**Parameters** *ip-address* — Only displays the interface information associated with the specified IP address.

*ip-int-name* — Only displays the interface information associated with the specified IP interface name.

detail — Displays detailed IP interface information.

**summary** — Displays summary IP interface information for the router.

— **Standard IP Interface Output** — The following table describes the standard output fields for an IP interface:

| Label          | Description                                                                                                    |  |  |  |  |
|----------------|----------------------------------------------------------------------------------------------------|--|--|--|--|
| Interface-Name | The IP interface name.                                                                                                    |  |  |  |  |
| Туре           | n/a - No IP address has been assigned to the IP interface, so the IP address type is not applicable.                             |  |  |  |  |
|                | Pri — The IP address for the IP interface is the Primary address on the IP interface.                                            |  |  |  |  |
|                | Sec — The IP address for the IP interface is a secondary address on the IP interface.                                            |  |  |  |  |
| IP-Address     | The IP address and subnet mask length of the IP interface.  n/a — Indicates no IP address has been assigned to the IP interface. |  |  |  |  |
| Adm            | Down - The IP interface is administratively disabled.                                                                            |  |  |  |  |
|                | Up - The IP interface is administratively enabled.                                                                               |  |  |  |  |
| Opr            | Down — The IP interface is operationally disabled.                                                                               |  |  |  |  |
|                | Up - The IP interface is operationally enabled.                                                                                  |  |  |  |  |
| Mode           | Network - The IP interface is a network/core IP interface.                                                                       |  |  |  |  |
|                | Service — The IP interface is a service IP interface.                                                                            |  |  |  |  |

### **Sample Output**

\*A:7210SAS>show>router interface i1 detail

-----

| Interface     |            |             |        |             |      |          |
|---------------|------------|-------------|--------|-------------|------|----------|
| If Name       |            |             |        |             |      |          |
| Admin State   |            |             | Oper   | (v4/v6)     |      | Down/    |
| Protocols     | _          |             |        | ( - 7 7     |      | ,        |
| IP Addr/mask  | : Not Assi | gned        |        |             |      |          |
|               |            |             |        |             |      |          |
| Details       |            |             |        |             |      |          |
|               |            |             |        |             |      |          |
| Description   | _          | cified)     | 77.1t. | T.E. T 3    |      | 2        |
|               | : 2        |             |        | . If Index  |      |          |
| Last Oper Ch  |            | 01 01:47:29 | Globa  | al If Index | :    | 127      |
|               | : 1/1/1    |             |        |             |      |          |
| TOS Marking   |            |             | If Ty  | _           |      | Network  |
| Egress Filte: |            |             |        | ess Filter  |      | none     |
| Egr IPv6 Flt  |            |             |        | IPv6 Flt    |      |          |
| SNTP B.Cast   |            |             | QoS I  | Policy      | :    | 2        |
| Queue-group   |            |             |        |             |      |          |
| MAC Address   |            | :0d:27:32   | Arp 7  | Fimeout     | :    | 14400    |
| IP Oper MTU   |            |             |        |             |      |          |
| LdpSyncTimer  |            |             | Strip  | p-Label     | :    | Disabled |
| aRPF Chk      |            |             |        |             |      |          |
| uRPF Fail By  | *: 0       |             | uRPF   | Chk Fail P  | : *2 | 0        |
| ICMP Details  |            |             |        |             |      |          |
| Redirects     | : Number - | 100         | Time   | (seconds)   | _    | 10       |
| Unreachables  | : Number - | 100         | Time   | (seconds)   | _    | 10       |
| TTL Expired   | : Number - | 100         |        | (seconds)   |      | 10       |
|               |            | =========   |        |             |      |          |
| Meter Statis  | tics       |             |        |             |      |          |
|               | =======    |             |        |             |      |          |
|               |            |             |        |             |      |          |
|               |            | Packets     | Octet  |             |      |          |
| Ingress Mete  |            |             |        |             |      |          |
| For. InProf   |            | 0           | 0      |             |      |          |
| For. OutProf  |            | 0           | 0      |             |      |          |
| Ingress Mete  |            |             |        |             |      |          |
| For. InProf   | _          |             | 0      |             |      |          |
| For. OutProf  |            | 0           | 0      |             |      |          |
|               | •          |             | •      |             |      |          |

 $\textbf{Detailed IP Interface Output} \ \textbf{--} \ \text{The following table describes the detailed output fields for an IP}$ interface.

| Label       | Description                                          |  |  |
|-------------|------------------------------------------------------|--|--|
| If Name     | The IP interface name.                               |  |  |
| Admin State | Down — The IP interface is administratively disabled |  |  |

<sup>\*</sup>A:7210SAS>show>router#

| Label             | Description (Continued)                                                                                                    |  |  |  |  |
|-------------------|----------------------------------------------------------------------------------------------------|--|--|--|--|
|                   | Up - The IP interface is administratively enabled.                                                                                             |  |  |  |  |
| Oper State        | Down - The IP interface is operationally disabled.                                                                                             |  |  |  |  |
|                   | Up - The IP interface is operationally disabled.                                                                                               |  |  |  |  |
| IP Addr/mask      | The IP address and subnet mask length of the IP interface.  Not Assigned — Indicates no IP address has been assigned to the IP interface.      |  |  |  |  |
| Address Type      | Primary — The IP address for the IP interface is the Primary address on the IP interface.                                                      |  |  |  |  |
|                   | Secondary — The IP address for the IP interface is a Secondary address on the IP interface.                                                    |  |  |  |  |
| IGP Inhibit       | Disabled — The secondary IP address on the interface will be recognized as a local interface by the IGP.                                       |  |  |  |  |
|                   | Enabled — The secondary IP address on the interface will not be recognized as a local interface by the IGP.                                    |  |  |  |  |
| Broadcast Address | All-ones — The broadcast format on the IP interface is all ones.                                                                               |  |  |  |  |
|                   | Host-ones — The broadcast format on the IP interface is host ones.                                                                             |  |  |  |  |
| If Index          | The interface index of the IP router interface.                                                                                                |  |  |  |  |
| If Type           | Network — The IP interface is a network/core IP interface.                                                                                     |  |  |  |  |
|                   | Service — The IP interface is a service IP interface.                                                                                          |  |  |  |  |
| Port Id           | The port ID of the IP interface.                                                                                                    |  |  |  |  |
| Egress Filter     | The egress IP filter policy ID associated with the IP interface.  none — Indicates no egress filter policy is associated with the interface.   |  |  |  |  |
| Ingress Filter    | The ingress IP filter policy ID associated with the IP interface.  none — Indicates no ingress filter policy is associated with the interface. |  |  |  |  |
| QoS Policy        | The QoS policy ID associated with the IP interface.                                                                                            |  |  |  |  |
| SNTP Broadcast    | False - Receipt of SNTP broadcasts on the IP interface is disabled.                                                                            |  |  |  |  |
|                   | True - Receipt of SNTP broadcasts on the IP interface is enabled.                                                                              |  |  |  |  |
| MAC Address       | The MAC address of the IP interface.                                                                                                    |  |  |  |  |
| Arp Timeout       | The ARP timeout for the interface, in seconds, which is the time an ARP entry is maintained in the ARP cache without being refreshed.          |  |  |  |  |
| ICMP Mask Reply   | False — The IP interface will not reply to a received ICMP mask request.                                                                       |  |  |  |  |

|                                                                                                    |                                                                                                    | . , ,                                                      |                               |  |  |
|----------------------------------------------------------------------------------------------------|----------------------------------------------------------------------------------------------------|------------------------------------------------------------|-------------------------------|--|--|
|                                                                                                    | True - The IP interface will reply to a received ICMP mask request.                                                                                                    |                                                            |                               |  |  |
| Specifies the maximum number of ICMP redirect messages the interface will issue in a given period of time (Time (second Disabled — Indicates the IP interface will not generate IC rect messages. |                                                                                                    |                                                            |                               |  |  |
| Unreachables                                                                                                    | Specifies the maximum number of ICMP destination unreachable messages the IP interface will issue in a given period of time.  Disabled — Indicates the IP interface will not generate ICMP destination unreachable messages. |                                                            |                               |  |  |
| TTL Expired                                                                                                    | The maximum number (Number) of ICMP TTL expired messages the IP interface will issue in a given period of time (Time (seconds)).  Disabled — Indicates the IP interface will not generate ICMP TTL expired messages.         |                                                            |                               |  |  |
| *A:ALA-12# show router                                                                                                    | 3 interface detail                                                                                                    |                                                            |                               |  |  |
| Interface Table                                                                                                    |                                                                                                    |                                                            |                               |  |  |
|                                                                                                    |                                                                                                    | .========                                                  |                               |  |  |
| Interface                                                                                                    |                                                                                                    |                                                            |                               |  |  |
| If Name : to-ser1                                                                                                    |                                                                                                    |                                                            |                               |  |  |
| Admin State : Up                                                                                                    |                                                                                                    | Oper State                                                 | : Up                          |  |  |
| IP Addr/mask : 10.10.13                                                                                                    | 3.3/24                                                                                                    | Address Type                                               | : Primary                     |  |  |
| IGP Inhibit : Disabled                                                                                                    | i                                                                                                    | Broadcast Address                                          | : Host-ones                   |  |  |
| IP Addr/mask : 10.200.0                                                                                                    | 0.1/16                                                                                                    | Address Type                                               | : Secondary                   |  |  |
| IGP Inhibit : Enabled                                                                                                    |                                                                                                    | Broadcast Address                                          |                               |  |  |
| Details                                                                                                    |                                                                                                    |                                                            |                               |  |  |
| If Index : 2 Port Id : 1/1/2 Egress Filter: none QoS Policy : 1 MAC Address : 04:5d:03                                                                                                    | 1:01:00:02                                                                                                    | If Type<br>Ingress Filter<br>SNTP Broadcast<br>Arp Timeout | : Network<br>: 100<br>: False |  |  |
|                                                                                                    |                                                                                                    |                                                            |                               |  |  |

Time (seconds) - 10 Time (seconds) - 10 TTL Expired : Number - 100 \_\_\_\_\_\_ \*A:ALA-12#

Summary IP Interface Output — The following table describes the summary output fields for the router IP interfaces.

| Label       | Description                      |  |  |  |  |  |
|-------------|----------------------------------|--|--|--|--|--|
| Instance    | The router instance number.      |  |  |  |  |  |
| Router Name | The name of the router instance. |  |  |  |  |  |

ICMP Details

Redirects : Disabled

Unreachables : Number - 100

Label

#### Label

#### **Description (Continued)**

Interfaces

The number of IP interfaces in the router instance.

#### **Sample Output**

| *A:ALA-12                   | # show router 3 interface summary |            |          |          |  |  |  |
|-----------------------------|-----------------------------------|------------|----------|----------|--|--|--|
| =======                     |                                   | =========  | =======  | ======== |  |  |  |
| Router Summary (Interfaces) |                                   |            |          |          |  |  |  |
| =======                     |                                   | =========  | =======  | ======== |  |  |  |
| Instance                    | Router Name                       | Interfaces | Admin-Up | Oper-Up  |  |  |  |
| 1                           | Base                              | 7          | 7        | 5        |  |  |  |
| =======                     |                                   | =========  | =======  | ======== |  |  |  |
| *A:ALA-12                   | #                                 |            |          |          |  |  |  |

### mvpn

Syntax mvpn

**Context** show>router router-instance

Description

Platforms Supported: 7210 SAS-T and 7210 SAS-Mxp.

This command displays Multicast VPN related information. The router instance must be specified.

#### **Sample Output**

```
*A:Dut-y# show router 10 mvpn
______
MVPN 10 configuration data
______
signaling : Bgp auto-discovery : Default
UMH Selection : Highest-Ip intersite-shared : Enabled
vrf-import : N/A
vrf-export : N/A
vrf-target : unicast
C-Mcast Import RT : target:16.16.16.16:3
ipmsi : ldp
i-pmsi P2MP AdmSt : Up
spmsi : ldp
s-pmsi P2MP AdmSt : Up
max-p2mp-spmsi : 251
data-delay-interval: 3 seconds
enable-asm-mdt: N/A
data-threshold : 224.0.0.0/4 --> 1 kbps
______
*A:Dut-y#
```

### mvpn-list

Syntax mvpn-list

**Context** show>router router-instance

**Description** Platforms Supported:7210 SAS-T and 7210 SAS-Mxp.

This command displays Multicast VPN list related information. The router instance must be specified.

```
*A:Dut-y# show router mvpn-list
______
MVPN List
______
VprnID Sig A-D iPmsi/sPmsi GroupAddr/Lsp-Template (S,G)/(*,G)
______
10 Bgp Default Mldp/Mldp N/A 512/0
20 Bgp Default Mldp/Mldp N/A 512/0
30 Bgp Default None/None N/A 0/0
Total PIM I-PMSI tunnels : 0
Total RSVP I-PMSI tunnels : 0
Total MLDP I-PMSI tunnels : 2
Total PIM TX S-PMSI tunnels : 0
Total RSVP TX S-PMSI tunnels : 0
Total MLDP TX S-PMSI tunnels : 502
Total PIM RX S-PMSI tunnels : 0
Total RSVP RX S-PMST tunnels : 0
Total MLDP RX S-PMSI tunnels : 0
Total (S,G) : 1024
Total (*,G) : 0
Total Mvpns : 3
Sig = Signal Pim-a = pim-asm Pim-s = pim-ssm A-D = Auto-Discovery
_____
*A:Dut-y#
```

#### route-table

Syntax route-table [ip-prefix [Imask] [longer] | [protocol protocol] | [summary]]

Context show>router

**Description** Platforms Supported: 7210 SAS-M, 7210 SAS-T, 7210 SAS-Sx/S 1/10GE, 7210 SAS-Sx 10/

100GE, and 7210 SAS-Mxp.

This command displays the active routes in the routing table.

If no command line arguments are specified, all routes are displayed, sorted by prefix.

**Parameters** *ip-prefix*[/mask] — Displays routes only matching the specified *ip-prefix* and optional mask.

longer — Displays routes matching the *ip-prefix/mask* and routes with longer masks.

**protocol** — Displays routes learned from the specified protocol.

**Values** bgp, isis, local, ospf, rip, static, aggregate

**summary** — Displays a route table summary information.

#### Output

**Standard Show Route Table Output** — The following table describes the standard output fields for the route table.

| Label          | Description                                        |  |  |  |
|----------------|----------------------------------------------------|--|--|--|
| Dest Address   | The route destination address and mask.            |  |  |  |
| Next Hop       | The next hop IP address for the route destination. |  |  |  |
| Туре           | Local — The route is a local route.                |  |  |  |
|                | Remote — The route is a remote route.              |  |  |  |
| Protocol       | The protocol through which the route was learned.  |  |  |  |
| Age            | The route age in seconds for the route.            |  |  |  |
| Metric         | The route metric value for the route.              |  |  |  |
| Pref           | The route preference value for the route.          |  |  |  |
| No. of Routes: | The number of routes displayed in the list.        |  |  |  |

#### **Sample Output**

\*A:ALA-12# show router 3 route-table

| Route Table      |            |        |          |         |                  |      |
|------------------|------------|--------|----------|---------|------------------|------|
| Dest Address     | Next Hop   |        | Protocol | 700     | ======<br>Metric | Drof |
| Dest Address     | мехс нор   | Type   | PIOCOCOI | Age     | Metric           | Piei |
| 10.10.0.1/32     | 10.10.13.1 | Remote | OSPF     | 65844   | 1001             | 10   |
| 10.10.0.2/32     | 10.10.13.1 | Remote | OSPF     | 65844   | 2001             | 10   |
| 10.10.0.3/32     | 0.0.0.0    | Local  | Local    | 1329261 | 0                | 0    |
| 10.10.0.4/32     | 10.10.34.4 | Remote | OSPF     | 3523    | 1001             | 10   |
| 10.10.0.5/32     | 10.10.35.5 | Remote | OSPF     | 1084022 | 1001             | 10   |
| 10.10.12.0/24    | 10.10.13.1 | Remote | OSPF     | 65844   | 2000             | 10   |
| 10.10.13.0/24    | 0.0.0.0    | Local  | Local    | 65859   | 0                | 0    |
| 10.10.15.0/24    | 10.10.13.1 | Remote | OSPF     | 58836   | 2000             | 10   |
| 10.10.24.0/24    | 10.10.34.4 | Remote | OSPF     | 3523    | 2000             | 10   |
| 10.10.25.0/24    | 10.10.35.5 | Remote | OSPF     | 399059  | 2000             | 10   |
| 10.10.34.0/24    | 0.0.0.0    | Local  | Local    | 3543    | 0                | 0    |
| 10.10.35.0/24    | 0.0.0.0    | Local  | Local    | 1329259 | 0                | 0    |
| 10.10.45.0/24    | 10.10.34.4 | Remote | OSPF     | 3523    | 2000             | 10   |
| 10.200.0.0/16    | 0.0.0.0    | Local  | Local    | 4513    | 0                | 0    |
| 192.168.0.0/20   | 0.0.0.0    | Local  | Local    | 1329264 | 0                | 0    |
| 192.168.254.0/24 | 0.0.0.0    | Remote | Static   | 11      | 1                | 5    |
|                  |            |        |          |         |                  |      |

\_\_\_\_\_\_

Route Table

<sup>\*</sup>A:ALA-12#

<sup>\*</sup>A:ALA-12# show router 3 route-table 10.10.0.4

| Dest Address | Next Hop   | Туре   | Protocol | Age  | Metric | Pref |
|--------------|------------|--------|----------|------|--------|------|
| 10.10.0.4/32 | 10.10.34.4 | Remote | OSPF     | 3523 | 1001   | 10   |
|              |            |        |          |      |        |      |

\*A:ALA-12#

#### \*A:ALA-12# show router 3 route-table 10.10.0.4/32 longer

\_\_\_\_\_\_

-----

#### \*A:ALA-12# show router 3 route-table protocol ospf

Route Table \_\_\_\_\_\_ Dest Address Next Hop Type Protocol Age Metric Pref \_\_\_\_\_\_ 10.10.0.2/32 10.10.13.1 Remote OSPF 65844 2001 10 10.10.0.4/32 3523 10.10.34.4 Remote OSPF 10.10.35.5 Remote OSPF 10.10.13.1 Remote OSPF 10.10.13.1 Remote OSPF 1001 10 1084022 1001 65844 2000 10.10.0.5/32 10.10.12.0/24 2000 58836 10.10.15.0/24 10 10.10.34.4 2000 10.10.24.0/24 Remote OSPF 3523 10 10.10.35.5 399059 2000 10 10.10.25.0/24 Remote OSPF 3523 2000 10

#### \*A:ALA-12# show router 3 route-table summary

Route Table Summary

\_\_\_\_\_\_ Active Available Static 1 1 Direct 6 6 BGP 0 0 OSPF ISIS 0 RTP Ω 0 Aggregate 0 15

<sup>+ :</sup> indicates that the route matches on a longer prefix

<sup>\*</sup>A:ALA-12#

<sup>\*</sup>A:ALA-12#

<sup>\*</sup>A:ALA-12#

### static-arp

**Syntax static-arp** [ip-address | ip-int-name | **mac** ieee-mac-addr]

Context show>router

**Description Platforms Supported:** 7210 SAS-M, 7210 SAS-T, 7210 SAS-Sx/S 1/10GE, 7210 SAS-Sx 10/

100GE, and 7210 SAS-Mxp.

This command displays the router static ARP table sorted by IP address.

If no options are present, all ARP entries are displayed.

**Parameters** *ip-address* — Only displays static ARP entries associated with the specified IP address.

*ip-int-name* — Only displays static ARP entries associated with the specified IP interface name.

mac ieee-mac-addr — Only displays static ARP entries associated with the specified MAC address.

**Output** Static ARP Table Output — The following table describes the output fields for the ARP table.

| Label              | Description                                                             |
|--------------------|-------------------------------------------------------------------------|
| IP Address         | The IP address of the static ARP entry.                                 |
| MAC Address        | The MAC address of the static ARP entry.                                |
| Age                | The age of the ARP entry. Static ARPs always have 00:00:00 for the age. |
| Туре               | Inv - The ARP entry is an inactive static ARP entry (invalid).          |
|                    | Sta - The ARP entry is an active static ARP entry.                      |
| Interface          | The IP interface name associated with the ARP entry.                    |
| No. of ARP Entries | The number of ARP entries displayed in the list.                        |

#### **Sample Output**

| *A:ALA-12# show                               | w router 3 static-a                    | rp        |       |           |
|-----------------------------------------------|----------------------------------------|-----------|-------|-----------|
| ARP Table                                     | =========                              | ======    | ===== |           |
| IP Address                                    | MAC Address                            | Age       | Туре  | Interface |
|                                               | 00:00:5a:40:00:01<br>00:00:5a:01:00:33 |           |       |           |
| No. of ARP Ent:<br>============<br>*A:ALA-12# | ries: 2<br>========                    | ======    | ====: |           |
| *A:ALA-12# shor                               | w router 3 static-a                    | rp 12.200 | .1.1  |           |
| ARP Table                                     |                                        |           |       |           |

| IP Address    | MAC Address        | Age      | Туре  | Interface                               |
|---------------|--------------------|----------|-------|-----------------------------------------|
| 12.200.1.1    | 00:00:5a:01:00:33  | 00:00:00 | Inv   | to-serl a                               |
| *A:ALA-12#    |                    |          |       |                                         |
| *A:ALA-12# sh | ow router 3 static | arp to-s | er1   |                                         |
| ARP Table     | ========           | ======   | ====  | ======================================= |
| IP Address    | MAC Address        |          |       | Interface                               |
|               | 00:00:5a:40:00:01  |          |       |                                         |
| S*A:ALA-12#   | =========          | ======   | ====  | ======================================= |
| *A:ALA-12# sh | ow router 3 static | arp mac  | 00:00 | :5a:40:00:01                            |
| ARP Table     | ==========         | =======  | ===== |                                         |
| IP Address    | MAC Address        | Age      | Туре  |                                         |
|               | 00:00:5a:40:00:01  |          |       |                                         |
| *A:ALA-12#    | =========          | ======   | ===== | ======================================= |

#### static-route

**Syntax** static-route [ip-prefix Imask] | [preference preference] | [next-hop ip-addr|tag tag] [detail]

Context show>router

Description Platforms Supported: 7210 SAS-M, 7210 SAS-T, 7210 SAS-Sx/S 1/10GE, 7210 SAS-Sx 10/ 100GE, and 7210 SAS-Mxp.

This command displays the static entries in the routing table.

If no options are present, all static routes are displayed sorted by prefix.

**Parameters** *ip-prefix /mask* — Displays static routes only matching the specified *ip-prefix* and *mask*.

**preference** — Only displays static routes with the specified route preference.

Values 0 - 65535

**next-hop** *ip-addr* — Only displays static routes with the specified next hop IP address.

**detail** — Displays detailed information about the static route.

tag — Displays the tag used to add a 32-bit integer tag to the static route. The tag is used in route policies to control distribution of the route into other protocols.

1 — 4294967295

Output Show Static Route Output — The following table describes the output fields for the static route table:

| Label          | Description                                                                                                    |
|----------------|----------------------------------------------------------------------------------------------------|
| IP Addr/mask   | The static route destination address and mask.                                                                                                    |
| Pref           | The route preference value for the static route.                                                                                                    |
| Metric         | The route metric value for the static route.                                                                                                    |
| Туре           | BH — The static route is a black hole route. The Nexthop for this type of route is black-hole.                                                                            |
|                | ID - The static route is an indirect route, where the nexthop for this type of route is the non-directly connected next hop.                                              |
|                | NH — The route is a static route with a directly connected next hop. The Nexthop for this type of route is either the next hop IP address or an egress IP interface name. |
| Next Hop       | The next hop for the static route destination.                                                                                                    |
| Interface      | The egress IP interface name for the static route.  n/a — indicates there is no current egress interface because the static route is inactive or a black hole route.      |
| Active         | N- The static route is inactive; for example, the static route is disabled or the next hop IP interface is down.                                                          |
|                | Y - The static route is active.                                                                                                    |
| No. of Routes: | The number of routes displayed in the list.                                                                                                    |

## Sample Output

| * A • AT.A = 12# | ghow  | router | 3 | static-route |
|------------------|-------|--------|---|--------------|
| "A:ADA-12#       | SIIOW | TOULET |   | Statte-Toute |

|                                         | ===== |        | ===== |             |           |        |
|-----------------------------------------|-------|--------|-------|-------------|-----------|--------|
| Route Table                             |       |        |       |             |           |        |
|                                         |       |        |       |             |           |        |
| IP Addr/mask                            | Pref  | Metric | Type  | Nexthop     | Interface | Active |
|                                         |       |        |       |             |           |        |
| 192.168.250.0/24                        | 5     | 1      | ID    | 10.200.10.1 | to-ser1   | Y      |
| 192.168.252.0/24                        | 5     | 1      | NH    | 10.10.0.254 | n/a       | N      |
| 192.168.253.0/24                        | 5     | 1      | NH    | to-ser1     | n/a       | N      |
| 192.168.253.0/24                        | 5     | 1      | NH    | 10.10.0.254 | n/a       | N      |
| 192.168.254.0/24                        | 4     | 1      | BH    | black-hole  | n/a       | Y      |
| ======================================= | ====: |        | :     |             |           |        |

<sup>\*</sup>A:ALA-12#

\*A:ALA-12# show router 3 static-route 192.168.250.0/24

| Route Table                             |      |        |      |                                         |             |        |
|-----------------------------------------|------|--------|------|-----------------------------------------|-------------|--------|
|                                         |      |        |      |                                         |             |        |
| IP Addr/mask                            | Pref | Metric | Туре | Nexthop                                 | Interface   | Active |
|                                         |      |        |      |                                         |             |        |
| 192.168.250.0/24                        | 5    | 1      | ID   | 10.200.10.1                             | to-ser1     | Y      |
| ======================================= |      |        |      | ======================================= | .========== |        |

| Route Table  IP Addr/mask                                                                                                    | *A:ALA-12# show ro                    |        |          |        | =               |                  |       |        |
|----------------------------------------------------------------------------------------------------|---------------------------------------|--------|----------|--------|-----------------|------------------|-------|--------|
| Interface   Active   Active    | Route Table                           |        |          |        |                 |                  |       |        |
| 192.168.254.0/24 4 1 BH black-hole n/a Y **A:ALA-12#*  **A:ALA-12# show router 3 static-route next-hop 10.10.0.254  **Route Table                                                                                                    | IP Addr/mask                          | Pref   | Metric   | Туре   |                 |                  |       |        |
| *A:ALA-12# show router 3 static-route next-hop 10.10.0.254  **Route Table  IP Addr/mask                                                                                                    | 192.168.254.0/24                      | 4      | 1        | ВН     |                 | •                |       |        |
| ### Route Table                                                                                                    |                                       |        |          |        |                 |                  |       |        |
| ### Route Table                                                                                                    |                                       |        |          |        |                 |                  |       |        |
| TP Addr/mask                                                                                                    |                                       |        |          |        | <del>=</del> '  |                  | ===== | =====  |
| The face   Pref   Metric Type   Nexthop   Interface   Active   192.168.253.0/24   5   NH   10.10.0.254   n/a   N   N   N   N   N   N   N   N   N                                                                                                    |                                       |        |          |        |                 |                  |       |        |
| 192.168.253.0/24 5 1 NH 10.10.0.254 n/a N *A:ALA-12#  *A:ALA-12#  *A:Dut-B# show router static-route  Static Route Table (Router: Base) Family: IPV4  Prefix                                                                                                    | IP Addr/mask                          | Pref   |          |        | Nexthop         | Interface        |       |        |
| *A:ALA-12#  *A:Dut-B# show router static-route  Static Route Table (Router: Base) Family: IPv4                                                                                                    | 192.168.253.0/24                      | 5      |          |        | 10.10.0.254     | n/a              |       |        |
| Static Route Table (Router: Base) Family: IPv4                                                                                                    |                                       |        |          |        |                 |                  |       |        |
| Prefix                                                                                                    | *A:Dut-B# show rou                    | ıter s | static-r | oute   |                 |                  |       |        |
| Prefix                                                                                                    |                                       |        | ======   |        |                 |                  |       | ====== |
| Prefix Next Hop                                                                                                    |                                       |        |          |        |                 |                  |       |        |
| 1.2.3.4/32                                                                                                    |                                       |        |          |        |                 |                  |       |        |
| 1.2.3.4/32                                                                                                    | -                                     |        |          |        | Int             |                  |       |        |
| ip-10.11.25.5_base_to_cpe_static  10.11.15.0/24                                                                                                    |                                       |        |          |        | 0               |                  |       | Y      |
| 10.11.15.0/24                                                                                                    |                                       |        |          |        |                 |                  |       |        |
| 10.11.25.6 ip-10.11.25.5_base_to_cpe_static  No. of Static Routes: 2  **A:Dut-B# show router static-route detail  **Static Route Table (Router: Base) Family: IPv4  ***Head                                                                                                    | _                                     | to_d   | pe_stat  | ic     | 0               | 1 5              | NTT   | . 37   |
| ip-10.11.25.5_base_to_cpe_static  No. of Static Routes: 2  **A:Dut-B# show router static-route detail  Static Route Table (Router: Base) Family: IPv4                                                                                                    | · · · · · · · · · · · · · · · · · · · |        |          |        | U               | 1 5              | NH    | . У    |
| *A:Dut-B# show router static-route detail  *Static Route Table (Router: Base) Family: IPv4                                                                                                    |                                       | to_c   | pe_stat  | ic     |                 |                  |       |        |
| *A:Dut-B# show router static-route detail  Static Route Table (Router: Base) Family: IPv4                                                                                                    |                                       |        |          |        |                 |                  |       |        |
| Static Route Table (Router: Base) Family: IPv4                                                                                                    |                                       |        |          | =====  |                 |                  | ===== |        |
| Static Route Table (Router: Base) Family: IPv4                                                                                                    |                                       |        |          |        |                 |                  |       |        |
| Network         : 1.2.3.4/32           Nexthop         : 10.11.25.6           Type         : ip-10.11.25.5_base_to_cpe_stat* Active         : Y           Metric         : ip-10.11.25.5_base_to_cpe_stat* Active         : Y           Metric         : Up         Tag         : 0           BFD         : disabled         : Tag         : n/a           CPE-check         : enabled         State         : n/a           Target         : 10.11.18.6         Drop Count         : 3           Log         : N         CPE Host Up Time         : 0d 00:00:00           CPE Echo Req Tx         : 3         CPE Echo Reply Rx         : 3           CPE Up Trans         : 1         CPE Down Trans         : 0           CPE TTL         : 2         CPE TTL         : 0                                                                                                    | *A:Dut-B# show row                    | ıter s | static-r | oute ( | detail          |                  |       |        |
| Network         : 1.2.3.4/32           Nexthop         : 10.11.25.6           Type         : ip-10.11.25.5_base_to_cpe_stat* Active         : Y           Metric         : ip-10.11.25.5_base_to_cpe_stat* Active         : Y           Metric         : Up         Tag         : 0           BFD         : disabled         : Tag         : n/a           CPE-check         : enabled         State         : n/a           Target         : 10.11.18.6         Drop Count         : 3           Log         : N         CPE Host Up Time         : 0d 00:00:00           CPE Echo Req Tx         : 3         CPE Echo Reply Rx         : 3           CPE Up Trans         : 1         CPE Down Trans         : 0           CPE TTL         : 2         CPE TTL         : 0                                                                                                    |                                       | :====  | .======  | =====  |                 | ==========       | ====  | =====  |
| Nexthop       :       10.11.25.6         Type       :       Nexthop       Nexthop Type       :       IP         Interface       :       ip-10.11.25.5_base_to_cpe_stat*       Active       :       Y         Metric       :       Ip-10.11.25.5_base_to_cpe_stat*       Active       :       Y         Metric       :       Ip-10.11.25.5_base_to_cpe_stat*       Active       :       Y         Admin State       :       Up       Tag       :       0         BFD       :       disabled       Tag       :       n/a         CPE-check       :       enabled       State       :       n/a         Target       :       10.11.18.6       Drop Count       :       3         Log       :       N       Image: CPE Host Up Time       :       0d 00:00:00:00:00:00:00:00:00:00:00:00:00:                                                                                                    |                                       |        |          |        | -               |                  |       |        |
| Type contact of the state of the state of th | Network                               | 1.2.   | 3.4/32   |        |                 |                  |       |        |
| Interface       : ip-10.11.25.5 base_to_cpe_stat*       Active       : Y         Metric       : 1       Preference       : 5         Admin State       : Up       Tag       : 0         BFD       : disabled       : Tag       : n/a         CPE-check       : enabled       State       : n/a         Target       : 10.11.18.6       Drop Count       : 3         Log       : N       CPE Host Up Time       : 0d 00:00:00         CPE Echo Req Tx       : 3       CPE Echo Reply Rx       : 3         CPE Up Trans       : 2       CPE Down Trans       : 0                                                                                                    |                                       |        |          |        |                 |                  |       |        |
| Metric       :       1       Preference       :       5         Admin State       :       Up       Tag       :       0         BFD       :       disabled       .       .       .       .       .       .       .       .       .       .       .       .       .       .       .       .       .       .       .       .       .       .       .       .       .       .       .       .       .       .       .       .       .       .       .       .       .       .       .       .       .       .       .       .       .       .       .       .       .       .       .       .       .       .       .       .       .       .       .       .       .       .       .       .       .       .       .       .       .       .       .       .       .       .       .       .       .       .       .       .       .       .       .       .       .       .       .       .       .       .       .       .       .       .       .       .       .       .       .       . </td <td></td> <td></td> <td></td> <td></td> <td></td> <td></td> <td></td> <td></td>                                                                                                    |                                       |        |          |        |                 |                  |       |        |
| Admin State : Up Tag : 0  BFD : disabled : Tag : 1  CPE-check : 10.11.18.6  Interval : 10.11.18.6  Log : N  CPE Host Up Time : 0d 00:00:00  CPE Echo Req Tx : 3  CPE Up Trans : 1  CPE TTL : 2  CPE TTL : 0                                                                                                    |                                       |        | 0.11.25  | .5_ba  | se_to_cpe_stat* |                  |       |        |
| BFD : disabled  CPE-check : enabled State : n/a  Target : 10.11.18.6  Interval : 1  Log : N  CPE Host Up Time : 0d 00:00:00  CPE Echo Req Tx : 3  CPE Up Trans : 1  CPE TTL : disabled : cond CPE Down Trans : 0  CPE TTL : cond CPE CPE CPE CPE CPE CPE CPE CPE CPE CPE                                                                                                    |                                       |        |          |        |                 |                  |       |        |
| CPE-check       : enabled       State       : n/a         Target       : 10.11.18.6       Drop Count       : 3         Log       : N       Pre Host Up Time       : 0d 00:00:00         CPE Echo Req Tx       : 3       CPE Echo Reply Rx       : 3         CPE Up Trans       : 1       CPE Down Trans       : 0         CPE TTL       : 2                                                                                                    |                                       | _      | لممالط   |        |                 | Tag              | : 0   |        |
| Target : 10.11.18.6  Interval : 1                                                                                                    |                                       |        |          |        |                 | Ctate            |       | /a     |
| Interval : 1  Log : N  CPE Host Up Time : 0d 00:00:00  CPE Echo Req Tx : 3  CPE Up Trans : 1  CPE TTL : 2  CPE Down Trans : 0  CPE TTL : 2                                                                                                    |                                       |        |          |        |                 | Scale            | : []  | ., a   |
| Log : N  CPE Host Up Time : 0d 00:00:02  CPE Echo Req Tx : 3  CPE Up Trans : 1  CPE TTL : 2                                                                                                    |                                       |        | 0        |        |                 | Drop Count       | : 3   |        |
| CPE Host Up Time : 0d 00:00:02  CPE Echo Req Tx : 3  CPE Up Trans : 1  CPE TTL : 2                                                                                                    |                                       |        |          |        |                 | 0p               | . 3   |        |
| CPE Echo Req Tx : 3  CPE Up Trans : 1  CPE TTL : 2                                                                                                    | -                                     |        | 0:00:02  |        |                 |                  |       |        |
| CPE TTL : 2                                                                                                    | -                                     |        |          |        |                 | CPE Echo Reply R | x : 3 |        |
|                                                                                                    | CPE Up Trans                          | 1      |          |        |                 |                  |       |        |
|                                                                                                    |                                       |        |          |        |                 |                  |       |        |

```
      Network
      : 10.11.15.0/24

      Nexthop
      : 10.11.25.6

      Type
      : Nexthop
      Nexthop Type
      : IP

      Interface
      : ip-10.11.25.5_base_to_cpe_stat* Active
      : Y

      Metric
      : 1
      Preference
      : 5

      Admin State
      : Up
      Tag
      : 0

      BFD
      : disabled

      CPE-check
      : disabled

      No. of Static Routes: 2
```

#### tunnel-table

Syntax tunnel-table [ip-address[/mask] [protocol protocol | sdp sdp-id]

tunnel-table [summary]

Context show>router

**Description** Platforms Supported: 7210 SAS-M, 7210 SAS-T, 7210 SAS-Sx/S 1/10GE, 7210 SAS-Sx 10/

100GE, and 7210 SAS-Mxp.

This command displays tunnel table information.

When the **auto-bind** command is used when configuring a VPRN service, it means the MP-BGP NH resolution is referring to core routing instance for IP reachability. For a VPRN service this object specifies the lookup to be used by the routing instance if no SDP to the destination exists.

**Parameters** *ip-address[/mask*] — Displays the specified tunnel table's destination IP address and mask.

**protocol** *protocol* — Displays LDP protocol information.

**sdp** *sdp-id* — Displays information pertaining to the specified SDP.

**summary** — Displays summary tunnel table information.

**Output** Show Tunnel Table Output — The following table describes tunnel table output fields:

| Label       | Description                                                                    |
|-------------|--------------------------------------------------------------------------------|
| Destination | The route's destination address and mask.                                      |
| Owner       | Specifies the tunnel owner.                                                    |
| Encap       | Specifies the tunnel's encapsulation type.                                     |
| Tunnel ID   | Specifies the tunnel (SDP) identifier.                                         |
| Pref        | Specifies the route preference for routes learned from the configured peer(s). |
| Nexthop     | The next hop for the route's destination.                                      |
| Metric      | The route metric value for the route.                                          |

### **Sample Output**

<sup>\*</sup>A:ALA-12>config>service#

## **VPRN Clear Commands**

### arp-host

Syntax arp-host

arp-host { mac ieee-address | sap sap-id | ip-address ip-address[/mask] }

arp-host [port port-id] [inter-dest-id intermediate-destination-id | no-inter-dest-id]

arp-host statistics [sap sap-id | interface interface-name]

Context clear>service>id

**Description** Platforms Supported: 7210 SAS-M, 7210 SAS-T, 7210 SAS-Sx/S 1/10GE, 7210 SAS-Sx 10/

100GE, and 7210 SAS-Mxp.

This command clears ARP host data.

## forwarding-table

**Syntax forwarding-table** [slot-number]

Context clear>router

**Description** Platforms Supported: 7210 SAS-M, 7210 SAS-T, 7210 SAS-Sx/S 1/10GE, 7210 SAS-Sx 10/

100GE, and 7210 SAS-Mxp.

This command clears the route table on the specified IOM with the route table.

If the slot number is not specified, the command forces the route table to be recalculated.

**Parameters** *slot-number* — Clears the specified IOM slot.

**Default** all IOMs

**Values** 1 - 10 (depending on chassis model)

#### interface

Syntax interface [ip-int-name | ip-addr] [icmp]

Context clear>router

**Description** Platforms Supported: 7210 SAS-M, 7210 SAS-T, 7210 SAS-Sx/S 1/10GE, 7210 SAS-Sx 10/

100GE, and 7210 SAS-Mxp.

This command clears IP interface statistics.

If no IP interface is specified either by IP interface name or IP address, the command will perform the

clear operation on all IP interfaces.

**Parameters** *ip-int-name* | *ip-addr* — The IP interface name or IP interface address.

**Default** All IP interfaces.

icmp — Specifies to reset the ICMP statistics for the IP interface(s) used for ICMP rate limit.

### damping

**Syntax** damping [[ip-prefix/mask] [neighbor ip-address]] | [group name]

Context clear>router>bgp

**Description Platforms Supported:** 7210 SAS-M, 7210 SAS-T, 7210 SAS-Sx/S 1/10GE, 7210 SAS-Sx 10/

100GE, and 7210 SAS-Mxp.

This command clears or resets the route damping information for received routes.

**Parameters** *ip-prefix/mask* — Clears damping information for entries that match the IP prefix and mask length.

**neighbor** *ip-address* — Clears damping information for entries received from the BGP neighbor.

**group** name — Clears damping information for entries received from any BGP neighbors in the peer

group.

### flap-statistics

Syntax flap-statistics [[ip-prefixImask] [neighbor ip-addr]] | [group group-name] | [regex reg-exp] |

[policy policy-name]

Context clear>router>bgp

**Description** Platforms Supported: 7210 SAS-M, 7210 SAS-T, 7210 SAS-Sx/S 1/10GE, 7210 SAS-Sx 10/

100GE, and 7210 SAS-Mxp.

This command clears route flap statistics.

**Parameters** ip-prefix/mask — Clears route flap statistics for entries that match the specified IP prefix and mask

length.

**neighbor** *ip-addr* — Clears route flap statistics for entries received from the specified BGP neighbor.

group group-name — Clears route flap statistics for entries received from any BGP neighbors in the

specified peer group.

regex reg-exp — Clears route flap statistics for all entries which have the regular expression and the

AS path that matches the regular expression.

**policy** policy-name — Clears route flap statistics for entries that match the specified route policy.

# neighbor

Syntax neighbor {ip-addr | as as-number | external | all} [soft | soft-inbound | statistics]

Context clear>router>bgp

**Description** Platforms Supported: 7210 SAS-M, 7210 SAS-T, 7210 SAS-Sx/S 1/10GE, 7210 SAS-Sx 10/

100GE, and 7210 SAS-Mxp.

This command resets the specified BGP peer or peers. This can cause existing BGP connections to be

shutdown and restarted.

**Parameters** *ip-addr* — Resets the BGP neighbor with the specified IP address.

as as-number — Resets all BGP neighbors with the specified peer AS.

external — Resets all EBGP neighbors.

all — Resets all BGP neighbors.

export policies.

soft-inbound — The specified BGP neighbor(s) re-evaluates all routes in the RIB-In against the

configured import policies.

**statistics** — The BGP neighbor statistics.

## protocol

Syntax protocol

Context clear>router>bgp

**Description** Platforms Supported: 7210 SAS-M, 7210 SAS-T, 7210 SAS-Sx/S 1/10GE, 7210 SAS-Sx 10/

100GE, and 7210 SAS-Mxp.

This command resets the entire BGP protocol. If the AS number was previously changed, the BGP

AS number does not inherit the new value.

id

Syntax id service-id

Context clear>service

clear>service>statistics

**Description** Platforms Supported: 7210 SAS-M, 7210 SAS-T, 7210 SAS-Sx/S 1/10GE, 7210 SAS-Sx 10/

100GE, and 7210 SAS-Mxp.

This command clears commands for a specific service.

**Parameters** *service-id* — The ID that uniquely identifies a service.

**Values** 1 — 2147483648

sap

Syntax sap sap-id {all | counters | stp}

Context clear>service>statistics

**Description** Platforms Supported: 7210 SAS-M, 7210 SAS-T, 7210 SAS-Sx/S 1/10GE, 7210 SAS-Sx 10/

 $100GE, and 7210\ SAS\mbox{-}Mxp.$ 

Clears SAP statistics for a SAP.

**Parameters** sap-id — Specifies the physical port identifier portion of the SAP definition. See Common CLI

Command Descriptions on page 1155 for command syntax.

spoke-sdp

Syntax spoke-sdp sdp-id:vc-id ingress-vc-label

Context clear>service>id

**Description Platforms Supported:** 7210 SAS-M, 7210 SAS-T, 7210 SAS-Sx/S 1/10GE, 7210 SAS-Sx 10/

100GE, and 7210 SAS-Mxp.

This command clears and resets the spoke SDP bindings for the service.

**Parameters** *sdp-id* — The spoke SDP ID to be reset.

**Values** 1 — 17407

*vc-id* — The virtual circuit ID on the SDP ID to be reset.

**Values** 1 — 4294967295

sdp

Syntax sdp sdp-id keep-alive

Context clear>service>statistics

**Description** Platforms Supported: 7210 SAS-M, 7210 SAS-T, 7210 SAS-Sx/S 1/10GE, 7210 SAS-Sx 10/

100GE, and 7210 SAS-Mxp.

This command clears keepalive statistics associated with the SDP ID.

**Parameters** *sdp-id* — The SDP ID for which to clear keepalive statistics.

**Values** 1 — 17407

counters

Syntax counters

Context clear>service>statistics>id

**Description** Platforms Supported: 7210 SAS-M, 7210 SAS-T, 7210 SAS-Sx/S 1/10GE, 7210 SAS-Sx 10/

100GE, and 7210 SAS-Mxp.

Clears all traffic queue counters associated with the service ID.

### spoke-sdp

Syntax spoke-sdp sdp-id[:vc-id] {all | counters | stp}

Context clear>service>statistics>id

**Description Platforms Supported:** 7210 SAS-M, 7210 SAS-T, 7210 SAS-Sx/S 1/10GE, 7210 SAS-Sx 10/

100GE, and 7210 SAS-Mxp.

This command clears statistics for the spoke SDP bound to the service.

**Parameters** *sdp-id* — The spoke SDP ID for which to clear statistics.

**Values** 1 — 17407

*vc-id* — The virtual circuit ID on the SDP ID to be reset.

**Values** 1 — 4294967295

all — Clears all queue statistics and STP statistics associated with the SDP.

**counters** — Clears all queue statistics associated with the SDP.

stp — Clears all STP statistics associated with the SDP.

stp

Syntax stp

Context clear>service>statistics>id

**Description** Platforms Supported: 7210 SAS-M, 7210 SAS-T, 7210 SAS-Sx/S 1/10GE, 7210 SAS-Sx 10/

100GE, and 7210 SAS-Mxp.

Clears all spanning tree statistics for the service ID.

# **VPRN Debug Commands**

id

Syntax [no] id service-id

Context debug>service

**Description** Platforms Supported: 7210 SAS-M, 7210 SAS-T, 7210 SAS-Sx/S 1/10GE, 7210 SAS-Sx 10/

100GE, and 7210 SAS-Mxp.

This command debugs commands for a specific service.

The **no** form of the command disables debugging.

**Parameters** *service-id* — The ID that uniquely identifies a service.

sap

Syntax [no] sap sap-id

Context debug>service>id

**Description** Platforms Supported: 7210 SAS-M, 7210 SAS-T, 7210 SAS-Sx/S 1/10GE, 7210 SAS-Sx 10/

100GE, and 7210 SAS-Mxp.

This command displays Subscriber Host Connectivity Verification (SHCV) events for a particular

SAP.

**Parameters** sap-id — Specifies the physical port identifier portion of the SAP definition. See Common CLI

Command Descriptions on page 1155 for command syntax.

sap

Syntax [no] sap sap-id

Context debug>service>id

debug>service>stp

**Description** Platforms Supported: 7210 SAS-M, 7210 SAS-T, 7210 SAS-Sx/S 1/10GE, 7210 SAS-Sx 10/

100GE, and 7210 SAS-Mxp.

This command enables STP debugging for a specific SAP.

The **no** form of the command disables debugging.

**Parameters** sap-id — Specifies the physical port identifier portion of the SAP definition. See Common CLI

Command Descriptions on page 1155 for command syntax.

### sdp

Syntax [no] sdp sdp-id:vc-id

Context debug>service>id

**Description** Platforms Supported: 7210 SAS-M, 7210 SAS-T, 7210 SAS-Sx/S 1/10GE, 7210 SAS-Sx 10/

100GE, and 7210 SAS-Mxp.

This command enables STP debugging for a specific SDP.

The **no** form of the command disables debugging.

### event-type

Syntax [no] event-type {config-change | svc-oper-status-change | sap-oper-status-change |

sdpbind-oper-status-change}

Context debug>service>id

**Description** Platforms Supported: 7210 SAS-M, 7210 SAS-T, 7210 SAS-Sx/S 1/10GE, 7210 SAS-Sx 10/

100GE, and 7210 SAS-Mxp.

This command enables debugging for a particular event type.

The **no** form of the command disables debugging.

### event-type

Syntax [no] event-type {config-change | oper-status-change}

Context debug>service>id>sap

**Description** Platforms Supported: 7210 SAS-M, 7210 SAS-T, 7210 SAS-Sx/S 1/10GE, 7210 SAS-Sx 10/

100GE, and 7210 SAS-Mxp.

This command enables debugging for a particular event type.

The **no** form of the command disables debugging.

### stp

Syntax [no] stp

Context debug>service>id

**Description Platforms Supported:** 7210 SAS-M, 7210 SAS-T, 7210 SAS-Sx/S 1/10GE, 7210 SAS-Sx 10/

100GE, and 7210 SAS-Mxp.

This command enables the context for debugging STP.

The **no** form of the command disables debugging.

#### all-events

Syntax all-events

Context debug>service>id>stp

**Description** Platforms Supported: 7210 SAS-M, 7210 SAS-T, 7210 SAS-Sx/S 1/10GE, 7210 SAS-Sx 10/

100GE, and 7210 SAS-Mxp.

This command enables STP debugging for all events. The **no** form of the command disables debugging.

### bpdu

Syntax [no] bpdu

Context debug>service>stp

**Description** Platforms Supported: 7210 SAS-M, 7210 SAS-T, 7210 SAS-Sx/S 1/10GE, 7210 SAS-Sx 10/

100GE, and 7210 SAS-Mxp.

This command enables STP debugging for received and transmitted BPDUs.

The **no** form of the command disables debugging.

## core-connectivity

Syntax [no] core-connectivity

Context debug>service>stp

**Description** This command enables STP debugging for core connectivity.

The **no** form of the command disables debugging.

## exception

Syntax [no] exception

Context debug>service>stp

**Description** Platforms Supported: 7210 SAS-M, 7210 SAS-T, 7210 SAS-Sx/S 1/10GE, 7210 SAS-Sx 10/

100GE, and 7210 SAS-Mxp.

This command enables STP debugging for exceptions.

The **no** form of the command disables debugging.

### fsm-state-changes

Syntax [no] fsm-state-changes

Context debug>service>stp

**Description** Platforms Supported: 7210 SAS-M, 7210 SAS-T, 7210 SAS-Sx/S 1/10GE, 7210 SAS-Sx 10/

100GE, and 7210 SAS-Mxp.

This command enables STP debugging for FSM state changes.

The **no** form of the command disables debugging.

### fsm-timers

Syntax [no] fsm-timers

Context debug>service>stp

**Description** Platforms Supported: 7210 SAS-M, 7210 SAS-T, 7210 SAS-Sx/S 1/10GE, 7210 SAS-Sx 10/

100GE, and 7210 SAS-Mxp.

This command enables STP debugging for FSM timer changes.

The **no** form of the command disables debugging.

## port-role

Syntax [no] port-role

Context debug>service>stp

**Description** Platforms Supported: 7210 SAS-M, 7210 SAS-T, 7210 SAS-Sx/S 1/10GE, 7210 SAS-Sx 10/

100GE, and 7210 SAS-Mxp.

This command enables STP debugging for changes in port roles.

The **no** form of the command disables debugging.

## port-state

Syntax [no] port-state

Context debug>service>stp

**Description** Platforms Supported: 7210 SAS-M, 7210 SAS-T, 7210 SAS-Sx/S 1/10GE, 7210 SAS-Sx 10/

100GE, and 7210 SAS-Mxp.

This command enables STP debugging for port states.

The **no** form of the command disables debugging.

## **VLL Show Commands**

### sap-using

Syntax sap-using [sap sap-id]

**sap-using interface** [ip-address | ip-int-name] **sap-using** [ingress | egress] filter filter-id

sap-using [ingress | egress] qos-policy qos-policy-id

sap-using encap-type encap-type

Context show>service

**Description** Platforms Supported: 7210 SAS-M, 7210 SAS-T, 7210 SAS-Sx/S 1/10GE, 7210 SAS-Sx 10/

100GE, and 7210 SAS-Mxp.

This command displays SAP information.

If no optional parameters are specified, the command displays a summary of all defined SAPs.

The optional parameters restrict output to only SAPs matching the specified properties.

**Parameters** *ip-addr* — The IP address of the interface for which to display matching SAPs.

**Values** 1.0.0.0 to 223.255.255.255

*ip-int-name* — Specifies the IP interface name for which to display matching SAPs.

**ingress** — Specifies matching an ingress policy.

**ingress** — Specifies matching an ingress policy.

**ingress** — Specifies matching an ingress policy.

egress — Specifies matching an egress policy.

**qos-policy** *qos-policy-id* — The ingress QoS Policy ID for which to display matching SAPs.

**Values** 1 — 65535

**filter** *filter-id* — The ingress or egress filter policy ID for which to display matching SAPs.

**Values** 1 — 65535

**sap** *sap-id* — Specifies the physical port identifier portion of the SAP definition. See Common CLI Command Descriptions on page 1155 for command syntax.

**encap-type** *encap-type* — Displays the CEM encapsulation type.

Values cem

**Output** Show Service SAP — The following table describes show service SAP output fields:

Label Description

Port ID The ID of the access port where the SAP is defined.

| Label     | Description (Continued)                                         |  |  |  |  |
|-----------|-----------------------------------------------------------------|--|--|--|--|
| Svc ID    | The service identifier.                                         |  |  |  |  |
| MTU       | The port MTU value.                                             |  |  |  |  |
| Ing. QoS  | The SAP ingress QoS policy number specified on the ingress SAP. |  |  |  |  |
| Ing Fltr  | The MAC or IP filter policy ID applied to the ingress SAP.      |  |  |  |  |
| Egr. QoS  | The SAP egress QoS policy number specified on the egress SAP.   |  |  |  |  |
| Egr. Fltr | The MAC or IP filter policy ID applied to the egress SAP.       |  |  |  |  |
| Adm       | The administrative state of the SAP.                            |  |  |  |  |
| Opr       | The operational state of the SAP.                               |  |  |  |  |

### **Sample Output**

\*A:Dut-A# show service sap-using

| Committee American Delication                              |                                        |                        |                                                        |                                                  |                                          | ====                                    |     |
|------------------------------------------------------------|----------------------------------------|------------------------|--------------------------------------------------------|--------------------------------------------------|------------------------------------------|-----------------------------------------|-----|
| Service Access Points                                      |                                        |                        |                                                        |                                                  |                                          |                                         |     |
| ======================================                     | _                                      |                        |                                                        |                                                  |                                          |                                         |     |
| PortId                                                     | SvcId                                  | Ing.                   | _                                                      | Egr.                                             | _                                        | Adm                                     | υp. |
|                                                            |                                        | QoS                    | FITT                                                   | QoS                                              |                                          |                                         |     |
| 1/1/1:1                                                    | 1                                      | 1                      | none                                                   |                                                  | none                                     | υр                                      | Uр  |
| 2/1/2:10/11                                                | 1                                      | 1                      | none                                                   | 1                                                | none                                     | Тр                                      | Uр  |
| 2/1/2:10/12                                                | 1                                      | 1                      | none                                                   |                                                  | none                                     | Uр                                      | Up  |
| 2/1/2:20/11                                                | 1                                      | 1                      | none                                                   | 1                                                | none                                     | Uр                                      | Up  |
| 2/1/2:20/12                                                | 1                                      | 1                      | none                                                   | 1                                                | none                                     | Тр                                      | υp  |
| 2/1/4:cp.10                                                | 10                                     | 1                      | none                                                   | 1                                                | none                                     | Пр                                      | Up  |
| 2/1/4:cp.20                                                | 20                                     | 1                      | none                                                   | 1                                                | none                                     | Up                                      | Up  |
|                                                            |                                        | -                      | sing<br>======                                         | :=====                                           | =====                                    | ====                                    |     |
| Service Access Points                                      |                                        |                        | ======                                                 |                                                  |                                          | =====                                   |     |
| Service Access Points<br>========<br>PortId                | SvcId                                  | Ing.                   | Ing.                                                   | Egr.<br>Fltr                                     | =====<br>Adm                             | =====<br>Opr                            |     |
| Service Access Points<br>=======<br>PortId                 | SvcId                                  | Ing.                   | Ing.                                                   | Egr.                                             | <br>Adm                                  | =====<br>Opr                            |     |
| Service Access Points ==================================== | SvcId                                  | Ing.                   | Ing.<br>Fltr                                           | Egr.<br>Fltr                                     | Adm<br><br>Up                            | opr                                     |     |
| Service Access Points ==================================== | SvcId                                  | Ing.<br>QoS            | Ing.<br>Fltr                                           | Egr.<br>Fltr<br>none                             | <br>Adm<br><br>Up                        | Opr<br>Up                               |     |
| Service Access Points ==================================== | SvcId  100 101                         | Ing.<br>QoS            | Ing.<br>Fltr<br>none                                   | Egr.<br>Fltr<br>none                             | Adm  Up Up                               | Opr Up Up                               |     |
| Service Access Points ==================================== | SvcId  100 101 101                     | Ing.<br>QoS<br>1<br>10 | Ing.<br>Fltr<br>none<br>mac                            | Egr.<br>Fltr<br>none<br>none                     | Adm<br>Up<br>Up<br>Up                    | Opr Up Up Up                            |     |
| Service Access Points ==================================== | SvcId  100 101 101 102                 | Ing. QoS  1 10 10      | Ing.<br>Fltr<br>none<br>mac<br>mac<br>mac              | Egr. Fltr none none none none                    | Adm  Up  Up  Up  Up  Up                  | Opr Up Up Up Up                         |     |
| Service Access Points ==================================== | SvcId  100 101 101 102 103             | Ing.<br>QoS<br>        | Ing. Fltr none mac mac mac mac mac                     | Egr.<br>Fltr<br>none<br>none<br>none<br>none     | Adm  Up  Up  Up  Up  Up  Up  Up  Up      | Opr Up Up Up Up Up Up Up Up             |     |
| Service Access Points ==================================== | SvcId  100 101 101 102 103 104         | Ing.<br>QoS<br>        | Ing. Fltr none mac mac mac mac mac mac mac             | Egr.<br>Fltr<br>none<br>none<br>none<br>none     | Adm Up Up Up Up Up Up Up                 | Opr Up Up Up Up Up Up Up Up             |     |
| Service Access Points ==================================== | SvcId  100 101 101 102 103 104 105     | Ing. QoS               | Ing. Fltr none mac mac mac mac mac mac mac mac mac mac | Egr. Fltr none none none none none none none non | Adm  Up Up Up Up Up Up Up Up Up Up       | Opr Up Up Up Up Up Up Up Up Up          |     |
| Service Access Points ==================================== | SvcId  100 101 101 102 103 104 105 201 | Ing.<br>QoS<br>        | Ing. Fltr none mac mac mac mac mac mac mac mac mac mac | Egr. Fltr none none none none none none none non | Adm  Up Up Up Up Up Up Up Up Up Up Up Up | Opr Up Up Up Up Up Up Up Up Up Up Up Up |     |

| lag-3:205                                                                                                    | 205                                    | 10                             | mac                       | none                                                                                                    | Up                         | Up                                |
|----------------------------------------------------------------------------------------------------|----------------------------------------|--------------------------------|---------------------------|----------------------------------------------------------------------------------------------------|----------------------------|-----------------------------------|
| 1/1/16:301                                                                                                    | 301                                    | 10                             | mac                       | none                                                                                                    | Uр                         | Uр                                |
| lag-4:301                                                                                                    | 301                                    | 10                             | mac                       | none                                                                                                    | Uр                         | Uр                                |
| 1/1/16:302                                                                                                    | 302                                    | 10                             | mac                       | none                                                                                                    | Uр                         | Uр                                |
| lag-4:302                                                                                                    | 302                                    | 10                             | mac                       | none                                                                                                    | Uр                         | Uр                                |
| 1/1/16:303                                                                                                    | 303                                    | 10                             | mac                       | none                                                                                                    | Up                         | Up                                |
| lag-4:303                                                                                                    | 303                                    | 10                             | mac                       | none                                                                                                    | Up                         | Up                                |
| 1/1/16:304                                                                                                    | 304                                    | 10                             | mac                       |                                                                                                    | -                          | Up                                |
|                                                                                                    |                                        |                                |                           | none                                                                                                    | Up                         | -                                 |
| lag-4:304                                                                                                    | 304                                    | 10                             | mac                       | none                                                                                                    | Up                         | Up                                |
| 1/1/16:305                                                                                                    | 305                                    | 10                             | mac                       | none                                                                                                    | Up                         | Up                                |
| lag-4:305                                                                                                    | 305                                    | 10                             | mac                       | none                                                                                                    | Up                         | Up                                |
| • • •                                                                                                    |                                        |                                |                           |                                                                                                    |                            |                                   |
| A:Dut-A>confiq>service>vpls#                                                                                                  | =======                                | =====                          | ======                    | ======                                                                                                    |                            | =====                             |
| n.bac n.coming/belvice/vpib                                                                                                   |                                        |                                |                           |                                                                                                    |                            |                                   |
|                                                                                                    |                                        |                                |                           |                                                                                                    |                            |                                   |
| A:Dut-A>config>service# show se                                                                                               | rvice sap-u                            | sing s                         | ap 1/1/1                  | 6:305                                                                                                    |                            |                                   |
|                                                                                                    | _                                      | _                              | _                         |                                                                                                    |                            |                                   |
| Service Access Points Using Por                                                                                               | t 1/1/16:30                            | 5                              |                           |                                                                                                    |                            |                                   |
|                                                                                                    | =======                                |                                |                           |                                                                                                    |                            |                                   |
| PortId                                                                                                    | SvcId                                  | Ing.                           | Ing.                      | Egr.                                                                                                    | Adm                        | Opr                               |
|                                                                                                    |                                        | QoS                            | Fltr                      | Fltr                                                                                                    |                            |                                   |
|                                                                                                    |                                        |                                |                           |                                                                                                    |                            |                                   |
| 1/1/16:305                                                                                                    | 305                                    | 10                             | mac                       | none                                                                                                    | Uр                         | Uр                                |
|                                                                                                    |                                        |                                |                           |                                                                                                    | _                          |                                   |
| Number of SAPs : 1                                                                                                    |                                        |                                |                           |                                                                                                    |                            |                                   |
|                                                                                                    |                                        |                                |                           |                                                                                                    |                            |                                   |
| A:Dut-A>config>service#                                                                                                    |                                        |                                |                           |                                                                                                    |                            |                                   |
| 3 "                                                                                                    |                                        |                                |                           |                                                                                                    |                            |                                   |
|                                                                                                    |                                        |                                |                           |                                                                                                    |                            |                                   |
|                                                                                                    |                                        |                                |                           |                                                                                                    |                            |                                   |
| A.ces-A# show service sap-using                                                                                               | san 1/2/1.                             | 1                              |                           |                                                                                                    |                            |                                   |
| A:ces-A# show service sap-using                                                                                               | -                                      |                                |                           |                                                                                                    |                            |                                   |
|                                                                                                    | -                                      |                                |                           | ======                                                                                                    | ====                       | ====                              |
| Service Access Points                                                                                                    |                                        | =====                          |                           |                                                                                                    |                            |                                   |
| Service Access Points                                                                                                    | ========                               | =====                          |                           |                                                                                                    | ====                       | ====                              |
| Service Access Points                                                                                                    |                                        | =====<br>=====<br>Ing.         | ======<br>Ing.            | Egr.                                                                                                    |                            |                                   |
| Service Access Points                                                                                                    | SvcId                                  | =====<br>Ing.<br>QoS           | ======<br>Ing.<br>Fltr    | Egr.                                                                                                    | =====<br>Adm               | ====                              |
| Service Access Points                                                                                                    | SvcId                                  | Ing.<br>QoS                    | Ing.<br>Fltr              | Egr.<br>Fltr                                                                                                    |                            | ====<br>Opr<br>                   |
| Service Access Points PortId  1/2/1.1                                                                                         | SvcId                                  | =====<br>Ing.<br>QoS<br>       | Ing. Fltr none            | Egr.<br>Fltr                                                                                                    | =====<br>Adm               | ====<br>Opr<br>                   |
| Service Access Points PortId 1/2/1.1                                                                                          | SvcId                                  | =====<br>Ing.<br>QoS<br>       | Ing. Fltr none            | Egr.<br>Fltr                                                                                                    |                            | ====<br>Opr<br>                   |
| Service Access Points PortId  1/2/1.1                                                                                         | SvcId                                  | =====<br>Ing.<br>QoS<br>       | Ing. Fltr none            | Egr.<br>Fltr                                                                                                    |                            | ====<br>Opr<br>                   |
| Service Access Points PortId  1/2/1.1  Number of SAPs : 1                                                                     | SvcId                                  | =====<br>Ing.<br>QoS<br><br>12 | Ing.<br>Fltr<br>none      | Egr.<br>Fltr<br><br>none                                                                                                    | Adm Up                     | ====<br>Opr<br><br>Up<br>         |
| Service Access Points PortId  1/2/1.1  Number of SAPs : 1                                                                     | SvcId                                  | =====<br>Ing.<br>QoS<br><br>12 | Ing.<br>Fltr<br>none      | Egr.<br>Fltr<br><br>none                                                                                                    | Adm Up                     | ====<br>Opr<br><br>Up<br>         |
| Service Access Points PortId  1/2/1.1  Number of SAPs : 1                                                                     | SvcId                                  | =====<br>Ing.<br>QoS<br><br>12 | Ing.<br>Fltr<br>none      | Egr.<br>Fltr<br><br>none                                                                                                    | Adm Up                     | ====<br>Opr<br><br>Up<br>         |
| Service Access Points                                                                                                    | SvcId                                  | Ing.<br>QoS                    | Ing.<br>Fltr<br>none      | Egr.<br>Fltr<br><br>none                                                                                                    | Adm Up                     | ====<br>Opr<br><br>Up<br>         |
| Service Access Points PortId  1/2/1.1  Number of SAPs : 1                                                                     | SvcId                                  | Ing.<br>QoS                    | Ing.<br>Fltr<br>none      | Egr.<br>Fltr<br><br>none                                                                                                    | Adm                        | ====<br>Opr<br><br>Up<br>         |
| Service Access Points                                                                                                    | SvcId                                  | Ing.<br>QoS                    | Ing.<br>Fltr<br>none      | Egr.<br>Fltr<br><br>none                                                                                                    | Adm                        | ====<br>Opr<br><br>Up<br>         |
| Service Access Points                                                                                                    | SvcId                                  | Ing. QoS 12                    | Ing. Fltr none            | Egr.<br>Fltr<br><br>none                                                                                                    | Adm Up                     | Opr Up                            |
| Service Access Points                                                                                                    | SvcId                                  | Ing. QoS 12                    | Ing. Fltr none            | Egr.<br>Fltr<br><br>none                                                                                                    | Adm Up                     | Opr Up                            |
| Service Access Points  PortId  1/2/1.1  Number of SAPs : 1  A:ces-A# show service sap-using                                   | SvcId  1 g sap 1/2/1                   | Ing. QoS                       | Ing. Fltr none            | Egr. Fltr none                                                                                                    | <br>Adm<br><br>Up<br>      | Opr Up                            |
| Service Access Points                                                                                                    | SvcId  1 g sap 1/2/1                   | Ing. QoS                       | Ing. Fltr none            | Egr. Fltr none                                                                                                    | Adm                        | Opr Up                            |
| Service Access Points  PortId  1/2/1.1  Number of SAPs : 1  A:ces-A#  *A:ces-A# show service sap-using  Service Access Points | SvcId 1 g sap 1/2/1                    | Ing. QoS                       | Ing. Fltr none            | Egr. Fltr none Egr. Fltr                                                                                                    | Adm                        | Opr Up                            |
| Service Access Points  PortId  1/2/1.1  Number of SAPs : 1  A:ces-A#  *A:ces-A# show service sap-using  Service Access Points | SvcId  1  g sap 1/2/1  SvcId           | Ing. QoS                       | Ing. Fltr none            | Egr.<br>Fltr                                                                                                    | Adm                        | Opr Up                            |
| Service Access Points                                                                                                    | SvcId  1  g sap 1/2/1  SvcId           | Ing. QoS                       | Ing. Fltr none Ing. Fltr  | Egr. Fltr  none  Egr. Fltr                                                                                                    | Adm  Up    Adm             | Opr Up Opr Opr                    |
| Service Access Points                                                                                                    | SvcId  g sap 1/2/1  SvcId  y sap 1/2/1 | Ing. QoS                       | Ing. Fltr none  Ing. Fltr | Egr. Fltr Egr. Fltr Egr. Fltr Fltr Egr. Fltr Egr. Fltr Enone                                                                                                    | Adm  Up    Adm             | Opr Up Opr Opr                    |
| Service Access Points                                                                                                    | SvcId  g sap 1/2/1  SvcId  y sap 1/2/1 | Ing. QoS                       | Ing. Fltr none  Ing. Fltr | Egr. Fltr Egr. Fltr Egr. Fltr Fltr Egr. Fltr Egr. Fltr Enone                                                                                                    | Adm  Up    Adm             | Opr Up Opr Opr                    |
| Service Access Points                                                                                                    | SvcId  g sap 1/2/1  SvcId  y sap 1/2/1 | Ing. QoS                       | Ing. Fltr none  Ing. Fltr | Egr. Fltr Egr. Fltr Egr. Fltr Fltr Egr. Fltr Egr. Fltr Enone                                                                                                    | Adm  Up    Adm             | Opr Up Opr Opr                    |
| Service Access Points                                                                                                    | SvcId  1  g sap 1/2/1  SvcId  1  1  1  | Ing. QoS                       | Ing. Fltr none Ing. Fltr  | Egr. Fltr Egr. Fltr Egr. Fltr Fltr Egr. Fltr Egr. Fltr E | Adm  Up  Adm  Adm  Up  Adm | Opr Up Opr Opr Up Opr Opr Opr Opr |
| Service Access Points                                                                                                    | SvcId  1  g sap 1/2/1  SvcId  1  1  1  | Ing. QoS                       | Ing. Fltr none Ing. Fltr  | Egr. Fltr Egr. Fltr Egr. Fltr Fltr Egr. Fltr Egr. Fltr E | Adm  Up  Adm  Adm  Up  Adm | Opr Up Opr Opr Up Opr Opr Opr Opr |

<sup>\*</sup>A:ces-A# show service sap-using encap-type cem

| Service Access Points Using Encap | Type 'cem' |     |      |       |  |  |  |
|-----------------------------------|------------|-----|------|-------|--|--|--|
|                                   |            |     |      |       |  |  |  |
| PortId                            | SvcId      | Adm | Opr  | Alarm |  |  |  |
|                                   |            |     |      |       |  |  |  |
| 1/2/1.1                           | 1          | Up  | Up   | No    |  |  |  |
| 1/2/2.1                           | 2          | Up  | Up   | No    |  |  |  |
| 1/2/3.1                           | 3          | Up  | Down | Yes   |  |  |  |
| 1/2/4.1                           | 4          | Up  | Down | Yes   |  |  |  |
|                                   |            |     |      |       |  |  |  |
| Number of SAPS : 4                |            |     |      |       |  |  |  |
|                                   |            |     |      |       |  |  |  |
|                                   |            |     |      |       |  |  |  |

Note: SDP commands are not supported by 7210 SAS-M devices configured in uplink mode.

Syntax sdp [sdp-id | far-end ip-address] [detail | keep-alive-history]

Context show>service

**Description** Platforms Supported: 7210 SAS-M, 7210 SAS-T, 7210 SAS-Sx/S 1/10GE, 7210 SAS-Sx 10/

100GE, and 7210 SAS-Mxp.

This command displays SDP information.

If no optional parameters are specified, a summary SDP output for all SDPs is displayed.

**Parameters** *sdp-id* — The SDP ID for which to display information.

Default All SDPs.

Values 1 — 17407

far-end ip-address — Displays only SDPs matching with the specified far-end IP address.

**Default** SDPs with any far-end IP address.

detail — Displays detailed SDP information.

**Default** SDP summary output.

**keep-alive-history** — Displays the last fifty SDP keepalive events for the SDP.

**Default** SDP summary output.

**Output** Show Service SDP — The following table describes show service SDP output fields:

| Label               | Description                                                                                                    |
|---------------------|----------------------------------------------------------------------------------------------------|
| SDP Id              | The SDP identifier.                                                                                                    |
| Adm MTU             | Specifies the desired largest service frame size (in octets) that can be transmitted through this SDP to the far-end router, without requiring the packet to be fragmented. |
| Opr MTU             | Specifies the actual largest service frame size (in octets) that can be transmitted through this SDP to the far-end router, without requiring the packet to be fragmented.  |
| IP address          | Specifies the IP address of the remote end of the MPLS tunnel defined by this SDP.                                                                                          |
| Adm<br>Admin State  | Specifies the desired state of the SDP.                                                                                                    |
| Opr<br>Oper State   | Specifies the operating state of the SDP.                                                                                                    |
| Deliver<br>Delivery | Specifies the type of delivery used by the SDP: MPLS.                                                                                                    |
| Flags               | Specifies all the conditions that affect the operating status of this SDP.                                                                                                  |

| Label                  | Description (Continued)                                                                                                    |
|------------------------|----------------------------------------------------------------------------------------------------|
| Signal<br>Signaling    | Specifies the signaling protocol used to obtain the ingress and egress labels used in frames transmitted and received on the SDP.                                              |
| Last Status Change     | Specifies the time of the most recent operating status change to this SDP.                                                                                                    |
| Last Mgmt Change       | Specifies the time of the most recent management-initiated change to this SDP.                                                                                                 |
| Number of SDPs         | Specifies the total number of SDPs displayed according to the criteria specified.                                                                                              |
| Hello Time             | Specifies how often the SDP echo request messages are transmitted on this SDP.                                                                                                 |
| Number of SDPs         | Specifies the total number of SDPs displayed according to the criteria specified.                                                                                              |
| Hello Time             | Specifies how often the SDP echo request messages are transmitted on this SDP.                                                                                                 |
| Hello Msg Len          | Specifies the length of the SDP echo request messages transmitted on this SDP.                                                                                                 |
| Hello Timeout          | Specifies the number of seconds to wait for an SDP echo response message before declaring a timeout.                                                                           |
| Unmatched Replies      | Specifies the number of SDP unmatched message replies.                                                                                                    |
| Max Drop Count         | Specifies the maximum number of consecutive SDP echo request messages that can be unacknowledged before the keepalive protocol reports a fault.                                |
| Hold Down Time         | Specifies the amount of time to wait before the keepalive operating status is eligible to enter the alive state.                                                               |
| TX Hello Msgs          | Specifies the number of SDP echo request messages transmitted since the keepalive was administratively enabled or the counter was cleared.                                     |
| Rx Hello Msgs          | Specifies the number of SDP echo request messages received since the keepalive was administratively enabled or the counter was cleared.                                        |
| Associated LSP<br>List | When the SDP type is MPLS, a list of LSPs used to reach the far-end router displays. All the LSPs in the list must terminate at the IP address specified in the far end field. |

|                      | s: Service               |                    | ni Polnes<br>=========             |          |              |         |       |
|----------------------|--------------------------|--------------------|------------------------------------|----------|--------------|---------|-------|
| SdpId                | Adm MTU                  | Opr MTU            | IP address                         | Adm      | Opr          | Deliver | Signa |
| <br>L O              |                          | 4462               | 10.20.1.3                          |          | Dn NotReady  |         |       |
|                      |                          |                    | 10.20.1.20                         |          | Up           | MPLS    | TLDP  |
| 50                   | 4462                     | 1514               | 10.20.1.21                         |          | _            | MPLS TI |       |
| L00                  | 4462                     | 4462               | 180.0.0.2                          | Down     | Down         | MPLS TI |       |
|                      |                          |                    | 10.20.1.50                         |          | Dn NotReady  | MPLS TI | DP    |
| Number o             | of SDPs : 5              | j                  |                                    |          |              |         |       |
| <br>*A:ALA-1         |                          |                    |                                    | =====    | =======      | ======  | ===== |
|                      | L2# show se              | _                  | 2 detail                           | ======   |              | ======  | ===== |
|                      |                          |                    | Sdp Id : 2) Deta<br>               |          |              | ======  | ===== |
| Sdp Id 2             | 2 -(10.10.               | 10.104)            |                                    |          |              |         |       |
|                      |                          |                    | G-10.10.10.104                     |          |              |         |       |
| DP Id                |                          | : 2                | - · · · -                          |          |              |         |       |
|                      | ath MTU                  |                    |                                    | Oper 1   | Path MTU     | : 0     |       |
| ar End               |                          |                    | 0.10.104                           |          | ery          | : MPLS  |       |
| Admin St             | ate                      | : Up               |                                    |          | State        | : Down  | L     |
| lags                 |                          | : Signa            | alingSessDown Tr                   | ansport' | FunnDown     |         |       |
| Signalir             | ng                       | : TLDP             |                                    | VLAN V   | VC Etype     | : 0x81  | .00   |
| Last Sta<br>Last Mgr | atus Change<br>nt Change | : 02/01<br>: 02/01 | ./2007 09:11:39<br>./2007 09:11:46 | Adv. 1   | MTU Over.    | : No    |       |
|                      | ve Informat              |                    |                                    |          |              |         |       |
| Admin St             | ate                      |                    | oled                               | Oper S   | State        | : Disa  | bled  |
| Hello Ti             | ime                      | : 10               |                                    | Hello    | Msg Len      | : 0     |       |
|                      | imeout                   | : 5                |                                    | Unmate   | ched Replies | : 0     |       |
| Max Drop             | Count                    | : 3                |                                    | Hold I   | Down Time    | : 10    |       |
| Tx Hello             | Msgs                     | : 0                |                                    | Rx He    | llo Msgs     | : 0     |       |
| SDP Deli             | ed LSP LIS               | nism is no         | ot MPLS                            |          |              |         |       |
| *A:ALA-1<br>*A:ALA-1 | 12#<br>12# show se       | ervice sdp         |                                    |          |              |         |       |
| Service              | Destination              | on Point (S        |                                    |          |              |         |       |
| SdpId                | Adm MTU                  | Opr MTU            | IP address                         | Adm      | Opr          | Deliver |       |
|                      |                          |                    | 10.10.10.104                       |          |              |         | TLDP  |
| *A:ALA-1             |                          |                    | =========                          | ======   | =======      | ======  | ===== |
| *A:AT,A-1            | 12# show se              | ervice sdp         | 8 detail                           |          |              |         |       |
|                      |                          | _                  |                                    |          |              |         |       |
|                      |                          | =======            |                                    |          |              |         |       |

### Show, Clear, Debug Commands

Last Mgmt Change : 02/01/2007 09:11:46

KeepAlive Information :

Admin State : Disabled Oper State : Disabled Hello Time : 10 Hello Msg Len : 0
Hello Timeout : 5 Unmatched Replies : 0
Max Drop Count : 3 Hold Down Time : 10
Tx Hello Msgs : 0 Rx Hello Msgs : 0

Associated LSP LIST :

Lsp Name : to-104 Admin State : Up Oper State : Down

Time Since Last Tran\*: 01d07h36m

\_\_\_\_\_\_

<sup>\*</sup> indicates that the corresponding row element may have been truncated.

<sup>\*</sup>A:ALA-12#

# sdp-using

**Syntax sdp-using** [sdp-id[:vc-id] | **far-end** ip-address]

Context show>service

**Description** Platforms Supported: 7210 SAS-M, 7210 SAS-T, 7210 SAS-Sx/S 1/10GE, 7210 SAS-Sx 10/

100GE, and 7210 SAS-Mxp.

Display services using SDP or far-end address options.

**Parameters** *sdp-id* — Displays only services bound to the specified SDP ID.

**Values** 1 — 17407

vc-id — The virtual circuit identifier.

**Values** 1 — 4294967295

**far-end** *ip-address* — Displays only services matching with the specified far-end IP address.

**Default** Services with any far-end IP address.

**Output** Show Service SDP Using — The following table describes show service sdp-using output fields.

| Label         | Description                                                                                      |
|---------------|--------------------------------------------------------------------------------------------------|
| Svc ID        | The service identifier.                                                                          |
| Sdp ID        | The SDP identifier.                                                                              |
| Туре          | Type of SDP: spoke or mesh.                                                                      |
| Far End       | The far end address of the SDP.                                                                  |
| Oper State    | The operational state of the service.                                                            |
| Ingress Label | The label used by the far-end device to send packets to this device in this service by this SDP. |
| Egress Label  | The label used by this device to send packets to the far-end device in this service by this SDP. |

### **Sample Output**

\*A:ALA-1# show service sdp-using 300

Service Destination Point (Sdp Id : 300)

SvcId SdpId Type Far End Opr State I.Label E.Label

1 300:1 Mesh 10.0.0.13 Up 131071 131071
2 300:2 Spok 10.0.0.13 Up 131070 131070
100 300:100 Mesh 10.0.0.13 Up 131069 131069
101 300:101 Mesh 10.0.0.13 Up 131068 131068
102 300:102 Mesh 10.0.0.13 Up 131067 131067

| Number of SDPs : 5 |                      |       |         |        |         |         |
|--------------------|----------------------|-------|---------|--------|---------|---------|
| *A:ALA-1#          | *A:ALA-1#            |       |         |        |         |         |
| A:Ces-A# S         | how service sdp-usin | 9<br> |         |        |         |         |
| SDP Using          |                      |       |         |        |         |         |
| ========           |                      |       |         |        |         | ======= |
| SvcId              | SdpId                |       |         | Opr S* | I.Label | E.Label |
| 1                  | 12:1                 |       | 2.2.2.2 | <br>Tp | 131063  | 131062  |
| 2                  | 12:2                 | Spok  | 2.2.2.2 | Up     | 131062  | 131069  |
| 3                  | 122:3                | Spok  | 2.2.2.2 | Up     | 131069  | 131068  |
| 4                  | 12:4                 | Spok  | 2.2.2.2 | Up     | 131061  | 131061  |
| Number of SDPs : 4 |                      |       |         |        |         |         |
|                    |                      |       |         |        |         |         |

<sup>\*</sup>A:ces-A#

### service-using

Syntax service-using [cpipe] [sdp sdp-id] [b-vpls] [i-vpls] [m-vpls] [sdp sdp-id] [customer

customer-id]

Context show>service

**Description** Platforms Supported: 7210 SAS-M, 7210 SAS-T, 7210 SAS-Sx/S 1/10GE, 7210 SAS-Sx 10/

100GE, and 7210 SAS-Mxp.

This command displays the services matching certain usage properties.

If no optional parameters are specified, all services defined on the system are displayed.

**Parameters** [service] — Displays information for the specified service type.

b-vpls — Specifies the B-component instance of the Provider Backbone Bridging (PBB/IEEE 802.1ah) feature. It represents the multi-point tunneling component that multiplexes multiple customer VPNs (ISIDs) together. It is similar to a regular VPLS instance that operates on the backbone MAC addresses.

**i-vpls** — Specifies the I-component instance of the Provider Backbone Bridging (PBB/IEEE 802.1ah) feature. It identifies the specific VPN entity associated to a customer multipoint (ELAN) service. It is similar to a regular VPLS instance that operates on the customer MAC addresses.

**m-vpls** — Specifies the M-component (managed VPLS) instance of the Provider Backbone Bridging (PBB/IEEE 802.1ah) feature.

sdp sdp-id — Displays only services bound to the specified SDP ID.

**Default** Services bound to any SDP ID.

**Values** 1 — 17407

**customer** customer-id — Displays services only associated with the specified customer ID.

**Default** Services associated with any customer.

**Values** 1 — 2147483647

**Output** Show service-using output — The following table describes the command output fields:

| Label      | Description                                               |  |
|------------|-----------------------------------------------------------|--|
| Service Id | The service identifier.                                   |  |
| Туре       | Specifies the service type configured for the service ID. |  |
| Adm        | The desired state of the service.                         |  |
| Opr        | The operating state of the service.                       |  |
| CustomerID | The ID of the customer who owns this service.             |  |

#### Label

### Description

Last Mgmt Change

The date and time of the most recent management-initiated change to this service

### **Sample Output**

\*A:ALA-12# show service service-using customer 10

| Services  |         |        |     |            |                     |
|-----------|---------|--------|-----|------------|---------------------|
| ========= | ======= | ====== |     |            |                     |
| ServiceId | Туре    | Adm    | Opr | CustomerId | Last Mgmt Change    |
| 1         | VPLS    | Up     | Up  | 10         | 09/05/2006 13:24:15 |
| 300       | Epipe   | Uр     | Uр  | 10         | 09/05/2006 13:24:15 |
|           |         |        |     |            |                     |

Matching Services : 2

\_\_\_\_\_\_

\*A:ALA-12# show service service-using

| Services  |       |      |                   |            |                     |
|-----------|-------|------|-------------------|------------|---------------------|
| ServiceId | Туре  | Adm  | ======<br>Opr<br> | CustomerId | Last Mgmt Change    |
| 1         | uVPLS | Up   | Up                | 1          | 10/26/2006 15:44:57 |
| 2         | Epipe | Up   | Down              | 1          | 10/26/2006 15:44:57 |
| 10        | mVPLS | Down | Down              | 1          | 10/26/2006 15:44:57 |
| 11        | mVPLS | Down | Down              | 1          | 10/26/2006 15:44:57 |
| 100       | mVPLS | Up   | Up                | 1          | 10/26/2006 15:44:57 |
| 101       | mVPLS | Up   | Up                | 1          | 10/26/2006 15:44:57 |
| 102       | mVPLS | Up   | Up                | 1          | 10/26/2006 15:44:57 |
| 999       | uVPLS | Down | Down              | 1          | 10/26/2006 16:14:33 |

\_\_\_\_\_\_

Matching Services : 8

Services [cpipe]

| services [cpipe] |       |        |      |            |                     |  |
|------------------|-------|--------|------|------------|---------------------|--|
| ========         |       | ====== |      |            |                     |  |
| ServiceId        | Туре  | Adm    | Opr  | CustomerId | Last Mgmt Change    |  |
|                  |       |        |      |            |                     |  |
| 1                | Cpipe | Up     | Up   | 1          | 05/20/2010 00:12:16 |  |
| 2                | Cpipe | Up     | Up   | 1          | 05/20/2010 00:12:17 |  |
| 3                | Cpipe | Up     | Down | 1          | 05/20/2010 00:12:17 |  |
| 4                | Cpipe | Up     | Down | 1          | 05/20/2010 00:12:17 |  |
|                  |       |        |      |            |                     |  |

Matching Services : 4

\_\_\_\_\_\_

<sup>\*</sup>A:ALA-12#

<sup>\*</sup>A:ALA-12#

<sup>\*</sup>A:ces-A# show service service-using cpipe

Syntax id service-id {all | arp | base | endpoint | fdb | interface | label | labels | sap | split-

horizon-group | stp| interface | mstp-configuration}

Context show>service

**Description** Platforms Supported: 7210 SAS-M, 7210 SAS-T, 7210 SAS-Sx/S 1/10GE, 7210 SAS-Sx 10/100GE, and 7210 SAS-Mxp.

This command displays information for a particular service-id.

**Parameters** service-id — The service identification number that identifies the service in the domain.

**Values** service-id: 1 — 214748364

svc-name: A string up to 64 characters in length.

**all** — Display detailed information about the service.

**arp** — Display ARP entries for the service.

base — Display basic service information.

**endpoint** — Display service endpoint information.

**fdb** — Display FDB information.

interface — Display service interfaces.

**labels** — Display labels being used by this service.

**mstp-configuration** — Display MSTP information.

**sap** — Display SAPs associated to the service.

**sdp** — Display SDPs associated with the service.

**split-horizon-group** — Display split horizon group information.

**stp** — Display STP information.

| *A:ces-A# show service id 1 sap |       |        |              |        |      |       |
|---------------------------------|-------|--------|--------------|--------|------|-------|
| SAP(Summary), Service 1         |       |        |              |        |      |       |
|                                 |       |        |              |        |      | ===== |
| PortId                          |       | QoS    | Ing.<br>Fltr | Fltr   |      | Opr   |
| 1/2/1.1                         | 1     | 1      | none         | none   | Up   | -     |
| Number of SAPs : 1              |       |        |              |        |      |       |
|                                 |       | ====== |              | ====== | ==== | ====  |
| *A:ces-A# show service id 1 bas | se    |        |              |        |      |       |
| Service Basic Information       |       |        |              |        |      |       |
| Service Id : 1                  | <br>V | pn Id  |              | : 0    |      |       |

```
Service Type : Cpipe
Description : (Not Specified)
Customer Id : 1
                     VLL Type : SAToPT1
Last Status Change: 07/06/2010 19:21:14
Last Mgmt Change : 07/06/2010 19:21:14
Admin State : Up MTU : 1514
                      Oper State
                               : Up
Vc Switching : False
         : 1
SAP Count
                     SDP Bind Count : 1
______
Service Access & Destination Points
                      Type AdmMTU OprMTU Adm Opr
______
                      cem 1514 1514 Up Up n/a 0 9190 Up Up
sap:1/2/1.1
sdp:12:1 S(2.2.2.2)
______
*A:Dut-A>show# service id 104 base
______
Service Basic Information
______
: CESoPSN
Last Status Change: 12/15/2010 07:39:05
Last Mgmt Change : 12/15/2010 07:25:37
Admin State : Up
                      Oper State
                               gU :
         : 1514
MTU
Vc Switching : False
SAP Count
                      SDP Bind Count : 1
Service Access & Destination Points
Identifier
                      Type AdmMTU OprMTU Adm Opr
______
                     cem 1514 1514 Up Up
sap:1/2/1.2
sdp:123:104 S(102.102.102.102)
                      n/a
                             0
                                 9190 Up Up
______
*A:Dut-A>show# service id 104 base
______
Service Basic Information
______
Last Status Change: 12/15/2010 07:39:05
Last Mgmt Change : 12/15/2010 07:25:37
Admin State : Up
MTU : 1514
                      Oper State : Up
Vc Switching : False
SAP Count
         : 1
                      SDP Bind Count : 1
Service Access & Destination Points
                      Type AdmMTU OprMTU Adm Opr
Identifier
```

| sap:1/2/1.2                    | cem | 1514 | 1514 | Up | Up |
|--------------------------------|-----|------|------|----|----|
| sdp:123:104 S(102.102.102.102) | n/a | 0    | 9190 | Up | Up |

\*A:Dut-A>show#

all

Syntax all

show>service>id

Description

Context

**Platforms Supported:** 7210 SAS-M, 7210 SAS-T, 7210 SAS-Sx/S 1/10GE, 7210 SAS-Sx 10/100GE, and 7210 SAS-Mxp.

This command displays detailed information for all aspects of the service.

Output

**Show service ID Output** — The following table describes the output fields when the **all** option is specified:

| Label                   | Description                                                                                                    |
|-------------------------|----------------------------------------------------------------------------------------------------|
| Service Id              | The service identifier.                                                                                                    |
| VPN Id                  | The number which identifies the VPN.                                                                                                    |
| Service Type            | Specifies the type of service.                                                                                                    |
| VLL Type                | Specifies the VLL type.                                                                                                    |
| SDP Id                  | The SDP identifier.                                                                                                    |
| Description             | Generic information about the service.                                                                                                    |
| Customer Id             | The customer identifier.                                                                                                    |
| Last Mgmt Change        | The date and time of the most recent management-initiated change.                                                                                                    |
| Endpoint                | Specifies the name of the service endpoint.                                                                                                    |
| Flags                   | Specifies the conditions that affect the operating status of this SAP. Display output includes: ServiceAdminDown, SapAdminDown, InterfaceAdminDown, PortOperDown, L2OperDown, RelearnLimitExceeded, RxProtSrcMac, ParentIfAdminDown, NoSapIpipeCeIpAddr, TodResourceUnavail, TodMssResourceUnavail, SapParamMismatch, CemSapNoEcidOrMacAddr, StandByForMcRing, SapIngressNamed-PoolMismatch, SapEgressNamedPoolMismatch, NoSapEpipeRing-Node. |
| SAP Count               | The number of SAPs specified for this service.                                                                                                    |
| SDP Bind Count          | The number of SDPs bound to this service.                                                                                                    |
| Service Destination Poi | ints (SDPs)                                                                                                    |
| SDP Id                  | The SDP identifier.                                                                                                    |

| Label                       | Description (Continued)                                                                                                    |
|-----------------------------|----------------------------------------------------------------------------------------------------|
| Туре                        | Indicates whether this Service SDP binding is a spoke or a mesh.                                                                                                    |
| Admin Path MTU              | The desired largest service frame size (in octets) that can be transmitted through this SDP to the far-end router, without requiring the packet to be fragmented.                                                                                                    |
| Oper Path MTU               | The actual largest service frame size (in octets) that can be transmitted through this SDP to the far-end router, without requiring the packet to be fragmented.                                                                                                    |
| Delivery                    | Specifies the type of delivery used by the SDP: MPLS.                                                                                                    |
| Admin State                 | The administrative state of this SDP.                                                                                                    |
| Oper State                  | The operational state of this SDP.                                                                                                    |
| Jitter Buffer (packets)     | Indicates the jitter buffer length in number of packet buffers.                                                                                                    |
| Playout Threshold (packets) | Indicates the playout buffer packets threshold in number of packet buffers.                                                                                                    |
| Playout Threshold (packets) | Indicates the current packet depth of the jitter buffer.                                                                                                    |
| Peer Pw Bits                | Indicates the bits set by the LDP peer when there is a fault on its side of the pseudowire. LAC failures occur on the SAP that has been configured on the pipe service, PSN bits are set by SDP-binding failures on the pipe service. The pwNotForwarding bit is set when none of the above failures apply, such as an MTU mismatch failure. This value is only applicable if the peer is using the pseudowire status signalling method to indicate faults. pwNotForwarding — Pseudowire not forwarding lacIngressFault Local — Attachment circuit RX fault lacEgresssFault Local — Attachment circuit TX fault psnIngressFault Local — PSN-facing PW RX fault psnEgressFault Local — PSN-facing PW TX fault pwFwdingStandby — Pseudowire in standby mode |
| Signaling Over-<br>ride     | Indicates the overriding signaled pseudowire type, as configured under the <b>signaled-vc-type-override</b> option for Apipes. This field is only displayed if <b>signaled-vc-type-override</b> is configured.                                                                                                    |
| LLF Admin State             | Displays the Link Loss Forwarding administrative state.                                                                                                    |
| LLF Oper State              | Displays the Link Loss Forwarding operational state.                                                                                                    |
| Standby Signaling<br>Master | Indicates if the parameter standby signalling master is enabled.                                                                                                    |
| Hash Label                  | Indicates if use of PW hash label is enabled or not.                                                                                                    |

Oper Hash Label Indicates if MPLS packet originated by the node, is using PW Hash label

if the value displayed is "Enabled". If the value displayed is "Disabled" then the MPLS packets originated by the node is not using Pseudowire

Oper State

Hash label.

Hash Lbl Sig Cap Indicates is PW hash label signalling is enabled or not.

#### Sample Output

```
*A:Dut-A>show>service>id# all
______
Service Detailed Information
______
Last Status Change: 02/21/2011 13:07:03
Last Mgmt Change : 02/21/2011 13:03:58
Admin State : Up Oper State : Up
MTU : 1312
MTU Check : Enabled
Vc Switching : False
SAP Count : 1
               : 1514
                                   SDP Bind Count : 2
Service Destination Points(SDPs)
______
 Sdp Id 1413:1501 -(10.20.1.4)
Description : Default sdp description

SDP Id : 1413:1501 Type

VC Type : Ether VC Tag

Oper Path MTU
                                                           : n/a
Admin Path MTU : 0
Far End : 10.20.1.4
                                                          : 9182
                                         Delivery
                                                          : MPLS
                                        Oper State : Up
Collect Stats : Enabled
Egress Label : 130483
Admin State : Up
Acct. Pol : 14
Ingress Label : 130948
Ing mac Fltr : n/a Ing ip Fltr : n/a
                                        Egr mac Fltr : n/a
Egr ip Fltr : n/a
                                Oper ControlWord : True
Oper BW(Kbps) : 0
Admin ControlWord : Preferred
Admin BW(Kbps) : 0
                                         Oper BW(Kbps) : 0
Last Status Change : 02/21/2011 13:07:12 Signaling : TLDP
Last Mgmt Change : 02/21/2011 13:03:58 Force Vlan-Vc : Disabled
Endpoint : coreSide Precedence : 1
Class Fwding State : Down
Flags
        : None
Peer Pw Bits : None
Peer Fault In · None
Peer Fault Ip
                 : None
Peer Vccv CV Bits : lspPing
Peer Vccv CC Bits : pwe3ControlWord mplsRouterAlertLabel
```

KeepAlive Information:

Admin State : Enabled

: Alive

```
Hello Time : 10
Max Drop Count : 3
                                                                                   : 0
                                                         Hello Msg Len
                                                            Hold Down Time : 10
 Statistics
 I. Fwd. Pkts. : 48319
E. Fwd. Pkts. : 34747
                                                         I. Fwd. Octs.
                                                                                   : 5690869
                                                           E. Fwd. Octets : 4013709
. 1000 Direction : Down
Ma-index : 1150114 Admin : Enabled
MepId : 1 CCM-Enable : Enabled
LowestDefectPri : macRemErrXcon HighestDefect : none
Defect Flags : None
Mac Address : 7c:20:64:ad:04:07 ControlMep : False
CcmLtmPriority : 7
CcmTx : 11385 CcmSccccc
Eth-1Dm Threshold : 3(sec)
Eth-Aic.
 Eth-Cfm Configuration Information
  ______
 Eth-Ais: : Disabled
 Eth-Tst: : Disabled
LbRxReply : 0
LbRxBadMsdu : 0
LbNextSequence : 1
                                                            LbRxBadOrder : 0
                                                             LbTxReply
 LbNextSequence : 1
LtRxUnexplained : 0
                                                            LtNextSequence : 1
 Associated LSP LIST :
 Lsp Name : A_D_21
Admin State : Up
                                                             Oper State
                                                                                   : Up
 Time Since Last Tr*: 03h49m30s
   Sdp Id 1613:1501 -(10.20.1.6)
  ______
 : 10.20.1.6
 Far End
                                                           Delivery
                                                                                   : MPLS
Admin State : Up Oper State : Up

Acct. Pol : 14 Collect Stats : Enable
Ingress Label : 130526 Egress Label : 130424
Ing mac Fltr : n/a Egr mac Fltr : n/a
Ing ip Fltr : n/a Egr ip Fltr : n/a
Admin ControlWord : Not Preferred Oper ControlWord : False
Admin BW(Kbps) : 0 Oper BW(Kbps) : ^
                                                            Oper State . 5. Enabled Earess Label : 130424
 Admin BW(Kbps) : 0 Oper BW(Kbps) : 0

Last Status Change : 02/21/2011 13:07:03 Signaling : TLDP

Last Mgmt Change : 02/21/2011 13:03:58 Force Vlan-Vc : Disabled

Endpoint : coreSide Precedence : 2
 Class Fwding State : Down
 Flags : None
Peer Pw Bits : pwFwdingStandby
Peer Fault Ip : None
 Peer Vccv CV Bits : lspPing
 Peer Vccv CC Bits : mplsRouterAlertLabel
 KeepAlive Information :
 Admin State : Enabled
                                                             Oper State : Alive
Hello Msg Len : 0
Hold Down Time : 10
 Hello Time : 10
Max Drop Count : 3
```

```
Statistics .
I. Fwd. Pkts. : 25
                                     I. Fwd. Octs. : 2776
E. Fwd. Octets : 2557
              : 23
Eth-Cfm Configuration Information
______
Md-index : 1000
Ma-index : 1150116
MepId : 1
                                    Direction : Down
                                    Admin
                                                    : Enabled
Ma-index : Hisblife Admin : Enabled MepId : 1 CCM-Enable : Enabled LowestDefectPri : macRemErrXcon HighestDefect : none
Eth-1Dm Threshold : 3 (sec)
Eth-Ais: : Disabled
Eth-Tst: : DL
LbRxReply : 0
LbRxBadMsdu : 0
              : Disabled
                                      LbRxBadOrder : 0
LbTxReply : 0
                                      LtNextSequence : 1
LbNextSequence
              : 1
LtRxUnexplained : 0
Associated LSP LIST :
Lsp Name : A_F_21 Admin State : Up
                                      Oper State
                                                    : Up
Time Since Last Tr*: 03h48m45s
______
Number of SDPs : 2
Service Access Points
SAP lag-3:1501.1501
______
Service Id : 1501

SAP : lag-3:1501.1501

QinQ Dot1p : Default

Description : (Not Specified)

Admin State : Up

Flags : None
                                    Encap
                                                    : ging
                                      Oper State : Up
Last Status Change : 02/21/2011 13:06:45
Last Mgmt Change : 02/21/2011 13:03:58
                                     Oper MTU : 9212
Egr IP Fltr-Id : n/a
Egr Mac Fltr-Id : n/a
Admin MTU : 9212
Ingr IP Fltr-Id : n/a
Ingr Mac Fltr-Id : 1501
tod-suite : None
Egr Agg Rate Limit : max
Endpoint : accessSide
Acct. Pol : Default
                                      Collect Stats : Enabled
______
Ingress qos-policy : 1500
                                    Egress qos-policy : 1500
______
```

| Scope<br>Remark | : Tem<br>: Fal | _                 | Remark     | Pol Id | : 2    |         |
|-----------------|----------------|-------------------|------------|--------|--------|---------|
| Accounting      | : fra          | me-based          |            |        |        |         |
| Description     | : Sap Egr      | ess Policy for sv | cList 1500 |        |        |         |
|                 |                |                   |            |        |        |         |
| Queue Rates     |                |                   |            |        |        |         |
|                 |                |                   |            |        |        |         |
| QueueId         | CTR            | CIR Adpt Rule     | PTR        |        | PTR Ad | pt Rule |
|                 |                |                   |            |        |        |         |
| Queue1          | 10000          | max               | 100        | 00     | max    |         |
| Queue2          | 10000          | max               | 100        | 00     | max    |         |
| Queue3          | 10000          | max               | 100        | 00     | max    |         |
| Queue4          | 10000          | max               | 100        | 00     | max    |         |
| Queue5          | 10000          | max               | 100        | 00     | max    |         |
| Queue6          | 10000          | max               | 100        | 00     | max    |         |
| Queue7          | 10000          | max               | 100        | 00     | max    |         |
| Queue8          | 10000          | max               | 100        | 00     | max    |         |
|                 |                |                   |            |        |        |         |
| Parent Detai    | ls             |                   |            |        |        |         |
|                 |                |                   |            |        |        |         |
| QueueId         | Port           | CIR Level         |            |        |        |         |
|                 |                |                   |            |        |        |         |
| Queue1          | True           | 1                 | 1          |        |        |         |
| Queue2          | True           | 2                 | 2          |        |        |         |
| Queue3          | True           | 3                 | 3          |        |        |         |
| Queue4          | True           | 4                 | 4          |        |        |         |
| Queue5          | True           | 5                 | 5          |        |        |         |
| Queue6          | True           | 6                 | 6          |        |        |         |
| Queue7          | True           | 7                 | 7          |        |        |         |
| Queue8          | True           | 8                 | 8          |        |        |         |
|                 |                |                   |            |        |        |         |
| High Slope      |                |                   |            |        |        |         |
|                 |                |                   |            |        |        |         |
| QueueId         |                | Start-Avg(%)      |            |        |        |         |
|                 |                | _                 |            |        |        |         |
| Queue1          | Uр             | 50                | 100        |        | 50     |         |
| Queue2          | Up             | 50                | 100        |        | 50     |         |
| Queue3          | Up             | 50                | 100        |        | 50     |         |
| Queue4          | Uр             | 50                | 100        |        | 50     |         |
| Queue5          | Uр             | 50                | 100        |        | 50     |         |
| Queue6          | Uр             | 50                | 100        |        | 50     |         |
| Queue7          | Up             | 50                | 100        |        | 50     |         |
| Queue8          | Up             | 50                | 100        |        | 50     |         |
|                 |                |                   |            |        |        |         |
| Low Slope       |                |                   |            |        |        |         |
|                 |                |                   |            |        |        |         |
| QueueId         | State          | Start-Avg(%)      | Max-Avg(%) | Max-Pr | ob (%) |         |
|                 |                |                   |            |        |        |         |
| Queue1          | Up             | 10                | 50         |        | 0      |         |
| Queue2          | Up             | 10                | 50         |        | 0      |         |
| Queue3          | Uр             | 10                | 50         |        | 0      |         |
| Queue4          | Uр             | 10                | 50         |        | 0      |         |
| Queue5          | Uр             | 10                | 50         |        | 0      |         |
| Queue6          | Up             | 10                | 50         | 5      | 0      |         |
| Quouoo          | <del>-</del>   |                   |            |        |        |         |

| Queue8        | Up          | 10          | 50 50                           |         |
|---------------|-------------|-------------|---------------------------------|---------|
| Burst Sizes a | nd Time Ave | _           |                                 |         |
|               |             |             |                                 |         |
| QueueId<br>   | CBS         | MBS         | Time Average Factor             |         |
| Queue1        | 200         | 400         | 10                              | qM_1500 |
| Queue2        | 200         | 400         | 10                              | qM_1500 |
| Queue3        | 200         | 400         | 10                              | qM_1500 |
| Queue4        | 200         | 400         | 10                              | qM_1500 |
| Queue5        | 200         | 400         | 10                              | qM_1500 |
| Queue6        | 200         | 400         | 10                              | qM_1500 |
| Queue7        | 200         | 400         | 10                              | qM_1500 |
| Queue8        | 200         | 400         | 10                              | qM_1500 |
| Aggregate Pol |             | able)       |                                 |         |
| rate          | : n/a       |             | burst                           | : n/a   |
| Ingress QoS C | lassifier U | sage        |                                 |         |
| Classifiers A |             |             | Meters Allocated                |         |
| Classifiers U |             |             | Meters Allocated<br>Meters Used |         |
|               |             |             | Meters Usea                     |         |
| Sap Statistic |             |             |                                 |         |
|               |             | Packets     | Octets                          |         |
| Ingress Stats | :           | 34659       | 3241035                         |         |
| Egress Stats: |             | 48099       | 5291928                         |         |
| Extra-Tag Dro |             |             | n/a                             |         |
| Sap per Meter |             |             |                                 |         |
|               |             | <br>Packets | Octets                          |         |
| Ingress Meter | 1 (Ilnicast | )           |                                 |         |
| For. InProf   |             |             | 468585                          |         |
| For. OutProf  | :           |             | 0                               |         |
| FOI. OULPIOI  | :           | 0           | U                               |         |
| Ingress Meter |             |             |                                 |         |
| For. InProf   | :           |             | 0                               |         |
| For. OutProf  | :           | 0           | 0                               |         |
| Ingress Meter | 3 (Unicast  | )           |                                 |         |
| For. InProf   | :           |             | 0                               |         |
| For. OutProf  | :           | 0           | 0                               |         |
| Ingress Meter | 4 (Unicast  | )           |                                 |         |
| For. InProf   | :           |             | 0                               |         |
| For. OutProf  |             |             | 0                               |         |
| Ingress Meter | 5 (Unicast  | )           |                                 |         |
| For. InProf   |             | ,<br>27454  | 2772854                         |         |
| For. OutProf  | :           | 0           | 0                               |         |
| Sap per Queue |             |             |                                 |         |
|               |             | <br>Packets | Octets                          |         |
|               |             | TUCKELD     | OCLELS                          |         |

```
Fwd Stats : 0
Drop InProf : 0
Drop OutProf : 0
                                          Ω
                                          0
Egress Queue 2 (12)
Fwd Stats : 3
Drop InProf : 0
                                          180
Drop OutProf
                 : 0
                                           0
Egress Queue 3 (af)
Fwd Stats : 0
                                          0
Drop OutProf : 0
                                          0
                                          0
Egress Queue 4 (11)
Fwd Stats : 0
Drop InProf : 0
                                          0
Drop InProf : 0
Drop OutProf : 0
                                          0
                                           0
Egress Queue 5 (h2)
Fwd Stats : 0
                                          0
Drop InProf
                                           0
Drop OutProf : 0
                                          0
Egress Queue 6 (ef)
Fwd Stats : 0
Drop InProf : 0
                                          0
Drop OutProf : 0
                                          Ω
Egress Queue 7 (h1)
Drop InProf
Drop OutProf : 0
Drop OutProf : 0
                                          0
                                          Ω
Egress Queue 8 (nc)
                                   1938306
Fwd Stats : 20842
Drop InProf : 0
                                         0
Drop OutProf : 0
                                          0
Service Endpoints
______
Endpoint name : coreSide
Description : (Not Specified)
Description
Revert time
Revert time : 0
Act Hold Delay : 0
Act Hold Delay : 0
Standby Signaling Master : true
Tx Active : 1413:1501
Tx Active Up Time : 0d 03:48:41
Revert Time Count Down : N/A
Tx Active Change Count : 2
Last Tx Active Change : 02/21/2011 13:07:12
Members
______
Spoke-sdp: 1413:1501 Prec:1
                                           Oper Status: Up
                                          Oper Status: Up
Spoke-sdp: 1613:1501 Prec:2
______
Endpoint name : accessSide
Description
                         : (Not Specified)
                          : 0
Revert time
```

Standby Signaling Master : false
Tx Active

: lag-3:1501.1501

Tx Active Tx Active Up Time : 0d 03:49:08

Revert Time Count Down : N/A

Tx Active Change Count : 1
Last Tx Active Change : 02 : 02/21/2011 13:06:45

Members

\_\_\_\_\_\_

SAP : lag-3:1501.1501 Oper Status: Up

\_\_\_\_\_\_ \_\_\_\_\_\_

\*A:ces-A# show service id 1 all

\_\_\_\_\_\_

Service Detailed Information

\_\_\_\_\_\_

Last Status Change: 07/06/2010 19:21:14 Last Mgmt Change : 07/06/2010 19:21:14

Admin State : Up Oper State

MTII : 1514

Vc Switching : False : 1 SDP Bind Count : 1

Service Destination Points(SDPs)

Sdp Id 12:1 -(2.2.2.2)

Description : (Not Specified)

Type Type : Spoke VC Tag : 0
Oper Path MTU : 9190
Delivery SDP Id : 12:1 VC Type : SATOPT1 VC Type
Admin Path MTU : 0
: 2.2.2.2

Admin State : Up
Acct. Pol : None
Ingress Label : 131064 Oper State : Up Collect Stats : Disabled Egress Label : 131064 Admin ControlWord : Preferred Oper ControlWord : True Admin BW(Kbps) : 0 Oper BW(Kbps) : 0

Last Status Change : 07/06/2010 19:21:14 Signaling : TLDP

Last Mgmt Change : 07/06/2010 19:21:14

Precedence : 4

Endpoint : N/A
Flags : None
Peer Pw Bits : None
Peer Fault Ip : None Peer Vccv CV Bits : lspPing

Peer Vccv CC Bits : pwe3ControlWord mplsRouterAlertLabel

KeepAlive Information :

Hello Msg Len : 0
Hold Down Time : 10 Admin State : Enabled Hello Time : 10 Max Drop Count : 3

```
Statistics
I. Fwd. Pkts. : 141578
E. Fwd. Pkts. : 141583
                                I. Fwd. Octs.
                                            : 31430316
                                E. Fwd. Octets
Associated LSP LIST :
Lsp Name : to_b_1_2
Admin State : Up
                                Oper State
                                            : Up
Time Since Last Tr*: 04h08m22s
______
CPIPE Service Destination Point specifics
Local Bit-rate : 24
                                Peer Bit-rate : 24
Local Payload Size : 192
                                Peer Payload Size : 192
Local CAS Framing : No CAS

Local RTP Header : No

Peer RTP Header : No

Peer RTP Header : No
Local Differential : No
                               Peer Differential : No
Local Timestamp : 0
                               Peer Timestamp : 0
______
Number of SDPs : 1
Service Access Points
______
______
SAP 1/2/1.1
Service Id : 1
SAP : 1/2/1.1

Description : (Not Specified)

Admin State : Up

Flags : None
                               Encap
                                Oper State : Up
Last Status Change : 07/06/2010 14:16:41
Last Mgmt Change : 07/06/2010 11:31:34
         : 1514
Admin MTU
                                Oper MTU
Endpoint
            : N/A
            : None
                                Collect Stats
Acct. Pol
                                            : Disabled
...........
Ingress qos-policy : 1
______
Sap Statistics
______
                Packets
                                 Octets
                                 153732074
Ingress Stats: 705193
                705179
Egress Stats:
                                 153729022
______
CEM SAP Configuration Information
______
Endpoint Type : Unstruct. T1 Bit-rate : 24
Payload Size : 192 Jitter Buffer (ms) : 5
Jitter Buffer (packets): 6 Playout Threshold (packets): 4
Use RTP Header : No Differential : No
Timestamp Freq : 0 CAS Framing : No
                                                : No CAS
Effective PDVT : +/-2.984 ms
Cfg Alarm : stray malformed pktloss overrun underrun
Alarm Status :
```

| Packets                                                                                                    | Seconds                                                                    | Events                                        |                                                     |
|----------------------------------------------------------------------------------------------------|----------------------------------------------------------------------------|-----------------------------------------------|-----------------------------------------------------|
| B05503                                                                                                    |                                                                            |                                               |                                                     |
| : 705523                                                                                                    |                                                                            |                                               |                                                     |
| : 0                                                                                                    |                                                                            |                                               |                                                     |
|                                                                                                    |                                                                            |                                               |                                                     |
|                                                                                                    |                                                                            |                                               |                                                     |
|                                                                                                    |                                                                            |                                               |                                                     |
|                                                                                                    |                                                                            | 0                                             |                                                     |
|                                                                                                    |                                                                            |                                               |                                                     |
|                                                                                                    |                                                                            |                                               |                                                     |
|                                                                                                    |                                                                            |                                               |                                                     |
|                                                                                                    | 4.5                                                                        |                                               |                                                     |
|                                                                                                    |                                                                            |                                               |                                                     |
| :                                                                                                    |                                                                            |                                               |                                                     |
| :                                                                                                    | 0                                                                          |                                               |                                                     |
| :                                                                                                    |                                                                            | 1                                             |                                                     |
| : 3                                                                                                    |                                                                            |                                               |                                                     |
|                                                                                                    |                                                                            |                                               |                                                     |
| B0555                                                                                                    |                                                                            |                                               |                                                     |
|                                                                                                    |                                                                            |                                               |                                                     |
|                                                                                                    |                                                                            |                                               |                                                     |
| rmation<br>=========                                                                                          |                                                                            |                                               |                                                     |
| nine                                                                                                    | <del>-</del>                                                               |                                               |                                                     |
| Not Specified)                                                                                                | VIII TYPE                                                                  | . CLBOIDN                                     |                                                     |
|                                                                                                    |                                                                            |                                               |                                                     |
|                                                                                                    |                                                                            |                                               |                                                     |
| 2/15/2010 07:39:0                                                                                             | )5                                                                         |                                               |                                                     |
|                                                                                                    |                                                                            |                                               |                                                     |
| 2/15/2010 07:39:0                                                                                             |                                                                            | : Up                                          |                                                     |
| 2/15/2010 07:39:0<br>2/15/2010 07:25:3<br>p<br>514                                                            | 37                                                                         | : Up                                          |                                                     |
| 2/15/2010 07:39:0<br>2/15/2010 07:25:3<br>p                                                                   | 37                                                                         | : Up                                          |                                                     |
| 2/15/2010 07:39:0<br>2/15/2010 07:25:3<br>p<br>514<br>alse                                                    | Oper State                                                                 | -                                             |                                                     |
| 2/15/2010 07:39:0<br>2/15/2010 07:25:3<br>p<br>514<br>alse                                                    | 37<br>Oper State                                                           | -                                             |                                                     |
| 2/15/2010 07:39:0<br>2/15/2010 07:25:3<br>p<br>514<br>alse<br>oints(SDPs)                                     | Oper State  SDP Bind Count                                                 | : 1                                           |                                                     |
| 2/15/2010 07:39:0<br>2/15/2010 07:25:3<br>p<br>514<br>alse<br>oints(SDPs)                                     | Oper State  SDP Bind Count                                                 | : 1                                           |                                                     |
| 2/15/2010 07:39:0<br>2/15/2010 07:25:3<br>p<br>514<br>alse<br>oints(SDPs)                                     | Oper State  SDP Bind Count                                                 | : 1                                           |                                                     |
| 2/15/2010 07:39:0<br>2/15/2010 07:25:3<br>p<br>514<br>alse<br>                                                | Oper State  SDP Bind Count                                                 | : 1                                           |                                                     |
| 2/15/2010 07:39:0 2/15/2010 07:25:3 p 514 alse oints(SDPs) 2.102.102.102)                                     | Oper State  SDP Bind Count                                                 | : 1                                           |                                                     |
| 2/15/2010 07:39:0 2/15/2010 07:25:3 p 514 alse oints(SDPs) 2.102.102.102) ault sdp descript                   | Oper State  SDP Bind Count                                                 | : 1                                           |                                                     |
| 2/15/2010 07:39:0 2/15/2010 07:25:3 p 514 alse oints(SDPs) 2.102.102.102) ault sdp descript                   | Oper State  SDP Bind Count   ion  Type                                     | : 1                                           |                                                     |
| 2/15/2010 07:39:0 2/15/2010 07:25:3 p 514 alse oints(SDPs) 2.102.102.102) ault sdp descript 123:104 CESOPSN   | Oper State  SDP Bind Count  SDP Bind Count  Type VC Tag                    | : 1                                           |                                                     |
| 2/15/2010 07:39:0 2/15/2010 07:25:3 p 514 alse oints(SDPs) 2.102.102.102) ault sdp descript 123:104 CESOPSN 0 | Oper State  SDP Bind Count  SDP Bind Count  Type VC Tag                    | : 1                                           |                                                     |
| 2/15/2010 07:39:0 2/15/2010 07:25:3 p 514 alse oints(SDPs) 2.102.102.102) ault sdp descript 123:104 CESOPSN   | Oper State  SDP Bind Count  SDP Bind Count  Type VC Tag                    | : 1                                           |                                                     |
| 2/15/2010 07:39:0 2/15/2010 07:25:3 p 514 alse oints(SDPs) 2.102.102.102) ault sdp descript 123:104 CESOPSN 0 | Oper State  SDP Bind Count  SDP Bind Count  Type VC Tag Oper Path Delivery | : 1                                           |                                                     |
|                                                                                                    | : : 3 : 705574 : 0twork mode show same id 104 all                          | : 0 : 11119 : 0 : 0 : 0 : 0 : 0 : 0 : 0 : 0 : | : 0 : 11119 : 0 : 0 : 0 : 0 : 0 : 0 : 0 : 0 : 0 : 0 |

### Show, Clear, Debug Commands

```
: 131068
Ingress Label
                : 131069
                                           Egress Label
Admin ControlWord : Preferred
                                           Oper ControlWord : True
                                           Oper BW(Kbps) : 0
Signaling : TLDP
Admin BW(Kbps) : 0
Last Status Change : 12/15/2010 07:27:17
                                           Signaling
Last Mgmt Change : 12/15/2010 07:27:17

Endpoint : y
Flags : None
Peer Pw Bits : None
Peer Fault Ip : None
                                          Precedence
                                                           : 4
Peer Vccv CV Bits : lspPing
Peer Vccv CC Bits : pwe3ControlWord mplsRouterAlertLabel
KeepAlive Information :
KeepAlive information:
Admin State : Disabled
Hello Time : 10
                                          Oper State : Disabled Hello Msg Len : 0
Max Drop Count : 3
                                          Hold Down Time : 10
Statistics
I. Fwd. Pkts. : 770680
E. Fwd. Pkts. : 772901
                                   I. Fwd. Octs.
                                                           : 72443920
                                         E. Fwd. Octets : 72652694
Associated LSP LIST :
Lsp Name : static-32
Admin State : Up
                                         Oper State
                                                          : Up
Time Since Last Tr*: 01h55m01s
______
CPIPE Service Destination Point specifics
______
Local Bit-rate : 1
                                           Peer Bit-rate : 1
Local Payload Size : 64

Local Sig Pkts : No Sig.

Local CAS Framing : No CAS

Local RTP Header : No

Local Differential : No

Local Timestamp : 0

Peer Payload Size : 64

Peer Payload Size : 64

Peer Sig Pkts : No Sig.

Peer CAS Framing : No CAS

Peer RTP Header : No

Peer Differential : No

Peer Timestamp : 0
Local Payload Size : 64
                                          Peer Payload Size : 64
______
Number of SDPs : 1
______
Service Access Points
SAP 1/2/1.2
______
Service Id : 104
SAP : 1/2/1.2
Description : (Not Specified)
Admin State : Up
Flags : None
                                         Encap
                                                           : cem
                                         Oper State : Up
Last Status Change : 12/15/2010 07:39:05
Last Mgmt Change : 12/15/2010 07:25:37
Admin MTU : 1514
                                           Oper MTU : 1514
Endpoint
                : N/A
Acct. Pol
                : None
                                           Collect Stats : Disabled
```

```
Ingress qos-policy : 1
                                       Egress qos-policy : 1
______
Aggregate Policer
               : n/a
                                       burst
Sap Statistics
                    Packets
Ingress Stats: 773839
Egress Stats: 771668
                                         69645510
69450120
Extra-Tag Drop Stats: n/a
                                         n/a
CEM SAP Configuration Information
______
Endpoint Type : NxDS0 Bit-rate : 1
Payload Size : 64 Jitter Buffer (ms) : 32
Jitter Buffer (packets): 4 Playout Threshold (packets): 3
Use RTP Header : No Differential : No
Timestamp Freq : 0 CAS Framing : No
Effective PDVT : +/-16.0 ms
                                                            : No CAS
Cfg Alarm : stray malformed pktloss overrun underrun
Alarm Status :
______
CEM SAP Statistics
                      Packets
Egress Stats
Forwarded : 771800
Dropped : 132
Missing : 0
Reordered Forwarded : 0
Underrun : 2355
                                                      1
Overrun
                  : 0
Misordered Dropped : 0
Malformed Dropped : 0
LBit Dropped : 132
Multiple Dropped : 0
Error
                                      1
                  :
Severely Error
Unavailable
                  :
Failure Count
Jitter Buffer Depth : 2
Ingress Stats
         : 774156
· ^
Forwarded
Dropped
                   : 0
Service Endpoints
______
Endpoint name
                        : у
Description
                        : (Not Specified)
                        : 0
Revert time
Act Hold Delay
Act Hold Delay : 0
Tx Active : 123:104
Tx Active Up Time : 0d 01:55:06
```

Revert Time Count Down : N/A
Tx Active Change Count : 1
Last Tx Active Change : 12/15/2010 07:27:17 Members \_\_\_\_\_\_ Spoke-sdp: 123:104 Prec:4 Oper Status: Up \_\_\_\_\_\_

\_\_\_\_\_\_

\*A:Dut-A>show#

### Sample output (Meter-override)

A:7210SAS>show>service# id 1101 sap 1/2/1:1 detail Ingress Meter Override

\_\_\_\_\_\_

: 1 : 12000 Meter Id Admin PIR Admin CIR : 10000 Oper PIR : 12000 : closest\* : 20 KBytes Oper CIR : 10000 CIR Rule : closest\* CBS : 15 Kbytes PIR Rule MBS : Trtcm2\* Mode

\* means the value is inherited -----

A:7210SAS>show>service#

### Sample output (PW-Entropy/Hash-label)

\*A:7210SAS>config>service# /show service id 1 all

\_\_\_\_\_\_ Service Detailed Information

\_\_\_\_\_\_ Service Id : 1 Vpn Id

Service Type : VPLS

: (Not Specified) Name Description : (Not Specified)
Customer Id : 1

Last Status Change: 01/07/2000 21:19:14 Last Mgmt Change : 01/07/2000 21:15:25

Admin State : Up MTU : 1514 Oper State : Up Def. Mesh VC Id : 1

MTU Check : Enabled SAP Count : 0

SDP Bind Count : 1 Host Conn Verify : Disabled

SAP Type: : Any Propagate MacFlush: Disabled Per Svc Hashing : Disabled

Allow IP Intf Bind: Disabled

\_\_\_\_\_\_

Split Horizon Group specifics

-----

```
ETH-CFM service specifics
______
Tunnel Faults : ignore
                                     V-Mep Extensions : Enabled
______
Service Destination Points(SDPs)
______
 Sdp Id 1:1 -(2.2.2.2)
______
Description : (Not Specified)
SDP Td
                                            Type
                 : 1:1
                                                             : Spoke
Spoke Descr : (Not Specified)
Split Horiz Grp : (Not Specified)
                                            VC Tag : n/a
Oper Path MTU : 9190
                 : Ether
                                            VC Taq
Admin Path MTU : 0
Tunnel Far End : 2.2.2.2
Hash Label : 2.2.2.2
                                            Delivery : MPLS
LSP Types : LDP
Hash Label : Enabled Oper Hash Label : Enabled
                                            Hash Lbl Sig Cap : Disabled
Admin State
                 : Up
                                           Oper State
                                                             : Up
                                          Collect Stats : Disabled
Egress Label : 131069
Acct. Pol : None
Ingress Label : 131069
Acct. Pol
Ingr Mac Fltr-Id : n/a
                                          Egr Mac Fltr-Id : n/a
Ingr IP Fltr-Id : n/a
                                           Egr IP Fltr-Id : n/a
Ingr IPv6 Fltr-Id : n/a Egr IPv6 Fltr-Id : 2.7, 2.8 Admin ControlWord : Not Preferred Oper ControlWord : False
Last Status Change : 01/07/2000 21:19:14 Signaling : TLDP
Last Mgmt Change : 01/07/2000 21:15:25 Force Vlan-Vc : Disabled
Endoint : N/A Precedence : 4
                                           Egr IPv6 Fltr-Id : n/a
Endpoint : N/A PW Status Sig : Enabled
Class Fwding State : Down
Flags
          : None
Local Pw Bits : None
Peer Pw Bits : None
Peer Fault Ip : None
Application Profile: None
Transit Policy : None
Max Nbr of MAC Addr: No Limit
                                             Total MAC Addr : 0
Learned MAC Addr : 0
                                             Static MAC Addr : 0
MAC Learning : Enabled MAC Aging : Enabled BPDU Translation : Disabled
                                             Discard Unkwn Srce: Disabled
L2PT Termination : Disabled
MAC Pinning : Disabled
Ignore Standby Sig : False
                                            Block On Mesh Fail: False
Oper Group : (none)
                                            Monitor Oper Grp : (none)
Rest Prot Src Mac : Disabled
Auto Learn Mac Prot: Disabled
                                            RestProtSrcMacAct : Disable
                                            Egress Qos Policy : (none)
Ingress Qos Policy : (none)
Ingress FP QGrp : (none)
                                             Egress Port QGrp : (none)
Ing FP QGrp Inst : (none)
                                             Egr Port QGrp Inst: (none)
KeepAlive Information :
```

```
Admin State : Disabled
                                 Oper State : Disabled Hello Msg Len : 0
            : 10
                                              : 0
Hello Time
Max Drop Count
                                  Hold Down Time
Statistics
I. Fwd. Pkts. : 0
E. Fwd. Pkts. : 0
                                 I. Fwd. Octs.
                                              : 0
                                 E. Fwd. Octets : 0
Extra-Tag-Drop-Pkts: n/a
                                 Extra-Tag-Drop-Oc*: n/a
______
Control Channel Status
PW Status : disabled
                                Refresh Timer : <none>
Peer Status Expire : false
Request Timer : <none>
Acknowledgement : false
______
ETH-CFM SDP-Bind specifics
______
V-MEP Filtering : Disabled
______
LDP Information:
LDP LSP Id
          : 65537
______
RSVP/Static LSPs
______
Associated LSP List :
No LSPs Associated
Stp Service Destination Point specifics
______
Stp Admin State : Up
                                Stp Oper State : Down
Core Connectivity : Down
Port Role : N/A
                                              : Forwarding
                                 Port State
                                 Port Priority : 128
Auto Edge : Enabled
Port Number : 0
Port Path Cost : 10
Admin Edge : Disabled
Link Type : Pt-pt
Root Guard : Disabled
Last BPDU from : N/A
                                Auto Edge : Enable
Oper Edge : N/A
BPDU Encap : Dot1d
                               Active Protocol : N/A
Designated Bridge : N/A
                                 Designated Port Id: 0
Fwd Transitions : 0
                                 Bad BPDUs rcvd : 0
Cfg BPDUs rcvd : 0
TCN BPDUs rcvd : 0
                                 Cfg BPDUs tx : 0
TCN BPDUs tx : 0
TC bit BPDUs rcvd : 0
                                 TC bit BPDUs tx : 0
RST BPDUs rcvd : 0
                                 RST BPDUs tx
                                              : 0
Number of SDPs : 1
-----
\boldsymbol{\ast} indicates that the corresponding row element may have been truncated.
Service Access Points
No Sap Associations
```

| VPLS Spanning Tree                                                          | Informa              | <br>tion |      |            |                  |                                                                    |                       |              |  |
|-----------------------------------------------------------------------------|----------------------|----------|------|------------|------------------|--------------------------------------------------------------------|-----------------------|--------------|--|
| VPLS oper state<br>Stp Admin State<br>Mode                                  |                      |          |      |            | St               | re Connect: O Oper State O Active P                                | te :                  | Down         |  |
| Bridge Priority<br>Topology Change<br>Last Top. Change<br>Top. Change Count | : Inact<br>: 0d 00   | ive      |      | 9:b2:6     | Tx<br>Br:<br>Br: | idge Instar<br>Hold Coun<br>idge Hello<br>idge Max A<br>idge Fwd D | t :<br>Time :<br>ge : | 6<br>2<br>20 |  |
| 3                                                                           | : N/A                |          |      |            |                  |                                                                    |                       |              |  |
| Root Path Cost<br>Rcvd Hello Time<br>Root Priority                          | : 0                  |          |      |            | Roo              | ot Forward<br>ot Max Age<br>ot Port                                | :                     | 0            |  |
| Forwarding Database                                                         | <br>e specif         | <br>ics  |      |            |                  |                                                                    |                       |              |  |
|                                                                             |                      |          |      |            |                  |                                                                    |                       |              |  |
| Mac Move Rate<br>Mac Move Retries                                           | : 3                  |          |      |            | Move<br>Move     | Timeout                                                            | : Disab               | led          |  |
| Table Size<br>Learned Count                                                 |                      |          |      |            |                  | unt<br>ount                                                        |                       |              |  |
| OAM-learned Count<br>Remote Age<br>High Watermark                           | : 0<br>: 900         |          |      | DHC:       | P-lea:<br>al Age | rned Count<br>e<br>rmark                                           | : 0<br>: 300          |              |  |
|                                                                             | : Enable<br>: Enable |          |      | Dis<br>Rel | card (           | Unknown<br>Only                                                    | : Disab<br>: False    | led          |  |
| IGMP Snooping Base                                                          | info                 | ound     |      |            |                  |                                                                    |                       |              |  |
| Sap/Sdp<br>Id                                                               |                      | State    | Port |            | Grps             | MVR<br>From-VPLS                                                   |                       |              |  |
| sdp:1:1                                                                     |                      | Uр       |      |            |                  |                                                                    | 0                     |              |  |
| Service Endpoints                                                           |                      |          |      |            |                  |                                                                    |                       |              |  |
| No Endpoints found                                                          | ·<br>·               |          |      |            |                  |                                                                    |                       |              |  |
|                                                                             |                      | =====    | ==== | =====      |                  | =======                                                            | =====                 | ======       |  |
|                                                                             |                      |          |      |            |                  |                                                                    |                       |              |  |

# base

Syntax base

Context show>service>id

**Description Platforms Supported:** 7210 SAS-M, 7210 SAS-T, 7210 SAS-Sx/S 1/10GE, 7210 SAS-Sx 10/

100GE, and 7210 SAS-Mxp.

Displays basic information about the service ID including service type, description, SAPs.

**Output** Show Service-ID Base — The following table describes show service-id base output fields:

| Label            | Description                                                                                                    |
|------------------|----------------------------------------------------------------------------------------------------|
| Service Id       | The service identifier.                                                                                                    |
| Vpn Id           | Specifies the VPN ID assigned to the service.                                                                                                    |
| Service Type     | The type of service: Epipe, VPLS                                                                                                    |
| Description      | Generic information about the service.                                                                                                    |
| Customer Id      | The customer identifier.                                                                                                    |
| Last Mgmt Change | The date and time of the most recent management-initiated change to this customer.                                                                             |
| Adm              | The desired state of the service.                                                                                                    |
| Oper             | The operating state of the service.                                                                                                    |
| Mtu              | The largest frame size (in octets) that the service can handle.                                                                                                |
| Def. Mesh VC Id  | This object is only valid in services that accept mesh SDP bindings. It is used to validate the VC ID portion of each mesh SDP binding defined in the service. |
| SAP Count        | The number of SAPs defined on the service.                                                                                                    |
| SDP Bind Count   | The number of SDPs bound to the service.                                                                                                    |
| Identifier       | Specifies the service access (SAP) points.                                                                                                    |
| Туре             | Specifies the signaling protocol used to obtain the ingress and egress labels used in frames transmitted and received.                                         |
| AdmMTU           | Specifies the desired largest service frame size (in octets) that can be transmitted through this SAP, without requiring the packet to be fragmented.          |
| PBB Tunnel Point | Specifies the endpoint in the B-VPLS environment where the Epipe terminates.                                                                                   |
| Admin MTU        | Specifies the B-VPLS admin MTU.                                                                                                    |

| L | а | h | e | I |
|---|---|---|---|---|
|   |   |   |   |   |

Backbone-Flooding Specifies whether or not the traffic is flooded in the B-VPLS for the

detination instead of unicast. If the backbone destination MAC is in the

B-VPLS FDB, then it will be unicast.

The 24 bit field carrying the service instance identifier associated with

the frame. It is used at the destination PE as a demultiplexor field.

| Service Basic In                                                |                                         | :=========                                                |                               |                                   |                           |                        |
|-----------------------------------------------------------------|-----------------------------------------|-----------------------------------------------------------|-------------------------------|-----------------------------------|---------------------------|------------------------|
| =========<br>Service Id                                         |                                         | Vpn Id                                                    | : 1                           |                                   |                           |                        |
| Service Type                                                    | : Epipe                                 |                                                           |                               |                                   |                           |                        |
| Description                                                     | description for se                      | ervice id                                                 | 1101                          |                                   |                           |                        |
| Customer Id                                                     |                                         | 12 42                                                     |                               |                                   |                           |                        |
|                                                                 | ge: 07/07/2009 18:<br>: 07/07/2009 14:  |                                                           |                               |                                   |                           |                        |
| hast Mgmc change<br>Admin State                                 |                                         | Oper State                                                | . 11                          | in                                |                           |                        |
| MTU                                                             | : 1514                                  | oper beace                                                | . 0                           | P                                 |                           |                        |
| Vc Switching : False                                            |                                         |                                                           |                               |                                   |                           |                        |
| SAP Count                                                       | : 1                                     | SDP Bind Cou                                              |                               |                                   |                           |                        |
| Service Access &                                                | Destination Point                       |                                                           |                               |                                   |                           |                        |
| Identifier                                                      |                                         | Туре                                                      | AdmMTU                        | OprMTU                            |                           |                        |
| sap:lag-4:1101                                                  |                                         | q-taq                                                     |                               |                                   |                           |                        |
| sdp:1409:1101 S(                                                | 10.20.1.4)                              | q-tag<br>n/a                                              | 0                             | 9186                              | Up                        | Up                     |
| A:Dut-A#<br>*A:ces-A# show s                                    | ervice id 1 base                        |                                                           |                               |                                   |                           |                        |
| A:Dut-A# *A:ces-A# show s ====================================  | ervice id 1 base  formation             |                                                           |                               | ======                            | ====                      | ===                    |
| A:Dut-A# *A:ces-A# show s ====================================  | ervice id 1 base  formation             |                                                           |                               |                                   | ====                      | ===                    |
| A:Dut-A# *A:ces-A# show s ====================================  | ervice id 1 base  formation : 1         | <br>Vpn Id                                                | <br><br>: 0                   | ======                            | ====                      | ===                    |
| A:Dut-A# *A:ces-A# show s                                       | ervice id 1 base  formation             | Vpn Id<br>VLL Type                                        | <br><br>: 0                   | ======                            | ====                      | ===                    |
| A:Dut-A# *A:ces-A# show s                                       | ervice id 1 base  formation : 1 : Cpipe | Vpn Id<br>VLL Type                                        | <br><br>: 0                   | ======                            | ====                      | ===                    |
| A:Dut-A# *A:ces-A# show s                                       | ervice id 1 base                        | Vpn Id VLL Type                                           | <br><br>: 0                   | ======                            | ====                      | ===                    |
| A:Dut-A#  *A:ces-A# show s  =================================== | ervice id 1 base                        | Vpn Id<br>VLL Type<br>I)<br>21:14<br>21:14                | :======<br>: 0<br>: S         | ======<br>=======<br>ATOPT1       | ====                      | ===                    |
| A:Dut-A#  *A:ces-A# show s  =================================== | ervice id 1 base                        | Vpn Id VLL Type                                           | :======<br>: 0<br>: S         | ======<br>=======<br>ATOPT1       | ====                      | ===                    |
| A:Dut-A#  *A:ces-A# show s  =================================== | ervice id 1 base                        | Vpn Id<br>VLL Type<br>I)<br>21:14<br>21:14                | :======<br>: 0<br>: S         | ======<br>=======<br>ATOPT1       | ====                      | ===                    |
| A:Dut-A#  *A:ces-A# show s                                      | ervice id 1 base                        | Vpn Id<br>VLL Type<br>I)<br>21:14<br>21:14<br>Oper State  | :<br>: 0<br>: S               | ======<br>=======<br>ATOPT1<br>/p | ====                      | ===                    |
| A:Dut-A#  *A:ces-A# show s  =================================== | ervice id 1 base                        | Vpn Id<br>VLL Type<br>I)<br>21:14<br>21:14                | :<br>: 0<br>: S               | ======<br>=======<br>ATOPT1<br>/p | ====                      | ===                    |
| A:Dut-A#  *A:ces-A# show s  =================================== | ervice id 1 base                        | Vpn Id VLL Type  1)  21:14 21:14 Oper State  SDP Bind Cou | :                             | ======<br>=======<br>AToPT1<br>/p |                           | ===                    |
| A:Dut-A#  *A:ces-A# show s  =================================== | ervice id 1 base                        | Vpn Id VLL Type  1) 21:14 21:14 Oper State  SDP Bind Cou  | :=======<br>: 0<br>: S<br>: U | =======<br>ATOPT1  fp  OprMTU     | =====<br>=====<br><br>Adm | ====<br>====<br><br>Op |
| A:Dut-A#  *A:ces-A# show s  =================================== | ervice id 1 base                        | Vpn Id VLL Type  1)  21:14 21:14 Oper State  SDP Bind Cou | :=======<br>: 0<br>: S<br>: U | =======<br>ATOPT1                 | =====<br>=====<br>Adm     | <br>Op                 |

| *A:Dut-A>show# | service | iд | 104 | base |
|----------------|---------|----|-----|------|
|                |         |    |     |      |

| 11.540 11.5110, 501 | .100 10 101 2020                        |                    |           |              |          |          |
|---------------------|-----------------------------------------|--------------------|-----------|--------------|----------|----------|
|                     |                                         |                    | ======    |              | ====     | ====     |
| Service Basic Info  | rmation                                 |                    |           |              |          |          |
|                     | : 104                                   | <br>Vpn Id         | : 0       |              |          |          |
|                     | : Cpipe                                 | VLL Type : CESoPSN |           |              |          |          |
|                     | : (Not Specified)                       | 11                 |           |              |          |          |
| Customer Id         | : 1                                     |                    |           |              |          |          |
| Last Status Change  | : 12/15/2010 07:39:05                   |                    |           |              |          |          |
|                     | : 12/15/2010 07:25:37                   |                    |           |              |          |          |
|                     | : Up                                    | Oper State         | : U       | р            |          |          |
|                     | : 1514                                  |                    |           |              |          |          |
| 5                   | : False<br>: 1                          | SDP Bind Coun      | + . 1     |              |          |          |
| SAP COUNT           | ; 1                                     | SDF BING COUN      |           |              |          |          |
|                     |                                         |                    |           |              |          |          |
| Service Access & D  | estination Points                       |                    |           |              |          |          |
| Identifier          |                                         | Туре               |           | OprMTU       |          | -        |
|                     |                                         |                    | 1514      |              |          |          |
| sap:1/2/1.2         | 102.102.102)                            | cem<br>n/a         | 1514<br>0 | 1514<br>9190 | qU<br>qU | qU<br>qU |
|                     | ======================================= | •                  |           |              | -        | -        |
| *A:Dut-A>show# ser  | vice id 104 base                        |                    |           |              |          |          |
|                     |                                         |                    |           |              |          |          |
| Service Basic Info  | rmation                                 | ========           | ======    | ======       |          |          |
|                     | ======================================= |                    |           |              |          |          |
|                     |                                         | Vpn Id             | : 0       |              |          |          |
| Service Type        | : Cpipe                                 | VLL Type           | : C       |              |          |          |
| Description         | : (Not Specified)                       |                    |           |              |          |          |
| Customer Id         | : 1                                     |                    |           |              |          |          |
| Last Status Change  | : 12/15/2010 07:39:05                   |                    |           |              |          |          |
|                     | : 12/15/2010 07:25:37                   |                    |           |              |          |          |
| Admin State         | -                                       | Oper State         | : U       | p            |          |          |
|                     | : 1514                                  |                    |           |              |          |          |
| _                   | : False                                 |                    |           |              |          |          |
| SAP Count           | : 1                                     | SDP Bind Coun      | t : 1     |              |          |          |
|                     |                                         |                    |           |              |          |          |
| Service Access & D  | estination Points                       |                    |           |              |          |          |
| Identifier          |                                         | Туре               | AdmMTU    | -            | Adm      | Opr      |
| sap:1/2/1.2         |                                         | cem                | 1514      | 1514         | Up       | Up       |
| sdp:123:104 S(102.  | 102.102.102)                            | n/a                | 0         | 9190         | Up       | Up       |
| *A:Dut-A>show#      | ======================================= | ========           | ======    | ======       |          |          |
| "A;Dut-A>SHOW#      |                                         |                    |           |              |          |          |

# endpoint

**Syntax endpoint** [endpoint-name]

Context show>service>id

Description Platforms Supported: 7210 SAS-M, 7210 SAS-T, 7210 SAS-Sx/S 1/10GE, 7210 SAS-Sx 10/

100GE, and 7210 SAS-Mxp.

This command displays service endpoint information.

**Parameters** endpoint-name — Specifies the name of an existing endpoint for the service.

### Sample Output

\*A:Dut-A>show>service>id# endpoint

\_\_\_\_\_\_

Service 1501 endpoints

\_\_\_\_\_\_

Endpoint name : coreSide

Description : (Not Specified)

Revert time : 0

Act Hold Delay : 0

Standby Signaling Master : true

Tx Active : 1413:1501

Tx Active Up Time : 0d 03:46:25

Revert Time Count Down : N/A

Tx Active Change Count : 2

Last Tx Active Change : 02/21/2011 13:07:12

Members

\_\_\_\_\_\_

Spoke-sdp: 1413:1501 Prec:1 Oper Status: Up Spoke-sdp: 1613:1501 Prec:2 Oper Status: Up

\_\_\_\_\_\_

Endpoint name : accessSide

Description : (Not Specified)

Revert time : 0

Act Hold Delay : 0

Standby Signaling Master : false

Tx Active : lag-3:1501.1501

Tx Active Up Time : 0d 03:46:52

Revert Time Count Down : N/A

Tx Active Change Count : 1

Last Tx Active Change : 02/21/2011 13:06:45

\_\_\_\_\_

Members

SAP : lag-3:1501.1501 Oper Status: Up

\_\_\_\_\_\_

### labels

Syntax labels

Context show>service>id

Platforms Supported: 7210 SAS-M, 7210 SAS-T, 7210 SAS-Sx/S 1/10GE, 7210 SAS-Sx 10/ Description

100GE, and 7210 SAS-Mxp.

Displays the labels being used by the service.

**Output** Show Service-ID Labels — The following table describes show service-id labels output fields:

| Label  | Description                                                                                        |
|--------|----------------------------------------------------------------------------------------------------|
| Svc Id | The service identifier.                                                                            |
| Sdp Id | The SDP identifier.                                                                                |
| Туре   | Indicates whether the SDP is a spoke or a mesh.                                                    |
| I. Lbl | The VC label used by the far-end device to send packets to this device in this service by the SDP. |
| E. Lbl | The VC label used by this device to send packets to the far-end device in this service by the SDP. |

### **Sample Output**

#### \*A:ALA-12# show service id 1 labels

| Martini Service Labels   |        |             |        |  |
|--------------------------|--------|-------------|--------|--|
| Svc Id                   | Sdp Id | Type I.Lbl  | E.Lbl  |  |
| 1                        | 10:1   | Mesh 0      | 0      |  |
| 1                        | 20:1   | Mesh 0      | 0      |  |
| 1                        | 30:1   | Mesh 0      | 0      |  |
| 1                        | 40:1   | Mesh 130081 | 131061 |  |
| 1                        | 60:1   | Mesh 131019 | 131016 |  |
| 1                        | 100:1  | Mesh 0      | 0      |  |
| Number of Bound SDPs : 6 |        |             |        |  |
| *A:ALA-12#               |        |             |        |  |

### sap

| Syntax  | sap sap-id [detail] |
|---------|---------------------|
| Context | show>service>id     |

**Description** Platforms Supported: 7210 SAS-M, 7210 SAS-T, 7210 SAS-Sx/S 1/10GE, 7210 SAS-Sx 10/10GE, and 7210 SAS-Mxp.

This command displays information for the SAPs associated with the service. If no optional parameters are specified, a summary of all associated SAPs is displayed.

**Parameters** sap-id — The ID that displays SAPs for the service in the form slot/mda/port[.channel]. See Common CLI Command Descriptions on page 1155 for command syntax.

**interface** *interface-name* — Displays information for the specified IP interface.

**ip-address** — Displays information associated with the specified IP address.

**detail** — Displays detailed information.

detail — Displays detailed information for the SAP.

# **Output** Show Service-ID SAP — The following table describes show service SAP fields:

| Label                   | Description                                                                                                    |
|-------------------------|----------------------------------------------------------------------------------------------------|
| Service Id              | The service identifier.                                                                                                    |
| SAP                     | The SAP and qtag.                                                                                                    |
| Encap                   | The encapsulation type of the SAP.                                                                                                    |
| Ethertype               | Specifies an Ethernet type II Ethertype value.                                                                                                    |
| Admin State             | The administrative state of the SAP.                                                                                                    |
| Oper State              | The operating state of the SAP.                                                                                                    |
| Flags                   | Specifies the conditions that affect the operating status of this SAP. Display output includes: ServiceAdminDown, SapAdminDown, InterfaceAdminDown, PortOperDown, PortMTUTooSmall, L2OperDown, SapEgressQoSMismatch,RelearnLimitExceeded, RxProtSrc-Mac, ParentIfAdminDown, NoSapIpipeCeIpAddr, TodResourceUnavail, TodMssResourceUnavail, SapParamMismatch, ServiceMTUTooSmall, SapIngressNamedPoolMismatch, SapEgressNamedPoolMismatch, NoSapEpipeRingNode. |
| Last Status Change      | The time of the most recent operating status change to this SAP.                                                                                                    |
| Last Mgmt Change        | The time of the most recent management-initiated change to this SAP.                                                                                                    |
| Admin MTU               | The desired largest service frame size (in octets) that can be transmitted through the port to the far-end router, without requiring the packet to be fragmented.                                                                                                    |
| Oper MTU                | The actual largest service frame size (in octets) that can be transmitted through the port to the far-end router, without requiring the packet to be fragmented.                                                                                                    |
| Ingress qos-pol-<br>icy | The ingress QoS policy ID assigned to the SAP.                                                                                                    |
| Egress qos-policy       | The egress QoS policy ID assigned to the SAP.                                                                                                    |
| Ingress Filter-Id       | The ingress filter policy ID assigned to the SAP.                                                                                                    |
| Egress Filter-Id        | The egress filter policy ID assigned to the SAP.                                                                                                    |
| Acct. Pol               | The accounting policy ID assigned to the SAP.                                                                                                    |
| Collect Stats           | Specifies whether collect stats is enabled.                                                                                                    |
| Ignore Oper Down        | Displays whether user has enabled or disabled ignore-oper-down parameter.                                                                                                    |
| LLF Admin State         | Displays the Link Loss Forwarding administrative state.                                                                                                    |

| L | ₋a | b | e | I |
|---|----|---|---|---|
|   | _a | N | G | ı |

### **Description (Continued)**

| LLF Oper State    | Displays the Link Loss Forwarding operational state.                                                                                      |
|-------------------|----------------------------------------------------------------------------------------------------|
| Loopback Mode     | Displays the Ethernet port loop back mode                                                                                                 |
| Loopback Src Addr | Displays the configured loopback source address                                                                                           |
| Loopback Dst Addr | Displays the configured loopback destination address                                                                                      |
| No-svc-port used  | Displays the port ID of the port on which no service is configured. This port is used for the port loop back with MAC swap functionality. |

```
A:Dut-A>config>service>epipe# show service id 2011 sap 1/1/18
______
Service Access Points(SAP)
______
SAP
              : 1/1/18
                                    Encap
                                                  : null
                                   QinQ Ethertype : 0x8100
Dot1Q Ethertype : 0x8100
            : Default sap description for service id 2011
Description
Admin State : Up
Flags : Non
                                    Oper State
                                                 : Up
              : None
Last Status Change : 07/07/2009 14:39:57
Last Mgmt Change : 07/07/2009 14:39:14
                                    Oper MTU
Admin MTU
              : 1514
                                                 : 1514
LLF Admin State : Up LLF Oper State : Clear
Ingress qos-policy : 10
Ingr IP Fltr-Id : n/a
                                    Egr IP Fltr-Id : n/a
Ingr Mac Fltr-Id : n/a
                                    Egr Mac Fltr-Id : n/a
tod-suite : None
Egr Agg Rate Limit : max
                                    Endpoint
                                                 : N/A
Acct. Pol
               : None
                                    Collect Stats
                                                 : Disabled
Ignore Oper Down : Disabled
______
A:Dut-A>config>service>epipe#
A:Dut-A>config>service>epipe# show service id 2011 sap 1/1/18 detail
______
Service Access Points(SAP)
______
Service Id
              : 2011
              : 1/1/18
                                    Encap
SAP

Dot1Q Ethertype : 0x8100 QIMQ Ethertype : Default sap description for service id 2011

Description : Default sap description for service id 2011
                                                  : 0x8100
Admin State : Up
                                    Oper State
                                                 : Up
              : None
Last Status Change : 07/07/2009 14:39:57
Last Mgmt Change : 07/07/2009 14:39:14
Admin MTU
                                    Oper MTU
              : 1514
                                                 : 1514
LLF Admin State : Up LLF Oper State : Clear
Ingress qos-policy : 10
```

```
Ingr IP Fltr-Id
                                 Egr IP Fltr-Id : n/a
            : n/a
Ingr Mac Fltr-Id : n/a
                                 Egr Mac Fltr-Id : n/a
tod-suite
             : None
Egr Agg Rate Limit : max
                                 Endpoint
                                             : N/A
Acct Pol
             : None
                                 Collect Stats
                                             : Disabled
Ignore Oper Down : Disabled
Sap Statistics
                Packets
                                  Octets
Ingress Stats: 0
Egress Stats: 0
                                  0
                                  0
______
Sap per Meter stats
                Packets
                                  Octets
Ingress Meter 1 (Unicast)
For. InProf : 0
                                  Ω
For. OutProf
              : 0
                                  0
Ingress Meter 2 (Unicast)
For. OutProf : 0
                                   0
                                  0
Ingress Meter 3 (Unicast)
For. InProf : 0
For. OutProf : 0
               : 0
                                   0
Ingress Meter 4 (Unicast)
          : 0
For. InProf
For. OutProf
               : 0
                                  0
______
A:Dut-A>config>service>epipe#
*A:ces-A# show service id 1 sap 1/2/1.1 detail
______
Service Access Points(SAP)
______
Service Id : 1
SAP : 1/2/1.1
Description : (Not Specified)
Admin State : Up
Flags : None
                                Encap
                                Oper State
                                             : Up
Last Status Change : 07/06/2010 14:16:41
Last Mgmt Change : 07/06/2010 11:31:34
          : 1514
Admin MTU
                                 Oper MTU : 1514
             : N/A
Endpoint
Acct. Pol : None
                                 Collect Stats : Disabled
Ignore Oper Down : Disabled
QOS
______
Ingress qos-policy: 1
Sap Statistics
                Packets
                                 Octets
```

| CEM SAP Configuration Information                                                                                                    | Ingress Stats:<br>Egress Stats:                                                                                                    | 2815<br>2815                                                                                 | 613670<br>613670                                                    |                                     |
|----------------------------------------------------------------------------------------------------|----------------------------------------------------------------------------------------------------|----------------------------------------------------------------------------------------------|---------------------------------------------------------------------|-------------------------------------|
| Endpoint Type : Unstruct. T1                                                                                                    | CEM SAP Configurati                                                                                                    | on Information                                                                               |                                                                     |                                     |
| Alarm Status :  CEM SAP Statistics  Packets Seconds Events  Egress Stats Forwarded : 2915 Dropped : 0 Missing : 0 Reordered Forwarded : 0 Underrun : 0 0 0 Misordered Dropped : 0 Misordered Dropped : 0 Misordered Dropped : 0 Misordered Dropped : 0 Misordered Dropped : 0 Misordered Dropped : 0 Misordered Dropped : 0 Brit Dropped : 0 Error : 0 Severely Error : 0 Severely Error : 0 Inavailable : 0 Failure Count : 0 Jitter Buffer Depth : 3  Ingress Stats Forwarded : 2915 Dropped : 0  *A:Dut-A>show# service id 104 sap 1/2/1.2 detail  Service Access Points(SAP)  Service Id : 104 SAP : 1/2/1.2 Encap : cem Description : (Not Specified) Admin State : Up Oper State : Up Flags : None Last Status Change : 12/15/2010 07:25:37  Admin MTU : 1514 Oper MTU : 1514 Endpoint : N/A                                                                                                    | Endpoint Type Payload Size Jitter Buffer (pack Use RTP Header Timestamp Freq                                                                                                    | : Unstruct. T1<br>: 192<br>ets): 6<br>: No<br>: 0                                            | Bit-rate<br>Jitter Buffer (ms)<br>Playout Threshold<br>Differential | : 24<br>: 5<br>(packets): 4<br>: No |
| Packets   Seconds   Events                                                                                                    | Alarm Status :                                                                                                    |                                                                                              |                                                                     |                                     |
| Egress Stats Forwarded : 2915 Dropped : 0 Missing : 0 Reordered Forwarded : 0 Underrun : 0 0 0 Misordered Dropped : 0 Misordered Dropped : 0 Misordered Dropped | CEM SAP Statistics                                                                                                    |                                                                                              |                                                                     |                                     |
| *A:Dut-A>show# service id 104 sap 1/2/1.2 detail                                                                                                    | Egress Stats Forwarded Dropped Missing Reordered Forwarded Underrun Overrun Misordered Dropped Malformed Dropped LBit Dropped Multiple Dropped Error Severely Error Unavailable Failure Count Jitter Buffer Depth | Packets  : 2915 : 0 : 0 : 0 : 0 : 0 : 0 : 0 : 0 : 0 : 1 : 0 : 0 : 1 : 1 : 3                  | Seconds  0 0                                                        | Events  0 0                         |
| Ignore Oper Down : Disabled                                                                                                    | Dropped                                                                                                    | : 0  ice id 104 sap 1/2/1.  ts(SAP)  104 1/2/1.2 105 109 100 100 100 100 100 100 100 100 100 | 2 detail Encap Oper State Oper MTU                                  | : cem : Up : 1514                   |

```
OOS
Ingress qos-policy : 1
                         Egress qos-policy : 1
Aggregate Policer
                                             : n/a
            : n/a
                               burst
Sap Statistics
                 Packets
                                  Octets
Ingress Stats: 786701
Egress Stats: 784531
                                  70803090
                                  70607790
Extra-Tag Drop Stats: n/a
______
CEM SAP Configuration Information
______
Endpoint Type : NxDS0 Bit-rate
Payload Size : 64 Jitter Buffer (ms)
Use RTP Header : No Differential : No Timestamp Freq : 0 CAS Framing

Effective PDVT
Timestamp Freq : 0 
 Effective PDVT : \pm : +/-16.0 ms
Cfq Alarm
         : stray malformed pktloss overrun underrun
Alarm Status :
CEM SAP Statistics
______
                             Seconds
                 Packets
                                           Events
Egress Stats
Forwarded
Forwarded : 784407
Dropped : 132
Missing : 0
Reordered Forwarded : 0
Underrun : 2355
Overrun
Misordered Dropped : 0
{\tt Malformed\ Dropped} \qquad : \quad {\tt 0}
LBit Dropped : 132
Multiple Dropped : 0
Error :
                               1
Severely Error
                               Ω
               :
Unavailable : Failure Count :
                              18
Jitter Buffer Depth : 2
Ingress Stats
Forwarded : 786762
Dropped : 0
Dropped
               : 0
______
*A:Dut-A>show#
CLI output for 7210 SAS-M and 7210 SAS-T configured in access uplink mode:
*A:SAS-M-A0-2>show>service>id# sap 1/1/1:10.* detail
______
Service Access Points(SAP)
______
Service Id : 1
             : 1/1/1:10.*
                          Encap
                                             : qinq
```

#### Show, Clear, Debug Commands

```
Description : Default

Description : (Not Specified)

Admin State : Up

Flags : W
                                       Oper State : Up
Last Status Change : 04/29/2001 06:59:15
Last Mgmt Change : 04/28/2001 03:09:30 Dot1Q Ethertype : 0x8100
                                        QinQ Ethertype : 0x8100
Max Nbr of MAC Addr: No Limit
                                       Total MAC Addr : 0
Learned MAC Addr : 0
                                       Static MAC Addr : 0
Ingr IP Fltr-Id : n/a
                                       Oper MTU : 1522
Egr IP Fltr-Id : n/a
Ingr IP Fltr-Id : n/a
Ingr Mac Fltr-Id : 1
                                       Egr IP Fltr-Id : n/a
Egr Mac Fltr-Id : n/a
tod-suite : None
Mac Learning : Enabled
Mac Aging : Enabled
                                   Discard Unkwn Srce: Disabled
                                       Mac Pinning : Disabled
BPDU Translation : Disabled
L2PT Termination : Disabled
Acct. Pol
               : None
                                       Collect Stats : Disabled
Ignore Oper Down : Disabled
______
Stp Service Access Point specifics
Stp Admin State : Up
                                      Stp Oper State : Down
Core Connectivity : Down
Port Role : N/A Port State : Forwardi Port Number : 2048 Port Priority : 128 Port Path Cost : 10 Auto Edge : Enabled Admin Edge : Disabled Oper Edge : N/A Link Type : Pt-pt BPDU Encap : Dot1d Root Guard : Disabled Active Protocol : N/A Last BPDU from : N/A
                                      Port State : Forwarding
Port Priority : 128
CIST Desig Bridge : N/A
                                      Designated Port : N/A
Forward transitions: 0
                                       Bad BPDUs rcvd : 0
                                       Cfg BPDUs tx : 0
Cfg BPDUs rcvd : 0
Lovd : 0

Lord : 0

MST BPDUs revd : 0

MST BPDUs revd : 0
                                                       : 0
                                       TCN BPDUs tx
                                       RST BPDUs tx
                                                       : 0
                                       MST BPDUs tx
                                                       : 0
______
ARP host.
-----
Admin State : outOfService
Host Limit
               : 1
                                       Min Auth Interval: 15 minutes
______
Ingress qos-policy: 1
-----
Aggregate Policer
______
                                      burst
______
Ingress QoS Classifier Usage
Classifiers Allocated: 4
                                     Meters Allocated : 2
                                     Meters Used
Classifiers Used : 2
```

|                                                                                                | Packets              | Octets        |  |
|------------------------------------------------------------------------------------------------|----------------------|---------------|--|
| Ingress Stats:                                                                                 | 142761481188         | 9707780720784 |  |
| Egress Stats:                                                                                  | 0                    | 0             |  |
| Extra-Tag Drop Stats:                                                                          | n/a                  | n/a           |  |
| Sap per Meter stats                                                                            |                      |               |  |
|                                                                                                |                      |               |  |
|                                                                                                | Packets              | Octets        |  |
| Ingress Meter 1 (Unica                                                                         |                      | Octets        |  |
|                                                                                                | st)                  | Octets        |  |
| For. InProf                                                                                    | st)<br>: 17          |               |  |
| For. InProf<br>For. OutProf                                                                    | st)<br>: 17<br>: 0   | 1162          |  |
| Ingress Meter 1 (Unica<br>For. InProf<br>For. OutProf<br>Ingress Meter 11 (Mult<br>For. InProf | st) : 17 : 0 ipoint) | 1162          |  |

#### sdp

Note: SDP commands are not supported by 7210 SAS-M and 7210 SAS-T devices configured in

Access uplink mode.

Syntax sdp [sdp-id | far-end ip-addr] [detail]

Context show>service>id

**Description Platforms Supported:** 7210 SAS-M, 7210 SAS-T, 7210 SAS-Sx/S 1/10GE, 7210 SAS-Sx 10/

100GE, and 7210 SAS-Mxp.

This command displays information for the SDPs associated with the service.

If no optional parameters are specified, a summary of all associated SDPs is displayed.

**Parameters** *sdp-id* — Displays only information for the specified SDP ID.

Default All SDPs.

Values 1 — 17407

far-end ip-addr — Displays only SDPs matching the specified far-end IP address.

**Default** SDPs with any far-end IP address.

detail — Displays detailed SDP information.

**Output** Show Service-ID SDP — The following table describes show service-id SDP output fields:

| Label                  | Description                                                                                                    |
|------------------------|----------------------------------------------------------------------------------------------------|
| Sdp Id                 | The SDP identifier.                                                                                                    |
| Туре                   | Indicates whether the SDP is a spoke or a mesh.                                                                                                    |
| Split Horizon<br>Group | Name of the split horizon group that the SDP belongs to.                                                                                                    |
| VC Type                | The VC type, ether, vlan, or vpls.                                                                                                    |
| VC Tag                 | The explicit dot1Q value used when encapsulating to the SDP far end.                                                                                                    |
| I. Lbl                 | The VC label used by the far-end device to send packets to this device in this service by the SDP.                                                                           |
| Admin Path MTU         | The operating path MTU of the SDP is equal to the admin path MTU (when one is set) or the dynamically computed tunnel MTU, when no admin path MTU is set (the default case). |
| Oper Path MTU          | The actual largest service frame size (in octets) that can be transmitted through this SDP to the far-end router, without requiring the packet to be fragmented.             |
| Far End                | Specifies the IP address of the remote end of the MPLS tunnel defined by this SDP.                                                                                           |
| Delivery               | Specifies the type of delivery used by the SDP: MPLS.                                                                                                    |

| Label                  | Description (Continued)                                                                                                    |
|------------------------|----------------------------------------------------------------------------------------------------|
| Admin State            | The administrative state of this SDP.                                                                                                    |
| Oper State             | The current state of this SDP.                                                                                                    |
| Ingress Label          | The label used by the far-end device to send packets to this device in this service by this SDP.                                                                               |
| Egress Label           | The label used by this device to send packets to the far-end device in this service by the SDP.                                                                                |
| Last Changed           | The date and time of the most recent change to the SDP.                                                                                                    |
| Signaling              | Specifies the signaling protocol used to obtain the ingress and egress labels used in frames transmitted and received on this SDP.                                             |
| Admin State            | The administrative state of the Keepalive process.                                                                                                    |
| Oper State             | The operational state of the Keepalive process.                                                                                                    |
| Hello Time             | Transmission frequency of the SDP echo request messages.                                                                                                    |
| Max Drop Count         | Specifies the maximum number of consecutive SDP echo request messages that can be unacknowledged before the keepalive protocol reports a fault.                                |
| Hello Msg Len          | The length of the SDP echo request messages transmitted on this SDP.                                                                                                    |
| Hold Down Time         | Specifies the amount of time to wait before the keepalive operating status is eligible to enter the alive state.                                                               |
| I. Fwd. Pkts.          | Specifies the number of forwarded ingress packets.                                                                                                    |
| I. Dro. Pkts           | Specifies the number of dropped ingress packets.                                                                                                    |
| E. Fwd. Pkts.          | Specifies the number of forwarded egress packets.                                                                                                    |
| Associated LSP<br>List | When the SDP type is MPLS, a list of LSPs used to reach the far-end router displays. All the LSPs in the list must terminate at the IP address specified in the Far End field. |

# **Sample Output**

| A:Dut-A# show service id 1 sdp detail        |                           |               |         |
|----------------------------------------------|---------------------------|---------------|---------|
| Services: Service Destination Points Details |                           |               |         |
| Sdp Id 1:1 -(10                              | 0.20.1.2)                 |               |         |
| Description                                  | : Default sdp description | n             |         |
| SDP Id                                       | : 1:1                     | Type          | : Spoke |
| VC Type                                      | : Ether                   | VC Tag        | : n/a   |
| Admin Path MTU                               | : 0                       | Oper Path MTU | : 9186  |
| Far End                                      | : 10.20.1.2               | Delivery      | : MPLS  |
| Admin State                                  | : Up                      | Oper State    | : Up    |

# Show, Clear, Debug Commands

| Acct. Pol :              | None                | Collect Stats :     | Disabled  |
|--------------------------|---------------------|---------------------|-----------|
| Ingress Label :          | 2048                | Egress Label :      | 2048      |
|                          |                     | 5                   |           |
| Ing mac Fltr :           |                     | Egr mac Fltr :      | 11/a      |
|                          | n/a                 | Egr ip Fltr :       | n/a       |
| Ing ipv6 Fltr :          | n/a                 | Egr ipv6 Fltr :     | n/a       |
| Admin ControlWord :      | Not Preferred       | Oper ControlWord :  | False     |
|                          | 05/31/2007 00:45:43 | Signaling :         |           |
|                          |                     | bignaring .         | NOTIC     |
|                          | 05/31/2007 00:45:43 |                     |           |
| Class Fwding State :     | Up                  |                     |           |
| Flags :                  | None                |                     |           |
| Peer Pw Bits :           | None                |                     |           |
| Peer Fault Ip :          |                     |                     |           |
|                          |                     |                     |           |
| Peer Vccv CV Bits :      |                     |                     |           |
| Peer Vccv CC Bits :      | None                |                     |           |
| Max Nbr of MAC Addr:     | No Limit            | Total MAC Addr :    | 0         |
| Learned MAC Addr :       | 0                   | Static MAC Addr :   |           |
|                          |                     |                     |           |
| 10.6.                    | - 11 1              | D' 1771 G           | D' 11 1   |
| MAC Learning :           |                     | Discard Unkwn Srce: | Disabled  |
| MAC Aging :              | Enabled             |                     |           |
| L2PT Termination :       | Disabled            | BPDU Translation :  | Disabled  |
| MAC Pinning :            | Disabled            |                     |           |
| inc riming .             | Dibabled            |                     |           |
|                          |                     |                     |           |
| KeepAlive Information    |                     |                     |           |
| Admin State :            | Disabled            | Oper State :        | Disabled  |
| Hello Time :             | 10                  | Hello Msg Len :     |           |
| Max Drop Count :         | 3                   | Hold Down Time :    | 10        |
|                          | _                   |                     |           |
| Statistics               |                     |                     |           |
|                          | :                   |                     |           |
| I. Fwd. Pkts. :          |                     | I. Dro. Pkts. :     |           |
| I. Fwd. Octs. :          | 0                   | I. Dro. Octs. :     | 0         |
| E. Fwd. Pkts. :          | 0                   | E. Fwd. Octets :    |           |
| MCAC Policy Name :       |                     |                     |           |
|                          |                     | MODO Mary Maryal DW | 14-4-     |
| MCAC Max Unconst BW:     |                     | MCAC Max Mand BW :  |           |
| MCAC In use Mand BW:     | 0                   | MCAC Avail Mand BW: | unlimited |
| MCAC In use Opnl BW:     | 0                   | MCAC Avail Opnl BW: | unlimited |
| Associated LSP LIST      | :                   |                     |           |
| Lsp Name :               | A B 1               |                     |           |
| Admin State :            |                     | 0 0                 | TTee      |
|                          |                     | Oper State :        | υp        |
| Time Since Last Tr*:     | 00h26m35s           |                     |           |
|                          |                     |                     |           |
| Lsp Name :               | A B 2               |                     |           |
| Admin State :            | un au               | Oper State :        | Uр        |
| Time Since Last Tr*:     |                     | r.                  | - 1       |
| Time bince hast ii       | 00112011338         |                     |           |
|                          |                     |                     |           |
| Lsp Name :               | A_B_3               |                     |           |
| Admin State :            | Up                  | Oper State :        | Up        |
| Time Since Last Tr*:     | 00h26m34s           |                     |           |
|                          |                     |                     |           |
| I.cn Name                | 7 P /               |                     |           |
| Lsp Name : Admin State : | A_B_4               | On an Ot - t -      | TTre      |
|                          |                     | Oper State :        | Up        |
| Time Since Last Tr*:     | 00h26m34s           |                     |           |
|                          |                     |                     |           |
| Lsp Name :               | A B 5               |                     |           |
| Admin State :            |                     | Oper State :        | Up        |
|                          | _                   |                     | -1        |
| Time Since Last Tr*:     | UU1126III34S        |                     |           |
|                          |                     |                     |           |
| Lsp Name :               | A_B_6               |                     |           |
| Admin State :            | Up                  | Oper State :        | Up        |
| Time Since Last Tr*:     | _                   |                     | _         |
|                          |                     |                     |           |
| Lsp Name :               | A B 7               |                     |           |
|                          |                     |                     |           |

```
Oper State
Admin State : Up
                                                 : Up
Time Since Last Tr*: 00h26m34s
Admin State : A_B_8
                                    Oper State
                                                  : Up
Time Since Last Tr*: 00h26m35s
Lsp Name : A_B_9
Admin State : Up
                                    Oper State
                                                  : Up
Time Since Last Tr*: 00h26m34s
Lsp Name : A_B_{10} Admin State : Up
                                    Oper State : Up
Time Since Last Tr*: 00h26m34s
______
Class-based forwarding :
Class forwarding : enabled
Default LSP : A B 10
                                   Multicast LSP : A B 9
______
FC Mapping Table
FC Name
              LSP Name
______
af
               A B 3
be
               A B 1
               A B 6
h1
               A B 7
h2
               A_B_5
11
               A B 4
               A B 2
               A_B_8
______
Stp Service Destination Point specifics
Mac Move : Blockable
Stp Admin State : Up
                                    Stp Oper State : Down
Core Connectivity : Down
Port Role : N/A
                                    Port State
                                                 : Forwarding
             : 2049
                                    Port Priority : 128
Port Number
Port Path Cost : 10
Admin Edge : Disabled
Link Type : Pt-pt
                                  Auto Edge
Oper Edge
BPDU Encap
                                                  : N/A
                                                  : Dot1d
Root Guard
Root Guard : Disabled Last BPDU from : N/A
                                   Active Protocol : N/A
Designated Bridge : N/A
                                    Designated Port Id: 0
Fwd Transitions : 0
                                    Bad BPDUs rcvd : 0
Cfg BPDUs rcvd : 0
                                    Cfg BPDUs tx : 0
            : 0
TCN BPDUs rcvd
                                    TCN BPDUs tx
                                                  : 0
RST BPDUs rcvd
                                    RST BPDUs tx
                                                  : 0
Number of SDPs : 1
* indicates that the corresponding row element may have been truncated.
A:Dut-A#
The following examples show both sides (PE nodes) when control word is enabled:
*A:ALA-Dut-B>config>service>epipe# show service id 2100 sdp detail
```

\_\_\_\_\_\_

| Services: Service Destination Points Details |                        |                                   |             |
|----------------------------------------------|------------------------|-----------------------------------|-------------|
| Sdp Id 1:2001 -(1.                           |                        |                                   |             |
|                                              | efault sdp description |                                   |             |
| SDP Id :                                     | : 1:2001               | Type                              | : Spoke     |
| VC Type :                                    | : Ether                |                                   | : n/a       |
| Admin Path MTU :                             | : 1600                 | Oper Path MTU                     | : 1600      |
|                                              | : 1.1.1.1              | Delivery                          |             |
| Admin State :                                | : Up                   | Oper State                        | : Up        |
|                                              | : None                 | Collect Stats                     | : Disabled  |
| Ingress Label :                              |                        | Egress Label                      | : 119068    |
| Ing mac Fltr :                               |                        | Egr mac Fltr                      | : n/a       |
| Ing ip Fltr :                                |                        |                                   | : n/a       |
| Ing ipv6 Fltr :                              |                        | Egr ipv6 Fltr                     |             |
| Admin ControlWord :                          |                        | Oper ControlWord                  |             |
|                                              | : 02/05/2007 16:39:22  | Signaling                         |             |
|                                              | : 02/05/2007 16:39:22  | Signating                         | . 1201      |
| Class Fwding State :                         |                        |                                   |             |
| Endpoint :                                   | =                      | Precedence                        | . 1         |
|                                              | : None                 | riecedence                        | . 4         |
| Peer Pw Bits :                               | None                   |                                   |             |
| Peer Fault Ip :                              |                        |                                   |             |
| Peer Vccv CV Bits :                          |                        |                                   |             |
| Peer Vccv CC Bits :                          |                        |                                   |             |
| Max Nbr of MAC Addr:                         |                        | makal Mad adda                    | 0           |
| Learned MAC Addr                             |                        | Total MAC Addr<br>Static MAC Addr | : 0         |
| Learned MAC Addr :                           | : 0                    | Static MAC Addr                   | : 0         |
| MAC Learning :                               | : Enabled              | Discard Unkwn Src                 | e: Disabled |
| MAC Aging :                                  | : Enabled              |                                   |             |
| MAC Aging :<br>L2PT Termination :            | : Disabled             | BPDU Translation                  | : Disabled  |
| MAC Pinning :                                |                        |                                   |             |
| KeepAlive Information                        |                        |                                   |             |
| Admin State :                                |                        | Oper State                        | : Disabled  |
| Hello Time :                                 | : 10                   | Hello Msg Len                     | : 0         |
| Max Drop Count :                             |                        | Hold Down Time                    | : 10        |
| Statistics                                   | :                      |                                   |             |
| I. Fwd. Pkts. :                              | : 0                    | I. Dro. Pkts.                     | : 0         |
| E. Fwd. Pkts. :                              | : 0                    | E. Fwd. Octets                    | : 0         |
| Associated LSP LIST                          | :                      |                                   |             |
| SDP Delivery Mechani                         | ism is not MPLS        |                                   |             |
| Number of SDPs : 1                           |                        |                                   |             |
| +7.717 Dut D. config.                        |                        |                                   | =========   |

<sup>\*</sup>A:ALA-Dut-B>config>service>epipe#

The following is an example when one side (PE) has the control word enabled (the pipe will be down):

This is the side with control word disabled:

```
*A:ALA-Dut-B>config>service>epipe# show service id 2100 sdp detail
______
Services: Service Destination Points Details
______
Sdp Id 1:2001 -(1.1.1.1)
______
Description : Default sdp description
SDP Id
VC Type
             : 1:2001
                                    Type
                                                 : Spoke
                                   VC Tag
              : Ether
                                                 : n/a
Admin Path MTU : 1600
                                  Oper Path MTU : 1600
Far End : 1.1.1.1
                                  Delivery : MPLS
                                 Oper State
                                   oper State : Down
Collect Stats : Disabled
Egress Label
Admin State : Up
Acct. Pol : None
Ingress Label : 115066
Ing mac Fltr : n/a
Ing ip Fltr : n/a
Ing ipv6 Fltr : n/a
                                   Egress Label
Egr mac Fltr
                                                  : n/a
                                  Egr ip Fltr
                                                 : n/a
                                  Egr ipv6 Fltr : n/a
Admin ControlWord : Not Preferred
Admin ControlWord : Not Preferred
Last Status Change : 02/05/2007 16:47:54
                                   Oper ControlWord : False
                                   Signaling : TLDP
Last Mgmt Change : 02/05/2007 16:47:54
       : None
Flags
           : None
Peer Pw Bits
Peer Fault Ip
              : None
Peer Vccv CV Bits : None
Peer Vccv CC Bits : None
Max Nbr of MAC Addr: No Limit
                                  Total MAC Addr : 0
                                  Static MAC Addr : 0
Learned MAC Addr : 0
MAC Learning : Enabled MAC Aging : Enabled
                                  Discard Unkwn Srce: Disabled
L2PT Termination : Disabled
                                   BPDU Translation : Disabled
MAC Pinning : Disabled
KeepAlive Information:
                                   Oper State : Disabled Hello Msg Len : 0
Admin State : Disabled Hello Time : 10
              : 10
Max Drop Count : 3
                                   Hold Down Time : 10
Statistics
              :
I. Fwd. Pkts.
             : 0
                                   I. Dro. Pkts.
                                                 : 0
E. Fwd. Pkts. : 0
                                   E. Fwd. Octets : 0
Associated LSP LIST :
SDP Delivery Mechanism is not MPLS
Number of SDPs : 1
-----
*A:ALA-Dut-B>config>service>epipe#
This is the side with control word enabled:
*A:ALA-B# show service id 2100 sdp detail
______
Services: Service Destination Points Details
______
Sdp Id 1:12000 -(3.3.3.3)
```

```
Description : Default sdp description
                                   VC Tag
Oper Path MTU
Delivery : MPLS
Oper State : Down
Collect Stats : Disabl
Egress Label : 0
Egr mac Fltr : n/a
Egr ip Fltr : n/a
Egr ipv6 Fltr : n/a
Oper ControlWord : True
Signaling : TLDP
                                                     rype
VC Tag
 SDP Id : 1:12000
                                                                         : Spoke
vc Type : Ether
Admin Path MTU : 1600
Far End : 3.3.3.3
Admin State : Up
Acct. Pol : None
Acct. Pol : None
Ingress Label : 119066
Ing mac Fltr : n/a
                                                                         : Disabled
Ing mac Fltr : n/a
Ing ip Fltr : n/a
Ing ipv6 Fltr : n/a
Admin ControlWord : Preferred
 Last Status Change : 02/04/2007 22:52:43
 Last Mgmt Change : 02/04/2007 02:06:08
Flags
Flags : None
Peer Pw Bits : None
                      : None
 Peer Fault Ip : None
 Peer Vccv CV Bits : None
 Peer Vccv CC Bits : None
 Max Nbr of MAC Addr: No Limit
                                                    Total MAC Addr : 0
 Learned MAC Addr : 0
                                                     Static MAC Addr : 0
MAC Learning : Enabled MAC Aging : Enabled
                                                     Discard Unkwn Srce: Disabled
L2PT Termination : Disabled
                                                   BPDU Translation : Disabled
MAC Pinning : Disabled
 KeepAlive Information :
                                        Oper State : Disabled Hello Msg Len : 0
Admin State : Disabled
Hello Time
                     : 10
Max Drop Count : 3
                                                   Hold Down Time : 10
 Statistics
 I. Fwd. Pkts.
                      : 0
                                                  I. Dro. Pkts.
E. Fwd. Pkts. : 0
                                                     E. Fwd. Octets : 0
 Associated LSP LIST :
 SDP Delivery Mechanism is not MPLS
 Number of SDPs : 1
 ______
 *A:ALA-B#
 The following is an example when both sides have control word disabled:
 *A:ALA-Dut-B>config>service>epipe# show service id 2100 sdp detail
 ______
 Services: Service Destination Points Details
 ______
 Sdp Id 1:2001 -(1.1.1.1)
 ______
Description : Default sdp description
Description : Default sdp description

SDP Id : 1:2001 Type : Spoke

VC Type : Ether VC Tag : n/a

Admin Path MTU : 1600 Oper Path MTU : 1600

Far End : 1.1.1.1 Delivery : MPLS

Admin State : Up Oper State : Up

Acct. Pol : None Collect Stats : Disabled

Ingress Label : 115066 Egress Label : 119068

Ing mac Fltr : n/a Egr mac Fltr : n/a

Ing ip Fltr : n/a Egr ip Fltr : n/a

Admin ControlWord : Not Preferred Oper ControlWord : False
```

Signaling : TLDP Last Status Change : 02/05/2007 16:49:05 Last Mgmt Change : 02/05/2007 16:47:54 : None Flags Peer Wo Peer Vccv CV Bits : None Peer Vccv CC Bits : None Max Nbr of MAC Addr: No Limit Total MAC Addr : 0 Learned MAC Addr : 0 Static MAC Addr : 0 MAC Learning : Enabled Discard Unkwn Srce: Disabled : Enabled MAC Aging L2PT Termination : Disabled MAC Pinning : Disabled BPDU Translation : Disabled KeepAlive Information: Admin State : Disabled Oper State : Disabled Hello Time : 10 Hello Msg Len : 0 Max Drop Count : 3 Hold Down Time : 10 Statistics : 0 I. Dro. Pkts. I. Fwd. Pkts. : 0 E. Fwd. Pkts. E. Fwd. Octets : 0 Associated LSP LIST : SDP Delivery Mechanism is not MPLS Number of SDPs : 1 \_\_\_\_\_\_ \*A:ALA-Dut-B>config>service>epipe#

# split-horizon-group

**Syntax** split-horizon-group [group-name]

Context show>service>id

Description

**Platforms Supported:** 7210 SAS-M, 7210 SAS-T, 7210 SAS-Sx/S 1/10GE, 7210 SAS-Sx 10/100GE, and 7210 SAS-Mxp.

This command displays service split horizon groups.

#### Output

| Name                                                                                    | Description              |
|-----------------------------------------------------------------------------------------|--------------------------|
| access                                                                                  |                          |
| Associations                                                                            |                          |
| R = Residential Split Horizon Group<br>SAPs Associated : 0<br>*A:7210-SAS>show>service# | p<br>SDPs Associated : 0 |

# stp

Syntax stp [detail]

Context show>service>id

**Description Platforms Supported:** 7210 SAS-M, 7210 SAS-T, 7210 SAS-Sx/S 1/10GE, 7210 SAS-Sx 10/

100GE, and 7210 SAS-Mxp.

This command displays information for the spanning tree protocol instance for the service.

**Parameters** detail — Displays detailed information.

**Output** Show Service-ID STP Output — The following table describes show service-id STP output fields:

| Label             | Description                                                                                                    |
|-------------------|----------------------------------------------------------------------------------------------------|
| RSTP Admin State  | Indicates the administrative state of the Rapid Spanning Tree Protocol instance associated with this service.                                                                              |
| Core Connectivity | Indicates the connectivity status to the core.                                                                                                    |
| RSTP Oper State   | Indicates the operational state of the Rapid Spanning Tree Protocol instance associated with this service. This field is applicable only when STP is enabled on the router.                |
| Bridge-id         | Specifies the MAC address used to identify this bridge in the network.                                                                                                    |
| Hold Time         | Specifies the interval length during which no more than two Configuration BPDUs shall be transmitted by this bridge.                                                                       |
| Bridge fwd delay  | Specifies how fast a bridge changes its state when moving toward the forwarding state.                                                                                                    |
| Bridge Hello time | Specifies the amount of time between the transmission of Configuration BPDUs.                                                                                                    |
| Bridge max age    | Specifies the maximum age of Spanning Tree Protocol information learned from the network on any port before it is discarded. This is the actual value that this bridge is currently using. |

| Label              | Description (Continued)                                                                                                    |
|--------------------|----------------------------------------------------------------------------------------------------|
| Bridge priority    | Defines the priority of the Spanning Tree Protocol instance associated with this service.                                                                                                    |
| Topology change    | Specifies whether a topology change is currently in progress.                                                                                                    |
| Last Top. change   | Specifies the time (in hundredths of a second) since the last time a topology change was detected by the Spanning Tree Protocol instance associated with this service.                                                                                      |
| Top. change count  | Specifies the total number of topology changes detected by the Spanning Tree Protocol instance associated with this service since the management entity was last reset or initialized.                                                                      |
| Root bridge-id     | Specifies the bridge identifier of the root of the spanning tree as determined by the Spanning Tree Protocol instance associated with this service. This value is used as the Root Identifier parameter in all Configuration BPDUs originated by this node. |
| Root path cost     | Specifies the cost of the path to the root bridge as seen from this bridge.                                                                                                    |
| Root forward delay | Specifies how fast the root changes its state when moving toward the forwarding state.                                                                                                    |
| Root hello time    | Specifies the amount of time between the transmission of configuration BPDUs.                                                                                                    |
| Root max age       | Specifies the maximum age of Spanning Tree Protocol information learned from the network on any port before it is discarded.                                                                                                    |
| Root priority      | This object specifies the priority of the bridge that is currently selected as root-bridge for the network.                                                                                                    |
| Root port          | Specifies the port number of the port which offers the lowest cost path from this bridge to the root bridge.                                                                                                    |
| SAP Identifier     | The ID of the access port where this SAP is defined.                                                                                                    |
| RSTP State         | The operational state of RSTP.                                                                                                    |
| STP Port State     | Specifies the port identifier of the port on the designated bridge for this port's segment.                                                                                                    |
| BPDU encap         | Specifies the type of encapsulation used on BPDUs sent out and received on this SAP.                                                                                                    |
| Port Number        | Specifies the value of the port number field which is contained in the least significant 12 bits of the 16-bit port ID associated with this SAP.                                                                                                    |
| Priority           | Specifies the value of the port priority field which is contained in the most significant 4 bits of the 16-bit port ID associated with this SAP.                                                                                                    |
| Cost               | Specifies the contribution of this port to the path cost of paths towards the spanning tree root which include this port.                                                                                                    |

| Labei             | Description (Continued)                                                                                                    |
|-------------------|----------------------------------------------------------------------------------------------------|
| Fast Start        | Specifies whether Fast Start is enabled on this SAP.                                                                         |
| Designated Port   | Specifies the port identifier of the port on the designated bridge for this port's segment.                                  |
| Designated Bridge | Specifies the bridge identifier of the bridge which this port considers to be the designated bridge for this port's segment. |

Description (Continued)

#### Sample Output

l ahal

```
A:Dut-A>show>service>id# stp
______
Stp info, Service 305
______
Bridge Id : 00:0d.00:20:ab:cd:00:01 Top. Change Count : 5
Root Bridge : This Bridge Stp Oper State : Up
Primary Bridge : N/A Topology Change : Inactive
                                         Last Top. Change : 0d 08:35:16
                : Rstp
Vcp Active Prot. : N/A
Root Port : N/A
                                         External RPC
                                                          : 0
_____
Stp port info
______
Sap/Sdp Id Oper- Port- Port- Port- Oper- Link- Active State Role State Num Edge Type Prot.
______

      1/1/16:305
      Up
      Designated Forward
      2048
      False Pt-pt Rstp

      lag-4:305
      Up
      Designated Forward
      2000
      False Pt-pt Rstp

      1217:305
      Up
      N/A Forward
      2049
      N/A Pt-pt N/A

      1317:305
      Up
      N/A Forward
      2050
      N/A Pt-pt N/A

      1417:305
      Up
      N/A Forward
      2051
      N/A Pt-pt N/A

      1617:305
      Pruned
      N/A Discard
      2052
      N/A Pt-pt N/A

______
A:Dut-A>show>service>id#
A:Dut-A>show>service>id# stp detail
______
Spanning Tree Information
______
VPLS Spanning Tree Information
______
VPLS oper state : Up
                                          Core Connectivity : Down
Stp Admin State : Up
                                          Stp Oper State : Up
                : Rstp
                                          Vcp Active Prot. : N/A
Mode
Bridge Id
               : 00:0d.00:20:ab:cd:00:01 Bridge Instance Id: 13
Bridge Priority : 0
                                          Tx Hold Count : 6
ropology Change : Inactive Bridge Hello Time : 2
Last Top. Change : 0d 08:35:29 Bridge Max Age : 20
Top. Change Count : 5 Bridge Fwd Delay : 15
MST region revision: 0
                                          Bridge max hops
                                                            : 20
MST region name
Root Bridge
                : This Bridge
Primary Bridge : N/A
```

```
Root Forward Delay: 15
Root Max Age
                         : 0
 Root Path Cost
 Rcvd Hello Time : 2
Root Priority : 13
                                                                                       : N/A
  ______
 Spanning Tree Sap/Spoke SDP Specifics
  -----
                                                           Stp Admin State : Up
 SAP Identifier : 1/1/16:305
 Port Role : Designated Port State : Forwardi
Port Number : 2048 Port Priority : 128
Port Path Cost : 10 Auto Edge : Enabled
Admin Edge : Disabled Oper Edge : False
Link Type : Pt-pt BPDU Encap : PVST
Root Guard : Disabled Active Protocol : Rstp
Last BPDU from : 80:04.00:0a:1b:2c:3d:4e
                                                            Port State : Forwarding
 CIST Desig Bridge : This Bridge
                                                            Designated Port : 34816
 Forward transitions: 5
                                                            Bad BPDUs rcvd : 0
 Cfg BPDUs rcvd : 0
                                                            Cfg BPDUs tx : 0
 TCN BPDUs rcvd : 0
                                                             TCN BPDUs tx
                                                                                     : 0
                                                           RST BPDUs tx : 23488
 RST BPDUs rcvd : 29
Lay-4:305 Stp Admin State : Up

....e : Designated Port State : Forward:

Port Number : 2000 Port Priority : 128

Port Path Cost : 10 Auto Edge : Enabled

Admin Edge : Disabled Oper Edge : False

Link Type : Pt-pt BPDU Encap : Dot1d

Root Guard : Disabled Active Protocol : Rstp

Last BPDU from : 80:04.00:0a:1b:2c:3d:4e

CIST Desig Bridge : This Bridge Designated Port Forward transitions: 4

Cfg BPDUs rcvd : 0

TCN BPDUs rcvd : 0

RST BPDU
                                                                                       : Forwarding
                                                           RST BPDUs tx : 23454
MST BPDUs tx : 0
 RST BPDUs rcvd : 23
 MST BPDUs rcvd : 0
                                                      Stp Admin State : Down
 SDP Identifier : 1217:305
                                                              Port State : Forwarding
 Port Role : N/A
                                                          Port Priority : 128
Auto Edge : Enabled
Oper Edge : N/A
BPDU Encap : Dot1d
Active Protocol : N/A
                        : 2049
 Port Number
 Port Number : 2049

Port Path Cost : 10

Admin Edge : Disabled

Link Type : Pt-pt

Root Guard : Disabled

Last BPDU from : N/A
 Designated Bridge : N/A
                                                            Designated Port Id: 0
                                                            Bad BPDUs rcvd : 0
 Fwd Transitions : 0
 Cfg BPDUs rcvd : 0
                                                              Cfg BPDUs tx : 0
                                                               TCN BPDUs tx
 TCN BPDUs rcvd
                         : 0
                                                                                     : 0
 RST BPDUs rcvd
                         : 0
                                                               RST BPDUs tx
                                                  Stp Admin State : Down
Port State : Forwarding
Port Priority : 128
 SDP Identifier : 1317:305
Port Role : N/A
Port Number : 2050
Port Path Cost : 10
                                                           Auto Edge
Oper Edge
BPDU Encap
                                                                                     : Enabled
 Admin Edge : Disabled
Link Type : Pt-pt
Root Guard : Disabled
Last BPDU from : N/A
                                                                                     : N/A
                                                                                     : Dot1d
                                                             Active Protocol : N/A
 Designated Bridge : N/A
                                                             Designated Port Id: 0
 Fwd Transitions
                                                              Bad BPDUs rcvd : 0
                          : 0
```

```
Cfg BPDUs rcvd : 0
TCN BPDUs rcvd : 0
PST RDDUs rcvd : 0
                                                  Cfg BPDUs tx : 0
TCN BPDUs tx : 0
RST BPDUs rcvd
                                                     RST BPDUs tx
SDP Identifier : 1417:305 Stp Admin State : Down
Port Role : N/A Port State : Forwarding
Port Number : 2051 Port Priority : 128
Port Path Cost : 10 Auto Edge : Enabled
Admin Edge : Disabled Oper Edge : N/A
Link Type : Pt-pt BPDU Encap : Dot1d
Root Guard : Disabled Active Protocol : N/A
Last BPDU from : N/A
Designated Bridge : N/A Designated Port Id: 0
Fwd Transitions : 1 Bad BPDUs royd : 0
Fwd Transitions : 1
Cfg BPDUs rcvd : 0
                                                    Bad BPDUs rcvd : 0
                                                    Cfg BPDUs tx
Cfg BPDUs rcvd
                                                                        : 0
TCN BPDUs rcvd : 0
                                                   TCN BPDUs tx
RST BPDUs rcvd : 0
                                                   RST BPDUs tx
                                                                        : 0
                                        Stp Admin State : Down
Port State : Discarding
Port Priority : 128
Auto Edge : Enabled
Oper Edge : N/A
BPDU Encap : Dot1d
Active Protocol : N/A
SDP Identifier : 1617:305
Port Role : N/A
Port Number : 2052
Port Path Cost : 10
Admin Edge : Disabled
Link Type : Pt-pt
Root Guard : Disabled
Last BPDU from : N/A
Designated Bridge : N/A
                                                  Designated Port Id: 0
Fwd Transitions : 0
                                                   Bad BPDUs rcvd : 0
Cfg BPDUs rcvd : 0
                                                   Cfg BPDUs tx : 0
TCN BPDUs rcvd : 0
RST BPDUs rcvd : 0
                                                    TCN BPDUs tx
                                                                        : 0
                                                    RST BPDUs tx
 ______
A:Dut-A>show>service>id#
 *7210-SAS>show>service>id# stp detail
______
Spanning Tree Information
 ______
 ______
VPLS Spanning Tree Information
 ------
VPLS oper state : Up Core Connectivity : Down Stp Admin State : Up Stp Oper State : Up Mode : Mstp Vcp Active Prot. : N/A
Bridge Id : 80:00.00:25:ba:04:66:a0 Bridge Instance Id: 0
Bridge Priority : 32768 Tx Hold Count : 6
Topology Change : Inactive Bridge Hello Time : 2
roporogy Change : Inactive Bridge Hello Time : 2
Last Top. Change : 0d 02:54:16 Bridge Max Age : 20
Top. Change Count : 27
                                                    Bridge Fwd Delay : 15
Top. Change Count : 27
Root Bridge : 40:00.7c:20:64:ac:ff:63
Primary Bridge : N/A
Root Path Cost : 10
                                                  Root Forward Delay: 15
Rcvd Hello Time : 2
                                                   Root Max Age : 20
Root Priority : 16384
                                                  Root Port
                                                                        : 2048
MSTP info for CIST :
```

```
Regional Root : 80:00.7c:20:64:ad:04:5f Root Port : 2048
 Internal RPC
                        : 10
                                                         Remaining Hopcount: 19
MSTP info for MSTI 1:
Regional Root : This Bridge Internal RPC : 0
                                                          Root Port : N/A
                                                           Remaining Hopcount: 20
MSTP info for MSTI 2 :
Regional Root : 00:02.7c:20:64:ad:04:5f Root Port
Internal RPC
                       : 10
                                                          Remaining Hopcount: 19
Spanning Tree Sap Specifics
 ______
SAP Identifier : 1/1/7:0
                                                       Stp Admin State : Up
Port State : Forv
Port Priority : 128
Port Role : Root Port State : Forwar Port Number : 2048 Port Priority : 128

Port Path Cost : 10 Auto Edge : Enable Admin Edge : Disabled Oper Edge : False Link Type : Pt-pt BPDU Encap : Dot1d Root Guard : Disabled Active Protocol : Mstp Last BPDU from : 80:00.7c:20:64:ad:04:5f Inside Mst Region : True CIST Desig Bridge : 80:00.7c:20:64:ad:04:5f Designated Port : 34816
                                                                                 : Forwarding
                                                                                : Enabled
MSTI 1 Port Prio
                        : 128
                                                          Port Path Cost
                                                                                 : 10
MSTI 1 Desig Brid : This Bridge
                                                        Designated Port : 34816
MSTI 2 Port Prio : 128
                                                          Port Path Cost
                                                                                 : 10
MSTI 2 Desig Brid : 00:02.7c:20:64:ad:04:5f Designated Port : 34816
Forward transitions: 17
                                                         Bad BPDUs rcvd : 0
Cfg BPDUs rcvd : 0
                                                          Cfg BPDUs tx : 0
TCN BPDUs rcvd
                                                          TCN BPDUs tx
                       : 0
                                                                                : 0
RST BPDUs rcvd : 0
MST BPDUs rcvd : 7310
                                                          RST BPDUs tx
MST BPDUs tx
                                                                                : 0
SAP Identifier : 1/1/8:0
Port Role : Alternate
Port Number : 2049
Port Path Cost : 10
                                                   Stp Admin State : Up
Port State : Discarding
Port Priority : 128
                                                        Auto Edge
                                         Oper Edge
BPDU Encap
Active D
                                                                                : Enabled
Admin Edge : Disabled
Link Type : Pt-pt
Root Guard : Disabled
Last BPDU from : 80:00.7c:20:
                                                                               : False
                                                                                : Dot1d
                                                          Active Protocol : Mstp
                       CIST Desig Bridge : 80:00.7c:20:64:ad:04:5f Designated Port : 34817
MSTI 1 Port Prio
                        : 128
                                                          Port Path Cost
                                                                                 : 10
MSTI 1 Desig Brid : This Bridge
                                                          Designated Port : 34817
MSTI 2 Port Prio : 128
                                                          Port Path Cost
                                                                                 : 10
MSTI 2 Desig Brid : 00:02.7c:20:64:ad:04:5f Designated Port : 34817
Forward transitions: 14
                                                          Bad BPDUs rcvd : 0
Cfg BPDUs rcvd : 0
                                                          Cfg BPDUs tx : 0
TCN BPDUs rcvd
                                                          TCN BPDUs tx
                      : 0
                                                                                : 0
RST BPDUs rcvd : 0
MST BPDUs rcvd : 7326
                                                          RST BPDUs tx
MST BPDUs tx
                                                                               : 0
                                                                                : 7307
                                                      Stp Admin State : Up
Port State : Forwarding
Port Priority : 128
SAP Identifier : 1/1/9:0
Port Role : Designated
Port Number : 2050
Port Path Cost : 10
                                                        Auto Edge
Port Path Cost : 10 Auto Euge :

Admin Edge : Disabled Oper Edge : True
Link Type : Pt-pt BPDU Encap : Dot1d
Root Guard : Disabled Active Protocol : Mstp
Last BPDU from : N/A Inside Mst Region : True
CIST Desig Bridge : This Bridge Designated Port : 34818
MSTT 1 Port Prio : 128 Port Path Cost : 10
                                                                                : Enabled
```

```
MSTI 1 Desig Brid : This Bridge Designated Port : 34818
MSTI 2 Port Prio : 128 Port Path Cost : 10
MSTI 2 Desig Brid : This Bridge Designated Port : 34818
Forward transitions: 2 Bad BPDUs rcvd : 0

Cfg RPDUs rcvd : 0

Cfg RPDUs rcvd : 0
                                                                                    Cfg BPDUs tx
 Cfg BPDUs rcvd : 0
                                                                                                                        : 0
                                                        TCN BPDUs tx
RST BPDUs tx
MST BPDUs tx
 TCN BPDUs rcvd
                                   . 0
                                                                                                                       : 0
 RST BPDUs rcvd : 0
                                                                                                                       : 0
MST BPDUs rcvd : 0
                                                                                                                      : 7415
SAP Identifier : 1/1/25:0 Stp Admin State : Up
Port Role : Alternate Port State : Discarding
Port Number : 2051 Port Priority : 128
Port Path Cost : 10 Auto Edge : Enabled
Admin Edge : Disabled Oper Edge : False
Link Type : Pt-pt BPDU Encap : Dot1d
Root Guard : Disabled Active Protocol : Mstp
Last BPDU from : 80:00.7c:20:64:ad:04:5f Inside Mst Region : True
 CIST Desig Bridge : 80:00.7c:20:64:ad:04:5f Designated Port : 34820
MSTI 1 Port Prio : 128 Port Path Cost : 10
MSTI 1 Desig Brid : This Bridge Designated Port : 34819
MSTI 2 Port Prio : 128 Port Path Cost : 10
MSTI 1 Desig Bild . --
MSTI 2 Port Prio : 128 Port Paul Cost
MSTI 2 Desig Brid : 00:02.7c:20:64:ad:04:5f Designated Port
Bad BPDUs rcvd
                                                                                      Port Path Cost
                                                                                      Cfq BPDUs tx
Cfq BPDUs rcvd : 0

      TCN BPDUs rcvd
      : 0
      C1g BPDUs tx
      : 0

      RST BPDUs rcvd
      : 0
      RST BPDUs tx
      : 0

      MST BPDUs rcvd
      : 7329
      MST BPDUs tx
      : 7303

SAP Identifier : lag-1:0 Stp Admin State : Up
Port Role : Alternate Port State : Discarding
Port Number : 2052 Port Priority : 128
Port Path Cost : 10 Auto Edge : Enabled
Admin Edge : Disabled Oper Edge : False
Link Type : Pt-pt BPDU Encap : Dot1d
Root Guard : Disabled Active Protocol : Mstp
Last BPDU from : 80:00.7c:20:64:ad:04:55 Inside Mst Region : True
 CIST Desig Bridge : 80:00.7c:20:64:ad:04:5f Designated Port : 34822
MSTI 1 Port Prio : 128 Port Path Cost : 10

MSTI 1 Desig Brid : This Bridge Designated Port : 34820

MSTI 2 Port Prio : 128 Port Path Cost : 10
MSTI 2 Port Prio : 128 Port Path Cost
MSTI 2 Desig Brid : 00:02.7c:20:64:ad:04:5f Designated Port
                                                                                      Port Path Cost
                                                                                      Bad BPDUs rcvd
 Forward transitions: 11
                                                                                                                       : 0
 Cfg BPDUs rcvd : 0
                                                                                      Cfq BPDUs tx
 TCN BPDUs rcvd
                                                                                   TCN BPDUs tx
                                  : 0
                                                                                                                       : 0
                                                                                  RST BPDUs tx
 RST BPDUs rcvd : 0
                                                                                                                       : 0
MST BPDUs rcvd : 7322
                                                                                    MST BPDUs tx
                                                                                                                       : 7299
```

\_\_\_\_\_\_

# **VLL Clear Commands**

id

Syntax id service-id

Context clear>service

clear>service>statistics

**Description** Platforms Supported: 7210 SAS-M, 7210 SAS-T, 7210 SAS-Sx/S 1/10GE, 7210 SAS-Sx 10/

100GE, and 7210 SAS-Mxp.

This command clears commands for a specific service.

**Parameters** *service-id* — The ID that uniquely identifies a service.

**Values** service-id: 1 — 214748364

svc-name: A string up to 64 characters in length.

spoke-sdp

Note: SDP commands are not supported by 7210 SAS-M and 7210 SAS-T devices configured in

Access uplink mode.

Syntax spoke-sdp sdp-id:vc-id ingress-vc-label

Context clear>service>id

**Description** Platforms Supported: 7210 SAS-M, 7210 SAS-T, 7210 SAS-Sx/S 1/10GE, 7210 SAS-Sx 10/

100GE, and 7210 SAS-Mxp.

This command clears and resets the spoke SDP bindings for the service.

**Parameters** *sdp-id* — The spoke SDP ID to be reset.

**Values** 1 — 17407

vc-id — The virtual circuit ID on the SDP ID to be reset.

**Values** 1 — 4294967295

ingress-vc-label — Specifies to clear the ingress VC label.

sap

Syntax sap sap-id {all | cem | counters | stp}

Context clear>service>statistics

**Description** Platforms Supported: 7210 SAS-M, 7210 SAS-T, 7210 SAS-Sx/S 1/10GE, 7210 SAS-Sx 10/

100GE, and 7210 SAS-Mxp.

This command clears SAP statistics for a SAP.

Note: CEM optional parameter is available only on 7210 SAS-M and 7210 SAS-Mxp network mode.

**Parameters** 

sap-id — Specifies the physical port identifier portion of the SAP definition. See Common CLI Command Descriptions on page 1155 for command syntax.

all — Clears all SAP queue statistics and STP statistics.

**counters** — Clears all queue statistics associated with the SAP.

**cem** — Clears all CEM statistics associated with the SAP. (CEM optional parameter is available only on 7210 SAS-M and 7210 SAS-Mxp network mode)

**stp** — Clears all STP statistics associated with the SAP.

12pt — Clears all L2PT statistics associated with the SDP.

#### cem

Syntax cem

Context clear>service>statistics>id

**Description** Platforms Supported: 7210 SAS-M, 7210 SAS-T, 7210 SAS-Sx/S 1/10GE, 7210 SAS-Sx 10/

100GE, and 7210 SAS-Mxp.

Clears the statistics associated with the cpipe service.

### sdp

Note: SDP commands are not supported by 7210 SAS-M and 7210 SAS-T devices configured in

Access uplink mode.

Syntax sdp sdp-id keep-alive

Context clear>service>statistics

**Description** Platforms Supported: 7210 SAS-M, 7210 SAS-T, 7210 SAS-Sx/S 1/10GE, 7210 SAS-Sx 10/

100GE, and 7210 SAS-Mxp.

This command clears keepalive statistics associated with the SDP ID.

**Parameters** *sdp-id* — The SDP ID for which to clear keepalive statistics.

**Values** 1 — 17407

#### counters

Syntax counters

Context clear>service>statistics>id

**Description** Platforms Supported: 7210 SAS-M, 7210 SAS-T, 7210 SAS-Sx/S 1/10GE, 7210 SAS-Sx 10/

100GE, and 7210 SAS-Mxp.

This command clears all traffic queue counters associated with the service ID.

spoke-sdp

Syntax spoke-sdp sdp-id[:vc-id] {all | counters | stp}

Context clear>service>statistics>id

**Description** Platforms Supported: 7210 SAS-M, 7210 SAS-T, 7210 SAS-Sx/S 1/10GE, 7210 SAS-Sx 10/

100GE, and 7210 SAS-Mxp.

This command clears statistics for the spoke SDP bound to the service.

**Parameters** *sdp-id* — The spoke SDP ID for which to clear statistics.

**Values** 1 — 17407

*vc-id* — The virtual circuit ID on the SDP ID to be reset.

**Values** 1 — 4294967295

all — Clears all queue statistics and STP statistics associated with the SDP.

counters — Clears all queue statistics associated with the SDP.

stp — Clears all STP statistics associated with the SDP.

stp

Syntax stp

Context clear>service>statistics>id

**Description** Platforms Supported: 7210 SAS-M, 7210 SAS-T, 7210 SAS-Sx/S 1/10GE, 7210 SAS-Sx 10/

100GE, and 7210 SAS-Mxp.

Clears all spanning tree statistics for the service ID.

statistics

Syntax statistics

Context clear>service

**Description** Platforms Supported: 7210 SAS-M, 7210 SAS-T, 7210 SAS-Sx/S 1/10GE, 7210 SAS-Sx 10/

100GE, and 7210 SAS-Mxp.

This command enables the context to clear statistics for a specific service entity.

Show, Clear, Debug Commands

# **VLL Debug Commands**

id

Syntax id service-id

Context debug>service

**Description Platforms Supported:** 7210 SAS-M, 7210 SAS-T, 7210 SAS-Sx/S 1/10GE, 7210 SAS-Sx 10/

100GE, and 7210 SAS-Mxp.

This command debugs commands for a specific service.

**Parameters** *service-id* — The ID that uniquely identifies a service.

sap

Syntax [no] sap sap-id

Context debug>service>id

**Description** Platforms Supported: 7210 SAS-M, 7210 SAS-T, 7210 SAS-Sx/S 1/10GE, 7210 SAS-Sx 10/

100GE, and 7210 SAS-Mxp.

This command enables debugging for a particular SAP.

**Parameters** *sap-id* — Specifies the SAP ID.

event-type

Syntax [no] event-type {arp | config-change |oper-status-change}

Context debug>service>id

**Description** Platforms Supported: 7210 SAS-M, 7210 SAS-T, 7210 SAS-Sx/S 1/10GE, 7210 SAS-Sx 10/

100GE, and 7210 SAS-Mxp.

This command enables a particular debugging event type.

The **no** form of the command disables the event type debugging.

**Parameters** arp — Displays ARP events.

**config-change** — Debugs configuration change events.

 ${\bf svc\text{-}oper\text{-}status\text{-}change} \ -\!\!\!\!- \ \text{Debugs service operational status changes}.$ 

**Sample Output** 

A:bksim180# debug service id 1000 sap 1/7/1 event-type arp

DEBUG OUTPUT show on CLI is as follows:

```
3 2008/11/17 18:13:24.35 UTC MINOR: DEBUG #2001 Base Service 1000 SAP 1/7/1 "Service
1000 SAP 1/7/1:
RX: ARP REQUEST (0x0001)
hwType : 0x0001
prType : 0x0800
hwLength : 0x06
prLength : 0x04
srcMac : 8c:c7:01:07:00:03
destMac : 00:00:00:00:00
srcIp : 200.1.1.2
destIp : 200.1.1.1
4 2008/11/17 18:13:24.35 UTC MINOR: DEBUG #2001 Base Service 1000 SAP 1/7/1 "Service
1000 SAP 1/7/1:
TX: ARP RESPONSE (0x0002)
hwType : 0x0001
prType : 0x0800
hwLength : 0x06
prLength : 0x04

    srcMac
    : 00:03:0a:0a:0a:0a

    destIp
    : 200:1.1.2
```

### sdp

Note: SDP commands are not supported by 7210 SAS-M and 7210 SAS-T devices configured in

Access uplink mode.

Syntax [no] sdp sdp-id:vc-id

Context debug>service>id

**Description** Platforms Supported: 7210 SAS-M, 7210 SAS-T, 7210 SAS-Sx/S 1/10GE, 7210 SAS-Sx 10/

100GE, and 7210 SAS-Mxp.

This command enables debugging for a particular SDP.

**Parameters** *sdp-id* — Specifies the SDP ID.

# **VPLS Show Commands**

### egress-label

Syntax egress-label egress-label1 [egress-label2]

Context show>service

**Description** Platforms Supported: 7210 SAS-M, 7210 SAS-T, 7210 SAS-Sx/S 1/10GE, 7210 SAS-Sx 10/

100GE, and 7210 SAS-Mxp.

This command displays service information using the range of egress labels.

If only the mandatory egress-label 1 parameter is specified, only services using the specified label are

displayed.

If both egress-label1 and egress-label2 parameters are specified, the services using the range of labels

X where egress-label1  $\leq$  X  $\leq$  egress-label2 are displayed.

Use the **show router ldp bindings** command to display dynamic labels.

**Parameters** egress-label — The starting egress label value for which to display services using the label range. If only egress-label is specified, services only using egress-label are displayed.

**Values** 0, 2049 — 131071

egress-label2 — The ending egress label value for which to display services using the label range.

**Default** The *egress-label1* value.

**Values** 2049 — 131071

#### fdb-info

Syntax fdb-info

Context show>service

**Description Platforms Supported:** 7210 SAS-M, 7210 SAS-T, 7210 SAS-Sx/S 1/10GE, 7210 SAS-Sx 10/

100GE, and 7210 SAS-Mxp.

Displays global FDB usage information.

Output Show FDB-Info Command Output — The following table describes show FDB-Info command

output.

| Label      | Description                                                                                 |
|------------|---------------------------------------------------------------------------------------------|
| Service ID | The value that identifies a service.                                                        |
| Mac Move   | Indicates the administrative state of the MAC movement feature associated with the service. |

| Label                          | Description (Continued)                                                                                                    |
|--------------------------------|----------------------------------------------------------------------------------------------------|
| Mac Move Rate                  | The maximum rate at which MAC's can be re-learned in this TLS service, before the SAP where the moving MAC was last seen is automatically disabled in order to protect the system against undetected loops or duplicate MAC's.  The rate is computed as the maximum number of re-learns allowed in a 5 second interval. The default rate of 10 re-learns per second corresponds to 50 re-learns in a 5 second period. |
| Mac Move Timeout               | Indicates the time in seconds to wait before a SAP that has been disabled after exceeding the maximum re-learn rate is re-enabled. A value of zero indicates that the SAP will not be automatically re-enabled after being disabled. If after the SAP is re-enabled it is disabled again, the effective retry timeout is doubled in order to avoid thrashing.                                                         |
| Table Size                     | The maximum number of learned and static entries allowed in the FDB.                                                                                                    |
| Total Count                    | The current number of entries (both learned and static) in the FDB of this service.                                                                                                    |
| Learned Count                  | The current number of learned entries in the FDB of this service.                                                                                                    |
| Static Count                   | The current number of static entries in the FDB of this service.                                                                                                    |
| Remote Age                     | The number of seconds used to age out FDB entries learned on an SDP. These entries correspond to MAC addresses learned on remote SAPs.                                                                                                    |
| Local Age                      | The seconds used to age out FDB entries learned on local SAPs.                                                                                                    |
| High WaterMark                 | The utilization of the FDB table of this service at which a 'table full' alarm is raised by the agent.                                                                                                    |
| Low WaterMark                  | The utilization of the FDB table of this service at which a 'table full' alarm is cleared by the agent.                                                                                                    |
| Mac Learning                   | Specifies whether the MAC learning process is enabled in this service.                                                                                                    |
| Discard Unknown                | Specifies whether frames received with an unknown destination MAC are discarded in this service.                                                                                                    |
| MAC Aging                      | Specifies whether the MAC aging process is enabled in this service.                                                                                                    |
| MAC Pinning                    | Specifies whether MAC pinning is enabled in this service.                                                                                                    |
| Relearn Only                   | When enabled, indicates that either the FDB table of this service is full or that the maximum system-wide number of MAC's supported by the agent has been reached, and thus MAC learning is temporary disabled, and only MAC re-learns can take place.                                                                                                    |
| Total Service FDB              | The current number of service FDBs configured on this node.                                                                                                    |
| Total FDB Config-<br>ured Size | The sum of configured FDBs.                                                                                                    |

Total FDB Entries The total number of entries (both learned and static) in use. In Use

#### **Sample Output**

A:7210-SASE# show service fdb-info \_\_\_\_\_\_ Forwarding Database (FDB) Information \_\_\_\_\_\_ Service Id : 1 Mac Move : Disabled Mac Move Rate : 2 Mac Move Timeout : 10 Table Size : 8191 Learned Count : 675 Total Count : 675 : 0 Static Count Local Age : 60 High WaterMark : 5% Low Watermark : 1% Discard Unknown : Dsabl Mac Learning : Enabl Mac Aging : Enabl Relearn Only : False Service Id
Mac Move Rate : 2
: 8191 Mac Move : Disabled Mac Move Timeout : 10 Total Count : 0 Learned Count : 0 Static Count : 0 : 80 Local Age High WaterMark : 10% Low Watermark : 2% Discard Unknown : Dsabl Mac Learning : Enabl Mac Aging : Enabl Relearn Only : False Service Id : 3
Mac Move Rate : 2
Table Size : 8191
Learned Count : 675 : Disabled Mac Move Mac Move Timeout : 10 Total Count : 675 : 0 Static Count Local Age : 100 High WaterMark : 15% Low Watermark : 3% Mac Learning : Enabl Discard Unknown : Dsabl Relearn Only Mac Aging : Enabl : False Service Id
Mac Move Rate : 2
2:320 : 8191 Mac Move : Disabled Mac Move Timeout : 10 Total Count : 0 Learned Count : 0 Static Count : 0 Local Age : 120 High WaterMark : 20% Low Watermark : 4% Mac Learning : Enabl Mac Aging : Enabl Discard Unknown : Dsabl Relearn Only : False Service Id : 5
Mac Move Rate : 2
Table Size : 8191
Learned Count : 0 Mac Move : Disabled Mac Move Timeout : 10 Total Count : 0 Static Count : 0 Local Age : 600 High WaterMark : 25% Low Watermark : 5% Mac Learning : Enabl Discard Unknown : Dsabl : Enabl : False Mac Aging Relearn Only Service Id
Mac Move Rate : 2 Mac Move : Disabled Mac Move Timeout : 10 Total Count . 675

# Show, Clear, Debug Commands

| Learned Count     | : 675                                   | Static Count    | : 0     |
|-------------------|-----------------------------------------|-----------------|---------|
| Local Age         | : 86400                                 |                 |         |
| High WaterMark    | : 30%                                   | Low Watermark   | : 10%   |
| Mac Learning      | : Enabl                                 | Discard Unknown | : Dsabl |
| Mac Aging         | : Enabl                                 | Relearn Only    | : False |
|                   |                                         |                 |         |
| Total Service FDB | Bs : 6                                  |                 |         |
| Total FDB Configu | ured Size : 49146                       |                 |         |
| Total FDB Entries | s In Use : 2025                         |                 |         |
|                   |                                         |                 |         |
| ===========       | ======================================= |                 |         |

A:7210-SASE#

#### fdb-mac

Syntax fdb-mac ieee-address [expiry]

Context show>service

**Description Platforms Supported:** 7210 SAS-M, 7210 SAS-T, 7210 SAS-Sx/S 1/10GE, 7210 SAS-Sx 10/

100GE, and 7210 SAS-Mxp.

This command displays the FDB entry for a given MAC address.

**Parameters** *ieee-address* — The 48-bit MAC address for which to display the FDB entry in the form

aa:bb:cc:dd:ee:ff or aa-bb-cc-dd-ee-ff where aa, bb, cc, dd, ee and ff are hexadecimal numbers.

**expiry** — Shows the time until the MAC is aged out.

**Output** Show FDB-MAC Command Output — The following table describes the show FDB MAC command output fields:

| Label             | Description                                                                                                    |
|-------------------|----------------------------------------------------------------------------------------------------|
| Service ID        | The service ID number.                                                                                                    |
| MAC               | The specified MAC address                                                                                                    |
| Source-Identifier | The location where the MAC is defined.                                                                                                    |
| Type/Age          | Static - FDB entries created by management.                                                                                                    |
|                   | Learned — Dynamic entries created by the learning process.                                                                                     |
|                   | OAM — Entries created by the OAM process.                                                                                                    |
|                   | ${\rm H}-{\rm Host}$ , the entry added by the system for a static configured subscriber host.                                                  |
|                   | D or DHCP — DHCP-installed MAC. Learned addresses can be temporarily frozen by the DHCP snooping application for the duration of a DHCP lease. |
|                   | P — Indicates the MAC is protected by the MAC protection feature.                                                                              |

#### **Sample Output**

| *A:ALA-12# show service fdb-mac 00:99:00:00:00 |                         |                           |                                         |  |  |  |
|------------------------------------------------|-------------------------|---------------------------|-----------------------------------------|--|--|--|
| ======                                         |                         |                           | ======================================= |  |  |  |
| Service                                        | s Using Forwarding Data | abase Mac 00:99:00:00:00: | 00                                      |  |  |  |
| ======                                         |                         |                           |                                         |  |  |  |
| ServId                                         | MAC                     | Source-Identifier         | Type/Age Last Change                    |  |  |  |
|                                                |                         |                           |                                         |  |  |  |
| 1 00:99:00:00:00:00 sap:1/2/7:0 Static         |                         |                           |                                         |  |  |  |
|                                                |                         |                           |                                         |  |  |  |
| *A:ALA-12#                                     |                         |                           |                                         |  |  |  |

#### ingress-label

Syntax ingress-label start-label [end-label]

Context show>service

**Description** Platforms Supported: 7210 SAS-M, 7210 SAS-T, 7210 SAS-Sx/S 1/10GE, 7210 SAS-Sx 10/100GE, and 7210 SAS-Mxp.

Display services using the range of ingress labels.

If only the mandatory *start-label* parameter is specified, only services using the specified label are displayed.

If both *start-label* and *end-label* parameters are specified, the services using the range of labels X where *start-label* <= X <= *end-label* are displayed.

Use the **show router ldp bindings** command to display dynamic labels.

**Parameters** 

start-label — The starting ingress label value for which to display services using the label range. If only start-label is specified, services only using start-label are displayed.

**Values** 0, 2048 — 131071

end-label — The ending ingress label value for which to display services using the label range.

**Default** The *start-label* value.

**Values** 2049 — 131071

Output

**Show Service Ingress-Label** — The following table describes show service ingress-label output fields.

| Label                       | Description                                                                                             |
|-----------------------------|----------------------------------------------------------------------------------------------------|
| Svc ID                      | The service identifier.                                                                                 |
| SDP Id                      | The SDP identifier.                                                                                     |
| Туре                        | Indicates whether the SDP is spoke.                                                                     |
| I.Lbl                       | The ingress label used by the far-end device to send packets to this device in this service by the SDP. |
| E.Lbl                       | The egress label used by this device to send packets to the far-end device in this service by the SDP.  |
| Number of Bindings<br>Found | The number of SDP bindings within the label range specified.                                            |

#### sap-using

**Syntax sap-using interface** [ip-address | ip-int-name]

sap-using [ingress | egress] filter filter-id

sap-using [sap sap-id]

sap-using [ingress] qos-policy qos-policy-id

Context show>service

**Description** Platforms Supported: 7210 SAS-M, 7210 SAS-T, 7210 SAS-Sx/S 1/10GE, 7210 SAS-Sx 10/

100GE, and 7210 SAS-Mxp.

This command displays SAP information.

If no optional parameters are specified, the command displays a summary of all defined SAPs.

The optional parameters restrict output to only SAPs matching the specified properties.

**Parameters** ingress — Specifies matching an ingress policy.

egress — Specifies matching an egress policy.

**filter** *filter-id* — The ingress or egress filter policy ID for which to display matching SAPs.

**Values** 1 — 65535

sap-id — Specifies the physical port identifier portion of the SAP definition. See Common CLI Command Descriptions on page 1155 for command syntax.

**Output** Show Service SAP — The following table describes show service SAP output fields:

| Label     | Description                                                     |
|-----------|-----------------------------------------------------------------|
| Port ID   | The ID of the access port where the SAP is defined.             |
| Svc ID    | The service identifier.                                         |
| I.QoS     | The SAP ingress QoS policy number specified on the ingress SAP. |
| I.MAC/IP  | The MAC or IP filter policy ID applied to the ingress SAP.      |
| Egr. Fltr | The filter policy ID applied to the egress SAP.                 |
| A.Pol     | The accounting policy ID assigned to the SAP.                   |
| Adm       | The administrative state of the SAP.                            |
| Opr       | The actual state of the SAP.                                    |

#### **Sample Output**

| 1/1/1:10      | 1   | 1 | none | none | Up | Up |
|---------------|-----|---|------|------|----|----|
| 1/1/3:500.*   | 1   | 1 | none | none | Uр | Uр |
| 1/1/1:200     | 200 | 1 | none | none | Uр | Uр |
| 1/1/3:100.200 | 200 | 1 | none | none | Uр | Uр |
| 1/1/1:300     | 300 | 1 | none | none | Uр | Up |
|               |     |   |      |      |    |    |

Number of SAPs : 5

### sdp

Note: SDP commands are not supported by 7210 SAS-M devices configured in uplink mode.

Syntax sdp [sdp-id | far-end ip-addr] [detail | keep-alive-history]

Context show>service>id

**Description** Platforms Supported: 7210 SAS-M, 7210 SAS-T, 7210 SAS-Sx/S 1/10GE, 7210 SAS-Sx 10/100GE, and 7210 SAS-Mxp.

This command displays information for the SDPs associated with the service.

If no optional parameters are specified, a summary of all associated SDPs is displayed.

**Parameters** 

sdp-id — Displays only information for the specified SDP ID. An SDP is a logical mechanism that ties a far-end 7210 SAS M to a particular service without having to specifically define far end SAPs. Each SDP represents a method to reach a 7210 SAS M router.

Default All SDPs.

Values 1 — 17407

**far-end** *ip-addr* — Displays only SDPs matching with the specified system IP address of the far-end destination 7210 SAS M router for the Service Distribution Point (SDP) that is the termination point for a service.

**Default** SDPs with any far-end IP address.

**detail** — Displays detailed SDP information.

**Output** Show Service SDP — The following table describes show service-id SDP output fields.

| Label   | Description                                                                                        |
|---------|----------------------------------------------------------------------------------------------------|
| Sdp Id  | The SDP identifier.                                                                                |
| Туре    | Indicates whether the SDP is a spoke.                                                              |
| VC Type | Displays the VC type, ether or vlan.                                                               |
| VC Tag  | Displays the explicit dot1Q value used when encapsulating to the SDP far end.                      |
| I. Lbl  | The VC label used by the far-end device to send packets to this device in this service by the SDP. |

<sup>------</sup>

<sup>\*</sup>A:ALU\_SIM2>config>service>vpls#

| Label          | Description (Continued)                                                                                                    |
|----------------|----------------------------------------------------------------------------------------------------|
| Admin Path MTU | The operating path MTU of the SDP is equal to the admin path MTU (when one is set) or the dynamically computed tunnel MTU, when no admin path MTU is set (the default case.) |
| Oper Path MTU  | The actual largest service frame size (in octets) that can be transmitted through this SDP to the far-end router, without requiring the packet to be fragmented.             |
| Far End        | Specifies the IP address of the remote end of the MPLS tunnel defined by this SDP.                                                                                           |
| Delivery       | Specifies the type of delivery used by the SDP: MPLS.                                                                                                    |
| Admin State    | The administrative state of this SDP.                                                                                                    |
| Oper State     | The operational state of this SDP.                                                                                                    |
| Ingress Label  | The label used by the far-end device to send packets to this device in this service by this SDP.                                                                             |
| Egress Label   | The label used by this device to send packets to the far-end device in this service by the SDP.                                                                              |
| Last Changed   | The date and time of the most recent change to the SDP.                                                                                                    |
| Signaling      | Specifies the signaling protocol used to obtain the ingress and egress labels used in frames transmitted and received on this SDP.                                           |
| Admin State    | The administrative state of the Keepalive process.                                                                                                    |
| Oper State     | The operational state of the Keepalive process.                                                                                                    |
| Hello Time     | Specifies how often the SDP echo request messages are transmitted on this SDP.                                                                                               |
| Max Drop Count | Specifies the maximum number of consecutive SDP echo request messages that can be unacknowledged before the keepalive protocol reports a fault.                              |
| Hello Msg Len  | Specifies the length of the SDP echo request messages transmitted on this SDP.                                                                                               |
| Hold Down Time | Specifies the amount of time to wait before the keepalive operating status is eligible to enter the alive state.                                                             |
| I. Fwd. Pkts.  | Specifies the number of forwarded ingress packets.                                                                                                    |
| I. Dro. Pkts   | Specifies the number of dropped ingress packets.                                                                                                    |
| E. Fwd. Pkts.  | Specifies the number of forwarded egress packets.                                                                                                    |
| E. Fwd. Octets | Specifies the number of forwarded egress octets.                                                                                                    |

| Label                  | Description (Continued)                                                                                                    |
|------------------------|----------------------------------------------------------------------------------------------------|
| Associated LSP<br>List | When the SDP type is MPLS, a list of LSPs used to reach the far-end router displays. All the LSPs in the list must terminate at the IP address |
|                        | specified in the Far End field.                                                                                                    |

# sdp-using

**Syntax sdp-using** [sdp-id[:vc-id] | **far-end** ip-address]

Context show>service

**Description** Platforms Supported: 7210 SAS-M, 7210 SAS-T, 7210 SAS-Sx/S 1/10GE, 7210 SAS-Sx 10/

100GE, and 7210 SAS-Mxp.

This command displays services using SDP or far-end address options.

**Parameters** *sdp-id* — Displays only services bound to the specified SDP ID.

**Values** 1 — 17407

vc-id — The virtual circuit identifier.

**Values** 1 — 4294967295

far-end ip-address — Displays only services matching with the specified far-end IP address.

**Default** Services with any far-end IP address.

**Output** Show Service SDP Using — The following table describes service-using output fields.

| Label         | Description                                                                                      |
|---------------|--------------------------------------------------------------------------------------------------|
| Svc ID        | The service identifier.                                                                          |
| Sdp ID        | The SDP identifier.                                                                              |
| Type          | Specifies the type of SDP: Spoke.                                                                |
| Far End       | The far-end address of the SDP.                                                                  |
| Oper State    | The operational state of the service.                                                            |
| Ingress Label | The label used by the far-end device to send packets to this device in this service by this SDP. |
| Egress Label  | The label used by this device to send packets to the far-end device in this service by this SDP. |

#### **Sample Output**

\*A:ALA-1# show service sdp-using 300

Service Destination Point (Sdp Id : 300)

SvcId SdpId Type Far End Opr State I.Label E.Label

2 300:2 Spok 10.0.0.13 Up 131070 131070

Number of SDPs : 51

\*A:ALA-1#

#### service-using

Syntax service-using [epipe] [vpls] [mirror] [customer customer-id]

Context show>service

**Description Platforms Supported:** 7210 SAS-M, 7210 SAS-T, 7210 SAS-Sx/S 1/10GE, 7210 SAS-Sx 10/

100GE, and 7210 SAS-Mxp.

This command displays the services matching certain usage properties. If no optional parameters are

specified, all services defined on the system are displayed.

**Parameters** epipe — Displays matching Epipe services.

vpls — Displays matching VPLS instances.

mirror — Displays matching mirror services.

**customer** *customer-id* — Displays services only associated with the specified customer ID.

**Default** Services associated with a customer.

**Values** 1 — 2147483647

Output Show Service Service-Using — The following table describes show service service-using output

| Label            | Description                                                                       |  |  |
|------------------|-----------------------------------------------------------------------------------|--|--|
| Service Id       | The service identifier.                                                           |  |  |
| Туре             | Specifies the service type configured for the service ID.                         |  |  |
| Adm              | The administrative state of the service.                                          |  |  |
| Opr              | The operating state of the service.                                               |  |  |
| CustomerID       | The ID of the customer who owns this service.                                     |  |  |
| Last Mgmt Change | The date and time of the most recent management-initiated change to this service. |  |  |

#### **Sample Output**

 $^*\mbox{A:ALA-12\#}$  show service service-using customer 10

|                       |         |     | ======= |            |                     |
|-----------------------|---------|-----|---------|------------|---------------------|
| Services              |         |     |         |            |                     |
| ========              | ======= |     | ======= |            |                     |
| ServiceId             | Type    | Adm | Opr     | CustomerId | Last Mgmt Change    |
|                       |         |     |         |            |                     |
| 1                     | VPLS    | Up  | Up      | 10         | 09/05/2006 13:24:15 |
| 100                   | IES     | Up  | Up      | 10         | 09/05/2006 13:24:15 |
| 300                   | Epipe   | Up  | Up      | 10         | 09/05/2006 13:24:15 |
|                       |         |     |         |            |                     |
| Matching Services : 3 |         |     |         |            |                     |
|                       |         |     |         |            |                     |

<sup>\*</sup>A:ALA-12#

\*A:ALA-12# show service service-using epipe

| =========             | ======= | ====== | ======= |            |                     |  |
|-----------------------|---------|--------|---------|------------|---------------------|--|
| Services [epipe]      |         |        |         |            |                     |  |
| =========             | ======= | ====== | ======= |            |                     |  |
| ServiceId             | Type    | Adm    | Opr     | CustomerId | Last Mgmt Change    |  |
|                       |         |        |         |            |                     |  |
| 6                     | Epipe   | Up     | Up      | 6          | 09/22/2006 23:05:58 |  |
| 7                     | Epipe   | Up     | Up      | 6          | 09/22/2006 23:05:58 |  |
| 8                     | Epipe   | Up     | Up      | 3          | 09/22/2006 23:05:58 |  |
| 103                   | Epipe   | Up     | Up      | 6          | 09/22/2006 23:05:58 |  |
|                       |         |        |         |            |                     |  |
| Matching Services : 4 |         |        |         |            |                     |  |

\_\_\_\_\_\_

\*A:ALA-14# show service service-using

| Services  |       |      |      |            |                                         |
|-----------|-------|------|------|------------|-----------------------------------------|
|           |       |      |      | ========== | ======================================= |
| ServiceId | Type  | Adm  | Opr  | CustomerId | Last Mgmt Change                        |
| 10        | mVPLS | Down | Down | 1          | 10/26/2006 15:44:57                     |

\_\_\_\_\_\_

| Serviceld | Type  | Adm  | Opr  | Customerld | Last Mgmt Change    |
|-----------|-------|------|------|------------|---------------------|
|           |       |      |      |            |                     |
| 10        | mVPLS | Down | Down | 1          | 10/26/2006 15:44:57 |
| 11        | mVPLS | Down | Down | 1          | 10/26/2006 15:44:57 |
| 100       | mVPLS | Up   | Up   | 1          | 10/26/2006 15:44:57 |
| 101       | mVPLS | Up   | Up   | 1          | 10/26/2006 15:44:57 |
| 102       | mVPLS | Up   | Up   | 1          | 10/26/2006 15:44:57 |
|           |       |      |      |            |                     |

\_\_\_\_\_\_

Matching Services : 5

A:Dut-A>config>service# show service service-using

\_\_\_\_\_\_ Services

| Services  |       |     |     |            |                     |
|-----------|-------|-----|-----|------------|---------------------|
| ServiceId | Type  | Adm | Opr | CustomerId | Last Mgmt Change    |
| 100       | mVPLS | Up  | Up  | 1          | 07/07/2009 14:39:13 |
| 101       | uVPLS | Up  | Up  | 1          | 07/07/2009 14:39:13 |
| 102       | uVPLS | Up  | Up  | 1          | 07/07/2009 14:39:13 |
| 103       | uVPLS | Up  | Up  | 1          | 07/07/2009 14:39:13 |
| 104       | uVPLS | Up  | Up  | 1          | 07/07/2009 14:39:13 |
| 105       | uVPLS | Up  | Up  | 1          | 07/07/2009 14:39:13 |
| 201       | VPLS  | Up  | Up  | 1          | 07/07/2009 14:39:13 |
| 202       | VPLS  | Up  | Up  | 1          | 07/07/2009 14:39:13 |
| 203       | VPLS  | Up  | Up  | 1          | 07/07/2009 14:39:13 |
| 204       | VPLS  | Up  | Up  | 1          | 07/07/2009 14:39:13 |
| 205       | VPLS  | Up  | Up  | 1          | 07/07/2009 14:39:13 |
| 300       | mVPLS | Up  | Up  | 1          | 07/07/2009 14:39:13 |
| 301       | uVPLS | Up  | Up  | 1          | 07/07/2009 14:39:13 |
| 302       | uVPLS | Up  | Up  | 1          | 07/07/2009 14:39:13 |
| 303       | uVPLS | Up  | Up  | 1          | 07/07/2009 14:39:13 |
| 304       | uVPLS | Up  | Up  | 1          | 07/07/2009 14:39:1  |
| 305       | uVPLS | Up  | Up  | 1          | 07/07/2009 14:39:1  |
| 401       | VPLS  | Up  | Up  | 1          | 07/07/2009 14:39:1  |
| 402       | VPLS  | Up  | Up  | 1          | 07/07/2009 14:39:1  |
| 403       | VPLS  | Up  | Up  | 1          | 07/07/2009 14:39:1  |
|           |       |     |     |            |                     |

<sup>\*</sup>A:ALA-12#

<sup>\*</sup>A:ALA-14#

| 404  | VPLS   | Up | Up | 1 | 07/07/2009               |         |
|------|--------|----|----|---|--------------------------|---------|
| 405  | VPLS   | Up | Up | 1 | 07/07/2009               | 14:39:1 |
| 500  | mVPLS  | Up | Up | 1 | 07/07/2009               |         |
| 511  | uVPLS  | Up | Up | 1 | 07/07/2009               | 14:39:1 |
| 513  | uVPLS  | Up | Up | 1 | 07/07/2009               | 14:39:1 |
| 515  | uVPLS  | Up | Up | 1 | 07/07/2009               | 14:39:1 |
| 517  | uVPLS  | Up | Up | 1 | 07/07/2009               | 14:39:1 |
| 519  | uVPLS  | Up | Up | 1 | 07/07/2009               | 14:39:1 |
| 601  | VPLS   | Uр | Uр | 1 | 07/07/2009               | 14:39:1 |
| 602  | VPLS   | Uр | Uр | 1 | 07/07/2009               |         |
| 603  | VPLS   | Uр | Uр | 1 | 07/07/2009               | 14:39:1 |
| 604  | VPLS   | Up | Up | 1 | 07/07/2009               | 14:39:1 |
| 605  | VPLS   | Uр | Uр | 1 | 07/07/2009               | 14:39:1 |
| 701  | VPLS   | Uр | Uр | 1 | 07/07/2009               | 14:39:1 |
| 702  | VPLS   | Up | Up | 1 | 07/07/2009               | 14:39:1 |
| 703  | VPLS   | Up | Up | 1 | 07/07/2009               |         |
| 704  | VPLS   | Up | Up | 1 | 07/07/2009               |         |
| 801  | VPLS   | Up | Up | 1 | 07/07/2009               |         |
| 802  | VPLS   | Up | Up | 1 | 07/07/2009               |         |
| 803  | VPLS   | Up | Up | 1 | 07/07/2009               |         |
| 804  | VPLS   | Up | Up | 1 | 07/07/2009               |         |
| 805  | VPLS   | Up | Up | 1 | 07/07/2009               |         |
| 901  | VPLS   | Up | Up | 1 | 07/07/2009               |         |
| 902  | VPLS   | Up | Up | 1 | 07/07/2009               |         |
| 903  | VPLS   | Up | Up | 1 | 07/07/2009               |         |
| 904  | VPLS   | Up | Up | 1 | 07/07/2009               |         |
| 905  | VPLS   | Up | gU | 1 | 07/07/2009               |         |
| 906  | VPLS   | Up | Up | 1 | 07/07/2009               |         |
| 907  | VPLS   | gU | qU | 1 | 07/07/2009               |         |
| 908  | VPLS   | Up | Up | 1 | 07/07/2009               |         |
| 909  | VPLS   | Up | gU | 1 | 07/07/2009               |         |
| 910  | VPLS   | Up | Up | 1 | 07/07/2009               |         |
| 1101 | Epipe  | Up | Up | 1 | 07/07/2009               |         |
| 1102 | Epipe  | Up | Up | 1 | 07/07/2009               |         |
| 1102 | Epipe  | Up | Up | 1 | 07/07/2009               |         |
| 1103 | Epipe  | Up | Up | 1 | 07/07/2009               |         |
| 1104 | Epipe  |    |    | 1 | 07/07/2009               |         |
| 1501 | Epipe  | Up | Up | 1 | 07/07/2009               |         |
| 1501 |        | Up | Up | 1 | 07/07/2009               |         |
| 1502 | Epipe  | Up | Up | 1 | 07/07/2009               |         |
| 1503 | Epipe  | Up | Up | 1 |                          |         |
| 1504 | Epipe  | Up | Up | 1 | 07/07/2009<br>07/07/2009 |         |
|      | Epipe  | Up | Up | 1 |                          |         |
| 2001 | Mirror | Up | Up |   | 07/07/2009               |         |
| 2002 | Mirror | Up | Up | 1 | 07/07/2009               |         |
| 2011 | Epipe  | Up | Up | 1 | 07/07/2009               |         |
| 2012 | VPLS   | Up | Up | 1 | 07/07/2009               |         |
| 3000 | mVPLS  | Up | Up | 1 | 07/07/2009               |         |
| 4001 | VPLS   | Up | Up | 1 | 07/07/2009               |         |
| 4002 | VPLS   | Uр | Up | 1 | 07/07/2009               | 14:39:1 |
|      |        |    |    |   |                          |         |

Matching Services : 69

\_\_\_\_\_\_

A:Dut-A>config>service#

Syntax id service-id

Context show>service

**Description** Platforms Supported: 7210 SAS-M, 7210 SAS-T, 7210 SAS-Sx/S 1/10GE, 7210 SAS-Sx 10/

100GE, and 7210 SAS-Mxp.

This command displays information for a particular service-id.

**Parameters** service-id — The unique service identification number that identifies the service in the service

domain.

**Values** service-id: 1 — 214748364

svc-name: A string up to 64 characters in length.

all — Display detailed information about the service.

base — Display basic service information.

**endpoint** — Display service endpoint information.

fdb — Display FDB entries.

**labels** — Display labels being used by this service.

mstp-configuration — - Display MSTP information.

**sap** — Display SAPs associated to the service.

sdp — Display SDPs associated with the service.

**stp** — Display STP information.

all

Syntax all

Context show>service>id

**Description** Platforms Supported: 7210 SAS-M, 7210 SAS-T, 7210 SAS-Sx/S 1/10GE, 7210 SAS-Sx 10/

100GE, and 7210 SAS-Mxp.

This command displays detailed information for all aspects of the service.

Output Show service ID all output — The following table describes the command output fields.

| Label        | Description                          |
|--------------|--------------------------------------|
| Service Id   | The service identifier.              |
| VPN Id       | The number which identifies the VPN. |
| Service Type | Specifies the type of service.       |
| SDP Id       | The SDP identifier.                  |

| Label                  | Description (Continued)                                                                                                    |
|------------------------|----------------------------------------------------------------------------------------------------|
| Description            | Generic information about the service.                                                                                                    |
| Customer Id            | The customer identifier.                                                                                                    |
| Last Mgmt Change       | The date and time of the most recent management-initiated change to this customer.                                                                                |
| SAP Count              | The number of SAPs specified for this service.                                                                                                    |
| SDP Bind Count         | The number of SDPs bound to this service.                                                                                                    |
| Split Horizon<br>Group | Name of the split horizon group for this service.                                                                                                    |
| Description            | Description of the split horizon group.                                                                                                    |
| Last Changed           | The date and time of the most recent management-initiated change to this split horizon group.                                                                     |
| SDP Id                 | The SDP identifier.                                                                                                    |
| Туре                   | Indicates whether this service SDP binding is a spoke or a mesh.                                                                                                  |
| Admin Path MTU         | The desired largest service frame size (in octets) that can be transmitted through this SDP to the far-end router, without requiring the packet to be fragmented. |
| Oper Path MTU          | The actual largest service frame size (in octets) that can be transmitted through this SDP to the far-end router, without requiring the packet to be fragmented.  |
| Delivery               | Specifies the type of delivery used by the SDP: MPLS.                                                                                                    |
| Admin State            | The administrative state of this SDP.                                                                                                    |
| Oper State             | The operational state of this SDP.                                                                                                    |
| Ingress Label          | The label used by the far-end device to send packets to this device in this service by this SDP.                                                                  |
| Egress Label           | The label used by this device to send packets to the far-end device in this service by this SDP.                                                                  |
| Ingress Filter         | The ID of the ingress filter policy.                                                                                                    |
| Egress Filter          | The ID of the egress filter policy.                                                                                                    |
| Far End                | Specifies the IP address of the remote end of the MPLS tunnel defined by this SDP.                                                                                |
| Last Changed           | The date and time of the most recent change to this customer.                                                                                                    |
| Hello Time             | Specifies how often the SDP echo request messages are transmitted on this SDP.                                                                                    |
| Hello Msg Len          | Specifies the length of the SDP echo request messages transmitted on this SDP.                                                                                    |

| Label                       | Description (Continued)                                                                                                    |
|-----------------------------|----------------------------------------------------------------------------------------------------|
| Max Drop Count              | Specifies the maximum number of consecutive SDP Echo Request messages that can be unacknowledged before the keepalive protocol reports a fault.                                |
| Hold Down Time              | Specifies the amount of time to wait before the keepalive operating status is eligible to enter the alive state.                                                               |
| SDP Delivery Mech-<br>anism | When the SDP type is MPLS, a list of LSPs used to reach the far-end router displays. All the LSPs in the list must terminate at the IP address specified in the Far End field. |
| Number of SDPs              | The total number SDPs applied to this service ID.                                                                                                    |
| Service Id                  | The service identifier.                                                                                                    |
| Port Id                     | The ID of the access port where this SAP is defined.                                                                                                    |
| Description                 | Generic information about the SAP.                                                                                                    |
| Encap Value                 | The value of the label used to identify this SAP on the access port.                                                                                                    |
| Admin State                 | The administrative state of the SAP.                                                                                                    |
| Oper State                  | The operating state of the SAP.                                                                                                    |
| Last Changed                | The date and time of the last change.                                                                                                    |
| Admin MTU                   | The desired largest service frame size (in octets) that can be transmitted through this SDP to the far-end router, without requiring the packet to be fragmented.              |
| Oper MTU                    | The actual largest service frame size (in octets) that can be transmitted through this SDP to the far-end router, without requiring the packet to be fragmented.               |
| Ingress qos-pol-<br>icy     | The SAP ingress QoS policy ID.                                                                                                    |
| Ingress Filter-Id           | The SAP ingress filter policy ID.                                                                                                    |
| Egress Filter-Id            | The SAP egress filter policy ID.                                                                                                    |
| Multi Svc Site              | Indicates the multi-service site that the SAP is a member.                                                                                                    |
| Ingress sched-<br>policy    | Indicates the ingress QoS scheduler for the SAP.                                                                                                    |
| Egress sched-pol-<br>icy    | Indicates the egress QoS scheduler for the SAP.                                                                                                    |
| Acct. Pol                   | Indicates the accounting policy applied to the SAP.                                                                                                    |
| Collect Stats               | Specifies whether accounting statistics are collected on the SAP.                                                                                                    |
| Ingress Stats               | The number of received packets/octets for this SAP.                                                                                                    |
| Egress Stats                | The number of packets/octets forwarded out of this SAP.                                                                                                    |

| Label                 | Description (Continued)                                                      |
|-----------------------|------------------------------------------------------------------------------|
| Ingress Meter 1       | The index of the ingress QoS meter of this SAP.                              |
| High priority offered | The packets or octets count of the high priority traffic for the SAP.        |
| For.InProf            | The packets or octets count of the in-profile forwarded traffic for the SAP. |
| For.OutProf           | The number of out of profile traffic packets/octets forwarded.               |
| Managed by Service    | Specifies the service-id of the management VPLS managing this SAP.           |
| Managed by MSTI       | Specifies the MST instance inside the management VPLS managing this SAP.     |
| Last BPDU from        | The bridge ID of the sender of the last BPDU received on this SAP.           |
| Managed by SAP        | Specifies the sap-id inside the management VPLS managing this SAP.           |
| Prune state           | Specifies the STP state inherited from the management VPLS.                  |
| Managed by Service    | Specifies the service-id of the management VPLS managing this spoke SDP.     |
| Last BPDU from        | The bridge ID of the sender of the last BPDU received on this SAP.           |
| Managed by Spoke      | Specifies the sap-id inside the management VPLS managing this spoke SDP.     |
| Prune state           | Specifies the STP state inherited from the management VPLS.                  |

### **Sample Output**

```
A:Dut-A>config>service# show service id 305 all
______
Service Detailed Information
______
                 Vpn Id
Last Status Change: 07/07/2009 14:39:57
Last Mgmt Change : 07/07/2009 14:39:14
Admin State : Up
MTU : 1514
                        Oper State : Up
MTU : 1514
MTU Check : Disabled
SAP Count : 2
Send Flush on Fail: Disabled
                       SDP Bind Count : 4
Uplink Type : MPLS
Propagate MacFlush: Disabled
Service Destination Points(SDPs)
Sdp Id 1217:305 -(10.20.1.2)
______
Description : Default sdp description
                          Type : Spoke
SDP Id : 1217:305
```

```
-1PE : Ether
Admin Path MTU : 0
Far End
                                           vc Tag : n/a
Oper Path MTU : 9186
Deliverv
                                           VC Taq
                                            Delivery
                 : 10.20.1.2
Admin State : Up
Acct. Pol : None
                                           Oper State
                                                             : Up
                                          Collect Stats : Disabled
Prune State : Not Pruned
Managed by Service : 300
Managed by Spoke : 1217:300
Last Status Change : 07/07/2009 18:49:40 Signaling : TLDP
Last Mgmt Change : 07/07/2009 14:39:14 Force Vlan-Vc : Disable Status Mgmt Change : 07/07/2009 14:39:14 Flags : None
                                          Egress Label : 130516
                                                            : Disabled
Flags : None
Peer Pw Bits : None
Peer Fault Ip : None
Max Nbr of MAC Addr: No Limit
                                            Total MAC Addr : 0
Learned MAC Addr : 0
                                            Static MAC Addr : 0
MAC Learning : Enabled
                                           Discard Unkwn Srce: Disabled
MAC Aging : Enabled L2PT Termination : Disabled
                                           BPDU Translation : Disabled
MAC Pinning
                  : Disabled
Ignore Standby Sig : False
                                           Block On Mesh Fail: False
KeepAlive Information :
                                         Oper State
                                                           : Alive
Admin State : Enabled
Hello Time
                                          Hello Msg Len
                 : 10
                                                            : 0
Max Drop Count : 3
                                          Hold Down Time : 10
Statistics
I. Fwd. Pkts. : 13601
E. Fwd. Pkts. : 65165676
                                         I. Fwd. Octs. : 10676338
E. Fwd. Octets : 39462444830
Associated LSP LIST :
Lsp Name : A_B_17 Admin State : Up
                                            Oper State : Up
Time Since Last Tr*: 05h24m26s
______
Stp Service Destination Point specifics
-----
Mac Move : Blockable
Stp Admin State : Down
                                            Stp Oper State : Down
Core Connectivity : Down
                                   Port State : Forwarding
Port Priority : 128
Auto Edge : Enabled
Oper Edge : N/A
BPDU Encap : Dot1d
Port Role : N/A
Port Number : 2049
Port Path Cost : 10
Admin Edge : Disabled
Link Type : Pt-pt
Link Type : Pt-pt
Root Guard : Disabled
Last BPDU from : N/A
                                    Active Protocol : N/A
Designated Bridge : N/A
                                          Designated Port Id: 0
                                          Bad BPDUs rcvd : 0
Fwd Transitions : 0
Cfg BPDUs rcvd : 0
                                          Cfg BPDUs tx : 0
TCN BPDUs rcvd : 0
                                           TCN BPDUs tx
                                                            : 0
                                          RST BPDUs tx
RST BPDUs rcvd : 0
                                                            : 0
------
 Sdp Id 1317:305 -(10.20.1.3)
______
Description : Default sdp description
```

## Show, Clear, Debug Commands

|                                   | : 1317:305              |                             | : Spoke<br>: n/a |
|-----------------------------------|-------------------------|-----------------------------|------------------|
| VC Type<br>Admin Path MTU         | : Ether                 | VC Tag<br>Oper Path MTU     | •                |
| Far End                           | : 10.20.1.3             |                             | : MPLS           |
| rai End                           | . 10.20.1.3             | Delivery                    | . MF115          |
| Admin State                       | : Up                    | Oper State                  | : Up             |
| Acct. Pol                         | : None                  | Collect Stats               | : Disabled       |
| Managed by Service                |                         | Prune State                 |                  |
| Managed by Spoke                  |                         |                             |                  |
| Ingress Label                     |                         | Egress Label                | : 130591         |
|                                   | : Not Preferred         | Oper ControlWord            |                  |
|                                   | : 07/07/2009 18:49:43   | Signaling                   | : TLDP           |
| _                                 | : 07/07/2009 14:39:14   | Force Vlan-Vc               | : Disabled       |
| Last Mqmt Change                  | : 07/07/2009 14:39:14   |                             |                  |
| Flags                             | : None                  |                             |                  |
| Peer Pw Bits                      | : None                  |                             |                  |
| Peer Fault Ip                     |                         |                             |                  |
| Max Nbr of MAC Add                |                         | Total MAC Addr              | : 0              |
| Learned MAC Addr                  |                         | Static MAC Addr             |                  |
|                                   |                         |                             |                  |
| MAC Learning                      |                         | Discard Unkwn Srce          | : Disabled       |
| MAC Aging                         | : Enabled               |                             |                  |
| L2PT Termination                  | : Disabled              | BPDU Translation            | : Disabled       |
| MAC Pinning                       |                         |                             |                  |
|                                   |                         |                             |                  |
| KeepAlive Informat<br>Admin State |                         | 0                           | 774              |
| Hello Time                        | : Enabled               | Oper State<br>Hello Msg Len | : Alive          |
|                                   |                         |                             |                  |
| Max Drop Count                    | : 3                     | Hold Down Time              | : 10             |
| Statistics                        | :                       |                             |                  |
| I. Fwd. Pkts.                     | : 10100                 | I. Fwd. Octs.               | : 7178960        |
| E. Fwd. Pkts.                     | : 65466629              | E. Fwd. Octets              | : 39665246044    |
| Associated LSP LIS                | т.                      |                             |                  |
| Lsp Name                          |                         |                             |                  |
| Admin State                       | : IIn                   | Oper State                  | · IIn            |
| Time Since Last Tr                |                         | oper beate                  | . ор             |
|                                   |                         |                             |                  |
| _                                 | ation Point specifics   |                             |                  |
|                                   | : Blockable             |                             |                  |
| Stp Admin State                   | : Down                  | Stp Oper State              | : Down           |
| Core Connectivity                 |                         |                             |                  |
| Port Role                         |                         | Port State                  | : Forwarding     |
| Port Number                       |                         | Port Priority               |                  |
| Port Path Cost                    |                         |                             |                  |
| Admin Edge                        | : Disabled              | Auto Edge<br>Oper Edge      | : N/A            |
| Link Type                         | : Pt-pt                 | BPDU Encap                  | : Dot1d          |
| Root Guard                        | : Disabled              | Active Protocol             |                  |
| Last BPDU from                    |                         |                             | ,                |
| Designated Bridge                 |                         | Designated Port Id          | : 0              |
|                                   |                         |                             |                  |
| Fwd Transitions                   |                         | Bad BPDUs rcvd              |                  |
| Cfg BPDUs rcvd                    |                         | Cfg BPDUs tx                |                  |
| TCN BPDUs rcvd                    |                         | TCN BPDUs tx                |                  |
| RST BPDUs rcvd                    | : 0                     | RST BPDUs tx                |                  |
| Sdp Id 1417:305                   |                         |                             |                  |
|                                   |                         |                             |                  |
| Description :                     | Default sdp description |                             |                  |

```
SDP Id : 1417:305

VC Type : Ether

Admin Path MTU : 0

Far End : 10.20.1.4
                                              Type : Spoke VC Tag : n/a Oper Path MTU : 9186
                                                               : Spoke
                                              Delivery
                                                                : MPLS
Admin State : Up
Acct. Pol : None
                                            Oper State
                                                               : Up
                                            Collect Stats : Disabled
Prune State : Not Pruned
Managed by Service : 300
Managed by Spoke : 1417:300
                                            Egress Label : 131015
Admin ControlWord : Not Preferred Oper ControlWord : False Last Status Change : 07/07/2009 18:13:42 Signaling : TLDP Last Mgmt Change : 07/07/2009 14:39:14 Force Vlan-Vc : Disable Last Mgmt Change : 07/07/2009 14:39:14
Ingress Label : 130428
                                             Signaling : TLDP
Force Vlan-Vc : Disabled
                  : None
Flags : None
Peer Pw Bits : None
Peer Fault Ip : None
Max Nbr of MAC Addr: No Limit
                                              Total MAC Addr : 250
Learned MAC Addr : 250
                                              Static MAC Addr : 0
MAC Learning : Enabled
MAC Aging : Enabled
                                            Discard Unkwn Srce: Disabled
MAC Aging
                   : Enabled
L2PT Termination : Disabled
                                            BPDU Translation : Disabled
MAC Pinning
                  : Disabled
KeepAlive Information :
                                            Hello Msg Len : 0
Hold Down "'
Admin State : Enabled
Hello Time
                  : 10
Max Drop Count : 3
Statistics
I. Fwd. Pkts. : 97516328
E. Fwd. Pkts. : 166191635
                                         I. Fwd. Octs. : 47531982212
E. Fwd. Octets : 67215031404
Associated LSP LIST :
Lsp Name : A_D_17 Admin State : Up
                                              Oper State : Up
Time Since Last Tr*: 09h33m18s
______
Stp Service Destination Point specifics
-----
Mac Move : Blockable
Stp Admin State : Down
                                              Stp Oper State : Down
Core Connectivity : Down
                                           Port State : Forwarding
Port Priority : 128
Port Role : N/A
Port Number : 2051
Port Path Cost : 10
Admin Edge : Disabled
Link Type : Pt-pt
                                      Auto Edge : Enabled
Oper Edge : N/A
BPDU Encap : Dot1d
                                                               : Dot1d
Link Type : Pt-pt
Root Guard : Disabled
Last BPDU from : N/A
                                            Active Protocol : N/A
Designated Bridge : N/A
                                            Designated Port Id: 0
                                            Bad BPDUs rcvd : 0
Fwd Transitions : 1
Cfg BPDUs rcvd : 0
                                             Cfg BPDUs tx : 0
TCN BPDUs rcvd : 0
                                             TCN BPDUs tx
                                                               : 0
RST BPDUs rcvd : 0
                                            RST BPDUs tx
                                                               : 0
------
 Sdp Id 1617:305 -(10.20.1.6)
______
```

Description : Default sdp description

## Show, Clear, Debug Commands

| VC Type                                                                                                    |                       | VC Tag                      |                  |
|----------------------------------------------------------------------------------------------------|-----------------------|-----------------------------|------------------|
| Admin Path MTU<br>Far End                                                                                                    | : 0 : 10.20.1.6       | Oper Path MTU<br>Delivery   | : 9186<br>: MPLS |
| Admin State                                                                                                    | : Up                  | Oper State                  | : Up             |
| Acct. Pol                                                                                                    | : None                | Collect Stats               | : Disabled       |
| Managed by Service                                                                                                    | : 300                 | Prune State                 | : Pruned         |
| Managed by Spoke                                                                                                    | : 1617:300            |                             |                  |
| Ingress Label                                                                                                    | : 131060              | Egress Label                | : 130843         |
| Admin ControlWord                                                                                                    | : Not Preferred       | Oper ControlWord            | : False          |
| Last Status Change                                                                                                    | : 07/07/2009 14:40:52 | Signaling                   | : TLDP           |
| Last Mqmt Change                                                                                                    | : 07/07/2009 14:39:14 | Force Vlan-Vc               | : Disabled       |
| Last Mgmt Change                                                                                                    | : 07/07/2009 14:39:14 |                             |                  |
| Flags                                                                                                    |                       |                             |                  |
| Peer Pw Bits                                                                                                    | : None                |                             |                  |
| Peer Fault Ip                                                                                                    | : None                |                             |                  |
| Max Nbr of MAC Add                                                                                                    |                       | Total MAC Addr              | : 0              |
| Learned MAC Addr                                                                                                    |                       | Static MAC Addr             |                  |
|                                                                                                    |                       |                             |                  |
| MAC Learning                                                                                                    | : Enabled             | Discard Unkwn Srce          | : Disabled       |
| MAC Aging                                                                                                    | : Enabled             |                             |                  |
| L2PT Termination                                                                                                    | : Disabled            | BPDU Translation            | : Disabled       |
| MAC Pinning                                                                                                    | : Disabled            |                             |                  |
| Translation Traffic Traffic Tr |                       |                             |                  |
| KeepAlive Informat Admin State                                                                                                    |                       | On the Charles              | 274              |
| Hello Time                                                                                                    | : Enabled             | Oper State<br>Hello Msg Len | : Alive          |
|                                                                                                    |                       |                             |                  |
| Max Drop Count                                                                                                    | : 3                   | Hold Down Time              | : 10             |
| Statistics                                                                                                    | :                     |                             |                  |
| I. Fwd. Pkts.                                                                                                    |                       | I. Fwd. Octs.               | : 6000654        |
| E. Fwd. Pkts.                                                                                                    | : 11999               | E. Fwd. Octets              | : 5208494        |
| Associated LSP LIS                                                                                                    | т.                    |                             |                  |
|                                                                                                    |                       |                             |                  |
| Lsp Name<br>Admin State                                                                                                    | : A_r_1/              | Oper State                  | . IIn            |
| Time Since Last Tr                                                                                                    |                       | Oper State                  | : op             |
|                                                                                                    |                       |                             |                  |
|                                                                                                    | ation Point specifics |                             |                  |
| Mac Move                                                                                                    | : Blockable           |                             |                  |
| Stp Admin State                                                                                                    | : Down                | Stp Oper State              | : Down           |
| Core Connectivity                                                                                                    |                       |                             |                  |
| Port Role                                                                                                    |                       | Port State                  | : Discarding     |
| Port Number                                                                                                    | : 2052                | Port Priority               | : 128            |
| Port Path Cost                                                                                                    | : 10                  | Auto Edge                   | : Enabled        |
| Admin Edge                                                                                                    | : Disabled            | Auto Edge<br>Oper Edge      | : N/A            |
| Link Type                                                                                                    | : Pt-pt               | BPDU Encap                  | : Dot1d          |
| Root Guard                                                                                                    |                       | Active Protocol             |                  |
| Last BPDU from                                                                                                    |                       |                             | •                |
| Designated Bridge                                                                                                    |                       | Designated Port Id          | : 0              |
| _                                                                                                    |                       |                             |                  |
| Fwd Transitions                                                                                                    |                       | Bad BPDUs rcvd              |                  |
| Cfg BPDUs rcvd                                                                                                    |                       | Cfg BPDUs tx                |                  |
| TCN BPDUs rcvd                                                                                                    |                       | TCN BPDUs tx                |                  |
| RST BPDUs rcvd                                                                                                    |                       | RST BPDUs tx                |                  |
| Number of SDPs : 4                                                                                                    |                       |                             |                  |
|                                                                                                    |                       |                             |                  |
| Service Access Poi                                                                                                    | nts                   |                             |                  |

```
SAP 1/1/16:305
Service Id : 305
                 : 1/1/16:305
                                           Encap
Dot1Q Ethertype : 0x8100
                                           QinQ Ethertype : 0x8100
Description : Default sap description for service id 305
Admin State : Up
Flags : Nor
                                            Oper State : Up
                : None
Last Status Change : 07/07/2009 14:39:57
Last Mgmt Change : 07/07/2009 14:39:14
                                           Total MAC Addr : 0
Max Nbr of MAC Addr: No Limit
                                           Static MAC Addr : 0
Learned MAC Addr : 0
Admin MTU : 9212
                                           Oper MTU
                                                             : 9212
Ingress qos-policy: 10
Ingr IP Fltr-Id : n/a
                                           Egr IP Fltr-Id : n/a
Ingr Mac Fltr-Id : 305
                                            Egr Mac Fltr-Id : n/a
tod-suite : None
Egr Agg Rate Limit : max
Mac Learning : Enabled
                                           Discard Unkwn Srce: Disabled
Mac Aging
                                            Mac Pinning : Disabled
                  : Enabled
L2PT Termination : Disabled
                                           BPDU Translation : Disabled
                                          Collect Stats
Acct. Pol
                : None
                                                            : Disabled
Stp Service Access Point specifics
______
Mac Move : Blockable
Stp Admin State : Up
Core Cornectivity : Dorm
                                           Stp Oper State : Up
Core Connectivity : Down
Port Role : Designated

Port Number : 2048

Port Path Cost : 10

Admin Edge : Disabled

Link Type : Pt-pt

Root Guard : Disabled

Last BPDU from : 80:04.00:0a:1b:2c:3d:4e

CIST Desig Bridge : This Bridge
                                 Port State : Forwarding
Port Priority : 128
                                                           : Enabled
                                          Auto Edge
Oper Edge
                                                           : False
                                           Oper Edge : False
BPDU Encap : Dot1d
                                           Active Protocol : Rstp
                                           Designated Port
CIST Desig Bridge : This Bridge
                                                            : 34816
Forward transitions: 5
                                            Bad BPDUs rcvd
                                                             : 0
                                            Cfg BPDUs tx
Cfg BPDUs rcvd : 0
TCN BPDUs rcvd
                                           TCN BPDUs tx
                  : 0
                                                             : 0
RST BPDUs rcvd : 29
MST BPDUs rcvd : 0
                                          RST BPDUs tx
MST BPDUs tx
                                                            : 17610
                                                            : 0
Sap Statistics
                      Packets
                                              Octets
               66655 39685976
65864342 38651746348
Ingress Stats:
Egress Stats:
______
Sap per Meter stats
                     Packets
Ingress Meter 1 (Unicast)
For. InProf : 0
For. OutProf : 0
                                              0
                   : 0
Ingress Meter 2 (Unicast)
```

```
For. InProf : 0
For. OutProf . ^
                                         Ω
                                         0
Ingress Meter 3 (Unicast)
For. InProf : 0
For. OutProf : 0
                                         0
                  : 0
                                         Ω
Ingress Meter 4 (Unicast)
For. InProf : 11406
For. OutProf : 12575
                                         4291328
                 : 12575
                                         4325376
Ingress Meter 11 (Multipoint)
For. InProf : 0
For. OutProf : 0
                                         0
                                         0
Ingress Meter 12 (Multipoint)
For. InProf : 3108
For. OutProf : 2235
                                         3108000
                                         2235000
Ingress Meter 13 (Multipoint)
For OutProf : 0
                                         0
For. OutProf
Ingress Meter 14 (Multipoint)
For. InProf : 8772
                                         5166272
For. OutProf
                  : 4840
                                        3072000
______
SAP lag-4:305
______
Service Id : 305
SAP : lag-4:305 Encap
Description : Default sap description for service id 305
                                                       : q-taq
Admin State : Up
Flags : None
                                      Oper State : Up
Last Status Change: 07/07/2009 14:39:57
Last Mgmt Change : 07/07/2009 14:39:14
                                      Total MAC Addr : 125
Max Nbr of MAC Addr: No Limit
Learned MAC Addr : 125
                                       Static MAC Addr : 0
Admin MTU
               : 9212
                                      Oper MTU : 9212
Ingress qos-policy: 10
                                      Egr IP Fltr-Id : n/a
Ingr IP Fltr-Id : n/a
Ingr Mac Fltr-Id : 305
                                       Egr Mac Fltr-Id : n/a
tod-suite : None
Egr Agg Rate Limit : max
                             Discard Unkwn Srce: Disabled
Mac Pinning : Disabled
BPDU Translation : Disabled
Mac Learning : Enabled
Mac Aging : Enabled
L2PT Termination : Disabled
Acct. Pol
              : None
                                     Collect Stats
                                                      : Disabled
______
Stp Service Access Point specifics
______
Mac Move : Blockable
Stp Admin State : Up
                                      Stp Oper State : Up
Core Connectivity : Down
Port Role : Designated Port State : Forw Port Number : 2000 Port Priority : 128
                                                     : Forwarding
Port Number : 2000
Port Path Cost : 10
Admin Edge : Disabled
Link Type : Pt-pt
                                     Auto Edge : Enabled
Oper Edge : False
BPDU Encap : Dot1d
```

```
Root Guard : Disabled
Last BPDU from : 80:04.00:0a:1b:2c:3d:4e
CIST Desig Bridge : This Bridge
                                    Active Protocol : Rstp
                                    Designated Port : 34768
Forward transitions: 4
                                    Bad BPDUs rcvd : 0
Cfg BPDUs rcvd : 0
                                    Cfq BPDUs tx
                                                  : 0
                                    TCN BPDUs tx
TCN BPDUs rcvd
              : 0
                                                  : 0
                                  RST BPDUs tx
MST BPDUs tx
RST BPDUs rcvd : 23
                                                  : 17578
MST BPDUs rcvd : 0
                                                  : 0
______
Sap Statistics
                  Packets
Ingress Stats: 190824363
Egress Stats: 97572636
                  190824363
                                     87464904956
                                     45409567760
Sap per Meter stats
______
                  Packets
                                     Octets
Ingress Meter 1 (Unicast)
For OutProf : 0
                                      0
For. OutProf
                                      0
Ingress Meter 2 (Unicast)
For. InProf : 0
                                      0
For. OutProf
                : 0
Ingress Meter 3 (Unicast)
. Infot : 0
For. OutProf
                                      0
                : 0
Ingress Meter 4 (Unicast)
For. InProf : 56963244
For. OutProf : 59512115
                                     20851041536
                                     19403302144
Ingress Meter 11 (Multipoint)
For. InProf
                                      0
For. OutProf
                : 0
Ingress Meter 12 (Multipoint)
           : 12922550
For. InProf
                                     12922550000
For. OutProf
                 : 9452800
                                      9452800000
Ingress Meter 13 (Multipoint)
For. InProf : 0
For. OutProf
                : 0
Ingress Meter 14 (Multipoint)
For. InProf : 43268112
                                      21539479708
For. OutProf
                 : 6788456
                                      2546422464
______
VPLS Spanning Tree Information
______
VPLS oper state : Up
                                    Core Connectivity : Down
Stp Admin State : Up
                                     Stp Oper State : Up
Mode
              : Rstp
                                    Vcp Active Prot. : N/A
Bridge Id
              : 00:0d.00:20:ab:cd:00:01 Bridge Instance Id: 13
               : 0
: Inactive
                                    Tx Hold Count : 6
Bridge Priority : 0
Topology Change
                                    Bridge Hello Time : 2
Last Top. Change : 0d 05:21:37
                                   Bridge Max Age : 20
```

#### Show, Clear, Debug Commands

```
Top. Change Count : 5
                                        Bridge Fwd Delay : 15
MST region revision: 0
                                        Bridge max hops : 20
MST region name
Root Bridge : This Bridge Primary Bridge : N/A
Root Path Cost
               : 0
                                       Root Forward Delay: 15
                                      Root Max Age : 20
Rcvd Hello Time : 2
                                        Root Port
Root Priority : 13
                                                       : N/A
Forwarding Database specifics
______
Service Id : 305
Mac Move Rate : 2
Table Size : 500
Learned Count : 375
Remote Age : 60
                                   Mac Move
Mac Move Timeout : 10
Table Size : 500 Total Count : 375
Learned Count : 375
Static Count : 0
Remote Age : 60 Local Age : 60
High WaterMark : 95% Low Watermark : 90%
Mac Learning : Enabl Discard Unknown : Dsabl
Mac Aging : Enabl Relearn Only
                                 Mac Move Timeout : 10
______
A:Dut-A>config>service#
Sample output for 7210 SAS-M in access uplink mode:
*A:SAS-M-A0-2>show>service>id# all
_____
Service Detailed Information
______
                                  Vpn Id : 0
Service Id
            : 1
              : VPLS
Service Type
Description : (Not Specified)
Customer Id : 1
Last Status Change: 04/29/2001 06:59:15
Last Mgmt Change : 04/28/2001 03:03:03
Admin State : Up Oper State : Up MTU : 1514
MTU Check : Enabled SAP Count : 2
                                  SDP Bind Count : 0
Snd Flush on Fail : Disabled
Uplink Type: : MPLS
Service Destination Points(SDPs)
No Matching Entries
Service Access Points
______
SAP 1/1/1:10.*
______
Service Id : 1
SAP : 1/1/1:10.*
: 1/1/1:10.*
QinQ Dot1p : Default
Description : (Not Specified)
Admin State : Up
Flags : None
                                       Encap
                                                       : ging
                                      Oper State : Up
Last Status Change : 04/29/2001 06:59:15
```

Last Mgmt Change : 04/28/2001 03:09:30 Dot1Q Ethertype : 0x8100 OinO Ethertype : 0x8100 Max Nbr of MAC Addr: No Limit Total MAC Addr : 0 Static MAC Addr : 0 Learned MAC Addr : 0 Admin MTU : 1522 Oper MTU . 1522 Ingr IP Fltr-Id : n/a Egr IP Fltr-Id : n/a Ingr Mac Fltr-Id : 1 Egr Mac Fltr-Id : n/a tod-suite : None Mac Learning : Enabled
Mac Aging : Enabled
BPDU Translation : Disabled
L2PT Termination : Disabled Discard Unkwn Srce: Disabled Mac Pinning : Disabled Acct. Pol : None Collect Stats : Disabled \_\_\_\_\_\_ Stp Service Access Point specifics Stp Admin State : Up Stp Oper State Core Connectivity : Down Port Role : N/A
Port Number : 2048 : Forwarding Port State Port Priority : 128
Auto Edge : Enabled
Oper Edge : N/A
BPDU Encap : Dot1d Port Number : 2010
Port Path Cost : 10
Admin Edge : Disabled
Link Type : Pt-pt
Root Guard : Disabled
Last BPDU from : N/A Active Protocol : N/A CIST Desig Bridge : N/A Designated Port : N/A Bad BPDUs rcvd : 0 Forward transitions: 0 Cfg BPDUs tx Cfg BPDUs rcvd : 0 : 0 TCN BPDUs rcvd : 0 TCN BPDUs tx : 0 RST BPDUs tx RST BPDUs rcvd : 0 : 0 MST BPDUs tx MST BPDUs rcvd : 0 : 0 ARP host Admin State : outOfService Host Limit : 1 Min Auth Interval : 15 minutes \_\_\_\_\_\_ Ingress qos-policy : 1 \_\_\_\_\_\_ Aggregate Policer burst : n/a Ingress QoS Classifier Usage Classifiers Allocated: 4 Meters Allocated : 2 Classifiers Used : 2 Meters Used : 2 \_\_\_\_\_\_ Sap Statistics Packets 142761481188 Octets

Ingress Stats:

9707780720784

| Egress Stats:<br>Extra-Tag Drop State |        |          | 0<br>n/a                          |              |
|---------------------------------------|--------|----------|-----------------------------------|--------------|
| Sap per Meter stat                    | s      |          |                                   |              |
|                                       |        | Packets  | Octets                            |              |
| Ingress Meter 1 (Un                   | nicas  | t)       |                                   |              |
| For. InProf                           | :      | 17       | 1162                              |              |
| For. OutProf                          | :      | 0        | 0                                 |              |
| Ingress Meter 11 (I<br>For. InProf    | Multi: |          | 4148                              |              |
| For. OutProf                          |        |          | 9707785259394                     |              |
|                                       |        |          |                                   |              |
| SAP 1/1/2:10.*                        |        |          |                                   |              |
| Service Id                            |        |          |                                   |              |
| SAP                                   | : 1/   | 1/2:10.* | Encap :                           | : qinq       |
| QinQ Dot1p                            | : De   | fault    | — <u></u>                         | · u===u      |
| Description                           |        |          |                                   |              |
| Admin State                           |        |          | Oper State                        | · IIn        |
| Flags                                 | . No:  | ne       | oper beace                        | . op         |
| Last Status Change                    |        |          |                                   |              |
| Last Mgmt Change                      |        |          |                                   |              |
| Dot1Q Ethertype                       |        |          | QinQ Ethertype                    | 0770100      |
| botiq Ethertype                       | : UX   | 9100     | QINQ Echercype                    | : 0.8100     |
| Max Nbr of MAC Add:                   | r: No  | Limit    | Total MAC Addr                    |              |
| Learned MAC Addr                      | : 0    |          | Static MAC Addr                   | : 0          |
| Admin MTU                             | : 15   | 22       | Oper MTU                          | : 1522       |
| Ingr IP Fltr-Id                       | : n/   | a        | Egr IP Fltr-Id                    | : n/a        |
| Ingr IP Fltr-Id<br>Ingr Mac Fltr-Id   | : n/   | a        | Egr IP Fltr-Id<br>Egr Mac Fltr-Id | : n/a        |
|                                       | : No   |          | 5                                 |              |
| Mac Learning                          |        | abled    | Discard Unkwn Srce                | : Disabled   |
|                                       |        | abled    | Mac Pinning                       |              |
| BPDU Translation                      |        |          |                                   |              |
| L2PT Termination                      |        |          |                                   |              |
| Acct. Pol                             | : No   | ne       | Collect Stats                     | : Disabled   |
| Cha Corrigo Aggorg                    |        |          |                                   |              |
| Stp Service Access                    |        |          |                                   |              |
| Stp Admin State                       | : Up   |          | Stp Oper State                    |              |
| Core Connectivity                     |        |          |                                   |              |
| Port Role<br>Port Number              | : N/   | A        | Port State                        | : Forwarding |
| Port Number                           | : 20   | 49       | Port Priority                     | : 128        |
| Port Path Cost                        | : 10   |          | Port Priority Auto Edge           | : Enabled    |
| Admin Edge                            |        | sabled   | Oper Edge                         | : N/A        |
| Link Type                             | : Pt   | -pt      | BPDU Encap                        | : Dot1d      |
| Link Type<br>Root Guard               | : Di   | sabled   | BPDU Encap<br>Active Protocol     | : N/A        |
| Last BPDU from                        |        |          |                                   |              |
| CIST Desig Bridge                     |        |          | Designated Port                   | : N/A        |
| Forward transition:                   | s: 0   |          | Bad BPDUs rcvd                    | : 0          |
| Cfq BPDUs rcvd                        |        |          | Cfg BPDUs tx                      |              |
| TCN BPDUs rcvd                        |        |          | TCN BPDUs tx                      | · 0          |
| RST BPDUs rcvd                        |        |          | RST BPDUs tx                      |              |
| WOI DEDOS ICAM                        | . 0    |          | KOI DEDUS LX                      | . •          |

```
MST BPDUs rcvd : 0
                               MST BPDUs tx : 0
ARP host
Admin State : outOfService
Host Limit : 1
                                Min Auth Interval: 15 minutes
QOS
Ingress qos-policy : 1
Aggregate Policer
                        burst : n/a
Ingress QoS Classifier Usage
______
                            Meters Allocated : 2
Classifiers Allocated: 4
Classifiers Used : 2
                              Meters Used : 2
Sap Statistics
______
                Packets
                                 Octets
Ingress Stats: 0
Egress Stats: 535194841
                                36393249188
Extra-Tag Drop Stats: n/a
______
Sap per Meter stats
Ingress Meter 1 (Unicast)
For. InProf : 0
For. OutProf : 0
                                  Ο
Ingress Meter 11 (Multipoint)
For. InProf : 0
                                  0
For. OutProf
              : 0
VPLS Spanning Tree Information
______
VPLS oper state : Up
                                Core Connectivity : Down
Stp Admin State : Down
                                Stp Oper State : Down
Mode
            : Rstp
                                Vcp Active Prot. : N/A
Bridge Id : 80:00.00:25:ba:02:ea:00 Bridge Instance Id: 0
Bridge Priority : 32768
Topology Change : Inactive
Last Top. Change : 0d 00:00:00
                                Tx Hold Count : 6
                                Bridge Hello Time : 2
                             Bridge Max Age : 20
Top. Change Count : 0
                                Bridge Fwd Delay : 15
Root Bridge
            : N/A
Primary Bridge
            : N/A
Root Path Cost
            : 0
                                Root Forward Delay: 15
Rcvd Hello Time : 2
                                Root Max Age : 20
Root Priority
            : 32768
                                            : N/A
                                Root Port
______
```

| Forwarding Databas                        |    | specifics |                              |    |          |
|-------------------------------------------|----|-----------|------------------------------|----|----------|
| Service Id Mac Move Rate Mac Move Retries | :  | 1 2       | Mac Move<br>Mac Move Timeout | :  | Disabled |
| Table Size                                |    |           | Total Count                  |    |          |
| Learned Count                             | :  | 0         | Static Count                 | :  | 0        |
| Remote Age                                | :  | 900       | Local Age                    | :  | 300      |
| High Watermark                            | :  | 95%       | Low Watermark                | :  | 90%      |
| Mac Learning                              | :  | Enabled   | Discard Unknown              | :  | Disabled |
| Mac Aging                                 | :  | Enabled   | Relearn Only                 | :  | False    |
|                                           |    |           |                              |    |          |
| Service Endpoints                         |    |           |                              |    |          |
| No Endpoints found                        | ł. |           |                              |    |          |
|                                           | == |           |                              | == |          |

<sup>\*</sup>A:SAS-M-A0-2>show>service>id#

### arp

Syntax arp [ip-address] | [mac ieee-address] | [sap sap-id] | [interface ip-int-name]

Context show>service>id

**Description** Platforms Supported: 7210 SAS-M, 7210 SAS-T, 7210 SAS-Sx/S 1/10GE, 7210 SAS-Sx 10/10GE, and 7210 SAS-Mxp.

This command displays the ARP table for the VPLS instance. The ARP entries for a subscriber interface are displayed uniquely. Each MAC associated with the subscriber interface child group-interfaces is displayed with each subscriber interface ARP entry for easy lookup.

**Parameters** *ip-address* — All IP addresses.

mac ieee-address — Displays only ARP entries in the ARP table with the specified 48-bit MAC address. The MAC address is in the form aa:bb:cc:dd:ee:ff or aa-bb-cc-dd-ee-ff, where aa, bb, cc, dd, ee and ff are hexadecimal numbers.

**Default** All MAC addresses.

sap sap-id — Displays SAP information for the specified SAP ID.

**interface** — Specifies matching service ARP entries associated with the IP interface.

*ip-address* — The IP address of the interface for which to display matching ARP entries.

**Values** 1.0.0.0 — 223.255.255.255

*ip-int-name* — The IP interface name for which to display matching ARPs.

**Output** Show Service-ID ARP — The following table describes show service-id ARP output fields.

| Label     |                | Description |  |
|-----------|----------------|-------------|--|
| D 3 1 1   | The IP address |             |  |
| D Address | The IP address |             |  |

| Label       | Description                                               |
|-------------|-----------------------------------------------------------|
| MAC Address | The specified MAC address.                                |
|             | Type Static — FDB entries created by management.          |
|             | Learned — Dynamic entries created by the learningprocess. |
|             | Other — Local entries for the IP interfaces created.      |
| Expiry      | The age of the ARP entry.                                 |
| Interface   | The interface applied to the service.                     |
| SAP         | The SAP ID.                                               |

## base

Syntax base [msap]

Context show>service>id

show>service>id>igmp-snooping

**Description Platforms Supported:** 7210 SAS-M, 7210 SAS-T, 7210 SAS-Sx/S 1/10GE, 7210 SAS-Sx 10/

100GE, and 7210 SAS-Mxp.

This command displays basic information about the service ID including service type, description,

SAPs and SDP.

**Output** Show Service-ID Base — The following table describes show service-id base output fields:

| Label            | Description                                                                        |
|------------------|------------------------------------------------------------------------------------|
| Service Id       | The service identifier.                                                            |
| Service Type     | Displays the type of service.                                                      |
| Description      | Generic information about the service.                                             |
| Customer Id      | The customer identifier.                                                           |
| Last Mgmt Change | The date and time of the most recent management-initiated change to this customer. |
| Adm              | The administrative state of the service.                                           |
| Oper             | The operational state of the service.                                              |
| Mtu              | The largest frame size (in octets) that the port can handle.                       |
| Adm              | The largest frame size (in octets) that the SAP can handle.                        |

| Label      |                                                                                                    |  |  |
|------------|----------------------------------------------------------------------------------------------------|--|--|
| SAP Count  | The number of SAPs defined on the service.                                                                                                    |  |  |
| SAP Type   | The type of SAPs allowed in the service. It also describes the applied processing by the node to the packets received on these SAPs.                  |  |  |
| Identifier | Specifies the service access (SAP).                                                                                                    |  |  |
| OprMTU     | Specifies the actual largest service frame size (in octets) that can be transmitted through this port, without requiring the packet to be fragmented. |  |  |
| Opr        | The operating state of the SAP                                                                                                    |  |  |

Description (Continued)

#### **Sample Output**

Label

```
*A:7210SAS# show service id 10 base
______
Service Basic Information
_____
Service Id : 10
Service Type : VPLS
Name : (Not Specified)
Description : (Not Specified)
Customer Id : 1
                          Vpn Id
Last Status Change: 02/06/2106 06:28:12
Last Mgmt Change : 01/10/1970 01:55:31
Admin State : Down Oper State : Down MTU : Not Applicable Def. Mesh VC Id : 10
SAP Count
Uplink Type:
           : L2
SAP Type:
           : Dot1q Range
                         Customer vlan:
Service Access & Destination Points
______
                          Type AdmMTU OprMTU Adm Opr
Identifier
______
No Matching Entries
______
*A:7210SAS# show service id 10 base
A:Dut-A# show service id 1 base
______
Service Basic Information
______
Service Id : 1 Vpn Id : 0
Service Type : Epipe
Customer Id : 1
Last Status Change: 06/24/2001 00:57:55
Last Mgmt Change : 06/24/2001 00:51:36
Admin State : Up Oper State : Up
MTU: 1514
MTU Check : Disabled
Vc Switching : False
```

| SAP count : 1 SDP Bind Count : 1      |     |  |  |  |
|---------------------------------------|-----|--|--|--|
| Service Access and Destination Points |     |  |  |  |
| Identifier Type AdmMTU OprMTU Adm Opr |     |  |  |  |
| sap:1/1/21:1 q-tag 1518               |     |  |  |  |
| A:Dut-A#                              | === |  |  |  |

## fdb

Syntax fdb [sap sap-id [expiry]] | [mac ieee-address [expiry]] | [detail] [expiry]

Context show>service>id

show>service>fdb-mac

**Description Platforms Supported:** 7210 SAS-M, 7210 SAS-T, 7210 SAS-Sx/S 1/10GE, 7210 SAS-Sx 10/

100GE, and 7210 SAS-Mxp.

This command displays FDB entries for a given MAC address.

**Parameters** sap sap-id — Specifies the physical port identifier portion of the SAP. See Common CLI Command

Descriptions on page 1155 for command syntax.

detail — Displays detailed information.

expiry — Displays time until MAC is aged out.

**Show FDB Information** — The following table describes service FDB output fields.

| Label            | Description                                                                                                    |
|------------------|----------------------------------------------------------------------------------------------------|
| ServID           | Displays the service ID.                                                                                                    |
| MAC              | Displays the associated MAC address.                                                                                                    |
| Mac Move         | Displays the administrative state of the MAC movement feature associated with this service.                                                                                                    |
| Primary Factor   | Displays a factor for the primary ports defining how many MAC-relearn periods should be used to measure the MAC-relearn rate.                                                                                                    |
| Secondary Factor | Displays a factor for the secondary ports defining how many MAC-relearn periods should be used to measure the MAC-relearn rate.                                                                                                    |
| Mac Move Rate    | Displays the maximum rate at which MAC's can be re-learned in this service, before the SAP where the moving MAC was last seen is automatically disabled in order to protect the system against undetected loops or duplicate MAs. The rate is computed as the maximum number of re-learns allowed in a 5 second interval: for example, the default rate of 2 re-learns per second corresponds to 10 re-learns in a 5 second period. |
| Mac Move Timeout | Displays the time in seconds to wait before a SAP that has been disabled after exceeding the maximum re-learn rate is reenabled.  A value of zero indicates that the SAP will not be automatically re-enabled after being disabled. If after the SAP is re-enabled it is disabled again, the effective retry timeout is doubled in order to avoid thrashing.                                                                        |

| Label             | Description                                                                                                    |
|-------------------|----------------------------------------------------------------------------------------------------|
| Mac Move Retries  | Displays the number of times retries are performed for reenabling the SAP/SDP.                                                                                                    |
| Table Size        | Specifies the maximum number of learned and static entries allowed in the FDB of this service.                                                                                                    |
| Total Count       | Displays the total number of learned entries in the FDB of this service.                                                                                                    |
| Learned Count     | Displays the current number of learned entries in the FDB of this service.                                                                                                    |
| Static Count      | Displays the current number of static entries in the FDB of this service.                                                                                                    |
| OAM-learned Count | Displays the current number of OAM entries in the FDB of this service.                                                                                                    |
| Remote Age        | Displays the number of seconds used to age out FDB entries learned on an SDP. These entries correspond to MAC addresses learned on remote SAPs.                                                                                                    |
| Local Age         | Displays the number of seconds used to age out FDB entries learned on local SAPs.                                                                                                    |
| High Watermark    | Displays the utilization of the FDB table of this service at which a table full alarm will be raised by the agent.                                                                                                    |
| Low Watermark     | Displays the utilization of the FDB table of this service at which a table full alarm will be cleared by the agent.                                                                                                    |
| Mac Learning      | Specifies whether the MAC learning process is enabled                                                                                                    |
| Discard Unknown   | Specifies whether frames received with an unknown destination MAC are discarded.                                                                                                    |
| Mac Aging         | Indicates whether the MAC aging process is enabled.                                                                                                    |
| Relearn Only      | Displays, that when enabled, either the FDB table of this service is full, or that the maximum system-wide number of MA's supported by the agent has been reached, and thus MAC learning is temporary disabled, and only MAC re-learns can take place. |
| Mac Subnet Len    | Displays the number of bits to be considered when performing MAC-learning or MAC-switching.                                                                                                    |
| Source-Identifier | The location where the MAC is defined.                                                                                                    |
| Type/Age          | Type — Specifies the number of seconds used to age out TLS FDB entries learned on local SAPs.                                                                                                    |
|                   | Age — Specifies the number of seconds used to age out TLS FDB entries learned on an SDP. These entries correspond to MAC addresses learned on remote SAPs.                                                                                             |
|                   | L — Learned - Dynamic entries created by the learning process.                                                                                                    |

| Description |
|-------------|
|             |

OAM — Entries created by the OAM process.

Static — Statically configured.

Last Change Indicates the time of the most recent state changes.

#### Sample Output

A:Dut-A# show service id 305 fdb

\_\_\_\_\_\_

Forwarding Database, Service 305

\_\_\_\_\_\_

Service Id : 305 Mac Move : Disable Mac Move Rate : 2 Mac Move Timeout : 10
Table Size : 500 Total Count : 375
Learned Count : 375 Static Count : 0
Remote Age : 60 Local Age : 60
High WaterMark : 95% Low Watermark : 90%
Mac Learning : Enabl Discard Unknown : Dsable Mac Aging : Enabl Relearn Only : False Mac Move : Disabled
Mac Move Timeout : 10

\_\_\_\_\_\_

A . D11 + - A#

### host

**Syntax** host [sap sap-id] [detail]

host summary

Context show>service>id

Description Platforms Supported: 7210 SAS-M, 7210 SAS-T, 7210 SAS-Sx/S 1/10GE, 7210 SAS-Sx 10/

100GE, and 7210 SAS-Mxp.

This command displays static host information configured on this service.

**Parameters** sap-id — Specifies the physical port identifier portion of the SAP definition. See Common CLI

Command Descriptions on page 1155 for command syntax.

**summary** — Displays summary host information.

### labels

**Syntax** labels

show>service>id Context

**Description** Platforms Supported: 7210 SAS-M, 7210 SAS-T, 7210 SAS-Sx/S 1/10GE, 7210 SAS-Sx 10/

100GE, and 7210 SAS-Mxp.

This command displays the labels being used by the service.

## **Output** Show Service-ID Labels — The following table describes show service-id labels output fields:

| Label  | Description                                                                                        |
|--------|----------------------------------------------------------------------------------------------------|
| Svc Id | The service identifier.                                                                            |
| Sdp Id | The SDP identifier.                                                                                |
| Туре   | Indicates whether the SDP is spoke.                                                                |
| I. Lbl | The VC label used by the far-end device to send packets to this device in this service by the SDP. |
| E. Lbl | The VC label used by this device to send packets to the far-end device in this service by the SDP. |

## Sample Output

A:Dut-A# show service id 305 labels

**detail** — Displays detailed information.

| Martini Service Labels |                |      |        |        |
|------------------------|----------------|------|--------|--------|
| Svc Id                 | Sdp Binding    | Туре | I.Lbl  | E.Lbl  |
| 305                    | 1217:305       | Spok | 130506 | 130516 |
| 305                    | 1317:305       | Spok | 130454 | 130591 |
| 305                    | 1417:305       | Spok | 130428 | 131015 |
| 305                    | 1617:305       | Spok | 131060 | 130843 |
| Number of              | Bound SDPs : 4 |      |        |        |

A:Dut-A#

# I2pt

| Syntax      | I2pt disabled<br>I2pt [detail]                                                                                   |
|-------------|----------------------------------------------------------------------------------------------------|
| Context     | show>service>id                                                                                                  |
| Description | <b>Platforms Supported:</b> 7210 SAS-M, 7210 SAS-T, 7210 SAS-Sx/S 1/10GE, 7210 SAS-Sx 10/10GE, and 7210 SAS-Mxp. |
|             | This command displays Layer 2 Protocol Tunnel (L2-PT) route information associated with this service.            |
| Parameters  | <b>disabled</b> — Displays only entries with termination disabled. This helps identify configuration errors.     |

**Output** Show L2PT Fields — The following table describes show L2PT output fields:

| Label                       | Description                                                                                                    |
|-----------------------------|----------------------------------------------------------------------------------------------------|
| Service id                  | Displays the 24 bit (016777215) service instance identifier for the service.                                                                                                    |
| L2pt-term enabled           | Indicates if L2-PT-termination and/or Bpdu-translation is in use in this service by at least one SAP or spoke SDP binding. If in use, at least one of L2PT-termination or Bpdu-translation is enabled. When enabled it is not possible to enable STP on this service. |
| L2pt-term dis-<br>abled     | Indicates that L2-PT-termination is disabled.                                                                                                    |
| Bpdu-trans auto             | Specifies the number of L2-PT PDU's are translated before being sent out on a port or sap.                                                                                                    |
| Bpdu-trans dis-<br>abled    | Indicates that Bpdu-translation is disabled.                                                                                                    |
| SAPs                        | Displays the number of SAPs with L2PT or BPDU translation enabled or disabled.                                                                                                    |
| SDPs                        | Displays the number of SDPs with L2PT or BPDU translation enabled or disabled.                                                                                                    |
| Total                       | Displays the column totals of L2PT entities.                                                                                                    |
| SapId                       | The ID of the access point where this SAP is defined.                                                                                                    |
| L2pt-termination            | Indicates whether L2pt termination is enabled or disabled.                                                                                                    |
| Admin Bpdu-trans-<br>lation | Specifies whether Bpdu translation is administratively enabled or disabled.                                                                                                    |
| Oper Bpdu-<br>translation   | Specifies whether Bpdu translation is operationally enabled or disabled.                                                                                                    |
| SAP Id                      | Specifies the SAP ID.                                                                                                    |

### Sample:

| L2pt summary, Service id 1 |                      |   |          |                        |                    |                   |
|----------------------------|----------------------|---|----------|------------------------|--------------------|-------------------|
| =====                      |                      |   | ======== |                        |                    | ========          |
|                            | L2pt-term<br>enabled | - | -        | Bpdu-trans<br>disabled | Bpdu-trans<br>pvst | Bpdu-trans<br>stp |
|                            |                      |   |          |                        |                    |                   |
| SAP's                      | 1                    | 0 | 0        | 1                      | 0                  | 0                 |
| SDP's                      | 0                    | 0 | 0        | 0                      | 0                  | 0                 |
| Total                      | 1                    | 0 | 0        | 1                      | 0                  | 0                 |
|                            |                      |   |          |                        |                    |                   |

<sup>\*</sup>A:7210SAS>show>service#

#### mac-move

Syntax mac-move

Context show>service>id

**Description** Platforms Supported: 7210 SAS-M, 7210 SAS-T, 7210 SAS-Sx/S 1/10GE, 7210 SAS-Sx 10/

100GE, and 7210 SAS-Mxp.

This command displays MAC move related information about the service.

## mac-protect

Syntax mac-protect

Context show>service>id

**Description Platforms Supported:** 7210 SAS-M, 7210 SAS-T, 7210 SAS-Sx/S 1/10GE, 7210 SAS-Sx 10/

100GE, and 7210 SAS-Mxp.

This command displays MAC protect-related information about the service.

### mrouters

Syntax mrouters [detail]

Context show>service>id>mld-snooping

**Description** Platforms Supported: 7210 SAS-M, 7210 SAS-T, 7210 SAS-Sx/S 1/10GE, 7210 SAS-Sx 10/

100GE, and 7210 SAS-Mxp.

This command displays all multicast routers.

## mstp-configuration

Syntax 1 4 1 mstp-configuration

Context show>service>id

**Description Platforms Supported:** 7210 SAS-M, 7210 SAS-T, 7210 SAS-Sx/S 1/10GE, 7210 SAS-Sx 10/

100GE, and 7210 SAS-Mxp.

This command displays the MSTP specific configuration data. This command is only valid on a

management VPLS.

Output **Show Service-ID SAP** — The following table describes show service mstp fields:

| Label           | Description                                   |
|-----------------|-----------------------------------------------|
| Region Name     | Displays the MSTP region name.                |
| Region Revision | Displays the MSTP region revision.            |
| MST Max Hops    | Displays the MSTP maximum hops specified.     |
| Instance        | Displays the MSTP instance number.            |
| Priority        | Displays the MSTP priority.                   |
| Vlans mapped    | Displays the VLAN range of the MSTP instance. |

### Sample Output

\*A:SASMX>show>service>id# mstp-configuration

Mstp configuration info, Service 5 \_\_\_\_\_\_

Region Name : abc Region Revision : 0 MST Max Hops : 20

\_\_\_\_\_\_

vlan to MST instance mapping

\_\_\_\_\_\_ Instance Priority Vlans mapped

\_\_\_\_\_\_ \*A:SASMX>show>service>id#

sap

Syntax sap sap-id [filter] Context show>service>id

#### Description

**Platforms Supported:** 7210 SAS-M, 7210 SAS-T, 7210 SAS-Sx/S 1/10GE, 7210 SAS-Sx 10/100GE, and 7210 SAS-Mxp.

This command displays information for the SAPs associated with the service.

If no optional parameters are specified, a summary of all associated SAPs is displayed.

#### **Parameters**

sap sap-id — The ID that displays SAPs for the service in the slot/mda/port[.channel] form. See Common CLI Command Descriptions on page 1155 for command syntax.

detail — Displays detailed information for the SAP.

**Show Service-ID SAP** — The following table describes show service SAP fields:

| Label                   | Description                                                                                                    |
|-------------------------|----------------------------------------------------------------------------------------------------|
| Service Id              | The service identifier.                                                                                                    |
| SAP                     | The SAP and qtag.                                                                                                    |
| Encap                   | The encapsulation type of the SAP.                                                                                                    |
| Ethertype               | Specifies an Ethernet type II Ethertype value.                                                                                                    |
| Admin State             | The administrative state of the SAP.                                                                                                    |
| Oper State              | The operational state of the SAP.                                                                                                    |
| Flags                   | Specifies the conditions that affect the operating status of this SAP. Display output includes: ServiceAdminDown, SapAdminDown, InterfaceAdminDown, PortOperDown, L2OperDown, RelearnLimitExceeded, ParentIfAdminDown, |
|                         | NoSapIpipeCeIpAddr, TodResourceUnavail,<br>TodMssResourceUnavail, SapParamMismatch,<br>CemSapNoEcidOrMacAddr, StandByForMcRing,<br>SapIngressNamedPoolMismatch, SapEgressNamedPoolMismatch,<br>NoSapEpipeRingNode.     |
| Last Status Change      | Specifies the time of the most recent operating status change to this SAP                                                                                                    |
| Last Mgmt Change        | Specifies the time of the most recent management-initiated change to this SAP.                                                                                                    |
| Ingress qos-pol-<br>icy | The ingress QoS policy ID assigned to the SAP.                                                                                                    |
| Ingress Filter-Id       | The ingress filter policy ID assigned to the SAP.                                                                                                    |
| Egress Filter-Id        | The egress filter policy ID assigned to the SAP.                                                                                                    |
| Acct. Pol               | The accounting policy ID assigned to the SAP.                                                                                                    |
| Collect Stats           | Specifies whether collect stats is enabled.                                                                                                    |
| SAP per Meter stats     |                                                                                                    |
| Ingress Meter           | Specifies the meter ID.                                                                                                    |

| Label               | Description (Continued)                                                                                                    |
|---------------------|----------------------------------------------------------------------------------------------------|
| For. InProf         | The number of in-profile packets and octets (rate below CIR) forwarded.                                                                   |
| For. OutProf        | The number of out-of-profile packets and octets. (rate above CIR and below PIR) forwarded by the ingress meter.                           |
| Ingress TD Profile  | The profile ID applied to the ingress SAP.                                                                                                |
| Egress TD Profile   | The profile ID applied to the egress SAP.                                                                                                 |
| Alarm Cell Handling | The indication that OAM cells are being processed.                                                                                        |
| AAL-5 Encap         | The AAL-5 encapsulation type.                                                                                                    |
| Aggregate Policer   | rate-indicates the rate of the aggregate policer.<br>burst-indicates the burst-size of the aggregate policer.                             |
| Loopback Mode       | Displays the Ethernet port loopback mode                                                                                                  |
| Loopback Src Addr   | Displays the configured loopback source address                                                                                           |
| Loopback Dst Addr   | Displays the configured loopback destination address                                                                                      |
| No-svc-port used    | Displays the port ID of the port on which no service is configured. This port is used for the port loop back with MAC swap functionality. |

#### **Sample Output**

A:7210>show>service>id# sap 1/1/1:1 detail

```
______
Service Access Points(SAP)
______
Service Id : 1
SAP : 1/1/1:1
Description : (Not Specified)
Admin State : Up
Flags : ServiceAdminDown
                                              Encap
                                                                 : q-tag
                                              Oper State
                                                                 : Down
Last Status Change : 10/05/2010 07:22:04
Last Mgmt Change : 10/05/2010 07:22:05
                                              QinQ Ethertype : 0x8100
Dot1Q Ethertype : 0x8100
Max Nbr of MAC Addr: No Limit

Learned MAC Addr : 0

Admin MTU : 1518

Ingr IP Fltr-Id : n/a

Ingr Mac Fltr-Id : n/a

Egr Mac Fltr-Id : n/a

tod-suite : None
tod-suite : None

Mac Learning : Enabled

Mac Aging : Enabled

BPDU Translation : Disabled
                                      Discard Unkwn Srce: Disabled
Mac Pinning : Disabled
L2PT Termination : Disabled
Acct. Pol : None
                                              Collect Stats : Disabled
```

| Stp Service Access                     | Point specifics                        |                   |              |
|----------------------------------------|----------------------------------------|-------------------|--------------|
| Stp Admin State<br>Core Connectivity   |                                        | Stp Oper State    | : Down       |
|                                        | : N/A                                  | Port State        | : Discarding |
| Port Number                            | : 2048                                 | Port Priority     | : 128        |
| Port Path Cost                         | : 10                                   | Auto Edge         | : Enabled    |
| Admin Edge                             | : Disabled                             | Oper Edge         | : N/A        |
| Link Type                              | : Pt-pt                                | BPDU Encap        | : Dot1d      |
|                                        | : Disabled                             | Active Protocol   | : N/A        |
| Last BPDU from                         | : N/A                                  |                   |              |
| CIST Desig Bridge                      | : N/A                                  | Designated Port   | : N/A        |
| Forward transition                     | s: 0                                   | Bad BPDUs rcvd    | : 0          |
| Cfg BPDUs rcvd                         | : 0                                    | Cfg BPDUs tx      | : 0          |
| TCN BPDUs rcvd                         | : 0                                    | TCN BPDUs tx      | : 0          |
| RST BPDUs rcvd                         | : 0                                    | RST BPDUs tx      | : 0          |
| MST BPDUs rcvd                         |                                        | MST BPDUs tx      |              |
| ARP host                               |                                        |                   |              |
| Admin State Host Limit                 |                                        |                   |              |
| Host Limit                             | : 1                                    | Min Auth Interval | : 15 minutes |
| QOS                                    |                                        |                   |              |
| Ingress qos-policy                     | : 5                                    | Egress qos-policy | : 1          |
| Aggregate Policer                      | (Not Available)                        |                   |              |
| rate                                   | : n/a                                  | burst             | : n/a        |
| Ingress QoS Classi                     | fier Usage                             |                   |              |
|                                        |                                        |                   | 20           |
| Classifiers Alloca<br>Classifiers Used | : 2                                    |                   | : 2          |
| Sap Statistics                         |                                        |                   |              |
|                                        | Packets                                | Octets            |              |
| Ingress Stats:                         | 0                                      | 0                 |              |
| Egress Stats:                          | 0                                      | 0                 |              |
| Sap per Meter stat                     |                                        |                   |              |
|                                        |                                        |                   |              |
|                                        | Packets                                | Octets            |              |
| Ingress Meter 1 (Un                    |                                        | _                 |              |
| For. InProf                            | : 0                                    | 0                 |              |
| For. OutProf                           | : 0                                    | 0                 |              |
| Ingress Meter 11 (                     | Multipoint)                            |                   |              |
| For. InProf                            | : 0                                    | 0                 |              |
| For. OutProf                           | : 0                                    | 0                 |              |
|                                        | ====================================== |                   | =========    |

<sup>7210</sup> SAS-M, T, Mxp, S, Sx OS Services Guide

| Service Id                                                                                                    | . 1                                                                                                    |                                                                                                    |                                                                                                    |
|----------------------------------------------------------------------------------------------------|----------------------------------------------------------------------------------------------------|----------------------------------------------------------------------------------------------------|----------------------------------------------------------------------------------------------------|
|                                                                                                    | : 1/1/1:10.*                                                                                                    | Encap                                                                                                    | : qinq                                                                                             |
|                                                                                                    |                                                                                                    | штеар                                                                                                    | . 41114                                                                                            |
| Description                                                                                                    | <ul><li>: Default</li><li>: (Not Specified)</li></ul>                                                                        |                                                                                                    |                                                                                                    |
| Admin State                                                                                                    |                                                                                                    | Oper State                                                                                                    | · Un                                                                                               |
|                                                                                                    | : None                                                                                                    | oper seace                                                                                                    | . 0p                                                                                               |
| -                                                                                                    | : 04/29/2001 06:59:15                                                                                                    |                                                                                                    |                                                                                                    |
| _                                                                                                    | : 04/28/2001 03:09:30                                                                                                    |                                                                                                    |                                                                                                    |
| Oot1Q Ethertype                                                                                                    |                                                                                                    | QinQ Ethertype                                                                                                    | : 0x8100                                                                                           |
| Max Nbr of MAC Addr                                                                                                    | r: No Limit                                                                                                    | Total MAC Addr                                                                                                    | : 0                                                                                                |
| Learned MAC Addr                                                                                                    | : 0                                                                                                    | Static MAC Addr                                                                                                    | : 0                                                                                                |
| Admin MTU                                                                                                    | : 1522                                                                                                    | Oper MTU                                                                                                    | : 1522                                                                                             |
| Ingr IP Fltr-Id                                                                                                    | : n/a                                                                                                    | Egr IP Fltr-Id                                                                                                    |                                                                                                    |
| Ingr Mac Fltr-Id                                                                                                    |                                                                                                    | Egr Mac Fltr-Id                                                                                                    |                                                                                                    |
|                                                                                                    | : None                                                                                                    | 2                                                                                                    |                                                                                                    |
| Mac Learning                                                                                                    |                                                                                                    | Discard Unkwn Srce                                                                                                    | e: Disabled                                                                                        |
|                                                                                                    | : Enabled                                                                                                    | Mac Pinning                                                                                                    | : Disabled                                                                                         |
| BPDU Translation                                                                                                    | : Disabled                                                                                                    | _                                                                                                    |                                                                                                    |
| L2PT Termination                                                                                                    | : Disabled                                                                                                    |                                                                                                    |                                                                                                    |
| Acct. Pol                                                                                                    | : None                                                                                                    | Collect Stats                                                                                                    | : Disabled                                                                                         |
| Stp Service Access                                                                                                    | Point specifics                                                                                                    |                                                                                                    |                                                                                                    |
| Stp Service Access<br>Stp Admin State                                                                                                    | Point specifics : Up                                                                                                    |                                                                                                    |                                                                                                    |
| Stp Service AccessStp Admin State Core Connectivity                                                                                                    | Point specifics : Up : Down                                                                                                  | Stp Oper State                                                                                                    | : Down                                                                                             |
| Stp Service AccessStp Admin State Core Connectivity Port Role                                                                                                    | Point specifics : Up : Down : N/A                                                                                            | Stp Oper State Port State                                                                                                    | : Down                                                                                             |
| Stp Service AccessStp Admin State Core Connectivity Port Role Port Number                                                                                                    | Point specifics  : Up : Down : N/A : 2048                                                                                    | Stp Oper State Port State                                                                                                    | : Down                                                                                             |
| Stp Service Access Stp Admin State Core Connectivity Port Role Port Number Port Path Cost                                                                                                    | Point specifics  : Up : Down : N/A : 2048 : 10                                                                               | Stp Oper State Port State                                                                                                    | : Down                                                                                             |
| Stp Service Access                                                                                                    | Point specifics  : Up : Down : N/A : 2048 : 10 : Disabled                                                                    | Stp Oper State  Port State  Port Priority  Auto Edge  Oper Edge                                                                                                    | : Down : Forwarding : 128 : Enabled : N/A                                                          |
| Stp Service Access                                                                                                    | Point specifics  : Up : Down : N/A : 2048 : 10 : Disabled : Pt-pt                                                            | Stp Oper State  Port State  Port Priority  Auto Edge  Oper Edge  BPDU Encap                                                                                                    | : Down : Forwarding : 128 : Enabled : N/A : Dot1d                                                  |
| Stp Service Access Stp Admin State Core Connectivity Port Role Port Number Port Path Cost Admin Edge Link Type Root Guard                                                                                                    | Point specifics  : Up : Down : N/A : 2048 : 10 : Disabled : Pt-pt : Disabled                                                 | Stp Oper State  Port State  Port Priority  Auto Edge  Oper Edge                                                                                                    | : Down : Forwarding : 128 : Enabled : N/A : Dot1d                                                  |
| Stp Service Access Stp Admin State Core Connectivity Port Role Port Number Port Path Cost Admin Edge Link Type Root Guard Last BPDU from                                                                                                    | Point specifics  : Up : Down : N/A : 2048 : 10 : Disabled : Pt-pt : Disabled : N/A                                           | Stp Oper State  Port State  Port Priority  Auto Edge  Oper Edge  BPDU Encap                                                                                                    | : Down : Forwarding : 128 : Enabled : N/A : Dot1d : N/A                                            |
| Stp Service Access Stp Admin State Core Connectivity Port Role Port Number Port Path Cost Admin Edge Link Type Root Guard Last BPDU from CIST Desig Bridge                                                                                                    | Point specifics  : Up : Down : N/A : 2048 : 10 : Disabled : Pt-pt : Disabled : N/A : N/A                                     | Stp Oper State  Port State  Port Priority  Auto Edge  Oper Edge  BPDU Encap  Active Protocol  Designated Port                                                                                                    | : Down : Forwarding : 128 : Enabled : N/A : Dot1d : N/A : N/A                                      |
| Stp Service Access Stp Admin State Core Connectivity Port Role Port Number Port Path Cost Admin Edge Link Type Root Guard Last BPDU from CIST Desig Bridge                                                                                                    | Point specifics  : Up : Down : N/A : 2048 : 10 : Disabled : Pt-pt : Disabled : N/A : N/A                                     | Stp Oper State  Port State  Port Priority  Auto Edge  Oper Edge  BPDU Encap  Active Protocol  Designated Port  Bad BPDUs rcvd                                                                                       | : Down : Forwarding : 128 : Enabled : N/A : Dot1d : N/A : N/A : N/A                                |
| Stp Service Access Stp Admin State Core Connectivity Port Role Port Number Port Path Cost Admin Edge Link Type Root Guard Last BPDU from CIST Desig Bridge Forward transitions                                                                                              | Point specifics  : Up : Down : N/A : 2048 : 10 : Disabled : Pt-pt : Disabled : N/A : N/A                                     | Stp Oper State  Port State  Port Priority Auto Edge Oper Edge BPDU Encap Active Protocol  Designated Port  Bad BPDUs rcvd Cfg BPDUs tx                                                                              | : Down : Forwarding : 128 : Enabled : N/A : Dot1d : N/A : N/A : N/A                                |
| Stp Service Access Stp Admin State Core Connectivity Port Role Port Number Port Path Cost Admin Edge Link Type Root Guard Last BPDU from CIST Desig Bridge Forward transitions Cfg BPDUs rcvd                                                                               | Point specifics  : Up : Down : N/A : 2048 : 10 : Disabled : Pt-pt : Disabled : N/A : N/A : N/A                               | Stp Oper State  Port State Port Priority Auto Edge Oper Edge BPDU Encap Active Protocol  Designated Port  Bad BPDUs rcvd Cfg BPDUs tx TCN BPDUs tx                                                                  | : Down : Forwarding : 128 : Enabled : N/A : Dot1d : N/A : N/A : N/A                                |
| Stp Service Access Stp Admin State Core Connectivity Port Role Port Number Port Path Cost Admin Edge Link Type Root Guard Last BPDU from CIST Desig Bridge Forward transitions Cfg BPDUs rcvd TCN BPDUs rcvd MST BPDUs rcvd                                                 | Point specifics  : Up : Down : N/A : 2048 : 10 : Disabled : Pt-pt : Disabled : N/A : N/A : N/A : O : 0 : 0 : 0 : 0 : 0       | Stp Oper State  Port State Port Priority Auto Edge Oper Edge BPDU Encap Active Protocol  Designated Port  Bad BPDUs rcvd Cfg BPDUs tx TCN BPDUs tx RST BPDUs tx MST BPDUs tx                                        | : Down : Forwarding : 128 : Enabled : N/A : Dot1d : N/A : N/A : N/A : 0 : 0 : 0 : 0 : 0 : 0 : 0    |
| Stp Service Access Stp Admin State Core Connectivity Port Role Port Number Port Path Cost Admin Edge Link Type Root Guard Last BPDU from CIST Desig Bridge Forward transitions Cfg BPDUs rcvd RCN BPDUs rcvd MST BPDUs rcvd MST BPDUs rcvd                                  | Point specifics  : Up : Down : N/A : 2048 : 10 : Disabled : Pt-pt : Disabled : N/A : N/A : N/A  S: 0 : 0 : 0 : 0 : 0         | Stp Oper State  Port State Port Priority Auto Edge Oper Edge BPDU Encap Active Protocol  Designated Port  Bad BPDUs rcvd Cfg BPDUs tx TCN BPDUs tx RST BPDUs tx MST BPDUs tx                                        | : Down : Forwarding : 128 : Enabled : N/A : Dot1d : N/A : N/A : 0 : 0 : 0 : 0 : 0 : 0              |
| Stp Service Access Stp Admin State Core Connectivity Port Role Port Number Port Path Cost Admin Edge Link Type Root Guard Last BPDU from CIST Desig Bridge Forward transitions Cfg BPDUs rcvd TCN BPDUs rcvd RST BPDUs rcvd MST BPDUs rcvd ARP host                         | Point specifics  : Up : Down : N/A : 2048 : 10 : Disabled : Pt-pt : Disabled : N/A : N/A : N/A  S: 0 : 0 : 0 : 0 : 0 : 0 : 0 | Stp Oper State  Port State Port Priority Auto Edge Oper Edge BPDU Encap Active Protocol  Designated Port  Bad BPDUs rcvd Cfg BPDUs tx TCN BPDUs tx RST BPDUs tx MST BPDUs tx                                        | : Down : Forwarding : 128 : Enabled : N/A : Dot1d : N/A : N/A : 0 : 0 : 0 : 0 : 0 : 0              |
| Stp Service Access Stp Admin State Core Connectivity Port Role Port Number Port Path Cost Admin Edge Link Type Root Guard Last BPDU from CIST Desig Bridge Forward transitions Cfg BPDUs rcvd ICN BPDUs rcvd RST BPDUs rcvd MST BPDUs rcvd ARP host                         | Point specifics  : Up : Down : N/A : 2048 : 10 : Disabled : Pt-pt : Disabled : N/A : N/A : N/A  S: 0 : 0 : 0 : 0 : 0 : 0 : 0 | Stp Oper State  Port State Port Priority Auto Edge Oper Edge BPDU Encap Active Protocol  Designated Port  Bad BPDUs rcvd Cfg BPDUs tx TCN BPDUs tx RST BPDUs tx MST BPDUs tx                                        | : Down : Forwarding : 128 : Enabled : N/A : Dot1d : N/A : N/A : N/A : 0 : 0 : 0 : 0 : 0            |
| Stp Service Access Stp Admin State Core Connectivity Port Role Port Number Port Path Cost Admin Edge Link Type Root Guard Last BPDU from CIST Desig Bridge Forward transitions Cfg BPDUs rcvd RCN BPDUs rcvd MST BPDUs rcvd MST BPDUs rcvd MARP host Admin State Host Limit | Point specifics  : Up : Down : N/A : 2048 : 10 : Disabled : Pt-pt : Disabled : N/A : N/A : N/A  S: 0 : 0 : 0 : 0 : 0 : 0 : 0 | Stp Oper State  Port State Port Priority Auto Edge Oper Edge BPDU Encap Active Protocol  Designated Port  Bad BPDUs rcvd Cfg BPDUs tx TCN BPDUs tx RST BPDUs tx MST BPDUs tx MST BPDUs tx MST BPDUs tx MST BPDUs tx | : Down : Forwarding : 128 : Enabled : N/A : Dot1d : N/A : N/A : 0 : 0 : 0 : 0 : 0 : 0 : 0          |
| Stp Service Access Stp Admin State Core Connectivity Port Role Port Number Port Path Cost Admin Edge Link Type Root Guard Last BPDU from CIST Desig Bridge Forward transitions Cfg BPDUs rcvd RCN BPDUs rcvd RST BPDUs rcvd MST BPDUs rcvd ARP host Admin State Host Limit  | Point specifics  : Up : Down : N/A : 2048 : 10 : Disabled : Pt-pt : Disabled : N/A : N/A : N/A  S: 0 : 0 : 0 : 0 : 0 : 0 : 0 | Stp Oper State  Port State Port Priority Auto Edge Oper Edge BPDU Encap Active Protocol  Designated Port  Bad BPDUs rcvd Cfg BPDUs tx TCN BPDUs tx RST BPDUs tx MST BPDUs tx MST BPDUs tx MST BPDUs tx              | : Down : Forwarding : 128 : Enabled : N/A : Dot1d : N/A : N/A : 0 : 0 : 0 : 0 : 0 : 0 : 15 minutes |

| rate :                                                                                       | n/a<br>                          | burst                               | : n/a      |
|----------------------------------------------------------------------------------------------|----------------------------------|-------------------------------------|------------|
| Ingress QoS Classifie                                                                        |                                  |                                     |            |
| Classifiers Allocated<br>Classifiers Used                                                    | d: 4                             | Meters Allocated<br>Meters Used     | : 2<br>: 2 |
| Sap Statistics                                                                               |                                  |                                     |            |
| Ingress Stats:<br>Egress Stats:<br>Extra-Tag Drop Stats                                      | Packets<br>142761481188<br>0     | Octets<br>9707780720784<br>0<br>n/a |            |
| Con non Motor state                                                                          |                                  |                                     |            |
| Sap per Meter stats                                                                          |                                  |                                     |            |
|                                                                                              | Packets                          | Octets                              |            |
|                                                                                              | Packets                          |                                     |            |
|                                                                                              | Packets                          |                                     |            |
| Ingress Meter 1 (Unio                                                                        | Packets cast) : 17               | Octets                              |            |
| Ingress Meter 1 (Unic                                                                        | Packets cast) : 17 : 0           | Octets                              |            |
| Ingress Meter 1 (Unic<br>For. InProf<br>For. OutProf                                         | Packets cast) : 17 : 0 Ltipoint) | Octets                              |            |
| Ingress Meter 1 (Unic<br>For. InProf<br>For. OutProf<br>Ingress Meter 11 (Mul<br>For. InProf | Packets cast) : 17 : 0 Ltipoint) | Octets 1162 0 4148                  |            |

## sdp

Note: SDP commands are not supported by 7210 SAS-M and 7210 SAS-T devices configured in Access uplink mode.

sdp [sdp-id | far-end ip-addr] [detail]

Context show>service>id

**Syntax** 

**Description** Platforms Supported: 7210 SAS-M, 7210 SAS-T, 7210 SAS-Sx/S 1/10GE, 7210 SAS-Sx 10/

100GE, and 7210 SAS-Mxp.

This command displays information for the SDPs associated with the service. If no optional

parameters are specified, a summary of all associated SDPs is displayed.

**Parameters** *sdp-id* — Displays only information for the specified SDP ID.

far-end ip-addr — Displays only SDPs matching with the specified far-end IP address.

**Default** SDPs with any far-end IP address.

detail — Displays detailed SDP information.

**Output** Show Service-ID SDP — The following table describes show service-id SDP output fields.

| Label          | Description                                                                                                    |
|----------------|----------------------------------------------------------------------------------------------------|
| Sdp Id         | The SDP identifier.                                                                                                    |
| Туре           | Indicates whether the SDP is spoke.                                                                                                    |
| VC Type        | Displays the VC type: ether, vlan, or vpls.                                                                                                    |
| VC Tag         | Displays the explicit dot1Q value used when encapsulating to the SDP far end.                                                                                                |
| I. Lbl         | The VC label used by the far-end device to send packets to this device in this service by the SDP.                                                                           |
| Admin Path MTU | The operating path MTU of the SDP is equal to the admin path MTU (when one is set) or the dynamically computed tunnel MTU, when no admin path MTU is set (the default case.) |
| Oper Path MTU  | The actual largest service frame size (in octets) that can be transmitted through this SDP to the far-end router, without requiring the packet to be fragmented.             |
| Far End        | Specifies the IP address of the remote end of the MPLS tunnel defined by this SDP.                                                                                           |
| Delivery       | Specifies the type of delivery used by the SDP: MPLS.                                                                                                    |
| Admin State    | The administrative state of this SDP.                                                                                                    |
| Oper State     | The current status of the SDP.                                                                                                    |
| Ingress Label  | The label used by the far-end device to send packets to this device in this service by this SDP.                                                                             |
| Egress Label   | The label used by this device to send packets to the far-end device in this service by the SDP.                                                                              |
| Last Changed   | The date and time of the most recent change to the SDP.                                                                                                    |
| Signaling      | Specifies the signaling protocol used to obtain the ingress and egress labels used in frames transmitted and received on this SDP.                                           |
| Admin State    | The administrative state of the Keepalive process.                                                                                                    |
| Oper State     | The operational state of the Keepalive process.                                                                                                    |

## Sample Output

| A:Dut-A>show> | service>id# sdp 1217:30 | )5       |     |        |        |    |
|---------------|-------------------------|----------|-----|--------|--------|----|
|               |                         |          |     |        |        |    |
| Service Desti | nation Point (Sdp Id :  | 1217:305 | 5)  |        |        |    |
| =========     |                         |          |     |        |        | == |
| SdpId         | Type IP address         | Adm      | Opr | I.Lbl  | E.Lbl  |    |
| 1217:305      | Spok 10.20.1.2          | qU       | aU  | 130506 | 130516 |    |

\_\_\_\_\_\_ Number of SDPs : 1

A:Dut-A>show>service>id# sdp 1217:305 detail

A:Dut-A>show>service>id#

\_\_\_\_\_\_

Service Destination Point (Sdp Id : 1217:305) Details

\_\_\_\_\_\_

Sdp Id 1217:305 - (10.20.1.2)

Description : Default sdp description

SDP Id : 1217:305 VC Type : Ether Admin Path MTU : 0 Far End : 10.20.1.2 Type : Spoke Type : Spoke
VC Tag : n/a
Oper Path MTU : 9186 Delivery : MPLS

Admin State : Up Acct. Pol : Non Oper State Oper State : Up Collect Stats : Disabled : None Prune State Managed by Service : 300 : Not Pruned

Managed by Spoke : 1217:300 Ingress Label : 130506

Egress Label : 130516 Admin ControlWord : Not Preferred Oper ControlWord : False Last Status Change : 07/07/2009 18:49:40 Signaling : TLDP Last Mgmt Change : 07/07/2009 14:39:14 Force Vlan-Vc : Disabled

Last Mgmt Change : 07/07/2009 14:39:14

Flags : None Peer Pw Bits : None
Peer Fault Ip : None Max Nbr of MAC Addr: No Limit

Total MAC Addr : 0 Static MAC Addr : 0 Learned MAC Addr : 0

MAC Learning : Enabled MAC Aging : Enabled Discard Unkwn Srce: Disabled

L2PT Termination : Disabled

BPDU Translation : Disabled

MAC Pinning : Disabled

KeepAlive Information :

Hello Msg Len : 0 Oper State Admin State : Enabled : 10 Hello Time Max Drop Count Hold Down Time : 3

Statistics

I. Fwd. Pkts. : 13601 E. Fwd. Pkts. : 83776987 I. Fwd. Octs. : 10676338 E. Fwd. Octets : 51589499116

Associated LSP LIST :

Lsp Name : A\_B\_17 Admin State : Up Oper State : Up

Time Since Last Tr\*: 08h31m06s

\_\_\_\_\_\_

Stp Service Destination Point specifics

Mac Move : Blockable

Stp Admin State : Down Stp Oper State : Down

Core Connectivity : Down

Port Role : N/A
Port Number : 2049 Port State : Forwarding Port Number : 2049 Port Path Cost : 10 Admin Edge : Disabled Port Priority : 128 Auto Edge Oper Edge : Enabled : N/A

## Show, Clear, Debug Commands

| Link Type                               | : Pt-pt                       | BPDU Encap :           | Dot1d   |
|-----------------------------------------|-------------------------------|------------------------|---------|
| Root Guard                              | : Disabled                    | Active Protocol :      | N/A     |
| Last BPDU from                          | : N/A                         |                        |         |
| Designated Bridge                       | : N/A                         | Designated Port Id:    | 0       |
|                                         |                               |                        |         |
| Fwd Transitions                         | : 0                           | Bad BPDUs rcvd :       | 0       |
| Cfg BPDUs rcvd                          | : 0                           | Cfg BPDUs tx :         | 0       |
| TCN BPDUs rcvd                          | : 0                           | TCN BPDUs tx :         | 0       |
| RST BPDUs rcvd                          | : 0                           | RST BPDUs tx :         | 0       |
|                                         |                               |                        |         |
| Number of SDPs : 1                      |                               |                        |         |
|                                         |                               |                        |         |
| ======================================= |                               |                        |         |
| * indicates that t                      | he corresponding row element  | t mass hasse heen trus | cated   |
| - Indicaces that the                    | The corresponding row element | c may have been crui.  | icateu. |

A:Dut-A>show>service>id#

# split-horizon-group

**Syntax** split-horizon-group [group-name]

Context show>service>id

Description Platforms Supported: 7210 SAS-M, 7210 SAS-T, 7210 SAS-Sx/S 1/10GE, 7210 SAS-Sx 10/

100GE, and 7210 SAS-Mxp.

This command displays service split horizon groups.

## stp

| Syntax      | stp [detail]                                                              |                                              |
|-------------|---------------------------------------------------------------------------|----------------------------------------------|
|             | show>service>id                                                           | Context                                      |
| Description | <b>Platforms Supported:</b> 7210 SAS-M, 7210 SAS 100GE, and 7210 SAS-Mxp. | S-T, 7210 SAS-Sx/S 1/10GE, 7210 SAS-Sx 10/   |
|             | This command displays information for the span                            | ning tree protocol instance for the service. |
| Parameters  | <b>detail</b> — Displays detailed information.                            |                                              |

Output **Show Service-ID STP Output** — The following table describes show service-id STP output fields:

| Label             | Description                                                                            |
|-------------------|----------------------------------------------------------------------------------------|
| Bridge-id         | Specifies the MAC address used to identify this bridge in the network.                 |
| Bridge fwd delay  | Specifies how fast a bridge changes its state when moving toward the forwarding state. |
| Bridge Hello time | Specifies the amount of time between the transmission of Configuration BPDUs.          |

| Label              | Description (Continued)                                                                                                    |
|--------------------|----------------------------------------------------------------------------------------------------|
| Bridge max age     | Specifies the maximum age of Spanning Tree Protocol information learned from the network on any port before it is discarded. This is the actual value that this bridge is currently using.                                                                  |
| Bridge priority    | Defines the priority of the Spanning Tree Protocol instance associated with this service.                                                                                                    |
| Topology change    | Specifies whether a topology change is currently in progress.                                                                                                    |
| Last Top. change   | Specifies the time (in hundredths of a second) since the last time a topology change was detected by the Spanning Tree Protocol instance associated with this service.                                                                                      |
| Top. change count  | Specifies the total number of topology changes detected by the Spanning Tree Protocol instance associated with this service since the management entity was last reset or initialized.                                                                      |
| Root bridge-id     | Specifies the bridge identifier of the root of the spanning tree as determined by the Spanning Tree Protocol instance associated with this service. This value is used as the Root Identifier parameter in all Configuration BPDUs originated by this node. |
| Root path cost     | Specifies the cost of the path to the root bridge as seen from this bridge.                                                                                                    |
| Root forward delay | Specifies how fast the root changes its state when moving toward the forwarding state.                                                                                                    |
| Root hello time    | Specifies the amount of time between the transmission of configuration BPDUs.                                                                                                    |
| Root max age       | Specifies the maximum age of Spanning Tree Protocol information learned from the network on any port before it is discarded.                                                                                                    |
| Root priority      | This object specifies the priority of the bridge that is currently selected as root-bridge for the network.                                                                                                    |
| Root port          | Specifies the port number of the port which offers the lowest cost path from this bridge to the root bridge.                                                                                                    |
| SAP Identifier     | The ID of the access port where this SAP is defined.                                                                                                    |
| BPDU encap         | Specifies the type of encapsulation used on BPDUs sent out and received on this SAP.                                                                                                    |
| Port Number        | Specifies the value of the port number field which is contained in the least significant 12 bits of the 16-bit port ID associated with this SAP.                                                                                                    |
| Priority           | Specifies the value of the port priority field which is contained in the most significant 4 bits of the 16-bit port ID associated with this SAP.                                                                                                    |
| Cost               | Specifies the contribution of this port to the path cost of paths towards the spanning tree root which include this port.                                                                                                    |

| Label |  |
|-------|--|
|       |  |

## **Description (Continued)**

| Designated Port   | Specifies the port identifier of the port on the designated bridge for this port's segment.                                  |
|-------------------|----------------------------------------------------------------------------------------------------|
| Designated Bridge | Specifies the bridge identifier of the bridge which this port considers to be the designated bridge for this port's segment. |

## **Sample Output**

| Stp info, Service                                                                                                    |                                                                                                    |                                               |                                                             |                                                                     |                                              |                                           |                                   |
|----------------------------------------------------------------------------------------------------|----------------------------------------------------------------------------------------------------|-----------------------------------------------|-------------------------------------------------------------|---------------------------------------------------------------------|----------------------------------------------|-------------------------------------------|-----------------------------------|
| Bridge Id Root Bridge Primary Bridge Mode Vcp Active Prot. Root Port                                                                                                    | : 00:0d.<br>: This B<br>: N/A<br>: Rstp<br>: N/A<br>: N/A                                                                                                    | 00:20:ab:cd:<br>ridge                         | 00:01 Top<br>Stp<br>Top<br>Las                              | . Change Oper Sta ology Cha t Top. Ch                               | Count : ate : ange : nange :                 | 5<br>Up<br>Inacti<br>Od 08:               | ve<br>35:16                       |
| Stp port info                                                                                                    |                                                                                                    |                                               |                                                             |                                                                     |                                              |                                           |                                   |
| ========<br>Sap/Sdp Id                                                                                                    | Oper-<br>State                                                                                                    |                                               | Port-<br>State                                              | Port-<br>Num                                                        | Oper-<br>Edge                                | Link-<br>Type                             | Active<br>Prot.                   |
| 1/1/16:305<br>lag-4:305<br>1217:305<br>1317:305<br>1417:305<br>1617:305                                                                                                    | Up<br>Up<br>Up<br>Up<br>Up<br>Pruned                                                                                                    | Designated Designated N/A N/A N/A N/A         |                                                             | 2048<br>2000<br>2049<br>2050<br>2051                                | False<br>False<br>N/A<br>N/A<br>N/A          | Pt-pt<br>Pt-pt<br>Pt-pt<br>Pt-pt<br>Pt-pt | Rstp<br>Rstp<br>N/A<br>N/A<br>N/A |
| A:Dut-A>show>serv<br>A:Dut-A>show>serv                                                                                                    | rice>id#                                                                                                    | p detail                                      |                                                             |                                                                     | ,<br>=======                                 |                                           | =====                             |
| A:Dut-A>show>serv<br>A:Dut-A>show>serv<br>=======<br>Spanning Tree Inf                                                                                                    | rice>id# rice>id# st                                                                                                    | p detail                                      |                                                             |                                                                     |                                              | .=====                                    | =====                             |
| A:Dut-A>show>serv A:Dut-A>show>serv ====================================                                                                                                    | rice>id# rice>id# st formation e Informat                                                                                                    | p detail                                      |                                                             |                                                                     |                                              |                                           | ======                            |
| A:Dut-A>show>serv  A:Dut-A>show>serv                                                                                                    | rice>id# st rice>id# st rice>id# st rice>id# st rice>id# st rice>id# st rice>id# st rice>id# st rice>id# st rice>id# st rice>id# st rice>id# st rice>id# st rice>id# st | p detail                                      | Cor<br>Stp                                                  |                                                                     |                                              | Down                                      | ======                            |
| A:Dut-A>show>serv  A:Dut-A>show>serv  A:Dut-A>show>serv  A:Dut-A>show>serv  A:Dut-A>show>serv  A:Dut-A>show>serv  A:Dut-A>show>serv  Branning Tree Inf  Branning Tree Inf  WPLS Spanning Tre  VPLS Oper state  Stp Admin State  Mode  Bridge Id  Bridge Id  Bridge Priority  Topology Change  Last Top. Change  Top. Change Count  MST region revisi | rice>id# st                                                                                                    | p detail ==================================== | Cor<br>Stp<br>Vcp<br>00:01 Bri<br>Tx :<br>Bri<br>Bri<br>Bri | e Connect<br>Oper Sta                                               | civity: ate: Prot.: ance Id: tit: Time: Age: | Down Up N/A  13 6 2 20 15                 | =====                             |
| A:Dut-A>show>serv  A:Dut-A>show>serv  ===================================                                                                                                    | rice>id# st ====================================                                                                                                    | p detail ==================================== | Cor<br>Stp<br>Vcp<br>00:01 Bri<br>Tx :<br>Bri<br>Bri<br>Bri | e Connect Oper Sta Active I dge Insta Hold Cour dge Hella dge Max I | civity: ate: Prot.: ance Id: tit: Time: Age: | Down Up N/A  13 6 2 20 15                 | =====                             |

```
Root Max Age : 20
Rcvd Hello Time : 2
                                                                                    : N/A
Root Priority : 13
                                                           Root Port
Spanning Tree Sap/Spoke SDP Specifics
 ______
SAP Identifier : 1/1/16:305
Port Role : Designated
Port Number : 2048
                                                Stp Admin State : Up
Port State : Forwarding
Port Role : Designated Port State : Forwardi
Port Number : 2048 Port Priority : 128
Port Path Cost : 10 Auto Edge : Enabled
Admin Edge : Disabled Oper Edge : False
Link Type : Pt-pt BPDU Encap : PVST
Root Guard : Disabled Active Protocol : Rstp
Last BPDU from : 80:04.00:0a:1b:2c:3d:4e
CIST Desig Bridge : This Bridge Designated Port : 34816
                                                           Bad BPDUs rcvd
Forward transitions: 5
                                                                                     : 0
Cfg BPDUs rcvd : 0
                                                           Cfq BPDUs tx
                                                                                    : 0
TCN BPDUs rcvd : 0
                                                           TCN BPDUs tx
                                                                                    : 0
                                                         RST BPDUs tx : 23488
RST BPDUs rcvd : 29
MST BPDUs rcvd
                                                           MST BPDUs tx
                        : 0
                                                                                    : 0
                                                         Stp Admin State : Up
Port State
SAP Identifier : lag-4:305

Port Role : Designated

Port Number : 2000

Port Path Cost : 10

Admin Edge : Disabled

Link Type : Pt-pt

Root Guard : Disabled

Last BPDU from : 80:04.00:0a:1b:2c:3d:4e
                                            Port Priority : 128
Auto Edge : Enabled
Oper Edge : False
BPDU Encap : Dot1d
Active Protocol
                                                             Port State : Forwarding
                                                            Active Protocol : Rstp
CIST Desig Bridge : This Bridge
                                                           Designated Port : 34768
                                                             Bad BPDUs rcvd : 0
Forward transitions: 4
Cfg BPDUs rcvd : 0
TCN BPDUs rcvd : 0
                                                             Cfg BPDUs tx
                         : 0
                                                             TCN BPDUs tx
                                                           RST BPDUs tx
RST BPDUs rcvd
                         : 23
                                                                                     : 23454
MST BPDUs rcvd : 0
                                                           MST BPDUs tx
                                                                                    : 0
SDP Identifier : 1217:305
Port Role : N/A
Port Number : 2049
Port Path Cost : 10
Admin Edge : Disabled
Link Type : Pt-pt
Root Guard : Disabled
Last BPDU from : N/A
                                                   Stp Admin State : Down
Port State : Forwarding
                                                    Port Priority : 128
Auto Edge : Enabled
Oper Edge : N/A
BPDU Encap : Dot1d
Active Protocol : N/A
Designated Bridge : N/A
                                                          Designated Port Id: 0
                                                          Bad BPDUs rcvd : 0
Fwd Transitions : 0
Cfg BPDUs rcvd : 0
                                                          Cfg BPDUs tx : 0
TCN BPDUs rcvd : 0
                                                            TCN BPDUs tx
                                                                                    : 0
                                                           RST BPDUs tx : 0
RST BPDUs rcvd : 0
SDP Identifier : 1317:305 Stp Admin State : Down
Port Role : N/A Port State : Forwarding
Port Number : 2050 Port Priority : 128
Port Path Cost : 10 Auto Edge : Enabled
Admin Edge : Disabled Oper Edge : N/A
Link Type : Pt-pt BPDL Encap : Dot1d
Root Guard : Disabled
Last BPDU from : N/A
                                                           Active Protocol : N/A
                                                         Designated Port Id: 0
Bad BPDUs row
Designated Bridge : N/A
 Fwd Transitions : 0
                                                            Cfg BPDUs tx
TCN BPDUs tx
Cfg BPDUs rcvd
                         : 0
TCN BPDUs rcvd
                         : 0
                                                                                    : 0
```

```
RST BPDUs rcvd
                                               RST BPDUs tx
                                                                : 0
                  . 0
                                               Stp Admin State : Down
SDP Identifier : 1417:305
Port Role : N/A Port State : Bown
Port Number : 2051 Port Priority : 128
Port Path Cost : 10 Auto Edge : Enabled
Admin Edge : Disabled Oper Edge : N/A
Link Type : Pt-pt BPDU Encap : Dot1d
Root Guard : Disabled Active Protocol : N/A
Last BPDU from : N/A
Designated Bridge : N/A
Designated Bridge : N/A
                                             Designated Port Id: 0
Fwd Transitions : 1
Cfg BPDUs rcvd : 0
                                               Bad BPDUs rcvd : 0
                                               Cfg BPDUs tx
TCN BPDUs rcvd : 0
                                              TCN BPDUs tx
                                                                  : 0
RST BPDUs rcvd
                                              RST BPDUs tx
                   : 0
SDP Identifier : 1617:305 Stp Admin State : Down
Port Role : N/A Port State : Discarding
Port Number : 2052 Port Priority : 128
Port Path Cost : 10 Auto Edge : Enabled
Admin Edge : Disabled Oper Edge : N/A
Link Type : Pt-pt BPDU Encap : Dot1d
Root Guard : Disabled Active Protocol : N/A
Last BPDU from : N/A
Designated Bridge : N/A
                                             Designated Port Id: 0
Fwd Transitions : 0
                                             Bad BPDUs rcvd : 0
Cfg BPDUs rcvd : 0
                                             Cfg BPDUs tx : 0
TCN BPDUs rcvd : 0
RST BPDUs rcvd : 0
                                              TCN BPDUs tx
                                                                 : 0
                                              RST BPDUs tx
                                                                 : 0
______
A:Dut-A>show>service>id#
*7210-SAS>show>service>id# stp detail
______
Spanning Tree Information
______
VPLS Spanning Tree Information
______
: Mstp
                                              Vcp Active Prot. : N/A
Mode
Bridge Id : 80:00.00:25:ba:04:66:a0 Bridge Instance Id: 0
Bridge Priority : 32768 Tx Hold Count : 6
Topology Change : Inactive Bridge Hello Time : 2
Topology Change : Inactive Bridge Hello Time : 2
Last Top. Change : 0d 02:54:16 Bridge Max Age : 20
Top. Change Count : 27
                                               Bridge Fwd Delay : 15
Root Bridge : 40:00.7c:20:64:ac:ff:63
Primary Bridge : N/A
                                            Root Forward Delay: 15
Root Path Cost : 10
Rcvd Hello Time : 2
                                             Root Max Age : 20
                                               Root Port
                                                                 : 2048
Root Priority : 16384
MSTP info for CIST :
Regional Root : 80:00.7c:20:64:ad:04:5f Root Port
Internal RPC : 10 Remaining Hopcou
                                               Remaining Hopcount: 19
```

```
MSTP info for MSTI 1:
Regional Root : This Bridge
Internal RPC : 0
                                                              Root Port
                                                                                : N/A
                                                               Remaining Hopcount: 20
MSTP info for MSTI 2 :
Regional Root : 00:02.7c:20:64:ad:04:5f Root Port
                                                                                     : 2048
Internal RPC
                         : 10
                                                               Remaining Hopcount: 19
Spanning Tree Sap Specifics
 ______
SAP Identifier : 1/1/7:0 Stp Admin State : Up
Port Role : Root Port State : Forw
Port Number : 2048 Port Priority : 128
                                                                                       : Forwarding
Port Role : Root Port State : Forward Port Number : 2048 Port Priority : 128

Port Path Cost : 10 Auto Edge : Enable Admin Edge : Disabled Oper Edge : False Link Type : Pt-pt BPDU Encap : Dot1d Root Guard : Disabled Active Protocol : Mstp Last BPDU from : 80:00.7c:20:64:ad:04:55 Inside Mst Region : True
                                                                                      : Enabled
CIST Desig Bridge : 80:00.7c:20:64:ad:04:5f Designated Port : 34816
                                                             Port Path Cost
MSTI 1 Port Prio : 128
MSTI 1 Port Prio : 128

MSTI 1 Desig Brid : This Bridge

MSTI 2 Port Prio : 128
                                                              Designated Port
MSTI 2 Port Prio : 128
                                                              Port Path Cost
                                                                                       : 10
MSTI 2 Desig Brid : 00:02.7c:20:64:ad:04:5f Designated Port : 34816
Forward transitions: 17
                                                             Bad BPDUs rcvd : 0
Cfg BPDUs rcvd : 0
                                                              Cfg BPDUs tx : 0
TCN BPDUs rcvd
                                                             TCN BPDUs tx
                        : 0
                                                            RST BPDUs tx
RST BPDUs rcvd : 0
                                                                                     : 0
                                                            MST BPDUs tx
                                                                                     : 7277
MST BPDUs rcvd : 7310
                                                      Stp Admin State : Up
Port State : Discarding
Port Priority : 128
SAP Identifier : 1/1/8:0
Port Role : Alternate
Port Number : 2049
Port Path Cost : 10
Admin Edge : Disabled
Link Type : Pt-pt
                                                          Auto Edge : Enable
Oper Edge : False
BPDU Encap : Dot1d
                                                                                     : Enabled
Root Guard : Disabled Active Protocol : Mstp
Last BPDU from : 80:00.7c:20:64:ad:04:5f Inside Mst Region : True
CIST Desig Bridge : 80:00.7c:20:64:ad:04:5f Designated Port : 34817
                                                              Port Path Cost
MSTI 1 Port Prio : 128
                                                                                       : 10
MSTI 1 Desig Brid : This Bridge
                                                              Designated Port
                                                                                      : 34817
MSTI 2 Port Prio
                          : 128
                                                               Port Path Cost
                                                                                       : 10
MSTI 2 Desig Brid : 00:02.7c:20:64:ad:04:5f Designated Port : 34817
Forward transitions: 14
                                                              Bad BPDUs rcvd : 0
Cfg BPDUs rcvd : 0
                                                              Cfg BPDUs tx : 0
TCN BPDUs rcvd
                        : 0
                                                             TCN BPDUs tx
                                                                                      : 0
                                                            RST BPDUs tx
MST BPDUs tx
RST BPDUs rcvd : 0
                                                                                     : 0
MST BPDUs rcvd : 7326
                                                                                     : 7307
SAP Identifier : 1/1/9:0

Port Role : Designated

Port Number : 2050

Port Path Cost : 10

Admin Edge : Disabled

Link Type : Pt-pt
                                                        Stp Admin State : Up
Port State : Forwarding
Port Priority : 128
Port Number : 2050 Port Priority : 128

Port Path Cost : 10 Auto Edge : Enable Admin Edge : Disabled Oper Edge : True BPDU Encap : Dot1d Root Guard : Disabled Active Protocol : Mstp Last BPDU from : N/A Inside Mst Region : True CIST Desig Bridge : This Bridge Designated Port : 34818 MSTI 1 Port Prio : 128 Port Path Cost : 10 MSTI 1 Desig Brid : This Bridge Designated Port : 34818 MSTI 2 Port Prio : 128 Port Path Cost : 10
                                                                                     : Enabled
```

```
Designated Port : 34818
MSTI 2 Desig Brid : This Bridge
                                                               Bad BPDUs rcvd : 0
Forward transitions: 2
Cfg BPDUs rcvd : 0
TCN BPDUs rcvd : 0
                                                             Cfg BPDUs tx
TCN BPDUs tx
RST BPDUs tx
MST BPDUs tx
                                                                  Cfg BPDUs tx
                            : 0
                                                                                             : 0
RST BPDUs rcvd : 0
                                                                                            : 0
MST BPDUs rcvd : 0
                                                                                           : 7415
SAP Identifier : 1/1/25:0 Stp Admin State : Up

Port Role : Alternate Port State : Discarding

Port Number : 2051 Port Priority : 128

Port Path Cost : 10 Auto Edge : Enabled

Admin Edge : Disabled Oper Edge : False

Link Type : Pt-pt BPDU Encap : Dot1d

Root Guard : Disabled Active Protocol : Mstp
Root Guard : Disabled Active Protocol : Mstp Last BPDU from : 80:00.7c:20:64:ad:04:5f Inside Mst Region : True
CIST Desig Bridge : 80:00.7c:20:64:ad:04:5f Designated Port : 34820
MSTI 1 Port Prio : 128 Port Path Cost : 10

MSTI 1 Desig Brid : This Bridge Designated Port : 34819

MSTI 2 Port Prio : 128

Port Path Cost : 10
MSTI 2 Port Prio : 128
                                                                  Port Path Cost : 10
MSTI 2 Desig Brid : 00:02.7c:20:64:ad:04:5f Designated Port : 34820
                                                                 Bad BPDUs rcvd : 0
Forward transitions: 10
                                                                  Cfg BPDUs tx
Cfg BPDUs rcvd : 0
TCN BPDUs rcvd : 0
                                                                  TCN BPDUs tx
                                                                                            : 0
RST BPDUs rcvd : 0
                                                             RST BPDUs tx
MST BPDUs tx
                                                                                            : 0
MST BPDUs rcvd : 7329
                                                                                           : 7303
SAP Identifier : lag-1:0 Stp Admin State : Up
Port Role : Alternate Port State : Discarding
Port Number : 2052 Port Priority : 128
Port Path Cost : 10 Auto Edge : Enabled
Admin Edge : Disabled Oper Edge : False
Link Type : Pt-pt BPDU Encap : Dot1d
Root Guard : Disabled Active Protocol : Mstp
Last BPDU from : 80:00.7c:20:64:ad:04:55 Inside Mst Region : True
CIST Desig Bridge : 80:00.7c:20:64:ad:04:5f Designated Port : 34822
MSTI 1 Port Prio : 128 Port Path Cost : 10

MSTI 1 Desig Brid : This Bridge Designated Port : 34820

MSTI 2 Port Prio : 128 Port Path Cost : 10
MSTI 1 Port Prio : 128
                                                                 Port Path Cost : 10
MSTI 2 Port Prio : 128
                                                                  Port Path Cost : 10
MSTI 2 Desig Brid : 00:02.7c:20:64:ad:04:5f Designated Port : 34822
Forward transitions: 11
                                                                  Bad BPDUs rcvd : 0
Cfg BPDUs rcvd : 0
                                                                  Cfg BPDUs tx
                                                               TCN BPDUs tx
RST BPDUs tx
TCN BPDUs rcvd
                           : 0
                                                                                            : 0
RST BPDUs rcvd : 0
                                                                                            : 0
MST BPDUs rcvd : 7322
                                                                MST BPDUs tx
                                                                                            : 7299
```

\_\_\_\_\_\_

#### Sample Output

Sample output with MSTP information for 7210 SAS-M:

\*A:SASMX[S0]>show>service>id# stp mst-instance 2

\_\_\_\_\_\_

MSTP specific info for service 5 MSTI 2

\_\_\_\_\_\_

Root Port : N/A Regional Root : N/A Internal RPC : 0 Remaining Hopcount: 20

\_\_\_\_\_\_ MSTP port info for MSTI 2 \_\_\_\_\_ Sap/Sdp Id Oper- Port- Port- Port- Same State Role State Num Regio Num Region No data found. \_\_\_\_\_\_ \*A:SASMX[S0]>show>service>id# Sample output with MSTP information for 7210 SAS-M: \*A:SASMX[S0]>show>service>id# stp mst-instance 2 \_\_\_\_\_\_ MSTP specific info for service 5 MSTI 2 \_\_\_\_\_\_ Regional Root : N/A Root Port : N/A : 0 Internal RPC Remaining Hopcount: 20 \_\_\_\_\_ MSTP port info for MSTI 2 \_\_\_\_\_\_ Sap/Sdp Id Oper- Port- Port- Port- Same State Role State Num Region No data found.

\_\_\_\_\_

<sup>\*</sup>A:SASMX[S0]>show>service>id#

## dhcp

Syntax dhcp

Context show>service>id

**Description Platforms Supported:** 7210 SAS-M, 7210 SAS-T, 7210 SAS-Sx/S 1/10GE, 7210 SAS-Sx 10/

100GE, and 7210 SAS-Mxp.

This command enables the context to display DHCP information for the specified service.

## statistics

Syntax statistics [sap sap-id]

statistics [sdp sdp-id:vc-id]

statistics [interface interface-name]

Context show>service>id>dhcp

**Description Platforms Supported:** 7210 SAS-M, 7210 SAS-T, 7210 SAS-Sx/S 1/10GE, 7210 SAS-Sx 10/

100GE, and 7210 SAS-Mxp.

Displays DHCP statistics information.

**Parameters** sap sap-id — Specifies the physical port identifier portion of the SAP definition.

sdp-id — The SDP identifier.

**Values** 1 — 17407

interface interface-name — Displays information for the specified IP interface.

Output Show DHCP Statistics Output — The following table describes the output fields for DHCP statistics.

| Label                           | Description                                                                                                    |
|---------------------------------|----------------------------------------------------------------------------------------------------|
| Received Packets                | The number of packets received from the DHCP clients. Includes DHCP packets received from both DHCP client and DHCP server.                                                                                               |
| Transmitted Pack-<br>ets        | The number of packets transmitted to the DHCP clients. Includes DHCP packets transmitted from both DHCP client and DHCP server.                                                                                           |
| Received Mal-<br>formed Packets | The number of corrupted/invalid packets received from the DHCP clients. Includes DHCP packets received from both DHCP client and DHCP server                                                                              |
| Received<br>Untrusted Packets   | The number of untrusted packets received from the DHCP clients. In this case, a frame is dropped due to the client sending a DHCP packet with Option 82 filled in before "trust" is set under the DHCP interface command. |

| Label                       | Description                                                               |
|-----------------------------|---------------------------------------------------------------------------|
| Client Packets<br>Discarded | The number of packets received from the DHCP clients that were discarded. |
| Client Packets<br>Relayed   | The number of packets received from the DHCP clients that were forwarded. |
| Client Packets<br>Snooped   | The number of packets received from the DHCP clients that were snooped.   |
| Server Packets<br>Discarded | The number of packets received from the DHCP server that were discarded.  |
| Server Packets<br>Relayed   | The number of packets received from the DHCP server that were forwarded.  |
| Server Packets<br>Snooped   | The number of packets received from the DHCP server that were snooped.    |
| *A:7210SAS>show>service     | e>id>dhcp# statistics                                                     |

\*A:7210SAS>show>service>id>dhcp#

| DHCP Global Statistics, service 1    |          |
|--------------------------------------|----------|
|                                      |          |
| Rx Packets                           | : 416554 |
| Tx Packets                           | : 206405 |
| Rx Malformed Packets                 | : 0      |
| Rx Untrusted Packets                 | : 0      |
| Client Packets Discarded             | : 0      |
| Client Packets Relayed               | : 221099 |
| Client Packets Snooped               | : 0      |
| Client Packets Proxied (RADIUS)      | : 0      |
| Client Packets Proxied (Lease-Split) | : 0      |
| Server Packets Discarded             | : 0      |
| Server Packets Relayed               | : 195455 |
| Server Packets Snooped               | : 0      |
| DHCP RELEASEs Spoofed                | : 0      |
| DHCP FORCERENEWS Spoofed             | : 0      |
|                                      |          |

# summary

| Syntax      | summary [interface interface-name]                                                                                |
|-------------|----------------------------------------------------------------------------------------------------|
| Context     | show>service>id>dhcp                                                                                              |
| Description | <b>Platforms Supported:</b> 7210 SAS-M, 7210 SAS-T, 7210 SAS-Sx/S 1/10GE, 7210 SAS-Sx 10/100GE, and 7210 SAS-Mxp. |
|             | Displays DHCP configuration summary information.                                                                  |
| Parameters  | interface interface-name — Displays information for the specified IP interface.                                   |
| Output      | Show DHCP Summary Output — The following table describes the output fields for DHCP                               |

#### summary.

| Label          | Description                                                                               |
|----------------|-------------------------------------------------------------------------------------------|
| Interface Name | Name of the router interface.                                                             |
| Arp Populate   | Specifies whether or not ARP populate is enabled. 7210 SAS does not support ARP populate. |
| Used/Provided  | 7210 SAS does not maintain lease state.                                                   |
| Info Option    | Indicates whether Option 82 processing is enabled on the interface.                       |
| Admin State    | Indicates the administrative state.                                                       |

## **Sample Output**

A:7210SAS# show service id 1 dhcp summary DHCP Summary, service 1  $\,$ 

| Interface Name | Arp      | Used/    | Info    | Admin |
|----------------|----------|----------|---------|-------|
| SapId/Sdp      | Populate | Provided | Option  | State |
| egr_1          | No       | 0/0      | Replace | -     |
| i_1            | No       | 0/0      | Replace |       |
| Interfaces: 2  |          |          |         |       |

<sup>\*</sup>A:7210SAS>show>service>id>dhcp#

# **IGMP Snooping Show Commands**

## igmp-snooping

Syntax igmp-snooping

Context show>service>id

**Description Platforms Supported:** 7210 SAS-M, 7210 SAS-T, 7210 SAS-Sx/S 1/10GE, 7210 SAS-Sx 10/

100GE, and 7210 SAS-Mxp.

This command enables the context to display IGMP snooping information.

all

Syntax all

Context show>service>id>igmp-snooping

**Description Platforms Supported:** 7210 SAS-M, 7210 SAS-T, 7210 SAS-Sx/S 1/10GE, 7210 SAS-Sx 10/

100GE, and 7210 SAS-Mxp.

This command displays detailed information for all aspects of IGMP snooping on the VPLS service.

**Output** Show All Service-ID — The following table describes the show all service-id command output fields:

| Label          | Description                                                                                   |
|----------------|-----------------------------------------------------------------------------------------------|
| Admin State    | The administrative state of the IGMP instance.                                                |
| Querier        | Displays the address of the IGMP querier on the IP subnet to which the interface is attached. |
| Sap or SDP Id  | Displays the SAP or SDP IDs of the service ID.                                                |
| Oper State     | Displays the operational state of the SAP or SDP IDs of the service ID.                       |
| Mrtr Port      | Specifies if the port is a multicast router port.                                             |
| Send Queries   | Specifies whether the send-queries command is enabled or disabled.                            |
| Max Num Groups | Specifies the maximum number of multicast groups that can be joined on this SAP or SDP.       |
| MVR From VPLS  | Specifies MVR from VPLS.                                                                      |
| Num MVR Groups | Specifies the actual number of multicast groups that can be joined on this SAP or SDP.        |

| Label |
|-------|
|-------|

#### **Description (Continued)**

Displays the from VPLS drop count. MVR From VPLS Cfg Drops

MVR To SAP Cfg Displays the to SAP drop count.

Drops

MVR Admin State Displays the administrative state of MVR.

MVR Policy The MVR policy name.

### **Sample Output**

Number of groups: 0

IGMP Snooping SAP 1/1/1 Port-DB

\*Sample output (7210 SAS-M and 7210 SAS-T in network mode)

\*A:7210-SAS>show>service>id>igmp-snooping# all \_\_\_\_\_\_ IGMP Snooping info for service 2 \_\_\_\_\_\_ IGMP Snooping Base info \_\_\_\_\_\_ Admin State : Down Querier : No querier found Sap/Sdp Oper MRtr Send Max MVR Num State Port Queries Grps From-VPLS Grps -----Up No No None 1
Up No No None Local 1 sap:1/1/1 sap:1/1/4 \_\_\_\_\_\_ IGMP Snooping Querier info No querier found for this service. IGMP Snooping Multicast Routers Expires Version Sap/Sdp Id Up Time \_\_\_\_\_\_ \_\_\_\_\_\_ Number of mrouters: 0 IGMP Snooping Proxy-reporting DB \_\_\_\_\_\_ Group Address Up Time \_\_\_\_\_\_

\_\_\_\_\_\_

\_\_\_\_\_\_

| Group Address Ty    |                |              |         | Stdby       |
|---------------------|----------------|--------------|---------|-------------|
| 224.1.1.1 dy:       | namic 1        | 0d 00:11:01  | 246s    |             |
| Number of groups:   |                |              |         |             |
| IGMP Snooping SAP   | 1/1/4 Port-DB  |              |         |             |
| Group Address Ty    | pe From-VPLS   | Up Time      | Expires | MC<br>Stdby |
| Number of groups:   |                |              |         |             |
| IGMP Snooping Stat  | ic Groups      |              |         |             |
|                     |                |              |         |             |
|                     |                |              |         |             |
| Message Type        |                |              |         | ded<br>     |
| General Queries     | 0              | 0            | 0       |             |
| Group Queries       | 0              | 0            | 0       |             |
| V1 Reports          | 0              | 0            | 0       |             |
| V2 Reports          | 68165          | 0            | 0       |             |
| V2 Leaves           | 0              | 0            | 0       |             |
| Unknown Type        | 0              | N/A          | 0       |             |
| Drop Statistics     |                |              |         |             |
| Bad Length          | : 0            |              |         |             |
|                     | : 0            |              |         |             |
| Bad IGMP Checksum   |                |              |         |             |
| Bad Encoding        | : 0            |              |         |             |
| No Router Alert     | : 0            |              |         |             |
| Zero Source IP      | : 0            |              |         |             |
| Wrong Version       | : 0<br>: 0     |              |         |             |
| Lcl-Scope Packets   | : 0            |              |         |             |
| Send Query Cfg Dro  | ps : 0         |              |         |             |
| Import Policy Drop  | s : 0          |              |         |             |
| Exceeded Max Num G  | roups : 0      |              |         |             |
| MCS Failures        | : 0            |              |         |             |
| MVR From VPLS Cfg   | Drops : 68129  |              |         |             |
| MVR To SAP Cfg Dro  |                |              |         |             |
|                     | -              |              |         |             |
| IGMP Snooping Mult  |                | tration info |         |             |
| IGMP Snooping Admi: | n State : Down |              |         |             |
| MVR Admin State     | · Down         |              |         |             |
| MVR Policy          | : None         |              |         |             |
|                     |                |              |         |             |
| Local SAPs/SDPs     |                |              |         |             |
|                     |                |              |         |             |

| Svc Id     | Sap/Sdp<br>Id          | Oper<br>State                          | From<br>VPLS | Num Local<br>Groups                     |
|------------|------------------------|----------------------------------------|--------------|-----------------------------------------|
| 2          | sap:1/1/1<br>sap:1/1/4 | Up<br>Up                               | 1<br>Local   | 0                                       |
| MVR SAPs ( | from-vpls=2)           |                                        |              |                                         |
| Svc Id     | Sap/Sdp<br>Id          | Oper<br>State                          | From<br>VPLS | Num MVR<br>Groups                       |
| No MVR SAP | s found.               | ====================================== | =======      | ======================================= |

<sup>\*</sup>A:7210-SAS>show>service>id>igmp-snooping#

#### Sample output (7210 SAS-M in access-uplink mode):

A:7210-SAS>show>service>id# igmp-snooping all \_\_\_\_\_ IGMP Snooping info for service 1 \_\_\_\_\_\_ IGMP Snooping Base info Admin State : Up Querier : 1.1.1.1 on SAP 1/1/1 \_\_\_\_\_\_ Oper MRtr Send Sap/Sdp Max Max Num State Port Queries Grps Srcs Grps \_\_\_\_\_\_ Up Yes No None None 0 Up No No None None 1 sap:1/1/1 No No None None 1 sap:1/1/2 Up IGMP Snooping Querier info \_\_\_\_\_\_ : 1/1/1 Sap Id IP Address : 1.1.1.1 : 255s Expires Up Time : 0d 16:51:04 Version General Query Interval : 125s Query Response Interval : 10.0s Robust Count IGMP Snooping Multicast Routers Sap/Sdp Id \_\_\_\_\_\_ 1.1.1.1 1/1/1 0d 16:51:14 255s 2 Number of mrouters: 1

| <br>Group Address                                                                                                    | Mode      |                                                                                                    |       |          | Nıım                    | Source | es                    |                |      |  |
|----------------------------------------------------------------------------------------------------|-----------|----------------------------------------------------------------------------------------------------|-------|----------|-------------------------|--------|-----------------------|----------------|------|--|
|                                                                                                    |           |                                                                                                    |       |          |                         |        |                       |                | <br> |  |
| 224.1.1.2                                                                                                    |           |                                                                                                    |       |          | 0                       |        |                       |                | <br> |  |
| Number of groups                                                                                                    | s: 1      |                                                                                                    |       |          |                         |        |                       |                |      |  |
| <br>IGMP Snooping SA                                                                                                    |           |                                                                                                    |       |          |                         |        |                       |                | <br> |  |
|                                                                                                    |           |                                                                                                    |       |          |                         |        |                       |                | <br> |  |
| Group Address                                                                                                    | Mode      | Туре                                                                                                    | Up    | 'l'ım    | e                       | Exp    | ıres                  | Num<br>Src     |      |  |
|                                                                                                    |           |                                                                                                    |       |          |                         |        |                       |                | <br> |  |
| Number of groups                                                                                                    |           |                                                                                                    |       |          |                         |        |                       |                | <br> |  |
| IGMP Snooping SA                                                                                                    |           |                                                                                                    |       |          |                         |        |                       |                | <br> |  |
|                                                                                                    |           |                                                                                                    |       |          |                         |        |                       |                | <br> |  |
| Group Address                                                                                                    |           |                                                                                                    |       |          |                         |        |                       | Num<br>Src     |      |  |
| 224.1.1.2                                                                                                    |           |                                                                                                    |       |          |                         |        |                       |                | <br> |  |
| Number of groups                                                                                                    |           |                                                                                                    |       |          |                         |        |                       |                | <br> |  |
| GMP Snooping St                                                                                                    | tatic Son | urce G                                                                                                    | roups |          |                         |        |                       |                | <br> |  |
| IGMP Snooping St                                                                                                    | tatic Son | urce G                                                                                                    | roups |          |                         |        |                       |                | <br> |  |
| IGMP Snooping St                                                                                                    | tatic Son | urce G                                                                                                    | roups |          |                         |        |                       |                | <br> |  |
| IGMP Snooping St                                                                                                    | tatic Son | urce G                                                                                                    | roups | <br>     | Transm                  |        | For 811               |                | <br> |  |
| IGMP Snooping St                                                                                                    | tatic Son | urce G                                                                                                    | roups | <br><br> | Transm:                 |        | For<br>811            | <br><br>warded | <br> |  |
| IGMP Snooping St                                                                                                    | tatic Son | murce G s Recei: 81131 0                                                                                                    | roups |          | Transm:                 |        | For<br>811<br>0       | <br><br>warded | <br> |  |
| IGMP Snooping Standard Standard Standar | tatic Son | Recei: 81131 0 0                                                                                                    | roups |          | Transm:                 |        | For<br>811            | <br><br>warded | <br> |  |
| IGMP Snooping St                                                                                                    | tatic Son | murce G s Recei: 81131 0                                                                                                    | roups | <br>     | Transm:                 |        | For 811 0 0 0         | <br><br>warded | <br> |  |
| IGMP Snooping Standard Standard Standar | tatic Son | Recei: 81131 0 0 18030                                                                                                    | roups | <br><br> | Transm                  |        | For 811 0 0 0         | <br><br>warded | <br> |  |
| IGMP Snooping Standard Standard Standar | tatic Son | Recei: 81131 0 0 18030                                                                                                    | roups |          | Transm: 0 0 0 11928     |        | For 811 0 0 0 0 0     | <br><br>warded | <br> |  |
| IGMP Snooping Standard Standard Standar | tatic Son | mrce Gs Recei: 81131 0 0 18030 0 0 0                                                                                                    | roups |          | Transm: 0 0 0 11928 0 0 |        | For 811 0 0 0 0 0 0 0 | <br><br>warded | <br> |  |
| IGMP Snooping Statistics                                                                                                    | tatic Son | mrce Gs Recei: 81131 0 0 18030 0 0 0                                                                                                    | roups |          | Transm: 0 0 0 11928 0 0 |        | For 811 0 0 0 0 0 0 0 | <br><br>warded | <br> |  |
| IGMP Snooping Statistics Bad Length Bad IP Checksum                                                                                                    | tatic Son | Recei: 81131 0 0 18030 0 0 : 0 : 0 : 0 : 0 : 0 : 0                                                                                                    | roups |          | Transm: 0 0 0 11928 0 0 |        | For 811 0 0 0 0 0 0 0 | <br><br>warded | <br> |  |
| IGMP Snooping Statement of the component of the component | tatic Son | Recei: 81131 0 0 18030 0 0 : 0 : 0 : 0 : 0 : 0 : 0 : 0 : 0                                                                                                    | roups |          | Transm: 0 0 0 11928 0 0 |        | For 811 0 0 0 0 0 0 0 | <br><br>warded | <br> |  |
| IGMP Snooping States of the control of the control  | tatic Son | Recei: 81131 0 0 18030 0 0 : 0 : 0 : 0 : 0 : 0 : 0 : 0 : 0                                                                                                    | roups |          | Transm: 0 0 0 11928 0 0 |        | For 811 0 0 0 0 0 0 0 | <br><br>warded | <br> |  |
| IGMP Snooping States of the control of the control  | tatic Son | Recei: 81131 0 0 18030 0 0 : 0 : 0 : 0 : 0 : 0 : 0 : 0 : 0                                                                                                    | roups |          | Transm: 0 0 0 11928 0 0 |        | For 811 0 0 0 0 0 0 0 | <br><br>warded | <br> |  |
| IGMP Snooping States of the control of the control  | tatic Son | Receir                                                                                                    | roups |          | Transm: 0 0 0 11928 0 0 |        | For 811 0 0 0 0 0 0 0 | <br><br>warded | <br> |  |
| IGMP Snooping States of the control of the control  | tatic Son | Recei: 81131 0 0 18030 0 0 : 0 : 0 : 0 : 0 : 0 : 0 : 0 : 0                                                                                                    | roups |          | Transm: 0 0 0 11928 0 0 |        | For 811 0 0 0 0 0 0 0 | <br><br>warded | <br> |  |
| IGMP Snooping Standard Standard Standar | tatic Son | Recei- 81131 0 0 18030 0 0 : 0 : 0 : 0 : 0 : 0 : 0 : 0 : 0                                                                                                    | roups |          | Transm: 0 0 0 11928 0 0 |        | For 811 0 0 0 0 0 0 0 | <br><br>warded | <br> |  |
| IGMP Snooping Standard Standard Standar | tatic Son | mrce G s Recei: 81131 0 0 18030 0 0 : 0 : 0 : 0 : 0 : 0 : 0 : 0 : 0                                                                                                    | roups |          | Transm: 0 0 0 11928 0 0 |        | For 811 0 0 0 0 0 0 0 | <br><br>warded | <br> |  |
| IGMP Snooping Standard Standard Standar | tatic Son | Receiration of the control of the control of the co | roups |          | Transm: 0 0 0 11928 0 0 |        | For 811 0 0 0 0 0 0 0 | <br><br>warded | <br> |  |

## mfib

Syntax mfib [brief] [ip | mac] brief

mfib [group grp-address]

Context show>service>id

**Description** Platforms Supported: 7210 SAS-M, 7210 SAS-T, 7210 SAS-Sx/S 1/10GE, 7210 SAS-Sx 10/

100GE, and 7210 SAS-Mxp.

This command displays the multicast FIB on the VPLS service.

**Parameters** brief — Displays a brief output.

**group grp** grp-address — Displays the multicast FIB for a specific multicast group address.

**Output** Show Output — The following table describes the command output fields:

| Label                    | Description                                                                                                    |
|--------------------------|----------------------------------------------------------------------------------------------------|
| Group Address            | IPv4 multicast group address.                                                                                                    |
| SAP ID                   | Indicates the SAP/SDP to which the corresponding multicast stream will be forwarded/blocked.                                                                                                    |
| Forwarding/Block-<br>ing | Indicates whether the corresponding multicast stream will be blocked/forwarded.                                                                                                    |
| Number of Entries        | Specifies the number of entries in the MFIB.                                                                                                    |
| Forwarded Packets        | Indicates the number of multicast packets forwarded for the corresponding source/group.                                                                                                    |
| Forwarded Octets         | Indicates the number of octets forwarded for the corresponding source/group.                                                                                                    |
| Svc ID                   | Indicates the service to which the corresponding multicast stream will forwarded/blocked. Local means that the multicast stream will be forwarded/blocked to a SAP or SDP local to the service. |

### **Sample Output**

\*A:SAS# show service id 1 mfib

Multicast FIB, Service 1

Group Address Sap/Sdp Id Svc Id Fwd/Blk

224.4.4.4 sap:1/1/1 Local Fwd

Number of entries: 1

A:7210-SAS>show>service>id#

## mrouters

Syntax mrouters [detail]

Context show>service>id>igmp-snooping

**Description** Platforms Supported: 7210 SAS-M, 7210 SAS-T, 7210 SAS-Sx/S 1/10GE, 7210 SAS-Sx 10/

100GE, and 7210 SAS-Mxp.

This command displays all multicast routers.

**Parameters** detail — Displays detailed information.

### **Sample Output**

A:7210-SAS>show>service>id# igmp-snooping mrouters

IGMP Snooping Multicast Routers for service 1

MRouter Sap/Sdp Id Up Time Expires Version

1.1.1.1 1/1/1 0d 16:53:44 254s 2

Number of mrouters: 1

A:7210-SAS>show>service>id#

#### mvr

Syntax mvr

Context show>service>id>igmp-snooping

**Description** Platforms Supported: 7210 SAS-M, 7210 SAS-T, 7210 SAS-Sx/S 1/10GE, 7210 SAS-Sx 10/

100GE, and 7210 SAS-Mxp.

This command displays Multicast VPLS Registration (MVR) information.

| Label           | Description                                                         |
|-----------------|---------------------------------------------------------------------|
| MVR Admin State | Administrative state.                                               |
| MVR Policy      | Policy name.                                                        |
| Svc ID          | The service identifier.                                             |
| Sap/Sdp Id      | Displays the SAP and SDP IDs of the service ID.                     |
| Oper State      | Displays the operational state of the SAP and SDP IDs of the svcid. |
| Mrtr Port       | Specifies if the port is a multicast router port.                   |

| Label      | Description                                                                                                    |
|------------|----------------------------------------------------------------------------------------------------|
| From VPLS  | Specifies from which VPLS the multicast streams corresponding to the groups learned via this SAP will be copied. If local, it is from its own VPLS. |
| Num Groups | Specifies the number of groups learned via this local SAP.                                                                                          |

#### Sample output

\_\_\_\_\_\_

IGMP Snooping Multicast VPLS Registration info for service 2 \_\_\_\_\_\_

IGMP Snooping Admin State : Down

\*A:7210-SAS>show>service>id>igmp-snooping# mvr

MVR Admin State : Down MVR Policy : None

Local SAPs/SDPs

| Svc Id     | Sap/Sdp<br>Id          | Oper<br>State | From<br>VPLS | Num Local<br>Groups |
|------------|------------------------|---------------|--------------|---------------------|
| 2          | sap:1/1/1<br>sap:1/1/4 | Up<br>Up      | 1<br>Local   | 0                   |
| MVR SAPs ( | from-vpls=2)           |               |              |                     |
| Svc Id     | Sap/Sdp                | Oper          | From         | Num MVR             |

No MVR SAPs found.

\_\_\_\_\_\_

State VPLS

# port-db

**Syntax** port-db sap sap-id [detail]

port-db sap sap-id group grp-address port-db sdp sdp-id:vc-id [detail]

port-db sdp sdp-id:vc-id group grp-address

Context show>service>id>igmp-snooping

Description Platforms Supported: 7210 SAS-M, 7210 SAS-T, 7210 SAS-Sx/S 1/10GE, 7210 SAS-Sx 10/

100GE, and 7210 SAS-Mxp.

This command displays information on the IGMP snooping port database for the VPLS service.

Groups

<sup>\*</sup>A:7210-SAS>show>service>id>igmp-snooping#

#### **Parameters**

**group** *grp-ip-address* — Displays the IGMP snooping port database for a specific multicast group address.

**sap** *sap-id* — Displays the IGMP snooping port database for a specific SAP. See Common CLI Command Descriptions on page 1155 for command syntax.

**sdp** *sdp-id* — Displays only IGMP snooping entries associated with the specified mesh SDP or spoke SDP. For a spoke SDP, the VC ID must be specified, for a mesh SDP, the VC ID is optional.

**Values** 1 — 17407

*vc-id* — The virtual circuit ID on the SDP ID for which to display information.

**Default** For mesh SDPs only, all VC IDs.

**Values** 1 — 4294967295

#### Output

**Show Output** — The following table describes the show output fields:

| Label              | Description                                                                                                    |
|--------------------|----------------------------------------------------------------------------------------------------|
| Group Address      | The IP multicast group address for which this entry contains information.                                                                                                    |
| Mode               | Specifies the type of membership report(s) received on the interface for the group.  In the include mode, reception of packets sent to the specified multicast address is requested only from those IP source addresses listed in the source-list parameter of the IGMP membership report.  In exclude' mode, reception of packets sent to the given multicast address is requested from all IP source addresses except those listed in the source-list parameter.                                                                                                    |
| Туре               | Indicates how this group entry was learned.  If this group entry was learned by IGMP, the value is set to dynamic.  For statically configured groups, the value is set to static.                                                                                                    |
| Compatibility mode | Specifies the IGMP mode. This is used in order for routers to be compatible with older version routers. IGMPv3 hosts must operate in Version 1 and Version 2 compatibility modes. IGMPv3 hosts must keep state per local interface regarding the compatibility mode of each attached network. A host's compatibility mode is determined from the host compatibility mode variable which can be in one of three states: IGMPv1, IGMPv2 or IGMPv3. This variable is kept per interface and is dependent on the version of general queries heard on that interface as well as the older version querier present timers for the interface. |
| V1 host expires    | The time remaining until the local router will assume that there are no longer any IGMP Version 1 members on the IP subnet attached to this interface. Upon hearing any IGMPv1 membership report, this value is reset to the group membership timer. While this time remaining is non-zero, the local router ignores any IGMPv2 leave messages for this group that it receives on this interface.                                                                                                    |

| Label                    | Description                                                                                                    |
|--------------------------|----------------------------------------------------------------------------------------------------|
| V2 host expires          | The time remaining until the local router will assume that there are no longer any IGMP Version 2 members on the IP subnet attached to this interface. Upon hearing any IGMPv2 membership report, this value is reset to the group membership timer. While this time remaining is non-zero, the local router ignores any IGMPv3 leave messages for this group that it receives on this interface. |
| Source address           | The source address for which this entry contains information.                                                                                                    |
| Up Time                  | The time since the source group entry was created.                                                                                                    |
| Expires                  | The amount of time remaining before this entry will be aged out.                                                                                                    |
| Number of sources        | Indicates the number of IGMP group and source specific queries received on this SAP.                                                                                                    |
| Forwarding/Block-<br>ing | Indicates whether this entry is on the forward list or block list.                                                                                                    |
| Number of groups         | Indicates the number of groups configured for this SAP.                                                                                                    |
| From VPLS                | Specifies from which VPLS the multicast streams corresponding to the groups learned via this SAP will be copied. If local, it is from its own VPLS.                                                                                                    |

### Sample Output (for 7210 SAS-M and 7210 SAS-T devices configured in network mode)

```
*A:7210-SAS>show>service>id>igmp-snooping# port-db sap 1/1/1
_____
IGMP Snooping SAP 1/1/1 Port-DB for service 2
______
Group Address Type From-VPLS Up Time Expires MC
______
224.1.1.1 dynamic 1 0d 00:15:57 246s
Number of groups: 1
______
*A:7210-SAS>show>service>id>igmp-snooping#
______
*A:7210-SAS>show>service>id>igmp-snooping# port-db sap 1/1/1 detail
______
IGMP Snooping SAP 1/1/1 Port-DB for service 2
______
______
IGMP Group 224.1.1.1
Type : dynamic
Up Time : 02
______
Up Time : 0d 00:14:30 Expires : 259s
Compat Mode : IGMP Version 2
V1 Host Expires : 0s V2 Host Expires : 259s
MVR From-VPLS : 1 MVR To-SAP : 1/1/4
                    MVR To-SAP : 1/1/4
```

| MC Standby :       | no          |
|--------------------|-------------|
| Number of groups:  | 1           |
| number or groups:  | 1           |
| *A:7210-SAS>show>s | ervice>id>i |

# proxy-db

Syntax proxy-db [detail]

proxy-db group grp-address

**Context** show>service>id>igmp-snooping

**Description Platforms Supported:** 7210 SAS-M, 7210 SAS-T, 7210 SAS-Sx/S 1/10GE, 7210 SAS-Sx 10/

100GE, and 7210 SAS-Mxp.

This command displays information on the IGMP snooping proxy reporting database for the VPLS

service.

**Parameters** group grp-ip-address — Displays the IGMP snooping proxy reporting database for a specific

multicast group address.

**Output** Show Output — The following table describes the show output fields:

| Label            | Description                                                                                                    |
|------------------|----------------------------------------------------------------------------------------------------|
| Group Address    | The IP multicast group address for which this entry contains information.                                                                                                    |
| Mode             | Specifies the type of membership report(s) received on the interface for the group. In the include mode, reception of packets sent to the specified multicast address is requested only from those IP source addresses listed in the source-list parameter of the IGMP membership report. |
|                  | In the "exclude" mode, reception of packets sent to the given multi-<br>cast address is requested from all IP source addresses except those<br>listed in the source-list parameter.                                                                                                    |
| Up Time          | The total operational time in seconds.                                                                                                    |
| Number of groups | Number of IGMP groups.                                                                                                    |

## **Sample Output**

| *A:MTU-7210#  | show service id 100 igmp-snooping proxy-db |
|---------------|--------------------------------------------|
| =========     |                                            |
| IGMP Snooping | Proxy-reporting DB for service 100         |
|               |                                            |
| Group Address | Up Time                                    |
|               |                                            |
| 227.7.7.7     | 0d 00:05:30                                |
| 227.7.7.8     | 0d 00:05:30                                |

| 228.8.8.8       | 0d 00:03:42                                    |
|-----------------|------------------------------------------------|
| Number of group | s: 3                                           |
| *A:MTU-7210#    |                                                |
| *A:MTU-T2# sho  | w service id 100 igmp-snooping proxy-db detail |
| IGMP Snooping P | roxy-reporting DB for service 100              |
|                 |                                                |
| IGMP Group 227. | 7.7.7<br>                                      |
| Up Time : 0d 00 | :05:43                                         |
| IGMP Group 227. | 7.7.8                                          |
| Up Time : 0d 00 | :05:43                                         |
| IGMP Group 228. | 8.8.8                                          |
| Up Time : 0d 00 | :03:55                                         |
| Number of group | s: 3                                           |
| *A:MTU-7210#    |                                                |

# querier

| Syntax | querier |
|--------|---------|
|        |         |
|        |         |

Context show>service>id>igmp-snooping

Description **Platforms Supported:** 7210 SAS-M, 7210 SAS-T, 7210 SAS-Sx/S 1/10GE, 7210 SAS-Sx 10/

100GE, and 7210 SAS-Mxp.

This command displays information on the IGMP snooping queriers for the VPLS service.

Output **Show Output** — The following table describes the show output fields:

| Label                     | Description                                                |
|---------------------------|------------------------------------------------------------|
| SAP Id                    | Specifies the SAP ID of the service.                       |
| IP address                | Specifies the IP address of the querier.                   |
| Expires                   | The time left, in seconds, that the query will expire.     |
| Up time                   | The length of time the query has been enabled.             |
| Version                   | The configured version of IGMP.                            |
| General Query<br>Interval | The frequency at which host-query packets are transmitted. |

### Label Description (Continued)

| Query Response<br>Interval | The time to wait to receive a response to the host-query message from the host. |
|----------------------------|---------------------------------------------------------------------------------|
| Robust Count               | Specifies the value used to calculate several IGMP message intervals.           |

#### **Sample Output**

```
*A:MTU-7210# show service id 100 igmp-snooping querier
______
IGMP Snooping Querier info for service 100
______
            : 1/1/1
Sap Id
IP Address
             : 10.10.9.9
             : 24s
Expires
Up Time
             : 0d 00:05:20
Version
             : 2
General Query Interval : 10s
Query Response Interval : 10.0s
Robust Count
             : 2
______
*A:MTU-7210#
*A:MTU-T2# show service id 100 igmp-snooping proxy-db
______
IGMP Snooping Proxy-reporting DB for service 100
______
Group Address Up Time
227.7.7.7 0d 00:05:30
227.7.7.8 0d 00:05:30
228.8.8.8 0d 00:03:42
        0d 00:03:42
228.8.8.8
Number of groups: 3
______
*A:MTU-T2#
```

### static

Syntax static [sap sap-id | sdp sdp-id:vc-id]

Context show>service>id>igmp-snooping

**Description** Platforms Supported: 7210 SAS-M, 7210 SAS-T, 7210 SAS-Sx/S 1/10GE, 7210 SAS-Sx 10/

100GE, and 7210 SAS-Mxp.

This command displays information on static IGMP snooping source groups for the VPLS service.

**Parameters** 

**sap** *sap-id* — Displays static IGMP snooping source groups for a specific SAP. See Common CLI Command Descriptions on page 1155 for command syntax.

**sdp** sdp-id — Displays the IGMP snooping source groups for a specific spoke or mesh SDP.

**Values** 1 — 17407

vc-id — The virtual circuit ID on the SDP ID for which to display information.

**Default** For mesh SDPs only, all VC IDs.

**Values** 1 — 4294967295

**Output** Show Output — The following table describes the show output fields:

|        | 2000.10.10.11                                        |  |
|--------|------------------------------------------------------|--|
| Source | Displays the IP source address used in IGMP queries. |  |

Description

Displays the static IGMP snooping source groups for a specified SAP.

# Sample Output

Group

Label

\*A:MTU-7210# show service id 100 igmp-snooping static

IGMP Snooping Static Groups for service 100

IGMP Snooping Static Groups for SAP 1/1/2

Group

228.8.8.8

Static (\*,G) entries: 1

\*A:MTU-7210#

### statistics

Syntax statistics [sap sap-id | sdp sdp-id:vc-id]

Context show>service>id>igmp-snooping

#### Description

**Platforms Supported:** 7210 SAS-M, 7210 SAS-T, 7210 SAS-Sx/S 1/10GE, 7210 SAS-Sx 10/10GE, and 7210 SAS-Mxp.

This command displays IGMP snooping statistics for the VPLS service.

#### **Parameters**

**sap** *sap-id* — Displays IGMP snooping statistics for a specific SAP. See Common CLI Command Descriptions on page 1155 for command syntax.

**sdp** sdp-id — Displays the IGMP snooping statistics for a specific spoke or mesh SDP.

**Values** 1 — 17407

vc-id — The virtual circuit ID on the SDP ID for which to display information.

**Default** For mesh SDPs only, all VC IDs.

**Values** 1 — 4294967295

#### Sample Output

#### Sample Output (SAS-M in network mode)

\*A:7210-SAS>show>service>id>igmp-snooping# statistics

\_\_\_\_\_\_

\_\_\_\_\_\_

#### Sample Output (SAS-M and 7210 SAS-T in access-uplink mode)

<sup>\*</sup>A:7210-SAS>show>service>id>igmp-snooping#

A:7210-SAS>show>service>id# igmp-snooping statistics

| IGMP Snooping Statistics for service 1 |          |             |           |  |
|----------------------------------------|----------|-------------|-----------|--|
| Message Type                           | Received | Transmitted | Forwarded |  |
| General Queries                        |          |             | 816014    |  |
| Group Queries                          | 0        | 0           | 0         |  |
| Group-Source Queries                   | 0        | 0           | 0         |  |
| V1 Reports                             | 0        | 0           | 0         |  |
| V2 Reports                             | 18134    | 11991       | 0         |  |
| V3 Reports                             | 0        | 0           | 0         |  |
| V2 Leaves                              | 0        | 0           | 0         |  |
| Unknown Type                           |          | N/A         | 0         |  |
| Drop Statistics                        |          |             |           |  |
|                                        |          |             |           |  |
| Bad Length                             | : 0      |             |           |  |
| Bad IP Checksum                        | : 0      |             |           |  |
| Bad IGMP Checksum                      | : 0      |             |           |  |
| Bad Encoding                           | : 0      |             |           |  |
| No Router Alert                        | : 0      |             |           |  |
| Zero Source IP                         | : 0      |             |           |  |
| Wrong Version                          | : 0      |             |           |  |
| Lcl-Scope Packets                      | : 0      |             |           |  |
| Send Query Cfg Drops                   | : 0      |             |           |  |
| Import Policy Drops                    | : 0      |             |           |  |
| Exceeded Max Num Groups                |          |             |           |  |
| Exceeded Max Num Source:               | s : 0    |             |           |  |
|                                        |          |             |           |  |

# endpoint

**Syntax endpoint** [endpoint-name]

Context show>service>id

**Description** Platforms Supported: 7210 SAS-M, 7210 SAS-T, 7210 SAS-Sx/S 1/10GE, 7210 SAS-Sx 10/

100GE, and 7210 SAS-Mxp.

A:7210-SAS>show>service>id#

This command displays service endpoint information.

**Parameters** *endpoint-name* — Specifies an endpoint name created in the **config>service>vpls** context.

### **Sample Output**

Ignore Standby Signaling : false Suppress Standby Signaling : false Block On Mesh Fail : true

Psv Mode Active : No

Tx Active Up Time : 0d 00:06:57

Revert Time Count Down : N/A

Tx Active Change Count : 5

Last Tx Active Change : 02/13/2009 22:08:33

Members

Spoke-sdp: 221:1 Prec:1 Oper Status: Up Oper Status: Up Spoke-sdp: 231:1 Prec:2

\_\_\_\_\_\_

\*A:Dut-B#

# **VPLS Clear Commands**

id

Syntax id service-id

Context clear>service

clear>service>statistics

**Description** Platforms Supported: 7210 SAS-M, 7210 SAS-T, 7210 SAS-Sx/S 1/10GE, 7210 SAS-Sx 10/

100GE, and 7210 SAS-Mxp.

This command clears commands for a specific service.

**Parameters** *service-id* — The ID that uniquely identifies a service.

**Values** service-id: 1 — 214748364

svc-name: A string up to 64 characters in length.

statistics

Syntax statistics

Context clear>service>stats

Description Platforms Supported: 7210 SAS-M, 7210 SAS-T, 7210 SAS-Sx/S 1/10GE, 7210 SAS-Sx 10/

100GE, and 7210 SAS-Mxp.

This command clears session statistics for this service.

fdb

Syntax fdb {all | mac ieee-address | sap sap-id| | mesh-sdp sdp-id[:vc-id] | spoke-sdp sdp-id:vc-

id}

Context clear>service>id

**Description Platforms Supported:** 7210 SAS-M, 7210 SAS-T, 7210 SAS-Sx/S 1/10GE, 7210 SAS-Sx 10/

100GE, and 7210 SAS-Mxp.

This command clears FDB entries for the service.

**Parameters** all — Clears all FDB entries.

mac *ieee-address* — Clears only FDB entries in the FDB table with the specified 48-bit MAC address. The MAC address can be expressed in the form *aa:bb:cc:dd:ee:ff* or *aa-bb-cc-dd-ee-ff* 

where aa, bb, cc, dd, ee and ff are hexadecimal numbers.

sap-id — Specifies the physical port identifier portion of the SAP definition. See Common CLI Command Descriptions on page 1155 for command syntax.

**mesh-sdp** — Clears only service FDB entries associated with the specified mesh SDP ID. For a mesh SDP, the VC ID is optional.

**spoke-sdp** — Clears only service FDB entries associated with the specified spoke SDP ID. For a spoke SDP, the VC ID must be specified.

sdp-id — The SDP ID for which to clear associated FDB entries.

vc-id — The virtual circuit ID on the SDP ID for which to clear associated FDB entries.

| Values | sdp-id[:vc-id] | sdp-id | 1 — 17407      |
|--------|----------------|--------|----------------|
|        |                | vc-id  | 1 — 4294967295 |
|        | sdp-id:vc-id   | sdp-id | 1 — 17407      |
|        |                | vc-id  | 1 — 4294967295 |

## mesh-sdp

Note: SDP commands are not supported by 7210 SAS-M and 7210 SAS-T devices configured in Access uplink mode.

Syntax mesh-sdp sdp-id[:vc-id] ingress-vc-label

Context clear>service>id

**Description Platforms Supported:** 7210 SAS-M, 7210 SAS-T, 7210 SAS-Sx/S 1/10GE, 7210 SAS-Sx 10/

100GE, and 7210 SAS-Mxp.

This command clears and resets the mesh SDP bindings for the service.

**Parameters** *sdp-id* — The mesh SDP ID to be reset.

**Values** 1 - 17407

vc-id — The virtual circuit ID on the SDP ID to be reset.

**Default** All VC IDs on the SDP ID.

**Values** 1 — 4294967295

# spoke-sdp

Note: SDP commands are not supported by 7210 SAS-M and 7210 SAS-T devices configured in

Access uplink mode.

Syntax spoke-sdp sdp-id[:vc-id] {all | counters | stp | l2pt}}

Context clear>service>id

**Description** Platforms Supported: 7210 SAS-M, 7210 SAS-T, 7210 SAS-Sx/S 1/10GE, 7210 SAS-Sx 10/

100GE, and 7210 SAS-Mxp.

This command clears and resets the spoke SDP bindings for the service.

**Parameters** 

*sdp-id* — The spoke SDP ID to be reset.

**Values** 1 - 17407

*vc-id* — The virtual circuit ID on the SDP ID to be reset.

**Values** 1 — 4294967295

all — Clears all queue statistics and STP statistics associated with the SDP.

counters — Clears all queue statistics associated with the SDP.

stp — Clears all STP statistics associated with the SDP.

**12pt** — Clears all L2PT statistics associated with the SDP.

sap

Syntax sap sap-id

Context clear>service>statistics

**Description** Platforms Supported: 7210 SAS-M, 7210 SAS-T, 7210 SAS-Sx/S 1/10GE, 7210 SAS-Sx 10/

100GE, and 7210 SAS-Mxp.

This command clears statistics for the SAP bound to the service.

**Parameters** sap-id — See Common CLI Command Descriptions on page 1155 for command syntax.

all — Clears all queue statistics and STP statistics associated with the SAP.

**counters** — Clears all queue statistics associated with the SAP.

counters

Syntax counters

Context clear>service>statistics>id

**Description** Platforms Supported: 7210 SAS-M, 7210 SAS-T, 7210 SAS-Sx/S 1/10GE, 7210 SAS-Sx 10/

100GE, and 7210 SAS-Mxp.

This command clears all traffic queue counters associated with the service ID.

I2pt

Syntax I2pt

Context clear>service>statistics>id

**Description Platforms Supported:** 7210 SAS-M, 7210 SAS-T, 7210 SAS-Sx/S 1/10GE, 7210 SAS-Sx 10/

100GE, and 7210 SAS-Mxp.

This command clears the 12pt statistics for this service.

mesh-sdp

Syntax mesh-sdp sdp-id[:vc-id] {all | counters | stp | mrp}

Context clear>service>statistics>id

**Description Platforms Supported:** 7210 SAS-M, 7210 SAS-T, 7210 SAS-Sx/S 1/10GE, 7210 SAS-Sx 10/

100GE, and 7210 SAS-Mxp.

This command clears the statistics for a particular mesh SDP bind.

**Parameters** sdp-id[:vc-id] — sdp-id - [1..17407]

vc-id - [1..4294967295]

### Show, Clear, Debug Commands

all — Clears all queue statistics and STP statistics associated with the SDP.

counters — Clears all queue statistics associated with the SDP.

**stp** — Clears all STP statistics associated with the SDP.

mrp — Clears all MRP statistics associated with the SDP.

## spoke-sdp

Syntax spoke-sdp sdp-id[:vc-id] {all | counters | stp| l2pt}

Context clear>service>statistics>id

**Description** Platforms Supported: 7210 SAS-M, 7210 SAS-T, 7210 SAS-Sx/S 1/10GE, 7210 SAS-Sx 10/

100GE, and 7210 SAS-Mxp.

This command clears statistics for the spoke SDP bound to the service.

**Parameters** *sdp-id* — The spoke SDP ID for which to clear statistics.

**Values** 1 — 17407

vc-id — The virtual circuit ID on the SDP ID to be reset.

**Values** 1 — 4294967295

all — Clears all queue statistics and STP statistics associated with the SDP.

counters — Clears all queue statistics associated with the SDP.

**stp** — Clears all STP statistics associated with the SDP.

12pt — Clears all L2PT statistics associated with the SDP.

stp

Syntax stp

Context clear>service>statistics>id

**Description** Platforms Supported: 7210 SAS-M, 7210 SAS-T, 7210 SAS-Sx/S 1/10GE, 7210 SAS-Sx 10/

100GE, and 7210 SAS-Mxp.

Clears all spanning tree statistics for the service ID.

# detected-protocols

**Syntax** detected-protocols {all | sap sap-id}

Context clear>service>id>stp

**Description** Platforms Supported: 7210 SAS-M, 7210 SAS-T, 7210 SAS-Sx/S 1/10GE, 7210 SAS-Sx 10/

100GE, and 7210 SAS-Mxp.

RSTP automatically falls back to STP mode when it receives an STP BPDU. The clear detected-

protocols command forces the system to revert to the default RSTP mode on the SAP.

**Parameters all** — Clears all detected protocol statistics.

sap-id — Clears the specified lease state SAP information. See Common CLI Command Descriptions

on page 1155 for command syntax.

## igmp-snooping

**Syntax** igmp-snooping

Context clear>service>id

Description Platforms Supported: 7210 SAS-M, 7210 SAS-T, 7210 SAS-Sx/S 1/10GE, 7210 SAS-Sx 10/

100GE, and 7210 SAS-Mxp.

This command enables the context to clear IGMP snooping data.

port-db

port-db [sap sap-id] [group grp-address] **Syntax** 

port-db sdp sdp-id:vc-id [group grp-address]

Context clear>service>id>igmp-snooping

**Description** Platforms Supported: 7210 SAS-M, 7210 SAS-T, 7210 SAS-Sx/S 1/10GE, 7210 SAS-Sx 10/

100GE, and 7210 SAS-Mxp.

This command clears the information on the IGMP snooping port database for the VPLS service.

**Parameters** sap sap-id — Clears IGMP snooping statistics matching the specified SAP ID and optional

encapsulation value. See Common CLI Command Descriptions on page 1155 for command

syntax.

sdp-id — Clears only IGMP snooping entries associated with the specified mesh SDP or spoke SDP. For a spoke SDP, the VC ID must be specified, for a mesh SDP, the VC ID is optional.

1 - 17407**Values** 

vc-id — The virtual circuit ID on the SDP ID for which to clear information.

Default For mesh SDPs only, all VC IDs.

**Values** 1 — 4294967295

**group** grp-address — Clears IGMP snooping statistics matching the specified group address.

querier

**Syntax** querier

Context clear>service>id>igmp-snooping

# **Description** Platforms Supported: 7210 SAS-M, 7210 SAS-T, 7210 SAS-Sx/S 1/10GE, 7210 SAS-Sx 10/

100GE, and 7210 SAS-Mxp.

This command clears the information on the IGMP snooping queriers for the VPLS service.

# **VPLS Debug Commands**

id

Syntax id service-id

Context debug>service

**Description** Platforms Supported: 7210 SAS-M, 7210 SAS-T, 7210 SAS-Sx/S 1/10GE, 7210 SAS-Sx 10/

100GE, and 7210 SAS-Mxp.

This command debugs commands for a specific service.

**Parameters** *service-id* — The ID that uniquely identifies a service.

**Values** service-id: 1 — 214748364

svc-name: A string up to 64 characters in length.

event-type

Syntax [no] event-type {config-change | svc-oper-status-change | sap-oper-status-change |

sdpbind-oper-status-change}

Context debug>service>id

**Description Platforms Supported:** 7210 SAS-M, 7210 SAS-T, 7210 SAS-Sx/S 1/10GE, 7210 SAS-Sx 10/

100GE, and 7210 SAS-Mxp.

This command enables a particular debugging event type.

The **no** form of the command disables the event type debugging.

**Parameters** config-change — Debugs configuration change events.

**svc-oper-status-change** — Debugs service operational status changes.

**sap-oper-status-change** — Debugs SAP operational status changes.

**sdpbind-oper-status-change** — Debugs SDP operational status changes.

sap

Syntax [no] sap sap-id

Context debug>service>id

**Description Platforms Supported:** 7210 SAS-M, 7210 SAS-T, 7210 SAS-Sx/S 1/10GE, 7210 SAS-Sx 10/

100GE, and 7210 SAS-Mxp.

This command enables debugging for a particular SAP.

**Parameters** *sap-id* — Specifies the SAP ID.

## stp

Syntax stp

Context debug>service>id

**Description** Platforms Supported: 7210 SAS-M, 7210 SAS-T, 7210 SAS-Sx/S 1/10GE, 7210 SAS-Sx 10/

100GE, and 7210 SAS-Mxp.

This command enables the context for debugging STP.

## all-events

Syntax all-events

Context debug>service>id>stp

**Description Platforms Supported:** 7210 SAS-M, 7210 SAS-T, 7210 SAS-Sx/S 1/10GE, 7210 SAS-Sx 10/

100GE, and 7210 SAS-Mxp.

This command enables STP debugging for all events.

# bpdu

Syntax [no] bpdu

Context debug>service>id>stp

**Description Platforms Supported:** 7210 SAS-M, 7210 SAS-T, 7210 SAS-Sx/S 1/10GE, 7210 SAS-Sx 10/

100GE, and 7210 SAS-Mxp.

This command enables STP debugging for received and transmitted BPDUs.

# core-connectivity

Syntax [no] core-connectivity

Context debug>service>id>stp

**Description** Platforms Supported: 7210 SAS-M, 7210 SAS-T, 7210 SAS-Sx/S 1/10GE, 7210 SAS-Sx 10/

100GE, and 7210 SAS-Mxp.

This command enables STP debugging for core connectivity.

# exception

Syntax [no] exception

Context debug>service>id>stp

**Description** Platforms Supported: 7210 SAS-M, 7210 SAS-T, 7210 SAS-Sx/S 1/10GE, 7210 SAS-Sx 10/

100GE, and 7210 SAS-Mxp.

This command enables STP debugging for exceptions.

### fsm-state-changes

Syntax [no] fsm-state-changes

Context debug>service>id>stp

**Description** Platforms Supported: 7210 SAS-M, 7210 SAS-T, 7210 SAS-Sx/S 1/10GE, 7210 SAS-Sx 10/

100GE, and 7210 SAS-Mxp.

This command enables STP debugging for FSM state changes.

#### fsm-timers

Syntax [no] fsm-timers

Context debug>service>id>stp

**Description** Platforms Supported: 7210 SAS-M, 7210 SAS-T, 7210 SAS-Sx/S 1/10GE, 7210 SAS-Sx 10/

100GE, and 7210 SAS-Mxp.

This command enables STP debugging for FSM timer changes.

## port-role

Syntax [no] port-role

Context debug>service>id>stp

**Description** Platforms Supported: 7210 SAS-M, 7210 SAS-T, 7210 SAS-Sx/S 1/10GE, 7210 SAS-Sx 10/

100GE, and 7210 SAS-Mxp.

This command enables STP debugging for changes in port roles.

### port-state

Syntax [no] port-state

Context debug>service>id>stp

**Description** Platforms Supported: 7210 SAS-M, 7210 SAS-T, 7210 SAS-Sx/S 1/10GE, 7210 SAS-Sx 10/

100GE, and 7210 SAS-Mxp.

This command enables STP debugging for port states.

#### Show, Clear, Debug Commands

#### sap

Syntax [no] sap sap-id

Context debug>service>id>stp

**Description Platforms Supported:** 7210 SAS-M, 7210 SAS-T, 7210 SAS-Sx/S 1/10GE, 7210 SAS-Sx 10/

100GE, and 7210 SAS-Mxp.

This command enables STP debugging for a specific SAP.

**Parameters** sap-id — Specifies the physical port identifier portion of the SAP definition. See Common CLI

Command Descriptions on page 1155 for command syntax.

### sdp

Syntax [no] sdp sdp-id:vc-id

Context debug>service>stp

**Description Platforms Supported:** 7210 SAS-M, 7210 SAS-T, 7210 SAS-Sx/S 1/10GE, 7210 SAS-Sx 10/

100GE, and 7210 SAS-Mxp.

This command enables STP debugging for a specific SDP.

# **Common CLI Command Descriptions**

## In This Chapter

This section provides information about common Command Line Interface (CLI) syntax and command usage.

Topics in this chapter include:

• SAP syntax on page 1156

## **Common Service Commands**

#### sap

Syntax [no] sap sap-id

**Description Platforms Supported:** 7210 SAS-M, 7210 SAS-T, 7210 SAS-Sx/S 1/10GE, 7210 SAS-Sx 10/100GE, and

7210 SAS-Mxp.

This command specifies the physical port identifier portion of the SAP definition.

**Parameters** sap-id — Specifies the physical port identifier portion of the SAP definition.

The *sap-id* can be configured in one of the following formats:

| Туре    | Syntax                         | Example                                                                                |
|---------|--------------------------------|----------------------------------------------------------------------------------------|
| port-id | slot/mda/port[.channel]        | 1/1/5                                                                                  |
| null    | [port-id   lag-id]             | <i>port-id</i> : 1/1/3 <i>lag-id</i> : lag-3                                           |
| dotlq   | [port-id   lag-id]:qtag1       | <pre>port-id:qtag1: 1/1/3:100 lag-id:qtag1:lag-3:102 cp.conn-prof-id: 1/2/1:cp.2</pre> |
| qinq    | [port-id   lag-id]:qtag1.qtag2 | <pre>port-id:qtag1.qtag2: 1/1/3:100.10 lag-id:qtag1.qtag2: lag-10:</pre>               |

The values depends on the encapsulation type configured for the interface. The following table describes the allowed values for the port and encapsulation types.

| Port Type | Encap-Type | Allowed Values                     | Comments                                                                                                    |
|-----------|------------|------------------------------------|----------------------------------------------------------------------------------------------------|
| Ethernet  | Null       | 0                                  | The SAP is identified by the port.                                                                                               |
| Ethernet  | Dot1q      | 0 — 4094                           | The SAP is identified by the 802.1Q tag on the port. Note that a 0 qtag1 value also accepts untagged packets on the dot1q port.  |
| Ethernet  | QinQ       | qtag1: 0 — 4094<br>qtag2: 0 — 4094 | The SAP is identified by two 802.1Q tags on the port. Note that a 0 qtag1 value also accepts untagged packets on the Dot1q port. |

# **Appendix: Port-Based Split Horizon**

## In This Chapter

This section provides Port-Based Split Horizon configuration information.

- Overview on page 1158
- Configuration Guidelines on page 1160

## **Overview**

**NOTE**: This is not supported on 7210 SAS-Mxp. It is supported only on 7210 SAS-M, 7210 SAS-T, 7210 SAS-Sx/S 1/10GE, and 7210 SAS-Sx 10/100GE.

The port-based split horizon feature can be used to disable local switching on the 7210 SAS. A loop-free topology can be achieved using split horizon on 7210 SAS switches.

Traffic arriving on an access or a network port within a split horizon group will not be copied to other access and a network ports in the same split horizon group, but will be copied to an access or network ports in other split horizon groups.

Since split horizon is a per port feature in 7210 SAS, all SAPs associated with the port becomes part of split horizon group configured on that port.

## **Topology**

Figure illustrates an example of split horizon groups used to prevent communication between two access SAPs and between two network ports.

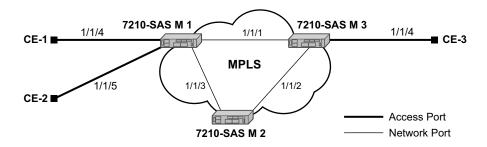

Figure 82: Split Horizon Group Example

Using 7210-SAS-1 as an example:

- 1. Split horizon group "access" is created to prevent any communication between the SAP's part of port 1/1/4 and port 1/1/5 (configured as access port) within the same VPLS.
- 2. Split horizon group "network" is created to prevent any communication between port 1/1/1 and port 1/1/3 (configured as a network port) within the same VPLS.
- 3. VPLS 100 is created on 7210 SAS-1 with spoke SDPs on network port 1/1/1 and 1/1/3, and SAPs on 1/1/4 and 1/1/5 as part of this VPLS. CE1, CE2 and CE3 are the customer sites.
- 4. With this configuration, any communication between ports 1/1/4 and 1/1/5 gets blocked, similarly communication between ports 1/1/1 and 1/1/3 gets blocked but any traffic received on ports (for example, spoke SDPs on these ports) that belong to split horizon

group "network" will be switched to ports (for example, SAPs on these ports) that belong to split horizon group "access" and vice versa based on the FDB entries for VPLS 100.

## **Configuration Guidelines**

The following configuration guidelines must be followed to configure a split horizon group.

1. Create a split horizon group in the config prompt. The group name must be unique across the system.

2. Configure ports 1/1/4 and 1/1/5 as access ports and associate these ports with split horizon group "access".

```
7210-SAS1>config#info
#-----
echo "Port Configuration"
  port 1/1/4
     split-horizon-group access
     ethernet
        mode access
        access
        exit
     exit
     no shutdown
   exit
   port 1/1/5
     split-horizon-group access
     ethernet
        mode access
        access
        exit
     exit
     no shutdown
#-----
7210-SAS1>config#
```

3. Configure ports 1/1/1 and 1/1/3 as network ports and associate these ports with split horizon group "network". The default Ethernet encapsulation for network port is null.

```
7210-SAS1>config# info
#-----
echo "Port Configuration"
  port 1/1/1
     split-horizon-group network
     ethernet
     exit
     no shutdown
exit
  port 1/1/3
     split-horizon-group network
     ethernet
     exit
     no shutdown
 exit
#-----
7210-SAS1>config#
```

4. Create a VPLS instance 100.

```
#-----
echo "Service Configuration"
   service
        customer 2 create
        exit
       vpls 100 customer 2 create
         stp
            shutdown
         exit
   sap 1/1/4 create
   exit
   sap 1/1/5 create
   spoke-sdp 1:1 create
   spoke-sdp 2:1 create
      no shutdown
   exit
```

Note: A split horizon on a port must be configured before creating any SAPs associated with that port.

#### Verification

The following output verifies the split horizon configuration on a 7210 SAS:

Execute the below mentioned command to verify the port association with split horizon groups:

```
7210-SAS1# show split-horizon-group access
______
Port: Split Horizon Group
______
              Description
______
access
              Block access between access Ports
Associations
______
              10/100/Gig Ethernet SFP
Port1/1/4
              10/100/Gig Ethernet SFP
Port1/1/5
Ports Associated: 2
______
7210-SAS1#
7210-SAS1# show split-horizon-group network
______
Port: Split Horizon Group
______
              Description
______
network
              Block access between network Ports
______
Associations
Port1/1/1
              10/100/Gig Ethernet SFP
Port1/1/3
              10/100/Gig Ethernet SFP
Ports Associated : 2
______
7210-SAS1#
```

# **Appendix: DHCP Management**

## In This Chapter

This chapter provides information about using DHCP, including theory, supported features and configuration process overview.

The topics in this chapter include:

- DHCP Principles on page 1164
- DHCP Features on page 1166
- Common Configuration Guidelines on page 1169

## **DHCP Principles**

In a Triple Play network, client devices (such as a routed home gateway, a session initiation protocol (SIP) phone or a set-top box) use Dynamic Host Configuration Protocol (DHCP) to dynamically obtain their IP address and other network configuration information. 7210 autoinit procedure also uses DHCP to dynamically obtain the BOF file used for first-time booting of the system (along with IP address required to retrieve the BOF file, the configuration file and the Timos software image from the network). DHCP is defined and shaped by several RFCs and drafts in the IETF DHC working group including the following

- RFC 2131, Dynamic Host Configuration Protocol
- RFC 3046, DHCP Relay Agent Information Option

The DHCP operation is illustrated in Figure 83.

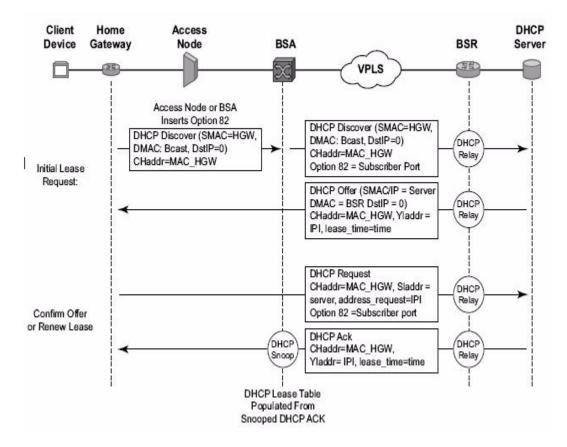

Figure 83: IP Address Assignment with DHCP

- 1. During boot-up, the client device sends a DHCP discover message to get an IP address from the DHCP Server. The message contains:
  - → Destination MAC address broadcast
  - → Source MAC address MAC of client device
  - → Client hardware address MAC of client device

If this message passes through a DSLAM or other access node (possibly a 7210 SAS device), typically the Relay information option (Option 82) field is added, indicating shelf, slot, port, VPI, VCI and other fields, to identify the subscriber.

DHCP relay is enabled on the first IP interface in the upstream direction. Depending on the scenario, the DSLAM, BSA or the BSR will relay the discover message as a unicast packet towards the configured DHCP server. DHCP relay is configured to insert the giaddr in order to indicate to the DHCP server in which subnet an address should be allocated.

- 2. The DHCP server will lookup the client MAC address and Option 82 information in its database. If the client is recognized and authorized to access the network, an IP address will be assigned and a DHCP offer message returned. The BSA or BSR will relay this back to the client device.
- 3. It is possible that the discover reached more than one DHCP server, and thus that more than one offer was returned. The client selects one of the offered IP addresses and confirms it wants to use this in a DHCP request message, sent as unicast to the DHCP server that offered it.
- 4. The DHCP server confirms that the IP address is still available, updates its database to indicate it is now in use, and replies with a DHCP ACK message back to the client. The ACK also contains the Lease Time of the IP address.

#### **DHCP Features**

- Using Option 82 Field on page 1166
- Trusted and Untrusted on page 1167
- DHCP Snooping on page 1167

### **Using Option 82 Field**

Option 82, or the relay information option is specified in RFC 3046, DHCP Relay Agent Information Option, allows the router to append some information to the DHCP request that identifies where the original DHCP request arrives from.

There are two sub-options under Option 82:

- Agent Circuit ID Sub-option (RFC 3046, section 3.1): This sub-option specifies data which must be unique to the box that is relaying the circuit.
- Remote ID Sub-option (RFC 3046 section 3.2): This sub-option identifies the host at the other end of the circuit. This value must be globally unique.

Both sub-options are supported by the Alcatel-Lucent 7210 SAS and can be used separately or together.

Inserting Option 82 information is supported independently of DHCP relay.

When the circuit id sub-option field is inserted by the 7210 SAS, it can take following values:

- *sap-id*: The SAP index (only under a IES or VPRN service)
- *ifindex*: The index of the IP interface (only under a IES or VPRN service)
- ascii-tuple: An ASCII-encoded concatenated tuple, consisting of [system-name|serviceid| interface-name] (for VPRN or IES) or [system-name|service-id|sap-id] (for VPLS).
- *vlan-ascii-tuple*: An ASCII-encoded concatenated tuple, consisting of the ascii-tuple followed by Dot1p bits and Dot1q tags.

Note that for VPRN the ifindex is unique only within a VRF. The DHCP relay function automatically prepends the VRF ID to the ifindex before relaying a DHCP Request.

When a DHCP packet is received with Option 82 information already present, the system can do one of three things. The available actions are:

Replace — On ingress the existing information-option is replaced with the information-option parameter configured on the 7210 SAS. On egress (towards the customer) the information-option is stripped (per the RFC).

- *Drop* The DHCP packet is dropped and a counter is incremented.
- *Keep* The existing information is kept on the packet and the router does not add any additional information. On egress the information option is not stripped and is sent on to the downstream node.

In accordance with the RFC, the default behavior is to keep the existing information; except if the giaddr of the packet received is identical to a local IP address on the router, then the packet is dropped and an error incremented regardless of the configured action.

The maximum packet size for a DHCP relay packet is 1500 bytes. If adding the Option 82 information would cause the packet to exceed this size, the DHCP relay request will be forwarded without the Option 82 information. This packet size limitation exists to ensure that there will be no fragmentation on the end Ethernet segment where the DHCP server attaches.

In the downstream direction, the inserted Option 82 information should not be passed back towards the client (as per RFC 3046, DHCP Relay Agent Information Option). To enable downstream stripping of the option 82 field, DHCP snooping should be enabled on the SDP or SAP connected to the DHCP server.

#### **Trusted and Untrusted**

There is a case where the relay agent could receive a request where the downstream node added Option 82 information without also adding a giaddr (giaddr of 0). In this case the default behavior is for the router to drop the DHCP request. This behavior is in line with the RFC.

The 7210 SAS supports a command trusted, which allows the router to forward the DHCP request even if it receives one with a giaddr of 0 and Option 82 information attached. This could occur with older access equipment. In this case the relay agent would modify the request's giaddr to be equal to the ingress interface. This only makes sense when the action in the information option is keep, and the service is IES or VPRN. In the case where the Option 82 information gets replaced by the relay agent, either through explicit configuration or the VPLS DHCP Relay case, the original Option 82 information is lost, and the reason for enabling the trusted option is lost.

## **DHCP Snooping**

To support DHCP based address assignment in L2 aggregation network, 7210 supports DHCP snooping. 7210 can copy packets designated to the standard UDP port for DHCP (port 67) to its control plane for inspection, this process is called DHCP snooping.

DHCP snooping can be performed in two directions:

- 1. From the client to the DHCP server (Discover or Request messages) to insert Option 82 information; For these applications, DHCP snooping must be enabled on the SAP towards the subscriber.
- 2. From the DHCP server (ACK messages), to remove the Option 82 field towards the client. For these applications, DHCP snooping must be enabled on both the SAP towards the network and the SAP towards the subscriber.

## **Common Configuration Guidelines**

The topic in this section are:

- Configuration Guidelines for DHCP relay and snooping on page 1169
- Configuring Option 82 Handling on page 1169

### Configuration Guidelines for DHCP relay and snooping

The following configuration guidelines must be followed to configure DHCP relay and snooping.

- On 7210 SAS-M DHCP snooping is not supported for SDPs
- 7210 SAS devices does not support the ARP populate based on the DHCP lease, assigned to the DHCP client
- 7210 SAS devices does not maintain the DHCP lease assigned to the client
- 7210 SAS devices do not perform IP spoofing checks and MAC spoofing checks based on the DHCP parameters assigned to the client
- MAC learning must be enabled in the VPLS service, for DHCP snooping.
- DHCP snooping is not supported for B-SAPs in B-VPLS services and I-SAPs in I-VPLS services.
- Ingress ACLs cannot be used to drop DHCP control packet.
- DHCP packets received over a SDP cannot be identified and option-82 inserted by the node cannot be removed by the node, in the downstream direction. If this behavior is not needed user should not enable DHCP snooping in the VPLS service, if the DHCP server is reachable over the SDP (either spoke-sdp or mesh-sdp).

## **Configuring Option 82 Handling**

Option 82, or "Relay Information Option" is a field in DHCP messages used to identify the subscriber. The Option 82 field can already be filled in when a DHCP message is received at the router, or it can be empty. If the field is empty, the router shoulMAC learning must be enabled in the VPLS service, for DHCP snooping.d add identifying information (circuit ID, remote ID or both). If the field is not empty, the router can decide to replace it.

The following example displays an example of a partial BSA configuration with Option 82 adding on a VPLS service. Note that snooping must be enabled explicitly on a SAP.

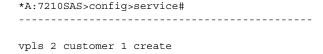

#### **Common Configuration Guidelines**

```
shutdown
           stp
               shutdown
           exit
sap 1/1/12:100 create
                                       //Configuration example to add option 82
                   option
                       action replace
                       circuit-id
                       no remote-id
                   exit
                   no shutdown
               exit
           exit
           no shutdown
       exit
*A:7210SAS>config>service#
```

The following example displays an example of a partial BSA configuration to remove the Option 82 on a VPLS service.

## **Standards and Protocol Support**

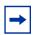

**Note:** The information presented is subject to change without notice.

Nokia assumes no responsibility for inaccuracies contained herein.

M(A,N) means 7210 SAS-M in both Access-uplink mode and Network mode; Similarly M(N) means 7210 SAS-M in network mode only

T(A,N) means 7210 SAS-M in both Access-uplink mode and Network mode; Similarly T(N) means 7210 SAS-T in network mode only

K5 means 7210 SAS-K 2F2T1C

K12 means 7210 SAS-K 2F4T6C

Sx/S-1/10GE means all variants of 7210 SAS-Sx 1/10GE and 7210 SAS-S 1/10GE platforms

Sx-1/10GE means only the variants of 7210 SAS-Sx 1/10G

R6 means 7210 SAS-R6

R12 means 7210 SAS-R12

D means 7210 SAS-D and 7210 SAS-D ETR; if a line item applies to 7210 SAS-D ETR, then it is indicated as D-ETR

E means 7210 SAS-E

X means 7210 SAS-X

#### **BGP**

draft-ietf-idr-add-paths-04, Advertisement of Multiple Paths in BGP is supported on M(N), T(N), X, Mxp, Sx/S-1/10GE, Sx-10/100GE, R6, and R12

draft-ietf-sidr-origin-validation-signaling-04, BGP Prefix Origin Validation State Extended Community is supported on K12, M(N), T(N), X, Mxp, Sx/S-1/10GE, Sx-10/100GE, R6, and R12

- RFC 1772, Application of the Border Gateway Protocol in the Internet is supported on K12, M(N), T(N), X, Mxp, Sx/S-1/10GE, Sx-10/100GE, R6, and R12
- RFC 1997, BGP Communities Attribute is supported on K12, M(N), T(N), X, Mxp, Sx/S-1/10GE, Sx-10/100GE, R6, and R12
- RFC 2385, Protection of BGP Sessions via the TCP MD5 Signature Option is supported on K12, M(N), T(N), X, Mxp, Sx/S-1/10GE, Sx-10/100GE, R6, and R12
- RFC 2439, BGP Route Flap Damping is supported on K12, M(N), T(N), X, Mxp, Sx/S-1/10GE, Sx-10/100GE, R6, and R12
- RFC 2545, Use of BGP-4 Multiprotocol Extensions for IPv6 Inter-Domain Routing is supported on M(N), T(N), X, Mxp, Sx/S-1/10GE, Sx-10/100GE, R6, and R12
- RFC 2858, Multiprotocol Extensions for BGP-4 is supported on K12, M(N), T(N), X, Mxp, Sx/S-1/10GE, Sx-10/100GE, R6, and R12
- RFC 2918, Route Refresh Capability for BGP-4 is supported on K12, M(N), T(N), X, Mxp, Sx/S-1/10GE, Sx-10/100GE, Sx-10/100GE, R6, and R12
- RFC 3107, Carrying Label Information in BGP-4 is supported on K12, M(N), T(N), X, Mxp, Sx/S-1/10GE, Sx-10/100GE, R6, and R12
- RFC 3392, Capabilities Advertisement with BGP-4 is supported on K12, M(N), T(N), X, Mxp, Sx/S-1/10GE, Sx-10/100GE, R6, and R12
- RFC 4271, A Border Gateway Protocol 4 (BGP-4) is supported on K12, M(N), T(N), X, Mxp, Sx/S-1/10GE, Sx-10/100GE, R6, and R12
- RFC 4360, BGP Extended Communities Attribute is supported on K12, M(N), T(N), X, Mxp, Sx/S-1/10GE, Sx-10/100GE, R6, and R12
- RFC 4364, BGP/MPLS IP Virtual Private Networks (VPNs) is supported on K12, M(N), T(N), X, Mxp, Sx/S-1/10GE, Sx-10/100GE, R6, and R12
- RFC 4456, BGP Route Reflection: An Alternative to Full Mesh Internal BGP (IBGP) is supported on K12, M(N), T(N), X, Mxp, Sx/S-1/10GE, Sx-10/100GE, R6, and R12
- RFC 4659, BGP-MPLS IP Virtual Private Network (VPN) Extension for IPv6 VPN is supported on M(N), T(N), X, Mxp, Sx/S-1/10GE, Sx-10/100GE, R6, and R12
- RFC 4724, Graceful Restart Mechanism for BGP (Helper Mode) is supported on K12, M(N), T(N), X, Mxp, Sx/S-1/10GE, Sx-10/100GE, R6, and R12
- RFC 4760, Multiprotocol Extensions for BGP-4 is supported on K12, M(N), T(N), X, Mxp, Sx/S-1/10GE, Sx-10/100GE, R6, and R12
- RFC 4798, Connecting IPv6 Islands over IPv4 MPLS Using IPv6 Provider Edge Routers (6PE) is supported on M(N), T(N), X, Mxp, Sx/S-1/10GE, Sx-10/100GE, R6, and R12
- RFC 4893, BGP Support for Four-octet AS Number Space is supported on K12, M(N), T(N), X, Mxp, Sx/S-1/10GE, Sx-10/100GE, R6, and R12
- RFC 5004, Avoid BGP Best Path Transitions from One External to Another is supported on K12, M(N), T(N), X, Mxp, Sx/S-1/10GE, Sx-10/100GE, R6, and R12

- RFC 5291, Outbound Route Filtering Capability for BGP-4 is supported on K12, M(N), T(N), X, Mxp, Sx/S-1/10GE, Sx-10/100GE, R6, and R12
- RFC 5668, 4-Octet AS Specific BGP Extended Community is supported on K12, M(N), T(N), X, Mxp, Sx/S-1/10GE, Sx-10/100GE, R6, and R12
- RFC 6811, Prefix Origin Validation is supported on K12, M(N), T(N), X, Mxp, Sx/S-1/10GE, Sx-10/100GE, R6, and R12

#### Circuit Emulation

- RFC 4553, Structure-Agnostic Time Division Multiplexing (TDM) over Packet (SAToP) is supported on M(N)
- RFC 5086, Structure-Aware Time Division Multiplexed (TDM) Circuit Emulation Service over Packet Switched Network (CESoPSN) is supported on M(N)
- RFC 5287, Control Protocol Extensions for the Setup of Time-Division Multiplexing (TDM)
  Pseudowires in MPLS Networks is supported on M(N)

#### **Ethernet**

- IEEE 802.1AB, Station and Media Access Control Connectivity Discovery is supported on D, E, K5, K12, M(A,N), T(A,N), X, Mxp, Sx/S-1/10GE, Sx-10/100GE, R6, and R12
- IEEE 802.1ad, Provider Bridges is supported on D, E, K5, K12, M(A,N), T(A,N), X, Mxp, Sx/S-1/10GE, R6, and R12
- IEEE 802.1ag, Connectivity Fault Management is supported on D, E, K5, K12, M(A,N), T(A,N), X, Mxp, Sx/S-1/10GE, Sx-10/100GE, R6, and R12
- IEEE 802.1ah, Provider Backbone Bridges is supported on M(N), X, and T(N)
- IEEE 802.1ax, Link Aggregation is supported on D, E, K5, K12, M(A,N), T(A,N), X, Mxp, Sx/S-1/10GE, Sx-10/100GE, R6, and R12
- IEEE 802.1D, MAC Bridges is supported on D, E, K5, K12, M(A,N), T(A,N), X, Mxp, Sx/S-1/10GE, Sx-10/100GE, R6, and R12
- IEEE 802.1p, Traffic Class Expediting is supported on D, E, K5, K12, M(A,N), T(A,N), X, Mxp, Sx/S-1/10GE, Sx-10/100GE, R6, and R12
- IEEE 802.1Q, Virtual LANs is supported on D, E, K5, K12, M(A,N), T(A,N), X, Mxp, Sx/S-1/10GE, Sx-10/100GE, R6, and R12
- IEEE 802.1s, Multiple Spanning Trees is supported on D, E, K5, K12, M(A,N), T(A,N), X, Mxp, Sx/S-1/10GE, Sx-10/100GE, R6, and R12
- IEEE 802.1w, Rapid Reconfiguration of Spanning Tree is supported on D, E, K5, K12, M(A,N), T(A,N), X, Mxp, Sx/S-1/10GE, Sx-10/100GE, R6, and R12
- IEEE 802.1X, Port Based Network Access Control is supported on D, E, K5, K12, M(A,N), T(A,N), X, Mxp, Sx/S-1/10GE, Sx-10/100GE, R6, and R12

- IEEE 802.3ab, 1000BASE-T is supported on D, E, K5, K12, M(A,N), T(A,N), X, Mxp, Sx/S-1/10GE, Sx-10/100GE, R6, and R12
- IEEE 802.3ac, VLAN Tag is supported on D, E, K5, K12, M(A,N), T(A,N), X, Mxp, Sx/S-1/10GE, Sx-10/100GE, R6, and R12
- IEEE 802.3ad, Link Aggregation is supported on D, E, K5, K12, M(A,N), T(A,N), X, Mxp, Sx/S-1/10GE, Sx-10/100GE, R6, and R12
- IEEE 802.3ae, 10 Gb/s Ethernet is supported on M(A,N), T(A,N), X, Mxp, Sx/S-1/10GE, Sx-10/100GE, R6, and R12
- IEEE 802.3ah, Ethernet in the First Mile is supported on D, E, K5, K12, M(A,N), T(A,N), X, Mxp, Sx/S-1/10GE, Sx-10/100GE, R6, and R12
- IEEE 802.3ba, 40 Gb/s and 100 Gb/s Ethernet is supported on R6 and R12
- IEEE 802.3i, Ethernet is supported on D, E, K5, K12, M(A,N), T(A,N), X, Mxp, Sx/S-1/10GE, Sx-10/100GE, R6, and R12
- IEEE 802.3u, Fast Ethernet is supported on D, E, K5, K12, M(A,N), T(A,N), X, Mxp, Sx/S-1/10GE, Sx-10/100GE, R6, and R12
- IEEE 802.3z, Gigabit Ethernet is supported on D, E, K5, K12, M(A,N), T(A,N), X, Mxp, Sx/S-1/10GE, Sx-10/100GE, R6, and R12
- ITU-T G.8032, Ethernet Ring Protection Switching is supported on D, E, K5, K12, M(A,N), T(A,N), X, Mxp, Sx/S-1/10GE, Sx-10/100GE, R6, and R12
- ITU-T Y.1731, OAM functions and mechanisms for Ethernet based networks is supported on D, E, K5, K12, M(A,N), T(A,N), X, Mxp, Sx/S-1/10GE, Sx-10/100GE, R6, and R12

#### **Fast Reroute**

- draft-ietf-rtgwg-lfa-manageability-08, Operational management of Loop Free Alternates is supported on K12, M(N), T(N), X, Mxp, Sx/S-1/10GE, Sx-10/100GE, R6, and R12
- RFC 5286, Basic Specification for IP Fast Reroute: Loop-Free Alternates is supported on K12, M(N), T(N), X, Mxp, Sx/S-1/10GE, Sx-10/100GE, R6, and R12

#### IP — General

- draft-grant-tacacs-02, The TACACS+ Protocol is supported on D, E, K5, K12, M(A,N), T(A,N), X, Mxp, Sx/S-1/10GE, Sx-10/100GE, R6, and R12
- RFC 768, User Datagram Protocol is supported on D, E, K5, K12, M(A,N), T(A,N), X, Mxp, Sx/S-1/10GE, Sx-10/100GE, R6, and R12
- RFC 793, Transmission Control Protocol is supported on D, E, K5, K12, M(A,N), T(A,N), X, Mxp, Sx/S-1/10GE, Sx-10/100GE, R6, and R12
- RFC 854, TELNET Protocol Specifications is supported on D, E, K5, K12, M(A,N), T(A,N), X, Mxp, Sx/S-1/10GE, Sx-10/100GE, R6, and R12

- RFC 951, Bootstrap Protocol (BOOTP) is supported on D, E, K5, K12, M(A,N), T(A,N), X, Mxp, Sx/S-1/10GE, Sx-10/100GE, R6, and R12
- RFC 1034, Domain Names Concepts and Facilities is supported on D, E, K5, K12, M(A,N), T(A,N), X, Mxp, Sx/S-1/10GE, Sx-10/100GE, R6, and R12
- RFC 1035, Domain Names Implementation and Specification is supported on D, E, K5, K12, M(A,N), T(A,N), X, Mxp, Sx/S-1/10GE, Sx-10/100GE, R6, and R12
- RFC 1350, The TFTP Protocol (revision 2) is supported on D, E, K5, K12, M(A,N), T(A,N), X, Mxp, Sx/S-1/10GE, Sx-10/100GE, R6, and R12
- RFC 1534, Interoperation between DHCP and BOOTP is supported on D, E, K5, K12, M(A,N), T(A,N), X, Mxp, Sx/S-1/10GE, Sx-10/100GE, R6, and R12
- RFC 1542, Clarifications and Extensions for the Bootstrap Protocol is supported on D, E, K5, K12, M(A,N), T(A,N), X, Mxp, Sx/S-1/10GE, Sx-10/100GE, R6, and R12
- RFC 2131, Dynamic Host Configuration Protocol is supported on D, E, K5, K12, M(A,N), T(A,N), X, Mxp, Sx/S-1/10GE, Sx-10/100GE, R6, and R12
- RFC 2347, TFTP Option Extension is supported on D, E, K5, K12, M(A,N), T(A,N), X, Mxp, Sx/S-1/10GE, Sx-10/100GE, R6, and R12
- RFC 2348, TFTP Blocksize Option is supported on D, E, K5, K12, M(A,N), T(A,N), X, Mxp, Sx/S-1/10GE, Sx-10/100GE, R6, and R12
- RFC 2349, TFTP Timeout Interval and Transfer Size Options is supported on D, E, K5, K12, M(A,N), T(A,N), X, Mxp, Sx/S-1/10GE, Sx-10/100GE, R6, and R12
- RFC 2428, FTP Extensions for IPv6 and NATs is supported on D, E, M(A,N), T(A,N), X, Mxp, Sx/S-1/10GE, Sx-10/100GE, R6, and R12
- RFC 2865, Remote Authentication Dial In User Service (RADIUS) is supported on D, E, K5, K12, M(A,N), T(A,N), X, Mxp, Sx/S-1/10GE, Sx-10/100GE, R6, and R12
- RFC 2866, RADIUS Accounting is supported on D, E, K5, K12, M(A,N), T(A,N), X, Mxp, Sx/S-1/10GE, Sx-10/100GE, R6, and R12
- RFC 3046, DHCP Relay Agent Information Option (Option 82) is supported on D, E, K5, K12, M(A,N), T(A,N), X, Mxp, Sx/S-1/10GE, Sx-10/100GE, R6, and R12
- RFC 3596, DNS Extensions to Support IP version 6 is supported on D, E, M(A,N), T(A,N), X, Mxp, Sx/S-1/10GE, Sx-10/100GE, R6, and R12
- RFC 3768, Virtual Router Redundancy Protocol (VRRP) is supported on M(N), T(N), X, Mxp, Sx/S-1/10GE, Sx-10/100GE, R6, and R12
- RFC 4250, The Secure Shell (SSH) Protocol Assigned Numbers is supported on D, E, K5, K12, M(A,N), T(A,N), X, Mxp, Sx/S-1/10GE, Sx-10/100GE, R6, and R12
- RFC 4251, The Secure Shell (SSH) Protocol Architecture is supported on D, E, K5, K12, M(A,N), T(A,N), X, Mxp, Sx/S-1/10GE, Sx-10/100GE, R6, and R12
- RFC 4254, The Secure Shell (SSH) Connection Protocol is supported on D, E, K5, K12, M(A,N), T(A,N), X, Mxp, Sx/S-1/10GE, Sx-10/100GE, R6, and R12

- RFC 4632, Classless Inter-domain Routing (CIDR): The Internet Address Assignment and Aggregation Plan is supported on D, E, K5, K12, M(A,N), T(A,N), X, Mxp, Sx/S-1/10GE, Sx-10/100GE, R6, and R12
- RFC 5880, Bidirectional Forwarding Detection (BFD) is supported on K12, M(N), T(N), X, Mxp, Sx/S-1/10GE, Sx-10/100GE, R6, and R12
- RFC 5881, Bidirectional Forwarding Detection (BFD) IPv4 and IPv6 (Single Hop) is supported on K12, M(N), T(N), X, Mxp, Sx/S-1/10GE, Sx-10/100GE, R6, and R12
- RFC 5883, Bidirectional Forwarding Detection (BFD) for Multihop Paths is supported on K12, M(N), T(N), X, Mxp, Sx/S-1/10GE, Sx-10/100GE, R6, and R12
- RFC 6528, Defending against Sequence Number Attacks is supported on D, E, K5, K12, M(A,N), T(A,N), X, Mxp, Sx/S-1/10GE, Sx-10/100GE, R6, and R12

#### IP — Multicast

- RFC 1112, Host Extensions for IP Multicasting is supported on M(N), T(N), X, Mxp, Sx/S-1/10GE, Sx-10/100GE, R6, and R12
- RFC 2236, Internet Group Management Protocol, Version 2 is supported on M(N), T(N), X, Mxp, Sx/S-1/10GE, Sx-10/100GE, R6, and R12
- RFC 3306, Unicast-Prefix-based IPv6 Multicast Addresses is supported on D, E, K5, K12, M(A,N), T(A,N), X, Mxp, Sx/S-1/10GE, Sx-10/100GE, R6, and R12
- RFC 3376, Internet Group Management Protocol, Version 3 is supported on M(N), T(N), X, Mxp, Sx/S-1/10GE, Sx-10/100GE, R6, and R12
- RFC 3446, Anycast Rendevous Point (RP) mechanism using Protocol Independent Multicast (PIM) and Multicast Source Discovery Protocol (MSDP) is supported on M(N), T(N), X, Mxp, Sx/S-1/10GE, Sx-10/100GE, R6, and R12
- RFC 4601, Protocol Independent Multicast Sparse Mode (PIM-SM): Protocol Specification (Revised) is supported on M(N), T(N), X, Mxp, Sx/S-1/10GE, Sx-10/100GE, R6, and R12
- RFC 4604, Using Internet Group Management Protocol Version 3 (IGMPv3) and Multicast Listener Discovery Protocol Version 2 (MLDv2) for Source-Specific Multicast is supported on M(N), T(N), X, Mxp, Sx/S-1/10GE, Sx-10/100GE, R6, and R12
- RFC 4607, Source-Specific Multicast for IP is supported on M(N), T(N), X, Mxp, Sx/S-1/10GE, Sx-10/100GE, R6, and R12
- RFC 4608, Source-Specific Protocol Independent Multicast in 232/8 is supported on M(N), T(N), X, Mxp, Sx/S-1/10GE, Sx-10/100GE, R6, and R12
- RFC 4610, Anycast-RP Using Protocol Independent Multicast (PIM) is supported on M(N), T(N), X, Mxp, Sx/S-1/10GE, Sx-10/100GE, R6, and R12
- RFC 5059, Bootstrap Router (BSR) Mechanism for Protocol Independent Multicast (PIM) is supported on M(N), T(N), X, Mxp, Sx/S-1/10GE, Sx-10/100GE, R6, and R12

- RFC 5384, The Protocol Independent Multicast (PIM) Join Attribute Format is supported on M(N), T(N), X, Mxp, Sx/S-1/10GE, Sx-10/100GE, R6, and R12
- RFC 6513, Multicast in MPLS/BGP IP VPNs is supported on T(N), Mxp, R6, and R12
- RFC 6514, BGP Encodings and Procedures for Multicast in MPLS/IP VPNs is supported on T(N), Mxp, R6, and R12
- RFC 6515, IPv4 and IPv6 Infrastructure Addresses in BGP Updates for Multicast VPNs is supported on T(N), Mxp, R6, and R12
- RFC 6625, Wildcards in Multicast VPN Auto-Discover Routes is supported on T(N), Mxp, R6, and R12
- RFC 6826, Multipoint LDP In-Band Signaling for Point-to-Multipoint and Multipoint-to-Multipoint Label Switched Path is supported on T(N), Mxp, R6, and R12
- RFC 7385, IANA Registry for P-Multicast Service Interface (PMSI) Tunnel Type Code Points is supported on T(N), Mxp, R6, and R12

#### IP — Version 4

- RFC 791, Internet Protocol is supported on D, E, K5, K12, M(A,N), T(A,N), X, Mxp, Sx/S-1/10GE, Sx-10/100GE, R6, and R12
- RFC 792, Internet Control Message Protocol is supported on D, E, K5, K12, M(A,N), T(A,N), X, Mxp, Sx/S-1/10GE, Sx-10/100GE, R6, and R12
- RFC 826, An Ethernet Address Resolution Protocol is supported on D, E, K5, K12, M(A,N), T(A,N), X, Mxp, Sx/S-1/10GE, Sx-10/100GE, R6, and R12
- RFC 1519, Classless Inter-Domain Routing (CIDR): an Address Assignment and Aggregation Strategy is supported on D, E, K5, K12, M(A,N), T(A,N), X, Mxp, Sx/S-1/10GE, Sx-10/100GE, R6, and R12
- RFC 1812, Requirements for IPv4 Routers is supported on D, E, K5, K12, M(A,N), T(A,N), X, Mxp, Sx/S-1/10GE, Sx-10/100GE, R6, and R12
- RFC 1981, Path MTU Discovery for IP version 6 is supported on M(N), T(N), X, Mxp, Sx/S-1/10GE, Sx-10/100GE, R6, and R12
- RFC 2401, Security Architecture for Internet Protocol is supported on M(N), T(N), X, Mxp, Sx/S-1/10GE, Sx-10/100GE, R6, and R12
- RFC 2460, Internet Protocol, Version 6 (IPv6) Specification is supported on M(N), T(N), X, Mxp, Sx/S-1/10GE, Sx-10/100GE, R6, and R12

#### IP — Version 6

- RFC 2464, Transmission of IPv6 Packets over Ethernet Networks is supported on M(N), T(N), X, Mxp, Sx/S-1/10GE, Sx-10/100GE, R6, and R12
- RFC 3021, Using 31-Bit Prefixes on IPv4 Point-to-Point Links is supported on K12, M(N), T(N), X, Mxp, Sx/S-1/10GE, Sx-10/100GE, R6, and R12

- RFC 3122, Extensions to IPv6 Neighbor Discovery for Inverse Discovery Specification is supported on M(N), T(N), X, Mxp, Sx/S-1/10GE, Sx-10/100GE, R6, and R12
- RFC 3587, IPv6 Global Unicast Address Format is supported on M(N), T(N), X, Mxp, Sx/S-1/10GE, Sx-10/100GE, R6, and R12
- RFC 4007, IPv6 Scoped Address Architecture is supported on M(N), T(N), X, Mxp, Sx/S-1/10GE, Sx-10/100GE, R6, and R12
- RFC 4193, Unique Local IPv6 Unicast Addresses is supported on M(N), T(N), X, Mxp, Sx/S-1/10GE, Sx-10/100GE, R6, and R12
- RFC 4291, Internet Protocol Version 6 (IPv6) Addressing Architecture is supported on M(N), T(N), X, Mxp, Sx/S-1/10GE, Sx-10/100GE, R6, and R12
- RFC 4443, Internet Control Message Protocol (ICMPv6) for the Internet Protocol Version 6 (IPv6) Specification is supported on M(N), T(N), X, Mxp, Sx/S-1/10GE, Sx-10/100GE, R6, and R12
- RFC 4861, Neighbor Discovery for IP version 6 (IPv6) is supported on M(N), T(N), X, Mxp, Sx/S-1/10GE, Sx-10/100GE, R6, and R12
- RFC 4862, IPv6 Stateless Address Autoconfiguration (Router Only) is supported on M(N), T(N), X, Mxp, Sx/S-1/10GE, Sx-10/100GE, R6, and R12
- RFC 5095, Deprecation of Type 0 Routing Headers in IPv6 is supported on M(N), T(N), X, Mxp, Sx/S-1/10GE, Sx-10/100GE, R6, and R12
- RFC 5952, A Recommendation for IPv6 Address Text Representation is supported on M(N), T(N), X, Mxp, Sx/S-1/10GE, Sx-10/100GE, R6, and R12
- RFC 6106, IPv6 Router Advertisement Options for DNS Configuration is supported on M(N), T(N), X, Mxp, Sx/S-1/10GE, Sx-10/100GE, R6, and R12
- RFC 6164, Using 127-Bit IPv6 Prefixes on Inter-Router Links is supported on M(N), T(N), X, Mxp, Sx/S-1/10GE, Sx-10/100GE, R6, and R12

#### **IPsec**

- RFC 2401, Security Architecture for the Internet Protocol is supported on M(N), T(N), X, Mxp, Sx/S-1/10GE, Sx-10/100GE, R6, and R12
- RFC 2406, IP Encapsulating Security Payload (ESP) is supported on M(N), T(N), X, Mxp, Sx/S-1/10GE, Sx-10/100GE, R6, and R12

#### IS-IS

- draft-ietf-isis-mi-02, IS-IS Multi-Instance is supported on K12, M(N), T(N), X, Mxp, Sx/S-1/10GE, Sx-10/100GE, R6, and R12
- draft-kaplan-isis-ext-eth-02, Extended Ethernet Frame Size Support is supported on K12, M(N), T(N), X, Mxp, Sx/S-1/10GE, Sx-10/100GE, R6, and R12

- ISO/IEC 10589:2002, Second Edition, Nov. 2002, Intermediate system to Intermediate system intra-domain routeing information exchange protocol for use in conjunction with the protocol for providing the connectionless-mode Network Service (ISO 8473) is supported on K12, M(N), T(N), X, Mxp, Sx/S-1/10GE, Sx-10/100GE, R6, and R12
- RFC 1195, Use of OSI IS-IS for Routing in TCP/IP and Dual Environments is supported on K12, M(N), T(N), X, Mxp, Sx/S-1/10GE, Sx-10/100GE, R6, and R12
- RFC 3359, Reserved Type, Length and Value (TLV) Codepoints in Intermediate System to Intermediate System is supported on K12, M(N), T(N), X, Mxp, Sx/S-1/10GE, Sx-10/100GE, R6, and R12
- RFC 3719, Recommendations for Interoperable Networks using Intermediate System to Intermediate System (IS-IS) is supported on K12, M(N), T(N), X, Mxp, Sx/S-1/10GE, Sx-10/100GE, R6, and R12
- RFC 3787, Recommendations for Interoperable IP Networks using Intermediate System to Intermediate System (IS-IS) is supported on K12, M(N), T(N), X, Mxp, Sx/S-1/10GE, Sx-10/100GE, R6, and R12
- RFC 4971, Intermediate System to Intermediate System (IS-IS) Extensions for Advertising Router Information is supported on K12, M(N), T(N), X, Mxp, Sx/S-1/10GE, Sx-10/100GE, R6, and R12
- RFC 5120, M-ISIS: Multi Topology (MT) Routing in IS-IS is supported on M(N), T(N), X, Mxp, Sx/S-1/10GE, Sx-10/100GE, R6, and R12
- RFC 5130, A Policy Control Mechanism in IS-IS Using Administrative Tags is supported on K12, M(N), T(N), X, Mxp, Sx/S-1/10GE, Sx-10/100GE, R6, and R12
- RFC 5301, Dynamic Hostname Exchange Mechanism for IS-IS is supported on K12, M(N), T(N), X, Mxp, Sx/S-1/10GE, Sx-10/100GE, R6, and R12
- RFC 5302, Domain-wide Prefix Distribution with Two-Level IS-IS is supported on K12, M(N), T(N), X, Mxp, Sx/S-1/10GE, Sx-10/100GE, R6, and R12
- RFC 5303, Three-Way Handshake for IS-IS Point-to-Point Adjacencies is supported on K12, M(N), T(N), X, Mxp, Sx/S-1/10GE, Sx-10/100GE, R6, and R12
- RFC 5304, IS-IS Cryptographic Authentication is supported on K12, M(N), T(N), X, Mxp, Sx/S-1/10GE, Sx-10/100GE, R6, and R12
- RFC 5305, IS-IS Extensions for Traffic Engineering TE is supported on K12, M(N), T(N), X, Mxp, Sx/S-1/10GE, Sx-10/100GE, R6, and R12
- RFC 5306, Restart Signaling for IS-IS (Helper Mode) is supported on K12, M(N), T(N), X, Mxp, Sx/S-1/10GE, Sx-10/100GE, R6, and R12
- RFC 5308, Routing IPv6 with IS-IS is supported on M(N), T(N), X, Mxp, Sx/S-1/10GE, Sx-10/100GE, R6, and R12
- RFC 5309, Point-to-Point Operation over LAN in Link State Routing Protocols is supported on K12, M(N), T(N), X, Mxp, Sx/S-1/10GE, Sx-10/100GE, R6, and R12

- RFC 5310, IS-IS Generic Cryptographic Authentication is supported on K12, M(N), T(N), X, Mxp, Sx/S-1/10GE, Sx-10/100GE, R6, and R12
- RFC 6232, Purge Originator Identification TLV for IS-IS is supported on K12, M(N), T(N), X, Mxp, Sx/S-1/10GE, Sx-10/100GE, R6, and R12
- RFC 6233, IS-IS Registry Extension for Purges is supported on K12, M(N), T(N), X, Mxp, Sx/S-1/10GE, Sx-10/100GE, R6, and R12

#### Management

- draft-ieft-snmpv3-update-mib-05, Management Information Base (MIB) for the Simple Network Management Protocol (SNMP) is supported on D, E, K5, K12, M(A,N), T(A,N), X, Mxp, Sx/S-1/10GE, Sx-10/100GE, R6, and R12
- draft-ietf-idr-bgp4-mib-05, Definitions of Managed Objects for the Fourth Version of Border Gateway Protocol (BGP-4) is supported on K12, M(N), T(N), X, Mxp, Sx/S-1/10GE, Sx-10/100GE, R6, and R12
- draft-ietf-isis-wg-mib-06, Management Information Base for Intermediate System to Intermediate System (IS-IS) is supported on K12, M(N), T(N), X, Mxp, Sx/S-1/10GE, Sx-10/100GE, R6, and R12
- draft-ietf-mpls-ldp-mib-07, Definitions of Managed Objects for the Multiprotocol Label Switching, Label Distribution Protocol (LDP) is supported on K12, M(N), T(N), X, Mxp, Sx/S-1/10GE, Sx-10/100GE, R6, and R12
- draft-ietf-mpls-lsr-mib-06, Multiprotocol Label Switching (MPLS) Label Switching Router (LSR) Management Information Base Using SMIv2 is supported on K12, M(N), T(N), X, Mxp, Sx/S-1/10GE, Sx-10/100GE, R6, and R12
- draft-ietf-mpls-te-mib-04, Multiprotocol Label Switching (MPLS) Traffic Engineering Management Information Base is supported on K12, M(N), T(N), X, Mxp, Sx/S-1/10GE, Sx-10/100GE, R6, and R12
- draft-ietf-ospf-mib-update-08, OSPF Version 2 Management Information Base is supported on K12, M(N), T(N), X, Mxp, Sx/S-1/10GE, Sx-10/100GE, R6, and R12
- ianaaddressfamilynumbers-mib, IANA-ADDRESS-FAMILY-NUMBERS-MIB is supported on K12, M(N), T(N), X, Mxp, Sx/S-1/10GE, Sx-10/100GE, R6, and R12
- ianaiftype-mib, IANAifType-MIB is supported on D, E, K5, K12, M(A,N), T(A,N), X, Mxp, Sx/S-1/10GE, Sx-10/100GE, R6, and R12
- ianaiprouteprotocol-mib, IANA-RTPROTO-MIB is supported on K12, M(N), T(N), X, Mxp, Sx/S-1/10GE, Sx-10/100GE, R6, and R12
- IEEE8021-CFM-MIB, IEEE P802.1ag(TM) CFM MIB is supported on D, E, K5, K12, M(A,N), T(A,N), X, Mxp, Sx/S-1/10GE, Sx-10/100GE, R6, and R12
- IEEE8021-PAE-MIB, IEEE 802.1X MIB is supported on D, E, K5, K12, M(A,N), T(A,N), X, Mxp, Sx/S-1/10GE, Sx-10/100GE, R6, and R12
- IEEE8023-LAG-MIB, IEEE 802.3ad MIB is supported on D, E, K5, K12, M(A,N), T(A,N), X, Mxp, Sx/S-1/10GE, Sx-10/100GE, R6, and R12

- LLDP-MIB, IEEE P802.1AB(TM) LLDP MIB is supported on D, E, K5, K12, M(A,N), T(A,N), X, Mxp, Sx/S-1/10GE, Sx-10/100GE, R6, and R12
- RFC 1157, A Simple Network Management Protocol (SNMP) is supported on D, E, K5, K12, M(A,N), T(A,N), X, Mxp, Sx/S-1/10GE, Sx-10/100GE, R6, and R12
- RFC 1215, A Convention for Defining Traps for use with the SNMP is supported on D, E, K5, K12, M(A,N), T(A,N), X, Mxp, Sx/S-1/10GE, Sx-10/100GE, R6, and R12
- RFC 1724, RIP Version 2 MIB Extension is supported on Mxp
- RFC 2021, Remote Network Monitoring Management Information Base Version 2 using SMIv2 is supported on D, E, K5, K12, M(A,N), T(A,N), X, Mxp, Sx/S-1/10GE, Sx-10/100GE, R6, and R12
- RFC 2115, Management Information Base for Frame Relay DTEs Using SMIv2 is supported on D, E, K5, K12, M(A,N), T(A,N), X, Mxp, Sx/S-1/10GE, Sx-10/100GE, R6, and R12
- RFC 2138, Remote Authentication Dial In User Service (RADIUS) is supported on D, E, K5, K12, M(A,N), T(A,N), X, Mxp, Sx/S-1/10GE, Sx-10/100GE, R6, and R12
- RFC 2206, RSVP Management Information Base using SMIv2 is supported on K12, M(N), T(N), X, Mxp, Sx/S-1/10GE, Sx-10/100GE, R6, and R12
- RFC 2213, Integrated Services Management Information Base using SMIv2 is supported on D, E, K5, K12, M(A,N), T(A,N), X, Mxp, Sx/S-1/10GE, Sx-10/100GE, R6, and R12
- RFC 2494, Definitions of Managed Objects for the DS0 and DS0 Bundle Interface Type is supported on M(N)
- RFC 2571, An Architecture for Describing SNMP Management Frameworks is supported on D, E, K5, K12, M(A,N), T(A,N), X, Mxp, Sx/S-1/10GE, Sx-10/100GE, R6, and R12
- RFC 2572, Message Processing and Dispatching for the Simple Network Management Protocol (SNMP) is supported on D, E, K5, K12, M(A,N), T(A,N), X, Mxp, Sx/S-1/10GE, Sx-10/100GE, R6, and R12
- RFC 2573, SNMP Applications is supported on D, E, K5, K12, M(A,N), T(A,N), X, Mxp, Sx/S-1/10GE, Sx-10/100GE, R6, and R12
- RFC 2574, User-based Security Model (USM) for version 3 of the Simple Network Management Protocol (SNMPv3) is supported on D, E, K5, K12, M(A,N), T(A,N), X, Mxp, Sx/S-1/10GE, Sx-10/100GE, R6, and R12
- RFC 2575, View-based Access Control Model (VACM) for the Simple Network Management Protocol (SNMP) is supported on D, E, K5, K12, M(A,N), T(A,N), X, Mxp, Sx/S-1/10GE, Sx-10/100GE, R6, and R12
- RFC 2578, Structure of Management Information Version 2 (SMIv2) is supported on D, E, K5, K12, M(A,N), T(A,N), X, Mxp, Sx/S-1/10GE, Sx-10/100GE, R6, and R12
- RFC 2579, Textual Conventions for SMIv2 is supported on D, E, K5, K12, M(A,N), T(A,N), X, Mxp, Sx/S-1/10GE, Sx-10/100GE, R6, and R12

- RFC 2787, Definitions of Managed Objects for the Virtual Router Redundancy Protocol is supported on M(N), T(N), X, Mxp, Sx/S-1/10GE, Sx-10/100GE, R6, and R12
- RFC 2819, Remote Network Monitoring Management Information Base is supported on D, E, K5, K12, M(A,N), T(A,N), X, Mxp, Sx/S-1/10GE, Sx-10/100GE, R6, and R12
- RFC 2856, Textual Conventions for Additional High Capacity Data Types is supported on D, E, K5, K12, M(A,N), T(A,N), X, Mxp, Sx/S-1/10GE, Sx-10/100GE, R6, and R12
- RFC 2863, The Interfaces Group MIB is supported on D, E, K5, K12, M(A,N), T(A,N), X, Mxp, Sx/S-1/10GE, Sx-10/100GE, R6, and R12
- RFC 2864, The Inverted Stack Table Extension to the Interfaces Group MIB is supported on D, E, K5, K12, M(A,N), T(A,N), X, Mxp, Sx/S-1/10GE, Sx-10/100GE, R6, and R12
- RFC 2933, Internet Group Management Protocol MIB is supported on D, E, K5, K12, M(A,N), T(A,N), X, Mxp, Sx/S-1/10GE, Sx-10/100GE, R6, and R12
- RFC 3014, Notification Log MIB is supported on D, E, K5, K12, M(A,N), T(A,N), X, Mxp, Sx/S-1/10GE, Sx-10/100GE, R6, and R12
- RFC 3164, The BSD syslog Protocol is supported on D, E, K5, K12, M(A,N), T(A,N), X, Mxp, Sx/S-1/10GE, Sx-10/100GE, R6, and R12
- RFC 3165, Definitions of Managed Objects for the Delegation of Management Scripts is supported on D, E, K5, K12, M(A,N), T(A,N), X, Mxp, Sx/S-1/10GE, Sx-10/100GE, R6, and R12
- RFC 3231, Definitions of Managed Objects for Scheduling Management Operations is supported on D, E, K5, K12, M(A,N), T(A,N), X, Mxp, Sx/S-1/10GE, Sx-10/100GE, R6, and R12
- RFC 3273, Remote Network Monitoring Management Information Base for High Capacity Networks is supported on D, E, K5, K12, M(A,N), T(A,N), X, Mxp, Sx/S-1/10GE, Sx-10/100GE, R6, and R12
- RFC 3416. Version 2 of the Protocol Operations for the Simple Network Management Protocol (SNMP) is supported on D, E, K5, K12, M(A,N), T(A,N), X, Mxp, Sx/S-1/10GE, Sx-10/100GE, R6, and R12
- RFC 3417, Transport Mappings for the Simple Network Management Protocol (SNMP) (SNMP over UDP over IPv4) is supported on D, E, K5, K12, M(A,N), T(A,N), X, Mxp, Sx/S-1/10GE, Sx-10/100GE, R6, and R12
- RFC 3419, Textual Conventions for Transport Addresses is supported on D, E, K5, K12, M(A,N), T(A,N), X, Mxp, Sx/S-1/10GE, Sx-10/100GE, R6, and R12
- RFC 3584, Coexistence between Version 1, Version 2, and Version 3 of the Internet-standard Network Management Framework is supported on D, E, K5, K12, M(A,N), T(A,N), X, Mxp, Sx/S-1/10GE, Sx-10/100GE, R6, and R12
- RFC 3593, Textual Conventions for MIB Modules Using Performance History Based on 15 Minute Intervals is supported on K5, K12, M(A,N), T(A,N), X, Mxp, Sx/S-1/10GE, Sx-10/100GE, R6, and R12

- RFC 3635, Definitions of Managed Objects for the Ethernet-like Interface Types is supported on D, E, K5, K12, M(A,N), T(A,N), X, Mxp, Sx/S-1/10GE, Sx-10/100GE, R6, and R12
- RFC 3826, The Advanced Encryption Standard (AES) Cipher Algorithm in the SNMP User-based Security Model is supported on D, E, K5, K12, M(A,N), T(A,N), X, Mxp, Sx/S-1/10GE, Sx-10/100GE, R6, and R12
- RFC 3877, Alarm Management Information Base (MIB) is supported on D, E, K5, K12, M(A,N), T(A,N), X, Mxp, Sx/S-1/10GE, Sx-10/100GE, R6, and R12
- RFC 3895, Definitions of Managed Objects for the DS1, E1, DS2, and E2 Interface Types is supported on M(N)
- RFC 4001, Textual Conventions for Internet Network Addresses is supported on D, E, K5, K12, M(A,N), T(A,N), X, Mxp, Sx/S-1/10GE, Sx-10/100GE, R6, and R12
- RFC 4022, Management Information Base for the Transmission Control Protocol (TCP) is supported on D, E, K5, K12, M(A,N), T(A,N), X, Mxp, Sx/S-1/10GE, Sx-10/100GE, R6, and R12
- RFC 4113, Management Information Base for the User Datagram Protocol (UDP) is supported on D, E, K5, K12, M(A,N), T(A,N), X, Mxp, Sx/S-1/10GE, Sx-10/100GE, R6, and R12
- RFC 4220, Traffic Engineering Link Management Information Base is supported on K12, M(N), T(N), X, Mxp, Sx/S-1/10GE, Sx-10/100GE, R6, and R12
- RFC 4292, IP Forwarding Table MIB is supported on K12, M(N), T(N), X, Mxp, Sx/S-1/10GE, Sx-10/100GE, R6, and R12
- RFC 4293, Management Information Base for the Internet Protocol (IP) is supported on D, E, K5, K12, M(A,N), T(A,N), X, Mxp, Sx/S-1/10GE, Sx-10/100GE, R6, and R12
- RFC 6241, Network Configuration Protocol (NETCONF) is supported on K5, K12, R6, and R12
- RFC 6242, Using the NETCONF Protocol over Secure Shell (SSH) is supported on K5, K12, R6, and R12

#### MPLS — General

- RFC 3031, Multiprotocol Label Switching Architecture is supported on K12, M(N), T(N), X, Mxp, Sx/S-1/10GE, Sx-10/100GE, R6, and R12
- RFC 3032, MPLS Label Stack Encoding is supported on K12, M(N), T(N), X, Mxp, Sx/S-1/10GE, Sx-10/100GE, R6, and R12
- RFC 3443, Time To Live (TTL) Processing in Multi-Protocol Label Switching (MPLS)
  Networks is supported on K12, M(N), T(N), X, Mxp, Sx/S-1/10GE, Sx-10/100GE,
  R6, and R12
- RFC 4182, Removing a Restriction on the use of MPLS Explicit NULL is supported on K12, M(N), T(N), X, Mxp, Sx/S-1/10GE, Sx-10/100GE, R6, and R12

RFC 5332, MPLS Multicast Encapsulations is supported on T(N), Mxp, R6, and R12

#### MPLS — GMPLS

draft-ietf-ccamp-rsvp-te-srlg-collect-04, RSVP-TE Extensions for Collecting SRLG Information is supported on K12, M(N), T(N), X, Mxp, Sx/S-1/10GE, Sx-10/100GE, R6, and R12

#### MPLS — LDP

- draft-pdutta-mpls-ldp-adj-capability-00, LDP Adjacency Capabilities is supported on K12, M(N), T(N), X, Mxp, Sx/S-1/10GE, Sx-10/100GE, R6, and R12
- draft-pdutta-mpls-ldp-v2-00, LDP Version 2 is supported on K12, M(N), T(N), X, Mxp, Sx/S-1/10GE, Sx-10/100GE, R6, and R12
- draft-pdutta-mpls-tldp-hello-reduce-04, Targeted LDP Hello Reduction is supported on K12, M(N), T(N), X, Mxp, Sx/S-1/10GE, Sx-10/100GE, R6, and R12
- RFC 3037, LDP Applicability is supported on K12, M(N), T(N), X, Mxp, Sx/S-1/10GE, Sx-10/100GE, R6, and R12
- RFC 3478, Graceful Restart Mechanism for Label Distribution Protocol (Helper Mode) is supported on K12, M(N), T(N), X, Mxp, Sx/S-1/10GE, Sx-10/100GE, R6, and R12
- RFC 5036, LDP Specification is supported on K12, M(N), T(N), X, Mxp, Sx/S-1/10GE, Sx-10/100GE, R6, and R12
- RFC 5283, LDP Extension for Inter-Area Label Switched Paths (LSPs) is supported on K12, M(N), T(N), X, Mxp, Sx/S-1/10GE, Sx-10/100GE, R6, and R12
- RFC 5443, LDP IGP Synchronization is supported on K12, M(N), T(N), X, Mxp, Sx/S-1/10GE, Sx-10/100GE, R6, and R12
- RFC 5561, LDP Capabilities is supported on K12, M(N), T(N), X, Mxp, Sx/S-1/10GE, Sx-10/100GE, R6, and R12
- RFC 6388, Label Distribution Protocol Extensions for Point-to-Multipoint and Multipoint-to-Multipoint Label Switched Paths is supported on K12, M(N), T(N), X, Mxp, Sx/S-1/10GE, Sx-10/100GE, R6, and R12

#### MPLS — MPLS-TP

- RFC 5586, MPLS Generic Associated Channel is supported on T(N), R6, and R12
- RFC 5921, A Framework for MPLS in Transport Networks is supported on T(N), R6, and R12
- RFC 5960, MPLS Transport Profile Data Plane Architecture is supported on T(N), R6, and R12
- RFC 6370, MPLS Transport Profile (MPLS-TP) Identifiers is supported on T(N), R6, and R12

- RFC 6378, MPLS Transport Profile (MPLS-TP) Linear Protection is supported on T(N), R6, and R12
- RFC 6426, MPLS On-Demand Connectivity and Route Tracing is supported on T(N), R6, and R12
- RFC 6428, Proactive Connectivity Verification, Continuity Check and Remote Defect indication for MPLS Transport Profile is supported on T(N), R6, and R12
- RFC 6478, Pseudowire Status for Static Pseudowires is supported on T(N), R6, and R12
- RFC 7213, MPLS Transport Profile (MPLS-TP) Next-Hop Ethernet Addressing is supported on T(N), R6, and R12

#### MPLS — OAM

- RFC 6424, Mechanism for Performing Label Switched Path Ping (LSP Ping) over MPLS Tunnels is supported on K12, M(N), T(N), X, Mxp, Sx/S-1/10GE, Sx-10/100GE, R6, and R12
- RFC 6425, Detecting Data Plane Failures in Point-to-Multipoint Multiprotocol Label Switching (MPLS) Extensions to LSP Ping is supported on T(N), Mxp, R6, and R12

#### MPLS — RSVP-TE

- RFC 2702, Requirements for Traffic Engineering over MPLS is supported on K12, M(N), T(N), X, Mxp, Sx/S-1/10GE, Sx-10/100GE, R6, and R12
- RFC 2747, RSVP Cryptographic Authentication is supported on K12, M(N), T(N), X, Mxp, Sx/S-1/10GE, Sx-10/100GE, R6, and R12
- RFC 2961, RSVP Refresh Overhead Reduction Extensions is supported on K12, M(N), T(N), X, Mxp, Sx/S-1/10GE, Sx-10/100GE, R6, and R12
- RFC 3097, RSVP Cryptographic Authentication -- Updated Message Type Value is supported on K12, M(N), T(N), X, Mxp, Sx/S-1/10GE, Sx-10/100GE, R6, and R12
- RFC 3209, RSVP-TE: Extensions to RSVP for LSP Tunnels is supported on K12, M(N), T(N), X, Mxp, Sx/S-1/10GE, Sx-10/100GE, R6, and R12
- RFC 3477, Signalling Unnumbered Links in Resource ReSerVation Protocol Traffic Engineering (RSVP-TE) is supported on M(N), T(N), X, Mxp, R6, and R12
- RFC 4090, Fast Reroute Extensions to RSVP-TE for LSP Tunnels is supported on K12, M(N), T(N), X, Mxp, Sx/S-1/10GE, Sx-10/100GE, R6, and R12
- RFC 4561, Definition of a Record Route Object (RRO) Node-Id Sub-Object is supported on K12, M(N), T(N), X, Mxp, Sx/S-1/10GE, Sx-10/100GE, R6, and R12
- RFC 4875, Extensions to Resource Reservation Protocol Traffic Engineering (RSVP-TE) for Point-to-Multipoint TE Label Switched Paths (LSPs) is supported on T(N), Mxp, R6, and R12

- RFC 4950, ICMP Extensions for Multiprotocol Label Switching is supported on K12, M(N), T(N), X, Mxp, Sx/S-1/10GE, Sx-10/100GE, R6, and R12
- RFC 5712, MPLS Traffic Engineering Soft Preemption is supported on K12, M(N), T(N), X, Mxp, Sx/S-1/10GE, Sx-10/100GE, R6, and R12
- RFC 5817, Graceful Shutdown in MPLS and Generalized MPLS Traffic Engineering Networks is supported on K12, M(N), T(N), X, Mxp, Sx/S-1/10GE, Sx-10/100GE, R6, and R12

#### **OSPF**

- draft-ietf-ospf-prefix-link-attr-06, OSPFv2 Prefix/Link Attribute Advertisement is supported on K12, M(N), T(N), X, Mxp, Sx/S-1/10GE, Sx-10/100GE, R6, and R12
- RFC 1765, OSPF Database Overflow is supported on K12, M(N), T(N), X, Mxp, Sx/S-1/10GE, Sx-10/100GE, R6, and R12
- RFC 2328, OSPF Version 2 is supported on K12, M(N), T(N), X, Mxp, Sx/S-1/10GE, Sx-10/100GE, R6, and R12
- RFC 3101, The OSPF Not-So-Stubby Area (NSSA) Option is supported on K12, M(N), T(N), X, Mxp, Sx/S-1/10GE, Sx-10/100GE, R6, and R12
- RFC 3509, Alternative Implementations of OSPF Area Border Routers is supported on K12, M(N), T(N), X, Mxp, Sx/S-1/10GE, Sx-10/100GE, R6, and R12
- RFC 3623, Graceful OSPF Restart Graceful OSPF Restart (Helper Mode) is supported on K12, M(N), T(N), X, Mxp, Sx/S-1/10GE, Sx-10/100GE, R6, and R12
- RFC 3630, Traffic Engineering (TE) Extensions to OSPF Version 2 is supported on K12, M(N), T(N), X, Mxp, Sx/S-1/10GE, Sx-10/100GE, R6, and R12
- RFC 4222, Prioritized Treatment of Specific OSPF Version 2 Packets and Congestion Avoidance is supported on K12, M(N), T(N), X, Mxp, Sx/S-1/10GE, Sx-10/100GE, R6, and R12
- RFC 4552, Authentication/Confidentiality for OSPFv3 is supported on M(N), T(N), X, Mxp, R6, and R12
- RFC 4576, Using a Link State Advertisement (LSA) Options Bit to Prevent Looping in BGP/MPLS IP Virtual Private Networks (VPNs) is supported on K12, M(N), T(N), X, Mxp, Sx/S-1/10GE, Sx-10/100GE, R6, and R12
- RFC 4577, OSPF as the Provider/Customer Edge Protocol for BGP/MPLS IP Virtual Private Networks (VPNs) is supported on K12, M(N), T(N), X, Mxp, Sx/S-1/10GE, Sx-10/100GE, R6, and R12
- RFC 4970, Extensions to OSPF for Advertising Optional Router Capabilities is supported on K12, M(N), T(N), X, Mxp, Sx/S-1/10GE, Sx-10/100GE, R6, and R12
- RFC 5185, OSPF Multi-Area Adjacency is supported on K12, M(N), T(N), X, Mxp, Sx/S-1/10GE, Sx-10/100GE, R6, and R12

- RFC 5187, OSPFv3 Graceful Restart (Helper Mode) is supported on K12, M(N), T(N), X, Mxp, Sx/S-1/10GE, Sx-10/100GE, R6, and R12
- RFC 5243, OSPF Database Exchange Summary List Optimization is supported on K12, M(N), T(N), X, Mxp, Sx/S-1/10GE, Sx-10/100GE, R6, and R12
- RFC 5250, The OSPF Opaque LSA Option is supported on K12, M(N), T(N), X, Mxp, Sx/S-1/10GE, Sx-10/100GE, R6, and R12
- RFC 5309, Point-to-Point Operation over LAN in Link State Routing Protocols is supported on K12, M(N), T(N), X, Mxp, Sx/S-1/10GE, Sx-10/100GE, R6, and R12
- RFC 5340, OSPF for IPv6 is supported on M(N), T(N), X, Mxp, Sx/S-1/10GE, Sx-10/100GE, R6, and R12
- RFC 5838, Support of Address Families in OSPFv3 is supported on M(N), T(N), X, Mxp, Sx/S-1/10GE, Sx-10/100GE, R6, and R12
- RFC 6987, OSPF Stub Router Advertisement is supported on K12, M(N), T(N), X, Mxp, Sx/S-1/10GE, Sx-10/100GE, R6, and R12

#### **Pseudowire**

- draft-ietf-l2vpn-vpws-iw-oam-04, OAM Procedures for VPWS Interworking is supported on K12, M(N), T(N), X, Mxp, Sx/S-1/10GE, Sx-10/100GE, R6, and R12
- RFC 3916, Requirements for Pseudo- Wire Emulation Edge-to-Edge (PWE3) is supported on K12, M(N), T(N), X, Mxp, Sx/S-1/10GE, Sx-10/100GE, R6, and R12
- RFC 3985, Pseudo Wire Emulation Edge-to-Edge (PWE3) is supported on K12, M(N), T(N), X, Mxp, Sx/S-1/10GE, Sx-10/100GE, R6, and R12
- RFC 4385, Pseudo Wire Emulation Edge-to-Edge (PWE3) Control Word for Use over an MPLS PSN is supported on K12, M(N), T(N), X, Mxp, Sx/S-1/10GE, Sx-10/100GE, R6, and R12
- RFC 4446, IANA Allocations for Pseudowire Edge to Edge Emulation (PWE3) is supported on K12, M(N), T(N), X, Mxp, Sx/S-1/10GE, Sx-10/100GE, R6, and R12
- RFC 4447, Pseudowire Setup and Maintenance Using the Label Distribution Protocol (LDP) is supported on K12, M(N), T(N), X, Mxp, Sx/S-1/10GE, Sx-10/100GE, R6, and R12
- RFC 4448, Encapsulation Methods for Transport of Ethernet over MPLS Networks is supported on K12, M(N), T(N), X, Mxp, Sx/S-1/10GE, Sx-10/100GE, R6, and R12
- RFC 5659, An Architecture for Multi-Segment Pseudowire Emulation Edge-to-Edge is supported on K12, M(N), T(N), X, Mxp, Sx/S-1/10GE, Sx-10/100GE, R6, and R12
- RFC 6073, Segmented Pseudowire is supported on K12, M(N), T(N), X, Mxp, Sx/S-1/10GE, Sx-10/100GE, R6, and R12
- RFC 6310, Pseudowire (PW) Operations, Administration, and Maintenance (OAM)
  Message Mapping is supported on K12, M(N), T(N), X, Mxp, Sx/S-1/10GE, Sx-10/100GE, R6, and R12

- RFC 6391, Flow-Aware Transport of Pseudowires over an MPLS Packet Switched Network is supported on Mxp, R6, and R12
- RFC 6718, Pseudowire Redundancy is supported on K12, M(N), T(N), X, Mxp, Sx/S-1/10GE, Sx-10/100GE, R6, and R12
- RFC 6870, Pseudowire Preferential Forwarding Status bit is supported on K12, M(N), T(N), X, Mxp, Sx/S-1/10GE, Sx-10/100GE, R6, and R12
- RFC 7023, MPLS and Ethernet Operations, Administration, and Maintenance (OAM) Interworking is supported on K12, M(N), T(N), X, Mxp, Sx/S-1/10GE, Sx-10/100GE, R6, and R12
- RFC 7267, Dynamic Placement of Multi-Segment Pseudowires is supported on K12, M(N), T(N), X, Mxp, Sx/S-1/10GE, Sx-10/100GE, R6, and R12

#### **Quality of Service**

- RFC 2430, A Provider Architecture for Differentiated Services and Traffic Engineering (PASTE) is supported on D, E, K5, K12, M(A,N), T(A,N), X, Mxp, Sx/S-1/10GE, Sx-10/100GE, R6, and R12
- RFC 2474, Definition of the Differentiated Services Field (DS Field) in the IPv4 and IPv6 Headers is supported on D, E, K5, K12, M(A,N), T(A,N), X, Mxp, Sx/S-1/10GE, Sx-10/100GE, R6, and R12
- RFC 2598, An Expedited Forwarding PHB is supported on D, E, K5, K12, M(A,N), T(A,N), X, Mxp, Sx/S-1/10GE, Sx-10/100GE, R6, and R12
- RFC 3140, Per Hop Behavior Identification Codes is supported on D, E, K5, K12, M(A,N), T(A,N), X, Mxp, Sx/S-1/10GE, Sx-10/100GE, R6, and R12
- RFC 3260, New Terminology and Clarifications for Diffserv is supported on D, E, K5, K12, M(A,N), T(A,N), X, Mxp, Sx/S-1/10GE, Sx-10/100GE, R6, and R12

#### **RIP**

RFC 1058, Routing Information Protocol is supported on Mxp

RFC 2082, RIP-2 MD5 Authentication is supported on Mxp

RFC 2453, RIP Version 2 is supported on Mxp

#### **Timing**

- GR-1244-CORE, Clocks for the Synchronized Network: Common Generic Criteria, Issue 3, May 2005 is supported on D-ETR, K5, K12, M(A,N), T(A,N), X, Mxp, Sx/S-1/10GE, Sx-10/100GE, R6, and R12
- GR-253-CORE, SONET Transport Systems: Common Generic Criteria. Issue 3, September 2000 is supported on D-ETR, K5, K12, M(A,N), T(A,N), X, Mxp, Sx/S-1/10GE, Sx-10/100GE, R6, and R12

- IEEE 1588-2008, IEEE Standard for a Precision Clock Synchronization Protocol for Networked Measurement and Control Systems is supported on D-ETR, K5, K12, M(A,N), T(A,N), X, Mxp, Sx-1/10GE, R6, and R12
- ITU-T G.781, Synchronization layer functions, issued 09/2008 is supported on D-ETR, K5, K12, M(A,N), T(A,N), X, Mxp, Sx/S-1/10GE, Sx-10/100GE, R6, and R12
- ITU-T G.813, Timing characteristics of SDH equipment slave clocks (SEC), issued 03/2003 is supported on D-ETR, K5, K12, M(A,N), T(A,N), X, Mxp, Sx/S-1/10GE, Sx-10/100GE, R6, and R12
- ITU-T G.8261, Timing and synchronization aspects in packet networks, issued 04/2008 is supported on D-ETR, K5, K12, M(A,N), T(A,N), X, Mxp, Sx/S-1/10GE, Sx-10/100GE, R6, and R12
- ITU-T G.8262, Timing characteristics of synchronous Ethernet equipment slave clock (EEC), issued 08/2007 is supported on D-ETR, K5, K12, M(A,N), T(A,N), X, Mxp, Sx/S-1/10GE, Sx-10/100GE, R6, and R12
- ITU-T G.8264, Distribution of timing information through packet networks, issued 10/2008 is supported on D-ETR, K5, K12, M(A,N), T(A,N), X, Mxp, Sx/S-1/10GE, Sx-10/100GE, R6, and R12
- ITU-T G.8265.1, Precision time protocol telecom profile for frequency synchronization, issued 10/2010 is supported on D-ETR, K5, K12, M(A,N), T(A,N), X, Mxp, Sx-1/10GE, R6, and R12
- ITU-T G.8275.1, Precision time protocol telecom profile for phase/time synchronization with full timing support from the network, issued 07/2014 is supported on X, Mxp, R6, and R12
- RFC 5905, Network Time Protocol Version 4: Protocol and Algorithms Specification is supported on D, E, K5, K12, M(A,N), T(A,N), X, Mxp, Sx/S-1/10GE, Sx-10/100GE, R6, and R12

#### **VPLS**

- RFC 4761, Virtual Private LAN Service (VPLS) Using BGP for Auto-Discovery and Signaling is supported on K12, M(N), T(N), X, Mxp, Sx/S-1/10GE, Sx-10/100GE, R6, and R12
- RFC 4762, Virtual Private LAN Service (VPLS) Using Label Distribution Protocol (LDP) Signaling is supported on K12, M(N), T(N), X, Mxp, Sx/S-1/10GE, Sx-10/100GE, R6, and R12
- RFC 5501, Requirements for Multicast Support in Virtual Private LAN Services is supported on K12, M(N), T(N), X, Mxp, Sx/S-1/10GE, Sx-10/100GE, R6, and R12
- RFC 6074, Provisioning, Auto-Discovery, and Signaling in Layer 2 Virtual Private Networks (L2VPNs) is supported on K12, M(N), T(N), X, Mxp, Sx/S-1/10GE, Sx-10/100GE, R6, and R12

Standards and Protocol Support

# **INDEX**

| C                                                                                                    | IP interfaces 589                                                                                                    |  |
|----------------------------------------------------------------------------------------------------|----------------------------------------------------------------------------------------------------|--|
| control words 160, 244                                                                                           | SAP encapsulation 592                                                                                                    |  |
| Cpipe 146 configuring create a service 226 creating a service 226 modes 146 overview 146 SAP 231 customers 33,75 | configuring     creating a service 599     IES interface 600     management tasks 602     SAPs on IES interface 601  Ipipe     creating     management tasks 248 |  |
| 33, 73                                                                                                    | -                                                                                                    |  |
| D default SAP 37                                                                                                 | pseudowire redundancy 188 redundancy service models 208 switching 170                                                                                            |  |
| E                                                                                                    |                                                                                                    |  |
| encapsulation types Ethernet 34 SAPs 34 Epipe overview 163                                                       | S SAPs overview 33 configuration considerations 40 encapsulation types Ethernet 34                                                                               |  |
| SAPs filter policies 222 MAC Resources 222 QoS policies 221 configuring 232 creating a service 232 SDPs 241      | SDPs overview encapsulation 47 keepalives 47 spoke and mesh 47                                                                                                   |  |
| SAP 233                                                                                                    | service access points (SAP) 33                                                                                                    |  |
| distributed 236<br>local 234                                                                                     | service distribution points (SDPs) 45                                                                                                    |  |
| SDP 241                                                                                                    | service types 29                                                                                                    |  |
| ETH-CFM Support Matrix 265  I IES                                                                                | Services Epipe 163 IES 588 VPLS 314 VPRN 642                                                                                                    |  |
| overview 588<br>filter policies 594                                                                              | configuring<br>SDPs 77                                                                                                    |  |
| miel Doncies 594                                                                                                 | OD: 0 11                                                                                                    |  |

| Cpipe 253 Epipe 254 Internet Enhances Service (IES) 605 Provider Backbone Bridging (PBB) 545 Virtual Leased Line (VLL) 253 Virtual Private LAN Service (VPLS) 433 Virtual Private Routed Network 681                                                                                                    | route distinguishers 645 route redistribution 646 route reflectors 645 routing prerequisites 643 SAP encapsulations 652 tunneling mechanisms 655 configuring basic 666 |
|----------------------------------------------------------------------------------------------------|----------------------------------------------------------------------------------------------------|
| split horizon 1121, 1127<br>configuration 1124<br>overview 1122                                                                                                    | create a service 668 interface 673 SAP 675 management tasks 677                                                                                                    |
| split horizon groups 402, 403                                                                                                    | protocols                                                                                                    |
| Subscriber services command reference 105                                                                                                    | BGP 671<br>IP-VPNs<br>multicast 657                                                                                                    |
| <b>T</b> -LDP 210                                                                                                    | Option-C 661<br>SAPs 651                                                                                                    |
| V                                                                                                    |                                                                                                    |
| VLL MC-LAG and pseudowire redundancy 203 pseudowire redundancy 175 pseudowire switching 170  VPLS  Overview 314  MAC learning 324 packet walkthrough 315, 318 STP 333 VPLS over MPLS 322  configuring basic 380 creating a service 385 management tasks 427 SAP 392 distributed 393 local 392 SDP bindings 403 TSTP bridge parameters 387 |                                                                                                    |
| VPRN                                                                                                    |                                                                                                    |
| overview BGP support 644 IP filter policies 653 QoS policies 653                                                                                                    |                                                                                                    |

# **Customer Document and Product Support**

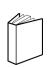

## **Customer documentation**

<u>Customer Documentation Welcome Page</u>

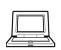

## **Technical Support**

**Product Support Portal** 

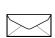

## **Documentation feedback**

Customer Documentation Feedback